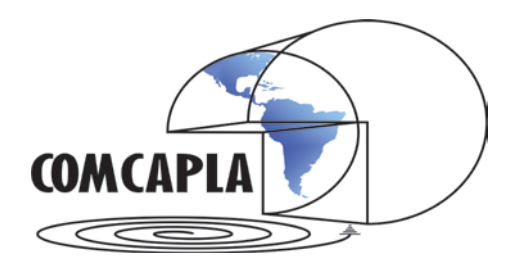

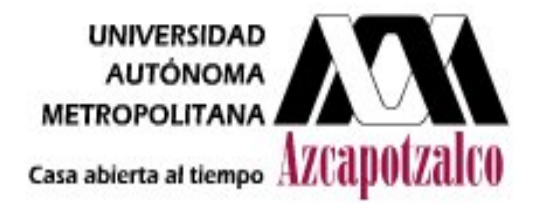

**Compiladores**

**Dr. Cutberto Romero Meléndez.**

**Lic. Francisco Montaño Cuauhilaz.** 

**Universidad Autónoma Metropolitana AZCAPOTZALCO**

#### **Dr. Cutberto Romero Meléndez.**

Departamento de Ciencias Básicas.

Universidad Autónoma Metropolitana, Azcapotzalco.

#### **Lic. Francisco Montaño Cuauhilaz.**

Instituto de Geología. Universidad Nacional Autónoma de México.

#### **PRESENTACIÓN**

La publicación de esta obra de carácter científico y académico cristaliza el deseo del investigador de promover el intercambio de información en áreas relacionadas con la ciencia y sus aplicaciones, reportando el resultado de sus investigaciones en un foro multidisciplinario, como lo es esta publicación y contribuyendo a establecer redes de colaboración que coadyuven al avance, la aplicación del conocimiento y la difusión de la ciencia y la tecnología.

El variado espectro de las aplicaciones de la ciencia mostrado aquí rebela la versatilidad y la relevancia de la labor científica en nuestros paises de Latinoamérica, Estados Unidos, España y Slovaquia, haciendo también patente el compromiso social del investigador en la resolución de problemas relacionados con su entorno social.

*APLICACIONES DE LA CIENCIAS* intenta estimular la actividad científica al reportar avances recientes en la investigación relacionada con la ciencia y su vasto potencial de aplicaciones en áreas tales como: Ingeniería Ambiental, Química Aplicada, Computación, Mecánica, Mecatrónica, Control, Matemáticas, Desarrollo de Software, Ingeniería, Polímeros, Materiales Compuestos, Veterinaria, Electrónica, Eléctrica, Física, Tecnología y Simulación, incluyendo también las áreas de Educación y Enseñanza, las cuales son fundamentales en la transmisión y generación del conocimiento que tiene lugar en nuestros centros de enseñanza, laboratorios y centros de investigación.

Los artículos de investigación que se presentan aquí tuvieron como antecedente la celebración del Tercer Congreso Multidisciplinario de Ciencias Aplicadas en Latinoamérica (COMCAPLA 2016), el cual se llevó a cabo en La Habana, Cuba, del 6 al 9 de diciembre de 2016, y posterirmente sus autores escribieron una versión extendida de sus trabajos para constituir los presentes artículos. Estos trabajos fueron rigurosamente seleccionados y aprobados, cuidando su originalidad y relevancia, por el Comité Científico de dicho congreso, el cual estuvo conformado por investigadores de diferentes universidades de Iberoamérica, Estados Unidos y Eslovakia.

Tenemos la seguridad de que este trabajo editorial contribuirá al incremento del ámbito de las aplicaciones de la ciencia e conducirá a crear redes de colaboración entre investigadores teóricos y experimentales, académicos y profesionistas interesados en campos relacionados con la ciencia y sus aplicaciones.

**Universidad Autónoma Metropolitana Unidad Azcapotzalco Av. San Pablo 180 Col. Reynosa Tamaulipas Del Azcapotzalco C.P. 02200 México D.F. Rector Dr. Romualdo López Zárate** 

**Secretario Mtro. Abelardo González Aragón** 

**Director CBI Dra. Ma. de Lourdes DelgadoNúñez**

**© Universidad Autónoma Metropolitana Unidad Azcapotzalco Universidad Autónoma Nacional Autónoma de México**

**Dr. Cutberto Romero Meléndez.** 

**Lic. Francisco Montaño Cuauhilaz.** 

*APLICACIONES DE LAS CIENCIAS*

**México 2016**

#### **Comité Organizador**

- x **Dr. Cutberto Romero Meléndez** Departamento de Ciencias Básicas, Universidad Autónoma Metropolitana, Azcapotzalco México
- x **Lic. Francisco Montaño Cuauhilaz** Instituto de Geología, Universidad Nacional Autónoma de México
- x **Dr. Martín E. Pereda Solís** Facultad de Medicina Veterinaria y Zootecnia, Universidad Juárez del Estado de Durango
- x **M. en I. Rafaela Gutiérrez Lara** Facultad de Química, Universidad Nacional Autónoma de México
- x **Dr. Asur Guadarrama Santana** Centro de Ciencias Aplicadas y Desarrollo Tecnológico

#### **Comité Científico**

- x **Dr. Juan Pablo Aguayo Vallejo** Centro de Ciencias Aplicadas y Desarrollo Tecnológico
- x **Dr. Baltazar Aguirre Hernández** Universidad Autónoma Metropolitana, México
- x **Quím. Blanca Sonia Ángeles García** Universidad Nacional Autónoma de México
- x **Fís. Leticia Araceli Alba Aldave** Universidad Nacional Autónoma de México
- x **Dr. Gabriel Ascanio Gasca** Centro de Ciencias Aplicadas y Desarrollo Tecnológico
- x **M. en I. Eduardo Bernal Vargas** Centro de Ciencias Aplicadas y Desarrollo Tecnológico
- x **Dr. José RamónBergueiroLópez** Universidad de las Islas Baleares. Palma de Mallorca, España
- x **Dr. Igor Brilla** SlovakUniversity of Technology, Bratislava, Slovakia
- x **Dr. Rogelio Cuevas García** Universidad Nacional Autónoma de México
- x **Dr. PriyadarsiDebajyoti Roy** Universidad Nacional Autónoma de México
- x **Ing. Hugo Alberto Destéfanis** Universidad Nacional de Salta, Salta, Argentina.

- x **M.I. Mario Alberto Díaz Cruz** Universidad Nacional Autónoma de México
- x **Dra. Ingrid Garcés Millas** Universidad de Antofagasta, Chile
- x **Ing. Miguel Ángel García Palacios** Centro de Ciencias Aplicadas y Desarrollo Tecnológico
- x **Dr. Edison Gil Pavas** Universidad EAFIT, Medellín, Colombia
- x **Quím. María Patricia Girón García** Universidad Nacional Autónoma de México
- x **Dr. Rodolfo GocheTélles** Universidad Juárez del Estado de Durango
- x **M. en C. Ernesto Hernández Mendiola** Universidad Nacional Autónoma de México
- x **Dra. Ma. de Lourdes Juárez Mosqueda** Universidad Nacional Autónoma de México
- x **Dr. Héctor Juárez Valencia** Universidad Autónoma Metropolitana, México
- x **Dra. Sandra Loera Serna** Universidad Autónoma Metropolitana, México
- x **Dr. José Hugo Martínez Guerrero** Universidad Juárez del Estado de Durango
- x **Ing. Daniel Martínez Gutiérrez** Universidad Nacional Autónoma de México
- x **M. en C. Alejandra Mendoza Campos** Universidad Nacional Autónoma de México
- x **Ing. Isabel MoromiNakata** Universidad Nacional de Ingeniería, Lima, Perú
- x **Dr. Jaime Salvador Moysen** Universidad Juárez del Estado de Durango
- **Dra. Teresa Pi Puig** Universidad Nacional Autónoma de México
- x **Dr. Marin Pompa García** Universidad Juárez del Estado de Durango
- x **Dra. Adela Margarita Reyes Salas** Universidad Nacional Autónoma de México
- x **Dr. Octavio Reyes Salas** Universidad Nacional Autónoma de México
- x **MIA Carlos Rodríguez Ortega**
- Sistemas Computacionales
- x **M. en I. Alejandro Silva Esquivel** Sistemas Computacionales
- x **Dr. Antonio Valiente Barderas** Universidad Nacional Autónoma de México

- x **Dr. Guillermo Salas Banuet** Universidad Nacional Autónoma de México
- x **Dr. René Vargas Aguilar** Instituto Politécnico Nacional, México
- x **Dr. Enrique H. Weir L.** Innova College Miami, Florida, USA
- x **Dra. Olivia Zamora Martínez** Universidad Nacional Autónoma de México

#### Índice

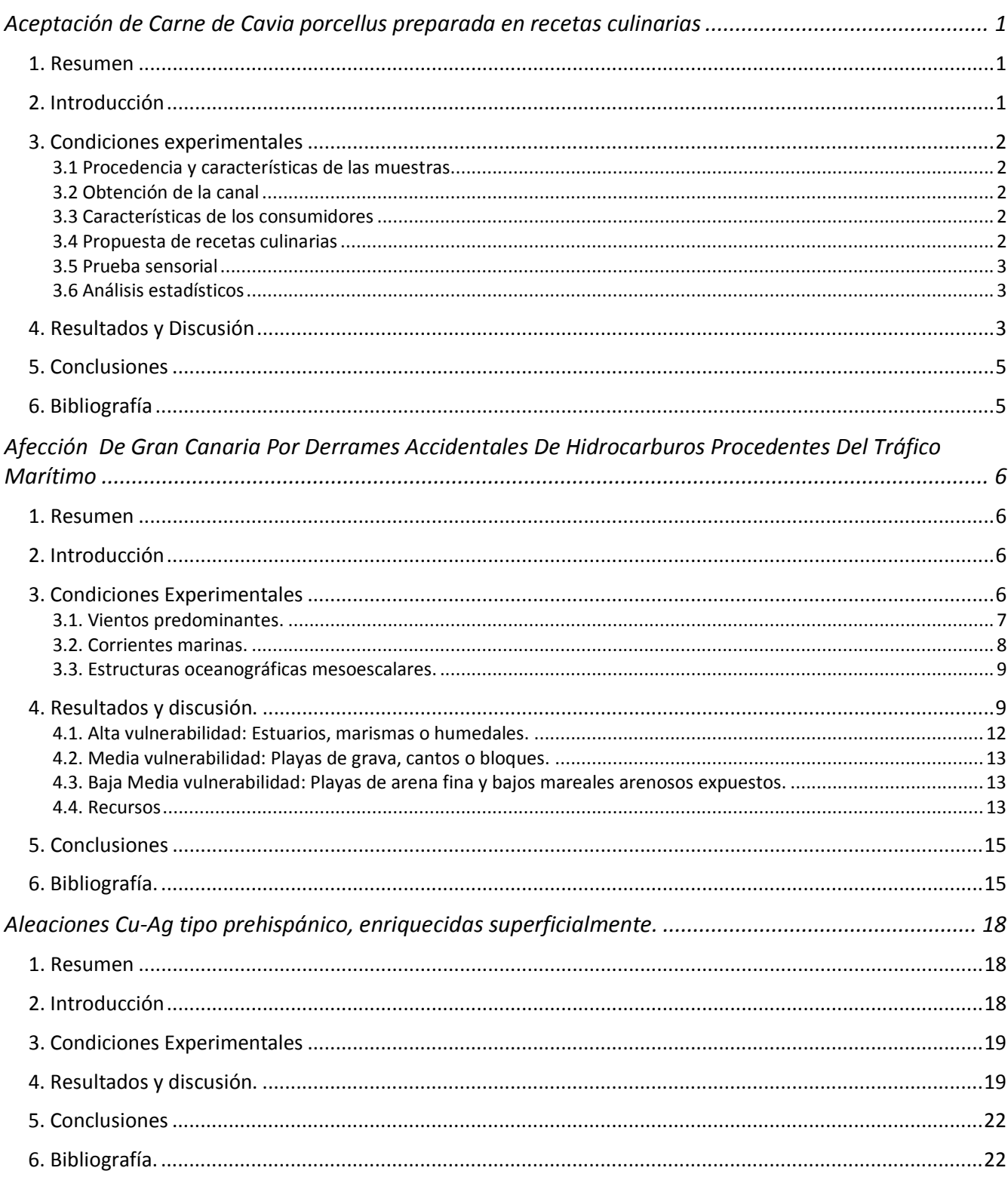

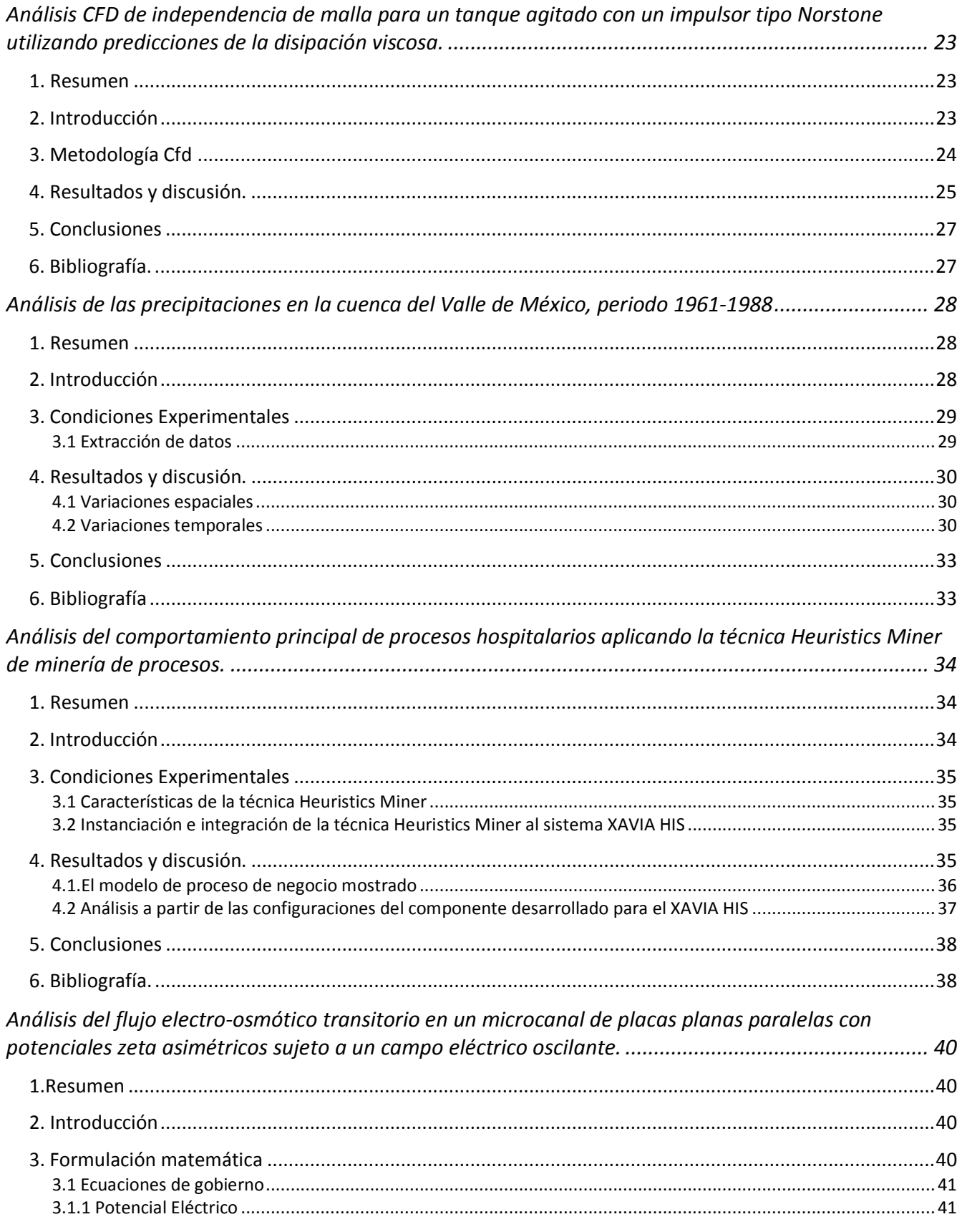

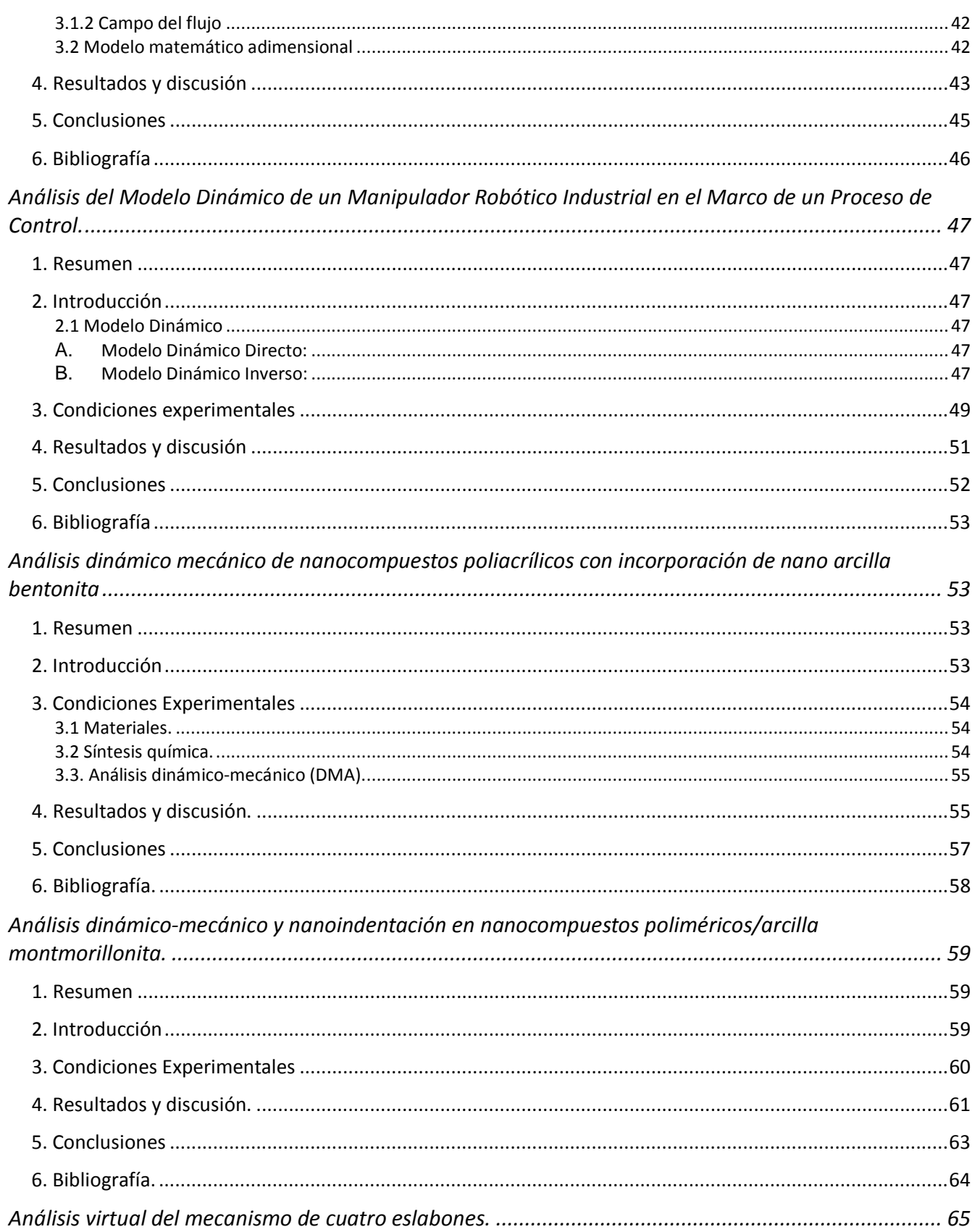

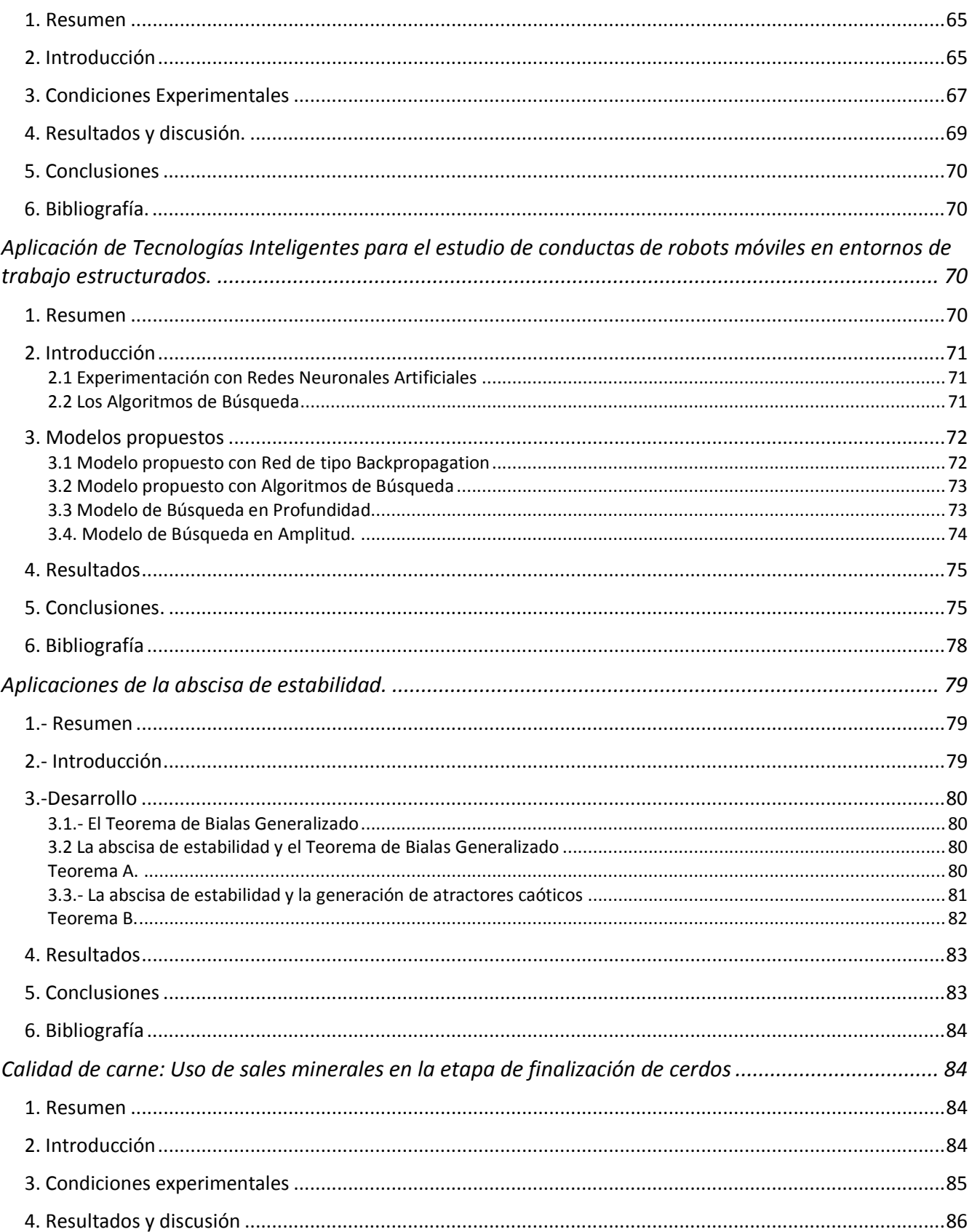

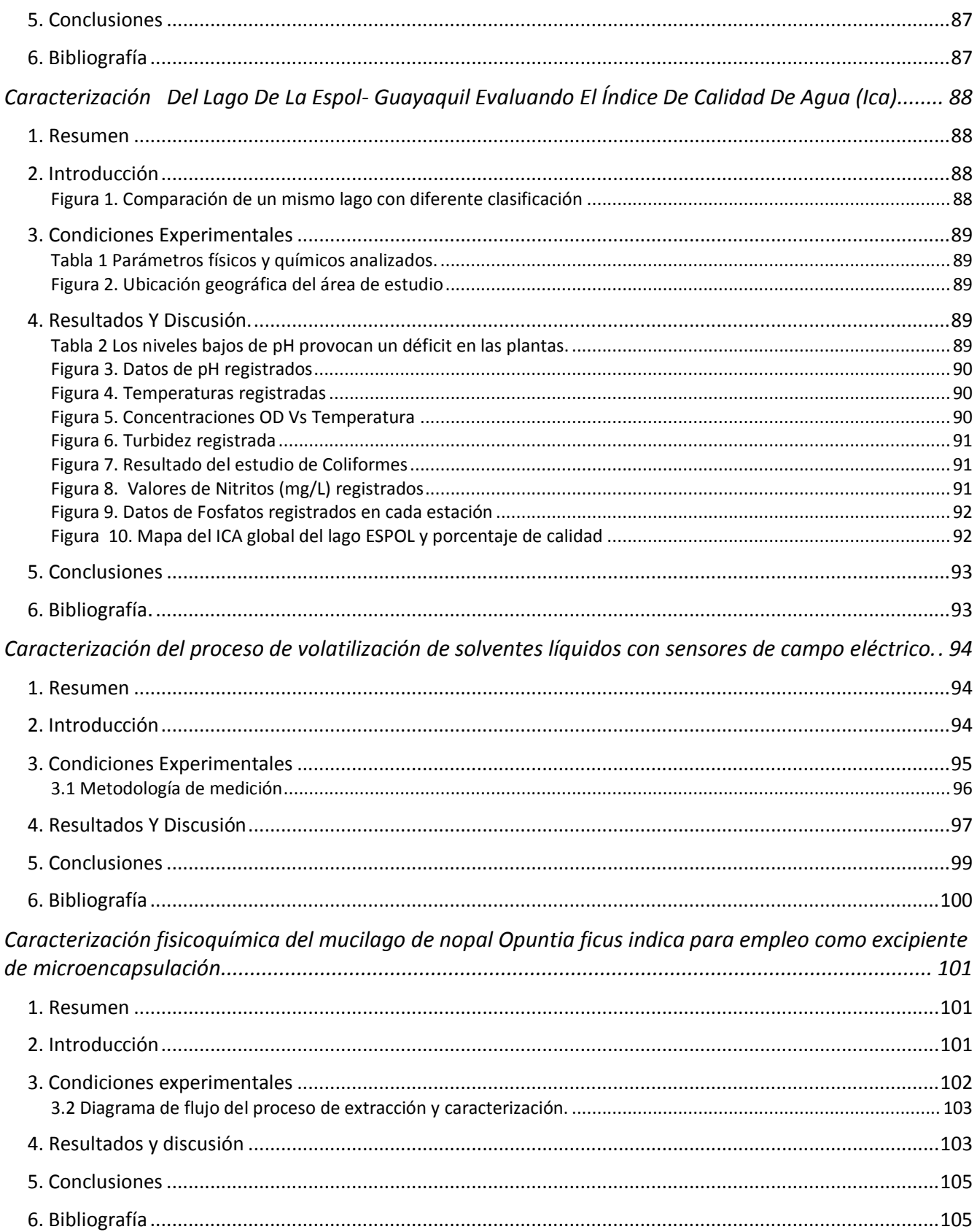

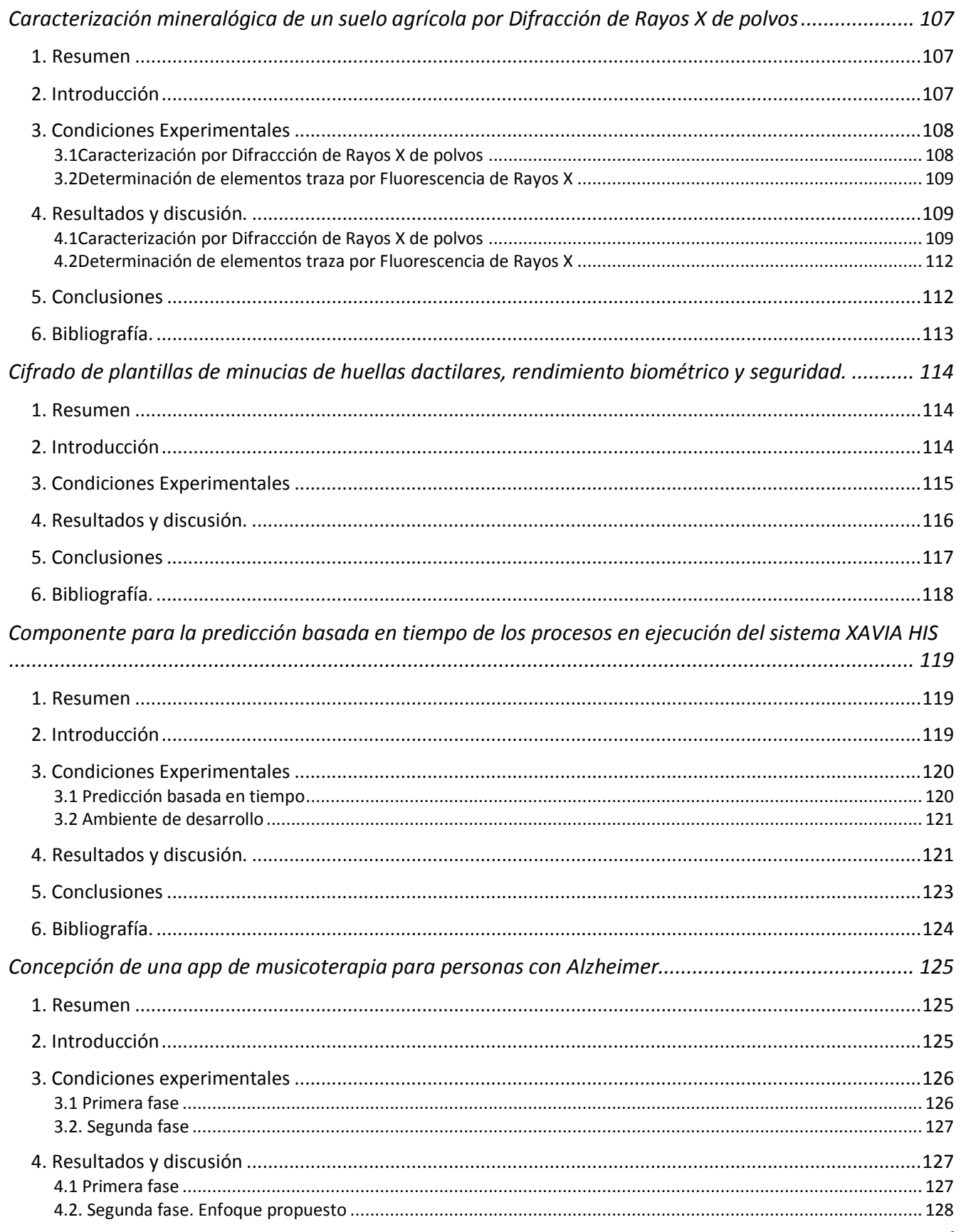

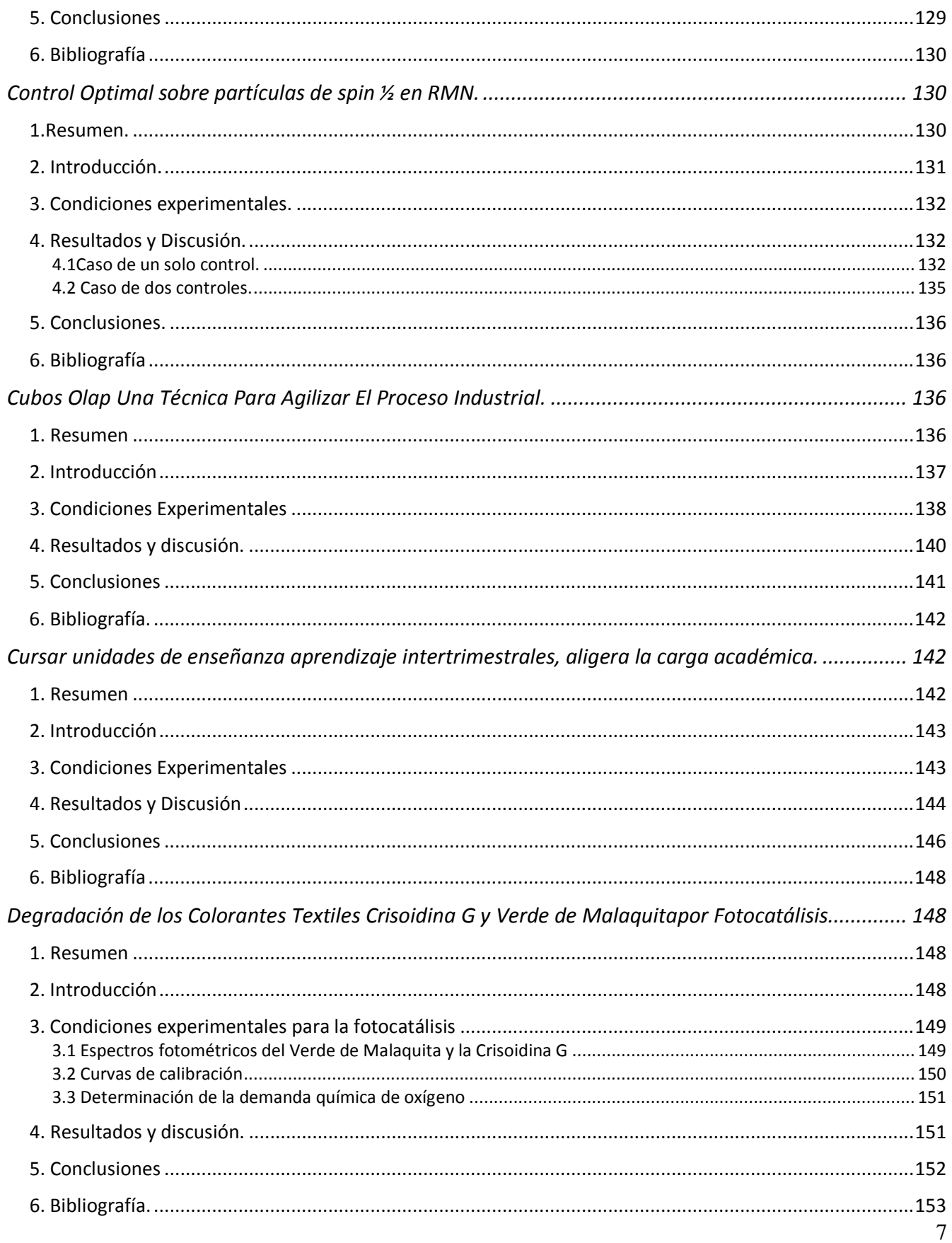

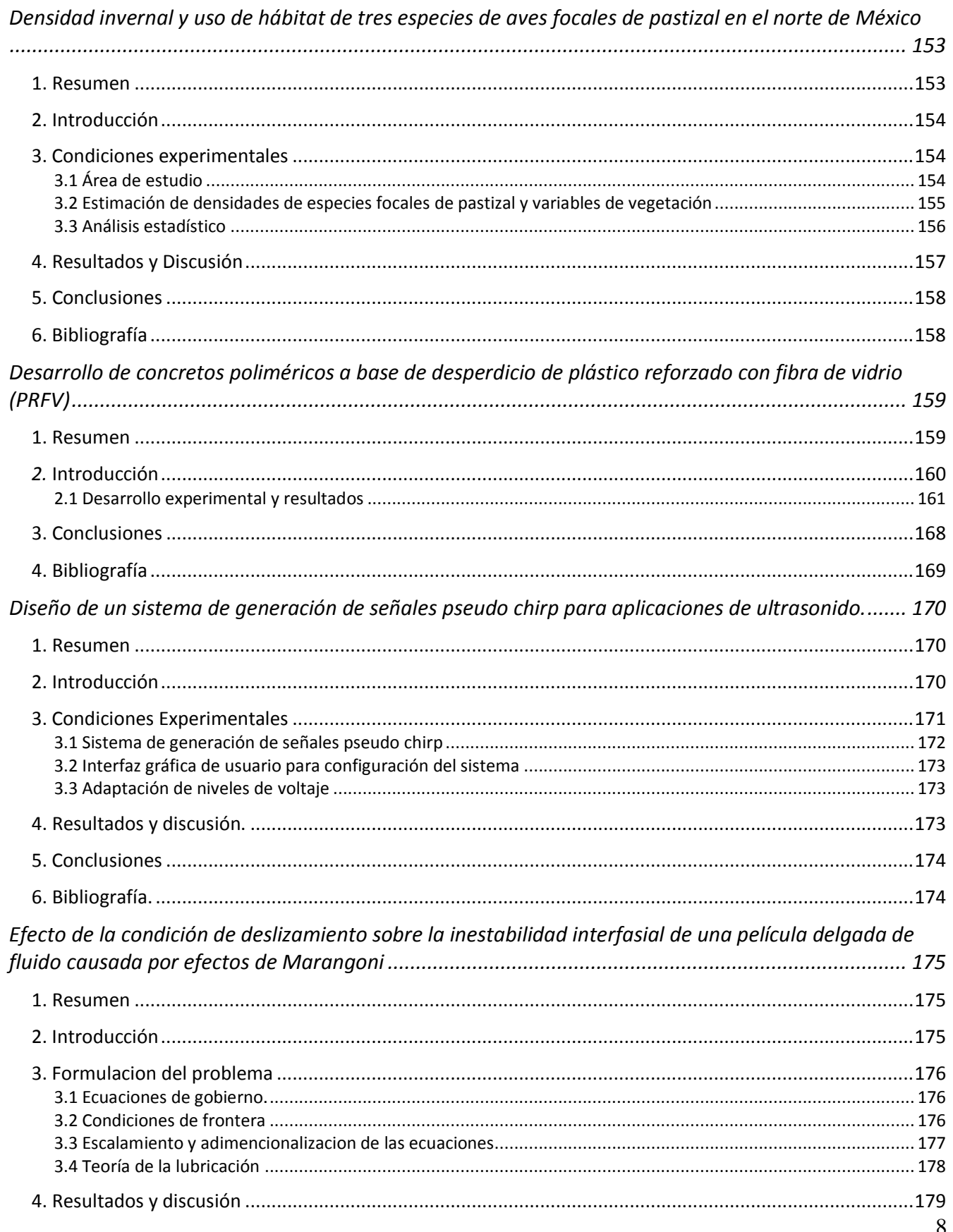

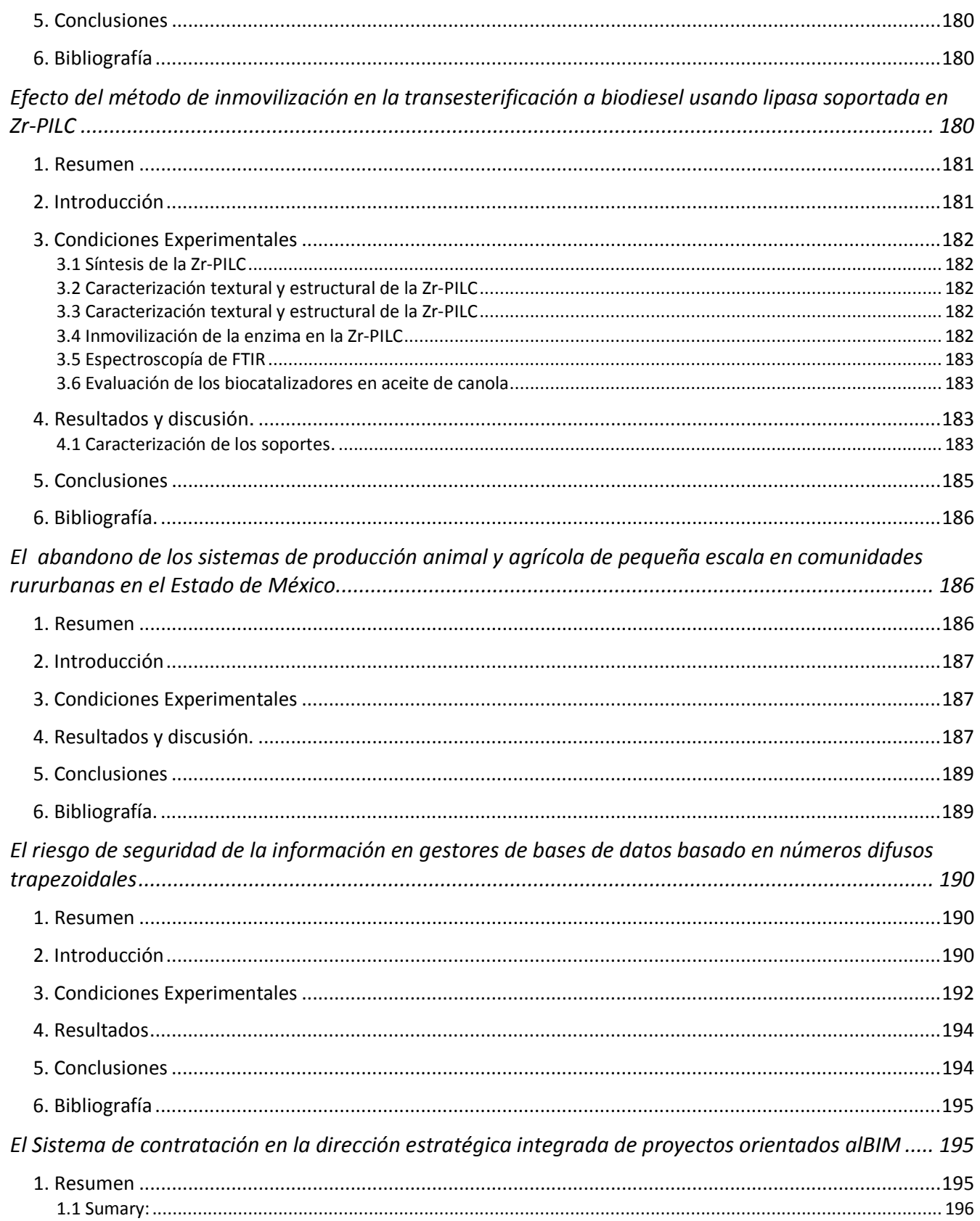

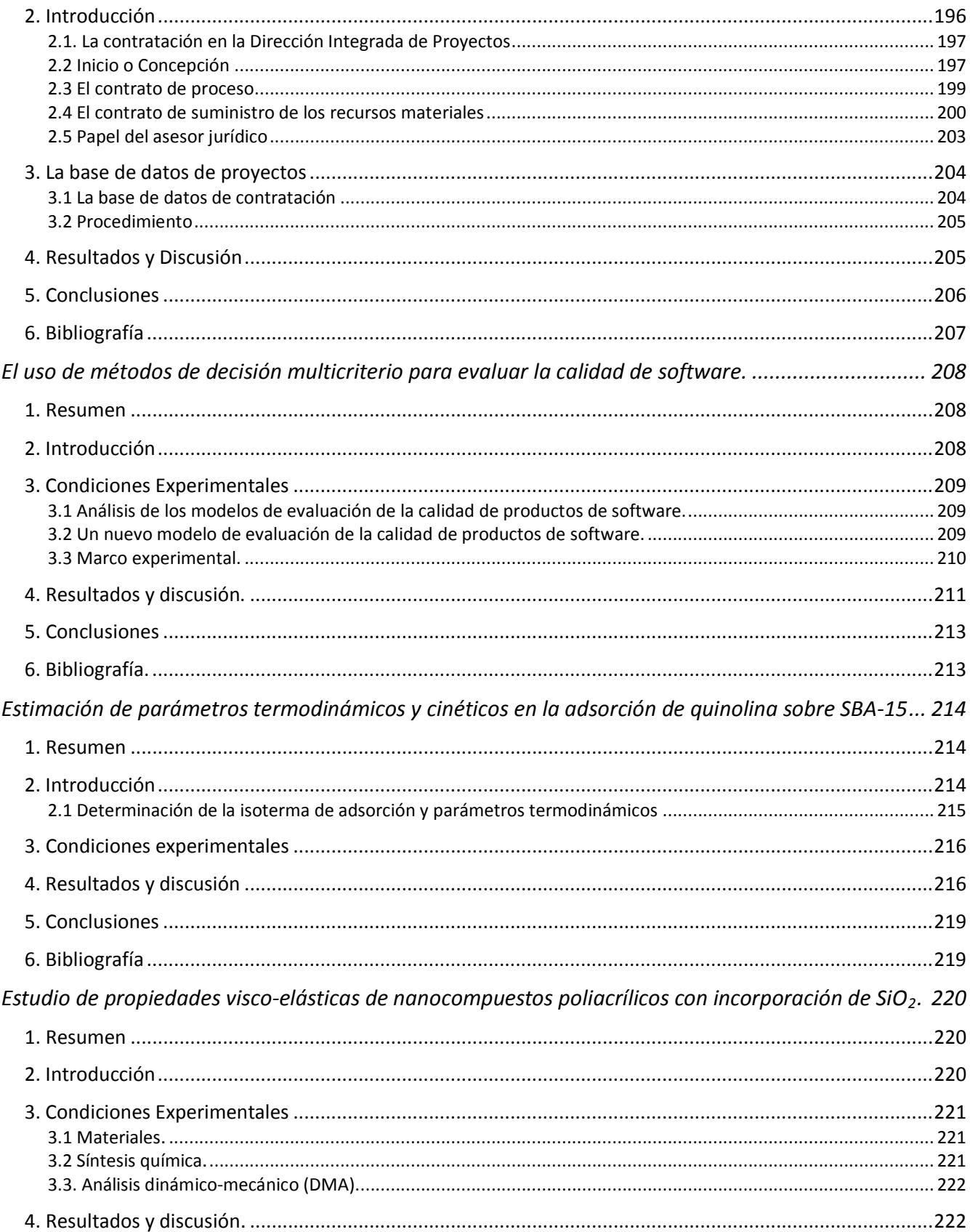

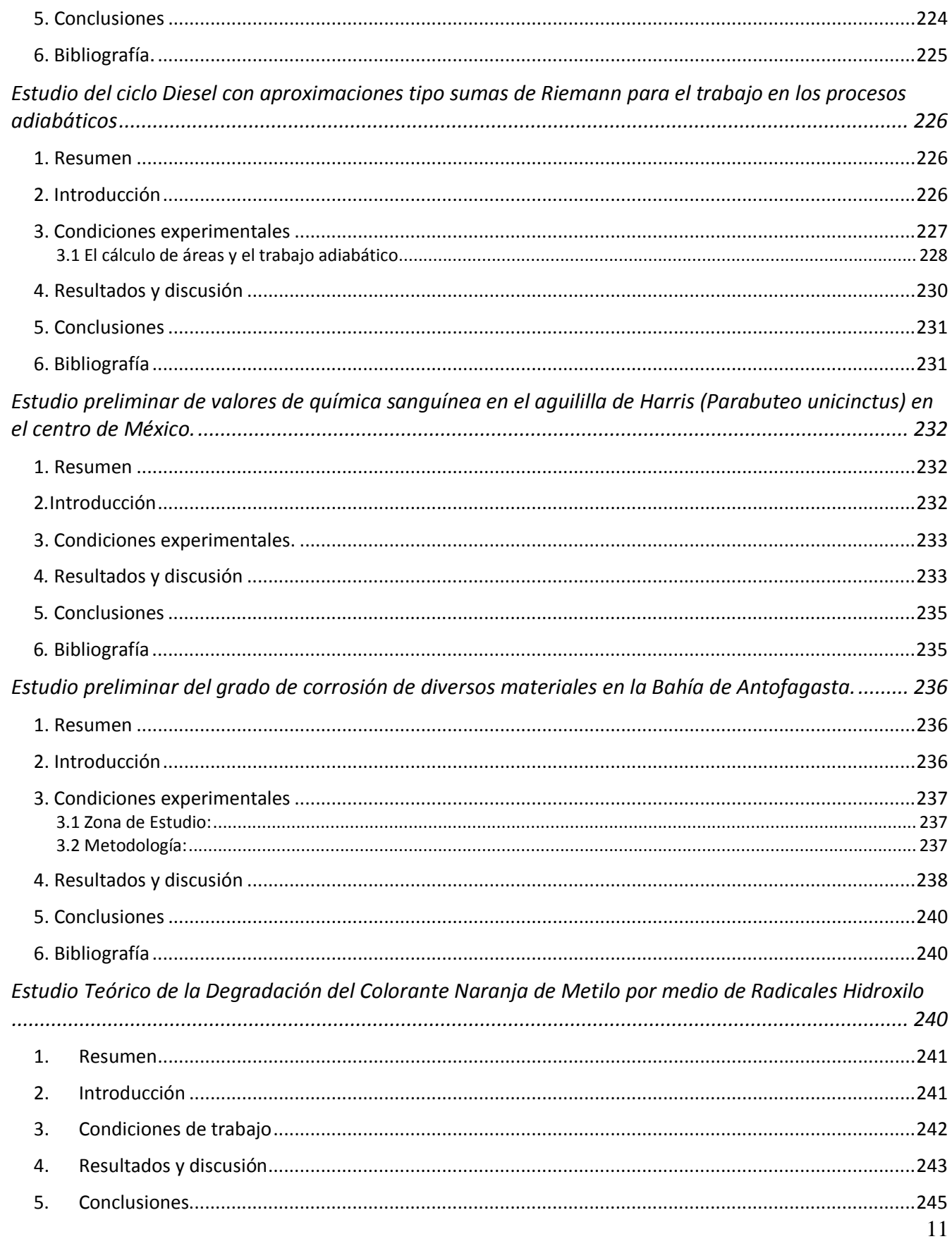

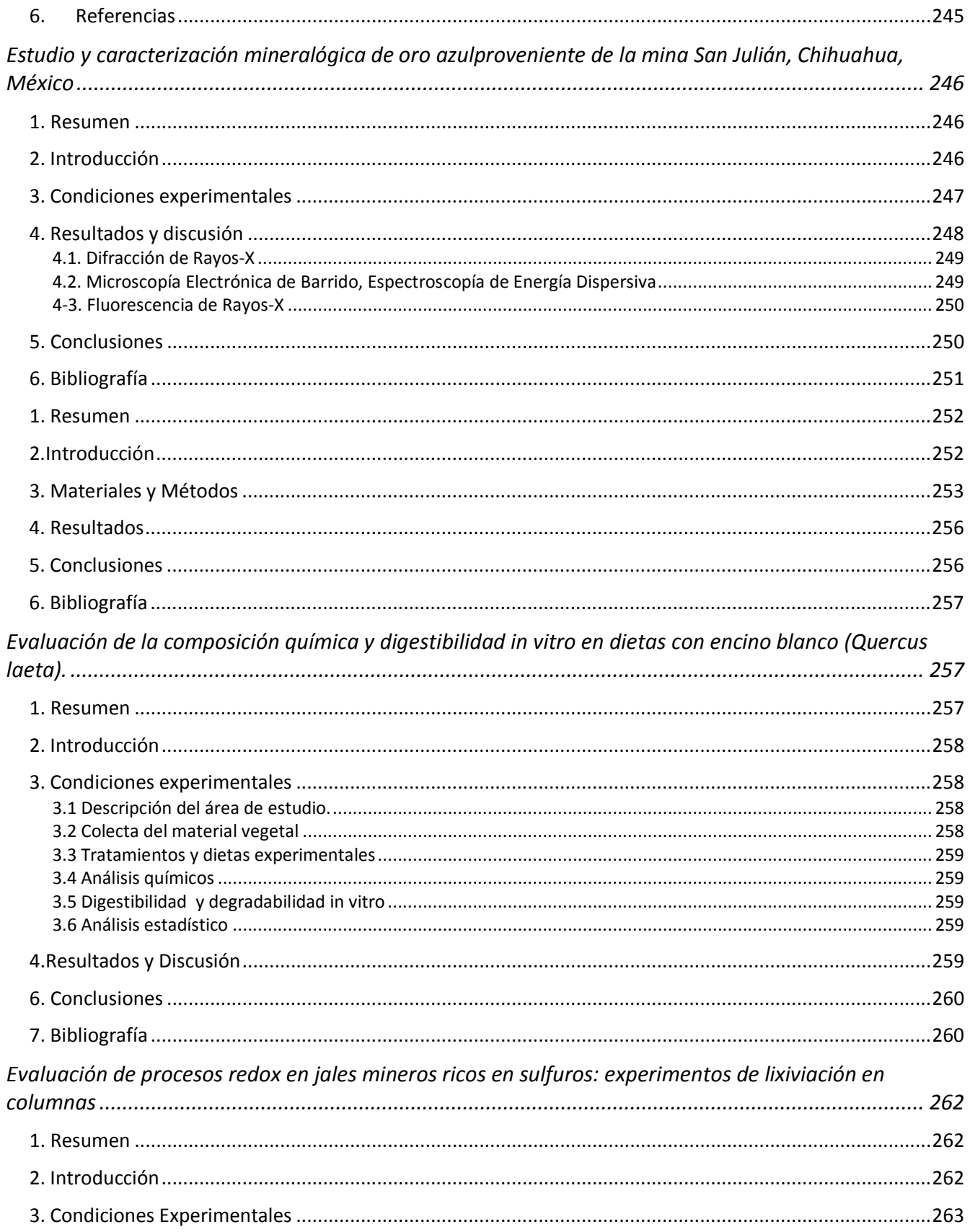

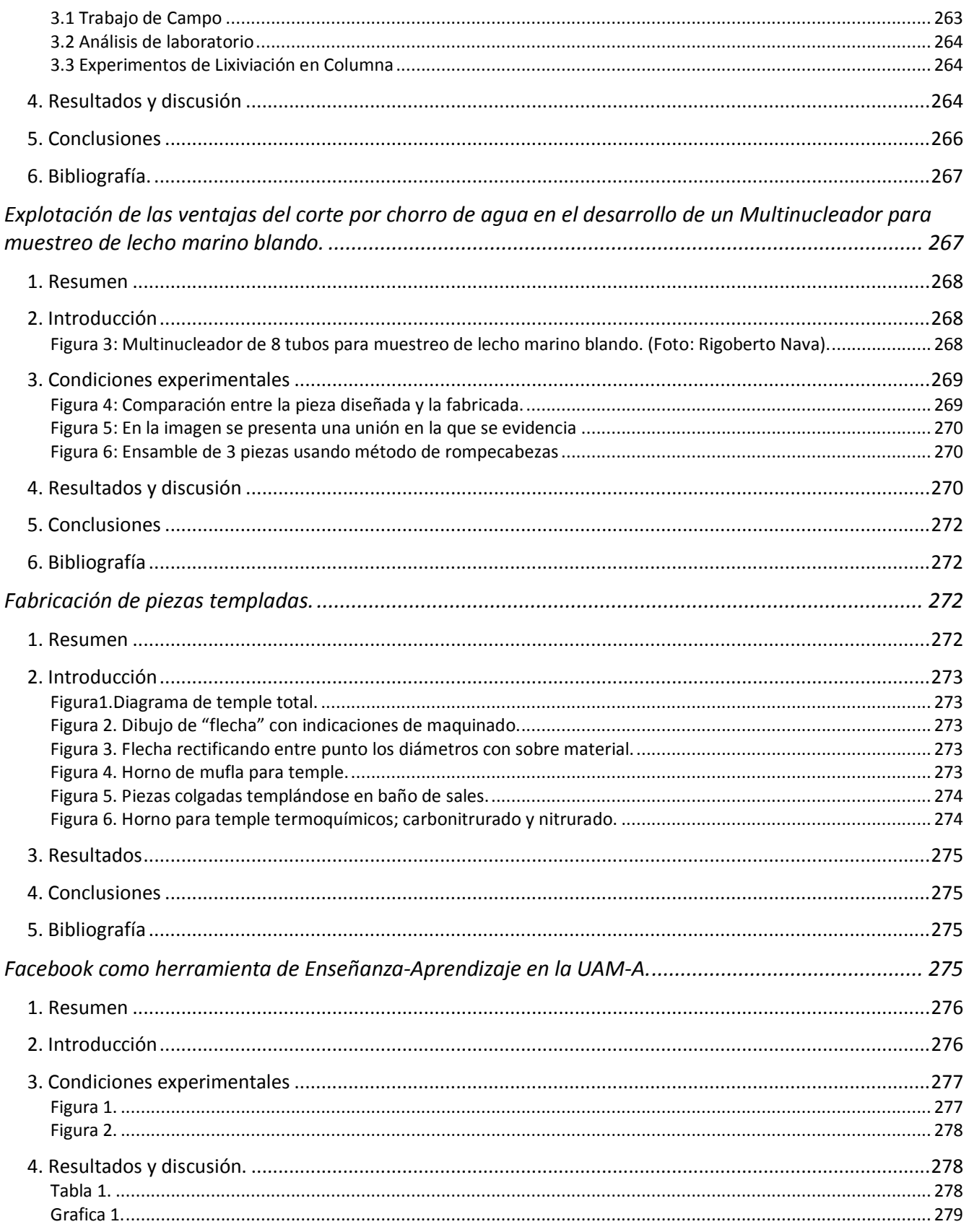

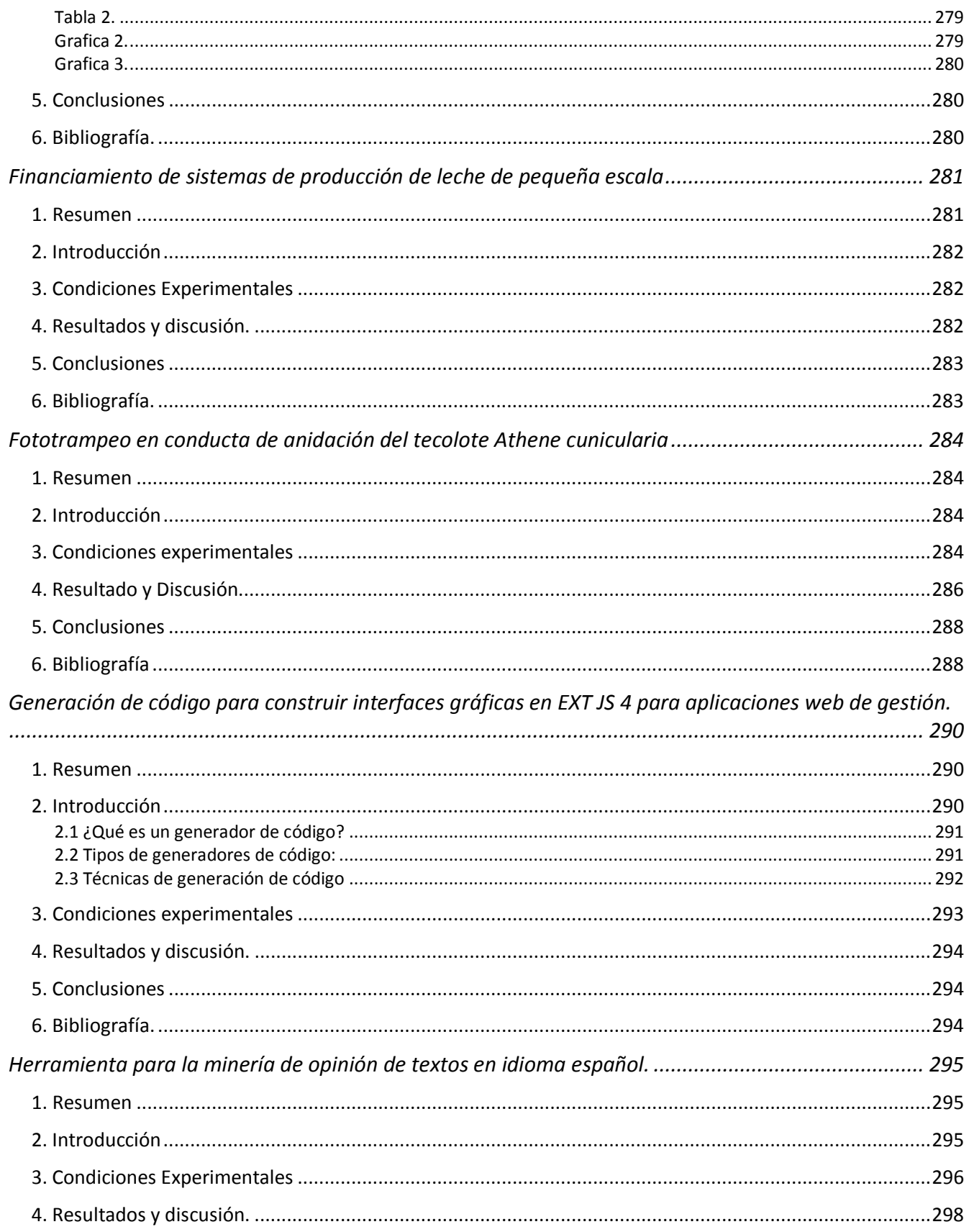

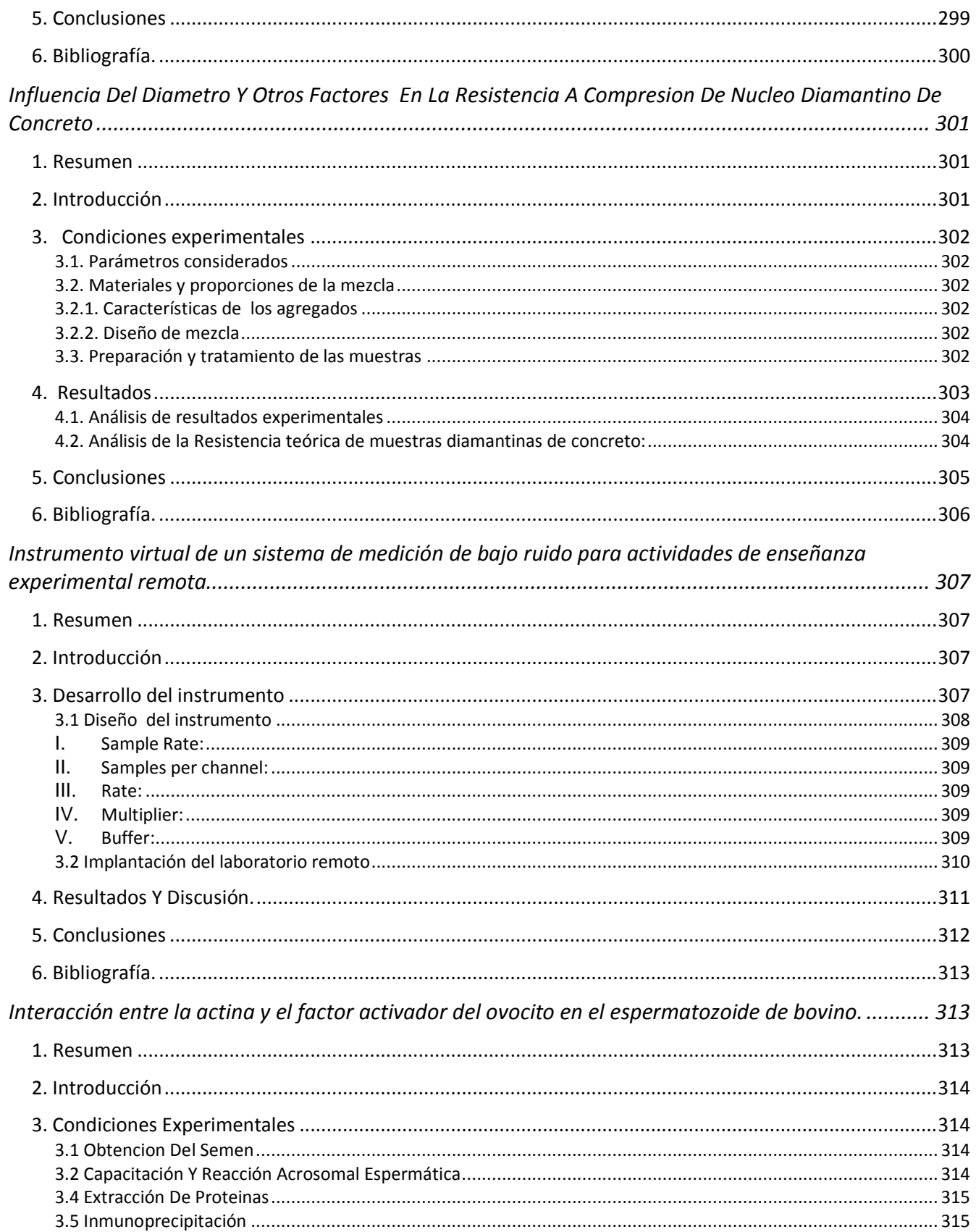

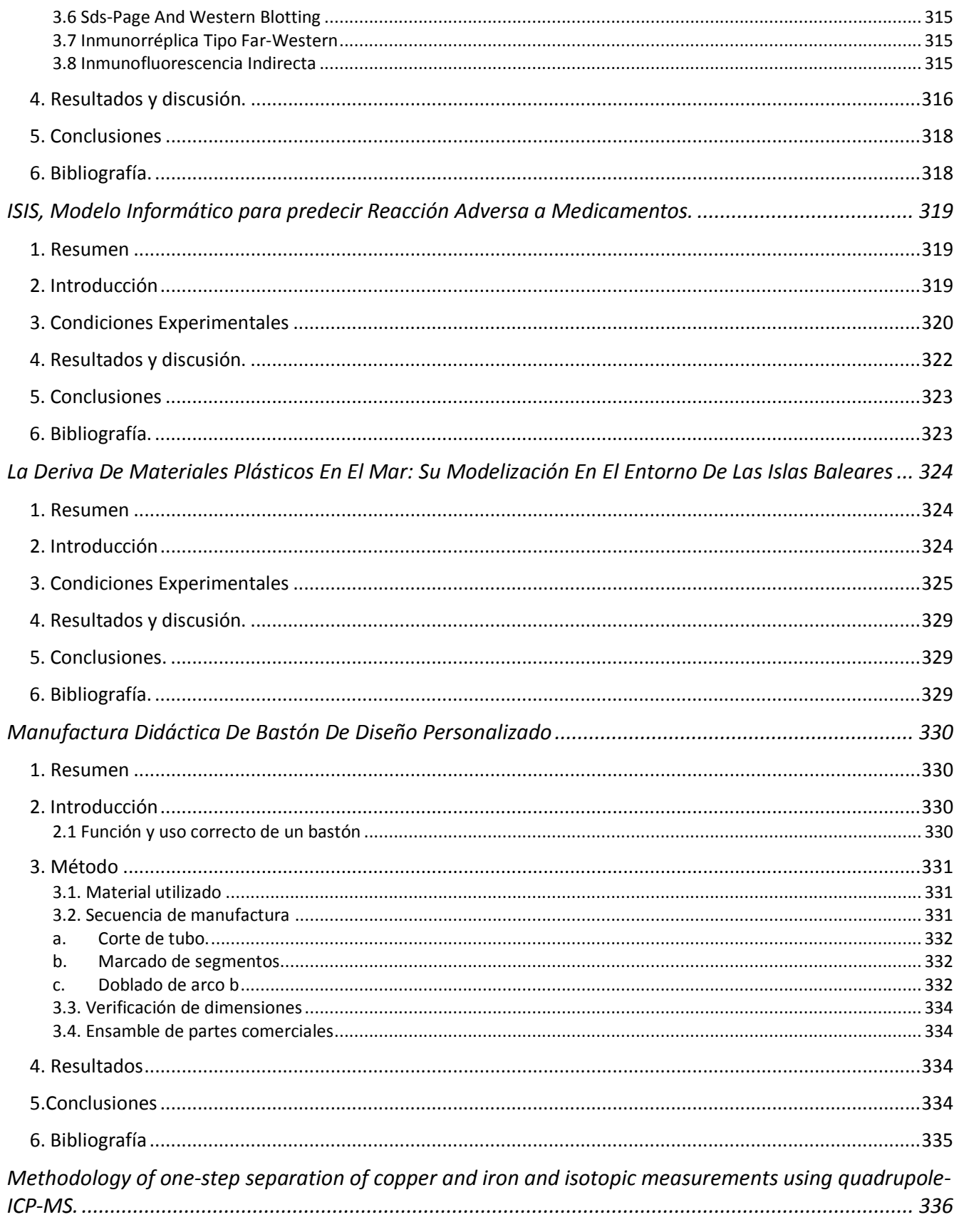

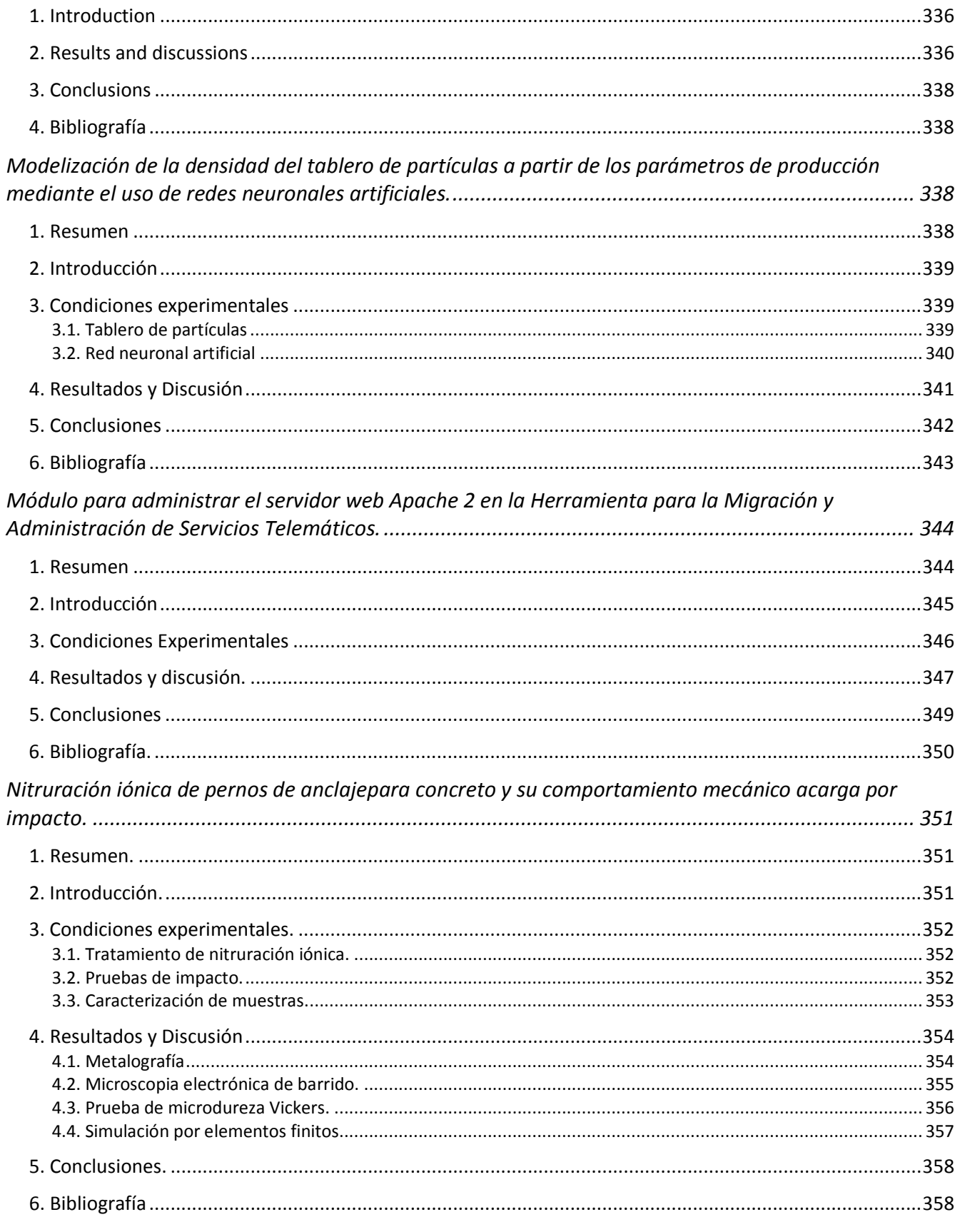

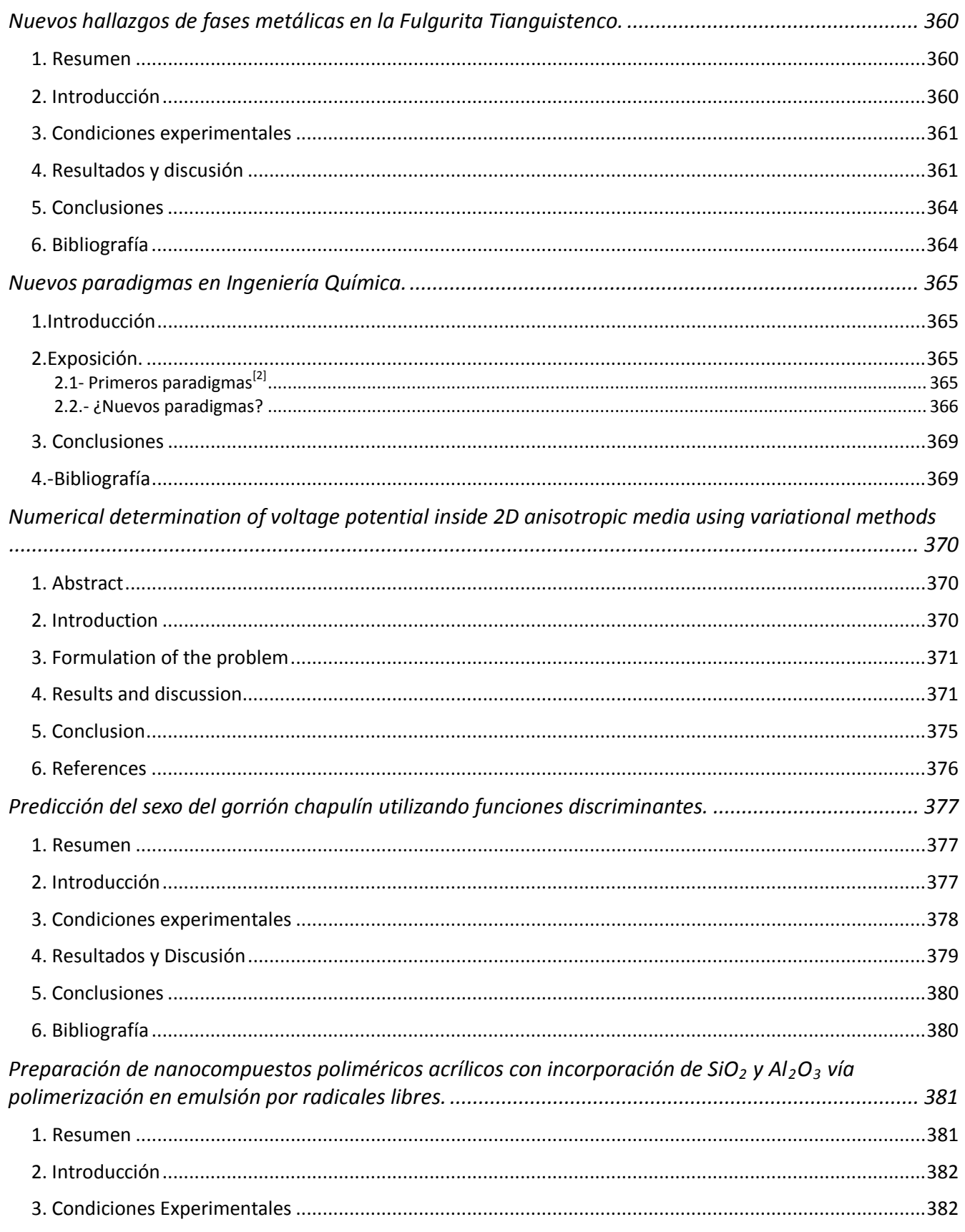

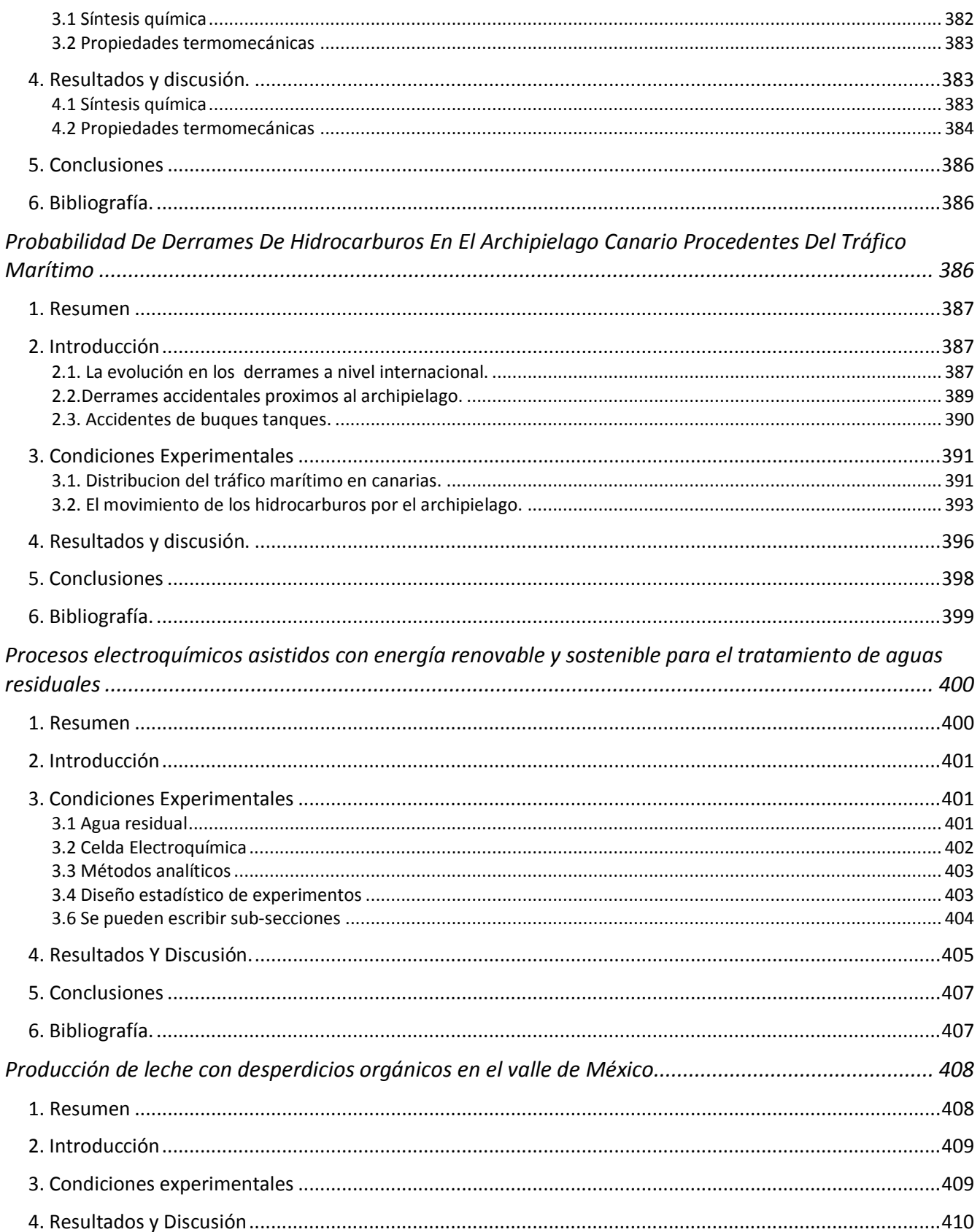

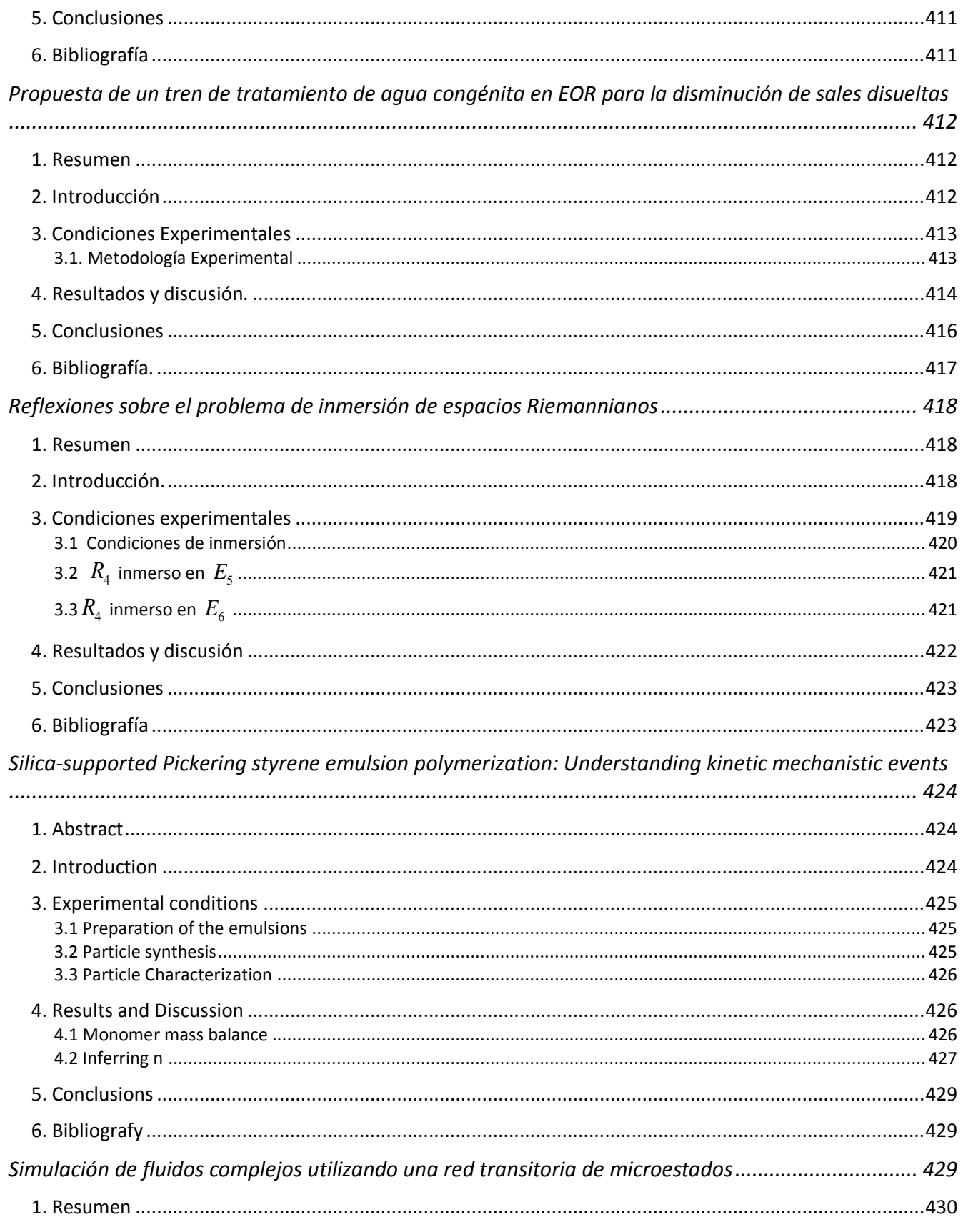

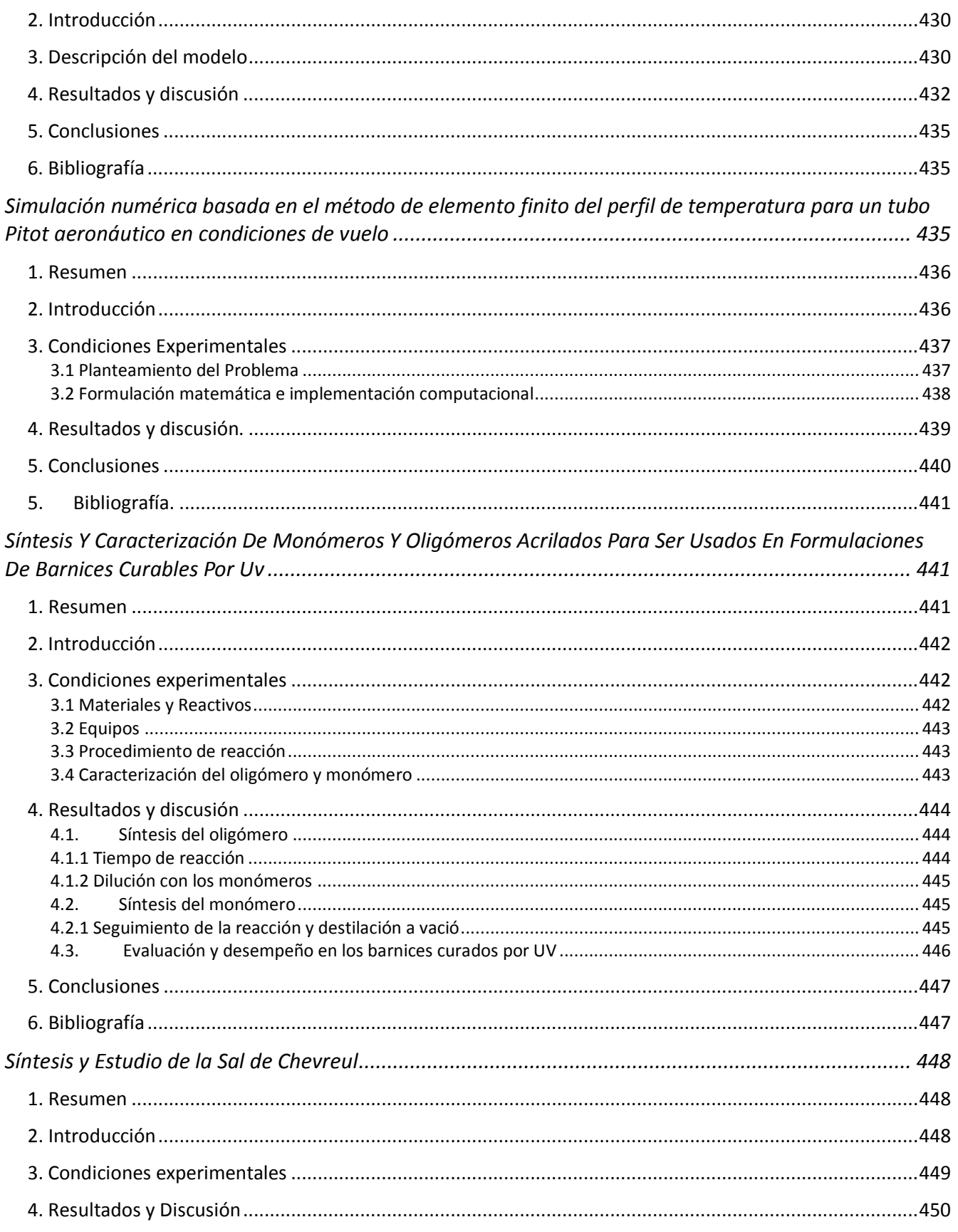

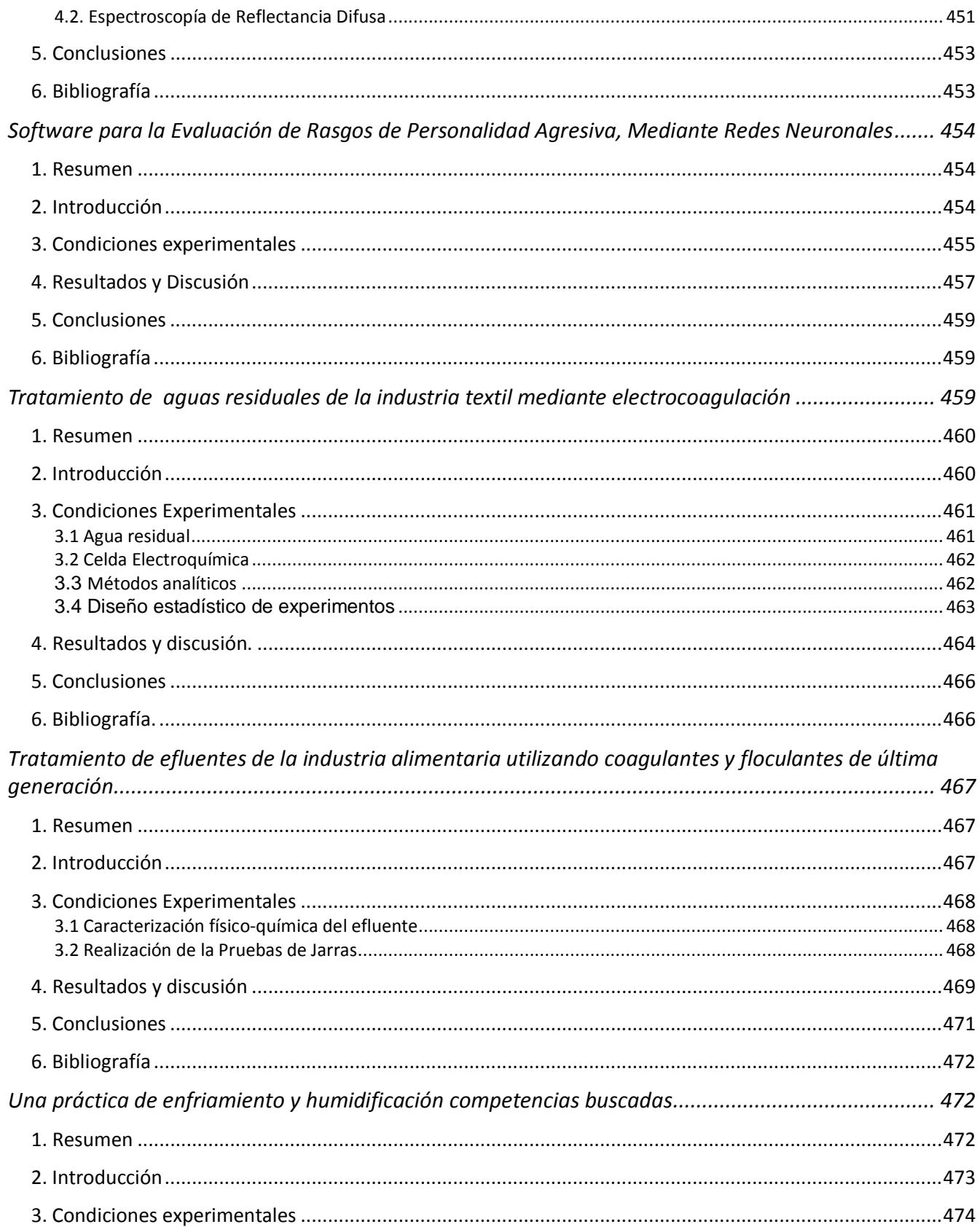

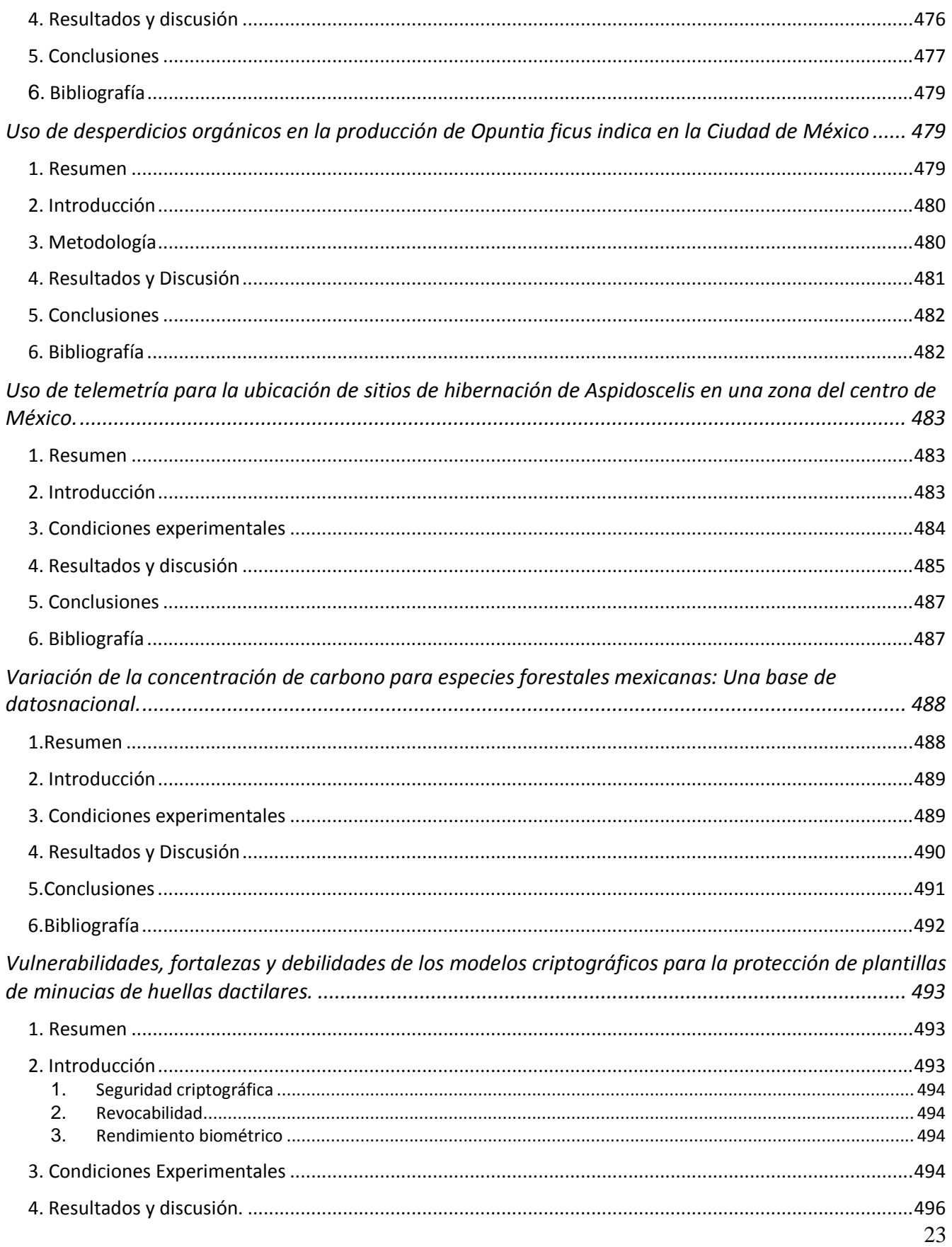

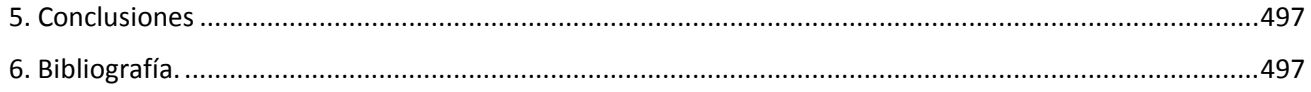

#### <span id="page-31-0"></span>**Aceptación de Carne de** *Cavia porcellus* **preparada en recetas culinarias**

Ruano, A.A. $^1$ , Vargas, J. M.<sup>1</sup>, Luna, L.<sup>1</sup>, Losada, H.R. <sup>1</sup>, Alemán, V.<sup>1</sup>, Vieyra, J. E.<sup>1</sup>, Cortes, J.<sup>1</sup> <sup>1</sup>Área de Sistemas de Producción Agropecuarios. Departamento de Biología de la Reproducción. División de Ciencias Biológicas y de la Salud. Universidad AutónomaMetropolitana.

[aars@xanum.uam.mx,](mailto:aars@xanum.uam.mx) [jmvr@xanum.uam.mx,](mailto:jmvr@xanum.uam.mx) [llunaro@xanum.uam.mx,](mailto:llunaro@xanum.uam.mx) [hrlc@xanum.uam.mx,](mailto:hrlc@xanum.uam.mx) [alv@xaum.uam.mx,](mailto:alv@xaum.uam.mx) [vdje@xanum.uam.mx,](mailto:vdje@xanum.uam.mx) [jocz@xanum.uam.mx](mailto:jocz@xanum.uam.mx)

#### <span id="page-31-1"></span>**1. Resumen**

El objetivo fue conocer las preferencias de los consumidores de la Zona Metropolitana de Valle de México de la carne de *Cavia porcellus*preparada con ingredientes usados en México. Se evaluaron cuatro recetas. La prueba de aceptación se llevó a cabo con 40 consumidores y una escala hedónica estructurada de 7 puntos. Las variables sensoriales (apariencia, olor, sabor, terneza y jugosidad) se analizaron mediante Componentes Principales (ACP) y la construcción del Mapa de Preferencias Externo (MEP), utilizando el software XLSTAT-Sensory versión 2015.6.01.25740. El MEP indicó que los consumidores de la clase 2(R<sup>2</sup>=0.976) y la clase 1 (R<sup>2</sup>=0.968) tuvieron aceptación general en común por la carne de *Cavia porcellus* preparada en crema de champiñones y la clase 3 para el mole amarillito ( $R^2$ =0.893, p<0.05); por lo cual, es viable la utilización de la carne de cuyo como propuesta culinaria (recetas), ya que tiene la aceptación por parte de los consumidores.

#### <span id="page-31-2"></span>**2. Introducción**

Las investigaciones realizadas con *Cavia porcellus* (cuyo) en el Perú y los países Andinos sirven de marco de referencia para considerar a esta especie como productora de carne; ya que en esta región geográfica es utilizado tradicionalmente en la alimentación de sus habitantes. Esta especie es criada bajo un sistema familiar (bajo costo de producción) y mediante la comercialización proporciona liquidez a los pequeños productores rurales y urbanos <sup>[1]</sup>.

En México los trabajos de investigación se centran en la función de esta especie como espécimen de laboratorio o mascota. Por tanto, su contribución a la producción de alimentos (producción, comercialización y consumo) se ha subestimado; a pesar de su contenido nutricional (tabla 1)<sup>[2]</sup>. Las autoridades mexicanas reconocen el problema alimentario del país, ya que el indicador de acceso a la alimentación, describe que en el 24.9 % de la población al menos un integrante de la familia modifico, mermo o prescindió de la alimentación por problemas económicos. Además en 2010 la zona metropolitana del Valle de México (ZMVM), registró 34.4 por ciento de su población en pobreza (6, 966,610 personas)<sup>[3]</sup>; en este contexto se pueden aprovechar las bondades de esta especie.

En México no existen datos de la preferencia de esta carne, a pesar de que la Organización de las Naciones Unidas para la Agricultura y la Alimentación (FAO) en programas para mitigar la pobreza y la desnutrición, sugiera la cría de *C. porcellus* para

producir alimento de alto valor nutricional que contribuya a la seguridad alimentaria de la población rural de escasos recursos<sup>[4]</sup>.

|  | Especie pecuaria | Proteína % | Grasa % | Energía digestible (Kcal) |
|--|------------------|------------|---------|---------------------------|
|  | Cuyo             | 20.3       | 7.8     | 960                       |
|  | Conejo           | 20.4       | 8.0     | 1590                      |
|  | Ave              | 18.2       | 10.2    | 1700                      |
|  | Vacuno           | 18.7       | 18.2    | 2440                      |
|  | Porcino          | 12.4       | 35.8    | 3760                      |
|  | Ovino            | 18.2       | 19.4    | 2530                      |

*Tabla 1. Comparación de los contenidos nutricionales de diferentes especies pecuarias*

Las respuestas de los consumidores a las propiedades sensoriales de los alimentos, en particular su apariencia, sabor, aroma, sabor y textura, son factores importantes para determinar la aceptación de un nuevo producto alimenticio. De esta manera, el objetivo de este trabajo fue conocer las preferencias del mexicano de la ZMVM sobre la carne de *Cavia porcellus* preparada en cuatro recetas culinarias con ingredientes usados en México, utilizando el análisis sensorial como herramienta.

#### <span id="page-32-0"></span>**3. Condiciones experimentales**

#### <span id="page-32-1"></span>*3.1 Procedencia y características de las muestras*

Se utilizaron 15 *C. porcellus* machos (variedad Americano), de 5 meses de vida y 700 g de peso vivo provenientes de los sistemas de producción ubicados en la Zona Metropolitana de la ciudad de México.

#### <span id="page-32-2"></span>*3.2 Obtención de la canal*

Se realizó una observación de 24 h ante-mortem para garantizar su buen estado de salud, durante este etapa a los *C. porcellus* solo se les proporcionó agua *ad libitum*y después se realizó el sacrificio mediante el protocolo modificado de Moreira<sup>[5]</sup>, se introdujo a los cuyos a la cámara de gas  $(CO<sub>2</sub>)$  durante 17 min.; finalizado el tiempo se realizó un corte transversal en la vena yugular para desangrar. Posteriormente, las canales fueron colgadas en posición caudo-craneal para la realización del faenado (desollar, eviscerar). Las muestras se conservaron a 4 °C durante 24 h  $^{[6]}$  y posteriormente a -20 °C por 8 días  $^{[7]}$ .

#### <span id="page-32-3"></span>*3.3 Características de los consumidores*

Para la prueba del análisis de la propuesta gastronómica se llevó a cabo con 40 consumidores, con un rango de edad de 21 a 65 años, de ambos sexos.

#### <span id="page-32-4"></span>*3.4 Propuesta de recetas culinarias*

Las recetas culinarias fueron elaboradas con ingredientes de uso común en México. Los ingredientes se cuantificaron y se describieron los procedimientos para la estandarización de las recetas. La propuesta gastronómica estuvo integrada por cuatro recetas: Cuyo con crema de champiñones, Cuyo a las brasas, Cuyo adobado agridulce y Mole amarillito con cuyo.

#### <span id="page-33-0"></span>*3.5 Prueba sensorial*

Para la prueba de aceptación a cada consumidor se le suministró cuatro platillos elaborados y como agente limpiador del sabor se proporcionó agua <sup>[8]</sup>. Se solicitó a los consumidores que evaluaran de manera individual la propuesta gastronómica (cada receta de manera individual) mediante metodología afectiva <sup>[9]</sup> con una escala hedónica estructurada de 7 puntos (Me desagrada mucho:-3; Me desagrada medianamente: -2; Me desagrada: -1; Ni me desagrada ni me agrada: 0; Me agrada: 1; Me agrada medianamente: 2; Me agrada mucho: 2).Las variables sensoriales analizadas fueron la apariencia, olor, sabor, terneza y jugosidad.

#### <span id="page-33-1"></span>*3.6 Análisis estadísticos*

Se realizó una agrupación de consumidores para la formación de clases o segmentos mediante un algoritmo declasificación jerárquica ascendente<sup>[10]</sup>. Los resultados se analizaron mediante la agrupación de consumidores, para la formación de clases en la variable de apreciación global asociado a los cuatro atributos evaluados en la prueba sensorial. También se realizó un Análisis de Componentes Principales (ACP), en los atributos sensoriales; para la construcción del Mapa de Preferencias Externo (MEP). Se utilizó el software XLSTAT-Sensory versión 2015.6.01.25740<sup>[11]</sup>.

#### <span id="page-33-2"></span>**4. Resultados y Discusión**

En el espacio sensorial de la propuesta gastronómica los componentes (F1 y F2) representaron el 90.99 % de la variabilidad acumulada (Figura 1) de los datos de aceptación y nos permite comprobar que los consumidores tienen percepciones diferentes de los atributos debido a la técnica culinaria y los ingredientes utilizados. Las variables sensoriales que se asocian al primer componente son olor sabor y terneza y la variable asociada al segundo componente fue la jugosidad.

El mapa externo de preferencia indicó que los consumidores de la clase 2 existe un efecto significativo ( $R^2$ =0.976, p<0.05) ya que con dicho modelo explicó las preferencias de este grupo de consumidores, determinando su aceptación general en común por el cuyo en crema de champiñones. La clase 1 y clase 3 tienen una  $R^2$ =0.968 y  $R^2$ =0.893 (p<0.05) lo que determina su aceptación general en común por la receta de cuyo en mole amarillito y en crema de champiñones respectivamente (Figura 2)

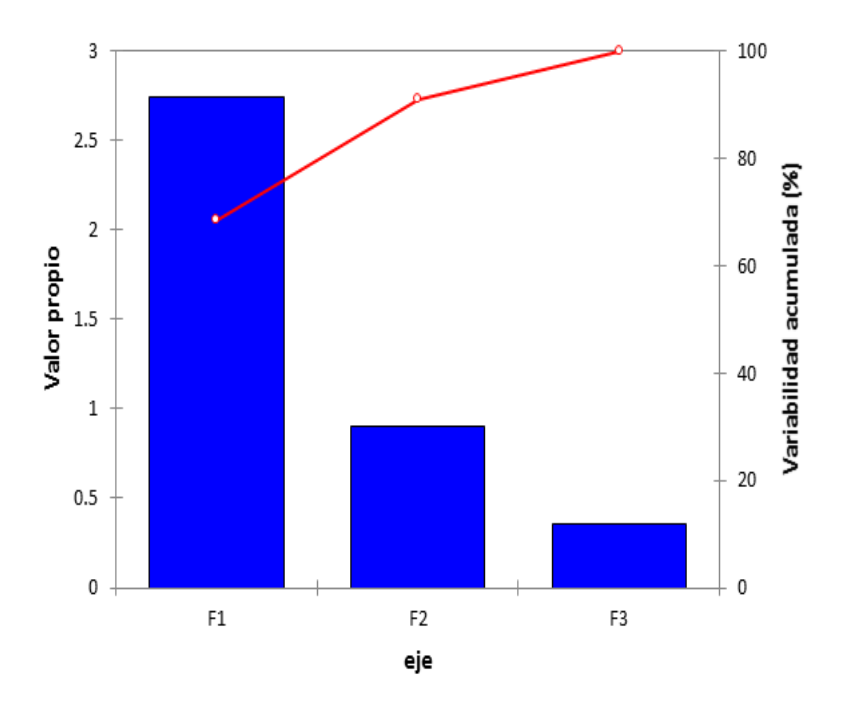

*Figura 1. Sedimentación de la variabilidad explicada por el análisis de componentes principales.*

Para los consumidores pertenecientes a la clase 4 ( $R^2$ =0.081) el modelo aplicado en la presente investigación no pudo explicar las preferencias. La clase 2 y clase 3 muestran preferencias similares para el cuyo en crema de champiñones, ya que esta receta es la de mayor preferencia en ambas clases.

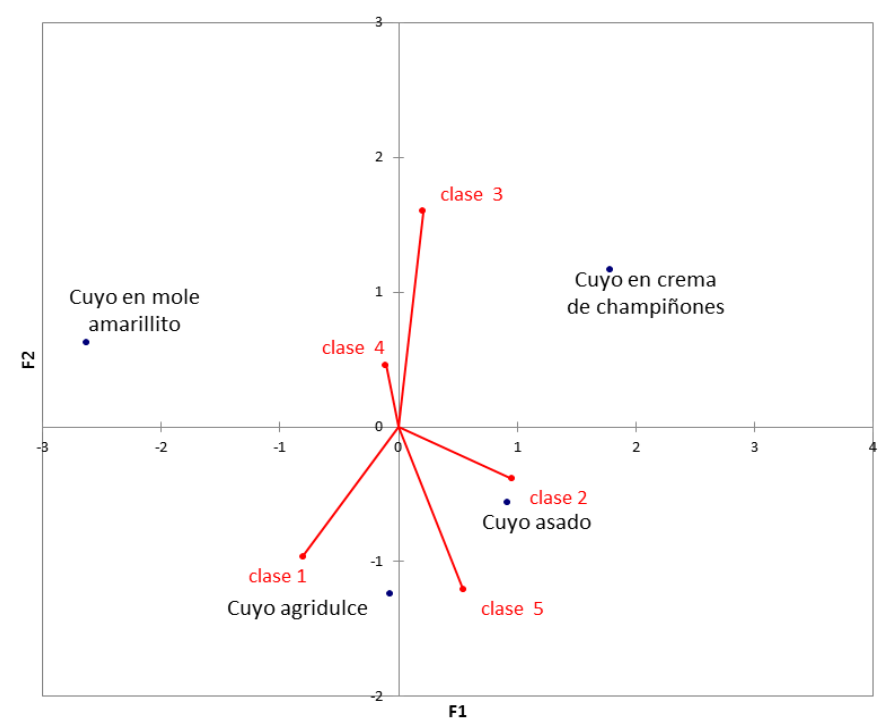

*Figura 2. Mapa externo de preferencia (modelo vectorial) para la aceptación general de la propuesta propuesta gastronómica con carne de cuyo.*

#### <span id="page-35-0"></span>**5. Conclusiones**

A través del análisis sensorial se obtuvo información del potencial de inserción de la carne de cuyo en el mercado gastronómico, la cual indica que es posible posicionarse como una carne llamativa para el consumidor. También es viable la utilización de la carne de cuyo como propuesta culinaria (recetas), ya que tiene la aceptación por parte de los consumidores. Además se construyen alternativas nutricionales, económicas y una fuente de aseguramiento alimenticio distinto a los tradicionales.

#### <span id="page-35-1"></span>**6. Bibliografía**

- 1. Saldivar, C. 1995. Guinea pig (*Cavia porcellus*) production in the Andean countries. World Anim. Rev. 83: 9-19.
- 2. Morales, E. 1994.The guinea pig in the Andean economy. Latin American Reserch Review. 29: 129-142.
- 3. CONEVAL 2012. Consejo Nacional de Evaluación de la Política de Desarrollo Social Informe de pobreza en México. ISBN 978-607-95986-8-6
- 4. Chauca, L. F. 1999. V Curso y V Congreso Latinoamericano de Cuyicultura. Importancia de la crianza de cuyes en Latinoamérica y Sistemas de Producción, Venezuela, 5 p
- 5. Moreira R., Gecele P., Leyton G., Zuñiga Y V. 2009. Uso de distintas combinaciones de tiempo y concentración de dióxido de carbono en el aturdimiento de cerdos en faena. Boletín Veterinario Oficial. Vol. 10 No.
- 6. Rubio L. M. S., Pérez B. E. V., Méndez M. R. D., Chávez G. A., Delgado S. E. J. 2014. La estrategia de congelación, descongelación y maduración mejora la suavidad de los músculos del cuarto delantero de toretes sin castrar de diferentes fenotipos. Vet Mex. Vol 1, No 1
- 7. Rodbotten, M., Kubberod, E., Lea, P., and Ueland, O. 2004. A sensory map of the meat universe. Sensory profile of meat from 15 species. Meat Science, 68, 137-144.
- 8. [Peachey, B. M.](http://www.ncbi.nlm.nih.gov/pubmed?term=Peachey%20BM%5BAuthor%5D&cauthor=true&cauthor_uid=22063391), [Purchas R. W.](http://www.ncbi.nlm.nih.gov/pubmed?term=Purchas%20RW%5BAuthor%5D&cauthor=true&cauthor_uid=22063391), [Duizer L. M.](http://www.ncbi.nlm.nih.gov/pubmed?term=Duizer%20LM%5BAuthor%5D&cauthor=true&cauthor_uid=22063391) 2002. Relationships between sensory and objective measures of meat tenderness of beef m. *longissimus thoracis* from bulls and steers. [Meat Sci.](http://www.ncbi.nlm.nih.gov/pubmed/22063391) 60(3):211-218
- 9. Clark, S., Costello, M. Drake, M. A. And Bodyfelt, F. 2009. The sensory evaluation of dairy products. 2 ed. New York (USA): Springer, 573 p.
- 10.Schmidt, T.; Schilling, M.; Behrends, J.; Battula, V.; Jackson, V. Sekhon,; And R. Lawrence, T. 2010 Use of cluster analysis and preference mapping to evaluate consumer acceptability of choice and select bovine *M. longissimus Lumborum* steaks cooked to various endpoint temperatures. Meat Science. 84:46-53
- 11.XLSTAT-Sensory versión 2015.6.01.25740 (Copyright Addinsoft 1995-2016).
### **Afección De Gran Canaria Por Derrames Accidentales De Hidrocarburos Procedentes Del Tráfico Marítimo**

García-Lebrero, P.,<sup>1</sup>Gómez, J.I.,<sup>1</sup>Padrón-Martín, F.,<sup>1</sup> Calvilla-Quintero, J.M.,<sup>1</sup> González-Almeida, J.A.,<sup>1</sup>Bergueiro-López, J.R.<sup>2</sup> 1 Universidad de La Laguna - ULL. <sup>2</sup>Universidad de las Islas Baleares - UIB. jagonal@ull.edu.es<sup>1</sup>:

#### **1. Resumen**

Este trabajo realiza un análisis sobre todos los puntos claves a tener en cuenta cuando estamos en una situación de vertido de hidrocarburo accidental. La caracterización de la isla de Gran Canaria es indispensable para comprender el entorno de estudio, destacamos entre los factores clave las condiciones ambientales predominantes así como los diferentes recursos presentes en la zona. Las diferentes simulaciones presentadas nos ayudan a clarificar las zonas que podrían sufrir una mayor probabilidad de impacto de hidrocarburos en caso de un derrame en el mar.

#### **2. Introducción**

Es importante tener claro a la hora de valorar el riesgo que corre un determinado lugar ante un derrame accidental de hidrocarburos procedentes del tráfico marítimo, varios condicionantes. Puesto que el riesgo no es sólo la probabilidad de que llegue el vertido a una determinada zona. Es la interacción entre la probabilidad de que ocurra un incidente y las consecuencias de éste sobre las personas, las instalaciones y en el medio ambiente. [1] Cuando se produce un derrame de hidrocarburos la planificación previa, la evaluación de la situación y la rapidez de la respuesta, constituyen los elementos claves de una actuación eficaz. Aunque esto pueda parecer fácil es algo complicado puesto que se deben tener en cuenta muchos factores. La existencia de un plan de contingencia es una herramienta que puede ayudar a la hora de afrontar una situación de este tipo. Pero para su elaboración se requiere un estudio previo exhaustivo de las diferentes situaciones que pueden acontecer, y descripción muy precisa del entorno de la zona a la cual se refiera el plan, de sus condiciones ambientales, oceanográficas y meteorológicas, además de la estructura económica de la zona y su entorno con el fin de determinar las posibles consecuencias económicas y sociales y medioambientales.

#### **3. Condiciones Experimentales**

La predicción de la trayectoria que seguirá la mancha de hidrocarburo, sólo será posible si se dispone de los datos de viento y corriente, puesto que son factores determinantes en el movimiento del hidrocarburo que se encuentra flotando en alta mar sobre la superficie marina.

Se ha demostrado empíricamente que el hidrocarburo en flotación se moverá según la resultante de la suma de los movimientos de la corriente superficial y el viento que aproximadamente contribuye en un 3%. Conociendo los vientos y corrientes predominantes es posible por tanto predecir la dirección y velocidad de la mancha. En alta mar la contribución de la corriente de marea es menos significativa que en costa por su carácter cíclico y se anulan con el tiempo por lo que no se tiene en consideración, factor que sin embargo se tiene muy en cuenta en ambientes costero. [2] [3]

#### *3.1. Vientos predominantes.*

El viento predominante no sólo en Gran Canaria, si no extensible a todo el archipiélago es el alisio. Se origina por el anticiclón de las Azores y sopla en dos capas, un viento alto y cálido con dirección NNO y otro inferior más húmedo debido al contacto con el océano con dirección NNE. [4]

Debemos tener presente que la velocidad y dirección del viento varían en una zona determinada a lo largo del año y también de un año a otro. Por ello si se quisieran realizar simulaciones de vertidos de hidrocarburos en diferentes zonas con condiciones predominantes, se deben de tener datos eólicos que abarquen una serie de años. A continuación se analizan los datos recogidos en la rosa de los vientos desde 1999-2015 para la boya existente en Gran Canaria perteneciente a la Red de Boyas Exteriores de Puertos del Estado. (REDEXT).

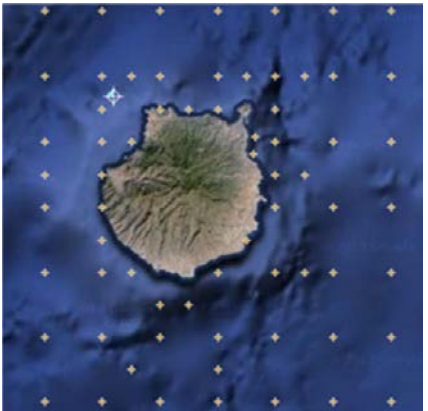

*Imagen 1: Red de puntos SIMAR y Boya de Gran Canaria. [Fuente: Puertos del Estado]*

La rosa, muestra la frecuencia con la que el viento sopla en una dirección determinada y las velocidades medias que alcanza. Estas mediciones reales de viento fueron tomadas a una altura 3 metros sobre la superficie del mar. [5] Como se puede ver en la imagen las direcciones van mayoritariamente de N a E presentando los siguientes porcentajes: 35% NE, 15% NNE, 11% ENE, 8% N y 5% E. Con respecto a la velocidad media alcanzada, se observa que predomina en la mayoría de los registros la velocidad de 7 o mayor de 8 m/s.

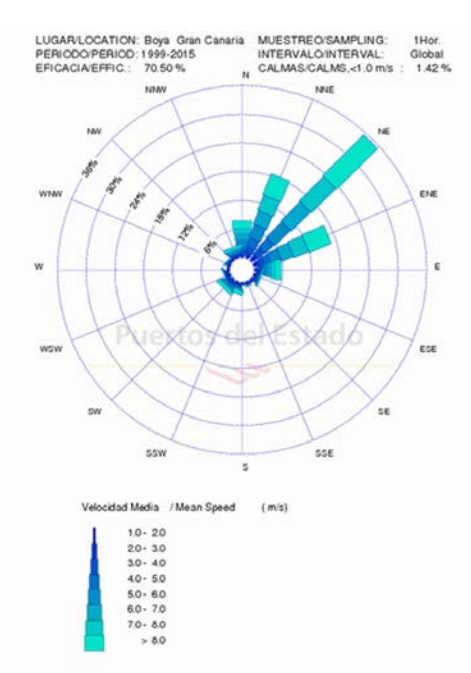

*Imagen 2: Rosa de los vientos global, boya Gran Canaria. Fuente: Puertos del Estado.*

Casi durante todo el año sopla el alisio, pero presenta mayor incidencia de marzo a agosto registrándose como mes más ventoso por norma general julio. Teniendo lugar las mayores calmas durante los meses de septiembre a febrero. [6] Todas estas variaciones son debidas a que en invierno el anticiclón de las Azores se desplaza hacia el norte lo que produce que el alisio pierda intensidad, puesto que la intersección entre ambas capas de aire se eleva y con frecuencia desaparece. Sin embargo en primavera y sobre todo en verano ocurre lo contrario que la inversión desciende.

Debemos de tener presente las variaciones del viento, lo que ocurrirá más aun cuando nos aproximamos a un espacio costero. Los diferentes factores producen situaciones como la que podemos ver con mucha frecuencia en la temporada estival en la isla de Gran Canaria, Gáldar punto norte de la isla con panza burro y viento moderado, el Este desde Gando a Agüimes y Oeste desde Agaete a la La Aldea con rachas constantes de vientos pero más despejado, y el Sur completamente despejado y con calmas.

#### *3.2. Corrientes marinas.*

La Corriente fría de Canarias, es la corriente marina que atraviesa el archipiélago con rumbo S y SSW. En su formación interviene una de las corrientes del Saco de Cádiz a la altura del Cabo Espartel que se dirige hacia el sur. Se trata de una corriente fría debido a la afloración de aguas abisales, desde el fondo, producidas por los vientos alisios ya que éstos arrastran gran cantidad de aguas superficiales creando un desnivel o escora en la parte próxima a la costa marroquí, que abarca desde Mogador y Agadir hasta Dakar, encontrándose aguas de temperaturas sobre 17° C, considerándose aguas frías comparadas con las colindantes. Este desnivel se compensa con la subida de aguas profundas y medio profundas a la superficie. De la corriente de Portugal, una rama se dirige hacia el Estrecho de Gibraltar y la otra sigue su rumbo SSW. La anterior corriente, procedente del Saco de Cádiz, se unirá a la rama de la de Portugal formando la Corriente de Canarias. [7] [8]

Por término medio la Corriente de Canarias tendrá una velocidad de 25cm/s, aunque tenemos que tener en cuenta que en los canales de separación interinsular se pueden llegar

a registrar valores máximos de 60cm/s. Los volúmenes que pueden llegar a transportar son 2-16 Sverdrup (Sv), lo que equivale a un flujo de entre 2 a 16 millones de metros cúbicos de agua por segundo. [9]

Producido por el choque de la corriente en zona norte de la isla de Gran Canaria esta diverge, por lo que se observa una bajada de la velocidad de la corriente tanto al norte con al sur de la isla. [10]

#### *3.3. Estructuras oceanográficas mesoescalares.*

La isla de Gran Canaria se caracteriza por su forma circular con unos 50 km de diámetro. Surge desde los 2.000 m de profundidad, llegando alcanzar en su zona de mayor altitud 1.949 m. Al igual que todo el archipiélago, supone un obstáculo para el paso de los vientos alisios y de la corriente marina. Este hecho ocasiona que tengan lugar una serie de perturbaciones, localizándose en la zona diversas estructuras oceanográficas mesoescalares. En las aguas que rodean la isla, encontramos un remolino ciclónico en el SW, y un filamento de afloramiento en el SE.

Estas estructuras oceanográficas no son exclusivas de Gran Canaria. [11] Los remolinos en el archipiélago se pueden encontrar durante prácticamente todo el año, aunque con variaciones espaciales y temporales. [12] Y su giro puede ser tanto anticiclónico como ciclónico. Los ciclónicos suben hasta la capa eufótica aguas que son frías y ricas en nutrientes, por lo que aumentan la producción primaria. Por el contrario los remolinos anticiclónicos hunden las aguas cálidas superficiales. [10]

El afloramiento costero también conocido como "upwelling" tiene lugar en la costa africana. Sobre el frente generado entre aguas costeras y aguas oceánicas, tenemos el jet costero, corriente muy intensa dirigida hacia el ecuador. A la altura de los cabos, en nuestro caso en el cercano cabo de Juby, se rompe la continuidad produciéndose los famosos filamentos de afloramiento, que son prolongaciones de agua aflorada hacia alta mar. [13]

Es frecuente que los remolinos interactúen con los filamentos de afloración arrastrándolos y modificando sus trayectorias. Así como que ambas estructuras modifican la velocidad de la corriente en la zona, tanto en el borde del filamento localizado en el SE de Gran Canaria, como en el pasillo que queda entre el filamento y el remolino, y en los flancos de la isla donde la corriente marina es más fuerte.

#### **4. Resultados y discusión.**

En los distintos vertidos simulados, fueron seleccionados situaciones reales de tráfico de buques petroleros en el entorno de Gran Canaria. Considerando unas coordenadas que encajaran dentro de las zonas alta densidad de tráfico. Muchísimas son las diferentes aplicaciones informáticas que simulan la trayectoria de un vertido en la superficie del mar. En este caso se utilizó el programa General NOAA Operational Modeling Environment (GNOME), que muestra tanto la trayectoria de la mancha de hidrocarburo como los diferentes procesos de envejecimiento que sufre el hidrocarburo. [14]

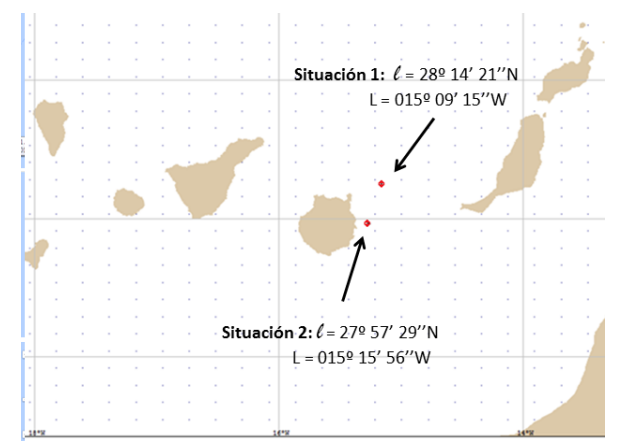

*Imagen3: Situaciones de vertidos. Fuente: Elaboración propia.*

Tanto para la situación número uno como para la dos, se muestra a continuación los resultados de diferentes simulaciones de vertidos de hidrocarburos realizadas. Estas se llevaron a cabo siguiendo las pautas de un modelo estocástico, donde se estima el lugar probable de impacto de un vertido para una serie de periodos de tiempo definidos. En la modelización se recurre a los registros históricos de velocidades y direcciones de viento y corriente. Con las diferentes condiciones esta modelización aporta, las probables áreas de impacto y el tiempo estimado de llegada.

Para el primer punto se simula un vertido de 20.000 toneladas de crudo medio el día veintidós de noviembre del 2015 a las 00:00 durante 168 horas. El derrame llega finalmente a costa pasadas las primeras dieciocho horas, afectando a toda la costa Este desde el municipio de Las Palmas de Gran Canaria al municipio de Telde. El día veinticuatro a las 13:03 que es la última imagen mostrada sobre la simulación, un 35,8% del total de la cantidad de crudo medio vertida había sufrido evaporación o dispersión, y un 64,2% se encontraba en la costa.

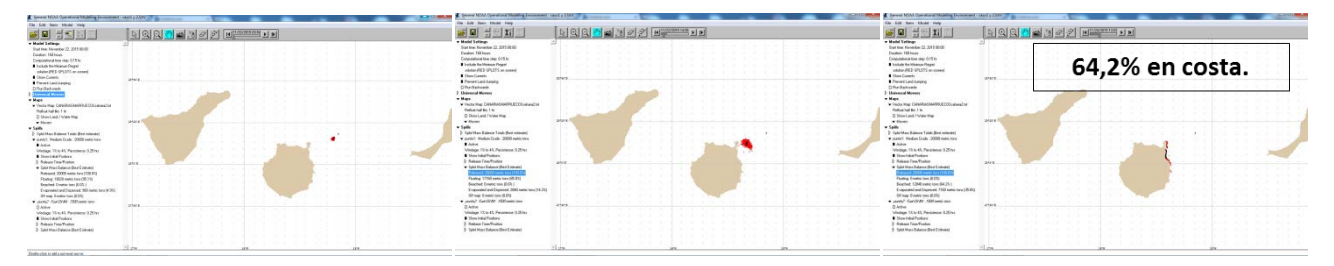

*Imagen4: Vertido de 20.000 toneladas crudo medio. Fuente: Elaboración propia.*

El punto número dos es una situación posible de recalada al Puerto de Salinetas puerto clave en la isla de Gran Canaria por la carga y descarga de derivados del petróleo. A continuación se muestra el resultado de la realización de dos simulaciones en esta situación, ambas con la misma cantidad vertida, 15.000 toneladas de fueloil. La primera simulación se realizó el día veintitrés de noviembre de 2015 para las condiciones predominantes, y a las veinticuatro horas siguientes se realizó la segunda simulación.

| <b>C. Several MSAI Committee at Modeling Environment Council y 2.5</b> 8                                                                                                    |                                                                       |                                          | Senated MEAL Consisting Childhood Securities Consistent Consists Child<br>The Living Bank Model East                                                                                                    | <b>C. Several MSAI Contained Museum Environment capacity 23,00</b>                                                                                                    |  |  |  |
|----------------------------------------------------------------------------------------------------|-----------------------------------------------------------------------|------------------------------------------|----------------------------------------------------------------------------------------------------|----------------------------------------------------------------------------------------------------|--|--|--|
| 田川田<br>보면 집                                                                                                    | The Cole Check Model 1964.<br>■■ 台口田田<br><u> 회의의 거 제거 기 기 비포포트 비비</u> |                                          |                                                                                                    | The Side Back Model High-<br>NGG MAGASIG<br>20500<br>NGC PROPERTY OF STREET                                                                                                    |  |  |  |
| . Model Settings<br>Station Newsday 23, 2015 00:00<br>Frederic Millboard<br>Controlleration may 015 to<br>Totale Bellinese Pressi<br>state (ICI 1PLTS in speed)<br>A then form to<br>· Preventiand America<br>Offerfations<br>3 Linkwood Movers<br>$+$ Maps<br>. V Highs Map Constitutions (ITCD) attended<br><b>Refine hat By 1 to</b><br>D. Shier Land, Public High                                                                                                   | <b>Intern</b><br><b>APAPE</b>                                         |                                          | . Madel Settings<br>Station Newsday 23, 2015 00:00<br><b>Foulier 19thours</b><br>Consultant for the CITS<br>Totale Bellingua Peani<br>show PE2 95175 to speed<br>· Unaffigure<br>· Perent Led Keyed<br>Offerfatend<br>1 Graymout Mossour<br>$=$ Mass<br>. V Vectoring: CentificOntrification and or<br><b>Reference Bo 1 to</b><br>D. Shock and Photos Wag.                                                                                    | . Model Settings<br>Staffing November 23, 2015 90:00<br><b>Intern</b><br><b>Industry</b><br>Freehove 198 hours<br>Consideration me 015 to<br>0% en costa.<br>Totale buildena (from)<br>Iddie (R2-9537) in cone)<br>· Una Genti<br>· Permit Legislators<br>Ditectations<br>3 Universal Movers<br>* Mars<br><b>SALES</b><br>. V Hutz Hat Ont-Recording COO program<br>Hallow hat By 1 by<br>D. Shier Land, Public High                                                                                                    |  |  |  |
| w filesto<br>w Saile<br>2. Telefrikan Raimon Talah Bind minister<br>est Steel Made Dust, Annual Steel, C<br><b>PERSONAL PROPERTY</b><br><b>B</b> Artist<br><b>Visitor 15th 65 Periodeste 120 hs</b><br>· Showing all Postory<br>3. Askaya Fran France<br>. Total Mary Rebecca (Base Company)<br>Amount 1930 sales have 1938 810<br>Fortug 145 systems (SLTG)<br><b>Bowled Costia has \$100.7</b><br>Exposed and Normal #5 new text (139)<br>Of east County has \$5.000. | <b>Select</b>                                                         | <b>Latina</b><br>2227<br>ans.<br>ARREST. | w House<br><b>w</b> Salley<br>3 Toke Man Balance Totals Bird estimated<br>and Make Date 2000 and the<br><b>Ama</b><br>Visitor 12 to 43. Personnel & 20 hrs.<br><b>B</b> Show Install Postery<br>3. Address Four-Trustees<br>. Sold Northdays Buy Cristant<br>Askard 1930 arts for 1930 012<br>Forking 1252 needs are 60:513<br><b>Brached Crame has \$100 1</b><br>Copported and Disponed 240 meter here 191, 511<br>Of man Contriction 18.015 | w Newer<br>w Spille<br>D. SaleMan Ealers Tale, Brotaniqued<br>usa (eserVIII), dut) roboti. 14noc. 0<br><b>STATISTICS</b><br><b>BARA</b><br>Visitor 15 to 65 Perceives 3 20 to<br>٠.<br>· Showing all Packary<br>3. Askara Fran France<br>. Total Mary Rebeck Blood Colours<br>Amount 1930 series have (193.81)<br>Finding 10% subscripts (7) 7(d)<br><b>Bowled Course has \$100 1</b><br>Coperator and Departed AN meter has CR 202<br>Of non-financian \$5.00.<br>$-4 - 1$<br><b>Grace</b><br>Seice.<br><b>SASSING</b><br><b>THE RAILWAY</b> |  |  |  |

*Imagen5: Vertido 1 de 1.500 toneladas de fueloil. Fuente: Elaboración propia.*

Vemos que aunque pueda parecer que toman la misma dirección para cada uno de los días consecutivos simulados, un pequeño cambio en la trayectoria del segundo ocasiona el impacto en la costa afectando a municipios del sur como Agüimes, Santa Lucia y San Bartolomé de Tirajana. Antes del momento del impacto sobre costa un 16,5% del total del vertido había sufrido dispersión o evaporación llegando a esta finalmente alrededor de un 48%. En contraposición tenemos el primer vertido simulado donde el fueloil pasa cerca de la misma costa pero sin llegar a impactar.

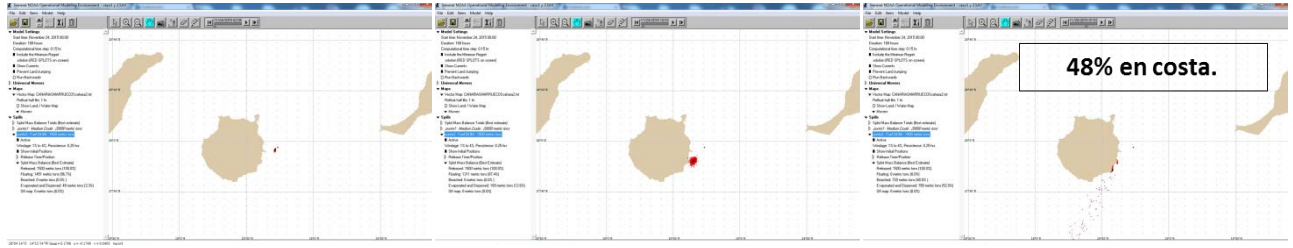

*Imagen6: Vertido 2de 1.500 toneladas de fueloil. Fuente: Elaboración propia.*

Estas simulaciones hacen reflexionar sobre las consecuencias finales de un pequeño cambio en la trayectoria por la diferencia horaria de un vertido u otro. Hemos visto que las posibilidades de impacto y de trayectorias posibles son infinitas, lo que imposibilita la determinación de zonas costeras con mayor probabilidad de impacto basándonos en las predicciones de corriente y viento predominante en la zona puesto que existen multitud de variables y no se adaptaría a la realidad presente para la isla de Gran Canaria.

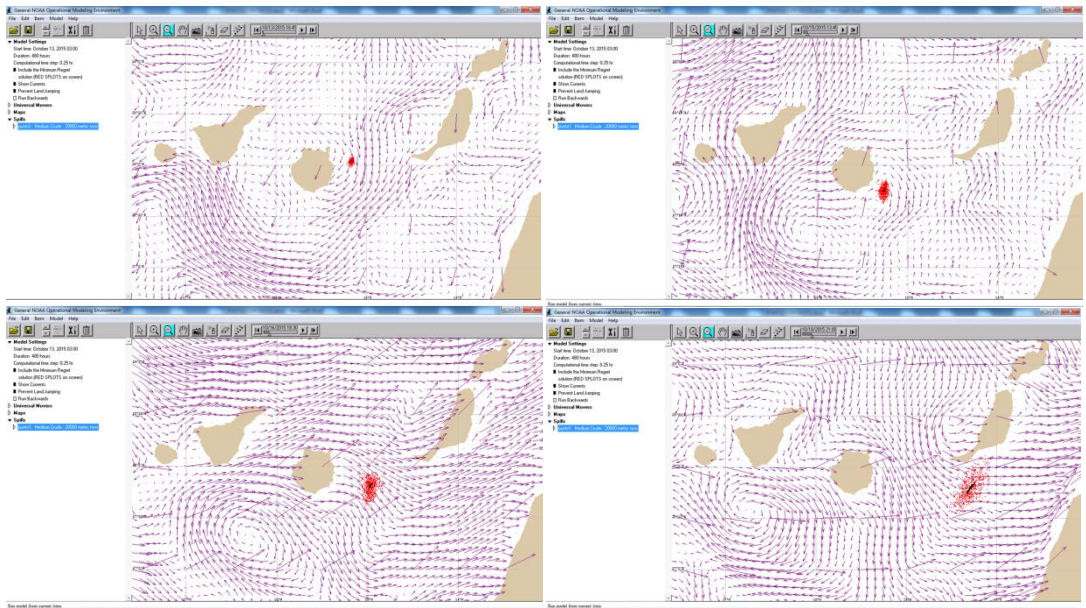

*Imagen7: Modelo determinístico. Fuente: Elaboración propia.*

En la imagen anterior se muestra la simulación de vertido siguiendo en este caso un modelo determinístico. Hemos simulado para la primera situación escogida un vertido de 20.000 toneladas de crudo medio para el día trece de octubre del 2015 que coincidió con situación de temporal en el archipiélago, reflejándose los vectores de viento y corriente existentes. En un principio podemos ver como el vertido va aproximándose poco a poco a las costa SE de la isla encontrándose casi a punto de impactar en costa, pero un cambio tanto en la dirección del viento como de la corriente evitan el impacto. Trasladando la mancha flotante con ese cambio de rumbo, lejos de la isla de Gran Canaria en dirección a la costa africana pasando próxima al Sur de Fuerteventura.

Es importante en el caso de que un derrame pudiera tocar costa o se pudiera evitar que impactara sobre ciertas zonas, el conocer nuestro litoral. De forma general tanto en la isla que nos ocupa como en el archipiélago, los elementos morfológicos y morfodinámicos relevantes que encontramos son: Playas compuestas por gravas volcánicas, playas de arena fina, acantilados altos y playas intermedias a reflejantes.

Dependiendo del ambiente costero el hidrocarburo tendrá un comportamiento diferente, teniendo cada uno de los ambientes costeros por tanto un grado de vulnerabilidad diferente asociado al comportamiento que presenta el hidrocarburo. [15]

#### *4.1. Alta vulnerabilidad: Estuarios, marismas o humedales.*

En estos ambientes el hidrocarburo se adhiere con rapidez a la vegetación intermareal. Esta vegetación puede persistir durante años. El grado de penetración del hidrocarburo aumentará con la ligereza de este.

Media Alta vulnerabilidad: Costa rocosa abrigada.

Suele encontrarse el hidrocarburo en la línea de pleamar, adherido a la superficie rugosa en bandas. Puesto que recibe muy poca energía la contaminación puede persistir de meses a años. Si se produce la penetración por las fisuras de rocas puede darse zonas de acumulación, contaminando por debajo de la superficie.

#### *4.2. Media vulnerabilidad: Playas de grava, cantos o bloques.*

El hidrocarburo puede llegar a penetrar y enterrarse hasta un metro, no pudiéndose extraer de forma natural a no ser que se den temporales extremos. En zonas abrigadas cuando se entierran pueden formar pavimentos de asfalto.

#### *4.3. Baja Media vulnerabilidad: Playas de arena fina y bajos mareales arenosos expuestos.*

En la línea de pleamar podemos encontrar en forma de bandas acumulados hidrocarburos ligeros. Sin embargo productos como el fuel pesado suele acumularse en toda la superficie de la playa y será movido por la marea, llegando como máximo a penetrar unos 10 cm.

Baja vulnerabilidad: Costa rocosa expuesta.

Cuando se deposita sobre la superficie rocosa el hidrocarburo es eliminado con rapidez, gracias al oleaje existente.

En la Imagen8 podemos contemplar el litoral de Gran Canaria dividido en diferentes tramos costeros, donde se especifica los porcentajes de zonas rocosas y arenosas de la isla. Localizándose en la parte SE de la isla los mayores porcentajes de zonas arenosas.[16]

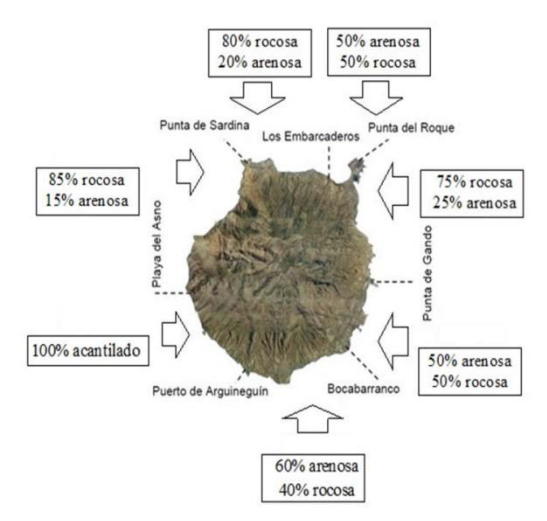

*Imagen 8: Tramos de litoral, Gran Canaria.Fuente: Elaboración propia.*

#### *4.4. Recursos*

Gran Canaria conocida como el continente en miniatura, nombre atribuido por la variedad climática y de paisajes. Singular también por encontrarse en el cruce de la aguas frías y ricas en nutrientes (aguas orientales) y otras más cálidas y pobres (occidentales). Señalada por contar con una flora y fauna marina muy abundante y diversa, incluyendo especies propias de la costa africana por el traslado de larvas a través del filamento de afloramiento.

Cuenta con multitud de fondos marinos complejos en cuanto a su ecología, que contienen especies de gran interés científico, entre estas podemos citar las conformadas por los corales blancos de profundidad Lophelia pertusa y Madrepora oculata. Adquieren mayor importancia al saber que son las únicas colonias registradas vivas en el archipiélago. Otro de los ecosistemas a destacar son los sebadales, praderas de fanerógamas marinas que cuentan con una gran cantidad de especies asociadas a ellas. Son auténticos oasis de vida marina, con una producción alta, en los fondos arenosos de Canarias. [17]

De episodios de vertidos de hidrocarburos en otras zonas, se conoce que entre los mayores afectados por la contaminación a priori destacan los cetáceos, las tortugas marinas y las aves. [18] [19] Las aves pasan gran parte de su tiempo sobre la superficie del mar, siendo posible la afección de las colonias por la acción del oleaje. Dentro de ellas las que mayor sensibilidad presentan son aquellas con hábitos buceadores. [20] En el caso de las tortugas marinas y cetáceos, hay que apuntar que canarias es asentamiento de centenares de especies de cetáceos que transitan diariamente por la zona para alimentación y descanso. [21]

Gran Canaria cuenta con multitud de figuras de protección, que se solapan con frecuencia, y dentro de las cuales podemos encontrar fauna y flora sensible a un vertido de hidrocarburos. Dada la posible afección del medio costero y oceánico resaltaremos las figuras que contemplan estas zonas. Desde un plano autonómico, nos encontramos con la Red Canaria de espacios Naturales Protegidos, con 33 espacios naturales que ocupan una superficie de 72.559,29 ha., lo que representa un 46,5% de la isla. [22] Dentro de ellos destacan por contar con espacio costero los siguientes; Parque Natural: Tamadaba. La Reserva Natural Especial: Las Dunas de Maspalomas, y Güigüí. Parque Rural: El Nublo. Monumento Natural: Arinaga. Paisaje Protegido: La Isleta. Sitio De Interés Científico: Jinámar, Tufia, Roque de Gando, y Juncalillo del Sur.

Pasando a nivel europeo nos encontramos con La Red Ecológica Europea Natura 2000, es una red ecológica coherente compuesta por los Lugares de Importancia Comunitaria, hasta su transformación en Zonas Especiales de Conservación, dichas Zonas Especiales de Conservación y las Zonas de Especial Protección para las Aves, cuya gestión tendrá en cuenta las exigencias económicas, sociales y culturales, así como las particularidades regionales y locales." [23]

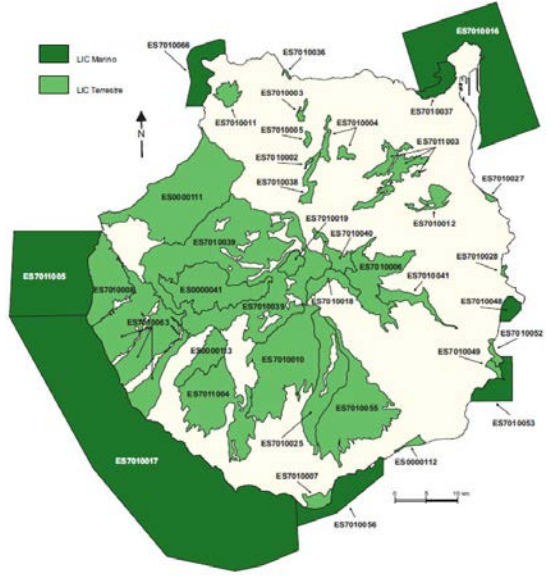

*Imagen 9: Lugares de Interés Comunitario.Fuente:www.figurasdeprotecciondegrancanaria.es*

La isla cuenta con 38 Zonas de Especial Conservación (ZEC), dentro de las cuales podemos encontrar treinta terrestres y ocho marinas, y cinco Zonas de Especial Protección para las Aves (ZEPAS) de índole terrestre y una de índole marino. [22] Las ZEC marinas están formadas por un total de 51.991,31 ha y cuentan con los siguientes espacios; La Isleta 8.562,09 ha., Bahía de Gando 477,77 ha., Bahía del Confital 634,27 ha., Costa de Sardina del Norte 1.426,56 ha., Franja marina de Mogán 29.993,09 ha., Playa del Cabrón 956,20 ha.,

Sebadales de Playa del Inglés 2.721,58 ha., y Sebadales de Güigüí 7.219,75 ha., La ZEPA marina presente en Gran Canaria dispone de una superficie de 187,12 km2 Comprende desde Punta de La Aldea hasta Puerto Mogán, en el SW de la isla. Las aves que podemos encontrar mayoritariamente son; importantes colonias de Petrel de Bulwer (Bulweria bulwerii) y Pardela Cenicienta (Calonectrisdiomedea). [24] Aunque con menor importancia que las dos especies anteriores, se pueden ver nidificación de la Pardela Chica, otras especies de pequeños Procellariiformes y colonias de la Gaviota Patiamarilla repartidas a lo largo del litoral.

Desde un punto de vista internacional destacan la Reserva de la Biosfera. El 29 de junio del 2005 Gran Canaria fue nombrada, con una extensión del 46% de la superficie (100.459 ha) de la isla. Con 65.595 ha terrestres y 34.864 ha marinas. La zona declarada comprende los municipios de Agaete, Artenara, Mogán, San Bartolomé de Tirajana, La Aldea de San Nicolás, Tejeda y La Vega de San Mateo. La singularidad de sus ecosistemas, flora y fauna, riqueza en especies exclusivas y su geología, han llevado a que sea nombrada como reserva por su patrimonio natural de extraordinario valor.

#### **5. Conclusiones**

Gran Canaria se enmarca como una región rica en recursos biológicos, multitud de espacios y especies protegidas, a ello hay que sumarle todas las actividades económicas dependientes del mar como la pesca, acuicultura, etc. así como el uso ocioso del medio marino por los habitantes y el turismo.

El riesgo de que ocurra un derrame la zona es alto, no sólo por el hecho de que ocurra, si no por las diferentes consecuencias tanto ambientales como socioeconómicas que pudiera tener en una isla como Gran Canaria.

Las diferentes simulaciones mostradas han dejado constancia que cualquier situación de cambio de corriente o viento es determinante en la trayectoria seguida por el derrame. Ello dificulta la clasificación de posibles zonas con mayor probabilidad de ser afectadas teniendo en cuenta las condiciones ambientales predominantes. Los cambios en la condiciones posibilita que un vertido pueda afectar a otra isla adyacente con facilidad. Todo ello realza la importancia de estar preparados para una gestión eficaz y rápida en una situación de este tipo, puesto que el número de situaciones diferentes es innumerable.

#### **6. Bibliografía.**

- 1. Myles, J., Wotherspoon, P. "Guía ARPEL. Evaluación y Administración de Riesgos de Derrames de Hidrocarburos". Asociación Regional de Empresas del Petróleo y Gas Natural en Latinoamerica y El Caribe.
- 2. International Tanker Owners Pollution Federation (ITOPF). "Reacción ante derrames de hidrocarburo en el mar". Londres: s.n., (1986). 0-948691-52-2.
- 3. Evans Donald L., Davidson Margaret A., Vice Admiral Conrad C., Lautenbacher Jr. Administración Nacional de Océanos y Atmósfera (NOAA). Servicio Nacional Oceánico. Oficina de Respuesta y Restauración. División de Respuesta a Materiales Peligrosos. "Manual de Análisis de Trayectorias". (2009)
- 4. Suárez Moreno, F. "La Mar en el Oeste de Gran Canaria. Aspectos Físicos, Históricos y Etnográficos. Gáldar, Gran Canaria". Infonortedigital.com, Edición electrónica, (2004).

- 5. Gobierno de España. Puertos del Estado. "Sistemas de medida y previsión del medio marino, datos océano-meteorológicos. Predicciones, Datos en Tiempo Real y Datos Historicos".
- 6. Gómez Cabrera, Mª Milagrosa. "Biomasa y Actividad Metabólica del Zooplancton en Relación con un Efecto de Masa de Isla en Aguas de Gran Canaria". Tesis Doctoral. Director: D. Santiago Hernández León. Universidad De Las Palmas De Gran Canaria. Facultad de Ciencias del Mar. Departamento de Biología. Las Palmas de Gran Canaria: s.n., Abril de 1991. pág. 236. ISBN: 978-84-691-0689-1.
- 7. Popescu, I. y Ortega Gras, J.J. "La Pesca en las Islas Canarias". Dirección general de políticas interiores departamento temático B: políticas estructurales y de cohesión. Pesca. Parlamento Europeo. (2013).
- 8. Arístegui, J., E. D. Barton, X. A. Álvarez-Salgado, et al. "Sub-regional ecosystem variability in the Canary Current upwelling". Las Palmas de Gran Canaria: Elsevier, (2009), Progress in Oceanography, Vol. 83, págs. 33-48.
- 9. Pérez Martell, E. "Interacción Vientos-Corrientes en Profundidades Reducidas. Un Modelo para la Costa Este de Gran Canaria". Tesis Doctoral. Director: D. Luis Tejedor Martínez. Universidad de Las Palmas de Gran Canaria. Facultad de Ciencias del Mar. Departamento De Física. Las Palmas de Gran Canaria: s.n., Julio de 1988.
- 10. Landeira Sánchez, J.M. "Larvas planctónicas de crustáceos decápodos en las Islas Canarias". Tesis Doctoral. Directores: Fernando Lozano Soldevilla, Santiago Hernández León, María Fátima Hernández Martín. Universidad de La Laguna. 2009/2010. ISBN: 978-84-7756-978-7.
- 11. Liste Muñoz, M. "Patrones de circulación oceánica en el litoral español". Tesis Doctoral. Dirigida por:Raúl Medina Santamaría, Maitane Olabarrieta Lizaso, Alicia Lavín Montero. Universidad de Cantabria. Escuela Técnica Superior de Ingenieros de Caminos, Canales y Puertos.Departamento de Ciencias y Técnicas del Agua y del Medio . 30 de Junio de 2009. pág. 251. ISBN: 9788469355435.
- 12. García-Weil, L., et al. "Análisis combinado de datos de satélite de sensores pasivos y activos en el seguimiento de los remolinos generados en las Islas Canarias". Número Especial, Junio de 2006, Revista de Teledetección. Asociación Española de Teledetección, págs. 25-29.
- 13. Machín Jiménez, F. J. "Variabilidad Espacio Temporal de la Corriente de Canarias, del Afloramiento Costero al Noroeste de África y de los Intercambios Atmósfera-Océano de Calor y Agua Dulce". Tesis Doctoral. Director: Alonso Hernandez-Guerra. Universidad de Las Palmas de Gran Canaria. Facultad de Ciencias del Mar. Departamento de Física. Las Palmas de Gran Canaria: s.n., 07 de octubre de 2003. pág. 115. ISBN: 9788469106778.
- 14. National Oceanic and Atmospheric Administration (NOAA). Software General NOAA Operational Modeling Environment (GNOME). [http://www.noaa.org](http://www.noaa.org/) (2014)
- 15. Centro para la Prevención y Lucha Contra la Contaminación Marína y de Litoral (CEPRECO). "Recomendaciones para la protección de espacios sensibles costeros frente a derrames de hidrocarburos". CEPRECO. Serie Técnica. Madrid: Ministerio de la Presidencia., (2008). pág. 156. 978-84-7471-139-4
- 16. Cabildo de Gran Canaria. "Plan Territorial Especial de Ordenación de Puertos Deportivos Turísticos e Infraestructuras Náuticas (PTE-30). Documento de Avance". B.O.C. 2009/12/05 nº 239.

- 17. Oceana Protegiendo los Océanos del Mundo (OCEANA). "Propuesta de Áreas Marinas de Importancia Ecológica - Islas Canarias". Oceana Reports. 2011.
- 18. Haroun Tabraue, R.. "Efectos potenciales de las prospecciones petrolíferas sobre la Biodiversidad marina en aguas Canarias". 2012
- 19. International tankers owners pollution federation limited (ITOPF). "Effects of oil pollution on the marine environment". Techinical Information Paper nº 13.
- 20. Centre Vétérinaire de la Faune Sauvage et des Écosystèmes (CVFSE). "Manual de evaluación del impacto de los vertidos de hidrocarburos en las aves marinas". Preparedness for Oil-polluted Shoreline cleanup and Oiled Wildlife interventions (POSOW).
- 21. Carrillo, M. y Marín, C. "La Macaronesia Un Área Marina Protegida para los mamíferos marinos". Iniciativa Maconesia. págs. 49-67, Por la creación de un Área Marina Protegida para los Cetáceos y otros Mamíferos Marinos. Canarias Conservación. Centro UNESCO de Canarias. (2010)
- 22. Rocha Sosa, B., Naranjo Cigala, A."Figuras de Protección de los Espacios Naturales de Gran Canaria". Universidad de Las Palmas de Gran Canaria (ULPGC).
- 23. Gobierno de España. "BOE nº 299, 14 de diciembre de 2007. Ley 42/2007, de 13 de diciembre, del Patrimonio Natural y de la Biodiversidad".
- 24. Arcos, J.M., Bécares, J., Rodríguez, B. y Ruiz, A. "Important Areas for the Conservation of Seabirds in Spain. Áreas Importantes para la Conservación de las Aves marinas en España". 2009. pág. 379. Sociedad Española de Ornitología (SEO/ Bird Life).. Financiado por el Programa LIFE de la Comisión Europea y el Ministerio de Medio Ambiente y Medio Rural y Marino (MARM). ISBN: 978-84-937351-0-4.

### **Aleaciones Cu-Ag tipo prehispánico, enriquecidas superficialmente.**

Noguez, M.E.<sup>1</sup>, Martínez, C.A.<sup>2</sup>, <u>Salas, G.</u><sup>1</sup>, Ramírez, J.<sup>1</sup> 1 Departamento de Ingeniería Metalúrgica, Facultad de Química, Universidad Nacional Autónoma de México. <sup>2</sup>Estudiante.

[nogueza@unam.mx](mailto:nogueza@unam.mx), cesar.fernandez.iqm@gmail.com, [salasb@unam.mx](mailto:salasb@unam.mx), jgrv@unam.mx.

#### **1. Resumen**

Se replicaron las aleaciones Cu-18%Ag y Cu-36%Ag fabricadas por los prehispánicos andinos. Estas se enriquecían superficialmente en Ag, por la oxidación del Cu, durante el proceso de fabricación de objetos. Se realiza un primer acercamiento a los procesos de difusión y oxidación involucrados en el enriquecimiento superficial, mediante la observación reflexiva de los microconstituyentes,el examen de los perfiles de concentración superficiales y el estudio de los resultados termogravimétricos; todo indica un proceso difusivodel Cu que se realiza por dos rutas. Se determinan los coeficientes de interdifusión usandolos datos apropiados del perfil y se obtienenlos valores para las constantes de oxidación, a partir de las pruebas termogravimétricas. Los resultados ilustran claramente que la Agretarda la oxidación del Cu, por lo que el contenido de esta en la aleación influye en el porcentaje de enriquecimiento final. Además, el trabajo muestra la complejidad del proceso.

#### **2. Introducción**

La cultura Moche precolombina se extendió en la costa norte del Perú (aprox. 100 a.C.- 700 d.C.). Es posterior a la cultura Chavín del período Horizonte temprano (1000 a.C.-400 a.C.) y anterior a la cultura Chimú del periodo intermedio tardío (1000-1470 d.C.)  $^{[1]}$ . Los Moche fueron excelentes trabajadores metalúrgicos del Au, Cu y Ag. Desarrollaron técnicas de dorado y plateado que usaron en aleaciones Cu-Au, Cu-Ag y Cu-Au-Ag, llamadas tumbagas, obtenidas por martillado o por fundición, que se siguieron fabricando por los Chimú y luego por los Incas. Las materias primas de que partieron fueron minerales de Cu, de Ag y de Au. Por la composición de algunas aleaciones debieron haber utilizado también el Cu y la Ag ya semi-refinados. Las aleaciones Cu-Ag se martillaban para fabricar láminas, las cuales transformaban en el objeto deseado [2], encontrándose un gran rango de concentraciones, desde 4.7 hasta 70%Ag  $^{[3]}$ . La aplicación repetida de ciclos de martillado (que endurece) y de un recocido (que ablanda, para poder seguir martillando), inevitablemente produce la eliminación del Cu por oxidación en caliente, y un enriquecimiento en Ag en la superficie. Este proceso es el objeto de estudio del presente trabajo.

A pesar de cumplir con las reglas de solubilidad total de Hume-Rothery, las aleaciones Cu-Ag no forman, al equilibrio, un sistema isomorfo, sino uno eutéctico con solubilidad parcial en ambos metales, presentando un comportamiento muy diferente al de solubilidad total de las aleaciones Cu-Au y Cu-Au-Ag, usadas en una buena parte de los objetos. De allí que las aleaciones con Au sean más fácilmente simuladas desde el punto de vista metalúrgico, usando modelos ingenieriles de difusión al estado sólido [4,5].

Los estudios publicados sobre las aleaciones Cu-Ag son escasos y limitados: en alguno, las aleaciones Cu-Ag precolombinas se han clasificado como las que son superficialmente enriquecibles y las que no, porque no lo necesitan [3]; en otro, el estudio de las monedas romanas fabricadas también en Cu-Ag en los años 167-268 d.C., ha aportado

un conocimiento empírico de las composiciones alcanzables en la superficie, de acuerdo a la composición promedio de Ag en la aleación <sup>[6]</sup>.

En este trabajo se aborda el estudio del enriquecimiento superficial en Ag para dos aleaciones hipoeutécticas, Cu-18%Ag y Cu-36%Ag, con el objeto de iniciar un conocimiento experimental de los procesos de difusión y oxidación que se desarrollan en la superficie de las mismas al someterlas a temperaturas de recocido. Esos procesos se realizan desde una estructura heterogénea bifásica en la que el cobre y la Ag se encuentran tanto en las dos fases del eutéctico (una rica en Ag y la otra en Cu), como en la proeutéctica, rica en Cu, lo que determinará un desarrollo peculiar respecto a las aleaciones que presentan una sola fase.

#### **3. Condiciones Experimentales**

Las dos aleaciones fueron preparadas en el laboratorio por fundición en crisol y coladas en molde metálico cilíndrico de 1.2 cm de diámetro y 10 cm de altura, necesitándose 232.5g y 239.5g de Ag, respectivamente, para cada aleación. Los materiales empleados fueron Cu electrolítico y granalla de Ag pura. Las muestras se homogeneizaron y limpiaron superficialmente. De cada cilindro, se recortaron 6 probetas de 0.5 cm de espesor, las cuales fueron sometidas a una deformación de 25%, por compresión, para simular un trabajado mecánico por martilleo. Después, fueron sometidas a un recocido de enriquecimiento, de acuerdo con los tiempos y temperaturas mostrados en la Tabla 1.

*Tabla 1. Condiciones experimentales para el recocido de enriquecimiento*

| abla T. Oorlaidionios cxporimontales para or recoolad de cringacolimonto |      |                 |                         |  |                         |  |  |  |  |
|--------------------------------------------------------------------------|------|-----------------|-------------------------|--|-------------------------|--|--|--|--|
| Aleación                                                                 |      | $700^{\circ}$ C |                         |  | 770°C                   |  |  |  |  |
| $Cu-18%$ Ag                                                              | 1.5h | 3.0 h           | 4.5 h                   |  | $1.5 h$ $3.0 h$ $4.5 h$ |  |  |  |  |
| $Cu-36%$ Ag                                                              | 1.5h | 3.0 h           | 4.5 h 1.5 h 3.0 h 4.5 h |  |                         |  |  |  |  |

Las probetas se prepararon para su observación al microscopio óptico y electrónico. El reactivo de ataque empleado fue cloruro férrico (5g FeCl<sub>3</sub>, 95ml alcohol etílico, 2ml HCl). Se usó un Microscopio Electrónico de Barrido (MEB) JEOL-5900LV, tanto para la observación de imagen como para la determinación de los perfiles de enriquecimiento en la superficie por EDX.

Para obtener la constante de oxidación se fabricaron muestras cúbicas de 2 mm, con una superficie de oxidación de 0.04cm<sup>2</sup>. El análisis termogravimétrico se llevó a cabo en una Termobalanza Ohaus, Mb23, en atmósfera de oxígeno, con una velocidad de calentamiento de 10°C/min, hasta alcanzar las temperaturas mencionadas.

#### **4. Resultados y discusión.**

Los perfiles de enriquecimiento, obtenidos con el MEB para ambas muestras hipoeutécticas, presentandos posibilidades para la ruta de difusióndel Cu: una, la ruta A, que va desde el eutéctico hasta la superficieenriquecida en Ag; y la B, que inicia en la fase proeutéctica rica en Cu; ambas provocan la superficie enriquecida en Ag (de color blanquecino). Como ejemplo, en la Figura 1 se ilustra el caso de la aleación Cu-36%Ag, recocida a 770ºC por 3h.

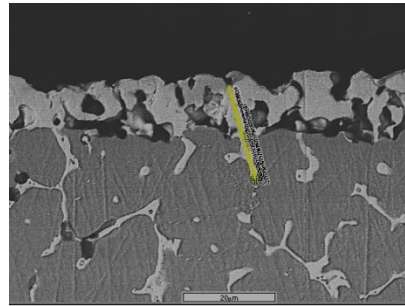

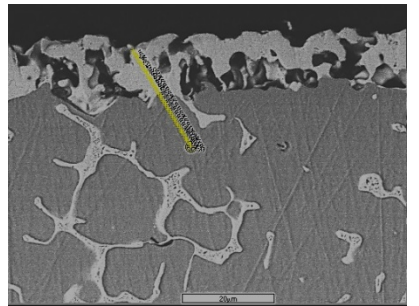

*Figura 1. Microestructuras de la aleación 18%Ag, 770°C, 3 h, mostrando las rutas de difusión A (izq.) y B (der.).*

Para ilustrar el tipo de perfiles obtenidos, en la Figura 2 se grafican los perfiles de concentración de Ag y Cu desde la superficie hacia la parte interna de la muestra 18%Ag. Al observarlas hay que tener en cuenta que la difusión va en el sentido contrario, de lo interno de la pieza hacia la superficie. Esto es obvio en el perfil del Cu pero es difícil verlo así enel dela Ag, la cual parece mostrar una difusión a "contracorriente"; esto es, de menos concentración a más. Sin embargo, hay que tener en cuenta que lo queaparentementesucede es solo el enriquecimiento de Ag al disminuir el Cu.

Las rutas pueden racionalizarse en base a la coexistencia de la fase proeutéctica rica en Cu con el microconstituyente eutéctico bifásico y a la creación de un gradiente de concentración debido a la oxidación del Cu en la superficie, permitiendo la difusión desde la parte interna de la probeta.Ambas rutas son usadas por el Cu para llegar a la superficie, seguir oxidándose y mantener el gradiente, hasta que se enfría y se suspende el proceso. La Ag probablemente también difunde para aglomerarse y formar una capa un poco más compacta al desaparecer el Cu, como se sugiere en la literatura  $^{[7]}$  para metales nobles, cuando se elimina el metal base por electrólisis. Inevitablemente existe la llamada porosidad Kirkendall, que se refiere a la porosidad que se forma cuando un metal difunde más rápido, dejando vacancias que se convierten en poros.

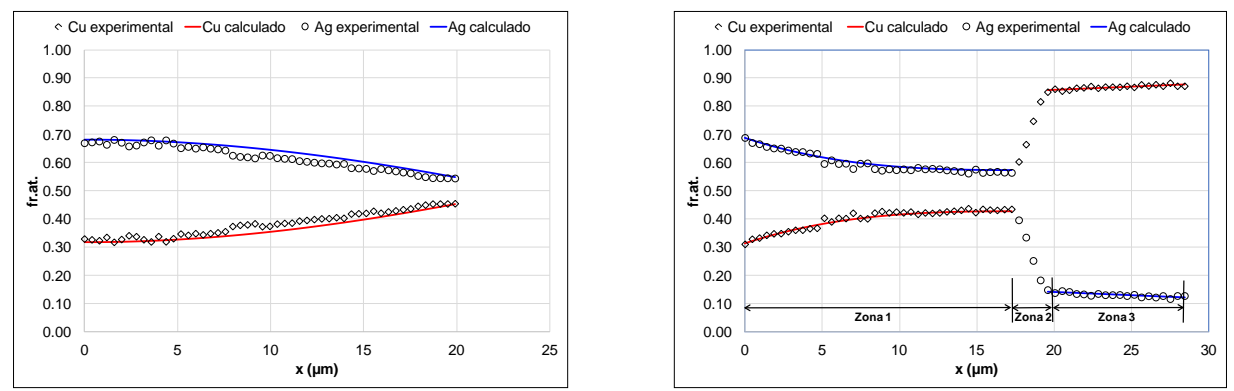

*Figura 2. Perfiles de concentración para la aleación Cu-18%Ag, 770°C, 4.5 h, para las rutas de difusión A (izq.) y B (der.).*

Otras observaciones derivadas de los perfiles son la concentración en Ag alcanzada en la superficie y el espesor de la capa enriquecida, como función de la temperatura y el tiempo. Estas se ilustran en las Tablas 2 y 3, respectivamente.

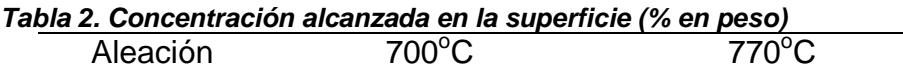

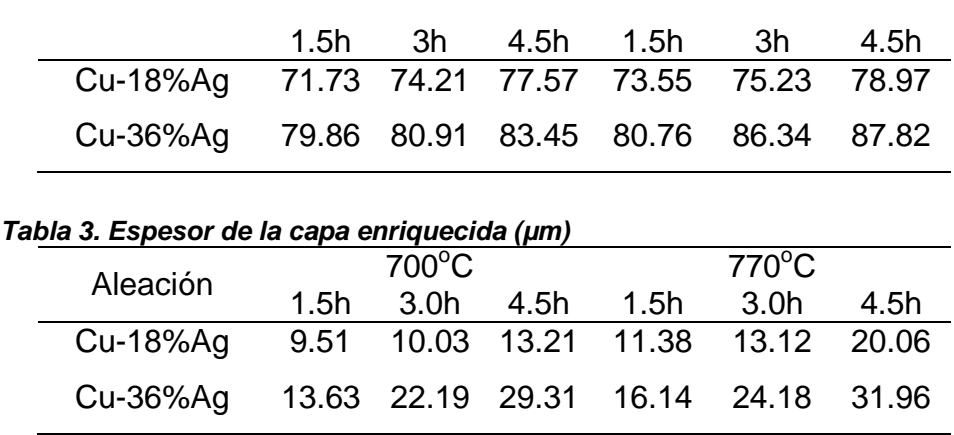

En la Tabla 2, el grado de enriquecimiento en Ag, para la muestra con 18% Ag, alcanza un incremento de 340% y de sólo 145% para la muestra con 36% Ag, lo que indica que a menor contenido de Ag en la muestra, el % de incremento es mayor, implicando que el Cu se oxida másy que tendría que difundir hasta la superficie para hacerlo. En la Tabla 3 se observa que a mayor temperatura de oxidación y tiempo, mayor espesor de la capa enriquecida, implicando un típico comportamiento difusional; además, el espesor aumenta con la cantidad de Ag de la aleación. La capa enriquecida es una solución sólida (monofásica), con composiciones fuera de las fases de equilibrio del diagrama correspondiente<sup>[1](#page-51-0)</sup>. Los espesores son muy pequeños, comparándolos con las tumbagas con Au, pero efectivos para platear. Para todos los casos, la superficie enriquecida llega a manifestarse macroscópicamente como si la muestra fuera de Ag. En las tumbagas con oro los espesores llegan a ser de 30 micras, con menores tiempos de recocido (0.5h) pero con temperatura más altas (950°C).

Los datos de los perfiles de la ruta A y de la ruta B, en la fase rica en Cu y en la fase enriquecida en Ag permiten, por tratarse de soluciones sólidas, calcular los coeficientes de interdifusión mediante el programa Multidiflux<sup>[9]</sup>. Con el objeto de ver el panorama general de difusión que se presenta, en la Tabla 4 se reportan los valores de interdifusividad obtenidos para la aleación Cu-36%Ag recocida por 4.5h.

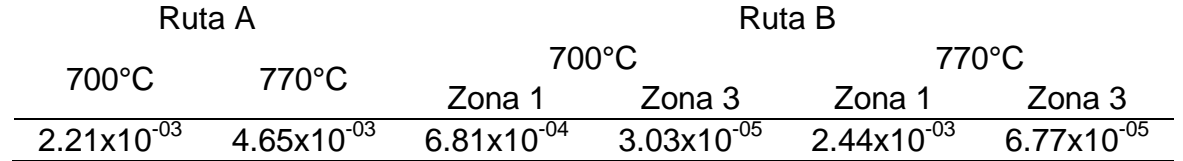

*Tabla 4. Valores de interdifusividad obtenidos para la aleación Cu-36%Ag recocida por 4.5h (µm<sup>2</sup> s-1 )*

La aleación con 18%Ag mostró datos un poco más dispersos debido a la mayor porosidad, ya que el Cu se oxida más con menor contenido de Ag en la aleación. La ruta B se dividió en tres zonas: la 1 es la de la capa enriquecida en Ag, la 2 es la interfase y la 3 la fase rica en Cu (Figura 2).

Los datos muestran mayores valores de interdifusividad en la ruta A que en la B incluso para la zona 1, similar a la de la ruta A por ser monofásica rica en Ag. La zona 3, rica en Cu, tiene valores más bajos que la zona 1 a ambas temperaturas, lo que indica, en forma general, la mayor lentitud que se provoca en la difusión en las fases ricas en cobre y que

<span id="page-51-0"></span> $\frac{1}{1}$ <sup>1</sup>Existe un diagrama metaestable de solubilidad total reportado en la literatura <sup>[8]</sup>.

esta zona contribuye a las difusividades más bajas de la ruta B. Se está ignorando el análisis del avance por difusión de la interfase, zona 2.

La cinética de oxidación se calculó, en forma preliminar, con 2 muestras de cada aleación para cada temperatura. Los datos de masa ganada en función del tiempo, proporcionadospor el análisis termogravimétrico, se usaron para construir los gráficos de  $g^2/cm^2$  vs tiempo. La oxidación es parabólica, por lo que estaría controlada por la difusión de las especies [10]. En la Tabla 5 se leen las constantes obtenidas que, sin representar valores definitivos, aportan una explicación al proceso.

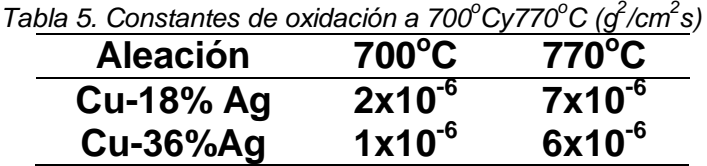

Los valores indican que la oxidación aumenta con la temperatura, como era de esperarse, y disminuyen con el contenido de Ag, esto es, la Ag protege a la aleación de la oxidación. Esto explica también los mayores enriquecimientos en la aleación con 18% Ag, y los valores de interdifusividad, ya comentados anteriormente.

### **5. Conclusiones**

Desde el punto de vista metalúrgico, con este primer acercamiento a los procesosinvolucrados en el plateado, fue posible visualizar la complejidad inherente, encontrar dos rutas de difusión para el Cu, con dos interdifusividades en una de las rutas, así como la dificultad de oxidación del Cu con mayor contenido de Ag.

Desde el arqueometalúrgico, el uso de este complejo procesamiento metalúrgico por parte de los prehispánicos andinos nos hace reafirmar el grado de dominio empírico al que llegaron y nos hace reconocer su aportación a la humanidad, tanto por la belleza de los objetos, como por la generación de procesos endógenosen esta área.

### **6. Bibliografía.**

- 1. Lechtman, H., Precolumbian Surface Metallurgy, Scientific American, V. 250, No. 6, 56-63 (1984).
- 2. Lechtman, H., "The Central Andes: Metallutgy without Iron", Chapter 9, The Coming of the Age of Iron, Wertime, T.A. y Muhly, J.D., eds., Yale University Press, New Heaven and London, 1980.
- 3. Rivet, P., Arsandaux, H., La metallurgie en Amérique precolombienne, Institut D'ethnologie, Paris, 1946.
- 4. Ramírez, J., El dorado por oxidación: el punto de vista de la difusión en el estado sólido, Tesis de maestría en ingeniería, UNAM, México (2013).
- 5. Martínez, C.A., Análisis del proceso de difusión en el enriquecimiento superficial de Ag en aleaciones binarias Cu-Ag, Tesis de licenciatura, UNAM (2016).
- 6. Beck, L, Bossonet, S., Réveillon, S., Eliot, D., Pilon, F., Silver Surface Enrichment of Silver-Copper Alloys: A limitation for Analysis of Ancient Silver Coins by Surface Techniques, Nuclear Instruments and Methods in Physics Research B, V. 226, 153- 162 (2004).
- 7. Erlebacher, J., Aziz, M.J., Karma, A., Dimitrov, N., and Sieradzki, K., Evolution of nanoporosity in dealloying, Nature, V. 410, 450-453 (2001).

- 8. Subramanian, P.R., Perepezco, J.H., The Ag-Cu (Silver-Copper) System, Journal of Phase Equilibria, Vol. 14, No. 1, 62-75 (1993).
- 9. Dayananda, M., Ram-Mohan, L., Multidiflux, Version 1.2. A computational environment for the analysis of Multicomponent Diffusion in Single Phase Diffusion Couples for Interdiffusion Fluxes and Interdiffusion Coefficients and Diffusion Paths. https://engineering.purdue.edu/MSE/Research/MultiDiFlux/ index.html, consultado en marzo de 2016.
- 10. Birks, N., Meier, G.H., "Mechanisms of oxidation", Chapter 3, Introduction to High Temperature Oxidation of Metals, Edward Arnold, London, 1983.

### **Análisis CFD de independencia de malla para un tanque agitado con un impulsor tipo Norstone utilizando predicciones de la disipación viscosa.**

Martínez-de-Jesús, G.<sup>1</sup>, Márquez-Baños, V.E.<sup>2</sup>, Ramírez-Muñoz, J.<sup>1</sup>, <u>De La Concha, A.<sup>1.2</sup>.</u><br><sup>1</sup> Departamento de Energía, Universidad Autónoma Motropolitana-Azcapotzalco, Ciudad de <sup>1</sup>Departamento de Energía, Universidad Autónoma Metropolitana-Azcapotzalco, Ciudad de México, México.<br><sup>1</sup> Departamento de Procesos e Ingeniería, División de Ciencias Naturales e Ingeniería,

Universidad Autónoma Metropolitana-Cuajimalpa, Ciudad de México, México. e-mail: \* adelaconcha@gmail.com.

#### **1. Resumen**

En este trabajo se presenta un estudio de independencia aplicado a un tanque agitado equipado con un impulsor tipo Norstone®. Se presentan las predicciones del consumo de potencia obtenidas de datos de simulación en base al par mecánico y a la disipación viscosa. Esta última, además, permite cuantificar en regiones específicas del dominio la cantidad de energía que es disipada. Con lo cual el análisis de independencia de malla puede ser realizado en esas regiones. Para realizar el análisis fue necesario construir cinco diferentes mallas con crecientes números de elementos. Y del análisis de las diferencias en los valores de potencia y disipación viscosa permiten obtener la malla con el tamaño adecuado que permite generar resultados confiables.

### **2. Introducción**

Los procesos de mezclado son aplicados en una gran variedad de industrias (alimentos, producción de papel, farmacéuticas y pinturas). En los últimos años se ha registrado un auge en el uso de la Dinámica de Fluidos Computacional (CFD, por sus siglas en inglés) para estudiar y entender la hidrodinámica generada en estos procesos. Las herramientas de CFD son muy atractivas debido a que el costo/beneficio puede ser más atractivo cuando se compara con las técnicas experimentales. Los resultados de una simulación CFD deberían ser una representación muy aproximada del fenómeno o proceso que se está estudiando. Sin embargo, existe un riesgo elevado de cometer errores de cálculo y apreciación <sup>[1]</sup>. Una de las etapas más importantes en un estudio CFD es el mallado, en esta etapa, el dominio estudiado es dividido en un número finito de volúmenes de control (celdas). Es en éstos donde se obtiene, mediante la solución numérica de sistemas lineales de ecuaciones algebraicas, una aproximación de la solución de las ecuaciones que describen a la Dinámica de Fluidos. La precisión de los resultados puede depender directamente del número de celdas en que sea dividido el dominio de interés, pero en un extremo, el generar un número

muy elevado de celdas no necesariamente mejora los resultados, pero si incrementa el esfuerzo computacional. Para encontrar la cantidad de celdas optimas(tamaño de malla) es indispensable realizar un análisis independencia de malla. Para este análisis, se generan diferentes mallas con crecientes números de elementos. Después, con cada malla se simula el fenómeno y finalmente se obtienen diferentes parámetros hidrodinámicos de interés. De la comparación de las diferencias entre los resultados obtenidos con las diferentes mallas puede obtenerse el tamaño de malla más adecuado para futuras simulaciones. Este procedimiento garantiza, por un lado, que los resultados serán independientes del número de elementos en la malla, y por otro, que no exista un gasto excesivo de los recursos de cómputo.

Para realizar este análisis enlos tanques agitados mecánicamente es común utilizar como criterio la potencia inyectada, la cual puede calcularse a través del par mecánico calculado en la flecha y la superficie del impulsor, o bien, calcularse a través de la integración de la energía disipada en todo el volumen<sup>[2]</sup>. Sin embargo, estas predicciones normalmente son obtenidas considerando todo el volumen del sistema, lo cual no garantiza que la independencia de los resultados se cumpla en zonas específicas del sistema, especialmente en las cercanías de los impulsores, en donde los gradientes de velocidad y los valores de disipación viscosa puede ser más importantes que en el resto del tanque. Es por ello que, en este trabajo se realizó un análisis de independencia de malla para un impulsor tipo Norstone® en el que se cuantifica y comparan los valores de la disipación viscosa en diferentes regiones cercanas al impulsor y en la totalidad del dominio.

#### **3. Metodología Cfd**

Para evaluar los cambios en la potencia inyectada y/o disipación viscosa en función del número de celdas, se crearon cinco mallas a partir de la geometría de un tanque agitado equipado con un impulsor tipo Norstone® desprovisto de bafles. El impulsor, la configuración del sistema y una de las mallas con las diferentes regiones de interés se muestran en la Figura 1. El impulsor mostrado en la Figura 1a, tiene como característica principal la presencia de siete surcos en ambas caras. Las relaciones geométricas adimensionales existentes en el sistema fueron las siguientes: *Z/T*=1, *C/T, D/T* =0.3848, donde *Z* es la altura del líquido en reposo, *C* la distancia desde el fondo del tanque hasta el centro del impulsor y *D* es el diámetro del impulsor.

Por otro lado, el dominio computacional fue dividido en 2 regiones (Figura 1c), la primera de ellas contiene el impulsor en un marco de referencia rotativo (RRF, por sus siglas en inglés), en esta región la malla empleada para las simulaciones está formada principalmente de elementos hexagonales. En esta región se construyeron diferentes volúmenes de interés con el fin de analizar la disipación viscosa en la región cercana al impulsor. VZB es el volumen de fluido que llenarían cada uno de los surcos, i.e. el volumen barrido por los surcos, V1 es la zona en contacto directo con la superficie del impulsor, que se extiende 1.5mm en dirección radial y axial. Similarmente, V2 es la región que envuelve a V1 y así sucesivamente hasta V4.La segunda región corresponde a un marco de referencia estacionario (SRF, por sus siglas en inglés).

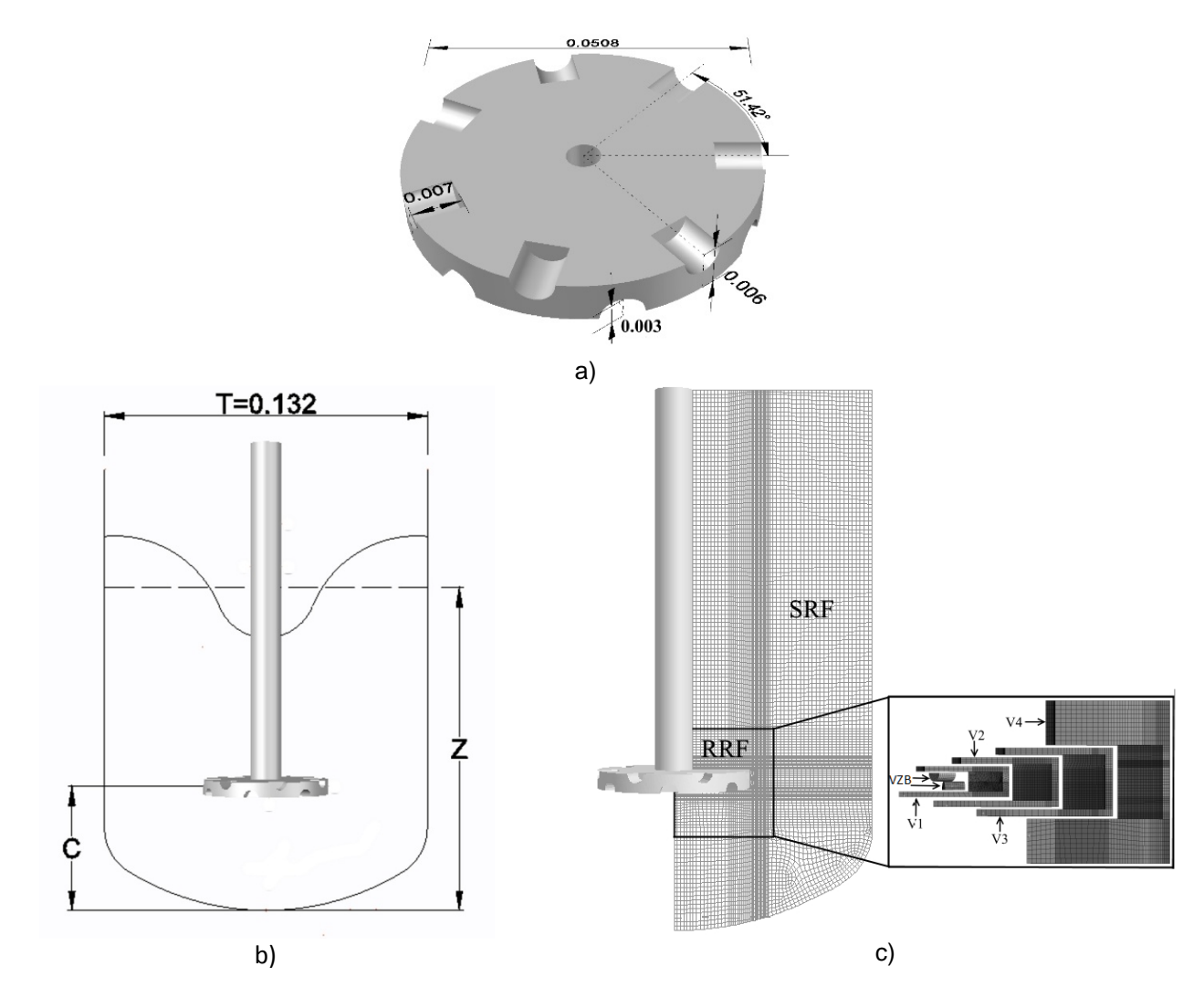

*Figuras 1. a) Impulsor tipo Norstone®, b) representación geométrica del sistema y c) Esquema y divisiones de una de las mallas utilizada.*

El software utilizado para las simulaciones fue ANSYS®FLUENT 15.0. Para modelar el flujo se empleó un Marco de Referencia Múltiple (MRF), a una velocidad de agitación de 1200 rpm. El fluido de proceso que se utilizó en las simulacionestuvo una viscosidad de 0.95 Pa∙s y densidad de 1376.46 kg⋅m<sup>-3</sup>. Debido a que la geometría del impulsor exhibe periodicidad, únicamente fue necesario simular una séptima parte del dominio con lo cual se puede tener un ahorro de alrededor del 86% del esfuerzo computacional.

#### **4. Resultados y discusión.**

De los resultados de las simulaciones se obtuvieron las potencias para cada una de las cinco mallas creadas. La potencia puede ser calculada mediante el par, *T (Nm)* y la ecuación 1 [3], donde *N* es la velocidad de agitación en rps  $(s<sup>-1</sup>)$ , o bien, por medio de la definición de la disipación viscosa  $[4]$ integrada en todo el volumen, ecuación 2. Ambos métodos predicen la potencia que es transmitida a todo el dominio. Los resultados de estas predicciones se presentan en la Figura 2a; se observa que las

potencias para las mallas de 29821 y 57287 elementos calculadas por cualquiera de los dos métodos presentan variaciones importantes (15 y 5% respectivamente). Para las siguientes mallas de 131787, 331747 y 767859 elementos los errores entre estas predicciones son: 1.84, 1.47 y 1.40% respectivamente. De estos resultados, podría afirmarse que con la malla de 131787 elementos basta para obtener predicciones confiables por cualquiera de los dos métodos.

$$
P = 2\pi NT \tag{1}
$$

$$
P = \int \left( -(\tau : \nabla \mathbf{v}) \right) dV \tag{2}
$$

Sin embargo, como se mencionó antes, para brindar mayor confiabilidad en el análisis de independencia de malla, en este trabajo se plantea evaluar un parámetro de interés, como lo es la disipación viscosa en zonas cercanas al impulsor, nuevamente en función del número de elementos. Para ello, se evaluó la ecuación 2 en los volúmenes V1, V2, V3 y VZB para cada una de las cinco mallas. Los resultados se muestran en la Figura 2b. Puede observarse que en la zona V1 se presentan las variaciones más importantes para las dos primeras mallas. En las otras zonas, aunque menores, también existen variaciones para las dos primeras mallas. Nuevamente, es hasta la tercera malla, que los resultados dejan de tener variaciones importantes. Recientemente, Ramírez y col. (2016) [5]. han destacado la importancia que tiene la disipación viscosa en las zonas que barren los impulsores de alto corte o en sus cercanías. Puesto que esta es la responsable de la reducción de los tamaños de partícula en procesos de desaglomeración asistidos por este tipo de impulsores y que se realizan en el régimen de flujo laminar o de transición a bajos Reynolds. Por ello, resulta de interés que los valores de disipación viscosa sean independientes de los números de elementos en las mallas.

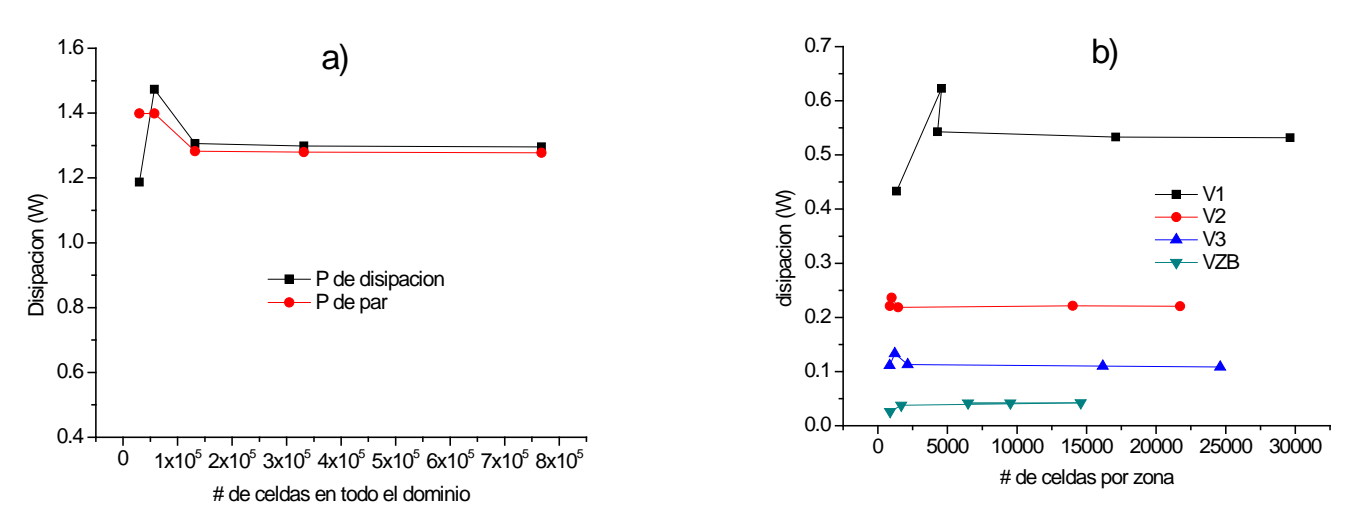

*Figuras 2a y 2b. Disipación de la energía viscosa en el tanque y en las regiones cercanas al impulsor V1, V2, V3 y VZB.* 

El análisis previo sugiere que en general a partir del tamaño de malla n=131787 las variaciones en los parámetros hidrodinámicos de interés no presentan variaciones significativas. Finalmente, en la Figura 3 se muestran contornos de disipación viscosa para tres mallas. En éstos puede observarse que los contornos obtenidos con las mallas de 131787 y 767859 elementos no presentan cambios significativos, caso que no ocurre con la malla de 29821 elementos.

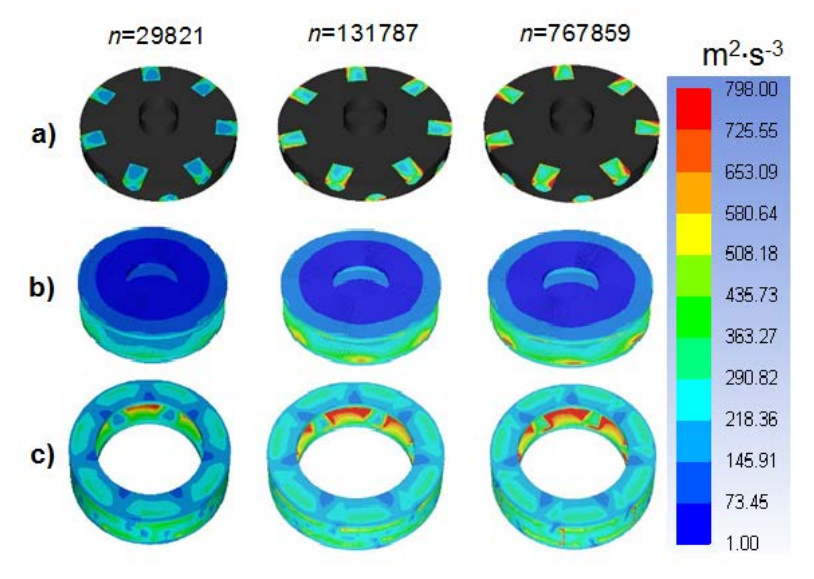

*Figura 3. Disipación viscosa de energía en varias regiones cercanas al impulsor: a) VZB, b) centro del impulsor, c) V1, a diferentes tamaños de malla n.*

#### **5. Conclusiones**

El análisis de independencia de malla es una etapa muy importante para la implementación de simulaciones en Dinámica de Fluidos Computacional. Con éste análisis se asegura que los resultados numéricos sean independientes del número de celdas utilizados en el dominio computacional. Por otro lado, de este análisis se obtiene el tamaño de la malla que optimiza los recursos de computo, ya que mallas con números de elementos muy elevados no producen mejoras sustanciales en los resultados, pero si pueden consumir recursos de computo de manera innecesaria. Además, si se sospecha que existen regiones particulares del dominio que pueden afectar el rendimiento global del fenómeno, es recomendable extender el análisis de independencia de malla a esas regiones concretas. En este trabajo se utilizó como parámetro de análisis la disipación viscosa producida por un impulsor tipo Norstone® en un tanque agitado. El análisis se realizó en todo el dominio y en regiones cercanas al impulsor. Con lo cual se pudo determinar el número mínimo de elementos de la malla que puede generar resultados satisfactorios sin la necesidad de costo computacional elevado.

#### **6. Bibliografía.**

- 1. B. Andersson, R. Andersson, L. Hakansson, M. Mortensen, R. Sudiyo, B. vanWachem, L. Hellstöm, "Computational Fluid Dynamics for Engineers", Cambridge University press, 2012.
- 2. R. Ramírez-Gómez, D. García-Cortés, G. Martínez-de Jesús, M. González-Brambila, A. Alonso and J. Ramírez-Muñoz, Performance evaluation of two high shear impellers in an unbaffled stirred tank, Chem. Eng. Technol. V 38, 1519-1529 (2015).
- 3. E.L. Paul, V.A. Atiemo-obeng, S.M. Kresta, HANDBOOK OF INDUSTRIAL MIXING Edited by, New Jersey, 2004

- 4. R. B. Bird, W. E. Stewart, E. N. Lightfoot, "Transport Phenomena", 2a ed., John Wiley & Sons, Inc., 2002.
- 5. J. Ramírez-Muñoz G. Martínez-de-Jesús, A. Soria, A. Alonso, L.G. Torres,Assessment of the effective viscous dissipation for deagglomeration processes induced by a high shear impeller in a stirred tank, Advanced Powder Technology (2016)

### **Análisis de las precipitaciones en la cuenca del Valle de México, periodo 1961-1988**

 $\mathsf{Rebolledo\text{-}Bello}\ \mathsf{M.A^1}_\cdot$ , García-Govea C $^1$ ., López-Muñoz F $^1$ . 1 Universidad Autónoma Metropolitana-Azcapotzalco. 1212bello@gmail.com coralg@azc.uam.mx

#### **1. Resumen**

La precipitación constituye la componente fundamental del ciclo hidrológico definiéndose simplementecomo la caída de agua que proviene de la atmósfera bajo forma sólida o líquida. Las precipitaciones constituyen la única entrada en los principales sistemas hidrológicos continentales que son las cuencas vertientes. Se considera el análisis de las precipitaciones como un proceso hidrológico muy variable y complejo, por lo que sólo se encuentran datos estimados. Este fenómeno se caracteriza principalmente por una gran variación en el espacio y en el tiempo

En la Zona Metropolitana del Valle de México (ZMVM) se observa una importante variación de las precipitaciones, por ejemplo: lluvias tempranas, periodos largos de precipitaciones, fuertes intensidades en periodos cortos de tiempo, etc. El presente trabajo centra su atención en la evolución espacio-temporal de las precipitaciones entre 1961 y 1988. La comparación realizada permitió observar el impacto del acelerado crecimiento poblacional sobre la distribución regional de las lluvias.

### **2. Introducción**

La cuenca del Valle de México, incluyendo la megalópolis (Ciudad de México), es quizá el mayor laboratorio de investigación hidroclimático en el mundo. La cuenca, modificada en muchos aspectos, desde la desecación del lago, el descomunal asentamiento humano sin planificación, la extracción de grandes volúmenes de agua del subsuelo, presenta hoy en día graves consecuencias como un acelerado hundimiento de la ciudad (entre 6 y 7 cm por año) que afecta directamente obras hidráulicas. Dichos hundimientos, inundaciones, lluvias torrenciales, entre otros, son respuestas al desequilibrio hidrológico sufrido en la cuenca. En la actualidad la modificación del ciclo hidrológico en la ciudad de México ha sido estudiado por diversos autores (Jiménez y Domínguez, 1992; Esteban et al, 2012, Domínguez et al 2016) que relacionan lluvia-escurrimiento, pero pocos analizan específicamente las modificaciones de los patrones de las lluvias (Maderey, 1980).

El interés de conocer los patrones de las precipitaciones es que en la actualidad se percibe que las lluvias se han modificado, es decir, se presentan con gran intensidad en poco tiempo causando graves inundaciones.

El presente trabajo analiza solamente el comportamiento de las precipitaciones en un periodo de 28 años (1960-1988) que es el lapso de tiempo en el cual la población creció al doble. Se

analiza por cuadrantes la evolución espacio-temporal y se compara con el crecimiento poblacional.

#### **3. Condiciones Experimentales**

La ubicación de proyecto se dispuso de la siguiente manera; identificadas las estaciones pluviométricas, se procedió a trasladarlas a un sistema de ubicación geográfica para situarlas en un mapa del Distrito Federal, el cual fue realizado en el software AutoCAD. De esta manera se generó una división en el plano cartesiano, con el objetivo de dividir en cuatro cuadrantes el análisis de información, gestionando los datos en Noroeste (NO), Suroeste (SO), Sureste (SE) y Noreste (NE.), (Figura 1).

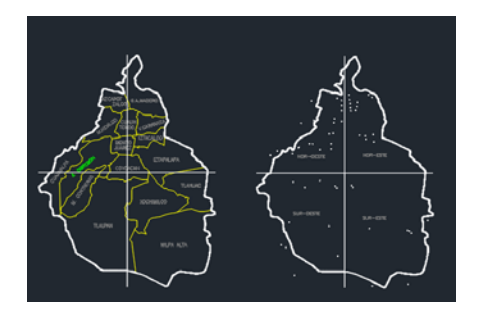

*Figura 1. División por cuadrantes de la ciudad de México*

#### *3.1 Extracción de datos*

Laextracción de datos pluviométricos se realizó a partir de datos obtenidos del software Extractor Rápido de Información Climatológica tercera versión (ERIC III), donde se eligieron en un principio 59 estaciones ubicadas en la Ciudad de México, 12 pertenecientes al estado de México y 2 en el estado de Morelos, dando un total de 73 estaciones. Cada estación presenta información referente a su nombre, ubicación, años de estudio y clave ante el ERIC III con un formato propio de dicho programa. Para el análisis de las precipitaciones se utilizó el método aritmético. El análisis detallado de las estaciones logró poner en evidencia las lagunas existentes en los datos de precipitaciones entre 1950 y 1960, por lo que el periodo contemplado en un principio de 1950 a 1990 se modificó de 1961 a 1988. Basado en lo anterior se realizó estadísticamente un estudio del intervalo exacto donde se da el máximo número de datos a analizar obteniendo una moda estadística en los años 1961 y 1988, resultando un conjunto de 29 estaciones para este periodo, de las cuales solo 26 cumplieron con los registros totales. En la estadística de los datos de las precipitaciones se dividieron las 26 estaciones de estudio por cuadrantes (NO, NE, SO y SE) para su estudio (tabla 1). En donde para el Noroeste se analizaron 9 estaciones, en el Suroeste y Sureste 5 estaciones cada una y finalmente en el Noreste 7 estaciones. Las áreas de los cuadrantes fueron 250 km2 para el NO, 452 km2 para SO, 461 y 300 para SE y NE.

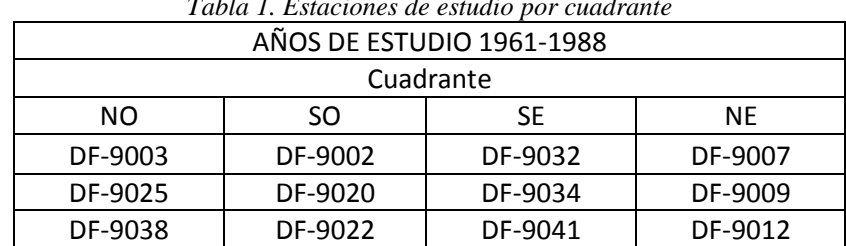

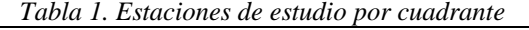

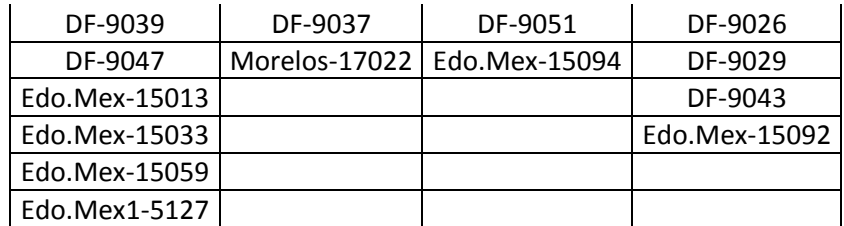

#### **4. Resultados y discusión.**

#### *4.1 Variaciones espaciales*

La figura 2 muestra las precipitaciones medias durante el periodo analizado (1961 - 1988). Se observa que la tendencia en los cuatro cuadrantes es similar, es decir época de lluvias de junio a septiembre. Se identifica que las precipitaciones son más intensas, hasta en un 50%, en la parte Oeste (poniente) de la ciudad, zona en la cual se encuentran en su totalidad de superficie las delegaciones Azcapotzalco, Miguel Hidalgo, Álvaro Obregón, Cuajimalpa, Magdalena Contreras y Tlalpan, y de forma parcial en su superficie las delegaciones Cuauhtémoc, Benito Juárez y Coyoacán. Por el contrario, las precipitaciones menores se localizan en las delegaciones Gustavo Madero, Venustiano Carranza, Iztacalco e Iztapalapa.

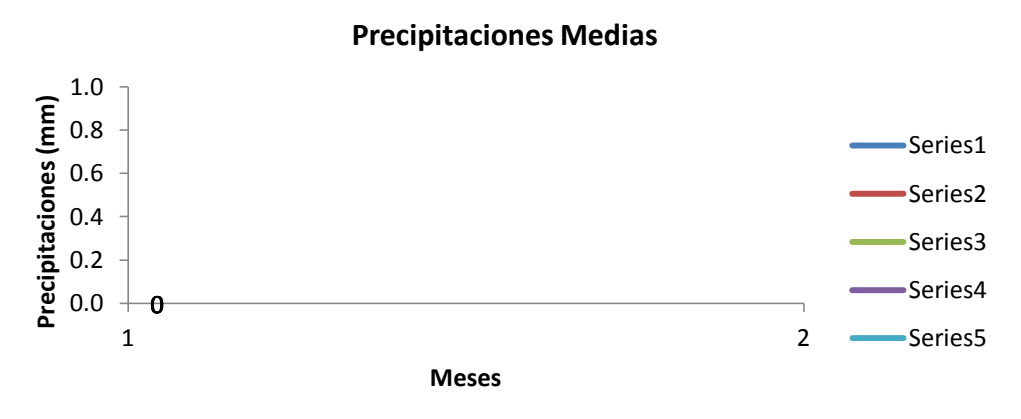

*Figura 2 Precipitación media por cuadrante*

#### *4.2 Variaciones temporales*

Para poder estimar la existencia de modificaciones en el comportamiento de las lluvias en el tiempo se utilizaron los datos más antiguos del periodo analizado, es decir datos de 1961, datos de una época de periodo medio (1974) y los datos de 1988. Los resultados se muestran en las figuras 3, 4 y 5. En donde se observa en primer lugar las máximas en las zonas Noroeste y Suroeste, en segundo lugar que los máximos picos de la zona Noroeste modificaron su temporalidad ya que en 1961 se presentaban en el mes de junio y a partir de 1974 se presentan para julio.

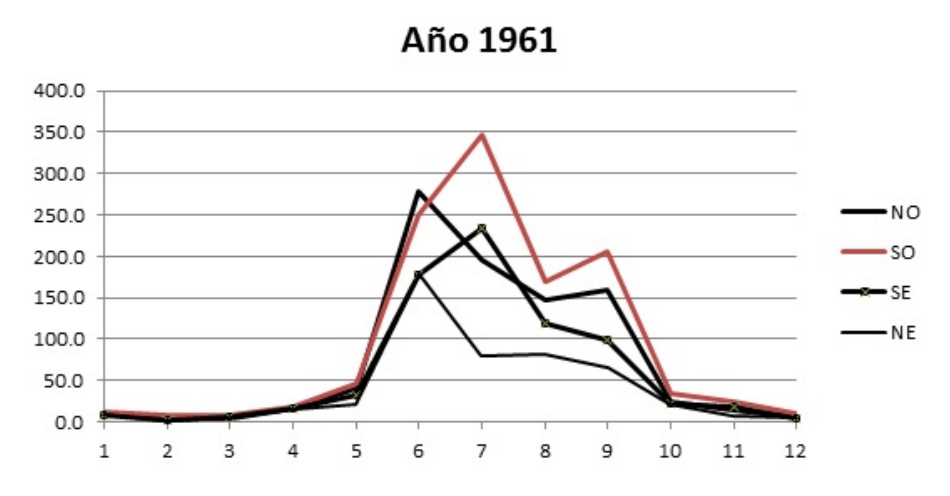

*Figura 3 Precipitación media para el año 1961*

Año 1974 350.0 300.0 250.0  $-NO$ 200.0 SO 150.0 -SE 100.0  $-NE$ 50.0  $0.0$  $\mathbf 1$  $\overline{2}$  $\mathbf{3}$  $\overline{4}$ 5 6 7 8 9 10  $11\,$ 12

*Figura 4. Precipitación media para el año 1974*

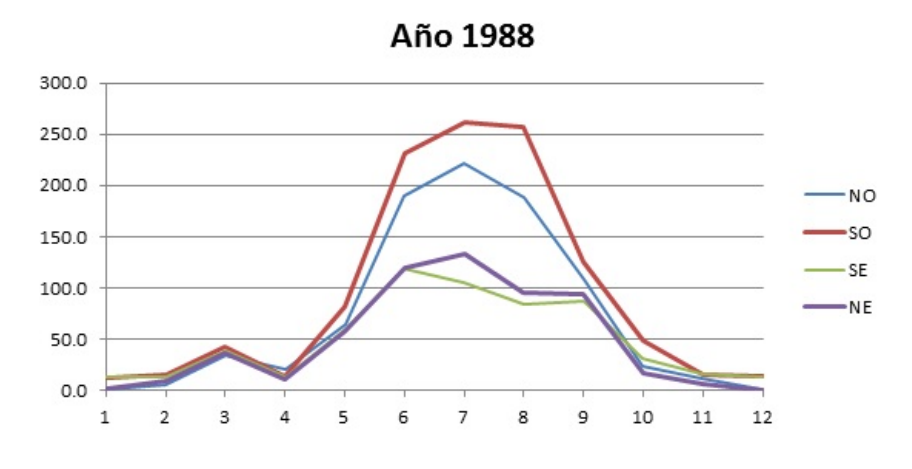

*Figura 5. Precipitación media para el año 1988*

Finalmente se observa que el comportamiento anual es variante y dinámico, con una tendencia descendente. El movimiento en las curvas de precipitaciones refleja un comportamiento similar para cada año en cada cuadrante, lo que indica, que sin importar cuánto llueve en los cuadrantes, el comportamiento es similar. La figura 6 muestra la evolución en el tiempo de las lluvias, algo interesante es que durante este periodo se observa una tendencia descendente

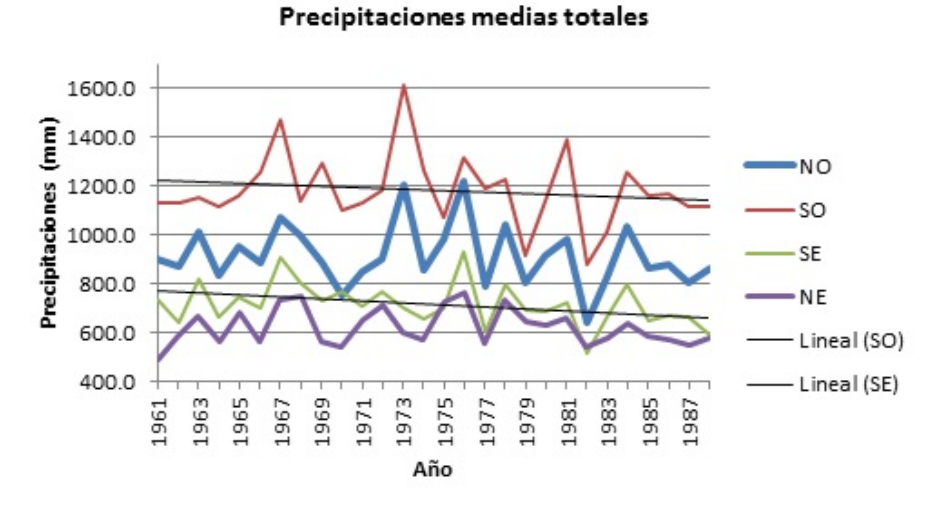

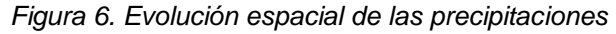

#### **5. Conclusiones**

 El presente trabajo mostró que el comportamiento de las lluvias en la Ciudad de México durante 28 años (1961-1988). Durante este lapso de tiempo la tendencia anual de las precipitaciones conservaron el mismo comportamiento en los cuatro cuadrantes con tendencia a una disminución. Por otro lado se identificó que la zona con más aporte de lluvia es la zona Poniente. El análisis pone en evidencia que el acelerado incremento de la población no impactó directamente a las precipitaciones en ese periodo de tiempo, al contrario se observa una tendencia hacia la disminución en el comportamiento de lluvias. Por lo anterior se considera este análisis como una primera etapa que servirá como base para comparar modificaciones de lluvias con épocas actuales (segunda etapa del trabajo análisis de lluvias de 1988-2010). Lo anterior debido a que en épocas recientes la caída de agua en la Ciudad de México ha provocado fuertes daños a la infraestructura y a la población.

#### **6. Bibliografía***.*

- 1. Domínguez Mora R., Argonis-Juarez M.L., Carrizosa Elizondo E., Esquivel Garduño G. (2016). Caracterización de las pérdidas por infiltración con análisis estadístico de precipitación y escurrimiento. Revista Iberoamericana del Agua. 3(2016) 18-24.
- *2.* Esteban Calderón Carol Paola, Domínguez Mora Ramón, Esquivel Garduño Gabriela., (2012), *Aplicación de modelos de parámetros concentrados y distribuidos a tres subcuencas de la zona poniente del valle de México, xxii congreso nacional de hidráulica,* Acapulco, Guerrero, México, noviembre 2012.
- 3. Jiménez-Espinoza M. Domínguez M (1992). Determinación de coeficientes de escurrimiento a partir de las cuencas. Coordinación de Investigación, riesgos hidrometeorológicos. CENAPRED. Sistema Nacional de Protección Civil.
- 4. Maderey L.E. 1980. Intensidad de la Precipitación en el Valle de México. Investigaciones Geográficas No. 10. Instituto de Geografía, UNAM. 10 (7-54).

### **Análisis del comportamiento principal de procesos hospitalarios aplicando la técnica Heuristics Miner de minería de procesos.**

Orellana,  $A<sub>1</sub><sup>1</sup>$  Reyes, A. M, <sup>1</sup> Abreu, M, <sup>2</sup>

<sup>1</sup> Centro de Informática Médica, Universidad de las Ciencias Informáticas, La Habana, Cuba.<br><sup>2</sup> Centro de Informatización de Entidades, Universidad de las Ciencias Informáticas, La <sup>2</sup>Centro de Informatización de Entidades, Universidad de las Ciencias Informáticas, La Habana, Cuba e-mail autor principal<sup>1</sup>: <u>aorellana@uci.cu</u>

#### **1. Resumen**

Los sistemas informáticos de gestión hospitalaria cuentan con abundante información almacenada, sin embargo, esta suele ser desaprovechada para la toma de decisiones clínico administrativa. El descubrimiento de modelos de procesos a partir de la información contenida en los sistemas automatizados, a partir de los datos de eventos almacenados se denomina Minería de Procesos. Para el descubrimiento de procesos se han desarrollado diferentes técnicas entre las que se encuentra la Heuristics Miner. Esta técnica es poco sensible al carácter incompleto de los registros y puede utilizarse para expresar el comportamiento principal almacenado en un registro de eventos. La investigación se centró en la instanciación de la técnica Heuristics Miner para obtener una vista global de la ejecución de los procesos del Sistema de Información Hospitalaria XAVIA HIS. El resultado obtenido propicia valor añadido al sistema en función de la planificación, control y gestión de los servicios hospitalarios.

#### **2. Introducción**

Las dificultades que presenta actualmente el sistema hospitalario afecta en gran medida el desempeño de sus profesionales y la satisfacción de los pacientes. En dicho sector es de vital importancia un modelado preciso en sus procesos, debido a que es el primer paso para el análisis y optimización de los mismos, que permita reducir tiempos de espera de los pacientes sin dejar de garantizar una correcta atención sanitaria.

El Centro de Informática Médica (CESIM), perteneciente a la Universidad de las Ciencias Informáticas (UCI), desarrolla el Sistema de Información Hospitalaria XAVIA HIS, el cual tiene como objetivo la informatización de los procesos hospitalarios en el nivel de atención secundario<sup>[1] [2]</sup>. Sobre el mismo fue desarrollado un componente para la extracción y transformación de las trazas de ejecución en registros de eventos<sup>[3][4]</sup>. El registro de eventos es el resultado de la extracción y transformación de las trazas de ejecución en una fuente de información útil para generar nuevos conocimientos; y constituye el punto de partida para la minería de procesos. El CESIM tiene especial interés en la integración de técnicas de minería de procesos a sus sistemas de información para el uso de la información almacenada en función de la toma de decisiones <sup>[5]</sup>.

A partir de un análisis documental se identificó que entre las técnicas de descubrimiento de minería de procesos se destaca la *Heuristics Miner* [6] . Es una de las técnicas de mayor frecuencia de uso y propicia obtener una vista global del proceso en análisis. La técnica aplica algoritmos basados en heurística, tomando en cuenta las frecuencias y secuencias de los eventos, para la construcción del modelo de proceso. Estos algoritmos descubren casi todas las estructuras comunes de control (decisión, secuencia, lazos). Se obtiene como resultado modelos precisos y comprensibles. La presente investigación se propone instanciar e integrar la técnica *Heuristics Miner* al XAVIA HIS para propiciar los análisis de sus procesos, a partir de la obtención de un modelo del comportamiento general de su ejecución.

#### **3. Condiciones Experimentales**

#### *3.1 Características de la técnica Heuristics Miner*

La característica más importante de la técnica Heuristics Miner es la robustez ante el ruido (patrones pocos frecuentes) y excepciones (cuando el registro de eventos contiene comportamiento raro e infrecuente no representativo para el comportamiento típico del proceso), debido a que se basa en la frecuencia de patrones es posible centrarse en el comportamiento principal en el registro de eventos.La representación interna del modelo de proceso de la técnica Heuristics Miner es llamada red heurística. Al utilizar la herramienta ProM es posible convertir la red heurística en una red de Petri. A partir de este resultadose aplican varias técnicas contenidas en ProM, asociadas a las redes de Petri <sup>[7]</sup>.

El algoritmo Heuristics Miner, está basado en la construcción de un grafo de dependencias a partir de los distintos eventos que se producen dentro de una traza de ejecución. Este grado de dependencia, representará el flujo de trabajo inferido por el sistema. El algoritmo Heuristics Miner solo considera el orden de los eventos en la instancia. El grafo de dependencias contendrá como nodos, los eventos ocurridos en las trazas de ejecución.

El algoritmo construye un flujo de trabajo muy sencillo. Sin embargo, este algoritmo, está pensado para inferir un flujo de trabajo con patrones sin acciones paralelas ni sincronizaciones. Esto es debido a que las características de los grafos impiden la definición de procesos paralelos <sup>[8]</sup>.

#### *3.2 Instanciación e integración de la técnica Heuristics Miner al sistema XAVIA HIS*

El HIS cuenta con una bitácora donde se almacenan los hechos o sucesos de las actividades de procesos. Para obtener la información almacenada sobre estas actividades, se utiliza el componente para la extracción y transformación de las trazas de ejecución, el cual selecciona las trazas del proceso en análisis y las estructura secuencialmente para luego organizarlas en un registro de eventos. Este registro de eventos constituye el punto de partida para su análisis aplicando la técnica Heuristics Miner teniendo como resultado la visualización de modelos de proceso. La técnica Heuristics Miner desarrollada para la herramienta ProM no está apta para su uso por parte del personal no especializado en minería de procesos. Debido a esta situación es necesaria su personalización y adaptación a las tecnologías en las que está desarrollado el HIS. Por último, se propone su integración al sistema para facilitar su uso y aplicación por parte del personal clínico administrativo desde el propio sistema.

Como lenguaje de programación se utilizó Java, el mismo permitirá la creación e implementación de las clases controladoras. Como Entorno Integrado de Desarrollo Eclipse 3.4.2, para el desarrollo del componente se le integró el marco de trabajo JBoss Seam 2.1.1. Como marco de trabajo se utilizó Hibernate 3.3 para el mapeo de atributos entre la base de datos relacional y el modelo de objetos de la aplicación.

#### **4. Resultados y discusión.**

Como objeto de análisis se seleccionael proceso "Solicitar productos", perteneciente al módulo Almacén del sistema XAVIA HIS, el cual se encarga de gestionar el flujo de actividades sobre los distintos movimientos que puede tener un producto en un almacén. La selección se produce por la representatividad de los datos en el sistema y la importancia del proceso para garantizar el buen funcionamiento de los procesos clínicos.

*4.1.El modelo de proceso de negocio mostrado* en la Figura 1 es generado a partir del motor de flujo jBPM (*java Business Process Management*), integrado al sistema. Este motor garantiza el almacenamiento de las trazas de ejecución con las características necesarias para extraer registros de eventos con calidad. El modelo es útil para comprobar si la ejecución del proceso se realiza de la forma en que fue concebido el mismo.

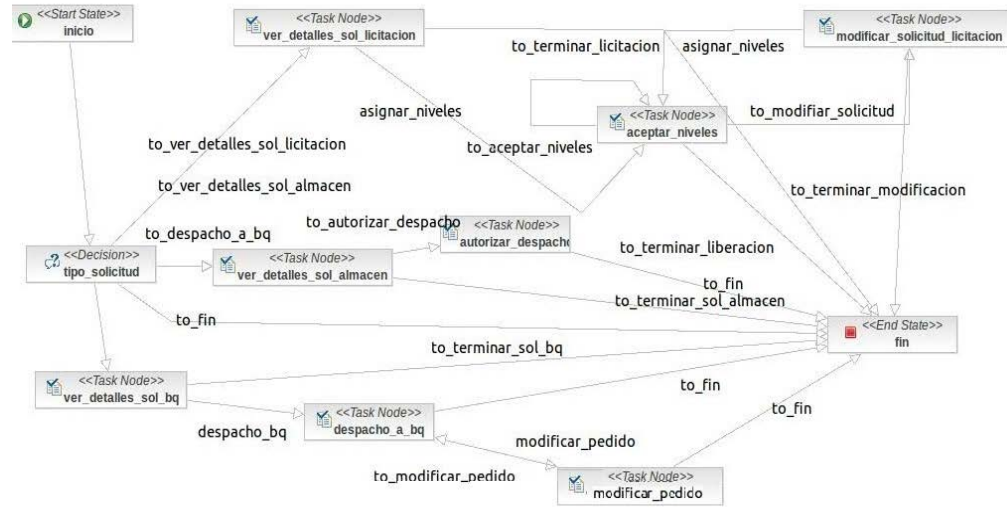

*Figura. 1 Modelo del proceso "Solicitar productos" obtenido del motor de flujo jBPM. Fuente: XAVIA HIS.*

A partir del registro de eventos se procede a utilizar el componente Heuristics Miner del XAVIA HIS, para generar el modelo de flujo de actividades del proceso "Solicitar productos" mediante la notación BPMN.

El registro de eventos fue generado en las fechas comprendidas entre el 10 de abril del 2011 y 9 de abril del 2015, el resultado es el modelo que se muestra en la Figura 2, donde se evidencia irregularidades con respecto al proceso de negocio de la Figura 1 (e.g. la actividad "Autorizar despacho", debe estar representada como una tarea final del proceso, sin embargo, en el modelo aparece como un nodo intermedio). Además, aparecen relaciones que no están definidas en el proceso de negocio como; las actividades "Modificar pedido" y "Ver detalle de solicitud" al igual que las actividades "Aceptar niveles" y "Ver detalle de solicitud".Existen transiciones entre actividades del proceso que nunca fueron ejecutadas por el sistema. Estas son las que van de la actividad ver\_detalles\_sol\_licitacion y modificar sol licitacion a fin.

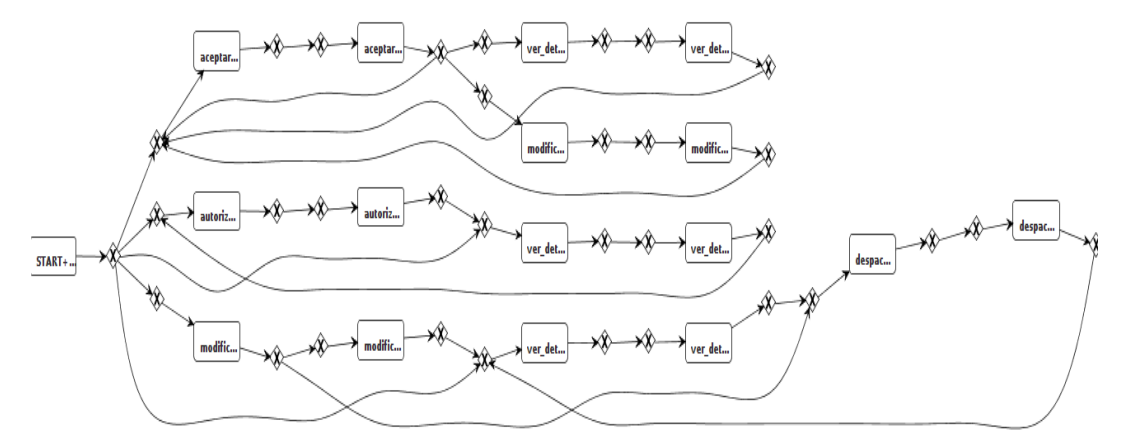

*Figura. 2 Modelo BPMN del proceso "Solicitar productos" obtenido del componente Heuristics Miner Fuente: Elaboración propia.*

*4.2 Análisis a partir de las configuraciones del componente desarrollado para el XAVIA HIS*

Otras ventajas que ofrece el componente desarrollado es el uso de configuraciones, que permiten obtener información significativa acerca de las actividades y sus relaciones.Para mostrar la aplicabilidad de estas configuraciones, se toma el proceso "Solicitar productos" y es modelado a partir de una red heurística.

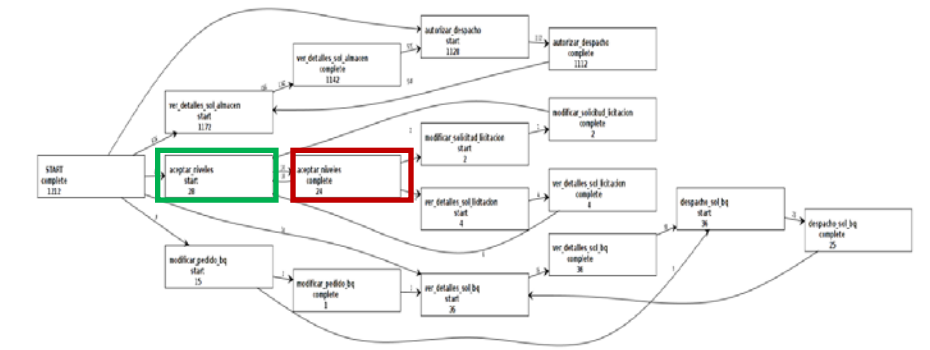

*Figura. 3 Modelo de red heurística del proceso "Solicitar productos". Fuente: Elaboración propia.*

El modelo obtenido en la Figura 3 define dos nodos por cada actividad, en este caso puede tomar dos valores (start o complete), los cuales están asociados al ciclo de vida de la actividad. Las actividades de tipo start (el nodo marcado en verde define cuantas veces fue iniciada esa actividad) son las que comienzan la actividad; mientras las de tipo complete (el nodo marcado en rojo define cuantas veces fue terminada esa actividad) son las que finalizan la actividad (i.e. la actividad "Aceptar niveles", fue iniciada en 28 ocasiones y de ellas se completaron 24).

El modelo representado en la Figura 4, fue generado teniendo en cuenta la frecuencia, la cual permite definir la cantidad de veces que fue ejecutada cada transición y actividad. Como resultado en el proceso analizado, se identifica el flujo de actividades más frecuente, con un valor de 1142 el compuesto por las actividades, "Ver detalles de solicitud de Almacén" y "Autorizar despacho", como se muestra en el modelo obtenido con un círculo rojo.

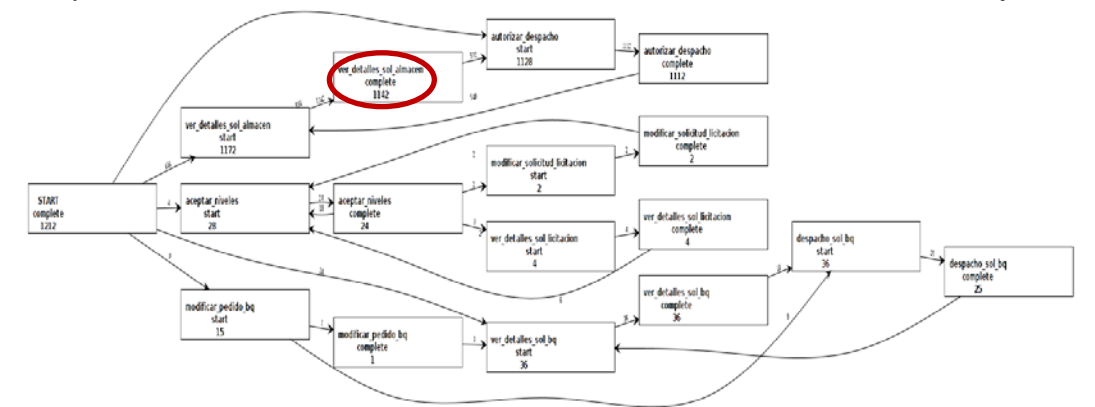

*Figura. 4 Modelo del proceso "Solicitar producto", mediante la configuración de frecuencia. Fuente: Elaboración propia.*

La Figura 5 representa el modelo generado a partir de la configuración de dependencia, donde se define cuan certera es la relación entre dos actividades (i.e. al analizar el modelo se puede concluir que las actividades con mayor dependencia son "Ver detalle de solicitud" y "Autorizar despacho" con un valor de 0.998), en la figura se señala en un círculo rojo.

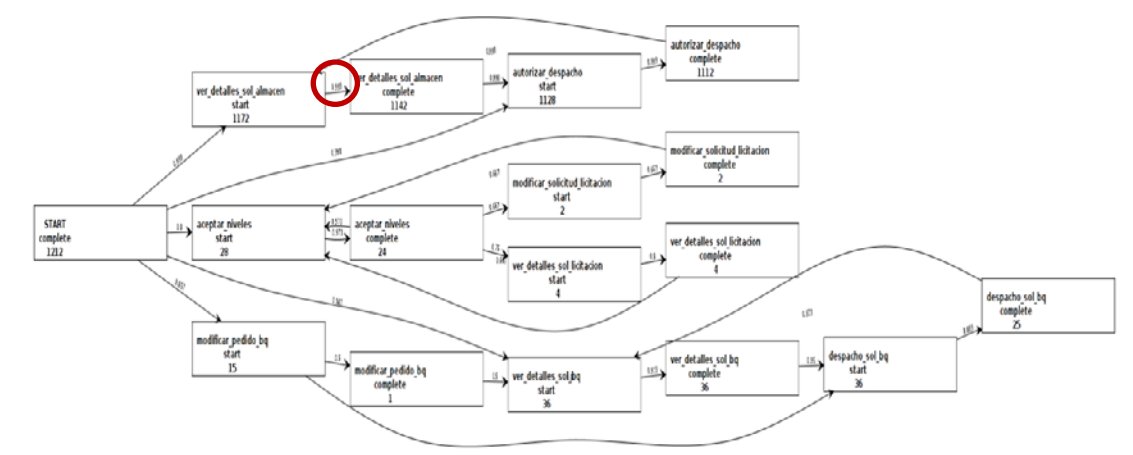

*Figura. 5 Modelo del proceso "Solicitar producto", mediante la configuración de dependencia. Fuente: Elaboración propia.*

Por otro lado, el flujo principal del modelo (representada con mayor énfasis en el modelo obtenido) se muestra a partir de las actividades con mayor frecuencia en el proceso. Esta configuración propicia filtrar el subproceso que a partir de sus ejecuciones presenta el flujo principal. En el modelo está representado por las actividades "Ver detalles de solicitud" y "Autorizar despacho" representando un 95 % de la ejecución de las actividades.

#### **5. Conclusiones**

Con la instanciación e integración de la técnica Heuristics Miner al XAVIA HIS, se logró crear interfaces intuitivas, para modelar las instancias de proceso a partir del registro de eventos del sistema y obtener modelos que permiten obtener una vista global de los procesos que se ejecutan desde el sistema.El componente desarrollado permite a usuarios no expertos en minería de procesos analizar los procesos clínicos y administrativos en aras de apoyar la toma de decisiones de las instituciones hospitalarias en cuanto a la ejecución de sus procesos. La propuesta constituye una fuente para generar conocimientos y brinda valor añadido al sistema XAVIA HIS al utilizar los datos de eventos almacenados.A partir de la aplicación del componente se evidencia la necesidad de mostrar un resumen de la ejecución del proceso en lenguaje natural o alternativa, para facilitar la comprensión de los resultados.

#### **6. Bibliografía.**

- 25. Orellana, A. Herramienta para la detección de variabilidad en procesos hospitalarios. Tesis de Maestría. Universidad de las Ciencias Informáticas, La Habana. 2015.
- 26. Orellana, A., Sánchez Y. & González, L. Aplicación del Modelo L\* de minería de proceso al módulo Almacén del Sistema de Información Hospitalaria alas HIS. Engineering Education Facing the Grand Challenges, What Are We Doing? Proceedings of the 13th Latin American and Caribbean Conference for Engineering and Technology. PRF#10. 2015. 13 978-0-9822896-8-6.
- 27. Orellana A., Alfonso, D., and Larrea, O.U. "Generador de Registros de Eventos para el análisis de procesos en el Sistema de Información Hospitalaria xavia HIS." Convención Salud 2015, 2015. ISBN: 978-959-212-963-4.
- 28. Orellana, A., Pérez, D., & Larrea, O. U. (2015, August). Analysis of Hospital Processes with Process Mining Techniques. In MEDINFO 2015: EHealth-enabled Health:

Proceedings of the 15th World Congress on Health and Biomedical Informatics (Vol. 216, p. 310). IOS Press.

- 29. Orellana, A., Larrea, O.U, Pérez, Y.E., and Pérez, D. (2016). Inductive Visual Miner Plugin Customization for the Detection of Eventualities in the Processes of a Hospital Information System. IEEE Latin America Transactions, 14(4), 1930-1936.
- 30. Weijters, A.J.M.M and Ribeiro, J.T.S. HeuristicsMiner 6.0: Users Guide. The Netherlands: s.n., 2011.
- 31. Weijters, A. & Ribeiro, J. Flexible Heuristics Miner (FHM). Computational Intelligence and Data Mining (CIDM), 2011 IEEE Symposium. Paris, Francia. 2011, pp.310-317.
- 32. Fernández, C. Representación, Interpretación y Aprendizaje de. Universidad Politécnica de Valencia. España: s.n., 2007. p. 48.

### **Análisis del flujo electro-osmótico transitorio en un microcanal de placas planas paralelas con potenciales zeta asimétricos sujeto a un campo eléctrico oscilante.**

<u>Peralta, M.,<sup>1</sup></u>Bautista, O.,<sup>1</sup>

<sup>1</sup>ESIME Azcapotzalco, Instituto Politécnico Nacional, Av. De las Granjas No. 682, Col. Santa Catarina, Del. Azcapotzalco, Ciudad de México, 02250, México. E-mail<sup>1</sup>:mperaltag\_123@hotmail.com

#### **1.Resumen**

Enel presente se analiza numéricamente el flujo electroosmótico transitorio de un fluido newtoniano, sujeto a un campo eléctrico oscilante en un microcanal de placas planas paralelas con potenciales zeta asimétricos. Al adimensionalizar las ecuaciones gobernantes, del campo eléctrico y de la cantidad de movimiento se identificóque la evolución del campo hidrodinámico es controlado por los parámetros adimensionales:  $R_{\omega}$ ,  $R_{\xi}$ , y  $\bar{\kappa}$ ; los cuales representan, el cociente del tiempo de difusión de momentum al tiempo asociado a la frecuencia del campo eléctrico, la competencia de los potenciales zeta de las paredes del microcanal y el parámetro electrocinético; definido como el cociente de la altura del microcanal y la longitud de Debye, respectivamente.

Los principales resultados describen los campos de flujo, en estado transitorio y periódico, exhibiendo perfiles de velocidad simétricos y anti-simétricos, dependiendo de los valores de los potenciales zeta de las paredes del micro-canal.

#### **2. Introducción**

Diferentes dispositivos empleadosen la Microfluídica han atraído considerable interés, debido a su potencial en novedosas aplicaciones de distintas áreas de la ciencia y la industria tecnológica.

La Biotecnología es un campo que se encuentra en constante crecimiento, donde diferentes aplicaciones involucran a los sistemas micro-electro-mecánicos (MEMS, por sus siglas en inglés), algunos como son: la separación del ácido desoxirribonucleico<sup>[1,2]</sup>, la separación de proteínas $^{[3]}$ , procesos de mezclado $^{[4]}$ , detección de bacterias o virus $^{[5]}$ entre otros. Operaciones que involucran dispositivos MEMS requieren de bombear, controlar y manipular fluidos; para lo cual se aplicanefectos electro-cinéticos<sup>[6]</sup>, como por ejemplo la electroósmosis, que se refiere alaconducción de un flujo de líquido por medio de la aplicación de un campo eléctrico externo a lo largo de una superficie cargada electrostáticamente. El flujo electroosmótico (EOF, por sus siglas en inglés) puede aplicarse en diferentes tareas, por ejemplo para controlar la dispersión en micro-mezclado.

#### **3. Formulación matemática**

 El modelo físico en estudio se muestra en la Figura 1. Consideramos el análisis transitorio, que parte, del reposos de un flujo electroosmótico oscilatorio de un fluido newtoniano incompresible en un microcanal de placas planas paralelas de altura  $H$ , longitud

L, donde  $L\gg H$ . El origen del sistema coordenado se encuentra en la esquina izquierda de la superficie inferior del microcanal.

Para el estudio se consideraron diferentes (asimétricos) potenciales zeta en las paredes del microcanal lo que significa en este último caso que  $\zeta_1 \neq \zeta_2$ . El espesor de la doble capa eléctrica (EDL, por sus siglas en inglés) se representa por  $\kappa^{-1}$ .El flujo electroosmótico se debe al movimiento de las cargas eléctricas adyacentes a la pared del microcanal cuando un campo eléctrico oscilatorio externo, dado por $E_x(t) = E_0 \sin(\omega t)$ , se aplica súbitamente. Dondet,  $\omega$ , y  $E_0$  representan el tiempo, la frecuencia angular y la amplitud de la señal eléctrica sinusoidal, respectivamente.Adicionalmente se considera flujo laminar, las dos EDL no se sobreponen y las propiedades físicas se consideran constantes.

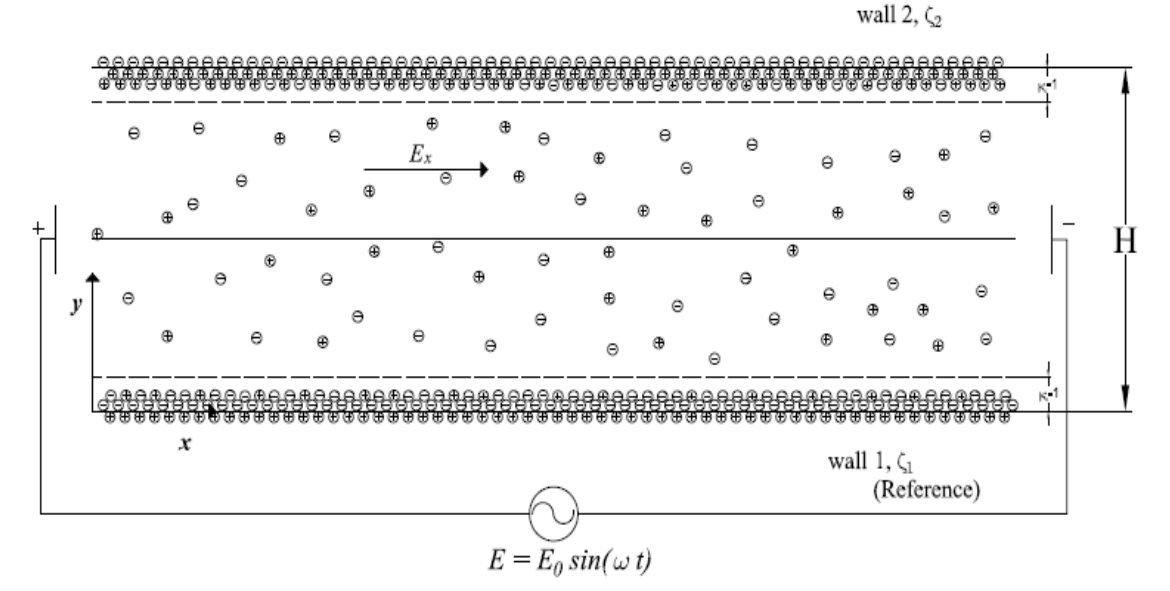

*Figura 1. Esquema del modelo físico.* 

#### *3.1 Ecuaciones de gobierno*

#### *3.1.1 Potencial Eléctrico*

La distribución del potencial eléctrico en la EDL que se crea por el contacto entre el fluido y el material dieléctrico, se determinara a partir de la ecuación de Poisson<sup>[7]</sup>, dada por:

$$
\frac{\partial^2 \Phi}{\partial x^2} + \frac{\partial^2 \Phi}{\partial y^2} = -\frac{\rho_e}{\epsilon} \,. \tag{1}
$$

En la ecuación anterior,  $\epsilon$ es la permisividad dieléctrica del líquido. $\Phi(x, y, t) = \phi(x, t) +$  $\bm{\psi}(\textbf{\textit{y}})$ es el potencial eléctrico total en el microcanal, donde  $\bm{\phi}(\textbf{\textit{x}}, \textbf{\textit{t}})$ es el potencial eléctrico local debido al campo eléctrico  $E_x y \psi(y)$ denota el potencial eléctrico debido a la EDL.La densidad de carga asume la distribución de Boltzmann:

$$
\rho_e = -2 n_{\infty} z e \sinh\left(\frac{ze\psi}{k_B T}\right), \qquad (2)
$$
donde,  $e, k_B, n_\infty, T$  y  $\psi$ son la carga del electrón, la constante de Boltzmann, el número de concentración iónica, la temperatura absoluta, respectivamente.La consideración $L \gg H$ , ocasiona que el término  $\bm{\partial^2 \Phi}/\bm{\partial x^2}$  en la Ec. (1)se pueda despreciar, obteniendo  $^{[7]}$ :

$$
\frac{\partial^2 \psi}{\partial y^2} = -\frac{2 n_{\infty} z e}{\epsilon} \sinh \left( \frac{z e \psi}{k_B T} \right).
$$
 (3)

La ecuación (3) esta sujeta a las siguientes condiciones de frontera:

$$
\psi = \zeta_1 \quad en \quad y = 0 \tag{4}
$$
\n
$$
\psi = \zeta_2 \quad en \quad y = H \tag{5}
$$

*3.1.2 Campo del flujo*

Para determinar la dinámica del flujo electroosmótico oscilante, asumimos que el canal es muy largo y el análisis se enfoca en la región central del microcanal, lejos de la entrada y de la salida del canal, por lo que el flujo se puede asumir como unidireccional<sup>[8]</sup> con  $u(y, t)$ representando la velocidad en la dirección $x$ . En ausencia de un gradiente de presión usamos la ecuación de Navier-Stokes modificada,

$$
\rho \frac{\partial u}{\partial t} = \mu \frac{\partial^2 u}{\partial y^2} + \rho_e E_x(t) , \qquad (6)
$$

donde  $\rho$  y  $\mu$ son la densidad de masa y la viscosidad del fluido, respectivamente. LaEc. (6) está sujeta a las siguientes condiciones iniciales y de frontera.

$$
u = 0 \quad en \quad t = 0, \quad 0 \le y \le 1
$$
\n
$$
u = 0 \quad en \quad y = 0, \quad para \quad t \ge 0
$$
\n
$$
u = 0 \quad en \quad y = H, \quad para \quad t \ge 0
$$
\n(9)

#### *3.2 Modelo matemático adimensional*

Al usar las siguientes variables adimensionales:  $\bar{y} \equiv y/H$  ,  $\bar{t} \equiv t/t_c$ ,  $\bar{\psi} \equiv \psi/\psi_c$  y  $\bar{u} \equiv u/u_{HS}$  donde $\psi_c = k_B T/ze$ ,  $u_{HS} = -\epsilon \zeta_1 E_0/\mu$  que es la velocidad de Helmholtz-Smoluchowski<sup>[9]</sup>.  $t_c = H^2/\nu$ , donde  $\nu = \mu/\rho$ que representa la viscosidad cinemática del fluido. Entonces la ecuación de Poisson-BoltzmannEc. (3) se transforma en:

$$
\frac{\partial^2 \bar{\psi}}{\partial \bar{y}^2} = \overline{\kappa} \sinh(\bar{\psi}) , (10)
$$

42

donde  $\overline{\kappa} \equiv \kappa H$ . Las condiciones de frontera adimensionales asociadas con la Ec. (10) son:<br> $\overline{\psi} = \overline{\zeta}$  an  $\overline{\psi} = 0$ 

 $\overline{\psi} = \overline{\zeta}_1$  en  $\overline{y} = 0$ y  $(12)$  $\overline{\psi} = \overline{\zeta}_2$  en  $\overline{\gamma} = 1$ 

donde  $\bar\zeta_1 = \zeta_1/\psi_c$  y  $\bar\zeta_2 = \zeta_2/\psi_c$  representan los potenciales zeta adimensionales de las paredes.

La versión adimensional de la ecuación de momentum,Ec. (6) es escrita como:

$$
\frac{\partial \overline{u}}{\partial \overline{t}} = \frac{\partial^2 \overline{u}}{\partial \overline{y}^2} + \overline{\kappa}^2 \sinh(\overline{\psi}) \sin(R_{\omega} \overline{t}), \qquad (13)
$$

donde,  $R_{\omega} = \omega H^2$ /ves el cociente entre el tiempo de difusión característico y el tiempo característico asociado con el campo eléctrico oscilante. Se observa que la magnitud de $R_{\omega}$ determina la importancia de los efectos de aceleración en el fluido relativo a los efectos viscosos (difusión de momentum).

Las condiciones iniciales y de frontera adimensionales necesarias para resolver la Ec. (13) son:

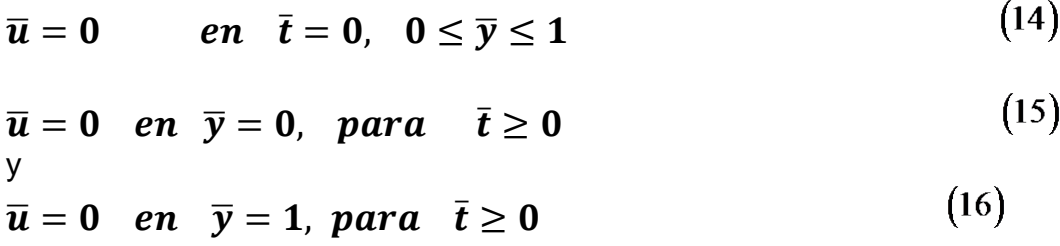

#### **4. Resultados y discusión**

El modelo matemático, definido por las ecuaciones (10)-(16) se resolvió numéricamente mediante el softwarede elemento finito llamado COMSOL Multiphysics 5.2<sup>[10]</sup>.

Para los cálculos numéricos y los parámetros adimensionales involucrados en el análisis hemos seleccionado una combinación adecuada de valores típicos de los parámetros físicos de los EOFs como sigue:  $0.1 \leq H \leq 15 \ \mu m$ ,  $1 \leq \kappa^{-1} \leq 500 \ nm$ ,  $\rho \sim 10^3 \ kg \ m^{-3}$ ,  $|\zeta_1|$ ,  $|\zeta_2| \geq 25$   $mV$ , y  $0.1 \leq \omega \leq 100$   $rad/s$ . La solución permite determinar la dinámica del flujo así como la solución periódica de éste.

En la Fig. 2a.se muestra la evolución en el tiempo del perfil de velocidad adimensional  $\overline{u}(\overline{y},t)$ como función de la coordenada transversal  $\overline{y}$  para los valores de  $\overline{\kappa}=20$ , y $R_{\underline{\omega}}=$ 1;donde se muestrandos condiciones de frontera simétricas del potencial eléctrico  $\bar{\bm{\psi}} =$  $\overline{\zeta}_1 = \overline{\zeta}_2 = 1$  y  $\psi = \overline{\zeta}_1 = \overline{\zeta}_2 = 2$ . Es evidente que para potenciales zeta altos los valores de los perfiles de velocidadseanmayores, el comportamiento del perfil de velocidades en el

régimen transitorio es el presentado típicamente por el flujo electroosmótico, que se ha reportado en trabajos previos<sup>[11]</sup>, una vez que los efectos transitorios han finalizado el movimiento del fluido comienza a ser periódico y un flujo inverso puede ser observado, como se muestra en la Fig. 2b, donde se presenta únicamente el caso para  $\psi = 1$ , debido a que usar  $\psi = 2$ únicamente afecta la magnitud del perfil de velocidad.Los factores que afectan la hidrodinámica del flujo son: el flujo del fluido osciladebido a la imposición del campo eléctricoy las paredes del microcanal son fabricados con diferentes materiales, los cuales pueden modificar el potencial zeta en las paredes del microcanal.

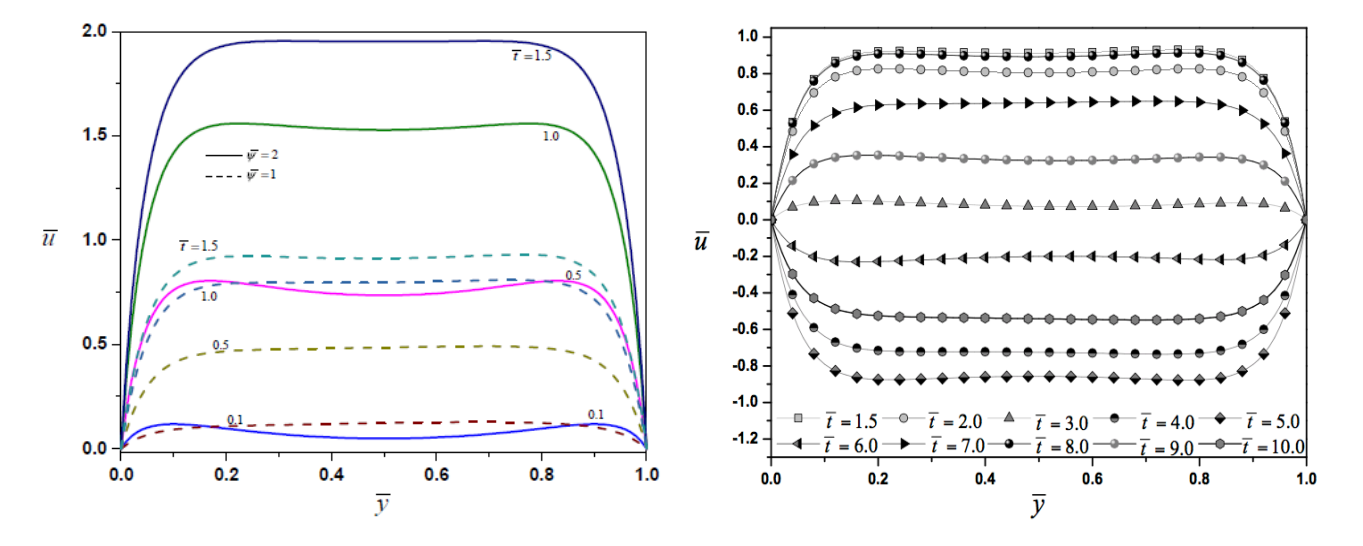

*Figura 2.(a) Evolución transitoria del perfil de velocidad adimensional para dos casos de condiciones de frontera en las paredes. (b)Evolución periódica del perfil de velocidades adimensional.*

En la Fig. 3a se compara la evolución transitoria del perfil de velocidades  $\bar{u}$  como función de la coordenada adimensional  $\bar{y}$  para potenciales zeta asimétricos, donde las líneas punteadas representan potenciales zeta bajos ( $\zeta_1 = 1$ ,  $\zeta_2 = -0.5$ ) y las líneas sólidas representan los potenciales zeta altos ( $\zeta_1 = 2$ ,  $\zeta_2 = -1$ ). Cualquier valor negativo de los potenciales zeta resultará en un flujo inverso. En la Fig. 3b se muestran los perfiles de velocidad periódicos para diferentes valores del tiempo adimensional. Podemos observar que el flujo tapón característico de los flujos electro-osmóticos no se desarrolla, en su lugar un flujo positivo es observado en una pared, mientras que un flujo negativo se observa en el lado contrario; esta figura ilustra como las variaciones en el flujo cerca de las paredes contribuyen a la recirculación del fluido.

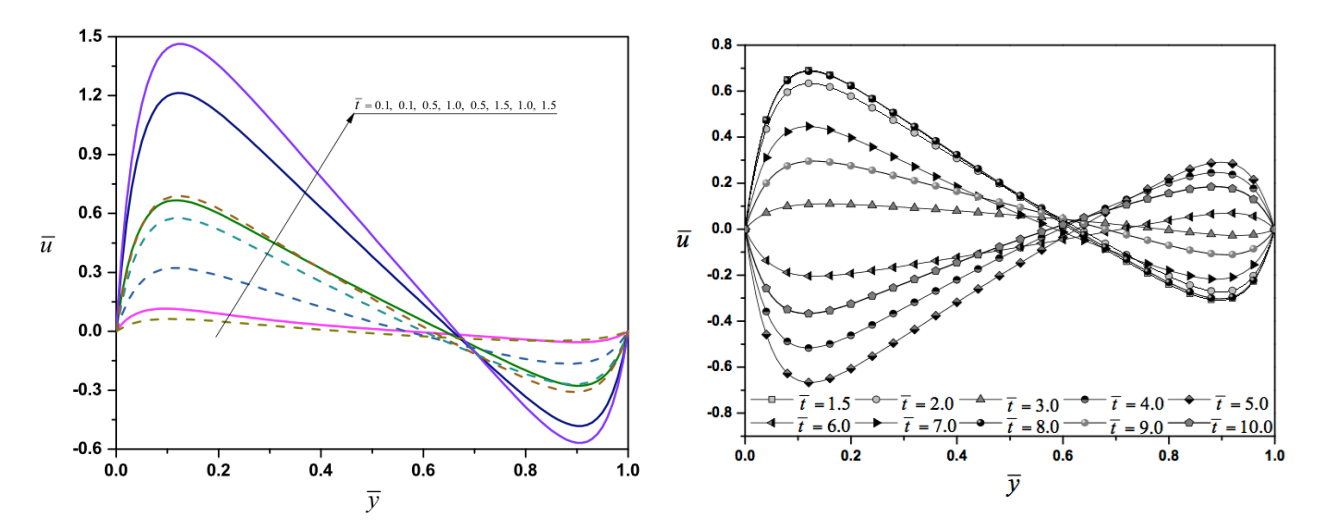

*Figura 3. (a) Evolución transitoria del perfil de velocidad adimensional para dos casos de condiciones de frontera en las paredes. (b)Evolución periódica del perfil de velocidades adimensional.*

#### **5. Conclusiones**

Después de analizar la solución numérica del flujo electroosmótico transitorio oscilatorio en un microcanal de placas planas paralelas sometido a potenciales zeta asimétricos, concluimos que:

- 1. Con el ajuste apropiado del potencial zeta en las paredes del microcanal, es posible modificar el perfil de velocidad para inducir recirculación del flujo, lo cual mejoraría el diseño de micro-mezcladores.
- 2. Un valor negativo del potencial zeta en las paredes del canal produce perfiles de velocidad anti-simétricos.
- 3. El modelo matemático permite determinar la solución del flujo electroosmótico oscilatorio para valores del potencial zeta elevados y potenciales zeta bajos en las paredes del microcanal.

### **6. Bibliografía**

- 1. M. Mohammadi, H. Madadi, J. Casals-Terré, Microfluidic point-of-care blood panel based on a novel technique: Reversible electroosmotic flow, Biomicrofluidics 9 (2015) 054106.
- 2. C. River, H. Lee, A. Hirsch, S. Hamilton, Microfluidics for medical diagnostics and biosensors, Chem. Eng. Sci. 66 (2011) 1490-1507.
- 3. T. Yasui, M. R. Mohamadi, N. Kaji, Y. Okamoto, M. Tokeshi, Y. Bada, Characterization of low viscosity polymer solution for microchip electrophoresis of non-denatured proteins on plastic chips, Biomicrofluidics 4 (2011) 044114
- 4. G. Whitesides, A. Stroock, Flexible methods for microfluidics, Phys. Today 54 (6) (2011) 42- 46.
- 5. M.R.P. Gascoyne, J. Satayavivad, Microfluidics systems in environmental analysis, Analytical and bioanalytical chemistry 2(393) (2009) 555-567
- 6. P.C.H. Li, D. J. Harrison, Transport manipulation and reaction of biological cells on-chip using electrokinetics effects, Anal. Chem. 69 (1997) 1564-1568.
- 7. R. F. Probstein, Physicochemical Hydrodynamics. An Introduction, John Wiley and Sons, 2003.
- 8. L. G. Leal, Advanced Transport Phenomena. Fluids Mechanics and Convective Transport Processes, Cambridge University Press, 2007.
- 9. J. Masliyah, S. Bhattacharjee, ElectrokineticAnd Colloids Transport Phenomena, John Wiley & Sons, 2005.
- 10. COMSOL Multiphysics 5.2, [www.comsol.com](http://www.comsol.com/) (2016)
- 11. Y. Kang, C. Yang, X. Huang, Dynamic aspects of electroosmotic flow in a cylindrical microcapillary, Int. J. Eng. Sci. 40 (2002) 2203-2221

### **Análisis del Modelo Dinámico de un Manipulador Robótico Industrial en el Marco de un Proceso de Control.**

<u>Hossian, A.</u> <sup>1</sup>,Olivera, L. V. <sup>1</sup>, Cejas, L. <sup>1</sup>, Carabajal, R. <sup>1</sup>, Echeverría, C. <sup>1</sup>, Alveal, M. <sup>1</sup> <sup>1</sup> Grupo de Investigación en Robótica – Facultad Regional Neuquén – Universidad Tecnológica Nacional (FRN-UTN) – Plaza Huincul – Provincia de Neuquén – Argentina. alejandrohossian@yahoo.com.ar, verolivera@gmail.com, lcejas@frn.utn.edu.ar, rcarabaj@copelnet.com.ar, checesarito@yahoo.com, [maximilianoalveal@hotmail.com](mailto:maximilianoalveal@hotmail.com)

#### **1. Resumen**

En el presente artículo se presenta el modelo dinámico de un robot manipulador de dos grados de libertad, queexplica ciertos fenómenos físicos presentes en su estructura mecánicatales como: *"Efectos Inerciales" – "Fuerzas Centrípetas y de Coriolis" – "Par Gravitacional" y "Fricción"*. Estos fenómenos son vitales en el diseño de controladores y en la simulación del comportamiento del robot que permite mejorar su desempeño y, por consiguiente, sus prestaciones. Los aspectos centrales de este trabajo se focalizan en una breve contextualización del modelo dinámico en el marco del proceso de diseño, una breve descripción de las herramientas sustanciales para la confección del mismo (ecuaciones de Lagrange, energías presentes en el modelo, matriz de inercia y fenómenos disipativos entre otros), una puesta en escena de estos actores en el análisis de un caso de estudio con sus resultados, conclusiones y futuras líneas de trabajo que coordina este grupo de investigación.

### **2. Introducción**

El *"Modelo Dinámico"* estudia la relación entre el movimiento producido en el robot y los pares/fuerzas<sup>[2](#page-77-0)</sup> aplicados por los accionadores en las articulaciones<sup>[3](#page-77-1)</sup> del robot.

### *2.1 Modelo Dinámico*

El modelo dinámico vincula matemáticamente los siguientes elementos<sup>[4]</sup>:

- I. La localización del robot definida por sus variables articulares o coordenadas de su extremo, y sus derivadas (velocidad y aceleración).
- II. Los pares y fuerzas aplicados en las articulaciones o extremo del robot.
- III. Los parámetros dimensionales del robot (longitudes, masas e inercia de sus elementos.El modelo matemático que se obtiene se expresa mediante una serie de ecuaciones diferenciales de  $2^{do}$  orden, de cuya integración surgen dos opciones:
	- A. *Modelo Dinámico Directo:* la evolución en el tiempo de las variables articulares en función de las fuerzas y pares que intervienen:  $(q(t) = f(\tau(t)))$ .
	- B. *Modelo Dinámico Inverso:*la evolución en el tiempo de fuerzas y pares aplicados para obtener una cierta evolución temporal de las variables articulares ( $\tau(t) = g(q(t))$ ).

El modelo dinámico de un robot manipulador de n grados de libertad es  $^{[6]}$ :

$$
\tau(t) = M(q)\ddot{q} + C(q,\dot{q})\dot{q} + G(q) + F_{f}(q, f_{e})
$$
 (1)

<span id="page-77-0"></span> $\frac{1}{2}$  $^2$ En articulaciones de rotación, los accionadores producen pares o torques entre los eslabones que conecta la articulación; mientras que en articulaciones prismáticas, estos accionadores producen fuerzas entre eslabones.

<span id="page-77-1"></span> $^3$  Una articulación de un robot es un elemento físico que conecta dos eslabones entre sí, permitiendo un movimiento relativo entre ellos.

Donde  $\tau(t)$  es el vector de fuerzas o pares que se aplica a cada articulación, q  $\epsilon$  R<sup>n</sup> es el vector de posiciones articulares o coordenadas generalizadas<sup>[4](#page-78-0)</sup>,  $\overset{\bullet}{q}$   $\in$   $R$ <sup>n</sup> es el vector de velocidades articulares,  $\ddot{q} \in R^n$  es el vector de aceleraciones articulares,  $M(q) \in R^{n \times n}$  es la matriz de inercia<sup>[5](#page-78-1)</sup> (representa el cambio de estado de movimiento del robot y es fundamental para el estudio de la estabilidad del sistema de control <sup>[1]</sup>),  $C(q, q) \in R^{n x n}$  es la matriz de fuerzas centrípetas (fuerzas radiales en movimientos curvilíneos hacia adentro del centro de curvatura) y de Coriolis (esta fuerza representa la desviación del movimiento de traslación a raíz de su componente de rotación<sup>[2]</sup> y, al igual que la matriz M(q), también es vital en el estudio de la estabilidad del sistema de control del robot<sup>[3]</sup>), G(q)  $\epsilon$  R<sup>n</sup> es el vector de pares gravitacionales (vector gradiente<sup>[6](#page-78-2)</sup> de la energía potencial) y  $\overrightarrow{F}_f(q, f_e) \in R^n$  es el vector de pares de fricción (viscosa, Coulomb y estática) de cada articulación del manipulador. En síntesis, la expresión (1) es una ecuación diferencial compleja <sup>[citar Reyes]</sup>, multivariable con dinámica fuertemente acoplada y "no lineal" en el vector de estados  $[q^{\tau}, q^{\tau}]^{\tau}$ . El modelo representado por (1) se ilustra en (Figura 1) como un "sistema dinámico" con el vector  $\tau$  $\overline{\text{como entrada y los vectores} \, (q,q)}$  como salidas del sistema.

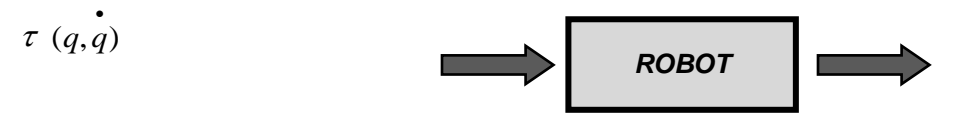

*Figura 1. Diagrama de bloques del Modelo Dinámico del Robot*

La complejidad del modelo dinámico está dada, fundamentalmente, por las matrices M(q),  $C(q, q)$ ,  $G(q)$  y  $F_f(q, f_e)$ ; cuyos elementos son funciones relativamente complejas de las posiciones y velocidades de cada articulación, y también de la geometría del robot [5].

### 2.2 Ecuaciones de Euler – Lagrange

Laformulación de *Lagrange*describe la dinámica de un robot a partir de un balance de energía, la cual se expresa en términos de energía cinética y potencial.En (Figura 2) se observa el proceso metodológico empleado para la obtención del modelo dinámico; de la primera fase de la investigación se obtiene la cinemática directa<sup>[1]</sup> y diferencial (posiciones y velocidades articulares), luego se aborda la formulación lagrangiana<sup>[2]</sup> con los cálculos de la energía cinética, potencial, el lagrangiano y el desarrollo matricial que permite obtener el vector de fuerzas o pares ( $\tau$ ) que se aplica a cada articulación en función de las

 $\frac{a}{a}$  coordenadas articulares y sus velocidades y aceleraciones (  $q, q$   $q$   $q$  ).

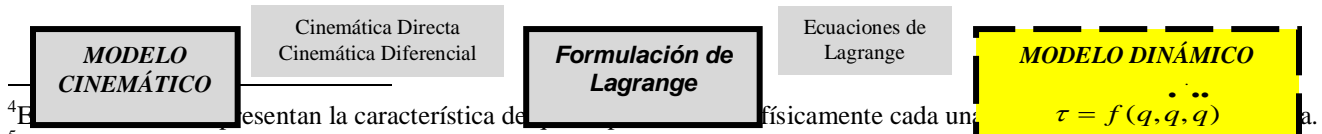

<span id="page-78-2"></span><span id="page-78-1"></span><span id="page-78-0"></span><sup>5</sup>Esta matriz M (Θ) es **simétrica** (sus elementos opuestos son iguales; por ejemplo  $a_{ij} = a_{ji}$ ) y **definida positiva** El gradiente es un campo vectorial cuyas componentes son las derivadas parciales de primer orden de una función escalar.

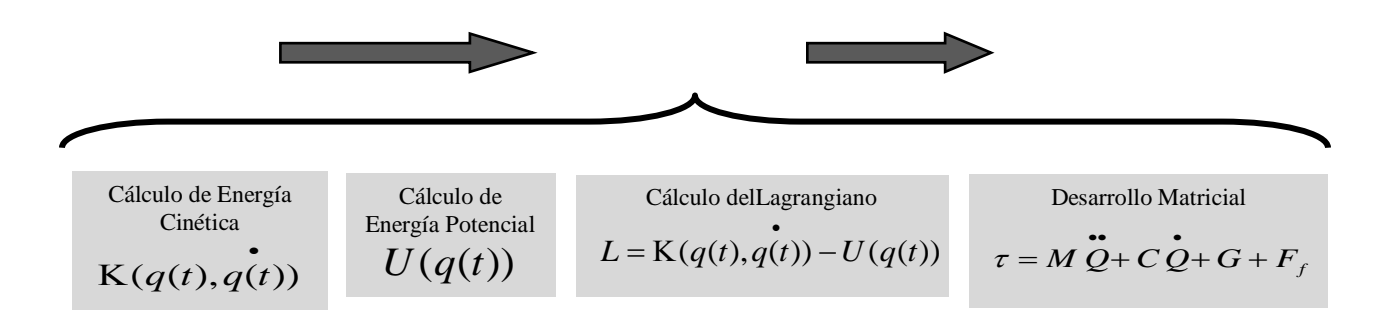

*Figura 2. Proceso metodológico propuesto para la obtención del Modelo Dinámico*

Las ecuaciones escalares dinámicas de movimiento de Lagrange (2) para un robot manipulador de n grados de libertad *(gdl)* se formulan para cada *(gdl)*, donde la expresión

 $\tau$  -  $F$ <sub>*f*</sub> ( $\dot{q}$ ,  $f$ <sub>e</sub>) hace referencia a las fuerzas o pares no conservativos en cada articulación.

$$
\frac{d}{dt}\left[\frac{\partial L(q,\dot{q})}{\partial \dot{q}_i}\right] - \frac{\partial L(q,\dot{q})}{\partial q_i} = \tau - F_f(\dot{q},f_e) \qquad i = 1,2,...n \text{ (2)}
$$

#### **3. Condiciones experimentales**

En (Figura 3) se ilustra un robot planar experimental de dos *(gdl)* con dos articulaciones rotacionales, dos eslabones rígidos de longitudes ( $I_1$  y  $I_2$ ) y masas (m<sub>1</sub> y m<sub>2</sub>), las distancias entre los centros de masas (CM) y los ejes de giro (lc<sub>1</sub> y lc<sub>2</sub>), las posiciones articulares q<sub>1</sub>(t) y  $q_2(t)$  y los momentos de inercia de cada eslabón con respecto al eje que pasa por su centro de masa (J1 e J2). Los pasos de figura 2 para la obtención de su *"Modelo Dinámico"* son:

I. *Cálculo de la Energía Cinética*: la energía cinética total del robot es la suma de la energía almacenada en cada eslabón ( $K_{Total} = K_1 + K_2$ ); para cada uno, la contribución a la energía cinética total está dada por la porción de energía que aporta la velocidad de traslación del centro de masa, más la aportada por la velocidad de rotación en torno al CM. De la cinemática diferencial se obtiene las coordenadas y velocidades del CM de cada eslabón:

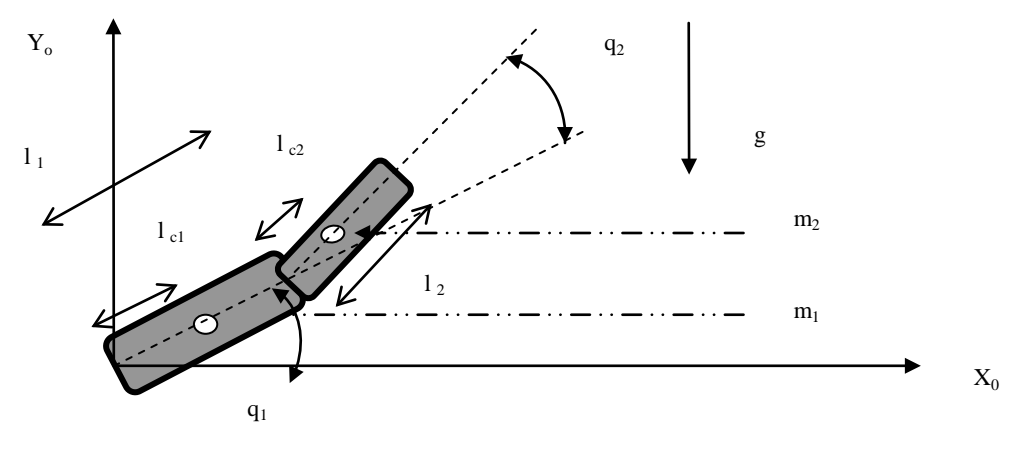

*Figura 3. Robot planar de dos grados de libertad*

Para el eslabón 1:  $x_1 = I_{c1}C_1^7$  $x_1 = I_{c1}C_1^7$ ,  $y_1 = I_{c1}S_1$ ; luego:  $v_1 = \begin{vmatrix} x_1 \\ y_1 \end{vmatrix} = \begin{vmatrix} t_{c1}C_1q_1 \\ t_{c2}C_1q_1 \end{vmatrix}$ ¼ º  $\mathsf{L}$  $\overline{a}$ ¬  $\vert$  $=$ » »  $\overline{\phantom{a}}$ º  $\mathsf{L}$  $\mathsf{L}$ ¬  $\mathsf{I}$  $=\begin{vmatrix} \lambda_1 \\ \bullet \end{vmatrix} = \begin{vmatrix} \iota_{c1} \mathbf{C}_1 \mathbf{q} \\ \bullet \end{vmatrix}$  $\bullet$  $\bullet$  $\bullet$  $1^{10}1$   $1^{1}$  $1 \vee 1 \vee 1$ 1  $\begin{bmatrix} 1 \\ 1 \end{bmatrix} = \begin{bmatrix} x_1 \\ y_1 \\ y_1 \end{bmatrix} = \begin{bmatrix} \iota_{c1}C_1 q \\ \iota_{c1}S_1 q \end{bmatrix}$  $l_{c1}C_1q$ *y*  $v_1 = x$ *c*  $c_1$ <sup>c</sup><sup>1</sup> $\frac{q_1}{q_1}$ , el cuadrado de la

velocidad del CM<sub>1</sub> es  $v_1^T v_1 =$  $\bullet$  $\bullet$  $\int_{I_1}$   $l_{c1}S_1\hat{q}_1\hat{q}_1\hat{x}$   $\left[l_{c1}C_1\hat{q}_1\right]_1$ » »  $\overline{\phantom{a}}$ º « « ¬ ª  $\left[l_{c1}C_1 \dot{q}_1 \quad l_{c1}S_1 \dot{q}_1\right]$  $\begin{array}{ccc} \begin{array}{ccc} \cdot & \cdot & \cdot \\ I & C & a & I \end{array} \end{array}$ 1 2 1  $1^{10}1$   $91$  $\left| \int_{-1}^{1} q_1 \right| l_{c1} S_1 q_1 |x|^{i_{c1} c_1 q_1} = l_{c1}^2 q_1$  $l_{c1}S_1 q$  $l_{c1}C_1 \dot{q}_1 \dot{q}_1 l_{c1}S_1 \dot{q}_1 x l_{c1}C_1 q_1 = l_c^2$ *c*  $\left\{c_1C_1\,q_1\quad l_{c1}S_1\,q_1\,\left|x\,\right|^{\,\,\iota_{c1}+1}\cdot\right.\left|\,\bullet\,\right|=l_{c1}^2\,q_1^2$  . La energía cinética total del

eslabón 1 es: 2  $1 \, 91$ 2 1 2  $1^{\nu}c1$ 2  $1 \cdot (q, q) = \mathbf{K}_{1T} + \mathbf{K}_{1R} = 2^{m_1 v_1 + v_1 + v_2} 2^{J_1 q_1} = 2^{m_1 v_{c1} q_1 + v_2} 2$ 1 2 1 2 1 2  $K_1(q,q) = K_{1T} + K_{1R} = \frac{1}{2} m_1 v_1^T v_1 + \frac{1}{2} J_1 q_1 = \frac{1}{2} m_1 l_{c1}^2 q_1 + \frac{1}{2} J_1 q_1$  (3). Para el eslabón 2 se tiene:  $x_2 = I_1C_1 + I_{c2}C_{12}$ ,  $y_2 = I_1S_1 + I_{c2}S_{12}$ ; Derivando respecto al tiempo, efectuando  $v_2$ <sup>T</sup> $v_2$  y considerando que el efecto de la energía cinética rotacional está dado por la suma de las velocidades  $\vec{q}_1 + \vec{q}_2$ , es:  $K_2(q, \vec{q}) = K_{2T} + K_{2R} = \frac{1}{2} m_2 v_2^T v_2 + \frac{1}{2} J_2 (\vec{q}_1 + \vec{q}_2)^2$ 2  $K_2(q,q) = K_{2T} + K_{2R} = \frac{1}{2} m_2 v_2^T v_2 + \frac{1}{2} J_2 (q_1 + q_2)^2,$ desarrollando:

$$
K_2(q,q) = \frac{m_2}{2} l_1^2 \dot{q}_1^2 + \frac{m_2}{2} l_{c2}^2 \left( \dot{q}_1^2 + 2 \dot{q}_1 \dot{q}_2 + \dot{q}_2^2 \right) + m_2 l_1 l_{c2} \left( \dot{q}_1^2 + \dot{q}_1 \dot{q}_2 \right) C_2 + \frac{1}{2} J_2 (\dot{q}_1 + \dot{q}_2)^2 \tag{4}.
$$
 La

energía cinética total del robot reemplazando (3) y (4) en  $K_{Total} = K_1 + K_2$  obteniéndose:

$$
K_{Total}(q, \mathbf{q}) = \frac{1}{2} m_1 l_{c1}^2 \mathbf{q}_1^2 + \frac{1}{2} J_1 \mathbf{q}_1^2 + \frac{m_2}{2} l_1^2 \mathbf{q}_1^2 + \frac{m_2}{2} l_{c2}^2 \left( \mathbf{q}_1^2 + 2 \mathbf{q}_1 \mathbf{q}_2 + \mathbf{q}_2^2 \right) +
$$
  
\n
$$
m_2 l_1 l_{c2} \left( \mathbf{q}_1^2 + \mathbf{q}_1 \mathbf{q}_2 \right) C_2 + \frac{1}{2} J_2 (\mathbf{q}_1 + \mathbf{q}_2)^2
$$
\n(5)

- II. *Cálculo de la Energía Potencial*: la energía potencial total del robot es la suma de la energía almacenada en cada eslabón ( $U_{Total} = U_1 + U_2 = m_1gl_{c1}S_1 + m_2g (l_1S_1 + l_{c2}S_{12})$  (6).
- III. *Cálculo del Lagrangiano*:  $L = K_{\text{Total}}(q(t), q(t)) U_{\text{Total}}(q(t))$  (7); se sustituye (5) (6) en (7):

$$
L(q, \dot{q}) = \frac{1}{2} m_1 l_{c1}^2 \dot{q}_1 + \frac{1}{2} J_1 \dot{q}_1 + \frac{m_2}{2} l_1^2 \dot{q}_1 + \frac{m_2}{2} l_{c2}^2 \left( \dot{q}_1 + 2 \dot{q}_1 \dot{q}_2 + \dot{q}_2 \right) +
$$
  
\n
$$
m_2 l_1 l_{c2} \left( \dot{q}_1 + \dot{q}_1 \dot{q}_2 \right) C_2 + \frac{1}{2} J_2 (\dot{q}_1 + \dot{q}_2)^2 - m_1 g l_{c1} S_1 - m_2 g (l_1 S_1 + l_{c2} S_{12}) \tag{7}
$$

Se aplica la ecuación (2)<sup>[8](#page-80-1)</sup> para cada (gdl) del robot (o cada coordenada generalizada q<sub>1</sub> y  $q_2$ ).

<span id="page-80-0"></span><sup>–&</sup>lt;br>7 Se abrevia cos (q<sub>1</sub>) = C<sub>1</sub>, cos (q<sub>2</sub>) = C<sub>2</sub>, cos (q<sub>1</sub> + q<sub>2</sub>) = C<sub>12</sub>, sen (q<sub>1</sub>) = S<sub>1</sub>& sen (q<sub>1</sub> + q<sub>2</sub>) = S<sub>12</sub>

<span id="page-80-1"></span>Se omite para este análisis los fenómenos de fricción (viscosa, Coulomb y estática) de cada articulación.

$$
\frac{d}{dt} \left[ \frac{\partial L(q, \dot{q})}{\partial \dot{q}_1} \right] = \left[ m_1 l_{cl}^2 + J_1 + J_2 + m_2 (l_1^2 + l_{c2}^2 + 2l_1 l_{c2} C_2) \right] \ddot{q}_1 - \left[ m_2 l_{c2} (l_1 C_2 + l_{c2}) + J_2 \right] \ddot{q}_2 -
$$
\n
$$
\left[ 2m_2 l_1 l_{c2} S_2 \right] \dot{q}_1 \dot{q}_2 - \left[ m_2 l_1 l_{c2} S_2 \right] \dot{q}_2^2
$$
\n
$$
\frac{d}{dt} \left[ \frac{\partial L(q, \dot{q})}{\partial \dot{q}_2} \right] = \left[ m_2 l_{c2}^2 + J_2 \right] \ddot{q}_2 + \left[ m_2 l_{c2} (l_1 C_2 + l_{c2}) + J_2 \right] \ddot{q}_1 - \left[ m_2 l_1 l_{c2} S_2 \right] \dot{q}_1 \dot{q}_2
$$
\n
$$
\frac{\partial L(q, \dot{q})}{\partial q_1} = -g \left[ (m_1 l_{c1} + m_2 l_1) C_1 + m_2 l_{c2} C_{12} \right]_{(10)}
$$
\n
$$
\frac{\partial L(q, \dot{q})}{\partial q_2} = -\left[ m_2 l_1 l_{c2} S_2 \right] \dot{q}_1^2 - \left[ m_2 l_1 l_{c2} S_2 \right] \dot{q}_1 \dot{q}_2 - g m_2 l_{c2} C_{12} (11)
$$

IV. *Desarrollo Matricial*: se aplica la ecuación (2) para las coordenadas articulares 1 y 2, obteniéndose el par 1 y 2. Para obtener los pares 1 y 2 se opera de esta manera con las ecuaciones (8), (9), (10) y (11):  $\tau_1 = (8) - (10)$  &  $\tau_2 = (9) - (11)$  (pares que actúan en las articulaciones 1 y 2); que escritas en forma matricial es esta ecuación (12):

$$
\begin{bmatrix} \tau_1 \\ \tau_2 \end{bmatrix} = \begin{bmatrix} m_1 l_{c1}^2 + J_1 + J_2 + m_2 (l_1^2 + l_{c2}^2 + 2l_1 l_{c2} C_2) & m_2 l_{c2} (l_1 C_2 + l_{c2}) + J_2 \\ \left[ m_2 l_{c2} (l_1 C_2 + l_{c2}) + J_2 \right] & \left[ m_2 l_{c2}^2 + J_2 \right] \\ + \begin{bmatrix} -2m_2 l_1 l_{c2} S_2 q_2 & -m_2 l_1 l_{c2} S_2 q_2 \\ \cdot \\ -m_2 l_1 l_{c2} S_2 q_1 & 0 \end{bmatrix} \begin{bmatrix} \cdot \\ q_1 \\ \cdot \\ q_2 \end{bmatrix} + \begin{bmatrix} g \left[ (m_1 l_{c1} + m_2 l_{c2} C_{12}) \right] \\ g m_2 l_{c2} C_{12} \end{bmatrix}
$$

#### **4. Resultados y discusión**

El proceso metodológico presentado en figura 2 parte del análisis de la cinemática directa y diferencial obtenida del respectivo modelo cinemático; el cual permite obtener los pares que deben aplicados en las respectivas articulaciones para que el robot pueda realizar sus prestaciones correctamente. La contribución a estos pares posee distintas aportaciones observando (12); a saber: 1) el par que debe vencer *efectos inerciales* donde la matriz de inercia M(q) es una generalización del momento de inercia clásico de un cuerpo (primer término  $M(q)q$ ), 2) el par que debe vencer *efectos centrífugos y de Coriolis* (segundo

término <sup>x</sup> <sup>x</sup> *C*(*q*,*q*) *q* ) y 3) el par que debe vencer *efectos gravitatorios* (tercer término *G*(*q*)). De la discusión de (12) se observan algunas cuestiones de interés para el proceso de diseño; la aportación del par inercial aumenta en la medida que se tengan eslabones con valores mayores de  $J_1$  y  $J_2$ , y mayores distancias de los CM a los centros de giro ( $I_{c1}$  y  $I_{c2}$ ). Cabe igual razonamiento para la contribución del par gravitacional al par total. También se deben tener en cuenta los aportes realizados por las fuerzas centrífugas y de Coriolis; si se efectúa el producto matricial en el tercer término de (12), por un lado se obtienen los pares

centrífugos:  $\left[m_2l_1l_{c2}{S}_{2}\right]q_1-\left[m_2l_1l_{c2}{S}_{2}\right]$ 2  $2^{\nu_1 \nu}$ c $2^{\nu_2}$   $2$  JY  $2$ 2  $2^{\nu_1 \nu} c 2^{\nu_2} 2$   $1$   $1$  $\bullet$   $\stackrel{\circ}{\text{}}$   $\stackrel{\circ}{\text{}}$   $\stackrel{\circ}{\text{}}$   $\stackrel{\circ}{\text{}}$  $m_2 l_1 l_{c2} S_2 \rfloor\!_1 - \lfloor m_2 l_1 l_{c2} S_2 \rfloor\!_2$ (dependen del cuadrado de las velocidades y coinciden con los elementos de la diagonal principal  $(i = j)$  de la matriz C), y por otro, los pares de Coriolis:

<sup>2</sup> <sup>1</sup> <sup>2</sup> <sup>2</sup> <sup>1</sup> <sup>2</sup> <sup>2</sup> <sup>x</sup> <sup>x</sup> *m l l S q q <sup>c</sup>* (dependen del producto de dos velocidades de articulaciones distintas y coinciden con los elementos que están fuera de la diagonal principal (i ǂ j) de la matriz C).

#### **5. Conclusiones**

- Las principales conclusiones que se extraen del presente artículo son las siguientes:
- Se usan las ecuaciones de Lagrange como uno de los métodos superiores de la Mecánica Analítica, para la obtención de ecuaciones diferenciales bien estructuradas en donde se visualizan los pares y fuerzas que intervienen (inercia, Coriolis, gravedad).
- x Estas ecuaciones permiten obtener el *Modelo Dinámico* del robot en función de sus variables articulares y derivando la función de energía que depende de estas variables.
- x Este método tiene la ventaja de que no intervienen las fuerzas de ligadura, dado que hace uso de balance de energía.
- x Este método tiene la desventaja de no ser eficiente computacionalmente, dado que el algoritmo es de un orden de complejidad  $O(n^4)$ ; es decir, la cantidad de operaciones que realiza crece con la potencia cuarta del número de gdl.
- Las futuras líneas en las que está trabajando este grupo de investigación son las siguientes:
- x Análisis de la dinámica de los sistemas de trasmisión, actuadores y equipos electrónicos.
- Probar el modelo analítico obtenido en banco experimental donde los eslabones, actuadores y sistemas de trasmisión se construyen en el laboratorio de nuestra facultad.
- x Diseño y evaluación del control dinámico del robot; en principio, con los pares obtenidos como entrada al sistema, el algoritmo de control debe llevar en forma asintótica a cero el vector de error de posicionamiento ( $q_{error} = q_{descada} - q_{actual}$ ).
- x Determinar valores de parámetros dinámicos del robot (momentos de inercia, centros de masa y coeficientes de fricción), mediante técnicas de *identificación paramétrica*, tales como modelos de regresión.

### **6. Bibliografía**

- 1. Spong, Mark; Hutchinson, Seth (2006) "Robot Modeling and Control". Ed. John Wiley & Sons.
- 2. Craig, J. J (1989) "Introduction to Robotics". Ed. Addison Wesley, Reading, MA
- 3. Paul, R. P., *"Homogeneous Transformations – Robot Manipulators: Mathematics, Programming & Control"*. The MIT Press, Massachussets. (1981).
- 4. Barrientos, Antonio; Peñín, Luis Felipe; Balaguer Carlos y Aracil Rafael. *"Fundamentos de Robótica"*. Madrid – España. Segunda Edición. Editorial McGraw – Hill. Madrid – España (2007).
- 5. Gates Bill. *"A Robot in Every Home"*. Scientific American Journal. EEUU. (2007).
- 6. Ollero Baturone, A. "*Robótica Manipuladores y robots móviles*". Barcelona España. Ed. Alfaomega – Marcombo. Barcelona – España(2007).

### **Análisis dinámico mecánico de nanocompuestos poliacrílicos con incorporación de nano arcilla bentonita**

Castillo-Pérez R. <sup>1, 2,4</sup>, Hernández-VargasM. L.<sup>1, 2,4</sup>, Hernández-GuerreroO. <sup>3,4</sup>, Campillo-IllanesB.  $F.^{1,4}$ , Flores CedilloO.<sup>4</sup>

IllanesB. F.<sup>1,4</sup>, Flores CedilloO.<sup>4</sup>.<br>Facultad de Química, Universidad Nacional Autónoma de México, Ciudad Universitaria D.F.<sup>1</sup> 04510, MEXICO.

<sup>2</sup>Posgrado de Ingeniería, Facultad de Química, Universidad Nacional Autónoma de México, Ciudad Universitaria D.F, 04519, MEXICO.

 ${}^{3}$ Facultad de Ciencias Químicas e Ingeniería, Centro de Investigación en Ingeniería y Ciencias Aplicadas, Universidad Autónoma del Estado de Morelos, Av. Universidad 1001, Cuernavaca, Mor. 62209, MEXICO.

4 Instituto de Ciencias Físicas, UNAM, Av. Universidad s/n, Col. Chamilpa, Cuernavaca, Morelos, 62210, MEXICO.

e-mails: *kstper@hotmail.com,* mireya.l.hdezvargas@gmail.com, ohdez@hotmail.com, bci@fis.unam.mx, osvaldo@fis.unam.mx

### **1. Resumen**

Los nanocompuestos híbridos poliméricos (orgánicos / inorgánicos), exhiben una mejora en su propiedades mecánicas, térmicas y ópticas por mencionar algunas, esto es en comparación con los polímeros puros y los compuestos convencionales $[1,2]$ . Entre las técnicas existentes, una alternativa para evaluar las propiedades termo-mecánicas de nanocompuestos, es el análisis mecánico dinámico (DMA), especialmente cuando los parámetros viscoelásticos necesitan ser estudiados como una función del tiempo, la temperatura o la frecuencia <sup>[3,4,5]</sup>. En este trabajo se discuten las propiedades dinámicas mecánicas, en nanocompuestos poliacrílicos con incorporación de la arcilla bentonita hasta un 3% en peso. Se ha observado que el módulo de almacenamiento*E'* de los materiales compuestos se incrementó con la adición de la carga debido a la mejora en la rigidez del material.Ya que el mayor contacto superficial (volumen- radio) del silicato en capas resultó en una mayor interacción entre la matriz de polímero y el relleno.

### **2. Introducción**

Los materiales son clasificados en cuatro grupos: metales, cerámicos, polímeros y los compuestos, esto es de acuerdo a sus propiedades y aplicaciones. En este trabajo

abordaremos el estudio de los nanocompuestos de matriz polimérica. Los polímeros son definidos como macromoléculas constituidas por unidades repetitivas de nominadas monómeros. Las propiedades termo-mecánicas de estos están definidas por el grado de polimerización, peso molecular entre otros factores físicos químicos. Los polímeros son materiales ampliamente usados, debido a su ligereza y fácil procesamiento. Sin embrago estos materiales presentan propiedades inadecuadas para aplicaciones ingenieriles entre otros aplicaciones de alto desempeño, por lo cual son modificados con la adición de rellenos y nanorellenos para la formación de compuestos y nanocompuestos. [6] Los materiales compuestos ya son ampliamente utilizados en áreas tan diversas como productos de transporte, construcción, electrónica y de consumo. Ya que estos ofrecen combinaciones inusuales de rigidez, resistencia, peso y que es difícil de alcanzar por separado con los componentes individuales. Los Nanocompuestos, por otro lado, son una clase relativamente nueva de materiales con dimensiones de fase ultra finas, típicamente del orden de unos pocos nanómetros. Debido a su tamaño nanométrico y características los nanocompuestos poseen propiedades únicas por lo general no son compartidos por sus homólogos micro compuesto más convencionales y, por lo tanto, ofrecen nuevas oportunidades de negocio y tecnología.<sup>[7]</sup> Los nanocompuestos polímero-arcilla pueden exhibir un incremento de propiedades mecánicas, térmicas, propiedades de barrera y flamabilidad. El primer nanocompuestos polímero-arcilla fue sintetizado por el grupo de investigación de Toyota. La dispersión de las partículas de arcilla en la matriz polimérica puede resultar en tres tipos de materiales. El primero de estos es el compuesto convencional que contiene a la arcilla agregada, en este caso la arcilla está dispersa simplemente en una fase agregada resultado en un material compuesto con pobres propiedades mecánicas. El segundo tipo, es el nanocompuestos polímero-arcilla intercalado, este es obtenido cuando las cadenas de polímero se encuentran insertas en las galerías de la arcilla. Por último los nanocompuestos exfoliados, caracterizado por el bajo contenido de arcilla, una estructura monolítica, y una separación entre nanocapas de arcilla que la cual dependerá del contenido de polímero de los materiales.Los nanocompuestos polímero-arcilla exfoliados son especialmente deseados por su mejora en propiedades debido a su homogénea dispersión de la arcilla y un alto contacto interfacial entre el polímero y la arcilla.<sup>[8]</sup>

### **3. Condiciones Experimentales**

### *3.1 Materiales.*

Las nanopartículas de bentonita y los monómeros: acrilato de butilo, metacrilato de metilo v ácido acrílico fueron adquiridos de Aldrich Chemical Co. Los monómeros se purificaron utilizando un removedor de inhibidor adquirido de Aldrich antes de los experimentos de polimerización. Las nanopartículas se utilizaron como se recibieron.

### *3.2 Síntesis química.*

Los nanocompuestos poliacrilicos-bentonita que contienen 1, 2 y 3% en peso de nano- $SiO<sub>2</sub>$  (basado en el peso total de monómero) se sintetizaron mediante polimerización en emulsión en sistema batch. La polimerización en emulsión se lleva a cabo bajo condiciones de reflujo a 77±3°C durante 3,5 h utilizando un iniciador de radicales y un agente tensioactivo de carácter iónico. Las nanopartículas de bentonita se dispersaron en agua destilada. Se añadió al reactor, una mezcla de acrilato de butilo, metacrilato de metilo, ácido acrílico, agente tensoactivo y el iniciador de radicales, además, se añadió las nanopartículas de bentonita antes de iniciar la polimerización. El látex resultante de los nanocompuestos

poliacrilicos-Bentonita se filtró para eliminar el material sin reaccionar. Por último, el reactor se enfrió a temperatura ambiente y el pH se ajustó a 8.5 a 9.5 mediante una solución de amoniaco. Las emulsiones metaestables nanoestructuradas obtenidas con nanopartículas dispersas de Bentonita fueron estables durante al menos seis meses.

Dado que los poliacrílicos al utilizarlos forman una capa o película cuando se evapora el disolvente, se prepararon películas de masa constante a partir de las emulsiones obtenidas, en platos Petri Teflón™, las cuales fueron secadas a temperatura ambiente durante 3 días, y posteriormente a vacío a una temperatura de 90°C durante 4 h, las películas se muestran en la figura 1. Las películas transparentes se muestran colocadas encima del logotipo de la Universidad Nacional Autónoma de México y las películas señaladas con una flecha.

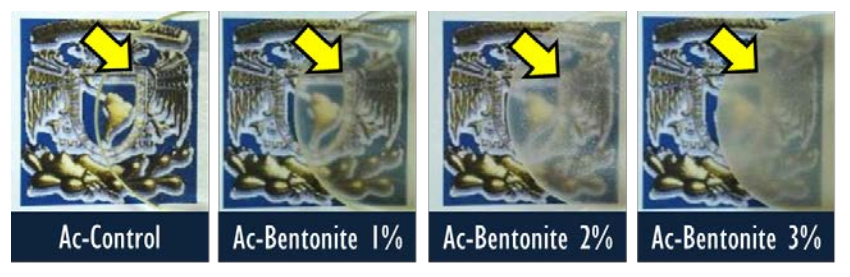

*Figura 1. Fotografías de las películas de los nanocompuestos poliacrilicos moldeadas a partir de emulsiones respectivas: (a) acrílico puro y con incorporación de nano-SiO2 en concentración de (b) 1%g/g, (c) 2%g/g y (d) 3%g/g.*

El estudio que se realizó a los nanocompuestos poliacrilicos-SiO<sub>2</sub> para determinar la influencia de la nanopartículas de  $SiO<sub>2</sub>$  sobre el comportamiento visco-elástico, fue mediante el Análisis dinámico mecánico (DMA, por sus siglas en ingles).

#### *3.3. Análisis dinámico-mecánico (DMA).*

Los módulos dinámicos de almacenamiento (E') y de pérdida de energía (E''), como una función de la temperatura, se determinaron utilizando el equipo DMA Q800, manufacturado por TA Instruments (New Castle, DE, EE.UU.). El control de la temperatura fue de ±0,1°C. Los rampeados dinámicos de frecuencia-temperatura se llevaron a cabo, dentro del régimen visco-elástico lineal, a una velocidad de calentamiento de 2°C/min y con una variación de la frecuencia de 1 Hz a 50 Hz.

#### **4. Resultados y discusión.**

En la figura 2. A, se muestra un curva tipica de barridos frecuencia-temperatura (temperature frequency sweep) obtenidas mediante Análisis dinámico Mecánico (DMA), para los nanocompuestos poliméricos. Los estudios fueron realizados alrededor de la temperatura de transición vítrea*Tg* para todas las muestras, con el fin de investigar la influencia de la nanoarcilla en el modode la relajación correspondiente a la transición alfa. Se puede observar que al incrementar la temperatura, los materiales sufren una transición de estado vítreo a estado gomoso y el módulo de almacenamiento, *E'*, decae. Durante esta transición se observa una máxima disipación de energía, *E''*, y el amortiguamiento mecánico, *Tan δ*, pasa por valores máximos, como se observa en la figura 2. B, para el poliacrílico puro y el nanocompuestos al 1%g/g, caso contrario para los nanocompuestos con 2 y 3%g/g.

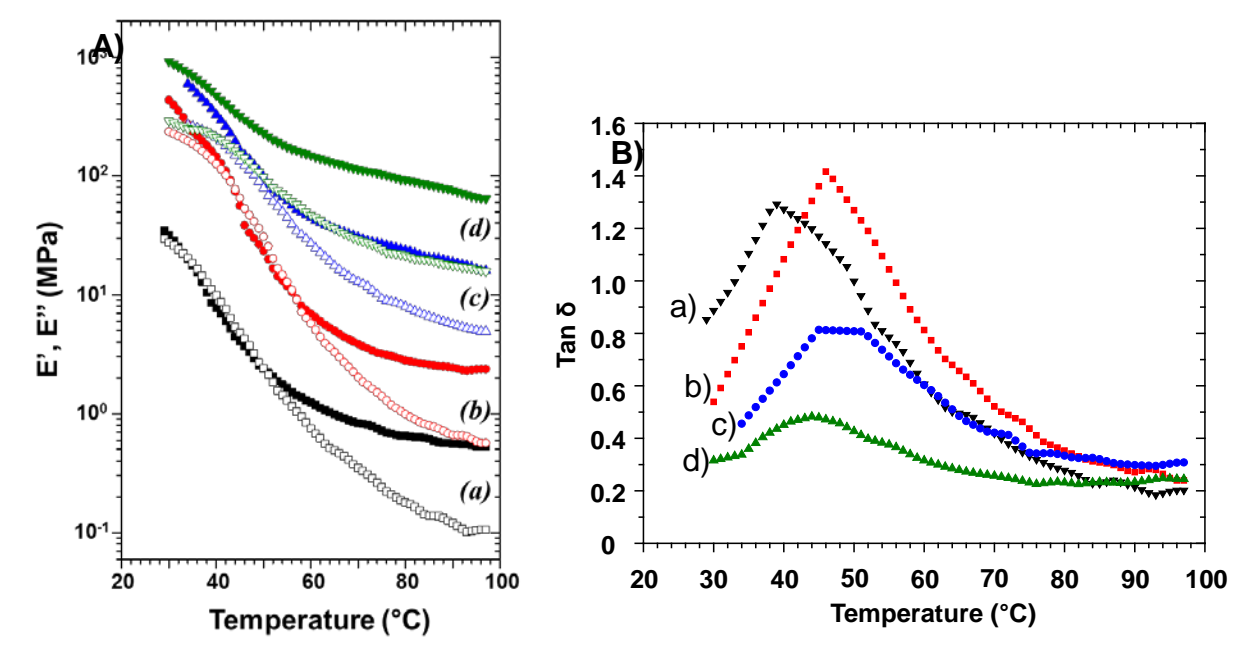

*Figura 2. A) Módulo de almacenamiento E' (símbolos rellenos) y perdida E''(símbolos vacíos) en función de la temperatura de (a) Poliacrílico puro, (b) Bentonita 1%, (c) Bentonita 2%, (d) Bentonita 3%. 1Hz. B) curvas de tan δ en función de la temperatura.*

Los resultados de DMA muestran que hay un incremento en el módulo mecánico con la adición de la nanoarcillas bentonita. Sorprendentemente, el módulo de almacenamiento, *E'*, del nanocompuesto con 3% en peso de bentonita exhibe un aumento de 27 veces en valor de módulo en comparación del poliacrílico puro, aunado a esto una disminución en el valor de amortiguamiento mecánico. En la tabla 1 se resumen los valores del módulo de almacenamiento, *E'*, amortiguamiento mecánico, *Tan δ* y energía de activación, *Ea*.

| i apia 1.Comportamineto Termo-mecanico en función de la concentración de pentonita a Thz. |                                        |                                        |                       |                                |                                            |
|-------------------------------------------------------------------------------------------|----------------------------------------|----------------------------------------|-----------------------|--------------------------------|--------------------------------------------|
| <b>Muestra</b>                                                                            | DMA (1Hz)<br>E'(MPa)<br>$90^{\circ}$ C | DMA (1Hz)<br>E'(MPa)<br>$30^{\circ}$ C | Tan δ $_{\text{max}}$ | <b>Transición</b><br>α<br>(°C) | Energía de<br>activación<br>$E_a$ (kj/mol) |
| Poliacrílico puro                                                                         | 0.5617                                 | 34.6                                   | 1.3                   | 39                             | 146                                        |
| <b>Pol-Bentonita 1%</b>                                                                   | 2.446                                  | 434                                    | 1.4                   | 46                             | 238                                        |
| <b>Pol-Bentonita 2%</b>                                                                   | 18.94                                  | 596                                    | 0.8                   | 45                             | 182                                        |
| <b>Pol-Bentonita 3%</b>                                                                   | 75.72                                  | 915                                    | 0.5                   | 44                             | 240                                        |

*Tabla 1.Comportamineto Termo-mecanico en función de la concentración de bentonita a 1hz.*

De los datos obtenidos de los de barridos frecuencia-temperatura, existe una dependencia con la temperatura de Arrhenius tal como lo reporta Romero et al <sup>[9]</sup>, los resultados se muestran en la figura 3. A. De los valores de la pendiente se obtuvo la energía de activación,  $E_a$ , de la relajación  $\alpha$  del poliacrílico puro y los nanocompuestos. Los resultados muestran que la adición de bentonita incrementa la energía de activación de los nanocompuestos, figura 3. B.

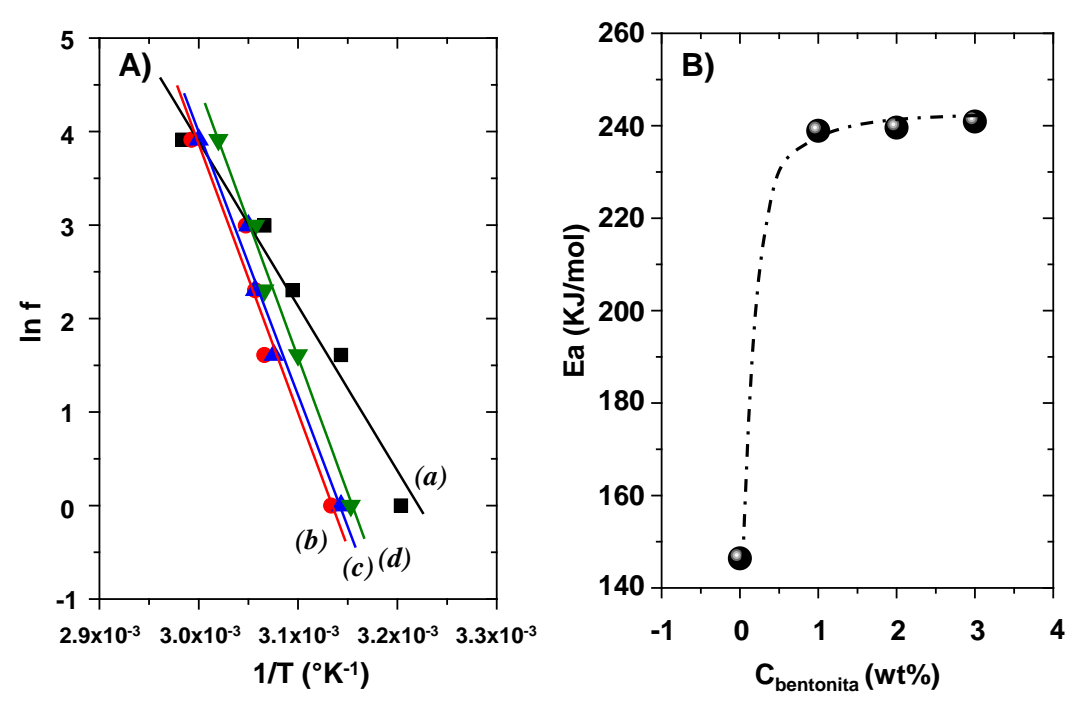

*Figura 3. A) Grafico de Arrhenius de (a) Poliacrílico puro, (b) Bentonita 1%, (c) Bentonita 2%, (d) Bentonita 3%. B) Energía de activación, Ea, en función de la concentración de bentonita.*

#### **5. Conclusiones**

La mejora en las propiedades mecánicas a una baja concentración en peso de nano arcilla, refuerza la idea, de que la presencia de nano placas tiene un efecto sustancial sobre la relajación de cadena del polímero, es decir atenúa la dinámica molecular. Sugiriendo que los nanocompuestos obtenidos presenta un sistema intercalo o exfoliado de acuerdo a lo ya portado en la literatura por X. Fu et al.<sup>[8]</sup>el cual será investigado mediante la técnica, difracción de rayos x, cuyo resultados serán mostrados en una futura publicación.

#### **Agradecimientos**

ML Hernández-Vargas, R Castillo-Pérez y O Hernández-Guerrero agradecen el apoyo de la beca de posgrado del Consejo Nacional de Ciencia y Tecnología (CONACyT), al Instituto de Ciencias Físicas de la UNAM Campus Morelos y al Posgrado en Ingeniería de la Facultad de Química de la UNAM. Gracias además, al proyecto PAPIIT UNAM, número 115616.

### **6. Bibliografía.**

- 1. Yilmaz O., Cheaburu C. N., Durraccio D., Gulumser G., Vasile C., Preparation of stable acrylate/montmorillonite nanocomposite latex via in situ batch emulsion polymerization: Effect of clay types, Appl. Clay Sci. 49, 288–297 (2010).
- 2. Tong X., Zhao H., Tang T., Feng Z., Huang B., Preparation and characterization of poly(ethyl acrylate)/bentonite nanocomposites by in situ emulsion polymerization, J. Polym. Sci., Part A: Polym. Chem., 40, 1706–1711 (2002).
- 3. De Deus J. F., Souza G. P., Corradini W. A., Atvars T. D. Z., Akcelrud L., Relaxations of poly(methyl methacrylate) probed by covalently attached anthryl groups, Macromolecules 37, 6938-6944 (2004).
- 4. Lorandi N. P., Cioffi M. O. H., Ornaghi H., Dynamic mechanical analysis (DMA) of polymeric composite materials, SCIENTIA CUM INDUSTRIA (SCI. CUM IND.) 4, 13, 48-60 (2016).
- 5. Liu J., Zhang L., Cao D. , Wang W., Static, rheological and mechanical properties of polymer nanocomposites studied by computer modeling and simulation, Phys. Chem. Chem. Phys., 11, 11365–11384 (2009).
- 6. A. I. ALATEYAH , H. N. DHAKAL, Z. Y. ZHANG, Processing, Properties, and Applications of Polymer Nanocomposites Based on Layer Silicates: A Review, Advances in Polymer Technology, Vol. 32, No. 4, 2013
- 7. E. P. Giannes, Polymer Layered Silicate Nanocomposites, Adv. Mater. 1996, 8, No. 1
- 8. X. Fu, S. Qutubuddin, Polymer–clay nanocomposites: exfoliation of organophilic montmorillonite nanolayers in polystyrene, Polymer 42 (2001) 807–813.
- 9. M. E. Romero-Guzmán, A. Romo-Uribe, E. Ovalle-García , R. Olayo and C. A. Cruz-Ramos, Microstructure and dynamic mechanical analysis ofextruded layered silicate PVC nanocomposites,Polym. Adv. Technol. 19: 1168–1176. (2008).

### **Análisis dinámico-mecánico y nanoindentación en nanocompuestos poliméricos/arcilla montmorillonita.**

<u>Hernández-Guerrero O.<sup>1, 2\*</sup>,</u> Castillo-Pérez R.<sup>2, 3, 4</sup>, Hernández-Vargas M. L.<sup>2, 3, 4</sup>, Benavente R.<sup>5</sup>, Campillo-Illanes B. F.<sup>2, 4</sup>.

R.<sup>5</sup>, Campillo-Illanes B. F.<sup>2, 4</sup>,<br><sup>1</sup> Facultad de Ciencias Químicas e Ingeniería, Centro de Investigación en Ingeniería y Ciencias Aplicadas, Universidad Autónoma del Estado de Morelos, Av. Universidad 1001, Cuernavaca, Mor. 62209, MEXICO.

<sup>2</sup>Instituto de Ciencias Físicas, UNAM, Av. Universidad s/n, Col. Chamilpa, Cuernavaca, Morelos, 62210, MEXICO.

<sup>3</sup>Facultad de Química, Universidad Nacional Autónoma de México, Ciudad Universitaria D.F. 04510, MEXICO.

<sup>4</sup>Posgrado de Ingeniería, Facultad de Química, Universidad Nacional Autónoma de México, Ciudad Universitaria D.F, 04519, MEXICO.

<sup>5</sup>Instituto de Ciencia y Tecnología de Polímeros (CSCI), Juan de la Cierva, 3, 28006 Madrid, ESPAÑA.

[zracos@gmail.com,](mailto:zracos@gmail.com) [kstper@hotmail.com,](mailto:kstper@hotmail.com) [chispa\\_5\\_5@hotmail.com,](mailto:chispa_5_5@hotmail.com) [rbenavente@ictp.csic.es,](mailto:rbenavente@ictp.csic.es) [bci@fis.unam.mx](mailto:bci@fis.unam.mx)

### **1. Resumen**

Las propiedades de los polímeros se incrementan considerablemente cuando se les incorporan arcillas de silicatos a medida que se emplean en muchas aplicaciones en los campos de electrónica, industria automotriz, construcción entre muchas otras. Estos nanocompuestos se estudiaron con una concentración de arcilla montmorillonita de 5% y 10% en peso que fueron preparados por dos diferentes procesos, proceso in-situ polimerización en presencia de la nanopartícula (IN-P\_aMMT) y proceso mezclado en solución (B-P\_aMMT). Estos nanocompuestos mostraron una transparencia óptica después de ambos procesos, es decir, que no mostraron evidencia de la aglomeración de nanopartículas de arcilla (MMT). Sin embargo los resultados de nano-indentación, exhiben un incremento en la dureza de los nanocompuestos como función de la concentración de nanoarcilla.Además, el análisis dinámico-mecánico (DMA) mostró un aumento en los módulos mecánicos y energía de activación (y una disminución en la intensidad de la amortiguación mecánica Tan δ) en ambos procesos.

### **2. Introducción**

Recientemente, habido la necesidad de ampliaruna alta gama de investigación se ha dedicado a desarrollar compuestos orgánicos-inorgánicos, debido a sus buenas propiedades térmicas, estabilidad y unaexcelente resistencia mecánica como también aislamiento dieléctrico,y resistencia química, tales como son nanocompuestos de matriz copolímero reforzadas con silicatos de arcilla.<sup>[1,2]</sup>.

En particular, las porciones de las partículas de arcilla (MMT) se usaron como materiales de nano relleno en lamatriz polimérica en el desarrollo de estos nanomateriales de alto rendimiento, debido a que la incorporación de arcilla altera las propiedades estructurales como son térmicas y mecánicas entre otras muchas más y así obtener materiales <sup>[3,4]</sup>.Por otro lado el grado de exfoliación depende de muchos factores tales como el tratamiento químico de la superficie de las partículas de arcilla, la compatibilidad entre los silicatos laminares y la matriz de polímero,  $\left[5\right]$  y las condiciones de procesamiento,  $\left[6\right]$  que implica que el método de síntesis tenga un efecto en la estructura del nanocompuesto. Tres

métodos son utilizados para preparar nanocompuestos: en el proceso de polimerización en in-situ, <sup>[6]</sup> mezclado en estado fundido, y mezclado en solución. <sup>[7]</sup>

El método más utilizado en la síntesis de nanocompuestos (polímero-arcilla) hoy en día es el método de mezclado en estado fundido. Este método consiste en la mezcla física de la matriz del polímero y la arcilla en el estado fundido del polímero. Una ventaja de este enfoque es que no se utiliza ningún disolvente orgánico, y es compatible con la extrusión de polímeros industriales y procesos de mezcla. <sup>[7]</sup>En el presente trabajo se investigóun copolímero constituido de ácido metacrílico (MAA), acrilato de butilo (BA) y estireno (STY) incorporando como relleno capas de silicato de arcilla. Las nanopartículas constan de montmorillonita, una arcilla natural, y estos son procesados en fusión con una matriz de copolímero, en dos procesos diferentes. Las propiedades mecánicas y dinámicas se investigan. Estos resultados de esta investigación demostraron que los silicatos arcillas naturales juegan un papel importante en la modificación de las propiedades en general de los polímeros, [8] así como en la microdureza y el grado de dispersión de la nanoarcilla.

#### **3. Condiciones Experimentales**

La matriz de copolímero y sus nanocompuestos se obtuvieron por polimerización in-situ y mezclados por el método en solución por la División de Aditivos Plásticos de Investigación de la Rohm and Haas Co. (Spring House, PA, EE.UU.). Los discos moldeadas tal como se recibe de alrededor de 2.30 mm de espesor se componen de un copolímero compuesto de MAA, BA y STY, con el peso molecular de ca 300.000 g / mol (determinado por Rohm & Haas Co.). Dos nanocompuestos de copolímero diferentes se prepararon mediante la adición de 5% y 10% en peso de montmorillonita. La montmorillonita es una arcilla generalmente absorbente de filosilicato de aluminio impuro que consiste principalmente de MMT, (Na, Ca)  $_{0.33}$  (Al, Mg)<sub>2</sub>Si<sub>4</sub>O<sub>10</sub> (OH)<sub>2.</sub> (H<sub>2</sub>O) <sub>n</sub>. Se forma a partir de la erosión de las cenizas volcánicas, más a menudo en presencia de agua. Las nanoplacas de montmorillonita, como otros nanoarcillas, forman pilas espacialmente periódicas con un espaciamiento galería de d=1.206nm. Uno de los nanocompuestos se procesó con 5% y 10% en peso polimerización en in-situ en presencia de la partícula. El segundo nanocompuesto se preparó con 5% y 10 % en peso en mezclado en solución ambos materiales son mezclados en un solvente hasta tener una mezcla homogénea se retira el solvente a temperatura ambiente para la obtención de los discos fabricado por la Rohm and Haas Co (Filadelfia, PA, EE.UU.).

### 3.1 Análisis Dinámico-Mecánico (DMA).

Los estudios de análisis dinámico-mecánico se realizaron con un equipo DMA861 (METTLER Toledo) analizador dinámico-mecánico. Se estudiaron a diferente frecuencia como temperaturas dinámicas que se llevaron a cabo en modo de tensión sobre un intervalo de temperatura de -140 a 80ºC; la velocidad de 1.5 ºC/min con una fuerza de 0.1N. Las dimensiones de la muestra eran típicamente de 30 mm de longitud, 3.30 mm de ancho y .90 mm de espesor. El estudio del análisis de la energía de activación se requiere el uso de escáneres de frecuencia a cada temperatura a través de las transiciones mecánicas de interés.

### 3.2 Microdureza y nanoindentación.

Los ensayos de nanoindentación se realizaron con un sistema penetrador Ubi L TI 750. Se utilizó un indentador de diamante Berkovich, utilizando carga estándar. El control de desplazamiento máximo fue 600 nm, con una función de carga y descarga de 25 seg.

#### **4. Resultados y discusión.**

Losnanocompuestos en pequeñas tiras se examinaron sobre un logo usando cámara fotográfica convencional con el fin de investigar si los materiales se mantuvieron ópticamente transparentes al no mostrar evidencia de la aglomeración de nanopartículas. En la Figura 1 muestra las micrografías de los nanocompuestos con arcilla montmorillonita (aMMT) en proceso in-situ (IN-P\_aMMT) y método mezcla en solución (B-P\_aMMT). El copolímero es un polímero ópticamente transparente, como se muestra en la Fig. 1a. Podemos observar que los nanocompuestos con arcilla también son ópticamente transparentes, es decir, los nanocompuestos no mostraron evidencia de la aglomeración de nanopartículas de arcilla.

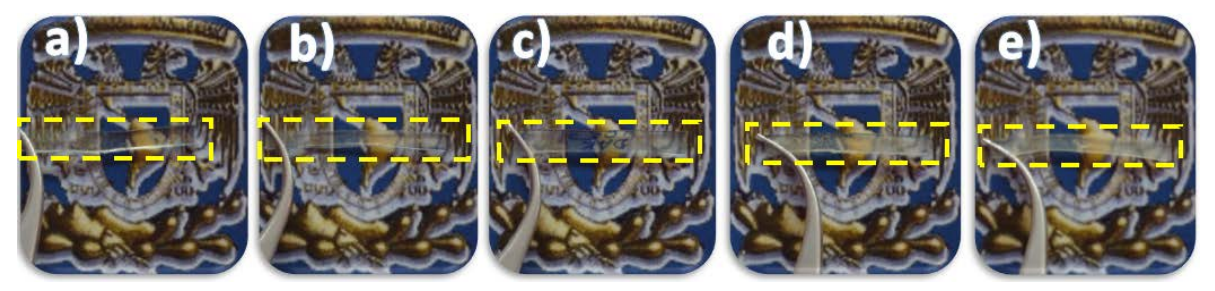

*Figura 1. Micrografías ópticas del proceso in-situ y mezclado en solución (a) copolímero puro (b) IN-P\_aMMT 5%, (c) IN-P\_aMMT 10%, (d) B-P\_aMMT 5%, y (e) B-P\_aMMT 10% en peso.*

El estudio de DMA los resultados mostraron que hay un aumento en los módulos mecánicos por la adición de montmorillonita. Las figuras 2 y 3 muestran el módulo de almacenamiento mecánico E'y la amortiguación Tan δlas curvas del copolímero y los nanocompuestos IN-P\_aMMT, B-P\_aMMT, obtenido en 1 y Hz, respectivamente.

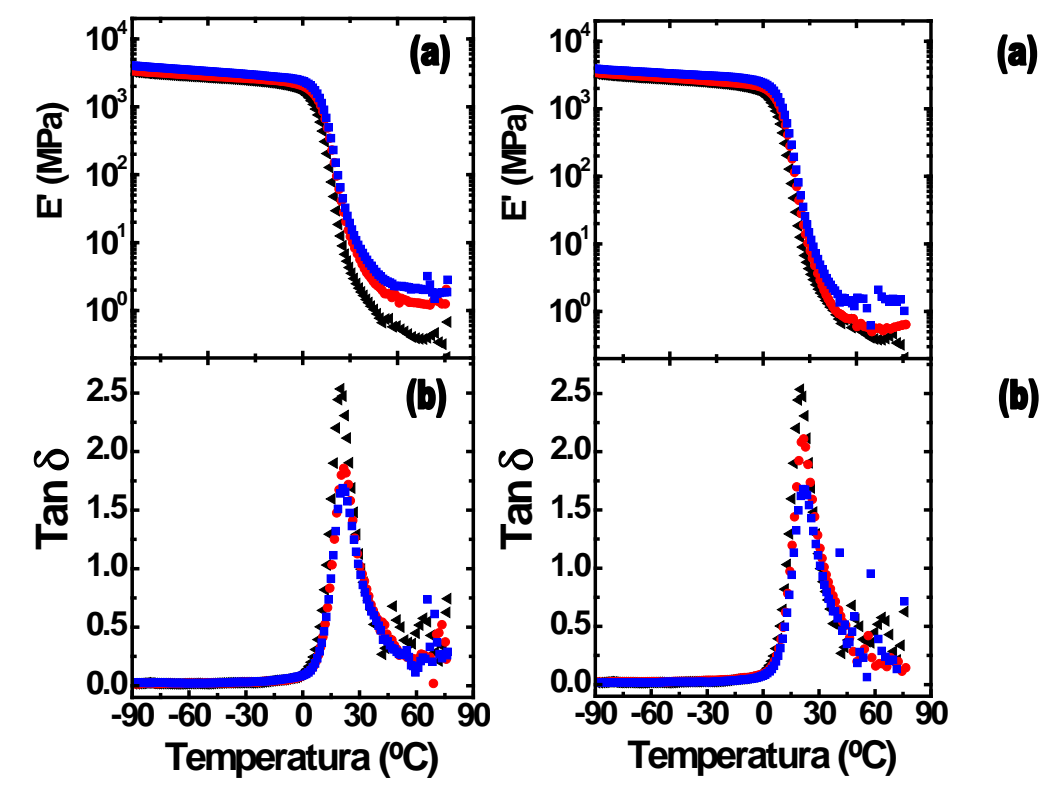

*Figura 2. (a) Módulo de almacenamiento y (b) Tan δ curvas del nanocompuesto, IN-P ( ), IN-P\_aMMT 5% ( ) y IN-P\_aMMT 10% ( ) en peso. Las mediciones se llevaron a cabo a una frecuencia de oscilación de 1 Hz y una velocidad de calentamiento de 1.5 ºC / min.*

*Figura 3. (a) Módulo de almacenamiento y (b) Tan δ curvas del nanocompuesto, B-P ( ), B-P\_aMMT 5% ( ) y B-P\_aMMT 10% ( ) en peso. Las mediciones se llevaron a cabo a una frecuencia de oscilación de 1 Hz y una velocidad de calentamiento de 1.5 ºC / min.*

ver

e pu ed e S

en la Fig. 2y 3 (a) que la influencia de la nanoarcilla en los módulos mecánicos es notorio para ambos procesos; sin embargo, hay alguna mejora en las propiedades mecánicas. El módulo de almacenamiento del nanocompuesto con el 10% en peso de arcilla muestra un incremento en módulo <sup>[10]</sup>. Como también mostraron un valor máximo de Tan δque se desplaza hacia temperaturas más altas <sup>[11]</sup>, como se muestra en la Fig. 2 y 3 (b) para ambos procesos.

Los datos obtenidos a partir de los barridos de temperatura/frecuencia siguen una dependencia de la temperatura de Arrhenius, los resultados típicos se muestran en la Fig. 4a y 4b donde a partir del valor de la pendiente se obtuvo la energía de activación ( $E_a$ ), de la relajación de IN-P, B-P y sus nanocompuestos con montmorillonita IN-P\_aMMT-5%, 10% y B-P\_aMMT-5%, 10%, Los valores de energía de activación, E<sub>a</sub>, se resumen en la Tabla 1.

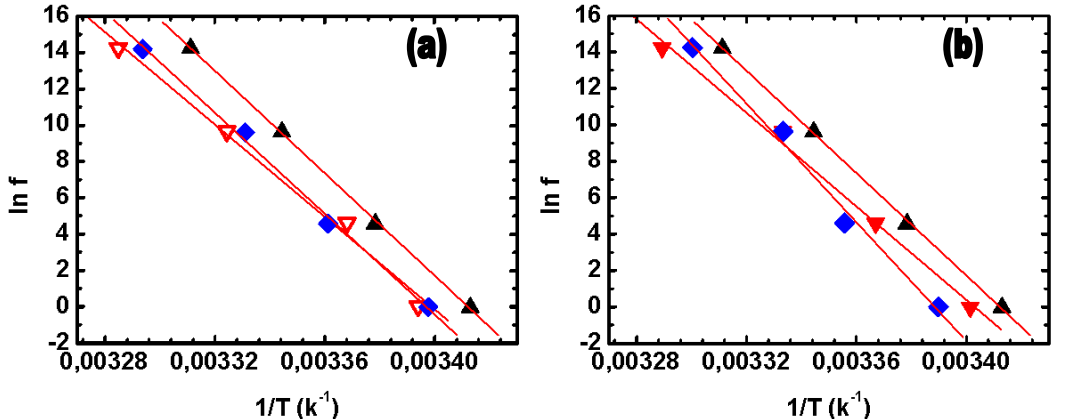

*Figura 4. (a) y (b) representación de Arrhenius para la determinación de la energía de activación (Ea), de la una relajación de IN-P, B-P (* $\blacktriangle$ *), y sus nanocompuestos IN-P\_aMMT-5% (* $\nabla$ *), IN-P\_aMMT-10% ( ),*  $\nabla$ *P\_aMMT-5% ( ), B-P\_aMMT-10% ( ).*

Sin embargo los resultados de microdureza nanoindentación se tomaron por el número de rejilla/prueba, para cada muestra fue de 10x10, 100 en total por muestra, la técnica de ensayo es no destructivo conaplicaciones en el campo de los metales, cristalesiónicos, cerámicas y recientemente en polímeros sirve para relacionar dichos valores concaracterísticas estructurales, <sup>[9]</sup> y los resultados se muestran en la tabla 1. ambarno los resultados de

|                | DMA (1Hz)       |               |         |       |
|----------------|-----------------|---------------|---------|-------|
|                | $E'$ (MPa)      | Tan           | $E_{a}$ | н     |
| <b>Muestra</b> | $-90^{\circ}$ C | $\delta$ (°C) | kJ/ mol | GPa   |
| $IN-Py$ B-P    | 3263            | 20.8          | 141     | 0.009 |
| IN-P aMMT5%    | 3415            | 22.0          | 127     | 0.03  |
| IN-P aMMT10%   | 4041            | 21.8          | 139     | 0.025 |
| B-P_aMMT5%     | 3469            | 21.7          | 129     | 0.04  |
| B-P aMMT10%    | 3905            | 22.1          | 162     | 0.06  |

*Tabla 1. Propiedades dinámico-mecánicas y micro dureza de los nanocompuestos.* 

#### **5. Conclusiones**

Los nanocompuestos IN-P y B-P con nanopartícula de montmorillonita MMT se estudiaron por medio de DMA, y nanoindentación micro dureza. Los resultados de este trabajo han demostrado que las acillas de silicato tienen una influencia en reforzamiento micro estructural en matrices poliméricas en ambos procesos. En consecuencia, la mejora en las propiedades mecánicas con un bajo peso de nanoarcilla basto para obtener una efecto sustancial en la relajación de las cadenas del polímero como también un gran efecto en microdureza.

### **6. Bibliografía.**

- 1. Jana S, Purkait MK, and Mohanty K. Clay supported polyvinyl acetate coated composite membrane by modified dip coating method: application for the purification of lysozyme from chicken egg white. J Membr Sci;382:243–51 (2011).
- 2. Jana S, Saikia A, Purkait MK, and Mohanty K. Chitosan based ceramic ultrafiltration membrane: preparation, characterization and application to remove Hg (II) and As(III) using polymer enhanced ultrafiltration. Chem Eng J;170:209–19 (2011).
- 3. Deshmane C, Yuan Q, and Misra R.D.K. High strength-toughness combination of melt intercalated nanoclay-reinforced thermoplastic olefins. Mater Sci Eng AStruct;460(461):277–87 (2007).
- 4. Xiumei Q., Hongquan W., Chunyu Z., Dan L., Yi L., and Chunjie Y., Polyimide/kaolinite composite films: Synthesis and characterization of mechanical, thermal and waterproof properties, Journal of the Taiwan Institute of Chemical Engineers 45 2021–2028 (2014).
- 5. Baniasadi H, Ramazani S.A.A. and Nikkhah S.J. Investigation of in situ prepared polypropylene/clay nanocomposites properties and comparing to melt blending method. Mater Des; 31: 76–84 (2010).
- 6. Zha W., Han C.D., Moon H.C., Han S.H., Lee D.H. and Kim J.K., Exfoliation of organoclay nanocomposites based on polystyrene-block-polyisoprene-block-poly(2 vinylpyridine) copolymer: solution blending versus melt blending. Polymer; 51: 936–952 (2010).
- 7. Madaleno L., Schjødt-Thomsen J. and Pinto J.C., Morpholog thermal and mechanical properties of PVC/MMT nanocomposites prepared by solution blending and solution blending þ melt compounding. Compos Sci Technol; 70: 804–814 (2010).
- 8. María-Eugenia R. G., Ángel R. U., Erasmo O. G., Roberto O.and Carlos A. C. R., Microstructure and dynamic mechanical analysis of extruded layered silicate PVC nanocomposites, Polym. Adv. Technol.; 19: 1168–1176 (2008).
- 9. Rosario B., Microdureza y nanoindentación Proyecto CYTED: 311RT0417 curso (2011).
- 10. Fawn M. U., Siva P. D., Shing-Chung W., and Dean C. W., Organically modified montmorillonites in UV curable urethane acrylate films, Polymer 45 6175–6187 (2004).
- 11. Kajtna J., and Sebenik U., Microsphere pressure sensitive adhesives-acrylic polymer/montmorillonite clay nanocomposite materials, International Journal of Adhesion & Adhesives 29 543–550 (2009).

### **Análisis virtual del mecanismo de cuatro eslabones.**

Jiménez R. H.<sup>1</sup>, <u>Vázquez G. B.<sup>2</sup>,</u> Alvarez M. G. D.<sup>3</sup>

<sup>1, 2, 3</sup>AUniversidad Autónoma Metropolitana, Unidad Azcapotzalco, División de Ciencias Básicas e Ingeniería, Departamento de Energía, San Pablo número 180 Colonia Reynosa Tamaulipas, Delegación Azcapotzalco C. P. 02200 Ciudad de México, MÉXICO. [hjr@correo.azc.uam.mx,](mailto:hjr@correo.azc.uam.mx) [bvg@correo.azc.uam.mx,](mailto:bvg@correo.azc.uam.mx) [gdam@correo.azc.uam.mx](mailto:gdam@correo.azc.uam.mx)

#### **1. Resumen**

En este trabajo se muestran resultados de la aplicación de técnicas computacionales en el análisis de un mecanismo de cuatro eslabones. Con una hoja electrónica de cálculo se controlaron los archivos gráficos de: "eslabones" de posiciones, velocidades, aceleraciones normales, aceleraciones tangenciales, aceleraciones totales así como de los polígonos de posiciones, velocidades y aceleraciones. Los resultados son virtuales, tridimensionales, paramétricos, dinámicos y generales permitiendo un rápido y mejor entendimiento a través de la visualización simulada, discretizada y temporizada. Adicionalmente, en los polígonos se pueden medir posiciones, velocidades y aceleraciones, tanto absolutas como relativas, de cualquier punto de cualquier eslabón. El usuario puede cambiar los parámetros de entrada con lo que se actualizarán los parámetros de salida así como los archivos de "eslabones" y de polígonos, obteniendo actualizaciones rápidas, confiables y exactas; también puede simular, con discretización variable, el comportamiento cinético del polígono de posiciones.

#### **2. Introducción**

Otras técnicas computacionales aplicadas en el campo de los mecanismos se han reportado por Shamanth et al<sup>1</sup>, Kopec and Wojnarpwski<sup>2</sup>.

La técnica virtual aquí presentada se aplica a un mecanismo de cuatro eslabones; sin embargo, puede aplicarse a todo sistema cuyos componentes estén en movimiento relativo. La utilización de herramientas virtuales ofrece grandes ventajas frente a otras alternativas<sup>3</sup>. Los alumnos valoran positivamente los métodos virtuales como complemento al profesor y a la enseñanza tradicional, no para sustituir a estos últimos<sup>3</sup>. Para un Ingeniero Mecánico, las aplicaciones computacionales son cada vez más necesarias. La Ingeniería forense es uno de los campos en donde tal necesidad se hace más notoria. En este trabajo, de las dos opciones de cierre de circuito, se analizó la correspondiente al uso de la raíz negativa al calcular los ángulos del eslabón acoplador y del eslabón de salida. Para el análisis, se utilizó la Tabla 1 y el circuito vectorial de la Figura 1. El eslabón 1 es el fijo, el 2 es el motriz, el 3 es el acoplador y el 4 es el movido. Para las longitudes de los eslabones, así como para la posición, velocidad y aceleración angular del eslabón 2; mostradas en la Tabla 1, la Figura 2 muestra los polígonos de posiciones, velocidades y aceleraciones del sistema.

*Tabla 1. Valores iniciales de los parámetros de entrada*

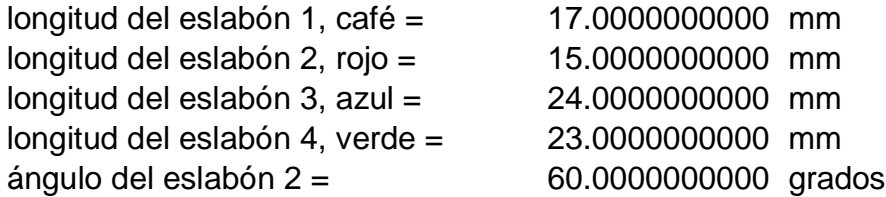

velocidad angular del eslabón  $2 = 1.5000000000$  rad/s aceleración angular del eslabón  $2 = 1.8000000000$  rad/s<sup>2</sup>

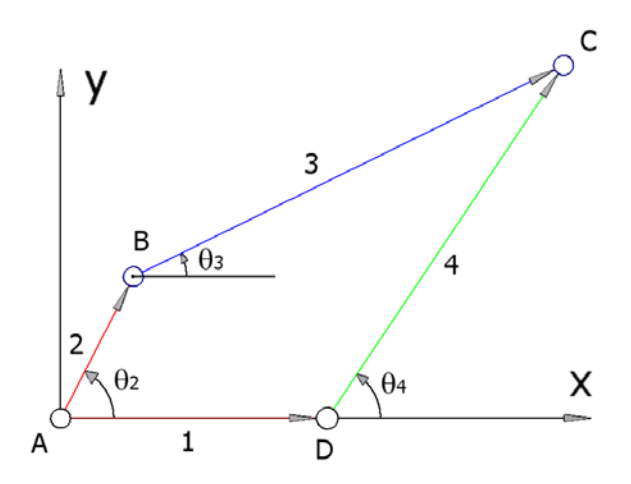

*Figura 1. Vectores utilizados para el cierre de circuito del polígono de posiciones*

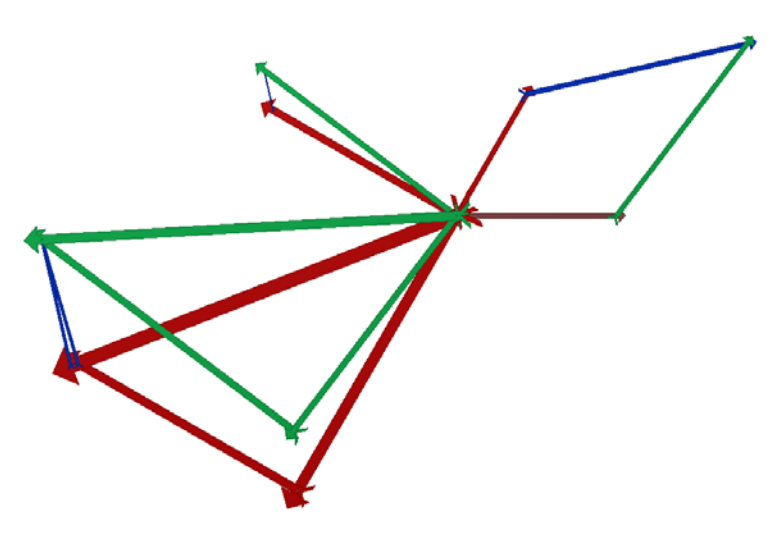

*Figura 2. Mecanismo de cuatro eslabones sistema.iam: Polígonos de posiciones, velocidades y aceleraciones para los valores de la Tabla 1*

Es fácil constatar visualmente: a) la perpendicularidad de las imágenes de velocidades de un eslabón respecto a su imagen de posiciones b) la colinialidad y perpendicularidad, respectivamente, de la imagen de aceleraciones normales y tangenciales de un eslabón con respecto a su imagen de posiciones. El sentido de las imágenes de velocidades, y aceleraciones tangenciales; se resolvió con un sí condicional en la hoja electrónica de cálculo.En la Tabla 2 se muestran los parámetros utilizados, para controlar los archivos gráficos. Al sustituir en los casilleros correspondientes de la Tabla 1 los valores iniciales de los parámetros de entrada, en la Tabla 2 se actualizan los parámetros permitiendo también la actualización de los polígonos. El sistema se actualizó para conjuntos diferentes de los parámetros de entrada, indicados en la Tabla 3, incluyendo los correspondientes a los problemas nones del libro de Norton<sup>4</sup>. En el proceso de actualización anterior, se constató la

precisión y exactitud, usando centros instantáneos de velocidad y comparando con los resultados reportados por Norton.

*Tabla 2. Parámetros utilizados para controlar los archivos gráficos*

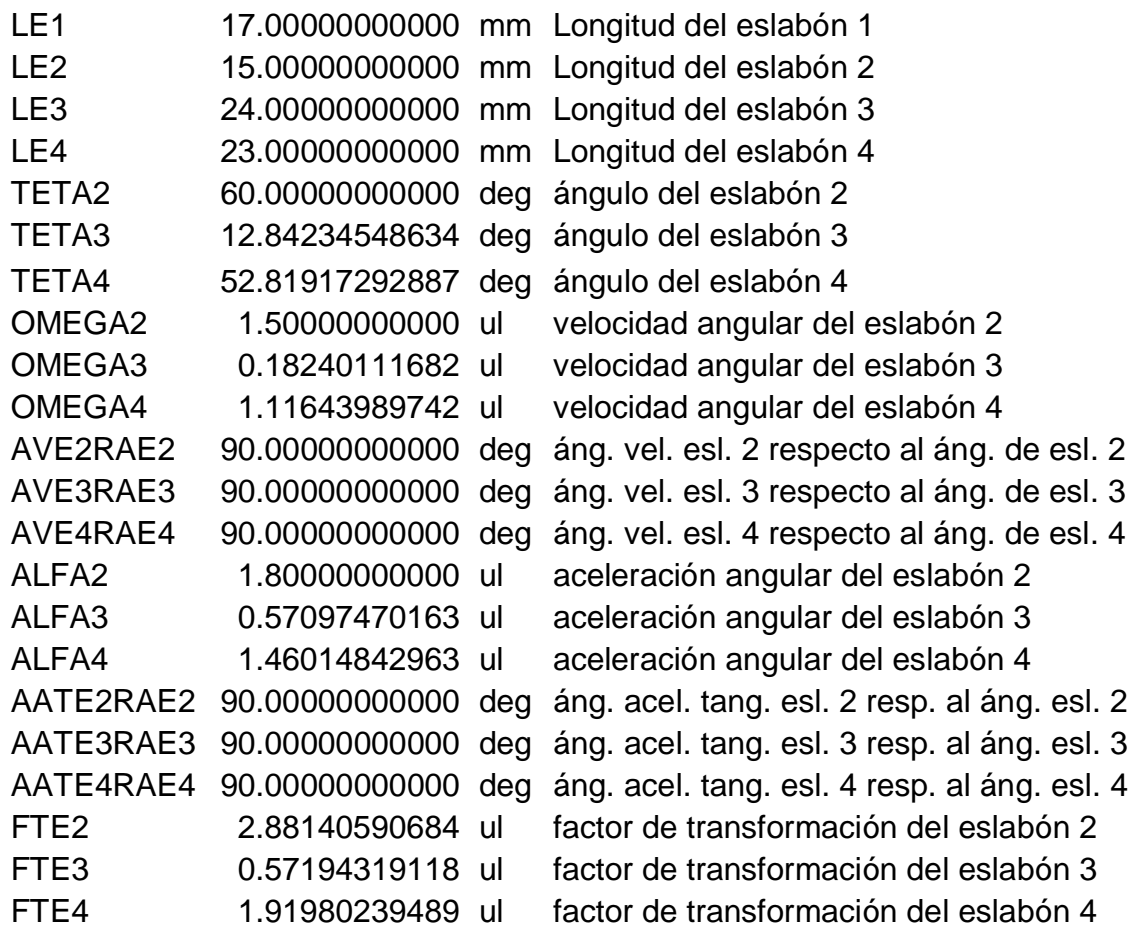

#### *Tabla 3. Conjuntos de parámetros de entrada*

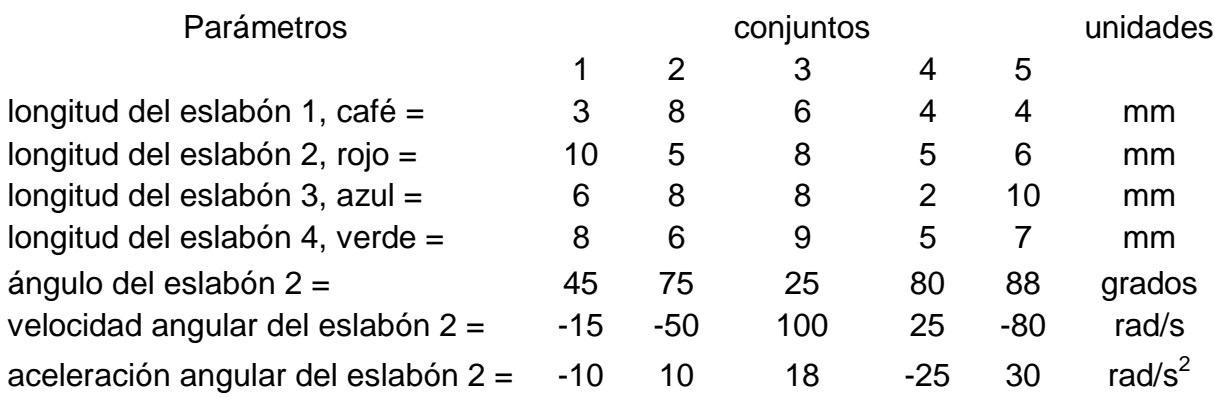

#### **3. Condiciones Experimentales**

Se generó el archivo Mecanismo de cuatro eslabones sistema.xlsx incluyendo la Tabla 1, cálculos relativos a la cinemática y la Tabla 2; el cual controla a todos los archivos

gráficos. Se generó el archivo Mecanismo de cuatro eslabones geometría de un eslabón.ipt, mostrado en la Figura 3; en el cual se parametrizó su longitud cinemática usando la longitud del eslabón 2 (LE2).

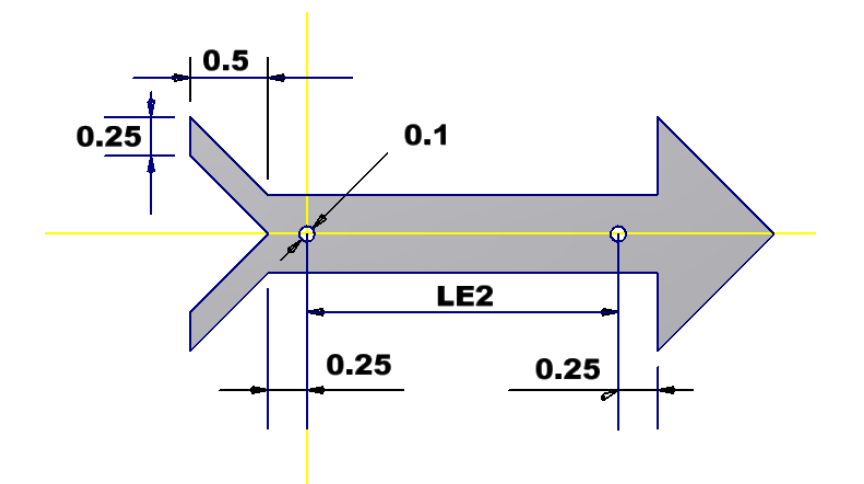

*Figura 3. Mecanismo de cuatro eslabones geometría de un eslabón.ipt*

El archivo anterior se salvo con los nombres indicados en la Tabla 4, obteniéndose así 17 archivos (el original más 16) iguales con nombres diferentes. Para convertir el archivo original (Mecanismo de cuatro eslabones geometría de un eslabón.ipt) en cada uno de los restantes 16 archivos, el parámetro LE2 fue sustituido por la expresión correspondiente indicada en la última columna de la Tabla 4. Los factores de transformación (FTE2, FTE3, FTE4) de los eslabones 2, 3 y 4 se calcularon, respectivamente, como la raíz cuadrada; de la cuarta potencia de la velocidad angular más el cuadrado de la aceleración angular. En la Tabla 4 se usó L para longitud, E para eslabón, V para velocidad, AN para aceleración normal, AT para aceleración tangencial y A para aceleración total.

*Tabla 4. Expresiones para obtener los archivos .ipt correspondientes a los diferentes "eslabones"*

.

Mecanismo de cuatro eslabones

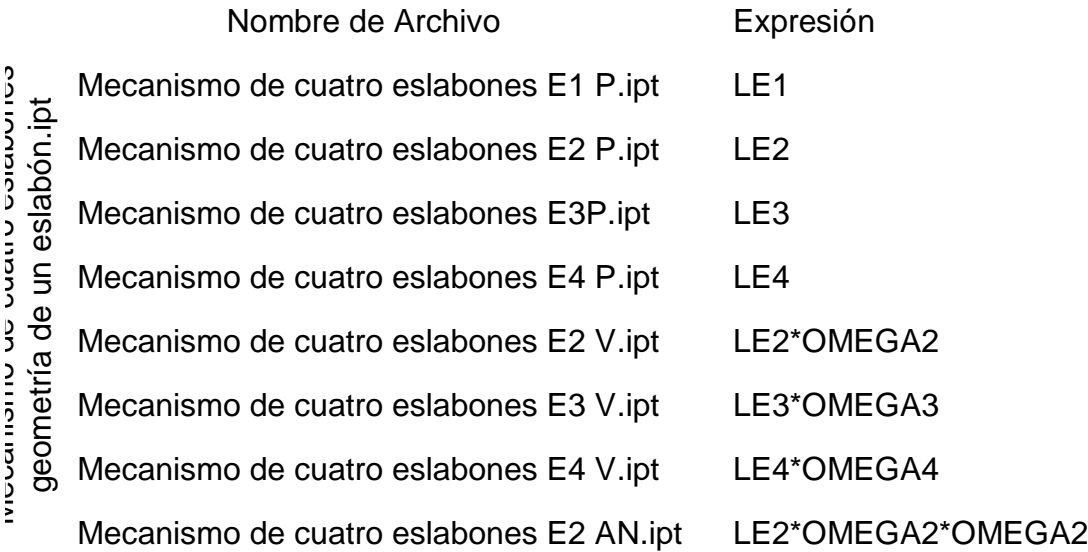

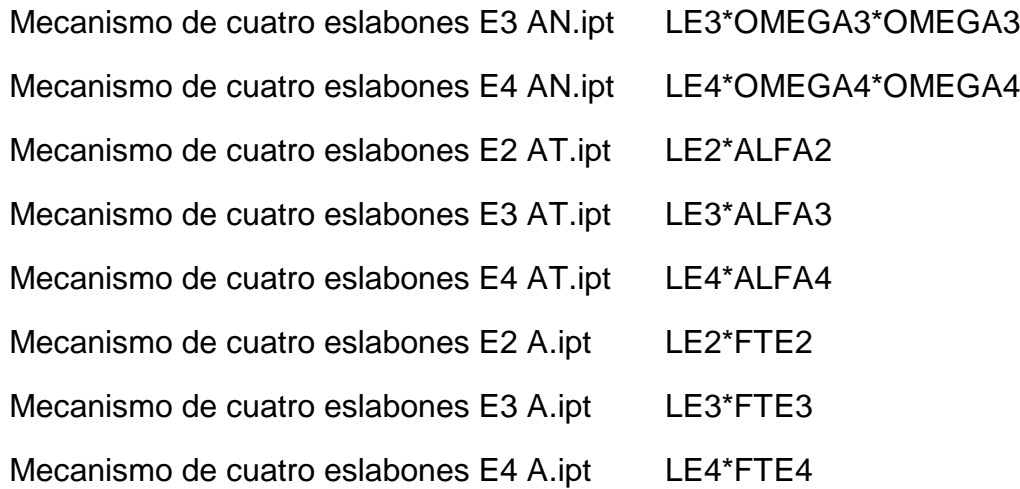

Se generó el archivo Mecanismo de cuatro eslabones sistema.iam, para los valores iniciales de los parámetros de entrada. Al restringir a cada "eslabón" se consideraron los grados de libertad de cada subsistema (posición, velocidad y aceleración).

Modificando el archivo Mecanismo de cuatro eslabones sistema.xlsx, se constató la actualización correcta del archivo Mecanismo de cuatro eslabones sistema.iam para cada uno de los conjuntos de parámetros de entrada. El movimiento de los eslabones del polígono de posiciones se simuló con discretización y temporización variable.

#### **4. Resultados y discusión.**

Para cualquier conjunto de valores, cinemáticamente lógicos, de los parámetros de entrada digitados en la Tabla 1; es posible obtener los valores utilizados para controlar los archivos gráficos actualizando éstos. Como ejemplo, en la Figura 4 se muestran los polígonos de posiciones, velocidades y aceleraciones para el conjunto número 4, ver Tabla 3, de los parámetros de entrada.

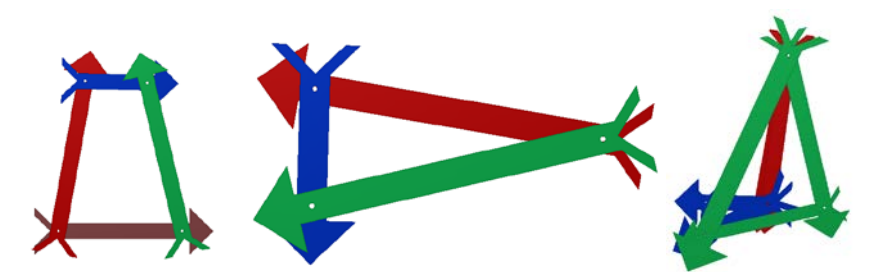

*Figura 4. Polígonos de posiciones, velocidades y aceleraciones para el conjunto 4 de los parámetros de entrada*

#### **5. Conclusiones**

Al considerar la diferencia angular y las relaciones numéricas de los vectores de posición, velocidad y aceleración; es posible obtener por métodos computacionales los polígonos de posiciones, velocidades y aceleraciones. Tales polígonos obtenidos son tridimensionales, paramétricos, dinámicos y generales. Es posible actualizarlos para los conjuntos de valores de los parámetros de entrada que se requieran, con precisión y exactitud. Adicionalmente, con la discretización y temporización más conveniente.

### **6. Bibliografía.**

- 1. Shamanth H., Rajeehlochana G. C., Subir K. S., *MechAnalyzer: 3D Model Based Mechanism Learning Software*; 14<sup>th</sup> IFToMM World Congress, Taipei, Taiwan, October 25-30, 2015.
- 2. J. Kopec and J. Wojnarowski; *Modelling planar mechanisms with 1-DOF kinematic pair using bond graph*; 14<sup>th</sup> IFToMM World Congress, Taipei, Taiwan, October 25-30, 2015.
- 3. F. A. Candelas, F. Torres, P. Gil, F. Ortiz, S. Puente, J. Pomares, *"LABORATORIO VIRTUAL REMOTO PARA ROBÓTICA Y EVALUACIÓN DE SU IMPACTO EN LA DOCENCIA"*, Departamento de Física, Ingeniería de Sistemas y Teoría de la Señal, Escuela Politécnica Superior, (Alicante), p. 7, Universidad de Alicante, 2004.
- 4. Norton R.; "KINEMATICS AND DYNAMICS OF MACHINERY" SECOND EDITION IN SI UNITS; Mc Graw Hill; 2013.

### **Aplicación de Tecnologías Inteligentes para el estudio de conductas de robots móviles en entornos de trabajo estructurados.**

<u>Hossian, A.</u> <sup>1</sup>,Olivera, L. V. <sup>1</sup>, Cejas, L. <sup>1</sup>, Carabajal, R. <sup>1</sup>, Echeverría, C. <sup>1</sup>, Alveal, M. <sup>1</sup> <sup>1</sup> Grupo de Investigación en Robótica – Facultad Regional Neuquén – Universidad Tecnológica Nacional (FRN-UTN) – Plaza Huincul – Provincia de Neuquén – Argentina. alejandrohossian@yahoo.com.ar, verolivera@gmail.com, lcejas@frn.utn.edu.ar, rcarabaj@copelnet.com.ar, checesarito@yahoo.com, maximilianoalveal@hotmail.com

### **1. Resumen**

El presente trabajo integra un proyecto de investigación con asentamiento en el departamento de Ciencias Básicas de FRN-UTN. Este consiste en la implementación de las RNA y otros algoritmos para estudiar la performance de un robot móvil en un entorno con obstáculos definidos. El Álgebra Matricial, el Cálculo Diferencial y la Teoría de Errores, tópicos del Ciclo Básico en las carreras de Ingeniería, se usan para implementar la arquitectura neuronal, considerando que la Inteligencia Artificial (IA) aglutina un variado espectro de tecnologías transversales a diferentes campos disciplinares. El análisis de las conductas de navegación de un robot "basada en comportamientos", cuya arquitectura de control es de tipo reactiva, constituye la base conceptual de los primeros experimentos. Esta investigación se desarrolla en dos fases: primero se analizan resultados obtenidos utilizando una red tipo Backpropagation y posteriormente se procura mejorar el rendimiento del vehículo navegador mediante la tecnología de Algoritmos de Búsqueda.

#### **2. Introducción**

En un principio, las investigaciones en el campo de la robótica se realizaban en base a ambientes de desarrollo con células de trabajo fijas en sus posiciones para que el robot desarrolle sus tareas (un robot ensamblador o soldador en una planta de montaje)

Los avances tecnológicos fueron tan significativos en los diferentes ambientes industriales, que constituyeron una de las razones principales para dotar a los sistemas de robots de una adecuada capacidad de desplazamiento, más allá de las prestaciones que realizaban en sus células de trabajo. Es entonces cuando esta disciplina dio en llamarse "robótica móvil" y constituye uno de los mayores desafíos que aborda la comunidad científica dentro del extenso campo de la robótica.

Es dable señalar, que las sucesivas investigaciones desarrolladas intentaron proporcionar a estos sistemas móviles de un nivel de autonomía suficiente, que le permitan navegar en su ambiente de operación y reaccionar ante situaciones que no han sido consideradas en su programa de control [1].

La navegación permite guiar el curso de un robot móvil a través de un entorno con presencia de obstáculos. Se conocen diferentes esquemas para llevar a cabo esta tarea, pero todos ellos tienen el objetivo común de dirigir el vehículo hacia su destino de la manera más segura y eficiente posible. La capacidad de reacción que pueda poseer el robot cuando se encuentra ante situaciones inesperadas, debe constituir su cualidad más distintiva para desenvolverse eficazmente en el entorno donde éste deba operar, lo cual indica el grado de autonomía que este posee.

Siguiendo esta línea, en la primera subsección se presentan los principios fundamentales de las RNA y los experimentos realizados en el campo de la Robótica Móvil, mediante la aplicación de aprendizaje supervisado del tipo Backpropagation. En la subsección siguiente se hace referencia a las características generales de los Algoritmos de Búsqueda, en particular las correspondientes a las Técnicas no informadas o a ciegas.

#### *2.1 Experimentación con Redes Neuronales Artificiales*

En la primera fase de este trabajo se presentan los resultados obtenidos mediante la aplicación de técnicas de navegación robótica basadas en redes neuronales con aprendizaje supervisado de tipo Backpropagation, representativo de las características más potentes del paradigma reactivo concerniente a la navegación autónoma de robots <sup>[2][3]</sup>. Este trabajo se realiza en un marco un poco más amplio considerado una evolución del paradigma reactivo, que se denomina "Aproximación Basada en Comportamientos" <sup>[4]</sup>. Esto es, los comportamientos describen la forma en que se reacciona (en este caso un sistema robótico) ante un determinado estado de sensores y donde las actuaciones se determinan de manera más elaborada que una simple consulta a una tabla de correspondencias, realizando cálculos a los efectos de decidir qué acción debe ejecutar.

#### *2.2 Los Algoritmos de Búsqueda*

Los Algoritmos de Búsqueda constituyen una de las tecnologías más importantes de la IA, cuyo objetivo principal consiste en hallar una solución válida dentro del espacio de estados. Entre otras técnicas que se pueden implementar con estos algoritmos se conocen las de búsqueda no informada y búsqueda con información. En la primera, el problema que se pretende resolver no proporciona ninguna información adicional que sirva de soporte para encontrar una solución de forma más rápida. En tanto que la segunda técnica sí proporciona información que ayuda a guiar la búsqueda.

En el presente artículo se utilizan técnicas de "búsqueda no informada" o "búsqueda a ciegas". En primer lugar se muestra un experimento relacionado con la Técnica de búsqueda en profundidad, cuyo objetivo central es encontrar una ruta entre el nodo raíz y el nodo objetivo; en segundo término se hace uso de la técnica de búsqueda en amplitud, la cual además de hallar una ruta entre el nodo raíz y el nodo objetivo, encuentra la más corta. Cabe destacar a tal efecto, que tanto el entorno estructurado como el nodo raíz y destino son los mismos a la hora de implementar ambas técnicas, a fin de poder medir la performance de cada uno de ellos.

#### **3. Modelos propuestos**

En las siguientes subsecciones se desarrollan las distintas tecnologías inteligentes abordadas en el presente trabajo.

#### *3.1 Modelo propuesto con Red de tipo Backpropagation*

La arquitectura de la red neuronal propuesta consta de una capa de entrada, una capa oculta y una capa de salida <sup>[5]</sup>. Esta red neuronal constituye la inteligencia del robot. De esta manera, se intenta que el robot pueda realizar trayectorias de mayor complejidad que para las que fue entrenado.

En el proceso de entrenamiento, el vehículo robótico recibe información del entorno en el cual navega; la cual es volcada en un mapa sensor – motor, que permite esquematizar tal ambiente con obstáculos definidos, y a través de un software diseñado a tal efecto, se simula su interacción luego de su entrenamiento para evaluar su performance bajo las premisas del paradigma reactivo. Este mapa sensor-motor se traduce en una matriz con la descripción sensorial en cada posición de la grilla, que representa el entorno y los posibles movimientos en respuesta a los estímulos sensados, conforme a las políticas de proximidad y de movimiento <sup>[6]</sup>.

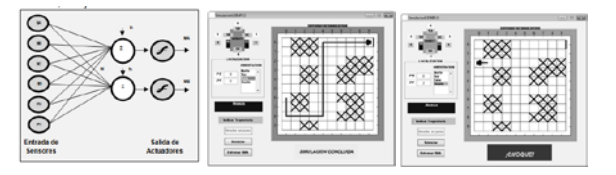

Figura 1: *Arquitectura de red de tipo Backpropagation (Izq.) Trayectoria exitosa de un robot entrenado con RNA (Centro). Trayectoria no exitosa partiendo desde un lugar distinto al aprendido (Der.)*

De acuerdo al mapa sensor-motor y tras el entrenamiento del robot con la tecnología inteligente de la red neuronal escogida se evalúa el robot para diferentes entornos de operación. La combinación de rutas definidas para distintas configuraciones del entorno de navegación, constituyen las diversas conductas de navegación que exhibe el robot <sup>[7]</sup>.

La figura 1 describe el paradigma de red utilizado y los esquemas de la organización del ambiente donde navega el robot, consistente en una grilla cuyas coordenadas (x, y) se encuadran dentro de un eje cartesiano con dos trayectorias diferentes. Este entorno visual brinda la información referida a la localización del robot (proporcionada por las coordenadas X e Y, que en este caso corresponden a 0 según X y a 6 según Y), su orientación (dada por Norte, Sur, Este y Oeste), el ambiente propiamente dicho, la ubicación de sus obstáculos (casilleros con cruces) y las opciones para entrenar la red, reiniciar el proceso y simular los pasos de la trayectoria seguida por el robot. Asimismo, estas últimas dos figuras muestran

tanto una trayectoria exitosa y una colisión para el mismo entorno partiendo desde otro origen<sup>[8]</sup>.

En fase de operación, se le presentan al robot otras trayectorias distintas a las aprendidas para evaluar su performance.

#### *3.2 Modelo propuesto con Algoritmos de Búsqueda*

Los grafos de navegación permiten trabajar con una abstracción del entorno real y son usados en la navegación robótica cuando se conocen previamente las características del entorno.

El entorno se expresa en una grilla donde los casilleros oscuros representan los obstáculos y los casilleros libres indican el espacio transitable, tal como se observa en la figura 2. En estos espacios libres se colocan nodos o vértices nombrados con letras mayúsculas, para luego trazar las aristas posibles que los conectan.

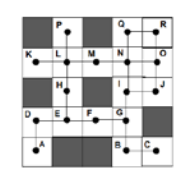

Figura 2:*Entorno propuesto con su respectiva distribución de los nodos para el posterior diseño del grafo.*

El grafo de este caso estudio cuenta con dieciocho vértices o nodos y veinte aristas. Se conoce como grafo de navegación o navgraph y permite trabajar con una abstracción de robots cuando se conoce previamente las características del entorno <sup>[9]</sup>.

A partir de la definición de estos elementos, se puede entonces comenzar con la presentación de los modelos de algoritmos propuestos. Cabe destacar que estos algoritmos trabajan con cierta información. Es decir, el algoritmo aplicado conocerá cuál es el nodo objetivo al que se desea llegar y también puede guardar información sobre cuáles nodos y aristas se han visitado previamente. Se observa a continuación los diagramas de flujo representativos de los modelos propuestos.

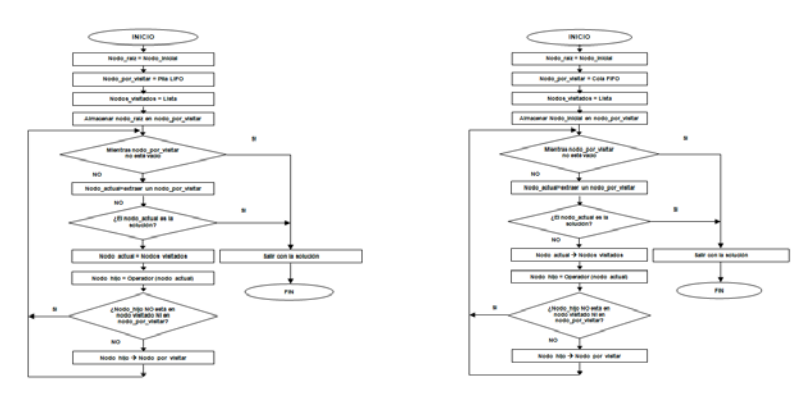

Figura 3:*Diagramas de flujo de búsqueda en Profundidad (Izq.) y en Amplitud (Der.)*

*3.3 Modelo de Búsqueda en Profundidad.*La búsqueda que realiza este algoritmo consiste en el descenso hasta el máximo nivel de profundidad de la rama llegando hasta al nodo más profundo y luego continuar con la siguiente rama. Este algoritmo se inicia en un nodo del grafo, considerado nodo raíz. A partir de ese punto, observa cuáles son los nodos hijo y visita al primero. De este nuevo nodo, ve cuáles son los hijos y visita al primero que encuentra. El proceso sigue hasta hallar a una hoja, es decir, un nodo que no tenga hijos o a uno que esté conectado a nodos que ya se hayan visitado previamente. En ese momento, regresa al nodo

padre inmediato y visita al siguiente hijo del nodo. El proceso continua hasta que se encuentra el nodo objetivo o se han visitado todos los nodos del grafo. Esto puede observarse detenidamente en el diagrama de flujo que se despliega en la figura 3.

Desde el punto de vista de la implementación, la búsqueda en profundidad utiliza una pila LIFO (Last In First Out). Una pila LIFO tiene dos operaciones: una para introducir un dato en la pila y otra para extraer un dato de la pila. El dato que se extrae de la pila es el último que se introdujo.

Teniendo en cuenta las consideraciones expuestas, el ejemplo propuesto tiene como objetivo que el robot parta del nodo A y llegue al nodo R, es decir que encuentre una ruta que pueda seguir. Conforme se recorre el grafo, seva actualizando la pila, el robot se dirige vértice a vértice hasta llegar al vértice R, siendo Q su nodo padre. Aquí se verifica que R es el nodo destino. En este caso concluye el algoritmo pues R es el punto hasta donde el robot debía llegar. De esta manera, se ha encontrado una ruta posible:  $A - D - E - F - G - I - J O - N - Q - R$ , tal como se muestra en la figura 4.

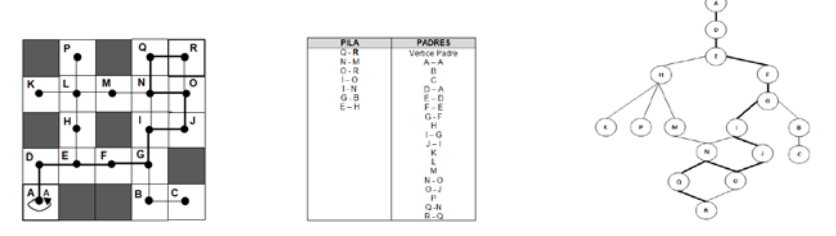

Figura 4: *El robot se posiciona en el nodo destino R (Izq.) Diseño del grafo solución (Der.)*

Este algoritmo ha permitido encontrar una ruta, que no significa que sea la más corta. Esto queda representado, además, en el grafo de la figura 4.

*3.4. Modelo de Búsqueda en Amplitud.*Uno de los objetivos fundamentales de este algoritmo de búsqueda consiste en la optimización de las vías que comunican los puntos de paso obligado que deben ser visitados por el vehículo robótico, redundando ello en un importante ahorro de recursos (tiempo, combustible, desgaste de sus partes constitutivas, entre otros).En especial, este algoritmo recorre el grafo por niveles. Es decir, primero se visita el nodo raíz. Seguidamente se visitan todos sus hijos y para cada hijo en el paso anterior se visitan todos sus hijos y así sucesivamente. Este algoritmo verifica los nodos del siguiente nivel antes de ir a él y hasta que no finaliza un nivel de profundidad no pasa la siguiente. Esto puede observarse detenidamente en el diagrama de flujo de la figura 3.

Este recorrido se implementa en la práctica usando una cola FIFO (First In First Out) para la lista de nodos adyacentes. Una cola FIFO es una estructura de datos en la que podemos hacer dos operaciones principales: almacenar un dato y sacar un dato. La particularidad de las colas FIFO es que cuando sacamos un dato, este se extrae en el mismo orden en el que se almacenó.

La aplicación de este algoritmo garantiza la existencia de una ruta óptima, es decir, la ruta más corta en términos de aristas y vértices recorridos. Si hubiera más de una ruta con la misma cantidad de nodos y aristas recorridos, la solución sería la primera de ellas que se encuentre.

Se recorre el grafo conforme lo indica el algoritmo en tanto no se encuentre el nodo objetivo. En la figura 5 se observa la ruta más corta encontrada tras la conclusión del algoritmo, como así también el grafo resultante. La ruta más corta para este caso está dada por el recorrido de los nodos: A-D-E-F-G-I-J-O-R.

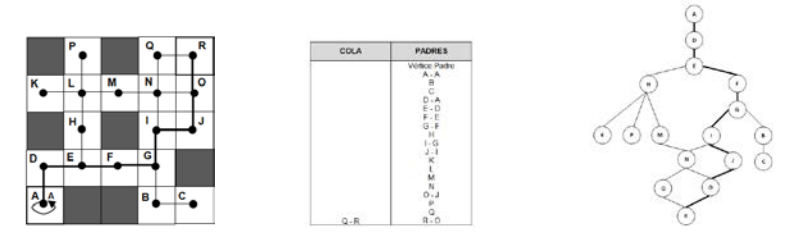

Figura 5: *El robot llega al nodo destino R (Izq.) Diagrama del grafo resultante (Der.)*

#### **4. Resultados**

Puesto que el paradigma es netamente reactivo, basado en la filosofía de estímuloreacción, los resultados obtenidos por la aplicación de la tecnología de las RNA de tipo Backpropagation en función del entorno, del tipo de robot y su interacción, ha evidenciado las diferentes conductas del robot. Las observaciones realizadas para distintas orientaciones, distintos puntos de partidas, entre otras, deja en evidencia que el modelo resulta suficiente para algunos casos y limitada para otros. Asimismo, cuando el mundo adquiere mayor complejidad, o bien, cuando se hace partir al robot desde otro origen muy diferente al punto de origen con el cual se ha entrenado, éste adquiere conductas que le permiten resolver el problema a veces acertadamente y otras terminan en una colisión o en el ingreso a un bucle del que no logra salir.

Si bien el tiempo de ejecución es más rápido, puesto que actúa en función de la información que le proveen los sensores, no siempre resulta eficiente, puesto que se ha observado que eventualmente no logra el objetivo aunque actúe con mayor velocidad.

Por su parte, los experimentos realizados con algoritmos de búsqueda garantizan la existencia de una ruta siempre que el nodo objetivo exista y esté conectado al grafo.

El algoritmo de búsqueda en profundidad ha permitido encontrar una ruta que puede o no ser la más corta mientras que la búsqueda en amplitud ha permitido encontrar una ruta de navegación más corta en términos de nodos visitados. La optimalidad de este algoritmo se basa en función del objetivo que se ha definido para el problema en cuestión; es decir que el robot parta de un nodo raíz y llegue a un nodo destino  $[10]$ . Desde el punto de vista computacional, el algoritmo de búsqueda en profundidad requiere mucho menos memoria pues sólo debe guardar el camino actual.

El algoritmo de búsqueda en amplitud no se "pierde" explorando caminos infructuosos que consumen mucho tiempo sin llegar a una solución o de los que no se vuelve nunca; pero computacionalmente, el requerimiento de memoria es mayor, y en consecuencia si aumentara la complejidad del entorno en términos de cantidad de nodos, la situación sería comprometida.

#### **5. Conclusiones.**

De acuerdo a las investigaciones y experimentos realizados se puede concluir que el robot se desempeña bien dependiendo del lugar de salida e intentando siempre hallar la trayectoria de entrenamiento. Es notable que el patrón de entrenamiento ha sido suficiente

para algunas trayectorias, aunque en ciertos casos dicho patrón no resulta ser representativo del entorno en el cual opera el robot, ya que la mayoría de las salidas de la red correspondientes al movimiento de los motores del robot, es avanzar y por ese motivo es que choca partiendo desde otras posiciones. O bien, ingresa en un bucle sin poder resolver esa situación, quedando inmóvil. Entonces, se aumenta el número de patrones de entrenamiento utilizando varias trayectorias o más largas, vigilando siempre la convergencia de la red para obtener mayor convergencia para los patrones de entrenamiento y máxima generalización, para las nuevas posibles situaciones.

Se asume que el uso de las RNA como técnica de navegación de características reactivas proporciona resultados satisfactorios para ciertas trayectorias en la fase de operación, tanto más en la medida que estas trayectorias presenten mayor similitud con las que desarrolló en la fase de entrenamiento; así es que se tendrá por caso, que el robot buscará girar más para el lado que lo hace en la trayectoria de entrenamiento que para el otro. A medida que las trayectorias que se le proponen al robot son tanto más complejas que la que este entrenó, este paradigma exhibe sus limitaciones haciendo que la red no converja y se produzcan situaciones de colisión o bucles en el ambiente de navegación. La idea que subyace detrás de este objetivo central, es que dichas mejoras puedan verse reflejadas en términos de evitación de obstáculos, velocidad de respuesta, optimización de las trayectorias y logro de los objetivos [4].

El experimento realizado con el algoritmo en profundidad encontró un camino entre el nodo A y el nodo R cumpliendo con el objetivo propuesto, no asegurando que ésta sea la ruta con el cual el robot visita menos puntos de paso. El experimento realizado con el algoritmo en amplitud encontró un camino entre el nodo A y R cumpliendo no sólo con el objetivo de llegar a destino sino que además ha visita menos nodos a su paso. Por esa razón, ambos algoritmos se consideran completos, dado que aseguran que aseguran la existencia de una ruta entre el nodo raíz y el nodo destino.

La medida de la performance de ambos algoritmos, en términos de los puntos de paso visitados por el robot en su recorrido para desarrollar su trayectoria, deja ver que la búsqueda en profundidad puede considerarse menos eficiente (subóptima) que la búsqueda en amplitud (óptima). Dado que para cubrir la misma trayectoria entre el mismo origen y el mismo destino y la misma complejidad de mundo, la búsqueda en amplitud necesitó visitar menos puntos en la trayectoria realizada.

Los algoritmos de búsqueda, a diferencia de las RNA, conocen cuál es el nodo objetivo al que se desea llegar y pueden guardar información sobre cuáles nodos y aristas se han visitado previamente; mientras que las RNA actúan en función de los estímulos que recibe y de los ejemplos con los cuales ha sido entrenada, esto es,a mayor número de ejemplos con el cual se entrena mejor aprenderá. En ambos casos deben tener un conocimiento previo del entorno con el cual interactúan.

En este sentido, las RNA no siempre encuentran una ruta acertada de acuerdo a los requerimientos, y los algoritmos de búsqueda, de acuerdo al tipo que se utilice, no sólo entrega una ruta sino que puede incluso entregar la ruta más corta en términos de puntos de paso visitados, los que pueden traducirse en espacios de trabajo que el robot deba visitar previamente antes de llegar a destino.

Por otro lado, la arquitectura de la red Backpropagation actúa en base a un sistema sensar-actuar de características reactivas, proporcionándole mayor velocidad al vehículo robótico; mientras que la implementación de los algoritmos de búsqueda, de carácter deliberativo y secuencial (desde el punto de vista de la programación), es más lento, lo cual puede traducirse, en un mundo complejo, en una desventaja en términos de tiempo, dinero, consumo energético, entre otros.

Por todo lo expuesto cabe considerar la consiguiente investigación sobre el objetivo de mejorar el desempeño del robot en lo que se refiere a sus conductas de navegación, a través de la aplicación de técnicas de razonamiento de alto nivel de tipo deliberativas (aprendizaje automático y planificación autónoma de tareas entre otras) como complemento de las técnicas reactivas a fin de afrontar requerimientos de desempeño más complejos, tales como Algoritmos de Búsqueda con costos, Algoritmos de Búsqueda Informada como ser el Algoritmo de Dijkstra y el Algoritmo A\*.
### **6. Bibliografía**

- 1. García Martínez, R., Servente, M., Pasquín, D. (2003) *"Sistemas Inteligentes"*, Ed. Nueva Librería, Buenos Aires, Argentina.
- 2. Santos, J.; Duro, R. (2005) "*Evolución Artificial y Robótica Autónoma*", Ed. Alfaomega – Ra-Ma, México.
- 3. Harvey, I. (1996) "*Artificial Evolution and Real Robots, Proceedings of Internacional Symposium on Artificial Life and Robotics (AROB)*", Masanori Sugisaka (Ed), Beppu, Japan, pp. 138-141.
- 4. Ollero Baturone, A. (2007) *"Robótica Manipuladores y robots móviles"*. Ed. Alfaomega – Marcombo, Barcelona España.
- 5. Hilera, J. R.; Martínez, V. J. (2000) *"Redes Neuronales Artificiales. Fundamentos, modelos y aplicaciones"*, Ed. Alfaomega Ra-Ma. Madrid, España.
- 6. Hossian, A. A.; Cejas, L. A.; Olivera, L. V. (2014) "*Estudio del comportamiento de vehículos robóticos en ambientes computarizados. Hacia un enfoque basado en conductas del tipo estímulo-respuesta*", IVº Jornadas de Enseñanza de la Ingeniería JEIN - UTN – FRA, Buenos Aires, Argentina.
- 7. Scillato, A.; Colón, D.; Balbuena, J. (2005) *"Técnicas de Navegación Híbrida para Navegación de Robots Móviles"*, Ed. Rama de Estudiantes del IEEE. Tesis de grado para obtener el grado de Ing. Electrónico. Univ. Nac. del Comahue.
- 8. Hossian, A. A.; García Martínez, R.; Olivera, L. V. (2014) *"Robótica de Navegadores. Un enfoque desde las Tecnologías Inteligentes"*, Ed. Nueva Librería, Buenos Aires.
- 9. Arrioja Landa Cosio, N. (2007) *"Inteligencia Artificial"*, Gradi, Buenos Aires.
- 10.García Serrano, A. (2012) *"Inteligencia Artificial. Fundamentos, práctica y aplicaciones"*, Alfaomega, México.

### **Aplicaciones de la abscisa de estabilidad.**

Díaz-González, E. C.<sup>1</sup> Aguirre, B.,<sup>1</sup> López, J.,<sup>2</sup> Campos, E.,<sup>3</sup><br><sup>1</sup> Departamento de Matemáticas, Universidad Autónoma Metropolitana-li Departamento de Matemáticas, Universidad Autónoma Metropolitana-Iztapalapa. <sup>2</sup>Departamento de Física y Matemáticas, Universidad Iberoamericana, Prolongación Paseo de la Reforma 880, México, DF., CP. 01219.  $3$  División de Matemáticas, IPICyT, Camino a la Presa, San José 2055, col. Lomas  $4^a$ Sección, 78216, San Luís Potosí, SLP, México. [dige\\_uam@yahoo.com.mx](mailto:dige_uam@yahoo.com.mx) [bahe@xanum.uam.mx](mailto:bahe@xanum.uam.mx) conacyt.pnc01@ibero.mx

[eric.campos@ipicyt.edu.mx](mailto:eric.campos@ipicyt.edu.mx)

### **1.- Resumen**

Consideremos un polinomio p(t) de grado n con coeficientes reales, este polinomio es definido Hurwitz o estable si tiene todas sus raíces en el semiplano abierto izquierdo. La abscisa de estabilidad de un sistema lineal de ecuaciones diferenciales ordinarias, con matriz asociada **A** es la máxima de las partes reales de las raíces del polinomio característico (el cual es un polinomio estable) asociado a la matriz **A** sistema.

Este parámetro puede ser considerado un parámetro de bifurcación. En este trabajo se presentan diversas aplicaciones de la abscisa de estabilidad en Teoría del Control, en el estudio de la estabilidad robusta en Familias de Polinomios y en la generación de atractores caóticos.

### **2.- Introducción**

Diversos problemas de la mecánica, de la física y de la teoría del control se reducen al problema la localización de las raíces de los polinomios, esto motivo números investigaciones que tenían por objeto conocer la posición de las raíces en el plano complejo sin conocerlas. A continuación damos la definición de la *abscisa* de estabilidad de un polinomio.

Definición: Si p(t) es un polinomio estable de grado *n* con ceros w<sub>1</sub>, ... w<sub>n</sub>, el número negativo σ<sub>p</sub> := máx<sub>1≤m≤n</sub> {Re (w<sub>m</sub>)} es definido como la **abscisa de estabilidad** de p(t).

Consideremos el siguiente polinomio  $p(t) = t^{n} + a_1 t^{n-1} + a_2 t^{n-2} + \cdots + a_{n-2} t^{2} + a_{n-1} t + a_0$  estable podemos escribir la familia  $f_r(t) = p(t-r)$  de la siguiente forma:

 $f_r(t) = t^n + a_1(r)t^{n-1} + a_2(r)t^{n-2} + \cdots + a_{n-2}(r)t^2 + a_{n-1}(r)t + a_0(r)$ , donde  $f_0(t) = p(t)$  el cual es estable. Entonces tenemos que  $f_r(t)$  es una familia de polinomios cuyos coeficientes son polinomios en la variable r. Con este planteamiento podemos relacionar el estudio de la abscisa de estabilidad de un polinomio con el estudio de la estabilidad de familias de polinomios.

### **3.-Desarrollo**

Existe una gran cantidad de literatura acerca de la Teoría de la Estabilidad de Familias de Polinomios, ver <sup>[1, 2, 3]</sup>. A continuación presentamos un resultado de la Teoría del Control que utilizaremos para analizar la abscisa de estabilidad de un polinomio y su relación con un tipo de Familia de polinomios.

### *3.1.- El Teorema de Bialas Generalizado*

El Teorema de Bialas fue publicado en 1985 $^{[2]}$ , ahora vamos a utilizar una generalización de este teorema para calcular la abscisa de estabilidad de un polinomio. Consideremos el polinomio P(z, r) de la forma siguiente: P(z, r) = P<sub>0</sub>(z) + r P<sub>1</sub>(z) +  $\cdots$  r<sup>m</sup> P<sub>m</sub>(z) donde se tienen las siguientes propiedades: (1)  $P_0(z)$  es un polinomio estable con coeficientes positivos, (2) *gr* [Pi(z)] <*gr* [P0(z)] para todo *i* =1,…,m. Además, sea Hi la matriz Hurwitz de P<sub>i</sub>(z) para todo *i*=1,...,m. Así, se tiene que el mayor intervalo de estabilidad (r<sub>min</sub>, r<sub>máx</sub>), tal que, P(z, r) es Hurwitz para todo *r* en (r<sub>min</sub>, r<sub>máx</sub>) está dado por r<sub>máx</sub> = 1/ $\lambda_{\text{max}}$ <sup>+</sup> (M) y r<sub>min</sub> = 1/λ<sub>min</sub> (M). Donde λ<sub>max</sub><sup>+</sup>(M) es el máximo valor propio positivo de M y λ<sub>min</sub> (M) es el mínimo valor propio negativo de M y M es una matriz extendida de orden  $n^2xn^2$  con submatrices

 $-$ H<sub>0</sub><sup>-1</sup>H<sub>m</sub>, -H<sub>0</sub><sup>-1</sup>H<sub>m-1</sub>,…, -H<sub>0</sub><sup>-1</sup>H<sub>2</sub>, -H<sub>0</sub><sup>-1</sup>H<sub>1</sub> como entradas en el último renglón (ver [1] para una descripción). Laprueba de este teorema es similar a la del Teorema**17.8.1**[1]. Esta generalización ha sido ampliamente divulgada por D. Henrion<sup>[4]</sup>.

### *3.2 La abscisa de estabilidad y el Teorema de Bialas Generalizado*

Reescribimos la familia de polinomios f<sub>r</sub>(z) de la forma siguiente: f<sub>r</sub>(z) = p(z) + rp<sub>1</sub>(z) + r<sup>2</sup>p<sub>2</sub>(z) + ···. Mediante el resultado dado en la sección anterior podemos calcular el Mínimo Extremo Izquierdo ( $r_{min}$ ) y el Máximo Extremo Derecho ( $r_{max}$ ). En este caso, la abscisa de estabilidad coincide con el Máximo Extremo Derecho, ya que:

 $\sigma$  = - max<sub>r</sub> {r > 0 : f<sub>t</sub>(z) es Hurwitz para todo *i* con *i* < r}. Así, tenemos el siguiente Teorema.

*Teorema A.* Sea p(z) un polinomio Hurwitz y sea la familia de polinomios siguiente:

 $f_r(z) = p_0(z) + rp_1(z) + r^2 p_2(z) + \cdots + r^n p_n(z),$ con  $p_0(z) = p(z)$ ,  $p_1(z) = n(n-1) \cdots (2)(1)/[(n-1)!] (-1) z^{n-1} + (n-1)(n-2) \cdots (3)(2)/[(n-2)!] (-1) a_1 z^{n-2}$ +  $\cdots$  + (3)(2)(1)/[2!] (-1)  $a_{n-3}$   $z^2$  + (2)(1)/[1!] (-1)  $a_{n-2}$  z + (-1)  $a_{n-1},..., p_n(z) =$  (-1)<sup>n</sup>. Además, sean H<sub>0</sub>, H<sub>1</sub>,..., H<sub>n</sub> las matrices Hurwitz de p<sub>i</sub>(z), respectivamente, para i = 0, 1, ..., n. Definimos la matriz M como en la sección anterior. Entonces la abscisa de estabilidad está dada por

 $σ = -r<sub>max</sub>$ .

Demostración. Ver [3] para una prueba.

A continuación presentamos un ejemplo el cual ilustra el teorema dado.

Ejemplo 1. Consideremos el polinomio Hurwitz  $p(z) = z^3 + 6z^2 + 11z + 6$ , entonces  $f<sub>r</sub>(z)$  es una *familia de polinomios*, tal que,  $f_1(z) = P_0(z) + r^2 P_1(z) + r^2 P_2(z) + r^3 P_3(z)$  con  $P_0(z) = z^3 +$ 

 $6z^{2}$  + 11z + 6, P<sub>1</sub>(z) = - 3  $z^{2}$  – 12 z -11, P<sub>2</sub>(z) = 2z+6 y P<sub>3</sub>(z) = -1, con H<sub>0</sub>, ..., H<sub>3</sub> las matrices Hurwitz de los polinomios  $P_0$ , ...,  $P_3$  respectivamente. Construyendo la matriz M y calculando sus valores propios λ tenemos que: λ = {0, 0, 0, 1/3, 2/5, 1/2, 1/2, 2/3, 1}. Así λ<sub>máx</sub><sup>+</sup>(M) = 1. Entonces por el teorema dado tenemos que:  $\sigma = -1/[\lambda_{\text{max}}^+(M)] = -1$ .

Así, a partir de un polinomio estable podemos construir una familia de polinomios y analizar la estabilidad robusta de la familia creada y su relación con la abscisa de estabilidad del polinomio p (z) a través del Teorema de Bialas generalizado.

### *3.3.- La abscisa de estabilidad y la generación de atractores caóticos*

Consideremos el siguiente sistema controlado:  $\dot{x} = Ax + Bu$  con el polinomio característico p(t) (de grado n) Hurwitz asociado a la matriz A. Ahora en el desarrollo de esta sección se mostrará que la abscisa de estabilidad es un parámetro debifurcación ya que  $r = -\sigma_p$  es un valor en donde las soluciones del sistema cambian su comportamiento (losretratos fase son diferentes). Ahora bien, si el parámetro de bifurcación varia en cierto intervalo, una dinámica no predecible podría aparecer la cual no es estable ni inestable. Este comportamiento es llamado*caos.*Muchas áreas en matemáticas e ingeniería están interesadas en este comportamiento caótico y se han diseñado sistemas con diversas técnicas para obtener comportamiento caótico. Generamos atractores que presentan multi-enroscados, que es un tipo de caos*ordenado*, mediante una clase de sistemas lineales disipativos inestables (UDS) por medio de la utilización de cotas inferiores (U<sub>dis(p)</sub>) de la abscisa de estabilidad σ<sub>p</sub>.

Nuevamente definimos  $f_r(t) = p(t-r)$  con  $r > 0$ . Notemos nuevamente que  $f_r(t)$  es un conjunto de polinomios, tal que,  $f_0(t) = p(t)$  es un polinomio Hurwitz y la abscisa de estabilidad está definida mediante la siguiente expresión:

 $\sigma_f$  = - máx<sub>r</sub> { <u>r</u> > 0 : f<sub>r</sub> (t) es Hurwitz para todo r donde r < r }. Por el Teorema de Taylor  $f_r(t) = p(t-r)$  puede reescribirse como:

 $f_r(t) = t^{n} + p^{(n-1)}(-r) / [(n-1)!] t^{n-1} + \cdots + p'(-r) / 1! t p(-r).$ Reescribiendo esta expresión tenemos que:

 $f_r(t) = t^n + A_{n-1}$  (r)  $t^{n-1} + \cdots + A_1$  (r)  $t + A_0$  (r).

Si r =  $-\sigma_{\rm p}$ entonces f<sub>r</sub>(t) tiene raíces en el eje imaginario.Por lo tanto, el sistema es inestable en el intervalo (- $\sigma_{\rm o}$ , infinito). Ahora describiremos la clase de inestabilidad que vamos a considerar. Primero daremos una definición del tipo de sistemas con los que trabajaremos

. Definición: El sistema ẋ = Ax con valores propios λ<sup>i</sup> para i =1, 2, 3, se dice ser*disipativo* si la suma de sus valores propios es negativa. El sistema se dice ser*inestable* y *disipativo* de tipo I (UDS-I) si uno de sus valores propios es un número real negativo y los otros dos son complejos conjugados con parte real positiva y se dice ser de tipo II si uno de sus valores propios es un real positivo y los otros dos son complejos conjugados con parte real negativa.

Podemos decir que el polinomio característico  $p(t)$  asociado al sistema  $\dot{x}$  = Ax es disipativo si la suma de sus raíces es negativa. De forma similar p(t) será un polinomio UDS-I (UDS-II resp.) si sus raíces satisfacen la definición para los sistemas de tipo I (tipo II, resp.). Así tenemos el siguiente resultado:

Teorema. Sea p(t) un polinomio real Hurwitz de grado n con raíces  $t_1, ..., t_n$ . Entonces tenemos que: (i)  $f_r(t)$  es Hurwitz (y disipativo) para  $r < \sigma_p$ . (ii)  $f_r(t)$  es disipativo para  $r < U_{dis(p)}$ donde U<sub>dis(p)</sub> es una cota de disipatividad, además, U<sub>dis(p)</sub> = - (1/n)[t<sub>1</sub> + t<sub>2</sub> + ··· + t<sub>n</sub>]. Demostración. Ver [3] para una prueba.

El hecho de que un polinomio Hurwitz p(t) es inestable para (- $\sigma_{p}$ , infinito) y que U<sub>dis(p)</sub> es una cota superior para la disipatividad nos permite*pasar* de la estabilidad al caos en el sentido de sistemas (UDS) mediante un traslado de raíces si al menos una de sus raíces es diferente. Para la generación de multi-enroscados vamos a considerar el siguiente sistema controlado:  $\dot{x}$  = Ax + BS + bu.

Donde B esta en R<sup>n</sup>, b<sup>T</sup> = (0, 0, ..., 0, 1), S es una función de saturación definida por pedazos de la siguiente manera:  $s_1$  para  $c_1 < x_1$ ,  $s_2$  para  $c_2 < x_1 \le c_1$ , ...,  $s_m$  para  $c_m < x_1 \le$  $c_{m-1}$ . Además, u =  $c^{T}$  (r) x = (a<sub>0</sub> – A<sub>0</sub> (r), a<sub>1</sub> – A<sub>1</sub> (r),..., a<sub>n-1</sub> – A<sub>n-1</sub> (r)) x, donde A<sub>j</sub> (r) = p<sup>j</sup> (-r)/j!. Entonces el sistema controlado es de la forma  $\dot{x} = A(r) x + BS$ , ver [3] para una descripción de la matriz A(r). El polinomio característico asociado al sistema es:  $f_r(t) = t^n + A_{n-1} (r) t^{n-1} + \cdots + A_0 (r),$  $= p(t-r)$ .

Cuando r = 0 se tiene que A<sub>0</sub>es una matriz estable y  $f_0(t) = p(t)$  pero cuando r > -  $\sigma_p$  podemos obtener sistemas donde la presencia de atractores con multi-enroscados es observada en sus soluciones. Así, se tiene el siguiente teorema principal de esta sección.

*Teorema B.* Consideremos el sistema controlado de dimensión tres ẋ = Ax + BS + bu con polinomio característico Hurwitz  $p_A(t) = (t + g)(t + \bar{g})(t + \rho)$ donde la parte imaginaria de g es distinta de cero. Si la parte real de g es distinta de ρ entonces el sistema en lazo cerrado con el control u = c<sup>1</sup> (r) x es UDS para todo r en el intervalo (- $\sigma_{\rm o}$ , U<sub>dis(p</sub>). Demostración. Ver [3] para una prueba.

Un sistema que satisface el teorema anterior puede presentar comportamiento caótico en sus puntos de equilibrio mediante una función de saturación S adecuada. Ahora ilustraremos la generación de atractores que presentan multi-enroscados en su solución.

Ejemplo: Consideremos el sistema  $\dot{x} = Ax + BS + bu$  donde la matriz A es de la forma siguiente:

A=({0, 1, 0}, {0, 0, 1}, {-50, -20, -7}). B=  $(-0.3, -0.4, 6.1)^t$ , b =  $(0, 0, 1)^t$  y S es la función de saturación definida de la siguiente manera: 3 para 0.375 < x<sub>1</sub>; 2 para 0.225 < x<sub>1</sub> ≤0.375; 1 para 0.075 < x<sub>1</sub> ≤ 0.225; 0 para x<sub>1</sub> ≤ 0.075. Además, u= (50-p(-r), 20 – p<sup>'</sup>(-r)/1!, 7 – p<sup>"</sup>(-r)/2!)x donde p(t) =  $t^3 + 7 t^2 + 20 t + 50$  es Hurwitz.

El sistema controlado es  $\dot{x} = A(r) x + BS$  donde la matriz  $A(r)$  es de la siguiente forma: A(r) = ({0, 1, 0}, {0, 0, 1}, {-p(-r), p'(-r)/1!, p<sup>"</sup>(-r)/2!}). Tenemos que f<sub>r</sub>(t) = t<sup>3</sup> + p<sup>"</sup>(-r)/2! t<sup>2</sup> + p<sup>'</sup>(r)/1!  $t + p(-r)$  para  $r = 0$  se tiene que  $f_0(t) = t^3 + 7t^2 + 20t + 50$  es un polinomio Hurwitz y no hay multi-enroscados en las soluciones. La abscisa de  $f_0(t)$  es  $\sigma_{f_0} = -1$ .

Entonces otro comportamiento podría aparecer cuando r es mayor que 1. Por ejemplo, para r=2,  $f_2(t) = t^3 + t^2 + 4t + 30$ . En este caso la suma de las raíces de este polinomio es negativa, y por lo tanto, el sistema es disipativo cuando r=2. En la figura 1 se muestra la generación de atractores con multi-enroscado que presentan comportamiento caótico.

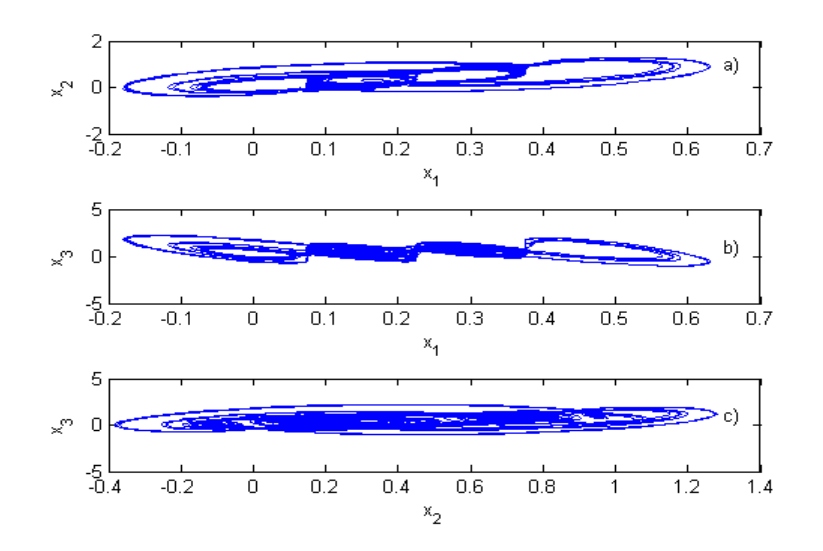

*Figura 1.Proyecciones del atractor sobre los planos: a)*  $(x_1, x_2)$ ; b)  $(x_1, x_3)$  y c)  $(x_2, x_3)$ .

#### **4. Resultados**

En este trabajo se presentan diversas aplicaciones de la abscisa de estabilidad de un polinomio p(t) mediante la construcción de una familia de polinomios, la cual tiene al polinomio p(t), como elemento, (ver **Teorema A**) . Además, a partir del estudio de la abscisa de estabilidad como un parámetro de bifurcación podemos estudiar la creación de un tipo de caos utilizando una función de saturación definida por pedazos en un sistema controlado (ver **Teorema B**).

#### **5. Conclusiones**

En el estudio de la abscisa de estabilidad de un polinomio podemos analizar la estabilidad robusta de una familia de polinomios mediante la relación de la abscisa de estabilidad y el Teorema de Bialas generalizado. Por otra parte, se puede analizar la abscisa de estabilidad como un parámetro de bifurcación por medio del cual podemos modificar la dinámica de un sistema de tal manera que a partir de un sistema estable podemos generar caos (atractores caóticos que presentan multi-enroscados en las soluciones del sistema).

### **6. Bibliografía**

- 1. Barmish B. R. "New Tools for Robustness of Linear Systems", Macmillan Publishing Co., New York (1994).
- 2. Aguirre-Hernández B., Campos-Cantón E., López-Rentería J. A. and Díaz-González E. C. "A polynomial approach for generating a monoparametric family of chaotic attractors via switched linear systems", Chaos, Solitons and Fractal **71**, pp. 100-106, <http://dx.doi.org./10.1016/j.chaos.2014.12.012> (2015).
- 3. Díaz-González E. C., Aguirre-Hernández B., López-Rentería J. A. and Campos-Cantón E., "Stability and multiscroll attractors in control systems via the abscissa", sometido a la revista APPLIED MATHEMATICS AND COMPUTATION.
- 4. Henrion, D. "Course on polynomialmethods for robust control", Universidad de los Andes, Merida, Venezuela (2001).

### **Calidad de carne: Uso de sales minerales en la etapa de finalización de cerdos**

Vargas, J.M.1<sup>1</sup>, <u>Alemán, V.2</u><sup>1</sup>, Luna, L.3<sup>1</sup>, Losada, H.R.4<sup>1</sup>, Ponce, E.5<sup>2</sup>, Rodríguez, R6<sup>1</sup>.<br>1Área de Sistemas de Producción Agrepecuarios, Departamente de Biología de la <sup>1</sup>Área de Sistemas de Producción Agropecuarios. Departamento de Biología de la Reproducción. División de Ciencias Biológicas y de la Salud. Universidad Autónoma Metropolitana.

<sup>2</sup>Área Bioquímica de Macromoléculas. Departamento de Biotecnología. División de Ciencias Biológicas y de la Salud. Universidad Autónoma Metropolitana.

[jmvr@xanum.uam.mx,](mailto:jmvr@xanum.uam.mx) [alv@xaum.uam.mx,](mailto:alv@xaum.uam.mx) [llunaro@xanum.uam.mx,](mailto:llunaro@xanum.uam.mx) [hrlc@xanum.uam.mx](mailto:hrlc@xanum.uam.mx) [rgz\\_sw@hotmail.com](mailto:rgz_sw@hotmail.com)

### **1. Resumen**

El objetivo de este estudio fue determinar el efecto de sales minerales anti estrés sobre los parámetros de calidad de la carne en cerdos de engorda. Se suministró un tratamiento con premezcla mineral tres días antes del sacrificio, los cerdos fueron pesados antes del sacrificio y en canal caliente. Se recolectaron 150 g del musculo *Longissimus dorsi*, se empacaron al vacío y congelaron. Se determinó rendimiento, fuerza de corte y pH de las muestras. Las variables no fueron diferentes (p>0.1). El periodo (tres días antes del sacrificio) de administración de la premezcla mineral anti-estrés no alcanza a modificar los resultados en las variables productivas, por lo que es necesario evaluar periodos mayores de administración para que se presenten efectos beneficiosos en la capacidad de retención de agua, en el decremento del pH del musculo y reducción en mermas.

### **2. Introducción**

En los sistemas de producción de cerdos se ha logrado establecer líneas comerciales genéticamente mejoradas, con potencial para la deposición de carne magra de canales superior a 56%. Lo anterior influyó en la velocidad de crecimiento en engorda que a su vez es limitada por el consumo voluntario y restringe la variación del contenido mineral y

vitamínico dentro de la formulación de raciones. Los minerales son importantes en numerosas funciones bioquímicas y son componentes esenciales de muchas enzimas <sup>[1]</sup> y en metaloenzimas tienen funciones estructurales y catalizadoras de <sup>[2]</sup>. La producción porcina actualmente en México exige disminuir los efectos negativos del estrés generado por el manejo previo al sacrificio, existen alternativas para disminuir el estrés en los animales; una actividad no muy utilizada en la producción porcina intensiva, consiste en administrar sales minerales antiestrés. El objetivo de este estudio fue determinar el efecto de sales minerales anti estrés sobre los parámetros de calidad de la carne en cerdos de engorda.

#### **3. Condiciones experimentales**

El estudio se realizó en la localidad de Chavarrillo, municipio de Emiliano Zapata estado de Veracruz, México, ubicada entre los paralelos 19° 20' y 19° 35' de latitud norte; los meridianos 96° 32' y 96° 54' de longitud oeste; altitud 1,200 msnm.

Se utilizaron 30 cerdos para este estudio, en la etapa de finalización se suministró la dieta de la tabla 1 por un periodo de 4 semanas. Una semana antes del sacrificio se distribuyeron aleatoriamente en dos lotes. Al lote experimental se le suministró el tratamiento de anti estrés (12g d-1 cerdo-1), en una sola toma (0900 h) durante 3 d previos al sacrificio.

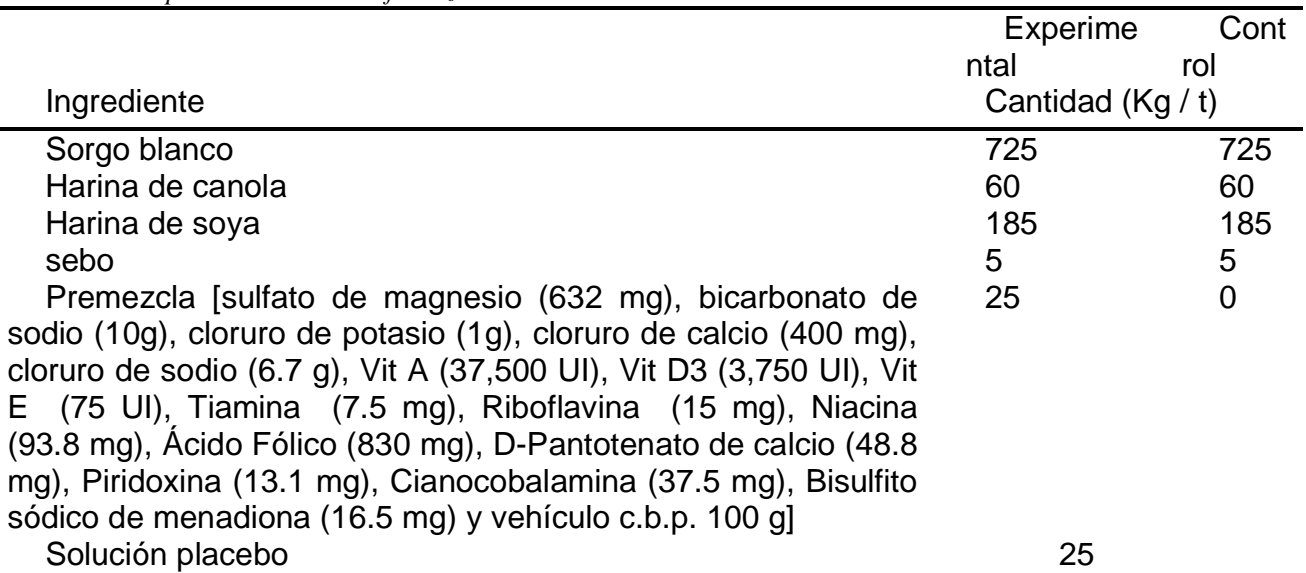

*Tabla 1. Composición de dieta de finalización*

Los cerdos fueron transportados a las 0500 h al rastro municipal de Coatepec, Veracruz y sacrificados a las 18:00 h. Para ambos lotes el sacrificio se realizó siguiendo las indicaciones de las partes del Reglamento de la industrialización sanitaria de la carne (Inspección Federal). Se registró el peso antes del sacrificio y de la canal caliente dentro de los 30 minutos post mortem. El rendimiento en canal se consideró la proporción del peso de la canal expresada en porcentaje, respecto al peso vivo.

Para el análisis de fuerza de corte, a las 12 h post mortem se colectaron 150 g del musculo *Longissimus dorsi*, entre las costillas 10 y 12. Se analizó la fuerza al Corte de la carne mediante un texturómetro CT3 Brookfield (Middleboro, MA, USA) con una navaja

Warner-Bratzler, de acuerdo a la técnica descrita por American Meat Science Association Guidelines<sup>[3]</sup>. Además se determinó el pH mediante la técnica modificada de Guerrero, Ponce y Pérez [4].

El estudio se realizó bajo un diseño completamente al azar y los datos fueron evaluados mediante una prueba de comparación de medias de Tukey con una significancia de P > 0.05. Utilizando el sistema global para el análisis de datos PASW Statistics 18.

### **4. Resultados y discusión**

En el presente experimento las variables medidas rendimiento, fuerza de corte y pH no fueron diferentes (p>0.1)(Tabla 2). Lo anterior concuerda con Koopmans y col.<sup>[5]</sup> el cual menciona que esto es debido a que el tiempo de administración de este tipo de sales anti estrés, se realiza por periodos cortos antes del embarque y en algunos casos a la llegada de los animales al rastro, en cualquier caso los minerales o vitaminas que pudieran alterar estas variables productivas no alcanzan a modificar los resultados debido a que se necesitan de al menos dos semanas de administración continua. También se debe considerar que los requerimientos de minerales traza es variable y depende de condiciones ambientales como la temperatura, la humedad, la gestión, el estado fisiológico y la severidad del estrés de los animales <sup>[3]</sup>; por lo tanto, no es fácil determinar la suplementación óptima de minerales.

Carriers y col.<sup>[6]</sup> mencionan que el suplemento mineral-vitamínico pueden ser una herramienta para mejorar la calidad de la carne de cerdo, ya que encontraron efectos beneficiosos en la capacidad de retención de agua y en el decremento del pH del musculo; también indican una reducción en mermas al suministrar el suplemento de 4 y 8 semanas antes del sacrificio de cerdos.

Será necesario evaluar periodos mayores de administración para que se presenten efectos beneficiosos en la capacidad de retención de agua, en el decremento del pH del musculo y reducción en mermas.

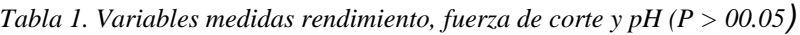

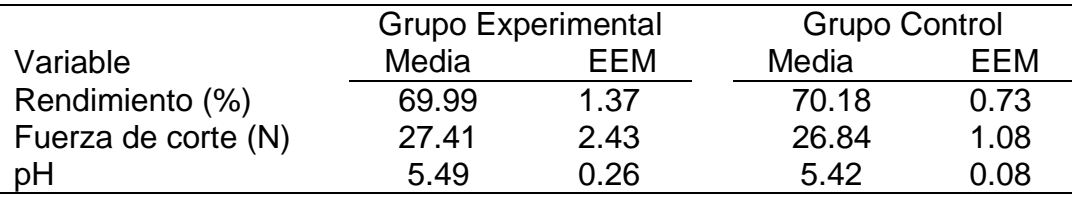

#### **5. Conclusiones**

Se concluye que el periodo (tres días antes del sacrificio) de administración de la premezcla mineral anti-estrés no alcanza a modificar los resultados en las variables productivas (rendimiento, fuerza de corte y pH)

#### **6. Bibliografía**

- 1. Vallee, B. L. and D. S. Auld. The metallobiochemistry of zinc enzymes, in: (Ed. A. Meiter) Advances in Enzymology, pp. 283-429 (New York, John Wiley). 1990
- 2. O'Dell, B. L. Zinc plays both structural and catalytic roles in metalloproteins. Nutr. Rev. 50: 48-50.
- 3. AMSA. (1995).Research guidelines for cookery, sensory evaluation and instrumental tenderness measurements of fresh meat. American Meat Science Association concentrations and enhances recovery after social stress in pigs. Physiology and behavior. 85:469-478
- 4. GUERRERO I, E. PONCE Y M. L. PÉREZ. (2002).Curso práctico de tecnología de carnes y pescado. Universidad Autónoma Metropolitana Unidad Iztapalapa
- 5. KOOPMANS S, M. RUIS, R. DEKKER, D. DIEPEN VAN, M. KORTE AND Z. MROZ. (2005). Surplus dietary tryptophan reduces plasma cortisol and noradrenaline. [Physiol](http://www.ncbi.nlm.nih.gov/pubmed/15996691)  [Behav.](http://www.ncbi.nlm.nih.gov/pubmed/15996691) Jul 21;85(4):469-78.
- 6. CARRIERS L.L.H., J.G. GENTRY, C.B. RAMSEY, J.J. MCGLONE AND M.F. MILLER .The Effect of Vitamin-Mineral Nutritional Modulation on The Pork Quality Of Halothane. Journal of Muscle Foods (12): 37-51. 2001.

### **Caracterización Del Lago De La Espol- Guayaquil Evaluando El Índice De Calidad De Agua (Ica)**

Díaz, U. E.<sup>1</sup>, Chávez, M.<sup>1</sup>, Soto M. L<sup>1</sup>, Hernández, L. Díaz, R. B<sup>1</sup>, Monroy, M.M.<sup>1</sup>, [uriel5570@hotmail.com,](mailto:uriel5570@hotmail.com) [cmm@azc.uam.mx](mailto:cmm@azc.uam.mx) , [mlst@azc.uam.mx](mailto:mlst@azc.uam.mx) , [hml@azc.uam.mx](mailto:hml@azc.uam.mx) ,

[utopic\\_love@hotmail.com,](mailto:utopic_love@hotmail.com) [mmm@azc.uam.mx.](mailto:mmm@azc.uam.mx) <sup>1</sup> Universidad Autónoma Metropolitana-Azcapotzalco, Departamento de Ciencias Básicas. Avenida San Pablo No. 180. Colonia Reynosa Tamaulipas, México D.F. CP 02200.

### **1. Resumen**

 Este trabajo de investigación muestra el estudio de varios parámetros fisicoquímicos que determinan el índice de calidad de agua del lago de la Escuela Superior Politécnica del Litoral (ESPOL) del Campus Gustavo Galindo Velasco de la ciudad de Guayaquil, Ecuador.

Se incluye una descripción de la metodología utilizada para determinar la calidad de agua del lago, con el propósito de exponer los resultados obtenidos, realizar discusiones, y concluir el estado en que se encuentra el lago y qué actividades pueden ser efectuadas en el mismo. El método utilizado para determinar la calidad de agua fue propuesto por (Brown, 1970) <sup>[1]</sup>y desarrollado por la Fundación de Sanidad Nacional de EE.UU. (NSFel por sus siglas en ingles).El ICA analiza en total 9 parámetros: pH, Turbidez, Temperatura, Oxígeno Disuelto, DBO, Fosfatos, Nitritos, Coliformes Fecales o E Coli.

### **2. Introducción**

Existen tres tipos fundamentales de lagos en función del grado de eutrofia que presentan niveles de nutrientes y/o Elementos: Oligotróficos, con poca concentración, Mesotróficos, con mediana concentración y Eutróficos, con alta concentración, se mide con base en una escala de concentración de clorofila, que permite Cuantificarlos. (figura 1), (Thienemann, 1982).  $^{[2]}$ 

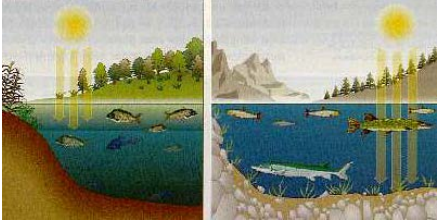

*Figura 1. Comparación de un mismo lago con diferente clasificación, el del lado izquierdo presenta una clasificación oligotrófica y el del lado derecho una clasificación eutrófica.*

El lago ESPOL ubicado en el sector de la Prosperina, Guayaquil-Ecuador, fue construido en el año de 1990, posee una altura máxima entre 17 y 20 metros de profundidad con una longitud es de 300 metros de largo, puede embalsar 380.000 m<sup>3</sup>, y la profundidad del reservorio puede variar tanto en la época seca como en la época lluviosa. (Cadena y Yánez A, 2002 ).<sup>[3]</sup>

El lago de la universidad ha sido de interés de parte de la comunidad estudiantil y docente debido a las diversas actividades que se realizan, prácticas de producción agropecuaria y la práctica de kayak. El Índice de Calidad del Agua (ICA) indica el grado de contaminación del agua y se expresa como porcentaje de 0% al 100%,

### **3. Condiciones Experimentales**

El método utilizado para determinar la calidad de agua fue propuesto por Brown (1970)  $^{[1]}$ desarrollado por la Fundación de Sanidad Nacional de EE.UU. (NSFel por sus siglas en ingles). El ICA analiza en total 9 parámetros mostrados en la tabla 1.

*Tabla 1 Parámetros físicos y químicos analizados.*

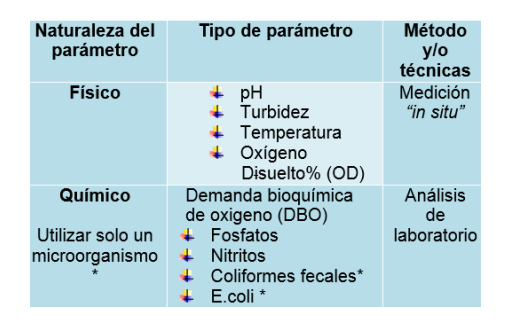

Se establecieron 6 estaciones para muestreo, se tomaron muestras en 3 diferentes niveles del lago (superficie, medio y fondo) de cada una de las estaciones mostradas de color rojo (figura 2).En cada estación se tomaron volúmenes de 2,5 litros de agua, por triplicado, requeridos por el laboratorio para su análisis y se tomaron parámetros de campo. Con un total de 18 muestras de agua con sus respectivas coordenadas.

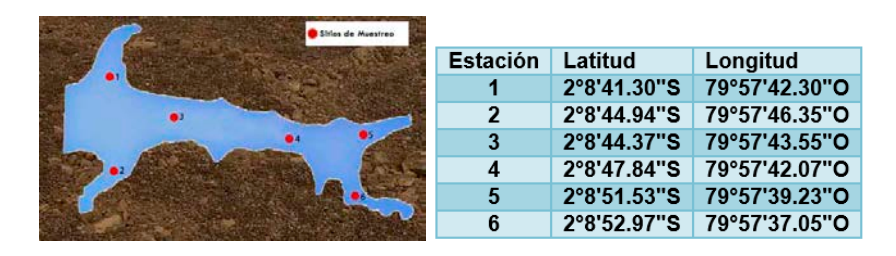

*Figura 2. Ubicación geográfica del área de estudio con las respectivas estaciones de muestreo, correspondiente al lago del campus de la ESPOL mencionada.*

### **4. Resultados Y Discusión.**

En la tabla 2 se presentan los datos obtenidos del pH, en la que se observa que a medida que la profundidad aumenta el pH es más ácido. En promedio el pH de la superficie es 5,41, en la parte media el pH es de 5,04 y en el fondo presenta 4,96.

*Tabla 2 Los niveles bajos de pH provocan un déficit en las plantas.*

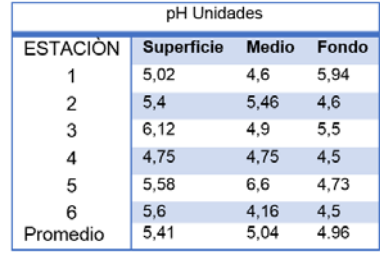

En la (figura 3) se trazan los valores de pH registrados en cada estación de acuerdo a su profundidad durante el muestreo. En la gráfica podemos observar valores de pH bajos con tendencia en su mayoría hacia la región ácida.

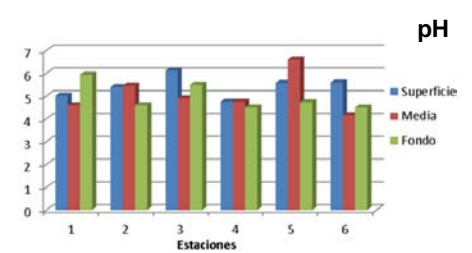

*Figura 3. Datos de pH registrados* en cada estación de acuerdo a su profundidad durante el muestreo.

En la figura 4 la relación de los datos obtenidos de las temperaturas registradas en las muestras del lago en relación con la profundidad de las 6 diferentes estaciones del lago: superficie, medio, fondo y promedio. Las relaciones de temperatura y profundidad de las diferentes estaciones son las esperadas puesto que su temperatura disminuye con la profundidad, por efecto de la radiación solar (figura 4). Las temperaturas ambientales de la región son variables a lo largo del año, la temperatura en el lago varía entre los 22°C y 25°C.

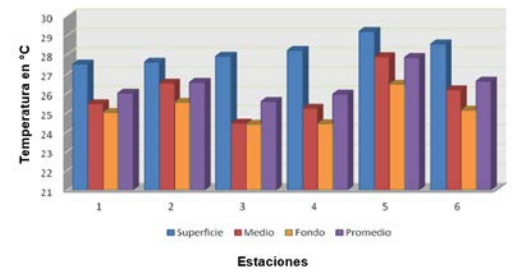

*Figura 4. Temperaturas registradas* en cada estación de acuerdo a su profundidad durante el muestreo.

El oxígeno disuelto (OD) en el agua y la temperatura de la misma son dos factores íntimamente relacionados entre sí, a medida que aumenta la temperatura en el agua disminuye la concentración del oxígeno. La concentración en la superficie u oxiclina se encuentra entre los 4 a 5 metros, con una profundidad mayor a estos valores la condición es casi anóxica o sin oxígeno. La profundidad varía de acuerdo a la topografía del lago.En la figura 5 observamos la relación de los datos de las temperaturas con respecto al oxígeno disuelto en las diferentes estaciones de muestreo.

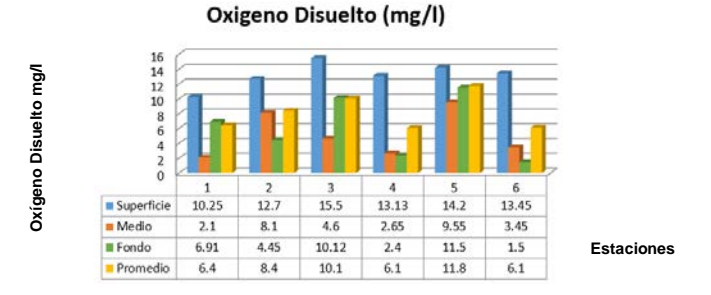

*Figura 5. Concentraciones OD Vs Temperatura*

La turbidez del agua es producida por materias en suspensión, materias orgánicas e inorgánicas, tiene una propiedad óptica que origina que la luz se disperse y absorba en vez de transmitirse en línea recta a través de la muestra. En la figura 6 se presentan los resultados de turbidez,se observa que a mayor profundidad mayor tubidez .esto se debe a que a mayor profundidad existe mayor sedimentacion, de materiales en suspension.

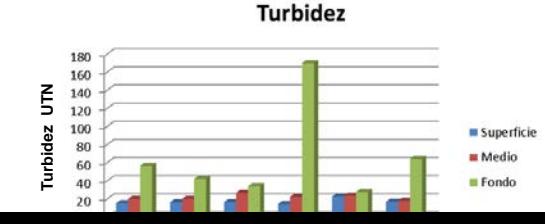

*Figura 6. Turbidez registrada*en cada estación de acuerdo a su profundidad durante el muestreo (UTN).

Los coliformes representan un indicador biológico de las descargas de materia orgánica. Su presencia en el agua es considerada como un índice evidente de contaminación fecal, su unidad esnúmero más probable (NMP),(Wong Chang, 1996)<sup>[4]</sup>.

En el lago se analizaron coliformes fecales tomando muestras de 100 mL en cada una de las 6 estaciones, se observa que en la estación 1 y 2 se obtuvo mayor concentración de Coliformes Fecales, los resultados muestran un incremento en el NMP en las estaciones 1 y 2 en la superficie . Este aumento se supone que se debe a la cercania de un punto de preparación y venta de alimentos que se consumen en el lugar y que cuenta con WC. Los resultados se observan en la figura 7.

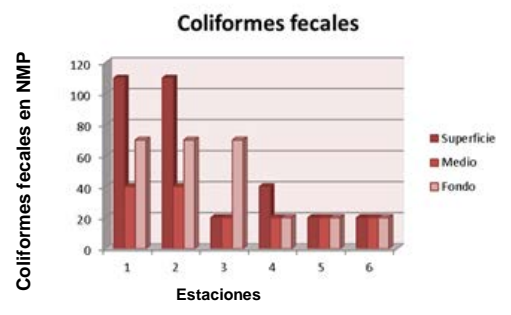

*Figura 7. Resultado del estudio de Coliformes* Fecales en cada estación.

El nitrógeno es uno de los nutrientes fundamentales que afectan la productividad de aguas dulces, su ciclo en sistemas acuáticos es complejo ya que puede presentarse en varios estados de oxidación y su concentración es también alterada por la fijación de  $N_2$  atmosférico, la asimilación, y la desnitrificación o reducción del nitrato (NO<sub>3</sub>) a N<sub>2</sub>. Se determinó además la cantidad de nitritos presentes y los resultados de estos estudios se muestranen la figura 8; donde se observa que tiene una baja concentración.

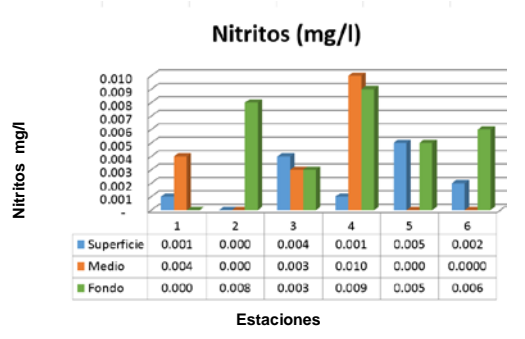

*Figura 8. Valores de Nitritos (mg/L) registrados* en cada estación de acuerdo a su profundidad durante el muestreo. Se obtuvieron bajas concentraciones en cada una de las 6 estaciones.

El fósforo constituye en muchos sistemas acuáticos una limitante de la producción primaria de nutrientes y es la primera causa de los procesos de eutrofización de las aguas.

Se observa en la figura 9 que las concentraciones de fosfatos obtenidas en las 6 estaciones varían de acuerdo a la profundidad del muestreo, no se observan resultados constantes.

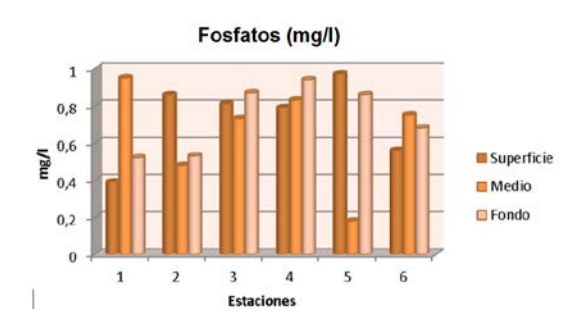

*Figura 9. Datos de Fosfatos registrados en cada estación* de acuerdo a su profundidad durante el muestreo**.**

Para determinar el índice de calidad de agua (ICA), se correlacionaron los resultados de las 9 mediciones mostrados en la tabla 1. Ingresándolos en una plantilla de valores en Excel para determinar el ICA del lago ESPOL.

En la figura 10 se presenta un mapa detallado con los 6 puntos de muestreo y una tablaque representa el rango de ICA de excelente (100-91%,color azul) a muy malo (1-25%,en color rojo) donde podemos considerar que de acuerdo a los análisis de laboratorio de las 18 muestras, las condiciones fisicoquímicas generan un índice de calidad malo, en amarillo paja, en el embalse; también muestra, del lado derecho, un gráfico con los porcentajes de calidad resultantes.

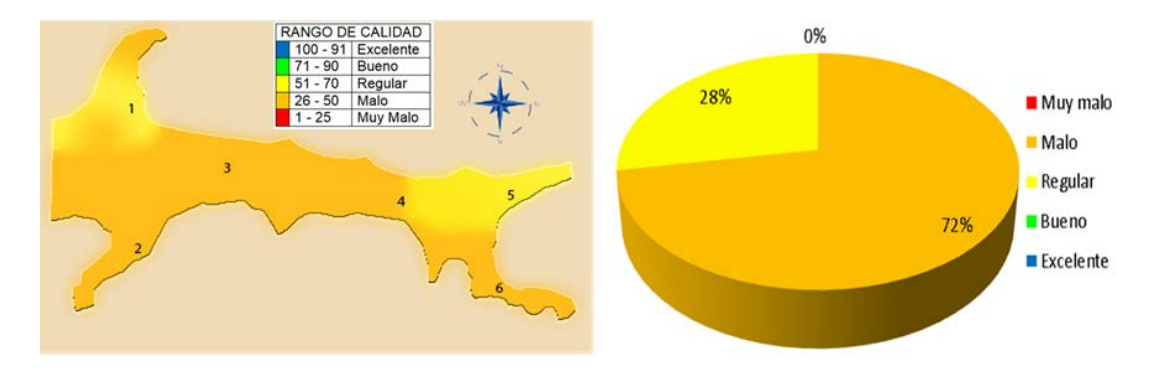

*Figura 10. Mapa del ICA global del lago ESPOL y porcentaje de calidad*

### **5. Conclusiones**

Con base en los resultados obtenidos de los 9 parámetros fisicoquímicos estudiados para determinar el índice de calidad del agua (ICA) del lago ESPOL se obtuvo un resultado de 48.79% en promedio lo que indica un índice de calidad malo.

Por lo anterior, no se recomienda utilizar el agua del lago ESPOL para consumo humano, agricultura, pesca, uso industrial. Solo se recomienda para uso recreativo en lancha o kayak.

Para aumentar la calidad del agua en el lago se recomienda implementar más sistemas de aeración o implementar una planta de tratamiento fisicoquímico debido a que el lago no es natural y evitar la contaminación por aguas residuales provenientes de zonas comerciales cercanas al lago.

### **6. Bibliografía.**

- 1. Brown, R. M., mcclelland, N. I., Deininger, R. A., & Tozer, R. G. (1970). A WATER QUALITY INDEX- DO WE DARE.
- 2. Thienemann, A., & Utermöhl, H. (1982). Die Binnengewässer Mitteleuropas: Eine Limnologische Einführung (Vol. 1). Stuttgart: E. Schweizerbart.
- 3. Cadena, M., Yánez, A. (2002) "Evaluación del Potencial Turístico Recreativo del Lago de la ESPOL". Tesis de Grado. Escuela Superior Politécnica del Litoral. Guayaquil-Ecuador.
- 4. Wong Chang, I., & Barrera-Escorcia, G. (1996). Implicaciones ecológicas de la contaminación microbiológica en la zona costero-marina. Golfo de México, Contaminación e Impacto Ambiental: Diagnóstico y Tendencias. Universidad Autónoma de Campeche. EPOMEX Serie Científica, 369-376.

### **Caracterización del proceso de volatilización de solventes líquidos con sensores de campo eléctrico.**

Guadarrama Santana A., Acevedo Barrera, A; Uc Martín, J. A;

Centro de Ciencias Aplicadas y Desarrollo Tecnológico Universidad Nacional Autónoma de México

asur.guadarrama@ccadet.unam.mx

### **1. Resumen**

Este trabajo describe una metodología para caracterizar el proceso de evaporación de líquidos volátiles basado en el sensado de perturbaciones de campo eléctrico y variaciones de temperatura, ambastemporales, utilizando un arreglo experimental propuesto con sensores capacitivos coplanarios y un pirómetro infrarrojo como sensor de temperatura sin contacto. Se monitorizaron, simultáneamente y en tiempo real, los cambios de temperatura y capacitancia de 3µl de tres diferentes solventes (Alcohol isopropílico, Etanol y Acetona) sobre substratos de vidrio durante el proceso de evaporación de cada una de ellas, en condiciones ambientales de laboratorio no controladas. Losdatos obtenidos se analizaron gráficamente mostrando cada una de las etapas del proceso temporal de cambio de estado (líquido a vapor)en cada muestra. La sensibilidad y el tiempo de respuesta del sistema para sensar las perturbaciones de campo eléctrico en el sensor capacitivo permite considerar esta metodología de medición propuesta para caracterizar eléctricamente la velocidad del proceso y los cambios diferenciales de temperatura presentes en el proceso de evaporación de líquidos volátiles en tiempo real.

### **2. Introducción**

Los solventes son utilizados con varios fines: como agentes de limpieza, como materias primas, disolventes, vehículos de otras sustancias, dispersantes, diluyentes, plastificantes, tensoactivos y preservantes. Su uso está ampliamente difundido en la mayor parte de los sectores industriales y comerciales, además de ser utilizados a nivel doméstico. La evaluación de parámetros característicos de estas sustancias forma parte del proceso de control de la calidad de los productos finales. El estudio y caracterización del proceso de volatilización en condiciones ambientales no controladas no es trivial puesto que involucra una serie de variables que forman parte de un proceso físico-químico.

El término volatilización se puede definir como la tendencia de una sustancia a cambiar a su estado de vapor o como una medida de la facilidad con que una sustancia se evapora. Cuanto mayor sea la presión de vapor de un líquido a una temperatura determinada, mayor es la volatilidad y menor es la temperatura de ebullición normal del líquido. La rapidez con que se produce la evaporación depende, entre otros factores, de la naturaleza del líquido. Los llamados volátiles (alcohol, bencina, éter, etc.) se evaporan rápidamente, mientras que otros, como los aceites, el mercurio, etc., lo hacen muy lentamente, por lo cual se les llama no volátiles.

La imagen que nos hemos formado de la evaporación explica porque sentimos frío cuando nos mojamos las manos: primero escapan las moléculas más veloces (más calientes); el promedio de las velocidades disminuye, y en consecuencia, baja la temperatura del líquido; pasa por lo tanto, mayor cantidad de calor de la mano al líquido, y escapan más moléculas.

El proceso continua hasta que todo el líquido se ha evaporado, quitándonos para ello cierta cantidad de calor<sup>[1]</sup>.

Una forma de caracterizar eléctricamente el proceso de volatilización es por medio de sensores capacitivos, con los cuales se puede monitorizar la velocidad de volatilización y el cambio temporal de su función dieléctrica la cual es única para cada sustancia<sup>[2,3,4]</sup>.

En este trabajo describimos una metodología propuesta para caracterizar el proceso de evaporación de líquidos volátiles. Se utilizó un sistema de medición de bajo ruido basado en un arreglo de sensores capacitivos coplanarios depositados sobre un substrato dieléctrico y un pirómetro infrarrojo (PI) como sensor de temperatura sin contacto con tres líquidos volátiles: Acetona, Etanol y Alcohol isopropílico (AIP), en los cuales se monitorizó temporalmente la temperatura y la capacitancia debida al cambio de su función dieléctrica. Con los datos temporales obtenidos se pudo caracterizar la rapidez de evaporación, el cambio de la función dieléctrica y los cambios de temperatura para cada muestra.

### **3. Condiciones Experimentales**

Las mediciones experimentales se realizaron con un sistema de medición de bajo ruido formado por una etapa de amplificación Lock-in (ALI), una etapa de acondicionamiento electrónico, una etapa de sensado capacitivo y de temperatura sin contacto (PI), como se muestra en el diagrama de bloques de la figura 1. Como se puede observar en el diagrama de bloques, el amplificador Lock-in (ALI), Stanford Research SR 850, genera una señal senoidal de referencia  $V_r(t) =$  sen $\omega t$ con frecuencia  $f_r = 10$  kHz y amplitud de 1  $V_{rms}$ .

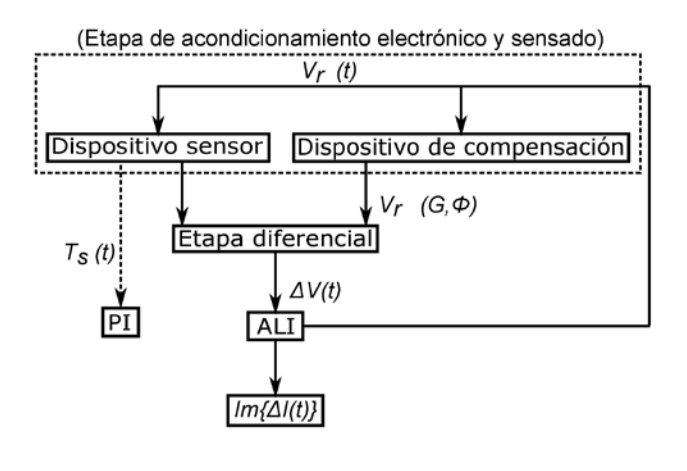

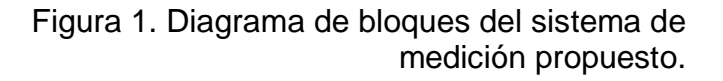

Esta señal se utiliza también para excitar la muestra de líquido volátil depositada sobre un substrato de vidrio con espesor  $d=170\mu m$  colocado sobre el arreglo de 16 electrodos

coplanarios, juntos forman el sensor capacitivo con área sensitiva  $\rm A_s\rm=1cm^2$ , figura 2(a). La señal de referencia alimenta a dos dispositivos capacitivos con las mismas dimensiones geométricas, uno de estos se utiliza para compensar capacitancias parásitas  $C_p$ y el otro como dispositivo de sensado de perturbaciones de campo eléctrico  $C_s$ . De esta forma la señal de salida de cada uno entra a una etapa diferencial con el fin de reducir al máximo las corrientes parásitas en tiempo real debidas a conectividad, electrónica y ruido externo los cuales se presentan como offset en la señal diferencial resultante  $\Delta V(t)$ . Esta entra al ALI para disminuir al máximo señales indeseables alrededor de la frecuencia central fr. La señal de salida Im{ΔIm(t)} del ALI, componente imaginaria, está en función de los parámetros de una etapa de filtrado paso bajas con un ancho de banda  $AB=1.2Hz$ , constante de tiempo  $\tau$  $=100$ ms y 12db de decaimiento<sup>[2]</sup>.

La temperatura local  $T_s(t)$ sobre la superficie sensitiva del sensor capacitivo  $A_s$ , en donde se deposita la muestra del líquido volátil, es monitorizada simultáneamente por medio de un pirómetro óptico infrarrojo (PI) modelo UT302C. Se consideró el valor de la emisividad ∈ del substrato de vidrio en donde se depositó la muestra líquida. Esta magnitud es una medida de cuanto se asemeja la emisión del cuerpo bajo estudio a la de un cuerpo negro, para el cual  $\epsilon$ =1. En este caso se encontró que para el vidrio se tiene un valor aproximado de  $\epsilon$ =0.85. La incidencia normal de la radiación proveniente de la superficie Asdel substrato de vidrio es detectada ópticamente por medio de un arreglo de lentes y un fotodetector, los cuales forman parte del PI.

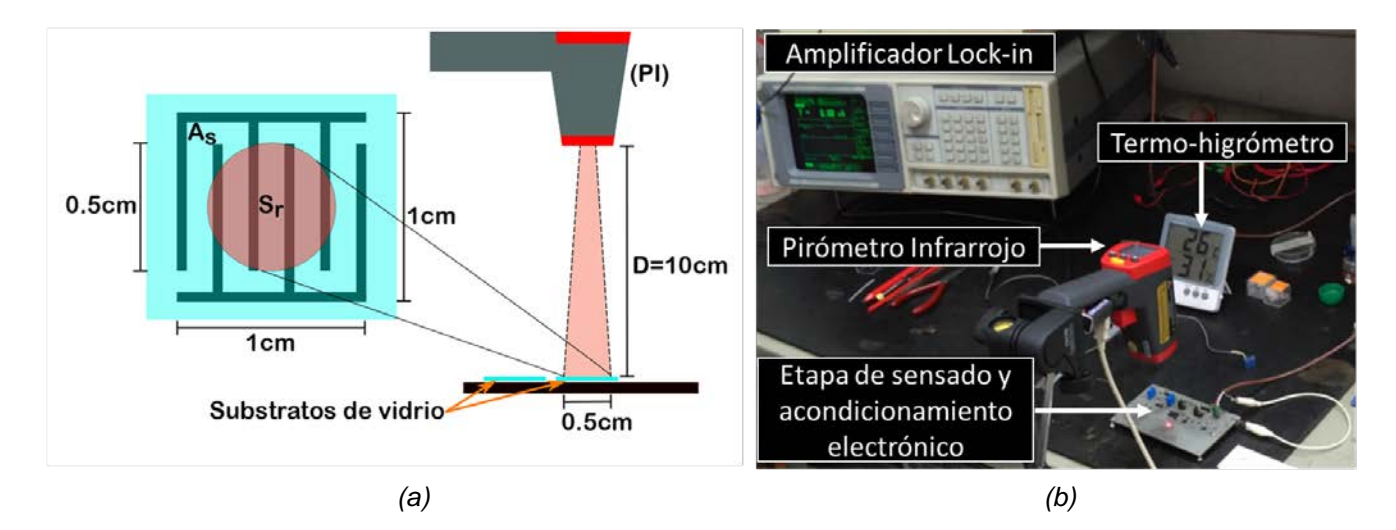

Figura 2. (a) Superficie de radiación  $S<sub>r</sub>$  y distancia D que cubre el Pirómetro infrarrojo sobre el área sensitiva  $A_s$  del sesor capacitivo. (b) Arreglo experimental completo del sistema de medición propuesto.

La distancia D del PI a la superficie de radiación  $S<sub>r</sub>$  que capta el sistema de sensado óptico, figura 2(a), se calculó según las indicaciones del manual del PI UT302C. Utilizando la relación D:s = 20:1se obtuvo el diámetro s = 0.5cmde S<sub>r</sub> y D=10cm, donde S<sub>r</sub> = $\pi$ (s/2)<sup>2</sup> = 0.2cm<sup>2</sup>, garantizando una incidencia normal de la radiación proveniente de  $A_s$  hacia el fotodetector (FD) del PI, figura 2(a). La figura 2(b) muestra el arreglo experimental propuesto.

### *3.1 Metodología de medición*

Antes de empezar las mediciones experimentales se realizó la interconexión entre el ALI, etapas de acondicionamiento electrónico y sensado, figura 1. Se configuran los parámetros iniciales mencionados anteriormente en el ALI y se realiza un ajuste de mínimo offset en función de la fase  $\Phi$  y amplitud G de V<sub>r</sub>(t) en el dispositivo de compensación C<sub>p</sub>. Se configuran y ajustan también los parámetros calculados del PI para registrar los datos de  $T<sub>s</sub>(t)$ . Esta configuración inicial es necesaria para obtener las líneas base sin muestra de solvente y determinar el ruido RMS presente en las mediciones.

Se llevó a cabo una primera medición temporal de la temperatura  $\Delta T_s(t)$ solamente con el substrato de vidrio, sin y con campo eléctrico E presente con el fin de verificar que este no presentara influencia alguna con la radiación proveniente de  $S<sub>r</sub>$ del substrato de vidrio y por lo tanto con su temperatura  $T<sub>s</sub>(t)$ , figura 3.

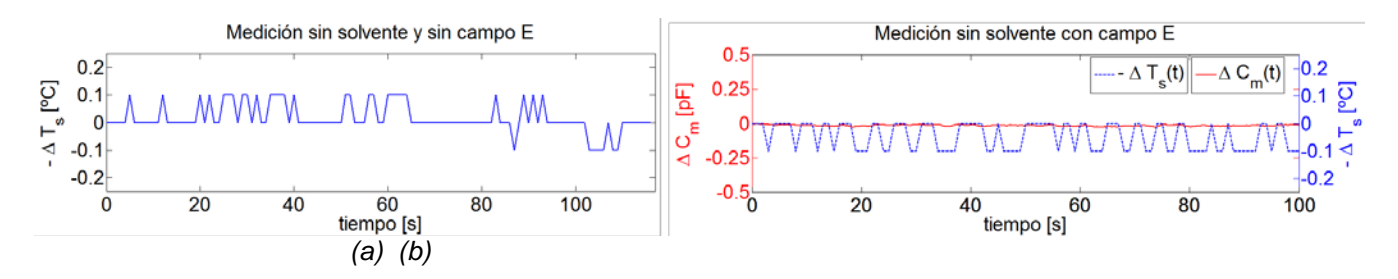

Figura 3. Gráficas de  $\Delta T_s(t)$ sobre  $S_r$  del substrato de vidrio sin muestra dentro de A<sub>s</sub>, (a) Sin campo eléctrico E presente y (b) con campo eléctrico E, línea base de $\Delta C_m(t)$ .

Las gráficas representan  $\Delta T_s(t)$ , con respecto de la temperatura inicial  $T_s$ , con y sin campo eléctrico E, figuras 3(a) y 3(b) respectivamente. Estas representan la línea base de  $\Delta T_s(t)$ , para la figura 3(a) con un ruido NT<sub>rms</sub> = 0.0519<sup>[o</sup>C] y para la figura 3(b) con NT<sub>rms</sub> = 0.0501 [<sup>o</sup>C]. Comparando ambos resultados podemos asegurar que el campo eléctrico E no presenta influencia sobre la temperatura de  $S<sub>r</sub>$  del substrato de vidrio por lo que las variaciones que se muestran en las figuras 3(a) y 3(b) son debidas principalmente a la resolución del PI ( $\pm 0.1^{\circ}$ C). En la figura 3(b) también se muestra la línea base de  $\Delta C_m(t)$  con un ruido  $N_{rms} = 27.7[fF/\sqrt{Hz}]$ presente en las mediciones capacitivas.

Se utilizaron tres solventes: Acetona, Alcohol isopropílico (AIP) yEtanol, 3µl de cada una de las muestras se depositaron sobre el sensor capacitivo  $C_s$  con una pipeta de precisión graduada en micro litros (µl). Los datos experimentales de  $\Delta I_m(t)$  y  $\Delta T_s(t)$ durante el proceso de evaporación de los líquidos volátiles fueron guardados digitalmente y graficados posteriormente para su análisis. El tiempo de monitorización máximo para cada proceso fue de t=100s y las mediciones se realizaron en condiciones ambientales de laboratorio no controladas a una presión atmosférica  $P_{\text{atm}}=780 \text{mb}$ , temperatura ambiente  $T_a=20 \text{°C y}$ humedad relativa  $H<sub>r</sub>=40%$ . La tabla 1, muestra algunas propiedades físicas de interés de los solventes utilizados en este trabajo<sup>[5]</sup>.

| Líquido<br>volátil | Temperatura<br>de<br>ebullición<br>[°C] | Presión<br>de vapor<br>[mmHg]<br>@21 $\degree$ C | Calor<br>latente L<br>[cal/mol] | Calor<br>específico<br>[cal/mol/°C] | <b>Conductividad</b><br><b>Eléctrica</b><br>IS/cm | <b>Constante</b><br><b>Dieléctrica</b><br>$\mathcal{E}$ @20°C | <b>Densidad</b><br>de vapor<br>relativa al<br>aire |
|--------------------|-----------------------------------------|--------------------------------------------------|---------------------------------|-------------------------------------|---------------------------------------------------|---------------------------------------------------------------|----------------------------------------------------|
| <b>Acetona</b>     | 56                                      | 194                                              | 7076                            | 30                                  | $5E-9$                                            | 20.6                                                          | 2.0                                                |
| <b>AIP</b>         | 82                                      | 35.1                                             | 9540                            | 37                                  | $6.0E-8$                                          | 18.3                                                          | 2.07                                               |
| <b>Etanol</b>      | 78                                      | 45.7                                             | 9200                            | 27                                  | $1.4E-9$                                          | 22.4                                                          | 1.6                                                |

*Tabla 1. Algunas propiedades físicas de los solventes utilizados.*

#### **4. Resultados Y Discusión**

Los datos obtenidos por el ALI corresponden a la componente imaginaria de la corriente diferencial Im{ $\Delta I_m(t)$ } durante el proceso de evaporación de cada muestra y con los cuales se obtiene la capacitancia diferencial  $\Delta C_m(t)$ . Realizando un análisis de admitancias del circuito equivalente RCen paralelo del sensor capacitivo se obtiene la expresión  $\Delta C_m(t) = \Delta I_m(t)$  /

 $2\pi f_r V_r$ correspondiente a la muestra de cada solvente<sup>[2,4]</sup>. Los datos obtenidos con el PI corresponden a la temperatura  $T<sub>s</sub>(t)$  sobre  $S<sub>r</sub>$  dentro de A<sub>s</sub>, (figura 2(a)) durante el proceso de evaporación de la muestra, sin embargo en las gráficas se muestran datos de temperatura diferencial  $\Delta T_{s}(t)$  respecto de la temperatura inicial  $T_{s}$  antes de depositar la muestra sobre la superficie sensitiva Asdel sensor capacitivo. Las gráficas resultantes para cada solvente se muestran en la figura 4.

Cuando se deposita la muestra del líquido solvente sobre el substrato de vidrio esta se expande hasta cubrir un máximo de superficie que abarca el área sensitiva A<sub>s</sub> del sensor capacitivo. Por tratarse de un proceso endotérmico la sustancia volátil recibe energía en forma de calor  $(+Q)$  únicamente de su entorno incluyendo la superficie  $A_s$ que está en contacto con la muestra líquida.

Esto se observa en las gráficas como cambios diferenciales negativos de temperatura  $-\Delta T_s(t)$ sobre As. Las moléculas sobre la superficie del líquido volátil son las primeras que se desprenden hacia el ambiente por tener mayor energía cinética debido al incremento de su energía interna al recibir +Q. Conforme transcurre el tiempo, la sustancia trata de alcanzar el equilibrio térmico y se repite el proceso reflejándose en una disminución en su volumen hasta que se evapora en su totalidad.

Posteriormente la superficie A<sub>s</sub> alcanza finalmente el equilibrio térmico con el entorno cuando  $\Delta T_{s}(t)$  tiende a cero, regresando a las condiciones térmicas iniciales, ya sin muestra líquida. Simultáneamente, durante el proceso de cambio de estado de líquido a vapor se presentan perturbaciones temporales del campo eléctrico presente en As, las cuales se deben a cambios temporales en su función dieléctrica y por lo tanto en cambios diferenciales de

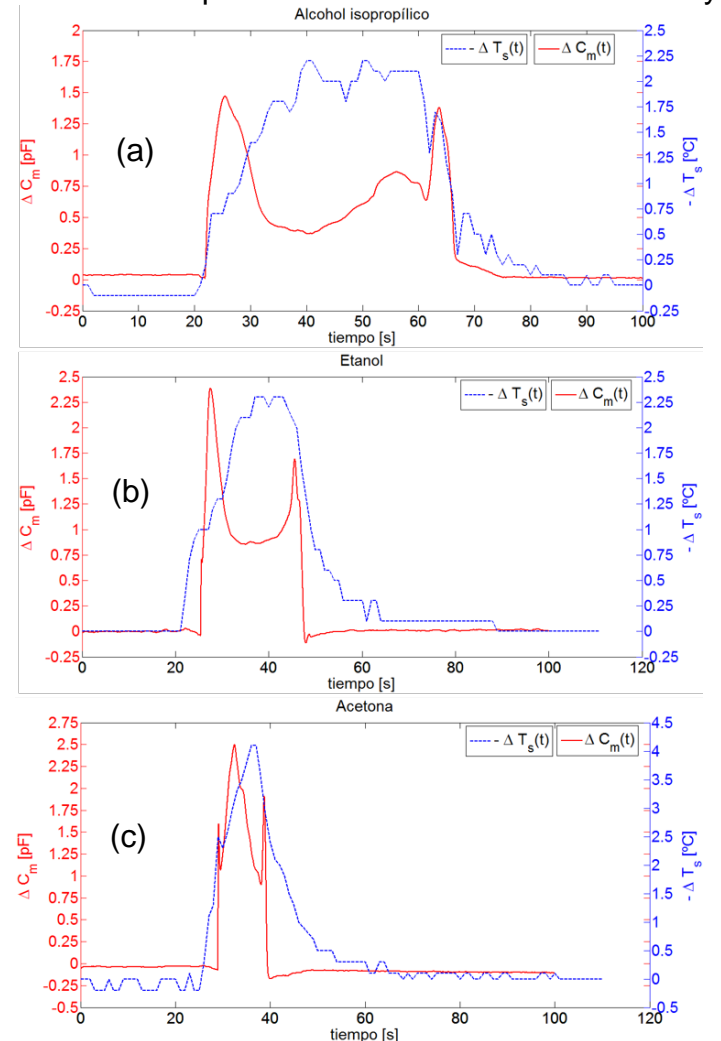

capacitancia temporales  $\Delta C_m(t)$  hasta que finaliza el proceso.

Entonces se presentan las condiciones eléctricas iniciales cuando  $\Delta C_m(t)$  tiende a cero y regresa a su línea base.

Como se puede observar en las gráficas cada líquido volátil tiene una respuesta y tiempo de evaporación característicos. Como se sabe, el proceso de evaporación depende de su presión de vapor a una temperatura determinada. Entre mayor es su presión de vapor el proceso de evaporación es más rápido. Esto se puede observar en las gráficas en donde se muestra que el proceso de evaporación de la Acetona dura aproximadamente  $t_{Ae}=10s$ , en comparación con el del AIP y el Etanol que son aproximadamente,  $t_{AIPe}=50s$  y  $t_{Ee}$ =20s respectivamente, comprobándose con los datos de la tabla 1 en donde se muestra que la presión de vapor es mayor para la Acetona en comparación del AIP y Etanol y por lo tanto su tiempo de

evaporación es menor a las condiciones atmosféricas mencionadas anteriormente. Es posible que durante el proceso de evaporación se forme una capa de vapor sobre la superficie del líquido volátil conforme se lleva a cabo el proceso de evaporación,

Figura 4. Gráficas de  $\Delta C_m(t)y - \Delta T_s(t)$  de:

(a) Alcohol isopropílico, (b) Etanol y (c) Acetona

presentando una coexistencia entre los estados de líquido y vapor. Esto se debe a que la densidad de vapor de los líquidos volátiles es mayor que la del aire (tabla 1) y por la disminución de temperatura que se presenta en el proceso endotérmico. Las moléculas que se separan del líquido se acumulan sobre su superficie formando una capa de vapor durante el proceso y estas a su vez se van dispersando en el ambiente hasta que termina el proceso. Entonces, los cambios de  $\Delta C_m(t)$  se deberán a la función dieléctrica temporal de los dos estados los cuales provocan perturbaciones dentro del campo eléctrico presente en  $A_s$ , esto asumiendo que no existe el flujo de aire en el ambiente.

### **5. Conclusiones**

Se pueden caracterizar eléctricamente otros líquidos volátiles con el sistema de medición y metodología propuestas obteniendo datos de la componente real ΔI(t)de la señal medida con el fin de analizar el comportamiento de la conductividad en el proceso de cambio de estado. Esta caracterización eléctrica es importante para reducir riesgos en la generación de alguna chispa durante su manejo en cantidades a nivel industrial.

A pesar que la monitorización local de temperatura  $T<sub>s</sub>(t)$  se realizó ópticamente con un PI se puede asegurar que los datos de  $-\Delta T_s(t)$  en  $A_s$  son debidos principalmente a una disminución de temperatura del proceso endotérmico con los líquidos volátiles utilizados y se puede despreciar la radiación emitida por otros cuerpos circundantes.

Las características relevantes del sistema de medición propuesto son su bajo ruido  $N_{rms}$ = 27.7[fF/ $\sqrt{Hz}$ ], la resolución alcanzada de 4 $N_{rms}$  y la relación señal a ruido (S/ $N_{max}=82$ para la Acetona) presentes en las mediciones diferenciales de capacitancia, lo cual permitió detectar variaciones de volumen menores a 3µl durante el proceso de evaporación para cada muestra.

El desarrollo experimental y la metodología propuesta pueden ser utilizadas en forma didáctica a nivel práctico para el estudio de procesos físico-químicos desde un punto de vista termodinámico y eléctrico mostrando gráficamente los cabios en temperatura y función dieléctrica presentes en el proceso de evaporación sin suministrar energía en forma de calor a las sustancias en estudio, en condiciones ambientales no controladas en laboratorio.

### *Agradecimientos*

Los autores agradecen a la DGAPA UNAM por el apoyo otorgado con el proyecto PAPIME PE110916 para la realización de este trabajo.

### **6. Bibliografía**

- 1. Alberto P Maiztegui, Jorge A. Sabato, "Introducción a la Física 1", Capitulo 30, Los Cambios de estado,Ed. Kapelusz S.A. Bs. As. Novena edición 1973.
- 2. Guadarrama-Santana, A. García-Valenzuela F. Pérez-Jiménez and L. Polo-Parada, "Interdigitated capacitance sensors in the mm scale with sub-femtoFarad resolution suiteable for monitoring processes in liquid films", Instrumentación, Revista Mexicana de Física 60 (2014) 451-459.
- 3. Jeffrey P. Clarkson, Philippe M. Fauchet, Vimalan Rajalingman, and Karl D. Hirschman, "Solvent detection and water monitoring with a macroporous Silicon Field-Effect sensor", IEEE sensors journal, vol 7, No. 3, March 2007.
- 4. Ismail Bilicam, Mustafa Tahsin Guler,Neser Gulenet, Mustafa Yuksel, Sedat Agan, "Capacitive solvent sensing with interdigitated electrodes", Mycrosist Technol (2016), 22:659-668, DOI 10.1007/s00542-015-2617-1.
- 5. Ian M. Smallwood, "Handbook of organic solvent properties", copublished in the Americas by Halsted Press and imprint of John Wiley & Sons Inc.,1996, ISBN 0 470 23608 6 in the Americas only.

### **Caracterización fisicoquímica del mucilago de nopal Opuntia ficus indica para empleo como excipiente de microencapsulación.**

Noguez Méndez N. A.<sup>1</sup>, Gacután Pérez M.<sup>1</sup>, Rubio Martínez A.<sup>2</sup>, Quirino Barreda T.<sup>1</sup>, Ibarra  $C$ ásares A.E..<sup>1</sup>

. <sup>1</sup> Departamento de Sistemas Biológicos. UAM-Xochimilco. Calzada del Hueso 1100, Col. Villa Quietud, Delegación Coyoacán, C.P. 04960, D.F. México. 2

<sup>2</sup>Departamento de Ciencia Básica. Instituto Tecnológico de Querétaro. Av. Tecnológico s/n esq. Mariano Escobedo. Col. Centro Querétaro, Qro. CP 76000 e-mail de todos los autores: [nanoguez@correo.xoc.uam.mx,](mailto:nanoguez@correo.xoc.uam.mx) [marlone88@hotmail.com,](mailto:marlone88@hotmail.com)

[rumal65@yahoo.com.mx,](mailto:rumal65@yahoo.com.mx) [cquirino@correo.xoc.uam.mx,](mailto:cquirino@correo.xoc.uam.mx) [aeicazares@hotmail.com,](mailto:aeicazares@hotmail.com)

### **1. Resumen**

El nopal, Opuntia ficus-indica, ha sido de gran importancia desde tiempos precolombinos, debido a la gran cantidad de características atribuidas a este elemento biótico.El auge de esta planta surgió primordialmente como iniciativa de la industria farmacéutica y la alimentaria.Con base a lo anterior y con referencia específica a su posible empleo como excipiente de liberación modificada en el área farmacéuticael propósito de este trabajo fue realizar una comparación entre dos técnicas de extracción del mucilago de esta cactácea, dando como resultado que el método de extracción ácida con precipitación electroquímica mostró un rendimiento de la obtención del mucilago de nopal en un 68% y con el método de extracción acida con precipitación cetónica fue del 48%, la transición vítrea (Tg) fue de 26 a 35 **colo 27** a 33 **respectivamente.El mucilago obtenido por precipitación** cetónica, mostró ser adhesivo.

### **2. Introducción**

El nopal (*Opuntia ficus indica*) ha representado para los mexicanos dentro del contexto histórico uno de los elementos bióticos más relevantes y atributos prácticos en la vida diaria tanto de sus cladodios (nopalitos) como de sus frutos (tunas); además ha tomado gran importancia como planta medicinal debido a que los tallos o pencas son útiles en la reducción de los niveles de colesterol, triglicéridos y glucosa  $[1,2,3]$ . Existen diversos estudios científicos sobre las propiedades del nopal, entre ellos su actividad antioxidante, su actividad antinflamatoria, sus propiedades antivirales y propiedades antibióticas, que se relaciona con su metabolismo del ácido crasuláceo (CAM)<sup>[4]</sup>. También se ha probado que el extracto de nopal tiene un efecto protector en alteraciones del cartílago mayor que el ácido hialurónico utilizado en el tratamiento de lesiones de articulaciones. El mucilago de *Opuntia ficus indica* está compuesta en su mayoría por carbohidratos, proteínas y lípidos, que poseen propiedades estructurales y mecánicas, que podrían representar una alternativa viable como excipientes farmacéuticos.

El mucilago de la *Opuntia ficus indica* es una sustancia amorfa que al extraerse presenta colores que van desde el blanco-cremoso hasta el café claro<sup>[5]</sup> y está presente como una sal de calcio en las células del parénquima del nopal <sup>[6]</sup>. Se sabe que la producción de este mucilago es una característica de la familia cactácea, y que la sustancia producida es un polisacárido ácido (pH=4.5-5.7) con una estructura ampliamente ramificada, con un peso molecular de 30,000 unidades, compuesto de los siguientes azucares: galactosa (18.4%), arabinosa (42.24%), ramnosa (6.4%), xilosa (24.5%), ácido galacturónico (8.4%) y ácido

urónico. La presencia de los diversos componentes en el nopal varía dependiendo a diversos factores; variedad, edad, condiciones ambientales y fuente de extracción (fruto, cáscara, cladodio) <sup>[7]</sup>. En las extracciones es preciso tomar en cuenta la rapidez de la extracción, la cual se ve afectada por diversos factores: como el tipo de disolvente, la temperatura y la agitación. Las metodologías de extracción del mucilago cambian según la fuente (cladodio o fruto) y la parte concreta de la que se extraerá el hidrocoloide (piel, pulpa o semillas); en función de esto se obtienen diferentes grados de pureza. Existen básicamente tres métodos de extracción de pectina (mucilago): a) la hidrólisis ácida, b) la hidrolisis alcalina y c) la extracción enzimática.

Con el fin de obtener el mucilago de nopal, se propone comparar dos métodos de precipitación del mucilago, así como su caracterización por calorimetría diferencial de barrido, espectroscopía de infrarrojo (IR) y microscopía óptica; con el fin de determinar cuál de los dos métodos aporta mayor rendimiento y poder emplearlo como excipiente para la microencapsulación de activos farmacéuticos, permitiendo la vectorización del mismo.

#### **3. Condiciones experimentales**

*3.1 Selección y procesamiento de la materia prima* (ver fig. 1)

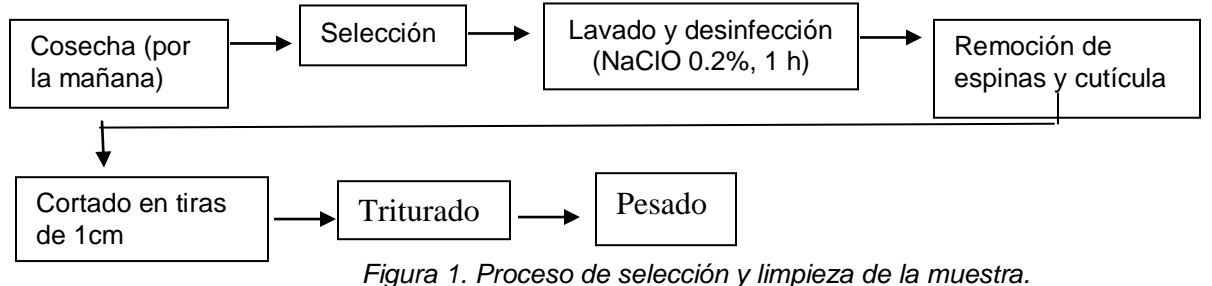

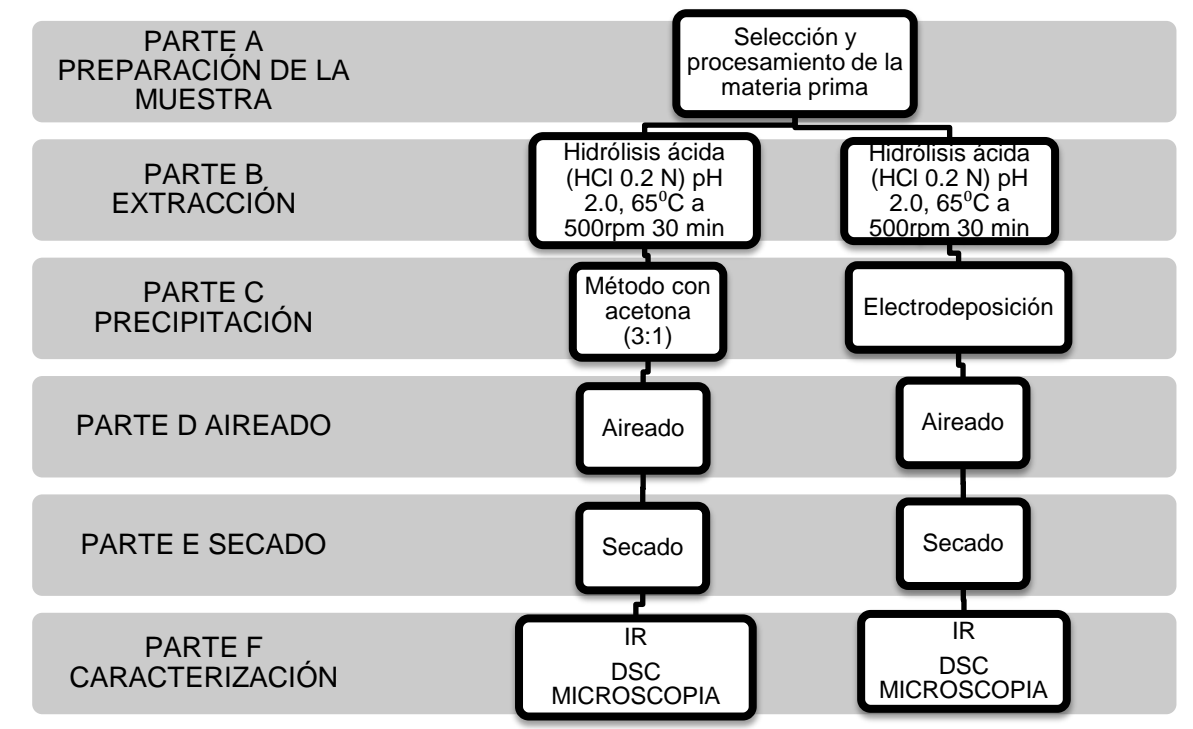

*3.2 Diagrama de flujo del proceso de extracción y caracterización.*

### **4. Resultados y discusión**

Durante el procesamiento de la muestra, se observó que el desperdicio correspondiente a la cutícula disminuye conforme aumenta la edad de las muestras. Como se observa en la tabla 1 el porcentaje de cutícula retirada de las muestras se encuentra entre 24.29% y 11.20% según la edad de los cladodios utilizados. El porcentaje de cutícula retirada de la muestra de 12 meses desciende a 11.20%.

*Tabla 1. Porcentaje de cutícula desperdiciada en relación al nopal crudo*

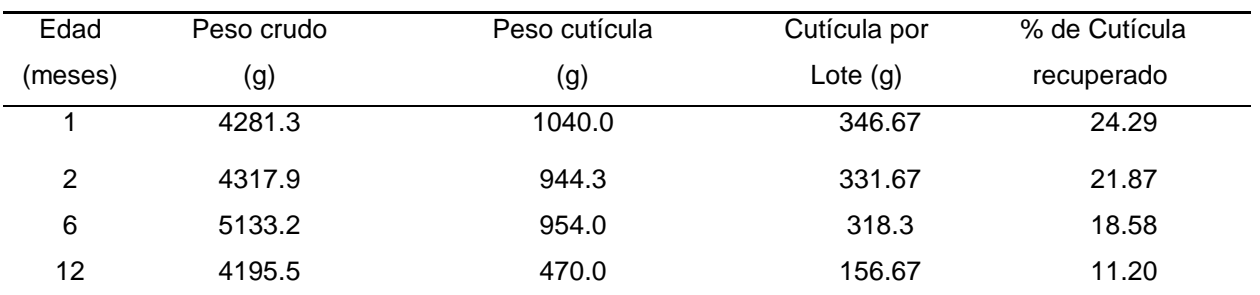

En relación a la cantidad de fibra obtenida por peso crudo, se observó que la primera aumentó conforme la edad para los lotes de 2 y 6 meses, sin embargo, esto no sucedió con las edades de 1 y 12 meses, donde la cantidad de fibra es mayor que los lotes de 2 y 6 meses, ver tabla 2.

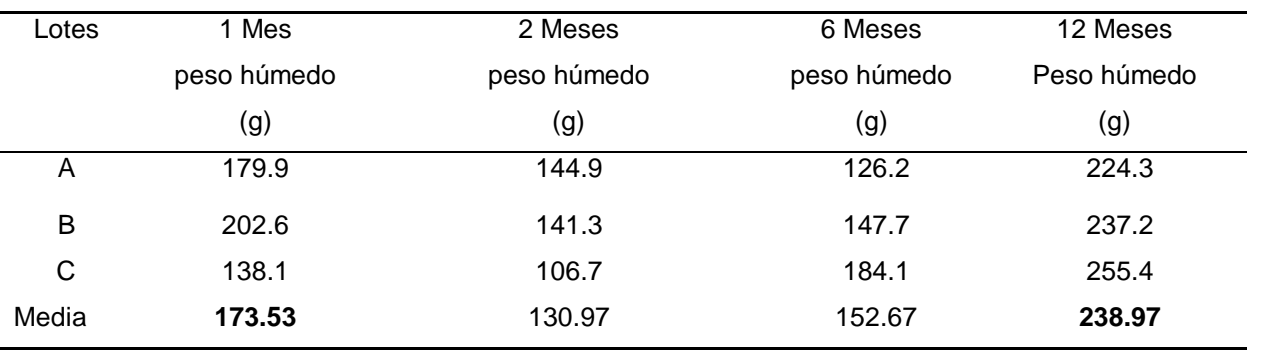

*Tabla 2. Cantidad de fibra recuperada por cada lote de edad muestreada.*

Aplicando la extracción ácida, propuesta por Aza y Méndez 2010, se obtuvieron los resultados que se muestran en la tabla 3. Observándose que para los lotes 1,2 y 6 meses no existe diferencia entre los volúmenes recuperados de mucílago, y para el lote de 12 meses, disminuye el volumen obtenido.

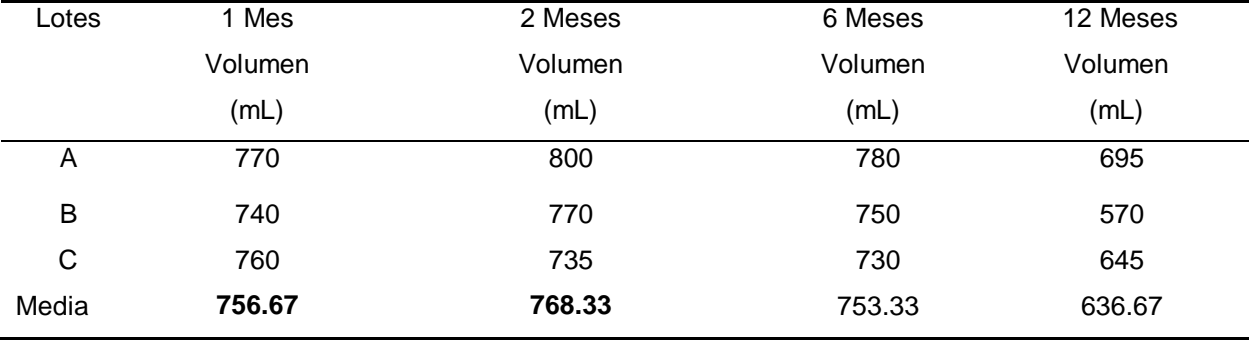

*Tabla 3. Mucilago neto recuperados para cada lote de Cladodios de Opuntia ficus indica*

**Precipitación:** con el método por acetona se obtuvieron dos precipitados (p.p) ligeramente blanquecinos: a) el primero fue una masa compuesta por hilos delgados muy adhesivos y elásticos; b) el segundo es un polvo fino. Se observó que no existe diferencia significativa con p mayor que alfa (0.05) entre el rendimiento obtenido del mucilago por el método cetónico y la edad de los *Cladodios de Opuntia ficus indica*. Por el método por electrodeposición se obtuvo un precipitado café. Secar al vacío ambos precipitados: a) p.p cetónicos se obtuvo una capa de apariencia plástica, flexible; b) p.p. electrodeposición polvo poroso.En la caracterización: a) determinación de la transición vítrea (Tg) del primero fue de 26 a 35  $\Box C$  y del segundo de 27 a 33 □C, b) la espectroscopía infrarroja (IR), ver fig. 2, los grupos funcionales presentes en los extractos obtenidos por las dos formas de precipitación propuestas son: O-H Asociado, -CH2-, C≡C, C≡N, (alargamiento), Amida, >C=C< alifáticos y aromáticos, >C=N- (alargamiento), C-H, (deformación), C-N, C-O, (alargamiento), >C=CH-, Ar-H, (C-H, deformación fuera del plano, sin embargo se observó mayor definición en el producto obtenido electroquímicamente, c) al observar las muestras obtenidas tanto por el método de precipitación ácida como por el método de precipitación electroquímico al microscopio, se observaron cristales semitransparentes de color entre blanco y beigeal(ver fig. 3)

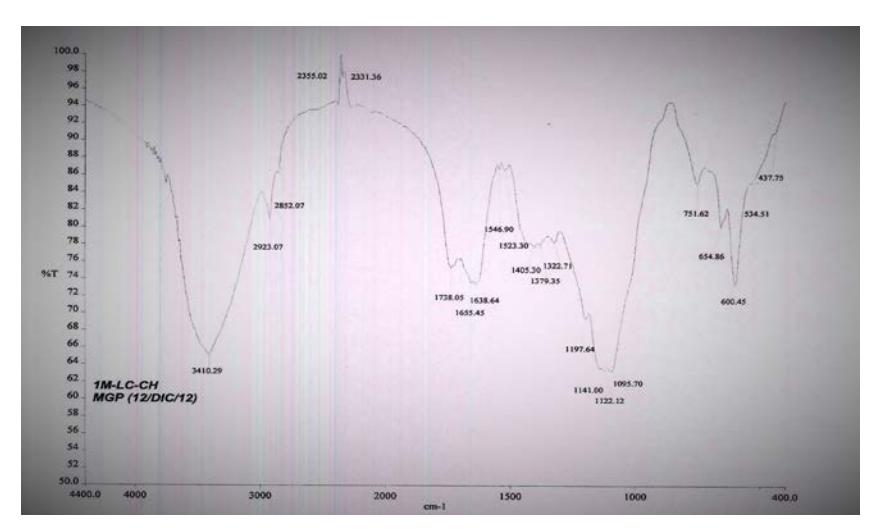

*Figura 2. IR del mucilago de nopal obtenido por precipitación cetónica y secado al vacío*

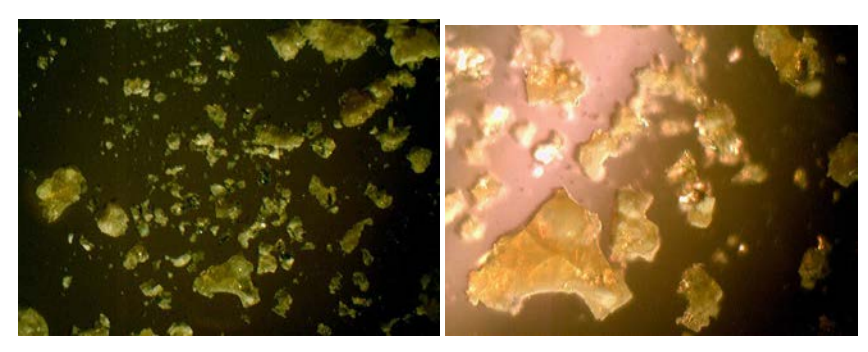

*Figura 3. Cristales del mucilago de nopal a través del objetivo 100X*

#### **5. Conclusiones**

a) El método de extracción ácida con precipitación electroquímica mostró una obtención del mucilago de nopal de un 68% y con el método de extracción acida con precipitación cetónica que fue del 48%.

b) Por otro lado el mucilago extraído en medio ácido y precipitado con acetona, mostró ser altamente adhesivo, lo que sugiere la posibilidad de ser utilizado en formulaciones tópicas como parches.

c) Las tres diferentes pruebas de caracterización IR, DSC y microscopia llevadas a cabo mostraron que se trata del mismo mucilago sin importar el tipo de precipitación utilizada.

#### **6. Bibliografía**

- 1. Kiesling, R. 2001. Origen Domesticación y Distribución de Opuntia ficus-indica. Instituto de BotánicaDarwinion.
- 2. Rodríguez, G.S. (2010). Efecto de la incorporación de mucílago de nopal sobre las propiedades sensoriales y texturales de una pasta a base de huitlacoche Ustilagomaydis. Tesis de Licenciatura. Universidad Michoacana de San Nicolás de Hidalgo-Facultad de Químico Farmacobiología. Morelia, Michoacán. México.
- 3. Sepúlveda, E., Sáenz C., Aliaga, E., Aceituno C. (2007). Extraction and Characterization of mucilage in Opuntia spp. Journal of Arid Envioroment 68:534-545.
- 4. Montero (2005) Seguridad Humana y Gestión Local: La Universidad como centro de gestión comunitaria. Proyecto PAPIME, Laboratorio de Estudios del Futuro DGPA-UNAM
- 5. Tapia (1987) Polisácarids (gomas y mucilagos de las plantas del genero Opuntia (estudio monográfico). Tesis de licenciatura UNAM. FES Cuautitlan. Cuautitlan, Izcalli. Estadoi de Méixico.
- 6. Abraján (2008) Efecto del método de extracción en las características químicas y físicas del mucilago del nopal (Opuntia ficus indica) y estudio de su aplicación como recubrimiento comestible. Tesis de Doctorado. Universidad Politécnica de Valencia, España.
- 7. Ruiz (1997) Estudio de extracción del mucilago (Opuntia ficus indica) y su comportamiento reológico en flujo de cizalla simple. Tesis de Licenciatiura, UNAM México D.F.

### **Caracterización mineralógica de un suelo agrícola por Difracción de Rayos X de polvos**

 $\acute{\text{A}}$ vila Jiménez, M., $^1$  Martínez Salvador, C., $^1$  Cruz Colín, M.R., $^1$  Castañeda Briones, M.T., $^1$ Chávez Martínez, M.,<sup>1</sup> Salcedo Luna, M.C.<sup>2</sup> 1 Universidad Autónoma Metropolitana-Azcapotzalco, Departamento de Ciencias Básicas. Av. San Pablo No. 180, Col. Reynosa Tamaulipas, México D.F., C.P. 02200, México <sup>2</sup>Universidad Nacional Autónoma de México, USAI, Laboratorio de Rayos X, Edificio B, Facultad de Química, Ciudad Universitaria, C. P. 04510, México. [miaj@correo.azc.uam.mx,](mailto:miaj@correo.azc.uam.mx) [cmtzsa@hotmail.com,](mailto:cmtzsa@hotmail.com) [ccmr@correo.azc.uam.mx,](mailto:ccmr@correo.azc.uam.mx) [tcb@correo.azc.uam.mx,](mailto:tcb@correo.azc.uam.mx) cmm@correo.azc.uam.mx, cecy1269@yahoo.com.mx

### **1. Resumen**

En el presente trabajo se realizó la caracterización mineralógica y la determinación del contenido de elementos traza de un suelo. El suelo  $(S_F)$  proviene de la región del Valle del Mezquital y ha sido sometido por más de 50 años a prácticas agrícolas y de irrigación con aguas residuales. La caracterización fue realizada por Difracción de Rayos X y la cuantificación de elementos traza por Fluorescencia de Rayos X. Los resultados de la caracterización y del contenido de elementos traza fueron comparados con otro suelo de la misma región  $(S_R)$ , que no ha sido irrigado con aguas residuales. La composición de los suelos es casi la misma, contienen cuarzo, calcita, caolinita y hornblenda. El  $S$ <sub>E</sub>tiene mayor contenido de Rb, Ni, Zn y Pb que el  $S_R$ . La concentración de los elementos Ba, V, Cr, Ni y Pb, considerados como contaminantes, no rebasa el máximo permitido por la NOM-147- SEMARNAT/SSA1-2004.

### **2. Introducción**

El Valle del Mezquital es una zona geográfica y económica ubicada en el Estado de Hidalgo, reconocido como el Distrito de riego 003 Tula (Figura 1) por la Comisión Nacional del Agua<sup>[1]</sup>. Esta zona agrícola ha sido irrigada con aguas residuales provenientes de la Ciudad de México y el Área Metropolitana por más de 100 años <sup>[2]</sup>. Los suelos analizados pertenecen a una población denominada Santa María Amajac, en el Municipio de San Salvador, ubicada aproximadamente a 50 km de Pachuca de Soto.

La degradación de los suelos en nuestro país oscila entre el 55 y el 61.7% de la superficie total, porcentaje que varía en razón de los procesos de degradación que se consideren<sup>[3]</sup>. Una de las motivaciones en la selección del sitio de estudio son los indicadores de degradación de suelo que el INEGI <sup>[4]</sup>ha registrado en términos de producción de hortalizas. Como se aprecia en la Figura2, desde 1997 se detectó una caída considerable y significativa de la producción de jitomate rojo, lo que derivó no sólo en el cambio y búsqueda de alternativas para la producción agrícola de la zona, sino en una disminución perceptible de los ingresos en la comunidad.

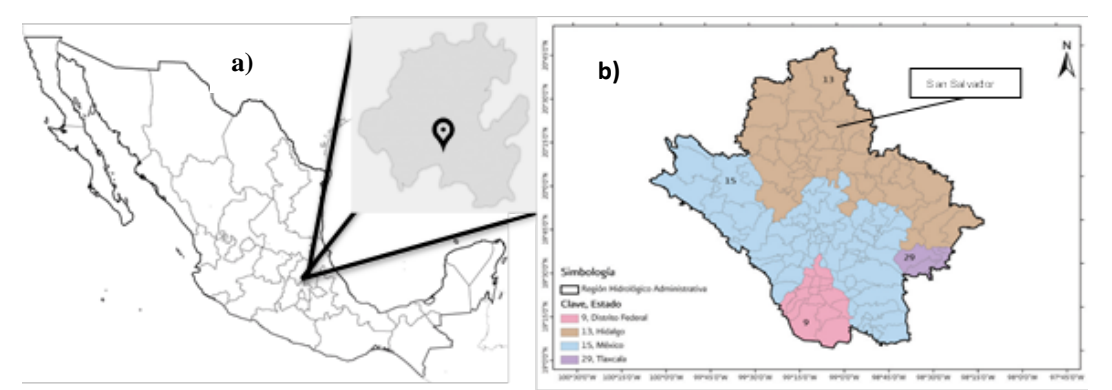

*Figura 1. a) Estado de Hidalgo, Población: Santa María Amajac; b) Ubicación del Distrito de Riego 003 (Región Hidrológica Administrativa XIII, Valle del Mezquital) [1].*

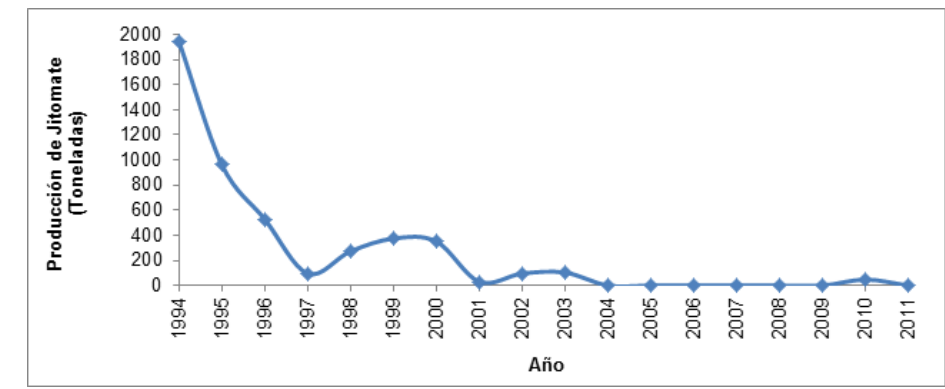

*Figura 2. Producción de Jitomate rojo, 1994-2011. Municipio de San Salvador, Hidalgo. (Elaboración propia con datos del INEGI).*

#### **3. Condiciones Experimentales**

El suelo de estudio, denotado como  $S<sub>E</sub>$  proviene de la región del Valle del Mezquital, de la localidad de Santa María Amajac, en el Estado de Hidalgo, y ha sido sometido por más de 50 años a prácticas agrícolas y de irrigación con aguas residuales. Otro suelo (S<sub>R</sub>) de la misma región, que no tiene uso agrícola y por lo tanto no ha sido sometido a irrigación con aguas residuales, fue utilizado como referencia y comparación. Las muestras de ambos suelos fueron obtenidas con base en la metodología de muestreo contenida en la normatividad mexicana, NMX-AA-132-SCFI-2006. Para el caso del  $S_{E}$ , se definió un muestreo exploratorio, mientras que para el  $S_R$ , se hizo un muestreo aleatorio. Las características más importantes del muestreo se detallan en la Tabla 1.

#### *3.1Caracterización por Difraccción de Rayos X de polvos*

Las muestras fueron analizadas por Difracción de Rayos X de polvos, (DR-X polvos) para su caracterización. Se utilizó un Difractómetro marca BRUKER modelo D8 Advance con diseño DaVinci con tubo de cobre configurado para polvos, con detector Lynx Eye de alta velocidad. La radiación empleada fue CuK $\alpha_1$  con  $\lambda = 1.54060$  Å. La preparación de las muestras consistió en colocar cada una en portamuestras de vidrio con cavidad al centro, en donde fue colocada la muestra, distribuyéndola hasta cubrir completamente la cavidad; posteriormente se presiona la muestra con un cubreobjetos de vidrio, cuidando de que la muestra no caiga antes de colocarla en el dispositivo para las muestras dentro del equipo de DRX de polvos.Los resultados fueron analizados y comparados con la base de datos del

International Centre for Diffraction Data (ICDD), utilizando el Powder Diffraction File (PDF),  $1997 - 2013^{5}$ .

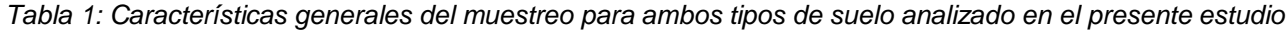

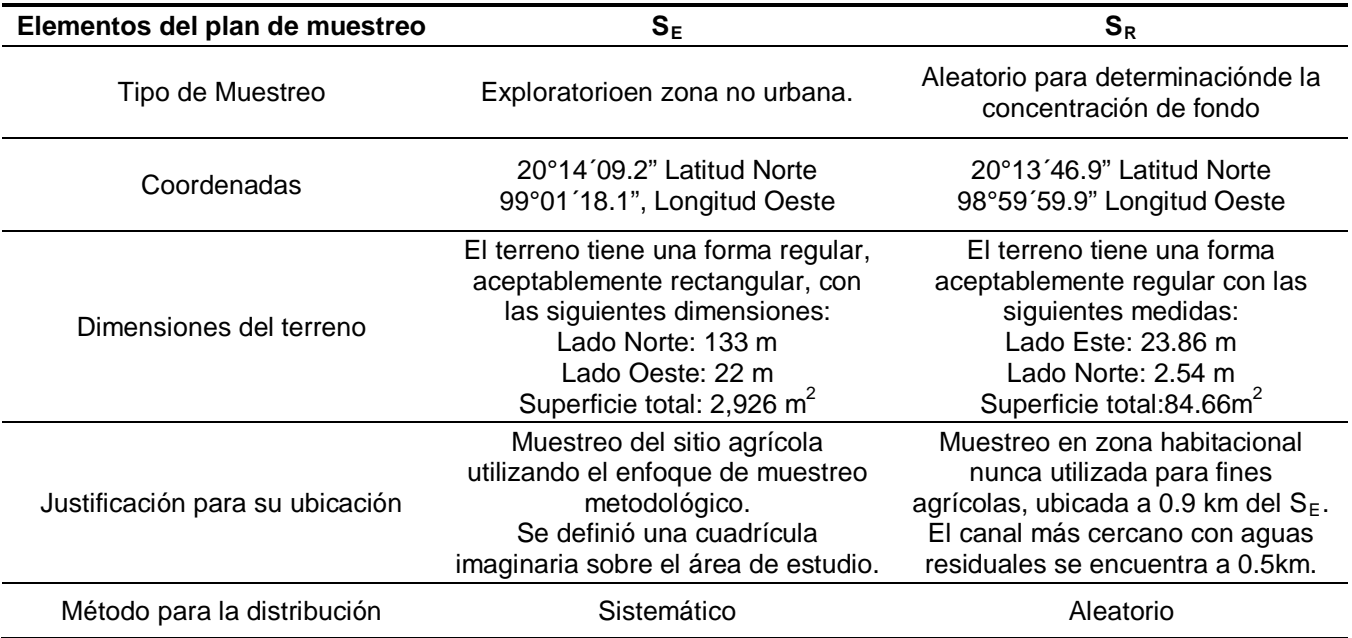

*3.2Determinación de elementos traza por Fluorescencia de Rayos X*

La determinación analítica se realizó en un espectrómetro de Fluorescencia de RayosX marca SIEMENS modelo SRS3000, que dio la información del contenido en partes por millón (ppm) de los elementos menores Rb, Sr, Ba, Y, Zr, Nb, V, Cr, Co, Ni, Cu, Zn, Th y Pbpresentes en la muestra. Para ello se emplearon aproximadamente 10 gramos de muestra que se secó previo a la lectura de la muestra. Las condiciones en las que fue realizado el análisis cuantitativo fueron: por el método de muestra prensada al 10% con cera C para la determinación de elementos menores, con programa analítico Traza04, tiempo de análisis de 1 hora por lectura, los compuestos de calcinación fueron material geológico y compuestos de verificación BCU-3.

### **4. Resultados y discusión.**

### *4.1Caracterización por Difraccción de Rayos X de polvos*

Se logró determinar para el suelo de estudio( $S<sub>E</sub>$ ), que la composición de minerales fue de Silicato de Calcio con fórmula Ca<sub>0.88</sub>Al<sub>1.17</sub>Si<sub>2.23</sub>O<sub>8</sub>, PDF 00-052-1344; Cuarzo SiO<sub>2</sub>, PDF 00-046-1045; Calcita CaCO<sub>3</sub>, PDF 5-586; Caolinita  $Al_2Si_2O_5(OH)_4$ , PDF 00-001-527 y Hornblenda de Hierro y Magnesio Ca<sub>2</sub>(Mg, Fe<sup>2+</sup>)<sub>4</sub>Al(Si<sub>7</sub>Al)O<sub>22</sub>(OH,F)<sub>2</sub>, PDF 00-045-1371. En tanto, para el suelo de referencia  $(S_R)$ , la composición fue de Albita cálcica  $Na_{0.499}Ca_{0.491}(Al_{0.488}Si_{2.506}O_8)$ , PDF 01-079-1149; Cuarzo SiO<sub>2</sub>, PDF 46-1045; Calcita CaCO<sub>3</sub>, PDF 5-586; Caolinita Al<sub>2</sub>Si<sub>2</sub>O<sub>5</sub>(OH)<sub>4</sub>PDF 00-001-527y Hornblenda de Hierro y Magnesio Ca<sub>2</sub>(Mg, Fe<sup>2+</sup>)<sub>4</sub>Al(Si<sub>7</sub>Al)O<sub>22</sub>(OH,F)<sub>2</sub>, PDF 45-1371. Básicamente la composición de ambos suelos es casi la misma. Esto significa que no hay cambio significativo en la composición mineralógica, aun cuando el  $S_F$  ha sido irrigado con aguas residuales, los constituyentes minerales no sufrieron alteraciones.

Las Figuras3 y 4 muestran los difractogramas obtenidos para ambos suelos. La Tabla 2 presenta las principales señales de difracción de Rayos X: el ángulo de incidencia 20, la distancia interplanar *d* y las intensidades máximas *I* relacionados a esos ángulos y distancias de los minerales constituyentes de los suelos.

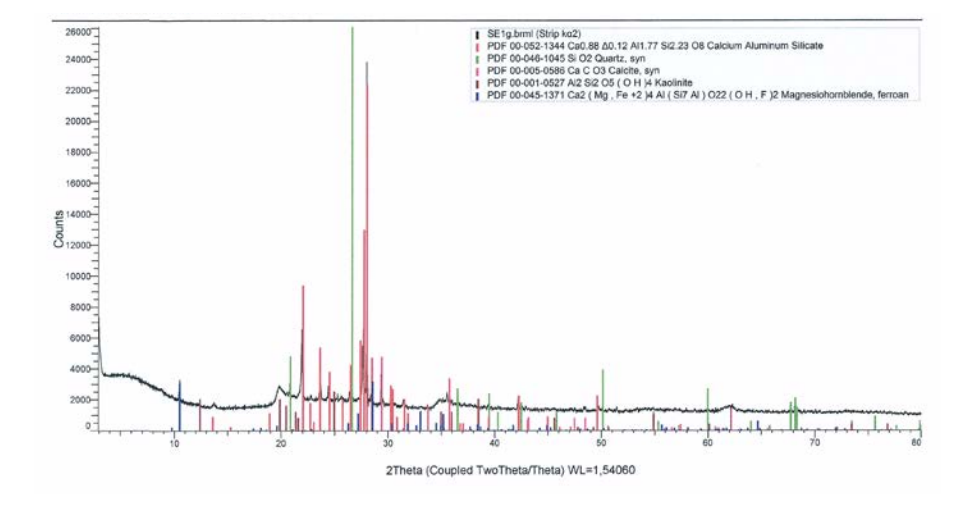

*Figura 3. Difractogramas del suelo SE, las señales de Difracción pertenecen al Silicato de Calcio, Cuarzo, Calcita, Caolinita y Hornblenda.*

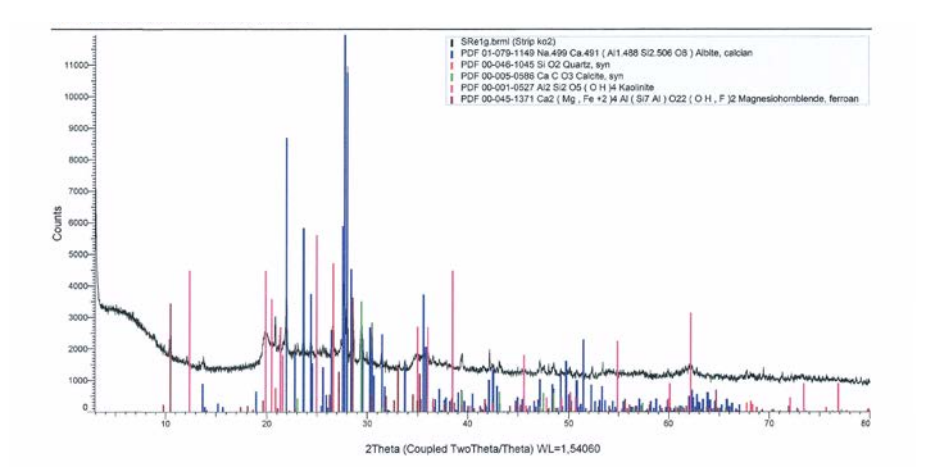

*Figura 4. Difractograma del suelo SR, las señales de Difracción pertenecen a la Albita Cálcica, Cuarzo, Calcita, Caolinita y Hornblenda.*

| 3.1830<br>28.0090<br>Silicato de Calcio<br>27.7678<br>3.2101<br>$S_E$<br>22.0222<br>4.0329<br>26.6393<br>3.3434<br>Cuarzo<br>20.8595<br>4.2549<br>$S_E y S_R$<br>50.1375<br>1.8179<br>29.4049<br>3.0350<br>Calcita<br>39,4009<br>2.2850 | 100<br>58<br>42<br>100<br>16<br>13 |
|----------------------------------------------------------------------------------------------------|------------------------------------|
|                                                                                                    |                                    |
|                                                                                                    |                                    |
|                                                                                                    |                                    |
|                                                                                                    |                                    |
|                                                                                                    |                                    |
|                                                                                                    |                                    |
|                                                                                                    | 100                                |
| $S_E y S_R$                                                                                                    | 18                                 |
| 2.0950<br>43.1447                                                                                                    | 18                                 |
| 24.7797<br>3.5900                                                                                                    | 100                                |
| Caolinita<br>12.2829<br>7.2000<br>$S_E y S_R$                                                                                                    | 80                                 |
| 19.9358<br>4.4500                                                                                                    | 80                                 |
| 28.5609<br>3.1227<br>Hornblenda.                                                                                                    | 100                                |
| $S_E y S_R$<br>10.5143<br>8.4067                                                                                                    | 95                                 |

*Tabla 2. Principales señales de difracción de los minerales constituyentes de los suelos S<sub>E</sub> y S<sub>R</sub>* 

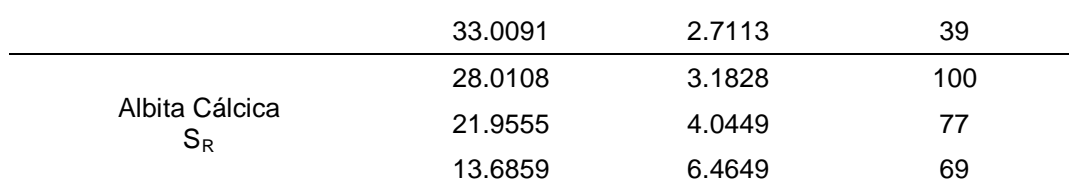

*4.2Determinación de elementos traza por Fluorescencia de Rayos X*

Los resultados de la determinación cuantitativa de los elementos químicos menores de los suelos se muestran en la Tabla 3, donde se presenta el contenido en partes por millón (ppm) para cada elemento determinado. Se observa que las cantidades mayores de los elementos químicos en trazas, en orden decreciente son: Ba, Sr, Zr y Zn. Comparando los contenidos entre ambos suelos se observa que hay diferencia significativa para los elementos Rb, Sr, Ba, V, Cr, Ni, Zn y Pb, a excepción del Sr, Bay V el contenido es mayor en el S<sub>E</sub>. La cantidad presente de Ni, Pb y Zn en el S<sub>E</sub> estápor arriba un 66.1, 56.0 y 22.0 % del contenido en el  $S_R$ , respectivamente. De los elementos cuantificados el Ba, V, Cr, Ni y Pb son considerados como elementos contaminantes por la legislación Mexicana y los límites máximos permitidos en suelo están establecidos en la NOM-147-SEMARNAT/SSA1-2004. Aunque ninguno de estos elementos rebasa la normatividad vigente es importante señalar que el  $S<sub>E</sub>$  tiene uso agrícola en el que se cultivan hortalizas y granos como el maíz por lo que estos elementos pueden están siendo absorbidos por las plantas.

| <b>Elemento</b>      | $S_E$         | $S_R$         | <b>Máximo permitido</b> |
|----------------------|---------------|---------------|-------------------------|
| Rb                   | $70 \pm 0.4$  | $64 \pm 0.4$  |                         |
| Sr                   | $271 \pm 1.0$ | $348 \pm 0.4$ |                         |
| Ba                   | $400 \pm 8.5$ | 430 $\pm$ 7.0 | 5400                    |
| Υ                    | $28 \pm 0.0$  | $28 \pm 0.4$  |                         |
| Zr                   | $241 \pm 2.3$ | $242 \pm 1.1$ |                         |
| <b>N<sub>b</sub></b> | $13 \pm 0.5$  | $12 \pm 0.0$  |                         |
| V                    | $65 \pm 3.0$  | $70 \pm 2.2$  | 78                      |
| Cr                   | $85 \pm 3.1$  | $76 \pm 1.7$  | 280                     |
| Co                   | $16 \pm 1.3$  | $15 \pm 0.5$  |                         |
| Ni                   | $37 \pm 1.3$  | $22 \pm 1.1$  | 1600                    |
| Cu                   | $53 \pm 1.1$  | $53 \pm 1.2$  |                         |
| Zn                   | $195 \pm 1.4$ | $160 \pm 0.8$ |                         |
| Th                   | $4 \pm 0.9$   | $3 \pm 1.8$   |                         |
| Pb                   | $28 \pm 1.5$  | $18 \pm 1.3$  | 400                     |

*Tabla 3. Contenido de elementos químicos menores en los suelos S<sub>E</sub> y S<sub>R</sub> en ppm y límites máximos permitidos en suelo de acuerdo a la NOM-147-SEMARNAT/SSA1-2004.*

#### **5. Conclusiones**

La composición de los suelos es casi la misma, contienen cuarzo, calcita, caolinita y hornblenda. El  $S_E$  tiene mayor contenido de Rb, Ni, Zn y Pb que el  $S_R$ . Estos valores se atribuyen a las actividades antropogénicas, especialmente a las prácticas de irrigación. Si bien es necesaria la conducción de más estudios, es posible afirmar que la dinámica de las poblaciones actuales permite la llegada de contaminantes como Rb, Ni, Zn y Pb a las aguas residuales, mismas que se utilizan en la irrigación de cultivos comestibles lo que permite su

transferencia directa a los suelos agrícolas. El contenido de los elementos Ba, V, Cr, Ni y Pb, considerados como contaminantes, no rebasa el máximo permitido por la NOM-147- SEMARNAT/SSA1-2004.

### **6. Bibliografía.**

- 33. CONAGUA, 2012. Atlas Digital del Agua, [http://www.conagua.gob.mx/atlas/usosdelagua32.html.](http://www.conagua.gob.mx/atlas/usosdelagua32.html)
- 34. Cornejo Oviedo F.M., López Herrera M., Beltrán Hernández R.I., Acevedo Sandoval O.A., Lucho Constantino C.A., Reyes Santamaría M.I. Degradación del suelo en el distrito de riego 003 Tula, Valle del mezquital, Hidalgo, México, Rev. Científica UDO Agrícola 12: 873-880, 2012.
- 35. SEMARNAT (2014) El Medio Ambiente en México 2013-2014. Disponible en: [http://apps1.semarnat.gob.mx/dgeia/informe\\_resumen14/03\\_suelos/3\\_2.html.](http://apps1.semarnat.gob.mx/dgeia/informe_resumen14/03_suelos/3_2.html)
- 36. INEGI, 2016. http://www3.inegi.org.mx/sistemas/mexicocifras/default.aspx?e=13
- 37. Base de datos del International Centre for Diffraction Data (ICDD), utilizando el Powder Diffraction File (PDF), 1997 - 2013.

NOM-147-SEMARNAT/SSA1-2004.
### **Cifrado de plantillas de minucias de huellas dactilares, rendimiento biométrico y seguridad.**

### Santana Fernández, RSF Ramón,<sup>1</sup> Machado Cento, AAMC Adrian Alberto,<sup>1</sup> Hernández Regueiro, AHR Adiaris, <sup>1</sup>.

. <sup>1</sup> Centro de Identificación y Seguridad Digital, Universidad de las Ciencias Informáticas [rsfernandez@uci.cu,](mailto:rsfernandez@uci.cu) [amachado@uci.cu,](mailto:amachado@uci.cu) aregueiro@uci.cu

### **1. Resumen**

El cifrado de los datos biométricos es uno de los temas de investigación más activos dentro de la biometría. La protección de los datos biométricos se realiza mediante la transformación de los datos utilizando los modelos de bóveda difusa, plantillas cancelables y hash biométrico. Estos modelos presentan varias vulnerabilidades que disminuyen la seguridad criptográfica de los datos protegidos. Para realizar la revocabilidad de los datos biométricos protegidos con los modelos mencionados es necesario cambiar la función de cifrado. En la presente investigación se analiza el modelo de bóveda difusa, se describe el proceso de codificación y decodificación, se estudia el origen de las vulnerabilidades del modelo y se modifica con el objetivo de aumentar la seguridad criptográfica y facilitar la revocabilidad de los datos. Como resultado se mejora la seguridad criptográfica del modelo de bóveda difusa, se facilita el proceso de revocabilidad y se modifica el esquema de cifrado y comparación utilizado por el modelo de bóveda difusa.

### **2. Introducción**

La utilización de identificadores biométricos para controlar el acceso a recursos protegidos eleva, de manera considerable, la seguridad del proceso de autenticación. La principal razón reside en que son características físicas o conductuales inherentes a un individuo, las cuales son más difíciles de robar, perder o adivinar que los identificadores tradicionales. La huella dactilar es considerada el identificador biométrico más utilizado para realizar el reconocimiento de personas. Esto se debe principalmente a que el proceso de adquisición del rasgo biométrico es poco invasivo <sup>[1]</sup>.

La biometría es la medición de datos biológicos  $[2]$ . El término biometría es comúnmente utilizado para referirse al reconocimiento de una persona mediante características físicas como la huella dactilar, el rostro, el iris o de comportamiento como la firma y la forma de caminar<sup>[3], [4]</sup>. En la actualidad la biometría cuenta con un gran campo de aplicación en sistemas criminales, gubernamentales y comerciales ganando gran aceptación como uno de los métodos más efectivos para la autenticación de personas en una amplia gama de aplicaciones informáticas<sup>[5]</sup>.

Los datos biométricos utilizados para la autenticación de personas se almacenan en la actualidad en texto claro. Esto constituye un problema de seguridad grave debido a que varios autores han detectado ocho vulnerabilidades en la arquitectura general de un sistema biométrico como se muestra en la figura 1:

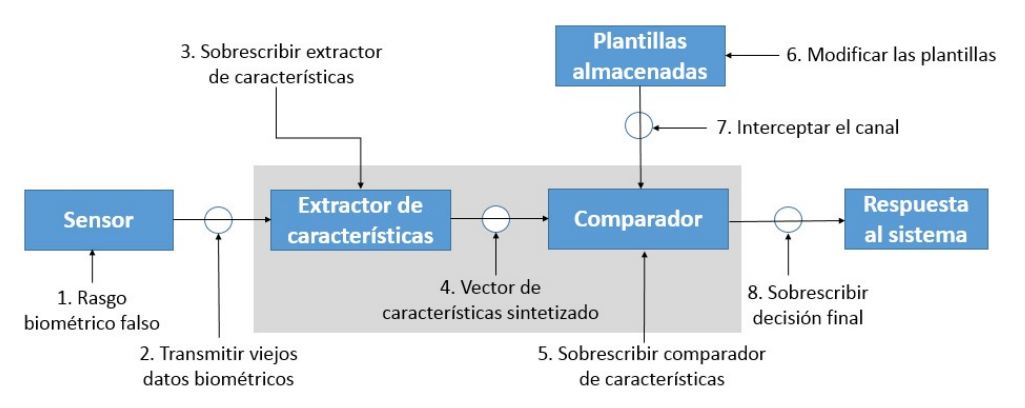

*Figura 1. Vulnerabilidades en la arquitectura de un sistema biométrico.*

La necesidad de proteger los datos biométricos en estos puntos de vulnerabilidad reside en que la huella dactilar es única para toda la vida y no puede ser cancelada o cambiada como una contraseña personal. La obtención por parte de un atacante de las minucias pertenecientes a una huella dactilar representa la pérdida del identificador para toda la vida. Esto se debe a que, al filtrarse parcial o totalmente una plantilla de minucias, se puede realizar la reconstrucción de la huella dactilar correspondiente, obteniéndose una impresión como se propone en  $^{[5]}$ .

Para cifrar las características biométricas se encontraron en la bibliografía los modelos de bóveda difusa[6], plantillas cancelables <a>[7]</a> y hash biométrico <a>[8]</a>. Estos modelos presentan un conjunto de vulnerabilidades descritas en <sup>[9]–[14]</sup> las cuales dificultan el principio de seguridad criptográfica. En el presente trabajo se describe una variación del modelo de bóveda difusa para mejorar la seguridad criptográfica y facilitar la revocabilidad del modelo.

### **3. Condiciones Experimentales**

En<sup>[9], [10]</sup> se describen varias vulnerabilidades y ataques al modelo de bóveda difusa los cuales comprometen la seguridad criptográfica del mismo. Las razones principales de estas vulnerabilidades se encuentran en la formulación del propio modelo. Para el cifrado de las características el modelo de bóveda difusa plantea la utilización de una función polinomial y un conjunto de puntos generados aleatoriamente denominados puntos basura. Como resultado se almacena tanto la imagen como el dominio de la función y los puntos basura mezclados con los puntos originales. Esto es considerado una vulnerabilidad debido a que ataques de multiplicidad de valores pueden separar los puntos originales de los puntos generados y facilitan la obtención de las plantillas de minucias en texto claro.

El esquema propuesto en el modelo para la comparación de los datos se basa en la interpolación polinómica y la utilización de un código de corrección de errores. Este esquema es denominado esquema de desbloqueo de la bóveda y permite la comparación de los datos. Para ello los datos de muestra son emitidos en texto claro lo que es un problema de seguridad en varios puntos de la arquitectura de un sistema biométrico. En la figura 2 se muestra el esquema de bloqueo y desbloque de la bóveda.

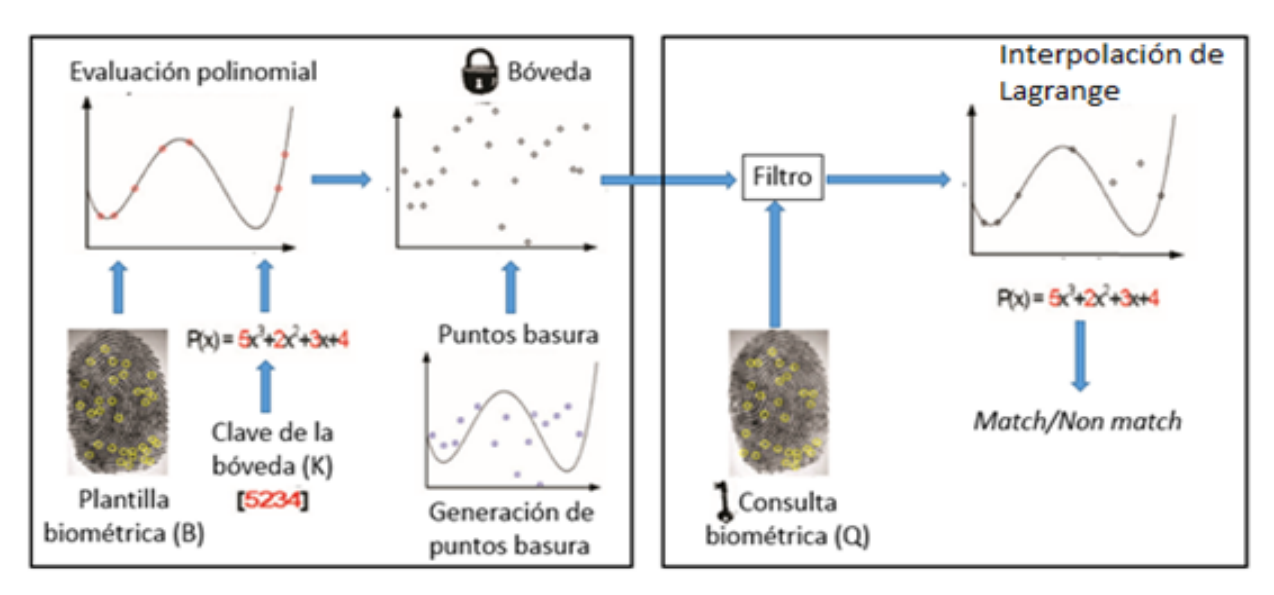

*Figura 2. Esquema de bloqueo y desbloqueo de la bóveda difusa.*

Para eliminar estos inconvenientes se propone el cifrado de los datos utilizando una función polinómica y el almacenamiento solo de la imagen de la función. De esta manera se garantiza que sea difícil computacionalmente correlacionar y obtener los datos originales en texto claro a partir de los datos cifrados. Las plantillas de muestra se cifran automáticamente después de ser pre procesadas por el método descrito en<sup>[15]</sup> lo que garantiza su seguridad. Para garantizar la discriminación de los datos se propone la utilización de una estructura compleja<sup>[15]</sup>, mediante la cual se obtienen un conjunto de datos invariantes a rotación y traslación, resistentes a deformación no lineal y a superposición parcial. Como esquema de comparación se propone la utilización del método de comparación descrito en<sup>[16]</sup> el cual está diseñado para trabajar con este tipo de datos. Para facilitar la revocabilidad de los datos se propone la utilización de un esquema de generación de llaves aleatorias las cuales constituyen los coeficientes de la función. Este aporte genera la necesidad de recalcular la base de datos cifrada si se desea cancelar una plantilla comprometida lo cual se considera una limitante para el proceso de identificación.

### **4. Resultados y discusión.**

La comparación de los datos cifrados se realizó según el protocolo de pruebas propuesto en<sup>[1]</sup> y utilizado internacionalmente para comparar plantillas de minucias de huellas dactilares. Los resultados obtenidos utilizando la base de datos FVC 2000 DB-A se muestran en la tabla 1.

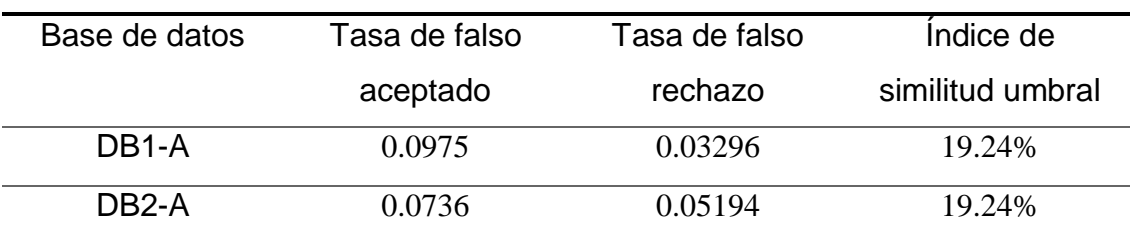

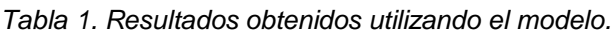

Adicionalmente se comprobó el rendimiento biométrico del modelo de cifrado que se desarrolla por parte de los autores de la presente investigación con el rendimiento biométrico obtenido en<sup>[9]</sup>. En la tabla 2 se muestran los resultados obtenidos con los mismos datos utilizados por los investigadores para comprobar el rendimiento biométrico de la bóveda difusa.

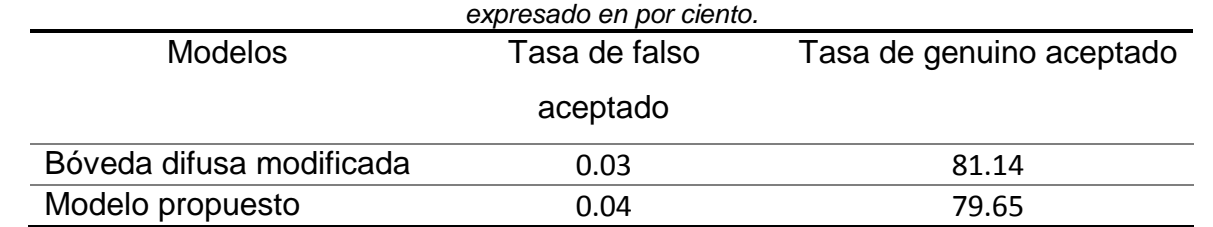

*Tabla 2. Resultados comparativos entre el aporte realizado a la bóveda difusa por*[9] *y el enfoque propuesto*

En la tabla 3 se muestran los resultados de la comparación teórica de la seguridad criptográfica de los modelos bóveda difusa, plantillas cancelables y del modelo que se desarrolla en la presenten investigación. Como se puede observar el modelo propuesto presenta una mejor seguridad criptográfica. El aumento se debe principalmente a la cantidad de datos que se codifican en cada uno de los modelos analizados. Para el cálculo fueron utilizadas las formulas propuestas por los autores de los modelos<sup>[7][6]</sup>.

*Tabla 3.Resultados comparativos de la seguridad criptográfica de los modelos de protección de plantillas de minucias de huellas dactilares.*

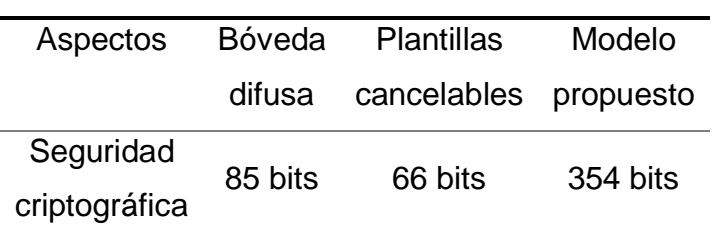

### **5. Conclusiones**

La estructura compleja como base para la representación y extracción de información contenida en las minucias facilito el proceso de comparación a nivel local y global. La utilización de bases de datos internacionales para la validación del modelo propuesto permitió comparar los resultados obtenidos con resultados publicados y reconocidos a nivel internacional. La formulación de un método de cifrado independiente de la alineación permitió mejorar la seguridad criptográfica del modelo en comparación con los modelos pioneros.

### **6. Bibliografía.**

- 1. D. Maltoni, D. Maio, A. K. Jain, and S. Prabhakar, Handbook of Fingerprint Recognition. 2009, p. 506.
- 2. C. Technologies and N. Dahiya, "Biometrics Security Concerns," in 2012 Second International Conference on Advanced Computing & Communication Technologies Biometrics, 2012, pp. 299–304.
- 3. R. Lathwal and V. K. Saroha, "A Study on Biometric Technology and Access Control System : Network Security," Int. J. Comput. Sci. Eng., vol. 2, no. 7, pp. 31–35, 2014.
- 4. N. Kamboj and A. K. Yadav, "Biometric System: Secure User Authentication," IJCSC, vol. 6, no. 2, pp. 223–226, 2015.
- 5. R. Cappelli, A. Lumini, D. Maio, and D. Maltoni, "Fingerprint Image Reconstruction from Standard Templates," IEEE Trans. Pattern Anal. Mach. Intell., vol. 29, no. 9, pp. 1489–1503, 2007.
- 6. A. Juels and M. Sudan, "A Fuzzy Vault Scheme," in International Symposium on Information Theory, 2002, p. 408.
- 7. R. M. Bolle, N. K. Ratha, and J. H. Connell, "Enhancing security and privacy in biometrics-based authentication systems," IBM Syst. J., vol. 40, no. 3, 2001.
- 8. A. Teoh, D. Ngo, C. Ling, and A. Goh, "Biohashing : two factor authentication featuring fingerprint data and tokenised random number," Pattern Recognit., vol. 37, pp. 2245– 2255, 2004.
- 9. B. B. Tams, "Cryptanalysis of the Fuzzy Vault for Fingerprints : Vulnerabilities and Countermeasures," 2012.
- 10. W. J. Scheirer and T. E. Boult, "CRACKING FUZZY VAULTS AND BIOMETRIC ENCRYPTION," in Biometrics Symposium, 2007, 2007, pp. 1–6.
- 11. F. Quan, S. Fei, C. Ann, and Z. Feifei, "Cracking Cancelable Fingerprint Template of Ratha," in 2008 International Symposium on Computer Science and Computational Technology, 2008, pp. 572–575.
- 12. A. Jindal, D. Pal, N. Bhardwaj, and A. Panwar, "A Survey on Biometric Security Threats and Countermeasure," Int. J. Eng. Res. Technol., vol. 2, no. 12, pp. 659–664, 2013.
- 13. R. Kumar, "Vulnerability to Fingerprint Biometric Systems- An Overview," IJCSC, vol. 5, no. 1, pp. 109–115, 2014.
- 14. A. Rozsa, "ATTACK ON MINUTIAE-BASED FINGERPRINT AUTHENTICATION SYSTEMS BY USING GENETIC ALGORITHM," 2014.
- 15. R. S. Fernández, A. A. M. Cento, and V. E. Sentí, "Method for minutiae representation and identifying information extraction on fingerprint templates," Rev. Cuba. Ciencias Informáticas, vol. 9, no. 4, pp. 132–141, 2015.
- 16. R. S. Fernandez, Y. H. Heredia, V. E. Senti, and A. A. M. Cento, "Method to fingerprint matching in the encrypted domain," in 2016 IEEE Colombian Conference on Communications and Computing (COLCOM), 2016, pp. 1–6.

### **Componente para la predicción basada en tiempo de los procesos en ejecución del sistema XAVIA HIS**

Orellana, A., Ramírez, D., Nodarse, A.

Centro de Informática Médica, Universidad de las Ciencias Informáticas, La Habana, Cuba. e-mail autor principal: aorellana@uci.cu

### **1. Resumen**

Resulta una necesidad para las instituciones hospitalarias analizar la información de cuánto tardan en ejecutarse sus procesos o la cantidad de recursos que emplean en dicha ejecución. En la práctica clínica los tiempos de ejecución de sus procesos influyen directamente en la implementación de los objetivos estratégicos, la planificación y el control de los recursos, debido a que las opciones de análisis de tiempo son insuficientes. La presente investigación tiene como objetivo desarrollar un componente informático para el Sistema XAVIA HIS, que permita la predicción basada en tiempo de las actividades de proceso, aplicando la técnica TSAnalyzer de minería de procesos. Dicho componente está dirigido al apoyo a la toma de decisiones sobre la ejecución de los procesos y fortalecer el uso racional de recursos económicos y materiales.

### **2. Introducción**

La calidad de la atención a los pacientes es prioridad en los sistemas de atención sanitaria. Los costos de recursos humanos y materiales asociados y la necesidad de prestar cada día un mejor servicio han alcanzado un nivel elevado con el desarrollo social. El análisis del factor tiempo juega un papel importante para identificar incongruencias[9](#page-149-0) y ahorrar costos en la utilización de recursos humanos y materiales*[1]*. La duración de la ejecución de los procesos en el sector de la salud influye directamente en la calidad del servicio que ofrecen las instituciones sanitarias.Identificar la forma de reducir el tiempo de estancia de los pacientes en cada proceso a los que son sometidos en las instituciones hospitalarias permite optimizar su ejecución e incluso el ahorro de recursos<sup>[1], [2]</sup>. Resulta una necesidad para las instituciones hospitalarias analizar la información de cuánto tardan en ejecutarse sus procesos o la cantidad de recursos que emplean en dicha ejecución. Para el personal administrativo de las instituciones sanitarias contar con una alternativa de análisis que permita hacer predicciones basadas en tiempo de actividades de sus procesos, sería un ahorro de tiempo en lo que se refiere a su operativa básica, sobre todo en las tareas rutinarias.

El Centro de Informática Médica (CESIM) de la Universidad de las Ciencias Informáticas desarrolló un sistema de información hospitalaria denominado XAVIA HIS. La información que se registra en el sistema contiene evidencias sobre su ejecución, lo cual puede ser analizado a partir del empleo de técnicas de minería de procesos. En el CESIM se desarrollan investigaciones sobre la aplicación de la minería de procesos sobre los sistemas de salud, con el objetivo de agregarle funcionalidades de valor añadido<sup>[3]</sup>. La presente investigación tiene como objetivo el desarrollo de un componente para la predicción basada en tiempo de la ejecución de los procesos del sistema XAVIA HIS, aplicando técnicas de minería de procesos.

<span id="page-149-0"></span> <sup>9</sup> Incongruencias: Falta de acuerdo, relación o correspondencia de una cosa con otra. Hecho o dicho ilógico, contradictorio.

### **3. Condiciones Experimentales**

#### *3.1 Predicción basada en tiempo*

En el ámbito de la ciencia, una predicción es un anticipo de lo que ocurrirá de acuerdo al análisis de las condiciones existentes. Es frecuente que las predicciones surjan tras experimentos o investigaciones que permiten conocer las condiciones y estimar que, si se repiten, el resultado será el mismo. Las predicciones científicas, sin embargo, no siempre se cumplen ya que suelen existir variables desconocidas u otras cuya dinámica no se puede anticipar con precisión<sup>[4]</sup>.

La minería de procesos trabaja generalmente con datos históricos, dichos datos pueden ser utilizados para construir modelos predictivos y usarlos para guiar instancias de procesos en ejecución. Los expertos en minería de procesos plantean que es posible predecir el tiempo de procesamiento restante de un caso. Basado en dichas predicciones, se pueden construir también sistemas de recomendación que propongan acciones particulares para reducir costos o acortar el tiempo de flujo $^{[4]}$ . La predicción basada en tiempo consiste en anticipar resultados, duración o tiempo restante de ejecución de un proceso determinado.

Para realizar análisis de predicción basada en tiempo desde la minería de procesos, es necesario que la información cuente con un conjunto de extensiones en los registros XES. La extensión concept especifica un nombre para el registro de eventos, la traza y los eventos. Proporcionar nombres a cada elemento facilita el proceso de minado y es muy informativo, por eso siempre deben ser provistos. Los nombres de las trazas deberán incluir algún identificador único.

La extensión *organizational* define tres diferentes atributos para eventos. El atributo más comúnmente usado es el "*resource*" el cual almacena el nombre o identificador del actor que ejecutó el evento. El rol del recurso se puede almacenar también, con el atributo "role". Adicionalmente también se puede almacenar el grupo al que el usuario pertenece en el atributo "*group*". En este caso se emplea el atributo "*resource*" que posee el nombre del actor que ejecutó el evento. Por último, es necesaria la extensión timestamp, esta especifica el atributo que representa el instante de ocurrencia del evento. Mediante la grabación de la marca de tiempo, los eventos pueden ser ordenados y permite realizar análisis de duración y desempeño.

Es importante lograr recopilar la mayor cantidad de información acerca del momento de la ejecución del evento. Preferiblemente al nivel de segundos y en algunos casos de milisegundos. Especialmente en una base de datos operacional siendo consultada concurrentemente, muchos eventos pueden ser ejecutados dentro del mismo segundo, por esto es la necesidad de la precisión de milisegundos. Esto es necesario pues es muy importante que los eventos tengan un único instante de tiempo dentro de la traza*[5]*.

Según<sup>[6]</sup> es posible realizar predicción basada en tiempo de actividades de proceso a través de un registro de eventos y un sistema de transición utilizando la técnica *TSAnalyzer*. Esta técnica de análisis es implementada para ser ejecutada en el marco de trabaio ProM<sup>[6]</sup>. Sus entradas son un registro de eventos y un sistema de transición. Este sistema de transición es obtenido luego de ejecutar un registro de eventos en la técnica *TSMiner*. Al ejecutar la técnica *TSAnalyzer* se muestran los datos: *elapsedtimes* (promedio de tiempo transcurrido hasta el nodo actual), *sojourntimes* (promedio de tiempo para llegar al fin del

estado actual), y *remainingtimes* (promedio de tiempo restante para llegar al final del proceso a partir del estado actual). Además del promedio, la técnica también soporta varianza, mínimo, máximo, suma, desviación típica y mediana para realizar el cálculo de los tiempos antes descritos.

La aplicación de esta técnica no proporciona datos ni información a profesionales no expertos en minería de procesos, los cuales no necesariamente deben dominar los elementos técnicos. Por lo que en esta investigación se realizan una serie de transformaciones para lograr su utilidad en el entorno sanitario.

### *3.2 Ambiente de desarrollo*

El ambiente de desarrollo son todas aquellas herramientas y tecnologías que se aplicaron para materializar en un producto de software los elementos abordados anteriormente. Para ello fue necesario adaptar estas técnicas a las tecnologías de desarrollo definidas para el sistema XAVIA HIS. El lenguaje de programación propuesto es *Java*, el Entorno Integrado de Desarrollo *Eclipse* 3.4.2, el marco de trabajo *JBossSeam* 2.1.1 y para el mapeo de los datos se propone *Hibernate* 3.3. Las técnicas de minería de procesos utilizaron los datos almacenados en el sistema para generar los modelos de proceso.

### **4. Resultados y discusión.**

La personalización de la técnica *TSAnalyzer* se realizó con el objetivo de hacer una herramienta para el Sistema XAVIA HIS, brindándole al usuario final una opción más de análisis de tiempo. Dicha integración fue realizada con la herramienta para detectar Variabilidad que posee el sistema, específicamente en la vista de la técnica *Inductive Visual Miner* (IVM)<sup>[7]</sup>, la presente investigación es el complemento de esta técnica, el cual permite realizar un análisis más completo sobre el tiempo de ejecución de los procesos del Sistema XAVIA HIS y dar continuidad a las investigaciones que se realizan<sup>[8], [9], [10]</sup>.

La Figura 1 muestra una tabla con la información necesaria para realizar análisis de predicción basada en tiempo de ejecución de las actividades de procesos. Constituye la transformación de la información que genera el sistema de transición que no es mostrado en el modelo del proceso y es útil para realizar análisis por parte de los especialistas de la gestión sanitaria. De la información que expone la tabla, es posible conocer el usuario que ejecutó la actividad y el nombre de la misma, así como el tiempo mínimo y tiempo máximo que puede demorar la actividad. Además, se cuenta con el tiempo promedio y la desviación típica con respecto al tiempo promedio de ejecución.

Para usuarios no expertos en minería de procesos, la instanciación de la técnica resulta de gran utilidad, pues con solo varios pasos pueden realizar un análisis de tiempo de los procesos del Sistema XAVIA HIS. Para usuarios sin conocimientos mínimos de minería de procesos les resultaría difícil utilizar la técnica desde la herramienta ProM, debido a la complejidad y los conocimientos técnicos que demanda el empleo de esta herramienta.

| Criterios de Búsqueda                      |                                      |                                           |                                         |                                           | $\alpha$                             |  |  |  |
|--------------------------------------------|--------------------------------------|-------------------------------------------|-----------------------------------------|-------------------------------------------|--------------------------------------|--|--|--|
| Nombre de Actividad:                       | Recurso:<br>$\overline{\phantom{m}}$ | <b>Buscar</b><br>$\overline{\phantom{a}}$ | <b>Cancelar</b>                         |                                           |                                      |  |  |  |
| Predicción de tiempo restante de ejecución |                                      |                                           |                                         |                                           |                                      |  |  |  |
| <b>Recurso</b>                             | <b>Actividad</b>                     | <b>Tiempo</b><br><b>Restante Mínimo</b>   | <b>Tiempo</b><br><b>Restante Máximo</b> | <b>Tiempo</b><br><b>Restante Promedio</b> | <b>Desviación</b><br><b>Estándar</b> |  |  |  |
| gonzalezrtz@pdvsa.com                      | ver detailes sol almacen+complete    | 40 m 58 s                                 | 40 m 58 s                               | 40 m 58 s                                 | 0 <sup>s</sup>                       |  |  |  |
| bastidasct@pdvsa.com                       | autorizar despacho+start             | $10 \text{ m} 0 \text{ s}$                | 23 d 21 h 8 m 45 s                      | 1 d 5 h 56 m 10 s                         | 3 d 5 h 43 m 14 s                    |  |  |  |
| root                                       | aceptar niveles+start                | 24s                                       | 4m36s                                   | 1 m 50 s                                  | 1 m 40 s                             |  |  |  |
| rosaleszm@pdvsa.com                        | ver detalles sol almacen+complete    | 39m41s                                    | 1d0h32m26s                              | 13h33m13s                                 | 9 h 52 m 54 s                        |  |  |  |
| gonzalezrtz                                | autorizar despacho+start             | 3 m 23 s                                  | 2 d 23 h 18 m 57 s                      | 15 h 57 m 18 s                            | 20 h 22 m 55 s                       |  |  |  |
| rodriguezjqg@pdvsa.com                     | ver detailes sol almacen+complete    | 9m41s                                     | 9m41s                                   | 9m41s                                     | 0 <sup>s</sup>                       |  |  |  |
| ACEBEDOR@pdvsa.com                         | autorizar despacho+start             | 3m16s                                     | 35 d 23 h 25 m 53 s                     | 1d14h4m0s                                 | 4 d 23 h 39 m 6 s                    |  |  |  |
| root                                       | autorizar despacho+complete          | 0 <sub>s</sub>                            | 0 <sub>s</sub>                          | 0 <sub>s</sub>                            | 0 <sup>s</sup>                       |  |  |  |
| blancas@pdvsa.com                          | ver detailes sol almacen+complete    | $3m$ 36 s                                 | 21 h 25 m 13 s                          | 11 h $30 \text{ m } 44 \text{ s}$         | 9 h 55 m 6 s                         |  |  |  |
| bastidasct@pdvsa.com                       | ver detailes sol almacen+complete    | 10 m 15 s                                 | 10 m 15 s                               | 10 m 15 s                                 | 0 <sup>s</sup>                       |  |  |  |

*Figura. 1. Interfaz de la técnica TSAnalyzer en el sistema XAVIA HIS. Fuente: elaboración propia.*

La técnica posee además un componente de búsqueda que permite filtrar las actividades del proceso, por nombre y por usuario. Ambos filtros funcionan independientes uno del otro, lo que le proporciona al usuario final mayores posibilidades de análisis.

Como se puede observar en la Figura 1 el tiempo de ejecución de una actividad está asociado a quien ejecute dicha actividad. En este caso esa actividad el tiempo restante mínimo de menor duración corresponde al usuario blancas@pdvsa.com, el tiempo restante máximo que más tardó corresponde al usuario rosaleszm@pdvsa.com, y el tiempo restante promedio de menor duración corresponde al usuario rodriguezjqg@pdvsa.com.

A partir de las métricas mostradas en la vista de análisis para la predicción basada en tiempo, es posible realizar diferentes análisis en función de facilitarle al usuario alternativas para la toma de decisiones clínico administrativas y el apoyo en la implementación de los objetivos estratégicos, la planificación y el control de los recursos. A partir del rango proporcionado por las métricas: tiempo restante mínimo y tiempo restante máximo, es posible identificar diferentes recursos (usuarios), que realizan una misma actividad. Con esta información se contribuye al análisis del rango de tiempo empleado, además permite diferenciar cuan distantes están los tiempos de ejecución de los diferentes recursos que realizan una misma actividad. El análisis de esa información posibilita obtener mejores resultados al realizar auditorías, llevar un buen control de los recursos y analizar el personal de las instituciones sanitarias.

La métrica "tiempo promedio restante de ejecución" arroja el resultado más probable a partir de los datos históricos almacenados, siendo el valor más cercano a la predicción esperada. Por su parte, la desviación típica permite realizar diferentes análisis, entre ellos

seleccionar el recurso que realiza una actividad en menor tiempo promedio. Para los análisis no basta solo tener en cuenta el menor tiempo promedio, para complementar el resultado, la desviación típica permite determinar la dispersión de los datos. Es decir, puede existir un recurso con un tiempo promedio menor a otro, sin embargo, su desviación típica es mucho mayor, por lo que el margen de error al seleccionar dicho recurso aumentaría considerablemente.

La vista de análisis desarrollada está destinada a ser utilizada por estadísticos y administrativos de las instituciones hospitalarias. Para realizar el análisis de satisfacción grupal, los autores de la presente investigación emplearon la técnica Iadov, la cual constituye una vía para el estudio del grado de satisfacción por potenciales usuarios. Después de aplicada la encuesta a una muestra representativa de 15 usuarios potenciales, seleccionados de una población de 32 personas mediante la técnica no probabilística muestreo intencional, contando con una unidad de estudio integrada por estadísticos y administrativos de los hospitales "Cira García" de La Habana, Hospital Pediátrico "Eliseo Noel Caamaño" de Matanzas, Hospital "Faustino Pérez" de Matanzas, el Hospital Provincial de Matanzas y el Hospital Militar de Matanzas "Mario Muñoz Monroy". A partir de esto se obtuvo un ISG=0.65, el cual se encuentra en el intervalo de satisfacción, por lo que se puede concluir que existe un alto grado de satisfacción con el componente desarrollado para realizar predicción basada en tiempo de actividades de proceso.

La confiabilidad del instrumento fue validada aplicando la técnica *Alpha de Cronbach* apoyada en el software estadístico SPSS v22, a partir del cual se obtuvo un alto coeficiente de confiabilidad de 0.78.

### **5. Conclusiones**

La predicción basada en tiempo constituye una nueva forma para el análisis de procesos hospitalarios y acorde a las tendencias internacionales a la medicina basada en evidencias. Se evidencia en la literatura consultada que la predicción basada en tiempo en el entorno hospitalario es un área poco explorada, lo cual demuestra la novedad de la investigación. La minería de procesos es una tecnología actual, de impacto considerable en la identificación de problemas en la ejecución de los procesos, desde sistemas automatizados. Con la investigación se comprobó que es posible adaptar e integrar la técnica TSAnalyzer a sistemas de información de salud, lo cual propicia realizar análisis desde un entorno integrado. las métricas brindadas por el componente de análisis para la predicción basada en tiempo permiten obtener diversos resultados para facilitar a los estadísticos y administrativos de las instituciones sanitarias la toma de decisiones en cuanto a la planificación, la gestión y el control de los recursos y los servicios que se brindan.

### **6. Bibliografía.**

- [1] García, M. I. Á. (2014). La evaluación de la calidad en la atención primaria a la salud. Consideraciones teóricas y metodológicas. Horizonte Sanitario, 9(1), 9-19.
- [2] Escobar Pérez, B., Escobar Rodríguez, T., & Monge Lozano, P. (2012). Implantación de sistemas integrados para una gestión eficiente de los recursos en el ámbito hospitalario. Revista Cubana de Salud Pública, 38(2), 263-270.
- [3] Flores, C. B. (2005). La reingeniería: herramienta controversial. Visión Gerencial, (1), 3-10.
- [4] Vázquez, L. F. (2015). Predicción. [En línea] [https://prezi.com/e-rvujfdj3fj/prediccion/.](https://prezi.com/e-rvujfdj3fj/prediccion/)
- [5] Flux Capacitor. (2010). An Introduction to the XES Standard. [Online] 2010. [Cited: 2 9, 2016.] [https://fluxicon.com/blog/2010/09/intro-to-xes/.](https://fluxicon.com/blog/2010/09/intro-to-xes/).
- [6] Van der Aalst, W. M., Schonenberg, M. H., & Song, M. (2011). Time prediction based on process mining. Information Systems, 36(2), 450-475.
- [7] Orellana, A., Larrea, O.U, Pérez, Y.E., and Pérez, D. (2016). Inductive Visual Miner Plugin Customization for the Detection of Eventualities in the Processes of a Hospital Information System. IEEE Latin America Transactions, 14(4), 1930-1936.
- [8] Orellana A., Pérez, Y. E., Larrea, O. U. (2015). Process Mining in Healthcare: Analysis and Modeling of Processes in the Emergency Area. IEEE Latin America Transactions, 13(5), 1612-1618.
- [9] Orellana, A., Larrea, O. U., & Pérez, D. (2015, August). Generador de Registros de Eventos para el análisis de procesos en el Sistema de Información Hospitalaria xavia HIS. In Convención Salud 2015.
- [10] Orellana, A., Pérez, D., & Larrea, O. U. (2015, August). Analysis of Hospital Processes with Process Mining Techniques. In MEDINFO 2015: EHealth-enabled Health: Proceedings of the 15th World Congress on Health and Biomedical Informatics (Vol. 216, p. 310). IOS Press.

### **Concepción de una app de musicoterapia para personas con Alzheimer**

<u>Méndez-Gurrola, I.</u>I <sup>1</sup>, Silva-López, R.B <sup>2</sup>, Mora-Gutiérrez, R.A <sup>3</sup> 1 Posgrado en Diseño, Universidad Autónoma Metropolitana-Azcapotzalco. <sup>2</sup>Departamento de Sistemas de Información y Comunicaciones, Universidad Autónoma Metropolitana-Lerma. <sup>3</sup>Departamento de Sistemas, Universidad Autónoma Metropolitana-Azcapotzalco.

[iddalym@yahoo.com.mx,](mailto:iddalym@yahoo.com.mx) [r.silva@correo.ler.uam.mx,](mailto:r.silva@correo.ler.uam.mx)[mgra@correo.azc.uam.mx](mailto:mgra@correo.azc.uam.mx)

### **1. Resumen**

Según la Organización Mundial de la Salud la población mundial está envejeciendo a pasos acelerados, Con ello se incrementa la posibilidad de padecer alguna enfermedad crónica y/o algún tipo de demencia debido a la edad. El Alzheimer es la más común de las demencias y para tratarla se han desarrollado tanto fármacos como terapias no farmacológicas. En este trabajo se presenta la investigación y evaluación de diversas apps relacionadas con música ó musicoterapia (un tipo de terapia no farmacológica) que pueden ayudar a personas que padecen la enfermedad de Alzheimer. Basados en el análisis de las apps y detectando la carencia de un enfoque integral de musicoterapia apoyado en las TICs, se realiza una propuesta de una app que contempla cuatro módulos con técnicas y modelos de musicoterapia, que brindarán soporte para el tratamiento de pacientes que padecen la enfermedad de Alzheimer.

### **2. Introducción**

La Organización Mundial de la Salud menciona que el Alzheimer es la causa más común de demencia <sup>[1]</sup> ya que representa entre el 60 y 80% (algunos autores reportan entre el 50 y 70 % <sup>[2]</sup>) de todos los casos <sup>[3].</sup> El Alzheimer es una enfermedad neurodegenerativa caracterizada por asociación de una demencia lentamente progresiva y unos hallazgos histológicos consistentes en placas neuríticas y lesiones neurofibrilares corticales, en una mayor cantidad que las que podrían ser encontradas en una persona no demente de la misma edad <sup>[4]</sup>, la cual genera a un estado de incapacidad absoluta, y a la muerte (frecuentemente en menos de 20 años)<sup>[4]</sup>. En otras palabras, a lo largo de la enfermedad, en un individuo se deteriora: la memoria, la atención, la capacidad de distinguir imágenes y sonidos, la comprensión, la fluidez y el contenido del lenguaje, los movimientos adquiridos con una finalidad práctica o la orientación espacial y temporal, entre otros. Sin embargo existen estudios que demuestran que hay ciertas regiones del cerebro en donde la memoria musical es preservada, aún en los pacientes con la enfermedad de Alzheimer en fase avanzada <sup>[5,6]</sup>.

 En la actualidad, se ofrece a los pacientes con Alzheimer varios tratamientos farmacológicos para mejorar su calidad de vida. Además de estos tratamientos farmacológicos se han desarrollado tratamientos no farmacológicos, los cuales suelen ser un complemento.

Diversos estudios indican que las intervenciones no farmacológicas utilizan una amplia gama de enfoques y han demostrado eficacia en el tratamiento de los síntomas conductuales y psicológicos, sin efectos adversos<sup>[7]</sup>.Un reciente meta-análisis mostró cómo las

intervenciones no farmacológicas reducen la frecuencia y severidad de los síntomas de la demencia <sup>[8]</sup>.

En particular la musicoterapia es un tipo de tratamiento no farmacológico, muy desarrollado a todos los niveles y en todos los ámbitos, educativo, clínico, geriátrico, etc. (Véase  $[9-11]$ ). No tiene efectos secundarios y si se aplica de forma correcta y de manera precisa, es posible incidir positivamente en algunos aspectos de diversas áreas como la socio-emocional, cognitiva, conductual y físico-motriz del paciente.

Svansdottir y Snaedal<sup>[12]</sup> realizaron un estudio de control de caso para investigar los efectos de la musicoterapia en los síntomas conductuales y psicológicos de demencia en pacientes en fases moderada-grave y grave con la enfermedad Alzheimer. Entre los resultados que muestra el estudio es que uno de los síntomas objetivo, los trastornos de actividad, pueden ser afectados positivamente por sesiones repetidas durante 6 semanas. Por otra parte, cuando se compilaron las puntuaciones de las subescalas que miden los trastornos de actividad, la agresividad y la ansiedad, hubo un cambio significativo en el grupo de terapia.

La estructura del presente trabajo es la siguiente: en la sección tres se presenta la metodología y el diseño experimental empleado, a continuación en la sección cuatro se presentan los resultados encontrados y un análisis de los mismos. Por último en la sección cinco se muestran las conclusiones.

### **3. Condiciones experimentales**

La realización del presente trabajo fue dividida en dos fases, las cuales son:

- **a)** Primera Fase consistió en la búsqueda y determinación de las principales apps relacionadas con "Alzheimer", "Musicoterapia" y/o "Música". Posteriormente se analizaron con el fin de detectar las potencialidades y carencias de cada una de ellas.
- **b)** Segunda Faseconsistió en la concepción de una propuesta de app a la medida, basada en la información recabada en la fase anterior además de una integración sinérgica de las especificaciones para realizar una sesión de musicoterapia a distancia, del paciente sólo o con el apoyo de un cuidador. Con la finalidad que la app propuesta sirva como una herramienta de soporte para los pacientes que no les es posible acudir a sus terapias en los centros de día.

### *3.1 Primera fase*

La búsqueda se realizó en dos de las principales tienda electrónicas: Google Play y App Store. En la estrategia de búsqueda se utilizaron los términos: "Alzheimer", "Musicoterapia" o "Música". Se detectaron 7 apps en Google Play y 15 en App Store.

Los criterios de inclusión fueron: Las apps deberían de incluir actividades o tareas de musicoterapia o música, dedicadas o no a pacientes con Alzheimer.

Los criterios de exclusión fueron: apps que fueran solo destinadas a cuidadores y/o personales de salud.

Posterior a la búsqueda y selección mediante los criterios anteriormente expuestos, quedaron 10 apps para un análisis más detallado. Se diseño una tabla para el análisis de cada una de las apps, la información que contiene la tabla es: nombre de la app, descripción, desarrollador, idioma y sistema operativo (SO). Los resultados del análisis se detallan en la sección 4.1.

### *3.2. Segunda fase*

En esta segunda fase, después del análisis de las apps disponibles en el mercado, nos percatamos de que sería necesario un desarrollo a la medida para el apoyo de las sesiones de musicoterapia para pacientes con Alzheimer, debido a que ninguna de las apps evaluadas está totalmente destinada para este fin.

Dentro de los aspectos y características de la app que se propone se encuentran:

- a) La solución deberá ser una herramienta que permita el acceso a servicios de asistencia extra-hospitalarios y residenciales de larga duración para los pacientes con Alzheimer, así como también a los pacientes que se encuentren en su hogar.
- b) Activar de forma natural la atención auditiva, el lenguaje comprensivo y expresivo, el movimiento consciente y la afectividad relacionada a ciertas canciones y/o bailes.
- c) Disminuir las alteraciones emocionales y de conductas que pueden presentarse en las etapas más avanzadas de la enfermedad.

### **4. Resultados y discusión**

### *4.1 Primera fase*

En la Tabla 1 se muestran los resultados de la investigación y estudio de apps relacionadas con música y musicoterapia que pueden servir como herramientas que coadyuven en el tratamiento de pacientes con la enfermedad de Alzheimer y otras demencias.

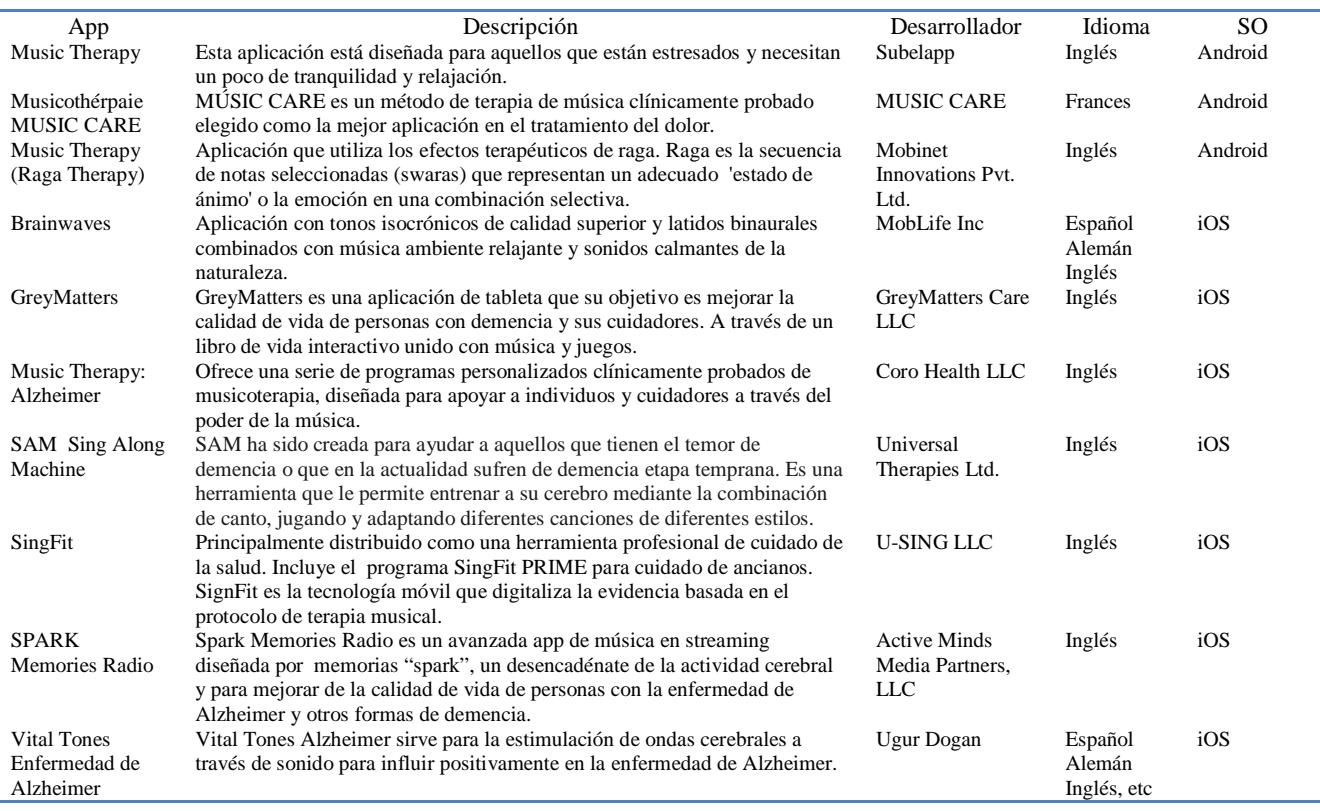

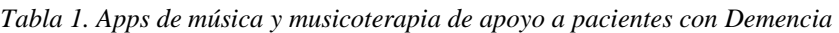

A continuación mencionamos algunas de las desventajas de estas apps:

**Music Therapy** es una app que está destinada para el público en general y que solo accede a un conjunto de canciones para la relajación. Entre sus desventajas se encuentra que está en inglés, es necesario tener una conexión a internet y que está solo disponible para Android.

**Music Care** es una app que utiliza un conjunto de melodías dependiendo del efecto específico que se desea cubrir: adormecedor, relajante, dinamizante. Desventajas: no es una app dedicada a un tipo de paciente en particular, el idioma es francés y solo disponible para Android, es una app de pago.

**Music Therapy (Raga Therapy)** es posible elegir diferentes categorías, en donde se seleccionaran diferentes pistas dependiendo del efecto a perseguir. Desventajas: es necesaria la conexión a internet, el idioma es inglés y no incluye ninguna categoría para la enfermedad de Alzheimer.

**Brainwaves** es una app para relajación y aunque puede ser utilizada por personas enfermas su objetivo principal es la relajación. Desventajas: disponible solo para iOS y no es una app dedicada para personas enfermas.

**GreyMatters** aunque es una app dedicada específicamente para pacientes con demencia. La forma de evocar momentos y memorias es a través de un libro de la vida y aunque incluye melodías, no es una app de actividades de musicoterapia en específico. Además está en inglés y el contexto es totalmente diferente al latinoamericano. Disponible solo para iOS.

**Music Therapy**: **Alzheimer** esta app tiene programas dedicados de musicoterapia para personas con Alzheimer, pero estos programas son solo una técnica de musicoterapia: la escucha de música. Además esta solo disponible para iOS, está en inglés, necesita la conexión a internet y es de pago.

**SAM Sing Along Machine** esta app es de entretenimiento, se puede escuchar música y adaptar canciones, pero solo está disponible para iOS, está en inglés y es de pago.

**SingFit** cuenta con un módulo o programa para ancianos, pero con este módulo solo es posible trabajar con el canto y la escucha de canciones. Otras desventajas son que está en inglés, solo disponible para iOS y solo tiene un conjunto pequeño de canciones que son gratuitas.

**SPARK Memories Radio** solo utiliza un modelo de musicoterapia, el pasivo o receptivo y además es una app en idioma inglés y solo disponible para iOS además de que es necesaria la conexión a internet y es de pago.

**Vital Tones Enfermedad de Alzheimer** es una app para estimular diferentes zonas del cerebro, pero es solo mediante sonido. Aunque se encuentra en varios idiomas, esta solo disponible para iOS, además para tener acceso a todas sesiones es necesario pagar.

### *4.2. Segunda fase. Enfoque propuesto*

Aunque hay algunas apps en el mercado específicamente diseñadas para el apoyo y soporte a pacientes con la enfermedad de Alzheimer, en el caso particular de México, estás apps no cubren el idioma español, además de que no están completamente enfocadas a programas de musicoterapia, ni tampoco algunas de ellas contemplan los estilos y costumbres de la cultura Latinoamericana. Estos inconvenientes hacen visible la necesidad de un desarrollo a la medida que contemple un enfoque integral de modelos y técnicas de musicoterapia,

dedicados específicamente para pacientes con la enfermedad de Alzheimer. Ésta propuesta de app que pretende ser multiplataforma lleva por nombre MusicAlzh. En la figura 1 se muestra el esquema general de la conceptualización de la app.

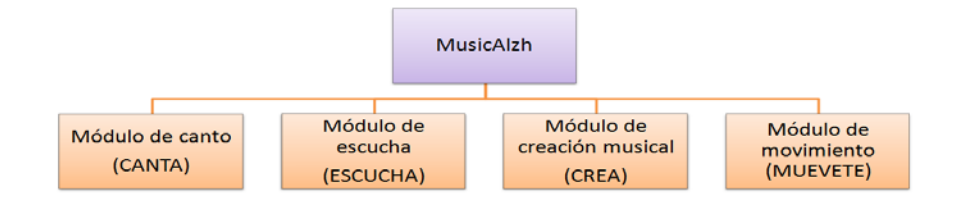

*Figura 1. Arquitectura general de la app MusicAlzh*

MusicAlzh permite la estimulación de diversas áreas del paciente a través del uso de módulos especialmente diseñados para cubrir tanto modelos de musicoterapia pasivos/receptivos como activos/creativos, la app propuesta estará disponible tanto para teléfonos inteligentes, como para tabletas con pantalla táctil y elementos multimedia.

Breve descripción de cada módulo de la app:

- 1. Módulo de canto (CANTA): está formado por un conjunto de canciones que es posible reproducir, además de poder grabar la voz del paciente cuando está cantando.
- 2. Módulo de escucha (ESCUCHA): consiste en un conjunto de canciones previamente seleccionadas de acuerdo a la edad y gustos del paciente.
- 3. Módulo de creación musical (CREA): contiene las simulaciones de diferentes instrumentos musicales con los cuales es posible crear música a partir de ellos.
- 4. Módulo de movimiento (MUEVETE): cuenta con un conjunto de ejercicios para mover partes del cuerpo a través de sonidos o al compás de la música.

Es importante hacer notar que no todos los módulos estarán disponibles para todos los pacientes, dependiendo en la fase de la enfermedad en que se encuentren, será posible acceder a ciertos módulos, debido a la complejidad de los mismos.

### **5. Conclusiones**

**MusicAlzh** es una app diseñada con el objetivo primordial de ayudar a mejorar la calidad de vida y retrasar en lo posible el avance de la enfermedad de Alzheimer en pacientes que sufren tal enfermedad, además de tratar de influir positivamente en las áreas cognitiva, conductual, socio-emocional y físico-motriz de los pacientes, es una herramienta que será posible utilizar en cualquier fase de la enfermedad y está basada en musicoterapia. A diferencia de todas las apps descritas en la tabla 1, MusicAlzh es una app dedicada que brindará tanto a los pacientes, cuidadores y profesionales de la salud un apoyo específico mediante diferentes módulos de musicoterapia, esta app es personalizable debido a que cada usuario puede almacenar sus grabaciones y llevará una puntuación de su propio avance en cada uno de los módulos.

### **6. Bibliografía**

- 1. Organización Mundial de la Salud. Centro de prensa. Nota descriptiva (abril del 2016) Disponible en[:http://www.who.int/mediacentre/factsheets/fs362/es/](http://www.who.int/mediacentre/factsheets/fs362/es/) (revisado en septiembre 2016).
- 2. Figuera, L., Mulet, B., Sánchez-Casas, R. M., Estragó, M. R., Cardús, M. A., & Alquézar, A. L. (2005). Deterioro cognitivo anterior a la enfermedad de Alzheimer: tipologías y evolución. *Psicothema*, *17*(2), 250-256.
- 3. Alzheimer's Association. Información Básica sobre la enfermedad del Alzheimer' (2015). Disponible en: [http://www.alz.org/national/documents/sp\\_brochure\\_basicsofalz.pdf](http://www.alz.org/national/documents/sp_brochure_basicsofalz.pdf) (revisado en septiembre 2016).
- 4. Robles, A., Del Ser, T., Alom, J., & Peña-Casanova, J. (2002). Propuesta de criterios para el diagnóstico clínico del deterioro cognitivo ligero, la demencia y la enfermedad de Alzheimer. *Neurología*, *17*(1), 17-32.
- 5. Jacobsen, J., Stelzer,J., Hans Fritz, T., Che´ telat, G., La Joie, R., Turner, R. Why musical memory can be preserved inadvanced Alzheimer's disease, BRAIN, 1-13. (2015).
- 6. Baird, A.,Samson, S. Memory for Music in Alzheimer*'*s Disease: Unforgettable?. Neuropsychol Rev. 19: 85–101. (2009).
- 7. Callahan, C.M., Arling, G, Tu, W., Rosenman, M.B., Counsell, S.R., Stump, T.E., *et al*. Transitions in care for older adults with and without dementia. J Am Geriatr Soc 60 (5):813– 820. (2012)
- 8. Brodaty, H., Arasaratnam, C. Meta-analysis of nonpharmacological interventions for neuropsychiatric symptoms of dementia. Am J Psychiatry. 169 (9): 946–953. (2012).
- 9. Jiménez-Palomares, M., Rodríguez-Mansilla, J., González-López-Arza, M. V., Rodríguez-Domínguez, M. T., & Prieto-Tato, M. (2013). Beneficios de la musicoterapia como tratamiento no farmacológico y de rehabilitación en la demencia moderada. *Revista Española de Geriatría y Gerontología*, *48*(5), 238-242.
- 10. Gómez-Romero, M., Jiménez-Palomares, M., Rodríguez-Mansilla, J., Flores-Nieto, A., Garrido-Ardila, E. M., & González-LópezArza, M. V. (2014). Beneficios de la musicoterapia en las alteraciones conductuales de la demencia. Revisión sistemática. *Neurología*.
- 11. de la Rubia Ortí, J. E., Espinós, P. S., & Iranzo, C. C. (2015). Impacto fisiológico de la musicoterapia en la depresión, ansiedad, y bienestar del paciente con demencia tipo Alzheimer. Valoración de la utilización de cuestionarios para cuantificarlo. *European Journal of investigation in health, psychology and education*, *4*(2).
- 12. Svansdottir, H.B., Snaedal, J. Music therapy in moderate and severe dementia of Alzheimer´s type: a case-control study. International Psychogeraiatrics. 18(4): 6

## **Control Optimal sobre partículas de spin ½ en RMN.**

Romero Meléndez C.

Departamento de Ciencias Básicas, Universidad Autónoma Metropolitana-Azcapotzalco.

México, D.F. México.

e-mail: [cutberto@correo.azc.uam.mx](mailto:cutberto@correo.azc.uam.mx)

### **1.Resumen.**

El objetivo de este artículo esexplicar algunos de los métodos geométricos de la Teoría de Control Óptimo utilizados en el campo de laespectroscopía por Resonancia Magnética

Nuclear (RMN), concretamente en el problemadela determinación del tiempo mínimo requerido para producir un evolución unitaria en el proceso de la transferencia de coherencia en spines nucleares acoplados en experimentos de RMN y eventualmente en el diseño, en número y tiempo de duración, de secuencias de pulsos de radio frecuencia.

Se calcula el tiempo óptimo para realizar una evolución unitaria del spin del estado ½ al estado -½ y viceversa, y el correspondiente control óptimo, en el caso en que se tiene un solo control  $u_x$ . En el caso en que se tienen dos controles  $u_x$ ,  $u_y$  se calculan los correspondientes controles óptimos para efectuar esa operación unitaria.

### **2. Introducción.**

El fenómeno de resonancia magnética nuclear se produce cuando una muestra se coloca en un campo magnético uniforme y longitudinal  $B<sub>z</sub>(t)$  en la dirección del eje Z. Esta se somete a una radiación de radiofrecuencia tal, que los núcleos de la muestra absorban la energía, mediante una secuencia de pulsos magnéticos transversales,  $u_x(t)$ ,  $u_y(t)$ , en las direcciones  $X, Y$ , respectivamente. El campo magnético total al que se somete a la muestra es

$$
\boldsymbol{B}(t) = u_x(t)\hat{\imath} + u_y(t)\hat{\jmath} + B_z(t)\hat{k}
$$

La señal emitida por los spines se detecta y se amplifica. Se aplica análisis de Fourier para obtener la frecuencia de transición de los spines de la muestra. La secuencia de pulsos debe ser corta para minimizar los efectos de la relajación, para optimizar la sensibilidad al experimento y optimizar el contraste de la imagen obtenida. Esto se logra controlando la secuencia de pulsos que crean una transformación unitaria en el menor tiempo posible. La Teoría de Control Geométrico traduce el problema anterior en el problema de la búsqueda de las trayectorias más cortas [3].

Un problema fundamental en RMN es *la determinación del tiempo mínimo requerido para producir un evolución unitaria en un sistema cuántico*.En mecánica cuántica el estado al tiempo t de un sistema se describe por un vector $|\psi(t)\rangle$  en un espacio de Hilbert $\mathcal{H}$ .

La descripción física en el tiempo de un sistema aislado de acuerdo a las leyes de la mecánica cuántica está dada por la evolución unitaria en el tiempo de un vector de estado normalizado.

La evolución de los estados  $|\psi(t)\rangle$ en el tiempo t se describe por un operador unitario  $X(t)$ sobre ese espacio vectorial.  $X(t)$  es una transformación lineal bivectiva que preserva longitud y que está determinada por

$$
|\psi(\mathsf{t})\rangle=X(t)|\psi(0)\rangle
$$

 $X(t)$  obedece la ecuación de Schrödinger:

$$
\dot{X}(t) = -\frac{l}{\hbar}H(t)X(t) \tag{1}
$$

en donde  $H(t)$  es el Hamiltoniano del sistema, el cual describe la interacción entre el campo magnético y el momento angular spin.

El enfoque que se le dará a este problema será el del formalismo de la Teoría de Control Geométrico, utilizando el Principio del Máximo de Pontryagin sobre grupos de Lie.

Controlar  $X(t)$  se traduce en controlar la evolución del estado  $|\psi(t)\rangle$ . Las transformaciones unitarias $X(t)$  se utilizan para dirigir la transferencia de coherencia en spines nucleares acoplados en experimentos de RMN. Estas transformaciones unitarias generan secuencias de pulsos de radio frecuencia que deberán ser lo más cortos posible, para que se minimicen los efectos de la relajación que se traducen en des-coherencia. Esto lleva al problema *de* 

*minimizar el tiempo necesario para que se produzca una transformación unitaria en un sistema cuántico.*Desde el punto de vista de la teoría de Control la minimización en el tiempo de una secuencia de pulsos en RMN puede traducirse en el problema geométrico de la *minimización de longitudes de trayectorias (geodésicas) en espacios homogéneos.*

#### **3. Condiciones experimentales.**

Trataremos con el sistema más sencillo de control sobre una partícula con spin  $\frac{1}{2}$ , interactuando con un campo magnético que es el control del sistema, despreciando todos los otros grados de libertad.

Si se escribe el vector de estado

$$
|\psi(t)\rangle == a_{+}|+\rangle + a_{-}|-\rangle
$$

en donde  $| + \rangle$  y  $| - \rangle$  son los eigenvectores del vector  $S_x$ , proyección del spin sobre el eje Z, cuyos eigenvalores son $\frac{\hbar}{2}$  y  $-\frac{\hbar}{2}$ , entonces el Hamiltoniano del sistemaestá dado por:

 $H = -M \cdot B(t) = -\gamma \overline{S} \cdot (B_z + u_x(t) + u_y(t)) = -\gamma (S_z B_z + S_x u_x(t) + S_y u_y(t))$ en donde  $S_x$ ,  $S_y$ ,  $S_z$  son las matrices del spin de Pauli divididas por *i*:

$$
S_x = \begin{pmatrix} 0 & -i \\ -i & 0 \end{pmatrix}, S_y = \begin{pmatrix} 0 & -1 \\ 1 & 0 \end{pmatrix}, S_z = \begin{pmatrix} -i & 0 \\ 0 & i \end{pmatrix}
$$

Y, haciendo  $H_0 = -\frac{\gamma}{2}S_z$ ,  $H_1 = -\frac{\gamma}{2}S_x$ ,  $H_2 = -\frac{\gamma}{2}S_y$  la ecuación de evolución para Xes:  $2 \begin{array}{c} 2 \end{array}$   $2$  $i\hbar X = (H_0 + H_1 u_x + H_2 u_y)X$ 

el Hamiltoniano  $H_0$  da la energía de un solo spin y de spines acoplados en el campo magnético estático $B_z$  y los Hamiltonianos  $H_1, H_2: \mathcal{H} \to \mathcal{H}$  que son operadores lineales hermitianos, resultado de la aplicación de pulsos de radio frecuencia  $u_x$ ,  $u_y$  al sistema. Las condiciones son:

$$
X(0) = I, X(T) = \begin{pmatrix} 0 & -e^{-i\phi} \\ e^{-i\phi} & 0 \end{pmatrix} (2)
$$

El sistema está sujeto a la condición:

$$
\min \to J(u_x, u_y) = \int_0^T (u_x^2(t) + u_y^2(t)) dt \tag{3}
$$

#### **4. Resultados y Discusión.**

*4.1Caso de un solo control.*

Suponemos ( $\hbar = 1$ ) que el sistema está dado por:

$$
\dot{X} = (S_z + \mathbf{u}_y S_y) X \tag{4}
$$

sujeto a la restricción:

$$
\min \rightarrow J(T) = \int_0^T u_y^2(t) \, dt \tag{5}
$$

0 Calcularemos el tiempo óptimo para realizar una evolución unitaria del spin del estado ½ al estado -1/2. Tomaremos  $\phi = \frac{\pi}{2}$  y  $T = \frac{\pi}{\sqrt{2}}$  . Las condiciones inicial y final son  $X(0) = \begin{pmatrix} 1 & 0 \ 0 & 1 \end{pmatrix}$ ,  $\sqrt{2}$  (0 1  $X(T) = \begin{pmatrix} 0 & -i \\ i & 0 \end{pmatrix}$ . Existe en control que satisface las condiciones dadas:  $u_y = 1$ , para  $t \in \mathbb{R}$  $[0, \frac{\pi}{2\sqrt{2}}], u_y = -1$ , para  $t \in (\frac{\pi}{2\sqrt{2}}, \frac{\pi}{\sqrt{2}})$  $\frac{n}{\sqrt{2}}$ , sin embargo no es optimal. Para encontrarlo, utilizamos

el teorema 3.2 en [1], de acuerdo al cual, existe una matriz  $M = \begin{pmatrix} im_z & m_y + im_x \ -m_y + im_x & -im_z \end{pmatrix} \in$ 

 $su(2)$ , tal que para un estado  $X$ , el control optimal deberásatisfacer

$$
u_y = -\langle M, X^* S_y X \rangle = -Tr\big(M X^* S_y X\big)
$$

y los dos controles restantes se pueden definir siguiendo la forma del control anterior[1]:

$$
u_x := -\langle M, X^* S_x X \rangle
$$
  

$$
u_z := -\langle M, X^* S_z X \rangle
$$

Diferenciando las ecuaciones anteriores resulta el sistema:

$$
\dot{u}_y = 2u_x
$$
  
\n
$$
\dot{u}_x = 2(u_z - 1)u_y
$$
  
\n
$$
\dot{u}_z = -2u_x u_y
$$
\n(6)

Relacionándolas tenemos dos constantes de movimiento:

$$
u_x^2 + u_y^2 + u_z^2
$$
  

$$
u_x^2 + u_z^2 - 2u_z
$$

A partir de las ecuaciones anteriores es posible encontrar los valores de las entradas de la matriz  $M, m_x, m_y$  y  $m_z$  mediante las condiciones iniciales (1).

Utilizando (2) se obtiene a la ecuación:

$$
y + \alpha u_y + u_y^3 = 0 \tag{7}
$$

para  $\alpha = 2(2 - u_y^2(0))$ , que es el *Oscilador de Duffing*, que modela sistemas estructurales como resortes y para los cuales las fuerzas restauradoras son no lineales. Se propone una solución de la forma:

̈

$$
u_y^* = a_1 c n (a_2 t + b, k), \tag{8}
$$

en donde  $cn(v, k)$ , con  $v = a_2 t + b$ , es la *función elíptica de Jacobi* tipo coseno, que depende del argumento  $v$  y del módulo elíptico $k \in (0,1)$ . Tendremos dos constantes arbitrarias en el problema. Para determinar los valores de  $a_1, a_2 \vee b$  derivamos (8) con respecto a t:

$$
\frac{du_y^*}{dt} = a_1 a_2 \frac{\partial \text{cn}(v, k)}{\partial v} = -a_1 a_2 \text{sn}(v, k) \text{dn}(v, k)
$$

en donde  $sn(v, k)$  y  $dn(v, k)$  son las otras funciones hiperbólicas Jacobianas. Derivando una vez más con respecto a  $t$  se consigue:

$$
\frac{d^2u_y^*}{dt^2} = -a_1a_2^2 \left(\mathbf{sn}(v,k)\frac{\partial \mathbf{dn}(v,k)}{\partial v} + \mathbf{dn}(v,k)\frac{\partial \mathbf{sn}(v,k)}{\partial v}\right) \n= -a_1a_2(\mathbf{cn}(v,k)dn^2(v,k) - k^2\mathbf{cn}^2(v,k))
$$

que se reduce, mediantes identidades para las *funciones elípticas de Jacobi*:

$$
\frac{d^2u_y^*}{dt^2} = -a_1a_2 \, \mathbf{cn}(v,k) \big( 1 - 2k^2 + k^2 \mathbf{cn}^2(v,k) \big)
$$

Sustituyendo esta ecuación en (7) obtenemos el sistema:

$$
a_1(-a_2k^2 + \alpha^3 a_1^2) = 0
$$

133

$$
-a_1(a_2 - \alpha - 2a_2k^2) = 0
$$

de donde se obtienen:

$$
a_1^2 = \frac{a_2 - \alpha}{2\alpha^3}
$$
,  $k^2 = \frac{a_2 - \alpha}{2a_2}$ ,  $b = cn^{-1} \left(\frac{u_y(0)}{a_1}, k\right)$ 

Así, los controlesóptimos tienen la forma:

$$
u_y^*(t) = a_1 \mathbf{cn}(a_2 t + b, k)
$$

$$
u_x^*(t) = -\frac{a_1 a_2}{2} \mathbf{sn}(a_2 t + b, k) \mathbf{dn}(a_2 t + b)
$$

para  $\alpha = 2(2 - u_y^2(0))$  [1]. Así, la búsqueda del control optimal se reduce a encontrar  $a_2$  y  $k.$ Ver figura 1 a)

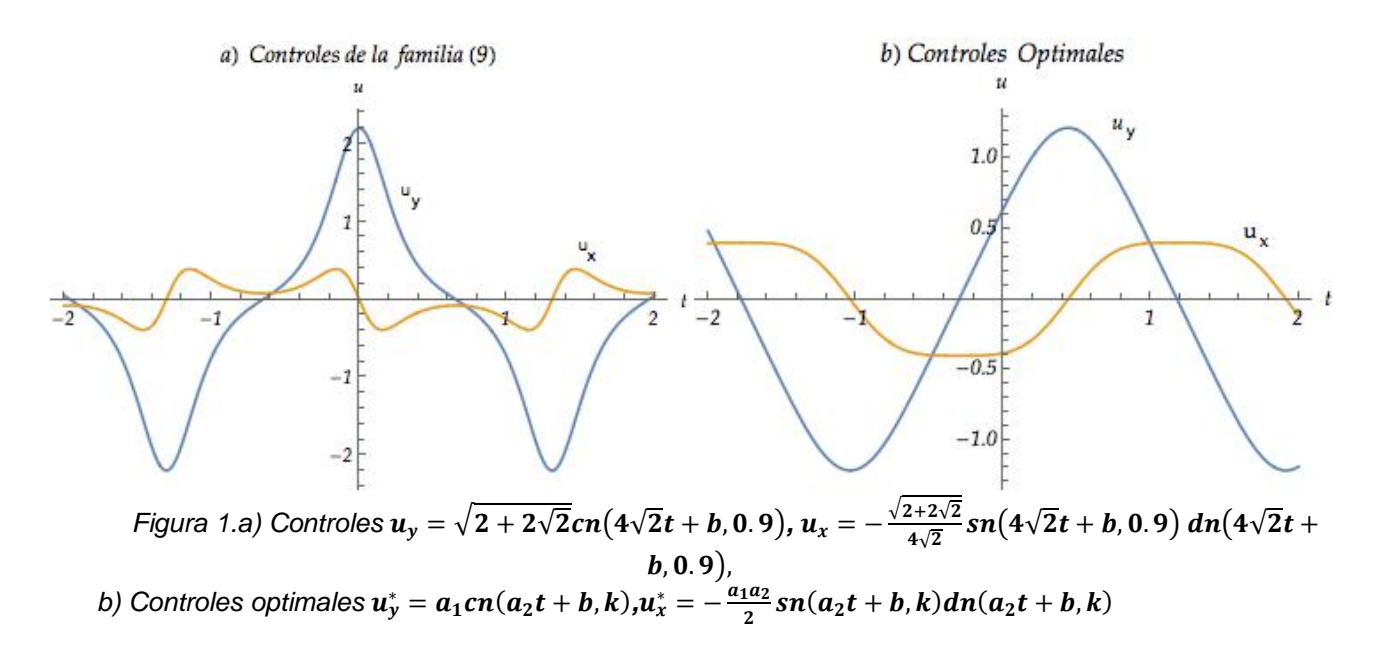

En relación con el tiempo mínimo de transferencia(3), utilizamos el Principio del Máximo de Potryagin[2] para el sistema  $x = f(x, u)$ . Por las condiciones necesarias de optimalidad existe un vector de co-estado  $\lambda \neq 0$ . Se define una función  $h = h(\lambda, x, u) = \lambda^T f(x, u)$ .  $\forall \lambda, x$  se maximiza esta función sobre  $u \in \mathcal{U}$ .El covector $\lambda$  cumple la ecuación (3):  $\lambda = (S_z + \mathbf{u}_y S_y)\lambda$ , con las condiciones de frontera. Así que dados  $x = x(t)$ ,  $\lambda = \lambda(t)$ , debe tenerse, para todo v admisible:

$$
\lambda^T \big( S_z x + S_y x u \big) - \frac{\hbar}{2} u^2 \ge \lambda^T \big( S_z x + S_y x v \big) - \frac{\hbar}{2} v^2
$$

Se realizan iteraciones que generan funciones  $\{u^k(t), x^k(t), \lambda^k\}, k \in \mathbb{N}$  que convergen a funciones  $\{u(t), x(t), \lambda(t)\}$ . Con este procedimiento se determinan los valores de  $a_2$  y k en  $u^*_y = a_1 \mathbf{cn}(a_2 t + b, k)$ , ver Figura 1 b).Una vez encontrado el control óptimal  $u^* = u^*(\lambda, x)$ , se sustituye en  $\dot{x} = f(x, u(\lambda, x))$  y $\dot{\lambda}^T = -\lambda^T f_x(x, u(\lambda, x))$ y se resuelve para las condiciones de frontera correspondientes. Para el caso a tratar, el costo es  $j(u_y) = \frac{k}{2} \int_0^{\sqrt{2}} u_y^2(t) dt$  $\pi$  $\int_0^{\sqrt{2}} u_y^2(t) dt$ .

(9)

El tiempo mínimo de transferencia de una operación unitaria o pulso se obtiene integrando el tiempo óptimo $u_{\mathcal{Y}}^*$  numéricamente en el intervalo[0 , $\frac{\pi}{\sqrt{\hat{\mathcal{U}}}}$  $\frac{n}{\sqrt{2}}$ ]. Se obtiene $J = 0.76653$ .

#### *4.2 Caso de dos controles.*

 Consideremos ahora el problema de controlar una partícula de spin ½ mediante un campo magnético cuya componente  $B_z$  no varía con el tiempo y cuyas otras dos componentes  $u<sub>v</sub>(t)$ ,  $u_r(t)$  dependen de t. En la práctica experimental en RMN las dos componentes variables del campo electromagnético que se aplican son funciones sinusoidales. Resulta que este tipo de funciones son las que minimizan (3). Esto es lo que probaremos.

Rescalando el tiempo y los campos magnéticos al dividir  $u_x(t)$  y  $u_y(t)$  por el campo magnético constante  $B<sub>z</sub>$  tenemos:

$$
\dot{\psi} = (S_z + \mathbf{u}_x S_x + \mathbf{u}_y S_y) \psi \tag{10}
$$

Transformemos este problema complejo en uno real, escribiendo  $\psi = \psi_R + i \psi_I$ , con  $\psi_R$  y  $\psi_R$ vectores reales. Tenemos para una función real  $x$  ,  $x = [\psi_R^T, \psi_I^T]^T$ :

$$
\dot{x} = (T_z + \mathbf{u}_x T_x + \mathbf{u}_y T_y) x \tag{11}
$$

$$
TX = \frac{1}{2} \begin{pmatrix} 0 & 0 & 0 & -1 \\ 0 & 0 & -1 & 0 \\ 0 & 1 & 0 & 0 \\ 0 & 0 & 0 & 0 \end{pmatrix} T y = \frac{1}{2} \begin{pmatrix} 0 & -1 & 0 & 0 \\ -1 & 0 & 0 & 0 \\ 0 & 0 & 0 & -1 \\ 0 & 0 & 1 & 0 \end{pmatrix} T z = \frac{1}{2} \begin{pmatrix} 0 & 0 & -1 & 0 \\ 0 & 0 & 0 & 1 \\ 1 & 0 & 0 & 0 \\ 0 & -1 & 0 & 0 \end{pmatrix}
$$

y costo

$$
J(u_x, u_y) = \int_0^T (u_x^2(t) + u_y^2(t)) dt
$$

Apliquemos en Principio del Máximo de Pontryagin. El covector  $\lambda$  satisface (11) y el Hamiltoniano es:

$$
H(\lambda, x, u_x, u_y) = \lambda^T (T_z + \mathbf{u}_x T_x + \mathbf{u}_y T_y) x - (u_x^2(t) + u_y^2(t))
$$
(12)  

$$
\frac{u_x, u_x, u_y}{\partial u_x} = \lambda^T T_x x - 2u_x = 0, \quad \frac{\partial H(\lambda, x, u_x, u_y)}{\partial u_y} = \lambda^T T_y x - 2u_y = 0,
$$

es decir, 
$$
u_x = \frac{\lambda^T T_x x}{2}
$$
,  $u_y = \frac{\lambda^T T_y x}{2}$ . Al derivar ambas expressions y compararlas obtenemos  $\dot{u}_x = \frac{1}{2} (\lambda^T T_y x - 1) u_y$ ,  $\dot{u}_y = -\frac{1}{2} (\lambda^T T_y x - 1) u_x$ ,

Llegando a

 $\partial H(\lambda,x,u_x,u_y)$ 

$$
\ddot{u}_y + \frac{1}{4}(\lambda^T T_y x - 1)^2 u_y = 0, \ddot{u}_y + \frac{1}{4}(\lambda^T T_y x - 1)^2 u_y = 0
$$

De tal forma que los controles optimales son funciones sinusoidales:

$$
u_x^*(t) = A \cos(\omega t + \varphi), \quad u_y^*(t) = A \, \text{sen}(\omega t + \varphi)
$$
 (13)

Para obtener el conjunto de parámetros  $\{A, \omega, \varphi\}$  que optimicen el problema sustituimos (13)en (10)

$$
\begin{pmatrix} 2\dot{\psi}_x \\ 2\dot{\psi}_y \end{pmatrix} = \begin{pmatrix} i u_z & i(A\cos(\omega t + \varphi) - A\sin(\omega t + \varphi)) \\ i(A\cos(\omega t + \varphi) + A\sin(\omega t + \varphi) & -i u_z \end{pmatrix} \begin{pmatrix} \psi_x \\ \psi_y \end{pmatrix}
$$

Al derivar de nuevo se establecen los sistemas:

$$
\ddot{\psi}_x + \frac{\omega}{4} A^2 \psi_x = 0, \quad \ddot{\psi}_y + \frac{\omega}{4} A^2 \psi_y = 0
$$

cuyas soluciones arrojan los valores buscados:

$$
A^{2} = \psi_{x}^{2}(0) + \frac{\psi_{y}^{2}(0) - \psi_{x}^{2}(0)}{\psi_{x}^{2}(0) - \psi_{x}^{2}(0)} \psi_{x}^{2}(0), \quad \omega^{2} = \frac{\psi_{x}^{2}(0) - \psi_{x}^{2}(0)}{\psi_{y}^{2}(0) - \psi_{x}^{2}(0)}, \quad \varphi = \arctan\left(\frac{\psi_{x}(0) \cdot \omega}{\psi_{y}(0)}\right)
$$

### **5. Conclusiones.**

 Hemos aplicado algunas de las técnicas del Control Optimal, como la controlabilidad sobre grupos de Lie y el Principio del Máximo de Pontryagin (PMP), al cálculo del tiempo mínimo para efectuarse un pulso de radiofrecuencia de un campo electromagnético externo aplicado a una muestra. El PMP permitió transformar un problema de optimización en dimensión infinita: la búsqueda de funciones de control en un conjunto infinito, en un problema de dimensión finita: esa búsqueda sobre algunos parámetros de un determinado tipo de funciones, las funciones elíptica s Jacobianas Obtuvimos el tiempo óptimo para realizar una evolución unitaria del spin del estado ½ al estado -½ y viceversa, en el caso en que se tiene un solo control  $u_x$ . En el caso de dos controles  $u_x$ ,  $u_y$ obtuvimos sólo el control optimal para realizar esa operación unitaria.

### **6. Bibliografía**

- 1. DomenicoD'Alessandro and Mohammed Dahleh*. OptimalControl of Two-Level Quantum Systems*. IEEE TransactionsonAutomatic Control, vol. 46, no. 6, june 2001.
- 2. L. Pontryagin, B. Boltyanskii, R. Gamkrelidze, E. Mishchenko, *Themathematicaltheory of optimalprocesses*, Wiley-Interscience, New York, 1962.
- 3. N. Khaneja, S.J. Glaser, R. Brockett, *Sub-Riemanniangeometry and time optimal control of three spin systems: quantum gates and coherence transfer*, Phys. Rev. A 65 (2002).

## **Cubos Olap Una Técnica Para Agilizar El Proceso Industrial.**

Rodríguez, JC., <sup>ITESI</sup>, Rico, M.<sup>ITESI</sup>

<sup>1</sup>Instituto Tecnológico Superior de Irapuato, Carretera Irapuato – Silao Km. 12.5, México, Irapuato, Guanajuato.

<sup>2</sup>Instituto Tecnológico Superior de Irapuato, Carretera Irapuato – Silao Km. 12.5, México, Irapuato, Guanajuato.

e-mail<sup>1</sup>: jurodriguez@itesi.edu.mx

### **1. Resumen**

El presente artículo está basado en herramienta de hipercubos de la inteligencia de negocios (bi) para ser utilizada como un enfoque para el apoyo del proceso de enseñanza aprendizaje.

Los que proporcionan la creación de tablas multidimensionales que aportan gran dinamismo, facilitando la organización y muestro de resultados de una base de datos.

Por tal motivo esta investigación se realiza con alumnos del ITESI, para generar, habilidades, competencias genéricas y específicas obteniendo estructuras mentales previas, que se modifican a través del proceso de adaptación y construye su propia representación de la realidad.

La cual tiene como objetivo, realizar, diseñar, implementar esta herramienta para el comportamiento de los hipercubos en la inteligencia de negocios, en los procesamientos analíticos para acceder a la información de una manera más rápida y confiable.De tal manera que los resultados se han visto beneficiados porque el cubo tiene pre-calculados, agilizando el tiempo de respuesta.

### **2. Introducción**

### **Los Cubos OLAP**

Un cubo OLAP, Online Analitycal Processing o Procesamiento Analítico en Línea, se define como una base de datos multidimensional en la que el almacenamiento físico de los datos se realiza en un vector multidimensional.<sup>[1]</sup>.

### **Tipos de Sistemas OLAP ROLAP**

Implementación OLAP que almacena los datos en un motor relacional, típicamente los datos son detallados evitando las agresiones y las tablas se encuentran normalizadas.

### **MOLAP**

Esta implementación OLAP almacena a los datos en una base de datos multidimensional, esto para optimizar los tiempos de respuesta, el resumen de la información es calculado por adelantado.

### **HOLAP**

Almacena los datos en un motor relacional y otros en una base de datos multidimensional. <sup>[2]</sup>

### **Gestor de Base de Datos (Microsoft SQL Server)**

Es un sistema para la gestión de bases de datos producido por Microsoft basado en el modelo relacional. SQL (lenguaje de consulta estructurado) es una forma de comunicarse con una base de datos relacional que permite definir, de ver, de modificar, y de controlar los datos. Mediante la sintaxis SQL se puede crear una instrucción que extraiga los registros según determinados criterios. Microsoft SQL Server constituye la alternativa de Microsoft a otros potentes sistemas gestores de bases de datos como son Oracle, PostgreSQL o MySQL.<sup>[3]</sup>

### **Data Warehouse**

En el contexto de informática, un almacén de información (data warehouse) es una colección de datos determinado a un determinado ámbito (empresa, organización, etc.) integrado, no volátil y variable en el tiempo, que ayuda a la toma de decisiones en la entidad en la que se utiliza. Se trata sobre todo, de un expediente completo de una organización, más allá de la

información transaccional y operacional, almacenado en una base de datos diseñada para favorecer el análisis y la divulgación eficiente de datos (especialmente OLAP).

### **Líneas de producción**

Las líneas de Producción o montaje (líneas de Fabricación) son configuraciones muy frecuentes en los sistemas productivos. En las líneas de Fabricación las instalaciones se distribuyen en lo que tradicionalmente se denomina configuración orientada al producto, donde los puestos se organizan en función del producto o productos a fabricar, de manera, que todos los productos a fabricar en la línea siguen en gran medida la misma secuencia de operaciones. [4]

### **Balanceo de las líneas (Análisis de producción)**

El balance o balanceo de línea es una de las herramientas más importantes para el control de la producción, dado que de una línea de fabricación equilibrada depende la optimización de ciertas variables que afectan la productividad de un proceso, variables tales como los son los inventarios de producto en proceso, los tiempos de fabricación y las entregas parciales de producción.<sup>[5]</sup>

### **El Balanceo de Líneas de Ensamble**

Consiste en agrupar actividades u operaciones que cumplan con el tiempo de ciclo determinado con el fin de que cada línea de producción tenga continuidad, es decir que en cada estación o centro de trabajo, cuente con un tiempo de proceso uniforme o balanceado, de esta manera las líneas de producción pueden ser continuas y no tener cuellos de botella.

En su estado más refinado, la producción en línea es una disposición de áreas de trabajo en el cual las operaciones consecutivas están colocadas inmediata y mutuamente adyacentes, en donde el material se mueve continuamente y a un ritmo uniforme a través de una serie de operaciones equilibradas que permiten efectividad simultánea en todos los puntos, moviéndose el producto hacia el fin de su elaboración a lo largo de un camino razonable directo. Este total refinamiento en el proceso no es, sin embargo, absolutamente necesario. [6]

### **3. Condiciones Experimentales**

Para el presente proyecto se realizan dos fases de las cuales la primera de ellas es la planificación, levantamientos de requerimientos, tal como se muestra en la Tabla 1, y la manipulación de los datos obtenidos por el sistema, por último mostrar los resultados obtenidos al implementar la técnica Olap en una base de datos, permitiendo observar el aprovechamiento del software como herramienta didáctica.

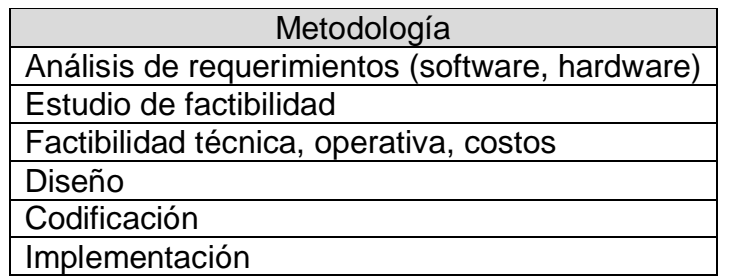

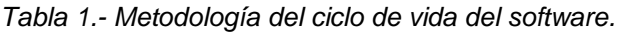

En la segunda fase se realiza la creación de la base de datos que se enfoca a la implementación de la herramienta OLAP en una base de datos para poder manipular, gestionar y organizar de una manera eficiente el proceso de información.

El objetivo de la estrategia es generar proyectos integradores que promuevan competencias genéricas y específicas en los alumnos de la Carrera de Ingeniería en Sistemas Computacionales, tomando como eje central la aplicación BI (Business Intelligence) una herramienta, obteniendo como resultado "Mostar resultados tridimensionales".

Usando la técnica Cubo OLAP, permite ver el comportamiento de la información en las bases de datos en tiempo real, mostrando también la rapidez en las consultas y la eficiencia de los hipercubos. Demostrando que para reducir el tiempo se interviene en la respuesta a las consultas de datos y creación de reportes.

Por tal motivo se ha diseñado una base de datos se refiere al inventario de una empresa la cual está divida en diferentes áreas, compras, almacén, inventario, cliente, productos, marcas entre otras tablas, como se muestra en la (Figura 1).

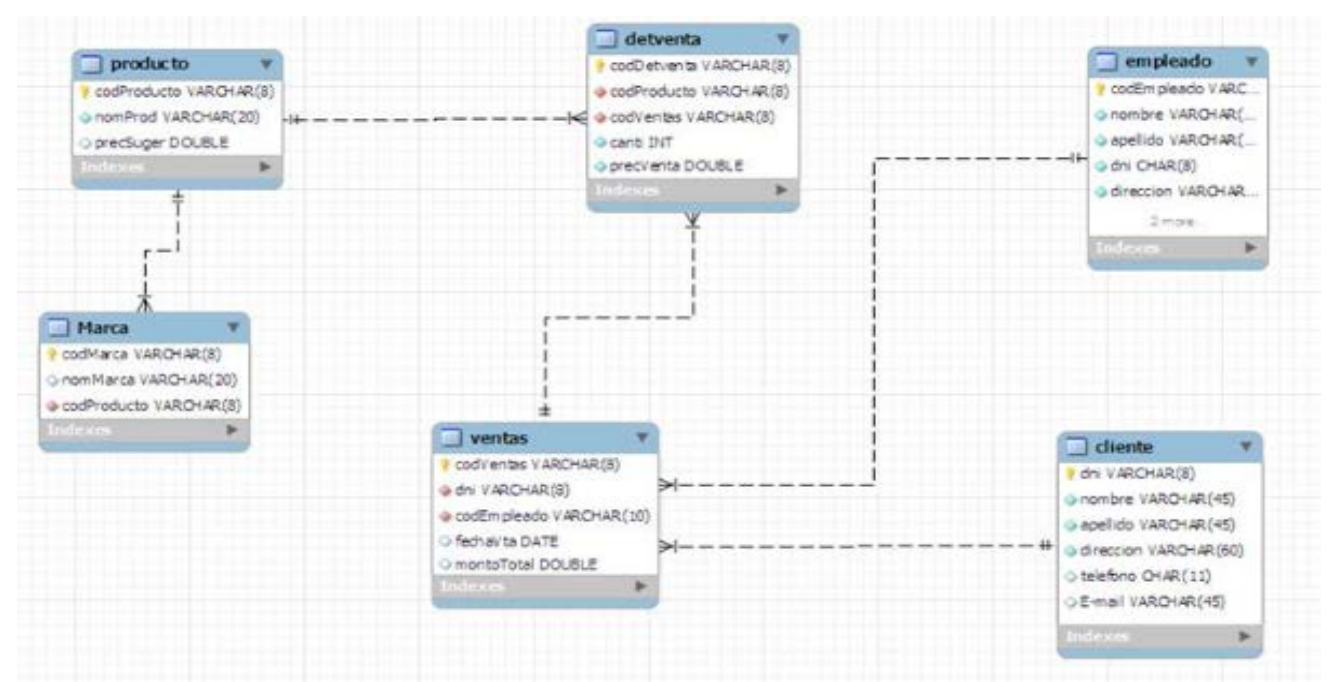

*Figura 2.- Base de Datos de Inventario.*

### **4. Resultados y discusión.**

Los resultados se han visto beneficiados porque facilitan su uso, una vez construido el cubo, el usuario de negocio puede consultarlo con facilidad, incluso si se trata de un usuario con escasos o nulos conocimientos técnicos. La estructura jerárquica es sumamente fácil de comprender, los resultados suelen ser espectaculares, ya que el cubo se convierte en una gran "tabla dinámica" que el usuario puede consultar en cualquier momento.

Sin olvidar su tiempo de respuestas, el cubo tiene pre calculados las distintas agregaciones, por lo que los tiempos de respuesta son muy cortos. Si el cubo está bien diseñado, resultará igual de rápido consultar las ventas de una ciudad, o las ventas de todo el país, o incluso el total de ventas de la compañía.

Un cubo OLAP es una estructura de datos que supera las limitaciones de las bases de datos relacionales y proporciona un análisis rápido de datos.

Los cubos pueden mostrar y sumar grandes cantidades de datos, a la vez que proporcionan a los usuarios acceso mediante búsqueda a los puntos de datos.

De este modo, los datos se pueden resumir o reorganizar según sea necesario, para procesar la variedad más amplia de preguntas pertinentes al área de interés de un usuario empresa.

Las bases de datos que una empresa utiliza para almacenar sus transacciones y registros se denominan bases de datos de procesamiento en línea, Sin embargo, las bases de datos que se utilizan para almacenar los datos no se diseñaron para el análisis. Las bases de datos

OLAP son bases de datos especializadas, diseñadas para ayudar a extraer esta información de inteligencia empresarial de los datos.

A continuación se muestra la Tabla 1, con los resultados o visualización de cubos olap, los cuales pueden cambiar dependiendo de las necesidades de los usuarios o empresas.

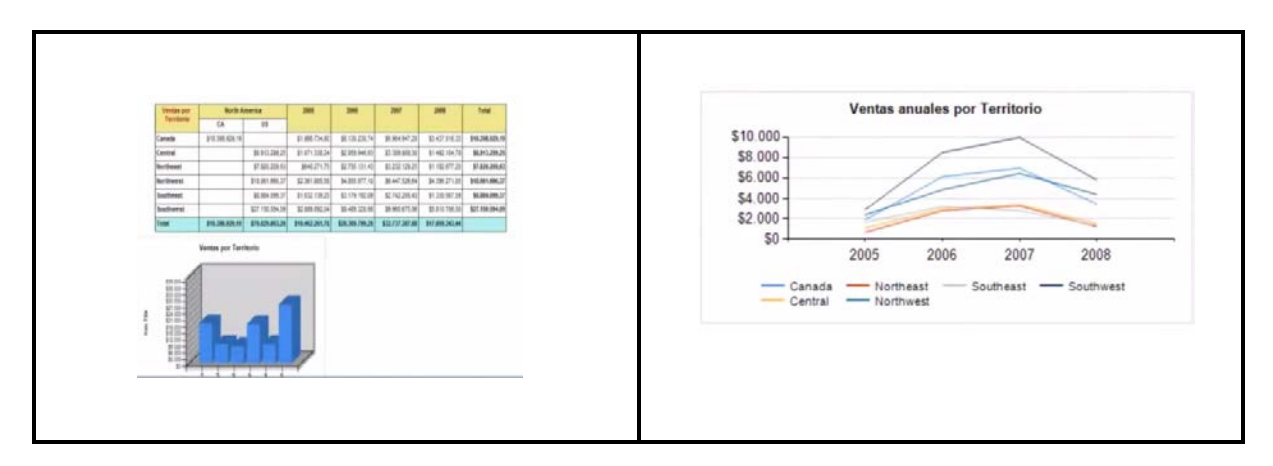

*Tabla 1,- Resultados obtenidos (Reportes)*

Así mismo se muestra que los alumnos mejoran el rendimiento de aprendizaje utilizando esta técnica para el manejo y administración de una base de datos, como se visualiza en la la Tabla 2, antes y después de la evaluación.

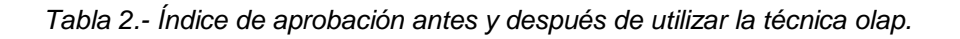

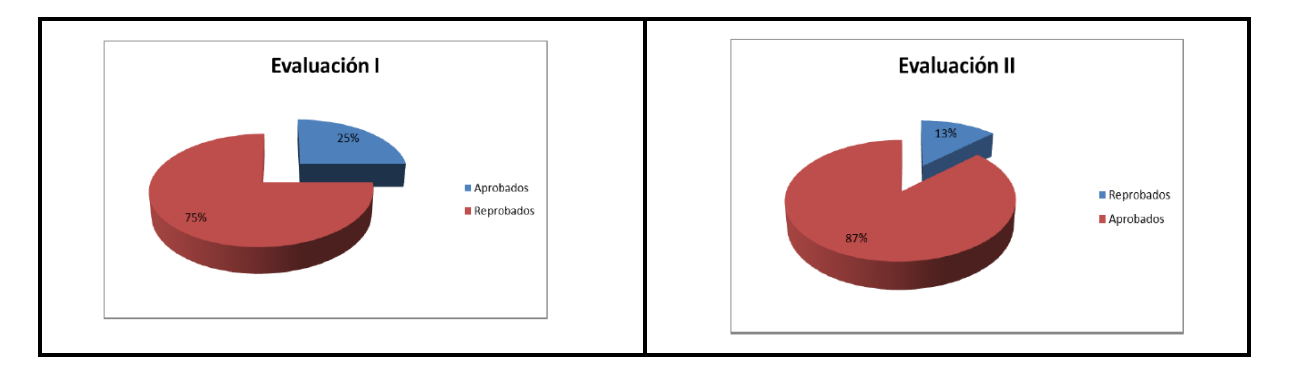

Con los resultados obtenidos durante las evaluaciones realizadas a un grupo de prueba se puede notar que existió una marcada mejoría en el aprendizaje significativo y una disminución del índice de reprobación.

### **5. Conclusiones**

Al establecer los cubos OLAP como una estrategia para obtener resultados analíticos y de presentación gráfica dinamismo para manejar los datos espaciales y consolidarlos de manera acorde a este tipo de datos para la presentación gráfica, nos permite motivar al alumno para realizar proyectos innovadores que favorezcan su aprendizaje significativo.

Para esto se debe invertir tiempo y esfuerzo ya que el cambio de paradigma exige más tiempo de los que está planeado, sin embargo involucra al mismo tiempo, que el docente esté preparado para enfrentar las nuevas demandas en las técnicas de información, como estudiantil.

El docente es parte fundamental para la realización de una metodología exitosa, debido a la incentiva e innovación de procesos para que los alumnos aprendan y puedan desarrollar proyectos por sí mismos, y así crear su propio conocimiento, para desenvolverse en el ámbito laboral y personal.

Sin olvidar que el alumno es motivado cuando se tiene un docente con la visión de enseñar, con los pilares de la educación "aprender a aprender, aprender a hacer y aprender a vivir", por lo tanto la práctica docente es uno de los aspectos que se deben tener como prioritarios para el desarrollo de una sociedad.

Este trabajo se puede continuar y complementar en el futuro a través del desarrollo de aplicaciones en las que se implementen las características de la tecnología de OLAP que deben definir una arquitectura en los diferentes elementos de las bases de datos multidimensionales.

### **6. Bibliografía.**

1.-Edgar Frank Codd, británico, Matemático e informático, Exeter College, Universidad de Míchigan, 1923 – 2010.

2.-Edgar Frank Codd, británico, Matemático e informático, Exeter College, Universidad de Míchigan, 1923 – 2010 pg 80 -90.

3.- http://msdn.microsoft.com/es-es/library/f2yb4e48.aspx, Consultado el dia 6 de marzo de 2014, a las 3:55 pm.

4.- Alonso, A., "Conceptos de Organización Industrial", Colección Prodúctica, Edi. Marcombro, 1998

5.[-http://www.ingenieriaindustrialonline.com/herramientas-para-el-ingeniero-](http://www.ingenieriaindustrialonline.com/herramientas-para-el-ingeniero-industrial/producci%C3%B3n/balanceo-de-l%C3%ADnea/)

[industrial/producci%C3%B3n/balanceo-de-l%C3%ADnea/](http://www.ingenieriaindustrialonline.com/herramientas-para-el-ingeniero-industrial/producci%C3%B3n/balanceo-de-l%C3%ADnea/)

6.http://148.204.211.134/polilibros/Portal/Polilibros/P\_terminados/ASPII/POLILIBRO/2%20PO RTAL/PRACTICA%206/GENERALIDADES6.htm

### **Cursar unidades de enseñanza aprendizaje intertrimestrales, aligera la carga académica.**

Soto, ML<sup>1</sup>, Pereyra, Y<sup>1</sup>, Chávez, M<sup>1</sup>, Hernández, L<sup>1</sup>, Fernández, <sup>1,</sup> Díaz, UE<sup>1</sup>.

1 Universidad Autónoma Metropolitana-Azcapotzalco, Departamento de Ciencias Básicas. Avenida San Pablo No. 180, Colonia Reynosa Tamaulipas, Ciudad de México CP 02200. mlst@correo.azc.uam.mx

### **1. Resumen**

En este trabajo se describen las diferencias en el aprovechamiento escolar de llevar cursos intertrimestrales intensivos, en dos semanas, a diferencia del sistema tradicional que es de once semanas. Para esto, se compararon los resultados de las calificaciones obtenidas de cuatro grupos; dos grupos de las Unidades de Enseñanza Aprendizaje (UEA) Laboratorio de Reacciones Químicas y dos de Laboratorio de estructura y propiedades de los materiales, en la Universidad Autónoma Metropolitana unidad Azcapotzalco (UAM-A). Se observó que los alumnos desarrollaron mejores habilidades cognitivas empleando un aprendizaje constructivista para el mejor aprovechamiento de las UEA, ya que no tienen la presión de una carga académica tradicional, en la que cursan hasta siete, ponen mayor atención en su preparación y también logran adelantar créditos curriculares. Consideramos que el aprovechamiento escolar de los estudiantes es más significativo con esta modalidad, y también puede aligerar la carga académica de su siguiente trimestre.

### **2. Introducción**

La idea de este trabajo surgió debido al inicio de los trabajos de rigidización del edificio G de la UAM-A, se tuvo la necesidad de ofrecer cursos intensivos a los estudiantes para que no fueran afectados en su ritmo académico, a fin de cumplir en tiempo con su plan de estudios de las diferentes licenciaturas de ingeniería.

Debido a lo anterior el Jefe del Departamento de Ciencias Básicas, convocó a una reunión para discutir la planeación de dichos cursos y ofreció la alternativa de recuperar el tiempo que llevaría la rigidización del edificio, por lo que se llegó al acuerdo de impartir los cursos de laboratorio del tronco general durante el período intertrimestral, utilizando una semana de diciembre 2014 y una de enero 2015 impartiéndose en cada una de estas semanas las prácticas de las UEA, Laboratorio de reacciones químicas (Ángeles *et al*., 2013) y Laboratorio de estructura y propiedades de los materiales (Ávila *et al*., 2004). Para ello se estableció una programación de prácticas calendarizadas a efectuarse una cada día para poder cubrir el número de ellas de acuerdo a los manuales de prácticas de laboratorio correspondientes y existentes para estos cursos. Durante la realización de estos cursos prácticos se observó la buena disposición por parte de los estudiantes ya que no tenían que preocuparse por ninguna otra UEA, pues se dedicaban únicamente a su laboratorio y, los comentarios que ellos expresaron al final del curso fueron: No hay presión de otras materias, existe mayor atención, se adelantan créditos, el laboratorio no se vuelve tan pesado y hostigante, se dedican solo 2 semanas, se aprovecha el tiempo vacacional, y se desahoga la carga durante el siguiente trimestre, entre otros comentarios. Con estas apreciaciones de los estudiantes se observó claramente su disposición para cursar las UEA en estos periodos del calendario lectivo de la UAM- Azcapotzalco. Al término de este tiempo se observó un mayor aprovechamiento de los estudiantes Los objetivos del presente estudio son tratar de señalar las ventajas y la importancia de planear cursos intertrimestrales para ofrecerlos a los alumnos, así como mostrar a las autoridades educativas correspondientes de la UAM-A, los beneficios que se han observado como resultados de esta modalidad de cursos intertrimestrales.

### **3. Condiciones Experimentales**

En un curso intertrimestral la forma en que se trabaja es realizando las prácticas de laboratorio diariamente, y en este caso se impartieron durante la tercera semana de

diciembre después de finalizar el trimestre en otoño de septiembre a diciembre (14O). Para la realización de este estudio se analizaron cuatro grupos, dos de la UEA Laboratorio de reacciones químicas y dos de la UEA Laboratorio de estructura y propiedades de los materiales. De cada uno de la misma UEA, uno fue de un curso normal, en el cual se tomaban las sesiones cada semana y el otro grupo, intertrimestral, tomaba sus clases diariamente en la modalidad intertrimestral. Debido a que el manual de reacciones químicas contiene nueve prácticas, comenzaron las actividades en la segunda semana de diciembre a partir del día martes 17 de diciembre, en el que se presentó la actividad de organización del curso y formas de evaluación realizando las primeras tres prácticas del 18 al 20 de diciembre de 2014.

Las restantes, cinco prácticas se realizaron de lunes a viernes en la tercera semana del mes de enero de 2015

Al respecto, para la optimización de este curso se formaron equipos de alumnos para que existiera comunicación entre ellos ya que se les solicito preparar una presentación por equipo de cada práctica para que de esta forma adquirieran mayores habilidades comunicativas, y además una nueva forma de aprender, así aplicar cambios e innovaciones en términos de los procesos cognitivos del individuo y de nuevos procedimientos metodológicos para promover el aprendizaje; en dichas presentaciones se observó que los alumnos prepararon con alta calidad sus exposiciones y por consiguiente adquirieron y consolidaron el conocimiento necesario para llevarlas a cabo, al mismo tiempo tenían que trabajar en la elaboración de una bitácora (Soto et al., 2010) realizada individualmente la cual contenía los objetivos de la práctica, las consideraciones teóricas sucintas a las que se refería el fundamento teórico de los experimentos a realizar, un diagrama de flujo del desarrollo experimental. Con lo anterior se puede asegurar un aprendizaje significativo (Díaz Barriga, 2006) de los estudiantes de este curso.

Con esta información se presentaban al laboratorio para realizar su práctica y así completar la información en dicha bitácora pues en esta sesión se tomaban datos experimentales, para realizar sus cálculos y finalmente generar las conclusiones de esa práctica. Una vez con la información completa terminaban la práctica para que el profesor pudiera evaluar el desempeño de los alumnos tanto individualmente como por equipo y generar la calificación respectiva.

Al inicio del laboratorio se les indico la forma de como se les evaluaría, proceso que consiste en ponderar:

Participación en su presentación 2 puntos, bitácora 4puntos (trabajo individual), examen 2 puntos, entrega de reporte por escrito y en equipo 2puntos, lo que da una calificación total de 10.

Cabe aclarar que las calificaciones no se dieron cuando se terminaron las dos semanas de prácticas, sino que se tomó esta para el primer trimestre de 2015 (15I), que fue cuando enviaron las actas para que de esta forma se asentaran las calificaciones, y llevar el registro escolar de este periodo intertrimestral

### **4. Resultados y Discusión**

En cuanto al aprovechamiento académico reflejado mediante la evaluación que obtuvo cada estudiante, por el momento puede observarse, en la tabla 1 que contiene los resultados de las calificaciones de dos grupos de la UEA Laboratorio de reacciones químicas, uno del curso intertrimestral y el otro de un curso trimestral tradicional de once semanas. Se observa

una diferencia considerable en el porcentaje de calificaciones B, donde se obtuvieron 57.6% de B en el curso intensivo contra 36% del curso normal y además resultó un parecido en los porcentajes obtenidos de MB, pero una gran diferencia en las calificaciones NA entre ambos cursos.

| l JF A                              | No. Alumnos $\frac{1}{6}$ MB $\frac{1}{6}$ B $\frac{1}{6}$ S $\frac{1}{6}$ |     |      |    | $%$ NA |
|-------------------------------------|----------------------------------------------------------------------------|-----|------|----|--------|
| Laboratorio de Reacciones Químicas  | 33                                                                         | -33 | 57.6 | -6 | 3.03   |
| Grupo CAT-02. Trimestre 15-I(Inter) |                                                                            |     |      |    |        |
| Laboratorio de Reacciones Químicas  | 25                                                                         | 36  | 36   |    | 24     |
| Grupo CTG-81. Trimestre 14-P        |                                                                            |     |      |    |        |

*Tabla 1 Calificaciones obtenidas de un curso normal y uno intensivo de Laboratorio de Reacciones químicas*

Se puede observar de la tabla que el número de alumnos en el curso intertrimestral (15-I) fue de 33 y en el curso normal (14-P) fue de 25 alumnos. Se observa que se obtuvo mejores resultados de calificaciones en el Grupo CAT-02, con un porcentaje mucho menor de reprobados

También nos podemos dar cuenta que el aprovechamiento en el curso intertrimestral fue más significativo el proceso enseñanza- aprendizaje.

De los resultados obtenidos creemos que la forma en que se trabajo sirvió como herramienta para inducir a los alumnos a aprender significativamente en estas UEA.

En la tabla 2 se muestran los resultados obtenidos de aprovechamiento académico de dos grupos de la UEA Laboratorio de estructura y propiedades de los materiales, un grupo del trimestre 14-P con 28 alumnos, llevado en un curso normal y otro grupo, el 15-I con 31 alumnos, cursado en un período intertrimestral intensivo.

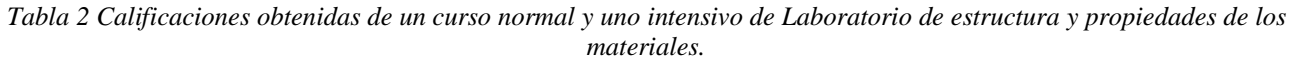

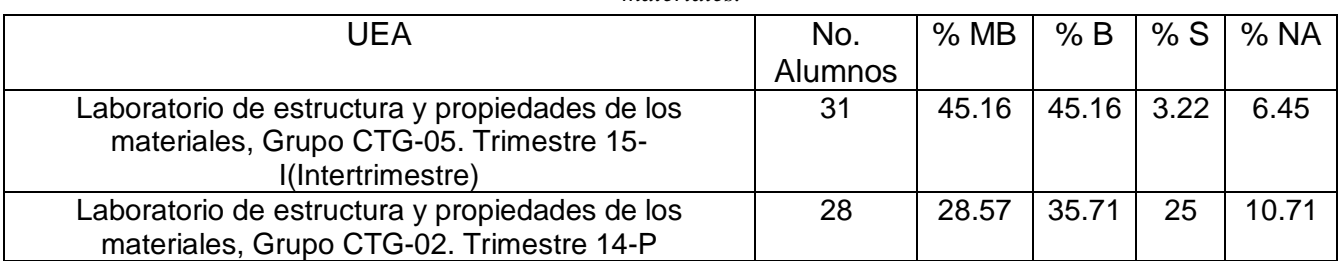

Se muestran dos gráficas donde se hace la comparación del aprovechamiento escolar que tuvieron los alumnos en los dos cursos que hemos venido mencionando.

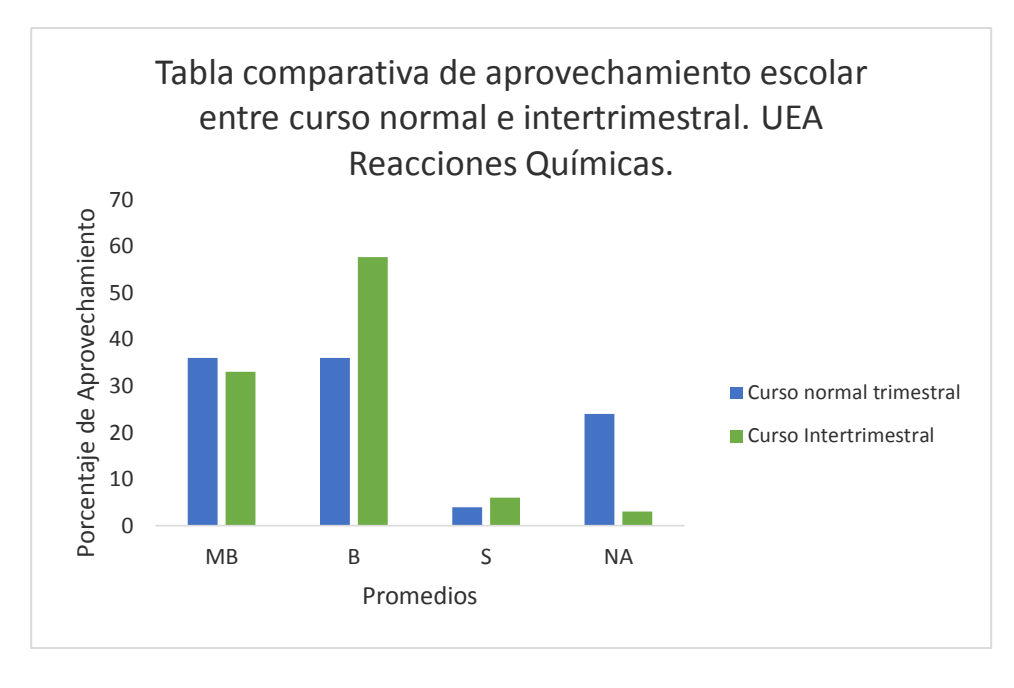

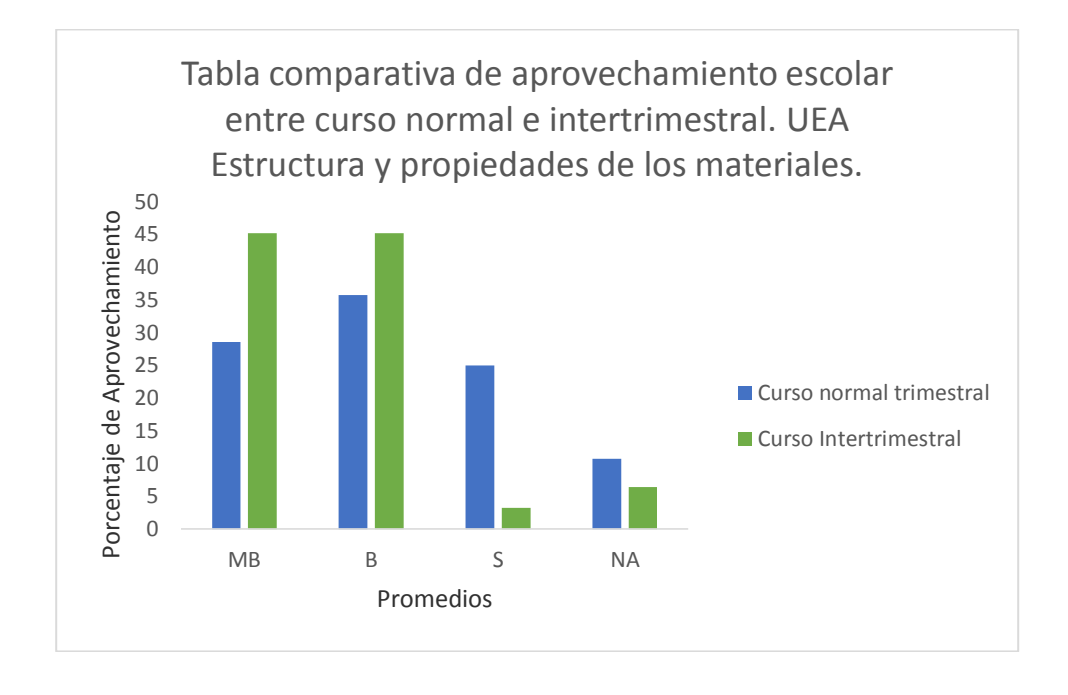

### **5. Conclusiones**

En cuanto a las ventajas que se apreciaron con la aplicación de esta modalidad un tanto emergente por las condiciones que la generaron, se pueden enfatizar los siguientes aspectos:

- x Los estudiantes centraron su atención en estas UEA al no tener en ese período la preocupación, responsabilidad y dedicación a otras UEA.
- Al no tener la presión de otro curso la dedicación a estas UEA fue mayor en cuanto a la investigación previa para cada práctica, el análisis de los resultados, observaciones y registros en bitácoras para traducirlos al informe o reporte que se entrega a la semana siguiente.

- En cuanto al avance académico de cada estudiante se adelantan créditos y se cuenta con mayor tiempo en el desarrollo del trimestre ordinario para destinarlo a otras UEA o necesidades académicas escolares.
- La participación de los alumnos durante el desarrollo de cada práctica es más activa, lo que denota que le destinaron mayor tiempo en la investigación y preparación que preceden a la fecha de realización de la práctica.
- Por el alto número de alumnos inscritos para estas UEA de Laboratorio de Reacciones Químicas y de la UEA Laboratorio de estructura y propiedades de los materiales, en período intertrimestral se observó claramente una alta disposición de los estudiantes para cursar estas UEA en este período del calendario escolar.
- Por lo tanto se recomienda aprovechar los periodos comprendidos entre cada trimestre a fin de obtener las ventajas observadas.
- x Es factible que al contar como académicos con un mayor número de éstas experiencias docentes se visualicen resultados evaluativos de los alumnos más significativos.

### **6. Bibliografía**

- 1. Ángeles B.D., Cid R. A., García A. J., Loera S. S., May L. M., Olvera N. O., Pereyra R. C., Soto T. M. (2013). Manual de Laboratorio de Reacciones Químicas. Departamento de Ciencias Básicas. División de Ciencias Básicas e Ingeniería. Editorial UAM-A. México.
- 2. Ávila J. M., Cid R. A., Elorza G. M.E., Fernández S. L., González C. M.C., Hernández M. L., Luna R. M.T.A., Raygoza M. M.I., Roa L. J.C.F., Solís C. H.E., Soto T. M.L., Tapia C. J. (2004). Grupo de investigación en la enseñanza de la química. Manual de laboratorio de estructura de los materiales. Departamento de Ciencias Básicas. División de Ciencias Básicas e Ingeniería. Editorial UAM-A. México.
- 3. Díaz-Barriga Arceo, F., Hernández Rojas, G. (2006). Estrategias docentes para un aprendizaje significativo. 2ª Edición, Editorial Mc Graw Hill, D.F. ISBN 970-10-3526-7
- 4. Soto T. M.L., Fernández S.L., Hernández M.L., Roa L.J.C.F. (2010). Fortalezas y Debilidades de llevar una bitácora en las UEA´s del Laboratorio de Química del tronco general en la UAM-A. Memorias del I Congreso Internacional de Docencia e Investigación en Química.,Vol 1. Número 1. pag 245. ISBN: 978-607-477-367-5.

### **Degradación de los Colorantes Textiles Crisoidina G y Verde de Malaquitapor Fotocatálisis**

<u>Ortiz, Eba,<sup>1</sup></u>Machuca, J. G.,<sup>1</sup> Camargo, V., <sup>1</sup> Loera, S.,<sup>1</sup>Solís, H. E.,<sup>1</sup>Barceló, I.<sup>1</sup>.Ramirez <sup>1</sup> Y. 1 Ciencias Básicas, Universidad Autónoma Metropolitana, Unidad Azcapotzalco e-mail: [mariaelbaortiz@gmail.com](mailto:mariaelbaortiz@gmail.com)

### **1. Resumen**

En el presente trabajo se degradaron los colorantes textiles Verde de Malaquita (VM) y Crisoidina G en dos diferentes niveles de pH (4.06 para el VM y 4.85 y 12.22 para la Crisoidina) por medio de un Proceso de Oxidación Avanzada conocido como fotocatálisis. Se realizaron experimentos por triplicado, la efectividad del proceso se comprobó siguiendo la cinética de degradación del color obtenida por espectrofotometría ultravioleta-visible y por la degradación de la carga orgánica que sufrió la solución durante el proceso de oxidación, determinada con mediciones de la demanda Química de Oxígeno (DQO). Se obtuvieron remanentes con menos del 20 por ciento de color, mientras que la disminución de la carga orgánica fue de 61.21 por ciento para VM y en el caso dela Crisoidina G fue de 28 y 46.15 por ciento, siendo el más eficiente el proceso llevado a a cabo a pH básico.

### **2. Introducción**

La industria textil se ha colocado en la categoría de las industrias quemas contamina los efluentes. El uso de colorantes modifica los parámetros químicos y físicos del cuerpo receptor como por ejemplo: color, pH, sólidos suspendidos, sólidos totales, Oxígeno Disuelto, DQO<sup>[1]</sup> Estos parámetros deben cumplir con los límites máximos permisibles marcados en la

NOM-065-ECOL-1994 (tabla 1). La descarga de residuos textiles en aguas naturales ha sido indiscriminado, por lo que se presentan graves problemas ambientales, de salud, económicos y sociales. Los efluentes con contaminantes textiles contienen compuestosinorgánicos y orgánicos (metales, sales surfactantes, sulfuros y formaldehidos) $^{[2]}$ , que pueden causar efectos adversos en plantas y animales de sistemas acuáticos porque impiden la penetración de luz reduciendo la actividad fotosintética de los organismos, pueden ser tóxicos para algunos organismos de la cadena trófica, la coagulación de los colorantes produce sólidos finos en suspensión que bloquean las agallas de los peces y los estomas de las plantas obstruyendo su proceso de respiración, además de que por las estructuras complejas de los colorantes no pueden ser degradados de manera natural<sup>[3]</sup>.

El tratamiento de aguas residuales puede ser muy complejo debido a la gran variedad de componentes químicos y orgánicos que presentan, así como a su concentración, pero gracias a las investigaciones realizadas acerca de los efectos de ciertos contaminantes, se han generado tecnologías entre las cuales destacan los Procesos de Oxidación Avanzada (POA), ampliamente utilizados en el tratamiento de las aguas contaminadas con productos orgánicos recalcitrantes, provenientes de industrias químicas, agroquímicas, textiles y de pinturas,porque los radicales hidroxilo (OH•) generados en éstos procesos son capaces incluso de mineralizar las moléculas de éstos<sup>[5].</sup>

| provemented ao maaddhad ao pigmented y coloranted T |                             |       |  |  |  |  |
|-----------------------------------------------------|-----------------------------|-------|--|--|--|--|
| Parámetros                                          | Límites máximos permisibles |       |  |  |  |  |
|                                                     | Promedio diario Instantáneo |       |  |  |  |  |
| pН                                                  | $6 - 9$                     | $6-9$ |  |  |  |  |
| $DQO$ (mg/L)                                        | 300                         | 360   |  |  |  |  |
| Grasas y aceites (mg/L)                             | 40                          | 50    |  |  |  |  |
| Sólidos sedimentables (ml/L)                        | 1.0                         | 2.0   |  |  |  |  |
| Sólidos suspendidos totales (mg/L)                  | 200                         | 250   |  |  |  |  |

**Tabla 2. Especificaciones que deben cumplir las descargas de aguas residuales provenientes de industrias de pigmentos y colorantes[4].**

La fotocatálisis en particular es uno de los POAs más empleados para la degradación de compuestos orgánicos porque además de no generar lodos y tener impactos en el ambiente, presenta ventajas tanto técnicas como económicas<sup>[6]</sup> el objetivo de este trabajo es seguir la cinética degradación de los colorantes Verde de malaquita VM y Crisoidina G obtenida tanto por espectrofotometría ultravioleta-visible (UV-vis) como por la degradación de la carga orgánica que sufrió la solución durante el proceso de oxidación, determinada con mediciones de la demanda Química de Oxígeno (DQO).

### **3. Condiciones experimentales para la fotocatálisis**

Se prepararon soluciones de trabajo de VM y Crisoidona G en concentraciones de 100 ppm y 35 ppm respectivamente con colorantes marca Sigma-Aldrich, se les realizaron pruebas de pH (4.06 para el VM y 4.85 y 12.22 para la Crisoidina), se determinó por espectroscopía uv-vis que el catalizador dióxido de titanio (TiO<sub>2</sub>) no adsorbía los colorantes.

### *3.1 Espectros fotométricos del Verde de Malaquita y la Crisoidina G*

Por medio de colorimetría se obtuvo el espectro fotométrico de las soluciones a los pH's de trabajo, que fueron el pH natural de cada solución (4.06 VM y 4.85 Crisoidina G) y básico
(12.22) sólo para la Crisoidina G, porque el VM en condiciones alcalinas precipita. Se identificaron los puntos máximos de absorbancia en un intervalo de longitud de onda (λ) de 200 a 800 nm y de absorbancia (Abs) de 0 a 4.El espectro UV-vis para el VM generó tres señales en la región visible. Se siguió la cinética de degradación para la longitud de onda de 425 nm.

Los espectros UV-vis para Crisoidina G generaron siempre una señal en la región visible,a pH=4.85 la longitud de onda fue de 450 nm ya pH=12.22 la longitud de onda fue de 400 nm. En medio básico el pico máximo se movió hacia el inicio de la región visible, signo de que el pH si influye en el colorante. En los dos casos solo se siguió un único pico máximo.

### *3.2 Curvas de calibración*

Para obtener la gráfica lineal (figuras 1 y 2) de concentración vs absorbancia y la ecuación de la recta que sirvió como punto de referencia para encontrar la concentración del colorante remanente del proceso de oxidación, se realizaron las curvas de calibración a diferentes pH's con soluciones cuya concentración era de 1/10 hasta 1/1 de la concentración inicial (tabla 2). Para fines de comparación entre los dos colorantes se normalizaron la gráficas.

| Fracción de          | Absorbancia [nm]   |         |              |  |  |  |  |  |  |
|----------------------|--------------------|---------|--------------|--|--|--|--|--|--|
| concentración [C/Co] | Verde de Malaquita |         | Crisoidina G |  |  |  |  |  |  |
|                      | pH=4.06            | pH=4.85 | pH=12.22     |  |  |  |  |  |  |
|                      |                    |         |              |  |  |  |  |  |  |
| 0                    | 0                  | 0       | 0            |  |  |  |  |  |  |
| 0.1                  | 0.344              | 0.359   | 0.188        |  |  |  |  |  |  |
| 0.2                  | 0.719              | 0.732   | 0.373        |  |  |  |  |  |  |
| 0.3                  | 1.093              | 1.100   | 0.558        |  |  |  |  |  |  |
| 0.4                  | 1.455              | 1.470   | 0.745        |  |  |  |  |  |  |
| 0.5                  | 1.823              | 1.804   | 0.934        |  |  |  |  |  |  |
| 0.6                  | 2.185              | 2.180   | 1.115        |  |  |  |  |  |  |
| 0.7                  | 2.542              | 2.530   | 1.302        |  |  |  |  |  |  |
| 0.8                  | 2.914              | 2.880   | 1.494        |  |  |  |  |  |  |
| 0.9                  | 3.215              | 3.261   | 1.676        |  |  |  |  |  |  |
| 1.0                  | 3.612              | 3.612   | 1.864        |  |  |  |  |  |  |

**Tabla 3. Datos para la curva de calibración de cada colorante a cada ph monitoreado**

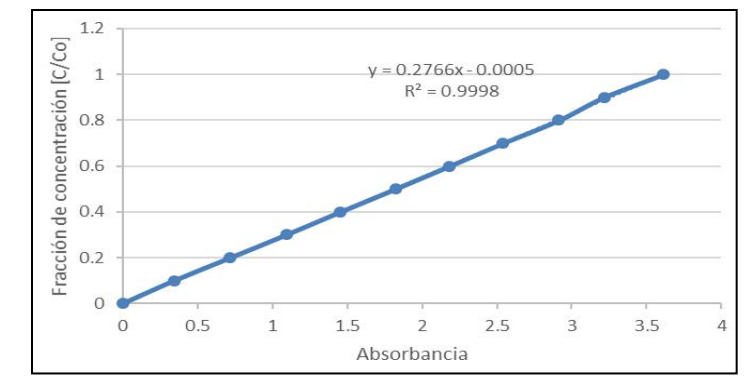

Figura 1. *Curva de calibración a 425 nm del colorante Verde de Malaquita pH= 4.06*

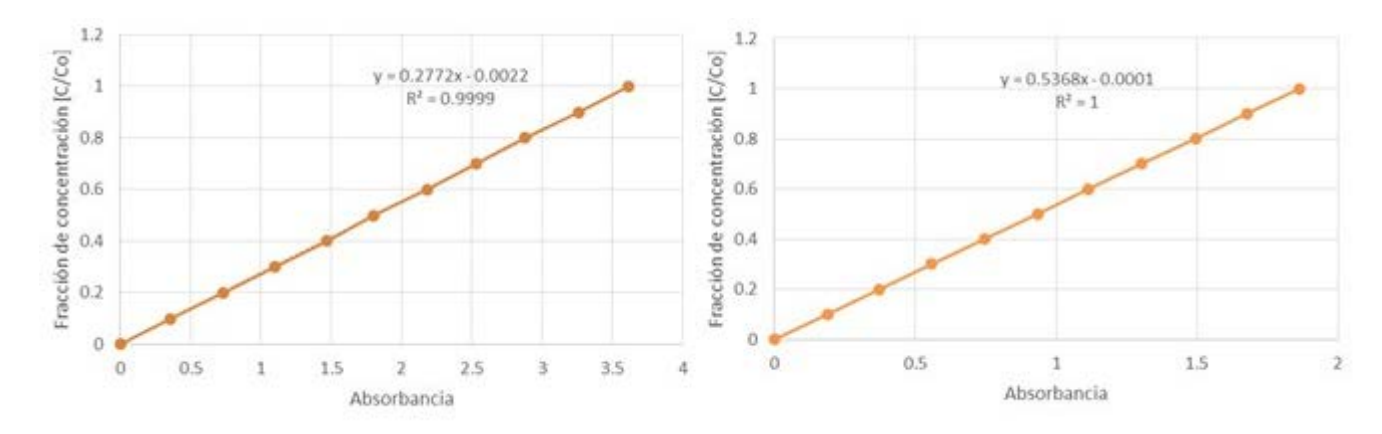

*Figura 2. Curvasde calibración del colorante Crisoidina G a 450 nm pH= 4.85 (izquierda) y 400 nm pH=12.22 (derecha)*

#### *3.3 Determinación de la demanda química de oxígeno*

La determinación (DQO) se realizó según el procedimiento descrito en el Manual HACH®; utilizando viales comerciales, se depositó en cada uno 2 mL de muestra, se agitaron y posteriormente estas muestras fueron digeridas en un reactor HANNA previamente programado (150°C durante 120 minutos) para permitir que se llevara a cabo la reacción correspondiente. Las lecturas de los viales se realizaron en un colorímetro HACH® modelo DRD/2400, previa calibración.

#### *3.4 Metodología de fotocatálisis*

La reacción de fotocatálisis se llevó a cabo en un reactor de cuarzo de 300 mL de capacidad, con tapa de 3 aberturas. Una de las aberturas se utilizó para la admisión de aire, cuyo oxígeno actuó como agente oxidante, otra abertura es el tubo para la extracción de muestras y la tercera permitió la salida del aire después de la reacción. Se usó una lámpara de luz ultravioleta dual de 254/365 nm, Cat 9762040, de 8 watt, 115 V/60 Hz y 0.16 Amp, marca Cole-Parmer®. La suspensión se agitó con un magneto dentro del reactor que estuvo contenido en una caja con el interior negro que impidió la afectación a los usuarios del laboratorio por exposición a la luz UV de la lámpara.

En los experimentos del colorante Crisoidina G a pH neutro y básico las muestras se tomaron en intervalos de tiempo de noventa y sesenta minutos respectivamente y en el de Verde de Malaquita se tomaron las muestras cada 120 minutos utilizando la solución a pH natural.

#### **4. Resultados y discusión.**

Los resultados de la Cinética de reacción para ambos colorantes se presentan en la tabla3.

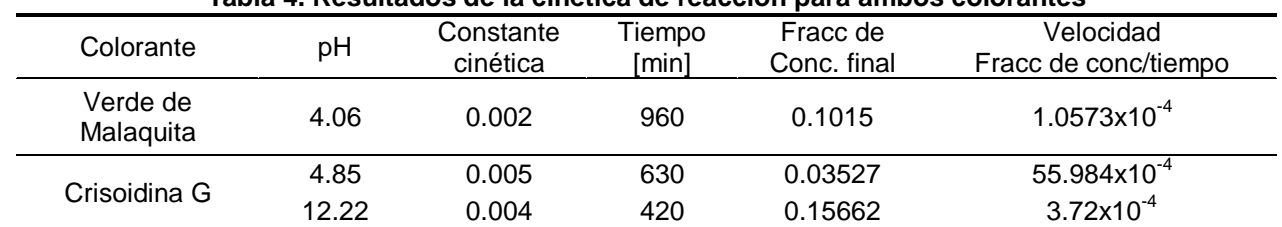

**Tabla 4. Resultados de la cinética de reacción para ambos colorantes**

De acuerdo a los resultados anteriores el colorante Crisoidina G a pH ácido fue el que tuvo una constante cinética más grande y por lo tanto una degradación más rápida, seguido del mismo colorante en medio básico y al final el colorante Verde de Malaquita en pH natural (ácido) como se muestra enla figura 3. Respecto a la pérdida de DQO, que corresponde a la mineralización del colorante. Lo que se observó es que el porcentaje de perdida de DQO es mucho menor que la perdida de color como se puede observar en la tabla4.

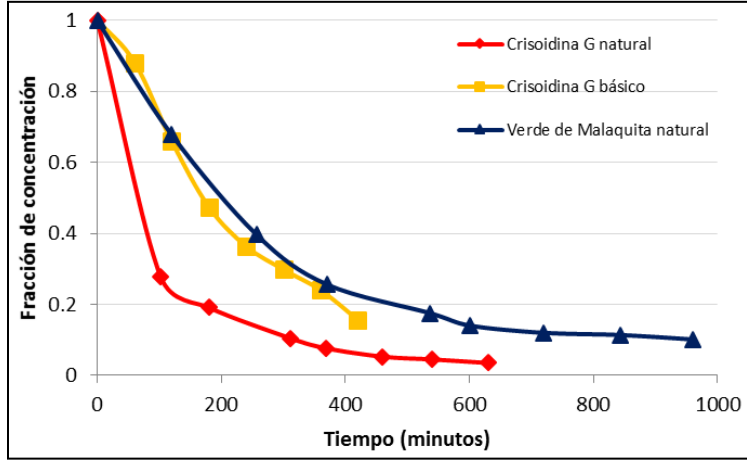

**Figura 3. Comparación de las cinéticas de degradación para cada caso estudiado**

| Colorante          |       | % de degradación de:                                            |  |  |  |
|--------------------|-------|-----------------------------------------------------------------|--|--|--|
|                    | рH    | Color<br>DQO<br>89.83<br>61.21<br>28<br>96.47<br>84.34<br>46.15 |  |  |  |
| Verde de Malaquita | 4.06  |                                                                 |  |  |  |
| Crisoidina G       | 4.85  |                                                                 |  |  |  |
|                    | 12.22 |                                                                 |  |  |  |

**Tabla 5. Porcentaje de color y DQO perdidas al final de la oxidación**

### **5. Conclusiones**

El proceso de fotocatálisis permitió degradar los colorantes Verde de Malaquita y Crisoidina G en más del 80% en todos los experimentos llegando a sobrepasar el 95% para el colorante Crisoidina G en pH natural. En la Demanda Química de Oxigeno (DQO) para el colorante Verde de Malaquita superó el 60% en cambio para el colorante Crisoidina G en pH básico supero el 45% de degradación siendo para el natural solo el 28%, éstas disminuciones se deben a que la reacción de fotocatálisis oxida la materia orgánica haciendo a su vez que disminuya la necesidad de oxígeno para degradar la que queda en el remanente experimental. La explicación a este comportamiento es que la pérdida de color se obtiene como el primer paso en la reacción colorante más radical libre OH•. Por la forma

exponencial de la curva de degradación se intuye que la cinética de la reacción en ambos colorantes fue de orden 1.

El Proceso de Oxidación Avanzada utilizado en este estudio resulto apto para este tipo de compuestos recalcitrantes obteniéndose muy buena degradación de estos. La fotocatálisis tiende a destruir una gran variedad de compuestos tóxicos que son persistentes a la degradación natural. Este proceso se ha venido desarrollando desde la década de los ochenta y han probado ser efectivos en la destrucción de muchos contaminantes orgánicos.

### **6. Bibliografía.**

- 1. Ademoroti, A., Ukponmwan, O., Omode, A., 1992. Studies of textile effluent discharges in Nigeria. *Int. J. Environ. Stud.* **39**, 291-296.
- 2. Dos-Santos A., Cervantes F. y Van-Lier J., 2007. Review paper on current technologies for decolourisation of textile wastewaters: Perspectives for anaerobic biotechnology. *Bioresour. Technol.,* **98**, 2369-2385.
- 3. .Yonar, T., (2011)Decolorization of Textile Dyeing Effluents Using Advanced Oxidation Processes. inHauser, P. (ed.),*Advances in Treating Textile*. InTech.doi:10.5772/18908.
- 4. Salud Ambiental. Límites máximos permisibles de contaminantes en las descargas de aguas residuals a cuerpos receptors provenientes de las industrias de pigmentos y colorantes. Norma Oficial Mexicana NOM-065-ECOL-1994. Diario Oficial de la Federación, 1 de mayo de 1995.
- 5. Garcés L. F., Mejía E.A., & Santamaría J.J. (2004*). La fotocatálisis como alternativa para el tratamiento de aguas residuales.* Noviembre, 2015, de Revista Lasallista de Investigación Sitio web:

http://www.lasallista.edu.co/images/pdfs/Revistas/revista\_lasallista/Vol1n1/83-92.pdf

6. Bonilla, P. C., (2006). "*Eliminación de colorantes textiles mediante oxidación con ozono*", Tesis de Ingeniería ambiental.Instituto Politécnico Nacional. ESIQUIE, México, DF.

### **Densidad invernal y uso de hábitat de tres especies de aves focales de pastizal en el norte de México.**

<u>De León G.D.<sup>1,3</sup>,</u> Martínez J.H.<sup>1</sup>, Pereda M.E.<sup>1</sup>, Wehenkel C.<sup>2</sup> y Pinedo A.<sup>4</sup> <sup>1</sup>Universidad Juárez del Estado de Durango, Facultad de Medicina Veterinaria y Zootecnia.<br><sup>2</sup>Universidad Juárez del Estado de Durango JSIMA

<sup>3</sup> Universidad Juárez del Estado de Durango, ISIMA.<br>3 Universidad Politécnica de Durango, Ingeniería en Tecnología Ambiental.<br><sup>4</sup> Universidad Autónoma de Chihuahua, Facultad de Zootecnia.

e-mail autor principal<sup>1</sup>: <u>biodaniell@hotmail.com</u>

### **1. Resumen**

Las poblaciones de aves de pastizales en América del Norte están disminuyendo. Se estimó la densidad invernal de tres especies focales de pastizal (*Ammodramus bairdii*, *Ammodramus savannarum* y *Anthus spragueii*)*,* su relación con la cobertura vegetal y uso de hábitat en Cuchillas de la Zarca, Durango, México. Se realizó monitoreo de aves y vegetación durante 2009 a 2011 en 96 parcelas. Las estimaciones poblacionales de aves muestran un decline poblacional para las tres especies, sin embargo, solo existe diferencia significativa (P

≤ 0.05) entre los años de 2009 y 2011 para *Anthus spragueii*. Los valores de covariación de Gregorius (*C*) muestran una correlación significativa (P <0.025) de las aves, con al menos seis variables de atributos de vegetación invernal. Por último, el resultado que arrojo tanto el análisis cluster "Affinity Propagation", como el test Kruskal-Wallis, fue que no existe diferencia en el uso de hábitat entre las tres especies.

### **2. Introducción**

En las últimas décadas las poblaciones de aves de pastizal en Norte América han disminuido más que cualquier otro grupo de aves, debido a cambios en el paisaje y en el uso de la tierra<sup>[1, 2]</sup>, donde cerca del 80% de las especies de este grupo pasan el invierno en los pastizales del Suroeste de los Estados Unidos y Norte de México<sup>[3]</sup>.En ese sentido, algunas especies han disminuido sus poblaciones en mayor o menor grado que otras y adquieren distinto estatus de importancia para su conservación, lo que adquiere interés de esfuerzo trinacional<sup>l4]</sup>, como lo es el caso específico de *Ammodramus bairdii* (AMMBAI), *Ammodramus savannarum* (AMMSAV) y *Anthus spragueii* (ANTSPR), con disminución anual de -2.93%. - 2.83% v  $-5.35%$  respectivamente<sup>[2]</sup>, consideradas como aves focales de pastizal dependientes de cobertura <sup>[5]</sup>, y donde actualmente se requiere realizar investigación de su estancia en los lugares donde pasan el invierno [6].

El objetivo del presente trabajo es aportar información sobre la densidad invernal de tres especies de aves focales de pastizal, su relación con la cobertura vegetal y uso de hábitat en el Área Prioritaria para la Conservación de Pastizales (APCP) denominada Cuchillas de la Zarca, en el Norte de México.

### **3. Condiciones experimentales**

*3.1 Área de estudio*

El Área Prioritaria para la Conservación de Pastizales (APCP) denominada Cuchillas de la Zarca, forma parte del Desierto Chihuahuense en México y comprende una pequeña parte de la zona sur del estado de Chihuahua y el centro-norte del estado de Durango, cuenta con una superficie de 11,588 km<sup>2</sup>, y se ubica entre las coordenadas geográficas extremas 25° 20' 00" y 27° 00' 00" de latitud Norte y 105° 50' 00" y 104° 25' 00" de longitud Oeste (Figura 1).

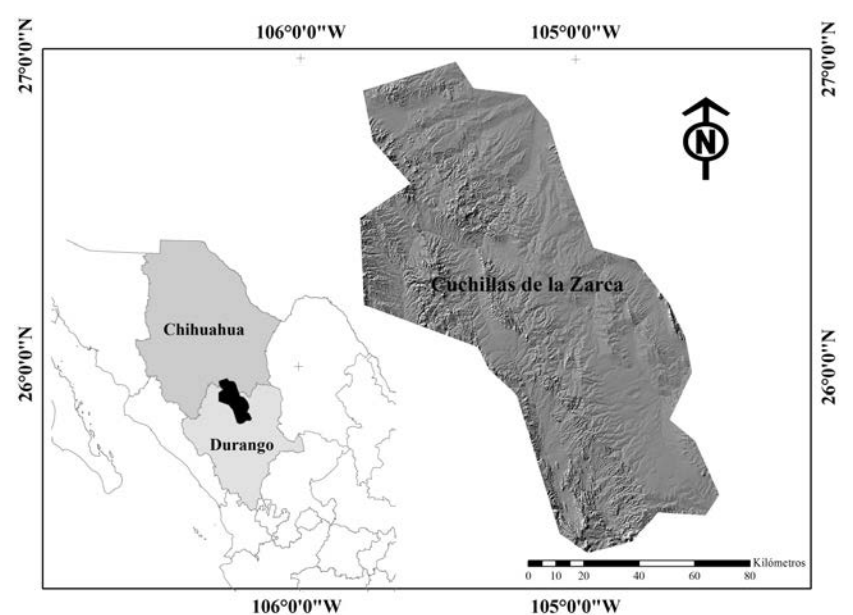

*Figura 1. Localización del área de estudio: Área de Protección y Conservación de Pastizales (APCP) Cuchillas de la Zarca.*

### *3.2 Estimación de densidades de especies focales de pastizal y variables de vegetación*

Se utilizaron datos georreferenciados de las áreas de pastizal combinados con la capa de caminos disponibles, de la CONABIO para construir una malla de cuadrantes de 18 km<sup>2</sup> que cubrieron la totalidad de la superficie del APCP. Del total de cuadrantes (n =36) se seleccionaron aquellos (n=16) donde ocurre pastizal nativo. Además, se verificó que éstos contaran con caminos disponibles (más de 5 km), en los cuales se ubicaron cada 500 m sitiosde muestreo que fueron numerados de forma aleatoria. En tres de los sitios de muestreo (1-3) se ubicaron transectos para monitoreo de aves<sup>[7]</sup>, ocupando dos observadores entrenados para reconocer aves de pastizal a lo largo del estudio. Con apoyo de un sistema de geoposicionamiento global cada observador realizó recorridos a pie en transectos no independientes en cada sitio de muestreo de un kilómetro de longitud. Los recorridos fueron perpendiculares al camino para registrar a las aves observadas y determinar su distancia perpendicular al transecto, se usaron binoculares Eagle Optics® 8x42 mm y distanciómetros láser marca BUSHNELL®. El monitoreo se realizó entre el 20 de enero y el 21 de febrero de los años 2009, 2010 y 2011 entre las 08:00 y 12:00 horas de cada día. La distancia perpendicular al transecto se usó para calcular la densidad de aves por ha, mediante el uso del programa DISTANCE® 6.0 release 1. En este programa se usaron las opciones de muestreo convencional (CDS) por transecto lineal simple, bajo el modelo medio-normal para la función de detección.

Inmediatamente después de terminar el monitoreo de aves se realizó el de vegetación, en sentido inverso con dirección al punto de origen del camino sobre el mismo transecto de aves. El muestreo se realizó cada 100 m, utilizando círculos de 5 m de radio para cobertura de suelo, registrando: la cobertura (%) de pasto, hierba, suelo desnudo y otro tipo de cobertura (vegetación muerta), altura de pasto y hierba. Para la cobertura y altura de arbusto se utilizaron otros círculos de 50 m de radio<sup>[8]</sup>.

Por otra parte, utilizando el programa computacional ArcGis 10.1 se calculó el Índice de Vegetación Diferencial Normalizado, derivado del procesamiento e interpretación de

imágenes seis escenas del sensor Landsat-5/TM (path/row31-41 y 31-42) con fechas de captura del 2 al 24 febrero, correspondiendo al periodode adquisición del 2009, 2010 y 2011.

### *3.3 Análisis estadístico*

La variable de densidad de las aves no cumplió el supuesto de normalidad por lo que se utilizó estadística no paramétrica, con el fin de comprobar si las diferencias observadas de las densidades, se realizó una prueba de permutación (10,000) basado en las reasignaciones elegidas al azar<sup>[9]</sup>. Esta prueba de permutación constituye un enfoque no paramétrico, que entre otros usos permite la comparación de dos grupos en términos de los valores medios de una variable, pero a diferencia con la prueba *t* de los supuestos de normalidad e igualdad de varianzas no tienen que ser satisfechos por los datos<sup>[10]</sup>.

Para calcular los promedios y el error estándar de las variables de vegetación por año y por cuadrante, se utilizó estadística univariada mediante el paquete estadístico SAS/STAT®, con los procedimientos PROC UNIVARITE y PROCFORMAT.

Dado que no se halló linealidad o una distribución normal de los datos, la relación entre la densidad relativa de aves por bloque y las variables de estructura vegetal por bloque, se midió por la covariación (C)<sup>[11]</sup>. Por definición, las dos variables ordinales X yY muestran toda covariación si una variable aumenta constantemente o disminuye a medida que las demás variables aumentan constantemente. Por tanto, existe una relación estrictamente monótona (pero no necesariamente lineal) entre las dos variables. La covariación *C* oscila entre 1 y -1, donde *C* = 1 corresponde a una covariación totalmente positiva y C = -1 a una covariación estrictamente negativa. Si su denominador es cero, C es indefinida<sup>[11]</sup>. . Formalmente:

$$
C := \frac{\sum_{i < j} (Xi - Xj) \cdot (Yi - Yj)}{\sum_{i < j} |(Xi - Xj) \cdot (Yi - Yj)|}
$$

donde:

 $C =$  covariación entre cada variable  $X$  y especie Y.

(*Xi-Xj*) = Diferencia en los valores de las variables de estructura vegetal X, entre el *i-ésimo* y las variables*j-ésimo*.

(*Yi-Yj*) = Diferencia en valor de la variable densidad de aves Y, entre el *i-ésimo* y las variables *j-ésimo*.

El denominador de la ecuación, es la suma de los valores absolutos de los productos indicados.Con el fin de probar la probabilidad de que los grados observados de covariación *C* se produzcan sólo por sucesos aleatorios en lugar de fuerzas dirigidas, se realizó una prueba de permutación de dos caras, realizandoreasignaciones elegidas al azar<sup>[9]</sup>. Los porcentajes de *C* imitado mayor que o igual a los respectivos *C* (valores de *p*) observados se calcularon para un número satisfactorio de permutaciones.

Posteriormente, y con la finalidad de determinar diferencias en el uso de hábitat entre las especies, se utilizó una técnica reciente de análisis clúster denominada "Affinity Propagation" (AP) con preferencia de similitudes de entrada de cuantil (q) igual 0  $^{[12]}$ ; para ello se utilizó los paquetes "APcluster" <sup>[13]</sup>, que se encuentran integrados en el software estadístico *R*. La técnica AP tiene la posibilidad de trabajar sin la determinación de un número predefinido de clúster y, además, utiliza simultáneamente todos los registros de datos como ejemplos potenciales. Al tratar cada registro como un nodo en una red, el algoritmo transmite de forma recursiva mensajes con valores reales a lo largo de los nodos terminales de la red, hasta que un buen número de registros dan lugar a la generación de los distintos grupos (clúster). A su

vez, también se aplicó la prueba de Kruskal-Wallis ya que representa una excelente alternativa no paramétrica al ANOVA de un factor completamente aleatorizado.

### **4. Resultados y Discusión**

 Se realizaron 96 transectos de 1 km de longitud para el monitoreo de aves, 6 por bloque (n=16) por año 2009, 2010 y 2011.La estimación de la densidad de población (aves/km<sup>2</sup>) mediante DISTANCE® en los años analizados para AMMBAI fue de 67.7±1.40, 39.6±0.70 y 45.1±1.04 respectivamente, estos resultados son similares a los reportados por Martínez y colaboradores (2011) con 59.8±14.6, y por la Comisión para la Cooperación Medio ambiental<sup>[3]</sup> con 47.27 aves/km<sup>2</sup> en promedio para los años 2007-2013 en la misma área de estudio.Mientras que la densidad obtenida para AMMSAV fue de 90.8±1.77, 73.6±1.49 y 65.7±1.29 de 2009 a 2011, al respecto se reportó una densidad de 184.72 ind/km<sup>2</sup> utilizando la misma metodología para la misma área de estudio<sup>[1]</sup>. Para ANTSPR la estimación de densidad poblacional fue en decremento de 18.1±0.55, 10.3±0.44 y 6.8±0.27, respectivamente para cada año de estudio, valor similar (6.87 ind/km<sup>2</sup>) reportado para el área durante el invierno de 2010 $<sup>[1]</sup>$ .</sup>

Derivado de la prueba de comparación múltiple de medias entre las densidades relativas de las tres especies de aves focales de pastizal, se encontró que solo existe diferencia significativa (P ≤ 0.05) entre los años de 2009 y 2011 para la especie *Anthus spragueii* (Cuadro 1).

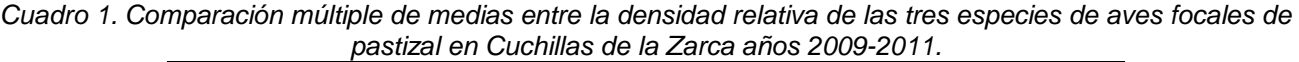

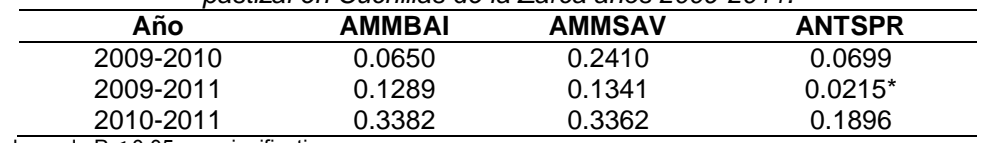

\*Asociación con valores de P ≤ 0.05 son significativas.

Los valores de covariación de Gregorius (*C*) muestran que de las especies estudiadas tienen una correlación significativa (P <0.025), con al menos seis variables de atributos de vegetación invernal (Cuadro 2). Tanto AMMBAI, como AMMSAV presentaron las mayores correlaciones simultáneamente con las variables: altura de pastos (cm), porcentaje de suelo desnudo y cobertura de pastos. Mientras que ANTSPR solo tuvo correlación significativa en el año 2010 con las variables: cobertura de pastos, altura de hierba y cobertura de hierba.

En la misma zona otros investigadores encontraron relaciones positivas para AMMBAI con altura de pasto y cobertura de pastos y hierba, así como relaciones negativas con suelo desnudo y otras coberturas<sup>[14, 15]</sup>. En las zonas del Sueco y Tinaja Verde en Chihuahua, encontraron una relación de AMMSAV con la altura de pastos, y para ANTSPR cobertura de pastos. En todos los casos se reportan datos similares a los encontrados en el presente estudio<sup>[16]</sup>.

*Cuadro 2. Covariación (C) de especies de aves y atributos de la vegetación por año de muestreo.*

|                 | Atributos de vegetación   |                          |                          |                         |                                       |                           |                            |                                    |             |  |
|-----------------|---------------------------|--------------------------|--------------------------|-------------------------|---------------------------------------|---------------------------|----------------------------|------------------------------------|-------------|--|
| <b>Especies</b> | Altura<br>arbustos<br>(m) | Altura<br>pastos<br>(cm) | Altura<br>hierba<br>(cm) | Suelo<br>desnudo<br>(%) | Cobertura<br>arbusto<br>$\frac{1}{2}$ | Cobertura<br>pasto<br>(%) | Cobertura<br>hierba<br>(%) | Otra<br>cobertura<br>$\frac{1}{2}$ | <b>NDVI</b> |  |
| (1) AMMBAI      | $-0.49$                   | 0.68                     | 0.64                     | $-0.60$                 | $-0.59$                               | 0.68                      | $-0.33$                    | $-0.64$                            | 0.44        |  |
| (2) AMMBAI      | $-0.61$                   | $0.77*$                  | 0.34                     | $-0.88*$                | $-0.73*$                              | 0.69                      | $-0.06$                    | 0.04                               | 0.32        |  |
| (3) AMMBAI      | $-0.37$                   | $0.92*$                  | 0.29                     | $-0.89*$                | $-0.60$                               | $0.80*$                   | 0.92                       | $-0.23$                            | 0.37        |  |

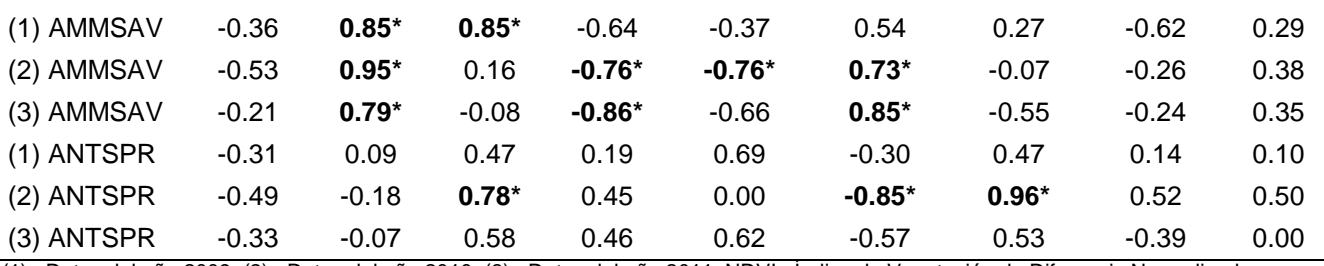

(1)= Datos del año 2009, (2)= Datos del año 2010, (3)= Datos del año 2011, NDVI= Índice de Vegetación de Diferencia Normalizada,

\*Resaltadas en negrita son los valores de *C* que fueron significativas con P <0.025.

Por último, el resultado que arrojo tanto el análisis cluster "Affinity Propagation", como el test Kruskal-Wallis, fue que no existe diferencia en el uso de hábitat entre las tres especies. Lo anterior obedece a que la zona tiene características similares en los sitios donde fueron registradas las especies, y que a pesar de que algunas de las aves tienen cierta preferencia por alguna característica especifica del hábitat, estas diferencias son encontradas en lugares muy específicas del área.

#### **5. Conclusiones**

En las tres especies objeto de estudio existe disminución en sus densidades estimadas, sin embargo, las del género *Ammodramus* no muestran diferencias significativas entre los años analizados; mientras que para *Anthus spragueii*, si existen diferencias entre años de comparación.

Las especies del género *Ammodramus* mostraron preferencia por sitios con mayor altura y cobertura de pastos y menor cobertura de suelo desnudo y arbustos; mientras que *Anthus spragueii*, solo mostró una covariación positiva con la altura y cobertura de hierbas y negativa con la cobertura de pasto, sólo en el año 2010. Ninguna especie mostró relación con la variable NDVI obtenida de las imágenes satelitales.

Y finalmente, se demostró que no existe diferencia en el uso de hábitat entre las tres especies de acuerdo al análisis cluster.

### **6. Bibliografía**

- 1. Panjabi A, G. Levandoski and R. Sparks. 2010. Wintering Bird Density and Habitat Use in Chihuahuan Desert Grasslands. Rocky Mountain Bird Observatory, Brighton, CO, RMBO Technical Report I-MXPLAT-08-02 118 pp.
- *2.* Sauer, J. R., J. E. Hines, J. E. Fallon, K. L. Pardieck, D. J. Ziolkowski, Jr., and W. A. Link. 2014. *The North American Breeding Bird Survey, Results and Analysis 1966 - 2013. Version 01.30.2015 USGS Patuxent Wildlife Research Center, Laurel, MD*
- 3. CEC, 2013. Where do grassland birds winter? Density, abundance and distribution of wintering grassland passerines in the Chihuahuan Desert. Montreal, Canada. Commission for Environmental Cooperation. 30pp.
- 4. Berlanga, H., J.A Kennedy, T.D. Rich, M.C. Arizmendi, C.J. Beardmore, P.J. Blancher, G.S. Butcher, A.R. Couturier, A.A Dayer, D.W. Demarest, W.E. Easton. M. Gustafson, E. Iñigo-Elias, E.A Krebs, A.O. Panjabi, V. Rodriguez-Contreras, K.V. Rosenberg, J.M. Ruth, E. Santana-Castellon, R.Ma. Vidal y T. Will. 2010. Conservando a nuestras aves compartidas:la visiontrinacional de Compañeros en Vuelo para la conservación de las aves terrestres. Cornell Lab. of *Ornithology: Ithaca*, N.Y. U.S.A.

- 5. Gordon, C. E. 2000. Movement patterns of wintering grassland sparrows in Arizona. The Auk 117:748-759.
- 6. Ruth, M. J., D. R. Petit, J. R. Sauer, M.D. Samuel, F.A. Johnson, M.D. Fornwall, C.E. Korschgen y J.P. Bennett. 2003. Science for Avian Conservation: Priorities for the New Millennium. The Auk .Vol. 120(1):204-211.
- 7. Panjabi, A., G. Levandoski y R. Sparks. 2007. Wintering Bird Inventory and Monitoring in Priority Conservation Areas in Chihuahuan Desert Grasslands in Mexico: 2007 pilot results. Rocky Mountain Bird Observatory, Brighton, CO. Final Technical report I-MXPLAT-TNC07- 02.
- 8. Levandoski, G., A. Panjabi y R. Sparks. 2008. Wintering Bird Inventory and Monitoring in Priority Conservation Areas in Chihuahuan Desert Grasslands in Mexico: 2008 results. Rocky Mountain Bird Observatory, Brighton, CO, Final technical report I-MXPLAT-TNC08-02.
- 9. Manly B.F.J. 1997 − Randomization, Bootstrap and Monte Carlo Methods in Biology − Chapman and Hall, London, 399 pp.
- 10. Wehenkel, C., J.J. Corral-Rivas, H.A. Castellanos-Bocaz and A. Pinedo-Alvarez. 2009. Is there a positive relationship between naturalness and genetic diversity in forest tree communities? *Investigación Agraria:Sistemas y Recursos Forestales* 18(1), 20-27.
- 11. Gregorius H.R., Degen B. and König A. 2007 − Problems in the analysis of genetic differentiation among populations - a case study in *Quercus robur* − *Silvae Genet*. 56: 190−199.
- 12. Frey, B.J. and Dueck, D., 2007. Clustering by passing messages between data points.Science. 315(5814): 972–976.
- 13. Bodenhofer, U., Kothmeier, A. and Hochreiter S., 2011. APCluster: an R package for affinity propagation clustering. *Bioinformatics*. 27(17): 2463-2464.
- 14. Martínez-Guerrero J.H., C. Wehenkel, M.E. Pereda-Solís, A. Panjabi, G. Levandoski, J.J. Corral-Rivas y R. Díaz-Moreno. 2011. "Relación entre la cobertura del suelo y atributos de la vegetación invernal con *Ammodramus bairdii*, A. 1844, en el noroeste de México" en *Agrociencia* número 45 pp. 443-451.
- 15. Martínez-Guerrero, J.H., M.E. Pereda-Solís y C. Wehenkel. 2014. Association of *Ammodramus bairdii* A. 1844, and Other Species of Grassland Granivorous Birds in Winter Time in Northwestern Mexico. *Open Journal of Ecology*, 2014, 4, 281-288.
- 16. Macias-Duarte A., A.B. Montoya, C.E. Mendez-González, J.R. Rodriguez-Salazar, W.G. Hunt, P.G. Krannitz. 2009. Factors Influencing Habitat Use by Migratory Grassland Birds in the State of Chihuahua, Mexico. *The Auk* Vol. 126 896-905.

### **Desarrollo de concretos poliméricos a base de desperdicio de plástico reforzado con fibra de vidrio (PRFV)**

Padilla A., Panamá I.<sup>1</sup>, Jaramillo J., Rocha L., Flores A. Departamento de Materiales Universidad Autónoma Metropolitana Unidad Azcapotzalco ajpr@correo.azc.uam<sup>1</sup>

### **1. Resumen**

El presente trabajo muestra el efecto del desperdicio proveniente del plástico reforzado con fibra de vidrio (PRFV) empleado parcialmente como carga en la fabricación de concretos poliméricos. El material de desperdicio de PRFV contiene fibra de vidrio recubierta con resinas poliéster, por lo que se puede emplear como refuerzo en matrices poliméricas, la

adición de este material en un rango de 20 a 30% permite disminuir la densidad del concreto polimérico en una sexta parte, sin afectar de manera sensible la resistencia a la compresión. Además, se reduce el consumo de resina y se abarata el costo del concreto polimérico por unidad de volumen. Los resultados obtenidos se comparan contra testigos de concretos poliméricos convencionales elaborados con cargas minerales a base de marmolina.

### *2.* **Introducción**

El uso de los polímeros ha tenido un importante crecimiento en los últimos cincuenta años en la industria de la construcción. Al principio, empleados como una solución para la reparación de fisuras y relleno de poros en la forma de resinas para impregnación de concreto hidráulico (PIC-polymer impregned concrete) mediante la aplicación por acción térmica de monómero de baja viscosidad dentro de las grietas, mejorando de tres a cuatro veces la resistencia mecánica del concreto [1]; después, con la adición de algún monómero (estireno butadieno, acetato de polivinilo o metilmetacrilato) a la mezcla de concreto en estado fresco produce la formación de una película polimérica originada por el proceso de hidratación del cemento y el curado del monómero [2] el material obtenido es el concreto hidráulico modificado (PMC-polymer modyfied concrete); y, finalmente, con la combinación de agregados minerales inertes con una matriz cementante polimérica dan lugar al concreto polimérico (PC-polymer concrete), en este caso la matriz polimérica sustituye por completo al cemento a diferencia de los otros dos tipos de concretos [3].

Entre las ventajas que presentan los concretos poliméricos están: alta resistencia mecánica (la resistencia a la flexión y tensión son superiores a la del concreto hidráulico), resistente al impacto, estable bajo condiciones de congelación, baja absorción de humedad y alta resistencia al rayado, al agua, a la radiación ultra violeta y al ataque químico de ácidos, álcalis, compuestos orgánicos y otros elementos corrosivos. Los concretos poliméricos son una mezcla de resinas poliméricas (acrílicas, epóxicas o poliéster), cargas minerales (arenas, cuarzos, granito, carbonatos, micro-esferas de vidrio y cargas metálicas) y refuerzos de fibras cortas de vidrio, en consecuencia sus propiedades dependen básicamente del tipo de componente y de su contenido, así como de la granulometría de las cargas (factor de empaquetamiento) [4,5].

Con el propósito de aprovechar los materiales de residuos industriales para elaborar concretos poliméricos, en este trabajo se utiliza como material de carga el plástico reforzado con fibra de vidrio (PRFV) proveniente de los desperdicios industriales generados por el sector automotriz, principalmente de partes y carrocerías inservibles de fibra de vidrio, los cuales se estiman entre el 15% y 30% del peso de la producción total de PRFV, por lo que se convierte en una fuente importante de material de reciclaje con la consecuente contribución al mejoramiento de la contaminación ambiental y a la eficiencia financiera de las empresas, ya que actualmente se paga por la disposición y tratamiento de este desperdicio industrial.

El PRFV está constituido esencialmente de fibra de vidrio y resina poliéster, la naturaleza química de la resina permite una mayor adherencia a la matriz del concreto polimérico, lo que puede favorecer la obtención de mejores características mecánicas [6]. Este trabajo presenta el efecto del PRFV en las propiedades del concreto polimérico en sustitución de una parte de la carga mineral a través de diferentes combinaciones de

materiales y comparando los resultados con formulaciones de testigos de concreto polimérico.

*2.1 Desarrollo experimental y resultados*

### **Materiales**

*PRFV reciclado***.** El material de desperdicio de PRFV está formado generalmente por fibra de vidrio recubierta de resina insaturada, la relación de fibra a resina es del orden de 30:70. El material usualmente se dispone en trozos planos de formas irregulares, por lo que fue necesario usar un molino de bolas para lograr dos grupos granulométricos que mezclen de mejor forma con la carga mineral (Figura 1).

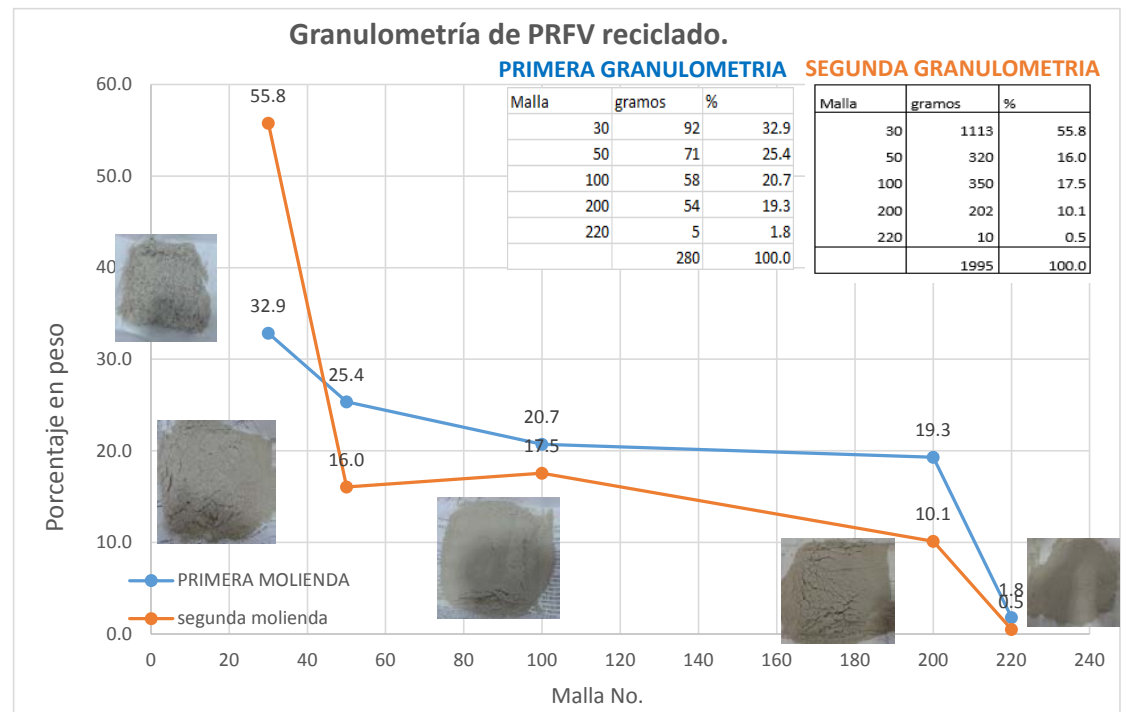

**Figura 1. Evaluación granulométrica de dos corridas de molienda del PRFV reciclado.**

Con el empleo de un molino de bolas que contiene 8 bolas de acero de 46.8 mm de diámetro y peso de 430 gramos por bola se obtuvieron dos curvas granulométricas, empleando tiempos de molienda de 2 y 4 horas. La Figura 1 muestra la granulometría de las dos moliendas y las fotografías de los fragmentos retenidos en cada tamaño de malla, el mayor tiempo de molienda permite una mejor fragmentación de los pedazos grandes de PRFV.

De esta forma, se ha seleccionado la segunda granulometría para la fabricación del concreto polimérico con desperdicio de PRFV debido a que la mayor proporción de tamaños pequeños permite reducir el consumo de resina por la menor área efectiva de la carga. Así, la apropiada combinación de tamaños de la carga mineral disminuye el consumo de resina y mejora las propiedades mecánicas del concreto polimérico. También, la geometría de la carga permite obtener una buena fluidez y compactación que facilita el proceso de mezclado de la formulación y la colocación del concreto en los moldes [7].

*Resina.* La resina empleada en este proyecto es del tipo poliéster ortoftálica, preacelerada y tixotrópica. La densidad de la resina es de 1.2 g/cm<sup>3</sup>, determinada por picnometría, y su resistencia a la compresión es de 900 kg/cm<sup>2</sup>. Tiene un índice tixotrópico de 1.5 y una viscosidad de 150 centipoises (cps) medida a 60 revoluciones por minuto (Figura 2).

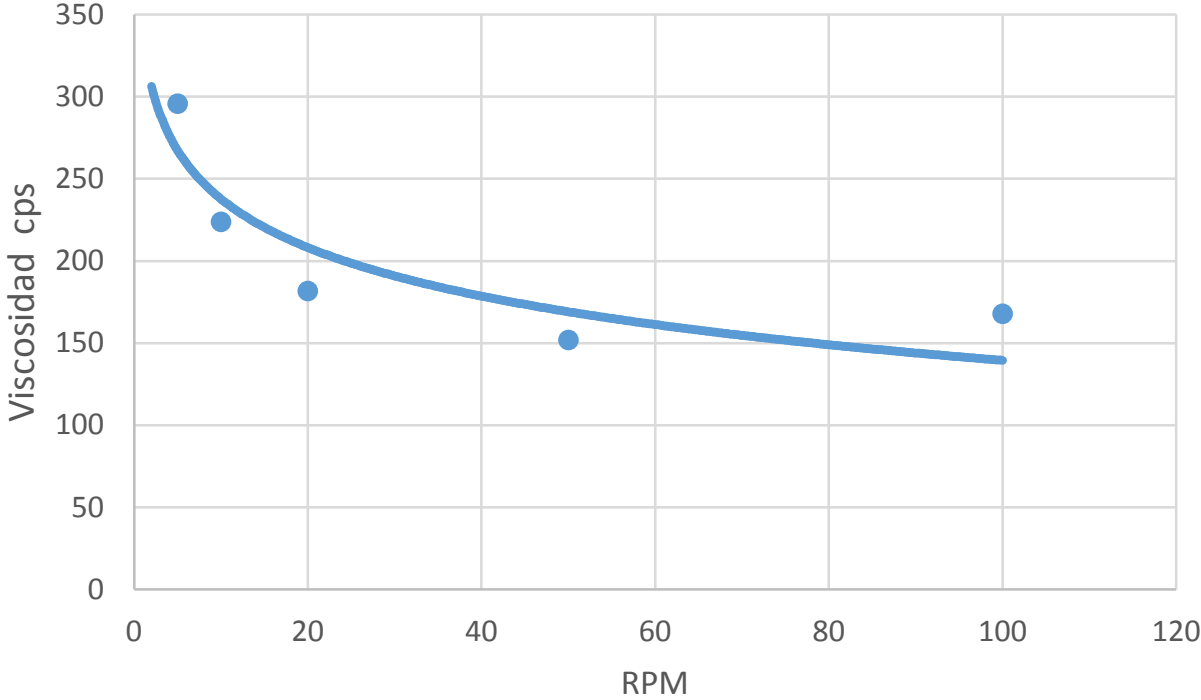

**Figura 2. Curva de viscosidad de la resina poliéster.**

*Carga mineral.* El material de carga mineral seleccionado en la elaboración del concreto polimérico es la marmolina. Es un mineral de origen natural de alta pureza, color blanco, poroso de muy poco peso, de estructura compacta y fractura plana. En su constitución química predomina el carbonato de calcio acompañado de una gran diversidad de minerales como la mica, el grafito y los óxidos de hierro.

La densidad media de la marmolina es de 2.40 g/cm<sup>3</sup> y tiene una baja capacidad de absorción (0.16%), por lo que no es necesario hacer pruebas de humedad y absorción ya que se desprecia el efecto de estas propiedades por sus valores tan bajos. Para este proyecto se adquirió marmolina en dos diferentes tamaños de partícula: de 595 micras que corresponde con la malla 30 (M30) y de 149 micras asociada a la malla 100 (M100).

### **Diseño de formulaciones**

*Concreto polimérico*. En primer lugar, se plantea el diseño de formulaciones de testigos de concreto polimérico a base de resina poliéster y carga mineral de marmolina. El desarrollo de las diferentes combinaciones de los componentes del concreto polimérico se enfoca a obtener la relación más eficiente entre resistencia, densidad y costo, así como manejabilidad de las mezclas medida en términos de la viscosidad.

Los concretos poliméricos se manufacturan mezclando primero los componentes, seguido de un proceso de vaciado en moldes y terminando en una fase de compactación o vibrado para eliminar el aire atrapado dentro de la mezcla.

Se realizaron tres agrupaciones de 4 mezclas de concreto polimérico cada una. En el primer grupo (mezclas 1 a 4) se utiliza marmolina de la malla 30 (M30); en el segundo grupo (mezclas 5 a 8) se usa marmolina de la malla 100 (M100); y, en el tercer grupo (mezclas 9 a 12) se emplea una combinación de tamaños de las marmolinas M30 y M100. Para cada grupo se mezclas se proponen diferentes combinaciones de resina y carga mineral, la cantidad de resina poliéster varía del 30% al 15% en peso y la marmolina en forma complementaria del 70% al 85% en peso, en los tamaños M30, M100 y combinación de tamaños M30/M100 (Tabla 1).

| Table 1. Formulationes de los testigos de contreto políticido                                      |                   |              |      |       |       |            |                |                         |   |                                   |          |  |
|----------------------------------------------------------------------------------------------------|-------------------|--------------|------|-------|-------|------------|----------------|-------------------------|---|-----------------------------------|----------|--|
| Formulación                                                                                        | $\mathbf 1$       | $\mathbf{2}$ | -3   | 4 5 6 |       |            | $\overline{7}$ | $\overline{\mathbf{8}}$ | 9 |                                   | 10 11 12 |  |
| Resina (% en peso)                                                                                 | 30                | 25           | -20  |       | 15 30 |            |                |                         |   | 25 20 15 30 25 20 15              |          |  |
| Carga M-30 (% en peso)                                                                             |                   | 70 75        | 80 — |       |       | 85 - - - - |                | $\sim 100$              |   | 49 52.5 56 59.5                   |          |  |
| Carga M-100 (% en peso)                                                                            | <b>All Street</b> |              |      |       |       |            |                |                         |   | - - - 70 75 80 85 21 22.5 24 25.5 |          |  |
| Densidad teórica (gr/cm <sup>3</sup> ) 1.85 1.92 2.00 2.09 1.85 1.92 2.00 2.10 1.85 1.92 2.00 2.09 |                   |              |      |       |       |            |                |                         |   |                                   |          |  |

**Tabla 1. Formulaciones de los testigos de concreto polimérico**

En general, la reducción de resina disminuye la resistencia mecánica del concreto polimérico pero incrementa su fluidez y abarata el costo del concreto, ya que usualmente es el componente más costoso de la mezcla. Por otra parte, un mayor contenido en porcentaje de la carga mineral aumenta la densidad de la mezclas, pero reduce la resistencia mecánica del concreto. En los siguientes párrafos se describen los efectos que tienen en el peso específico, la fluidez y la resistencia a la compresión las variaciones en el contenido de los componentes del concreto polimérico.

*Efecto en el peso específico*. De acuerdo a las densidades de los materiales empleados y la proporción en que intervienen, es de esperarse que a mayor contenido de carga el peso específico se incremente. La densidad de la resina poliéster es de 1.18 g/cm<sup>3</sup>, y la de la marmolina de 2,4 g/cm<sup>3</sup>; de esta forma, las formulaciones con mayor contenido de carga (4, 8 y 12) muestran densidades teóricas por arriba de 2 g/cm<sup>3</sup>. La densidad experimental del concreto polimérico se determina empleando un picnómetro de sifón de acuerdo a la Norma NMX-C 164.

La línea sólida en la Figura 3, corresponde al valor medio de todas las densidades determinadas experimentalmente de las diferentes formulaciones, pudiéndose observar una tendencia lineal del incremento de la densidad experimental con el contenido de la carga mineral, independientemente del tamaño de la marmolina empleada.

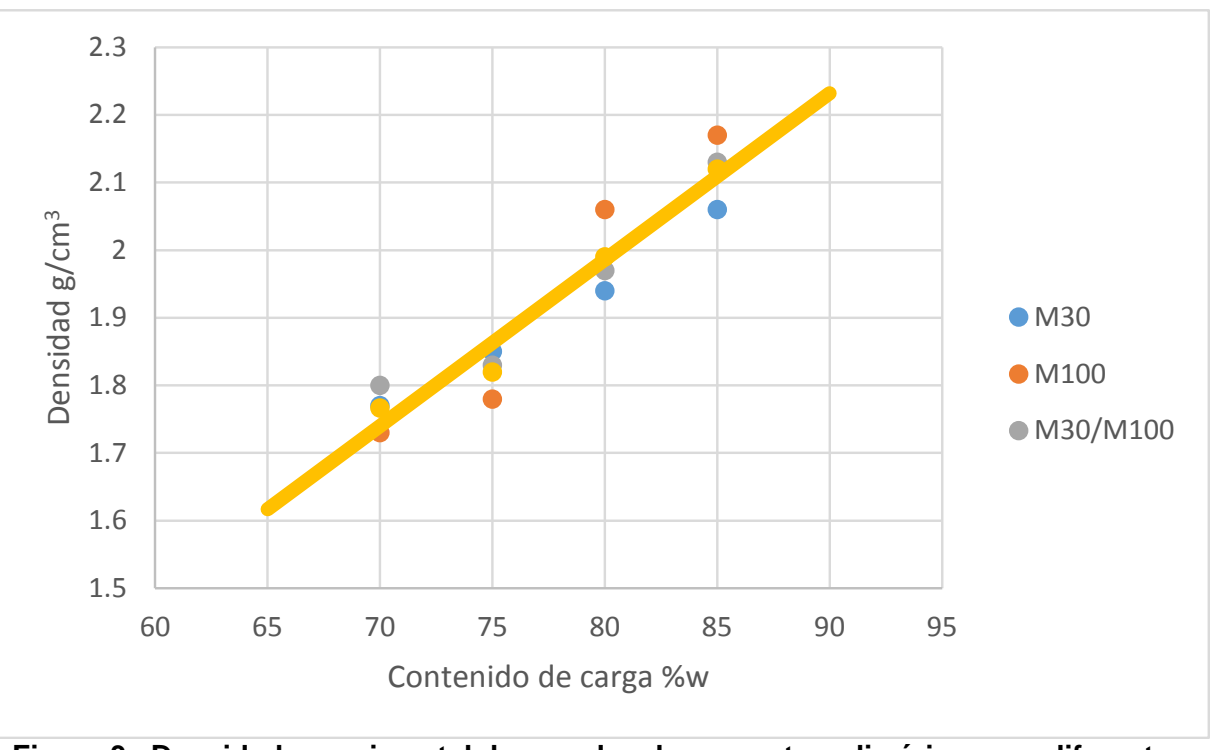

**Figura 3. Densidad experimental de mezclas de concreto polimérico para diferentes contenidos de carga mineral**

Aparentemente, la marmolina malla 100 (M100) es la que incrementa un poco más la densidad del concreto con respecto al efecto de la marmolina malla 30 (M30) y la combinación de marmolinas de las mallas 30 y 100 (M30/M100); en particular, para contenidos por encima del 80% en peso. Este efecto se ocasiona por una mayor compactación del concreto debido a que predominan partículas finas con un tamaño medio de 149 micras.

*Efecto en la fluidez***.** Los concretos poliméricos que usualmente contienen menor cantidad de resina presentan valores bajos en el índice de fluidez. Asimismo, un alto contenido de carga mineral en la mezcla de concreto polimérico disminuye los valores de fluidez.

El índice de fluidez de las diferentes formulaciones de concreto polimérico fue determinada mediante el empleo de la mesa de fluidez de conformidad con las especificaciones de la Norma ASTM-C 230.

En la Figura 4, la línea sólida marca la tendencia del índice de fluidez de las mezclas testigo de concreto polimérico. Se observa que la fluidez disminuye de manera lineal con el incremento de contenido de carga. Además, se presenta una reducción más acentuada en la mezclas con marmolina pequeña M100, lo cual es concordante con el hecho de que existe una mayor cantidad de área de contacto entre la carga y la resina incrementando la resistencia al flujo.

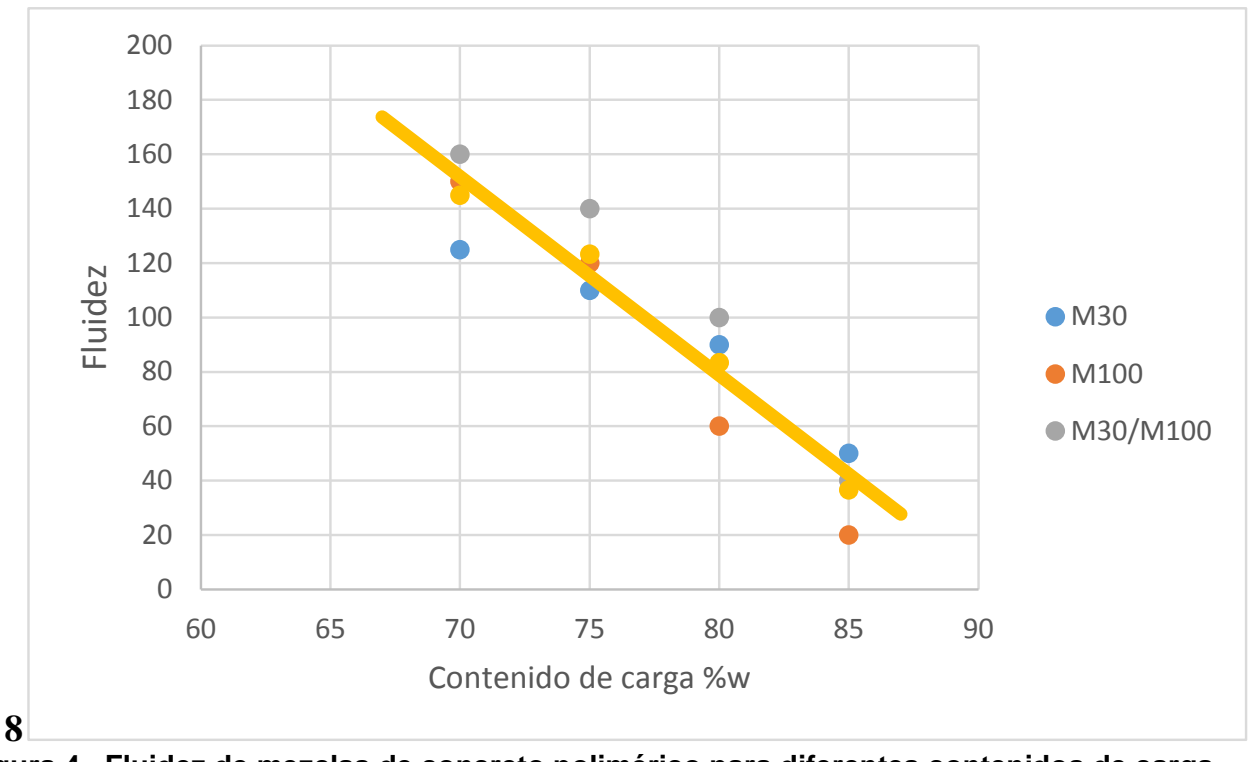

**Figura 4. Fluidez de mezclas de concreto polimérico para diferentes contenidos de carga mineral**

*Efecto en la resistencia a la compresión***.** De las propiedades mecánicas de los materiales de construcción, al igual que en los concretos poliméricos [8], la resistencia a la compresión es la especificación que se usa como parámetro principal. La determinación experimental de esta propiedad de las doce mezclas de concreto polimérico se hizo mediante el empleo de muestras cúbicas de 5 cm de lado, el valor de la resistencia a la compresión de cada mezcla fue el promedio de 3 especímenes cúbicos.

Como se ha mencionado anteriormente y en resultados anteriores [9], existe un efecto positivo en la resistencia a la compresión cuando se emplea una mayor cantidad de resina en las mezclas y cuando el concreto polimérico es más denso, esto se logra con tamaños pequeños de carga mineral para lograr un mejor factor de empaquetamiento.

En este sentido, en la Figura 5 se observa que las mezclas elaboradas con carga mineral de marmolina M100 presentan los valores más altos de resistencia a la compresión y para estas formulaciones no se percibe una disminución sensible de la resistencia con proporciones menores de resina. Por el contrario, las formulaciones de concreto polimérico con marmolina M30 muestran una disminución de la resistencia mecánica con el incremento del contenido de la carga mineral y con la consecuente reducción del contenido de resina poliéster. Un comportamiento similar aunque a un nivel superior en cuanto a los valores de resistencia se observa en las formulaciones donde la carga es una combinación de las marmolinas malla 30 y malla 100 (M30/100), aclarando que en estas mezclas la cantidad de marmolina M30 representa un 70% del total de la carga.

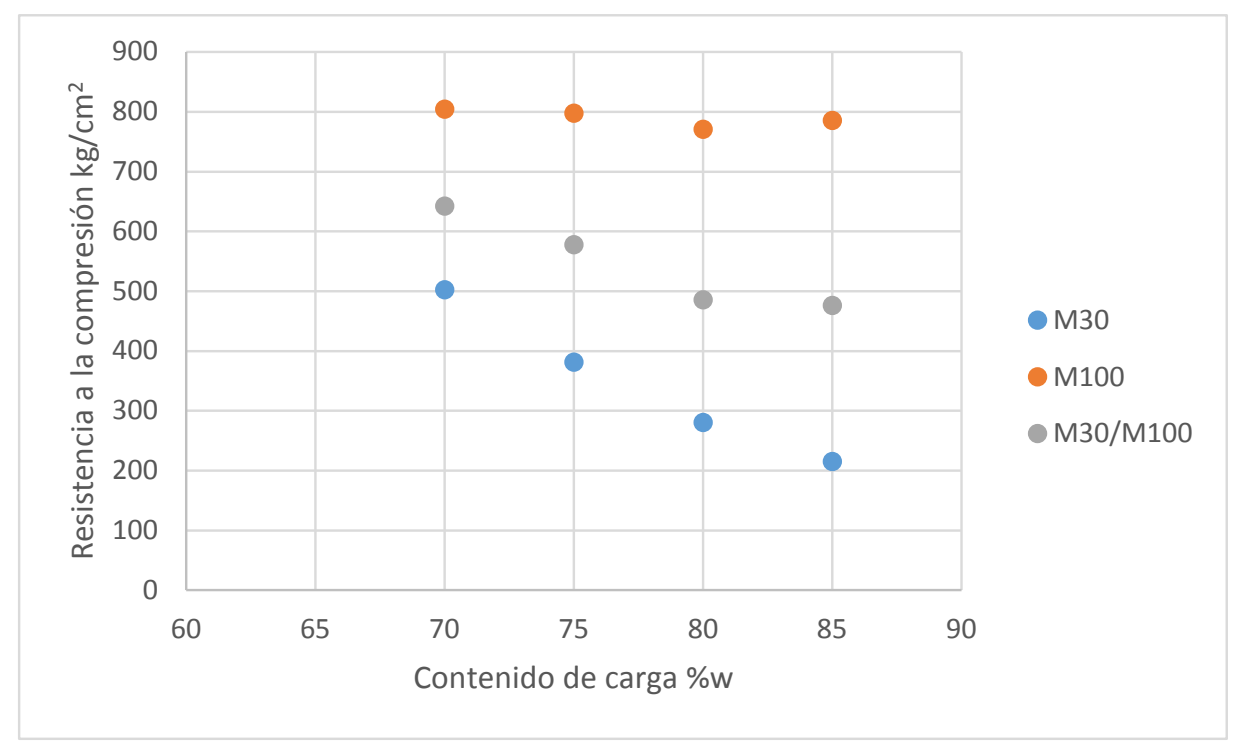

**Figura 5. Resistencia a la compresión de mezclas de concreto polimérico para diferentes contenidos de carga mineral**

**Concreto polimérico con PRFV reciclado.** En la fabricación de los testigos de concreto polimérico se utilizó en la selección de las mezclas con las propiedades más apropiadas para adicionar el material de desperdicio PRFV en sustitución de una parte de la carga mineral de marmolina. De la primera agrupación de mezclas se ha elegido la formulación 1 porque tiene la mayor resistencia a la compresión del grupo y su índice de fluidez permite una buena manipulación de la mezcla. Del segundo grupo se ha escogido la formulación 5 de mayor resistencia a pesar de los problemas de manejabilidad de la mezcla debido a su baja fluidez. Las mezclas del tercer grupo presentan bajos valores de fluidez, aunque tienen mayor resistencia a la compresión que las del primer grupo, por este motivo no se eligieron formulaciones de este grupo.

En el caso de la formulación 1, se derivan tres mezclas en las que se incrementa el contenido de PRFV reciclado en cantidades de 30%, 35% y 40% en peso, sustituyendo la marmolina M30 en el mismo porcentaje en cada mezcla. Para la formulación 5, solamente se propone una mezcla con 30% de PRFV reciclado.

En la Tabla 2 se presentan las formulaciones de concreto polimérico propuestas con PRFV reciclado, se ha agregado la letra "R" a la notación de la mezcla original y después un número consecutivo. Los porcentajes de PRFV reciclado adicionados en cada formulación sustituyen en la misma proporción parcialmente la carga mineral de marmolina.

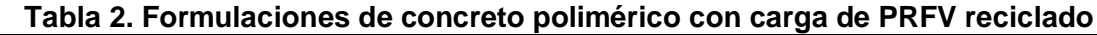

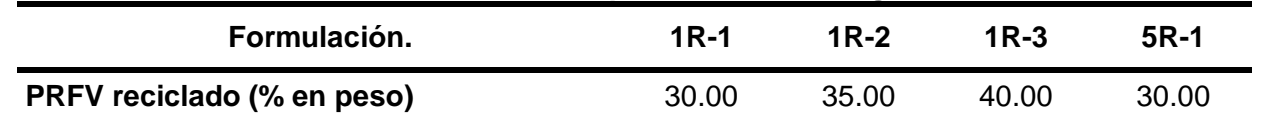

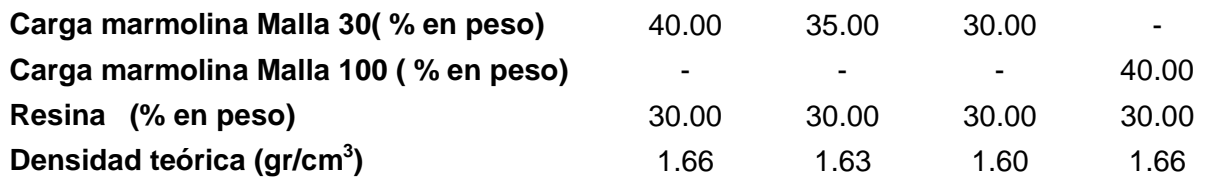

*Resultados*. La adición del PRFV reciclado en la formulación 1 aumenta notoriamente la resistencia a la compresión de las tres mezclas propuestas, siendo los porcentajes de aumento de 67.4% para la mezcla 1R-1, de 48.8% para la mezcla 1R-2 y de 44.2% para la mezcla 1R-3. En el sentido en que se agrega mayor cantidad de PRFV reciclado en las mezclas disminuye la resistencia y la densidad de las muestras. En tanto que en la formulación 5 el efecto en la resistencia a la compresión del PRFV reciclado es nulo y solamente disminuye la densidad con respecto a la mezcla original de concreto polimérico. Mientras que la fluidez de las mezclas disminuye drásticamente de valores de 140 en promedio a 20 y 15 (Tabla 3).

| <b>Formulación</b> | <b>PRFV</b><br>(% en peso) | <b>Densidad</b><br>(g/cm <sup>3</sup> ) | <b>Fluidez</b> | Resistencia a la<br>compresión<br>(kg/cm <sup>2</sup> ) |
|--------------------|----------------------------|-----------------------------------------|----------------|---------------------------------------------------------|
| $1R-1$             | 30                         | 1.57                                    | 20             | 837                                                     |
| $1R-2$             | 35                         | 1.45                                    | 20             | 744                                                     |
| $1R-3$             | 40                         | 1.32                                    | 20             | 721                                                     |
| $5R-1$             | 30                         | 1.56                                    | 15             | 799                                                     |

**Tabla 3. Propiedades del concreto polimérico con carga de PRFV reciclado**

La densidad experimental del concreto polimérico con PRFV reciclado es menor en términos generales que las correspondientes mezclas testigo de concreto polimérico. Además, como es de esperarse, a mayor porcentaje de PRFV reciclado en sustitución de la carga mineral de marmolina baja el valor de la densidad con respecto a los valores de las mezclas testigo de concreto polimérico, la disminución de la densidad para la mezcla 1R-1 es de 15.1%, para la mezcla 1R-2 de 21.6%, para la mezcla 1R-3 de 28.6% y para la mezcla 5R-1 de 15.7%.

De esta forma, se ha determinado una correlación lineal entre los valores de la densidad del concreto polimérico con PRFV reciclado y el contenido en porcentaje del material de desperdicio (Figura 6).

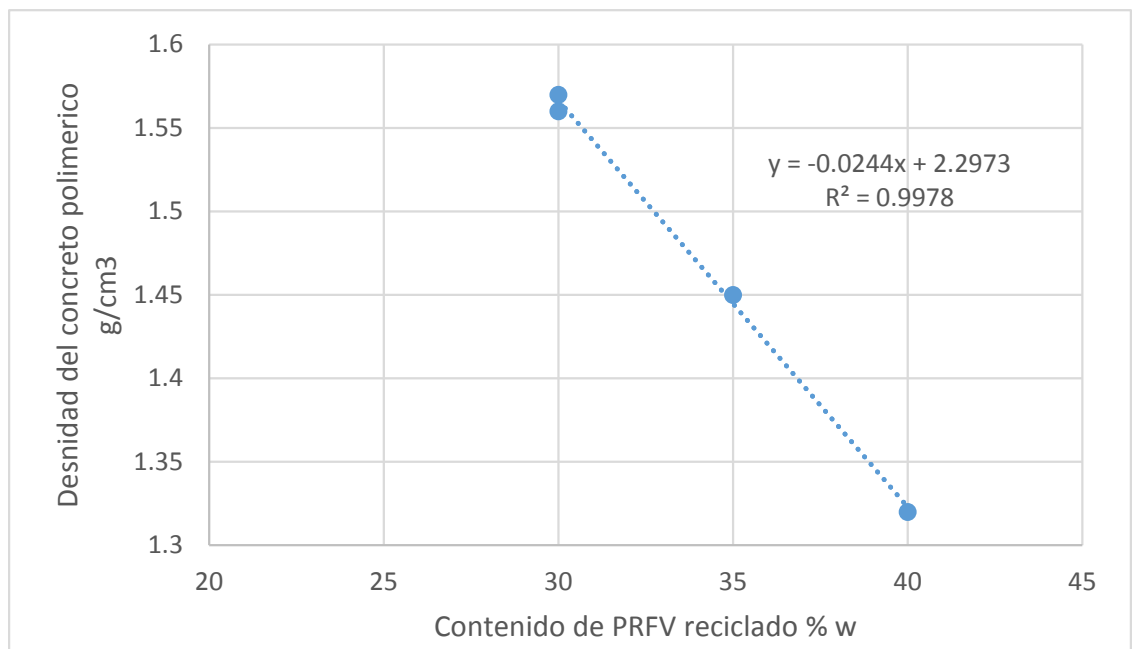

**Figura 6. Efecto del contenido de PRFV reciclado en la densidad del concreto polimérico.**

De manera parecida al efecto del PRFV en la densidad del concreto polimérico se establece una relación cuadrática entre la densidad y la resistencia a la compresión, la cual se muestra esquemáticamente el gráfico de la Figura 7.

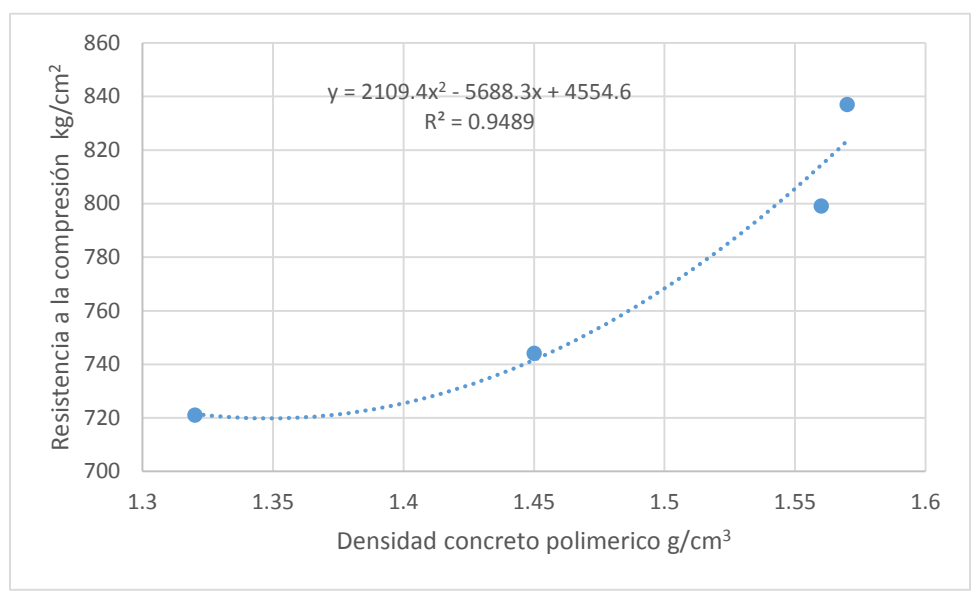

**Figura 7. Correlación entre la resistencia a la compresión y la densidad del concreto polimérico con PRFV reciclado.**

#### **3. Conclusiones**

La sustitución parcial de la carga mineral de marmolina por PRFV reciclado en la elaboración de concreto polimérico reduce la densidad en valores entre 15.1% y 28.6%, dependiendo de la proporción empleada de PRFV. Además, la reducción de la densidad no afecta sensiblemente la resistencia mecánica del concreto polimérico, ya que se logran

resistencias a la compresión superiores a los 700 kg/cm<sup>2</sup>, que comparadas con la mezcla testigo arrojan incrementos de resistencia en porcentajes de entre 44.2% y 67.4%.

El empleo de desperdicio de PRFV en sustitución de carga mineral implica mejores propiedades en el concreto polimérico con menores costos de producción, aunado al beneficio ambiental por el empleo de desechos industriales. De esta forma, la ganancia económica se duplica con el ahorro en los costos de disposición y tratamiento de los residuos de PRFV, así como en el costo de la carga mineral y de la resina.

No obstante, la adición de PRFV reciclado al concreto polimérico ocasiona la pérdida de fluidez haciendo las mezclas poco manejables. También, se detectaron problemas en la fragmentación de los desechos de PRFV para alcanzar granulométricas apropiadas debido al sistema de molienda empleado.

En este contexto, se presentan futuras líneas de investigación como el empleo de procesos de fragmentación del desperdicio de PRFV que sean más eficientes y produzcan granulometrías apropiadas con la combinación de cargas minerales para la producción de concretos poliméricos con mejores propiedades. Así como la utilización de resinas y aditivos que mejoren la fluidez de las mezclas.

### **4. Bibliografía**

- 1. Fowler, D. (1999), Current status of polymer concrete in the United States", In 9° International Congress on Polymer in Concrete, Universidad de Estudios de Bolonia, Italia, pp.37-44
- 2. Gemert, D. V., Czarnecki, L., Maultzsch, M., Schorn, H., Beeldens, A., Lukowski, P. y Knapen, E., (2005), Cement concrete and concrete-polymer composites: Two merging worlds. In: 11° ICPIC Congress in Berlin", 2004. Cement & Concrete Composites, N° 27, pp. 926-933.
- 3. ACI. (2009), ACI 548.1R-09 Guide for the Use of Polymers in Concrete, USA
- 4. Ohama Y., Kawakami M. y Fukusawa K., (1997),"Polymers in Concrete", College of Engineering Nihon University, Koriyama Japan.
- 5. Arzaluz J. L., (2002), "Concreto polimérico", 28 al 29 de Noviembre, Primer Curso de Tecnología Avanzada, Universidad Iberoamericana, México
- 6. Nielsen L.E., (1974), "Mechanical Properties of Polymer and Composites ", Vol.2, New York, Marcek Dekker Inc
- 7. Ferrigno T. H., (1987), Principles of filler selection and use, Handbook of Fillers for Plastics, Ed. Van Nostrand Reinhold, New York.
- 8. Laredo M. J., (2005), "Mechanical Characterization of Fiber Reinforced Polymer Concrete"; Materials Research, Vol. 8, N°.3, pp. 357-360

9. Padilla R. A., Landa G, Trejo A. y Reyes J.C., "Concreto Polimérico, Opción para la construcción" 3er Congreso Nacional sobre Práctica Profesional, Docencia y Capacitación en Ingeniería Civil; Cholula, Puebla, 2005.

### **Diseño de un sistema de generación de señales pseudo chirp para aplicaciones de ultrasonido.**

<u>Alonso, E.,</u><sup>1</sup> Medina, L.,<sup>2</sup> Solis-Najera S. <sup>2</sup>, Escobar, L. <sup>1</sup> 1 Facultad de Ingeniería, Universidad Nacional Autónoma de México. <sup>2</sup> Facultad de Ciencias, Universidad Nacional Autónoma de México. e-mail: [edalt13@hotmail.com](mailto:edalt13@hotmail.com) [lucia.medina@ciencias.unam.mx](mailto:lucia.medina@ciencias.unam.mx) [solisnajera@ciencias.unam.mx](mailto:solisnajera@ciencias.unam.mx) [esco\\_lar@yahoo.com](mailto:esco_lar@yahoo.com)

#### **1. Resumen**

La propagación acústica en medios porosos se caracteriza por la dependencia de la velocidad de fase y atenuación con la frecuencia. Por ello es importante diseñar y controlar la energía utilizada para radiar el medio en estudio y que nos permita conocer su microestructura. Por lo anterior, es de gran interés la señal chirp ya que nos permite analizar el comportamiento frecuencial de las señales adquiridas.

El diseño dela señal chirp consiste en modular la señal en el dominio de la fase o frecuencia. Sin embargo, el uso de ondas rectangulares (pseudo chirp) en vez de sinusoidales reduce los requerimientos en software y hardware de los sistemas de ultrasonido <sup>[1]</sup>.

El sistema propuesto en este trabajo nos permite generar señales pseudo chirp, y está basado en una plataforma FPGA y un microcontrolador embebido <sup>[2]</sup>. El sistema es flexible en acceso de datos y programabilidad, necesarios para la implementación de investigaciones originales.

### **2. Introducción**

Los equipos de ultrasonido tienen una gran relevancia hoy en día, debido a la diversidad de sus aplicaciones. Éstos equipos están basados en la captura y cuantificación de la propagación de ondas acústicas en diferentes medios elásticos o visco-elásticos, en el intervalo de 50 KHz a 100MHz, dependiendo de la aplicación específica; diagnóstico médico, monitoreo de estructuras, detección de fallas, entre otras. Los sistemas de ultrasonido utilizan transductores para convertir las señales eléctricas en ondas de presión las cuales se propagan a través de un medio y se reflejan de regreso al transductor cuando encuentra diferencias de impedancia acústica [3].

La propagación acústica en medios heterogéneos y dispersivos se ve afectada grandemente por los efectos de absorción, debido a su microestructura [4], es por ello la necesidad de construir sistemas de generación de señales ultrasónicas, que permita el diseño de señales arbitrarias tal que la señal adquirida contenga mucha más información sobre el medio en estudio.

Los pulsos de emisión más comunes en los sistemas de ultrasonido son el pulso cuadrado y el sinusoidal. Sin embargo, para mejorar la resolución en el tiempo de la señal recibida o la relación señal a ruido se utiliza la llamada compresión de pulso, la cual se realiza modulando la señal de excitación en el dominio de fase o de frecuencia. Una de las alternativas más simples es el uso de la señal chirp lineal <sup>[5]</sup>. La simplificación de las formas de onda, es decir, utilizar ondas rectangulares en vez de ondas sinusoidales permite reducir los requerimientos tanto en software como en hardware de los sistemas de ultrasonido <sup>[1]</sup>.

Las señales pseudo chirp, han sido aplicadas en diferentes áreas como en ensayos no destructivos (NDE) para la detección y localización de defectos en estructuras metálicas <sup>[6]</sup>, en la medicina para excitar los transductores de ultrasonido para estimar la densidad del tejido óseo $^{[7]}$ , y en la ingeniería y sus aplicaciones en radar  $^{[8]}$ .

Debido a que los avances en el área de ultrasonido se han encaminado al desarrollo de sistemas eficientes para reducir el volumen del hardware y la complejidad computacional, los esfuerzos de investigación más recientes se han enfocado al uso de núcleos programables de bajo costo, como Arreglos de Compuertas Programables en Campo (*Field-Programmable Gate Arrays – FPGA*) y los procesadores digitales de señales (*Digital Signal Processor – DSP)*[9]. El sistema propuesto en este trabajo está basado en una plataforma FPGA y un microcontrolador Picoblaze embebido <sup>[2]</sup> y nos permite generar señales pseudo chirp. La arquitectura propuesta es flexible en cuanto al acceso de datos y programabilidad, los cuales son necesarios para la implementación de investigaciones originales, además es de bajo costo y de pequeñas dimensiones.

### **3. Condiciones Experimentales**

El sistema de generación de señales pseudo chirp que diseñamos cuenta con una interfaz gráfica de usuario para el control del sistema, un sistema de generación de señales pseudochirp y una etapa de adaptación de voltaje, como se muestra en la figura 1. El sistema soporta sensores de contacto y de inmersión, con frecuencias centrales entre 300 KHz y 5 MHz y voltajes de excitación mono polares. En las siguientes secciones describimos como diseñamos e implementamos cada una de estas partes.

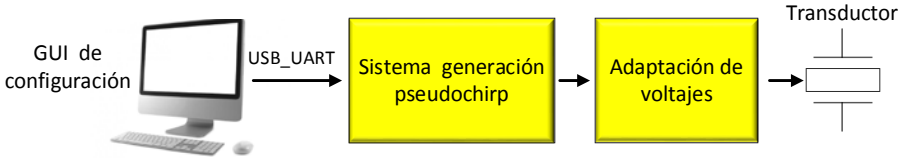

*Figura 1. Sistema de generación de señales pseudo chirp.*

El sistema diseñado permite generar señales pseudo chirp como se muestra en la figura 2, con frecuencias en el intervalo de 196 kHz a 5 MHz, ya sea en forma ascendente o descendente, con retardos desde 20 ns hasta 5.1 µs, en múltiplos de 20 ns, tasa de

repetición de ráfagas desde 10 µs hasta 256 µs, y un factor de control del incremento/decremento de frecuencia con un valor de Δf = 1/(40ns \* FACTOR).

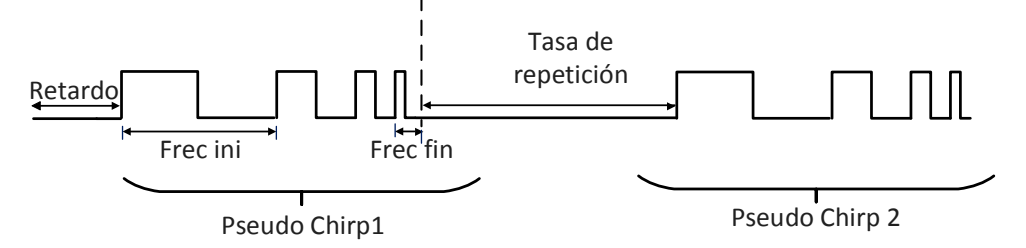

*Figura 2. Parámetros de la señal pseudo chirp generada por nuestro sistema.*

### *3.1 Sistema de generación de señales pseudo chirp*

El diseño del sistema de generación de señales pseudo chirp fue desarrollado utilizando una máquina de estados con ruta de datos (FSMD) sobre un FPGA. La arquitectura del sistema consta de ocho registros, los cuales se muestran en la figura 3. Estos registros almacenan los valores de retardo, la frecuencia inicial y final, el factor de control de incremento/decremento de frecuencia, número de pulsos, tasa de repetición de ráfagas, número de ráfagas y opción de ráfagas continúas.

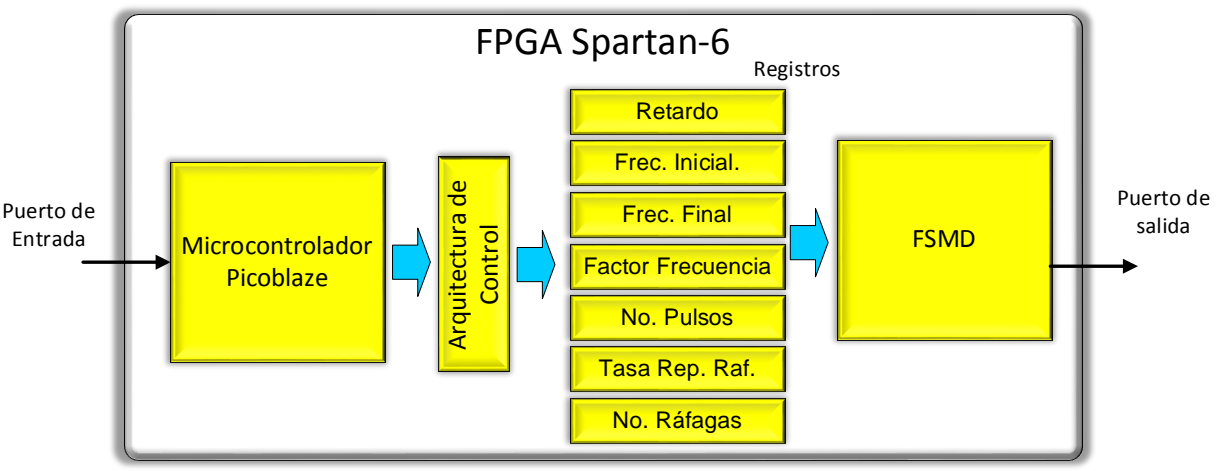

*Figura 3. Sistema de generación de señales pseudo chirp.*

La máquina FSMD carga los valores en los registros, a través del microcontrolador embebido Picoblaze. Una vez que se tienen todos los valores en los registros, la FSMD espera a que llegue una señal de enable. Cuando llega esta señal, si hay un retardo seleccionado, la FSMD realiza un conteo hasta cumplir el tiempo de retardo. Después de esto, se pone la salida del FPGA en "1" y realiza un conteo de un determinado número de ciclos de reloj hasta alcanzar la mitad del periodo deseado. Posteriormente, la salida se pone en "0" hasta alcanzar la otra mitad del periodo. Si hay más de un pulso seleccionado, este proceso se repite hasta terminar el número de pulsos seleccionado, de lo contrario, se decrementa/incrementa el registro el registro de frecuencia, y se vuelve a repetir el ciclo, pero ahora con el nuevo valor de frecuencia. Una vez que se genera la frecuencia final, la FSMD espera hasta cumplir con el tiempo de la tasa de repetición de ráfagas, para después generar otra señal pseudo chirp. El número de señales generadas por el sistema es configurado por el usuario.

### *3.2 Interfaz gráfica de usuario para configuración del sistema*

La configuración del sistema se realiza a través de la interfaz gráfica de usuario (GUI), (mostrada en la figura 4) la cual envía los datos introducidos por el usuario al sistema de generación pseudo chirp a través de un puerto serial – USB. El sistema de generación pseudo chirp cuenta con un transmisor recetor universal asíncrono (UART) que convierte los datos de formato serial a paralelo, y una vez que los datos están en este formato llegan al microcontrolador Picoblaze, el cual almacena los datos de forma temporal, y después los envía (auxiliado de una arquitectura de control) al circuito generador de pseudo chirps. Una vez que todos los registros están configurados, se genera la señal de enable para que el circuito generador pseudo chirp inicie la generación de señales.

| Generador de señales pseudo chirp                                                                                                    |                           |                    |              |             |   |  |   |  |  |
|----------------------------------------------------------------------------------------------------|---------------------------|--------------------|--------------|-------------|---|--|---|--|--|
| Tasa de repetición<br><b>Retardo</b><br>Ráfagas<br><b>Factor</b><br>No. ráfagas<br><b>No. Pulsos</b><br><b>Frecuencia Inicial</b><br><b>Frecuencia Final</b><br><b>Continuas</b><br><b>Frecuencia</b><br>x20[ns]<br>$x10[\mu s]$ |                           |                    |              |             |   |  |   |  |  |
| 490.2 KHz<br>$\checkmark$                                                                                                    | $1.0$ MHz<br>$\checkmark$ | 10<br>$\checkmark$ | $\checkmark$ | $\Gamma$ CO | 3 |  | 5 |  |  |
| <b>Iniciar Prueba</b>                                                                                                    |                           |                    |              |             |   |  |   |  |  |

*Figura 4. Interfaz Gráfica de Usuario del sistema de generación de señales pseudo chirp.*

### *3.3 Adaptación de niveles de voltaje*

Debido a que los pulsos generados por el FPGA tienen una amplitud de voltaje de 3.3 V y los sensores de ultrasonido regularmente necesitan voltajes mayores de 12 V, se requiere de una adaptación de voltaje. Para lograrlo utilizamos un driver para alto voltaje, el circuito SN75472, el cual nos permite tener pulsos positivos desde 5 V hasta 50 V. El circuito total que implementamos se muestra en la figura 5.

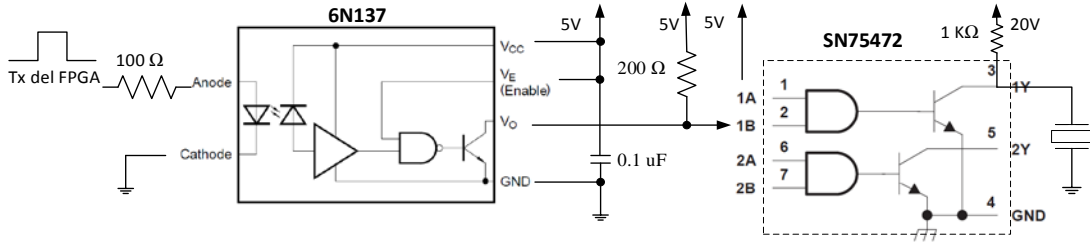

*Figura 5. Circuito de adaptación de voltaje.*

### **4. Resultados y discusión.**

En la figura 6 se muestra una simulación de pseudo chirp, utilizando el software ISE Simulator de Xilinx<sup>[10]</sup>, la cual tiene un retardo de 100 ns, el cual empieza a partir del primer flanco de subida del reloj después de que la señal enable\_pulso del circuito generador pseudo chirp está en '1', la frecuencia inicial es de 1 MHz, la frecuencia final de 495 KHz, con un factor de escalamiento de frecuencia de 10. En la figura 7 se muestra otra simulación con los mismos parámetros solo que con la frecuencia inicial y final invertidas.

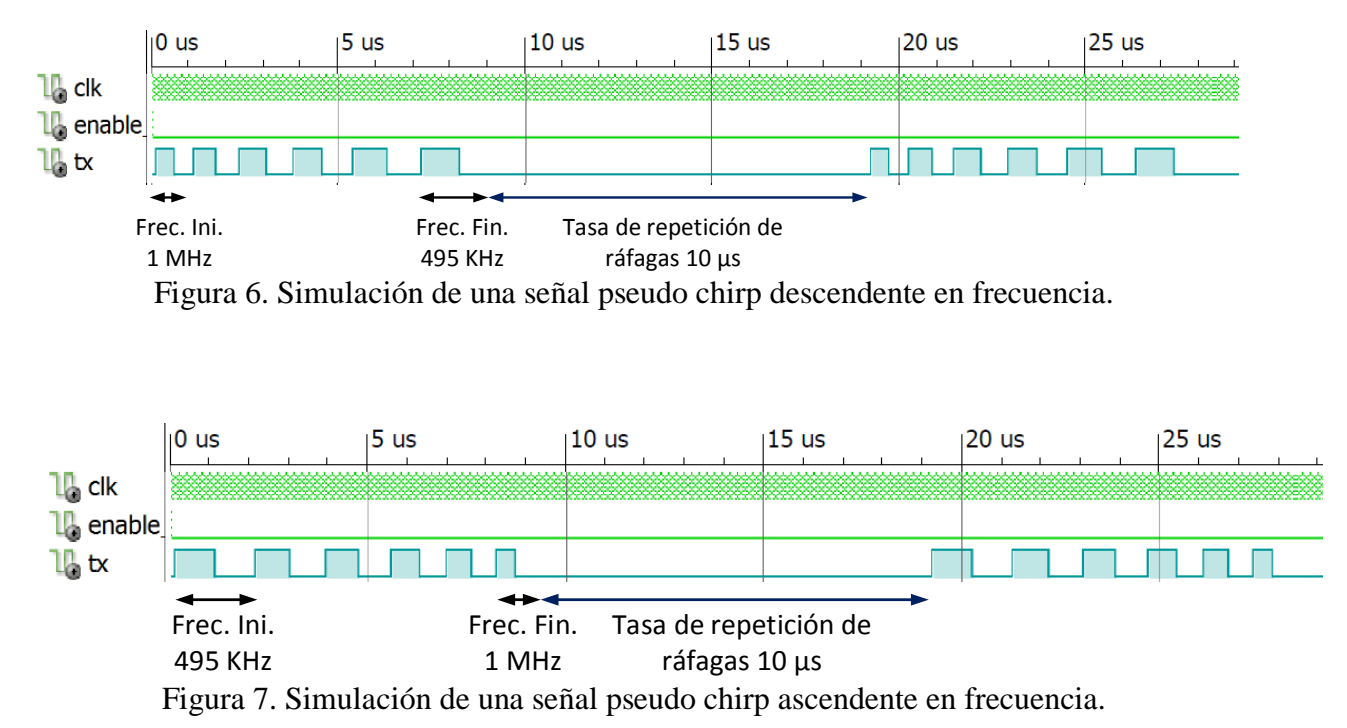

Como se puede apreciar en las simulaciones, el sistema es capaz de generar señales pseudo chirp, las cuales pretenden ser utilizadas, en conjunto con un sistema de recepción que está en fase de desarrollo, para evaluar fallas en estructuras.

### **5. Conclusiones**

A través del sistema generador de pseudo chirp se puede observar que el diseño del sistema cumple con el objetivo de generar señales pseudo chirp con un intervalo de frecuencias de entre 196 Khz a 5 MHz, las cuales son las frecuencias deseadas para aplicaciones en ensayos no destructivos y algunas aplicaciones médicas. Con base en el circuito generador de señales pseudo chirp el sistema se puede escalar fácilmente a un mayor número de canales, y puede ser una parte importante de un sistema pulsador de ultrasonido más completo. Además, nuestro sistema está diseñado para ser completamente reconfigurable. Como parte del trabajo futuro se prevé su integración en un sistema completo de emisión-recepción de ultrasonido.

### **6. Bibliografía.**

- 1. Märtens, O., Saar, T., Reidla, M. "Study of various Excitation and Reference Signals for Pulsed Correlation-based Ultrasound Signal Processing", Electronics and Electrical Engineering, ISSN 1392 – 1215 No. 9 (105) 2010.
- 2. PicoBlaze 8-bit Embedded Microcontroller User Guide, UG129, Xilinx, 2011.
- 3. Jian-Xing, W., Yi-Chun, D., Chia-Hung, L., Pei-Jarn, C., Tainsong C. "A novel bipolar pulse generator for high frequency ultrasound System"., Joint UFFC, EFTF and PFM Symposium, 1571–1574, 2013
- 4. Bruneau, M., Potel, C. "Materials and Acoustics Handbook", ISTE Ltd 147-202, 2009.
- 5. Michaels, J., Lee, S., Hall, J., Michaels, T. "Multi-mode and multi-frequency guided wave imaging via chirp excitations". Proc. SPIE 7984, Health Monitoring of Structural and Biological Systems, 79840I, 2011

- 6. Vasile, C., Teodor-Ion, P., Ioana, C., Sgârciu, V., Mars, J. et al. "Ultrasound Testing of Metallic Structures using a Dual Symmetric Path Inspection and a Matched Filter based Method", 5th IEEE workshop on Computational Advances in Multi-Sensor Adaptive Processing (CAMSAP 2013), 149-152, 2013
- 7. Nowicki, A., Litniewski, J., Secomski, W., Lewin, P.A., Trots, I. "Estimation of ultrasonic attenuation in a bone using coded excitation", Ultrasonics, Volume 41, Issue 8, November 2003, Pages 615-621, ISSN 0041-624X
- 8. Nathanson, F., Radar Design Principles, McGraw Hill, 1969
- 9. Kang, J. Yoon, C., Lee, J., Kye, S., Lee, Y., Ho Chang, J., et al. "A System-on-Chip Solution for Point-of-Care Ultrasound Imaging Systems: Architecture and ASIC Implementation", Transactions on Biomedical Circuits and Systems, 2015.
- 10. ISE Simulator (ISIM), UG682 (v1.0), Xilinx, 2009

### **Efecto de la condición de deslizamiento sobre la inestabilidad interfasial de una película delgada de fluido causada por efectos de Marangoni**.

Carrasco, J. A., $^1$  Bautista, O. E.<sup>1</sup>

*1 ESIME Azcapotzalco, Instituto Politécnico Nacional, Av. D las Granjas No. 682, Col Santa Catarina, Del. Azcapotzalco, México, D.F. 02250, México.* [Ing.carrasco.m@hotmail.com](mailto:Ing.carrasco.m@hotmail.com)

[obautista@ipn.mx](mailto:obautista@ipn.mx)

### **1. Resumen**

En este trabajo se estudia la evolución de la interfase de una película delgada de un fluido newtoniano que se encuentra sobre una superficie sólida horizontal en la que existe deslizamiento (superficie hidrofóbica) entre el fluido y ésta. La película está sometida una distribución de temperatura en la interfase causando la presencia de gradientes de tensión superficial, conocido como efecto Marangoni<sup>[1]</sup>. Para modelar matemáticamente el fenómeno, se usaron las ecuaciones de continuidad, de cantidad de movimiento y de la energía, junto con las condiciones de frontera de deslizamiento<sup>[2]</sup> en la superficie sólida y la condición cinemática en la interfase de la película. Dichas ecuaciones no lineales se adimensionalizaron, lo que permitió simplificarlas, y se resolvieron numéricamente mediante el método de Líneas<sup>[3]</sup>. Para aplicar este método, Las ecuaciones gobernantes se discretizaron en diferencias finitas de cuarto orden.

### **2. Introducción**

El estudio de películas delgadas es muy importante en las áreas de la biología, de la física y en la ingeniería. Pueden estar compuestas de líquidos como agua o aceite, o pueden tener un comportamiento reológico como los polímeros. Cuando una película es expuesta a factores mecánicos, térmicos o acústicos, se generan alteraciones en su tensión superficial, por lo que se producen fenómenos como propagación de ondas, flujo del fluido, atomización, mezclado entre otros. Con estos fenómenos se puede llegar a realizar mezclas de sustancias, separación de especies, flujos en microsistemas y suministro de medicamentos<sup>[4]</sup>. Como estos procesos se realizan en escalas micro y nanométricas, la relación entre la altura de estas películas con la longitud de las placas sobre las que están expuestas, además de las bajas velocidades que se generan, permite el uso de consideraciones como la teoría de la lubricación, la cual se hace presente al ser más fuertes las fuerzas viscosas que la

inerciales, por lo que los números de Reynolds calculados son muy pequeños y permiten despreciar los términos inerciales de las ecuaciones<sup>[5]</sup>. En este trabajo se determina la evolución temporal de una película delgada de fluido sometida a efectos de Marangoni, suponiendo una condición de deslizamiento en la interfase sólido-fluido.

#### **3. Formulacion del problema**

Se considera una placa plana sobre la cual se encuentra extendida una película delgada de fluido con un espesor inicial uniforme definido como *h*y longitud*L*. El trabajo se realiza bajo la consideración de la teoría de la lubricación para películas delgadas y se implementa el método numérico de líneas<sup>[3]</sup> para la solución del modelo matemático resultante. El movimiento de la película delgada se debe al efecto Marangoni, causado por un gradiente de temperatura en la interfase de la película delgadacon el fluido que la rodea, lo que provoca que la tensión superficial varíe.

#### *3.1 Ecuaciones de gobierno.*

Para llevar a cabo el análisis, se considera un sistema cartesiano (x,y), donde *x* corresponde a la coordenada axial y *y* corresponde a la coordenada vertical. La relación que existe entre la longitud y la altura de la película está dada por el parámetro pequeño *ϵ=h/L<<1.* La interfase de la película se encuentra definida en*y=h*, donde *h(x,t)* es el espesor de la película.Las ecuaciones que describen la hidrodinámica de un flujo incompresible son la ecuación de la conservación de la masa yde Navier-Stokes, dadas por:

$$
\frac{\partial u}{\partial x} + \frac{\partial v}{\partial y} = 0, \tag{3.1}
$$

$$
\rho \left( \frac{\partial u}{\partial t} + u \frac{\partial u}{\partial x} + v \frac{\partial u}{\partial y} \right) = -\frac{\partial p}{\partial x} + \mu \left( \frac{\partial^2 u}{\partial x^2} + \frac{\partial^2 u}{\partial y^2} \right) \tag{3.2}
$$

y

$$
\rho \left( \frac{\partial v}{\partial t} + u \frac{\partial v}{\partial x} + v \frac{\partial v}{\partial y} \right) = -\frac{\partial p}{\partial y} + \mu \left( \frac{\partial^2 v}{\partial x^2} + \frac{\partial^2 v}{\partial y^2} \right),\tag{3.3}
$$

donde *u* y *v*representan las componentes de la velocidad en las direcciones x e y respectivamente.  $\rho$  es la densidad del fluido,  $p$ es la presióny  $\mu$  su viscosidad.

#### *3.2 Condiciones de frontera*

Las ecuaciones (3.1) a (3.3) están sujetas a las siguientes condiciones de frontera Condición de deslizamiento (superficie hidrofóbica) y de impermeabilidad

$$
u = \beta \frac{\partial u}{\partial y} y \quad v = 0 \qquad para \quad y = 0 \tag{3.4}
$$

En la Ec. (3.4), β es la relación entre la longitud de Navier, que representa la distancia que habría ente el líquido la placa si se extrapolara el perfil de velocidad a cero, y el espesor de la película de fluido (β=0 para condición de no deslizamiento). La condiciones de frontera cinemática y de esfuerzos normales y tangenciales en la interfase*y=h(x,t)*están dadas por

$$
\frac{\partial h}{\partial t} + \frac{\partial}{\partial x} \int_0^h u dy = 0 , \qquad -p + \tau \cdot n = 2 \gamma k, \qquad (\tau \cdot n) \cdot t = \frac{\partial \gamma}{\partial x'} \qquad (3.5)
$$

respectivamente. Donde $\tau$ es el tensor de esfuerzos, h es el espesor se la película,  $\boldsymbol{u}$  es el componente de la velocidad en dirección x, nes el vector normal, k es la curvatura de la interfase dada por $-\left(\frac{1}{2}\right)$ ∇  $\cdot$   $n,p$  es la presión,  $\gamma$  es la tensión superficialy  $t$ es el vector tangencial. Para este análisis se asume un perfil de temperatura en la interfase dado por:

$$
T^i = T_0 + \Delta T e^{-ax^2}, \qquad (3.6a)
$$

y la tensión superficial sigue una variación lineal:

$$
\gamma = \gamma_0 - \gamma_T (T_i - T_0). \tag{3.6b}
$$

*3.3 Escalamiento y adimencionalizacion de las ecuaciones*

Para la simplificación de la solución de las ecuaciones se introducen las siguientes escalas adimensionales

$$
x^* = \frac{x}{L}, \quad y^* = \frac{y}{h_0}, \quad U = \frac{u}{U_c}, \quad V = \frac{v}{\varepsilon U_c}, \quad t^* = \frac{t}{L/_{U_c}}, \quad h^* = \frac{h}{h_0}, \quad p^* = \frac{p}{\gamma_0 h_0/_{L^2}},
$$
  

$$
\gamma^* = \frac{\gamma}{\gamma_0}, \quad \theta = \frac{T - T_0}{T_s - T_0}
$$
 (3.7)

La escala característica del tiempo se determina con la velocidad en la componente *x* y la longitud *L*. Balanceando la ecuación de continuidad (3.1), introduciendo las escalas características se obtiene el orden para la velocidad en la componente *y*. Implementando las escalas (3.7) en la ecuación de balance de esfuerzos normales (3.5) junto con la variación de la tensión superficial (3.6b) se puede obtener la escala para la presión característica. Al adimensionalizar las ecuaciones surgen algunos parámetros adimensionales, estos son:la relación de la altura con la longitud  $\epsilon = h/L$ ,el número de Reynolds*Re=ρU<sub>c</sub>h<sub>0</sub>/μ* y el numero capilar*Ca=µUc/γ0*.Introduciendo las escalas y conociendo los números adimensionales en la ecuación de Navier-Stokes (3.2) obtenemos la siguiente ecuación:

$$
\frac{\partial p^*}{\partial x^*} = \varepsilon^{-3} C a \frac{\partial^2 U}{\partial y^{*2}}.
$$
\n(3.8)

En películas delgadas la tensión superficial y los efectos viscosos son importantes, por lo tanto se puede decir que  $\boldsymbol{\epsilon} {\sim} \boldsymbol{C} \boldsymbol{a}^{\boldsymbol{1}/3}.$ 

#### *3.4 Teoría de la lubricación*

Debido a que en este análisis se supone que la relación entre el espesor y la longitud de la película delgada de fluido es muy pequeña y conociendo que en estas escalas las fuerzas viscosas son mayores que las inerciales, se puede asumir que*ϵ=h0/L=Ca1/3<<1* igual que los números de Reynolds son muy pequeños, por lo que al hacer una comparación de órdenes de magnitud entre los elementos de las ecuaciones, se determina que se pueden despreciar los términos ε<sup>2</sup>, Ca<sup>2/3</sup>, Ca<sup>1/3</sup>Re y εPeya que sus órdenes de magnitud son aun menores que *ϵ<<1,* indicándonos que no son representativos para los resultados, quedando las ecuaciones del siguiente modo

$$
\frac{\partial U}{\partial x^*} + \frac{\partial V}{\partial y^*} = 0, \tag{3.9}
$$

$$
\frac{\partial p^*}{\partial x^*} = \frac{\partial^2 U}{\partial y^{*2}}, \qquad \qquad \mathbf{0} = \frac{\partial p^*}{\partial y^*}.
$$
 (3.10)

Las condiciones de fronteraadimensionales quedan del siguiente modo después de introducir las escalas (3.7) y despreciar los términos menos representativos bajo las consideraciones de la teoría de la lubricación:

$$
\frac{\partial h^*}{\partial t^*} + \frac{\partial}{\partial x^*} \int_0^{h^*} U dy^* = 0 \qquad para \qquad y^* = h^* \tag{3.11a}
$$

$$
-\boldsymbol{p}^* = \frac{\partial^2 \boldsymbol{h}^*}{\partial x^{*2}},
$$
(3.11b)

$$
\frac{\partial U}{\partial y^*} = \frac{\partial \theta}{\partial x^*}, \qquad \theta = e^{-ax^2}.
$$
 (3.11c)

Integrando la primer ecuación (3.10) y usando las condiciones de frontera (3.4b) y (3.11c) para obtener la ecuación que describe a la velocidad en términos del gradiente de presión, de la curvatura y de la temperatura se obtiene:

$$
U = \frac{dp^*}{dx^*} \left(\frac{y^{*2}}{2} - h^* y^* - \beta h^*\right) - \frac{\partial \theta}{\partial x^*} (\beta h^* + y^*)
$$
(3.12)

178

Al sustituir la ecuación (3.12) en la condición cinemática (3.11a) y usando la condición de frontera (3.11b) obtenemos la ecuación diferencial de cuarto orden que describe la evolución del perfil en la película delgada

$$
\frac{\partial h^*}{\partial t^*} = -\frac{\partial}{\partial x^*} \Biggl( \Biggl( \frac{h^{*3}}{3} + \beta h^{*2} \Biggr) \frac{\partial^3 h^*}{\partial x^{*3}} + ax^* e^{-ax^2} \Biggl( \frac{h^{*2}}{2} + \beta h^* \Biggr) \Biggr) \tag{3.13}
$$

La ecuación (3.13) es una ecuaciónno lineal, para resolverla se implementa el método numérico, el cual consiste en discretizar toda la parte de la derecha de la ecuación que representa los cambios en el espacio en diferencias finitas centradas de cuarto orden para luego implementar un método de integración numérica. Para la solución de este problema se utilizó el software MATLAB empleando la subrutina *ode15s*para solución de sistemas de ecuaciones. La condición inicial utilizada es  $h(x, 0) = 1$ .

### **4. Resultados y discusión**.

En los resultados obtenidos se muestra el efecto de la condición de deslizamiento en la superficie sólida sobre la evolución de la interfase fluido-gas, observándose que cerca del origen, donde más se manifiestan los efectos, la altura que alcanza el fluido es solo el 32.22% de la altura que obtiene con la condición de no deslizamiento, lo cual nos indica que la cantidad de fluido desplazada es mucho mayor. Aunque esto solo se aprecia cerca del origen como se observa en la Figura 1. Otra diferencia que sobresale es el alcance del efecto en la coordenada longitudinal x que alcanza 8.19% mayor propagación que el caso sin deslizamiento.

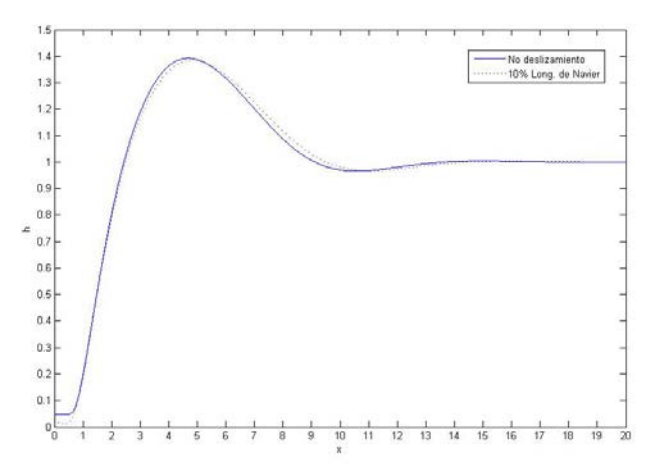

*Figura 1. Comparación de la deformación de la interfase de la película evaluada en un tiempo adimensional igual a 20.*

En Figura 2 se muestra la evolución de la interfase conforme avanza en el tiempo, se encontró que en tiempos pequeños la altura alcanzada por el perfil de la película cerca del origen es mayor en la condición de no deslizamiento, alcanzando esta un 90.07% de la altura alcanzada por la condición de deslizamiento. No obstante conforme avanza en el tiempo la

cantidad de fluido desplazada en el caso de la condición de deslizamiento se vuelve mayor que en el caso contrario.

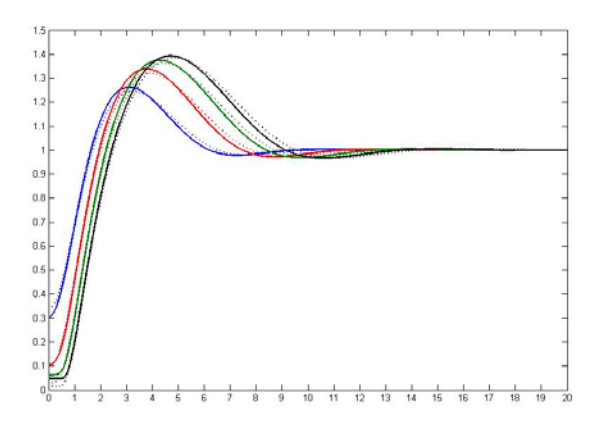

*Figura 2. Evolución de la interfase evaluada en diferentes tiempos adimensionales. (Líneas punteadas consideran deslizamiento, líneas continuas no deslizamiento) La línea azul representa el tiempo adimensional 5, mientras que la línea roja se evaluó en el tiempo adimensional igual a 10; la línea verde representa la interfase evaluada en el tiempo adimensional 15 y la línea negra representa el tiempo 20.*

### **5. Conclusiones**

Al considerar una superficie hidrofóbica y su efecto sobre la inestabilidad de una interfase de una película delgada de fluido, se concluye que:

- Se logra desplazar una cantidad mayor de masa de fluido.

- La deformación de la interfase alcanza menos altura considerando el deslizamiento.
- Se tiene un menor tiempo de respuesta del fluido al desplazamiento.

### **6. Bibliografía**.

- 1. Bruus H., "Theoretical Microfluidics", Chapter 7, Capillary Effects. Oxford University Press, 2008.
- 2. Ding Z., Neng T., "Falling liquid films on a slippery substrate with Marangoni effects", International Journal of Heat and Mass Transfer 90, 209–218 (2015).
- 3. Schiesser W.E., "THE NUMERICAL METHOD OF LINES: Integration of Partial Differential Equations", Academic Press Limited, 1991.
- 4. Oron A.,Stephen H., "Long-scale evolution of thin liquid films", Reviews of Modern Physics, Vol. 69, No.3, July 1997.

### **Efecto del método de inmovilización en la transesterificación a biodiesel usando lipasa soportada en Zr-PILC**

Zamora-Rodea E.G., González-Brambila M.M, García-Martínez J.C., Tapia-Medina C.R., Ramírez- Muñoz J., Puebla Núñez H., Colín-Luna, J.A. Universidad Autónoma Metropolitana Azcapotzalco, Departamento de Energía, Área de

Análisis de Procesos, Av. San Pablo 180, Col. Reynosa, CP. 02200, México, D. F.,

### [gregorio-zamora@hotmail.com,](mailto:gregorio-zamora@hotmail.com) [mmgb@correo.azc.uam.mx,](mailto:mmgb@correo.azc.uam.mx) [julio\\_cesar\\_gmtz@hotmail.com,](mailto:julio_cesar_gmtz@hotmail.com) [miqhfpn@yahoo.com.mx,](mailto:miqhfpn@yahoo.com.mx) [crtm@correo.azc.uam.mx,](mailto:crtm@correo.azc.uam.mx) [jrm@correo.azc.uam.mx,](mailto:jrm@correo.azc.uam.mx) [jacl@azc.uam.mx](mailto:jacl@azc.uam.mx)

### **1. Resumen**

Los aceites comestibles, empleados en restaurantes o en hogares, se han convertido en una fuente potencial de contaminación al ambiente debido a que sus residuos son lanzados indiscriminadamente a ríos o lagos. Una vía sustentable es usar esta biomasa en la elaboración de biocombustibles tal como el biodiesel. Las principales reacciones para obtener biodiesel son catalizadas en fase homogénea empleando NaOH o  $H_2SO_4$  o heterogéneas, empleando un soporte poroso y un metal, o bien, empleando biocatalizadores de enzimas inmovilizadas en el sólido. En este trabajo, se inmovilizó una lipasa en una arcilla pilareada empleando dos síntesis. Los biocatalizadores así preparados, se usaron en la transesterificación de aceite de canola. Los productos fueron analizados cualitativa y cuantitativamente por cromatografía de gases de columna capilar acoplado a un espectrómetro de masas. Finalmente, los catalizadores se caracterizaron por diversas técnicas para explicar el comportamiento de los mismos en la reacción.

#### **2. Introducción**

En la búsqueda de nuevas fuentes de energía, menos contaminantes en comparación a la emisión de gases contaminantes provenientes principalmente de combustibles fósiles, el biodiesel ha merecido una enorme atención por la comunidad científica debido a que éste se puede producir a partir de materia orgánica considerada muchas veces como un desecho(biomasa)<sup>[1]</sup>. En éste sentido los aceites residuales para la elaboración de alimentos provenientes de hogares y restaurantes, son una fuente potencial de ácidos grasos y triglicéridos los cuales son una materia prima barata para producir biodiesel<sup>[1,2]</sup>. Si bien éste biocombustible al quemarse produce  $CO<sub>2</sub>$ , no contiene organocompuestos de azufre y nitrógeno tal como los combustibles provenientes del petróleo, por lo que su empleo en automotores no representaría un problema de formación de lluvia ácida. Además, si se considera que el  $CO<sub>2</sub>$  emitido es empleado en el proceso de fotosíntesis por las mismas plantas de donde se extraen estos ácidos grasos, hacen del biodiesel un combustible sustentable <sup>[2]</sup>. Para producir éste biocombustible se emplea un catalizador en una reacción en fase homogénea o heterogénea bajo condiciones de temperatura por arriba de los 350 K. La reacción homogénea es preferida sobre la heterogénea debido a las condiciones moderadas de temperatura empleadas. Sin embargo, el uso del catalizador de NaOH corroe los equipos, por lo que puede generar saponificación en presencia de agua y la separación del catalizador puede ser complicada, por tanto elevando los costos de producción<sup>[1-3]</sup>. Un proceso alternativo bajo condiciones suaves de temperatura (< 320 K) es empleando enzimas inmovilizadas en materiales sólidos inorgánicos los cuales harían más fácil la separación del catalizador del sistema reaccionante<sup>[3]</sup>. En el presente trabajo, se analiza la producción de biodiesel empleando una lipasa pancreática de cerdo inmovilizada en una arcilla pilareada con circonio (Zr-PILC) utilizando dos métodos de inmovilización: adsorción y entrecruzamiento. Los catalizadores así preparados fueron caracterizados por diversas técnicas de análisis: difracción de rayos-X (DRX), fisisorción de  $N_2$ , espectroscopía de infrarrojo (IR). Las pruebas de transesterificación se llevaron a cabo en microreactores tipo lote empleando aceites alimenticios provenientes de canola con metanol anhidro en exceso.

La producción a metil esteres fue seguida por cromatografía de gases de columna capilar acoplado a espectrometría de masas para la identificación de los productos formados.

### **3. Condiciones Experimentales**

### *3.1 Síntesis de la Zr-PILC*

Para la síntesis de la Zr-PILC se pre-expandieron 10 g de una montorillonita sódica (32 m<sup>2</sup>/g) de la marca Sigma-Aldrich en una solución al 50% de acetona en agua bajo agitación vigorosa hasta la homogenización de la mezcla. Posteriormente, se añadió por goteo (ca. 10 gotas/min) una solución 0.1 M de ZrOCl<sub>2</sub> 8H<sub>2</sub>O (Sigma-Aldrich) manteniendo 2 meq de Zr por gramo de arcilla a una temperatura de 313 K durante 2 h de agitación vigorosa y dejando reposar por 1 día <sup>[4]</sup>. A continuación, la mezcla preparada se filtró a vacío y se lavó en agua destilada hasta eliminar cloruros, para posteriormente esparcirla en un recipiente. Se dejó secar a temperatura ambiente en aire estático durante 24 h. Finalmente la arcilla se secó a 393K y calcinó a 673 K por 4 h, con una velocidad de calentamiento de 0.5 K/min, el sólido así obtenido se trituró y se pasó por un tamiz a 150 mesh.

### *3.2 Caracterización textural y estructural de la Zr-PILC*

Se empleó un equipo Micromeritics 2100E para medir el área específica (S<sub>BET</sub>), diámetro (*DP*) y volumen de poro (*VP*) de la Zr-PILC en un sistema volumétrico estático usando nitrógeno como adsorbato a 75.5 K. Las muestras fueron previamente desgasificadas a 470 K por 24 h bajo un alto vacío.

### *3.3 Caracterización textural y estructural de la Zr-PILC*

La estructura laminar de la bentonita original y la Zr-PILC se determinó mediante la difracción de rayos-X (DRX) empleando un equipo Bruckeracoplado a un tubo de rayos-X de radiación de CuK<sub>α</sub> radiation (λ = 1.5406 nm) en el dominio del ángulo 2θ = 2° a 80°, velocidad de escaneo de 2°/s operando a 35 kV y 20 mA. Para el análisis se empleó la técnica de polvos y las muestras orientadas fueron esparcidas sobre una placa de vidrio.

### *3.4 Inmovilización de la enzima en la Zr-PILC*

Para la inmovilización de la enzima se emplearon dos métodos: adsorción y entrecruzamiento. En el primero, se preparó una solución de LPC en 25 ml de una solución buffer (pH 8, 0.025 M) con una concentración de 0.02 g de LPC/ml. Posteriormentese adicionaron 0.5 g de Zr-PILC y la mezcla se agitó a temperatura ambiente durante 24 h.Al catalizador así obtenido se les denomino por LPC/Zr-PILC ADS. Para la inmovilización a través del método de cross-linking se partió de la enzima inmovilizada por adsorción<sup>[6]</sup>, la cual se deja previamente en agitación durante 24 h. En seguida se agregó 1 ml de solución de Quitosano (CS), disolviendo 0.5 g de polvo de CS en 100 ml de una solución 0.5% v/v de ácido clorhídrico (HCl, 38%), se añadió 1 ml de glutaraldehído al 1.0 %w en la solución, ésta se agitó durante otros 20 min a temperatura ambiente para reticular las lipasas adsorbidas con moléculas de CS. Al catalizador mediante esta preparación se le designó por LPC/Zr-PILC CL En ambos métodos se tomaron 0.5 ml de la mezcla para la medición de la concentración final de la solución de lipasa (empleando el método de Bradford)<sup>[5]</sup>. Finalmente, la mezcla arcilla-enzima así preparadas se filtraron a vacío y se secaron a 310 K por 48 h.

### *3.5 Espectroscopía de FTIR*

Con el propósito de determinar que la enzima se encuentre en la superficie de la Zr-PILC se midieron los espectros de los biocatalizadores LPC/Zr-PILC ADS, LPC/Zr-PILC CL y la Zr-PILC por FTIR. Para éste análisis se utilizó un espectrofotómetro de IR marca PERKIN ELMER modelo FRONTIER con un accesorio de Reflectancia Total Atenuada (ATR, del acrónimo en inglés) a una resolución espectral de 4 cm $^{-1}$ , en un rango espectral de 4000 -600 cm $^{-1}$  y 50 scans.

#### *3.6 Evaluación de los biocatalizadores en aceite de canola*

Las evaluaciones catalíticas de enzima libre, LPC/Zr-PILC AD y LPC/Zr-PILC CL se llevaron a cabo en reactores por lotes de 50 mL herméticamente sellados de fondo plano de vidrio y chaqueta de calentamiento. Para la reacción se utilizó aceite de canola y metanol anhidro (Sigma-Aldrich) a una relación molar 6:1 en presencia de 0.2 g de biocatalizador (AD y CL). La mezcla reaccionante se mantuvo a una temperatura constante de 318 K y agitación de 800 rpm. En todos los casos se mantuvo un pH igual a 8 mediante la adición de una solución acuosa de hidróxido de sodio 7 N. Finalmente, se realizó un análisis por cromatografía de gases acoplada a espectrometría de masas para la cuantificación e identificación de los productos de reacción. Se empleó un cromatógrafo de gases acoplado a masas marca Perkin-Elmer Claurus 580 de columna capilar y un espectrómetro de masas CLAURUS SQ 8 S MS de impacto electrónico. En un análisis común se sustrajeron 20 µL del producto de reacción y se diluyeron en n-heptano.

### **4. Resultados y discusión.**

#### *4.1 Caracterización de los soportes.*

El análisis de DRX de la bentonita original y la Zr-PILC se muestran en la Figura 1. El espectro en la Figura 1A, muestra las reflexiones basales en las posiciones 2 $\theta$  igual ca. 7.3, 18.0, 27.4, 34.5, 57.5 y 64.0° que de acuerdo a la ficha cristalográfica JCPDS 02-0037 corresponden a los planos d(001), d(110), d(113), d(104), d(114) y d(061) respectivamente, característicos de este material. Asimismo en el espectro, aparecen impurezas de cristobalita y cuarzo en las posiciones 2 $\theta$  igual a ca. 20.1 y 26.0°, respectivamente, lo cuales son menos intensos después de la incorporación del catión de Zr. Después de la intercalación, un corrimiento del plano d(001) en la posición 2 $\theta$  igual a 4.8° indica que el catión de Zr se incorporó a las láminas de la arcilla, ocasionando un espaciamiento interlaminar igual a 1.8 nm 2 veces mayor que el material original (ca. 0.9 nm).

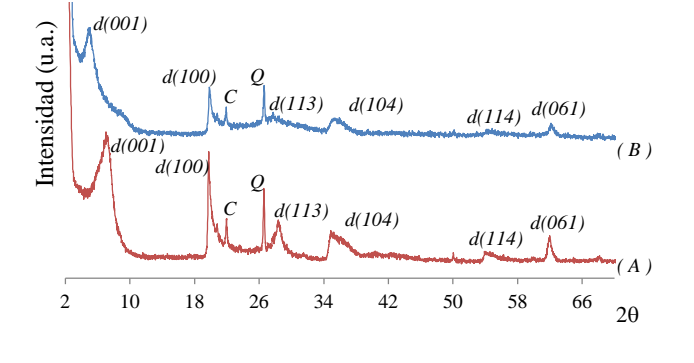

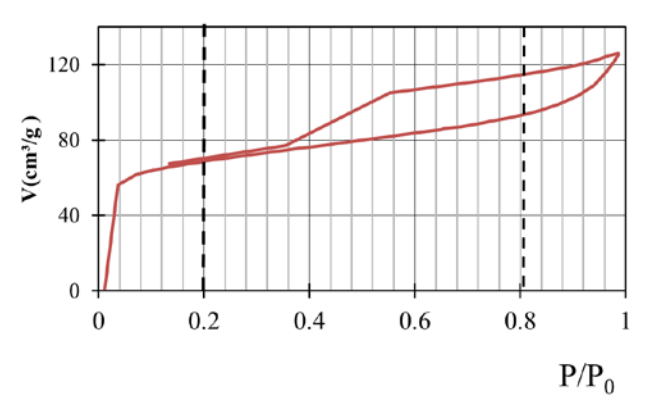

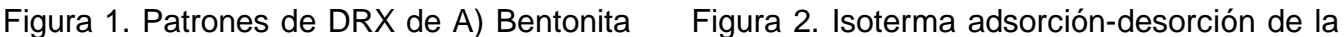

original sin expandir y B) Zr-PILC después de pilareo. *C*: cristobalita, *Q*: cuarzo. Zr-PILC.

En la Figura 2 se muestra la isoterma de adsorción-desorción típica de la Zr-PILC. de acuerdo a la clasificación de la IUPAC corresponde al tipo II de una adsorción libre en monocapa y multicapa. A bajas presiones relativas la formación de una monocapa de moléculas adsorbidas es el proceso dominante que refiere a microporos (región I), mientras que a altas presiones relativas toma lugar una adsorción en mono y multicapas, lo cual indica que el espesor del adsorbato se incrementa progresivamente hasta que se alcanza la condensación, fenómeno que se presenta comúnmente en materiales meso a macroporosos. El punto B (designado así por la IUPAC) al comienzo de la sección casi lineal de la isoterma (región II), es a menudo indicativo de la etapa en la que se completa la monocapa y comienza la adsorción en multicapas (región II y III). Por otro lado, la histéresis que aparece en el rango de multicapas está asociada con condensación capilar en estructuras mesoporosas (región II). De acuerdocon la IUPAC la histéresis que presenta la Zr-PILC (Figura 2) es del tipo H3, característicos de aglomerados de partículas que forman placas dando lugar a poros en forma de cuñas ó de placas paralelas, comunes a materiales tipo esmectita intercambiada con cationes entre sus láminas. Finalmente, la región inclinada del lazo de desorción que une a los puntos de adsorción (región II, en ca. P/P0 igual a 0.42) corresponde a una diferencia en mecanismos entre los procesos de condensación y evaporación que ocurre en poros de cuellos estrechos y cuerpos anchos (referidos como botella de tinta). La tabla 1 muestra los resultados de DRX y fisisorción para ambos materiales de arcilla.

Tabla 1. Propiedades estructurales y texturales de la bentonita y la Zr-PILC

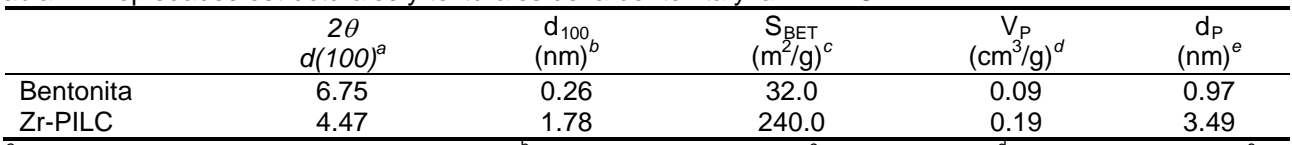

<sup>a</sup>20: posición en 20 de la reflexión basal d(100); <sup>b</sup>d<sub>100</sub>: distancia interplanar;<sup>c</sup>S<sub>BET</sub>: área BET; <sup>d</sup>V<sub>P</sub>: Volumen de poro; <sup>e</sup>d<sub>P</sub>: diámetro de poro.

La Figura 3 muestra los resultados de IR de las bandas características de vibraciones de grupos OH y grupos silanoles de éste material. No obstante, se encontraron bandas correspondientes a las vibraciones moleculares de grupos amino indicativo de que la enzima se encuentra presente sobre la superficie de la Zr-PILC lo cual coincide a los resultados encontrados en materiales de mesoestructurados<sup>[7]</sup>.

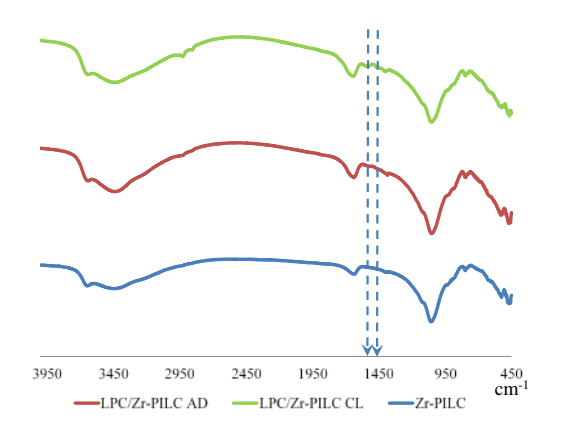

Figura 3. Espectros de IR de bandas características en Zr-PILC y de grupos amino (ca. 1550 y 1470 cm<sup>-1</sup>).

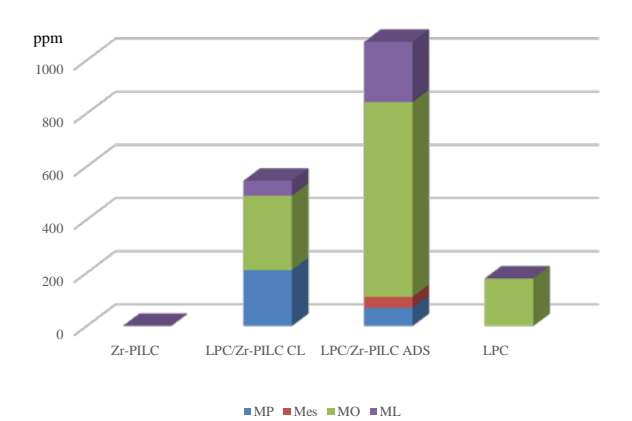

Figura 4. Cantidad y distribución de metilesteres en ppm (MP: Metilpalmitato, Mes: Metilesterato, MO: Metiloleato, ML: Metil-linoleato).

La cantidad en ppm de metilesteres presentes en la solución se muestran en la Figura *4.2. De acuerdo con estos resultados,* la cantidad de metilesteres producidos es una función del tipo de síntesis empleada. Este comportamiento se explica a partir del tipo de enlace que ocurre entre la enzima y la PILC-Zr. En el caso del método de entrecruzamiento la enzima queda fuertemente adherida a la superficie de la PILC durante la reacción mientras que en la adsorción la enzima puede desprenderse fácilmente debido a la agitación y bajar la actividad del catalizador. En un intento por determinar la cantidad de enzima presente en los catalizadores se empleó TGA antes y después de la reacción corroborando el comportamiento descrito en el párrafo anterior.

#### **5. Conclusiones**

A fin de obtener biocatalizadores más activos y selectivos hacia biodiesel, se determinó que el método de síntesis es determinante para una mayor cantidad de metilesteres. De igual manera se pudo comprobar mediante espectroscopía de IR que es posible detectar la presencia de la enzima inmovilizada. Actualmente se realizan estudios para determinar esa cantidad a través de TGA. Estos resultados muestran que es posible desarrollar un proceso de bajo consumo de energía para producir un combustible de baja emisión de contaminantes y sustentable.
#### **6. Bibliografía.**

- 1. Knothe G., Karhl J., Jon Van G., (2010). The Biodiesel Handbook. Estados Unidos de America, segunda edición.
- 2. Di Serio M., Tesser R., Pengmei L., Santacesaria E., (2007), Heterogeneous Catalyst for Biodiesel Production, Energy& Fuels 22, 207-217.
- 3. Costa-Silva T. A, Carvalho A. K. F., Souza C. R. F., De Castro H. F., Said S., Oliveira W. P. (2016) Enzymatic Synthesis of Biodiesel Using Immobilized Lipase on a Non-commercial Support, Energy Fuels 30, 4820?4824.
- 4. Colín L., J.A., De Los Reyes, J.A., Vázquez, A., Montoya (2005) A Pillar effects in MoS2 catalysts supported on Al and Zr pillared clays in a hydrotreatment reaction. A preliminary study, Appl. Surf. Sc. 240(1-4), 48-62.
- 5. Siliang Gao, Y. W. (2010). Effect of pore diameter and Cross-linking nethod on the immobilization efficiency of Candida rugosa lipase in SBA-15. Bioreaource Technology, 3830- 3837.
- 6. Ning An, C. H. (2015). Immobilization of enzymes on clay minerals for biocatalysts and biosensors. Applied Clay Science, 283-296.
- 7. Yang J., Hua Y., Jianga L., Zoua B., Jia R., Huanga H., (2013) Enhancing the catalytic properties of porcine pancreatic lipase by immobilization on SBA-15 modified by functionalized ionic liquid, Bioche. Eng. J. 70, 46–54.

## **El abandono de los sistemas de producción animal y agrícola de pequeña escala en comunidades rururbanas en el Estado de México.**

Vieyra, J.E<sup>1</sup>, González, L.A<sup>2</sup>, Hernández, D<sup>2</sup>, <u>Alemán, V<sup>1</sup>,</u> Ruano, A.A<sup>1</sup>, Losada, H<sup>1</sup>,Vargas,  $J.M<sup>1</sup>$ 

<sup>1</sup>Área de Sistemas de Producción Agropecuarios. Departamento de Biología de la Reproducción. División de Ciencias Biológicas y de la Salud. Universidad Autónoma Metropolitana-Iztapalapa. Av. San Rafael Atlixco No 186. Colonia. Vicentina. Iztapalapa. CP 09340. México D.F.

<sup>2</sup>Licenciatura en Políticas Públicas. División de Ciencias Sociales y Humanidades. Universidad Autónoma Metropolitana-Lerma. Av. de las Garzas No. 10, Col. El Panteón Lerma de Villada, Municipio de Lerma, Estado de México, C.P. 52005

vdje@xanum.uam.mx, Laurade05@hotmail.es,doly-dhd@hotmail.es, alv@xanum.uam.mx, aars@xanum.uam.mx, hrlc@xanum.uam.mx, jmvr@xanum.uam.mx

### **1. Resumen**

Los sistemas de producción animal de pequeña escala son aquellos que han mostrado los efectos del desarrollo de las ciudades a costa del sector agrícola induciendo a los productores a integrarse a nuevas formas de trabajo. Este sistema de producción es llevado a cabo básicamente por hombres, ya que las mujeres han emigrado a las ciudades en busca de alternativas de trabajo doméstico. El presente estudio se llevó a cabo en la localidad de las Rajas Huitzizilapan (San Martín) Lerma, Estado de México. Se recopilaron 30 historias de vidaa mujeres mayores de 60 años que no tienen trabajo en la Ciudad. En la entrevista

relataron su comportamiento en la localidad, de las cuáles se obtuvieron diversos resultados. El cuestionario fue semi-estructurado y orientado para detectar la evolución de la localidad en los aspectos sociales y económicos, y explican la desaparición de los sistemas de producción agrícola y animal convencionales.

### **2. Introducción**

Los sistemas de producción agropecuarios alrededor de las grandes ciudades han tenido cambios en su estructura original como es el caso de las Rajas Huitzizilapan, que fue fundada por 5 familias (comunicación oral) quienes en busca de nuevos espacios para cultivos y desarrollo pecuario decidieron ocupar las tierras comunales del ejido de San Lorenzo Hutzizilapan.

Esta migración sucedió en los años de 1966 aproximadamente (comunicación oral).

La primera etapa de desarrollo consistió en el desmonte de las tierras, las cuales fueron ocupados por cultivos de: avena, haba y maíz. Y las plantas que se recolectaban eran nabos, quelites y quintoiles, que son silvestres y que crecían en la milpa.

Por otra parte los primeros sistemas pecuarios fueron borregos, chivos y vacas. También llevaron animales de trasporte como fueron los caballos (comunicación oral).

En los primeros años no contaban con trasporte motorizado para ir de una comunidad a otra, utilizando únicamente las veredas como caminos de comunicación.

Posteriormente se termino de construir la carretera Naucalpan-Toluca, que es la que dio el acceso a las Ciudades de México y Toluca.

Las cuales fueron grandes centros atractores que cambiaron los objetivos de vida de los primeros pobladores.

El objetivo de este estudio fue conocer cuáles han sido los impactos de las Políticas Públicas, la evolución social en los medios de producción agropecuarios.

### **3. Condiciones Experimentales**

Para este estudio se utilizó la metodología cualitativa "Historias de Vida"<sup>[1]</sup>, para conocer cuáles han sido los cambios y hacia a donde ha evolucionado la zona de estudio. Se entrevistaron a 30 mujeres mayores de 60 años que representaron aproximadamente el 50% de la población de mujeres con la misma edad, que han vivido en la comunidad desde su fundación(50 años aproximadamente). Se eligió esta edad en las mujeres porque son las que conocieron la historia y evolución de la comunidad, así como los intereses que han propiciado el cambio, por la cual se generan las fuentes de ingreso de los pobladores. Las encuestas que se aplicaron fueron semi-estructuradas con preguntas cerradas y abiertas. Las entrevistas fueron realizadas en la casa de las mujeres participativas. Las entrevistas tuvieron un tiempo de duración promedio de 60 minutos. Todas las mujeres entrevistadas aceptaron que las entrevistas fueran grabadas.

### **4. Resultados y discusión.**

El municipio de Lerma está constituido por seis regiones, ubicándose la zona de estudio en la región I, de las Rajas Huitzizilapan<sup>[2]</sup>, la que está situada a 3077 msnm. Sus coordenadas geográficas son: latitud 19°19'35"N y longitud 99°27'36"W. La temperatura anual promedio es de 11°C, y la precipitación de 1168 mm. De acuerdo con Köppen y Geiger

el clima se clasifica como Cwb (01)<sup>[3]</sup>. Se encuentra localizado en el kilómetro 31 de la carretera Naucalpan-Toluca, entre las ciudades de Toluca y Ciudad de México.

Esta comunidad fue fundada recientemente hace 50 años, en busca de nuevos espacios agropecuarios en tierras comunales del ejido. En la zona originaria<sup>[4]</sup> existen personas que hablan la lengua Otomí. En términos generalesla población se compone de 750 hombres y 783 mujeres, distribuidos en 320 viviendas<sup>[5]</sup>.

Todas las mujeres entrevistadas (90%) reportaron su preocupación por la desaparición de los sistemas de producción convencionales y mostraron interés en retomar las labores del campo que ellas hacían cuándo eran jóvenes, sin embargo todavía se encuentra un pequeño porcentaje de mujeres que realiza estas actividades (30%).

La primera migración de los hombres a la ciudad obedeció a la demanda de mano de obra en la Ciudad de México en la época de los años 70´s. Época en la cual comenzó el abandono parcial de las actividades agropecuarias. Las mujeres refirieron la migración laboral por parte de los hombres y jóvenes trabajando en el ramo de la construcción (80%).

Sin embargo todavía se mantenían los sistemas agropecuarios funcionando, ya que las mujeres los atendían entre la semana como parte de las actividades cotidianas y los hombres en el fin de semana o en los espacios de tiempo en donde no tuvieron trabajo.

Posterior a una primera migración de hombres, las mujeres jóvenes salieron de la comunidad en busca de trabajo, acomodándose en la Ciudad e Toluca y México, en las labores domésticas (100%). De esta manera los sistemas de producción agropecuarios quedaron en segundo término o en su caso, con algunos "vestigios" que proveen de leche fresca a los miembros de la comunidad. Reportaron que existe un establo que mantiene la producción lechera, que es suficiente para abastecer a la comunidad, ya que a mayoría de los pobladores, por efectos de la contaminación publicitaria, prefirieron comprar leche envasada.

También reportaron que existe porcentaje minoritario de productores que mantiene rebaños pequeños de borregos y cabras que en promedio se encontraron conformados entre 20-40 animales por rebaño, las mujeres señalaron a 5 productores de la comunidad que llevan a cabo esta actividad.

El porcentaje de mujeres que se dedican a cultivar la tierra fue del 30%, este trabajo se lleva a cabo en pareja, esto sucede porque el hombre ya se retiro del trabajo en la ciudad y son personas mayores. Las mujeres apoyan en las milpas con los trabajos de siembra, limpieza y cosecha, hay que distinguir que en la comunidad la edad de la mujer con respecto a la del hombre es menor, y solo se encontraron dos parejas que eran de la misma edad entre las entrevistadas y las reportadas por ellas.

Al preguntarles sobre cuál es el comparativo de salarios o utilidades de la milpa contra el salario en la ciudad, respondieron que el de la ciudad es mayor y que es más seguro, ya que en el ingreso familiar se ve reflejado cada semana.

Los aspectos relacionados al salario de los migrantes, reportan un ingreso mayor (75-125 USD semanales) en contraste de lo obtenido en los sistemas agropecuarios, que es menor, ya que las parcelas son pequeñas (una hectárea) y los productos son utilizados para el autoconsumo, y en el caso de los animales son vendidos en la misma comunidad o en los pueblos vecinos.

Por otra parte, las mujeres han encontrado también una fuente de empleo en las ciudades a partir de la migración de los hombres, a los cuales se les solicitaba por parte de sus empleadores, alguna persona que pudiera apoyar en las labores domesticas y que pudieran ellos recomendar. Esta recomendación y para tener la seguridad de tal recomendación dada al empleador, recaía sobre las hijas mayores, las cuales fueron a trabajar en la ciudades.

Si bien el ingreso de las mujeres en las labores domésticas fue menor (60 USD semanales) con respecto al trabajo de los hombres, este ingreso sumado al del hombre fortaleció la economía familiar, y tuvo como ventaja dar a la mujer ingresos propios para ser utilizados de manera total o parcial en diferentes aspectos.

### **5. Conclusiones**

Los sistemas agropecuarios cercanos a las ciudades están siendo abandonados, como es el caso de las Rajas, y cada día cuentan con menos personas para el trabajo agropecuario, debido a que la oportunidad que ofrecen las ciudades es mejor en resultados económicos comparado con los que se pueden conseguir en las labores agropecuarias, por lo cual las ciudades han funcionado como un atractor.

Este tipo de oferta de las ciudades a las comunidades cercanas a ellas en un futuro cercano tendrá efectos negativos en la seguridad alimentaria, ya que muchas de las tierras de cultivo han sido rur-urbanizadas recientemente y las familias campesinas ahora se encuentra viviendo en dos mundos, el rural y el urbano, de este ultimo han copiado los modelos de construcción e imitado algunos comportamientos del consumo, como ha sucedido en el caso de la leche.

También hay que hacer notar que esta comunidad ha sido ya invadida por personas que no tienen origen ni derechos del ejido original o son descendientes de los fundadores de las rajas, pero gracias a las políticas públicas de comunicación, estos ahora han comprado tierras y de hecho han conformado un fraccionamiento, el cual reportaron las mujeres que ha llevado todos los vicios de la ciudad a la comunidad.

Si bien es cierto que la desaparición de pequeños sistemas agropecuarios, no afectan a la economía campesina y por consiguiente al abasto de alimentos, es un hecho que los productos agropecuarios locales y externos incrementarán su precio, en función del transporte, conservación y distribución, y que es necesario generar nuevas políticas públicas para mantener las tierras de cultivo, y arraigar a sus pobladores.

#### **6. Bibliografía.**

- 1. Magrassi, G Rocca M: Historia de vida. Centro editor de América Latina. Argentina, 1979.
- 2. Alejandro García, Saúl. (2001). Los impactos de la política social en la organización y espacio familiar de las localidades otomíes de Huitzizilapan, Lerma, Estado de México, periodo 1988- 2000" tesis de maestría, Instituto Mora, México.

- 3. Kottek, M., J. Grieser, C. Beck, B. Rudolf, and F. Rubel (2006). World Map of the Köppen-Geiger climate classification updated.Meteorol. Z., 15, pp. 259-263. [DOI: 10.1127/0941-](http://dx.doi.org/10.1127/0941-2948/2006/0130) [2948/2006/0130.](http://dx.doi.org/10.1127/0941-2948/2006/0130)
- 4. García Castro, René. (1999). Indios, territorio y poder en la provincia Matlatzinca. La negociación del espacio político de los pueblos otomianos, siglos XV-XVII, El Colegio Mexiquense y CIESAS, México.
- 5. INEGI. Censo de Población y Vivienda 2010. Principales resultados por localidad (ITER).

### **El riesgo de seguridad de la información en gestores de bases de datos basado en números difusos trapezoidales**

<u>Yasser Azán-Basallo<sup>1</sup>,</u> Natalia Martínez Sánchez<sup>2</sup>,Vivian Estrada Senti<sup>3</sup> <sup>1</sup>Centro Telemática, Facultad 2, Universidad de las Ciencias Informáticas  $2$  Vicerrectoría de Formación, Universidad de las Ciencias Informáticas,  $^3$ Centro Internacional del Postgrado, Universidad de las Ciencias Informáticas Carretera a San Antonio de los Baños km 2 ½, Reparto. Torrens. Boyeros, La Habana. CUBA yazan@uci.cu, vivian@uci.cu, natalia@uci.cu

#### **1. Resumen**

En este trabajo se plantea la solución de evaluar el riesgo de la seguridad de la información para los gestores de bases de datos, teniendo como premisa de entrada el riesgo cualitativo de cada parámetro de la lista de chequeo de seguridad. Para lograr este objetivo se propone la utilización de números difusos trapezoidales basados en el área y el peso. Se realiza una revisión de la literatura de nuevas funciones de semejanza, las cuales utilizan los números difusos, para argumentar la selección del modelo escogido para resolver el objetivo en este trabajo. Se muestra un caso de estudio para explicar el funcionamiento del modelo propuesto e indicar la viabilidad del mismo para manejar los términos lingüísticos de las premisas de entrada y lograr la determinación de la evaluación del riesgo de seguridad de la información igualmente de una manera cualitativa. Además mostrar los resultados obtenidos con la propuesta a través de una herramienta desarrollada que permitió automatizar el modelo propuesto.

### **2. Introducción**

En anteriores publicaciones se ha abordado la evaluación del riesgo de la seguridad de la información en los sistemas gestores de bases de datos (SGBD) utilizando el razonamiento basado en casos [\[1\]](#page-225-0) o la lógica difusa con función de pertenencia de tipo triangular [\[2\]](#page-225-1). Estas investigaciones permiten proporcionar una evaluación del riesgo de forma cualitativa. En estos casos se ha partido en estas investigaciones a partir de la obtención de la obtención del riesgo cuantitativo de cada parámetro de la lista de chequeo de seguridad que utilizan los expertos en auditoría de seguridad informática para los SGBD en la empresa de telecomunicaciones de Cuba, ETECSA.

Las listas de chequeo del Centro Internacional de Seguridad (conocido por sus siglas en inglés: CIS), son una norma extensamente aceptada. Las listas de chequeo de la CIS son

basadas entre acuerdos de expertos y se aceptan ampliamente por las agencias del gobierno americanas <sup>[\[3\]](#page-225-2)</sup> para guiar a los auditores en la búsqueda de vulnerabilidad en los SGBD.

Con estas listas de chequeo los especialistas del Departamento de Seguridad Informática de la empresa ETECSA, se apoyan para realizar el proceso de auditoría de seguridad informática a los SGBD.

El problema detectado en esta investigación ocurre cuando el riesgo de cada parámetro obtenido de cada parámetro de la lista de chequeo de seguridad que utilizan los auditores o especialistas, están expresados de forma cualitativa (Alto, Medio o Bajo) y no en forma numérica, premisa bajo la cual estaba condicionada en los anteriores trabajos.

Por lo anteriormente planteado, se traza como objetivo de este trabajo, proponer la evaluación del riesgo de la seguridad de la información para los gestores de bases de datos, teniendo como premisa de entrada, el riesgo cualitativo de cada parámetro de la lista de chequeo de seguridad de la CIS.

Se han desarrollado varias investigaciones con el objetivo de realizar la evaluación de riesgo aunque no afines a la seguridad de la información, utilizando la lógica difusa como puede encontrarse en los trabajos [\[4\]](#page-225-3), [\[5\]](#page-225-4), [\[6\]](#page-225-5),[\[7\]](#page-225-6) y [\[8\]](#page-225-7). En estos trabajos pueden hallarse nuevas propuestas de funciones de similitud para números difusos. Para el autor de esta investigación resulta de interés el trabajo [\[5\]](#page-225-4)por los resultados evidenciados de superioridad de su propuesta ante otras existentes como se evidencia en el trabajo de los mismos para ser utilizado en esta investigación.

Además se encontró un trabajo el cual permite tomar decisiones a partir de factores de riesgo de varios proyectos de la construcción [\[6\]](#page-225-5) utilizando un modelo híbrido del RBC difuso con factores de riesgos cualitativos como rasgos predictores, para decidir cuál proyecto ejecutar. Este trabajo también puede ser otro acercamiento al problema planteado por esta investigación.

En esta investigación se decide utilizar la propuesta de [\[5\]](#page-225-4)por la superioridad demostrada en el trabajo citado en los resultados obtenidas en las comparaciones realizadas por estos autores.

Para determinar el número difuso del riesgo del servidor auditado, es a través de la fórmula publicado en <sup>[\[5\]](#page-225-4)</sup>:

$$
R = (\sum_{i=1}^{n} E P_i \otimes W_i) \mathcal{G}(\sum_{i=1}^{n} W_i)
$$
 (1)

En esta fórmula, la variable R es un número difuso trapezoidal generalizado R= (t1, t2, t3, t4; w). Son números reales t1, t2, t3, t4 y w tal que:  $0 \le t1 \le t2 \le t3 \le t4 \le 1$ ,  $0 \le w \le 1$ . La variable w representa la altura del trapecio.

Las variables Impacto (W) y Evaluación del Parámetro (EP) son para cada rasgo predictor o parámetros i de un número total n existente en una lista de chequeo de seguridad.

Las variables son obtenidas como entrada brindada por los expertos y basada o guiada por la lista de chequeo de seguridad para cada parámetro i existente. Son valores

cualitativos, enmarcados en los términos lingüísticos especificados en la tabla 1. Las variables lingüísticas son expresadas en números difusos trapezoidales a partir de sus valores cualitativos.

| Tabla 1. Representación difusa de los terminos linguisticos "1. |                                         |  |  |  |
|-----------------------------------------------------------------|-----------------------------------------|--|--|--|
| Términos lingüísticos de<br>W y EP                              | Números difusos<br>trapezoidales        |  |  |  |
| Alto, Bien                                                      | (0.72, 0.78, 0.92, 0.97)<br>$1.0^\circ$ |  |  |  |
| Medio, Regular                                                  | (0.32, 0.41, 0.58, 0.65;<br>$1.0^\circ$ |  |  |  |
| Bajo, Mal                                                       | (0.04, 0.1, 0.18, 0.23;                 |  |  |  |

*Tabla 1. Representación difusa de los términos lingüísticos*[\[5\]](#page-225-4) [5]

### **Función de semejanza**

La función S(RN, RO)determina la semejanza entre los casos, la cual es tomado de [\[5\]](#page-225-4). El valor 1 representa la exacta similitud entre los casos:

$$
S(RN, RO) = (1 - \frac{1}{4} \Sigma_{i=1}^4 |t_{ni} - t_{mi}|) \times (1 - \frac{1}{2} \{ |\ar(RN) - ar(RO)| + |w_{RN} - w_{RO}| \})
$$
 (2)

Donde la variable RN es el riesgo expresado en un número difuso trapezoidal de la auditoría de seguridad informática, la cual se desea diagnosticar. La variable RO se corresponde al número difuso de la variable lingüística con la cual se quiere determinar el nivel de semejanza.

El área denotada por ar(R), se define por:

$$
ar(R) = \frac{(t_4 + t_3 - t_2 - t_1) \times w}{2}
$$
 (3)

#### **3. Condiciones Experimentales**

Para un mejor entendimiento de la propuesta de solución, los autores han preparado un ejemplo en un escenario real. En esta sección se ofrece en la tabla 2, un posible resultado de una auditoría a un SGBD en PostgreSQL en la cual va a tener los parámetros que fueron evaluados y el impacto correspondiente a cada uno de ellos.

Tabla 2. Ejemplo de evaluación de parámetros de una lista de chequeo de un SGBD PostgreSQL.

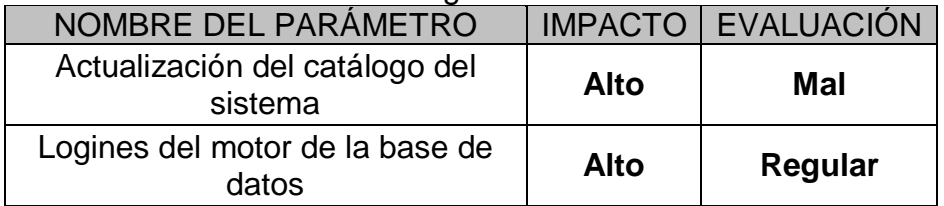

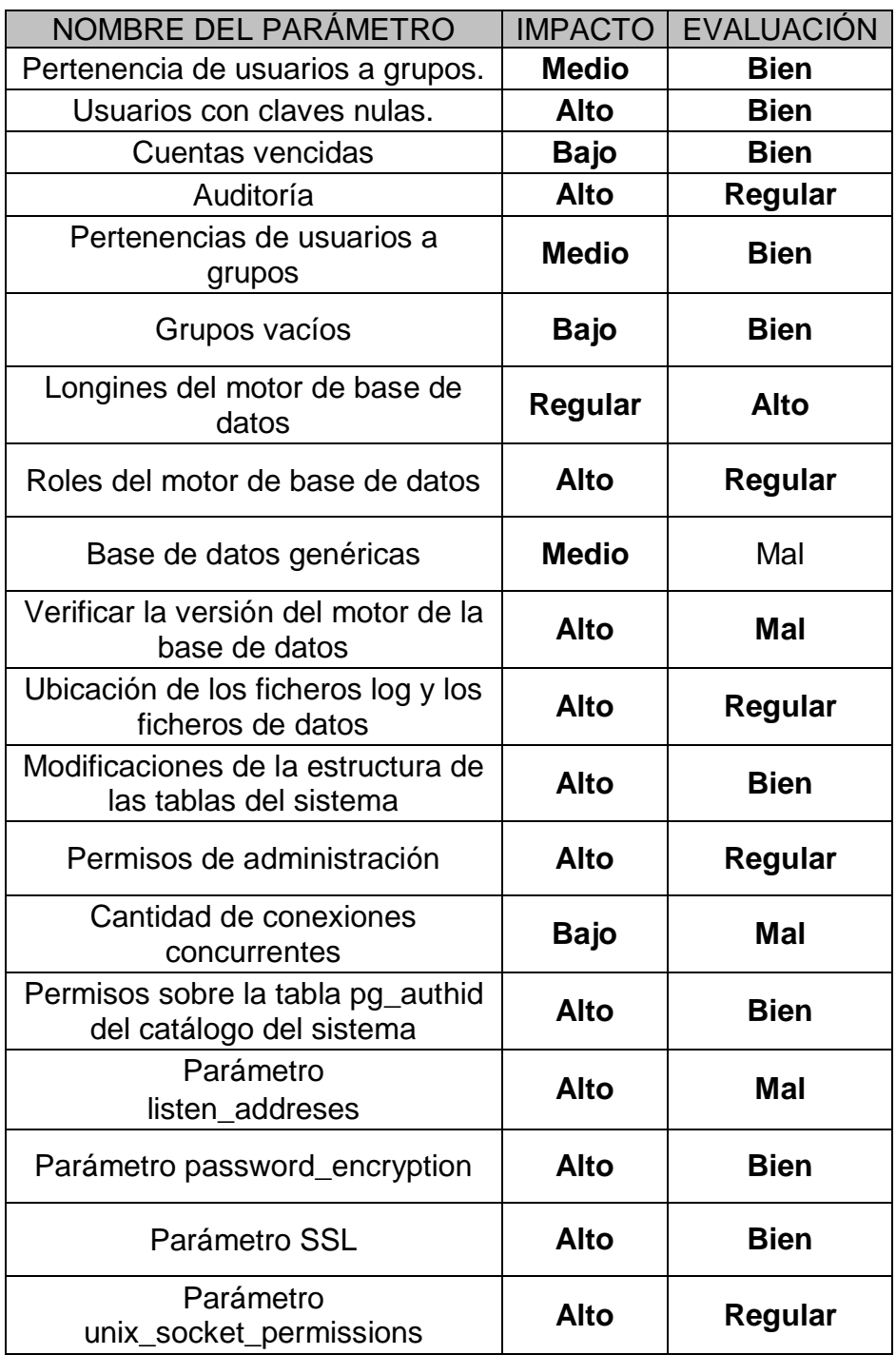

Cuando se aplica la ecuación (1), se obtiene el número difuso de la evaluación del riesgo para esta auditoría R =  $(0.701697, 0.753032, 0.884006, 0.930051, 1)$ .

El segundo paso, para obtener el diagnóstico de la evaluación de la auditoría, se emplea la ecuación (2). Obteniendo el nivel desemejanza entre la variable R con respecto a los números difusos de la tabla 2, los cuales representan los términos lingüísticos. El resultado de aplicar esta ecuación se muestra en la tabla 3, la cual muestra que el riesgo de la seguridad de la información para el SGBD PostgreSQL es de Alto.

Tabla 3. Resultado de la medición de la semejanza.

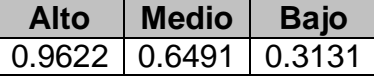

#### **4. Resultados**

Se desarrolló una solución informática a partir de la solución propuesta en [\[1\]](#page-225-0) como instancia al modelo propuesto en este trabajo. La aplicación SASGBD como se le nombró, está creada a partir de su desarrollo anterior, por tanto tiene las mismas la facultades de diagnosticar los SGBD PostgreSQL, MySQL, Microsoft SQL Server y Oracle y además de mantener las mismas funcionalidades descritas en el anterior trabajo.

|       |                          |              |                              |                      | Id         |                                                                               | Evaluación Alto |
|-------|--------------------------|--------------|------------------------------|----------------------|------------|-------------------------------------------------------------------------------|-----------------|
| Id 95 | Evaluación Medio         | $\checkmark$ |                              | Modificar evaluación |            | Medición de la semejanza del riesgo del servidor con los valores lingüísticos |                 |
|       |                          |              |                              |                      | Alto       | Medio                                                                         | Bajo            |
|       |                          |              | Adicionar a la base de casos | Aceptar              | 0.96226084 | 0.6491423                                                                     | 0.31315047      |
| ID    | Parámetro                | Evaluación   | Valor                        | Mejoras suge         |            |                                                                               |                 |
| 77    | Roles del motor  Regular |              | administrador t              |                      |            |                                                                               |                 |
| 81    | Modificaciones d Bien    |              | off                          |                      |            |                                                                               |                 |
| 79    | Bases de Datos  Mal      |              | template1templ               |                      |            |                                                                               |                 |
| 84    | Permisos de ad Regular   |              |                              |                      |            |                                                                               |                 |
| 73    | Pertenencia de  Bien     |              |                              |                      |            |                                                                               |                 |
| 82    | Auditoria                | Regular      | log destination              |                      |            |                                                                               |                 |
| 90    | Parametro unix Regular   |              | 0777                         |                      |            |                                                                               |                 |
| 74    | Grupos vacios            | Bien         |                              |                      |            |                                                                               |                 |
| 86    | Permisos sobre I Bien    |              | pg authid (post              |                      |            |                                                                               |                 |
| 87    | Parametro listen Mal     |              |                              |                      |            |                                                                               |                 |
| 78    | Actualizacion de Mal     |              |                              |                      |            |                                                                               |                 |
| 85    | Cantidad de con Mal      |              | postgres -1post              |                      |            |                                                                               |                 |
| 80    | Verificar la versi Mal   |              | 9.2.4                        |                      |            |                                                                               |                 |
| 72    | Loguines del mo Regular  |              | postgrespostgr               |                      |            |                                                                               |                 |
| 75    | Usuarios con cla Bien    |              |                              |                      |            |                                                                               |                 |
| 76    | Cuentas vencidas Bien    |              |                              |                      |            |                                                                               |                 |
| 83    | Ubicacion de los Regular |              | data directory               |                      |            |                                                                               |                 |
| 88    | Parametro pass Bien      |              | lon                          |                      |            |                                                                               |                 |
| 89    | Parametro SSL            | Bien         | off                          |                      |            |                                                                               |                 |

**Figura 2. Aplicación SASGBD con resultado del caso de estudio.**

En la figura 2 se muestra la aplicación al automatizar el modelo propuesto. La misma es capaz de proponer el diagnóstico como se puede observar a la derecha de la figura y permitir al auditor, tomar la decisión del resultado final de la auditoría de mantener la evaluación o de cambiarla a como se resalta en color azul a la izquierda, para entender que es el especialista quien tiene la decisión final en el diagnóstico de la auditoría de seguridad de la información.

#### **5. Conclusiones**

La investigación realizada demuestra la viabilidad de realizar la evaluación del riesgo de seguridad de la información en gestores de bases de datos basado en la medida de la similitud de números difusos trapezoidales, usando el área y el peso.

Se evidencia a través de la propuesta de este trabajo, la oportunidad de manejar los términos lingüísticos que se ofrecen como premisa de entrada y de salida para la evaluación del riesgo de la seguridad de la información y dar solución a la ambigüedad existente en este proceso.

### **6. Bibliografía**

- <span id="page-225-0"></span>1. Yasser, A.-B., et al., *Solución basada en el Razonamiento Basado en Casos para el apoyo a las auditorías informáticas a bases de datos.* Revista Cubana de Ciencias Informáticas, 2014. **8**(2): p. 52-68.
- <span id="page-225-1"></span>2. Basallo, Y.A., et al. (2013) *Un modelo híbrido basado en el conocimiento y la lógica difusa para la evaluación de los riesgos de seguridad en las auditorías informáticas a gestores de bases de datos*. COMPUMAT 2013.
- <span id="page-225-2"></span>3. CIS, C.f.I.S. *CIS Security Benchmarks Membership. Security Expertise Made Affordable*. 2014 [cited 2014 18/02/2014]; Available from: [http://benchmarks.cisecurity.org/membership/.](http://benchmarks.cisecurity.org/membership/)
- <span id="page-225-3"></span>4. Schmucke, K.J., *Fuzzy Sets: Natural Language Computations, and Risk Analysis*. 1984: Computer Science Press, Incorporated.
- <span id="page-225-4"></span>5. Patra, K. and S.K. Mondal, *Fuzzy risk analysis using area and height based similarity measure on generalized trapezoidal fuzzy numbers and its application.* Applied Soft Computing, 2015. **28**: p. 276-284.
- <span id="page-225-5"></span>6. Abbasianjahromi, H. and H. Rajaie, *APPLICATION OF FUZZY CBR AND MODM APPROACHES IN THE PROJECT PORTFOLIO SELECTION IN CONSTRUCTION COMPANIES\*.* Iranian Journal of Science and Technology. Transactions of Civil Engineering, 2013. **37**(C1): p. 143-155.
- <span id="page-225-6"></span>7. Wang, Y.-M. and T.M. Elhag, *Fuzzy TOPSIS method based on alpha level sets with an application to bridge risk assessment.* Expert Systems with Applications, 2006. **31**(2): p. 309-319.

<span id="page-225-7"></span>8. Xu, Z., et al., *A method for fuzzy risk analysis based on the new similarity of trapezoidal fuzzy numbers.*Expert Systems with Applications, 2010. **37**(3): p. 1920- 1927.

## **El Sistema de contratación en la dirección estratégica integrada de proyectos orientados alBIM**

Delgado, Roberto<sup>1</sup>, Montes de Oca, Martha<sup>2</sup>, <sup>1</sup>Universidad de las Ciencias Informáticas UCI. <sup>2</sup>Universidad de la Habana UH. robertodv@uci.cu<sup>1</sup>:

### **1. Resumen**

La Dirección Estratégica Integrada de Proyectos (DIP) en el desarrollo de su estrategia, desde su concepción con los objetivos, hasta su cierre con los resultados, está expuesta a un gran número de problemas, riesgos y barreras que debe resolver con una gestión efectiva del presupuesto, el financiamiento, los costos, el tiempo, el aseguramiento de la calidad y la logística, para garantizar los resultados planificados, en el marco del presupuesto y con la calidad requerida por el cliente y las partes interesadas, en las que el proceso de contratación juega un papel principal en el control de las obligaciones contraídas entre las partes.

El objetivo de la presente investigación es proponer una solución para la gestión de los contratos en la DIP, a través del diseño de una base de datos de contratos vinculada con la

base de datos de los proyectos en ejecución, apoyada en el uso de las tecnologías de la información y las comunicaciones (TICs) y el uso del BuildingInformationModeling BIM, que facilite la gestión de los proyectos con la participación activa del asesor jurídico.

La contratación está presente en los subprocesos por los que transita la gestión del proyecto en su ciclo de vida, desde los contratos de procesos hasta los contratos de suministros y servicios, donde se reflejan las obligaciones de las partes involucradas, a partir de las definiciones del presupuesto, el financiamiento y los entregables condicionados a la certificación de la calidad de los mismos, las curvas de demanda de los recursos con su suministro por fechas, estableciendo el plan de trabajo del financiamiento en unos casos y el plan de trabajo del suministrador en otros reflejados en los contratos para su uso durante la gestión del proyecto en todos sus subprocesos.

**Palabras clave**: Sistema de contratación, DIP, BIM

### *1.1 Sumary:*

Project Management( DIP ) in the development of his strategy, from his conception with objectives, to his closing with results, a principal role in the control of contracted obligations is exposed to a lot of problems, risks and obstacles that he must resolve with an effective steps of the budget, the financing, the costs, the time, the securing of quality and logistics, in order to guarantee the results planned, in the frame of the budget and with quality required by the customer and interested parts, in the ones that he plays the process of deal inEnter parts.

The objective of present it investigation is to propose a solution for the steps of contracts in the DIP through the design of a data base of contracts linked with data base of projects in execution, leant in the use of information technologies and communications, (TICs ), that he make the steps of the projects thatclientswith the judge and interested parts execute .

InProject Management DIP, the deal is present at sub-processes for the ones that he transits for the steps of the project, from the contracts of processes to the contracts of supplies where they show the obligations of implicated parts as from the definitions of the budget in the S's curve, the financing and the results to the certification of the quality of the same, curved of request of resources with his supply for dates, establishing the work schedule of financing in some cases and the work schedule of the supplier in others shown in contracts for his use during herSteps of the project in all his sub-processes.

Key words:Contracts system, project management, BIM

### **2. Introducción**

El sistema de contratación en la Dirección Estratégica Integrada de Proyectos (DEIP) orientada al BuildingInformationModeling (BIM), es una base importante para el cumplimiento de los objetivos y la obtención de los resultados de los proyectos, que garantizan el éxito del sistema inversionista.

El objetivo de la presente investigación es proponer una solución para la gestión de los contratos en la DEIP, apoyada por el uso de un sistema informacional que facilite la gestión de los proyectos en tiempo real, en un proceso estratégico integrado, que permite el acceso a los contratos en la base de datos, desde el cronograma en el MS Project 2016. [1]

La integración con la metodología BIM, permite elevar la calidad de la preparación del proyecto antes de su ejecución a través de los procesos de simulación y navegación, precisando las acciones previstas en los contratos antes de la ejecución, con el propósito de detectar los posibles errores del proyecto, con ahorros importantes de costo y tiempo.

### *2.1. La contratación en la Dirección Integrada de Proyectos*

El ciclo de vida del proyecto, atendiendo al desarrollo del marco teórico de la Ciencia del Proyecto, se puede estructurar genéricamente en subprocesos: Inicio o Concepción, Planificación, Ejecución y Cierre, como se muestra en la figura No 1.

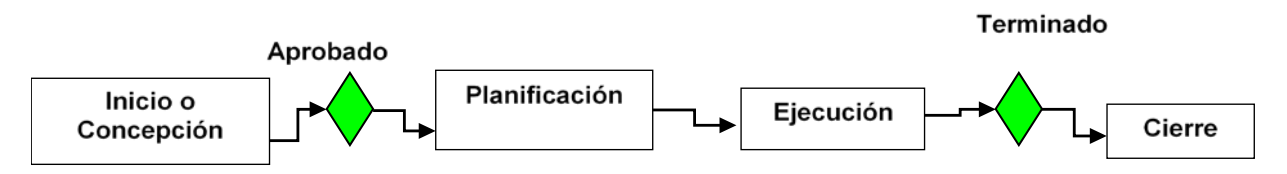

### Figura No. 1 Subprocesos en el ciclo de vida del proyecto

En cada uno de ellos está presente el proceso de contratación reflejado en una base de datos de contratos vinculada a la base de datos de proyectos. El posible solape entre los subprocesos responde a las posibilidades que brinde el contrato y la gestión del director de proyecto.[3]

#### *2.2 Inicio o Concepción*

Es donde se define "¿Qué es preciso hacer para resolver la necesidad planteada por un cliente?". Tiene su inicio en la propuesta del proyecto elaborada por el cliente, donde se definen y ajustan sus requerimientos, para desarrollar las acciones del proceso de concepción.

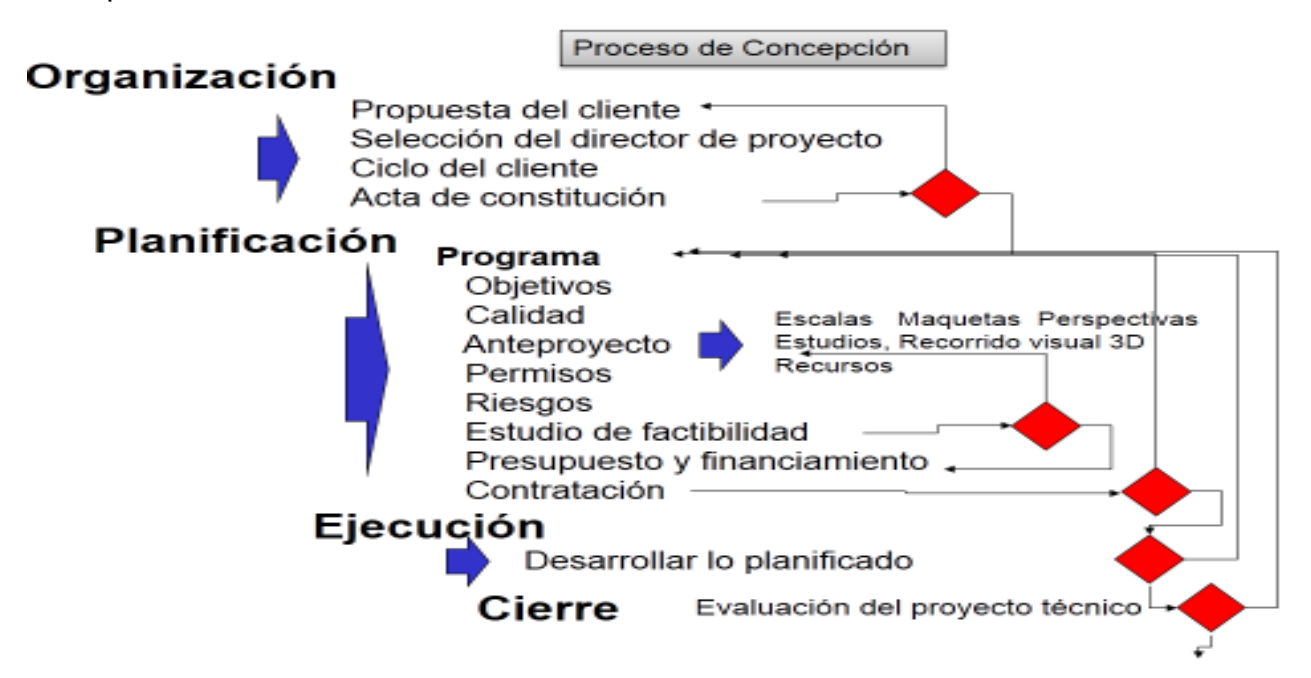

Figura 2 El flujo de información en el proceso de Concepción

La figura No 2 muestra las acciones previstas para este subproceso, donde se define el alcance del proyecto y el contenido del proyecto técnico. Las acciones planteadas pueden ser resueltas por especialistas de la propia empresa o por entidades especializadas en el contenido de las mismas. Por ejemplo el anteproyecto puede tener distintas especialidades que desarrollan subprocesos como arquitectura, clima, comunicaciones, energía y elevadores entre otras, que son desarrolladas a través del uso de los subcontratos. De igual forma el estudio de factibilidad puede ser contratado.[5]

El ejecutor del proceso de concepción puede desarrollar un proceso de subcontratos dependiendo del alcance del proyecto y de la disponibilidad de los recursos para desarrollar las acciones planificadas. La calidad del proceso de concepción determina en la calidad de la planificación y el control de ejecución en el ciclo de vida del proyecto. Las contrataciones y el proceso de licitación garantizan una mejor calidad.

El proceso es dirigido por el Director de proyecto con la participación del proyectista, el suministrador y el ejecutor con el apoyo del departamento de economía y el asesor jurídico.

Para el desarrollo del proceso de concepción es necesario y útil, disponer de una base de datos de proyectos terminados con información de los indicadores económicos principales, para tanto el diseño conceptual directivo, como para el presupuesto, elaborar las ofertas y posibles contratos, donde la agilidad en la elaboración de la documentación decide en los procesos de licitación, tanto del proceso de concepción como en una de sus partes, como el anteproyecto o el estudio de factibilidad.

La contratación en el proceso de planificación, tiene características similares a las de concepción pero con acciones y tareas diferenciadas en su cronograma. En este subproceso se desarrolla el contenido del proyecto, se elabora la documentación, los planos con los cálculos de los volúmenes y en el proceso de contratación se desarrollan los procesos por las especialidades que así lo requieren por recursos.En planificación el proyectista principal subcontrata las especialidades como la parte civil, mecánica, los elevadores, clima y energía entre otros según las necesidades del proyecto. Para el desarrollo de los procesos es necesario disponer de una base organizativa que permite desarrollar la planificación a través de un cronograma de ejecución donde estén las tareas con sus duraciones, costos, recursos y la documentación necesaria, tanto en los hipervínculos como en las notas, destacando los entregables.[8]

El proceso de ejecución de lo planificado se desarrolla atendiendo a los sistemas de contratación necesarios para la ejecución de los mismos, según fueron previstos en la planificación.

Un problema importante es el no seguimiento del contrato durante su ejecución y la falta de actualización con los suplementos para la ejecución de las órdenes de cambios, como forma de gestionar el alcance según lo previsto en el anteproyecto y aprobado en el estudio de factibilidad. Un ejemplo claro se evidencia cuando se solicitan cambios, que se denominan pequeños, que después tienen otras magnitudes. Estos cambios no son informados y se realizan directamente, el problema se refleja posteriormente en posibles atrasos, falta de calidad y recursos no disponibles en tiempo, que implican incrementos de costo no previstos, que debe justificar el Director de Proyecto. La revisión del contrato y su ajuste mediante un suplemento es la forma correcta de proceder.

En el cierre se hace uso de los contratos especializados según sean necesarios. El sistema de contratación contiene dos formas principales: el contrato de proceso y el de suministro.

#### *2.3 El contrato de proceso*

El contrato de proceso en la DIP, se caracteriza por un contenido expresado a través de las proformas y disposiciones organizadas en una estructura, donde se definen las responsabilidades de las partes, con un anexo del cronograma y sus acciones, donde se determinan los recursos, los costos, la curva de la S, presupuesto y el financiamiento supeditado a los entregables, con el propósito de evaluar la calidad del resultado parcial en la certificación y proceder a la facturación o al Acta de Adjudicación de Atrasos e Incrementos de Costo Fijo. El contrato se caracteriza por un inicio, su organización, la planificación, ejecución, evaluación y fin.

La figura No. 3 muestra el cronograma con las tareas y sus respectivos costos, la variación del costo acumulado en función del tiempo, la curva de la S con el presupuesto y el financiamiento supeditado a los entregables definidos en el cronograma con los requerimientos de calidad establecidos en sus notas. En el anticipo al inicio se garantiza el financiamiento necesario para la ejecución de las primeras tareas, los siguientes financiamientos están supeditados a la calidad de los entregables y recogidos en el contrato, al final se deja un margen de reserva para asumir riesgos, órdenes de cambio y no conformidades previsibles en el proceso. Los saltos en el financiamiento se corresponden con los entregables.

En el cronograma se inserta el plan de trabajo del financista como una tarea resumen con tareas de suministro, como forma de planificación para facilitar su control.

La integración en un gráfico del presupuesto y el financiamiento permite determinar el flujo de caja y el plan de trabajo del financista, para facilitar su control a través del contrato elaborado entre las partes interesadas. El diseño del flujo de caja siempre es positivo y favorable al ejecutor para garantizar el avance del proyecto. La variación del costo acumulado vs tiempo, puede ser representado linealmente en los casos que el estimado sea posible de usar con alcances limitados. En el control se estimula el uso del real contra el planificado por la curva de la S y no contra el estimado lineal. La política establecida en la DIP, es trabajar sobre el planificado elevando su calidad y no con el estimado. [10]

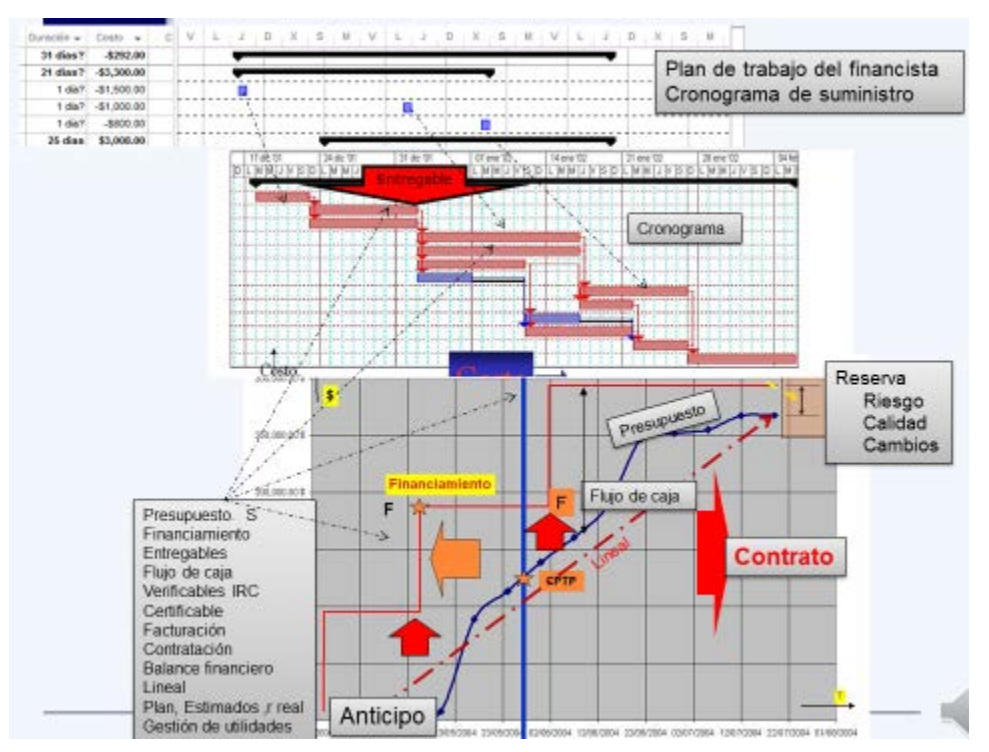

Figura No. 3 Contrato de proceso con precisión de los entregables

Durante el proceso de control por cortes aplicando el Método de los tres cortes y el informe de estado, se identifican los atrasos por incumplimientos de las tareas planificadas que generan incrementos de costos fijos en el proyecto y que son necesarios evaluar y reflejar en el Acta de Adjudicación de Atrasos con Incrementos de Costos Fijos hipervinculado a la tarea que genera el atraso en el proyecto y al contrato de proceso que lo ampara, como evidencia del incremento de costo, que debe ser calculado en función de los valores que toma la curva del presupuesto en el intervalo de control, para ser usada por el asesor jurídico en el momento de redactar el acta como evidencia de la afectación.

El proceso garantiza la evaluación de los entregables o resultados parciales, con la calidad requerida según lo previsto, con la entrega del financiamiento para garantizar la ejecución del proyecto en un trabajo del equipo de proyecto integrado con el abogado.

### *2.4 El contrato de suministro de los recursos materiales*

En el proceso de integración logístico de un programa, donde se planifican un conjunto de proyectos donde el recurso R1 tiene su curva de demanda y suministro en cada proyecto, se produce un consolidado del recurso R1 a nivel de programa, con el propósito de lograr una acción efectiva de compras con el proveedor, para garantizar la demanda de cada proyecto en una compra al por mayor que permita reducir los costos. Este proceso permite a la empresa obtener precios mayoristas con mejores rendimientos.

La figura No 4 muestra el modelo logístico para el suministro de los recursos materiales donde el suministrador selecciona de la base de datos 1 las ofertas que compras ofrece y donde tiene un amplio dominio de los proveedores. En este paso se diseñan las curvas de demanda para los proyectos que compras usa para consolidar y proceder con el proveedor, que a su vez responde con las compras que se publican en el almacén 5 para uso en los

proyectos por los suministradores. La gestión de compras con los proveedores se ejecuta a través de los contratos generales y específicos.

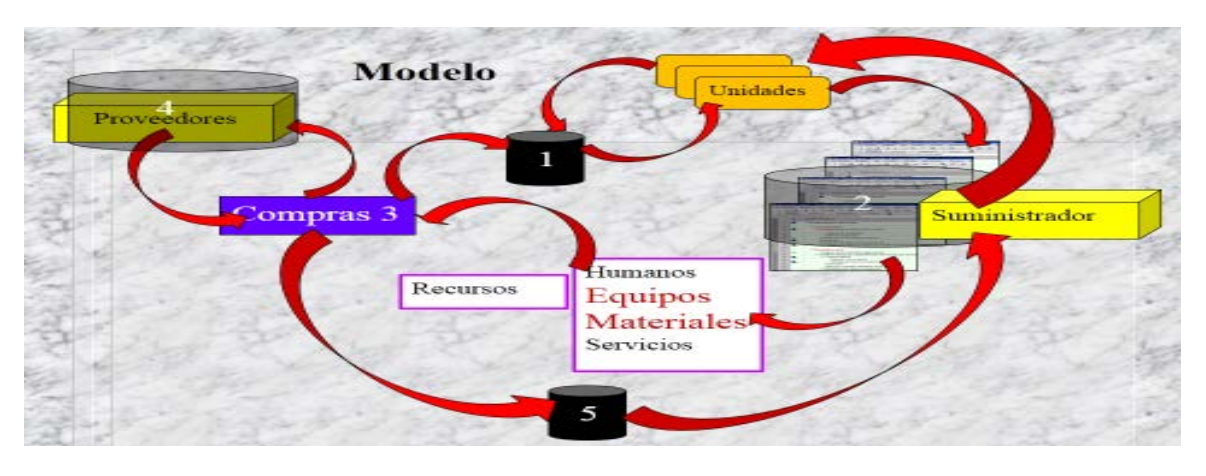

Figura No. 4 Modelo del proceso logístico

La figura No. 5 muestra las curvas de variación del recurso R1 en función del tiempo para la demanda de forma acumulada y por frecuencia. La demanda se puede obtener según la planificación o lineal que se corresponde con el estimado por frecuencia. El control real difiere si se trata con respecto al estimado o al planificado, se estimula el uso del planificado por estar más cerca de la realidad y ser más objetivo. El suministro a partir de la demanda dispone de un valor inicial y entregas parciales según la demanda, al final se representa una merma o contaminación del producto, lo cual esta normado y previsto para evitar excesos de inventarios controlado para cada recurso. El suministro justo en tiempo se aplica con los proveedores confiables, el nivel de riesgo implica una mayor estancia del recurso en el almacén con una posible inmovilización del recurso. La mejor solución depende de la experiencia y las condiciones objetivas en que se desarrolla el proyecto.

El diseño del almacén depende del valor máximo del incremento de suministro que multiplicada por el volumen unitario del producto brinda el volumen a almacenar. Con esta información el diseñador dimensiona el almacén. Los pedidos se desarrollan en función de la capacidad de transportación con el propósito de optimizarla. [7]

El plan de trabajo del suministrador se obtiene de los valores parciales del suministro en las fechas previstas, con el financiamiento aprobado y con los requerimientos de calidad establecidos para el recurso. El plan de trabajo del suministrador se forma con los valores, las fechas y el presupuesto que se refleja en el cronograma como una tarea resumen o un subproyecto para su posterior control.

El contrato del suministro además del contenido establecido en su formato debe tener el plan de trabajo del suministrador, aprobado por compras y en ejecución por el proveedor. Durante el proceso de control de ejecución en los cortes, cuando en una tarea se presenta un atraso por falta del suministro planificado es necesario ir al contrato, precisar el compromiso, evaluar el efecto en el proyecto, identificar las causas y proceder a la elaboración del Acta de Adjudicación de Atrasos con Incrementos de Costos Fijos, como evidencia para la penalización haciendo uso de lo previsto en el contrato y el cálculo del incremento de costo con el apoyo de la curva del presupuesto o curva de la S. Esto implica que debe existir un contrato específico para cada proyecto aunque existe un contrato general a nivel de la

organización, que abarca el resto de los contratos parciales, que permiten desarrollar las evidencias cuando son necesarias. La siguiente figura muestra el proceso desarrollado en el capítulo de logística en el libro de la DIP.

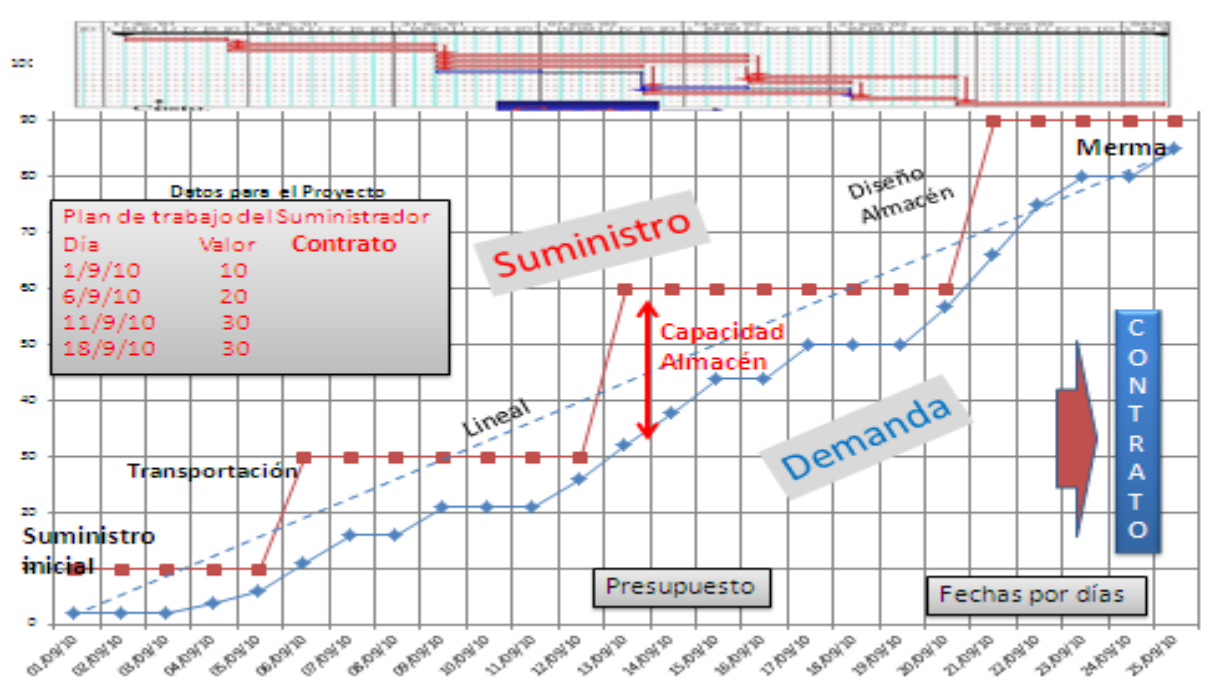

Figura No. 5 Contrato de suministro de los recursos materiales

En el Project 2013 en la hoja de recursos como la mostrada en la figura No. 6 se presentan los recursos asignados al proyecto con hipervínculo al contrato su la base de datos.

| TS           | SUMI CEMENTO BLANCO EN BOLSA DE 50 K/ Material   |                       | <b>TM</b>    |             | Compaireighno |
|--------------|--------------------------------------------------|-----------------------|--------------|-------------|---------------|
| 74           | MO_AYUDANTE RESTAURADOR DE MONUM Trabajo         |                       |              | Contrato de |               |
| 35           | SUMIL CRISTAL PLANO TRANSP PULIDO P/IUI Material |                       |              | suministro  |               |
| 396          | SUMIL REJILLA DE BANO NIQUELADA DE AMB           | <b>Contract Light</b> | 1,818        | s.          | Suministro    |
| 33           | MO PLOMERO DEL GRUPO CONTAL III                  | Trabajo               |              | <b>BUE</b>  | Mano de Obra  |
| <b>FST</b>   | SUMMER DE PILA DE 1/2 PLG                        | Material              | 1.8          |             | Suministro    |
| 398          | SUMIL TUBERIA PLASTICA HIDRAULICA DE 32 Material |                       | rend         |             | Suministro    |
| <b>DO</b>    | SUMIL TUBERIA PLASTICA HIDRAULICA DE 25 Material |                       | rend         | ŕ.          | Suministro    |
| 容性           | SUMI TUBERIA PLASTICA HIDRAULICA DE 20 Material  |                       | real         | ĸ.          | Suministro    |
| 82           | SUMIL VALVULA DE GLOBO BRONCE 100 LBS Material   |                       | 8.10         |             | Suministro    |
| 83           | LISUME TORNELLO BRONCE CON TUERCA PARA ACOPLAR.  |                       | 5.00         |             | Suministro    |
| 84           | TARPAGE A TAZA                                   |                       |              |             | Suministro    |
| <b>SPS</b>   | SUMIL DUCHAS FIJHS 2000 4"                       | Material              | 5.5          | s.          | Suministro    |
| <b>SOFA</b>  | MO ALBANIL DEL GRUPO SALATION                    | Trabajo               |              | <b>BUE</b>  | Mano de Obra  |
| 87           | SUMIL RODAPIE DE BALDOSAS DE TERRAZO -           |                       | <b>HOMES</b> |             | Suministro    |
| 88           | SUMIL BALDOSAS DE TERRAZO DE 300X300°            |                       | Contrato de  |             | vinistro      |
| 89           | SUMIL AZULEJO VERDE HOSPITAL DE 200 X 20 RRS     |                       | suministro   |             | suministro    |
| <b>SIGHT</b> | MO ALBAÑIL DEL GRUPO SALARIAL VII                | Trabajo               |              | <b>BUT</b>  | Mano de Obra  |

Figura No. 6 Hoja de recursos con hipervínculos a los contratos

Desde esta misma hoja es posible obtener la distribución del recurso en el tiempo con las unidades y el costo con sus correspondientes curvas de variación lo que facilita tanto su planificación como su control

El plan de trabajo del suministrador en el proyecto, es la base para establecer las condiciones del contrato con el proveedor a través del departamento de compras.La carta límite recoge el contenido del plan de trabajo del suministrador para el recurso planificado y su gestión con el almacén.

#### *2.5 Papel del asesor jurídico*

El proyecto negocio en la DIP, se caracteriza por una estructura de desagregación de los contratos y subcontratos a lo largo del ciclo de vida del proyecto en los que el abogado juega un papel principal integrado al equipo de proyecto, desarrollando los contratos de procesos, suministros y servicios apoyado en una base de datos.

En todo el proceso de vinculación entre el departamento de Compras y los proveedores, juega un papel importante el asesor jurídico y los contratos que se ejecutan, por los cuales se analizarán los ajustes de los pedidos en función del avance físico del proyecto y las regulaciones en los casos de incumplimientos que inciden en el plazo del proyecto. [5]

En muchos casos se producen incumplimientos de los proveedores que inciden notablemente en la ejecución de los proyectos y por no estar lo suficiente explícito en las cláusulas de los contratos, no proceden las reclamaciones con las consecuentes afectaciones económicas en el proyecto. La penalización y la bonificación son elementos que siempre deben estar presente. El proyecto es un negocio para el Director de Proyecto, de la misma forma que para el proveedor que se bonifica cuando se cumple antes del plazo y se penaliza cuando se atrasa producto de su incumplimiento.

El sistema de pago debe ser convenido desde el pago adelantado hasta el pago del recurso puesto en el proyecto, tomando en cuenta la transportación y el almacenamiento. En el sistema de pago, contratos, licitaciones convenios y otras formas legales, el abogado desempeña una función importante.

La entrega en tiempo permite el cumplimiento de la planificación del proyecto y por tanto una posible evaluación favorable en el indicador del costo IRC y por tanto puede existir una estimulación al proveedor, un reconocimiento al proyecto y un beneficio para la empresa. Lo contrario induce penalizaciones en función de las responsabilidades previstas con las evidencias reflejadas en los cronogramas y el cálculo de la afectación realizado entre el especialista y el abogado. Muchas de las reclamaciones en tribunales y fiscalía, no proceden por no poder materializar la sentencia por falta de las evidencias, lo que incide como afectación en la cadena de impagos y atrasos en los proyectos. El Acta de Adjudicación de Atrasos e Incrementos de Costo Fijo representa una evidencia hipervinculadas a las tareas afectadas en el cronograma que facilitan el proceso de reclamación de los contratos. El acta forma parte del expediente del proyecto y la gestión documental del mismo.

En el contenido del contrato, además de las partes convencionales según su formato, es necesario incluir en el contrato de proceso, la entrega en fecha de los resultados parciales o entregables como se muestra en la figura No 3, donde el financiamiento está condicionado al entregable, siempre que cumpla con los requerimientos de calidad previamente establecidos en su hipervínculo, reflejado en la certificación o fiscalización del entregable. Cuando no cumple en fecha aparece la evidencia para emitir el Acta de Adjudicación de Atrasos e Incrementos de Costo Fijo. En el caso de los contratos de suministros con el uso de la curva de demanda y suministro, como se muestra en la figura No 5, quedan definidas las entregas en fechas reflejadas en el contrato y cuando se incumplen aparecen los atrasos al proyecto y es necesario proceder a la emisión del Acta de Adjudicación de Atrasos e Incrementos de Costo Fijo como evidencia de los mismos. .

#### **3. La base de datos de proyectos**

Muestra los campos, la evaluación en los cortes expresada en Rojo, amarillo y verde, el hipervínculo a los proyectos y su relación con la base de datos de los contratos. Desde la base de datos se obtiene la información básica del proyecto y accede a los proyectos donde a través del cronograma en Project, se informa de los contratos y obtiene la información del contrato que busca. Puede acceder a la base de datos de contratación para obtener la información básica del contrato a través de sus campos y de este al contrato en estudio por presentar un atraso y posible Acta de Adjudicación de Atrasos e Incrementos de Costo Fijo que es necesario precisar y formular.

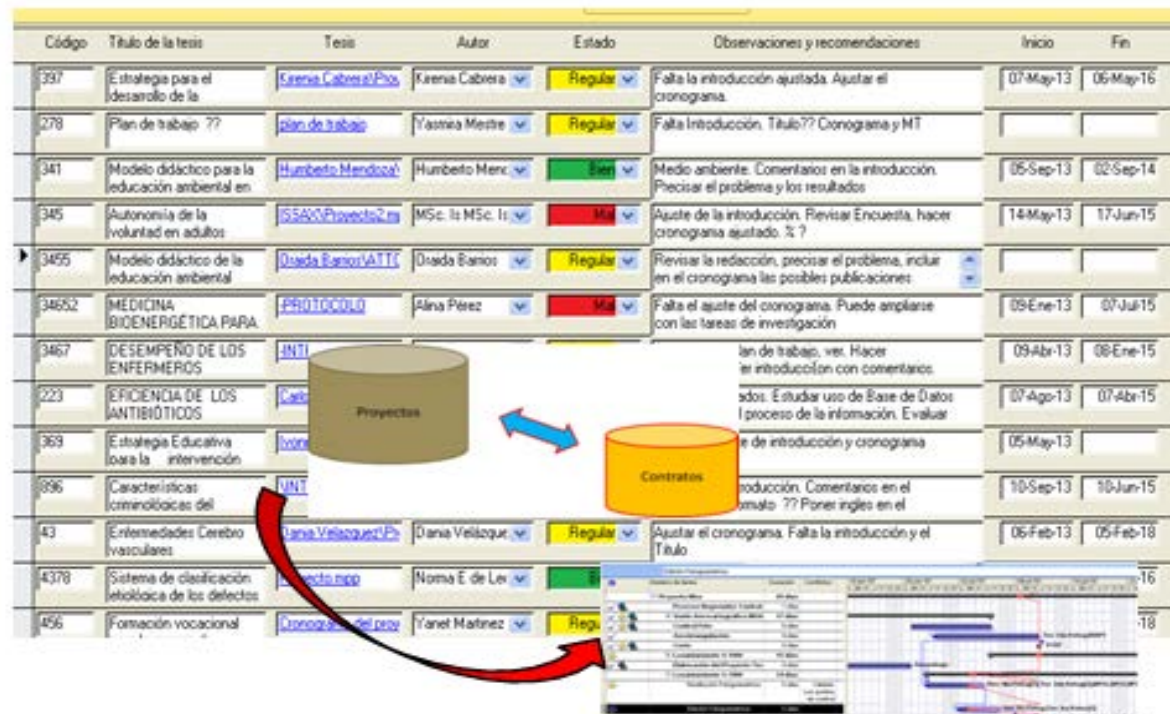

Figura No. 7. Base de datos de proyectos

### *3.1 La base de datos de contratación*

La base de datos de contratación es una necesidad del equipo de proyectos que desarrolla un programa, un macro proyecto, portafolio de proyectos o un fondo de recursos compartidos, donde el proyecto y los subproyectos generan un proceso de contratación y subcontratas que para su organización, planificación y control requieren de un apoyo informático importante para el desempeño de sus funciones a través de un sistema de dirección integrado. El actor principal que opera la base de datos de contratación es el abogado integrado al equipo de proyecto, para identificar el efecto en el proyecto con el atraso, sus causas en las tareas, identificar el Acta de Adjudicación de Atrasos con Incrementos de Costos Fijos con la cooperación de los especialistas, con el objetivo de proceder a las reclamaciones, penalizaciones y actualización de la documentación objeto de control en las auditorias y controles internos. En la base de datos se tratan los contratos de procesos y suministros, sus suplementos y las actas de adjudicación.

La base de datos de contratación interactúa con la base de datos de proyectos en ejecución y terminados.

### *3.2 Procedimiento*

En la preparación previa a la ejecución del proyecto se revisa la documentación del proyecto en la que está incluida la revisión de los contratos con sus contenidos. Durante el proceso de ejecución surgen los problemas de atraso en los cortes del proyecto, aplicando el método de los tres cortes y el informe de estado para identificar el efecto y las causas que lo originan en las tareas. Es en estos momentos es necesario identificar el contrato, que precisa el compromiso del contratado con el contratante, para evaluar la afectación y reflejarla en el Acta de Adjudicación de Atrasos e Incrementos de Costo Fijo por parte del abogado, con la participación del especialista que domina el efecto y la forma de cálculo del valor. El acta es la evidencia de la afectación en costo al proyecto, firmada por el contratado y contratante asociada al contrato que le dió origen. El Director de Proyecto debe tener control de los incrementos de costos fijos, generados por los atrasos en el proyecto y en los cuales el proceso de contratación juega un papel importante apoyado por un sistema informático efectivo que facilite la búsqueda de la información en el momento oportuno. La figura No. 9 muestra la relación entre las bases de datos de proyectos y contratos.

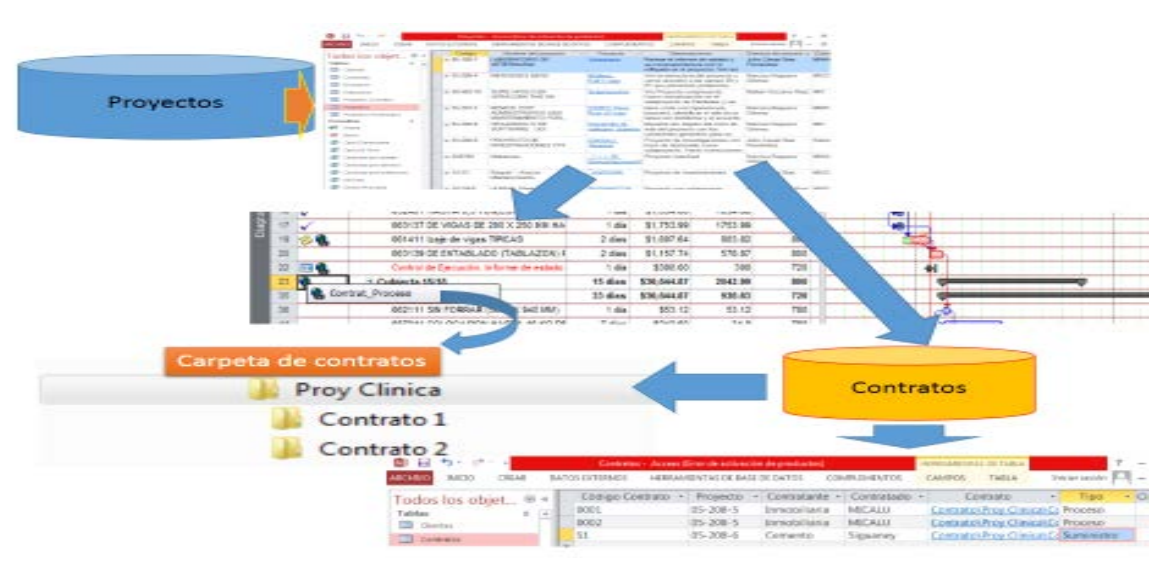

Figura No. 9 Relación entre la base de datos de proyectos y los contratos

### **4. Resultados y Discusión**

El proyecto negocio en la Dirección Estratégica Integrada de Proyecto, se caracteriza por una estructura de desagregación de los contratos y subcontratos a lo largo del ciclo de vida del proyecto, en los que el abogado, integrado al equipo de proyecto, juega un papel importante en el desarrollo de los contratos de procesos, suministros y servicios, controlando el cumplimiento de los acuerdos entre el contratante y el contratado, apoyado por la base de datos de contratos integrada con la base de datos de los proyectos.

El incumplimiento del contrato induce penalizaciones en función de las responsabilidades previstas en el contrato, con las evidencias reflejadas en las notas de las tareas de los

cronogramas y el cálculo de la afectación económica como el costo fijo CF, evaluado por el especialista en coordinación del abogado. Muchas de las reclamaciones en tribunales y fiscalía no proceden, por no poder materializar la sentencia por falta de las evidencias, lo que incide como afectación en la cadena de impagos y atrasos en los proyectos. El Acta de Adjudicación de Atrasos e Incrementos de Costo Fijo representa una evidencia hipervínculada a las tareas en el Project 2016, que facilitan el proceso de reclamación de los contratos. La curva de costo acumulado en función del tiempo o curva de la S brinda el procedimiento para el cálculo de la penalización.

La figura 1 muestra el diseño de la base de datos de proyectos, los Clientes, los Directores de proyecto y los Contratos vinculados al Project, alertando en verde amarillo o rojo, la situación de cada contrato según el avance de la línea de progreso y los indicadores IRP e IRC del Project. La integración del modelo físico, la programación, los contratos y los costos, permite navegar o simular el proyecto, antes de su ejecución, con el propósito de identificar sus inconsistencias, por falta de continuidad, integración, espacios vacíos y repeticiones, lo que garantiza una buena preparación del proyecto con ahorros de tiempo y costo. La metodología Building Information Modeling BIM proporciona este procedimiento.[13]

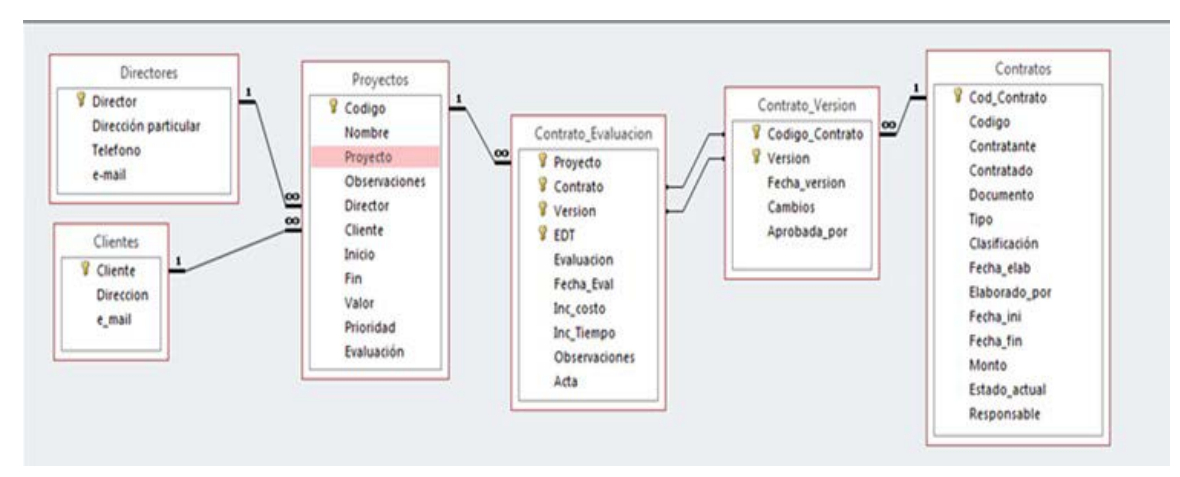

*Figura 1. Diseño de la base de datos(Fuente, elaboración propia)* 

El actor principal que opera la base de datos de contratación es el abogado integrado al equipo de proyecto, para identificar el efecto en el proyecto de los atrasos.

### **5. Conclusiones**

La necesidad de realizar una correcta gestión de la contratación en los proyectos, es reconocida en una diversidad importante de autores referidos a fuentes importantes como el PMBOK, el Decreto 327 y las Normas ISO.

El resumen del procedimiento propuesto, haciendo uso del desarrollo alcanzado en la Dirección Integrada de Proyecto, los procesos de dirección estratégica, el BIM y las necesidades de dar respuesta a la gestión de la contratación, brindan una información importante a los director de proyectos, el asesor jurídico y su equipo, para garantizar la gestión de los contratos, sobre una base informática que permita la obtención de los resultados en el plazo establecido, en el marco del presupuesto y con la calidad requerida

por el cliente y las partes interesadas. La metodología BIM en el desarrollo de su protocolo y la garantía de la sostenibilidad de los resultados en su fase de explotación, sobre la base de una buena gestión de los contratos asegura los requerimientos del cliente y las partes interesadas.

Las aplicaciones del procesamiento propuesto en el MINCI en Venezuela, la Universidad de Cuenca en Ecuador y en las empresas cubanas a través de cursos de maestrías,asesoramientos y postgrados, permiten la aplicación, la generalización y su perfeccionamiento en el sistema empresarial. La orientación del procedimiento al BIM,permite la obtención de los resultados del portafolio de proyectos, optimizando el tiempo y los recursos,en un proceso de mejora continua y perfeccionamiento a través de la gestión del conocimiento.

### **6. Bibliografía**

- 1. Decreto 327. Contratos. Artículos del 44 al 64.
- 2. Aliaga Melo, G. D. (2012). Implementación y metodología para la elaboración de modelos BIM para su aplicación en proyectos industriales multidisciplinarios.
- 3. Apaolaza U. La aportación de la cadena crítica frente a la gestión clásica de proyectos. IX Congreso de ingeniería de la organización / España. 2005.
- 4. Alcántaras Rojas, R. ¨Metodología para minimizar las deficiencias de diseño basada en la construcción virtual usando tecnologías BIM¨. Tesis grado, Universidad Nacional de Ingeniería Lima, facultad de Ingeniería Civil, Perú. 2013. (III pág.)
- 5. Project Management Institute (PMI), "A Guide to the Project Management Body of Knowledge, 5ta Edition, 2014
- 6. Delgado, R. El método de los tres cortes. UCIENCIA. UCI 2014, Cuba
- 7. Delgado R, Burneo S, *La Dirección Integrada de Proyectos locales de viviendas sociales*. 2012. Ponencia, Palacio de Convenciones, Cuba. 2012.
- 8. Burneo S, Delgado R, *La Gestión Empresarial para la construcción de viviendas de interés social, Caso de Estudio la Provincia de Loja-Ecuador*. Ponencia, III Contratos. Congreso Iberoamericano de Ingeniería de Proyectos RIIPRO, Hermosillo México. 2011.
- 9. L. Amendola. Estratégicas y Tácticas en Dirección y Gestión de Proyectos. Project Mangement. Universidad Politécnica de Valencia. 2004.
- 10. Monfort Pitarch, C. ¨Impacto del BIM en la gestión del proyecto y la obra de arquitectura¨. Tesis grado, Universidad Politécnica de Valencia, España, 2014- 2015. (15-18 pág.)
- 11. Saldias Silva, ROL. ¨Estimación de los beneficios de realizar una coordinación digital de proyectos con tecnologías BIM¨. Tesis grado, Universidad de Chile, Facultad de Ciencias Físicas y Matemáticas, departamento de Ingeniería Civil, Chile, 2010. (24-26 pág.)
- 12. COLOMA PICÓ, E. ¨ Introducción a la tecnología BIM¨. Escola Tècnica Superior d'Arquitectura de Barcelona, Departament d'Expressió Gràfica Arquitectònica I SecciónGeometría Descriptiva.. Universitat Politècnica de Catalunya, Barcelona, 2008.

13. Leonardo Rischmoller, "Impacto de las herramientas avanzadas de visualización en la Industria AEC". Tesis de Doctorado, Universidad Católica de Chile, Santiago, Chile. 2013

### **El uso de métodos de decisión multicriterio para evaluar la calidad de software.**

<u>Fernández Pérez, Yamilis<sup>1</sup>,</u> Febles Estrada, Ailyn<sup>1</sup>, Cruz Corona, Carlos<sup>2</sup>, Verdegay Galdeano, José Luis<sup>2</sup> 1 Universidad de las Ciencias Informáticas, Habana, Cuba <sup>2</sup> Universidad de Granada, España yamilisf@uci.cu

#### **1. Resumen**

El software se ha convertido en la actualidad en uno de los principales objetivos estratégicos de las organizaciones, de ahí la importancia de evaluar la calidad de estos productos o emitir un juicio de cuan bueno pueden ser para una función determinada. Evaluar la calidad es un proceso complejo y costoso que implica el uso de recursos materiales y humanos, además la información que se manipula durante dicho proceso es heterogénea, ambigua, imprecisa y procede de diversas fuentes. La variedad de medidas involucradas están definidas en diferentes dominios de datos y escalasen función del tiempo, cantidad y tamaño. También valoran factores objetivos y subjetivos que establecen los expertos y probadores a partir de la observación y percepción. Todo loanterior dificulta el proceso de agregación para obtener un índice de calidad. Para ello se han propuesto varios métodos de decisión multicriterio, tales como:  $TOPSIS<sup>[1]</sup>$ , AHP<sup>[2]</sup> y ANP<sup>[3]</sup>. El presente trabajo propone un modelo de evaluación de la calidad de productos de software con el uso de diferentes métodos de decisión multicriterio y su comparación para la ayuda a la toma de decisiones. Se desarrolló además una aplicación web de apoyo que implementa el modelo propuesto.

### **2. Introducción**

El proceso de evaluación de la calidad de productos de software suele ser demasiado costoso, pues implica el uso de cuantiosos recursos materiales y un equipo de especialistas bien entrenados, por ello es necesario lograr la correspondencia entre los resultados de la evaluación de dichos productos y la calidad que demuestran una vez en explotación. El presente trabajo analiza los modelos para evaluar la calidad de esos productos haciendo hincapié en las técnicas usadas en las últimas décadas para agregar la información obtenida de la evaluación.

Al analizar este proceso y compararlo con el proceso de toma de decisiones, es posible apreciar que tienen actividades semejantes. Esta situación permite tratar la evaluación de la calidad como un proceso de toma de decisiones multicriterio y la utilización de diversos métodos para agregar la información. La interrogante estriba en determinar cuál método usar teniendo en cuenta todas las restricciones de este tipo de problema. Deben tenerse en cuenta elementos tales como: (1) interdependencia entre criterios, (2) agregar la información de manera que permita obtener valores intermedios del árbol que se forma al representar los modelos de calidad, y (3) los resultados deben ser independientes de los datos. Dichas restricciones enmarcan la solución a métodos híbridos. Estos métodos son capaces de

combinar las ventajas de dos o más métodos y por tanto producir resultados más prometedores.<sup>[4]</sup>

Este trabajo propone un modelo flexible de evaluación de la calidad de productos de software que permite el uso de varios métodos de decisión multicriterio(MCDM) para agregar la información y comparar los resultados permitiendo la valoración de estos métodos en la solución del problema. Además recomienda los productos según su calidad. Se muestran los resultados de los experimentos realizados para12 productos de software.

Cada software se evalúa mediante la ejecución de un conjunto de pruebas de software y valoraciones de los expertos, de manera que se obtiene el valor de cada medida de calidad para cada producto. A continuación, se obtiene una matriz de decisión integrando los resultados de las pruebas de software y los criterios de los expertos. Además, sobre esta matriz se realizan las diferentes operaciones según el método de agregación utilizado lo que me permite obtener el índice de calidad. En este estudio se utilizaron como métodos de agregación la suma ponderada y diferentes MCDM como: AHP, TOPSIS y el ANP. Por último, se obtiene una recomendación de cuál o cuáles productos de software son los más adecuados según su calidad.

El artículo está organizado de la siguiente manera. En la sección "Condiciones experimentales"se analizan los modelos de evaluación más relevantes expuestos en la literatura consultada, haciendo hincapié en el método de agregación de la información. Además se propone el nuevo modelo y explica el marco experimental. La sección "Resultados y discusión"está dedicada a analizar los resultados de la experimentación. Por último, se proponen las conclusiones de este trabajo.

#### **3. Condiciones Experimentales**

*3.1 Análisis de los modelos de evaluación de la calidad de productos de software.*

Para el estudio de estos modelos se recomienda clasificarlos de acuerdo con las técnicas que se utilizan para agregar la información resultante de las pruebas y de la valoración de los expertos. Según el método de agregación de la información los agrupamos en: técnicas de algoritmos y estadísticas convencionales, técnicas que utilizansistema de inferencia, métodos de decisión multicriterio, integral difusa y otros. Como ejemplo de algoritmos y técnicas convencionales, se puede mencionar el modelo presentado en <sup>[5]</sup>.

Entre los modelos analizados, están los que utilizan los sistemas de inferencia comolos propuestos por Chang y Dillon<sup>[6], [7]</sup>. La mayoría utilizan el método de inferencia de Takagi Sugeno. Estos métodos se dificultan por el proceso de generación y conformación de reglas.

Existenvarios métodos que utilizan MCDM (TOPSIS  $^{[8]}$ , AHP  $^{[9]}$  y otros que utilizan enfoque de multicriteriocomo<sup>[3][10]</sup>.

Entre dichas técnicas la más usada desde el año 2008 es el enfoque de toma de decisiones multicriterio, destacando como los más usados: el TOPSIS y AHP. No obstante, ambos tienen la limitación de no tener en cuenta la relación entre los criterios. Esto implica un análisis con ANP.

Especificando en el caso de los problemas de calidad, los criterios de evaluación se estructuran jerárquicamente en los llamados Modelos de Calidad (MC). Los MC más usados son los determinados por los estándares ISO 9126 e ISO 25000, adicionando la interdependencia entre los criterios.

#### *3.2 Un nuevo modelo de evaluación de la calidad de productos de software.*

El modelo de evaluación de la calidad de productos de software propuesto se basa en las fases definidas para la solución de un problema de toma de decisiones y en la ISO 25010

e ISO 25040 (Ver figura 1). El modelo tiene como entradas el conjunto de los diferentes productos de software a valorary los requisitos a tener en cuenta para la evaluación. Como resultado del modelo se obtiene la recomendaciónde un producto o el ordenamiento de un grupo de productos de acuerdo a la calidad. Dicha recomendación se realiza según el Índice de Calidad (IQ) calculado.

El modelo se estructura en tres componentes. En el componente "C1 Estructuración del problema" se determina el modelo de calidad y las medidas a utilizar. La valoración de los criterios se realiza estableciendo el peso de las características, sub-características y medidaspor métodos de determinación de pesos subjetivos (ya sea por el método de asignación directa o indirecta).

En el componente "C2 Evaluación" es donde el software es sometido a una batería de pruebas. Los resultados de las medidas se unifican y obtiene la matriz de decisión.

En el siguiente componente "C3Agregación Recomendación" se agrega la información obtenida de la evaluación utilizando suma ponderada y diferentes métodos de decisión multicriterio (AHP, AHP-TOPSIS y ANP). Para cada alternativa, se obtiene un IQ según el método empleado. Estese ordenadescendentemente y obtiene una recomendación, consistente en una lista de software ordenada desde el producto de mejor calidad hasta el de calidad más baja.

#### *3.3 Marco experimental.*

Una evaluación experimental se desarrolló para doce productos de software. Se seleccionaron las características a medir, según los requisitos de calidad. En este caso sólo se evaluaron las características de facilidad de uso (U), fiabilidad (R), eficiencia (E) y funcionalidad (F). Se fijó evaluar los productos bajoel modelo de calidad basado en la norma ISO 25010. Se determinaron las medidas de calidad correspondientes a cada subcaracterística. Se acordaron los tipos de pruebas a realizar. El peso de los criterios se determinó mediante la comparación a pares de las características, sub-características y medidas.

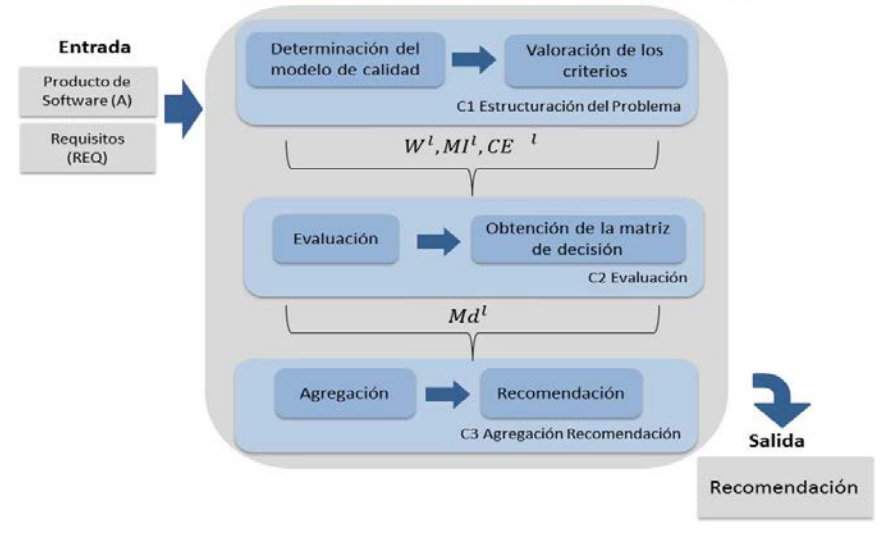

## Modelo de evaluación de la calidad

*Figura 1. Modelo de evaluación de la calidad de productos de software.*

Se realizaron las pruebas de software para cada alternativa y obtuvo el valor de la métrica para cada producto (Ver tabla I). Se unificaron los valores en el intervalo [0,1] y obtuvo la matriz de decisión. Se decidió calcular el IQ utilizando diversos métodos de decisión multicriterio y la suma ponderada. Elegimos para ello los más utilizados en esta configuración: AHP, AHP-TOPSIS y ANP. Luego se realizan diferentes análisis estadísticos para los IQ obtenidos y para el orden de las alternativas por los diferentes métodos. (Ver Tablas II y III).

Este modelo está implementado en java en la aplicación *SofQualityAssess*.

#### **4. Resultados y discusión.**

Las tablas II y III muestran el índice de calidad y el orden de los productos de acuerdo con cada método, respectivamente. La correlación entre los métodos se ilustra en las tablas IV y V, utilizando una escala de tres colores. El verde muestra valores similares, mientras que el rojo muestra valores diferentes.

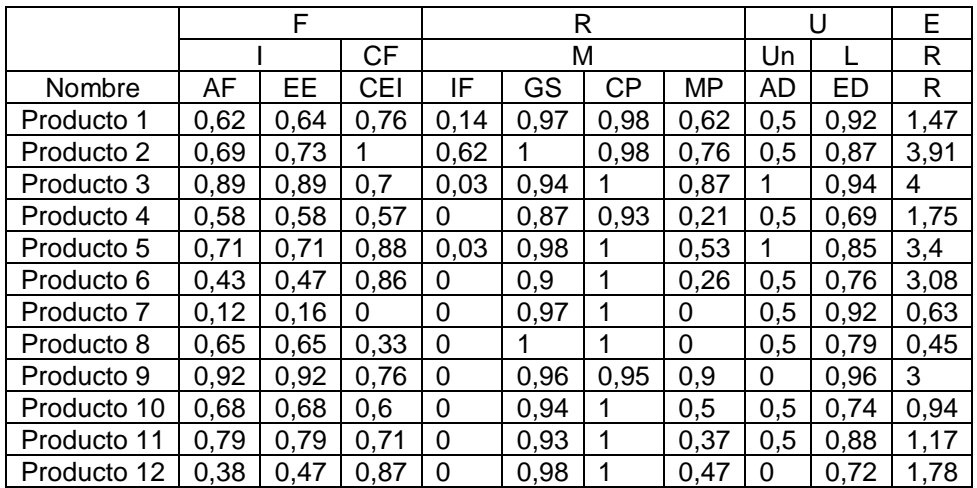

Como se muestra en la Tabla III el producto de mayor calidad es el producto 2, para todos los métodos. Los productos de más baja calidad son los productos 7 y 8. Si se determina la moda sobre los resultados del orden dado para cada producto por los diferentes métodos, quedaría el siguiente orden P2-P3-P5-P9-P1-P6-P11-P4-P10-P12-P8-P7.

Los resultados más cercanos de acuerdo con el índice de calidad son los que muestran suma ponderada, AHP y ANP. AHP-TOPSIS es el de valor más alejado ya que su concepción parte de valores de distancia a un ideal positivo y otro negativo.

*Tabla I. Resultado de las pruebas de software*[10](#page-241-0)

*.*

<span id="page-241-0"></span><sup>&</sup>lt;sup>10</sup>I (Idoneidad), AF (Adecuación funcional), EE (Estabilidad en la especificación funcional) CF (Conformidad de la funcionalidad), CEI (cumplimiento de estándar), M (Madurez), IF (intensidad de fallos), GS (grado de solución), MP (Madurez de las pruebas), CP (Cobertura de las pruebas ), R (Rendimiento), Un (Comprensibilidad), AD (Accesibilidad a los demos), L (Facilidad de aprendizaje),ED (Eficiencia de la documentación).

En la aplicación del método ANP se dificultó la comparación a pares, producto del tiempo que conlleva esta operación y además generaron interrogantes que fueron difíciles de interpretar por parte de los expertos.

A los datos mostrados en la Tabla II se le realizan las pruebas no paramétricas de Friedman y Wilcoxon pareado, al no seguir una distribución normal. En el caso de Friedman el p-value=0 (p-value < α, α=0,05) por lo que se rechaza la hipótesis nula y deduce que existen diferencias significativas entre las muestras. Al realizar la prueba de Wilcoxon pareado, se muestra que hay diferencias significativas con AHP y ANP.

El experimento corrobora que con la utilización de los diferentes métodos es posible obtener resultados semejantes. El método ANP tiene algunas diferencias al tener en cuenta la interrelación entre los criterios. La aplicación de este método se dificulta producto del tiempo que conlleva la comparación a pares y la cantidad de interrogantes que generan, las cuales son difíciles de interpretar por parte de los expertos. Es esencial tener en cuenta la independencia de los datos de los métodos seleccionados, este rasgo no lo permite ni AHP y ni ANP.

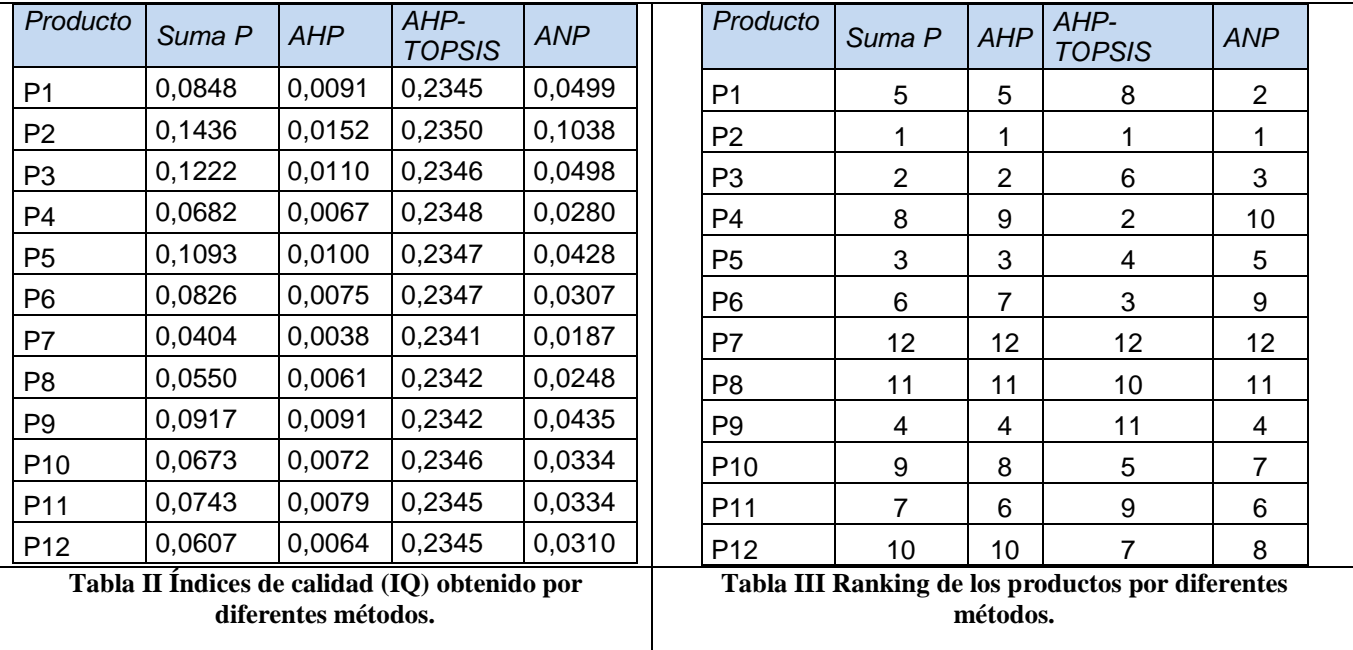

*Tabla IV. Correlación entre los métodos por el índice de calidad.*

|  | Suma P | AHP | AHP-<br><b>TOPSIS</b> | <b>ANP</b> |
|--|--------|-----|-----------------------|------------|
|--|--------|-----|-----------------------|------------|

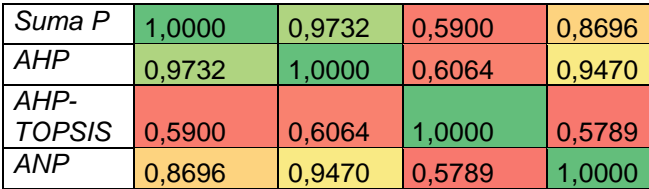

#### **5. Conclusiones**

Este trabajo ha demostrado la validez del uso MCDM para resolver este tipo de problema. Como resultado, se logra una herramienta flexible y sencilla de toma de decisión para la evaluación de la calidad de productos de software.

La diferencia que refleja los resultados al aplicar el método de ANP, consiste en que estetiene en cuenta la relación entre los criterios, no así el resto de los métodos. Lo que demuestra la necesidad de incluir este elemento cuando se evalúan la calidad de productos de software. Estos métodos no permiten la agregación parcial de los criterios, cuando en un producto el valor de la medida queda por debajo de un umbral dado. Es importante la búsqueda de soluciones donde se facilita la interacción entre criterios y permita la agregación parcial.

### **6. Bibliografía.**

- [1] A. Baykasoğlu and İ. Gölcük, "Development of a novel multiple-attribute decision making model via fuzzy cognitive maps and hierarchical fuzzy TOPSIS," *Inf. Sci. (Ny).*, vol. 301, pp. 75–98, 2015.
- [2] S. K. Dubey, A. Mittal, and A. Rana, "Measurement of Object Oriented Software Usability using Fuzzy AHP," *Int. J. Comput. Sci. Telecommun.*, vol. 3, no. 5, pp. 98– 104, 2012.
- [3] M. L. Etaati, S. Sadi-Nezhad, A, "Using Fuzzy Analytical Network Process and ISO 9126 Quality Model in Software Selection: A case study in E-learnig Systems"," *J. Appl. Sci.*, vol. 11, no. 1, pp. 96–103, 2011.
- [4] A. Baykasoglu and Z. D. U. Durmusoglu, "A Hybrid MCDM for Private Primary School Assessment Using DEMATEL Based on ANP and Fuzzy Cognitive Map," *Int. J. Comput. Intell. Syst.*, vol. 7, no. 4, pp. 615–635, 2014.
- [5] Z. Mansor, Z. M. Kasirun, S. Yahya, and N. H. Arshad, "The Evaluation of WebCost Using Software Usability Measurement Inventory ( SUMI )," *Int. J. Digit. Inf. Wirel. Commun.*, vol. 2, no. 2, pp. 197–201, 2012.
- [6] E. Chang and T. S. Dillon, "A usability-evaluation metric based on a soft-computing approach," *IEEE Trans. Syst. Man, Cybern. - Part A Syst. Humans*, vol. 36, no. 2, pp. 356–372, Mar. 2006.
- [7] E. J. Chang, T. S. Dillon, and D. Cook, "An Intelligent System Based Usability Evaluation Metric," in *Intelligent Information Systems, IASTED International Conference on. IEEE Computer Society*, 1997, pp. 218–226.
- [8] C. Wei, "Research on the Software Quality Evaluation with 2-tuple Linguistic Information," *Int. J. Digit. Content Technol. its Appl.*, vol. 6, no. 9, pp. 329–335, May 2012.
- [9] S. Bhatnagar, S. K. Dubey, and A. Rana, "Quantifying Website Usability using Fuzzy Approach," *Int. J. Soft Comput. Eng. ISSN 2231-2307*, vol. 2, no. 2, pp. 424–428, 2012.
- [10] Q. Li, X. Zhao, and G. Wei, "Model for software quality evaluation with hesitant fuzzy uncertain linguistic information," *J. Intell. Fuzzy Syst.*, vol. 26, no. 6, pp. 2639–2647, 2014.

### **Estimación de parámetros termodinámicos y cinéticos en la adsorción de quinolina sobre SBA-15**

García-Martínez J.C.<sup>\*</sup>, González-Brambila, M.M. Monroy-Lorenzo, L.B. González Uribe, H.A., Zamora-Rodea E.G., Colín-Luna, J.A.

Universidad Autónoma Metropolitana Azcapotzalco, Departamento de Energía, Área de Análisis de Procesos, Av. San Pablo 180, Col. Reynosa, CP. 02200, México, D. F., [jgarciam@azc.uam.mx,](mailto:jgarciam@azc.uam.mx) [mmgb@correo.azc.uam.mx,](mailto:mmgb@correo.azc.uam.mx) [coctl\\_d\\_cualities@hotmail.com,](mailto:coctl_d_cualities@hotmail.com) [gregorio-zamora@hotmail.com,](mailto:gregorio-zamora@hotmail.com) [4dr14n.ur18e@gmail.com,](mailto:4dr14n.ur18e@gmail.com) [jacl@azc.uam.mx](mailto:jacl@azc.uam.mx)

#### **1. Resumen**

Una de las principales causas de la desactivación de catalizadores para hidrodesulfuración (HDS) en el tratamiento de crudos con altos contenidos de S, es la presencia de compuestos nitrogenados. Por tanto, es necesario implementar procesos evitando el alto consumo de hidrógeno y producir combustibles limpios. Uno de estos procesos es la adsorción selectiva empleando adsorbentes sólidos. En este trabajo se evaluó termodinámica y cinéticamente la adsorción de quinolina (Q) en presencia de dibenzotiofeno (DBT) usando un adsorbente mesoporoso del tipo SBA-15. Se determinó que la adsorción de Q puede representarse por una isoterma del tipo Langmuir a temperaturas entre 308-336 K. A partir de estos resultados se estimó la energía libre de Gibbs ( $\Delta G^{\circ}$ ), la entalpía de adsorción ( $\Delta H^{\circ}$ ) y la entropía de adsorción ( $\Delta S^{\circ}$ ). Con los valores de  $\Delta G^{\circ}$  y  $\Delta H^{\circ}$  se determinó que el proceso fue espontáneo y endotérmico, respectivamente.Finalmente, se encontró que la velocidad de adsorción se ajustó a una expresión de segundo orden.

#### **2. Introducción**

Las actuales legislaciones ambientales en cuanto al contenido de compuestos azufrados (< 5 ppm), aromáticos y nitrogenados presentes en combustibles para automotores son cada vez más severas debido a los altos índices de contaminación. La reacción de HDS es el proceso más comúnpara alcanzar bajos niveles de azufre (S), éste consiste en pasar una corriente de hidrógeno (H<sub>2</sub>) a un corte petrolero bajo condiciones de alta presión (> 5 MPa) y temperatura (ca. 623 K). El diésel además de compuestos azufrados, contiene compuestos nitrogenados como aminas y piridinas, así que cuando se lleva a cabo la reacción con H2y moléculas nitrogenadas durante la hidrodenitrogenación, el nitrógeno (N) se remueve como amoniaco ( $NH<sub>3</sub>$ ) dando lugar a una competencia entre los compuestos nitrogenados y los azufrados en el proceso, ocasionando la inhibición en la reacción de HDS <sup>[1]</sup>. Algunas investigaciones han mostrado, que al estudiar el comportamiento cinético de reacciones en competencia los compuestos nitrogenados, por ejemplo, la Q, inhiben la reacción de HDS<sup>[2]</sup>. Es por ello que la comunidad científica se ha enfocado en trabajar sobre la aplicación de opciones que puedan llevar a cabo la remoción por adsorción de compuestos azufrados y nitrogenados con un tratamiento previo al HDT <sup>[3]</sup>.

El objetivo del presente trabajo,fue determinar los parámetros cinéticos y de equilibrio en la adsorción de la Q en presencia de DBT en un material mesoporoso del tipo SBA-15, para lo anterior se probaron los modelos del Langmuir y Freundlich, además, se varióla temperatura entre 308-336 K a una presión atmosférica de 78 kPa.

*2.1 Determinación de la isoterma de adsorción y parámetros termodinámicos*

En un proceso de adsorción, es común encontrar dos tipos de modelos de adsorción, el de Langmuir ecuación (1 a) y su forma lineal (1 b) y la de Freundlich ecuación (2 a) y su forma lineal ecuación (2 b).

$$
q_e = \frac{q_m K_L C_e}{1 + K_L C_e}
$$
...(1 a)  
\n
$$
\frac{q_e}{C_e} = \frac{1}{q_m K_L} + \frac{C_e}{q_m}
$$
...(1 b)  
\n
$$
q_e = K_F C_e^{\frac{1}{n}}
$$
...(2 a)  
\n
$$
\ln q_e = \ln K_F + \frac{1}{n} \ln C_e
$$

Donde *q<sub>e</sub>* es la cantidad máxima adsorbida en el equilibrio (mmol/g adsorbente), Ce es la concentración final de adsorbato en el punto máximo de adsorción (mmol/L),  $K_L$ ,  $K_F$  y 1/n son las constantes de equilibrio para las isotermas de Langmuir y Freundlich, respectivamente, a una temperatura constante Para determinar el modelo correspondiente al sistema adsorbente-adsorbato analizado, se observa que los datos se ajusten al modelo lineal o aquellos en donde el factor de correlación  $(R^2)$  sea el más cercano a la unidad. Los resultados de la pendiente y ordenada al origen proporcionarán los parámetros  $K_L$ ,  $K_F$  y 1/n en condiciones de equilibrio.

Para estimar los parámetros termodinámicos como $\Delta G^{\circ}$ ,  $\Delta H^{\circ}$  y  $\Delta S^{\circ}$  se calcularon a partir de las siguientes ecuaciones:

$$
\Delta G^{\circ} = -R T \ln K \tag{3}
$$
  

$$
\Delta G^{\circ} = \Delta H^{\circ} - T \Delta S^{\circ} \tag{4}
$$

Al combinar las ecuaciones (3) y (4), y resolviendo para el lnK en función de la temperatura, se puede demostrar que:

$$
\ln K = -\frac{\Delta H^{\circ}}{R} \frac{1}{T} + \frac{\Delta S^{\circ}}{R} \tag{5}
$$

La cual representa una línea recta de pendiente –  $\Delta H^{\circ}/R$  y cuya ordenada es  $\Delta S^{\circ}/R$ .

Para la velocidad de adsorción, la literatura menciona varios modelos que pueden ajustar los datos experimentales. Azizian y Fallah (2010)<sup>[4]</sup> realizaron una recopilación de éstos modelos, los cuales se muestran en la Tabla 1.

*Tabla 1.- Modelos para la cuantificación de la constante cinética de adsorción.*

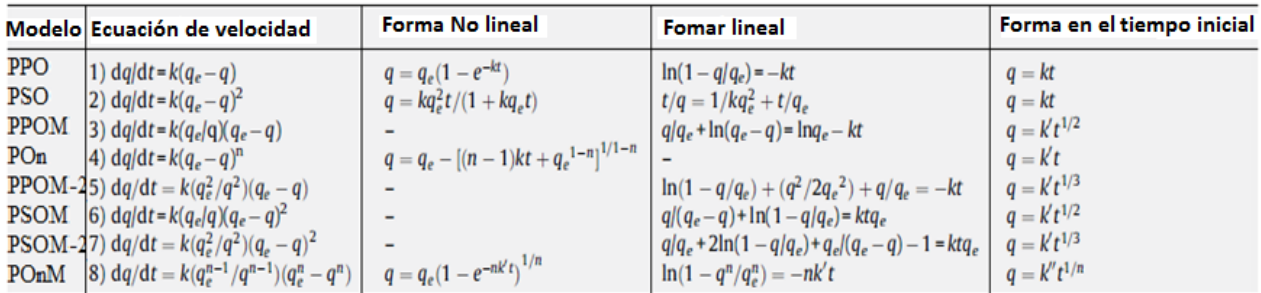

#### **3. Condiciones experimentales**

Las pruebas de adsorción se realizaron en recipientes de vidrio enchaquetados a una temperatura constante entre 308 y 336 K a una presión atmosférica de 78 kPa (Figura 1). A cada recipiente se agregaron 40 ml de dodecano a concentraciones iguales de N en Q y S en DBT desde 50 a 250 ppm del heteroátomo. La mezcla se agitó a 400 RPM hasta su completa homogeneización, justo en ese momento  $(t<sub>0</sub>)$  se recolectó una muestra en un vial para su posterior análisis en un cromatógrafo de gases de columna capilar y detector de FID. Posteriormente, se agregaron 0.2 g de SBA-15 para iniciar la adsorción y se tomaron muestras en intervalos específicos de tiempo.

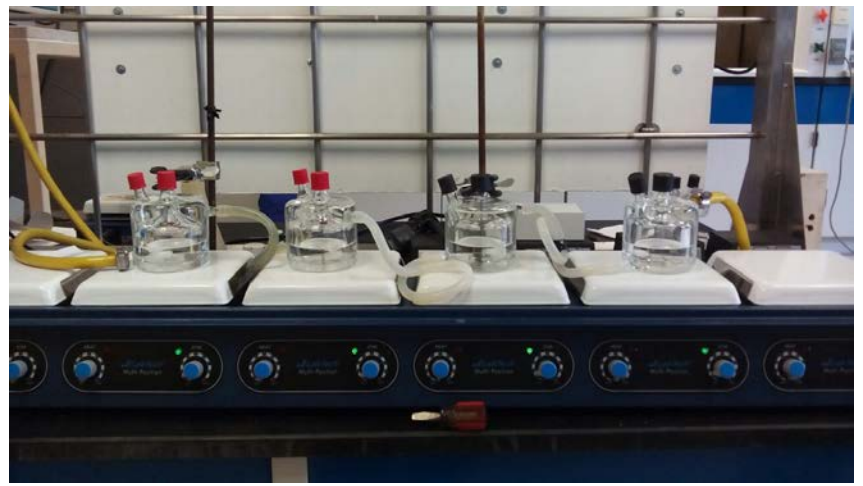

*Figura 1.- Dispositivo experimental por lotesutilizando un recirculador para mantener una temperatura constante.*

Por medio de los resultados cromatográficos se obtuvo la capacidad de adsorción del adsorbente a través de la máxima adsorción, es decir la concentración en el equilibrio después de que ha trascurrido un tiempo de contacto muy largo. A través de esta concentración se determinó la cantidad del componente adsorbido con respecto a la masa de adsorbente por medio de la ecuación (6).

$$
q_e = \left(\frac{C_0 - C_e}{m}\right)V \tag{6}
$$

Donde *qe* es la cantidad máxima adsorbida (mmol adsorbato/g adsorbente), V es el volumen de la sustancia adsorbida (adsorbato), m es la masa del material adsorbente, *C*<sup>0</sup> y *C <sup>e</sup>*son las concentraciones inicial y final (en el equilibrio) de adsorbato en mmol/L, respectivamente. Esta ecuación también se utilizó en función del tiempo para determinar la constante cinética de adsorción utilizando los modelos presentados en la Tabla 1.

#### **4. Resultados y discusión**

Considerando la ecuación 6, en la Figura 2, se muestran los resultados obtenidos para las diferentes temperaturas utilizadas en la presente investigación, experimentales y teóricos obtenidos con la isoterma de Langmuir.

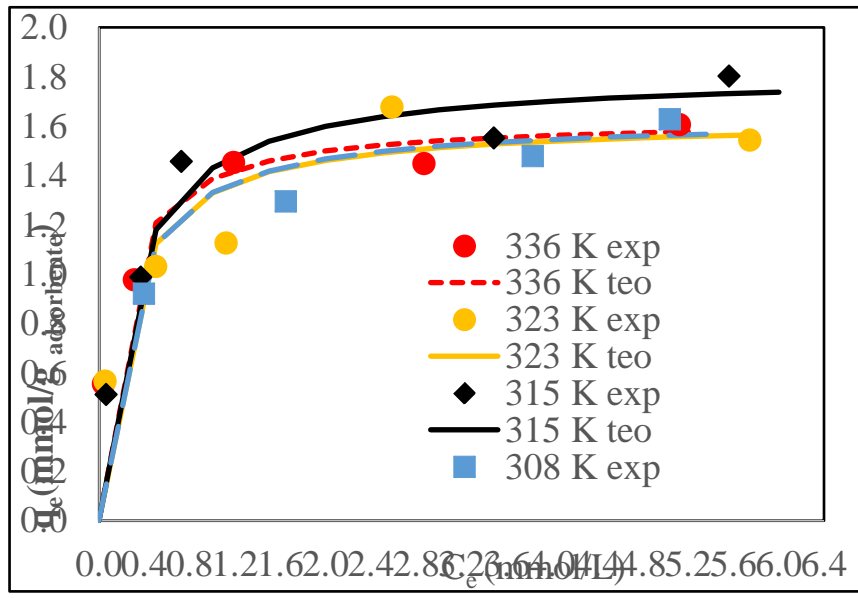

*Figura2.- Resultados de la adsorción experimental y ajustea la isoterma de Langmuir.*

Con base en la Figura 2, se observa que los resultados se ajustan a la forma de una isoterma del tipo Langmuir y que la máxima adsorción se presenta a una temperatura de 315 K con un valor de 1.8 mmol/g  $_{adsorbente}$ .

En la Tabla 2, se presentan los valores de las constantes de adsorción y de adsorción en monocapa obtenidas utilizando el modelo de Langmuir, así como la bondad del ajuste determinada por valores de R<sup>2</sup>. De esta tabla, se puede observar que R<sup>2</sup> es igual a 0.99 confirmando que los datos se ajustan a un modelo de adsorción tipo Langmuir. También, como se esperaba, la constante de adsorción aumenta con la temperatura, mientras que la adsorción máxima se presentó a una temperatura de 315 K. Por lo que se concluye que la temperatura óptima de operación, empleando como adsorbente la SBA-15, es de 315 K.

| T(K) | $K_i$ [L/mmol] | $q_m$ [mmol/g $_{adsorbente}$ ] | $R^2$ |
|------|----------------|---------------------------------|-------|
| 308  | 2.88           | 1.56                            | 0.989 |
| 315  | 3.70           | 1.82                            | 0.992 |
| 323  | 4.48           | 1.56                            | 0.992 |
| 336  | 5.70           | 1.63                            | 0.997 |

*Tabla 2.- Resultados teóricos obtenidos de la forma lineal de la isoterma de Langmuir*

En la determinación de los parámetros termodinámicos, en la Figura 3, se presenta el ajuste de los datos del logaritmo natural de la constante de adsorción en el equilibrio contra el inverso de la temperatura.

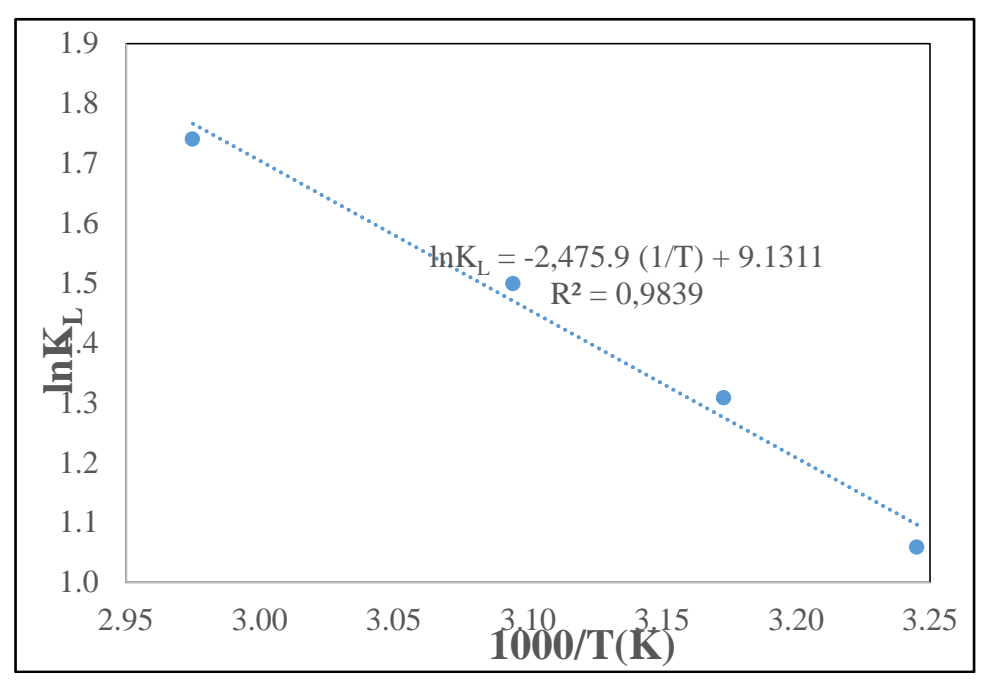

*Figura3.- Resultados del logaritmo natural de la isoterma de Langmuir contra el inverso de la temperatura.* Para el intervalo de temperaturas propuesto, los datos experimentales se ajustaron a una línea recta con un factor de correlación  $R^2$  = 0.9839. En la Tabla 3 se muestran los valores calculados de  $\Delta G^{\circ}$  calculados a partir de la ecuación 3 a diferentes temperaturas,  $\Delta H^{\circ}$  $y \triangle S^{\circ}$  se obtuvieron a partir de la Figura 3.

| T(K) | $\Delta G^o(kJ/mol)$ | $\Delta H^o(kJ/mol)$ | $\Delta S^{o}(J/mol K)$ |
|------|----------------------|----------------------|-------------------------|
| 308  | $-2.71$              | 20.58                | 75.92                   |
| 315  | $-3.43$              | -                    | -                       |
| 323  | $-4.03$              | -                    | -                       |
| 336  | -4.86                | -                    | -                       |

Tabla 3.- Resultados termodinámicos, de ΔG<sup>o</sup>, ΔH<sup>o</sup> y ΔS<sup>o</sup>.

De la tabla 3, se observa que los valores de $\Delta G^{\circ}$  son negativos y disminuyen con el aumento de la temperatura, indicando que el proceso es espontáneo. Por otro lado, el valor positivo del  $\Delta H^{\circ}$  indicando que el proceso de adsorción es endotérmico, a diferencia de lo reportado por Zhang et al. <sup>[5]</sup>quienes obtuvieron un valor negativo de  $\Delta H^{\circ}$  igual a -16.01 kJ/mol, utilizando un material mesoporoso (Ti-HMS). Finalmente, el valor positivo de  $\Delta S^{\circ}$ correspondería a un mayor desorden en el proceso de adsorción de la Q.

Los resultados de la constante cinética de adsorción a la temperatura de 315 K a concentraciones de 50 a 250 ppm, se muestran en la Tabla 4. De acuerdo con estos resultados, la velocidad de adsorción se lleva a cabo rápidamente a una concentración de 50 ppm y esta disminuye a contenidos mayores 100 ppm de Q. Este comportamiento indicaría que los sitios disponibles de adsorción de la SBA-15 se saturan a contenidos por arriba de las 150 ppm. De igual manera este resultado indicaría que éste adsorbente puede ser empleado eficientemente a contenidos de Q menores a 250 ppm.

**Tabla 4.-**Constante cinética a una temperatura de 315 K.

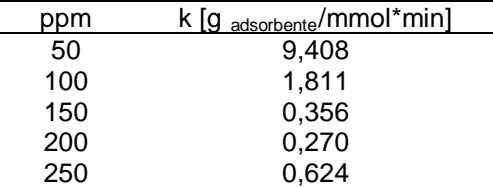

#### **5. Conclusiones**

Se determinó que la Q se adsorbió preferencialmente sobre el adsorbente SBA-15 en comparación con el DBT. Los resultados experimentales se ajustaron a una isoterma tipo Langmuir. A partir de los parámetros termodinámicos calculados, se determinó que el proceso de adsorción de la Q sobre la SBA-15 es espontáneo y endotérmico.De acuerdo a los resultados encontrados la temperatura óptima de operación sería a 315 K con contenidos de Q menores a 250 ppm.

#### **6. Bibliografía**

- 1. Girgis, M. J., Gates, B. C., Reactivities, reaction networks, and kinetics in high-pressure catalytic hydroprocessing. *Industrial Engineering Chemistry*. 30,2021-2058 (1991).
- 2. García, M. J. C.; Castillo, A. C. O.; De los Reyes, H. J. A.; Trejo, E.; Montesinos, A., Kinetics of HDS and of the inhibitory effect of quinoline on HDS of 4,6-DMDBT over a NiMoP/Al<sub>2</sub>O<sub>3</sub> Catalyst: Part I. *Chemical Engineering Journal*. 210, 53-62 (2012).
- 3. Song, C.; Ma, X., Ultra-deep Desulfurization of liquid Hydrocarbons fuels: Chemistry and Process. *International Journal of Green Energy*. 2, 167–191 (2004).
- 4. Azizian, S.; Fallah, R. N., A new empirical rate equation for adsorption kinetics at solid/solution.*Appllied Surface Science,* 256, 5153-5156 (2010).
- 5. Zhang, H., Li, G., Jia, Y., Liu, H., Adsorptive Removal of Nitrogen-Containing Compounds from Fuel, *J. Chem. Eng. Data.* 55, 173-1777 (2010).

### **Estudio de propiedades visco-elásticas de nanocompuestos poliacrílicos**  con incorporación de SiO<sub>2</sub>.

Hernández-Vargas M. L. $^{1, 2, 4^*}$ , Castillo-Pérez R.<sup>1, 2, 4</sup>, Hernández-Guerrero O.<sup>3, 4</sup>, Flores-Cedillo O.<sup>4</sup>, Campillo-Illanes B. F.<sup>1, 4</sup>

1 Facultad de Química, UNAM, Ciudad Universitaria D.F. 04510, MEXICO. <sup>2</sup>Posgrado de Ingeniería, Facultad de Química, UNAM, Ciudad Universitaria, D.F, 04519, MEXICO.

 ${}^{3}$ Facultad de Ciencias Químicas e Ingeniería, Centro de Investigación en Ingeniería y Ciencias Aplicadas, UAEM, Av. Universidad 1001, Cuernavaca, Mor., 62209, MEXICO. 4 Instituto de Ciencias Físicas, UNAM, Av. Universidad s/n, Col. Chamilpa, Cuernavaca, Mor., 62210, MEXICO.

> e-mails autores: [mireya.l.hdezvargas@gmail.com;](mailto:mireya.l.hdezvargas@gmail.com) kstper@hotmail.com; ohdez\_13@hotmail.com; osvaldo@fis.unam.mx; bci@fis.unam.mx

#### **1. Resumen**

Los nanocompuestos poliméricos (PNCs, por sus siglas en inglés) son materiales, que mediante la incorporación de rellenos en escala nanometrica [1], pueden exhibir una mejora significativa en las propiedades del material base <sup>[2,3]</sup>. Una gran alternativa para evaluar las propiedades de los materiales compuestos es el análisis dinámico-mecánico (DMA), especialmente cuando los parámetros visco-elásticos necesitan ser estudiados como función del tiempo, la temperatura o la frecuencia <sup>[4]</sup>. Esta investigación se centra en el efecto de la incorporación de nano-SiO<sub>2</sub>, sobre las propiedades dinámico-mecánicas de una matriz poliacrílica. Los nanocompuestos poliacrilicos-SiO<sub>2</sub> fueron sintetizados mediante polimerización en emulsión. Los resultados muestran que el módulo de almacenamiento de los nanocompuestos disminuye con la adición de  $SiO<sub>2</sub>$  debido a la plastificación del material. Además, el comportamiento de amortiguación mecánica muestra un incremento con la adición de nano-SiO<sub>2</sub>, esto se atribuye al aumento de volumen libre, el cual inhibe el contacto de los segmentos poliméricos.

#### **2. Introducción**

En los últimos 20 años, ha habido un fuerte énfasis en el desarrollo de nanocompuestos poliméricos<sup>[5]</sup>, cuyo material es la combinación de una fase orgánica (generalmente polímeros) con partículas inorgánicas (en forma de fibras, esferas, laminares, entre otras) donde al menos una de sus dimensiones es del orden de un nanómetro<sup>[6]</sup>. Esto permite el desarrollo de nuevos materiales con propiedades adaptadas, las cuales combinan las propiedades de las partículas inorgánicas, tales como propiedades de barrera, ópticas, catalíticas, conductoras entre otras, con la capacidad de proceso, la flexibilidad y la trasparencia de la matriz orgánica polimérica. La combinación única de las características del nanorelleno, como la dimensión (por ejemplo, relación de aspecto), el grado de dispersión, y las bajas concentraciones son necesarios para efectuar el cambio en una matriz polimérica<sup>[7]</sup>. En el contexto industrial, de la mezcla de componentes orgánicos e inorgánicos comenzaron en 1940 en algunas empresas, como, Toyota, Dupont, Dow Corning, 3M y otros. Algunos ejemplos son las pinturas (donde nano-pigmentos inorgánicos se suspenden en mezclas orgánicas), el papel (especies oxo-metálicas están reticuladas con polímeros celulósicos), por mencionar algunos<sup>[6]</sup>.

Los métodos más comunes para la producción de nanocompuestos poliméricos, son: químicos, que implica la polimerización in-situ y/o físicos, que implican la mezcla de los componentes en solución(la eliminación del solvente eleva los costos de producción) o estado fundido(no se requiere ningún disolvente)<sup>[8]</sup>.

Una de las nanopartículas más atractivas es  $SiO<sub>2</sub>$ , cuyas propiedades son: no tóxica, biocompatible, de alta resistencia térmica y especialmente su capacidad de reforzar las propiedades mecánicas del polímero de matriz. Sin embargo, el alto carácter hidrófilo de la superficie de  $SiO<sub>2</sub>$  puede inducir a las nanopartículas que se aglomeren fácilmente y se dispersen difícilmente en la matriz polimérica<sup>[9, 10]</sup>.

Un método efectivo para controlar la dispersión de nanopartículas en una matriz polimérica es incurrir a la modificación de la superficie de la nanopartícula a fin, esto es, mediante un agente acoplante. Zheng et al.<sup>[11]</sup> compara una resina epóxica pura con un nanocompuesto de resina epóxica con nanoSiO $_2$  sin modificar, observando que el nanocompuesto exhibe una mejora mínima en sus propiedades mecánicas, mientras que las propiedades mecánicas del nanocompuesto de resina epóxica con nanoSiO<sub>2</sub> modificado mejora en gran medida las propiedades mecánicas <sup>[10, 11]</sup>. Por otro lado, se encuentra reportado que la incorporación de nanopartículas de  $SiO<sub>2</sub>$  sin modificar no puede mejorar y, a veces incluso puede deteriorar las propiedades de los nanocompuestos formados [10].

#### **3. Condiciones Experimentales**

#### *3.1 Materiales.*

Las nanopartículas Fumed SiO<sub>2</sub>con un diámetro medio de alrededor de 7 nm y los monómeros:acrilato de butilo, metacrilato de metilo y ácido acrílico fueron adquiridos de Aldrich Chemical Co.Los monómeros se purificaron utilizando un removedor de inhibidor adquirido de Aldrich antes de los experimentos de polimerización. Las nanopartículas se utilizaron como se recibieron.

#### *3.2 Síntesis química.*

Los nanocompuestos poliacrilicos-SiO<sub>2</sub>que contienen 1, 2 y 3% en peso de nano-SiO<sub>2</sub> (basado en el peso total de monómero) se sintetizaron mediante polimerización en emulsión en sistema batch.La polimerización en emulsión se lleva a cabo bajo condiciones de reflujo a 77±3°C durante 3,5 h utilizando un iniciador de radicales y un agente tensioactivo de carácter iónico. Las nanopartículas de SiO<sub>2</sub>se dispersaron en agua destilada. Se añadió al reactor, una mezcla de acrilato de butilo, metacrilato de metilo, ácido acrílico, agente tensoactivo y el iniciador de radicales, además, se añadió las nanopartículas de  $SiO<sub>2</sub>$  antes de iniciar la polimerización. El látex resultante de los nanocompuestos poliacrilicos-SiO<sub>2</sub> se filtró para eliminar el material sin reaccionar. Por último, el reactor se enfrió a temperatura ambiente y el pH se ajustó a 8.5 a 9.5 mediante una solución de amoniaco. Las emulsiones metaestables nanoestructuradas obtenidas con nanopartículas dispersas de  $SiO<sub>2</sub>$  fueron estables durante al menos seis meses.

Dado que los poliacrílicos al utilizarlos forman una capa o película cuando se evapora el disolvente, se prepararon películas de masa constante a partir de las emulsiones obtenidas, en platos Petri Teflón™, las cuales fueron secadas a temperatura ambiente durante 3 días, y posteriormente a vacío a una temperatura de 90°C durante 4 h, las películas se muestran en la figura 1. Las películas transparentes se muestran colocadas encima del logotipo de la Universidad Nacional Autónoma de México y las películas señaladas con una flecha.
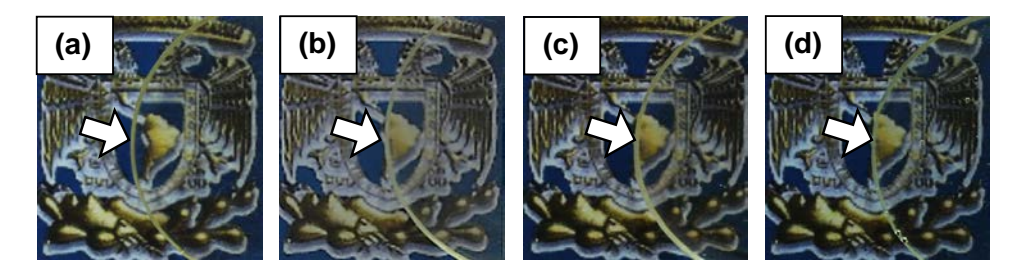

*Figura 1. Fotografías de las películas de los nanocompuestos poliacrilicos moldeadas a partir de emulsiones*  respectivas: (a) acrílico puro y con incorporación de nano-SiO<sub>2</sub> en concentración de(b) 1%g/g, (c) 2%g/g y (d) *3%g/g.*

El estudio que se realizóa los nanocompuestos poliacrilicos-SiO<sub>2</sub>para determinar la influencia de la nanopartículas de  $SiO<sub>2</sub>$  sobre el comportamiento visco-elástico, fue mediante el Análisis dinámico mecánico (DMA, por sus siglas en ingles).

#### *3.3. Análisis dinámico-mecánico (DMA).*

Los módulos dinámicos de almacenamiento (E') y de pérdida de energía(E''), como una función de la temperatura, se determinaron utilizando el equipo DMA Q800, manufacturado por TA Instruments (New Castle, DE, EE.UU.). El control de la temperatura fue de ±0,1°C. Los rampeados dinámicos de frecuencia-temperatura se llevaron a cabo, dentro del régimen visco-elástico lineal, a una velocidad de calentamiento de 2°C/min y con una variación de la frecuencia de 1 Hz a 50 Hz.

#### **4. Resultados y discusión.**

En la figura 2a, se muestra un curva típica de barridos frecuencia-temperatura (temperature frequency sweep) obtenidas mediante la técnica deanálisis dinámico mecánico (DMA), para los nanocompuestos poliméricos. Los estudios fueron realizados alrededor de la temperatura de transición vítrea,*Tg*, para todos los materiales, con el fin de investigar la influencia de la nanopartícula de  $\tilde{S}iO_2$  en el modo de la relajación correspondiente a la transición alfa. Se puede observar que al incrementar la temperatura, los materiales sufren una transición de estado vítreo a estado gomoso y una disminución del módulo de almacenamiento, *E'*. Durante esta transición se observa una máxima disipación de energía, *E''*, y el amortiguamiento mecánico, *Tan δ*, pasa por valores máximos, como se observa en la figura2b, para el poliacrílico puro y los nanocompuestos.

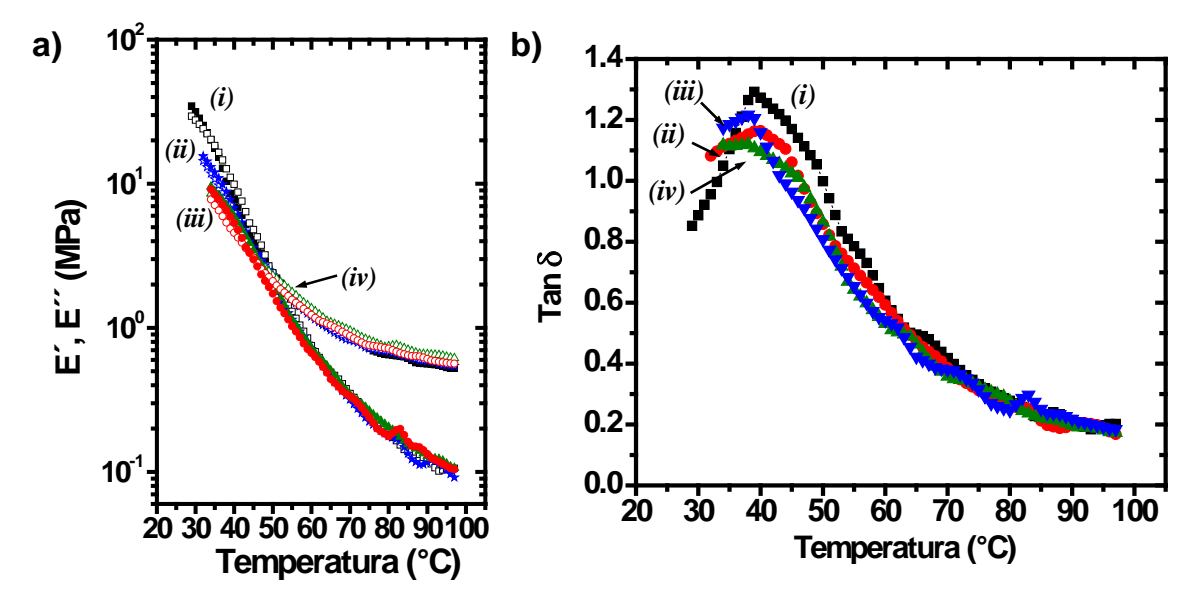

*Figura 2. (a) Módulo de almacenamiento E' (símbolos rellenos) y módulo de perdida E''(símbolos vacíos) y (b) curvas de Tan δ en función de la temperatura para el (i) poliacrílico puro, y con incorporación de SiO2: (ii) 1%g/g, (iii) 2%g/g y (iv) 3%g/g, a 1 Hz de frecuencia.* 

Los resultados de DMA muestran que hay una disminución del módulo mecánico con la adición de la nanopartícula de SiO<sub>2</sub>. Sorprendentemente, el módulo de almacenamiento, E<sup>2</sup>, del nanocompuesto con hasta  $3\%$ g/g de SiO<sub>2</sub> exhibe una disminución de 60% en valor del módulo, comparando con el poliacrílico sin nanorelleno, esto es debido al efecto plastificante que infiere la nanopartícula sobre las cadenas poliméricas. En la tabla 1 se resumen los valores del módulo de almacenamiento *(E´) a 90 y 30°C de temperatura*, amortiguamiento mecánico *(Tan δ)* y energía de activación *(Ea).*

| <b>Muestra</b>                      | E'(MPa)        | E'(MPa)        | Tan                                                           | Transición α | $E_{a}$ |
|-------------------------------------|----------------|----------------|---------------------------------------------------------------|--------------|---------|
|                                     | $90^{\circ}$ C | $30^{\circ}$ C | $\mathsf{ \boldsymbol{\mathrm{ \widehat{o}}}}_{\mathsf{max}}$ | (°C)         | KJ/mol  |
| Poliacrílico puro                   | 0.5617         | 20.11          | 1.3                                                           | 39           | 146     |
| Poliacrílico-SiO <sub>2</sub> 1%g/g | 0.5892         | 11.78          | 1.15                                                          | 40           | 272     |
| Poliacrílico-SiO <sub>2</sub> 2%g/g | 0.656          | 8.546          | 1.2                                                           | 38           | 149     |
| Poliacrílico-SiO <sub>2</sub> 3%g/g | 0.6081         | 7.784          | $1\;1$                                                        | 38           | 172     |

*Tabla 1. Comportamiento termo-mecánico en función de la concentración de SiO<sub>2</sub> a 1Hz de frecuencia.* 

De los datos obtenidos de los de barridos frecuencia-temperatura, existe una dependencia con la temperatura de Arrhenius tal como lo reporta Romero et al. [12], los resultados se muestran en la figura 3a. De los valores de la pendiente se obtuvo la energía de activación,  $E_a$ , de la relajación α del poliacrílico puro y los nanocompuestos con incorporación de SiO<sub>2</sub>. Los resultados muestran que la adición de nano $SiO<sub>2</sub>$  incrementa la energía de activación de los nanocompuestos, figura 3b.

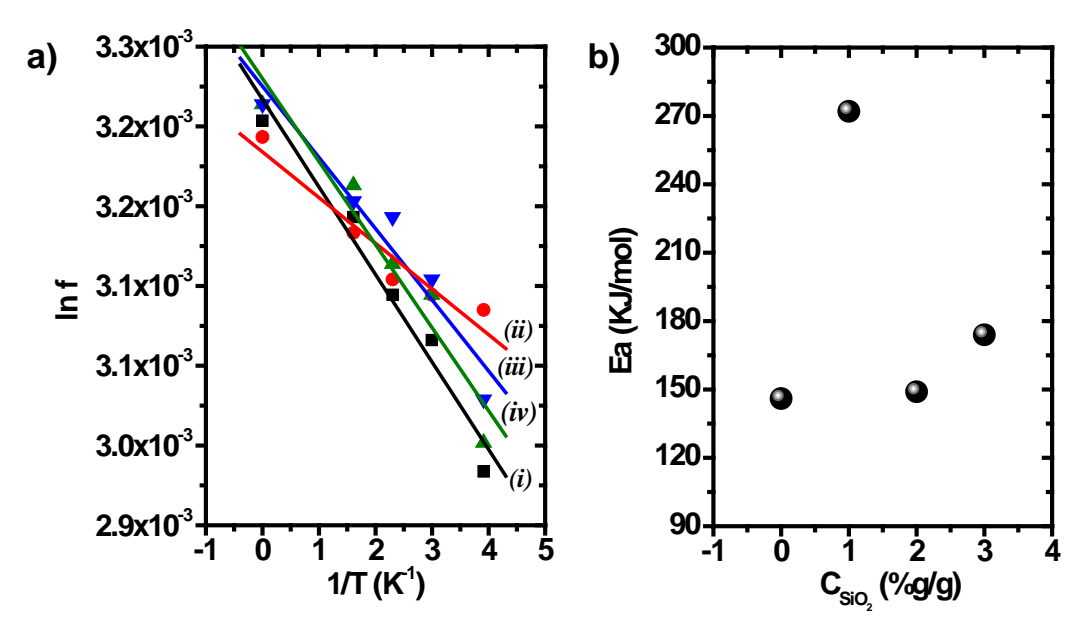

*Figura 3. (a) Grafico de Arrhenius de (a) Poliacrílico puro, y con incorporación de SiO2: (ii) 1%g/g, (iii) 2%g/g y (iv) 3%g/g. (b) Energía de activación, Ea, en función de la concentración de SiO2.*

#### **5. Conclusiones**

La disminución en las propiedades mecánicas con la incorporación de hasta 3%g/g de nano-SiO<sub>2</sub>, sugiere que hay un incremento en el espacio libre lo que contribuye al fácil desplazamiento de las cadenas poliméricas, actuando el nanorrelleno  $(SiO<sub>2</sub>)$  como un plastificante.

#### *Agradecimientos.*

ML Hernández-Vargas, R Castillo-Pérez y O. Hernández-Guerrero agradecen el apoyo de la beca de posgrado del Consejo Nacional de Ciencia y Tecnología (CONACyT), al Instituto de Ciencias Físicas de la UNAM Campus Morelos y al Posgrado en Ingeniería de la Facultad de Química de la UNAM. Gracias además, al proyecto PAPIIT UNAM, número 115616.

#### **6. Bibliografía.**

- 1. Judeinstein P., Sanchez C., Hybrid organic-inorganic materials: a land of multidisciplinarity, J. Mater. Chem., 6 (4), 511-525 (1996).
- 2. Lorandi N. P., Cioffi M. O. H., Ornaghi H., Dynamic mechanical analysis (DMA) of polymeric composite materials, Scientia cum Industria, (SCI. CUM IND.) 4, 13, 48-60 (2016).
- 3. Pistor V., Ornaghi F. G., Ornaghi H. L., Zattera A. J., Dynamic mechanical characterization of epoxy/epoxycyclohexyl-POSS nanocomposites, Mater. Sci. Eng. A, 532, 339–345 (2012).
- 4. Saba N., Jawaid M., Alothman O. Y., Paridah M. T., A review on dynamic mechanical properties of natural fibre reinforced polymer composites, Construction and Building Materials 106, 149–159 (2016).
- 5. Hussain F., Hojjati M., Review article: Polymer-matrix nanocomposites, processing, manufacturing, and application: An overview, J. Compos. Mater., 40 (17), 1511–65 (2006).
- 6. Oliveira M., Machado A. V., Preparation of polymer-based nanocomposites by different routes. Nanocomposites: Synthesis, characterization and applications (NOVA Publishers, Hauppauge, 2013). http://repositorium.sdum. uminho.pt/bitstream/1822/26120/1/Chapter.pdf
- 7. Raymond F. H., L. P. Sung eds, Nanotechnology Applications in Coatings, Eds. ACS Symposium Series 1008, in: Coatings (Ed.), American Chemical Society, Washington, DC, 2009.
- 8. Castillo-Perez R., Romo-Uribe A., Baghdachi J., Dynamic mechanical analysis and morphology of nanostructured acrylic coatings, MRS Symp. Proc. 1767(2015), http://dx.doi.org/10.1557/opl.2015.230.
- 9. Zou H., Wu S., Shen J., Polymer/silica nanocomposites: preparation, characterization, properties, and applications. Chem Rev., 108 (9) 3893–957 (2008).
- 10. Wang X., Wang L., Su Q., Zheng J., Use of unmodified  $SiO<sub>2</sub>$  as nanofiller to improve mechanical properties of polymer-based nanocomposites, Compos. Sci. Technol. 89, 52–60 (2013).
- 11. Zheng Y. P., Zheng Y., Ning R., Effects of nanoparticles  $SiO<sub>2</sub>$  on the performance of nanocomposites. Mater. Lett. 57(19) 2940–4 (2003).
- 12. Romero-Guzmán M. E., Romo-Uribe A., Ovalle-García E., Olayo R., Cruz-Ramos C. A., Microstructure and dynamic mechanical analysis of extruded layered silicate PVC nanocomposites, Polym. Adv. Technol. 19, 1168–1176 (2008).

### **Estudio del ciclo Diesel con aproximaciones tipo sumas de Riemann para el trabajo en los procesos adiabáticos**

Ladino-Luna, D., Páez-Hernández, R.T. Universidad Autónoma Metropolitana-Azcapotzalco Área de Física de Procesos Irreversibles, Dpto. Ciencias Básicas Av. San Pablo 180, Col. Reynosa, 02200, Azcapotzalco, D. F. dll@correo.azc.uam.mx:

#### **1. Resumen**

 Con el objetivo de proponer una manera de calcular los tiempos de duración de los procesos adiabáticos en ciclos que contengan este tipo de procesos, se presenta una alternativa de cálculo basada en la idea de las sumas de Riemann del cálculo integral. Se propone una partición en el intervalo de valores de los volúmenes inicial y final de dicho proceso, se supone una isoterma representativa en cada sub-intervalo, de manera que se puedan tener diferenciales de área cuya suma sea, en el límite a infinito del número de subintervalos, la suma total de dichas diferenciales de área. Esto es, el trabajo realizado por el sistema termodinámico durante un proceso adiabático. Se espera poder escribir de manera directa los tiempos de duración de estos procesos e incorporarlos al tiempo total de un ciclo que contenga al menos un proceso adiabático.

#### **2. Introducción**

 En el contexto de la Termodinámica de Tiempos Finitos, en diversas publicaciones sobre ciclos termodinámicos que involucran procesos adiabáticos, como los conocidos ciclos de Curzon y Ahlborn, Diesel y Otto, el cálculo teórico de la potencia del ciclo a partir de su definición, y el de su eficiencia, usualmente se basan en la suposición de que los procesos adiabáticos son muy rápidos comparados con el tiempo total del ciclo, o bien de que su efecto no es apreciable<sup>[1-5]</sup>; aún en trabajos donde se analizan ciclos con irreversibilidades internas<sup>[6,7]</sup>. Prácticamente se supone que el proceso de expansión adibática se anula con el proceso de compresión adibática.

En la realidad dichos procesos son sólo un límite ideal de los procesos reales que suceden durante la expansión y la compresión sin fuentes de calor en contacto térmico con el sistema.No podemos garantizar paredes cien por ciento aislantes de calor. Por otro lado, debemos incluir el hecho de que la substancia de trabajo cambia durante los procesos del ciclo, por ejemplo en un motor de automóvil al principio se tiene una mezcla de gasolina líquida (o diesel) y aire, y al final del ciclo se tiene esa mezcla pero quemada y con residuos sólidos. Esto indica que no es la misma substancia de trabajo, los valores de las conductividades térmicas son diferentes, y por tanto los procesos de expansión y compresión no ocurren a la misma velocidad ni con los mismos valores de los parámetros involucrados.

En el caso del llamado ciclo de Curzon y Ahlborn $^{[1]}$ , algunos autores han incluido una forma de tomar en cuenta el tiempo de los procesos adiabáticos<sup>[8-10]</sup>. Pero estos procedimientos no son únicos, puesto que el cálculo del tiempo de duración de los procesos adiabáticos necesitan que se incluyan los cambios de temperatura del sistema,una manera que podría permitir modelar esta transformación adiabática es comparando el trabajo adiabático con el trabajo isotérmico, entre los mismos valores del volumen que ocupa la

substancia de trabajo durante el proceso adiabático. En el presente trabajo se discute la posibilidad de realizar esta comparación de manera semejante al cálculo de áreas con las conocidas sumas de Riemann, utilizando como función para el cálculo del trabajo a las isotermas asociadas a un valor intermedio de volumenpara una partición del intervalo de volúmenes máximo y mínimo del ciclo.

#### **3. Condiciones experimentales**

En termodinámica el trabajo realizado por un sistema, durante cualquier proceso es,

$$
W_{if} = \int_{i}^{f} pdV , \qquad (1)
$$

en donde *Wif* es el trabajo entre los estados *i* y *f*, *p* es la presión y *dV* es una diferencial de volumen; y se interpreta también como el área bajo la curva, en donde la presión aparece como la función  $p = p(V,T)$ , con las consecuencias de tener ó  $p =$  constante, ó  $V =$ *constante*, ó *T = constante.*

Para representar el cálculo del trabajo desarrollado por una máquina térmica, para un ciclo cualquiera, a partir de la definición dada en (1), es posible utilizar algún modelo aproximado como los siguientes: dividiendo el área encerrada por el ciclo en subáreas encerradas por ciclos infinitesimales formados por dos isotermas y dos isócoras (Figura 1), o bien tomando dichas subáreas formadas por dos isóbaras y dos isócoras (Figura 2); alternadamente. Se utiliza un procedimiento como el cálculo de áreas de Riemann.

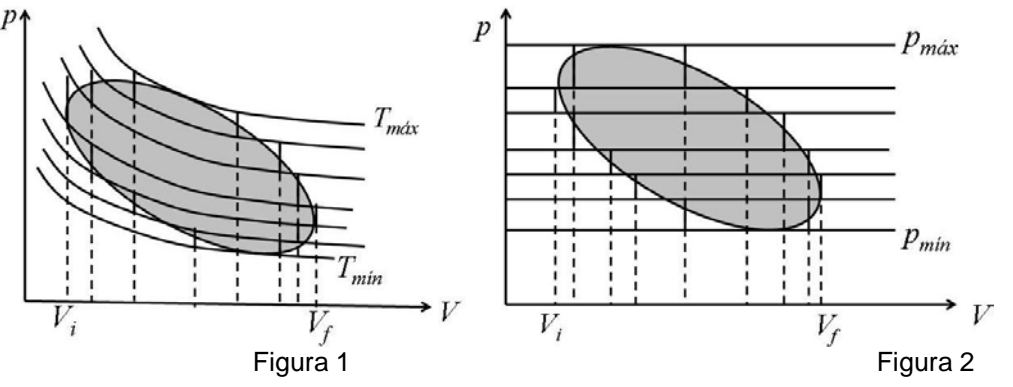

En el caso de un solo proceso, se conoce la manera de calcular el trabajo durante los procesos isocórico, isobárico e isotérmico, de manera directa, con el objetivo importante de hallar la forma de escribir el tiempo de duración de un proceso cualquiera, a partir de la rapidez de intercambio de calor.

Por otro lado, como en el caso de un proceso adiabático no existe intercambio de calor, se tiene que buscar una forma alternativa que permita llegar al objetivo de calcular el tiempo de duración del proceso. Se sabe que existen procedimientos experimentales para calcularlo o medirlo, pero no a partir de primeros principios. Se ha propuesto una manera de calcular dicho tiempo en el caso de un ciclo de Curzon y Ahlborn<sup>[1]</sup>, que consiste en suponerlo como función del tiempo de las isotermas previas a cada proceso adiabático<sup>[8-10]</sup>. Pero conviene no depender de los procesos isotérmicos previos. La situación se podría resolver con un procedimiento comoel cálculo aproximado del trabajo total de un ciclo,semejante al cálculo de áreas de Riemann: se necesita una partición del intervalo de los volúmenes máximo y

mínimo durante el proceso. Revisemos el cálculo aproximado de áreas con el método de Riemann.

#### *3.1 El cálculo de áreas y el trabajo adiabático*

Para una función  $y = f(x)$ , representadapor una curva en el plano cartesiano, en donde *y*es el valor de *f* para la variable *x*, el área encerrada por la curva se encuentra, aproximadamente, para una partición discreta como  $\{x_0, x_1, ..., x_N\}$ , esto es,

$$
\text{area} \approx \sum_{i=1}^{N} (x_i - x_{i-1}) f(\sigma_i), \ \ x_{i-1} \le \sigma_i \le x_i. \tag{2}
$$

La partición del intervalo permitirá tener el conjunto de intervalos,

$$
\{[x_0, x_1], [x_1, x_2], \dots, [x_{N-1}, x_N]\},\tag{3}
$$

como se muestra en la Figura 3. En general el tamaño de los sub-intervalos es arbitrario, así como el punto que representa  $\sigma_i$  en cada sub-intervalo.

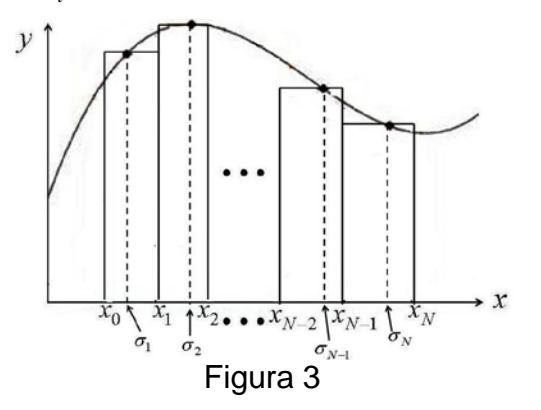

Como el valor de  $\sigma_i$  tiene solo la restricción de estar dentro del sub-intervalo, y el ancho del sub-intervalo es arbitrario, se puede simplificar el cálculo haciendo  $\sigma_i = \frac{1}{2} (x_i + x_{i-1})$ , con sub-intervalos como,  $|x_1 - x_0| = |x_2 - x_1| = ... = |x_N - x_{N-1}|$ . Esto es,

$$
area \approx \sum_{i=1}^{N} |x_i - x_{i-1}| f(\frac{1}{2}(x_i + x_{i-1})), \ x_{i-1} \le \sigma_i \le x_i.
$$
 (4)

El límite a infinito de esta suma (o la anterior) lleva al cálculo de la integral definida.

Para el trabajo adiabático durante una expansión (o una compresión), establecemos una partición del intervalo de los volúmenes  $[V_{min}, V_{max}]$ , siendo  $V_{min} = V_0$  y  $V_{max} = V_N$ , con subintervalos del mismo tamaño,  $|V_1 - V_0| = |V_2 - V_1| = ... = |V_N - V_{N-1}|$ . Tomando para el cálculo del trabajo a las isotermas para cada *V<sub>i</sub>*, escogemos el *V<sub>i</sub>* necesario para tener una temperatura promedioen cada sub-intervalo. Así, sabemos el valor de la función para cada  $v_i$ , con  $V_{i-1} < V_i < V_i$ , para  $i = 0,1,2,...,N$ . La Figura 4muestra esta situación:se modela el trabajo para un proceso adiabático por medio de sucesivas expansiones isotérmicas, seguidas de enfriamientos isocóricos.En cada sub-intervalo aparece un área por arriba y un área por debajo, de la adiabática, que sumadasy en el límite a infinito se tiene el trabajo de la

adiabática, como suma de sub-áreas de las isotermas promedio. La parte sombreada es el área aproximada: el trabajo desarrollado.

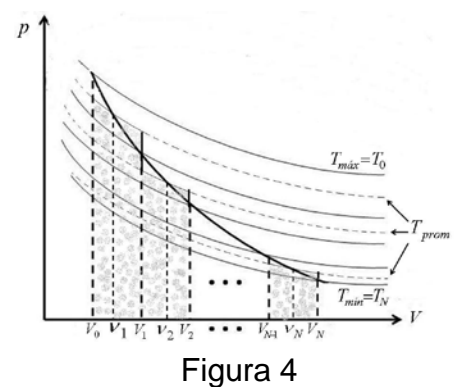

Para cada sub-intervalo de volúmenes se tiene ahorauna temperatura promedio de las temperaturas extremas de la partición. Podemos escribirlo de la siguiente manera:

$$
\Delta V = V_1 - V_0 = V_2 - V_1 = \dots = V_N - V_{N-1}.
$$
\n<sup>(5)</sup>

En el caso de *i*-ésimo volumen,  $V_i = V_0 + i\Delta V$ ; y se tiene la temperatura promedio,

$$
T_{iprom} = \frac{1}{2} (T_i + T_{i-1}), (6)
$$

así que,

$$
W_{ad} \approx \sum_{i=1}^{N} RT_{iprom} \ln \frac{V_i}{V_{i-1}} = \sum_{i=1}^{N} R \frac{1}{2} (T_i + T_{i-1}) \ln \frac{V_i}{V_{i-1}}.
$$
 (7)

El límite de esta serie se puede aproximar, pues para valores de *x* alrededor de 1,

$$
\ln x \approx (x-1) - \frac{1}{2}(x-1)^2 + \frac{1}{3}(x-1)^3 - \frac{1}{4}(x-1)^4 + \dots + (-1)^{N-1}(x-1)^N,
$$
\n(8)

y entonces, puesto que  $\frac{v_i}{V_{i-1}} = \frac{v_{i-1} + 2}{V_{i-1}}$ 1  $V_{i-}$ - $\frac{V_i}{I_{i-1}} = \frac{V_{i-1} + \Delta}{V_{i-1}}$ *i i i V*  $V_{i-1} + \Delta V$  $\frac{V_i}{V_{i-1}} = \frac{V_{i-1} + \Delta V}{V_{i-1}}$  tendremos que,

$$
W_{ad} \approx \sum_{i=1}^{N} R \frac{1}{2} (T_i + T_{i-1}) \Big[ \frac{V_i}{V_{i-1}} - 1 \Big) - \frac{1}{2} \frac{V_i}{V_{i-1}} - 1 \Big)^2 + \frac{1}{3} \frac{V_i}{V_{i-1}} - 1 \Big)^3 - \frac{1}{4} \frac{V_i}{V_{i-1}} - 1 \Big)^4 + \dots + (-1)^{j-1} \frac{V_i}{V_{i-1}} - 1 \Big)^j \Big], \tag{9}
$$

siendo *j*un natural, tan grande como se quiera tener el nivel de precisión del cálculo. Como se puede observar en la Figura 4,  $T_i < T_{i-1}$ , y la diferencia entre ellas es cada vez menor, esto es,  $|T_i + T_{i-1}| \to 0$  cuando  $N \to \infty$  en la expresión (7). Para  $T_{m\alpha}$  y  $T_{m\beta}$  suficientemente cercanas, se puede proponer la siguiente aproximación gruesa,

$$
W_{ad} \approx RT_{iprom} \ln \frac{V_{m\acute{a}x}}{V_{m\acute{m}}} = R \frac{1}{2} (T_{m\acute{a}x} + T_{m\acute{m}}) \ln \frac{V_{m\acute{a}x}}{V_{m\acute{m}}}, \qquad (10)
$$

y se tendría la situación mostrada en la Figura 5.

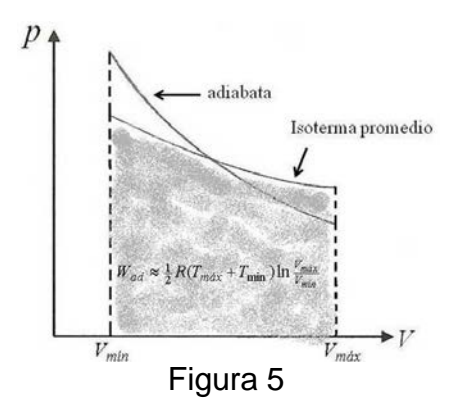

#### **4. Resultados y discusión**

En el caso de un ciclo Diesel utilizamos la hipótesis de calentamiento y enfriamiento constante para los procesos no adiabáticos. En la Figura 6 se muestra el ciclo ideal y el ciclo, tomando en cuenta en la expansión adiabática la aproximación del trabajo adiabático como el trabajo de la isoterma promedio, de manera que los tiempos para los procesos adiabáticos quedarían como,

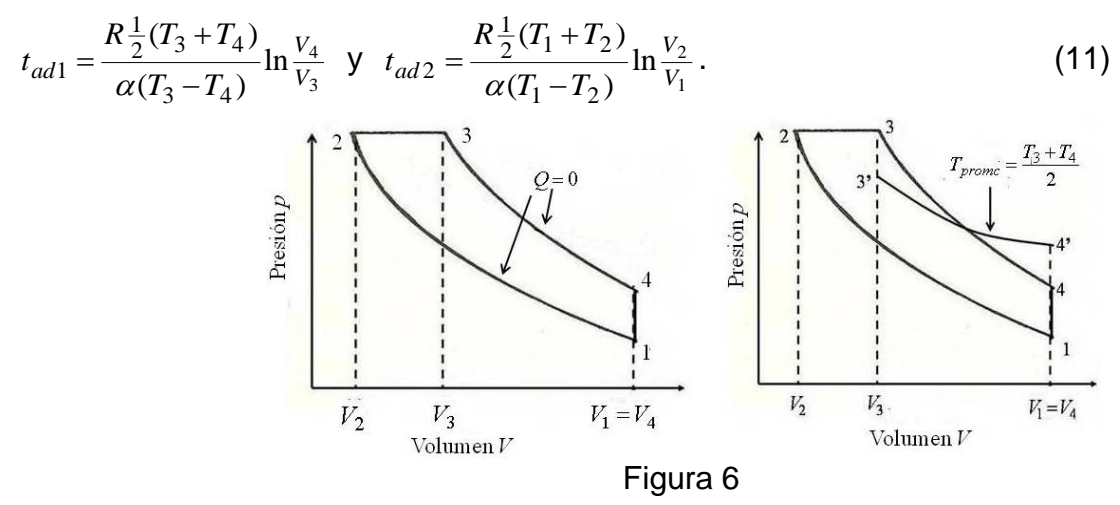

Así que la potencia para el ciclo con adiabatas no instantáneas puede ser escrita como,

$$
P_{tot} = \frac{C_P (r_C - r_E)(r_C r_E)^{\gamma - 1} - C_V (r_C^{\gamma} - r_E^{\gamma})}{K_1 (r_C - r_E)(r_C r_E)^{\gamma - 1} + K_2 (r_C^{\gamma} - r_E^{\gamma})} - \frac{\alpha T_4 (1 + r_E^{\gamma - 1})(1 - r_E^{\gamma - 1})(1 + r_C^{\gamma - 1}) \ln r_E}{(1 + r_E^{\gamma - 1})(1 - r_C^{\gamma - 1}) \ln r_E + (1 - r_E^{\gamma - 1})(1 + r_C^{\gamma - 1}) \ln r_C};
$$
(12)

y si se toma en cuenta un término que indique el efecto de la potencia disipada<sup>[11]</sup>, se tiene,

$$
P_{tot} = \frac{C_P (r_C - r_E)(r_C r_E)^{\gamma - 1} - C_V (r_C^{\gamma} - r_E^{\gamma})}{K_1 (r_C - r_E)(r_C r_E)^{\gamma - 1} + K_2 (r_C^{\gamma} - r_E^{\gamma})} - b(r_C - 1)^2 - \frac{\alpha T_4 (1 + r_E^{\gamma - 1})(1 - r_E^{\gamma - 1})(1 + r_C^{\gamma - 1}) \ln r_E}{(1 + r_E^{\gamma - 1})(1 - r_C^{\gamma - 1}) \ln r_E + (1 - r_E^{\gamma - 1})(1 + r_C^{\gamma - 1}) \ln r_C}.
$$
(13)

Y, finalmente, la eficiencia del ciclo quedaría como,

$$
\eta = \frac{P_{tot}}{Q_{tot}/t_{tot}}.
$$
 (14)

#### **5. Conclusiones**

 Como se puede colegir, el problema de modelar un proceso adiabático suponiendo sucesiones de transformaciones isotérmicas seguidas de transformaciones isocóricas, tiene en el fondo una solución geométrica, que se puede resolver si se encuentra de manera adecuada la forma de calcular, aunque sea de forma aproximada, la suma planteada en la expresión (9). De otra manera solo queda guiarse por la intuición, planteada en la expresión (10). Sin embargo, la aplicación de esta idea a dos ciclos en particular, los ciclo Otto y Diesel, pueden permitir un corrección al cálculo de la potencia y la eficiencia, en el sentido de que sus representaciones gráficas se acercan más a las que se conocen sin la consideración de un tiempo finito para las transformaciones adiabáticas, independientemente de que se considere internamente reversible o irreversible el ciclo considerado.

### *Agradecimientos*

Los autores agradecen el total apoyo de la Universidad Autónoma Metropolitana-A (México)

### **6. Bibliografía**

- 1. Curzon, F. L., Ahlborn, B., Efficiency of a Carnot Engine at Maximum Power Output. Am. J. Phys.; 43: 22-24 (1975).
- 2. Andresen B., Salamon P. Berry R.S., Thermodynamics in Finite Time : Extremal for Imperfect Heat Engines. J. Chem. Phys.; 66: 1571-1577 (1977).
- 3. Rubin M., Optimal Configuration of a Class of Irreversible Heat Engines. I. Phys. Rev. A; 19: 1272-1276. Optimal Configuration of a Class of Irreversible Heat Engines. II, Phys. Rev. A; 19: 1277-1289 (1979).
- 4. Angulo-Brown, F., An ecological optimization criterion for Finite-Time heat Engines. J. Appl. Phys.; 69: 7465-7469 (1991).
- 5. Xia D., Chen L., Sun F., Ecological optimization of endoreversible chemical engines, Energy and Enviroment; 2: 909-920 (2011).
- 6. Angulo-Brown F., Fernández-Betanzos J., Díaz-Pico C., Compression Ratio of an Optimized Air Standard Otto-cycle Model. Eur. J. Phys.; 15:. 38-42 (1994).
- 7. Calvo-Hernández A., Rocco J. M. M., Medina A., Velasco S., An Irreversible and Optimized Four Stroke Cycle Model for Automotive Engines. Eur. J. Phys.; 17: 11-18 (1996).
- 8. Gutkowics-Krusin D., Procaccia I., Ross J., On the Efficiency of Rate Processes. Power and Efficiency of Heat Engines, J. Chem. Phys.; 69: 3898-3906 (1978).
- 9. Agrawal D. C., Gordon M. J. and Huleihil, M., Endorreversible Engines with Finite-Time Adiabats, Indian J. Eng. Mat.Sc.; 1: 195-198 (1994).
- 10. Ladino-Luna D., de la Selva S. M. T., The Ecological Efficiency of a Termal Finite Time Engine, Rev. Mex. Fís.; 46: 52-56 (2000).
- 11. Páez-Hernández R.T. y Angulo-Brown F., Eficiencia y relación de compresión de un ciclo Diesel a tiempo finito, Rev. Mex. Fís.; 42: 684-691 (1996).

### **Estudio preliminar de valores de química sanguínea en el aguililla de Harris (***Parabuteo unicinctus***) en el centro de México.**

<u>Hernández-Millán, C. L</u>.<sup>1</sup>, Quezada, T.<sup>2</sup> Ortiz. R.<sup>3</sup>, Haro, M.C.<sup>4</sup>, Jaramillo, F. <sup>5</sup>. Valdivia A. <sup>6</sup>

<sup>1</sup>. Posgrado en Ciencias Veterinarias., Universidad Autónoma de Aguascalientes.

<sup>2</sup>. Dr. en C. Profesor investigador, Universidad Autónoma de Aguascalientes. <sup>2</sup>. Dr. en C. Profesor investigador, Universidad Autónoma de Aguascalientes.<br><sup>3</sup>. Dr. en C. Profesor investigador, Universidad Autónoma de Aguascalientes.

- <sup>3</sup>. Dr. en C. Profesor investigador, Universidad Autónoma de Aguascalientes.<br>4 Bosgrado en Ciencias Ambiontales, Universidad Autónoma del Estado de Móx
- . Posgrado en Ciencias Ambientales, Universidad Autónoma del Estado de México.

<sup>5</sup>. Dr. en C. Universidad Autónoma de Aguascalientes.<br><sup>6</sup> Dr. en C. Profesor investigador, Universidad Autónoma de Agua

<sup>6</sup>. Dr. en C. Profesor investigador, Universidad Autónoma de Aguascalientes.

elemeck r@hotmail.com<sup>1</sup> [tquezada@correo.uaa.mx](mailto:tquezada@correo.uaa.mx)<sup>2</sup> [rormar2000@gmail.com](mailto:rormar2000@gmail.com)<sup>3</sup> arbolblue@yahoo.com.mx<sup>4</sup>  $i$ ara@att.net.mx<sup>5</sup> [avaldiv@correo.uaa.mx](mailto:avaldiv@correo.uaa.mx)<sup>6</sup>

### **1. Resumen**

Se obtuvieron muestras de sangre venosa de 16 aguilillas de Harris (*Parabuteo unicinctus*) adultas (6 machos y 10 hembras) de tres diferentes regiones del centro de México, se midieron los valores químicos de 6 analitos: aspartato aminotransferasa (AST), alanino transaminasa (ALT), albumia (ALB), proteínas totales (PT), nitrógeno ureico (BUN), creatinina (CRE) y glucosa (GLU). Se elaboró un cuadro de resultados en el que se enlistan los analitos evaluados como una media, la desviación estándar y el rango en el que se distribuyeron los valores. El propósito de este estudio fue obtener una referencia de valores químicos sanguíneos en el aguililla de Harris en el centro del país.

### **2***.***Introducción**

La química sanguínea es un grupo de pruebas o análisis que proporcionan información acerca del metabolismo del cuerpo; más del 97% de los analitos de rutina pueden ser evaluados a partir del suero.<sup>[1]</sup> El valor diagnóstico de algunos elementos como las transaminasas radica en la especificidad que muestran en su localización celular; el aumento en la concentración sanguínea, depende de la integridad de las células donde se encuentran.<sup>[2]</sup> La principal utilidad clínica es detectar alteraciones metabólicas y estructurales. La distribución de las enzimas en otros tejidos puede presentar un reto diagnóstico. La actividad enzimática en el músculo esquelético y cardíaco es básicamente menor, aproximadamente de 5% y 25% respectivamente en comparación con los hepatocitos.<sup>[3]</sup> Es difícil relacionar los cambios en los valores químicos con una patología orgánica, ya que se han realizado pocas investigaciones químicas detalladas en las especies aviares no domésticas, concernientes a los perfiles de enzimas tisulares, cambios relacionados a la edad y cambios posteriores al daño tisular experimental.<sup>[4]</sup>Debido a la fácil adaptación al cautiverio, el aguililla de Harris (*Parabuteo unicinctus*) se ha convertido en el ave más común en las colecciones privadas, de zoológicos, centros de reproducción y centros de rehabilitación, y adicionalmente, es la especie utilizada por elección con fines de cetrería y control de fauna alrededor del mundo.[5] Esto convierte a esta especie una de las más susceptibles a problemas de clínicos, asociadas al manejo en cautiverio o a consecuencias

de la vida silvestre, como por ejemplo la electrocución por su cercanía a las poblaciones urbanas.<sup>[6]</sup>Las lesiones traumáticas son la razón más común para el tratamiento en centros<br>de rehabilitación, del 58.2% al 82% de las rapaces son atendidas por colisiones o fracturas <sup>[7]</sup>. El porcentaje restante se los valores químicos de la sangre se pueden ver afectados por condiciones ambientales o el género del animal<sup>[8]</sup> es por ello importante el establecimiento de un patrón de referencia en la química de esta especie, así como la identificación de diferencias respecto a los de otros autores con ejemplares de otras regiones geográficas.

El propósito de este estudio es generar una referencia para las Aguilillas de Harris mantenidas en cautividad en la región central de México; donde se encuentran en cautiverio altas densidades de estas aves. De lo anterior se deriva la necesidad de conocer más a fondo los valores normales de la química sanguínea en el aguililla de Harris mantenida en cautividad, y aportar al desempeño clínico y la conservación y manejo de la especie.

#### **3. Condiciones experimentales.**

Se tomaron muestras sanguíneas de 16 adultos, 6 machos y 10 hembras provenientes de cetreros, unidades de rehabilitación y criadores, en los estados de Aguascalientes, Zacatecas y Guanajuato, en México. Todos los ejemplares fueron mantenidos en cautiverio y fueron alimentados con rata, codorniz, pollo y conejo. Previo al muestreo, los ejemplares no presentaron anormalidades al examen físico y presentaron una condición corporal 3/5 en la etapa final del periodo de muda de plumaje.

A todos los individuos se les extrajo 1.0 ml de sangre mediante la punción de la vena braquial. El análisis se realizó a partir del suero obtenido y se llevó a cabo entre los meses de julio a septiembre de 2016. El análisis químico se realizó con un espectrofotómetro modelo BTS-350 de BioSystems®. Se cuantificaron los analitos aspartatoaminotransferasa (AST), alanino transaminasa (ALT), albúmina (ALB), proteínas totales (PT), nitrógeno ureico (BUN), creatinina (CRE) y glucosa (GLU). Losresultados se expresaron como una media de los valores obtenidos del total de las aves, la desviación estándar, y los límites inferiores y superiores de la distribución.

#### **4***.* **Resultados y discusión**

Se presentan los resultados del perfil químico sanguíneo de los analitos: aspartato aminotransferasa (AST), alanino transaminasa (ALT), albumia (ALB), proteínas totales (PT), nitrógeno ureico (BUN), creatinina (CRE) y glucosa (GLU). Los resultados se expresaron como una media de los valores obtenidos del total de aves, la desviación estándar, y los límites inferiores y superiores de la distribución (Tabla 1).

| Analito | Media       | Desv. estándar | Rango          |
|---------|-------------|----------------|----------------|
| AI T    | 33.750 U/L  | 9.615          | 18-61 U/L      |
| AST     | 236.812 U/L | 75.709         | 71-423 U/L     |
| AI B    | 14.31 $g/I$ | 0.361          | $7.0 - 22$ g/l |

*Tabla 1. Valores de la química sanguínea en el aguililla de Harris (P. unicinctus), n=16.*

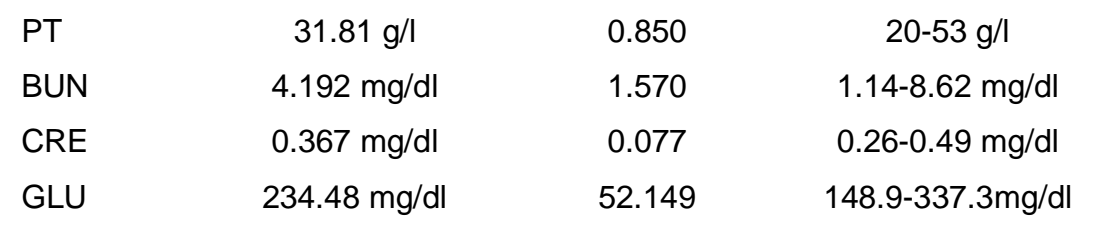

Los resultados obtenidos muestran variabilidad heterogénea en función a su desviación estándar, no obstante, se observan diferencias sutiles con los resultados publicados por Samour (2008)<sup>[8]</sup> y Lierz y Chitty, (2008)<sup>[9]</sup> en las que destacan rangos menores a los del presente estudio, con excepción del valor de la creatinina (CRE), en el que los rangos publicados anteriormente son más amplios en los dos autores mencionados. Cabe mencionar que los demás valores publicados se encuentran dentro del rango obtenido en este estudio, como se muestra en la tabla 2.

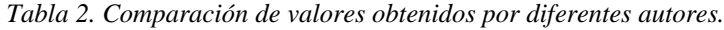

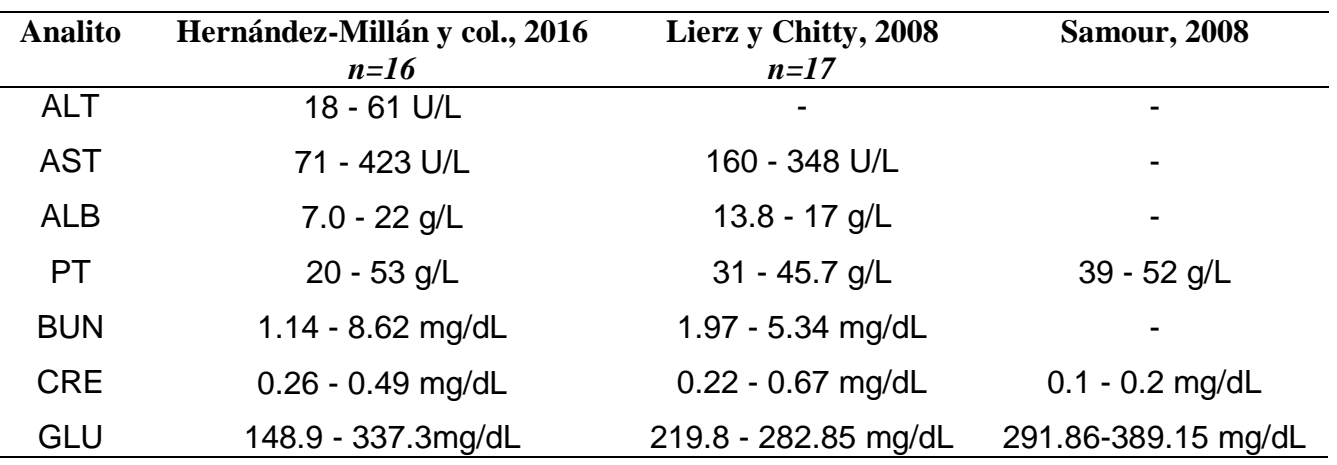

Al comparar los valores de Lierz y Chitty, 2008<sup>[9]</sup> podemos observar que con un número muy similar de ejemplares se obtuvieron resultados con un rango más estrecho, lo que da una idea de menor variabilidad de sus datos. Lo anterior puede ser debido a que la población muestreada se encontraba bajo condiciones similares, o se encontraban en un mismo sitio. Baynon y col., (1996)<sup>[10]</sup>, publicaron por primera vez estos resultados donde mencionan que fueron obtenidos a partir de aves de diferentes edades adultas. Al compararlo con los resultados del presente estudio, sugiere que la población muestreada es más variable, lo cual da un indicio de la influencia de factores ambientales en los parámetros bioquímicos de esta especie.

La etapa en la que se realizó el muestreo de los ejemplares fue al final de la época de muda del plumaje, lo que significa que las aves no se encontraban bajo algún tipo de entrenamiento. Su dieta era suministrada a libre acceso en áreas de jardín con acceso a agua, y con manejo previo de amansamiento. La fecha seleccionada para el muestreo es una etapa en las que las aves muestran mayor uniformidad en su entorno. Es importante señalar que las aves muestreadas no mostraron signos de enfermedad en el monitoreo retrospectivo de dos meses anteriores y hasta el momento del estudio, ninguno mostró anormalidades en el examen físico ni parasitosis significativas.

Estudios comparativos entre individuos de aguilillas de Harris en condiciones controladas (género, dieta, región geográfica), podrían dar mayor información acerca de las diferencias que pueden influir en los parámetros sanguíneos. Así mismo un estudio en el que se utilicen aves silvestres en su distribución normal, actuales o retrospectivos también contribuiría con la integración de una referencia más robusta<sup>[11]</sup>.

Los resultados solo muestran el comportamiento de una población de aguilillas de Harris y deben ser manejados con cautela, ya que incluso, diversos estudios han establecido los valores de química clínica, hematología y otras variables fisiológicas de especies de animales domésticos, de laboratorio y silvestres <sup>[11]</sup> han mostrado diferencias en función al sexo, especie y edad. Otros aspectos que influyen en la variación de los valores bioquímicos y hematológicos, son las condiciones de la recolección de la muestra, el sitio de punción y el método usado para la determinación [12,13].

#### **5***.* **Conclusiones**

. Los resultados de los valores químicos séricos en el aguililla de Harris en México proveen información adicional útil en la referencia clínica en aves en cautiverio, colaborando en el diagnóstico y prevención de enfermedades. El comportamiento de los valores químicos de la sangre de las aguilillas de Harris en el centro de México es consistente con referencias anteriores reportadas en otros países. No existen diferencias significativas en relación a otros autores. En este estudio no se consideraron las diferencias entre sexo, dieta o región de procedencia, para lo cual es recomendable realizar estudios adicionales comparativos entre condiciones ambientales y fisiológicas controladas.

#### **6***.* **Bibliografía**

- 1. Núñez, O. L. Análisis clínicos. In F.d.M.V. y Z. U. N. A. M. C.U. (Ed.), Métodos y técnicas de diagnóstico. Módulo 1 del Diplomado a distancia en medicina, cirugía y zootecnia en perros y gatos (pp. 97-100). México. (2005).
- 2. Lumeij, J. T. Avian clinical Biochemistry. En: Kaneko J. J., Harvey, J. W., Bruss, M. L., eds.Clinical Biochemistry of Domestic Animals. 6ta edición. San Diego Ca.Academic Press (2008).
- 3. Lassen, E., Laboratory evaluation of the liver. In T. MA (Ed.), Veterinary hematology and clinical chemistry Baltimore, Maryland: Lippincott Williams & Wilkins. pp. 355-375. (2004).
- 4. Bailey, T. A. Chapter 3 Clinical and Diagnostic Procedures: Biochemistry. En Samour, J. Avian Medicine. Second edition. Mosby. Philadelphia EU pp 52-62, (2008).
- 5. Garber S. D. Effectiveness of falconry in reducing risk of bird strikes under study at JFK international. International Civil Aviation Organization journal. vol. 51, no. 7 p. 5-7 (1997).
- 6. Scheelings T. F. Coracoid Fractures in Wild Birds: A Comparison of Surgical Repair Versus Conservative Treatment. Journal of Avian Medicine and Surgery 28(4):304–308. (2014)
- 7. Sanchez-Migallon, D., Drazenovich, T. L, Olsen G. H., Willits N.H., Paul-Murphy J. R. Antinociceptive effects after oral administration of tramadol hydrochloride in American Kestrels (*Falco sparverius*). *American Journal of Veterinary Research*, Vol. 75. Pages 117- 123. 2014
- 8. Samour, J. Avian Medicine. Second edition. Mosby. Philadelphia EU pp 52-62, 2008.
- 9. Lierz M., Chitty J., BSAVA manual of raptors pigeons and passerine birds. British Small Animal Veterinary Association. Pp; 412, 2008.
- 10.Beynon P. H., Forbes N. A., Harcourt-Brown N. A., BSAVA Manual of Raptors, Pigeons and Waterfowl. Pp 360. 1996

- 11.Black P. A., McRuer D. L., Horne L., Hematologic Parameters in Raptor Species in a Rehabilitation Setting Before Release. Journal of Avian Medicine and Surgery 25(3):192- 198. 2011
- 12.Aleman, C., Noa, M., Mas, R., Rodeiro, I., Mesa, R., Menendez, R., Gamez, R., Hernandez, C., Reference data for the principal physiological indicators in three species of laboratory animals. Laboratory animal. 2000; 34(4):379-85.
- 13.ComazzI, S.; PeralisI, C.; Bertazzolo, W., Haematological and biochemical abnormalities in canine blood: frequency and associations in 1022 samples. Journal of Small Animal Practice. 2004; 45(7):343-9.

### **Estudio preliminar del grado de corrosión de diversos materiales en la Bahía de Antofagasta.**

Garcés Millas, I.<sup>1</sup>, Restovic A.<sup>2</sup>

<sup>1</sup>Depto. Ing. Química y Proc. de Minerales.  $2$  Depto. de Química. Universidad de Antofagasta. Avda. Angamos 601. Antofagasta. Chile ingrid.garces@uantof.cl , ambrosio.restovic@uantof.cl

#### **1. Resumen**

Con el objeto de disponer de información real sobre el alcance del fenómeno de corrosión en la ciudad de Antofagasta, se realiza el presente estudio. Diferentes materiales en distintas zonas de la ciudad se someten a la prueba experimental, para evaluar el daño por corrosión que presentan. Primeramente se colocaron diferentes tipos de acero en 3 diferentes zonas geográficas de la ciudad, zona costera, sector norte más rodeado de cerros, y sector central. Las 3 probetas de aceros seleccionadas son ASTM 1020 (acero al carbono), Acero 316-L (acero inoxidable) y acero grado API, 5L X-70. Una vez que se evalúa el sector con mayor corrosividad, se procede a determinar la velocidad de corrosión a diferentes tipos de materiales, aceros, aluminio y cobre, dentro de un periodo de exposición de tres meses.

Los resultados preliminares del estudio muestran que el sector sur de la ciudad y el puerto presentan variaciones significativas en la velocidad de corrosión. Para los tres meses de prueba, todas las probetas presentan cierto grado de corrosividad, siendo el Aluminio el material con menor velocidad de corrosión frente al Cobre y acero inoxidable. El sector norte de la ciudad es el menos agresivo por las condiciones de biombo climático que presenta.

#### **2. Introducción**

La corrosión atmosférica es la causa más frecuente de la destrucción de los metales y aleaciones, y su mecanismo es de naturaleza electroquímica, de tipo discontinuo, que tiene lugar únicamente cuando la superficie metálica se encuentra mojada o humedecida <sup>[1]</sup>.Con la finalidad de disponer de una herramientainformativa sobre los alcances que un fenómeno en un determinado punto geográfico puede ocasionar y así elegir y seleccionar el material metálico más adecuado, tanto del punto de vista de la corrosión como del económico, además de entregar mayor conocimiento para elegir la protección anticorrosiva y la frecuencia de las operaciones de mantenimiento, es que se realiza esta investigación, cuyos resultados preliminares son los que se exponen en este trabajo.

Existen diversos procesos para la evaluación de la corrosión<sup>[2]</sup>, siendo este un aspecto importante para predecir la vida útil de los materiales o en ciertos casos minimizarlos con

algunas medidas. Así también es necesario seguir una metodología ya probada, la mayoría de los procedimientos son definidos en base a su operatividad, es decir, dondeel resultado obtenido depende principalmente de las condiciones experimentales en las que se ha llevado a cabo el ensayo. A fin de evaluar cuantitativamente el proceso corrosivo y tener una medida de las alteraciones de la velocidad de corrosión en "tiempo real", al material sometido a prueba se verifica la pérdida de peso durante el ensayo de corrosión. El procedimiento para realizar las pérdidas de masa está indicado en la norma ASTM G1-90<sup>[3]</sup> y la velocidad se puede obtener por medio de la siguiente expresión:

Velocidad de la Corrosión (mm/año) = K ∆m/(ρAt) (ecuación 1)

donde K es una constante para convertir la velocidad de corrosión a las unidades deseadas[3]. Siendo ∆m la pérdida de peso en gramos entre los dos períodos, ρ es la densidad en g/cm<sup>3</sup>, A el área en cm<sup>2</sup> y t el tiempo de exposición en horas.

Previamente, se seleccionan treszonas geográficas diferentes en la ciudad, para realizar la exposición de pruebas de control, cuyo propósito es elegir el lugar que presenta mayor daño a las probetas. En cada lugar geográfico seleccionado, se procede a evaluar el grado de corrosión que sufren los materiales seleccionados.

#### **3. Condiciones experimentales**

#### *3.1 Zona de Estudio:*

La ciudad de Antofagasta, dado su emplazamiento y morfología, presenta un clima por lo regular totalmente diferente de un sector a otro.Esto se manifiesta en las diferentes horas del día, mientras un sector está parcialmente nublado, otro sector aparece soleado, el factor humedad también es diferente.Con el propósito de evidenciar, en una primera etapa, la constatación del sector de mayor grado de agresividad corrosiva para un mismo tipo de material, se seleccionaron tres lugares para realizar pruebas previas experimentales. El sector norte de la ciudad, más próximo a cerros, zona habitable sin industrias a 10 km del centro; el sector centro de la ciudad, más cercano al puerto, con mayor actividad en transporte; y el sector sur, a 10 km del centro, zona más próxima a la costa (250 m), mas abierta y sin población inmediata.

Una vez que se obtiene el sector de mayor corrosividad, se realiza la experiencia con distintos tipos de metales, para observar la variación de la velocidad de corrosión para cada material en la zona expuesta. En este caso, se consideraron probetas de acero, aluminio y cobre.

#### *3.2 Metodología:*

La realización de las pruebas experimentales tuvieron una duración de 30, 60 y 90 días, las probetas se prepararon según el siguiente detalle:

*Preparación de la muestra inicial:*Se utilizó un papel abrasivo para homogeneizar y eliminar cualquier contaminación que pudiera contener la superficie de la probeta. Posteriormente,se lavan con jabón para eliminar la grasa, con papel absorvedor se limpian los restos del desgaste y se enjuagan con acetona. Finalmente, la probeta limpia y seca es medida y pesada en balanza analítica con exactitud en milésima.

*Limpieza de la muestra despuésde la prueba*:Para remover los productos de la corrosión y de acuerdo a la norma ASTM G1-90, se optó por el procedimiento químico, según el metal o aleación a tratar, el cual involucra la inmersión de la muestra en una solución específica por un determinado tiempo, por ejemplo para el acero inoxidable corresponde a la designación

C.7.1, de la norma mencionada. Se preparó una solución con 50 mL de ácido nítrico (HNO<sub>3</sub>) aforado a 500 mL con agua des-ionizada. La pieza es sumergida por 20 minutos en la solución a 60°C. Para el cobre se utiliza una solución de ácido sulfúrico al 10%, con un tiempo de 1 a 3 minutos en que se sumerge la probeta; y para la placa de aluminio se utilizó una solución de ácido nítrico por 3 minutos. Después de limpiar los productos de corrosión, las probetas se pesan.Este procedimiento se repite cada vez que se expone la probeta a una medición experimental.

#### **4. Resultados y discusión**

Elección de la zona más agresiva: Se colocaron tres tipos diferentes de aceros en los siguientes puntos, sector norte próximo a cerros, a 10 km del centro; zona central de la ciudad, y sector sur a 5 km del centro. La Tabla 1 resume las características de las probetas de aceros. A partir de los resultados que se presentan en la figura 1, se concluye que el sector sur,el que se encuentra más próximo a la costa, la pérdida de masa por efecto de la corrosión fue más rápida. Los resultados son similares al sector centro. Mientras que, el sector norte, las placas están menos afectadaslo cual implica que al ser un lugar más cerrado, no sólo por cerros, sino, porque además es una zona residencial donde las condiciones climáticas y atmosféricas son de menor incidencia.

*Tabla 1. Dimensión y densidad de las probetas iniciales expuestas a corrosión en la ciudad de Antofagasta*

| Lugar       | <b>MATERIAL</b> | Masa    | Longitud | Ancho | Espesor | Area         | Volumen      | Densidad             |
|-------------|-----------------|---------|----------|-------|---------|--------------|--------------|----------------------|
|             |                 | Inicial | (cm)     | (cm)  | (cm)    | $\rm (cm^2)$ | $\rm (cm^3)$ | (g/cm <sup>3</sup> ) |
|             |                 | (g)     |          |       |         |              |              |                      |
|             | <b>ASTM</b>     | 36,870  | 2,355    | 9,780 | 0.080   | 48,0054      | 1.8426       | 20,0103              |
| Antofagasta | 1020            |         |          |       |         |              |              |                      |
|             | 5LX70           | 5,772   | 1,060    | 3,640 | 0.010   | 7,8108       | 0,0386       | 149,5957             |
|             | A316-L*         | 14,717  | 5,500    | 0,320 | $--- -$ | 3,1416       | 0,4423       | 33,2717              |
|             |                 |         |          |       |         |              |              |                      |

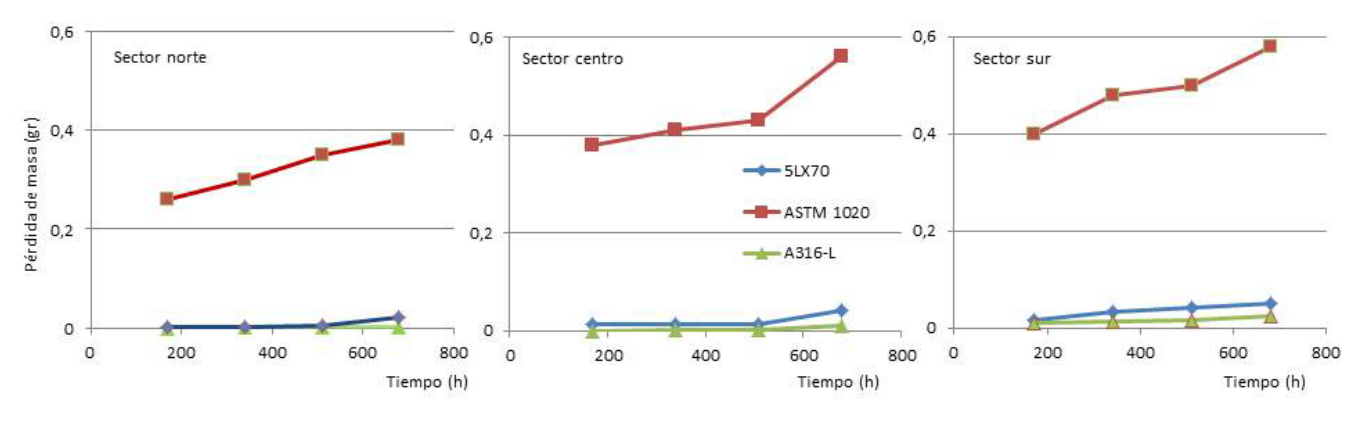

*Figura 1. Pérdida de masa de los aceros expuestos en el sector norte, centro y sur de la ciudad*

A partir de los tres tipos de aceros, se observa que el A316 presenta en los tres ambientes una mayor resistencia a la corrosión en general, y de acuerdo a los antecedentes en su composición química, la adición de molibdeno le proporciona una mejor resistencia en una gran variedad de ambientes. Su bajo contenido de carbono retarda la precipitación del

carburo de cromo y, por lo tanto, muestra una menor vulnerabilidad al ataque intergranular en ambientes corrosivos. De acuerdo con la literatura, la adición de un 2 a 3 % de molibdeno a esta aleación incrementa su resistencia a la corrosión y mejora la resistencia a la corrosión por picadura en soluciones cloruradas, además, el bajo contenido de carbono previene la sensibilización (precipitación de carburos de cromo en los límites de grano) y por lo tanto la corrosión intergranular.El acero ASTM 1020, en las tres pruebas fue el que presenta mayor deterioro, representa un acero con 20% de C. Este es un acero de bajo contenido de carbono, mecanizable y soldable.

Posteriormente,con la elección del sector más agresivo se exponen las probetas de acero, aluminio, cobre y acero galvanizado, para evaluarsu comportamiento frente a la corrosión. El tiempo de exposición total fue 0,252 años que corresponden a los 3 meses de duración de la prueba. Los resultados finales se presentan en la figura 2.

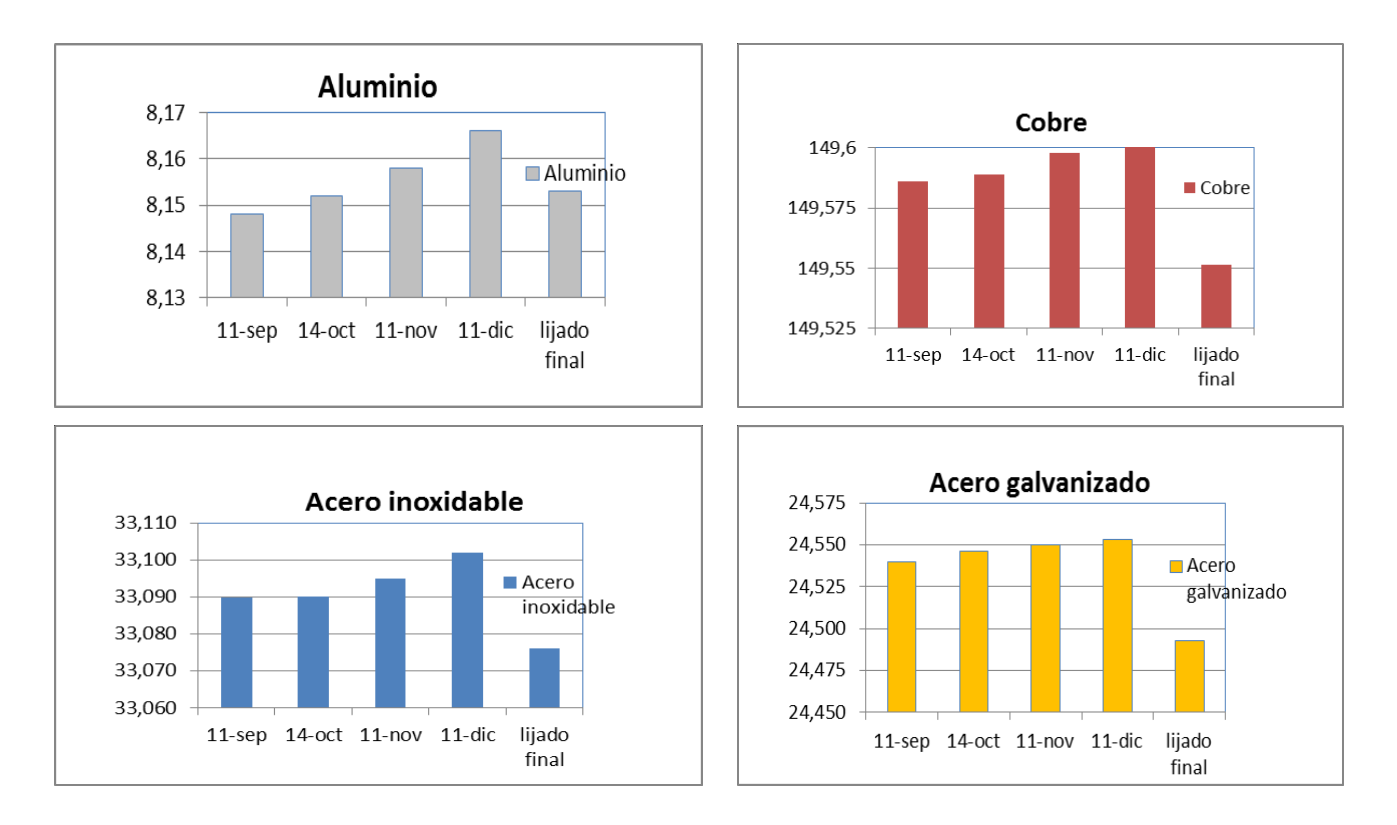

*Figura 2. Pérdida de peso de los materiales expuestos a la corrosión en el sector sur de Antofagasta.*

La figura 3, muestra la velocidad de corrosión que experimentan las probetas al cabo de tres meses de exposición. Se observa una clara diferencia entre los valores de la velocidad de corrosión de la probeta de acero galvanizado frente al resto, ésta presenta la mayor pérdida de peso. La velocidad de corrosión más baja en todas las exposiciones la presenta el aluminio.

Como producto de la inspección visual, la probeta de aluminio presenta menor corrosión localizada, al igual que el acero inoxidable. El acero galvanizado presentó mayor corrosión localizada, mayoritariamente por todo el borde de la probeta. Con respecto a la corrosión del cobre, como una función del tiempo de exposición ésta mostró zonas con mayor corrosión, en diferentes áreas de su superficie*.*

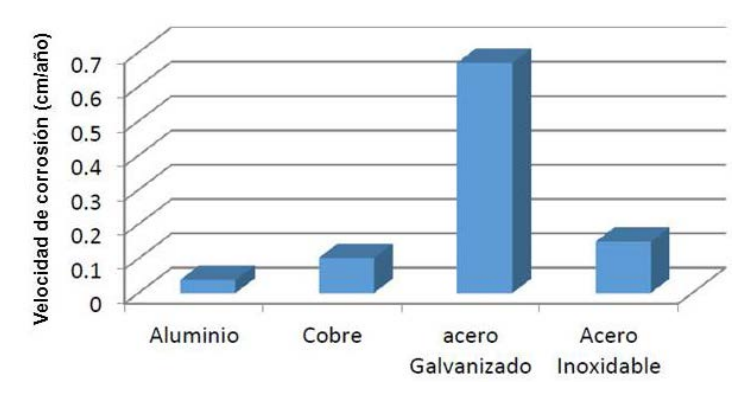

*Figura 3. Velocidad de corrosión de los materiales expuestos a la corrosión en el sector sur de Antofagasta*

La etapa siguiente del estudio, contempla medir el contenido decontaminantes de cloruro y dióxido de azufre ambiental, conjuntamente con datos meteorológicos, por un periodo de 3 meses a 1 año, además deltipo de corrosión y propiedades mecánicas que permitan seleccionar el material más adecuado de acuerdo a su comportamiento.

#### **5. Conclusiones**

Al tener una costa amplia en Antofagasta el fenómeno corrosivono se manifiesta de igualforma, comprobándose los sectores que presentan mayor deterioro en sus materiales.Siendo el sector norte de la ciudad el que presenta menos daño a los materiales expuestos, fundamentalmente por la morfología que presenta el terreno y su entorno, zona que presenta el fenómeno del Biombo Climático.Estos resultados preliminares, además corroboraron el aumento corrosivo en relación más directa con la cercanía al mar.

A partir de los resultadosde tres meses de exposición, la velocidad de corrosión obtenida en el orden de mayor a menor,para los diferentes materiales es:

Acero galvanizado > acero inoxidable > cobre > aluminio

### **6. Bibliografía**

- 1. Valdez Salas B, & Schorr Wiener M (Eds.). Corrosión y preservación de la infraestructura industrial. Barcelona, España: OmniaScience;. ISBN: 978-84-940234-7-7, 2013
- 2. Morcillo, M. 1998. Predicción a corto y largo plazo de la corrosión atmosférica de metales. Rev. Metal. Madrid, 34 (mayo), 1998
- 3. Norma ASTM G1 90, Standard practice for preparing, cleaning, and evaluating corrosion test specimens. American Society for testing and materials,1999.

### **Estudio Teórico de la Degradación del Colorante Naranja de Metilo por medio de Radicales Hidroxilo**

Ortiz, Eba,<sup>1</sup> Barrios E,<sup>1</sup> Iuga C.,<br><sup>1</sup> Cioncias Básicas, Universidad Autónoma Motropolitare Ciencias Básicas, Universidad Autónoma Metropolitana, Unidad Azcapotzalco e-mail: mariaelbaortiz@gmail.com

#### **1. Resumen**

En este trabajo se determinaron todos los caminos de reacción del colorante Naranja de Metilo frente a radicales libres hidroxilo en medio acuoso.Empleando métodos químicocuánticosse identificaron las estructuras de los reactivos y productos en cada caso. Asimismo, se calcularon las energías relativas de reacción correspondientes, en términos de la energía electrónica, entalpía y energía libre de Gibbs. Con base en los resultados obtenidos para las energías relativas de reacción, es evidente que la trayectoria de reacción favorecida es la sustitución del grupo sulfonato por el radical OH, dando lugar a productos hidroxilados independientemente del pHFinalmente, se calcularon los espectros IR del colorante Naranja de Metilo y de los principales productos de degradación.

#### **2. Introducción**

La mayoría de los colorantes textiles son de origen sintético y poseen una solubilidad alta en el agua, además de ser altamente resistentes a la acción de agentes químicos y poco biodegradables. Es por esto que deben buscarse métodos eficientes de degradación de estos contaminantes del agua y analizar su mineralización, para que ni éstos, ni las aminas, producto del rompimiento de su molécula, puedan representar un peligro al liberarse en los efluentes.

Los colorantes más utilizados por las empresas textiles son los azoicos. Estos colorantes sintéticos pueden contener uno o más grupos azo, y cada enlace generalmente se encuentra unido a dos grupos aromáticos, usualmente aminas. La parte de la molécula de colorante que proporciona la característica de color (grupo cromóforo) es el grupo azo, que consta de dos átomos de nitrógeno unidos a través de un doble enlace y éstos a su vez están unidos a grupos alifáticos o con grupos aromáticos como se muestra en la Figura 1 (Kuppusamy y Briones, 1997). En cuanto a sus propiedades de color, los tintes azo aportan un rango de matices prácticamente completo y una alta intensidad. A escala industrial estos tintes tienen un elevado rendimiento económico, debido a la naturaleza de los procesos utilizados en su fabricación (Kirk y Othmer, 1993). Los colorantes azo se clasifican principalmente en 7 grupos según su naturaleza y la manera que se fijan a la tela: ácidos, básicos, directos, reactivos, dispersos, mordantes y solventes. Los ácidos, directos y reactivos son aniónicos, los básicos son catiónicos, y los dispersos, mordantes y solventes son no iónicos. Desde el punto de vista ambiental, los colorantes azo son compuestos orgánicos sintéticos difíciles de biodegradar debido a su alta estabilidad a las condiciones ambientales (Kirk y Othmer, 1993).

La degradación de los compuestos azoicos se realiza en dos pasos: 1) el rompimiento del enlace azo y 2) la mineralización parcial o total de productos intermediarios. Los colorantes azoicos por si solos no ocasionan directamente daños carcinogénicos o mutagénicos pero al ser ingeridos por mamíferos, se degradan en el tracto intestinal y producen aminas alifáticas y aromáticas que sí presentan estos efectos. Estos compuestos se pueden unir a la cadena del DNA en el metabolismo celular por alquilación de uno de los nucleófilos en la cadena y de esta manera evitar la síntesis del DNA. Esto da lugar a la formación y desarrollo de células anormales cancerosas (Wingrove y Caret, 1999). De aquí la gran importancia de conocer los mecanismos de degradación es de gran importancia debido a que los productos intermediarios de degradación de muchos tintes azo tales como benzidina, 2-naftilamina y otras aminas aromáticas, son carcinógenos y/o tóxicas (Chacón et al., 2002).

Los últimos avances en la purificación de aguas, principalmente en la oxidación de compuestos orgánicos tóxicos, persistentes y acumulables, utilizan Procesos Avanzados de

Oxidación (PAOs, por sus siglas en inglés) Para la degradación de los colorantes se han utilizado diferentes procesos, utilizando ozono o agua oxigenada con radiación ultravioleta  $(O<sub>3</sub>/UV, H<sub>2</sub>O<sub>2</sub>/UV)$  y fotocatálisis heterogénea, así como tratamientos combinados. Sin embargo, en muchos de estos procesos se generan compuestos de degradación que son más tóxicos que los mismos colorantes, mientras que otros procesos pueden ser demasiado costosos o inadecuados (Vaghela et al., 2005).

Para poder mejorar estos procesos es imprescindible entender los fenómenos que ocurren a nivel de estructura molecular. En este sentido, la Química Cuántica Computacional representa una herramienta útil en el modelado de procesos químicos y en la predicción de la reactividad química, mediante descriptores químicos. A nivel fundamental las propiedades de la materia son determinadas por sus propiedades electrónicas y éstas se pueden obtener mediante cálculos mecánico-cuánticos detallados. En 1927 los científicos Walter Heitler y Fritz London realizaron el primer cálculo de química cuántica sobre la molécula de hidrógeno H<sub>2</sub>, es por eso que la información teórica no sólo es un complemento a los datos experimentales, sino que también es una fuente independiente de información acerca de estructuras moleculares, información vibracional y propiedades del estado basal electrónico y de los estados excitados. Por otra parte el Naranja de Metilo (NM) es una sustancia orgánica utilizada como colorante en la industria textil y como indicador ácido-base. En la Figura 2 se presenta la estructura molecular y el rango de color del NM en función del pH (Marín *et al*., 2007).

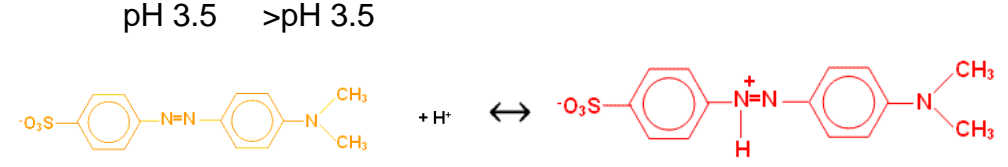

*Figura 1. Estructura química Naranja de Metilo en función del pH.*

De acuerdo a la estructura química del colorante NM, los mecanismos propuestos para la reacción con radicales •OH son: la adición del radical •OH a los átomos de carbono de los anillos aromáticos y al doble enlace -N=N-, y la transferencia electrónica desde la molécula del colorante hacia el radical libre, seguida por la transferencia del protónCon este trabajo, se buscó determinar los mecanismos iniciales de degradación del colorante Naranja de Metilo por medio de radicales libres hidroxilo en medio acuoso, empleando métodos teóricos.

#### **3. Condiciones de trabajo**

La determinación de la estructura electrónica se llevó a cabo utilizando el paquete de programas Gaussian 09 (Stratmann et al., 1998). Se emplearon métodos químico-cuánticos basados en la teoría de funcionales de la densidad (DFT), utilizando la versión no restringida en el caso de los radicales libres. En particular, se usó el funcional M06-2X, en combinación con varios conjuntos de funciones de bases. Este funcional proporciona excelentes resultados para la cinética de reacciones, describe correctamente enlaces de hidrógeno e interacciones de Van der Waals, y además, reproduce bien la geometría de los puntos estacionarios para una gran variedad de sistemas químicos (Zhao et al., 2006). Se considerarán todos los posibles mecanismos de reacción: la formación de aductos radicales y la transferencia electrónica simple seguida por la pérdida del protón Para el primer mecanismo, para cada trayectoria de reacción se determinarón las estructuras de equilibrio en la superficie de energía potencial. En este trabajo, para estudiar la reacción del colorante Naranja de Metilo con radicales libres en medio acuoso, se consideraron las estructuras del

colorante como indicador ácido-base. Las reacciones de radicales •OH con compuestos orgánicos en medio acuoso pueden ocurrir de acuerdo a cuatro mecanismos básicos: En el caso de la molécula de Naranja de Metilo, solamente ocurre la reacción de adición del radical hidroxilo, con la formación de un aducto radical.

$$
AH + X^{\bullet} \to [AHX]^{\bullet}
$$
 (1)

Se llevaron a cabo cálculos de análisis vibracional para la caracterización de las estructuras como mínimos locales, con todas las frecuencias vibracionales positivas, o como puntos de ensilladura, con una única frecuencia imaginaria. Se realizaron cálculos de coordenada de reacción intrínseca (IRC) en caso de considerarlo necesario. Los perfiles energéticos de reacción se construyeron calculando las energías relativas de los puntos estacionarios a lo largo de la coordenada de reacción con respecto a los reactivos separados.

#### **4. Resultados y discusión**

En medio acuoso, el colorante Naranja de Metilo existe en dos formas en función del pH. En la Figura 2 se presentan las estructuras optimizadas de las dos moléculas del colorante Naranja de Metilo. Para facilitar la identificación de los productos de reacción, se enumeran los sitios reactivos. A pH > 3.5, los posibles sitios reactivos son los átomos de carbono de los anillos aromáticos y el doble enlace central -N=N-. En medio ácido, a pH < 3.5, los sitios reactivos son los átomos de carbono de los anillos aromáticos y el átomo de nitrógeno desprotonado.

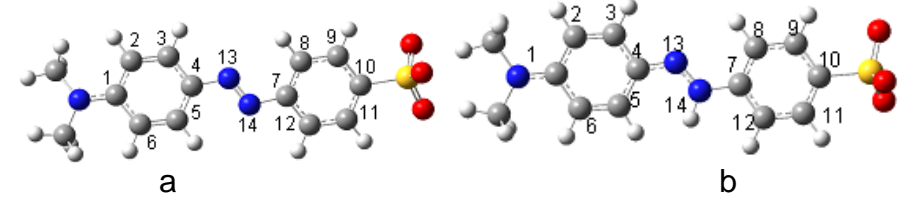

*Figura 2. Estructura optimizada del Naranja de metilo a pH > 3.5 (a) y a pH < 3.5 (b).*

En la Figura 3 se muestran los orbitales moleculares frontera HOMO de la molécula Naranja de Metilo.

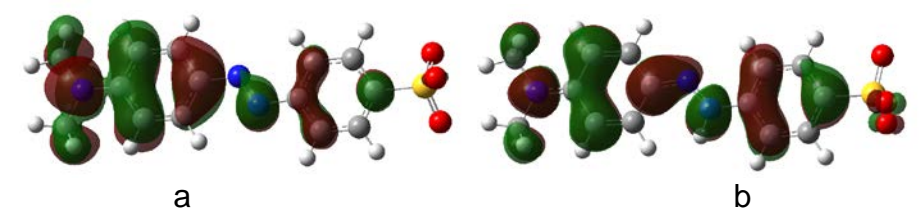

*Figura 3. Orbitales frontera HOMO del Naranja de Metilo a pH > 3.5 (a) y a pH < 3.5 (b).*

Se llevaron a cabo cálculos de análisis vibracional para la caracterización de ambas estructuras como mínimos locales, con todas las frecuencias vibracionales positivas. En la Figura 4 se presentan los espectros IR de la molécula Naranja de Metilo a pH > 3.5 (a) y a pH < 3.5 (b). La principal diferencia entre los espectros IR consiste en la vibración de estiramiento del enlace -N=N- en la molécula desprotonada (pH > 3.5), la cual es ausente en la molécula protonada (pH < 3.5)

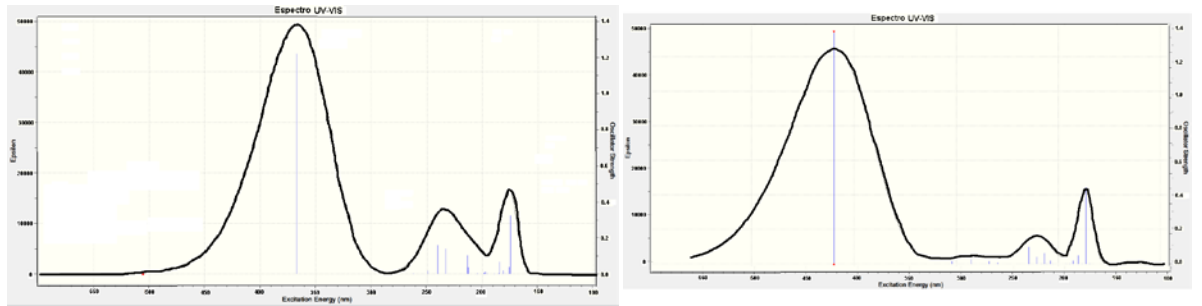

*Figura 4. Espectro IR del Naranja de Metilo a pH > 3.5 (a) y a pH < 3.5 (b).*

Con los resultados obtenidos para el espectro UV/Vis de las estructuras previamente optimizadas Se observa el desplazamiento del espectro en función del pH, lo que explica el cambio de color de la molécula. Las energías relativas de reacción a pH > 3.5 se calcularon con respecto a los reactivos separados, de acuerdo a:

 $\Delta E = E_{ADUCTO} - (E_{NM} + E_{OH}) \Delta H = H_{ADUCTO} - (H_{NM} + H_{OH}) \Delta G = G_{ADUCTO} - (G_{NM} + G_{OH})$ 

Las energías relativas de reacción a pH > 3.5 se muestran en la Tabla 1.

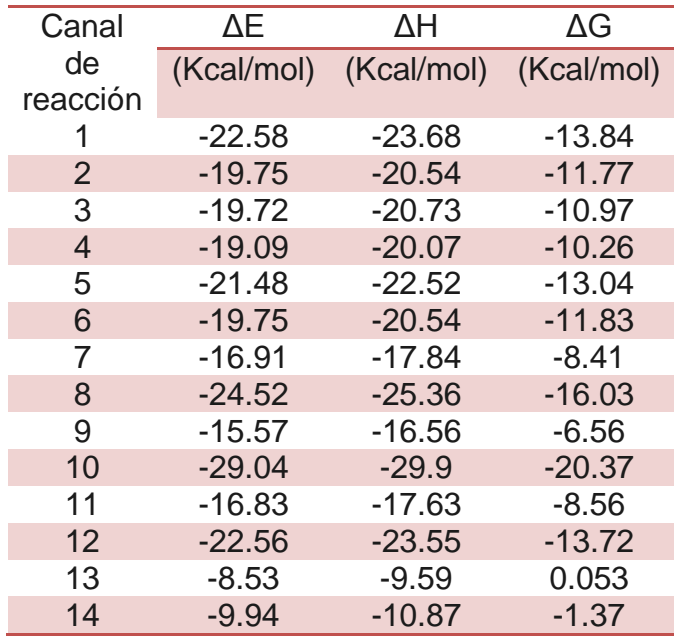

*Tabla 2. Energías relativas de reacción a pH > 3.5.*

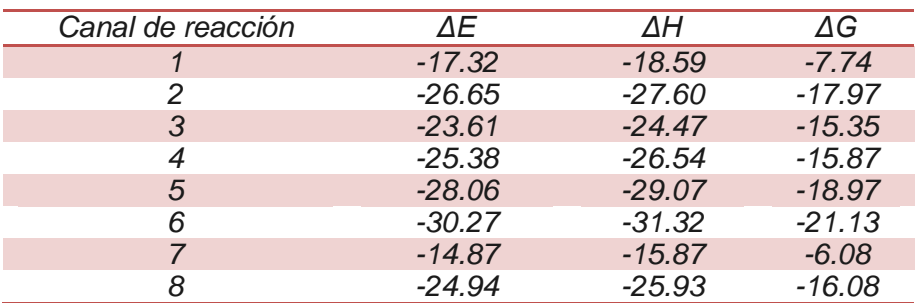

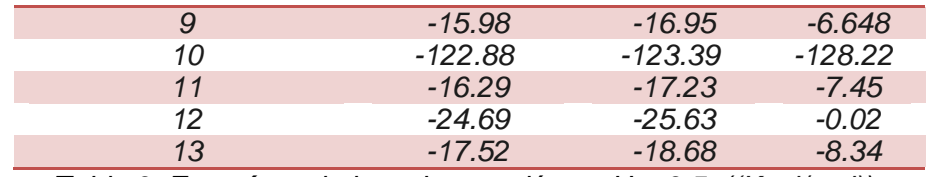

*Tabla 3. Energías relativas de reacción a pH < 3.5. ((Kcal/mol))*

En la tabla 2 se muestran los resultados obtenidos de las energías relativas de reacción a pH > 3.5, , el sitio de reacción con la trayectoria termodinámicamente más favorecido es el Aducto 10 al tener una ΔG de 20.37 Kcal/mol, seguido del sitio del canal de reacción 8 que tiene una ΔG de -16.03 Kcal/mol.En medio ácido (pH < 3.5), tabla 3, se identificaron 13 trayectorias de reacción. De estas, 12 son adiciones del radical OH con la formación de un aducto radical, mientras que la trayectoria 10, con la formación de un producto hidroxilado y un radical sulfonato anión, al igual que en medio ácido (Tabla 4).Las energías relativas de reacción a pH < 3.5 se calcularon con respecto a los reactivos separados, de acuerdo a:

 $\Delta E = E_{ADUCTO}$  -  $(E_{NM2} + E_{OH}) \Delta H = H_{ADUCTO}$  -  $(H_{NM2} + H_{OH}) \Delta G = G_{ADUCTO}$  -  $(G_{NM2} + G_{OH})$ 

#### **5. Conclusiones**

Se estudió la reacción del colorante Naranja de Metilo con radicales OH, utilizando métodos químico-cuánticos. Se modelaron todos los caminos de reacción y se identificaron las estructuras de los reactivos y productos en cada caso. Se calcularon las energías relativas de reacción correspondientes, en términos de la energía electrónica, entalpía y energía libre de Gibbs. Con base en los resultados obtenidos para las energías relativas de reacción, es evidente que la trayectoria de reacción favorecida es la sustitución del grupo sulfonato por el radical OH, dando lugar a productos hidroxilados independientemente del pH. Los productos obtenidos en estas reacciones son mucho más estables que los obtenidos en las demás trayectorias de reacción, lo que significa que estas reacciones son irreversibles. Los productos hidroxilados obtenidos en las reacciones de sustitución del grupo hidroxilo tienen espectro UV-Vis diferente a los reactivos, lo que implica que la reacción puede ser monitoreada utilizando esta metodología.

#### **6. Referencias**

Chacón J. M., Leal M. T., Sánchez M. y Bandala E. R., (2002). *Tratamiento de agua residual proveniente de la industria textil mediante fotocatálisis solar.* XXVIII Congreso Interamericano de Ingeniería Sanitaria y Ambiental, Cancún, México.

Gaussian 09. Frisch M. J., et al (2009) Gaussian 09, Revision D.01.

- Kirk R. y Othmer D., (1993). *Azo dyes*. Encyclopedia of Chemical Technology; (3,4,8 and 9), Editorial John Willey & Son, 74-82, 753-773 y 857-863.
- Kuppusamy Ll. y Briones, R., (1997*). Tratamiento anaerobio del agua residual de la industria textil mediante un reactor tipo EGSB a escala laboratorio y piloto.* XI Congreso Nacional de Ingeniería Sanitaria y Ciencias Ambientales, Zacatecas, México.
- Marín J. M., Montoy J., Monsalve E., Granada F., Ríos L. y Restrepo G., (2007*). Degradación de Naranja de Metilo en un nuevo Fotorreactor solar de placa plana con superficie corrugada.* Scientia et Technica Año XIII. Universidad Tecnológica de Pereira. ISSN 0122-1701

Stratmann R.E., Scuseria G. E. y Frisch M. J., (1998). *J. Chem. Phys*. 109, 8218.

Vaghela S., Jethva S., Mehta B., Dave S., Adimurthy S. y Ramachandraiah G., (2005*). Laboratory studies of electrochemical treatment of industrial azo dye effluent*. Environ. Sci. Technol., 39, 2848-2855.

Zhao Y., Schultz N. y Truhlar D., (2006). *J. Chem Theory and Comput*. 2, 364, Phys Chem. A. 109, 5656.

### **Estudio y caracterización mineralógica de oro azulproveniente de la mina San Julián, Chihuahua, México**

Chávez Martínez M. $^1$ , Salcedo Luna M. C.<sup>2</sup>, Hernández Martínez L.<sup>1</sup>, Ávila JiménezM. $^1$ , Goñi Cedeño H. $^1$ , Corral LópezE. $^1$ ,

1 Universidad Autónoma Metropolitana Azcapotzalco, Área de Química, Av. San Pablo No. 180, Col. Reynosa Tamps. Ciudad de México; <sup>2</sup>Universidad Nacional Autónoma de México, Facultad de Química, USAI, Laboratorio de Rayos-X, Ciudad Universitaria, Ciudad de México. cmm@azc.uam.mx, cecy1269@yahoo.com.mx, hml@azc.uam.mx, miaj@azc.uam.mx, gch@azc.uam.mx, cle@azc.uam.mx

#### **1. Resumen**

Se realizó un estudio y caracterización de un mineral proveniente de la mina San Julián, Chihuahua, México para determinar si se trata del mineral Coltan. El análisis mineralógico se realizó por Difracción de Rayos–X, Microscopía Electrónica de Barrido, Espectroscopía de Energía Dispersiva y Fluorescencia de Rayos-X. Los resultados mostraron la presencia de fosfatos de pegmatita mineralizadas como Berlinita AlPO<sub>4</sub>, Triplita  $(Mn^{+2},Fe^{+2},Mg,Ca)_2PO_4(F,OH)$ , Lazulite  $(Mg,Fe)Al_2[OH_2(PO)_4]_2$ , Columbita  $[(Fe,Mn)Nb_2O_6]$ y Tantalita  $[(Fe, Mn)Ta<sub>2</sub>O<sub>6</sub>]$ . Los elementos químicos encontrados fueron: Au, Ag, Nb, Ta, Fe, Mn, Ca, Zn y Pb. En ppm: Cu, Mo, Ti, Zr, Hf, Ce, Th, U, Y, Ni, Al, Sr, Ba, K, W, Sb y Si. Los minerales de Tantalita y Columbita presentaron contenidos de 86.17 % de Nb<sub>2</sub>O<sub>6</sub> y 18.72% de Ta<sub>2</sub>O<sub>6</sub>. Por lo que se puede asumir la presencia de Coltan en la mina San Julián. Para estos minerales se determinó que están asociados con rocas ígneas de clase de óxidos pegmatíticos.

#### **2. Introducción**

En México existen depósitos de minerales aún sin explotar. Estos minerales pueden ser materiales estratégicos<sup>[1]</sup>. Hoy en día, en Chihuahua, México, existe un depósito en San Julián, en el Municipio de Guadalupe y Calvo<sup>[2]</sup>. Esta galería es una mina subterránea a 28 m de profundidad, sin acontecimientos geológicos superficiales. Un importante proyecto que inició en 2012, gracias a las exploraciones mineras; ahora luego de 4 años se han iniciado las operaciones en las dos plantas de: flotación y lixiviación<sup>[3]</sup>. Se han contratado a 2000 trabajadores; esperando así un logro inusitado en la búsqueda de Coltan, el llamado Oro Azul, además de Oro y Plata. El Coltan es un mineral muy preciado, sirve como almacenador y liberador de energía eléctrica, excelente capacitor, tiene alta resistencia a la corrosión y a la alteración en general. Los microchips están hechos de los metales de tierras raras Tantalio y Niobio, que seextraen de este mineral. Es un superconductor ideal para la producción de

microcircuitos, microprocesadores y condensadores para aparatos con gran capacidad de procesamiento de voz, datos e imagen en un tamaño muy reducido, como ocurre con los  $te$ léfonos inteligentes<sup>[4]</sup>. La muestra fue donada por el Ingeniero Carlos Villalobos Ornelas† propietario de la compañía minera Parral.

Las mineralizaciones del Ta y Nb, con mayor valor económico y de mayor importancia es la Tantalita, que es un compuesto de óxido de tantalio, hierro y manganeso cuya fórmula química es:  $[(Fe, Mn)Ta_2O_6]$ . En tanto, la Columbita es un compuesto de óxido de niobio, hierro y manganeso cuya fórmula química es  $[(Fe, Mn)Nb<sub>2</sub>O<sub>6</sub>]$ . El niobio, también recibe el nombre de columbio, presenta otra importante mineralización que es el pirocloro, cuya fórmula química es:  $[(Na,Ca)_2Nb_2O_6(OH,F)]^{[5,6]}$ . Por la concentración de estos minerales reciben nombres específicos. Mayor concentración de niobio y menor de tantalio, el mineral se llama Columbita-Tantalita o Ferrocolumbita-Tantalita. Si la concentración es menor en niobio y mayor de tantalio se llama Tantalita-Columbita. Por lo que la contracción de ambos minerales se les da el nombre de Coltan.

El presente trabajo muestra el estudio y caracterización mineralógica de oro azul proveniente de la mina San Julián, Chihuahua México. El objetivo principal de esta investigación fue determinar las concentraciones de tantalio y niobio en las muestras de estudio de dicha mina. El análisis mineralógico se realizó básicamente por Difracción de Rayos-X, Microscopía Electrónica de Barrido, Espectroscopía de Energía Dispersiva, así como Fluorescencia de Rayos X.

#### **3. Condiciones experimentales**

El desarrollo de este trabajo consistió de un estudio de dos muestras de mineral provenientes de la mina San Julián ver figura 1. La muestra que se estudio fue la número 2. La figura No. 2 muestra el mapa de ubicación de la mina San Julián, en el Municipio de Guadalupe y Calvo, Chihuahua, México. La figura No.3 exhibe la muestra 2 cortada casi a la mitad.

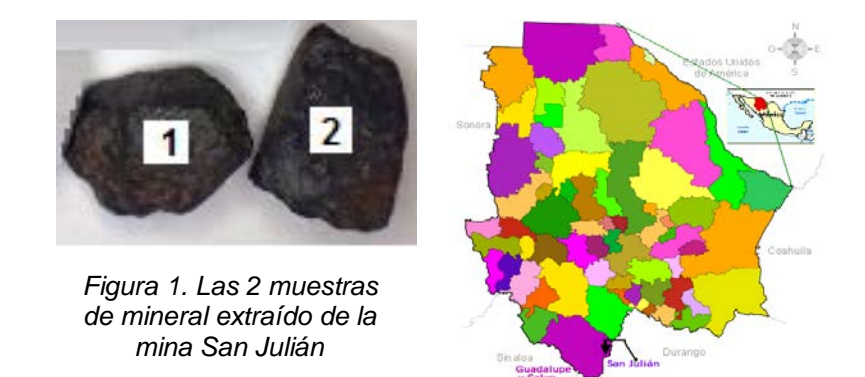

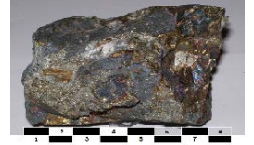

*Figura 3. Muestra 2 cortada casi a la mitad. Medidas del mineral 8 x 7.2 x 6.1 cm*

<sup>m</sup>*Figura 2. Ubicación de la mina San Julián, Municipio Gudalupe y Calvo, Chihuahua,* 

*México* † Empresario minero hallado muerto el 26 de febrero de 2011 a sus 40 años de edad, camino a la mina San Julián.

El corte del mineral fue con cincel y martillo, en la figura 3 se puede observar coloraciones brillantes y diferentes al exterior de la muestra. Después se procedió a la trituración de la muestra con martillo, luego se molió en un micromolino bullet marca BEL ART CIENCIAWARE, durante 90 segundos. El polvo del mineral obtenido se pasó por tamiz marca FIICSA con número de malla 400, correspondiente a un tamaño de partícula de 38 um, para poder ser analizado por medio de Difracción de Rayos-X de polvos. El difractómetro utilizado fue marca BRUKER modelo D8 Advance con diseño DaVinci con tubo de cobre

configurado para polvos, con detector Lynx Eye de alta velocidad. La radiación empleada fue CuK $\alpha_1$  con  $\lambda$  = 1.54060 Å.

La morfología y análisis elemental cualitativo y semicuantitativo, se realizó por Espectroscopía de Energía Dispersiva (EDS) a superficies de una muestra sólida delmineral, y determinación de tamaño de cristalito, se realizaron con un Microscopio Electrónico de Barrido SUPRA 55 PV, CARL ZEISS. La resolución fue de 1000X aumentos o de magnificación. Para acelerar los electrones se utilizaron diferencias de potencial de voltajes de15kV para aprovechar las mejores longitudes de onda y así obtener una mejor resolución de las imágenes o micrografías.

Porfluorescencia de rayos X, se realizó el análisiscuantitativo. Se utilizó un Espectrómetro de Fluorescencia de Rayos X Phillips PW 1400. Las condiciones instrumentales para la determinación de Nb y Ta se muestran en la tabla 1. Dado que la composición cualitativa del residuo que acompaña a los carbonatos de Niobio y Tantalio es constante y que no sobrepaso al 20% para los dos tipos de residuo de diferentes composiciones indicados en la tabla 2.

A partir de las muestras M-1 y M-2, se formaron dos grupos de cuatro muestras patrón A y B, empleando  $Nb<sub>2</sub>(CO<sub>3</sub>)<sub>3</sub>$  y Ta(CO<sub>3</sub>)<sub>2</sub> en distintas proporciones y añadiendo el 20% de cada uno de los residuos, los cuales se exhiben en la tabla 3.

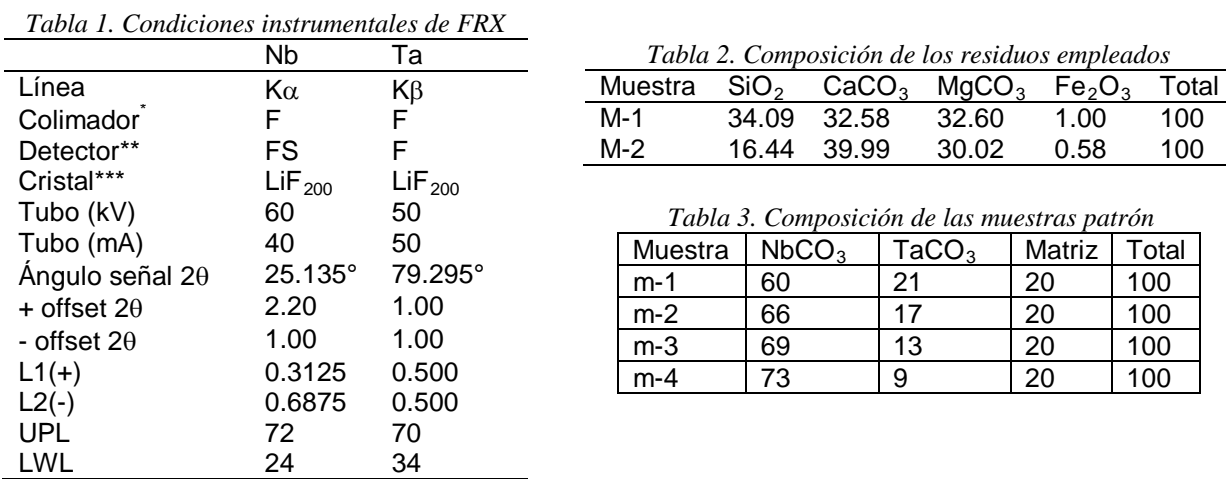

 $*$  F = fino (150  $\mu$ m)

\*\*F = detector de flujo utilizando gas PR (90% Ar-10% CH<sub>4</sub>)

```
S = detector de centelleo. FS = detector de flujo + centelleo
```
\*\*\* Fluoruro de Litio<sub>200</sub> Tubo de rayos x con ánodo de Sc Vacío y Máscara de 28 mm

Para la preparación de las pastillas, se tomaron las muestras patrón conteniendo cantidades exactamente pesadas de ambos carbonatos y del residuo en las proporciones señaladas en la tabla 3. Se sometieron a molienda con posterior tamizado a 38  $\mu$ m. se tomaron 2.5g de cada muestra que se mezcló con 7.5g de ácido bórico, se volvió a mezclar moliendo nuevamente para mayor homogenización. Las mezclas se colocaron en cápsulas de aluminio en las que fueron compactadas con una prensa hidráulica HERZOG TP-40, empleando una carga máxima de 300 Kg/m<sup>2</sup> durante 5 minutos. El procedimiento seguido cuando se trabajó con las muestras minerales fue el mismo, es decir, se emplearon 2.5g de muestra y 7.5g de  $H_3BO_3$ .

#### **4. Resultados y discusión**

#### *4.1. Difracción de Rayos-X*

En ambas muestras los resultados mostraron la presencia de las fases de fosfatos de pegmatita mineralizadas como Berlinita AlPO<sub>4</sub>, Triplita (Mn<sup>+2</sup>, Fe<sup>+2</sup>, Mg, Ca)<sub>2</sub>PO<sub>4</sub>(F,OH), Lazulite (Mg, Fe)  $\text{Al}_2[\text{OH}_2$  (PO)<sub>4</sub>]<sub>2</sub>, Columbita [(Fe,Mn)Nb<sub>2</sub>O<sub>6</sub>], Tantalita [(Fe, Mn)Ta<sub>2</sub>O<sub>6</sub>], Cuarzo  $\alpha$ -SiO<sub>2</sub> y Muscovita 2M1KAI<sub>2</sub>(AlSi<sub>3</sub>O<sub>10</sub>)(OH)<sub>2</sub><sup>[7]</sup>. Los difractogramas de los minerales de Columbita y Tantalita se muestran en la figura 4. En tanto las principales señales de difracción para las fases mineralógicas encontradas en las muestras del mineral se indican en la tabla 4, que fueron comparados con los PDF del ICDD<sup>[7]</sup>.

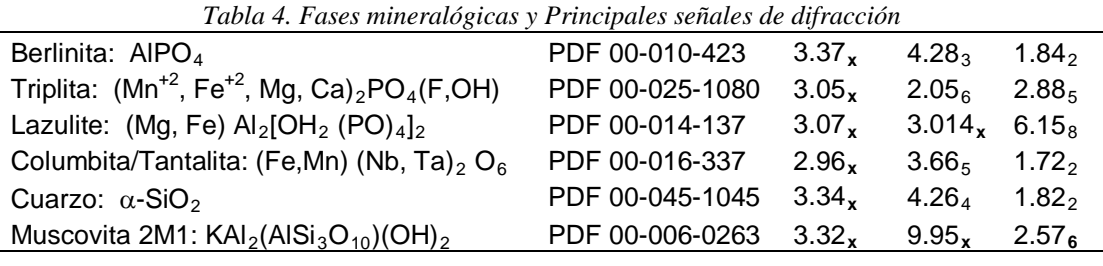

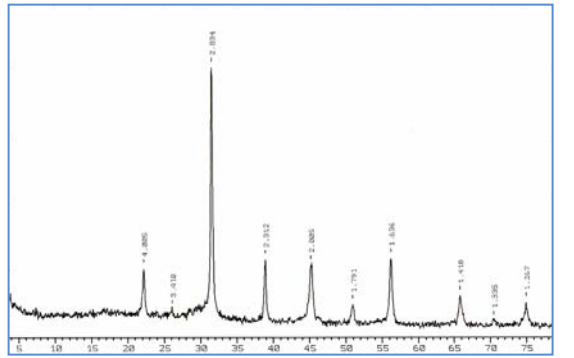

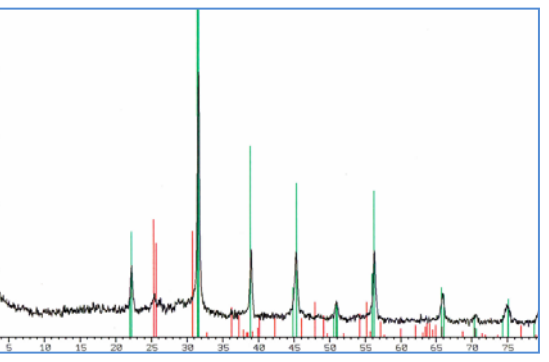

*Figura 4(a) PatrónDRX valores de las distancias interplanares de las fases presentes en el mineral Figura 4 (b) DRX verde Columbita, rojo Tantalita ICDD-PDF:16-337 y 26-1 respectivamente 4.2. Microscopía Electrónica de Barrido, Espectroscopía de Energía Dispersiva*

La figura 5 muestra la micrografía de la muestra M-1 por MEB, se pueden observar gránulos negros y algunos granos brillantes que pertenecen a la Muscovita. Esto fue posible apreciar cuando el voltaje fue de 15kV.La magnificencia o aumento fue de 1000X, en el orden de los 100μm. La M-2 mostró similitud cercana a las MEB de la M-1.

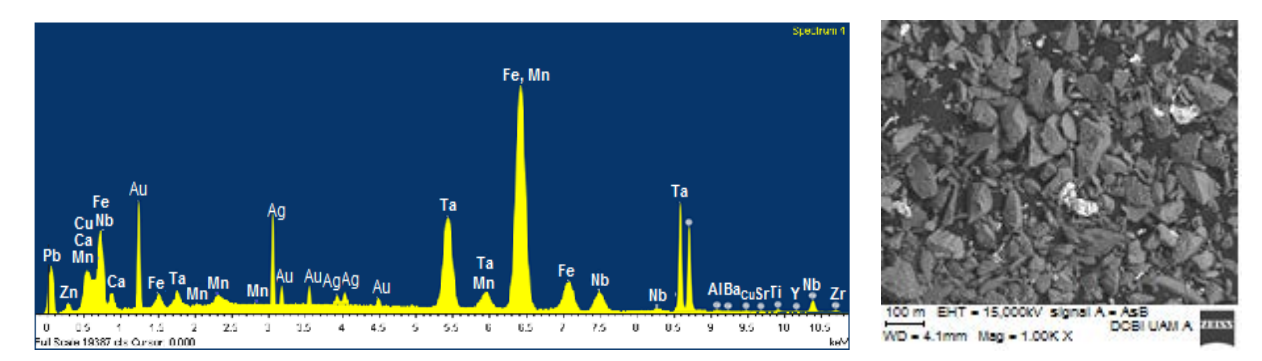

*Figura 5 Micrografía MEB y análisis EDS del mineral de la mina San Julián*

El análisis por EDS mostró los elementos químicos de: Au, Ag, Nb, Ta, Fe, Mn, Ca, Zn, Pb. En ppm: Cu, Mo, Ti, Zr, Hf, Ce, Th, U, Y, Ni, Al, Sr, Ba, K, W, Sb Si. Los minerales de Tantalita y Columbita presentaron contenidos de 86.17 % de Ta<sub>2</sub>O<sub>6</sub> y 78.72% de Nb<sub>2</sub>O<sub>6</sub><sup>[8]</sup>. Por lo que se puede asumir la presencia de Coltan en la mina San Julián. Para estos minerales se determinó que están asociados con rocas ígneas de clase de óxidos pegmatíticos<sup>[9]</sup>.

#### *4-3. Fluorescencia de Rayos-X*

Se realizó la regresión para cada una de las series de patrones denominados A y B en la parte experimental, así como la resultante de considerar los 12 patrones como una serie única, que se le nombro *U*. A los valores de la constante *U* de la regresión, así como la desviación típica se indican en las tablas 5 y 7. Posteriormente se cotejo cada muestra patrón frente a las distintas regresiones. Los resultados se resumieron en las tablas 6 y 8. Este estudio permitió asumir que se encontró buena respuesta para Nb y Ta en todas las regresiones.

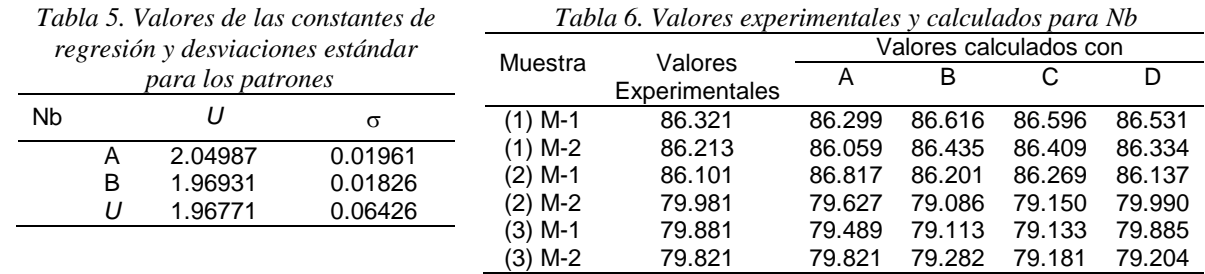

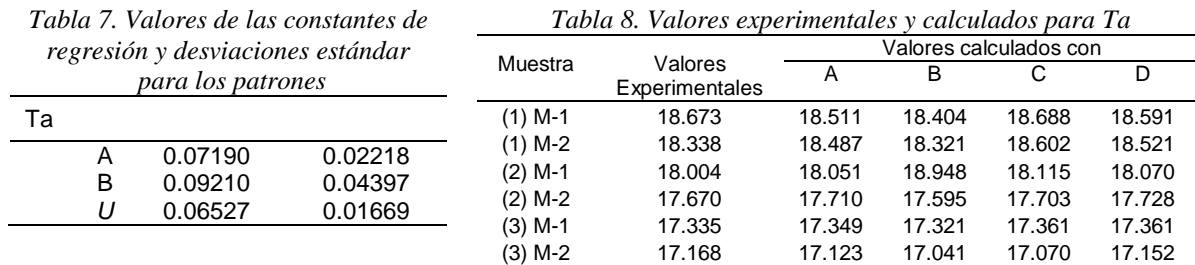

#### **5. Conclusiones**

Se puede asumir que cada uno de los estudios realizados, muestra considerable aportación de resultados sumamente importantes para la caracterización del mineral estudiado. Por DRX se lograron identificar las fases mineralógicas de como Berlinita AlPO<sub>4</sub>, Triplita (Mn<sup>+2</sup>, Fe<sup>+2</sup>, Mg, Ca)<sub>2</sub>PO<sub>4</sub>(F,OH), Lazulite (Mg, Fe) Al<sub>2</sub>[OH<sub>2</sub> (PO)<sub>4</sub>]<sub>2</sub>, Columbita  $[(Fe, Mn) Nb<sub>2</sub>O<sub>6</sub>]$  y Tantalita. En tanto por MEB se observó la morfología y tamaño de los cristalitos homogéneos y forma de gránulos, sin la apreciación de formas poliédricas. Por EDS los elementos químicos encontrados fueron: Au, Ag, Nb, Ta, Fe, Mn, Ca, Zn y Pb. En ppm: Cu, Mo, Ti, Zr, Hf, Ce, Th, U, Y, Ni, Al, Sr, Ba, K, W, Sb y Si. En tanto, el estudio por FRX proporcionó las cantidades más precisas de Nb y Ta, que fueron las que interesaba conocer para poder determinar que el mineral de Tantalita/Colombita está asociado con el mineral llamado Coltán<sup>[9]</sup>. Los minerales de Tantalita y Columbita presentaron contenidos de

86.17 % de Nb<sub>2</sub>O<sub>6</sub> y 18.72% de Ta<sub>2</sub>O<sub>6</sub>. Por lo que se puede asumir la presencia de Coltan en la mina San Julián. Para estos minerales se determinó que están asociados con rocas ígneas de clase de óxidos pegmatíticos.Los estudios realizados en este trabajo pueden ser empleados para el análisis estructural posterior de Tantalita/Colombita.

### **6. Bibliografía**

- 1. Chávez M. M., Salcedo L. M. C., Ávila J.M., Cruz. C. M. R., Hernández M. L., Goñi C. H., Blue gold mineralogical analysis by x-ray diffraction from Melisa and El Don underground galleries in Chihuahua, Mexico. *XXII International Materials Research Congress*, 2013.
- 2. Secretaría de Economía y Serv. Geológico Mex., Panorama minero del Edo. de Chihuahua, 2014.
- 3. Consejo estatal de minas del estado de Chihuahua, 2° Sesión, acuerdo No.23, 2016
- 4. Lunar, R. y Martínez F. The coltan strategic mineral, *El país, Ciencia Tribuna*. Venezuela, 1–13 2007.
- 5. Hogarth, D.D., Williams, C.T., Jones, P., Primary zoning in pyrochlore group minerals from carbonatites. *Mineral Mag.* 64, 683-697, 2000.
- 6. Marín. C., Ta y Nb: Metales Refractarios. Desmitificando al Coltán. *Metal Actual*. Bogotá, 2010.
- 7. International Centre for Diffraction Data (ICDD), Powder Diffraction File (PDF), 12 Campus Blvd., Newton Square, P. A. 19073-3273, USA, 1957-2013.
- 8. Burriel Martí F., Conde Lucerna, Arribas Jimeno S, Hernández Méndez J., Química analítica de los cationes: Niobio. Química cualitativa, 18ª edición, Thomson, pp 163- 469, ISBN 84-9732-140-5, 2006.
- 9. U.S. Geological Survey, *[Mineral Commodity Summaries](http://minerals.usgs.gov/minerals/pubs/commodity/niobium/231302.pdf)*, 6, 11-20, 2002.

### **Estudios de la resistencia característica de la madera de tornillo (Cedrelingacateniformis D. Ducke) para su utilización como crucetas**.

<u>Torre Carrillo, A.<sup>1</sup>,</u>CanchucajaRojas, J.<sup>2</sup>, GarcíaFernández, F.<sup>3</sup>, Moromi Nakata, I.<sup>1</sup> 1 Facultad de Ingeniería Civil, Universidad Nacional de Ingeniería. Av. Túpac Amaru, 210. Lima 25, Perú <sup>2</sup>Facultad de Ciencias Forestales, Universidad nacional Agraria La Molina, Av. La Molina, S/N. Lima12, Perú <sup>3</sup>E.T.S. de Ingeniería de Montes, Forestal y del Medio Natural. Universidad Politécnica de Madrid. Ciudad Universitaria S/N. 28040 Madrid *anatorre@uni.edu.pe*

#### **1. Resumen**

El creciente uso de crucetas para cumplir con la ampliación de la frontera eléctrica del Perú, y debido a la escasa producción nacional de este producto con madera nacional, está motivando la importación de cada vez más crucetas de madera procedentes en su gran mayoría de los Estados Unidos, llegando a ser las importaciones cerca del 50% del consumo nacional, o en su defecto, manufacturarlo de otros materiales alternativos como el cemento.

Por esta razón es importante tener un referente nacional con el cuál comparar la resistencia de los nuevos productos importados. En este aspecto, el "tornillo" (*Cedrelingacateniformis D. Ducke*) es la especie nacional autorizada por el Ministerio de Energía y Minas para su uso en la fabricación de crucetas de madera. En este estudio se caracterizó mecánicamente la madera "tornillo"de procedencia nacional para usarlo como referencia de comparación con los productos importados de madera solida o derivados.

#### **2.Introducción**

La adquisición en el Perú, por parte de la Dirección General de Electrificación Rural del Ministerio de Energía y Minas (MEM) y de las empresas eléctricas, de crucetas de madera sólida se ha incrementado en los últimos años debido a los numerosos proyectos de electrificación rural puestos en marcha. Asimismo, la única especie de procedencia nacional aceptadaen la especificación técnica del MEM, la ETS-LP-04<sup>[1]</sup>, es el tornillo (*Cedrelingacateniformis* D. Ducke).

Actualmente en el Perú se está realizando la ampliación de la frontera eléctrica, sobre todo en las zonas rurales, utilizando para ello crucetas de madera preservadas, tanto de procedencia nacional como importada. El uso de madera "tornillo", proveniente de bosques naturales,para la fabricación de crucetas de madera no es suficiente debido a que es una especie ampliamente utilizada en otros productos como mobiliario escolar, parihuelas y para la construcción, lo cual ocasiona su escasez e incremento de precio en el mercado. Esta situación obliga a importarcrucetas de madera sólida (cuando las longitudes son menores de 3.5 m)olaminada(cuando las longitudes son mayores de 4,0 m).

En este contexto, la NTP 251.050<sup>[2]</sup>y Aróstegui<sup>[3]</sup>mencionanpara madera de la especie "tornillo" valores de resistencia mínima de 576 kg/cm<sup>2</sup>(56.5 N/mm<sup>2</sup>) para el módulo de ruptura y de 108 t/cm<sup>2</sup>(10591.2 N/mm<sup>2</sup>) para el módulo de elasticidad en flexión estática, pero estos datos fueron obtenidos con probetas de madera de 5 cm x 5 cm x 76 cm orientadas y sin

defectos, pero no se cuenta con datos de resistencia a escala natural y en condiciones de fabricación reales.

Con respecto a las propiedades físicas, Aróstegui<sup>[3]</sup>señala que la madera "tornillo" presenta una densidad básica de 0.45 g/cm<sup>2</sup>, siendo considerada como densidad "media".

Sería, por tanto, muy conveniente tener valores de resistencia de referencia realizados a escala natural para poder compararlas con otras especies nacionales o importadas. Sin embargo a día de hoy no hay estudios concluyentes sobre la resistencia característica de la cruceta de madera tornillo, lo cual impide utilizar otras especies autóctonas al no existir una referencia con la que compararlas.

En este proyecto se pretende caracterizar mecánicamentela madera tornilloa escala natural para su uso como crucetas de madera, la cualse comparará con los datos disponibles de otras especies importadas y servirá de referencia para el uso de otras especies en el futuro.

#### **3. Materiales y Métodos**

Se utilizaroncrucetas de madera sólida "tornillo" de 102x127mm de sección y 4300mm de longitud, fabricadas en una empresa comercializadora ubicada en la ciudad de Lima y con madera proveniente de la ciudad de Pucallpa, Departamento de Ucayali.

Se han elaborado 54 probetasde 102mm x 127mm x 4300 m, con las condiciones de fabricación y tolerancias indicadas en la ETS-LP-04 $<sup>[1]</sup>$ , que es un número superior a las 40</sup> unidades mínimas requeridas por la normaEN  $384^{[4]}$ .

Las piezas fueron ensayadas de acuerdo a lo indicado en las normas NTP 251.107:2011. *Madera aserrada para uso estructural. Método de ensayo de flexión para vigas de escala natural*[5]y EN 408+A1:2012. Apdos 10 y 19*Madera aserrada y madera laminada encolada para su uso estructural. Determinación de algunas propiedades físicas y mecánicas*[6](figura 1), a fin de obtener su caracterización mecánica.

Así mismo, de los elementos ensayados se obtuvieron probetas para efectuar los ensayos de densidad básica, de acuerdo a lo señalado en la NTP 251.010 $^{1/1}$ y contenido de humedad, en base a laNTP 251.011 $^{[8]}$ .

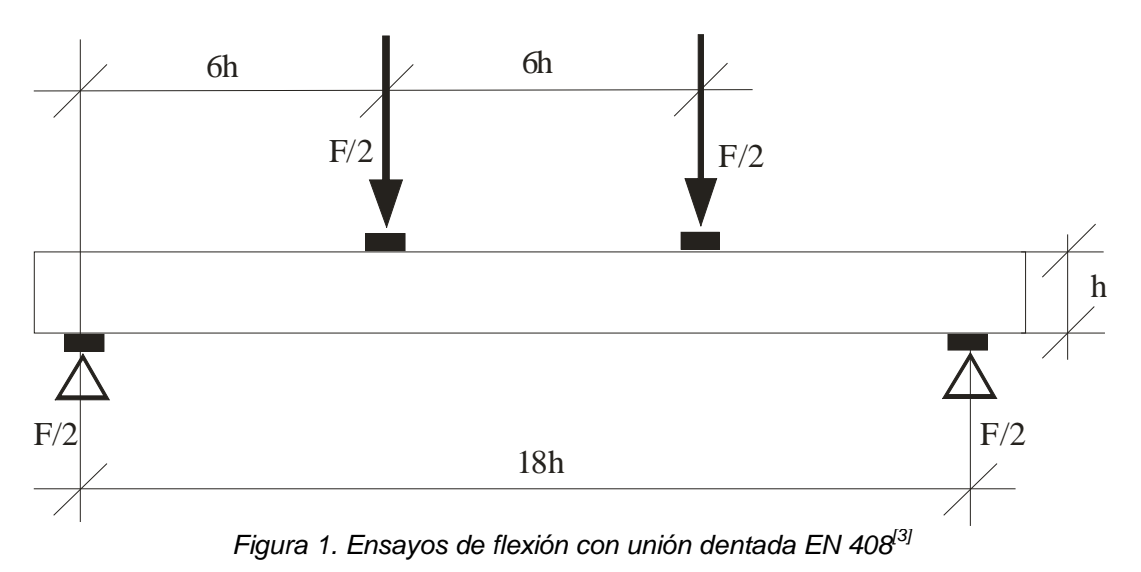

En los ensayos de flexión se ha utilizado una máquina de ensayos universal ANSLER con capacidad de 50t(figura 2) provista de un medidor de desplazamiento externo, LVDT, con una división de escala de 0.1mm.

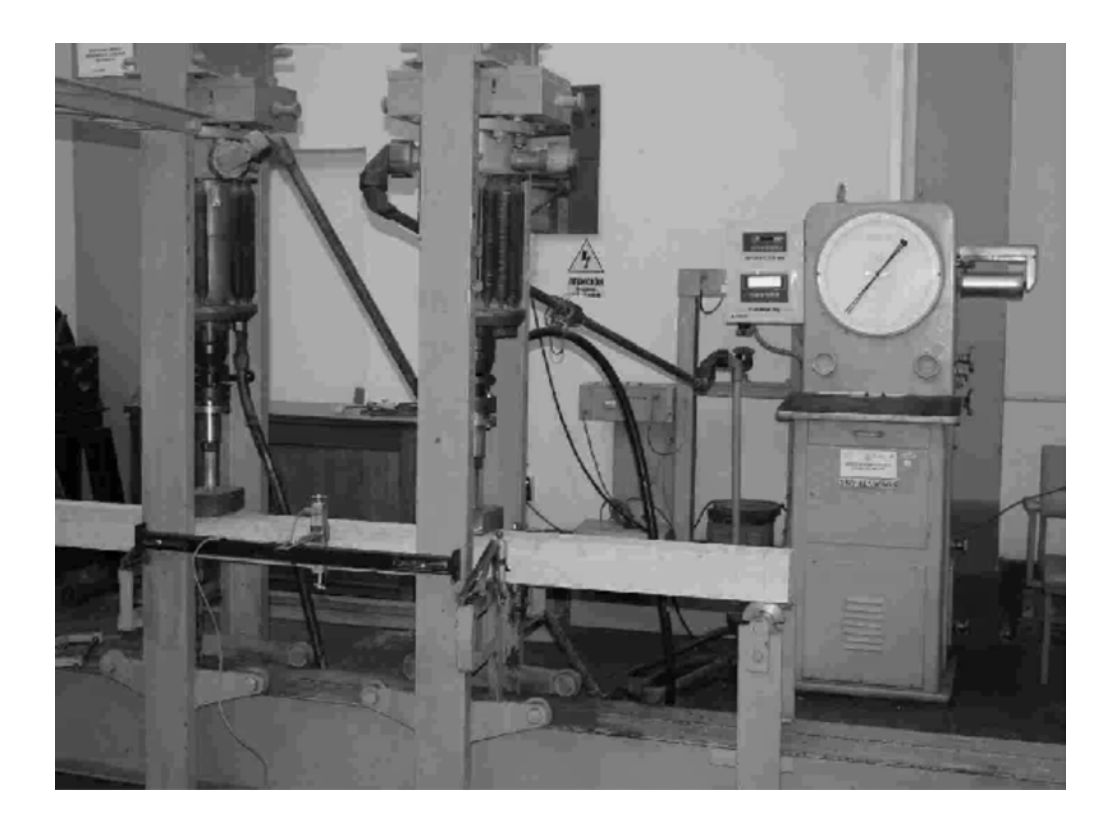

*Figura 2. Máquina de ensayos de flexión y módulo de elasticidad*

Asímismo, de los elementos ensayados se obtuvieron probetas para efectuar los ensayos de densidad básica, de acuerdo a lo señalado en la NTP 251.010<sup>[7]</sup> y contenido de humedad(figura 3), en base a la NTP 251.011 $^{[8]}$ .

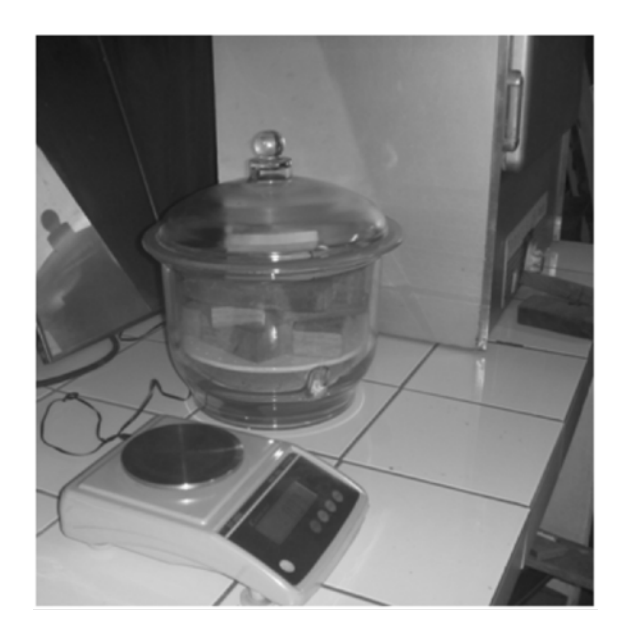

*Figura 3. Equipos y materiales utilizados para determinar el contenido de humedad.*

Sobre todos los datos se realizó un estudio existencia de datos anómalos de acuerdo al test de Grubbs, a fin de detectar valores que pudieran proceder de errores en el proceso de investigación.

Una vez analizados se procedió a la media, desviación estándar y el valor característico considerado. De acuerdo a la norma EN 384, apdo 5.4.(Ec. 1)[4], **c**omo valor característico del módulo de elasticidad se considera la media, sin embargo, como valor característico de la resistencia a flexión de considera 5º percentil multiplicado por los coeficientes *ks* y *kv*,

 $f_k = k_v \cdot k_s \cdot f_{05}$ *fk:valor característico kv: factor de corrección en función del tamaño de la muestra*  $(k_v=0.8)$ *ks: factor de corrección en función de la vaiabilidad (ks=1) f05: 5º percentil de la muestra* Ec. (1)

## **CONTRIBUCIONES A LAS CIENCIAS APLICADAS EN LATINOAMERICA 2016**

#### **4. Resultados**

Una vez realizado el test de Grubbs no se detectó ningún valor anómalo.

Los resultados obtenidosen los ensayos de flexión estática se muestran en tabla 1.

#### *Tabla 6. Resultados de los ensayosmecánicos*

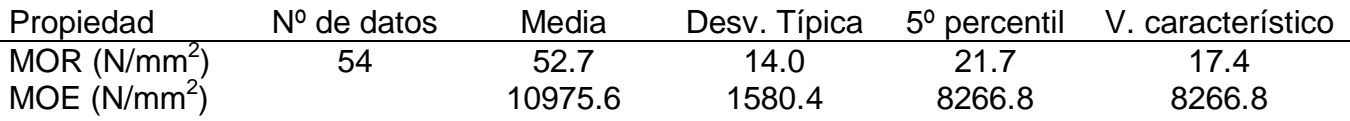

Asimismo, los valores de contenido de humedad y densidad básica encontrados se presentan en la tabla 2.

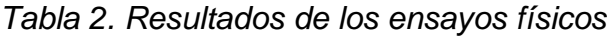

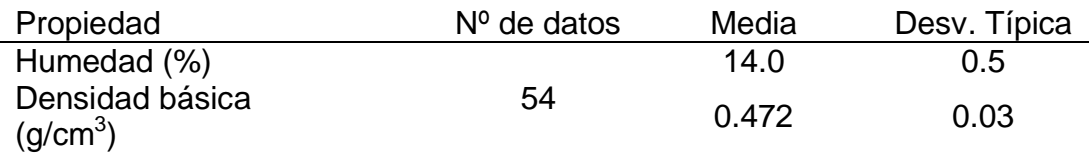

#### **5. Conclusiones**

Los resultados esperados han permitidocaracterizar mecánicamente la madera de tornillo, de forma que se pueda comparar su resistencia con especies importadas o con otras que en futuro pudieran utilizarse.

#### **Agradecimientos**

Este estudio es parte del Proyecto de Investigación PITEI-3-P-121-212-15 del programa de Proyectos de Innovación de Empresas Individuales – PITEI N° 3 del Ministerio de la Producción del Gobiernodela República del Perú.

## **CONTRIBUCIONES A LAS CIENCIAS APLICADAS EN LATINOAMERICA 2016**

### **6. Bibliografía**

- 1. Ministerio de Energía y Minas (MEM). 2003. Especificación Técnica para Crucetas y Brazos de madera de procedencia Nacional (ETS-LP-04). Dirección General de Electrificación Rural. Lima. Perú.
- 2. INDECOPI. 2015. Crucetas de madera para líneas aéreas de conducción de energía, Requisitos generales NTP 260.050. Lima. Perú.
- 3. Aróstegui A. "Recopilación y Análisis de Estudios Tecnológicos de Maderas Peruanas". Documento de Trabajo No 2. Proyecto PNUD/FAO/PER/81/002 FORTALECIMIENTO DE LOS PROGRAMAS DE DESARROLLO FORESTAL. Lima – Perú. 1982.
- 4. Asociación Española de Normalización (AENOR), 2010. Madera estructural. Determinación de los valores característicos de las propiedades mecánicas y la densidad. EN 384. Madrid, España.
- 5. INDECOPI. 2011. Madera aserrada. Ensayo de flexión para vigas a escala natural. NTP 251.107. Lima, Perú.
- 6. Asociación Española de Normalización (AENOR), 2012. Madera aserrada y madera laminada encolada para su uso estructural. Determinación de algunas propiedades físicas y mecánicas. EN 408:2011+A1:2012. Madrid, España.
- 7. INDECOPI. 2014. Madera, Método de determinación de la densidad. NTP. 251.011. Lima. Perú.
- 8. INDECOPI. 2014. Madera, Método para determinar el contenido de humedad. NTP. 251.010. Lima. Perú.

### **Evaluación de la composición química y digestibilidad in vitro en dietas con encino blanco (Quercus laeta).**

Torres F. K.<sup>1\*</sup>, Murillo O. M.<sup>2</sup>, Flores V. M. J.<sup>3</sup>, Ordaz D .L. A.<sup>4</sup>, Herrera T. E.<sup>5</sup>, Carrete C. F. O. $^6$ , Reyes E. O. $^7$ 1,2,5,6,7Facultad de Medicina Veterinaria y Zootecnia-Universidad Juárez del Estado de .Durango, Méx<br>ایل Secultod de Ciencias Eerestales Universidad Facultad de Ciencias Forestales-Universidad Juárez del Estado de Durango, Méx.<br>41 liniversidad Politócnica de Durange, Méx. Universidad Politécnica de Durango, Méx. karlatf12@hotmail.com $1$ <sup>\*</sup>:

#### **1. Resumen**

En la actualidad el conocimiento sobre las especies de Quercus en México es muy general, debido a su amplia distribución, alta variabilidad morfológica y a la capacidad de formar híbridos. El objetivo de este estudio fue evaluar el efecto de la inclusión de hoja de encino blanco enla composición química y digestibilidad in vitro de dietas convencionales empleadas en la alimentación de rumiantes. Los tratamientos evaluados consistieron en la inclusión de niveles de 0%, 50% y 25% de hojas de encino en dietas convencionales para rumiantes. Se utilizó un diseño completamente al azar. El contenido de proteína cruda, fibra detergente neutro, extracto etéreo, fibra detergente ácida, lignina, cenizas, materia
orgánica y digestibilidad fueron diferentes entre tratamientos(P<0.01). Se concluye que las hojas de encino blanco es un recurso natural que puede ser aprovechado en la alimentación animal.

### **2. Introducción**

Los productos forestales no leñosos representan valores económicos, sociales y culturales importantes y se usan con fines de alimentación, medicinal y artesanal, entre otros. De acuerdo con la FAO (1999), los productos forestales no leñosos se refieren a los "bienes de origen biológico diferentes de la madera, derivados de bosques, terrenos arbolados y árboles situados fuera de los bosques" y comprenden específicamente a productos provenientes de raíces, tallos, corteza, hojas, agallas, flores y frutos. Dicha definición excluye, en consecuencia, el uso de madera, astillas, carbón y leña, así como herramientas, utensilios pequeños y figurillas elaborados de madera<sup>[1]</sup>. Los encinos han sido utilizados por el hombre desde tiempos remotos para obtención de madera, como alimento, fuente de taninos, curtido de pieles y en la medicina. Estas plantas, conocidas también como robles o belloteros pertenecen al género Quercus, uno de los más importantes a nivel mundial $^{[2]}$ . El género Quercus es el de mayor diversidad dentro de la familia Fagaceae, se distribuye principalmente en las regiones templadas y secundariamente en regiones tropicales y subtropicales del hemisferio norte<sup>[3]</sup>. La riqueza de especies de Quercus es difícil de precisar, se estima que puede haber entre 300 y 600 en el planeta. En México existen entre 135-161 especies de encinos, lo que lo convierte en el poseedor del mayor número de especies a nivel mundial<sup>[4]</sup>. La composición química de la madera de encinos mexicanos de la sección Quercus, en general, presenta un mayor contenido de celulosa con respecto a especies congéneres que crecen en otras latitudes<sup>[5]</sup>.

En la actualidad, existe gran interés por la evaluación de las hojas de árboles como suplementos alimenticios para rumiantes ya que representan una alternativa natural para reducir los altos costos de alimentación que representan el uso de suplementos comerciales. Sin embargo, la información es limitada entorno al conocimiento integral de su valor nutricio así como sobre los efectos de estos recursos alimenticios sobre el rendimiento productivo de loa animales.El objetivo de este estudio fue evaluar el efecto de la inclusión de hoja de encino blanco en la composición química y digestibilidad in vitro en dietas convencionales empleadas en la alimentación de rumiantes

### **3. Condiciones experimentales**

### *3.1 Descripción del área de estudio.*

El presente trabajo se realizó en el laboratorio de posgrado de la Facultad de Medicina Veterinaria y Zootecnia de la Universidad Juárez del Estado de Durango, localizada en el kilómetro 11.5 de la carretera Durango-El Mezquital, ubicada a 24° 10' 00" N y 104° 40' 00" O y 1890 msnm. Los valores anuales promedio de temperatura son de 16°C y 500 mm de precipitación [12][13][14].

### *3.2 Colecta del material vegetal*

Las plantas se recolectaron a principios del mes de octubre, en el área rural de Morcillo, municipio de Durango. El clima predominante en la región de muestreo es templado con temperatura media anual de 15°C a 19°C, con régimen de lluvias en verano. Las ramas de *Quercus laeta* (1 m de longitud) se recolectaron de manera aleatoria y manual, para posteriormente retirarles las hojas.Las hojas se secaron a 55°C durante 48 horas en una

estufa de aire forzado. Para la conservación de las muestras vegetales, las hojas se molieron en un molino Willey con malla de 2 mm.

### *3.3 Tratamientos y dietas experimentales*

Se evaluaron 3 tratamientos experimentales los cuales consistieron en diferentes niveles de hojas de *Quercus laeta* y cuyas proporciones de cada uno de los ingredientes en la dietasexperimentales se presentan en la Tabla 1.

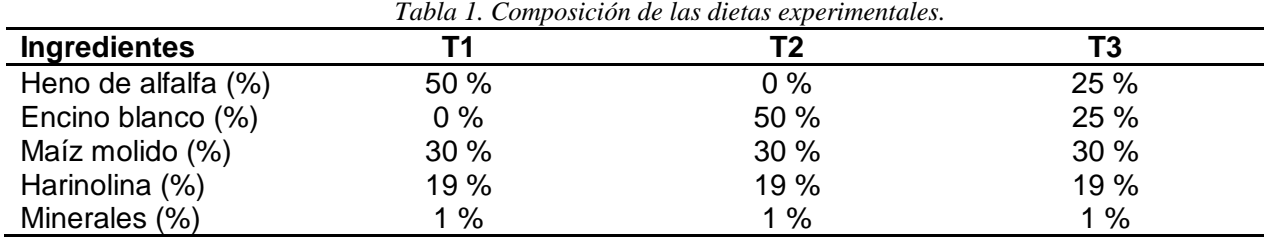

#### *3.4 Análisis químicos*

Los contenidos de materia seca (MS), cenizas (C), , extracto etéreo (EE), materia orgánica (MO) y proteína cruda (PC) se determinaron de acuerdo con los métodos propuestos por laAOAC<sup>[15]</sup>; mientras que los contenidos de lignina (L), fibra detergente neutro (FDN) y fibra detergente ácida (FDA), con base en los métodos establecidos por Goering y Van Soest<sup>[16]</sup>.

### *3.5 Digestibilidad y degradabilidad in vitro*

La digestibilidad*in vitro de la materia seca* (DIVMS)de cada dieta se obtuvo por el método propuesto por ANKOM<sup>[17]</sup>. El inóculo se preparó a partir del líquido ruminal obtenido de un becerro fistulado de rumen alimentado con una dieta a base de forraje y concentrado en una proporción de 70:30, respectivamente.

### *3.6 Análisis estadístico*

Se utilizó un diseño completamente al azar, con tres dietas y tres repeticiones para cada uno de los tratamientos. En el análisis de la información se utilizó el procedimiento GLM de SAS<sup>[18]</sup> y en la detección de diferencias entre medias la prueba de rango múltiple de Duncan.

#### **4.Resultados y Discusión**

Los resultados obtenidos se presentan en la Tabla 2. Los contenidos de PC, FDN, EE, FDA, L,C, MO y DIVMSfueron diferentes entre los tratamientos (P<0.01).

*Tabla 2. Composición química de las dietas experimentales*

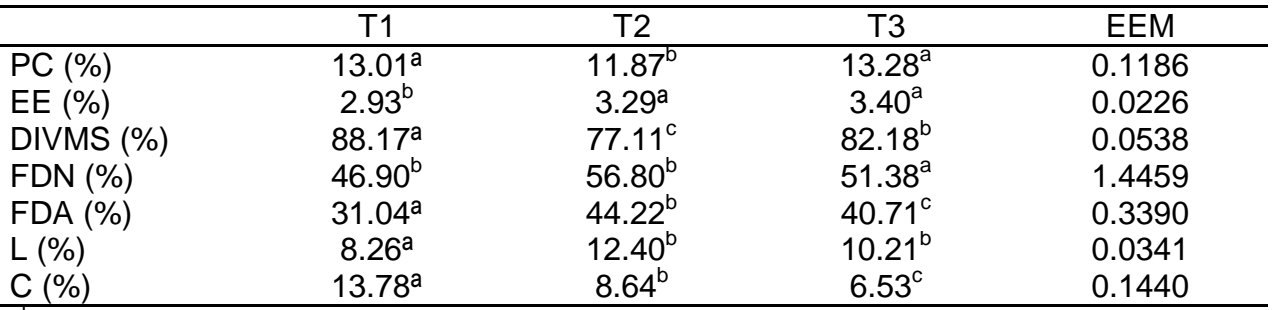

abcMedias dentro de la hileras con diferente literal indican diferencias (P<0.05).

La inclusión de 50% de encino en T2, aumentó la proteína en comparación con los tratamientos que contienen niveles más bajos de hojas de *Quercus laeta*y que se han reportado<sup>[2]</sup> en *Quercus ilex, Quercus resinosa* Liebm, y *Quercus infectoria* proteína de (PC= 8.3%). El contenido de EE fue en promedio de 3% en todos los tratamientos y e similar al reportado *Quercus Incana.*De modo similar, los porcentajes de MO presentaron valores cercanos a lo reportado anteriormente con un valor de 94.4%[20] para *Quercus resinosa* Liebm; mientras que, el contenido de FDN y FDA fueron similares a los encontrados<sup>[3]</sup> en *Quercus libani, Quercus ilex, Quercus peduncularis* y*Quercus resinosa* Liebm. Por otro lado, el porcentaje de cenizas fue mayor en todos los tratamientos en comparación con el reportado de 3.8%<sup>[3]</sup>. El contenido de lignina tuvo variación en los tres tratamientos en comparación con lo encontrado anteriormente de 10.02%<sup>[20]</sup>, obteniendo un porcentaje de 10.3 para *Quercus infectoria* y 11.2 para *Quercus gambelii.*

### **6. Conclusiones**

Los resultados obtenidos indican que al incluir hojas de *Quercus laeta* disminuye la digestibilidad principalmente en el tratamiento 2 el cual contiene 50% de hojas de *Quercus laeta*. Este trabajo constituye una aportación sobre el conocimiento de las características de diferentes dietas para rumiantes con la inclusión de hojas de *Quercus laeta.* Además, la inclusión de encino blanco en dietas convencionales conserva las características adecuadas para la nutrición de rumiantes bovinos.

### **7. Bibliografía**

- 1. Adger W.N., Brown K., Cervigni R. y Moran D. 1998. Total economic value of forests in Mexico. *Ambio* 24:286-296.
- 2. Mass, P. J. 1977. Los encinos como fuente potencial de madera para celulosa y papel en México. Revista Ciencia Forestal en México 9: 39-58.
- 3. Mero, R.; Uden, P., 1998. Promising tropical grasses and legumes as feed resources in Central Tanzania. III: Effect of feeding level on digestibility and voluntary intake of four grasses by sheep. Anim. Feed Sci. Technol., 70 (1): 79-95
- 4. Nixon, K. C. 1993. The genus Quercus in Mexico. pp. 447-458 In: T. P. Ramamorthy, R. BYE, A. LOT & J. FA, eds. Biological diversity of Mexico: origins and distribution. Oxford University Press, New York.

- 5. Valencia, A. S. 2004. Diversidad del género Quercus (Fagaceae) en México. Boletín de la Sociedad Botánica de México 75: 33- 53.
- 6. Williams, P.E.V., Macdearmid, A., Innes, G.M., Brewer, A.1983 Turnips with chemically treated straw for beef production. 2. Effect of turnips on the degradability of straw in the rumen. Anim. Prod. 37:189.
- 7. Londoño, H. F., 1993. Fundamentos de alimentación animal. CIPAV, Cali, Colombia. 129 pp.
- 8. Drake, A.P., Fuller, M.F. y Chesson, A. 1991. Simultaneous estimations of precaecal protein and carbohydrate digestion in the pig. In: In vitro digestion for pigs and poultry.
- 9. Russell, J.B. and C.J. Sniffen. 1984. Effect of carbon-4 and carbon-5 volatile fatty acids on growth of mixed rumen bacteria in vitro. J. DairySci., 67: 987-996.
- 10. Bonilla J A y Lemus C 2012 Emisión de metano entérico por rumiantes y su contribución al calentamiento global y al cambio climático. Revisión. Revista Mexicana de Ciencias Pecuarias, 3 (2):215-246.
- 11. Giraldo, C., Valderrama, E., Montoya, L. y Armbretcht, I. (2006). Efecto de Tithonia diversifolia (Asteraceae) sobre herbivoría de Atta cephalores. En: Resúmenes IV Congreso Latinoamericano de Agroforestería para la producción animal sostenible III Simposio sobre sistemas silvopastoriles para la producción ganadera sostenible. Matanzas, Cuba. 113 pp.
- 12. García M., E. 1987. Modificaciones al sistema de clasificación climática de Koppen (Para adaptarlo a las condiciones de la República Mexicana). 4ª. Ed. Enriqueta García de Miranda. México.
- 13. INEGI (Instituto Nacional de Estadística, Geografía e Informática). 1995. Anuario estadístico del estado de Durango. Edición 1995. México. Consultado en línea el 16 de marzo de 2016.
- 14. Medina G., G.; G. Díaz.; J. López H.; J. A. Ruiz C.; M. Marín S. 2005. Estadísticas climatológicas básicas del estado de Durango (Período 1961-2003). Libro Técnico Núm. 1. SAGARPA-INIFAP-CIRNOC-Campo Experimental Valle del Guadiana. Durango, México. 224 p.
- 15. AOAC (Association of Official Analytical Chemists). 1990. Official methods of analysis. 15th Ed.
- 16. Goering, H. K.; P.J. Van Soest. 1970. Forage fiber analyses (apparatus, reagents, procedures and some applications). Agriculture Handbook #379, U.S.D.A. U.S. Government Printing Office, Washington, D.C. Consultado en línea el 19 de marzo de 2016.
- 17. ANKOM. 2011. *In vitro* true digestibility using the DAISY incubator. ANKOM Technology-08/05.
- 18. SAS. (2003). Statistical Analysis System. Users Guide: Statistics, SAS Institute, Inc. Cary, North Carolina, USA.
- 19. Yousef, M. & Rouzbehan, Y. 2008. Characterization of *Quercus persica, Quercus infectoria* and *Quercus libani* as ruminant feeds. Anim. Feed Sci. Tech. 140:78.
- 20. Olsen O., Kelsey G. (1997). Effects of protein. South Pacific. 18-23 p.

### **Evaluación de procesos redox en jales mineros ricos en sulfuros: experimentos de lixiviación en columnas**.

Ramos-Vargas, M., <sup>1</sup> Carrillo-Chávez, A., <sup>1</sup> (Contro de Geocionaias, Universidad Nacional Autónoma de Móx Centro de Geociencias, Universidad Nacional Autónoma de México, Blvd. Juriquilla No. 3001. Querétaro, 76230, México. melisa ramos@geociencias.unam.mx; ambiente@geociencias.unam.mx

#### **1. Resumen**

Se estudiaron los cambios mineralógicos relacionados a procesos de óxido-reducción, además de la distribución vertical de algunos metales y metaloides y su movilidad mediante experimentos de lixiviación, sobre un perfil de jales abandonados en Xichú, Guanajuato, centro de México. Se realizó una caracterización química, encontrando una distribución vertical de los metales que muestra un patrón con los valores más elevados hacia la parte inferior del perfil y una caracterización mineralógica encontrando productos característicos de residuos mineros, que se asocian a cambios en las condiciones redox de minerales primarios como los sulfuros . En los experimentos de lixiviación, se obtuvieron las concentraciones máximas de elementos en la primera lixiviación, y se observa poca moderada movilización de metales y metaloides hacía sedimentos y aguas, pero procesos activos de oxidación con drenajes ácidos periódicos.

### **2. Introducción**

Guanajuato es uno de los principales estados productores de minerales metálicos en México. Al tener un historial minero grande, existen gran cantidad de minas abandonadas y toneladas de residuos mineros (jales) que representan un peligro ambiental, pues ocasionan acumulación de elementos traza y su subsiguiente emisión por lixiviación, debido a la oxidación de los sulfuros presentes. El distrito minero de Xichú fue explotado por Pb, Zn, Ag y Cu desde el siglo XVIII hasta 1957<sup>[1,2]</sup>, y producto de ello se estiman alrededor de 1 millón de toneladas de jales abandonados, dispersos sobre las márgenes del río Xichú (figura 1).

Al estar los jales expuestos al intemperismo, los minerales que contienen pueden ser afectados por diferentes procesos, como reacciones de óxido-reducción, de ácido base, hidrólisis, adsorción-desorción, etc., que pueden modificar la movilidadde los metales contenidos, derivando en su liberación y subsecuente acumulación e infiltración. La movilidad de los metales es afectada por diversos parámetros fisicoquímicos, especialmente por el pH, potencial redox y composición mineralógica de los jales.

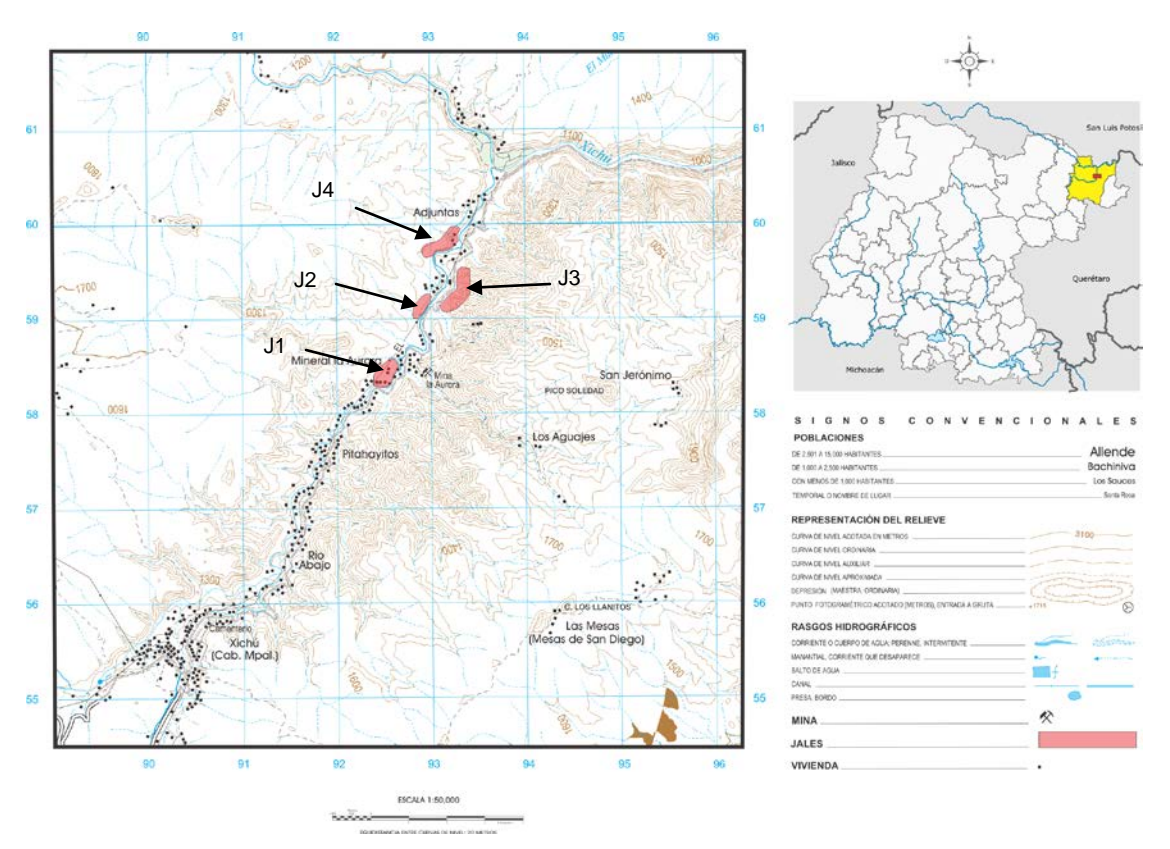

*Figura 1. Ubicación de los jales de la mina La Aurora, Xichú, Guanajuato.*

La concentración total de metales y metaloides es un indicativo de la probable  $contaminación de suelos y aguas<sup>[3]</sup>, pero es importante, conocer el comportamiento de$ disolución de los elementos con el fin de predecir la reactividad de estos materiales y su impacto en el ambiente<sup>[4]</sup>.El método más frecuentemente utilizado para evaluar la movilidad de metales son experimentos de laboratorio de extracciones, que incluyen experimentos de lixiviación en columnas<sup>[3,5]</sup>. Estas lixiviaciones con agua sintética, puede simular la lixiviación sobre la superficie del material para determinar algunos procesos geoquímicos que se puedan presentar y los datos que se obtienen proveen aproximaciones de la cinética de disolución del material de residuo<sup>[4]</sup>.

#### **3. Condiciones Experimentales**

#### *3.1 Trabajo de Campo*

En la zona de estudio se reconocieron 4 jales sobre las márgenes del Rio Xichú (figura 1). Se realizó un muestreo aleatorio al jal 4 (J4), de cada capa con un cambio de color visible generando 1 perfil con un total de 10 muestras (de la 1-7, 8A, 8V y 8R), 2 muestras de agua del rio, y muestras de 2 precipitados sobre la superficie del jal, uno amarillo ubicado sobre mitad del perfil (sobre capa 5), y uno blanco sobre las capas inferioriores (capas 8R y 8V).

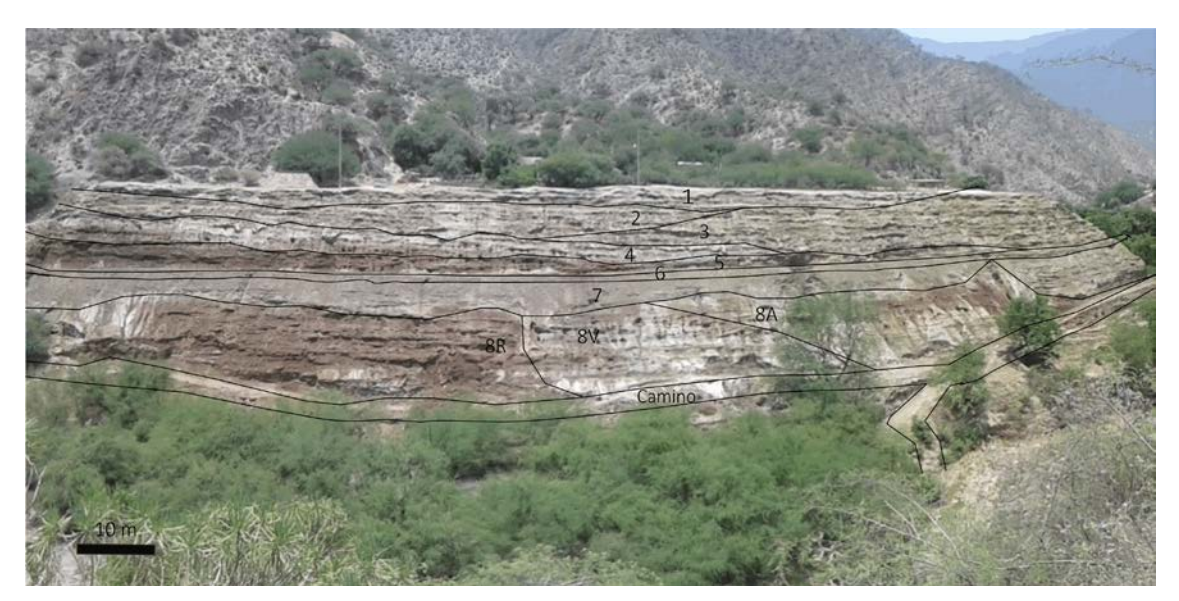

*Figura 2. Vista frontal del jal 4.*

### *3.2 Análisis de laboratorio*

Se realizó a las muestras una digestión asistida por microondas (método 4H1a1, variación del método EPA 3051A). Los productos se analizaron por ICP-OES, en equipo Thermo Scientific ICAD 6000 Series con plasma de Ar. Para la mineralogía se realizaron análisis de Difracción de rayos X (DRX), en un equipo de DRX MiniFlex Rigaku con radiación Kα Cu y de Microscopia Electrónica de Barrido con detector EDS (SEM-EDS), en un Microscopio Marca HITACHI TM 1000 Tablet Microscope.

### *3.3 Experimentos de Lixiviación en Columna*

Para los ensayos de lixiviación se utilizaron 4 columnas de 20 cm de longitud y 10 cm de diámetro, que se rellenaron siguiendo una reconstrucción del perfil de jales, por secciones: superior (capas 1 y 2), superior-media (capas 3 y 4), media-inferior (capas 5 y 6), inferior (capas 7, 8A, 8V y 8R). La duración del ciclo fue de 5 semanas, utilizando soluciones acuosas con pH determinado (Variación de pH de 9 a 5, por semana), que se introducen a las columnas por riego superior (down flow) para saturarlas. A los lixiviados recolectados se les analizó el contenido de metales por ICP-OES y se midieron parámetros de pH, potencial redox y conductividad eléctrica.

#### **4. Resultados y discusión**.

Las primeras observaciones de la zona de estudio, indican una oxidación que se muestra con superficies de rocas amarillas y rojizas, resultado de disolución de los sulfuros presentes y lixiviación proveniente del material de residuo. Además los precipitados en la superficie del jal, como sales eflorescentes que se forman durante periodos secos son productos característicos derivados de procesos de oxidación-reducción. La mineralogía (determinada por DRX y EDS-SEM) de estas sales eflorescentes, sugiere que son sulfatos muy solubles, que incluyen: sulfatos monoclínicos del grupo de la melanterita, con fórmula general M<sup>2+</sup>SO<sub>4</sub>⋅7H<sub>2</sub>O, donde M= Co, Cu, Fe, Mn y Zn; y sulfatos

monoclínicos del grupo de la rozenita con fórmula general  $M^{2+}SO_4$ ⋅4H<sub>2</sub>O, donde M= Co, Cd, Fe, Mg, Mn, Ni y Zn, correspondientes al precipitado blanco; y sulfatos triclínicos del grupo de la copiapita, con iones de valencia mixta de fórmula general A<sup>2+</sup>Fe<sup>3+</sup>(SO<sub>4</sub>)<sub>6</sub>(OH)<sub>2</sub>⋅18-20H<sub>2</sub>O donde A= Ca, Cu, Fe, Mg, Zn, que corresponden al precipitado amarillo  $^{[6]}$ . Este proceso de oxidación ocurre cuando se tienen de forma disociada el  $\overline{M}^{2+}$  y el SO<sub>4</sub><sup>2</sup> dentro del residuo y las condiciones son lo suficientemente secas para que se alcance la primera saturación respecto a la melanterita, que bajo continua sequedad se deshidrata a rozenita. Si la rozenita se pone en contacto con agua del suelo o aire húmedo y temperaturas cálidas se oxida a copiapita, compuesto que además sirve de indicador de pH bajos y oxidación parcial  $^{[7]}$ .

El perfil del jal, tiene una mineralogía caracterizada por la presencia de minerales primarios como sulfuros (esfalerita, pirita y arsenopirita), óxidos (cuarzo y magnetita) y carbonatos (calcita); y minerales secundarios como jarosita, yeso, beudantita, brushita y sofiita. La jarosita (H, K, Na)Fe<sub>3</sub>(OH)<sub>6</sub>(SO<sub>4</sub>)<sub>2</sub> tiende a formarse en ambientes con pH <3, altas concentraciones de sulfato, y presencia de Na y/o K  $^{[8]}$ . Y la precipitación de minerales secundarios como la beudantita, sirve como control de la movilidad de EPT, como el Pb liberados durante la oxidación de sulfuros metálicos en los jales<sup>[9]</sup>.

Los análisis de ICP-OES revelan concentraciones altas de Co, Pb, Cu y As. Pero el análisis de metales en las muestras de agua del rio, indican retención de algunos elementos en los jales como Pb, Cd y Cr. Además el pH neutro a alcalino,de estas muestras (7.84 y 7.93), y el bajo potencial oxido-reducción (468.8 y 471.3 mV), indican amortiguamiento del drenaje proveniente del depósito de jales. Sin embargo, el As se está movilizando hacia el agua.

El comportamiento de los elementos en el ciclo de lixiviaciones (Gráfico 1, a escala logarítmica), muestra que aunque este parámetro normalmente afecta la movilidad de los metales, se presenta una liberación abrupta de elementos en la primera descarga después de un periodo de sequía independientemente del pH del agua con que es irrigado. En las columnas 1 y 2, después de la primer descarga, la liberación de elementos es más o menos constante, sin embargo, en las columnas 3 y 4, se observa un pequeño aumento en la concentración de algunos metales, como Mg, Cd, V en pH 7 y Fe, Sn, Pb y Se, en pH 6, rango de pH de agua de lluvia. Los lixiviados de todas las columnas presentan altas concentraciones de Zn, Cu y Mg, pero destacan concentraciones altas de As en los lixiviados de la columna 4, indicando movilidad en las capas inferiores del perfil del jal.

# **CONTRIBUCIONES A LAS CIENCIAS APLICADAS**

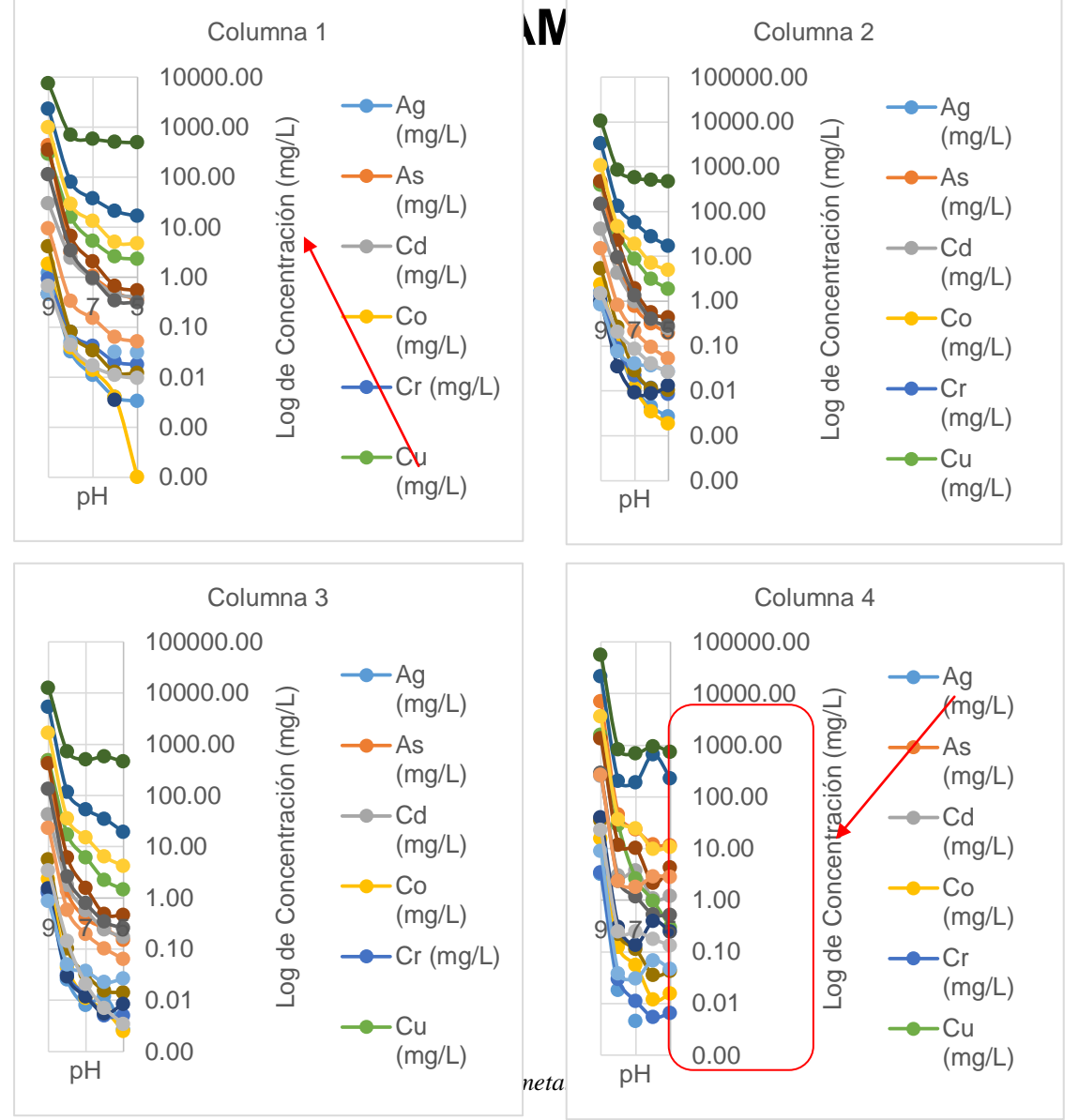

Todos los lixiviados presentan pH ácidos (<3.5) conductividades eléctricas altas (entre 3.39 y 35.74 mS/cm) y potenciales oxido-reducción altos (entre 578 y 798 mV), que indican procesos de oxidación activos, incluso totales si tenemos en cuenta la presencia de jarosita y yeso; con posibles drenajes ácidos. En condiciones de campo, se precipitan sales eflorescentes solubles durante la sequía, que son lixiviadas en aguas de drenaje ácido,con altas concentraciones de elementos durante el periodo de lluvias.

### **5. Conclusiones**

El sulfuro de mayor abundancia en el jal es la esfalerita (ZnS), por lo que en teoría los procesos de oxidación no generan acidez. Sin embargo se presentan sales eflorescentes de los grupos de la melanterita, rozenita y copiapita como parte de la oxidación parcial; además de productos de oxidación total como jarosita y yeso, que son potenciales generadores de drenajes ácidos.

La movilidad de los metales en el ciclo de lixiviación procede con una liberación masiva en la primera descarga después de un periodo de sequía, que es casi independiente del pH del agua con que es irrigado el material. Extendiendo a las condiciones de campo, en una zona semiárida, es posible que se produzca una liberación similar con concentraciones levadas de elementos en las primeras precipitaciones de la temporada de lluvias, con posible generación de drenaje ácido. Por otra parte, las altas concentraciones de As, metales pesados y sulfatos en los lixiviados sugieren que los sulfuros metálicos contienen As probablemente móvil (sobre todo en las capas inferiores del perfil) y metales pesados que están activamente oxidándose.

### **6. Bibliografía.**

- 1. Miranda-Gasca, M. A. (1978) Estudio Geológico-Geoquímico Regional del Área de Xichú, Estado de Guanajuato. *Bol. Soc. Geol. Mexicana*, XXXIX (2), 101-106.
- 2. Servicio Geológico Mexicano, SGM. (2001) Carta geológico-minera F14-C36.
- 3. Cukrowska, E. M., Govender, K., Viljoen, M. (2004) Ion mobility based on column leaching of South African gold tailings dam with chemometric evaluation. *Chemosphere*, 56, 39–50.
- 4. Morton-Bermea, O.; Carrillo-Chávez, A.; Hernández, E.; González-Partida, E. (2004) Determination of metals for leaching experiments of mine tailings: Evaluation of the potential environmental hazard in Guanajuato Mining District, Mexico. *Bull. Environ. Contam. Toxicol*. 73, 770-776.
- 5. Mendoza- Amézquita, E.; Armienta-Hernández, M. A.; Ayora, C.; Soler, A. y Ramos-Ramírez, E. (2006) Potencial lixiviación de elementos traza en jales de las minas La Asunción y Las Torres, en el Distrito Minero de Guanajuato, México. *Revista Mexicana de Ciencias Geológicas*, 23 (1), 75-83.
- 6. Hammarstrom, J. M.; Seal, R. R.; Meier, A. L.; Kornfeld, J. M. (2005) Secondary sulfate minerals associated with acid drainage in the eastern US: recycling of metals and acidity in surficial environments, *Chemical Geology,* 215, 407 – 431.
- 7. Nordstrom, D. K. (1982) Aqueous Pyrite Oxidation and the Consequent Formation of Secondary Iron Minerals, Capitulo 3. 37-56.
- 8. Lal, R., Gagliano, W. B., Bigham, J. M. (2006) Encyclopedia of Soil Science. The Ohio State University. CRC Press. 2th Edition, (1) 2.
- 9. Martin-Romero, F.; Armienta, M. A.; Gutiérrez, M. E. y Villaseñor, G. (2008) Factores geológicos y climáticos que determinan la peligrosidad y el impacto ambiental de Jales Mineros. *Rev. Int. Contam. Ambient*, 24 (2), 43-54.

### **Explotación de las ventajas del corte por chorro de agua en el desarrollo de un Multinucleador para muestreo de lecho marino blando.**

Nava, S.R., Apan, O. J.

Centro de Ciencias Aplicadas y Desarrollo Tecnológico – UNAM [rigoberto.nava@ccadet.unam.mx;](mailto:rigoberto.nava@ccadet.unam.mx) [jorge.apan.ortiz@gmail.com](mailto:apanx93@gmail.com)

#### **1. Resumen**

En este trabajo se describe un método paraproducir piezas 3D como las obtenidas en centros de maquinado, a partir de piezas 2D fabricadas mediante el proceso de corte por chorro de agua.Se da un ejemplo de aplicación del método, exponiendo el caso de la fabricación de un nucleador múltiple de 12 tubos construido a base de piezas 2D obtenidas a partir de placas de acero inoxidable tipo 316L de 12.7 mm de espesor las cuales, al ser ensambladas como "rompecabezas" y unidas por soldadura, resultan piezas de tres dimensiones como las que se usaron para construir el equipo.Además sehace una comparación conel proceso de fresado por control numérico para poner en manifiesto las ventajas del método.

#### **2. Introducción**

En La Sección de Desarrollo de Prototipos (SDP) del Centro de Ciencias Aplicadas y Desarrollo Tecnológico (CCADET) de la Universidad Nacional Autónoma de México (UNAM) se han diseñado y fabricado nucleadores de múltiples corazones (multicorers) como el mostrado en l[aFigura 3:](#page-298-0)  [Multinucleador de 8 tubos para muestreo de lecho marino blando.](#page-298-0) (Foto: Rigoberto Nava)[.Figura 3,](#page-298-0) para apoyar la tarea de extraer muestras de sedimento y agua inmóvil de las profundidades del océano a más de 4000 m.

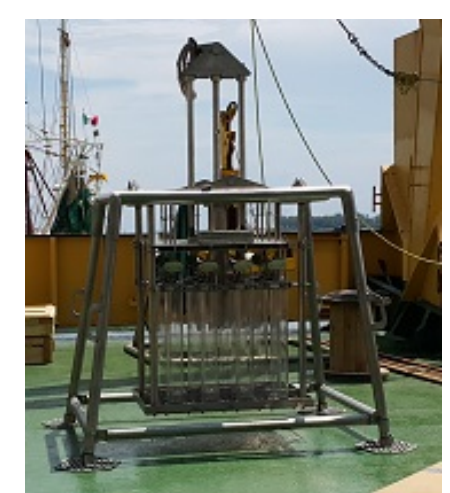

*Figura 3: Multinucleador de 8 tubos para muestreo de lecho marino blando. (Foto: Rigoberto Nava).*

<span id="page-298-0"></span>Para la fabricación de estos equipos hemos empleado la tecnología de corte por chorro de agua y abrasivo (AWJ)[1] (fig. 2a), cuyas principales ventajas en comparación con la fabricación en centros de maquinado CNC, son la rapidez con que son cortadas las piezas y el ahorro de material al aprovechar la materia prima más del 90%. El máximo aprovechamiento de material es posible cuando se acomodan las piezas sobre el área de la placa dejando el espacio mínimo de 3 mm entre una y otra, inclusive colocando piezas pequeñas en los huecos de las piezas más grandes. El corte por láser aún no compite con esta tecnología ya que, el AWJ está habilitado para corte de placas de gran espesor y de cualquier material.

Aunado al corte por chorro de agua, utilizamos un proceso de ensamble el cual hemos desarrollado y denominado "rompecabezas"; en éste, cada pieza cortada se ensambla y se suelda con otras para formar una pieza de complejidad y dimensiones mayores. Para ello se requiere que el diseño de cada pieza sea concebida como parte de dicha la pieza mayor.

### **3. Condiciones experimentales**

Desde el diseño,se contemplaron los componentes mecánicos del multinucleador de forma que fuesen el resultado de un ensamble sólido de piezas más simples, las cuáles a su vez presentan una geometría en apariencia más cercana a la materia prima (solera, placa, lámina, etc.). Por la unión de estas piezassimplificadas, normalmente a través de los procesos de soldadura o pegamentos específicos,las componentes complejas tienenlas mismas características que aquellas que se manufacturan de un solo trozo de material. De esta manera,el nivel de dificultad en la manufactura de componentes complejas hechas de una pieza se reduce al de fabricaciónde piezas planas mediante el proceso de corte por chorro de aguay su unión posterior. Así es como el problema de la fabricación se traslada de un espacio en 3 dimensiones (piezas complejas) a uno de 2 dimensiones, o bien, al corte de material de tipo laminar en donde solamente se controla el corte en el plano, no así la profundidad.

Lo más común es que las uniones de "rompecabezas" sean siempre en ángulos rectos, sin embargo se ha llegado a utilizar ángulos distintos con una afectación principalmente en la estética de la pieza (ver *[Figura 5](#page-300-0)*) y en la facilidad de aplicación de soldadura.

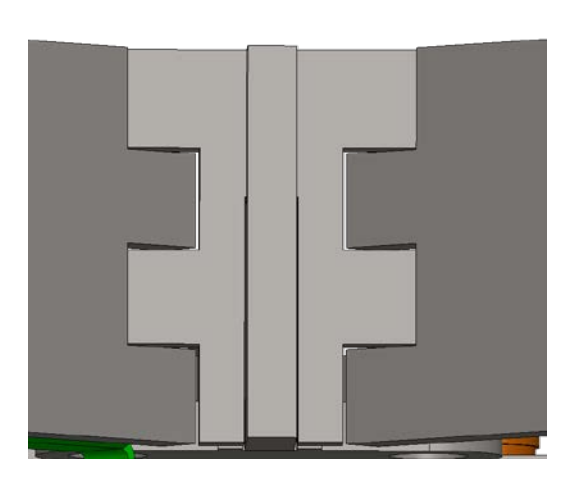

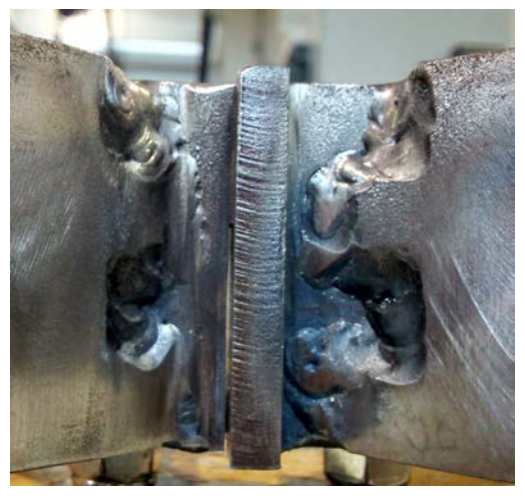

Figura 4: Comparación entre la pieza diseñada y la fabricada. *El ángulo de unión de las piezas fue de 138 [deg], se percibe que la calidad de la pieza disminuye notablemente.(Foto: Rigoberto Nava)*

Por motivos inherentes a los procesos de manufactura, como lo son: el radio del cortador, del haz láser o del chorro de agua; el acabado de la superficie de corte y la exactitud de las máquinas; es necesario fabricar las piezas con una holgura predeterminada en función del espesor de la placa y de las dimensiones del agujero o la saliente, tal como se realiza en el diseño de ensambles mecánicos con ajuste de agujero-eje, ver *[Figura 5](#page-300-0)*. Por experiencia se ha encontrado que la holgura es de 0.254 mm a cada lado para placas de 6.35 mm de espesor y para calidades aproximadamente Q1 ó Q2 en AWJ<sup>[1]</sup>, aunque la holgura puede disminuir para calidades de corte Q5, siempre recordando que el corte dejará radios de las dimensiones que la tobera de la máquina así permitan.

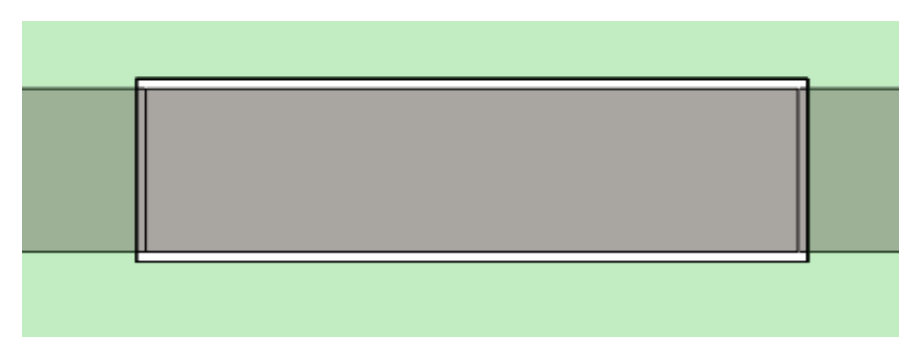

<span id="page-300-0"></span>*Figura 5: En la imagen se presenta una unión en la que se evidencia* la existencia de la holgura necesaria para los ensambles*.* En este caso la holgura se dio al agujero mediante la lógica eje-base.

El método contempla también reducir la necesidad de utilizar escuadras para el ensamble de piezas, para ello se utilizan cartabones que ya llevan integrado el ángulo necesario para la colocación.

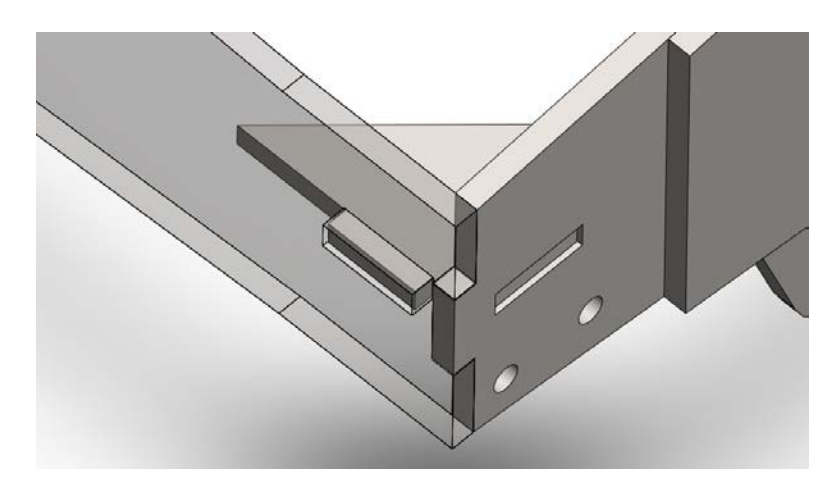

Figura 6: Ensamble de 3 piezas usando método de rompecabezas*. La tercera es un cartabón para facilitar el posicionamiento en ángulo recto y aumentar la rigidez del ensamble.*

### **4. Resultados y discusión**

Para realizar la manufactura de piezas complejas(ver: [Figura 7\)](#page-301-0)hemos reducido el nivel de dificultad de fabricación, así como también costos y tiempo, diseñando éstas de forma que sean un ensamble sólido de piezas más simples, las cuáles a su vez presentan una geometría en apariencia más cercana a la materia prima (solera, placa, lámina, etc.) que a la forma de la pieza originalmente diseñada. Frecuentemente la unión de estas piezas simplificadas tiene un carácter rígido, normalmente a través de los procesos de soldadura en el caso de metales o pegamentos específicos cuando las piezas así lo requieren.

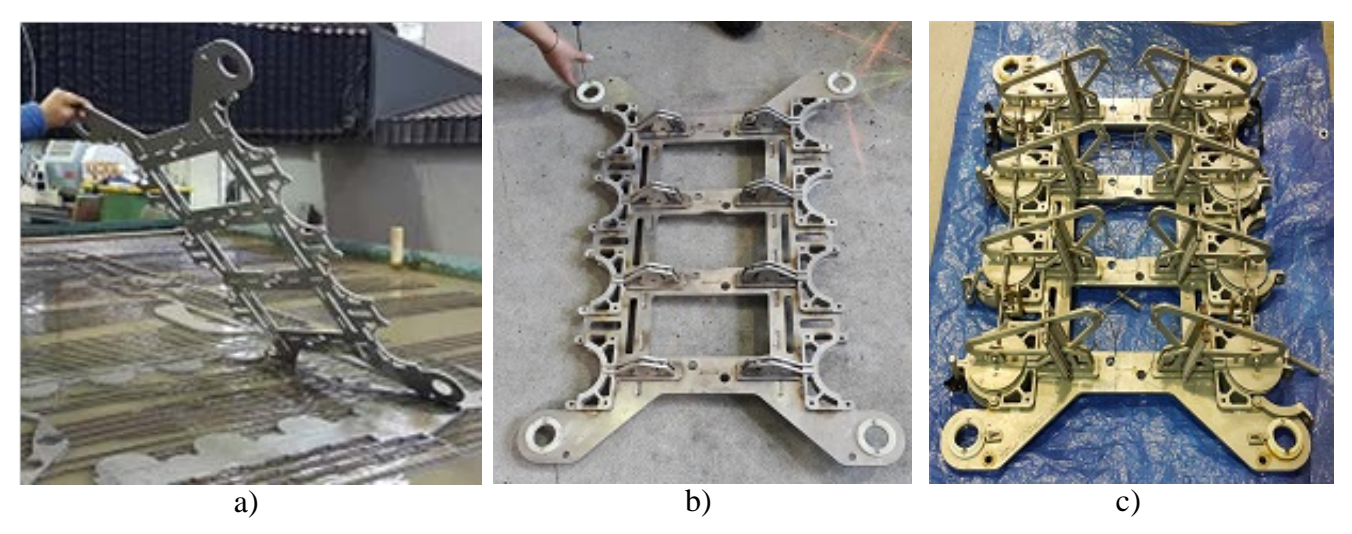

*Figura 7: a) Pieza del multinucleador fabricada mediante el proceso de corte por chorro de agua. b) Pieza compleja fabricada mediante la unión soldada de piezas simples. c) Ensamble completo con otras piezas móviles. (Fotos: Rigoberto Nava).*

<span id="page-301-0"></span>En comparación con la manufactura de piezas de la misma naturaleza, pero realizadas con el uso de una fresadora CNC, se encontró que:

En CNC el tiempo de fabricación, con un cortador recto de 1/4" de 4 gavilanes, es de 00:68:53; sin embargo es importante mencionar que por las dimensiones del cortador, los radios internos de las cajas, son por supuesto no menores al radio de 1/8" que deja el mismo. Ello implica que los ajustes de ejeagujero se modifiquen y en general, queden agujeros más grandes y con espacios entre el "eje" y las paredes del agujero también más amplios. Así también, considerando que el material de la pieza es acero inoxidable A316, un mismo cortador (de \$360.00 mxn) debido al desgaste, solo puede maquinar 2 piezas.

En AWJ el tiempo de fabricación indicado por el software controlador, con una tobera de 1 mm, arena sílicaBarton80 HPA y una calidad QT2, es de 00:08:26. Mas las tolerancias son más cerradas, y aunque se pudiera asumir que dado el radio que deja la herramienta de 0.5 mm, es cómodo ensamblar piezas con un espacio entre cada cara de apenas 0.254 mm. Ocupa para el proceso 4.12 kg de abrasivo.

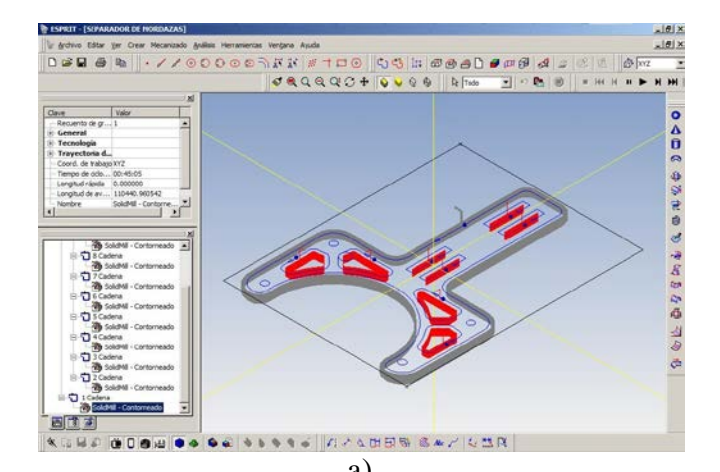

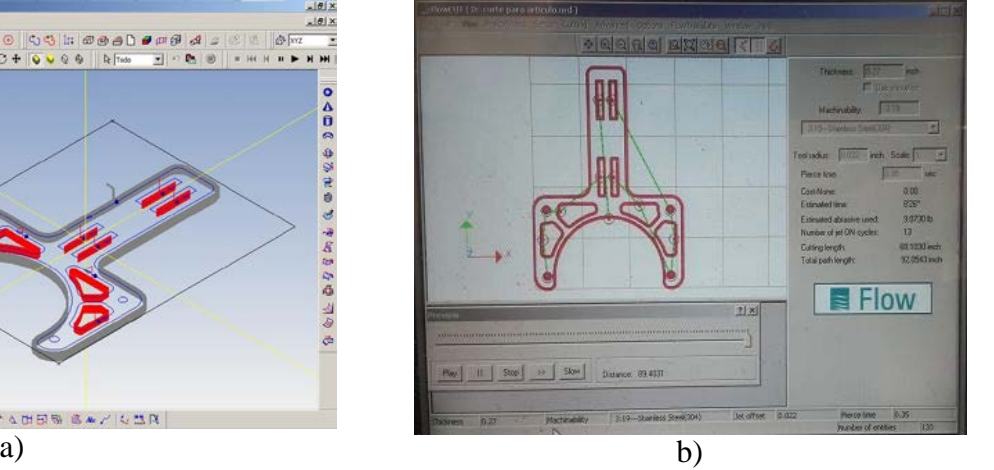

*Figura 8: Comparación de tiempos de manufactura por a) Maquinado en centro CNC VMC600 y ESPRIT b) AWJ usando FlowCut de FlowXpert con una máquina Mach2*

### **5. Conclusiones**

Explotamos la rapidez y comodidad de corte por chorro de agua para reducir la dificultad de fabricación de piezas complejas 3D mediante la unión de piezas simples 2D. Falta mencionar una importante ventaja del AWJ frente al maquinado CNC: en AWJ se tiene la capacidad de fijar una placa de 1220 x 3050 mm y realizar todos los cortes que en ella se logren proyectar sin necesidad de volver a sujetar el material después de obtener cada pieza, así también basta con definir un único cero de pieza para toda la placa. No así, en CNC es necesario sujetar pieza por pieza y cotejar que los "cero de las piezas" y las compensaciones de las herramientas se mantengan. Se observó que en efecto, manufacturar la misma pieza con AWJ toma apenas un 12.25% del tiempo (sin incluir el tiempo que toma sujetar el material) que se requiere para fabricarla con fresadora CNC. El multinucleadorpara extraer muestras del lecho marino desarrollado en la SDP (ver: [Figura 3\)](#page-298-0), el cual es una máquina compleja y sumamente robusta, es claro ejemplo de la utilización combinada del proceso de corte por chorro de agua y el ensamblaje por rompecabezas, en ella se ha logrado abatir tiempo y costos de fabricación.

### **6. Bibliografía**

1. Rapid Waterjet Design. Why waterjet: WaterJet Quality Index. Disponible en: http://www.rapidwaterjetdesign.com/waterjet-cutting/why-waterjet (Visto el: 16 de junio 2016).

### **Fabricación de piezas templadas.**

Montes, E.[1], Damián, Z., **[1]**, , Pérez, R., Álvarez, G.D. 1 Universida Autónoma Metropolitana-Azcapotzalco. Netomecanica52@hotmail.com<sup>1</sup>:

### **1. Resumen**

En la industria metal mecánica es muy común el uso de piezas de acero templadas para resistir el desgaste y soportar cargas demasiado grandes.

El ingeniero mecánico es pieza clave en el diseño de productos, mecanismos y a máquinas en los cuales se requiere piezas templadas.

En la materia de Procesos de Manufactura por arranque de viruta y diseño de elementos de máquinas, pero no se profundizan en cómo diseñar y fabricar piezas de acero templadas; por lo que es necesario hacer un cartel en el cual se ilustre la secuencia de los pasos a seguir para fabricar piezas templadas. En la mayoría de los casos se requiere un pre-maquinado, temple y acabado final por medio de un maquinado con abrasivos.

Con este cartel se ilustrará la secuencia a seguir gráficamente a los estudiantes de ingeniería mecánica de la Universidad Autónoma Metropolitana para adquirir los conocimientos para la fabricación de productos templados.

### **2. Introducción**

El poster tendrá imágenes que muestren las ideas principales para que se comprenda la secuencia para fabricar piezas templadas. Primeramente se mostrará la imagen del concepto de un tratamiento térmico. Ver Fig. 1.

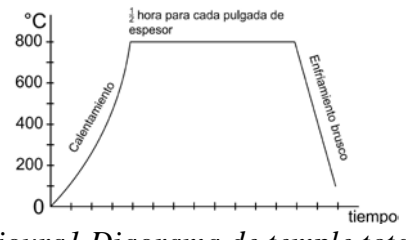

*Figura1.Diagrama de temple total.*

Se presentará una flecha como ejemplo; en este dibujo se mostrará cómo se indica en las superficies a rectificar para obtener un acabado fino y dar unas tolerancias cerradas. Ver Fig. 2.

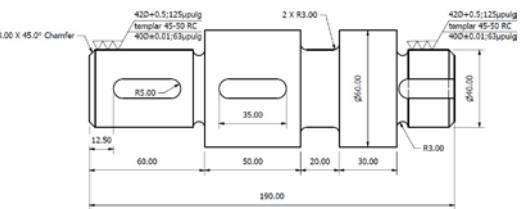

### *Figura 2. Dibujo de "flecha" con indicaciones de maquinado.*

Después del tratamiento térmico y del relevado de esfuerzos, se maquinará con abrasivos para dar la medida final con las tolerancias cerradas y el acabado superficial indicado. Ver Fig. 3

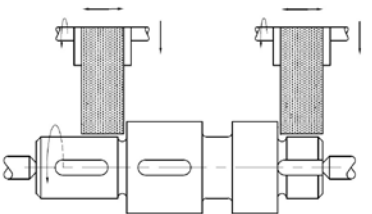

*Figura 3. Flecha rectificando entre punto los diámetros con sobre material.*

Se incluirá la figura de un horno tipo mufla, en donde se lleva a cabo el temple. Ver Fig. 4.

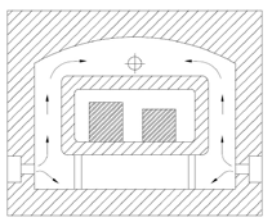

*Figura 4. Horno de mufla para temple.*

Para temple de aceros grado herramienta se mostrará un horno en baño de sales para el temple de herramientas de corte que deben ser colgadas para evitar las deformaciones y también evitar la oxidación durante el temple. Ver Fig. 5.

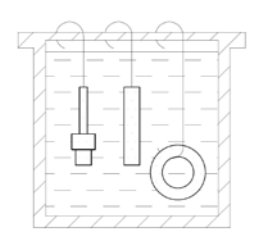

*Figura 5. Piezas colgadas templándose en baño de sales.*

Se mencionará que existe tratamientos termoquímicos, que solo tendrán dureza en la superficie como: el cementado, nitrurado y carbonitrurado. Estos 2 últimos con una profundidad muy pequeña, entre 0.004 hasta 0.010"; se utiliza en piezas acabadas que no requieren maquinar con abrasivos. Se mostrará un horno donde se introduce una substancia que enriquecerá la superficie de las piezas por medio de absorción y se obtendrá una superficie endurecida. Ver Fig. 6.

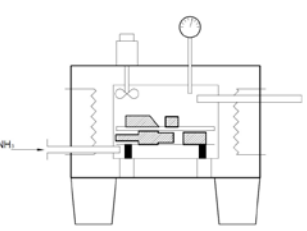

*Figura 6. Horno para temple termoquímicos; carbonitrurado y nitrurado.*

Se indicarán los procesos de temple superficial tales como: temple a flama y por inducción; en estos se pueden obtener profundidades hasta de 0.125" que nos permiten rectificar para obtener dimensiones controladas y acabados finos.

Se indicará a partir de que cantidad de carbono se puede templar una pieza sin necesidad de agregar carbono. También se ilustrarán los detalles que se deben evitar para que no se produzcan fisuras después del tratamiento térmico; en cambios de sección se deben hacer radios o gargantas para que no existan aristas y también eliminar la "cascara" de los materiales a templar principalmente en materiales rolados en caliente. El quitar estas capas eliminará la posibilidad de que existan fisuras al tratar térmicamente las piezas.

También se incluirá una pieza de acero grado herramienta AISI D2 que se rectificará en ambas caras planas, y un rectificado cilíndrico.

Para que las piezas mecánicas soporten cargas excesivas y tengan mayor vida al resistir el desgaste es necesario aplicarles un tratamiento térmico para mejorar sus propiedades mecánicas; como consecuencia se eleva la dureza y es cómo se mide el resultado del

tratamiento térmico. Y para maquinar a dimensiones finales y dar buen acabado es necesario rectificar con abrasivos.

### **3. Resultados**

Este poster es inédito por lo tanto no se pueden mencionar resultados. Sin embargo el impacto en los alumnos principalmente de ingeniería mecánica, será práctico porque obtendrán el conocimiento sobre la fabricación de piezas de acero templadas muy gráfico y concreto. Se han hecho otros posters de temas mecánicos y les sirven como guía y consulta rápida.

En la experiencia docente de más de 20 años con alumnos de ingeniería mecánica en la Universidad Autónoma Metropolitana, con proyectos de integración (tesis) se aprecia la ausencia de conocimientos con respecto a la fabricación de piezas templadas; con este poster se cubriremos esa deficiencia.

### **4. Conclusiones**

Este material gráfico se les entregará a los alumnos de ingeniería mecánica para su análisis y comprensión de cómo fabricar piezas de acero templado. Se les puede presentar este poster también a los diseñadores e ingenieros industriales para su aplicación práctica en la industrial

### **5. Bibliografía**

.

- 1. Vidondo T., Álvarez C., "Tecnología del metal 1.1", Formación profesional, Ediciones don Bosco, España.
- 2. Daniel B., Dallas editor en jefe, "Tool and manufacturing engineers handbook", capítulo 9, Grinding society of manufacturing engineers.
- 3. Gerling H., "Alrededor de las maquinas-herramientas", terceraedición, Editorial Reverté.
- 4. Oberg E., Jones F., "Machinery's handbook", 27 edición, Industrial press Inc., N.Y.
- 5. Krar S., Gill A., Smid P., "Tecnología de las maquinas-herramientas", 6ª edición, Alfaomega.
- 6. Villanueva S., Ramos J., "Manual de métodos de fabricación metalmecánica", Editorial AGT.

### **Facebook como herramienta de Enseñanza-Aprendizaje en la UAM-A.**

<u>Hernández L.</u><sup>1</sup>, Alejandro H.<sup>1</sup>, Soto M.<sup>1</sup>, Fernández L.<sup>1</sup>, Chávez. M.<sup>1</sup> Corral E.<sup>1</sup>

<sup>1</sup>Universidad Autónoma, Metropolitana, Departamento de Ciencias Básicas. Av. San Pablo No. 180, Azcapotzalco, Ciudad de México. C.P. 02200.Mexico

#### hml@azc.uam.mx, escorpion.327@hotmail.com, mlst@azc.uam.mx, [lili1104@hotmail.com,](mailto:lili1104@hotmail.com) cmm@azc.uam.mx

### **1. Resumen**

El Tronco interdisciplinar de la Universidad Autónoma Metropolitana, Unidad Azcapotzalco (UAM-A), para las carreras de ingeniería comprende Unidades de Enseñanza Aprendizaje (UEA) de contenidos teóricos abundantes y en donde las Tecnologías de Información y Comunicación (TIC) tienen un papel importante. Se trabajó con dos grupos correspondientes al trimestre 15I (grupo CDIV82 y CDIV83) con 29 alumnos, y uno del trimestre 15P (CDIV02) con 30, de la UEA Introducción al Desarrollo Sustentable. Los dos primeros no utilizaron Facebook como herramienta de comunicación y el otro grupo sí la utilizo. Los resultados indican un 82.76% de alumnos aprobados en los grupos sin Facebook y un 96.67% con Facebook. Con esto, no podemos asegurar que hubo una mejora significativa en el índice aprobatorio, pero sí que la utilización de esta TIC permite una mejor y mayor comunicación profesor-alumno.

### **2. Introducción**

En los últimos veinte años se consolidó el internet, red global de computadoras interconectadas, y gracias a una sofisticada tecnología, nos mantiene virtualmente conectados con todo lo que pasa en el planeta y la red maneja la economía, la política y la cultura**[1]**.

Una red social, a nivel general, es una estructura social formada por nodos (individuos u organizaciones), que están vinculados por uno o más tipos de interdependencia, tales como valores, puntos de vista, ideas, intercambio financiero, amistad, parentesco, conflicto, comercio, entre otras. Las redes favorecen la publicación de información, el aprendizaje autónomo, el trabajo en equipo, la comunicación, entre estudiantes en general, como también entre estudiantes y profesor; lo cual dicho en esta revista facilita el aprendizaje constructivista y el aprendizaje colaborativo **[2]** .Las redes sociales son un fenómeno surgido a partir de la irrupción y crecimiento exponencial de la Web 2. 0 **[3]** .Esta no es más que la evolución de la Web o Internet en el que los usuarios dejan de ser usuarios pasivos para convertirse en usuarios activos, es decir, que participan y contribuyen en el contenido de la red siendo capaces de crear, dar soporte y formar parte de una sociedad; que se informa, comunica y genera conocimiento y contenido.

Las tecnologías de la información y la comunicación son un conjunto de servicios, redes, software y aparatos que tienen como fin la mejora de la calidad de vida de las personas dentro de un entorno, y que se integran a un sistema de información interconectado y complementario **[4]** .

Gran cantidad de docentes universitarios consideran que el impacto de las TIC en el proceso enseñanza-aprendizaje es positivo, por los beneficios que ello implica en el proceso educativo e, incluso, algunos señalan que "estas herramientas fortalecen considerablemente la aprehensión de conocimiento y el enriquecimiento cognitivo **[5]** . Las TIC representan una herramienta útil y de gran potencial para mejorar el proceso de enseñanza-aprendizaje **[6]** . Facebook, fue creada en febrero de 2004 en un ambiente académico, la Universidad de Harvard en los EEUU por Mark Zuckerberg y tres amigos suyos, actualmente con 1650

millones de usuarios activos mensuales **[7]** .

Facebook es la principal plataforma de redes digitales entre los mexicanos, encontrándose entre los cinco principales mercadosdel mundo con casi 40 millones de usuarios **[8]** .y con un crecimiento mensual de 12.3 %. México se encuentra en segunda posición por debajo de Brasil. Respecto al promedio de edad a nivel mundial es entre 18 a 25 años al igual que en México **[9]** .

### **3. Condiciones experimentales**

Se comparó el porcentaje de las calificaciones aprobatorias de tres grupos, para la UEA Introducción al Desarrollo Sustentable. Además se realizó una encuesta a un grupo de 28 alumnos que cursaron la UEA Introducción al Desarrollo Sustentable, en el trimestre 16O. Se estudiaron dos grupos, que cursaron una misma UEA, Introducción al Desarrollo Sustentable, en el trimestre 15I (grupo CDIV82 y CDIV83) con un total de 29 alumnos y otro grupo, del trimestre 15P (CDIV02) con 30 alumnos. Estas UEA fueron impartidas por el mismo profesor en los tres grupos, y en los dos primeros se trabajó de manera tradicional, es decir, interactuando profesor-alumno, solo en el salón, o bien mediante asesorías de manera presencial. El GrupoCDIV02, trabajo de la manera habitual, con la diferencia, que se creó un grupo en Facebook para esta misma. En la figura 1, se presenta la imagen de captura de pantalla mostrando la creación del grupo en Facebook.

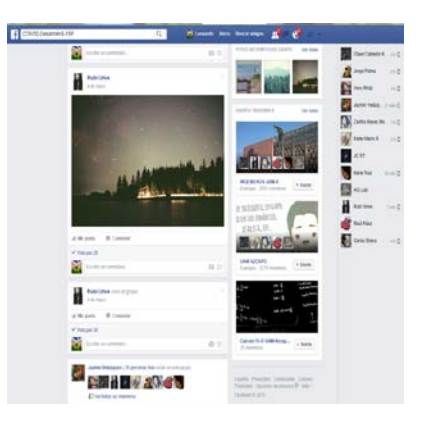

*Figura 1.* Captura de pantalla, mostrando la creación del grupo en Facebook para la UEA Introducción al Desarrollo Sustentable.

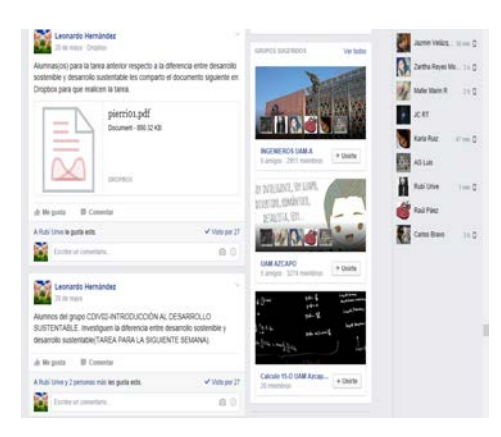

*Figura 2.* Captura de pantalla, indicando la tarea, cuando se debe entregar, y compartiendo información para realizarla.

El grupo de Facebook, nombrado CDIV-02DesarrolloS-15P, sirvió como un medio de comunicación profesor-alumno, se compartieron tareas escritas y subidas al muro, así como también información para realizar éstas de manera correcta, mostrado en la imagen de la Figura 2.

También se compartieron videos, para realizar las tareas o como parte de información extra para los temas que se abordaron en clase.

En las fechas previas a los exámenes parciales se subieron en el grupo, archivos con las exposiciones de cada alumno y su respectivo cuestionario, también guías de estudio para los exámenes.

Al presentarse alguna inquietud por los alumnos, esta se resolvía a través del muro de Facebook, los mensajes eran vistos por todos los integrantes y las dudas eran rápidamente resueltas por el profesor, además se posteaba algún aviso referente a la UEA, como las fechas para exposiciones, y los expositores que debían presentar el tema, logrando así una mayor comunicación.

#### **4. Resultados y discusión.**

Los grupos CDIV82 y CDIV83 se tomaron como un solo grupo, de 29 alumnos y presentaron los siguientes resultados en la tabla 1 .También se presenta en la Grafica 1, los porcentajes de alumnos aprobados y no aprobados.

*Tabla 1.* Calificaciones Muy Bien (MB), Bien (B), Suficiente (S) y No Aprobatoria (NA) , número de alumnos y porcentaje de aprobación de CDIV82 y CDIV83, que no utilizó facebook (Elaboracion propia 2016).

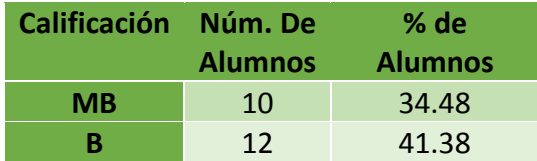

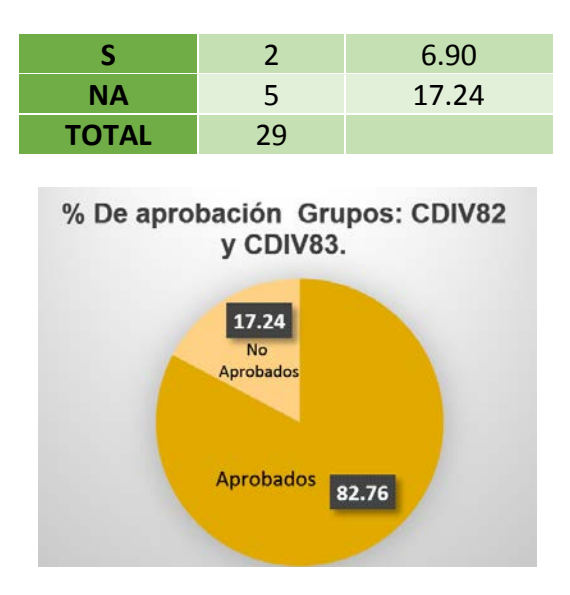

*Grafica 1.* Se observa que hay un porcentaje de 82.76% de aprobados y 17.24% de reprobados para el grupo CDIV82 y CDIV83 (Elaboración propia 2016).

Para el grupo CDIV02, de un total de 30 alumnos, se tienen los siguientes resultados siendo este grupo el que trabajo con Facebook (Tabla 2).

*Tabla 2.* Calificaciones Muy Bien (MB), Bien (B), Suficiente (S) y No Aprobatoria (NA) , número de alumnos y porcentaje de aprobación de CDIV02, con Facebook (Elaboracion propia 2016).

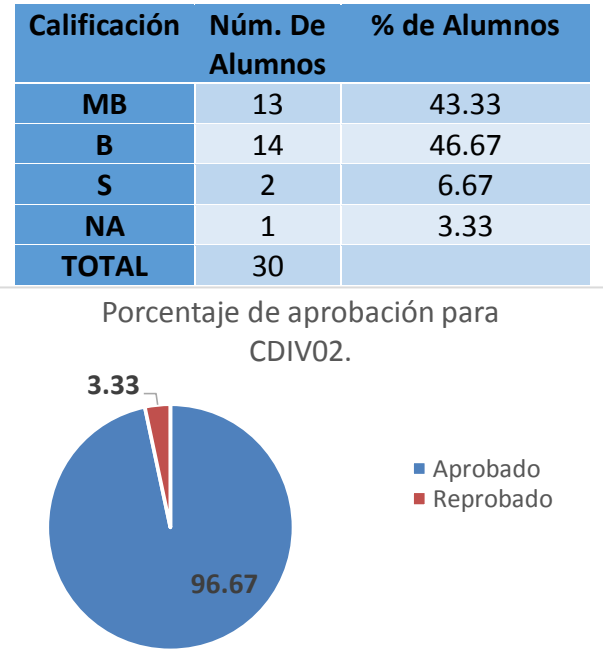

*Grafica 2.* Se muestra el porcentaje de aprobados y reprobados del grupo que uso Facebook(Elaboración propia 2016).

Se observa que en la Grafica 1 un 82.76% de alumnos aprobó y en la Grafica 2, muestra, un índice aprobatorio de 96.67%. Comparando estos dos resultados, el grupo CDIVO2 tuvo un mayor porcentaje aprobatorio, este fue el que utilizo a Facebook como plataforma de comunicación. Estos resultados, no indican que hubo una mejora significativa, hay que considerar que la diferencia de porcentajes posiblemente se debe, a que el grupo CDIV02 tiene mayor número de alumnos (30) con respecto a la sumatoria de alumnos de los dos grupos CDIV82 y CDIV83 (29). Con el fin de recabar información acerca de la utilidad de Facebook para mejorar la comunicación profesor-alumno, se realizó una encuesta al grupo de Introducción al Desarrollo Sustentable del trimestre 16-P y los resultados se muestran en la Gráfica 3.

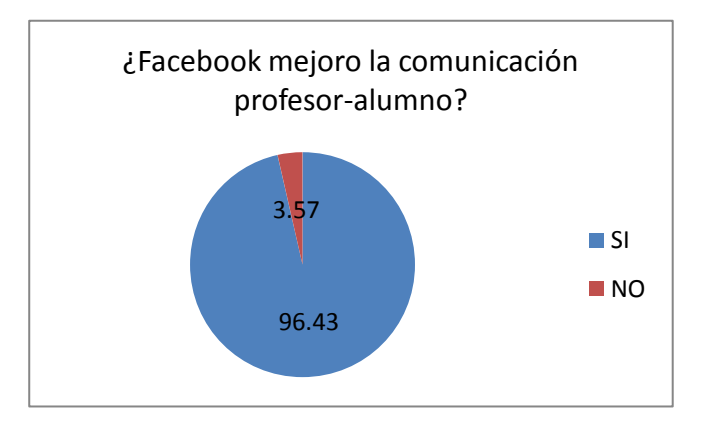

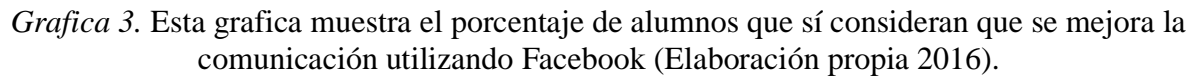

### **5. Conclusiones**

Con base en los resultados se observa que el porcentaje de aprobados del grupo CDIV02 es de 96.67%, y el de CDIV82 y CDIV83 es de 82.76%. El que mayor porcentaje aprobatorio presento es el grupo que utilizo Facebook.

No podemos asegurar que el resultado favorable obtenido, es consecuencia del uso de la red social Facebook, pues la diferencia de porcentajes de aprobación es mínima.

Se recomienda investigar más a fondo, con la misma experimentación y un mayor número de grupos que utilicen esta red social.

Se puede concluir también que al utilizar Facebook para una UEA, se logra una mayor comunicación, entre los alumnos y el profesor.

Se recomienda difundir y utilizar esta misma como una herramienta de ayuda para las UEA, en la UAM Azcapotzalco.

### **6. Bibliografía.**

1. Coronado X. F. (2016). La Jornada, 6 de marzo de 2016, número 1096.

- 2. Valenzuela A. R. (2013). Las redes sociales y su aplicación en la educación. Revista Digital Universitaria 14: 1067-6079.
- 3. Gonzalo B. J., Toloza E. A. (2013). El uso de redes sociales por parte de las universidades a nivel institucional. Un estudio comparativo. [European Conference on](http://www.bidi.uam.mx:2290/pubidlinkhandler/sng/pub/European+Conference+on+e-Learning/ExactMatch/1796419/DocView/1467835955/abstract/3BAE6FCC866E4E8CPQ/1?accountid=37347)  [e-Learning.](http://www.bidi.uam.mx:2290/pubidlinkhandler/sng/pub/European+Conference+on+e-Learning/ExactMatch/1796419/DocView/1467835955/abstract/3BAE6FCC866E4E8CPQ/1?accountid=37347) 14:6783-5955.
- 4. Urbano D., Toledano N. (2008). Invitación al emprendimiento, una aproximación a la creación de empresas. 1ª Ed. UOC, p. 162-163.
- 5. [Martínez](http://www.bidi.uam.mx:2290/indexinglinkhandler/sng/au/Solana,+Mar$eda+Yolanda+Mart$ednez/$N?accountid=37347) M. Y. (2014a). Redes sociales y TIC, su papel en la educación superior del siglo XXI. [Historia y Comunicación Social.](http://www.bidi.uam.mx:2290/pubidlinkhandler/sng/pub/Historia+y+Comunicaci$f3n+Social/ExactMatch/54839/DocView/1650978808/abstract/C9BB8AAE1F714AB9PQ/1?accountid=37347) Tomo 19.ISSN 11370734. 16-5097-8808.
- 6. Soto P. M.L. (2015). Aula Virtual como Apoyo al Curso de Estructura Atómica y Enlace Químico. Memorias del VI Congreso Internacional de Docencia e Investigación en Química. Revista Tendencias en Docencia e Investigación en Química. Año 2015. Vol. 1. Número 1. págs. 163-169. ISSN No. 2448-6663.
- 7. Wikipedia, 2016. Recuperado el 27 de abril del 2016, de Wikipedia: a. [https://es.wikipedia.org/wiki/Facebook.](https://es.wikipedia.org/wiki/Facebook)
- 8. Fonseca, E. (2012). Facebook México tiene 32,031,240 usuarios. Recuperado el 01 de noviembre de 2012, de Merca2.0: [http://www.merca20.com/facebook-mexico](http://www.merca20.com/facebook-mexico%20http:/www.merca20.com/facebook-mexico-tiene32031240-usuarios/)  [http://www.merca20.com/facebook-mexico-tiene32031240-usuarios/](http://www.merca20.com/facebook-mexico%20http:/www.merca20.com/facebook-mexico-tiene32031240-usuarios/)
- 9. Cutler, K.-M. (2010). On Facebook in México, middle-aged user show highest growth rates. Recuperado el 9 de noviembre de 2010, de Inside Facebook[:http://www.insidefacebook.com/2010/09/28on-facebook-in-méxico-middle](http://www.insidefacebook.com/2010/09/28on-facebook-in-méxico-middle-aged-users-show-highest-growth-rates/)[aged-users-show-highest-growth-rates/](http://www.insidefacebook.com/2010/09/28on-facebook-in-méxico-middle-aged-users-show-highest-growth-rates/)

### **Financiamiento de sistemas de producción de leche de pequeña escala**

Vieyra, J.E<sup>1</sup>, Losada, H<sup>1</sup>, <u>Alemán, V<sup>1</sup>,</u> Vargas, J.M<sup>1</sup>, Ruano, A.A<sup>1</sup>, Luna, L.<sup>1</sup>.<br><sup>1</sup>Área de Sistemas de Producción Agrepecuarios, Departamento de Biología de

<sup>1</sup>Área de Sistemas de Producción Agropecuarios. Departamento de Biología de la Reproducción. División de Ciencias Biológicas y de la Salud. Universidad Autónoma Metropolitana-Iztapalapa. Av. San Rafael Atlixco No 186. Colonia. Vicentina. Iztapalapa. CP 09340. México D.F.

vdje@xanum.uam.mx, hrlc@xanum.uam.mx, alv@xanum.uam.mx, jmvr@xanum.uam.mx, aars@xanum.uam.mx, llunaro@xanum.uam.mx

### **1. Resumen**

Los sistemas de producción de pequeña escala son problemáticos para el gobierno en función de su baja productividad. Se entrevistaron a 52 productores del municipio de San Salvador Hidalgo, México, para conocer su situación económica y las dificultades que se presentan en la producción de leche en este municipio. Un problema fundamental del área es su característica de ser semiárido, por lo que la presencia de pastos en cantidad y calidad es reducida motivo por el cual los productores se ven en la necesidad de comprar alimento comercial para los animales, lo que encarece la producción y frecuentemente recurren a los

créditos de instituciones de gobierno para sostenerla en los meses de sequía. En este sentido una demanda de los productores es que los apoyos económicos se manejen como créditos revolventes y no como apoyos anuales, ya que esto genera pérdidas económicas.

### **2. Introducción**

La producción lechera de pequeña escala en México, deriva de diversos factores para tener éxito, ya que dependen la economía de los productores para tener alimentos yasí sostenerlos, la capacitación técnica para el manejo zootécnico y la genética adecuada de acuerdo a los recursos ambientales en donde se sitúan las producciones.

Al ser consideradas estas producciones como de bajo impacto en la economía nacional, las diferentes instancias gubernamentales que apoyan estos sistemas, no han sido capaces de dar solución a la demanda de los productores.

Uno de los conflictos que han frenado el desarrollo de estos sistemas es la falta de liquides que tienen los productores en diferentes épocas del año.

El objetivo de este estudio es conocer cual es la opinión de los productores sobre las formas de apoyo del las instituciones que los apoyan.

#### **3. Condiciones Experimentales**

Para el muestreo de productores de leche se utilizo la metodología de Bola de Nieve<sup>[1]</sup>, que por lo menos obtuvieron un crédito de alguna institución gubernamental. A los productores cooperantes se aplicó una encuesta semiestructurada de 10 preguntas cerradas y 5 abiertas.

Las entrevistas fueron realizadas en los establos de los productores.

### **4. Resultados y discusión.**

El municipio de San Salvador Hidalgo, se localiza a 128 km de la Ciudad de México y 29 km de la Ciudad de Pachuca.Sus coordenadas geográficas son: 20°06'52" de latitud norte, 98°53'12" de longitud oeste. Se ubica a una altura sobre el nivel del mar de 2, 340 metros. Se caracteriza por ser semiárido, con un clima templado-frio y un promedio anual de 17°C y con lluvias distribuidas entre los meses de septiembre octubre (475 mm).

La población está conformada por pueblos originarios de origen Otomí y Chichimeca (del 25% de la población hablan lenguas indígenas. La población se encuentra distribuida en 44 comunidades que en total tiene una población de 32,773 habitantes<sup>[2]</sup>.

Desde el punto de vista pecuario el municipio cuenta con especies de bovinos productores de leche (5,909), porcinos (2,590), ovinos (38,045), aves (37,765), colmenas (12) y caprinos  $(1,161)^{[3]}$ .

Para esta investigación se contó con el apoyo de un guía oriundo de San Salvador, para la localización de los establos y los productores cooperantes, el que fungió como traductor de otomí, chichimeca y náhuatl facilitando la comunicación con los productores.

El trabajo se realizó en cinco comunidades a saber: El Cerrito, Bominthza, Olvera, Demacú y Caxuxí, dónde se obtuvieron 52 encuestas directamente en los establos.

Los productores de las comunidades externaron su necesidad de recibir apoyo financiero gubernamental para incrementar la producción con fondos revolventes ya que, la mayoría se dedica a la producción de leche y productos procesados (queso, yogurt, etc.). El objetivo del financiamiento solicitado sin embargo, cubriría los gastos de alimentación de los animales para sostener el total de cabezas del rebaño así como la posibilidad de sostener la producción de los productos procesados en el mercado local.

Uno de los problemas que la localidad tiene con los créditos es la característica de ser anuales que implica su no funcionalidad, ya que el apoyo económico se necesita en determinadas épocas del año.Los problemas que el productor detecta con los créditos anuales es su inoperancia durante las temporadas de escases de pastos en que se requiere el recurso,así como el cambio de las reglas de operación y en algunos casos el retraso que resulta en pérdidas más que beneficios<sup>[4]</sup>.

#### **5. Conclusiones**

Si bien el crédito anual ayuda a los productores a mantener y en algunos casos a escalar un poco su producción, un crédito de tipo revolvente permitiría utilizar los recursos en los momentos oportunos. El pago delos créditos se haría de la misma forma que los créditos que ellos han pagado y solicitan todos los años. Por lo cuál, el crédito revolvente con una tasa baja de interés, les permitiría pagar el recurso de apoyo y evitaría hacer tramites año con año.

Esta idea innovadora de los productores, en caso de llevarse a cabo, permitiría que con un bajo interés,se compensaría la pérdida del poder adquisitivo del capital, más el pago de los intereses del recurso que hayan regresado a la cuenta revolvente. De manera similar permitiría en el tiempo, asegurar un capital que podría ser utilizado en el momento que surgen las necesidades, y eso permitiría el crecimiento de la producción.

### **6. Bibliografía.**

- 1. Coleman, J. S. (1958). «Relation analisis: the study of social organisation with survey methods». Human Organization, 17, p. 28-36.
- 2. INEGI. Censo de Población y Vivienda 2010.
- 3. INEGI. Anuario Estadístico del Estado de Hidalgo, edición 2012
- 4. Galdino Martínez-García Carlos, Arriaga-Jordán Carlos Manuel. Factores que intervienen en la adopción de tecnologías agropecuarias por productores de leche en pequeña escala y sus implicaciones para el desarrollo rural. Compilación de la producción animal en pequeña escala al desarrollo rural. Ed. Reverté UAEM. México, D.F., 2014.

### **Fototrampeo en conducta de anidación del tecolote Athene cunicularia**

<u>Haro M.M.,<sup>1</sup></u> Hernández-Millán C.L.,<sup>2</sup> Mundo-Hernández V.,<sup>1</sup> Pereda-Solís M.E.,<sup>3</sup> y Arellano-Aguilar R.O.<sup>4</sup> 1 Posgrado en Ciencias Ambientales, Universidad Autónoma de Estado de México. <sup>2</sup>Posgrado en Ciencias Agronómicas y Veterinarias, Universidad Autónoma de Aguascalientes.<br><sup>3</sup>Universidad Juárez del Estado de Durango. 4 Universidad Nacional Autónoma de México. e-mail autor:<sup>1</sup><u>[marcelamharo@gmail.com](mailto:marcelamharo@gmail.com)</u> [elemeck\\_r@hotmail.com](mailto:elemeck_r@hotmail.com) [victormundoh@gmail.com](mailto:victormundoh@gmail.com) [mepereda@ujed.mx](mailto:mepereda@ujed.mx) [aaro\\_2000mx@yahoo.com.mx](mailto:aaro_2000mx@yahoo.com.mx)

#### **1. Resumen**

Se aplicó la técnica de fototrampeo durante la etapa de crianza, como parte del monitoreo del tecolote llanero. Se analizaron las actividades desarrolladas por las aves y la interacción que desempeñan con otras especies de fauna en su hábitat. El resguardo del nido seguido de la alimentación, fueron las principales labores desempañadas.

### **2. Introducción**

En México, el tecolote llanero (*Athene cunicularia*) se encuentra bajo la categoría de riesgo de Protección especial de la NOM-059-SEMARNAT-2010.<sup>[1]</sup> Históricamente, esta especie se distribuye en todo el continente Americano, sin embargo, sus poblaciones se encuentran en constante descenso, mientras que en algunas regiones tales como Columbia Británica y Manitoba (Canadá), Minessota y costas de California (Estados Unidos), así como Tierra de Fuego, la especie se encuentra extinta.[2] Son varios factores los que contribuyen al declive de la especie, no obstante, el principal se debe a la destrucción de hábitat o la disminución de la calidad de las praderas.<sup>[3]</sup>El tecolote llanero ha sido objeto de estudio en diversas zonas de Estados Unidos y Canadá, su ecología y conservación destacan el descenso alarmante de su población;<sup>[4]</sup> en cuanto a México, se desconoce la situación actual que presenta esta especie en los sitios reproductivos y de descanso durante el invierno, pocos estudios tan sólo se han centrado en la composición de la dieta en el Norte del país.<sup>[5]</sup>Respecto a sus hábitos, es de los pocos Strigiformes que desarrolla actividades principalmente diurnas-crepusculares.<sup>[6]</sup>Para determinar el estado de conservación del tecolote llanero y los pastizales donde habita, es necesario desarrollar investigaciones que permitan comprender la dinámica que juegan las aves en su entorno. Como parte del monitoreo del tecolote llanero se colocaron cámaras trampa, en dos madrigueras para determinar las principales actividades llevadas a cabo durante la etapa de crianza.

### **3. Condiciones experimentales**

Este monitoreo se desarrolló en el municipio El Llano, se localiza al Este del estado de Aguascalientes, México (Figura 1); entre las coordenadas 22° 04' y 21° 47' de latitud Norte; y los meridianos 101° 50' y 102° 11' de longitud Oeste, a 2020 msnm. El clima de la zona se

caracteriza por ser semi-seco templado, con una precipitación anual de 400 a 600 mm y una temperatura media anual de 15 a 17°C. El tipo de vegetación está representado por pastizal, matorral y bosque en las serranías. [7]

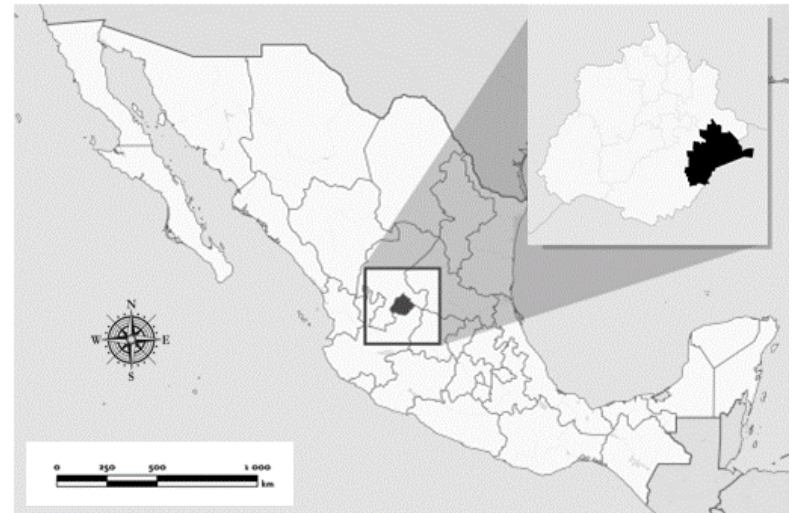

*Figura 1. Localización del municipio El Llano donde se llevó a cabo el monitoreo del tecolote Athene cunicularia*

Las cámaras trampa Cuddeback® Attack® (modelo 1149), se colocaron cercanas a la entrada de las madrigueras, considerando que esta especie presenta conductas más diurnas que nocturnas, los dispositivos fueron programados para mantenerse activos durante el día, para evitar que la luz del flash altere la conducta de las aves. Para el registro de las actividades diarias, las cámaras se programaron para realizar capturas con un intervalo de un minuto, desde el amanecer hasta el ocaso, arrojando en promedio un total de 14 horas continuas por día y 45 días-cámara, que corresponde a toda la etapa de crianza. Los dispositivos fueron retirados cuando las familias de tecolotes se dispersaron a otras madrigueras.

Los equipos se revisaron cada semana, la información se vació en una base de datos, donde se registró la fecha, hora, actividad desarrollada, número de individuos y si la madriguera recibió la visita de algún individuo de otra especie. Se agruparon las principales actividades de acuerdo a la postura y actitud que mostraban las aves: en resguardo de la madriguera (cuando las aves se mantiene de pie observando hacia un punto fijo, hacia arriba o el horizonte), entrada o salida del nido, alimentación (cuando llevaban la presa o estiércol en el pico para atraer coleópteros al interior de la madriguera, o cuando se alimentaba algún individuo), de ser posible el tipo de presa se clasificó taxonómicamente, limpieza del nido (cuando se observaba fragmentos de suelo, proveniente de la madriguera, suspendidos en el aire), acicalado, toma de sol (cuando mantienen y extienden sus alas sobre el suelo), defensa (con plumas erizadas y alas extendidas), vocalización y descanso (cuando se postraban sobre los tarsos, o se mantenían sobre una pata con los ojos entrecerrados). Se calculó el porcentaje de las actividades registradas, las presas observadas y la frecuencia de aparición de las especies oportunistas o curiosas que se acercaron a ambos nidos.

#### **4. Resultado y Discusión**

En el Cuadro 1, se resumen las principales actividades registradas con cámaras trampa en dos nidos de tecolote llanero (*Athene cunicularia*). La principal actividad desarrollada fue el resguardo del nido, en gran número de los registros esta actividad se desarrolló en combinación con otras, principalmente cuando se encontraba más de un ave, las actividades desarrolladas en combinación fueron las vocalizaciones, defensa del nido, descanso, entrada o salida del nido, la limpieza y el acicalado asi mismos o entre individuos.

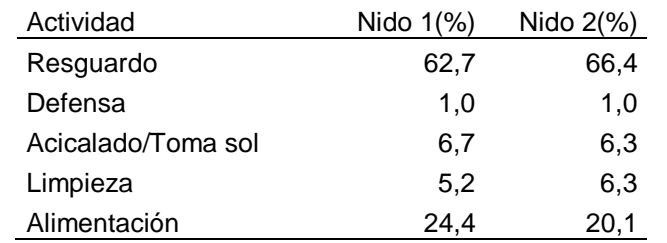

*Cuadro 1. Porcentaje de las principales actividades del tecolote llanero registradas con cámaras trampa*

La alimentación fue la segunda actividad con mayor registro en ambos nidos. La búsqueda de alimento fue turnada por ambos adultos, sin embargo, al inicio de la crianza el macho fue el principal proveedor de presas mientras que la hembraresguardaba el nido, por otro lado, las presas obtenidas por la hembra fueron adquiridas cerca del nido, lo cual se registró con breves períodos de ausencias, mientras que el macho registró ausencias hasta de más de 40 minutos entre los suministros de alimento, de acuerdo con York et al. <sup>[8]</sup> los machos forrajean más lejos y por períodos más largos de tiempo que las hembras. Así mismo se obtuvieron varios registros en los cuales la hembra introducíaestiércol de bovino al nido, para atraer coleópteros y contar con una fuente constante de alimento para las crías.<br>[9,10]

Observaciones previas en el hemisferio Sur muestran que las crías son alimentadas fundamentalmente con insectos y anfibios <sup>[11]</sup>, los invertebrados fueron la principal presa capturada por ambos adultos y se logró identificar individuos de los órdenes Coleoptera, Orthoptera, Lepidoptera, Scorpiones, Solifugae, Chilopoda, Anisoptera, Mantodea e Hymenoptera. El porcentaje de cada orden no fue posible calcular, pues no se logró observar el total de las presas a detalle para clasificarlas.

Conjuntamente, alrededor de los nidos se encontraron cadáveres de anfibios, mientras que en los registros de las cámara trampa se observó el consumo frecuente de individuos juveniles, principalmente, de este grupo;sin embargo, no se encontraron restos de anfibios en las egagrópilas durante el monitoreo; cabe hacer mención que los huesos de estos individuos se caracterizan por ser delgados y que los juveniles se encuentran en desarrollo, entonces suponemos que la ausencia de osamentas de este grupo en los pellets se debe a que en su mayoría fueron degradados con la intervención de los jugos gástricos de las aves.<sup>[12,13]</sup> Otros autores reportan en los pellets restos de anfibios en menor proporción (<5%).<sup>[14]</sup> Creemos que el consumo de estas presas permite que sean aprovechadas casi en su totalidad y así proporcionen los nutrientes ,necesarios, como el calcio, para promover el desarrollo de los

pollos. Por otro lado, tenemos la teoría de que la energía aplicada para su captura es menor a la utilizada para algún otro vertebrado que conforma su dieta, por ejemplo los roedores.

En estudios previos, los reptiles del orden Squamata se han registrado con menor frecuencia.[15,16] En el presente reporte, se registró el consumo de una culebra del género *Thamnophis* sp., cabe señalar que los restos de este organismo fueron extraídos del nido al poco tiempo como parte de la limpieza, esto nos permite entender porque no se han encontrado restos de reptiles, en especial colúbridos, en las egagrópilas (Cuadro 2). Tyler<sup>[17]</sup> registró los restos de dos culebras *Pituophis melanoleucus* en la entrada de la madriguera y considera que los reptiles tienen un rol de menor frecuencia en la dieta del tecolote llanero.

| Tipo presa      | Nido 1 (%) | Nido 2 (%) |  |  |
|-----------------|------------|------------|--|--|
| Invertebrados   | 63,3       | 68,0       |  |  |
| Anfibios        | 10,0       | 6,7        |  |  |
| Excremento vaca | 23,3       | 21,3       |  |  |
| No identificado | 3,3        | 2,7        |  |  |
| <b>Reptiles</b> | 0.0        | 1.3        |  |  |

*Cuadro 2. Porcentaje de presas registradas con cámara trampa en dos nidos de tecolote llanero*

La limpieza del nido fue desarrollada con regularidad, con esta actividad se evita atraer depredadores. Aun así, al inicio de la crianza, caracaras y cuervos visitaron con frecuencia ambos nidos (Cuadro 3), el acecho del nido y la búsqueda de alimento fueron las principales labores realizadas por las especies registradas. Por su carácter oportunista, ambas especies se vieron beneficiadas al consumir presas encontradas fuera de los nidos, obtenidas por los búhos,<sup>[18]</sup> tales como lombrices de tierra y sapos, respectivamente.

| Especies registradas                  |      | Nido 1 (%) Nido 2 (%) |
|---------------------------------------|------|-----------------------|
| Caracara (Caracara cheriway)          | 27.3 | 16.0                  |
| Coyote (Canis latrans)                | 4.5  | 4.0                   |
| Cuervo (Corvus corax)                 | 22.7 | 24.0                  |
| Viejita (Melozone fusca)              | 4.5  | 0.0                   |
| Perro (Canis familiaris)              | 9.1  | 0.0                   |
| Vaca (Bos taurus)                     | 4.5  | 48.0                  |
| Correcaminos (Geococcyxcalifornianus) | 9.1  | 0.0                   |
| Conejo (Sylvilagus sp.)               | 4.5  | 0.0                   |
| Pitacoche (Toxostoma curvirostre)     | 4.5  | 0.0                   |
| Paloma ala blanca (Zenaida asiatica)  | 0.0  | 4.0                   |
| Humano                                | 9.1  | 0.0                   |
| Ardilla (Spermophilus sp.)            | 0.0  | 4.0                   |

*Cuadro 3. Porcentaje de las visitas realizadas especies registradas que visitaron los nidos durante el monitoreo con cámara trampa*

En cuanto al resto de las especies registradas, es sugerente que pasaron cerca de los nidos por curiosidad como la ardilla y la viejita (ambas especies no se consideran carnívoras ni carroñeras), o por casualidad como el conejo y el correcaminos, o alimentándose de la hierba como las vacas; en el caso del perro y el humano, suponemos que estaban desarrollando actividades de pastoreo del ganado, sin embargo, fueron estos dos los que generaron mayor preocupación en términos de depredación de los tecolotes.

#### **5. Conclusiones**

Con la ayuda de las cámaras trampa se logró establecer patrones conductuales durante la temporada de crianza del tecolote llanero, tales como el resguardo del nido, la limpieza y la alimentación. Referente a la composición de la dieta, se registra por primera vez el consumo varios órdenes de invertebrados como Mantodea, Anisoptera y Chilopoda, así mismo que el consumo de anfibios es significativo aun durante el día.

Se observó que existe una asociación entre el tecolote llanero y otras especies que habitan en los pastizales; por un lado las aves son reguladoras de invertebrados que pueden tornarse perjudiciales en los cultivos aledaños y mantiene el equilibrio en el ecosistema, así mismo, otras especies como los cuervos y caracaras pueden verse beneficiadas al obtener alimento de las presas cazadas, encontradas fuera del nido o de los coleópteros atraídos por el excremento de bovino.

Entender la dinámica que juega el tecolote llanero en los pastizales, ofrece una herramienta más para la conservación de la especie y de los pastizales.

### **6. Bibliografía**

- 7. SEMARNAT. 2010. [http://www.semarnat.gob.mx](http://www.semarnat.gob.mx/); Consultado 23 mayo 2016
- 8. McDonald D., N.M. Korfanta, S.J. Lantz. 2004. The burrowing owl (*Athene cunicularia*): A technical conservation assessment. USDA Forest Service, Rocky Mountain region. Available: //www.fs.fed.us/r2/projects/scp/assessment/burrowingowl.pdf
- 9. Skell M.A., Keith J. y Palaschuk C.S. A population declined recorded by operation burrowing owl in Saskatchewan. J. Raptor Res. V. 35, No 04, 371-377 (2001)
- 10. Wellicome T.I. y G.L. Holroyd G.L. The second international Burrowing Owl symposium: background and context. Journal of Raptor Research 35:269-273 (2001)
- 11. Rodríguez Estrella R. y Ortega Rubio R. Nest site characteristics and reproductve success of burrowing owls (Stringiformes: Strigidae) in Durango, Mexico. Rev Biol. Trop. V. 41, No. 01, (1993)
- 12. Torres-Contreras H., Silva-Aranguize E. y Jaksic F.M. Dieta y selectividad de presas de Speotyto cunicularia en una localidad semi-árida del norte de Chile a lo largo de siete años (1987-1993). Revista Chilena de Historia Natural 67: 329 -340 (1994)
- 13. INEGI. 2009. Prontuario de información geográfica municipal de los Estados Unidos Mexicanos: El Llano, Aguascalientes
- 14. York M.M., Rosenberg D.K. y Sturm K.K. Diet and food-niche breadth of burrowing owls (Athene cunicularia) in the Imperial Valley, California. *Western North American Naturalist.* V. 62, No. 3, 280-287 (2002)

- 15. Martins M y Egler S.G. Comportamento de caça em um casal de corujas buraqueiras *(Athene cunicularia)* na região de campinas, São Paulo, Brasil. Rev. Brasil. Biol. V. 50, No.3, 579-584 (1990)
- 16. Smih M.D. function of manure-scattering behavior of burrowing owls (Athene cunicularia). Tesis Master Of Science With A Major In Wildlife And Fisheries Science. Universidad de Arizona. pp 64 (2004)
- 17. Bellocq M. I. Reproducción, crecimiento y mortalidad de la lechuzita vizcachera (Speotyto cunicularia) en agrosistemas pampeanos. Hornero. V. 13, No. 04, 272-276 (1993)
- 18. Rosenberg, K. V., & R. J. Cooper. Approaches to avian diet analysis. Stud. Avian Biol. 13: 80–90 (1990).
- 19. Trejo A. y V. Ojeda. Identificación de egagrópilas de aves rapaces en ambientes boscosos y ecotonales del noroeste de La patagonia argentina. Ornitología Neotropical 13: 313–317 (2002)
- 20. De Tommaso D.C., Callicó Fortunato R. G., Teta P. y Pereira J.A. dieta de la lechucita vizcachera (*Athene cunicularia*) en dos áreas con diferente uso de la tierra en el Centro–Sur de la provincia de la Pampa, Argentina. Hornero V. 24, No. 02, 87-93 (2009)
- 21. Wingert C.M. seasonal food habits of burrowing owls (*Athene cunicularia*) in humanaltered landscapes. Thesis of Master of Science in Biological Sciences. Faculty of California Polytechnic State University, San Luis Obispo. pp 98 (2012)
- 22. Valdez-Gómez H.E. dieta invernal de tecolote llanero (*Athene cunicularia*) y su interaccion con dos especies simpátricas: búho cuerno corto (*Asio flammeus*) y lechuza de campanario (*Tyto alba*), en el occidente de México. Tesis de Doctorado en Ciencias con Acentuación en Vida Silvestre y Desarrollo Sustentable. Universidad Autónoma de Nuevo León. p.p. 185 (2014)
- 23. Tyler J.D. Notes on Burrowing Owl (Athene cunicularia) food habits in Oklahoma. *The Southwestern Naturalist*. V. 28, No. 1, 100-102 (1983)
- 24. Partida A. y Rodríguez-Estrella R. Evidencia de cleptoparasitismo del caracara común (*Caracara cheriway*) sobre el alcaudón verdugo (*Lanius ludovicianus*).*Acta Zoológica Mexicana (n. s.).* V31(2), 306-308 (2015)

### **Generación de código para construir interfaces gráficas en EXT JS 4 para aplicaciones web de gestión.**

Ruíz, EFRZ Efraín, <sup>UCI</sup> Simón, LSF Liliana, <sup>UCI</sup>. Universidad de las Ciencias Informáticas. <sup>2</sup>Universidad de las Ciencias Informáticas. [efruiz@uci.cu](mailto:efruiz@uci.cu) [lsfigueredo@uci.cu](mailto:lsfigueredo@uci.cu)

#### **1. Resumen**

En los centros de desarrollose buscan constantemente ideasqueagilicenelprocesodedesarrollodesoftware.Las herramientas de generación de código juegan un papel primordial en la producción de software; estassebasan enlaobtencióndeun modeloy la transformación del mismo en código útil para el desarrollo de una aplicación. Estas disminuyen el tiempo en que se desarrolla un producto y las posibilidades de errores en su elaboración; aumentándose lacalidaddel softwarecreado y facilitándose su mantenimiento. En este trabajo se propone construir una herramienta sencilla, práctica y adaptable a los estilos de programaciónde cualquier marco de trabajo que utilice Doctrine para generar las entidades; mediante la cual se pueda generar el código JavaScript para construir interfaces gráficas en Ext JS 4. La herramienta será pasivasegún su interacción con el código generado y se desarrollará usando la técnica de generación de plantillas.

#### **2. Introducción**

Las empresas desarrolladoras de software deben tratar de desarrollar software de calidad a un costo y en un tiempo adecuado. Esto es un reto difícil de lograr si se tiene en cuenta que las demandas de los clientes en muchos casos son superiores a las capacidades productivas de las empresas y que la producción de software de forma industrial es solo un mito que pocas entidades pueden respaldar. La solución a este conflicto se ha buscado en todas las direcciones, se han perfeccionado los procesos y las metodologías de desarrollo, setrabajafuertementeencapacitación delosrecursoshumanosy constantementese desarrollan nuevas tecnologías y marcos de trabajo para agilizar el desarrollo.

En la actualidad existen infinidades de herramientas que facilitan el trabajo en cualquiera de las capas o fases de un proyecto.Una de las partes más importantes en el desarrollo de software es la interfaz gráfica, yaqueesconlaqueinteractúael usuariofinal.La interfaz visual visual visual deunaaplicaciónwebqueusela arquitecturaencapasserecogeenlacapadepresentación.Ext JShoy endía esmuy usadoparael desarrollo de interfacesde aplicaciones web. Al usar Ext JSparadesarrollar lasvistasointerfaces en varios casos el código se vuelve repetitivo en dependencia de la aplicación que se desarrolle y sólo varíanalgunos atributos o datos; ya que Ext JS tiene una estructura ya definida para el desarrollo de cada uno de sus componentes visuales.

Si estas herramientas se orientan a la capa de presentación; sobre todo en aquellas aplicaciones que usen Ext JS se agilizaría la entrega de los proyectos, evitando el esfuerzo que deben dedicar los programadores en la implementación del código repetitivo.

A partir de la problemática planteada se define como problema a resolver ¿Cómo disminuir el tiempo de desarrollo de interfaces gráficas en Ext JS 4 paraaplicaciones web de gestión?

El objetivo del trabajo es desarrollar una herramienta que permita la generación de código JavaScript para disminuir el tiempo de desarrollo de interfaces gráficas en Ext JS 4 para aplicaciones web de gestión.

### *2.1 ¿Qué es un generador de código?*

Un generador de código es una herramienta que permite generar automáticamente aquellos fragmentos de códigoque puedenrepetirse másdeunavez enlas iteracionesdeconstruccióndeunsistemay en proyectos diferentes de software. Estosgeneran código en algún lenguaje predefinido por el desarrollador listo para compilar o interpretar. Los generadores parten de una estructura, que puede ser un diagrama de clases o un modelo de base de datos, para generar el código fuente. El código generado va a depender del modeloque se leentreguey delos algoritmosy patrones que tengaimplementadoel generador.La mayoría de estas herramientas poseen plantillas para representar los algoritmos y patrones implementados, las cuales elusuariopuedemodificary adaptar segúnsus necesidades.<sup>[1][2]</sup>

#### *2.2 Tipos de generadores de código:*

Según su interacción con el código generado se clasifican en <sup>[2]</sup>:

- Activos: Son aquellos que permiten generar varias veces sobre el mismo código generado a partir de cambiosenlaentrada.Estosgeneradores definenespaciosdecódigosegurosdondeel programadorpuedehacer loscambiosquedeseesinqueéstossepierdanenlas sucesivas generaciones de código.
- Pasivos: Generan el código una vez y no vuelven a tener interacción con él. Tienen ladesventaja de quesi secorrigeunerror enlosmecanismosdegeneraciónosecambiael diseñoy sevuelvea generar se pierde lo que se codificó manualmente.

Segúnlaaproximaciónqueusan paragenerar el códigoseclasificanen<sup>[3]</sup>:

- Estructural: Generanbloques decódigo,desdemodelosestáticosy relaciones entreobjetos.Las primitivas de trabajo en estosmodelossonclases,atributos,tipos y asociaciones.Algunas herramientas usan un motor de traducción y plantillas preexistente para especificar correspondenciascon un códigofuenteenparticular. Lageneración decódigoestructural es incompleta pero ahorra esfuerzo de codificación manual y proporciona un marco de trabajo inicial consistente con los modelos.
- DeComportamiento: Generan código completo a partir de modelos de máquinas de estados y la especificacióndeaccionesenunlenguajedealtonivel.Algunosmétodosquemodelan comportamiento con máquinas de estados, añaden código (como C++ o un lenguaje propietario) para representar las acciones que ocurren durante la transición de estado. Junto con modelos de estructuras de objetos y mecanismos de comunicación, esta técnica permite a las herramientas generarcódigo parael modelocompleto

delaaplicación.Unbeneficiodeestatécnicaesla capacidad para simular y verificarel comportamientodelsistemabasadoenmodelos antesdequeel códigosea generado.

 Traductivos: Se basan en que los modelos de aplicación y de arquitectura son independientes unodel otro.Unmodelodeaplicacióncompleto,con estructuradeobjetos,comportamientoy comunicaciones es creado usandoel métododeAnálisisOrientado aObjetos.Unmodelode arquitectura(unconjuntodepatrones llamadosplantillasoarquetipos)esdesarrolladoconuna herramienta que soporte esta aproximación. Entonces, un motor de traducción genera el código para laaplicacióndeacuerdoconlas reglasde correspondencia enla arquitectura.Lasaproximaciones traductivas traductivas ofrecenunareutilizaciónsignificativadebidoaque laaplicacióny el modelo de arquitectura son independientes.

### *2.3 Técnicas de generación de código*

Se reconocen cuatro técnicas generales utilizadas por los generadores de códigos<sup>[3]</sup>:

- Clonación: Si el códigodestinoaproducircontieneficheros que permanecenconstantes independientementedel modeloatraducir,latraducciónpuedellevarseacabopormediode clonación, o copia directa del fichero origen al directorio de generación. Las librerías defunciones genéricas o ficheros binarios representando imágenes o iconos constantes pueden ser tratados de este modo.
- Concatenacióndecadenas: Laconcatenacióndecadenasesunmodosencillodeir construyendoel código destino desde un lenguaje de programación clásico. El nombre proviene del procesodeirconcatenandocadenas detextoquecontienenelcódigoaproducir.Finalmente,la cadenaesvolcada aunfichero. Sedispone de la potencia del lenguajedeprogramaciónpara determinar quecódigo debesergenerado,permitiendocálculos,sustitucionesy procesados complejos.
- Plantillas: Lageneraciónmedianteplantillaspuedeser empleadacuandoel códigodestinoa producir tiene un patrónde repetición bien caracterizado, de modo que los ficheros generados son idénticossalvolosdatosprocedentesdirectamente del modeloagenerar.Eneste casopuede definirse unaplantillagenérica apartirdeejemplares del códigoobjetivo.Enestaplantilla, las dependenciasdel modeloson sustituidas pormarcadores con nombreúnico.Aparejadoala plantilla, se puede definir un proceso de generación que,dado un elemento del modelo, la plantilla seainstanciadaacódigomediante un procesode sustitución decadenas: los marcadores son sustituidos por los datos del modelo correspondiente.
- Análisisdeexpresionesmediantegramáticas: Existenocasiones dondelasestrategiasprevias de generaciónsevuelveninsuficientes.En particular,uncaso muy claroesel del tratamiento de expresiones que siguen una gramática dada.Aquí las técnicas decompilación clásicas<br>son decuadasparaproducir son las las más adecuadasparaproducir elcódigonecesario.Laexpresiónpuedeserconvertidaenuna estructura con forma arbórea en memoria: Un analizador léxico, sintáctico y semánticorealizan este trabajo. Después, un algoritmo puede recorrer dicho árbol que representa la expresión para analizarla y decidir el tipo de código a producir.

#### **3. Condiciones experimentales**

La herramienta desarrollada tomará como entrada una entidad generada por Doctrine 2.0 y realizará las transformaciones necesarias (obtener los atributos y tipos de datos de la entidad) para generar el código fuente de las interfaces de un CRUD en EXT JS 4.

Para poder utilizar el generador de código fuente una vez desarrollado es necesario seguir una secuencia de pasos:

- Copiar el componente desarrollado (GeneradorEXTJSBundle), en el directorio origen del sistema en el que se quiera generar las interfaces del CRUD en EXT JS 4.
- Buscar todos los directorios que sean componentes y contengan al menos una entidad dentro del sistema.
- $\triangleright$  Buscar todas las entidades para cada uno de los componentes que sean seleccionados.
- $\triangleright$  Obtener los atributos y tipos de datos de cada una de las entidades elegidas.
- Generar el CRUD en EXT JS 4, con los valores obtenidos.

Para poder obtener los datos (atributos y sus tipos de datos) de la entidad es necesario transformar la misma en una cadena de texto y descomponerla en tokens, los cuales serán interpretados y llevados a valores entendibles por el usuario.

Cuando se obtienen los datos de la entidad, se configuran los parámetros del CRUD (alias de los atributos y expresiones regulares), los cuales son opcionales, y se manda a generar las interfaces del CRUD en EXT JS 4. En la figura que se muestra a continuación se puede observar un ejemplo de cómo quedarían las interfaces.

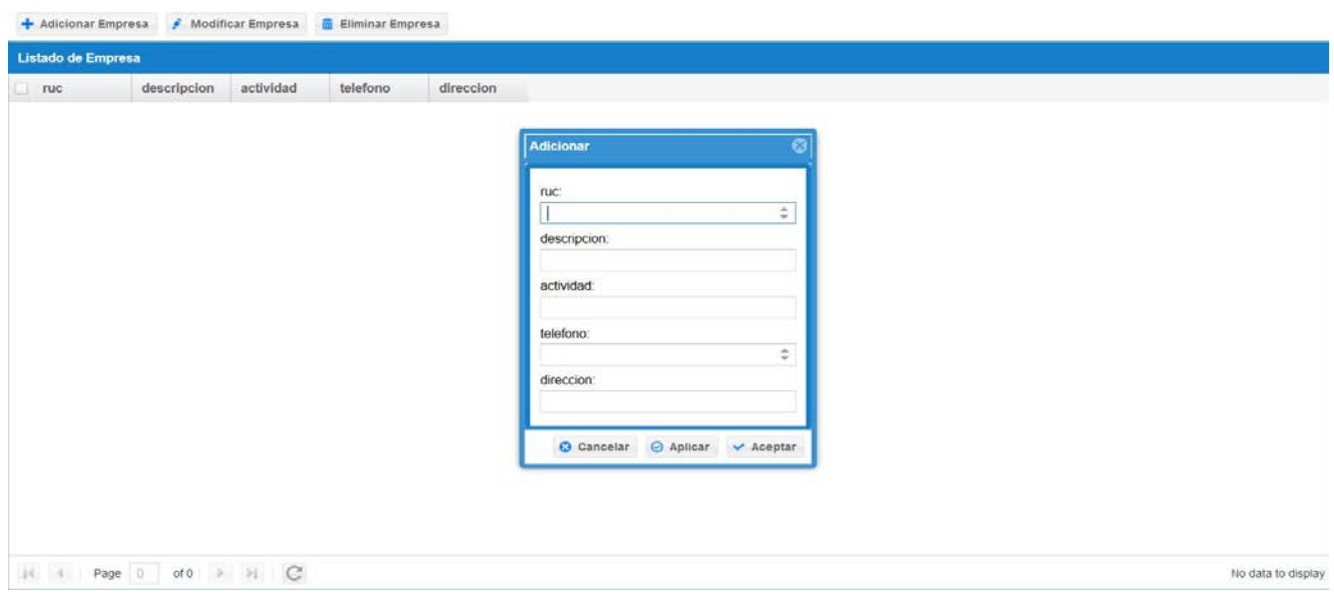

*Figura 1 Interfaces desarrolladas por el generador de código.*

Estas interfaces serán guardadas en la estructura de carpetas que requiere el marco de trabajo EXT JS en la versión 4 o superior (estructura MVC), donde la carpeta raíz será el
nombre que se le haya asignado a la entidad y se desglosará de la siguiente forma: un archivo principal "app.js" y cuatro carpetas: "controller", "model", "store" y "view", en las cuales se guardarán los controladores, modelos, almacenes y vistas respectivamente.

#### **4. Resultados y discusión.**

Luego de un estudio de la situación problemática planteada y sus posibles soluciones; se desarrolló una herramienta generadora de código de tipo pasiva y mediante la técnica de plantilla. Esta va a tomar como entrada una entidad generada por Doctrine 2.0 y los datos recogidos de la misma se van a enviar a las plantillas para a partir de estas generar el código (La entidad es transformada en una cadena de texto y descompuesta en tokens mediante la función de php token get all para extraer de la misma los atributos y tiposdedatos queenellaaparecen.Después estosatributosy tiposdedatosson mandadosalas plantillas para que sustituyan los marcadores que varían según los datos enviados). La herramienta tiene como salida el código de un CRUD desarrollado en EXT JS 4, listo para visualizar y trabajar sobre él.

Mediante **information una** una encuestarealizadasecomprobóqueun programadorpromediosedemora8horas como mínimo para desarrollar un CRUD sin la ayuda de ninguna herramienta de generación, 10 minutos con la ayuda de la herramientaSenchaArchitecture (herramienta de diseño que se puede utilizar para desarrollar aplicaciones web en EXT JS) y sólo 3 minutos con la herramienta desarrollada.

Con la ayuda de esta aplicación los proyectos en los que se desarrollen aplicaciones web de gestión y hagan uso de Doctrine 2.0 y EXT JS 4 para la visualización de las interfaces gráficaspodrán disminuir el tiempo de desarrollo notablemente.

### **5. Conclusiones**

Se pudo apreciar como los generadores de código fuente son aplicaciones que generan código en algún lenguaje predefinido por el desarrollador listo para compilar o interpretar. Estos se pueden clasificar en activos y pasivos, en dependencia con la interacción con el código generado y clasificarse en estructural, de comportamiento y traductivos teniendo en cuenta laaproximación que usan para generar el mismo.Además de que los generadores pueden usar la clonación, la concatenación de cadenas, las plantillas y el análisis de expresiones gramaticales como técnica de generación de código fuente. Se decidió desarrollar unanuevaherramientade generacióndecódigo quepermitadisminuirel tiempode implementación de los softwares en los centros de desarrollo en los que utilicenlalibreríaExt JS 4 para las vistas y Doctrine 2.0 como mapeador de datos. Debido a que las herramientas disponibles en su mayoría generan un código de difícil comprensión para los desarrolladores o no cuentan con la posibilidad de definir nuevos mecanismos de generación de código ni brindan la posibilidad de generar interfaces previas para probar el buen funcionamiento del código generado.

### **6. Bibliografía.**

1. Rúa Suárez, Alejandro. Generación de Código: Estandarización y eficiencia en el desarrollo de software para su negocio, Julio 2010.

- 2. Herrington, J. Code Generation in Action. s.l.: Manning, 2006.
- 3. Molina Moreno, Pedro Juan. Especificación de interfaz de usuario: De los requisitos a la generación automática de código. Universidad de Valencia. 2003.

### **Herramienta para la minería de opinión de textos en idioma español.**

López, JALP Julio,<sup>1</sup> Estévez, MEC Mayté,<sup>2</sup>.<br><sup>1</sup> Vicerrectoría de Ciudad Universidad de las Ciencias Informáticas

<sup>1</sup>Vicerrectoría de Ciudad, Universidad de las Ciencias Informáticas Carretera a San Antonio de los Baños, Km 2 ½ Reparto Torrens, La Lisa, La Habana. CP 19370. japalma@uci.cu. 2  $2$ Centro de Informática Médica (CESIM), Universidad de las Ciencias Informáticas Carretera a San Antonio de los Baños, Km 2 ½ Reparto Torrens, La Lisa, La Habana. CP 19370. mayteec@uci.cu.

#### **1. Resumen**

La aplicación de la minería de opinión o análisis de sentimientos en medios de comunicación social, se ha convertido en un área de investigación cada vez más relevante debido a la influencia que tienen las opiniones de los usuarios de la web semántica, referidos a empresas, entidades y marcas. Con la minería de opinión es posible interpretar si una opinión es positiva o negativa, mediante el empleo de técnicas de procesamiento del lenguaje natural y aprendizaje automático. Actualmente, ante la escasez de recursos en español para estos propósitos, este trabajo propone la creación de la herramienta MOAS-Les, la cual permite clasificar la polaridad de textos en español. Los resultados obtenidos demostraron mejoras con respecto a sistemas puramente léxicos o sintácticos, evidenciando la importancia del procesamiento del análisis sintáctico de textos mediante el procesamiento de intensificadores, atenuadores y oraciones adversativas, el cual aumentasignificativamente la clasificación de la polaridad de opiniones.

#### **2. Introducción**

En los últimos años el auge de los blogs, foros y redes sociales ha provocado que millones de usuarios de todo el mundo utilicen estos recursos para expresar sus opiniones sobre toda una variedad de temas. La diversidad y cantidad de críticas presentes en losmedios de comunicación social resultan de gran interés para empresas, administraciones públicas, marcas, fabricantes y vendedores en general, que ven en ellas un mecanismo para conocer de primera mano cómo sus artículos son percibidos por los consumidores. Todo esto ayuda a las entidades conocer, por ejemplo, la opinión de personalidades públicas, elegir la propaganda idónea según las preferencias de los usuarios o encontrar el mejor producto basado en el interés de las personas (Liu, 2010).Todo ello ha contribuido a que la minería de opinión, esté jugando un papel importante en la última década como ámbito de investigación.

La minería de opinión es un área de la minería de textos que consiste en la clasificación de palabras, textos o documentos de acuerdo a las opiniones, sentimientos, emociones y subjetividades expresadas (Sharma, 2014). Por otra parte, la clasificación del sentimiento o

clasificación de la polaridad es una tarea del aprendizaje automatizado que puede ser supervisada, no supervisada o semi-supervisada (Buche, 2013; Rashid, 2013).

Existen estudios que determinan el nivel de polaridad como alto/medio/bajo y positivo/negativo (Baccianella, Esuli, y Sebastiani, 2010). Otros estudios emplean un conjunto completo de métodos de selección de características estadísticas y aplican técnicas de aprendizaje computacional (Mukras y Carrol, 2004). Estos experimentos demostraron que las técnicas de aprendizaje computacional no obtienen resultados satisfactorios en la clasificación sentimental. No obstante, la mayoría de las investigaciones analizadas, emplean como caso de estudio para apoyar la minería de opinión el idioma inglés y existen pocas investigaciones orientadas al idioma español (Brooke, Tofiloski, y Taboada, 2009), (Aguadode-Cea G. et al., 2010) y (Amores, Arco y Artiles, 2015).

Entre las investigaciones más recientes sobre la minería de opinión apoyadas en la orientación semántica de las palabras, se pueden destacar varios trabajos como (Chung, 2014), (Veselovská, 2011) y (Amores, Arco y Artiles, 2015). En el caso particular del trabajo de Aguado-de-Cea G. et al., se hace uso de reglas de asociación muy específicas para la minería de opinión, lo cual se traduce en que la mayor parte de los documentos que procesaría, quedan sin clasificar. Mientras que Amores, Arco y Artiles emplean herramientas que traducen las palabras de los documentos procesados, del idioma español al inglés, haciendo uso de acepciones para cada palabra traducida, lo cual podría traer aparejado la ocurrencia de errores de contexto. Además, en ambas investigaciones, no se tiene en cuenta el análisis sintáctico de dependencias, lo que afecta la interpretación de frases y por ende la correcta clasificación de la polaridad.

Teniendo en cuenta las fortalezas y debilidades de las investigaciones anteriores, los autores proponen un sistema de clasificación haciendo uso de la minería de opinión de documentos escritos en español (MOAS-Les). Este sistema estará caracterizado principalmente por la estructura sintáctica de las oraciones, así como el empleo de diccionarios semánticos, tratamiento de los intensificadores, atenuadores y oraciones adversativas.

#### **3. Condiciones Experimentales**

Como herramienta de apoyo se utilizó, Freeling 3.1, el cual emplea algoritmos y técnicas de aprendizaje automático, así como funcionalidades para la extracción de características mediante el uso de las librerías OMLET & FRIES (Padró y Stanilovsky, 2012). Además, consta de un conjunto de herramientas de análisis de lenguaje natural, de código abierto, y disponible para varios idiomas. En la figura 1, se muestran y detallan las ocho faces que estructuran la metodología de clasificación, y las herramientas que apoyaron la investigación.

En la *Primera Fase*se realiza el pre-procesamiento del texto, aquí es donde se cargan los textos, de las opiniones que se desean procesar en la herramienta y se le aplica la eliminación de las palabras vacías (stopwords, en inglés). Este procedimiento consiste en suprimir del texto aquellas palabras que no aportan información relevante.

En la *Segunda Fase*, se segmenta el texto en oraciones, lo cual consiste en dividir el texto en oraciones independientes.

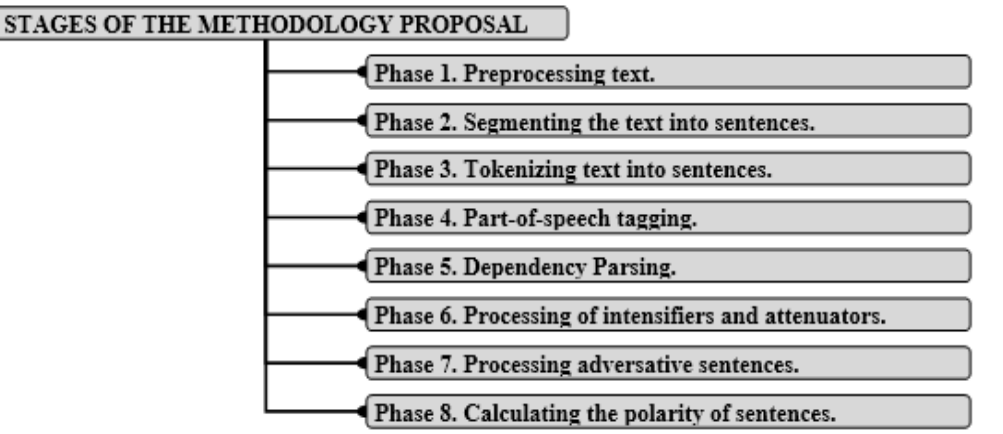

*Figura 1. Ocho fases que estructuran la metodología propuesta para la clasificación de polaridad de opiniones.*

En la *Tercera Fase*, se realiza la tokenización de oraciones, o sea, se fragmentan las oraciones segmentadas en tokens (entiéndase como las palabras y signos de puntuación: comas, punto y comas, punto final, etc.).

En la *Cuarta Fase*se realiza la etiquetación morfosintáctica (part-of-speech tagging o POS tagging, en inglés) de cada una de las palabras del texto, en este proceso se le atribuye una etiqueta a cada token la que identifica la función del mismo en la oración (o sea, reconoce si es un sustantivo, adjetivo, adverbio, artículo, pronombre, etc.).

En la *Quinta Fase*se procede con la etiquetación, para ello se debe realizar el análisis sintáctico de dependencias, mediante el cual se obtienen relaciones entre los términos de una oración. A la estructura obtenida con estas relaciones de dependencia se le denomina árbol de dependencia.

En la *Sexta Fase*se realiza el procesamiento de los intensificadores y atenuadores, donde a partir de un diccionario de términos identificados como intensificadores y atenuadores se realiza el procesamiento de los mismos.Para la identificación y procesamiento de los intensificadores, los autores crearon diccionarios que contienen las estructuras gramaticales.

Como *Séptima Fase*se procede al procesamiento de oraciones adversativas, las cuales se entienden como la oración compuesta coordinada formada por oraciones que se oponen y contradicen total o parcialmente. Las oraciones adversativas permiten contraponer hechos expresados en dos oraciones haciendo uso de los nexos adversativos.

La *Octava Y Última Fase*permite calcular la polaridad de oraciones, que se puede interpretar como la concepción cuantitativa de los análisis realizados en los pasos anteriores. Para realizar el cálculo de la polaridad de oraciones, a partir del árbol de dependencia obtenido en la quinta fase, se identifica cada tipo de token en sustantivo, adjetivo o forma verbal, luego se buscan concurrencias en el diccionario lexicón multilingüe de polaridades semánticas adaptado que se ha desarrollado para este sistema. De este modo, se obtendrá la orientación semántica (polaridad positiva, negativa o neutral) para cada token. Luego se identifican los intensificadores o atenuadores del árbol de dependencias y se calcula la orientación semántica de cada uno de ellos y a qué token modifican. El procedimiento anterior se aplica de igual manera con las oraciones adversativas para evitar inadecuados resultados de polaridades. Finalmente se complementan los tres procedimientos anteriores, y

se procede a la suma de las orientaciones semánticas obtenidas, desechando los valores neutrales (polaridad igual a cero). Así, se obtiene la media de la suma obtenida y se comprueba en qué rango de polaridad se encuentra el resultado obtenido para clasificar el texto según cada rango donde todos los valores estarán entre -1 y 1.(ver Tabla 1).

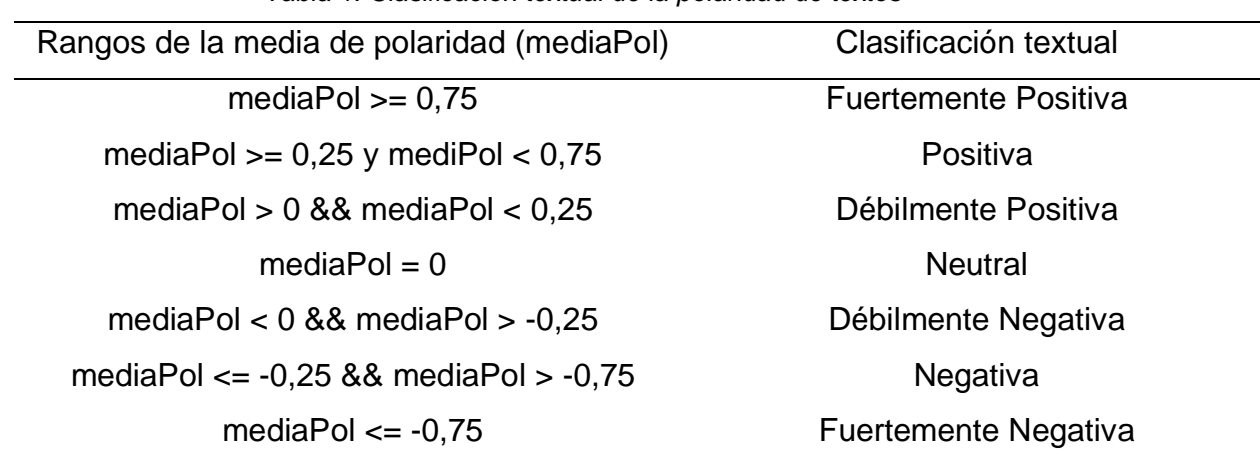

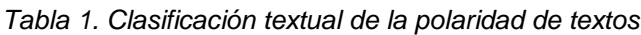

#### **4. Resultados y discusión.**

La propuesta de herramienta para determinar la polaridad de documentos fue implementada con Java en su versión 7, empleando como herramientas de apoyo el Freeling-3.1 y Graphviz-2.38, la cual es una biblioteca de Java que permite dibujar grafos, que se empleará para graficar el árbol de dependencias explica anteriormente. Los requerimientos mínimos de la herramienta son tener instalado Java Runtime Enviroment (JRE) en su versión 7 o superior, la cual es compatible con cualquier sistema operativo.

El proceso de clasificación que se definió es completamente no supervisado, al no precisar de una etapa de entrenamiento. El algoritmo de clasificación que se propone se apoya en una ligera modificación del lexicón multilingüe de polaridades semánticas, llamado ML-SentiCon (Cruz, Troyano, Pontes y Ortega, 2014). Los autores realizaron mejoras al método usado para construir al ML-SentiCon, basados en el SentiWordNet 3.0 (Baccianella, Esuli, y Sebastiani, 2010). Se han llevado a cabo evaluaciones de la metodología aplicada en este trabajo, similares a las realizadas por Cruz, Troyano, Pontes y Ortega, pero en vez de emplear el método del cálculo de la polaridad mediante la extracción y evaluación de bigramas (Cruz, Troyano, Pontes y Ortega, 2014), se ha complementado ML-SentCon con el procesamiento de intensificadores, atenuadores y oraciones adversativas. Los resultados obtenidos por MOAS-Les apoyados en el recurso léxico SentiPolEs, reflejan mejoras significativas en las estimaciones de polaridad obtenidas.

Para la evaluación del sistema propuesto se ha empleado un corpus de críticas de cine contenidas en el sitio web de críticas de cine MuchoCine. Las páginas HTML extraídas de dicho sitio web fueron transformadas en ficheros XML (uno por cada crítica), en los que

además del texto de la misma contienen el nombre del autor de la crítica, el nombre de la película comentada, la puntuación asignada (valores de 1 a 5, donde 1 es una crítica muy negativa y 5 es una crítica muy positiva) y un pequeño resumen de la crítica a modo de titular escrito también por el autor. El corpus obtenido tiene un total de 3.878 críticas y aproximadamente 2 millones de palabras, con una media de 546 palabras por crítica.

Se procedió con la aplicación del algoritmo de clasificación propuesto para MOAS-Les. Inicialmente obviando el uso de intensificadores, atenuadores y oraciones adversativas, y luego teniendo en cuenta estos. En la tabla 2 se resumen los resultados de los experimentos realizados, haciendo uso de las medidas empleadas para los clasificadores: exactitud y precisión.Especialmente significativo es el incremento obtenido con la incorporación de los intensificadores en un segundo momento y luego aún más ante el procesamiento de las oraciones adversativas. Se logró demostrar la obtención de polaridades que no difieren de manera estadísticamente significativa de las correctas.

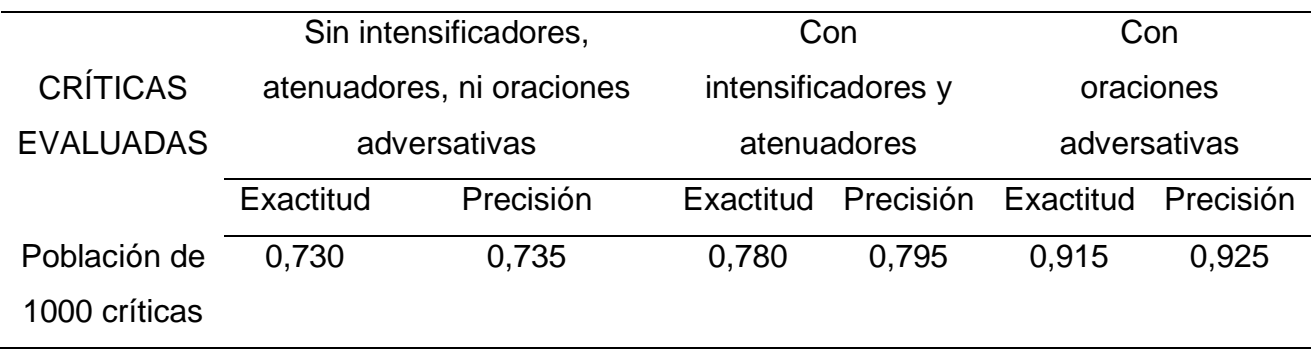

*Tabla 2. Resultados de la evaluación de la aplicación del algoritmo aplicado al corpus de críticas de cine.*

#### **5. Conclusiones**

Como resultado de este trabajo investigativo se desarrolló la herramienta MOAS-Les que permite la clasificación de manera no supervisada de la polaridad de opiniones mediante una metodología de ocho fases empleando para ello técnicas de análisis de dependencias y el uso de intensificadores y atenuadores. Para su correcto funcionamiento se apoyó en el uso y modificación de las herramientas SentiWordNet, Freeling y ML-SentiCon.

Se demostró la importancia del procesamiento del análisis sintáctico de textos teniendo en cuenta el procesamiento de intensificadores y oraciones adversativas, el cual aumenta significativamente la clasificación de la polaridad de opiniones. Esta herramienta resultó ser efectiva al clasificar correctamente el 91.5% de 1000 opiniones de críticas de cine tomadas del sitio web MuchoCine.

Haber utilizado para la evaluación el mismo corpus y los mismos diccionarios semánticos con ligeras modificaciones que la solución propuesta por Cruz, Troyano, Pontes y Ortega permitió comparar la alternativa sintáctica propuesto por MOAS-Les, con ella. Contrastando los resultados obtenidos se puede comprobar el aumento de la eficiencia.

### **6. Bibliografía.**

- 1. Aguado-De-Cea G. et al. Análisis de sentimientos en un corpus de redes sociales, 2010, p. 7-9.
- 2. Amores M., Arco L. y Artiles M. PosNeg opinion: Una herramienta para gestionar comentarios de la Web, Revista Cubana de Ciencias Informáticas, 2015, 9 (1).
- 3. Baccianella, S., Esuli, A. y Sebastiani, F. SentiWordNet 3.0: An enhanced lexical resource for sentiment analysis and opinion mining. In Proceedings of the Seventh Conference on International Language Resources and Evaluation, 2010, p. 2200–2204.
- 4. Brooke, J., M. Tofiloski, y M. Taboada. Cross-Linguistic Sentiment Analysis: From English to Spanish. En Proceedings of the International Conference RANLP-2009, páginas 50-54, Borovets, Bulgaria. ACL.
- 5. Buche, A.; Chadak, M. B. et. al. Opinion mining and analysis: a survey. International Journal on Natural Language Computing (IJNLC), 2013, 2(3): 39-48.
- 6. Chung, J. K.-C.; Wu, C.-E. et. al. Improve polarity detection of online reviews with bag-ofsentimental-concepts. En: Proceedings of the 11th ESWC. Semantic Web Evaluation Challenge. Crete, Greece: Springer, 2014.
- 7. Cruz Fermín. L., Troyano José A., Pontes B., Ortega Javier F. ML-SentiCon: Un lexicón multilingüe de polaridades semánticas a nivel de lemas. Procesamiento del Lenguaje Natural, Septiembre 2014, Revista No.53: p.113-120.
- 8. Liu, B. Sentiment analysis and subjectivity. Handbook of natural language processing. United State of America: Chapman and Hall/CRC Press, 2010, p. 133-245.
- 9. Mukras, R. y J. Carroll. A comparison of machine learning techniques applied to sentiment classification, 2004.
- 10. Padró, L. y Stanilovsky, E. FreeLing 3.0: Towards Wider Multilinguality. Proceedings of the Language Resources and Evaluation Conference (LREC 2012) ELRA. Estambul, (Turquía), 2012.
- 11. Rashid, A.; Anwer, N. et. al. A survey paper: areas, techniques and challenges of opinion mining. IJCSI International Journal of Computer Science Issues, 2013, 10(2): p. 18-31.
- 12. Sharma, N. R.; Chitre, V. D. Opinion mining, analysis and its challenges. International Journal of Innovations & Advancement in Computer Science, 2014, 3(1): p. 59-65.
- 13. Veselovská, K. Sentence-level polarity detection in a computer corpus. En: Proceedings of the 20th Annual Conference of Doctoral Students. WDS 2011 – Proceedings of Contributed Papers. Prague: MATFYZPRESS, 2011, p.167-170.

### **Influencia Del Diametro Y Otros Factores En La Resistencia A Compresion De Nucleo Diamantino De Concreto**

<u>Torre Carillo. A</u><sup>1</sup>, Torres Matos. M<sup>1</sup>, Arrieta Freyre. J<sup>1</sup>, Ccencho De La O. J<sup>1</sup> <sup>1</sup>Universidad Nacional de Ingeniería, Facultad de Ingeniería Civil, Laboratorio de Ensayo de Materiales.

[anatorre@uni.edu.pe](mailto:anatorre@uni.edu.pe)

#### **1. Resumen**

Para evaluar la resistencia a compresión de elementos de concreto existentes comúnmente se emplean los testigos diamantinos. En este artículo se muestra de manera experimental y analítica la influencia del diámetro de los testigos y otros factores, considerando variaciones de humedad, manteniendo constante la relación de altura/diámetro = 2, edad del ensayo 28 días. Comprobándose que los testigos con diámetros menores tienen menor resistencia con respecto a las probetas de tamaño estándar, estos resultados presentan coeficiente de variación altos. Por otro lado, los núcleos extraídos en dirección paralela al vaciado presentan valores de resistencia ligeramente mayores que aquellas extraídas en dirección perpendicular al vaciado. También, se ha obtenido un modelo analítico que relaciona la esbeltez, el TNM del agregado, el diámetro de la muestra y el ángulo del plano de falla.

### **2. Introducción**

La resistencia a compresión del concreto es un parámetro muy importante y cuando se sospecha de un problema, de baja resistencia del concreto; se deben realizar extracciones INSITU de muestras denominadas testigos diamantinos, segun la norma ASTM C42<sup>(1)</sup>; asimismo el ACI 318 $<sup>(2)</sup>$  recomienda que se muestree al menos 3 núcleos por cada resultado</sup> dudoso de resistencia. También se puede recomendar este procedimiento en casos de: incorrecta consolidación de los cilindros de ensayo, daños durante el transporte, mal curado, un incorrecto procedimiento de ensayo; sospechas sobre la segregación del concreto colocado en la estructura real, consolidación inadecuada, cuando se requiere someter a una estructura existente a cargas mayores, cambio de uso y/u otros; como se observa este método tiene múltiples aplicaciones.

En la norma mencionada, se especifica que los diámetros de los testigos serán de 3.75" y que eventualmente cuando sea difícil extraer en esta dimensión; se permitirá usar diámetros menores, siempre que sean mayores o igual a 3 TNM y nunca menores a 2 TNM, la norma reconoce además que las resistencias obtenidas en testigos con diámetros de 2" son menores y tienen una mayor dispersión, comparativamente a diámetros de muestras con 3.75"; sin embargo, no especifica un intervalo o valores recomendados. Los núcleos se obtuvieron de bloques de concreto fabricados el laboratorio de ensayos de materiales de la UNI (LEM-UNI);con diámetros de testigos de: 4", 2.75", 2". La orientación de la extracción fue paralelo y perpendicular a la dirección de vaciado del concreto; se mantuvo constante la relación altura/diámetro igual a 2,se registró la humedad de los testigos; y se midió el ángulo del plano de falla. La investigación experimental llevada a cabo por Bartlett y MacGregor<sup>(3)</sup> en núcleos de concreto ha producido resultados importantes sobre el efecto del diámetro del núcleo en la resistencia a la compresión del núcleo. Los resultados del ensayo

indicaron que la resistencia a la compresión promedio de núcleos de concreto con 50 mm de diámetro es igual a 94 y 92 por ciento de los núcleos con un diámetro de 100 mm y 150 mm respectivamente. El objetivo principal de esta investigación es aclarar la relación entre la resistencia a la compresión de los núcleos de concreto y especímenes moldeados con diámetros menores a 4'', se consideran los resultados de 54 muestras sometidas a ensayos de compresión y se presentan con el objetivo de contribuir a la base de datos experimentales y para entender mejor el efecto de los otros factores mencionados en la resistencia a la compresión de los núcleos de diámetros menores a los estándares.

### **3. Condiciones experimentales**

### *3.1. Parámetros considerados*

- Tamaño del agregado grueso: 3/4"
- Diámetros de testigos: 2", 2.75" y 4"
- Resistencia a la compresión: 210 kg/cm2
- Contenido de humedad de los testigos al momento del ensayo
- Peso unitario del concreto
- Angulo de falla

### *3.2. Materiales y proporciones de la mezcla*

Se utilizó piedra chancada de ¾'' perteneciente al Huso 67 del ASTM, cemento Portland marca Sol tipo I, agua potable; el diseño de mezcla corresponde a f'c =210 kg/cm2; según se detalla en la Tabla 2. Las brocas utilizadas fueron de 2",2.75" y 4".

### *3.2.1. Características de los agregados*

Los agregados usados en esta investigación cumplen con la norma ASTM C33<sup>(4)</sup>

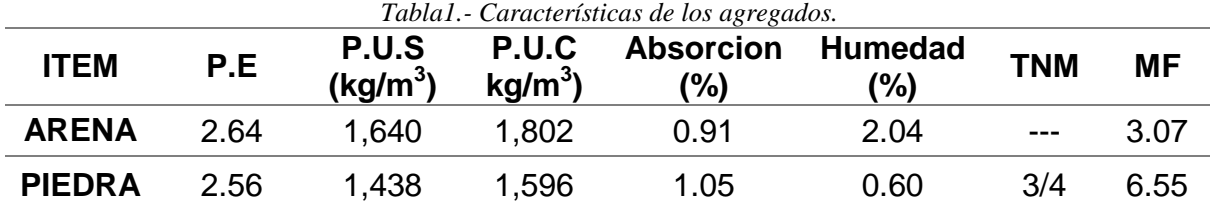

### *3.2.2. Diseño de mezcla*

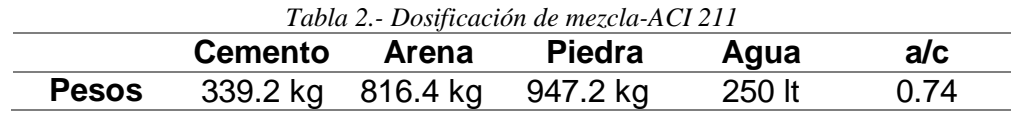

*3.3. Preparación y tratamiento de las muestras*

Se elaboraron paneles de concreto de dimensiones 25x25x75cm, fueron preparados y el curados según la norma ASTM C192<sup>(5)</sup>, se extrajeron 54 testigos, siguiendo el procedimiento indicado en ASTM C42<sup>(1)</sup>, la secuencia de extracción de las muestras con brocas diamantinas se aprecian en las Figura 1.

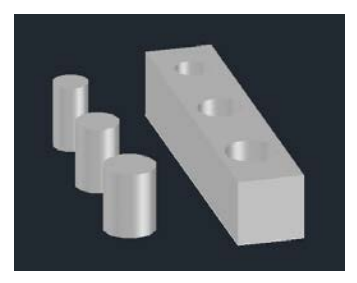

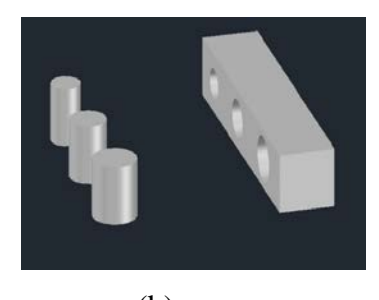

 $(a)$  (b) *Fig. 1.- Testigos extraídos en dirección paralela (a) y perpendicular (b) al vaciado*

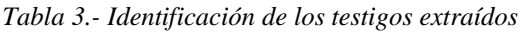

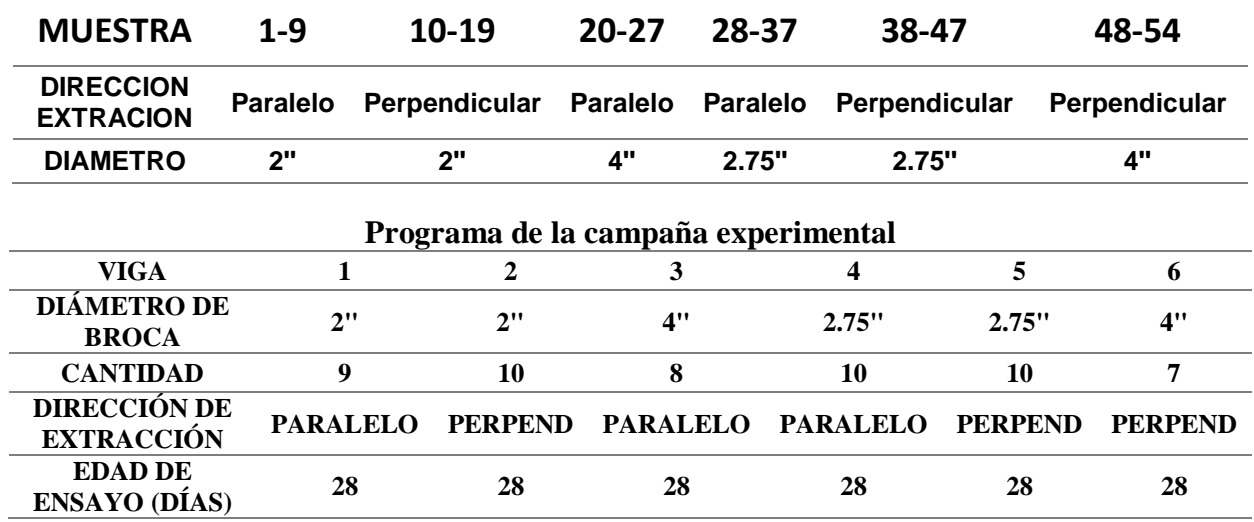

*Fig. 2.-Edades de extracción y ensayo de los testigos.*

**4. Resultados**: Serealizó el test de Grubbs, no se detectó ningún valor anómalo.

Tabla 4.- Datos estadísticos más representativos de cada grupo de testigos

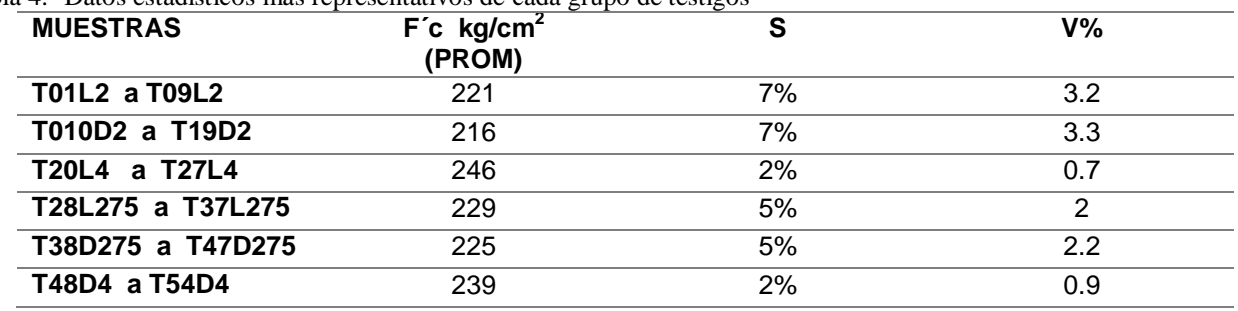

*Tabla 5.- Datos de contenido de humedad y peso unitario de las muestras.*

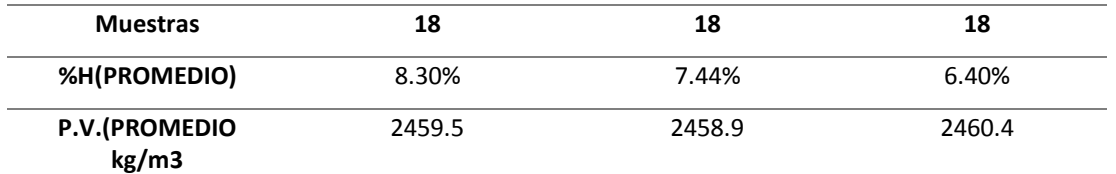

#### *4.1. Análisis de resultados experimentales*

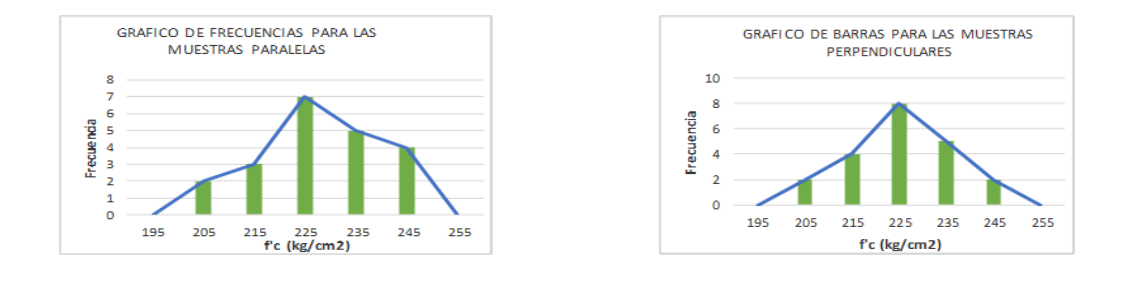

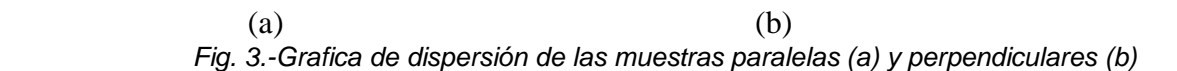

#### *4.2. Análisis de la Resistencia teórica de muestras diamantinas de concreto:*

Mediante un modelo simplificado basado en el equilibrio de las fuerzas internas, para el estado de falla inminente, se ha obtenido una expresión para calcular la resistencia de cilindros, especificando la resistencia a compresión y se desea estimar la resistencia de las diamantinas. No se ha considerado la influencia de la dirección del vaciado con respecto a la toma de la muestra diamantina. El modelo considerado representa la forma de falla más recurrente que se ha podido observar en los ensayos de laboratorio, de tipo cortante. La ec.1 representa la resistencia necesaria para el equilibrio en el estado inminente de la falla del cilindro.

$$
\sigma_c = \beta \left(\frac{\phi}{D}\right)^2 \left(\frac{h}{D} + \text{Tan}(\theta)\right) \sqrt{f'_c} \tag{1}
$$

En la ecuación anterior, el parámetro está resultada en el está resultada en el está resultada en el está resultada en el está resultada en el está resultada en el está resultada en el está resultada en el está resultada e concreto y se ha considerado igual a 2 para unidades en  $kq/m2$ ,  $\nabla N\mathcal{M}$  del agregado grueso, D es el diámetro del cilindro, que se un parametro de las españas es un parámetro de las españas es un p fuerzas en compresión que se producen al interior de la probeta cilíndrica. La Figura 4compara la resistencia medida en laboratorio versus la resistencia calculada mediante la ecuación 1. Los resultados comparativos entre lo calculado y lo medido son aceptables, sin embargo, es necesario realizar más pruebas con una mayor variación de los parámetros considerados.

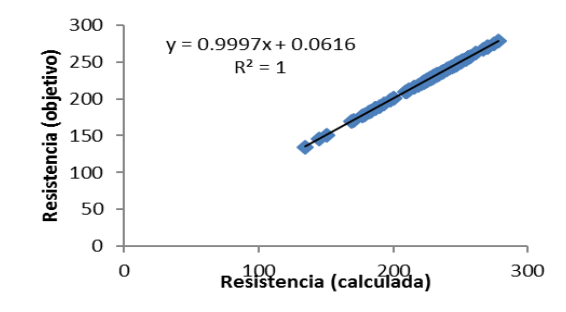

*Figura 4.- Resistencia objetivo u observada vs resistencia calculada*

La Figura 5 muestra una relación entre la resistencia obtenida en el laboratorio versus la relaciónD/ $\phi$ , se puede decir que la correlación entre ambos parámetros es baja.

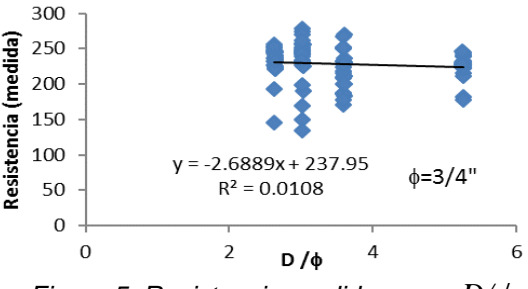

*Figura 5. Resistencia medida versus* $D/\phi$ 

Se aprecia además una relación entre el parámetro Tan  $(\theta)$  versus la relación D/ $\phi$ , se observa que hay una relación lineal aceptable y es factible su empleo en la expresión simplificada obtenida:

$$
Tan(\theta) = 62.299(D/\phi) - 117.48
$$
 (2)

#### **5. Conclusiones**

- Se aprecia que el diámetro de la muestra influye en la resistencia de la misma, a mayor diámetro mayor es la resistencia a la compresión.
- x Las muestras con dirección de extracción perpendicular al vaciado del concreto presentan resistencias alrededor del 97% de las extraídas de manera paralela.
- Las muestras de diámetros menores presentan mayores variaciones en los resultados de resistencia a compresión
- x En las muestras ensayadas se aprecian pesos unitarios constantes, lo cual evidencia una buena colocación y compactación del concreto.
- x El contenido de humedad influye en la resistencia de las muestras de manera significativa, a mayor humedad la resistencia disminuye.
- x De los resultados obtenidos con el modelo matemático, se pueden observar una relación lineal aceptable y factible para el cálculo de la resistencia de las diamantinas.

### **6. Bibliografía.**

- 1. ASTM C42 / C42M 13. (2014). Standard Test Method for Obtaining and Testing Drilled Cores and Sawed Beams of Concrete. USA: The American Society for Testing Materials.
- 2. ACI 318 Requisitos de Reglamento para Concreto Estructural, michigan (USA) American Concrete Institute
- 3. F. Michael Bartlett and James. G MacGregor. (1994). Assessment of concrete stremgth in existing structures. Alberta, USA: University of Alberta.
- 4. ASTM C33 / C33M 16 "Standard Specification for Concrete AggregatesWest Conshohocken (PA), USA: The American Society for Testing Materials.
- 5. ASTM C192– 16, "Standard Practice for Making and Curing Concrete Test Specimens in the LaboratoryWest Conshohocken (PA), USA: The American Society for Testing Materials.
- 6. ASTM C617 / C617M 15 "Standard Practice for Capping Cylindrical Concrete Specimens" West Conshohocken (PA), USA: The American Society for Testing Materials.
- 7. ASTM C39 / C39M 16b "Standard Test Method for Compressive Strength of Cylindrical Concrete Specimens" West Conshohocken (PA), USA: The American Society for Testing Materials.

### **Instrumento virtual de un sistema de medición de bajo ruido para actividades de enseñanza experimental remota**

<sup>1</sup>F. Montaño Cuahuilaz, <sup>2</sup>D. Martínez Gutiérrez,<sup>3</sup> A. Guadarrama Santana <sup>1</sup>Instituto de Geología, UNAM. Instituto de Geología, UNAM.<br><sup>2</sup>Departamento de Ingeniería de Centrel, Escultad e Departamento de Ingeniería de Control, Facultad de Ingeniería, UNAM.<br>3Contre de Ciencias Anlicadas y Desarrelle Tecnológico, UNAM. Centro de Ciencias Aplicadas y Desarrollo Tecnológico, UNAM. magd@dctrl.fi-b.unam.mx

#### **1. Resumen**

Se plantea el desarrollo e implementación de un sistema de medición de bajo ruido basado en instrumentación virtual, que muestra didácticamente el funcionamiento de cada una de las etapas que lo conforman así como la función que desempeña la etapa de sensado utilizada con el fin de mostrar los principios teóricos y prácticos de la instrumentación de bajo ruido y la metodología de medición con la interacción entre sensores de campo eléctrico y variables físico-químicas y/o biológicas. Por lo general en los laboratorios de escuelas de ingeniería a nivel licenciatura, maestría y doctorado no cuentan con este equipo de instrumentación a causa de su alto costo y por esa razón se plantea operar el instrumento virtual a control remoto.

### **2. Introducción**

Debido a los actuales desarrollos tecnológicos, los instrumentos de medición mejoran continuamente su intervalo de medición de señales eléctricas en márgenes que cubren órdenes de 10 $<sup>6</sup>$  hasta 10<sup>-15</sup> voltios y amperios de amplitud. Tal es el caso de</sup> losamplificadoreslock-in.Estos instrumentos son muy utilizados para realizar estudios de investigación en la caracterización eléctrica de materiales y procesos físico-químicos y biológicos. La característica principal de las mediciones realizadas con estos instrumentos es que por lo general las señales eléctricas de interés son mucho menores al ruido presente en el arreglo experimental en estudio. En consecuencia, el propio instrumento de bajo ruido no es suficiente para una aplicación en especial, debido al tipo de sensado requerido. En estos casos, es necesario diseñar e implementar una etapa de acondicionamiento electrónico para poder obtener una medición de la señal eléctrica esperada.

Por otra parte, el uso de las tecnologías de información (TIC) permite explorar nuevas formas de enseñanza en la Ingeniería. Particularmente, a partir del 2004, se han hecho propuestas para implantar dos tipos de laboratorios educativos adicionales a los laboratorios convencionales: laboratorios virtuales y laboratorios remotos[1]. Bajo cualquiera de estos esquemas, se busca una participación más activa por parte del estudiante en su proceso de aprendizaje[2].

En el Departamento de Ingeniería de Control y Robótica de la Facultad de Ingeniería de la UNAM, hemos desarrollado un Instrumento de Aprendizaje Experimental Remoto (IAER) que permite implantar un Laboratorio Remoto.

### **3. Desarrollo del instrumento**

El prototipo desarrollado está basado en un sistema de medición capacitivo para caracterizar procesos físico-químicos[3,4]. En dichos trabajos se describen los sistemas "Temporal Capacitive Monitoring System" (TCMS) y "Sistema de Medición Capacitivo para BioSeñales" (SIMCAPBioS), respectivamente.En ambos casos, se plantea un Sistema de Medición de Bajo Ruido (SMBR) basado en sensores capacitivos con arreglo de electrodos coplanarios y amplificadores lock-in.

Los instrumentos de laboratorio necesarios para implementar un SMBR con estas características son: i) fuente de poder, ii) osciloscopio, iii) generador de funciones y iv) amplificador lock-in. El amplificador lock-in es un instrumento que permite medir señales de corriente alterna (CA) aun cuando se encuentran en presencia de ruido eléctrico. El algoritmo del amplificador lock-in trabaja sobre una frecuencia de referencia, *fref*, con la cual se excita el proceso o experimento; posteriormente detecta la respuesta del proceso, *fexp*, y se compara con *fref* usando el método de Detección Sensitiva de Fase (*Phase Detection Sensitive, PSD*), lo que permite rechazar prácticamente todas las componentes de ruido que se encuentren a frecuencias distintas a*fref*. Luego, la salida del *PSD* (señal de CA) se pasa por un filtro paso bajas para obtener un nivel de corriente directa (CD) a la salida del amplificador lock-in. Por lo tanto, el instrumento entrega niveles de CD proporcionales a la señal de CA con la que se esté trabajando.

Un sistema SMBR implementado con equipos de laboratorio tiene la desventaja de no poderse mover entre distintos laboratorios. Este trabajo propone añadir la característica de portabilidad a un nuevo prototipo, conservando sus características principales.

#### *3.1 Diseño del instrumento*

El sistema propuesto integra las etapas lock-in, generador de funciones y osciloscopio en un Instrumento Virtual (IV), junto con una etapa de sensado y acondicionamiento electrónico y una etapa convertidora analógica-digital/digital-analógica (Figura1). Se monitorizan solo las variaciones temporales de voltaje presentes en el dispositivo sensor, éstas debidas a las perturbaciones del campo eléctrico producidas por el sensado del proceso físico-químico en estudio y a la frecuencia de referencia de 10kHz dentro de un estrecho ancho de banda para reducir al máximo el ruido envolvente alrededor de esta frecuencia.

Mediante un canal de salida analógico se obtiene una señal de referencia para el sistema lock-in, la cual también será la señal de excitación para el dispositivo sensor.La salida de la etapa diferencial entra a una etapa intermedia de pre-amplificación en donde se puede aplicar un factor de ganancia "A" de hasta un millón de veces, necesario para alcanzar el límite inferior de detección del convertidor analógico digital (CAD) de 1 micro-voltio. La señal diferencial pre-amplificada entra al CAD para ser muestreada y digitalizada, así como la señal de referencia a una frecuencia de 10kHz requerida por el algoritmo lock-in digital.Ambas señales son procesadas por el algoritmo que a su vez forma parte de un Instrumento Virtual (IV).Los instrumentos virtuales que forman la etapa lock-in digital, fueron modificados y adaptados a las necesidades de sistema propuesto, tomando como factores fundamentales el registro de las componentes de la señal el ruido base para cada

medición.El algoritmo se conforma por tres funciones principales: "LockInPLL" (mide la frecuencia de la señal de referencia), "LockInDemodulatorSettings" (filtrado digital) y "LockInDemodulatorMC" (demodulación). Su tarea es la de extraer la información de frecuencia y fase de la señal de referencia, calcular y aplicar el filtro digital y ejecutar la función de Detección Sensitiva de Fase, que permite rescatar solo las componentes de la señal de sensado (diferencial) a la frecuencia de referencia.

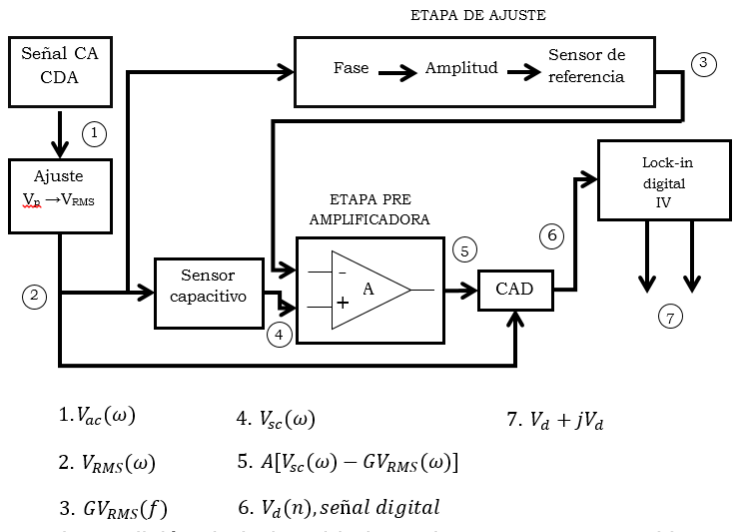

*Figura 1. Diseño del sistema de medición de bajo ruido basado en sensor capacitivo y amplificador lock-in digital*

El IV realiza las tareas de configuración de las entradas digitales del CAD, recibe y fija los parámetros de operación, aplica el algoritmo lock-in a los datos digitalizados, entrega lecturas de voltaje en corriente directa (parte real e imaginaria) y despliega indicadores con estadísticas relevantes en tiempo real.Está programado bajo la plataforma LabVIEW (figura 2) y en él se implementaron los módulos de amplificador lock-in, generador de funciones y osciloscopio. En el IV es importante tomar en cuenta los siguientes ajustes:

- I. *Sample Rate:*tasa de muestreo a la que se configura la adquisición en el convertidor analógico digital, en términos de muestras por segundo (kS/s).
- II. *Samples per channel:* es el número de muestras de la señal que serán tomadas durante la digitalización (S).
- III. *Rate:* este parámetro es la frecuencia a la que el IV escribirá los datos en las gráficas (charts), y por lo tanto, la frecuencia de operación real del sistema digital.
- IV. *Multiplier:* este es un multiplicador que afecta directamente a las gráficas, ya que determina el espacio de separación entre dato y dato (*Δx*). Su importancia radica en que si no corresponde al parámetro Rate, la operación del IV no será en tiempo real. Se calcula obteniendo el inverso del Rate, es decir, el periodo.
- V. *Buffer:* es el número de puntos (datos) que será capaz de desplegar la gráfica en un minuto (chart history length).

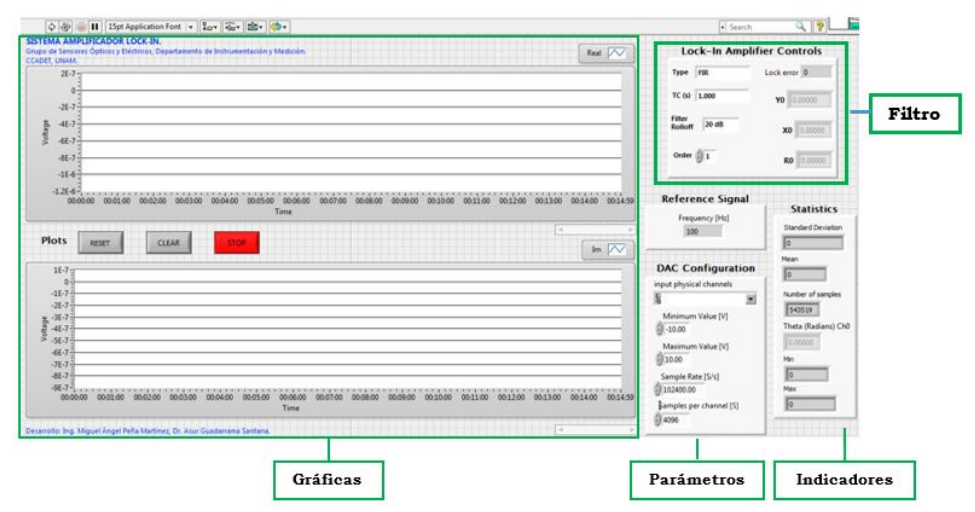

*Figura 2. Panel frontal del IV del sistema de medición de bajo ruido*

### *3.2 Implantación del laboratorio remoto*

Como se ha sugerido en [5], se ha adaptado el diseño del IV del SMBR a la forma de un instrumento de aprendizaje remoto que pueda ser empleado en el campo de la enseñanza en las áreas de ingeniería biomédica o ingeniería eléctrica, aunque no se encuentra limitado sólo a ellas. El IAER propuesto debe alojarse en un servidor web vinculado a un Sistema de Administración de Enseñanza (*LMS*, por sus siglas en inglés). Se invoca a través de hipervínculos insertados en páginas HTML que contienen el desarrollo de la actividad práctica propuesta que se deseé desarrollar de forma remota. En el servidor se requiere tener instalado LabView y se debe activar el servicio Web Publishing Server para permitir la operación a distancia por parte del estudiante. También, si se desea, a través de una cámara web, se puede observar la actividad qué está sucediendo enel SMBR que ha sido configurado para realizar el análisis de la actividad del proceso físico químico estudiado. ElIAERpermitesalvar los datos generados durante el experimento en un archivo de texto y enviarlos a través del servidor de correo electrónico al operador del mismo. En la figura 3 se muestra un esquema de la arquitectura propuesta.

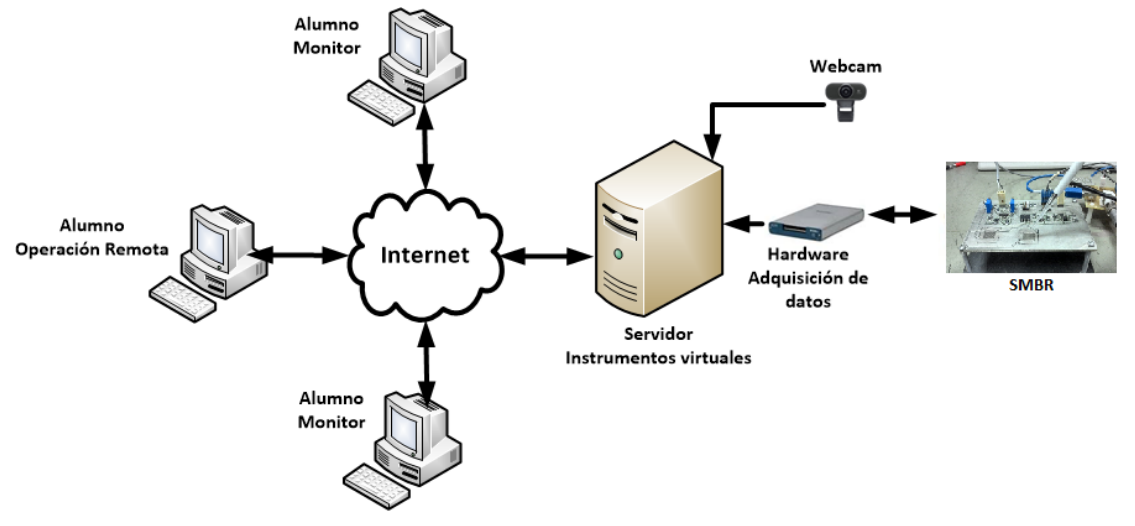

*Figura 3. Arquitectura propuesta para la implantación del IAER del sistema de medición de bajo ruido*

#### **4. Resultados Y Discusión.**

Para probar el SMBR se monitorizó el proceso de evaporación de solventes utilizando acetona y alcohol isopropílico a volúmenes determinados. Utilizando una pipeta de precisión se depositó la muestra de solvente sobre un sustrato de vidrio previamente colocado sobre el dispositivo sensor. Cada sustrato de vidrio tiene un espesor de 150µm y 18mm de diámetro y cada sensor capacitivo abarca un área de 10mm<sup>2</sup>con separación entre electrodos de 0.4mm. Se usó un voltaje de referencia de  $1V<sub>RMS</sub>$  a una frecuencia de 10kHz. Las pruebas se realizaron a una temperatura promedio de 20°C y humedad relativa promedio de 50%. La tasa de muestreo del convertidor analógico digital se fijó en 100kS/s. El IV se configuro para trabajar con un filtro tipo FIR con constante de tiempo  $(\tau)$  de 100ms y rolloff de 20dB. En la tabla 1 se presentan los ajustes de los parámetros del IV.

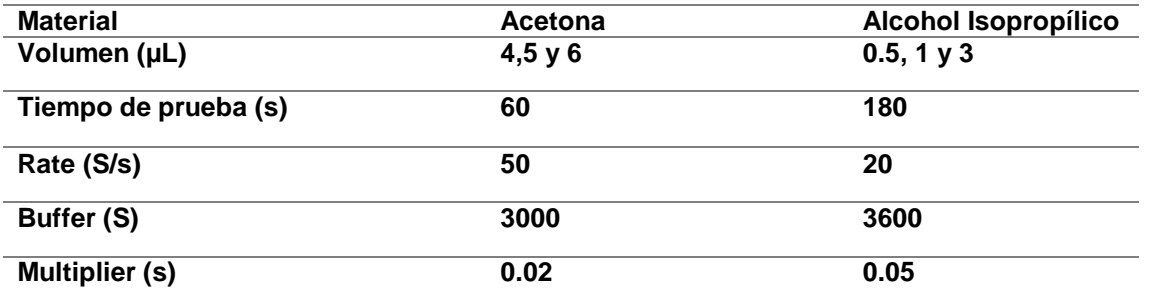

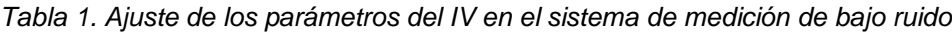

La efectividad del lock-in digital para la reducción de ruido es evidente al comparar el ruido a la entrada ( $R_{en}$ ) del Convertidor Analógico Digital (CAD) y el ruido base ( $R_b$ ) a la salida del IV. Durante la etapa de pruebas se registró un nivel de ruido R<sub>en</sub> a la entrada del CAD de 14m $V_{\text{op}}$  como puede observarse en la figura 4.

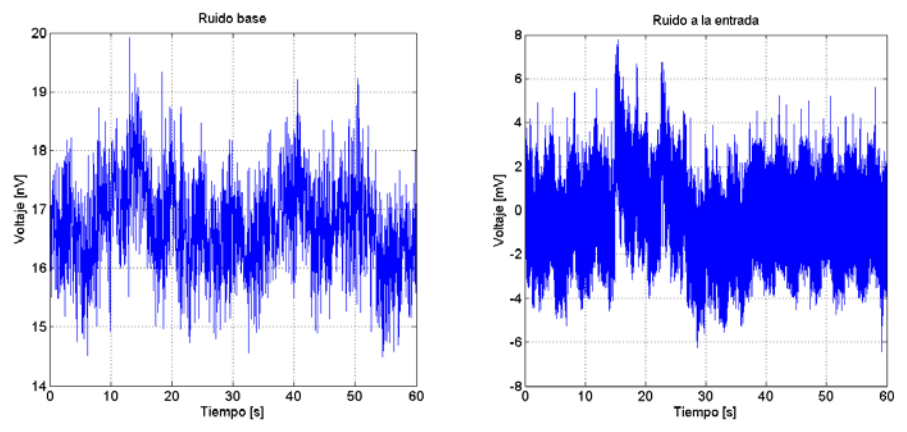

*Figura 4. Señales de ruido de entrada y ruido base obtenidas durante la prueba del sistema de medición de bajo ruido.*

A la salida del IV, el R<sub>b</sub> en términos de voltaje RMS fue de 0.7nV/ $\sqrt{Hz}$  con un ancho de banda de 1.6Hz, principalmente determinado por la constante de tiempo empleada en el filtro digital. En términos de voltaje pico a pico es de 4.6nVpp. La reducción de ruido alcanzada fue de aproximadamente 3x10<sup>6</sup>. La máxima amplitud registrada fue de 1.125µV por lo que la máxima relación señal a ruido fue de 1607. La variación mínima debida al proceso fue de  $2nV$ . En referencia al ruido base del sistema se calculó la resolución estimada como  $2R_b$ . La figura 5 muestra estos resultados.

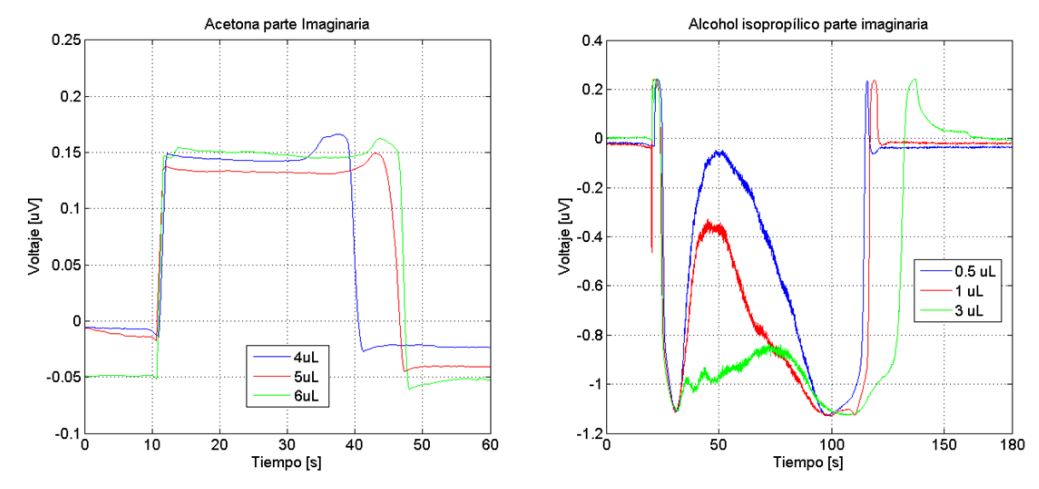

*Figura 4. Análisis de las señales de salida obtenidas con el sistema de medición de bajo ruido*

#### **5. Conclusiones**

Se implementó un prototipo de SMBR mediante instrumentación virtual que permite simplificar el proceso de almacenamiento y análisis de datos debido a su origen digital y que por sus características es posible integrarlo a un IAER. Se resalta el hecho que los resultados obtenidos por el sistema propuesto presentaron una reducción de ruido de hasta decimas de nano voltios.La resolución obtenida y los volúmenes dispuestos en las pruebas realizadas permiten considerar que el sistema de medición propuesto puede aplicarse en el

área biológica para investigación celular así como en la enseñanza experimental en el área de bioingeniería.

### Agradecimientos

Los autores de éste trabajo desean expresar que este trabajo fue posible presentarlo gracias al patrocinio del proyecto PAPIME PE110916 "Instrumentación virtual para la enseñanza de sistemas de medición de bajo ruido basado en sensores de campo eléctrico" de la Dirección General para los Asuntos del Personal Académico (DGAPA) de la Universidad Nacional Autónoma de México (UNAM).

### **6. Bibliografía.**

- 1. Lorandi AP, et al. *Los laboratorios virtuales y los laboratorios remotos en la enseñanza de la ingeniería*. Revista Internacional de Educación en Ingeniería.ed 2011; 4: 24-30.
- 2. Castillo OR, Salazar AMR, Acosta EMC. *Diseño de un laboratorio remoto de robots y procesos de manufactura industriales*. EPISTEMUS. ed 2013; 7: 48-56.
- 3. Guadarrama Santana A., García Valenzuela A, Pérez Jiménez F., et al., *Interdigitated capacitance sensors in the mm scale with sub-femtoFarad resolution suitable for monitoring processes in liquid films*, Revista Mexicana de Física, 60 (2014) 451-459.
- 4. Guadarrama Santana A., Polo Parada L., García Valenzuela A., *Bioelectric Signal Measuring System*, Universidad Autónoma Metropolitana-VII International Congress of Engineering Physics, Mexico City, Mexico 2014.
- 5. Martínez Gutiérrez D., Salcedo Ubilla L., Ramírez Hernández B., et al., *Propuesta de implementación de un instrumento de aprendizaje experimental remote para Ingeniería de Control*, Sociedad Mexicana de Instrumentación XXX Congreso de Instrumentación, Durango, México, México 2015.

### **Interacción entre la actina y el factor activador del ovocito en el espermatozoide de bovino.**

Mejía-Flores I<sup>1</sup>, Chiquete-Félix N<sup>2</sup>, Uribe CS<sup>2</sup>, <u>Juárez-Mosqueda ML<sup>1</sup>.</u><br>Li Interfelegía, Eacultad de Medicina Veterinaria y Zeotecnia, UNAM. <sup>1</sup>Morfología, Facultad de Medicina Veterinaria y Zootecnia, UNAM. <sup>2</sup>Instituto de Fisiología Celular, UNAM. UNIVERSIDAD NACIONAL AUTONOMA DE MÉXICO, C.U., Distrito Federal, 04510, México. Teléfono y fax: 56225910. e-mail autor principal<sup>1</sup>: nayazait@gmail.com

### **1. Resumen**

Los ovocitos de mamíferos, son activados durante la fertilización por la PLC-ζ,la cual ha sido identificada en la teca perinuclear (TP) de espermatozoides de diferentes especies;ésta es una estructura citoesquelética que rodea al núcleo del espermatozoide de los mamíferos. Otra proteína de la TP es la actina, que ha sido implicada en la capacitación, reacción acrosomal y fertilización. En este trabajo analizamos la distribución y asociación

dela PLC-ζ y de la actina en espermatozoides de bovino.En espermatozoides frescos ambas proteínas fueron detectadas en los diferentes estados fisiológicos del espermatozoide. Por coinmunoprecipitación se encontró que la PLC-ζ interacciona con actina, dependiendo del estado fisiológico del espermatozoide, aparentemente con mayor afinidad por actina monomérica. En el espermatozoide no capacitado la PLC-ζ se localiza en la región ecuatorial de la cabeza y en la pieza media del flagelo, dicha localización en la cabeza coincide con la de actina. Nuestros resultados representan un avance puesto que la identificación de los componentes de la TP que podrían estar participando en el proceso de fertilización y su correlación con la morfología de esta estructura sería de utilidad para tratar de incrementar el porcentaje de éxito en las técnicas de reproducción asistida como la inyección espermática intracitoplásmica (ICSI).

### **2. Introducción**

Durante la fertilización en los mamíferos, un producto del espermatozoide conocido como el "factor espermático" es liberado en el ovocito para promover su activación. Se ha propuesto a la fosfolipasa C-ζ (PLC-ζ) como el probable factor activador del ovocito [1]. La PLC-ζ (72 kDa) ha sido localizada en la teca perinuclear (TP), una estructura citoesquelética que rodea el núcleo del espermatozoide <sup>[2]</sup>. En el espermatozoide de bovino, la PLC-ζ se ha detectado en la región ecuatorial <sup>[3]</sup>. Otra proteína que se encuentra en la teca perinuclear es la actina, la cual ha sido implicada en la capacitación y reacción acrosomal, así como también en la relocalización de proteínas durante el proceso de maduración del espermatozoide; el citoesqueleto de actina es altamente dinámico, lo que le permite unir diversas enzimas y efectores regulando de este modo su localización y actividad <sup>[4]</sup>. Una de las proteínas que pudiera estar uniéndose a la actina es la PLC-ζ, por lo que el objetivo de este trabajo fue estudiar esta posible interacción.

### **3. Condiciones Experimentales**

#### *3.1 Obtencion Del Semen*

Eyaculados fueron obtenidos de toros sanos de la raza Jersey, mediante el método de vagina artificial. Las muestras fueron trasladadas en Triladyl-yema de huevo al 20%,después fueron avadas con el medio NKM (110 mM de NaCl, 5 mM de KCl y 20 mM 3-N-morfolino propanosulfónico (Mops), pH 7.4). Se evaluó la concentración espermática, la motilidad progresiva, la viabilidad espermática por la tinción de eosina-negrosina, viabilidad e integridad del acrosoma con la prueba hipo-osmotica con azul de Coomassie, cada prueba se hizo por triplicado para cada grupo experimental. Solo se utilizaron los eyaculado que tuvieran 80% de espermatozoides vivos motiles.

### *3.2 Capacitación Y Reacción Acrosomal Espermática*

Los espermatozoides (100 x 10 $<sup>6</sup>$  células/ml) fueron incubados en el medio de capacitación</sup> modificado TALP por 4 horas a 39° C, con 5% CO2 y 100% humedad relativa. La muestra espermática fue divididas en 3 diferentes grupos: no capacitados(tiempo 0), capacitados (4 horas de incubación) y capacitados con RA (capacitados por 4 horas, adicióndel ionoforo de calcio A23187 (1μM final) e incubados por una hora más).

#### *3.4 Extracción De Proteinas*

Los espermatozoides fueron re-suspendidos en PBS a una concentración de 100 X 10<sup>6</sup> células/ml, adicionados con DTT (Dithiothreitol) a una concentración final de 3.75 mM e  $incubados$  por 15 min a 4 $\degree$  C<sup>[5]</sup>. Posteriormente se adicionó buffer de extracción modificado (Tris-HCl 50mM, pH7, 1% NP-40, 0.75% SDS y 0.1mM de EDTA) acompañado con inhibidor de proteasas e inhibidor de fosfatasas y se incubaron por 5 minutos más; se aforó a un volumen de 1 ml y se centrifugaron c a 4°C a 12,000 rpm por 5 minutos, se recuperó el sobrenadante y se les adicionaron los inhibidores de proteasa y fosfatasas. La concentración de proteína fue determinada y se corrieron en SDS-PAGE<sup>[6]</sup>.

### *3.5 Inmunoprecipitación*

10µl del anticuerpo contra PLC-ζ fueron incubados con 10 µl de Proteína A agarosa a 4°C por 15 min, fueron mezclados con 200 µg/ml del extracto proteico y se adicionó buffer para inmunoprecipitación (PMSF 1mM y Tween-20 0.1% en PBS) e incubadas toda la noche a 4°C en agitación. El complejo anticuerpo-Proteína A fue recuperado por centrifugación (5000 rpm durante 6 minutos), las muestras de cada grupo fueron lavadas 2 veces a 5000 rpm durante 6 minutos con el buffer antes mencionado, al final fueron resuspendidas en el mismo buffer y hervidas con buffer de muestra para ser analizadas por SDS-PAGE y western blot.

#### *3.6 Sds-Page And Western Blotting*

Las muestras corridas en SDS- PAGE al 10% fueron transferidas a membranas de polyvinylidene difluoride (PVDF). El anticuerpos primarios anti-PLC-ζ 1: 500 diluido en solución de bloqueo albumina 0.5% en TBS-T (NaCl 150 mM; 100 mM Tris-HCl, pH 7,6; más 0,1% de Tween 20). Los anticuerpos secundarios apropiados marcados con TRITC y HRP se diluyeron 1: 10,000 en la solución de bloqueo. Posteriormente las membranas fueron sometidas al proceso de desnudado por 20 min en buffer de stripping (15g de glicina, 1g SDS, 10ml Tween-20/ 1Lt pH 2.2) e incubadas con el anticuerpoprimario anti-actina (1:50, en solución de bloqueo). Los anticuerpos secundarios marcados con HRP se diluyeron 1: 10,000 en solución de bloqueo. La HRP se revelo usando un kit de quimioluminiscencia ECL. Como control positivo para PLC- $\zeta$  y actina, se utilizó extracto de cerebro  $\frac{1}{1}$ .

### *3.7 Inmunorréplica Tipo Far-Western*

Se utilizó a PLC-ζ purificada (P7633, Sigma) y como control extracto de cerebro. Las muestras fueron corridas en SDS- PAGE al 8% y se transfirieron a membranas de PVDF. Las membranas fueron bloqueadas por 12 horas en solución de bloqueo (lavada con TBS-T, lavadas por 5 minutos dos veces e incubadas por tres horas con actina-F o actina-G. Se repitieron los lavados y se incubaron por tres horas con el anticuerpo primario correspondiente (actina o PLC-ζ) en 1% leche en TBS-T. Se incubaron con el anticuerpo secundario marcado con HRP por 2 horas en 1% leche en TBS-T en una dilución 1:2000 para PLC- ζ y 1:15000 para actina. La HRP se revelo usando un kit de quimioluminiscencia ECL.

### *3.8 Inmunofluorescencia Indirecta*

Para la inmunofluorescencia de PLC-ζ y actina-F, se emplearon preparaciones enteras de espermatozoides permeabilizados no capacitados, capacitados y capacitados con RA; a una

concentración de 30 x 10<sup>6</sup>/ml, fijada en paraformaldehído al 4% en PBS durante 30 minutos. Las muestras fueron lavadas en PBS 2 veces y se realizaron frotis. Las células fueron permeabilizadas con Triton X-100 al 0.25% en PBS durante 30 minutos y lavadas con PBS 2 veces. Fueron bloqueadas con BSA 1% en PBS por una hora a temperatura ambiente e incubadas en cámara húmeda, con el anti-PLC-ζ(1:25) y faloidina (TRITC-Ph)(1:25) para identificar actina-F, durante toda la noche a 4°C. Fueron lavadas 2 veces con PBS-Tween 20 al 0.1% y con agua destilada, e incubadas durante 1 hora a 30°C con el anticuerpo secundario apropiado, posteriormente se realizaron 10 lavados de 5 min con PBS-Tween 20 al 0.1%. Finalmente se montaran las laminillas utilizando el medio Vectashiel y se observaron en un microscopio de fluorescencia.

### ANÁLISIS ESTADÍSTICO

Se usara ANOVA para comprar las medias y el patrón de localización de la PLC-ζ y actina en los espermatozoides no capacitados, capacitados y capacitados con reacción acrosomal. La comparación de las medias entre tratamientos será realizada usando la prueba de comparación múltiple de Turkey-Kramer.

### **4. Resultados y discusión.**

En el espermatozoide fresco de bovino, la PLC-ζ y la actina se encontraron en la TP en todos los estados fisiológicos del espermatozoide. Además la PLC-ζ, coinmunoprecipito con la actina, y esta interacción depende del estado fisiológico del espermatozoide (Fig. 1 y 2). La PLC-ζ exhibió mayor afinidad por la actina monomérica (Fig.3). Usando microscopía confocal se observó que en el espermatozoide no capacitado la PLC-ζ se localiza en la región ecuatorial de la cabeza del espermatozoide, tal como se ha reportada y adicionalmente en la base del cuello y pieza media del flagelo (Fig. 4).

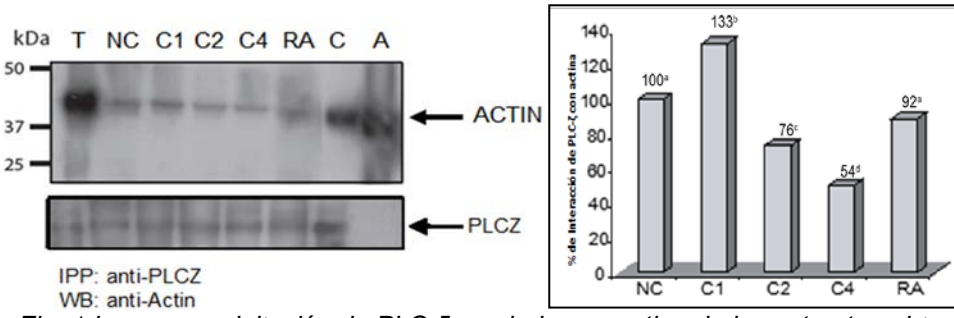

*Fig. 1 Inmunoprecipitación de PLC-ζ revelado con actina de los extractos obtenidos de los diferentes estados fisiológicos del espermatozoide. (T- testículo; NC- espermatozoides no capacitados; C1, 2 y 4 espermatozoides capacitados 1, 2 y 4 hr; RA- espermatozoides capacitados con reacción acrosomal; C- cerebro y A- actina muscular).*

*Figura 2. Gráfica de la interacción obtenida por la densitometría de la inmunoprecipitación de PLC-ζ revelado con actina de los diferentes estados fisiológicos del espermatozoide (NC- espermatozoides no capacitados; C1, 2 y 4- espermatozoides capacitados 1, 2 y 4 hr; RA- espermatozoides capacitados con reacción acrosomal).*

Los resultados muestran por primera vez la interacción entre la PLC-ζ y la actina en los diferentes estados fisiológicos del espermatozoide. Conforme inicia la capacitación, aumenta

la interacción PLC-ζ /actina, alcanzando su pico máximo en la primera hora del proceso y luego va decreciendo. Lo anterior sugiere que la PLC-ζ podría estar participando tempranamente durante la capacitación. Dicha tendencia puede ser explicada ya que se sabe que la actina está implicada en el anclaje de las proteínas a la membrana plasmática y en los cambios del citoesqueleto durante la capacitación espermática <sup>[8]</sup>; por lo tanto, es probable que la interacción con la PLC-ζ cambie durante la capacitación, y participe en liberación en el citoplasma del ovocito.A este respecto se ha reportado que otra isoforma de  $PLC$ , la  $PLC-\gamma$ 1, cambia de localización durante el proceso de capacitación, lo cual depende del citoesqueleto de actina<sup>[9]</sup>; por lo cual es probable que la PLC-ζ también interactúa de algún modo con actina, y que su interacción aumente conforme se inicia la capacitación lo que coincide con los cambios del citoesqueleto de actina que ocurren durante este proceso. La disminución observada entre ambas proteínas al final de la capacitación pudiera explicarse con lo señalado por Fujimoto et al., 2004 quienes mencionan que existen dos subpoblaciones de PLC-ζ, una libre asociada a la matriz perinuclear (MPN) y otra integral (resistente a la extracción con detergentes), donde la PLC-ζ libre asociada a la MPN puede ser liberada y/o se retirada fácilmente, mientras que la otra pudiera estar involucrada en modular algunos aspectos de la función pronuclear. Por lo que la disminución observada en este trabajo entre la interacción de ambas proteínas durante el proceso de capacitación, pudiera deberse a que la subpoblación libre PLC-ζ asociada a la MPN se haya liberado al medio de capacitación, mientras que la subpoblación integral continúe interactuando con actina, y por lo tanto es la PLC-ζ que se conserva en los espermatozoides con RA; los mismos autores sugieren que cada subpoblación juega un distinto papel.

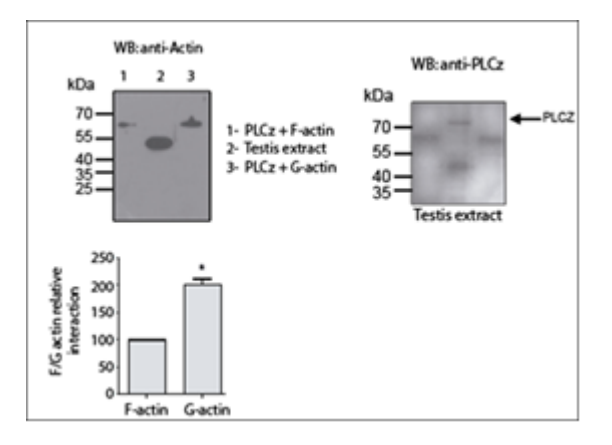

*Fig 3. Far Western de la interacción PLC-ζ con actina-G (1 y 3 Proteína purificada de PLC-ζ y 2- cerebro)*

La inmunolocalización de PLC-ζ en espermatozoides NC coincide con resultados reportados <sup>[3]</sup>, es decir que se encuentra en la región ecuatorial de la cabeza del espermatozoide de bovino, sin embargo no hay informes sobre su ubicación en la pieza media y la base del cuello.

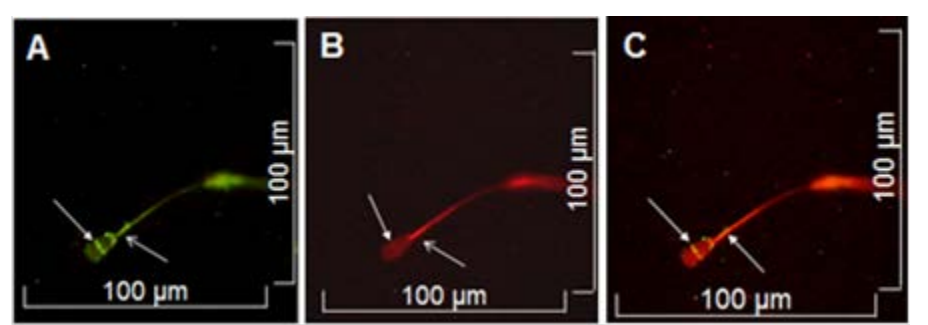

*Fig. 4 Inmunoflorescencia indirecta de espermatozoides no capacitados de bovino incubados con el anticuerpo anti PLC-ζ y con faloidina rodaminada. A) El anticuerpo anti PLC-ζ marcó la región ecuatorial de la cabeza (fecha punta cerrada) y pieza media del flagelo (flecha punta bierta). B) La faloidina rodaminada mostró una débil marca de actina-F en toda la cabeza espermática, siendo más marcada en la región ecuatorial (flecha punta cerrada) al igual que en la pieza media del flagelo (flecha punta abierta). C) Sobreposición de la inmunofluorescencia de PLC-ζ y actina-F en la región ecuatorial y pieza media del flagelo (flecha punta cerrada).*

#### **5. Conclusiones**

Los resultados son la primera evidencia de la interacción PLC- ζ/actina y su aumento en el inicio de la capacitación seguido por una disminución en los espermatozoides con RA. La superposición de la PLC-ζ y actina-F sugieren que estas proteínas interactúan; sin embargo, es necesario confirmar esta interacción.

Los componentes de la TP parecen participar en el proceso de fertilización, la comprensión del papel que juegan estas proteínas en la fertilización contribuiría a optimizar las técnicas de reproducción asistida.

### **6. Bibliografía.**

- 1. Ito, J.; Parrington. J. and Fissore, RA. 2011. PLCz and its role as a trigger of development in vertebrates. Mol Reprod and Dev. (78):846–853.
- 2. Oko, R. and Sutovsky, P. 2009. Biogenesis of sperm perinuclear theca and its role in sperm functional competence and fertilization. Journal of reproductive immunology (83):2-7.
- 3. Yoon, SY. and Fissore, RA. 2007. Release of phospholipase C zeta and [Ca2+]<sup>'</sup> oscillation-inducing activity during mammalian fertilization. Reproduction (134):695- 704.
- 4. Howes, EA.; Hurst, SM. and Jones R. 2001. Actin and Actin-Binding Proteins in Bovine Spermatozoa: Potential Role in Membrane Remodeling and Intracellular Signaling During Epididymal Maturation and the Acrosome Reaction. Journal of andrology 22(1):62-72.
- 5. Juárez-Mosqueda M.L. and Mújica, A. 1999. A Perinuclear Theca Substructure Is Formed during Epididymal Guinea Pig Sperm Maturation and Disappears in Acrosome Reacted Cells. J Struct. Biol. (128):225–236.
- 6. Oko R and Maravei D. 1994. Biol. Reprod. 50:1000-1014.
- 7. Katan M and Parker PJ. 1987. Purification of phosphoinositide-specific phospholipase C from a particulate fraction of bovine brain. Eur J Biochem 168:413-418.

- 8. Howes EA, Hurst SM and Jones R. 2001. Actin and Actin-Binding Proteins in Bovine Spermatozoa: Potential Role in Membrane Remodeling and Intracellular Signaling During Epididymal Maturation and the Acrosome Reaction. Journal of andrology. 22 (1):62-72.
- 9. Bernabó N, Berardinelli O, Mauro A, Russo V, Lucidi O, Mattioli M, Barboni B. 2011. The role of actin in capacitation-related signaling: an in silico and in vitro study. BMC systems biology 5:47
- 10. Fujimoto S, Yoshida N, Fukui T, Amanai M, Isobe T Itagaki C. 2004. Mammalian phospholipade Cζ induces oocyte activation from the sperm perinuclear matrix. Dev Biol. 247:370-83.

### **ISIS, Modelo Informático para predecir Reacción Adversa a Medicamentos.**

<u>Arencibia, M Annia1,</u><sup>1</sup> Castellano, P Darien2,<sup>2</sup>Febles, R Juan Pedro3<sup>3</sup> Frómeta, M Yoiler J4,<sup>4</sup> 1234 Universidad de las Ciencias Informáticas. aarencibia@uci.cu<sup>1</sup>

### **1. Resumen**

Los medicamentos constituyen una tecnología médica y por su amplia utilización se están convirtiendo en un problema de salud pública. La forma más difundida de ejercer la vigilancia post comercial de los fármacos, es a través de los reportes de sospechas de Reacción Adversa a Medicamentos (RAM) que realizan los profesionales de la salud; estos permiten asociar un fármaco con un acontecimiento adverso. El modelo desarrollado logra disminuir la ocurrencia de RAM en Cuba, específicamente las graves y las que presentan desenlace muerte. El modelo tiene su base en tres aplicaciones de inteligencia artificial y un Data Mart que permite la limpieza de la información. Una vez puesto en práctica el modelo, se probó que su uso disminuye la ocurrencia de las RAM que pueden ser prevenibles y sus respuestas son comparables con un especialista de más de veinte años de experiencia.

### **2. Introducción**

Estudios de farmacovigilancia revelan que el uso de los medicamentos y sus consecuencias figuran como una de las causas principales de defunción en todo el mundo; al menos el 60% de las RAM son evitables; estas afectan a personas de todos los países del mundo y en algunos casos, los costos asociados a su eliminación, sobrepasan el costo de los medicamentos que utiliza un paciente<sup>[1][2][3]</sup>.

En Cuba, el Programa Internacional de Farmacovigilancia, tiene como objetivo general: *establecer un sistema que permita conocer la magnitud y consecuencias de las reacciones adversas al total de medicamentos consumidos por la población, en el país*[4]*.*

Son muchas las soluciones que se han intentado, para establecer la existencia o no de una relación causal entre la exposición al fármaco y la aparición del acontecimiento adverso,

siendo algunos de estos: Algoritmo de Naranjo y Cols<sup>[5]</sup>, Algoritmo de Karsh-Lasagna<sup>[6]</sup>, Algoritmo de la "Food and Drug Administration"(FDA)<sup>[7]</sup>. Además, el programa de farmacovigilancia se ha extendido por todo el mundo (ochenta y seis son los países que participan en el programa), y es coordinado por la Organización Mundial de Salud (OMS) y su Centro Colaborador de Uppsala.

A pesar del gran esfuerzo que ha realizado el personal de salud, así como las organizaciones a nivel nacional e internacional, no se ha identificado un método que permita disminuir y prevenir las muertes ocurridas por las reacciones. Otras áreas de la investigación no médica, han puesto gran empeño en solucionar este problema, siendo una de ellas, la informática aplicada a la salud. En esta área se han creado aplicaciones que permiten identificar o disminuir los efectos de los medicamentos. A nivel internacional se han realizado diferentes investigaciones en el campo de la informática. Las más recientes fueron realizadas en el período 2011-2015 y algunas tienen como objetivo resolver problemas relacionados con la puesta en práctica en el mercado del medicamento, sobre las RAM específicas de un medicamento, entre otras, pero no se tiene conocimiento de que exista en Cuba ningún sistema informático que resuelva alguno de los problemas planteados. Al aumentar el auge del uso de la informática en la salud, el MINSAP identificó un conjunto de características que necesitaba que cumpliera un sistema informático como: recolectar, prevenir, alertar y prescribir medicamentos que eliminaran una RAM; además de predecir qué reacción le puede ocurrir a un paciente, teniendo en cuenta sus características, desde la consulta médica. Para solucionar estos problemas se creó el Sistema para el control farmacológico (Synta), este sistema presenta un componente de Reacciones Adversas a Medicamentos,que tiene como objetivo permitir registrar los datos del efecto adverso detectado en un paciente, en el momento de la consulta<sup>[8]</sup>.

#### **3. Condiciones Experimentales**

El Modelo informático Isis fue creado siguiendo la arquitectura de la nueva generación y tiene como objetivo, proporcionar a los desarrolladores de software en el sector de la salud, específicamente en el área de las reacciones adversas a medicamentos, los componentes necesarios para el desarrollo de sistemas completos, así como los componentes que se deben desarrollar para lograr una adecuada gestión de la información de las RAM y de la predicción de estas. Para lograr dicha predicción, Isis se desarrolla bajo las siguientes características: Recolección, Predicción, Prevención, Alertas y Prescripción. Para el desarrollo del modelo, fue necesario definir los principios, premisas, cualidades y **enfoques**  en los que se basa. A continuación se define cada uno de ellos: Independencia funcional, Actualización y mejora continua, Consistencia lógica.Las **premisas** con vistas a la aplicación del modelo propuesto son: Tecnología, Información, Personal y Voluntad institucional.Las **cualidades** en las que se basa el modelo son las siguientes:Integral, Factible de aplicar, Escalable, Simple y Asequible. Los **enfoques** del modelo son los siguientes: Renovador, Socioeconómico y Humanista.

### 3.1 Estructura del Modelo Isis

A este Modelo informático se le asigna el nombre de Isis, teniendo en cuenta para su confección, el nombre de la diosa sanadora griega Isis (diosa de la salud e inventora de los remedios). El modelo informático propuesto, está compuesto por tres componentes dependientes entre ellos, a continuación se muestra una imagen donde se evidencia la estructura del modelo.

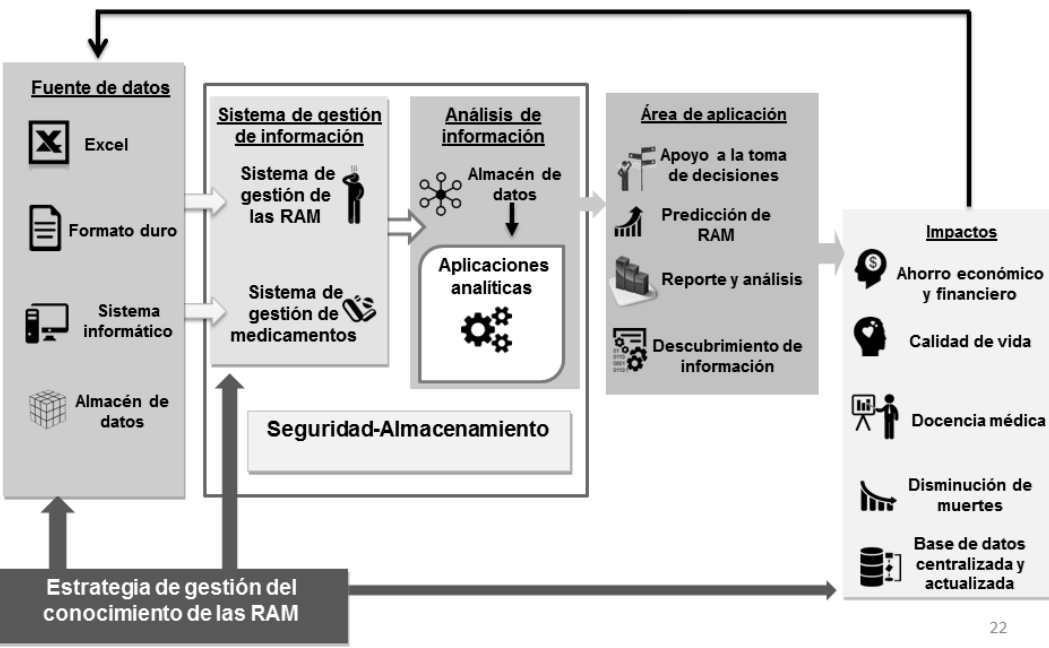

*Figura 1. Estructura gráfica del modelo Isis*

Componente 1: Fuente de datos

En este primer componente se debe gestionar toda la información básica necesaria, relacionada con las reacciones adversas a medicamentos, los medicamentos y toda la información necesaria para que funcione el modelo.

Componente 2: Sistema de gestión de información

Es necesario determinar un conjunto de sistemas informáticos, encargados de gestionar de forma rápida, la información básica que debe usarse para realizar cualquier trabajo en cualquier área, con el objeto de centralizar la misma. Los sistemas desarrollados o seleccionados deben cumplir las siguientes características:

- 1. Deben ser adaptables a la información de las RAM.
- 2. Deben permitir la recolección de las RAM, según las planillas de recogida de información.
- 3. Deben permitir almacenar la información de los medicamentos, teniendo en cuenta varios nomencladores (ATC, FNM, RAM por sistema de órganos, etc.).

Componente 3: Análisis de información

En este componente se deben definir y desarrollar todas las aplicaciones, que juntas, permitirán la toma de decisiones referentes a las RAM. Este es el núcleo funcional del modelo con el que el usuario interactuará. Los componentes 2 y 3 deberán estar unidos por un sistema, que permita la seguridad y el almacenamiento de la información que se maneja.

#### Componente 4: Área de aplicación

Este componente representa las áreas donde se aplica el modelo.

#### Componente 5: Impactos

Una vez desarrollado y puesto en práctica el modelo, los resultados obtenidos impactarán en varias áreas una de ellas es un ahorro económico en cuanto a partida de gasto de medicamentos.

#### **4. Resultados y discusión.**

En dicha investigación, será necesario validar cada aplicación informática por separado, porque cada una responde a un objetivo específico y no guardan relación entre ellas.Para la validación de cada aplicación se utilizó el experimento.

#### 4.1 Validación del Razonamiento Basado en Reglas

Para validar este sistema se contó con información del año 2012, se introdujo en el sistema un total de 120 reglas, estas contaban con los medicamentos que causaron muertes y desenlaces graves en los pacientes*.* En ese año existieron 162 reportes de graves y 23 muertes; se tomó como prueba el año 2013, donde existieron 122 reportes de graves y 32 muertes. De cada año se desecharon los casos, que según un farmacoepidemiólogo, no contaban con posibles interacciones a medicamentos (IM) en cada año y se probaron los restantes en el sistema. De 122 graves, solo 70 fueron por IM; al usar el sistema se pudo disminuir un total de 52. En el caso de las muertes, solo 17 fueron por IM, pudiéndose prevenir con la puesta en práctica del modelo 12 de ellas.

### 4.2 Validación del Reconocimiento de patrones

Para el desarrollo del experimento de esta aplicación, se hizo uso de los medicamentos del Formulario Nacional de Medicamentos (FNM). Los medicamentos escogidos para el experimento son los que intervinieron en las reacciones registradas en el año 2012, de estos se seleccionaron29 medicamentos con mayor número de reporte de RAM. Se realizó un conjunto de problemas tipos,en una encuesta que se aplicó a una muestra de ochenta profesionales. Al aplicar la encuesta se obtuvo como resultado que el sistema ofrece respuestas comparables con un profesional de más de 20 años de experiencia.

4.3 Validación del Razonamiento Basado en Casos

El RBC posee una Base de Casos de 49336 registros de RAM, los cuales se registraron por el departamento de Farmacovigilancia durante los años del 2012 al 2015. Para la realización de los casos de prueba, se decide tener en cuenta principalmente los casos cuyo desenlace fuese mortal y grave del año 2012, los cualesen este periodo fueron un total de 164 graves y 23 mortales. Al aplicar el sistema se disminuyó este total a 110 graves y 18 mortales.

### **5. Conclusiones**

El estudio teórico de la predicción de las Reacciones Adversas a Medicamentos, facilitó la comprensión de la manera de abordar este problema desde la informática, en el mundo y en Cuba, comprobando que no existen aplicaciones informáticas integradas, que posibiliten la predicción objetiva de las Reacciones Adversas a Medicamentos, para ofrecer al profesional de la salud. Una vez desarrollado y puesto en práctica el modelo, los resultados obtenidos impactarán en varias áreas.La estrategia de gestión del conocimiento de las Reacciones Adversas a Medicamentos, permitió estandarizar la recogida de información en las Unidades de Salud cubanas y representar la información de manera que pueda ser usada, no solo para la toma de decisiones, sino para posibles investigaciones futuras.

### **6. Bibliografía.**

- 1. SERRA, M.U., MELIZ, G. y LUIS, J., 2013. Polifarmacia en el adulto mayor. *Revista Habanera de Ciencias Médicas* [en línea], vol. 12, no. 1, pp. 142-151. [Consulta: 9 septiembre 2016]. ISSN 1729-519X. Disponible en: http://scielo.sld.cu/scielo.php?script=sci\_abstract&pid=S1729- 519X2013000100016&lng=es&nrm=iso&tlng=es.
- 2. VM, 2012. MILES DE MUERTES POR CONSUMO EXCESIVO Y FALTA DE CONTROL DE LOS MEDICAMENTOS. [en línea]. [Consulta: 9 septiembre 2016]. Disponible en: http://www.visitadoresmedicos.com/novedades/9.html.
- 3. STOLLEY, P.D., 1976. How study of geographic epidemiology of disease can help in detection of adverse drug reactions. En: PMID: 1269208, *Clinical Pharmacology and Therapeutics*, vol. 19, no. 5 Pt 2, pp. 679-682. ISSN 0009-9236.
- 4. JIMÉNEZ, L.G., 2015. *Normas y procedimientos de trabajo del sistema cubano de farmacovigilancia*. La Habana: MINSAP. Introducción
- 5. FARMACOVIGILANCIA-, G. de trabajo de buenas práticas de, 2008. *BUENAS PRÁCTICAS DE FARMACOVIGILANCIA PARA LAS AMÉRICAS*. 5. S.l.: OPS.
- 6. ARAMEND, I., ARDAO, L., OYARZUN, M., PÉREZ, M. del R., OLMOS, I., FRONTINI, M.A. y ROMANO, S., 2011. Problemas relacionados con medicamentos en pacientes hospitalizados en el Hospital Vilardebó. En: Uruguay, *Revista de Siquiatría* [en línea], vol. 75, no. 2, pp. 213-133. [Consulta: 14 septiembre 2016]. Disponible en: http://www.spu.org.uy/revista/dic2011/06\_aramendi.pdf.
- 7. MACHÍN, M.P., 2011. EVENTO ADVERSO VS REACCIÓN ADVERSA. NECESIDAD DE EMPLEAR ALGORITMOS DE CAUSALIDAD PARA SU DEFINICIÓN. *Revista Electrónica Biomédica*, vol. 1, pp. 91-93.

8. MORALES, A.A., MORENO, D.F., GONZALEZ, R.P., ALPIZAR, J.M. y LORENZO, G.S., 2012. SLD137 SISTEMA INTEGRAL PARA EL CONTROL FARMACOLÓGICO. *Informática Salud 2013* [en línea]. S.l.: s.n., [Consulta: 18 septiembre 2016]. ISBN 978-959- 7213-02-4. Disponible en: http://www.informatica2013.sld.cu/index.php/informaticasalud/2013/paper/view/296.

### **La Deriva De Materiales Plásticos En El Mar: Su Modelización En El Entorno De Las Islas Baleares**

Bergueiro, José Ramón<sup>(1)</sup>, Universidad de las Islas Baleares. Facultad de Ciencias. Carretera de Valldemossa, Km. 7,5. 07122 PALMA DE MALLORCA. ESPAÑA. Calvilla, José Manuel. Escuela Técnica Superior de Náutica, Máquinas y Radioelectrónica Naval. 30001. Santa Cruz de Tenerife. Islas Canarias. ESPAÑA. ramonbergueiro@uib.es

#### **1. Resumen**

Se determinan las posibles zonas costeras de las Islas Baleares susceptibles de ser afectadas por vertidos de materiales plásticos procedentes de la costa argelina. Utilizando modelos de simulación, en función de los vientos y las corrientes marinas, predominantes en determinadas épocas del año, se han determinado las trayectorias que seguirán diferentes vertidos de materiales plásticos, el tiempo que tardan en impactar en la costa y la identificación de la misma. Se calcula la longitud de las barreras necesarias para proteger los entornos costeros, su coste y el del carretel necesario. Igualmente, utilizando un modelo de simulación específico, se estima el punto de origen de un determinado vertido de materiales plásticos que se ha detectado horas posteriores a haberse originado. Finalmente se calcula el coste de la limpieza y restauración de todos los entornos costeros de las Islas Baleares susceptibles de ser afectados por los materiales plásticos.

### **2. Introducción**

La contaminación marina por materiales plásticos prácticamente no se mencionaba hasta que a finales de los años 90 del siglo pasado cuando se detectó, vía satélite, lo que aparentemente parecía ser una nueva isla. Se trataba en realidad de una masa de plásticos flotante de inmensas dimensiones**.** Es lo que se dio en denominarse como "Parche de Basura del Océano Pacífico" de unos 700.000 kilómetros cuadrados y cien millones de toneladas de materiales diversos que flotaban a la deriva en el mar. En esta gran superficie había del orden de 3,5 millones de objetos de plástico, que incluían bolsas y trozos de plástico, de diferentes formas y tamaños, botellas y recipientes diversos, pasando por juguetes, cepillos de dientes y mil objetos más. Con respecto a la contaminación marina por materiales plásticos es de todos conocido el hecho de que desde hace ya varias décadas se está incrementando notablemente el uso de dichos materiales, tanto para el envasado y protección de productos alimenticios como para la de protección de la mayoría de los

productos industriales. Esto trae como consecuencia que ingentes cantidades de dichos materiales plásticos acaben contaminando el medio ambiente debido a la deposición en él de forma incontrolada. Las últimas estimaciones indican que en el mundo se producen unos 260 millones de toneladas de plástico al año. De éstas, unos ocho millones de toneladas acaban llegando al mar. Allí son arrastrados por las corrientes marinas y, dado que su degradación es extraordinariamente lenta, permanecen en el mar multitud de años, sufriendo una alteración mínima. Las últimas estimaciones indican que llegan anualmente al Mar Mediterráneo unos tres millones de toneladas de materiales plásticos.

Antes de estudiar, mediante modelos de simulación, la deriva de objetos plásticos que flotan en el mar es necesario conocer las corrientes marinas, los vientos y el factor de deriva, debido al viento. Los materiales plásticos se desplazarán en la misma dirección e intensidad de las corrientes marinas superficiales y en la dirección y un porcentaje de la intensidad del viento. Esto último es lo que se conoce como "*factor de deriva*". Para conocer este factor es necesario calcular el porcentaje emergido, teniendo en cuenta el peso de la carga que acompaña al objeto flotante, generalmente agua de mar, el peso del objeto vacío, el volumen del recipiente y la densidad del agua del mar.

Una vez conocido el porcentaje emergido se puede calcular el factor de deriva. Las simulaciones se efectuarán también bajo la influencia de corrientes marinas y en ausencia de las mismas.

#### **3. Condiciones Experimentales**

Para determinar las trayectorias seguidas por los materiales plásticos y las zonas marinas y terrestres, susceptibles de ser afectadas por los dichos vertidos, es necesario efectuar una serie de simulaciones, bajo el efecto de diferentes vientos y corrientes marinas, mediante el modelo OILMAP<sup>[1]</sup>. Como punto de origen de los vertidos se ha elegido inicialmente un punto de la costa de Argelia, de coordenadas 36º 46' 35" N y 3º 03' 31" E.

Se harán cuatro grupos de simulaciones. Las primeras se realizarán sin la presencia de corrientes marinas y un coeficiente de deriva de 3,0. Las segundas, terceras y cuartas, se harán en presencia de corrientes marinas y con coeficientes de deriva de 3,0; 3,5 y 4,5. En el primer caso se estudia la posibilidad de que los materiales plásticos impacten prácticamente en todo el Archipiélago de Cabrera y en el sur de la isla de Mallorca. En el segundo se estudia la posibilidad de que los plásticos impacten, además de en el Archipiélago de Cabrera, en el sur y este de la isla de Mallorca y en sur de la isla de Menorca. En el tercero se estudia la posibilidad de que los plásticos impacten en el este de la isla de Mallorca y en la parte izquierda del sur de la isla de Menorca. Finalmente en la cuarta simulación se estudia la influencia de un coeficiente de deriva de 4,5 en el desplazamiento de los materiales plásticos por el mar.

### **3.1 Primeras Simulaciones.**

Los parámetros de entrada a la primera simulación se muestran en la Tabla 1.

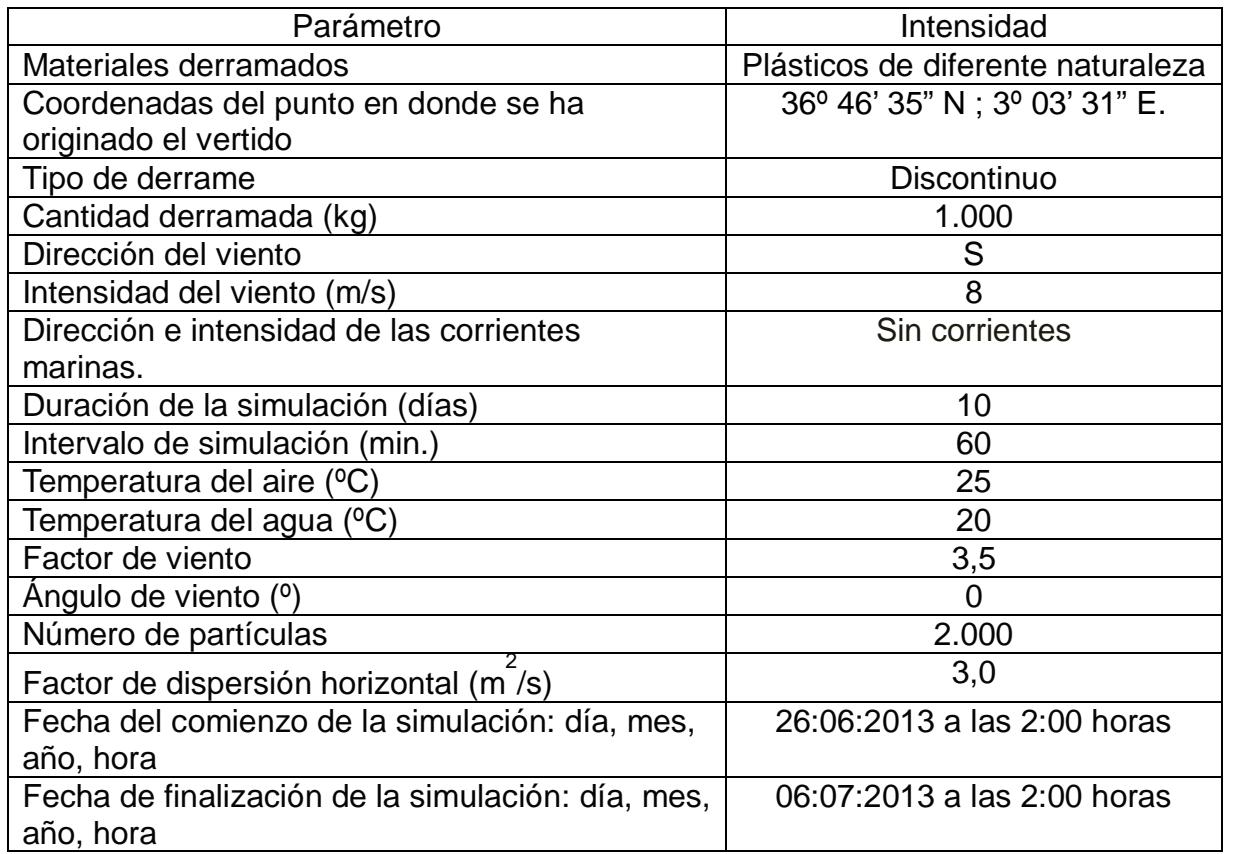

*Tabla 1. Parámetros de entrada a la primera simulación.*

El Esquema 1 muestra la posición y la trayectoria seguida por el vertido al cabo de 220 horas.

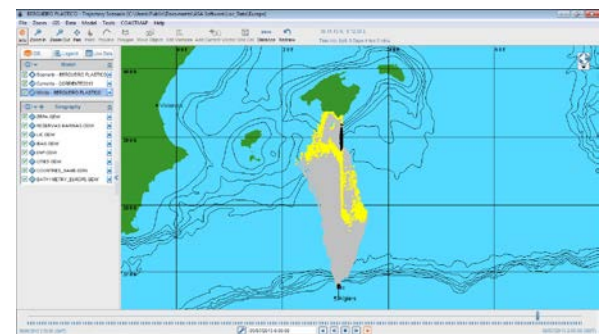

*Esquema 1. Posición y trayectoria seguid por el vertido al cabo de 220 horas*

*.*

#### **3.2.Segundas Simulaciones.**

Las segundas simulaciones se han efectuado en idénticas condiciones que las primeras pero en presencia de corrientes marinas. El Esquema 2 muestra la posición y la trayectoria seguida por el vertido al cabo de 360 horas.

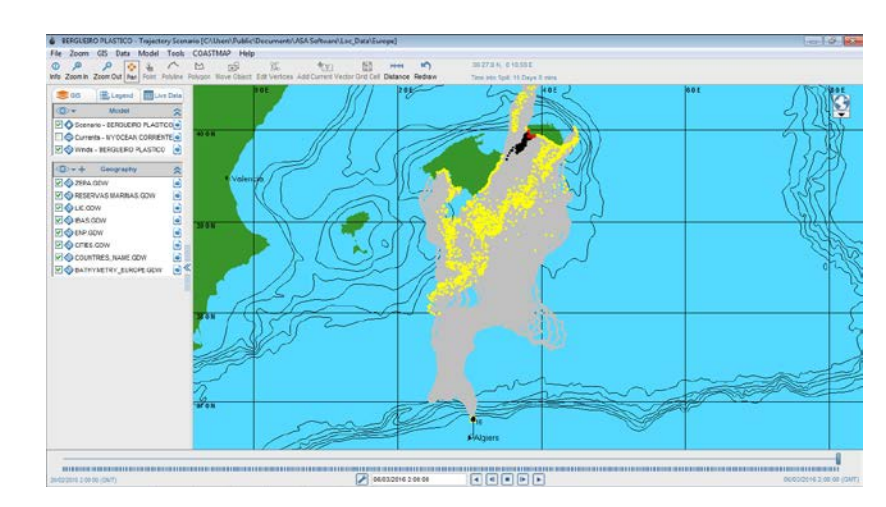

*Esquema 2. Posición y trayectoria seguida por el vertido al cabo de 360 horas.* 

#### **3.3.Terceras Simulaciones.**

Las terceras simulaciones se han efectuado en iguales condiciones que las segundas pero ahora se ha utilizado un coeficiente de deriva de 3,5 en vez de 3 para simular el desplazamiento de materiales plásticos que emergen de la superficie del mar en mayor proporción. El Esquema 3 muestra la posición y la trayectoria seguida por el vertido al cabo de 359 horas.

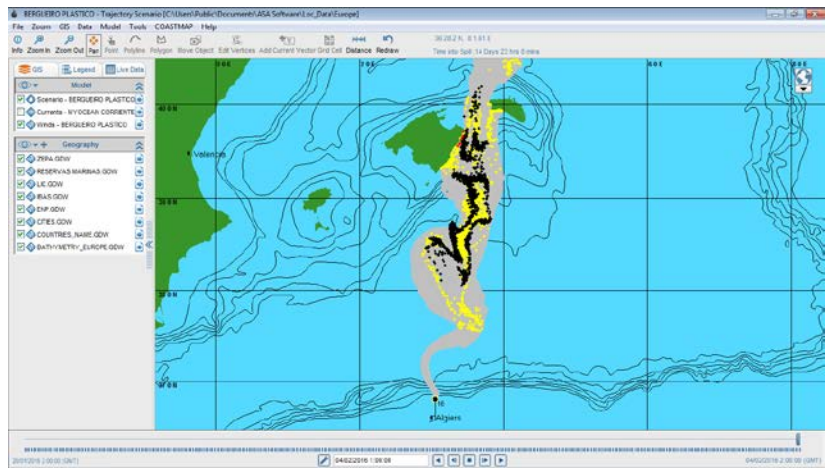

*Esquema 3. Posición y trayectoria seguida por el vertido al cabo de 359 horas.*

### **3.4.Cuartas Simulaciones.**

Las cuartas simulaciones se han efectuado en idénticas condiciones que las anteriores, cambiando solamente el coeficiente de deriva que es este caso es de 4,5. El Esquema 4 muestra la posición y la trayectoria seguida por el vertido al cabo de 319 horas.

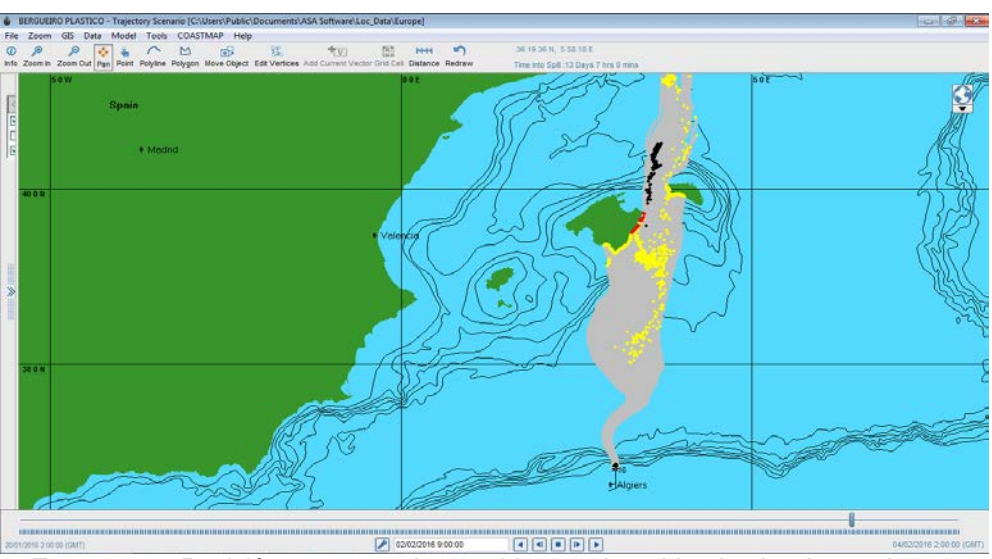

*Esquema 4. Posición y trayectoria seguida por el vertido al cabo de 319 horas.*

### **3.5.Vulnerabilidad, Resiliencia Y Recuperación Inducida.**

Se han determinado para todos los entornos costeros susceptibles de ser afectados por los vertidos de los materiales plásticos la Vulnerabilidad, la Resiliencia y la Recuperación Inducida. La Tabla 2 muestra los valores de dichos parámetros para la playa de Es Migjorn de la isla de Formentera.

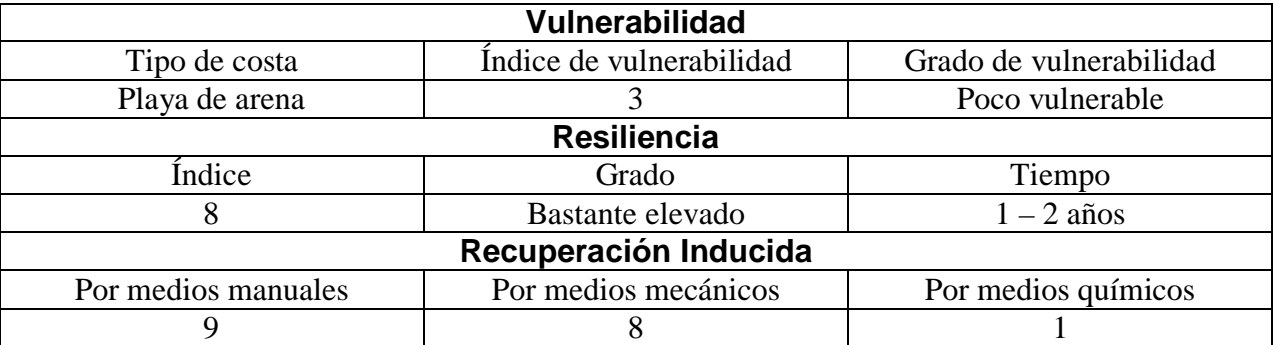

*Tabla 2. Vulnerabilidad, Resiliencia y Recuperación Inducida de la playa de Es Mirgjorn.*

#### **4. Resultados y discusión.**

Se han estimado los tiempos de impacto en la costa de las Islas Baleares y las zonas susceptibles de ser afectadas por vertidos de materiales plásticos que, provenientes de la costa argelina, se desplazan por el mar bajo diferentes condiciones de vientos y corrientes marinas. Utilizando diferentes coeficientes de deriva se ha simulado el desplazamiento de objetos de plástico con diferentes porcentajes de emergencia en el mar. Se analizó el desplazamiento de los materiales plásticos bajo diferentes corrientes marinas y en ausencia de ellas y bajo el efecto de vientos que soplan en las direcciones que hagan que la probabilidad de que los materiales plásticos impacten en las costas de las Islas Baleares sea máxima. Se determinó la longitud de las barreras necesarias para proteger los diferentes entornos costeros, ante la llegada de materiales plásticos, y el ángulo con el que deben ser colocadas. Se calculó su coste y el del carretel necesario para su almacenamiento, despliegue y recuperación.

Se ha estudiado la forma de determinar el origen de un determinado vertido, que se ha detectado horas posteriores a haberse originado. Este dato es de suma importancia a la hora de determinar las responsabilidades. Mediante modelos de simulación se ha calculado la longitud de las barreras necesarias, para proteger los diferentes entornos costeros que han sido afectados, el ángulo con el que deben clocarse, el coste de la misma y el del carretel necesario. Igualmente se ha estimado la fuerza que el viento y la corriente marina ejercen sobre el faldón y el francobordo de la barrera y los posibles daños que puedan sufrir. Finalmente se estimará el coste de la recuperación de los materiales plásticos que se han depositado en los diferentes entornos costeros.

#### **5. Conclusiones.**

Ante la problemática originada por la llegada de materiales plásticos a determinados entornos costeros de las Islas Baleares se propone una metodología, basada en modelos de simulación, mediante la cual se puede conocer la procedencia de un determinado vertido de materiales plásticos, detectado en horas posteriores a haberse originado. Igualmente se pueden conocer todos los entornos costeros susceptibles de ser afectados por los materiales plásticos, la forma de proteger dichos entornos costeros mediante barreras de contención, el coste de las mismas y el del carretel necesario para su almacenamiento, despliegue y recuperación. Se puede estimar también el coste de los trabajos de limpieza y restauración de los diferentes entornos costeros que han sido afectados.

#### **6. Bibliografía.**

1. OILMAP. Oil Spill Model and Response System. <http://www.asascience.com/software/oilmap/>
### **Manufactura Didáctica De Bastón De Diseño Personalizado**

Damián Noriega Z.<sup>1</sup>, Beltrán Carbajal F.<sup>2</sup>, <u>Montes Estrada E.</u><sup>3</sup>, Alvarez Miranda G.D.<sup>4</sup>, Pérez Moreno R.<sup>5</sup>

<sup>1-5</sup> Departamento de Energía, Universidad Autónoma Metropolitana Unidad Azcapotzalco. Ciudad de México. México.

> .  [zdn@correo.azc.uam.mx,](mailto:zdn@correo.azc.uam.mx) 2 [fran\\_belt29@hotmail.com,](mailto:fran_belt29@hotmail.com)  [netomecanica52@hotmail.com,](mailto:netomecanica52@hotmail.com)  [gdam@correo.azc.uam.m, 5 rpm@correo.azc.uam.mx](mailto:gdam@correo.azc.uam.m,%205%20rpm@correo.azc.uam.mx)

#### **1. Resumen**

Este trabajo estádirigido a estudiantes de Ingeniería Mecánica del curso trimestral de Procesos de Manufactura I de la Universidad Autónoma Metropolitana Unidad Azcapotzalco, Ciudad de México. Se describen las operaciones del doblado manual de tubo para manufacturar un bastón de dimensiones personalizadas. Se utilizó tubo extruido de aluminio de Φ22.2 mm y pared de 1.24 mm; cada estudiante determinó la medida de la empuñadura y la altura de su bastón personal, y con estos dos parámetros, calculó la longitud de los segmentos del contorno geométrico del bastón, y la longitud de tubo para manufacturar el bastón. Antes del doblado, debe marcarse la longitud de determinados segmentos, como referencia para su posicionamiento en el herramental de doblado. Durante el proceso se presentaron defectos de manufactura por la deformación plástica del material y a errores de marcado y doblado. Al terminar el doblado, cada estudiante verificó dimensionalmente su bastón.

**Palabras clave:** Secuencia de operaciones de doblado, doblado manual de tubo, manufactura de bastón, bastón de dimensiones personalizadas, contorno geométrico de un bastón.

#### **2. Introducción**

#### *2.1 Función y uso correcto de un bastón*

Un bastón (Fig. 1) es una ayuda externa para conservar el equilibrio y mantener la movilidad durante la marcha de una persona cuando tiene una lesión en una de sus piernas. El bastón es la ayuda para caminar más ligera, al cual se transfiere parte del peso corporal, apoyando en él la muñeca; un bastón no puede y no debe sostener la mayoría del peso corporal. La altura de un bastón resulta adecuada para una persona si ésta al apoyarse en él, su antebrazo se flexiona entre 15 y 20° con respecto a la vertical <sup>[1]</sup>, Fig. 1.El bastón debe sostenerse con la mano que esté en el mismo lado de la pierna funcional: si la pierna izquierda está lastimada, entonces el bastón debe sostenerse con la mano derecha, y viceversa (Fig. 2).

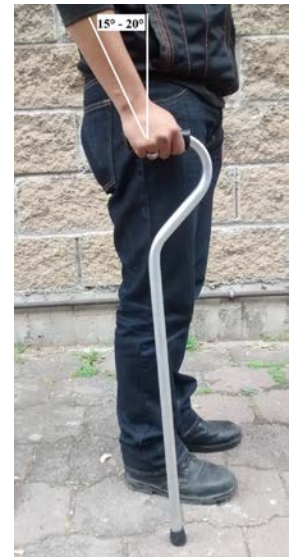

*Fig. 1. Posición recomendada de* 

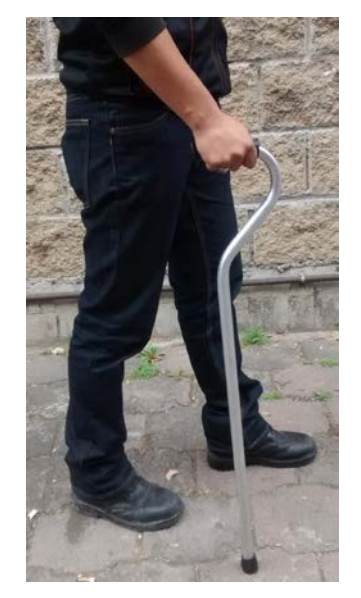

*antebrazo para el uso de bastón Fig. 2. Apoyo sobre el bastón en el lado derecho, por lesión en pie izquierdo.*

Cuando se da el paso con la pierna lastimada, al mismo tiempo debe moverse el bastón hacia adelante, apoyando parte del peso corporal en la pierna lastimada y parte en el bastón. El objetivo de este trabajo es que el estudiante de ingeniería aplique las matemáticas básicas<sup>[2,3]</sup> para determinar la longitud que se requiere para la manufactura de un bastón de dimensiones personalizadas que alguno de sus parientes lo requiera, que aprenda a interpretar y aplicar metodologías de manufactura y que practique el proceso de doblado manual de tubo y observe problemas y errores de manufactura y que determine la causa de ellos. Se seleccionó la manufactura de un bastón por ser un producto de una sola pieza manufacturada, para lo cual se utiliza una sola máquina-herramienta y que no requiere demasiado tiempo de manufactura.

#### **3. Método**

#### *3.1. Material utilizado*

Comercialmente el tubo de aluminio de 22.2 mm de diámetro externo se puede conseguir como tubo calibrado o tubo extruido; el tubo calibrado tiene un mejor acabado y su color es gris claro brillante, el extruido tiene un color gris menos brillante, mate. Para operaciones de doblado, el proveedor recomendó utilizar tubo calibrado, pero éste se fracturó en cuanto se inició el doblado (Fig. 3); el tubo extruido se dobló sin problemas, aunque se tiene aplastamiento en la zona de doblado (Fig. 4).

#### *3.2. Secuencia de manufactura*

Las operaciones de doblado del bastón se llevan a cabo en una dobladora manual de tubo. Son 5 las partes que constituyen el herramental para el doblado (Fig. 5):

El contorno geométrico del bastón está constituido por 5 segmentos, Fig. 6; el estudiante debe calcular el valor de los segmentos *b*, *c*, *d* y *f*, de acuerdo a las dimensiones personalizadas de *a* y *H*., y calcular la longitud *L* de tubo necesaria para la manufactura del bastón [4]. A continuación se describe la secuencia de su manufactura.

**a.** *Corte de tubo.*Cortar con cortadora de disco, tubo a la longitud *L* calculada más 10 mm de margen.

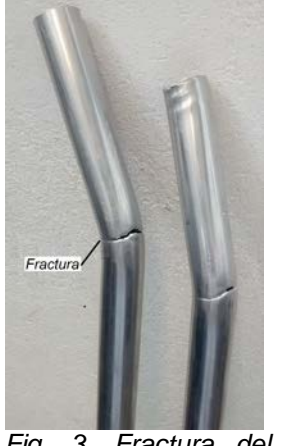

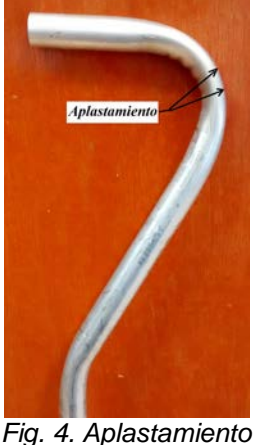

*Fig. 3. Fractura del tubo calibrado*

*del tubo extruido*

**b.** *Marcado de segmentos.*Marcar con un plumón de color negro para metales, la distancia *a* en cualquiera de los extremos del tubo, *girar* axialmente el tubo 180° y marcar la distancia (*a + b + c*).

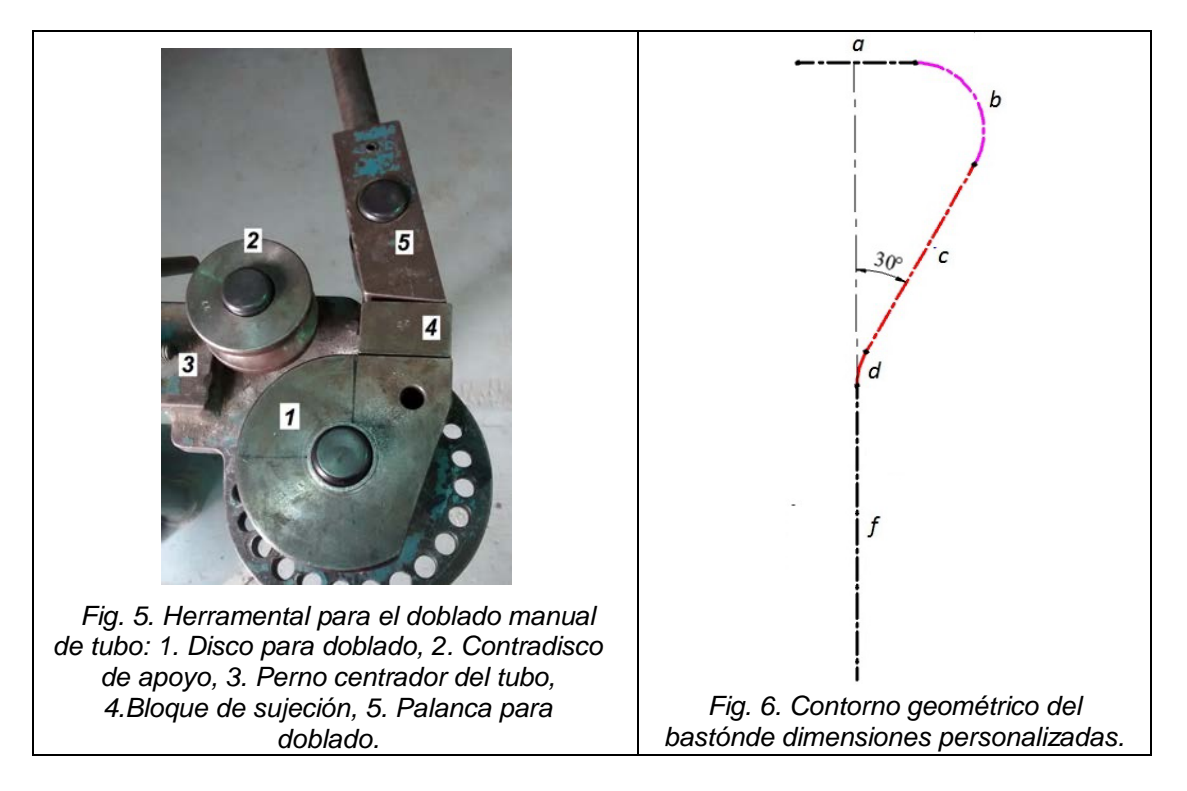

#### **c***. Doblado de arco b*:

- **c.1.** Insertar tubo en varilla, y posicionarlo según se muestra en la Fig. 7.
- **c.2.** Doblar segmento *b* a 120° con una velocidad lenta de rotación (Fig. 8), auxiliándose con una escuadra de 90°-60°-30° transparente.

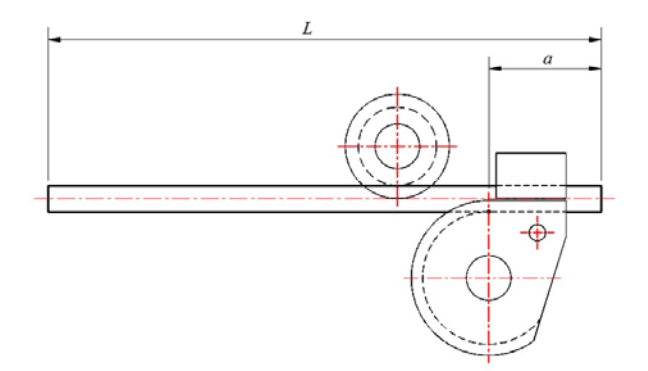

*Fig. 7. Inserción de tubo y posicionado de distancia a.*

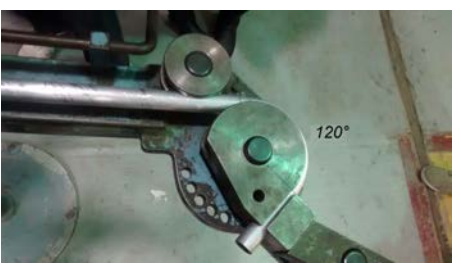

*Fig. 8. Doblado de segmento b.*

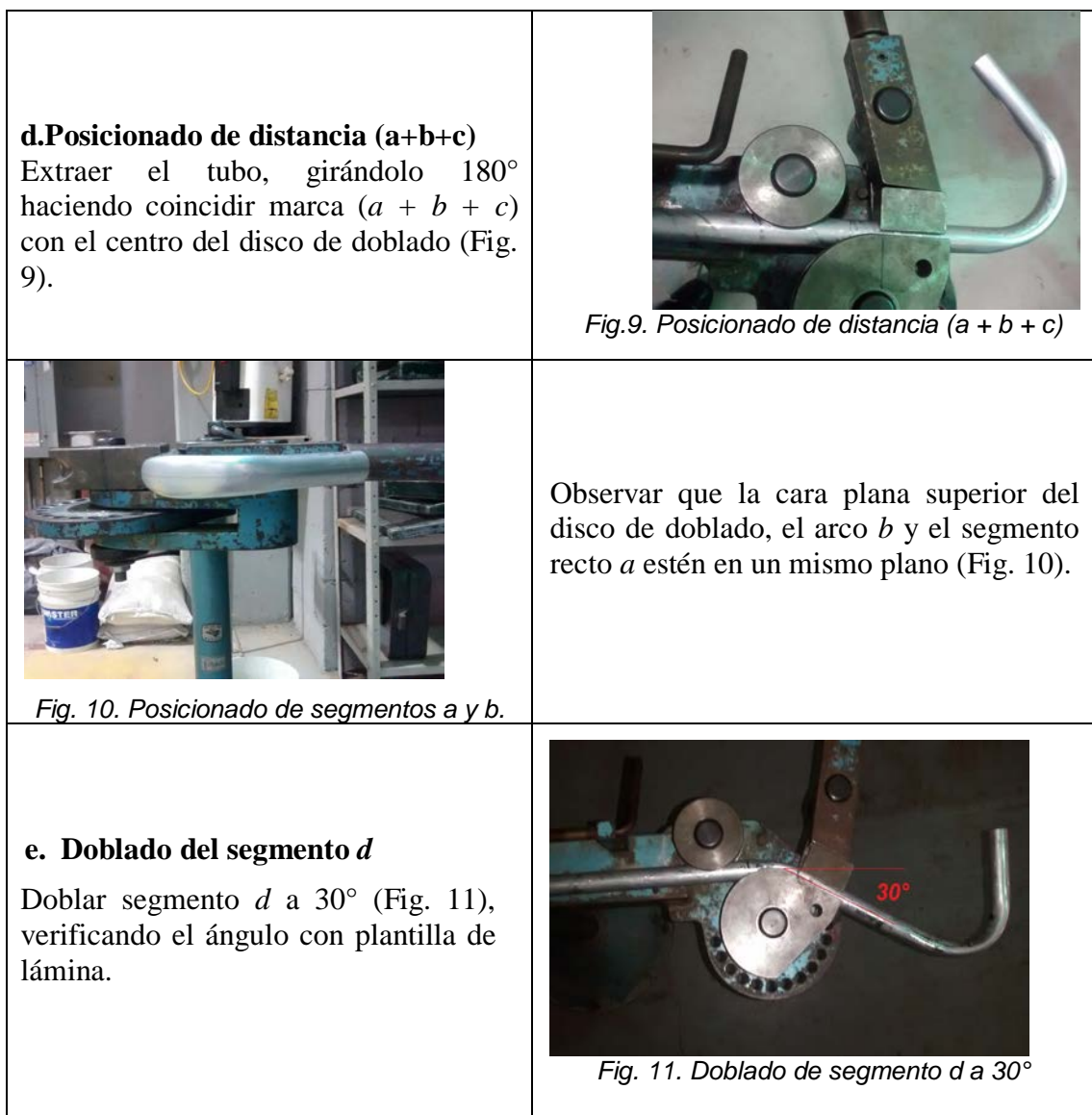

### *3.3. Verificación de dimensiones*

En la Fig. 12 se indican las dimensiones A y B resultantes para el bastón si se consideran 5 valores para el segmento a. Tanto la dimensión *a* como la dimensión *H* son medidas que dependen de la estatura de la persona que va a utilizar el bastón; las dimensiones *A*, *B* y *H*se verifican después de la manufactura del bastón.

### *3.4. Ensamble de partes comerciales*

Las partes comerciales del bastón son la empuñadura y el regatón. (Fig. 13). La empuñadura se consigue en algún local de refacciones de bicicletas, y el regatón en alguna tlapalería o ferretería. Antes de insertar tanto la empuñadura como el regatón, deben rebabearse ambos extremos del bastón con lija para metal de grano mediano.

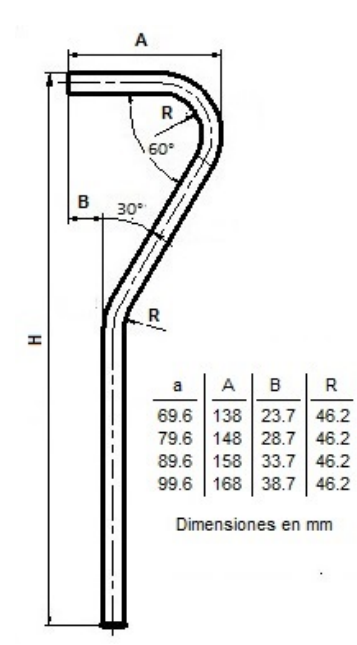

*Fig. 12. Dimensiones a verificar del bastón, después de su manufactura.*

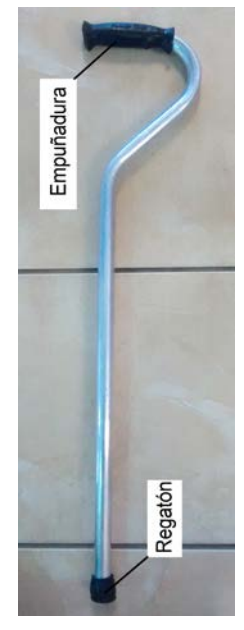

*Fig. 13. Bastón terminado.*

### **4. Resultados**

En la Fig.14 se muestra al primer grupo de estudiantes de ingeniería mecánica de la Universidad Autónoma Metropolitana Unidad Azcapotzalco, que manufacturó el bastón. En la Fig. 15 se muestra el bastón mal doblado, en el cual la longitud del segmento *a* resultó excesiva, por haber marcado la distancia (*a + b*) para el primer doblez (debió marcarse y posicionarse solo la distancia a).

### **5.Conclusiones**

El trabajo ha sido muy bien aceptado por los estudiantes, y en la primera vez que se aplicó el trabajo, se demostró cómo calcular cada segmento del bastón.

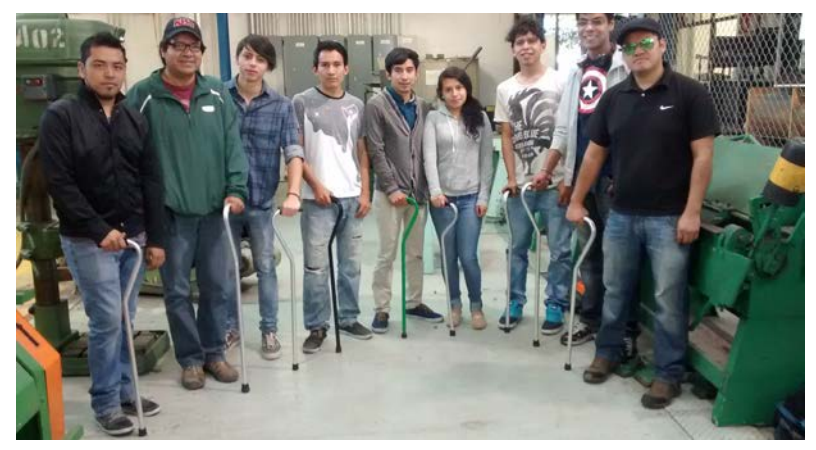

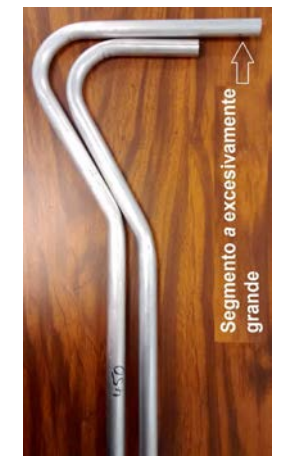

*Fig. 15. Bastón mal doblado.* 

*Fig. 14. Primer grupo de estudiantes de ingeniería mecánica, del curso de Procesos de Manufactura I (Trimestre 15-O), que manufacturó el bastón.*

La tarea delos estudiantes fue aplicar las ecuaciones resultantes para calcular la longitud de los segmentos *b*, *c*, *d* y *f*, tarea que todos hicieron sin ningún problema. En una segunda aplicación, solo se les recordará las funciones trigonométricas y el cálculo de perímetros, y cada uno deberá determinar las ecuaciones para calcular los segmentos anteriores.En cuanto a la manufactura, ésta requirió de mucha supervisión por parte del profesor para evitar errores, ya que por primera vez los estudiantes efectúan operaciones de doblado de tubo.

### **6. Bibliografía**

- [1] Cómo usar correctamente el bastón. [http://es.wikihow.com/usar-un-bast%C3%B3n-correctamente.](http://es.wikihow.com/usar-un-bast%C3%B3n-correctamente) Consulta:2015.10.30.
- [2] Actualizad pedagógica. Aprendizaje basado en proyectos en 10 pasos. 31 de enero 2013. <http://actualidadpedagogica.com/aprendizaje-basado-en-proyectos-en-10-pasos/>
- [3] Qué dicen los estudios sobre el aprendizaje basado en proyectos. 10 de marzo 2013. [http://actualidadpedagogica.com/estudios\\_abp/](http://actualidadpedagogica.com/estudios_abp/)
- [4] Z. Damián-Noriega *et al*. *Using the Basic Math and the Drawing Software for Calculating the*  Length of Tube for a Cane of Personalized Dimensions. The 7<sup>th</sup> International Conference on Computational Methods (ICCM2016). Aceptado para publicación y presentación (ID: 2096). August  $1<sup>st</sup> - 4<sup>th</sup>$ , Berkeley, CA, USA.

### **Methodology of one-step separation of copper and iron and isotopic measurements using quadrupole-ICP-MS.**

Hernández-Mendiola, E.<sup>1,2a</sup>, Correa, R.<sup>3</sup>, Ruiz J.<sup>4</sup>, Romero, F.<sup>1</sup>

<sup>1</sup>Instituto de Geología, Universidad Nacional Autónoma de México, Ciudad Universitaria, Delegación Coyoacán, 04510 México D.F., México.

<sup>2</sup>Laboratorio Nacional de Geoquímica y Mineralogía (LANGEM), Universidad Nacional Autónoma de México, Ciudad Universitaria, Delegación Coyoacán, 04510 México D.F., México. <sup>3</sup>

Facultad de Química, Universidad Nacional Autónoma de México, Ciudad Universitaria, Delegación Coyoacán, 04510 México D.F., México.

4 Department of Geosciences, University of Arizona, Tucson, Arizona 85721.

**a** Corresponding author: ernestohmen@gmail.com

#### **1. Introduction**

Stable isotopes of copper are important tracers for geological, geochemical and biological processes<sup>[1]</sup>. In the last years, copper isotope fractionation has been successful to identify oxidation processes in mine tailings as well as tracer of the generation of copper secondary solid phases <sup>[2]</sup>. However, due to the lightly natural fractionation (hardly one percent or less) of isotopes of Cu at low temperature, the possibility of observe a significant natural isotopic fractionation for them depends on the precision of the measurements and the methodology of chemical separation and purification<sup>[3,4]</sup>.

In past years, separation of Cu from a matrix was achieved by two independent purification methods, using two different anion-resins. Recent studies have focused on develop of a one-step anion-exchange separation of Cu using a strong anion resin. In spite of the potential of nontraditional isotopes systems as a powerful new tool, in Mexico has not been developed the methodology to separate and purify copper isotopes, neither as the measurements of the copper isotopic signatures by quadrupole-ICP-MS (Q-ICP-MS). The aim of the present study is to develop a methodology to separate and determine the isotope of copper. In this first stage we present the protocol for Cu purification by anion-exchange, the elution curves of standards and samples of granodiorite and measurements of Cu and Fe isotopes using Q-ICP-MS. This method of separation and the subsequent measurements show an efficiently methodology for upcoming determination of  $\delta^{65}$ Cu in the range of permil values by Multicollector-ICP-MS.

### **2. Results and discussions**

The detailed procedures for sample dissolution, columnchemistry and instrumental analysis are presented in this section.

Two samples of granodiorite rock and one duplicate were selected for the isotopic analysis (R2, R3 and MD-R3, respectively). Copper concentration in the analyzed rockswere previously measured by ICP-MS, the values are 55 and 24  $\mu$ gg<sup>-1</sup> for R2 and R3, respectively. 20 mg of each sample was weighed to contain at least 0.4 mg Cu for isotopic analysis.

The samples were dissolved in a 1:1 (v/v)mixture ofdouble-distilled HF and HNO<sub>3</sub> in Savillex screw-top beakers, followed by heating at 150 °C on a hotplate in a Class 100 exhaust hood for 48h. Then the solutions were dried down at 150 °C to expel the fluorine. The dried residues were refluxed with a mixed HNO<sub>3</sub> and HCl 1:3 ( $v/v$ ) and then evaporated todryness at 80 °C.To ensure that all cations were converted to chloride species, 1ml of 8 N HCl +  $0.001\%$ H<sub>2</sub>O<sub>2</sub> was added tothe beaker and the sample was heated to dryness. The finalmaterial was dissolved in 1 ml of 7 NHCl + 0.001%  $H_2O_2$  in preparation for ion-exchange separation.

The chemical purification method in this study is based from Maréchal et al., 1999<sup>[5]</sup>, which is summarized in Table 1.

*Table 1. Protocol for Cu and Fe separation by one-step anion-exchange chromatographic method.*

| Eluent                    | ml |                                |
|---------------------------|----|--------------------------------|
| 7 N HCl + 0.001% $H_2O_2$ |    | Sample loading onto the resin  |
| 7 N HCl + 0.001% $H_2O_2$ | 10 | Elution of the matrix elements |
| 7 N HCl + 0.001% $H_2O_2$ | 20 | Elution of Cu                  |
| 2 N HCl + 0.001% $H_2O_2$ | 20 | Elution of Fe                  |

The isotopic analyses were done by Q-ICP-MS and the results are shown in Fig. 1.

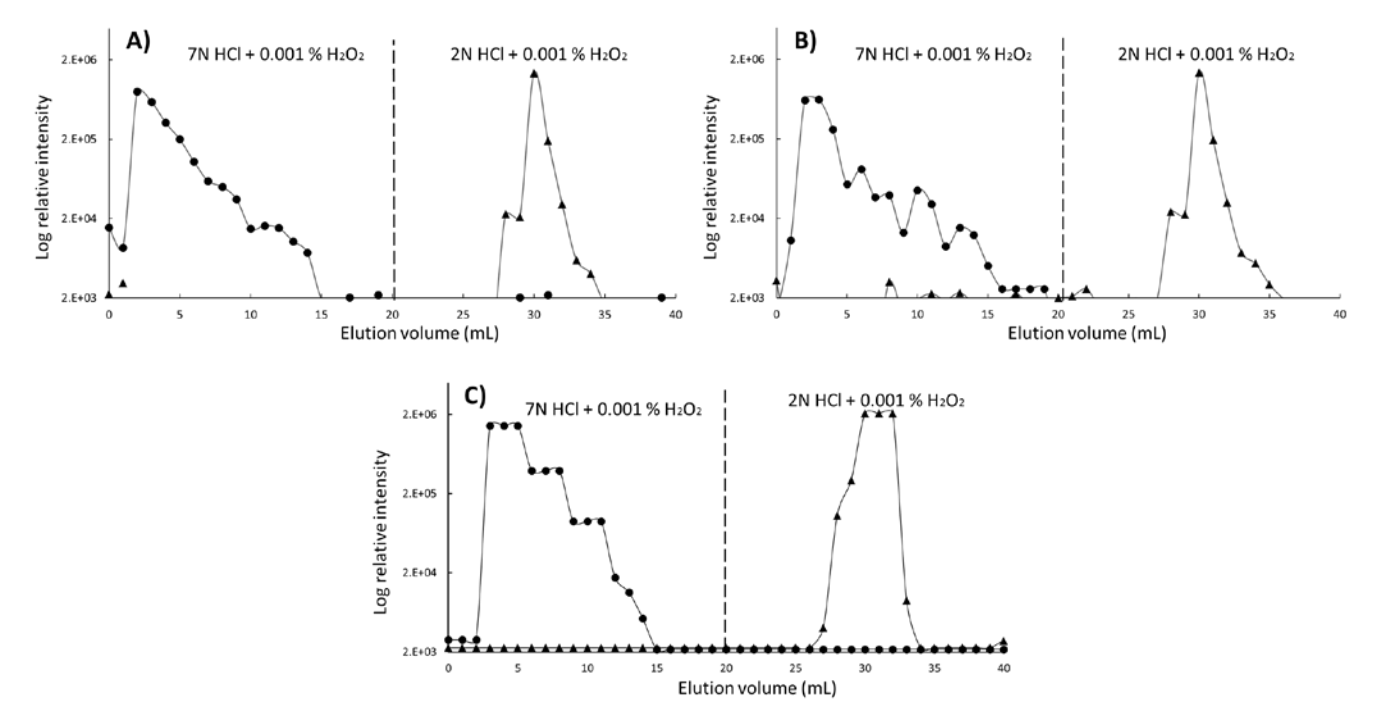

*Figure 1. Elution curves of samples of granodiorite. A) R3, B) MD-R3 and C) R2. Solid circles represent Cu and solid triangles represent Fe.*

### **3. Conclusions**

We reported a method for high-precision Cu and Fe isotopic measurements analysis using Q-ICP-MS. Cu and Fe were separated from the matrix through a single column using strong anion resin AG-MP-1M. Analyses of samples of granodiorite yield consistent elution curves, suggesting that this method is suitable to samples with various matrix compositions.

### **4. Bibliografía**

- 1. Albarède, Francis. 2004. The stable isotope geochemistry of copper and zinc. In Geochemistry of non–traditional stables isotopes. Johnson, Clark. M., Beard, Brian. L., & Albarède, Francis (eds). Reviews in mineralogy & geochemistry. 55: 409–427 pp
- 2. Pérez Rodríguez, N., Engström, E., Rodushkin, I., Nason, P., Alakangas, L., Öhlander, B. 2013. Copper and iron isotope fractionation in mine tailings at the Laver and Kristineberg mines, northern Sweden. Applied Geochemistry 32: 204– 215.
- 3. Nolan, A.L, Ma, Y., Lombi, E. and McLaughlin, M.J. (In press) Measurement of labile Cu in soil using stable isotope dilution and isotope ratio analysis by ICP-MS. Anal. Bioanal. Chem
- 4. Marèchal, C.N., and Albarède, F. 2002. Ion-exchange fractionation of copper and zinc isotopes. Geochimica et Cosmochimica Acta 66 (9):1499-1509.
- 5. Maréchal, C. N., Télouk, P., & Albarède, F. (1999). Precise analysis of copper and zinc isotopic compositions by plasma-source mass spectrometry. Chemical Geology, 156(1), 251-273.

### **Modelización de la densidad del tablero de partículas a partir de los parámetros de producción mediante el uso de redes neuronales artificiales.**

<u>García Fernández, F.<sup>1</sup>,</u> de Palacios, P.<sup>1</sup>, García-Iruela, A.<sup>1</sup>, García Esteban, L.<sup>1</sup>, González Rodrigo,  $B^2$ .

Rodrigo, B<sup>∠</sup>.<br>Dpto. de Sistemas y Recursos Naturales. ETS de Ingeniería de Montes, Forestal y del Medio<sup>1</sup> Natural. Universidad Politécnica de Madrid. Ciudad Universitaria S/N. 28040 Madrid <sup>2</sup>Dpto. Ingeniería Civil: Construcción, Infraestructuras y Transportes ETS de Ingeniería Civil. Universidad Politécnica de Madrid. Ciudad Universitaria S/N. 28040 Madrid francisco.garcia@upm.es

### **1. Resumen**

El tablero de partículas P2 es uno de los tableros más utilizados por la industria del mobiliario doméstico y de oficina. Su control de calidad se basa en una serie de controlesen la línea de fabricación y en ensayos realizados en el laboratorio de la propia fábrica. Estos ensayos de laboratorio, sin embargo, carecen de la inmediatez suficiente para detectar desviaciones en la línea de producción y poderlos corregir en tiempo real. Por esta razón es importante poder modelizar las propiedades físicas y mecánicas del tablero a partir de los

datos obtenidos de la línea de fabricación a fin de poder predecir su comportamiento antes de llegar a ensayarlo.

En este estudio se ha modelizado mediante una red neuronal artificial la densidad del tablero a partir de los datos de producción obteniendo un coeficiente de correlación de 0.81, suficiente para su aplicación en tiempo real en fábrica.

#### **2. Introducción**

El tablero de partículas es un tablero derivado de la madera a base de partículas aglutinadas con diferentes tipos de cola dependiendo de su destino final. Su consumo ha experimentado un ligero crecimiento en los últimos años debido especialmente a la demanda del sector de mobiliario tanto doméstico como de oficina. De acuerdo a los últimos datos de la FAO<sup>[1]</sup>la producción mundial se estima en unos 100 millones de metros cúbicos, generando un mercado de unos  $15.1 \cdot 10^3$  millones de dólares.

Una de las propiedades más importantes dentro de su control de producción en fábrica es la densidad. Sin embargo este control carece de la inmediatez necesaria para su aplicación en tiempo real al control de la línea de producción. Este retraso en la obtención de los resultados del ensayo es un problema que afecta de forma importante a la industria de los tableros derivados de la madera $^{[2]}$ . Por esta razón es importante poder disponer de una serie de herramientas de modelización que permitan obtener las propiedades físicas y mecánicas del tablero a partir de los parámetros de fabricación tomados directamente de la línea de producción. En este aspecto, el uso de redes neuronales artificiales (RNA) se ha extendido durante los últimos años en numerosos campos de la ciencia y la tecnología, gracias a su gran capacidad de modelización de procesos y a la fiabilidad de sus resultados.

Estos modelos matemáticos han sido aplicados con éxito a la obtención de propiedades mecánicas de la madera, o productos derivados de ella, a partir de otras propiedades más sencillas de medir<sup>[3]</sup>o de parámetros de fabricación<sup>[4]</sup>. En este estudio se ha desarrollado una red neuronal artificial para modelizar la densidad del tablero de partículas a partir de los parámetros de fabricación con la suficiente fiabilidad para su aplicación en fábrica.

### **3. Condiciones experimentales**

### *3.1. Tablero de partículas*

De todos los tipos de tableros de partículas, el tablero P2, según UNE-EN 312<sup>[5]</sup> es un tablero destinado principalmente a la fabricación de mobiliario de interior el cuál se fabrica a partir de partículas de madera encoladas con colas de urea formaldehido.

En este estudio, se han utilizado 300 tableros de partículas P2 en los cuáles se ha medido la densidad del tablero recién sacado de la línea de fabricación y se ha relacionado con los parámetros de producción de temperatura de las virutas y la resina, humedad de la manta, porcentajes de adhesivo, porcentaje y tipo de aditivos, velocidad de la manta y temperatura de las prensas. Para el desarrollo la red neuronal se ha seguido la misma metodología descrita por los autores en sus anteriores trabajos de investigación<sup>[3]</sup>.

#### *3.2. Red neuronal artificial*

Las redes neuronales artificiales son una disciplina de la inteligencia artificial enfocada, entre muchas de sus aplicaciones, a la modelización de datos. El carácter de aproximadores universales de algunas de ellas, como el perceptrón multicapa<sup>[6]</sup>, figura1, y su robustez frente al valores anómalos les confiere una gran capacidad para modelizar todo tipo de relaciones entre variables con un alto grado de fiabilidad aunque detrimento del conocimiento de las posibles relaciones entre las variables implicadas $<sup>[7]</sup>$ .</sup>

El diseño de una red neuronal del tipo perceptrón multicapa es un proceso complejo. No existe una regla definida para determinar la estructura interna de la red, sólo una serie de recomendaciones para su diseño, basadas en el número de datos disponibles<sup>[8]</sup> o en el tipo de configuración más deseable<sup>[9]</sup>. A esto hay que añadirle una serie de condiciones que se deben cumplir para que la red cumpla su función con las garantías suficientes, entre ellas evitar el sobreentrenamiento<sup>[10]</sup>.

Para evitar el sobreentrenamiento y calcular el grado de fiabilidad de la red, el conjunto inicial de datos se ha dividido en tres subconjuntos de forma aleatoria: el subconjunto de entrenamiento, el de validación y el de comprobación. Los dos primeros se utilizaron durante la fase de entrenamiento y en la prevención del sobreentrenamiento respectivamente. El tercer subconjunto se utilizó para evaluar el grado de fiabilidad de la red $^{[10]}$ .

Como función de transferencia se ha utilizado la tangente hiperbólica sigmoidea (Ec. 1), matemáticamente equivalente a la tangente hiperbólica pero que mejora el funcionamiento de la red $^{[11]}$ .

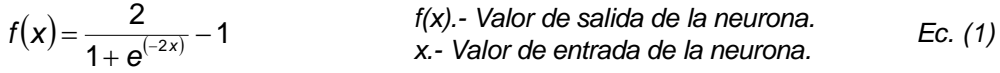

Todos los valores de las variables, tanto las independientes como la dependiente, se normalizaron para una mejor efectividad de la función de transferencia<sup>[11]</sup> (Ec. 2).

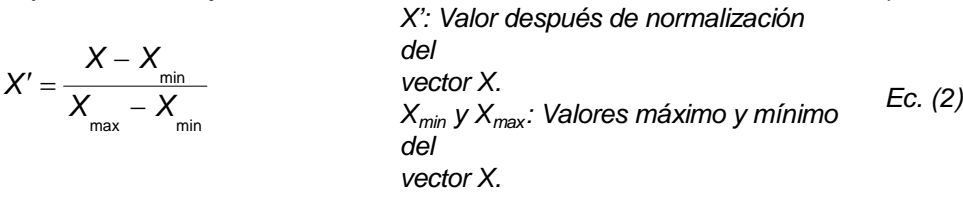

Como algoritmo de entrenamiento se ha utilizado el de retropropagación resiliente, el cuál es mejora notablemente los resultados para el caso de funciones de transferencia sigmoidea<sup>[11]</sup>.

Como criterio de aceptación de la red obtenida se ha utilizado la no existencia de diferencias significativas entre los datos reales y los simulados por la red para el conjunto de comprobación, tal y cómo viene definido en la normativa de ensayo UNE EN 326-2 $^{[12]}$ . Además, se ha utilizado el criterio de que debe existir un índice de correlación (*R*) superior a 0.70 entre los datos reales y los simulados, tal y cómo se reflejaba en la anterior norma de

ensayo UNE EN 326-2<sup>[13]</sup> para la aceptación de los resultados de los ensayos obtenidos por un método alternativo al normalizado.

Como variables de entrada a la red se han utilizado la temperatura de las partículas y la resina, humedad de la manta, porcentajes de adhesivo, porcentaje y tipo de aditivos, velocidad de la manta y temperatura de las prensas. Como variable de salida, la densidad.

#### **4. Resultados y Discusión**

La arquitectura óptima para el preceptrón multicapa consta de dos capas ocultas con 7 y 4 neuronas cada una (figura. 1).

Los resultados obtenidos de correlación y estudio de diferencias significativas para la red neuronal artificial se reflejan en la siguiente tabla (tabla 1) y la figura 2.

El coeficiente de determinación  $(R^2)$  es superior a 0.65 lo cual indica que la red obtenida es capaz de explicar al menos el 65% de la variabilidad de las muestras.

Puesto que en todos los casos el *p-valor* es superior a 0.05 se puede concluir que existe no existen diferencias significativas entre los valores reales y los simulados mediante la red neuronal artificial con un nivel de confianza del 95%.

Al ser el coeficiente de correlación superior a 0.70 y no existir diferencias significativas entre los valores reales y simulados para el conjunto de comprobación, se puede aceptar la red obtenida para simular la densidad a partir de los parámetros de fabricación<sup>[12,13]</sup>.

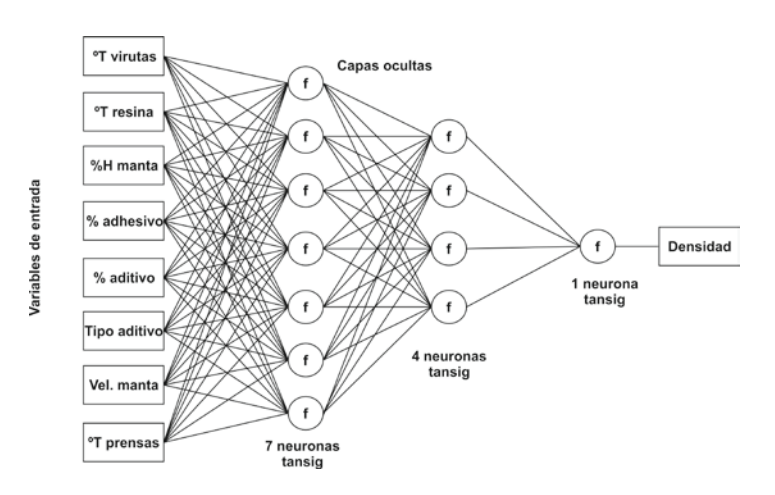

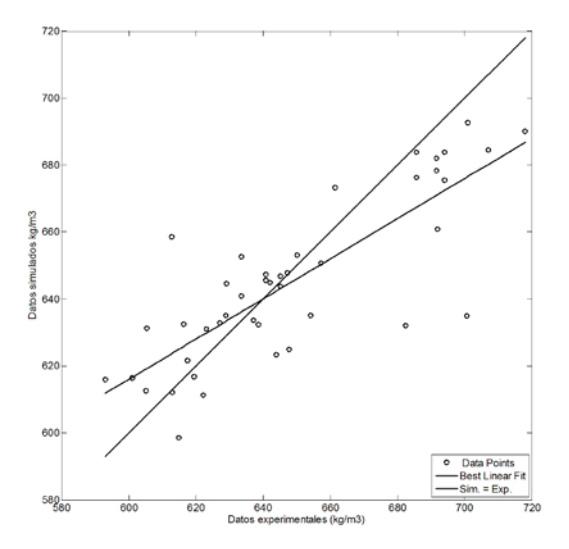

*Figura 1. Esquema de la red neuronal Figura 2. Regresión entre los valores simulados y los valores reales para el conjunto de comprobación.*

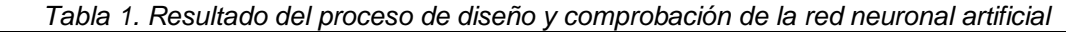

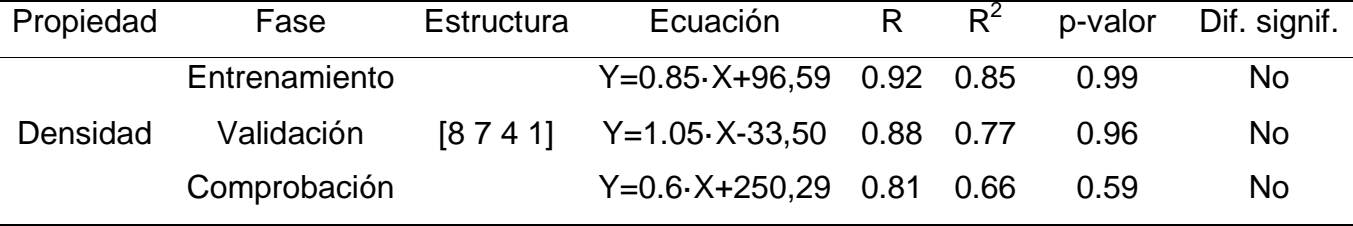

Los resultados obtenidos se encuentran dentro del rango de valores obtenidos en otros estudios de modelización de productos derivados de la madera mediante redes neuronales artificiales.

Así Cook and Whittaker<sup>[14]</sup> obtuvieron un valor de 0.70 para el coeficiente de determinación de la resistencia interna de un tablero de partículas a partir de sus parámetros de fabricación. Finalmente, los autores del presente estudio obtuvieron coeficientes de correlación de  $0.87^{[15]}$ ,  $0.98^{[16]}$  y  $0.96$ - $0.97^{[17]}$  en sus estudios realizados sobre otros tableros derivados de la madera, frente al 0.81 obtenido ahora. Sin duda, esta mayor correlación obtenida en los estudios anteriores es debida a la utilización de datos obtenidos en un laboratorio de investigación frente a los datos del presente estudio, procedentes de la producción diaria<sup>[18]</sup>.

Respecto a otros productos derivados de la madera, Mansfiel et al.<sup>[19]</sup> obtuvieron valores del coeficiente de determinación de 0.5 y 0.7 en su modelización del MOR y MOE de piezas de madera maciza de *Tsuga heterophylla* Raf., Samarasinghe et al.<sup>[20]</sup> obtuvieron en la determinación de la resistencia a la fractura de probetas de madera maciza de *Pinus radiata* D. Don un valor del coeficiente de determinación de 0.62 y los autores del presente estudio obtuvieron valores de 0.75 en su estudio con probetas de grandes dimensiones de madera maciza de *Abies pinsapo* Boiss.[21] y 0.80 con probetas de grandes dimensiones de *Pinus*  radiata D. Don<sup>[22]</sup> frente al 0.65 del presente estudio.

#### **5. Conclusiones**

Los resultados ofrecen una fiabilidad superior a la requerida por la normativa actual, UNE-EN 326- $2^{[12,13]}$ , por lo que este sistema puede considerarse como apto para el control en fábrica.

Por último se ha abierto una nueva vía de aplicación de las RNAs en el ámbito de los tableros derivados de la madera al aplicarlas por primera vez al control de la línea de producción.

### **Agradecimientos**

Este estudio es parte del Proyecto de Investigación AGL2013-43510-R del Plan Estatal de Investigación Científica y Técnica y de Innovación 2013-2016 del Ministerio de Economía y Competitividad del Gobierno de España.

### **6. Bibliografía**

- 1. Food and Agriculture Organization of the United Nations (FAO), 2010. ForesSTAT. <http://faostat.fao.org/site/626/DesktopDefault.aspx?PageID=626#ancor> [acceso: 16 de junio de 2016]
- 2. Cook D.F., Ragsdale C.T., Major R.L., Combining a neural network with a genetic algorithm for process parameter optimization. Engineering applications of artificial intelligence. 13:391-396 (2000).
- 3. García Fernández F., de Palacios P., Esteban L.G., Garcia-Iruela A., Gonzalez Rodrigo B., Menasalvas E., Prediction of MOR and MOE of structural plywood board using artificial neural network and comparison with a multivariate regression model. Composites: Part B. 43, 3528-3533 (2012).
- 4. Cook D.F, Chiu C.C., Predicting the internal bond strength of particleboard, utilizing a radial basis function neural network. Eng Appl Artif Intell 10,171-177 (1997).
- 5. Asociación Española de Normalización (AENOR), 2010. Tablero de Partículas. Especificaciones. Standard UNE-EN 312. Madrid, España.
- 6. Hornik K., Stinchcombe M., White H., Multilayer feedforward networks are universal approximators. Neural Networks 2, 359-366 (1989).
- 7. De Veaux, R.D., Schumi, J., Schweisberg, J., Ungar L.H., Prediction intervals for neural networks via nonlinear regression. Technometrics 40(4), 273-282 (1998).
- 8. Sha W., Comment on the issues of statistical modelling with particular reference to the use of artificial neural networks. Applied Catalysis. A-General 324, 87-89 (2007).
- 9. Vanstone B., Finnie G., An empirical methodology for developing stockmarket Trading Systems using artificial neural Networks. Expert systems with Applications 36,6668- 6680 (2009).
- 10.Bishop C.M. "Neural networks for pattern recognition". Oxford University Press, Oxford. 1995.
- 11.Demuth H., Beale M., Hagan M., "Neural Network Toolbox User's Guide", Version 4. The MathWorks Inc., Natick. 2002.
- 12.Asociación Española de Normalización (AENOR), 2011. Tableros derivados de la madera. Muestreo, despiece e inspección. Parte 2: Ensayo inicial de tipo y control de producción en fábrica. Standard UNE-EN 326-2. Madrid, España.
- 13.Asociación Española de Normalización (AENOR), 2001. Tableros derivados de la madera. Muestreo, despiece e inspección. Parte 2: Control de la calidad en fábrica. Standard UNE-EN 326-2. Madrid, España.
- 14.Cook D.F., Whittaker A.D. Neural network models for prediction of process parameters in wood products manufacturing. 1st Industrial Engineering Research Conference Proceedings, 209-211 (1992).
- 15.García Fernández F., Esteban L.G., de Palacios P., Navarro N., Conde M.,. Prediction of standard particleboard mechanical properties utilizing an artificial neural network and subsequent comparison with a multivariate regression model. Investigación Agraria: Sistemas y Recursos Forestales 17(2), 178-187 (2008).

- 16.Esteban L.G., García Fernández F., de Palacios P., Conde M., Artificial neural networks in variable process control: application in particleboard manufacture. Investigación Agraria: Sistemas y Recursos Forestales 18(1), 92-100. (2009).
- 17.Esteban L.G., Fernandez F.G., de Palacios P., Rodrigo B.G., Use of artificial neural networks as a predictive method to determine moisture resistance of particle and fiber boards under cyclic testing conditions (UNE-EN 321). Wood and Fiber Science 42(3), 335-345 (2010).
- 18.Kelly M.W., "Critical literature review of relationships between processing parameters and physical properties of particleboard" . U.S. Dept. of Agriculture, Forest Service, Forest Products Laboratory, Madison. 1977.
- 19.Mansfield S.D., Iliadis L., Avramidis S. Neural network prediction of bending strength and stiffness in western hemlock (Tsuga heterophylla Raf.). Holzforschung 61,707-716 (2007).
- 20.Samarasinghe S., Kularisi D., Jamieson T., Neural networks for predicting fracture toughness of individual wood samples. Silva Fennica 41(1),105-122 (2007).
- 21.Garcia Esteban L., Garcia Fernández F., de Palacios P., MOE prediction in Abies pinsapo Boiss. timber: Application of an artificial neural network using non-destructive testing. Comput Struct 87,1360-1365 (2009).
- 22.García-Iruela A., Garcia Fernández F., Garcia Esteban L., de Palacios P., Simón C., Arriaga F., Comparison of modelling using regression techniques and an artificial neural network for obtaining the static modulus of elasticity of Pinus radiata D. Don. timber by ultrasound. Composites Part B. 96, 112-118 (2016).

### **Módulo para administrar el servidor web Apache 2 en la Herramienta para la Migración y Administración de Servicios Telemáticos.**

### Palma, N.<sup>1</sup>

<sup>1</sup>Universidad de las Ciencias Informáticas. Km 2<sup>1/2</sup> carretera San Antonio de los Baños, Rpto. Torrens, La Lisa, La Habana.

[npalma@uci.cu](mailto:npalma@uci.cu)

### **1. Resumen**

El presente trabajo se centró en el objetivo de desarrollar un módulo que administre el servidor web Apache 2 en la Herramienta para la Migración y Administración de Servicios Telemáticos, orientado a empresas e instituciones cubanas. Se empleó el método Analítico-Sintético y el método teórico de la Modelación. Se documentaron las diferentes tecnologías a usar y la metodología de desarrollo de software Proceso Unificado Ágil como guía del proceso. Finalmente se presentó un módulo que permite la administración de Apache 2 en diferentes computadoras servidoras de forma remota. Se pueden administrar las tres secciones de configuración, donde la configuración del entorno global afecta tanto al servidor principal como a los hosts virtuales, basados en nombre y/o en IP. Facilita un mejor entendimiento por parte de los usuarios para la gestión de los hosts virtuales debido a que se muestra de forma detallada la estructura de almacenamiento lógico de los mismos.

### **2. Introducción**

En la Universidad de las Ciencias Informáticas (UCI) al frente del proceso de migración a software libre y plataformas de código abierto se encuentra el departamento Servicios Integrales en Migración, Asesoría y Soporte (SIMAYS). Este ha migrado la información y configuraciones de los servicios de forma manual, en diferentes instituciones, por tal motivo se han desarrollado aplicaciones que se usarán con el objetivo de automatizar y optimizar este proceso. Ejemplo de ello es la Herramienta para la Migración y Administración de Servicios Telemáticos (HMAST) versión 1.0, que es una aplicación web que permite administrar y migrar los servicios telemáticos a plataformas libres.

HMAST cuenta con un sistema base que permite la administración de diferentes PC (*Personal Computer*) servidoras de forma remota (Figura 1), el cual tiene las funcionalidades necesarias para administrar los usuarios, las tareas programadas y los servicios, entre otros. La versión 1.0 cuenta con los módulos DHCP (*Dynamic Host Configuration Protocol*) para administrar el servicio isc-dhcp-server y MySQL para administrar el servicio mysql-server. La arquitectura presentada por la herramienta es N-Capas orientada al dominio, distribuida en cinco componentes o paquetes. Permite la adición, edición y eliminación de los datos de un servidor lógico, además permite la conexión remota y desconexión a un servidor seleccionado.

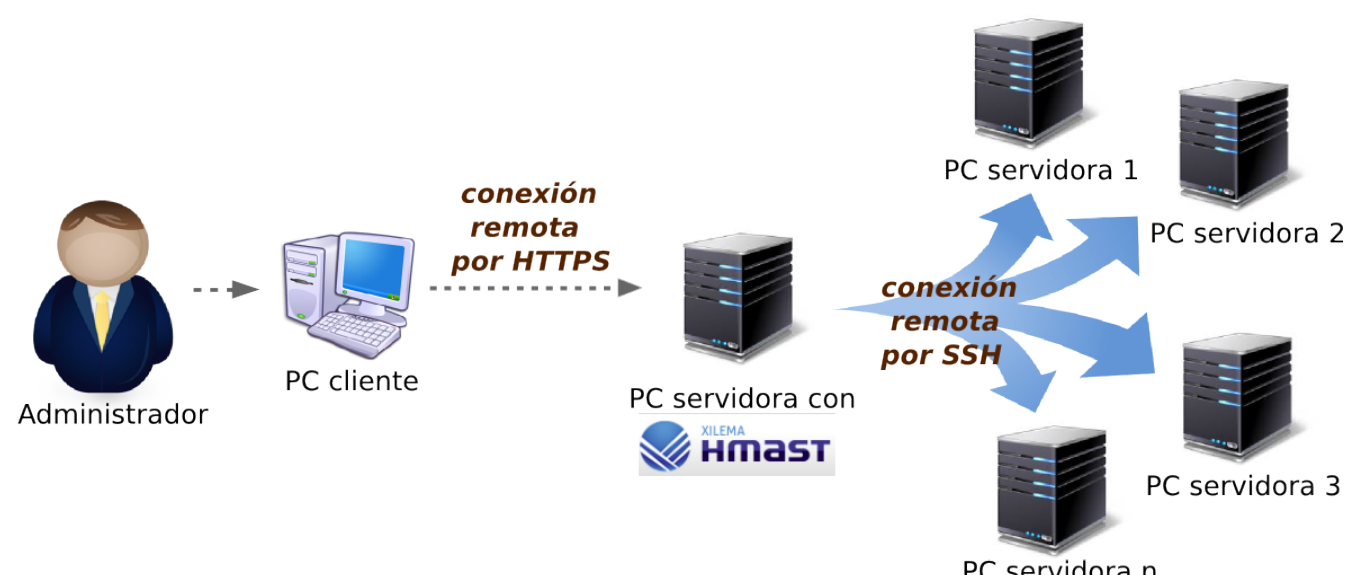

*Figura 1. Esquema de funcionamiento de HMAST.*

Durante el trabajo realizado en las empresas migradas por SIMAYS, se detectó que entre los servidores empleados estaba el servidor web Apache 2. Un servidor web publica contenidos que son almacenados en hosts virtuales y accedidos por los usuarios. En un mismo servidor puede existir un número considerablemente grande de hosts virtuales, por lo que en algunos casos la administración de estos de forma manual puede convertirse en una tarea engorrosa para los administradores de redes.

Existen herramientas que permiten este tipo de administración como son Cpanel, Apache GUI y el módulo de Webmin. Las tres se basan en la administración de un único servidor (en el que están instaladas). Cpanel es privativa y se basa en un panel de control para administrarservidores de alojamiento web. Apache GUI es una herramienta web de código abierto diseñada para administrar el servidor web Apache. Webmin también es de código abierto y permite la configuración de numerosos aspectos del sistema tales como la gestión de usuarios, la instalación de software adicional y la configuración de servicios<sup>[1]</sup>. Webmin, sin embargo, posee deficiencias, por lo que no se garantiza su correcto funcionamiento en las empresas cubanas $^{[2]}$  y el módulo que posee para la administración del servidor web, no cumple con las características para ser integrado a HMAST. Ninguna de las tres cumple con la arquitectura de HMAST ni con la forma de administración remota.

Por tanto, en la presente investigación el objetivo general está centrado en desarrollar un módulo para HMAST que administre las configuraciones del servidor web Apache 2 en las diferentes empresas e instituciones cubanas.

#### **3. Condiciones Experimentales**

Para el desarrollo de la investigación se utilizó el método científico Analítico-Sintético pues permitió el estudio de diferentes fuentes bibliográficas para extraer los elementos más importantes que se relacionan con el servidor Apache 2. Se realizaron además resúmenes y valoraciones de conceptos relevantes relacionados con este tema y con la administración de los servidores web.

Se empleó además el método teórico de la Modelación, debido a que se crearon abstracciones con el objetivo de explicar la realidad. Se elaboraron representaciones explícitas del entendimiento acerca de la estructura de almacenamiento lógico de un host virtual y la forma en que se selecciona el host virtual que debe atender una petición en Apache 2. En el marco del diseño del módulo propuesto se modeló el diagrama de paquetes.

Para el desarrollo del módulo se definió el uso de las herramientas y tecnologías empleadas por HMAST: Spring 3.1.1 como framework de desarrollo, Ajax para la manipulación de contenidos en la web, Augeas 0.0.2 para la edición de ficheros de configuración de Apache 2, IntelliJ IDEA 13.1.5 como Entorno de Desarrollo Integrado, Visual Paradigm 8.0 para UML como herramienta CASE, RapidSVN como sistema de control de versiones y Pencil 2.0.3 para el diseño gráfico.

El módulo presenta una arquitectura N-Capas orientada al dominio, que es la empleada en HMAST. Está distribuida en cinco componentes o paquetes: Presentación, Aplicación, Dominio, Persistencia e Infraestructura Transversal. La interacción entre los mismos se realiza a través de interfaces y utilizando inyección de dependencias. En las capas de Presentación, Aplicación, Dominio y Persistencia se inserta un paquete Apache2 con todo lo referente al módulo (Figura 2). El paquete correspondiente a la capa de Infraestructura Transversal contendrá todas las clases que sean reutilizables.La capa de Dominio es el corazón del software, sus componentes implementan la funcionalidad principal del sistema y encapsulan toda la lógica de negocio relevante<sup>[3]</sup>. Contiene las entidades del dominio que se utilizan para obtener y transferir datos de entidades entre las diferentes capas.

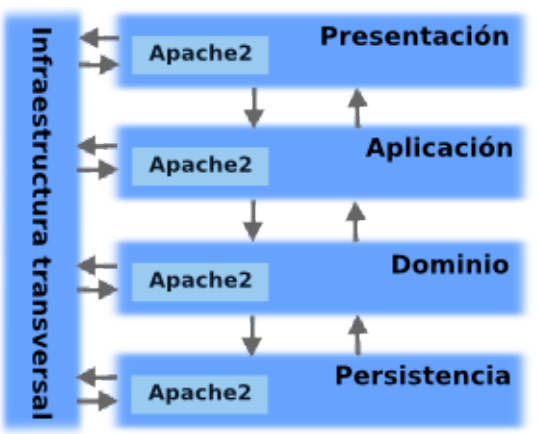

*Figura 2. Arquitectura del módulo para administrar Apache 2 en HMAST.*

### **4. Resultados y discusión.**

Apache se caracteriza por ser multiplataforma, poseer abundante soporte de documentación, hacer uso de Módulos de Multiprocesamiento (MPM) para el manejo de peticiones, poseer sistema de módulos dinámico, soportar hosts virtuales basados en IP (*Internet Protocol*) y/o hosts virtuales basados en nombre[4]. La configuración está dividida en tres secciones fundamentales: entorno global, servidor principal y hosts virtuales. En la presente investigación sobre la base de las deficiencias del módulo de Webmin, el funcionamiento de Apache 2 y las necesidades de las empresas e instituciones cubanas, se diseñó el módulo de forma que se obtenga una solución a la medida. El módulo permite la administración de Apache 2 en diferentes PC servidoras de forma remota. Se podrán administrar las tres secciones de configuración. Las funcionalidades que ofrece el módulo son: instalar MPM a usar; especificar parámetros en los MPM Prefork, Worker y Event; especificar parámetros en el servidor principal; especificar parámetros en el manejo de conexiones; especificar módulos a usar en Apache; modificar puertos para las conexiones; gestionar hosts virtuales y manejar estados del servidor.

Uno de los aspectos relevantes y que le permite adaptarse a los diferentes entornos existentes en las instituciones cubanas, es la instalación del MPM a usar y la gestión de cada uno de ellos. La interfaz muestra los tres MPM que trae Apache 2 por defecto, lo que se debe seleccionar cuál es el que estará cargado, que debe ser solo uno (Figura 3). En empresas donde se necesite más que nada escalabilidad pueden usar un MPM hebrado como Worker, mientras que otras que requieran por encima de otras cosas estabilidad o compatibilidad con software antiguo pueden usar Prefork. En el caso de Event, es una mejora de Worker<sup>[5]</sup>.

| Postfix223: Apache2 *<br>Información      |                        |                                                                  |   |                      |                               |
|-------------------------------------------|------------------------|------------------------------------------------------------------|---|----------------------|-------------------------------|
| Administración                            | <b>Módulo Apache 2</b> |                                                                  | ь | G<br>$\bullet$<br>п. | 陸<br>$\triangleright$ Aplicar |
| Servidor principal<br>٠                   |                        |                                                                  |   |                      |                               |
| $\checkmark$<br>Configuración global<br>۰ |                        | Módulos de multiprocesamiento                                    |   |                      |                               |
| Módulos                                   |                        |                                                                  |   |                      |                               |
| Conexiones                                | <b>Nombre</b>          | <b>Descripción</b>                                               |   | <b>Estado</b>        | Configurar                    |
| Módulos de multiprocesamiento             | Prefork                | ۰<br>Módulo que contiene un solo hilo por cada proceso hijo      |   |                      |                               |
| Permisos de acceso                        | Worker                 | ۰<br>п<br>Módulo que contiene varios hilos por cada proceso hijo |   |                      |                               |
| ٠<br><b>Hosts virtuales</b>               | Event                  | Módulo que contiene varios hilos por cada proceso hijo           |   | ь                    | ۰                             |

*Figura 3. Interfaz para la administración de los MPM.*

La funcionalidad de mayor impacto es gestionar hosts virtuales (Figura 4), facilita un mejor entendimiento por parte de los usuarios para la gestión de estos debido a que se muestra de forma detallada la estructura de almacenamiento lógico de los mismos. Apache soporta hosts virtuales basados en nombre y/o hosts virtuales basados en IP. Una PC servidora puede tener asignadas una o varias direcciones IP y cada una de ellas puede escuchar por una lista de puertos específicos y además por todos los puertos, que en la configuración se representa con el símbolo de asterisco (\*). A cada combinación direcciónIP:puerto se puede asignar un host virtual basado en IP o una lista de hosts virtuales basados en nombre.

En esta interfaz se listan todos los hosts virtuales de la PC servidora, con un filtro para la búsqueda en dependencia de la dirección a la que están asignados (todos los IP, un IP específico o un nombre de dominio). Los hosts se agrupan por los puertos de escucha. También se muestra si están habilitados o deshabilitados. Con los botones que aparecen en la parte superior derecha del listado se podrán adicionar nuevos hosts, editar alguno de los existentes, eliminar, activar o desactivar uno o varios.

| Postfix223: Apache2 *<br><b>Información</b> |                        |        |                        |                                                      |              |               |               |                                   |           |
|---------------------------------------------|------------------------|--------|------------------------|------------------------------------------------------|--------------|---------------|---------------|-----------------------------------|-----------|
| <b>Administración</b>                       | <b>Módulo Apache 2</b> |        |                        |                                                      | ø<br>ь       | Ø             | P.            | $\mathbf{F}_{\downarrow}$ Aplicar |           |
| Servidor principal<br>$\bullet$             |                        |        |                        |                                                      |              |               |               |                                   |           |
| $\checkmark$<br>Configuración global<br>۰   | <b>Hosts virtuales</b> |        |                        |                                                      |              | ٠             | Ø             | $\bullet$<br>×                    | $\bullet$ |
| > Módulos                                   |                        |        |                        |                                                      |              |               |               |                                   |           |
| > Conexiones                                |                        |        |                        | Mostrar los hosts virtuales asignados a la dirección | <b>Todas</b> |               |               |                                   | ⊣         |
| Módulos de multiprocesamiento               | Puerto                 |        | <b>Hosts asignados</b> |                                                      |              | <b>Estado</b> |               |                                   |           |
| Permisos de acceso                          | 443                    | $\Box$ | default-ssl135.conf    |                                                      |              |               | Deshabilitado |                                   |           |
| Hosts virtuales<br>$\mathbf{G}$             |                        | $\Box$ | default-ssl.conf       |                                                      |              | Habilitado    |               |                                   |           |
| 80                                          |                        | $\Box$ | 01nuri-default.conf    |                                                      |              |               | Deshabilitado |                                   |           |
|                                             |                        | n      | 000-default.conf       |                                                      |              | Habilitado    |               |                                   |           |
|                                             |                        | $\Box$ | host12345678.conf      |                                                      |              |               | Deshabilitado |                                   |           |

*Figura 4. Interfaz principal para gestionar los hosts virtuales.*

Para la adición de un host virtual, los parámetros en la interfaz se agrupan en tres pestañas (Figura 5).En Generales como campos obligatorios están el nombre del fichero que contendrá la configuración del host virtual, que es el identificador del host pues no puede repetirse y el directorio raíz que es donde se almacena el contenido a publicar por ese host virtual. Además se requiere especificar una lista con las combinaciones dirección:puerto, donde dirección puede ser un IP específico, un nombre de dominio, todos los IP (se representa con el símbolo de asterisco) o por defecto (se representa como \_default\_); el puerto puede ser un número entre 1 y 65535 o todos (se representa con el símbolo de asterisco). Se detallan también parámetros asociados con el soporte SSL y los errores.

La pestaña Permisos de acceso lista los directorios y ficheros a los que se le han establecido permisos de control de acceso. En cada directorio o fichero se especifica si se permite o deniega el acceso desde diferentes orígenes, donde cada uno puede ser un IP completo, un IP parcial, un nombre de dominio completo, un nombre de dominio parcial o una combinación IP/máscara. La pestaña Otros parámetros permite las gestiones de alias del nombre, archivos índices y alias de directorios o ficheros.

| Administración<br>٠              | $\mathbf{A} \mathbf{B} \mathbf{A} \mathbf{A} \mathbf{$ |                              |                                     |                                                 | $\times$                         | Fi Aplicar<br>R                                            |
|----------------------------------|----------------------------------------------------------------------------------------------------|------------------------------|-------------------------------------|-------------------------------------------------|----------------------------------|------------------------------------------------------------|
| Servidor Principal<br>≎          | Adicionar host virtual                                                                                                    |                              |                                     |                                                 |                                  |                                                            |
| Configuración Global<br>夺        | Permisos de acceso<br><b>Generales</b>                                                                                                    | Otros Parâmetros             |                                     |                                                 |                                  | D<br>$\mathcal{C}$<br>$\odot$<br>$\pmb{\times}$<br>$\odot$ |
| > Módulos                        |                                                                                                    |                              |                                     |                                                 |                                  | Servidores                                                 |
| Conexiones<br>×.                 | Parámetros generales<br>Nombre del fichero: *                                                                                                    | host1                        | $\bf{Q}$                            | Direcciones y puertos<br>Dirección:* Seleccione | $\mathbf{H}$                     | 치                                                          |
| Módulos de Multiprocesamien<br>⋗ | Directorio raíz: *                                                                                                    |                              | $\bullet$                           |                                                 |                                  |                                                            |
| <b>Hosts Virtuales</b><br>森      | Nombre del host                                                                                                    | <b>Nar/www</b><br>Seleccione | $\rightarrow$<br>$\bullet$          | Puerto:*                                        | $+$ $\Theta$<br>$\ddot{\bullet}$ |                                                            |
|                                  |                                                                                                    | $\mathbf{r}$                 | $\frac{1}{\sqrt{2}}$                | 10.53.3.205 : 2531<br>$*:600$                   | ×                                |                                                            |
|                                  | Soporte SSL<br><b>Habilitar soporte SSL:</b>                                                                                                    | $\bullet$<br>同               |                                     | default : 805                                   |                                  |                                                            |
|                                  | Fichero de certificado                                                                                                    |                              | $\bullet$                           |                                                 |                                  |                                                            |
|                                  | Fichero clave de certificado                                                                                                    |                              | $\sqrt{2}$<br>$\boldsymbol{\Theta}$ |                                                 |                                  |                                                            |
|                                  |                                                                                                    |                              | $\sim$                              |                                                 |                                  |                                                            |
|                                  | Errores                                                                                                    |                              |                                     |                                                 |                                  |                                                            |
|                                  | Fichero de registro de errores:                                                                                                    | /var/log/apache2/error.log   | $\bullet$<br>$\sqrt{2}$             |                                                 |                                  |                                                            |
|                                  | Correo del administrador:                                                                                                    | admin@uci.cu                 | 0                                   |                                                 |                                  |                                                            |
|                                  | Información sobre el servidor:                                                                                                    | Mostrar correo               | $\bullet$<br>$\mathbf{r}$           |                                                 |                                  |                                                            |
|                                  |                                                                                                    |                              |                                     |                                                 |                                  |                                                            |
|                                  |                                                                                                    |                              |                                     | Cancelar                                        | Aceptar                          |                                                            |
|                                  |                                                                                                    |                              |                                     |                                                 |                                  |                                                            |

*Figura 5. Interfaz para adicionar un host virtual.*

#### **5. Conclusiones**

Los resultados obtenidos han demostrado que el desarrollo de un módulo para la administración de Apache 2 en HMAST puede garantizar una administración a la medida en las diferentes empresas e instituciones cubanas. Facilitará el proceso de migración a software libre y plataformas de código abierto llevado a cabo por SIMAYS, permitiendo automatizar la administración de Apache 2 que antes se hacía manualmente. Se ajusta y adapta a las necesidades existentes en las empresas ya que se puede personalizar el manejo de peticiones seleccionando el MPM deseado. Permite realizar asignaciones de hosts virtuales a direcciones IP de forma eficiente y con un menor consumo de las mismas.

### **6. Bibliografía.**

- 1. Karzyński, M. «Webmin Administrator's Cookbook». Birmingham: Packt Publishing Ltd., 2014. p. 7.
- 2. Castillo, R. y P. Soria. «Herramienta para la Migración y Administración de Servidores (HMAS) ». Tesis para optar por el título de Ingeniero en Ciencias Informáticas, Universidad de las Ciencias Informáticas, La Habana, junio 2012.
- 3. de la Torre, C.; Zorrilla, U.; Ramos, M. y J. Calvarro. «Guía de Arquitectura N-Capas orientada al Dominio con .NET 4.0 (BETA) ». España. Krasis Consulting. 2010. págs. 46-62.
- 4. Kabir, Mohammed. «La Biblia del Servidor Apache 2». Anaya Multimedia, 2003.
- 5. Apache Software Foundation, «Módulos de MultiProcesamiento (MPMs) Servidor HTTP Apache Versión 2.4», 2016. [En línea]. Disponible en: http://httpd.apache.org/docs/2.4/mpm.html. [Accedido: 29-abr-2016].

### **Nitruración iónica de pernos de anclajepara concreto y su comportamiento mecánico acarga por impacto.**

RománA. M.,<sup>1</sup>Galindo R.,<sup>1</sup>Aguilar A.,<sup>3</sup> Campillo B.,<sup>1,2</sup>I. Puente,<sup>2</sup>MartínezH.,<sup>1</sup>Elores O.<sup>1</sup> <sup>1</sup>Instituto de Ciencias Físicas, Universidad Nacional Autónoma de México. <sup>2</sup>Facultad de Química, Universidad Nacional Autónoma de México.  ${}^{3}$ Facultad de Ciencias Químicas e Ingeniería, Universidad Autónoma del Estado de Morelos. e-mail: osvaldo@fis.unam.mx

#### **1. Resumen.**

Se estudió la mejora de propiedades mecánicas mediante el proceso termoquímico de nitruración iónica de pernos de anclaje fijados mediante fulminantes. Los pernos de anclaje fueron sometidos a distintos tiempos de nitruración iónica, con el propósito de modificar su desempeño mecánico durante el proceso de fijación.Se empleó una mezcla de gases de  $80\%H_2$  + 20%N<sub>2</sub>, 1 torr de presión de la mezcla de gases y 300 VCA. Los pernos de anclaje nitruradosiónicamente fueron impactados en un blanco de concreto. Los pernos de anclaje fueron extraídos cuidadosamente para evaluar su desempeño durante las pruebas de carga por impacto. Se prepararon muestras de los pernos impactados y no impactados para realizar su caracterización metalográfica y mecánica mediante pruebas de Microdureza Vickers. Del análisis de resultados se concluye que un tratamiento de 2 horas permite mejorar el desempeño de los pernos de anclaje y que a tiempos mayores de 4 horas resulta en un desempeño inferior durante las pruebas de impacto, efecto inducido por el recocido asociado al tratamiento por nitruración iónica. Finalmente, se realizó una simulaciónpor el método de elementos finitos del sistema de impacto perno de anclaje-concreto, encontrándose que la simulación realizada reproduce correctamente los efectos encontrados en los pernos de anclaje.

### **2. Introducción.**

En los últimos años se han desarrollado sistemas de sujeción empleando fulminantes para realizar con mayor rapidez la instalación de sistemas de anclaje en construcciones de  $\frac{1}{2}$ concreto y aun en estructuras de acero<sup>[1]</sup>. Una alternativa de mejora del desempeño de estos sistemas es su tratamiento por nitruración iónica por plasma<sup>[2]</sup>. Este proceso resulta en incremento en la dureza superficial y una mayor resistencia a la corrosión <sup>[3,4]</sup>, propiedades deseables en este tipo de sistemas de anclaje.El análisis del desempeño de los pernos de anclaje instalados por fulminantes es complejo. En el análisis por el método de elemento finito (FEM, por sus siglas en inglés) deben ser consideradas altas velocidades de deformación, deformaciones localizadas y el efecto de ondas fuertes [5-7] para evaluar la interacción perno/concreto durante la carga por impacto a 300 m/s.Los pernos de anclaje fueron nitrurados durante 2, 4 y 6 horas en plasma de una mezcla de 80% H<sub>2</sub>-20% N<sub>2</sub>. La cámara de nitruración empleada se describió previamente <sup>[8]</sup>. Se caracterizaron los pernos de anclaje sin tratamiento y tratados con plasma a los diferentes tiempos, también se evaluaron las propiedades mecánicas del concreto empleado en las pruebas de impacto; información necesaria para el análisis por FEM.

#### **3. Condiciones experimentales.**

#### *3.1. Tratamiento de nitruración iónica.*

Los pernos de anclaje seleccionados se sometieron al tratamiento termoquímico de nitruración iónica con el propósito de mejorar sus propiedades mecánicas. Los tiempos de tratamiento fueron 2, 4 y 6 horas en plasma de una mezcla de 80% H<sub>2</sub> + 20% N<sub>2</sub> a 1 torr de presión y 300 VCA. La cámara de descarga es evacuada previamente a una presión de 10 $2<sup>2</sup>$ torr para reducir el contenido de  $O<sub>2</sub>$  al mínimo. El diagrama de la cámara de descargas empleada para realizar el tratamiento de nitruracióniónica se muestra en la Figura 1. Se caracterizaron los pernos de anclaje sin tratamiento y tratados con plasma a los diferentes tiempos, también se evaluaron las propiedades mecánicas del concreto empleado en las pruebas de impacto; información necesaria para el análisis por FEM.La relación de tiempo y prueba se observa en la Tabla 1.

#### *3.2. Pruebas de impacto.*

Una vez nitrurados todos los pernos de anclaje, se realizó la prueba de impacto, es decir, se realizó el impacto en condiciones de trabajo similares a las de diseño.En esta parte del proceso se utilizó la pistola HILTImodelo DX 36, como se muestra en la Figura 2a. Los fulminantes seleccionados y empleados en la prueba de impacto son los cartuchos calibre 0.27 corto (Figura 2b). Tomando las medidas de seguridad pertinentes fueron impactados los pernos de anclaje sobre concreto tal como se muestra en la Figura 2c.

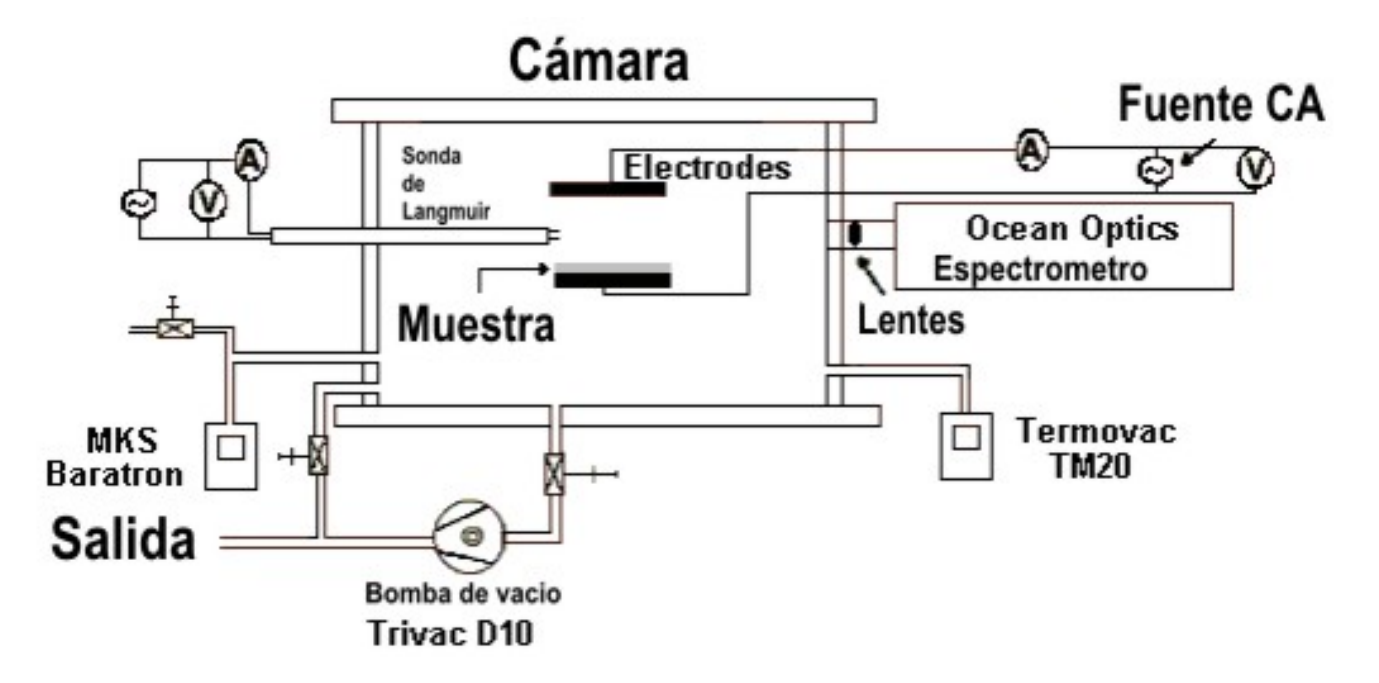

*Figura 1. Cámara de descargas para el tratamiento de nitruración iónica.*

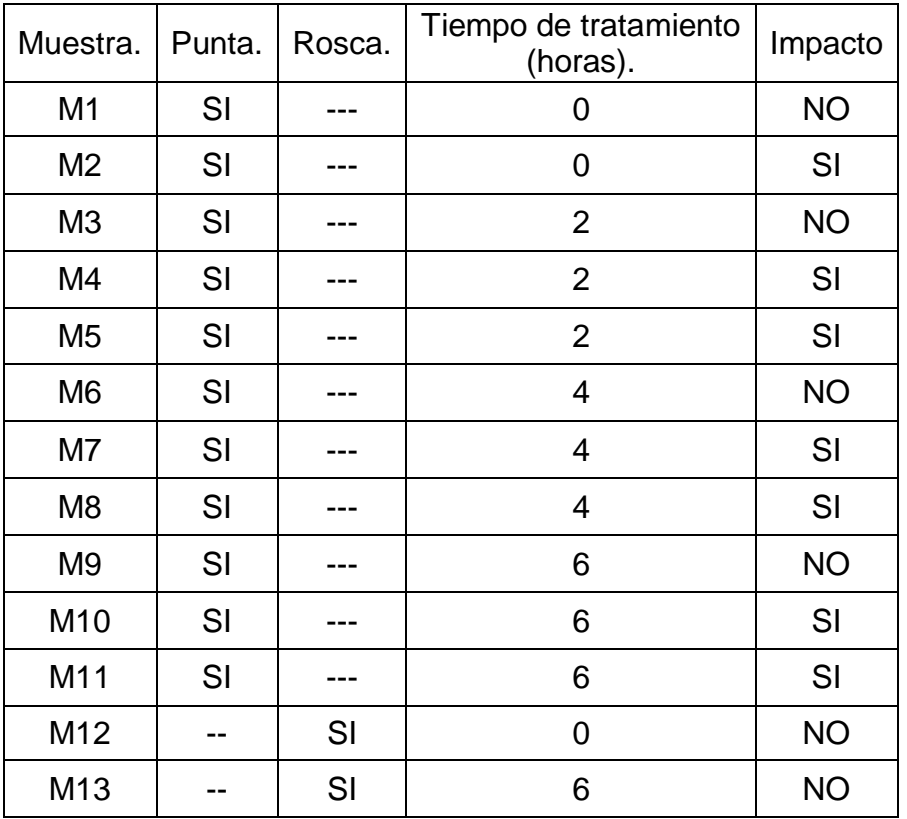

*Tabla 1. Identificación de las muestras probadas preparadas y analizadas.*

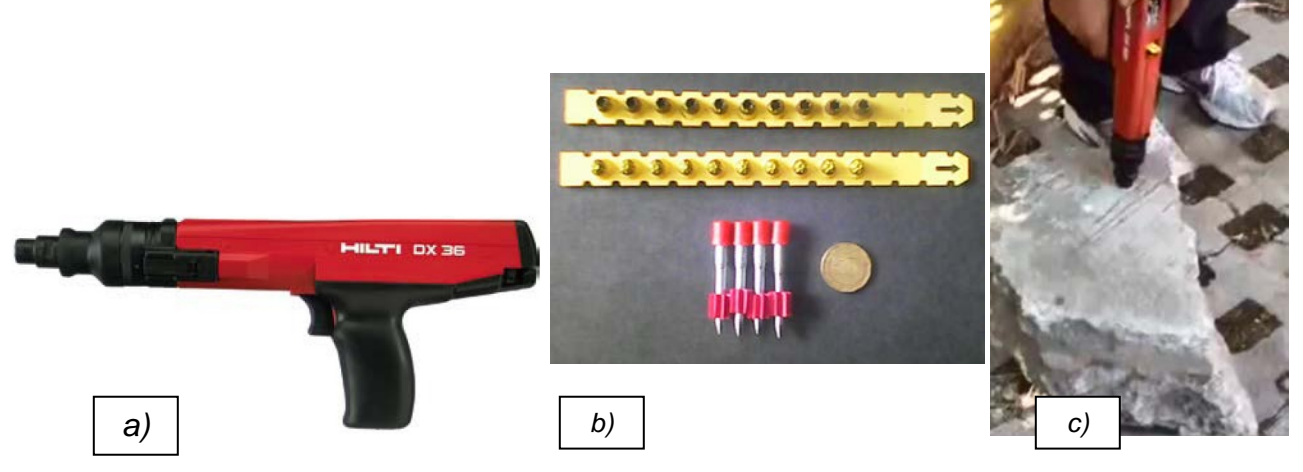

*Figura 2. a) Pistola HILTI DX36. b) Fulminantes cartuchos calibre 0.27 y pernos de anclaje. c) Prueba de impacto sobre block de concreto.* 

#### *3.3. Caracterización de muestras.*

Las muestras fueron preparadas para su análisis de microdurezaVickers y microestructural por microscopia óptica y electrónica de barrido. La preparación

metalográfica consiste de una secuencia de corte, montaje, desbaste grueso, pulido grueso, pulido fino y ataque químico. En la Figura 3 se muestran las muestras preparadas para el análisis microestructural y de dureza Vickers. Un ejemplo del análisis de las muestras en el microscopio ópticoOlympus PMG3 se aprecia en la Figura 3b, para observar el cambio en la geometría de las probetas no impactadas comparadas con las muestras impactadas. La microestructura se reveló con un ataque químico de reactivo nital 2 (alcohol etílico absoluto al 2%) para su posterior observación.

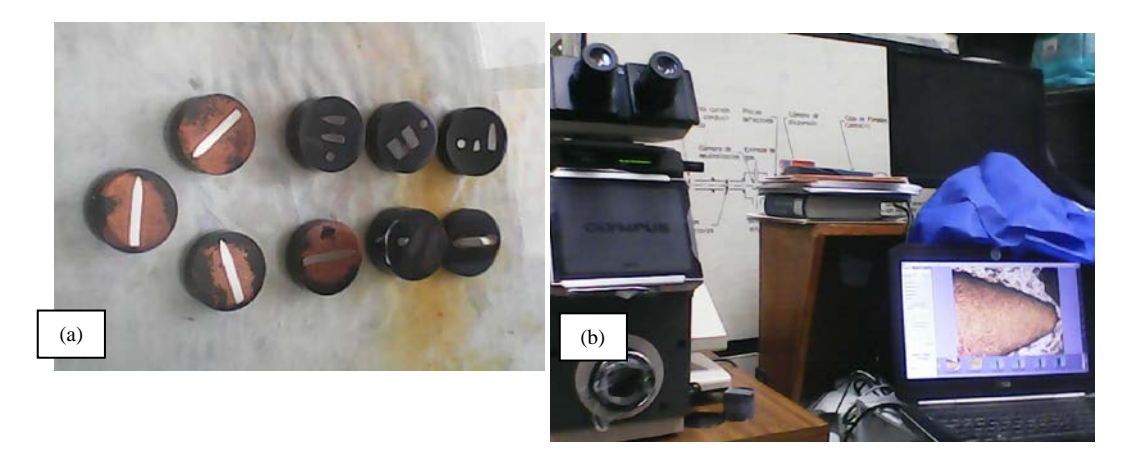

*Figura 3. a) Montaje y pulido a espejo de las muestras. b) Microscopio óptico utilizado.* 

3.4. Simulación por el método de elementos finitos.

Las propiedades mecánicas del concreto se determinaron en una prueba de compresión de probetas cubicas de 5 cm de arista en una maquina universal de ensayos mecánicos. Información necesaria para realizar la simulación por el método de elemento finito del proceso deimpacto perno de anclaje-concreto. Las propiedades mecánicas de los pernos se tomaron de la literatura basadas en el análisis metalográfico y en el análisis químico realizado por espectroscopia por chispade los pernos de anclaje. Las propiedades mecánicas del acero y de concreto fueron añadidas al software con el cual se realizó la simulación por el método del elemento finito, realizándose con datos experimentales reales. El modelado del sistema perno-concreto fue realizado con medidas cuidadosamente realizadas y para tener una comparativa de los resultados eficaces, se elaboró una convergencia de malla con distintos números de elementos y nodos.

### **4. Resultados y Discusión**

### *4.1. Metalografía*

La microestructura revelada se compone de martensita de un 90 a 98% y bainita. Se observó un cambio en su microestructura del perno de anclaje de llegada comparada con la microestructura de la muestra tratada por seis horas, por efecto de la nitruración iónica. En la Figura 4 se observa la comparación entre el perno de anclaje de llegada y el de seis horas de tratamiento.

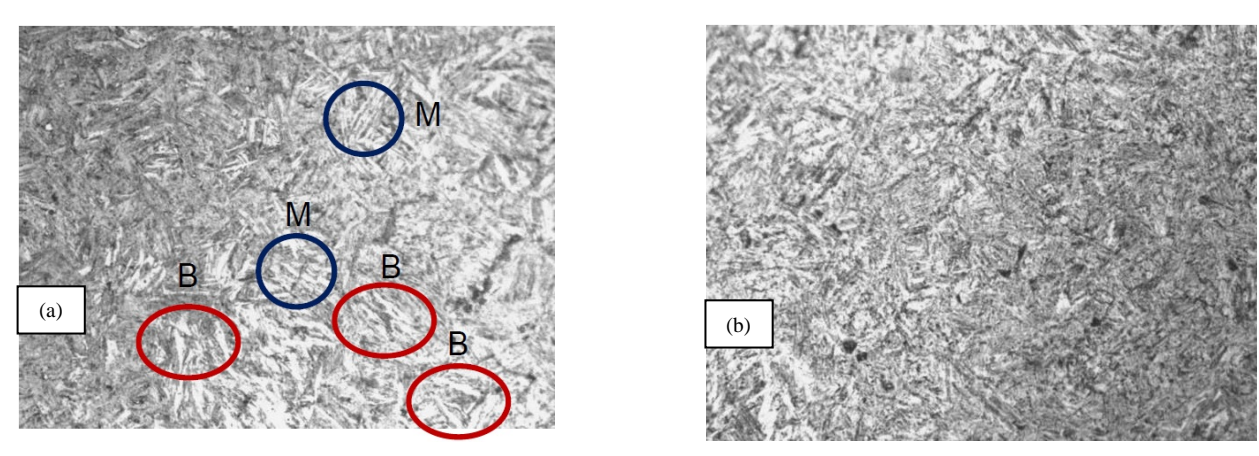

*Figura 4. a) Microestructura de perno de anclaje de llegada. b) Microestructura de perno de anclaje con tratamiento de seis horas.*

### *4.2. Microscopia electrónica de barrido.*

En la Figura 5a, se muestra la sección transversal del perno de anclaje y la capa de galvanizado de 11μm de espesor del fabricante. En la Figura 5b, se muestra el espectro de energía dispersa de rayos X (EDX, por sus siglas en inglés) donde se identifica la presencia de nitrógeno en la capa del galvanizado.

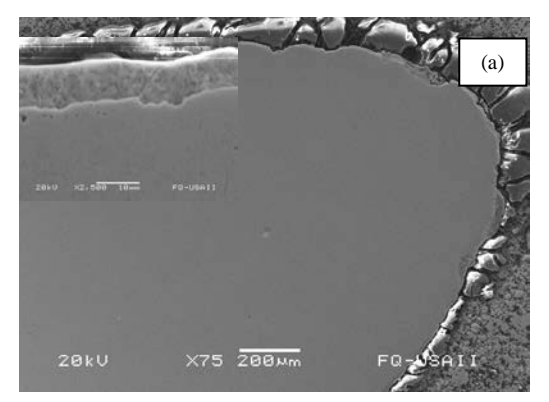

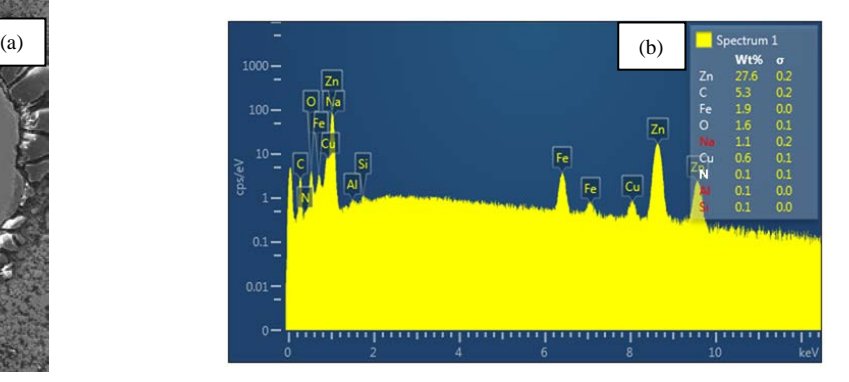

*Figura 5. a) Sección transversal de la punta de un perno de anclaje, en el recuadro se muestra la capa de Zn. b) Espectro de EDX donde se identifica el pico de nitrógeno en la capa de Zn.*

#### *4.3. Prueba de microdureza Vickers.*

Se realizó la curva de calibración Vickers(P vs HV0.X) como se muestra en la Figura 6apara seleccionar la carga a emplear en las pruebas de microdureza. Posteriormente se elaboró el perfil de microdureza en todas las muestras empleando la carga seleccionada de 500 gr (ver Figura 6b).

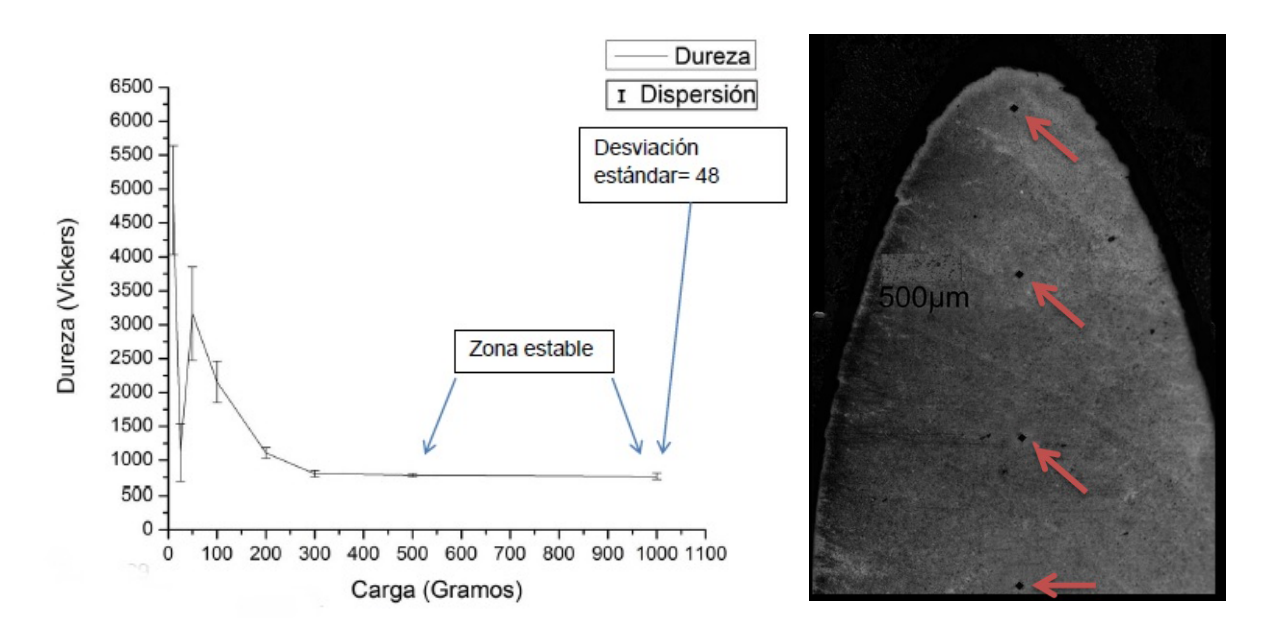

*Figura 6. a) Curva de Calibración Vickers. b) Perfil de dureza elaborado en todas las probetas.* 

En la Figura 7 se muestran las curvas de dureza generadas por las muestras sin impactarse (Primer curva), en estas se observa el decaimiento de la dureza por efecto del revenido de las muestras por efecto del tratamiento con plasma y la dureza de las muestras después de experimentar la carga por impacto (Segunda curva), donde se observa el endurecimiento por deformación plástica experimentado por los pernos de anclaje después de la carga por impacto.

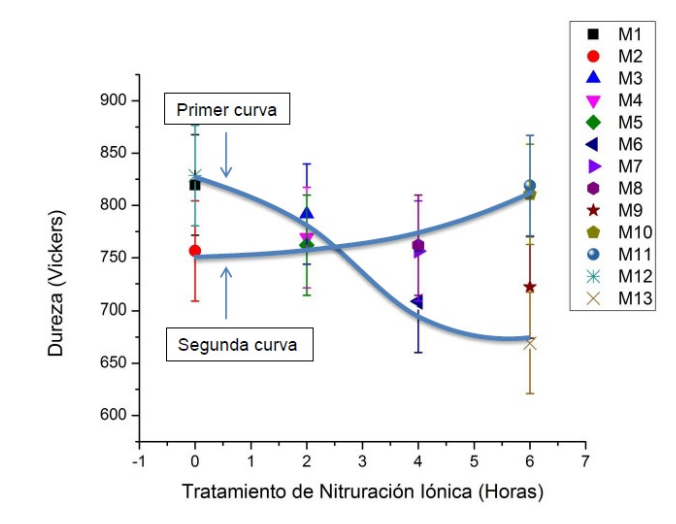

*Figura 7. Perfil de durezas de las muestras sin carga y con carga por impacto.*

#### *4.4. Simulación por elementos finitos.*

Las propiedades mecánicas empleadas en la simulación del impacto en el sistema perno-concreto fueron evaluadas experimentalmente. En la Figura 8a se observa el modelaje de la punta con una trayectoria de análisis propuesta, éste se elaboró con medidas previamente realizadas con calibrador Vernier y utilizando el software micro-measurede análisis de imágenes. El modelaje del sistema se muestra en la Figura 8b, en éste se especifican las condiciones de frontera. Para la interpretación de datos, se elaboró una convergencia de malla con número de elementos y nodos distintos, con el propósito de obtener resultados precisos en la simulación. Finalmente se graficaron los resultados del mallado con más elementos y nodos. Respecto a los resultados se observa mayor deformación en los ejes X, Z (ejes horizontales) y en el eje Y se aprecia la generación de una onda de choque esperada para este sistema. En la Figura 8c se muestran los valores de deformación altos en los primeros milímetros de la punta y conforme va alejándose de la punta de impacto los valores de deformación disminuyen.

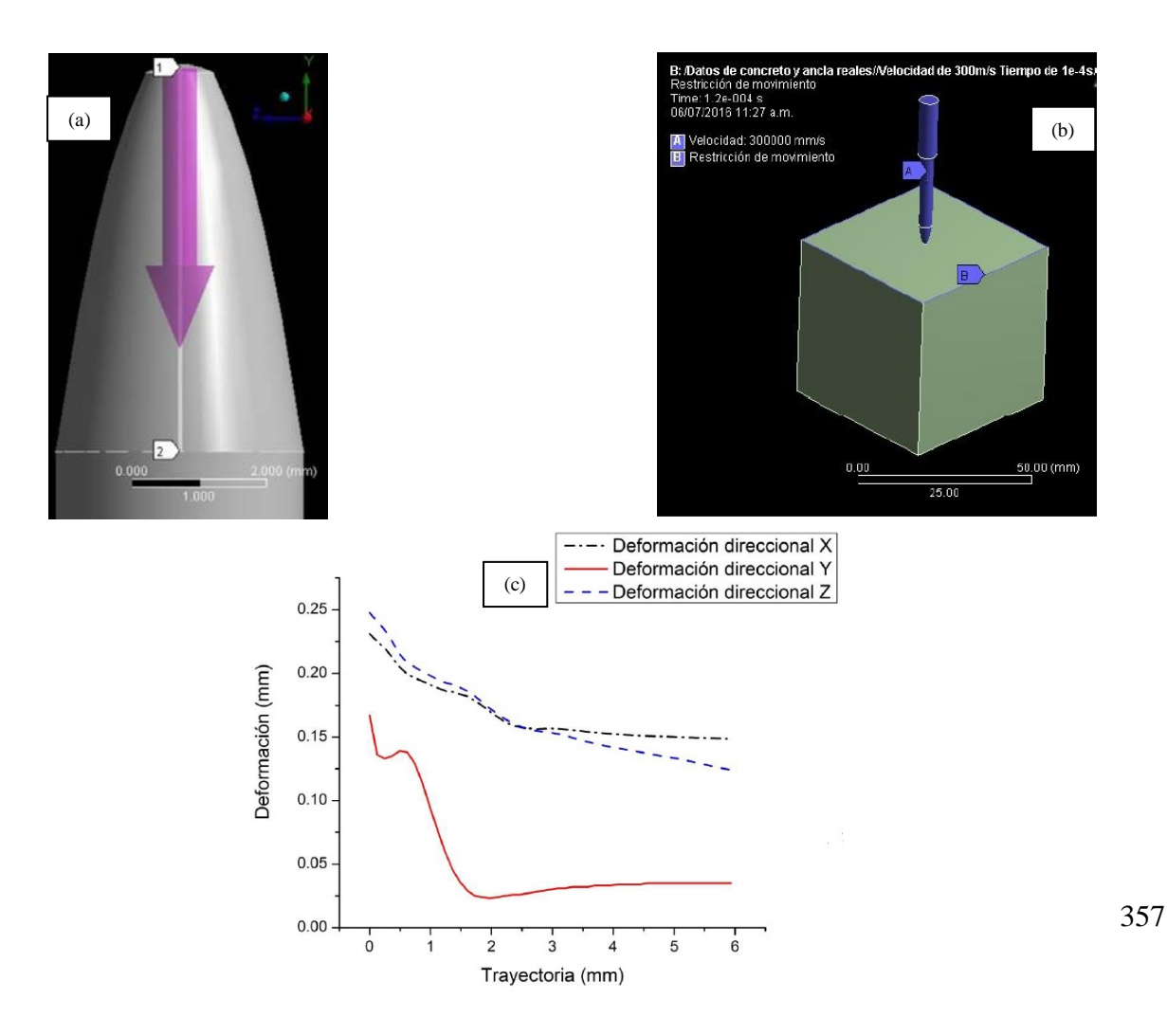

*Figura 8. a) Diseño de geometría 3D y trayectoria de análisis propuesta. b) Condiciones de frontera del sistema. c) Deformación experimentada a lo largo del trayecto propuesto.*

#### **5. Conclusiones.**

El tratamiento de nitruración iónica generó una capa superficial de mayor dureza, la cual modificó el desempeño en condiciones de impacto, el mejor desempeño se encontró a 2 horas de tratamiento. A tiempos mayores el desempeño fue inferior aun comparado con las muestras de llegada (sin tratamiento).El fenómeno de ablandamiento en los pernos de anclaje con tratamientos mayores a 4 horas se produce por efecto de revenido, causado por la temperatura que se alcanza durante el proceso de nitruración iónica y al tiempo expuesto a dicho proceso, lo cual provoca la re-transformación de austenita tetragonal (metaestable) a martensita cúbica (más estable), es decir, el porcentaje que no se transformó en el proceso de fabricación lo hizo por consecuencia del calentamiento provocado por el tratamiento de nitruración iónica, evidenciado por la disminución de dureza como función del tiempo de tratamiento.Se obtuvo evidencia de manera macroscopia, microscópica y mediante la prueba de microdureza Vickers de que el tratamiento aplicado por dos horas mejora su comportamiento ante el impacto en comparación con las tratadas a más de cuatro horas.

Se simuló el fenómeno de impacto ancla-concreto utilizando el método de elementos finitos, el cual fue realizado con los datos experimentales obtenidos de los análisis del ancla de fábrica (análisis por espectroscopia de chispa) y del concreto utilizado durante las pruebas de impacto (prueba de compresión). Obtuvimos un comportamiento ideal, similar al propuesto en el manual del fabricante. Debemos mencionar que ambos materiales empleados para realizar el análisis en el software, presentan propiedades homogéneas. Dicho lo anterior se vuelve inevitablemente necesario mencionar la naturaleza real del concreto y del ancla, ambos poseen propiedades heterogéneas, por lo cual, basándose en la simulación se deben considerar valores numéricos en planos positivos, es decir, en las 3 dimensiones de movimiento X, Y, Z, como en –X, -Y, -Z. En caso de implementación industrial, se debe ajustar el resultado al 20% de error de simulación al comportamiento real (valor de error estándar respecto a comportamientos reales recomendado por el desarrollador del software).

### **6. Bibliografía**

- 2. Manual técnico de productos 2011-2012. Hilti. http://ciczac.org/Documentos%20pdf/Manuales%20y%20Aplicaciones/
- 3. Manuales%20y%20aplicaciones%20de%20Interes/Manual\_tecnico\_2011%20Hilti.pdf
- 4. Moral F. R., Jimeno E. y Molera P. Metalurgia General. Vol. II. Reverte 1985.
- 5. Groover M. P. Fundamentos de manufactura moderna: Materiales , procesos y sistemas. Pearson Educación 1997.
- 6. Fidalgo J. A., Fernández M., y Fernández N. Tecnología Industrial II. Ed.Paraninfo S. A. 2016.

- 7. Zineddin M. Simulation of reinforced concrete slab behavior under impact loading. Department of Civil and Environmental Engineering. HQ USAFA/DFCE, 2354 Fairchild Drive. USAF Academy, CO 80840, USA. AEI 2008, Building Integration Solitions.
- 8. Abrate S. Impact on composite Structures. Cambridge University Press 1998.
- 9. Rusinek A. and Lodygowski T. Constitutive relations of materials under impact loadings: experiments, theoretical and numerical aspects. July 20, 2012.Journal of Physics: Conference Series 591 (2015) 012067
- 10. Villa M., Flores O., Castillo F., Reyes P. G., and Martinez H. Study of  $N_2$ /He DC glow discharge. Journal of Physics: Conference Series 591 (2015) 012067

Agradecimientos

Se agradece el apoyo de la DGAPA-UNAM con el proyecto PAPIIT IN115616. Los autores agradecen el apoyo técnico recibido de: Dr. Fermín Castillo(ICF-UNAM), Ing. HéctorHugo Hinojosa (ICF-UNAM) yal Dr. Adrián Amaro (FQ-UNAM).

### **Nuevos hallazgos de fases metálicas en la Fulgurita Tianguistenco.**

<u>Reyes, A.M.</u><sup>1</sup>, Reyes, E.O.<sup>2</sup>, Angeles, B.S.<sup>1</sup>,Ortega F.<sup>1</sup>, Alba, L.<sup>1</sup> <sup>1</sup>Instituto de geología, UNAM. 2 Facultad de Química, UNAM. e-mail autor principal<sup>1</sup>: adelars@hotmail.com Reyes E.O.: oresal@unam.mx Angeles S.: ags@unam.mx Ortega F.: fortega@unam.mx Alba L.: aldave@unam.mx

#### **1. Resumen**

Las fulguritas son vidrios naturales formados por la acción de relámpagos sobre un suelo o roca, son formados por un enfriamiento brusco de los materiales fundidos. En este trabajo se estudia las fases metálicas indicativas de reducción extrema por medio de microscopía electrónica de barrido y análisis con energía dispersiva de rayos x (EDSX) de la fulgurita Tianguistenco. Se reportan diferentes fases metálicas con tamaños que van desde micrométricos hasta milimétricos como son: el cobre nativo, siliciuros de fierro-níquel-cobre, fosfuros de fierro-níquel-cobre, aleaciónes de aluminio-silice; de fierro-titanio; de estañoaluminio-sílice y estaño fierro. Consideramos a estas fases, como minerales neoformados debido a procesos de reducción en la formación de la fulgurita Tianguistenco. Nuestros resultados son similares a los reportados en otras fulguritas con excepción del reporte de una nueva fase de Fe-Sn con variaciones estequimétricas no reportada antes para fulguritas.

#### **2. Introducción**

Las fulguritas son vidrios naturales formados por la acción de relámpagos sobre un suelo o roca, son formados por un enfriamiento brusco de los materiales fundidos. Se necesitan varios milisegundos de un impacto potente y temperaturas superiores a 2,000 ºC para que se genere el proceso de fusión.La energía del relámpago es capaz de fundir y volatizar el material impactado, el cual sufre rápidamente cambios físicos, químicos y morfológicos; los minerales que se funden típicamente forman un vidrio de composición cercana al material original [1]. Las fulguritas son objetos geológicos relativamente raros y no han sido suficientemente estudiados. Se clasifican en aquellas que se forman en suelo arenoso o arcilloso y las formadas en roca. La mayoría de las fulguritas son endógenas pues el rayo penetra en la superficie del suelo o roca y presentan una forma tubular radial, siguiendo la trayectoria del rayo. Otras más raras son de tipo exógeno las cuales son encontradas sobre la superficie de la tierra y entonces pueden presentar mayor diversidad en la morfología<sup>[5]</sup>. Gran interés científico representa la mineralogía de las fulguritas por la presencia de minerales que son indicativos de reducción extrema. Muchos de estos minerales solo han sido previamente reportados en meteoritas y en algunas fulguritas; fosfuros, siliciuros, metales nativos y otras asociaciones metálicas son fases altamente reductivas tanto en meteoritas como en fulguritas $^{[2,3,4]}$ . En este trabajo se estudia las fases metálicas indicativas de reducción extrema por medio de microscopía electrónica de barrido y

análisis con energía dispersiva de rayos x (EDSX) de la fulgurita Tianguistenco, la cual fue encontrada sobre el suelo en un campo de labranza en la población de Tianguistenco, Estado de México. De esta fulgurita solo hay un estudio breve de su morfología general <sup>[5]</sup>

#### **3. Condiciones experimentales**

Se utilizó un Microscopio electrónico de Barrido (MEB), marca ZEISS, modelo MA10 asociado a un equipo para microanálisis por espectroscopia de dispersión de energía de rayos X (EDS) BRUKER. Las condiciones de trabajo fueron a 15 kV y 20 kV, con presión variable utilizando electrones retrodispersos, con 60 segundos de adquisición para los espectros de rayos X. Como el equipo MEB utilizado tiene la característica de utilizar presión variable no fue necesario deshidratar ni recubrir las muestras para hacerlas conductivas. Un fragmento de la fulgurita se incluyo en resina y se obtuvo una sección pulida.

#### **4. Resultados y discusión**

En la Figura 1 se muestra el aspecto externo de la fulgurita Tianguistenco, similar a las típicas fulguritas de tipo exógeno. Es de color café oscuro, con lustre vítreo, muestra diversidad en su forma (gotas, de espigas, filamentos alargados), con tamaños desde milimétricos hasta alrededor de 12 cm.

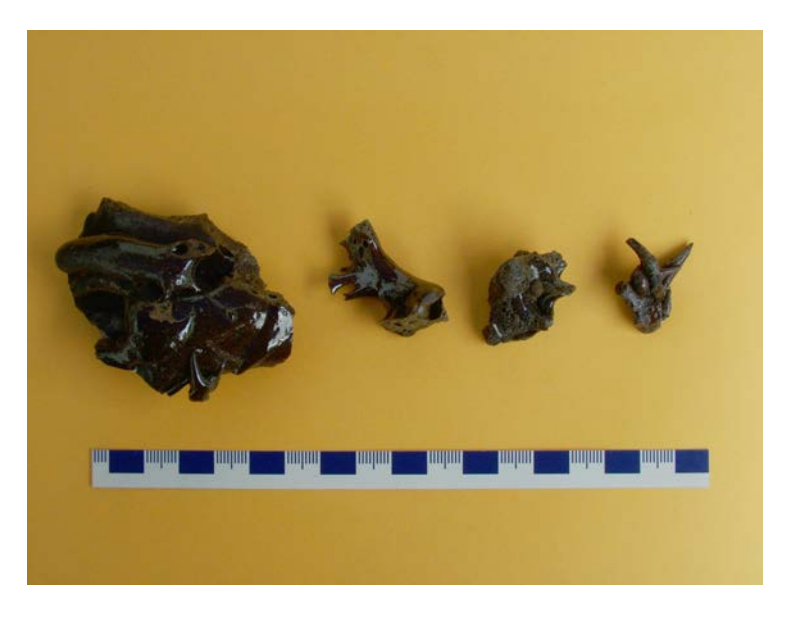

*Figura 1. Aspecto externo de varios fragmentos de la Fulgurita Tianguistenco.* 

En la sección pulida,en esta fulgurita, se observó que el vidrio, su principal componente, presenta en su matriz formaciones cristalinas de diferentes fases metálicas, las cuales se encuentran dispersas y presentan tamaños que van desde micrométricos hasta milimétricos. La morfología de los mismos es variable, desde muy pequeños cristalitos alargados de 1-2 micras,hasta granos metálicos que van de unas cuantas micras a > 800 micras.En la Figura 2 puede observarse un grano de cobre metálico de alrededor de 800 micras, hasta el momento es uno de los más grandes observado en esta fulgurita. Otras

fases metálicas observadas están constituidas por silicatos ricos en hierro con diferentes porcentajes de hierro y sílice, estos pertenecen al grupo de los siliciuros <sup>[2]</sup>y pueden contener otros metales en menor cantidad.

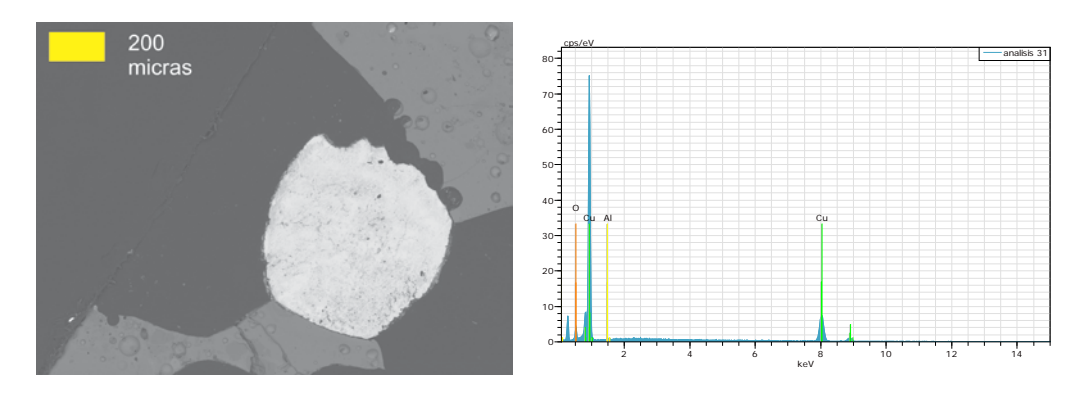

*Figura 2. En tono más claro se observa un grano de cobre metálico, en la fulgurita Tianguistenco. Imagen obtenida con electrones retrodispersados. Los tonos grises corresponden al material vítreo de la Fulgurita, donde se observan pequeñas vesículas(lo negro es la resina que incluye a la fulgurita). A la derecha es el espectro del metal cobre con 99.63% en peso.*

Otras fases metálicas presentes tienen composición de siliciuros de fierro-níquel-cobre (Figura 3A y 3B; Tabla 1);

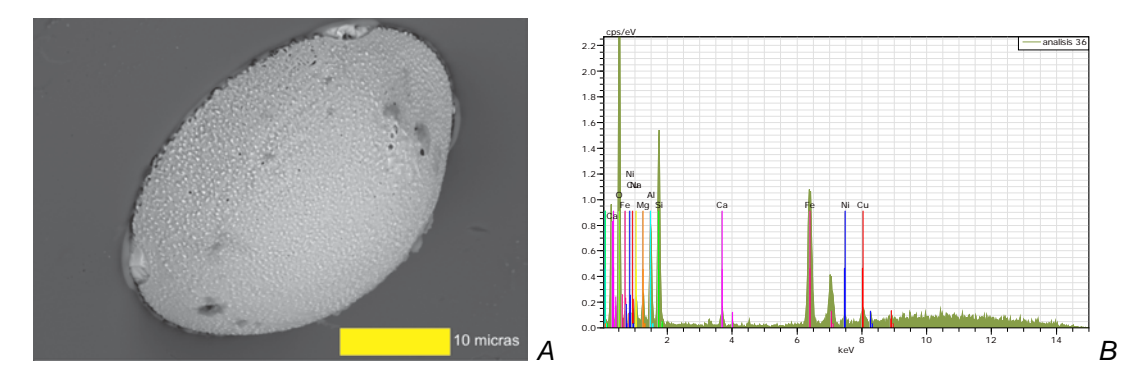

*Figura 3. A. Esferoide metálico, formado por cristales micrométricos que corresponden a un siliciuro de fierroniquel- cobre. Imagen obtenida con electrones retrodispersados. El tono gris oscuro que rodean al esferoide, corresponde al material vítreo de la Fulgurita.3 B. Espectro de EDSX correspondiente al área central del esferoide. Aleación de Fe-Ni-Cu. En el mismo espectro, a la izquierda se observa la composición del vidrio que rodea a los esferoides metálicos.*

*Tabla 1. Análisis representativos obtenidos con EDAX y microscopio electrónico de barrido del siliciuro de la Figura 3 de la fulgurita Tianguistenco*

| Elemento | % en peso |  |  |
|----------|-----------|--|--|
| Ŧе.      | 67.49     |  |  |
|          | 17.33     |  |  |

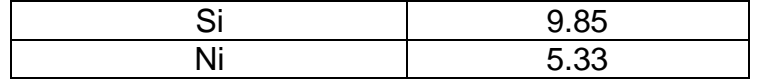

Otras fases metálicas encontradas son aleaciónes de aluminio-silice**;** de fierro-titanio; de estaño-aluminio-sílice; fosfuros de fierro-níquel-cobre (Figura 4 A, 4 B; Tabla 2) y aleaciones micrométricas de estaño-fierro en porcentajes muy variables: Fe  $_{68.5-3.42}$  – Sn  $_{96.57-}$  $31.5$  % en peso.

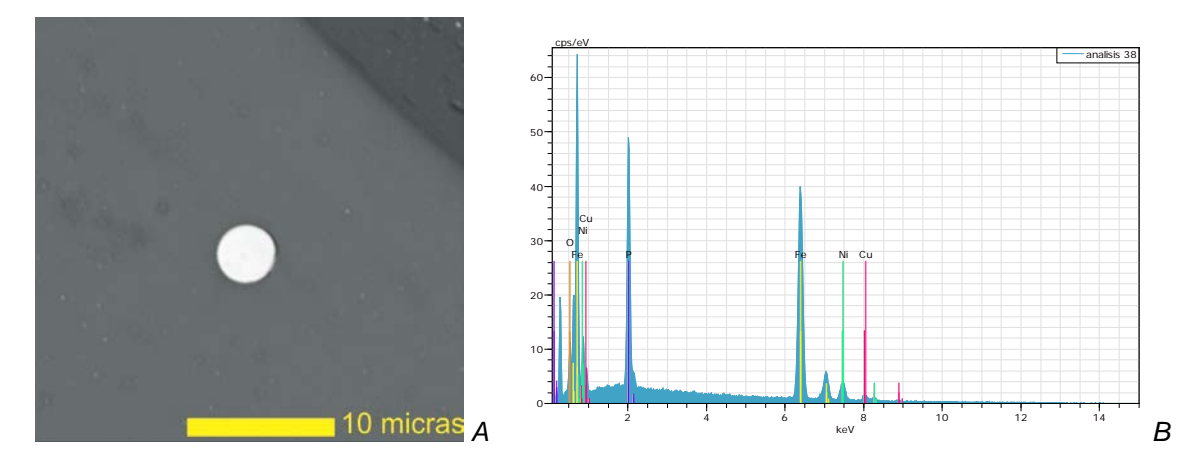

*Figura 4. A. En tono más claro se observa un grano metálico de la fulgurita Tianguistenco, a la derecha el espectro por EDSX de su composición: fosfuro de fierro, níquel y cobre. Imagen obtenida con electrones retrodispersados. Los tonos grises corresponden al material vítreo de la Fulgurita. 4 B. Espectro por EDSX de su composición: fosfuro de fierro, níquel y cobre. Imagen obtenida con electrones retrodispersados. Los tonos grises corresponden al material vítreo de la Fulgurita.*

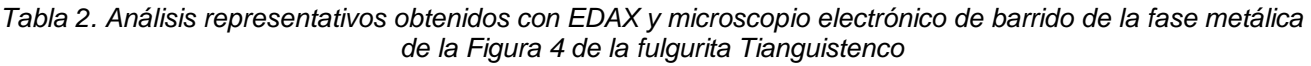

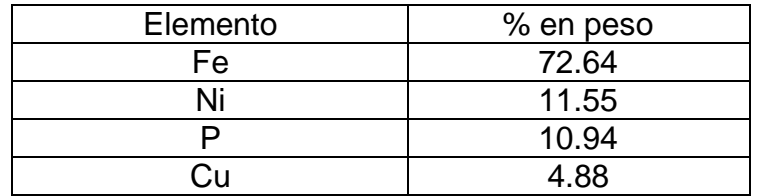

Algunos de estos resultados son similares a los reportados en otras fulguritas, como minerales neoformados debido a procesos de reducción en la formación de algunas fulguritas $^{[2,3,4]}$ .

Las fases estudiadas en la fulgurita Tianguistenco muestran texturas consistentes con materials que se fundieron y enfriaron rápidamente y son principalmente mezclas de fierrosílice con variaciones estequiométricas. Los cambios por reducción de fierro y fósforo son comunes en fulguritas [2,3,4]. En este estudio se reporta una nueva fase de Fe-Sn con variaciones estequimétricas no reportada antes para fulguritas.

#### **5. Conclusiones**

Lafulgurita Tianguistenco, es similar a las típicas fulguritas de tipo exógeno.

La microscopía electrónica de barrido y el analizador de energía dispersiva de rayos X EDAX, permitieron caracterizar fases metálicas de minerales neoformados debido a procesos de reducción en la formaciónde la Fulgurita Tianguistenco.

La morfología y tamaño de las fases metálicas estudiadas es variable, desde muy pequeños cristalitos alargados de 1-2 micras,hasta granos esféricos metálicos que van de unas cuantas micras a > 800 micras.

Los principales componentes estudiados son: cobre nativo; siliciuros de fierro; siliciuros de fierro-níquel-cobre, fosfuros de fierro-níquel-cobre, aleaciónes de aluminio-silice; de fierro-titanio; de estaño-aluminio-sílice y estaño fierro.

### **6. Bibliografía**

- 1. Block K., "Fulgurite, classification, petrology and implications for planetary processes", Thesis of Master of Science. Department of Planetary Sciences. The University of Arizona. USA., 2011.
- 2. Essene E.J., "Lightning strike fusion: extreme reduction and metal-silicate liquid immiscibility", Science V. 234, 189-193, (1986).
- 3. Cardona M., Castro K., García P., Hernández L., "Mineralogical study of binary iron silicedes (Fe-Si system) in a fulgurite from Hidalgo, Mexico", Bol. Minerol. V. 17, 69-76, (2006).
- 4. Pasek M., Block K., Pasek V., "Fulgurite morphology: a classification scheme and clues to formation", Contrib Mineral Petrol V. 164, 477-492 (2012).
- 5. Reyes A., Rueda M., Ortega F., Giron P., Alba L., Reyes O., Angeles S., Linares C., Macías C., " Estudio por microscopía electronica de barrido de la Fulgurita Tianguistenco, Estado de México" X Congreso Nacional de Microscopia, 23-27 de mayo en Morelia, Michoacan, Mexico. (2010).

### **Nuevos paradigmas en Ingeniería Química.**

Valiente Barderas Antonio1, 1Departamento de Ing.Química, Facultad de Química, UNAM, C.U. México D.F, México. faty\_avb@yahoo.com<sup>1</sup>: Referencia:faty\_avb539-EDU101

### **1.Introducción**

El término *paradigma* se origina en la palabra [griega](https://es.wikipedia.org/wiki/Antigua_Grecia) *[παράδειγμα](http://www.perseus.tufts.edu/hopper/text?doc=Perseus%3Atext%3A1999.04.0057%3Aentry%3Dpara%2Fdeigma)* [*parádeigma*] que a su vez se divide en dos vocablos *παρά* [*pará*] ("junto") y *δεῖγμα* [*deīgma*] ("ejemplo", ["patrón"](https://es.wikipedia.org/wiki/Patr%C3%B3n_abstracto)) ,su significado contemporáneo en la [comunidad científica](https://es.wikipedia.org/wiki/Comunidad_cient%C3%ADfica) se refiere al conjunto de prácticas o teorías que definen una disciplina científica, luego de haber sido, y siendo aún puestas, a numerosas pruebas y análisis a través del tiempo, y por ello aún se mantienen vigentes.La ingeniería Química durante los más de cien años de su fundación ha ido desarrollándose a través de diversos paradigmas tales como las Operaciones Unitarias y los Fenómenos de Transporte, conocimientos que además han sido importados por otras disciplinas de las Ingenierías<sup>[1]</sup> En los últimos años han aparecido nuevos paradigmas que según los expertos cambiarán la forma en que se enseña la ingeniería Química en el mundo. En esta ponencia se presentan los viejos paradigmas y algunos de esos nuevos paradigmas.

### **2.Exposición.**

### 2.1- Primeros paradigmas<sup>[2]</sup>

Hace más de cien años en los Estados Unidos se impartieron los primeros cursos de ingeniería química en el Massachusetts Institute of Technology, MIT, en 1888, posteriormente en Penn en 1892, en Tulane en 1894 y en la Universidad de Michigan en 1898. Estos cursos contaron con la participación de un número de jóvenes que soñaban con ser lo que otros no habían sido antes: "ingenieros químicos". El plan de estudios de los primeros cursos de ingeniería química incluía el estudio de la química, la física, las matemáticas, mecánica, electricidad, dibujo, etc... También se dieron algunos cursos relacionados con los procesos químicos de moda y otros cursos en los que describían el tipo de equipo utilizado.

**El primer paradigma .**Por ese tiempo fue descubierta la necesidad de los cálculos precisos de la materia y la energía que toman parte en los procesos químicos. Estos cálculos van más allá de la estequiometria sencilla, que se enseñaba en las clases de química, ya que las complejidades industriales con reacciones simultáneas, consecutivas y reversibles con reciclaje, purga, procesos de derivación y acumulación requieren precisión y capacidad de medir las corrientes y caracterizarlas desde el punto de vista de composición, entalpia y flujo. Por lo tanto al principio del siglo XX, los profesores tuvieron que implementar cursos sobre balance de materia y energía y al mismo tiempo aparecieron los primeros libros relacionados a estos temas. Los conocimientos de los balances de materia y energía han sido exportados a otras ingenierías.
**El segundo paradigma .**Con el crecimiento de la industria química y la salida de los primeros graduados se reconoció la inutilidad de impartir conocimientos a través del método descriptivo y se dio el mayor énfasis en las técnicas para el estudio de las Operaciones unitarias. Este concepto viene de Arthur D. Little que señaló la necesidad del estudio de las operaciones comunes que sucede en muchos procesos, tales como flujo de fluidos, transferencia de color, destilación etc. Estas manipulaciones tienen como característica que los materiales no sufren cambios químicos, sino los físicos, tales como cambios de estado, concentración, presión y temperatura. La aparición del concepto de operaciones unitarias permitió a la ingeniería química que se transforma gradualmente en un todo coherente y dejó de ser una simple mezcla de la química con la ingeniería mecánica. Las operaciones unitarias fueron el segundo paradigma de la ingeniería química. Ya había existían muchos conocimientos sobre el flujo de fluidos y la transferencia de calor pero los ingenieros químicos los perfeccionaron y crearon otros conocimientos en operaciones como la destilación, absorción, secado y transferencia de masa. Estos conocimientos se han exportado a otras ingenierías demostrando ser un elemento muy importante en el diseño, construcción y gestión de las plantas relacionadas con la química e industrias afines.<sup>[3]</sup>

**El tercer paradigma.** Los ingenieros necesitaban saber como diseñar reactores químicos.Los primeros estudios y libros sobre reactores aparecieron alrededor de 1940. Estos estudios abrieron las aplicaciones de ingeniería química y se exportaron a otros ámbitos de la ingeniería. El estudio de las reacciones químicas, diseño de reactores y catálisis puede considerarse como el tercer paradigma de la ingeniería química. El primer libro que apareció fue,como se dijo, el tercer volumen de los principios de la química de Hougen, Watson y compañeros de trabajo. Luego siguieron los libros de Smith, Wallas y Levenspiel

**El cuarto paradigma .**Con el tiempo se hizo evidente que había principios comunes que sentaron las bases científicas de operaciones unitarias de ingeniería química. El concepto de fenómenos de transporte lleva a los conocimientos que algunos fenómenos comunes presentes en las operaciones unitarias, como el flujo de momento, calor y masa. El estudio de estos principios dio origen al libro que cambió el estudio de la ingeniería química *Transport Phenomena* de Bird, Ligthfoot y Steward. Los Fenómenos de transporte pueden ser considerados como otro paradigma de la ingeniería química, que se ha exportado a otros ámbitos de la ingeniería.

**Quinto paradigma .**A finales de la década de 1960, el uso intensivo de las computadoras en el trabajo, los laboratorios y universidades transformó la educación de ingenieros químicos y a partir de esta transformación surgieron nuevos temas tales como: la optimización, simulación, control y análisis de procesos, esos nuevos campos podrían ser estudiados ahora con los equipos informáticos y los nuevos libros que aparecieron. El uso de la computadora para el estudio de ingeniería química puede considerarse otro paradigma que fue exportado a otras carreras de ingeniería.<sup>[4]</sup>

#### *2.2.- ¿Nuevos paradigmas?*

**Los Procesos de Transformación físico-químicos (IPTFQ).** Los procesos industriales de transformación de la materia forman parte del área de competencia del ingeniero de procesos, cuya principal tarea, no es sólo concebir y dimensionar de una manera práctica económica y ecológicamente óptima, procesos y equipos en donde tienen lugar esas transformaciones, sino que además debe hacerlos funcionar respetando esos mismos criterios.

Hoy día pareciera ser que esta terminología orientada hacia las transformaciones de la materia podría dar a entender que sólo los procesos químicos industriales estarían involucrados, mientras que en realidad existen muchos casos en donde los aspectos físicos dan lugar a cambios más que a transformaciones que tienen una importancia dominante. Por esta razón, tal vez sería conveniente y, a fin de generalizar, precisar el carácter físicoquímico de las transformaciones; por lo que debería hablarse, quizás de la Ingeniería de los Procesos de Transformación físico-químicos (IPTFQ). La IPTFQ funciona como un depósito de metodología conectado a una red periférica de sectores de aplicación. Cada sector tiene características propias, pero es evidente que pueden conectarse a través de la IPTFQ. Por ello es que la ingeniería química de hoy día está emparentada con la ingeniería bioquímica, la del medio ambiente, la metalúrgica y viceversa.). <sup>[5]</sup>

**Las biotecnologías.** Una área de oportunidad para desde fines del siglo XX son las biotecnología. La *biotecnología* utiliza los conocimientos del mundo biológico y los combina con los conocimientos de la ingeniería química para la fabricación de nuevos o viejos materiales de una manera más eficiente y que preserve nuestro ambiente. Los ingenieros químicos están especialmente entrenados para lidiar con el uso y la fabricación de combustibles y una de las áreas que promete más avances es la fabricación de combustibles a partir de fuentes renovables tales como las biogasolinas, biodiesel, biogas, etc.<sup>[6]</sup> La producción de biofertilizantes y de biopesticidas empleará también a muchos científicos e ingenieros. Por último y no menos importante es la fabricación de medicinas y fármacos para uso humano y animal a partir de procedimientos biológicos.

**La nanotecnología.** La nanotecnología es un conjunto de técnicas que se utilizan para manipular la [materia](http://es.wikipedia.org/wiki/Materia) a la escala de [átomos](http://es.wikipedia.org/wiki/%C3%81tomo) y [moléculas.](http://es.wikipedia.org/wiki/Mol%C3%A9cula) [Nano-](http://es.wikipedia.org/wiki/Nano) es un [prefijo](http://es.wikipedia.org/wiki/Prefijo) griego que indica una medida, no un objeto. A diferencia de la [biotecnología,](http://es.wikipedia.org/wiki/Biotecnolog%C3%ADa) donde "bio" indica que se manipula la vida, la nanotecnología habla solamente de una escala. Nano que significa enano en griego, es la manera de referirse con brevedad al nanómetro, la millonésima parte de un milímetro. Es una medida tan pequeña que es difícil de imaginar, por ejemplo un cabello humano tiene aproximadamente 80 mil nanómetros de ancho, o dicho de otra manera un nanómetro es a un centímetro lo que un centímetro a 100 kilómetros. La nanotecnología junto con la llamada ciencia de los materiales<sup>[7]</sup>tiene aplicaciones muy diversas que se verán incrementadas en unos pocos años por una tecnología que indudablemente revolucionará el mundo que nos rodea. Se trata del estudio, diseño, creación, síntesis, manipulación y aplicación de materiales, aparatos y sistemas a través del control de la materia en una escala de un nanómetro, aproximadamente una mil millonésima de metro. La nanotecnología avanzada, a veces también llamada [fabricación molecular,](http://es.wikipedia.org/w/index.php?title=Fabricaci%C3%B3n_molecular&action=edit) es un término dado al concepto de [ingeniería](http://es.wikipedia.org/wiki/Ingenier%C3%ADa) de nanosistemas (máquinas a escala nanométrica) operando a escala molecular. Se basa en que los productos manufacturados se realizan a partir de átomos. Las

propiedades de estos productos dependen de cómo estén esos átomos dispuestos. Según los informes grupos de investigadores universitarios , las diez aplicaciones más prometedoras de la nanotecnología son: Almacenamiento, producción y conversión de [energía](http://es.wikipedia.org/wiki/Energ%C3%ADa) ; mejoras en la productividad [agrícola](http://es.wikipedia.org/wiki/Agricultura) ; tratamiento y remediación de aguas; diagnóstico y cribaje de enfermedades; sistemas de administración de [fármacos;](http://es.wikipedia.org/wiki/F%C3%A1rmaco) procesamiento de alimentos ; remediación de la [contaminación atmosférica](http://es.wikipedia.org/wiki/Contaminaci%C3%B3n_atmosf%C3%A9rica) ; construcción ; monitorización de la salud ; detección y control de [plagas](http://es.wikipedia.org/wiki/Plaga) ; informática. El estudio señala que a escala nanométrica, la frontera entre disciplinas científicas como la química, la física, la biología, la electrónica o la ingeniería se desdibuja por lo que se produce una convergencia científica cuya consecuencia es una miríada de aplicaciones que van desde raquetas de tenis hasta sistemas energéticos completamente nuevos pasando por medicinas.

**La ingeniería ambiental.** El hombre al evolucionar se convirtió en un depredador de la Naturaleza, provisto del fuego y más tarde del hacha de piedra o de acero; taló bosques, quemó las praderas, secó los pantanos y transformó con su actividad la faz terrestre. La producción de desperdicios no presentaba problemas para el hombre primitivo ni para la Naturaleza, pero cuando este se volvió sedentario y comenzó a vivir en pueblos y ciudades el problema de la basura y los excrementos se hizo relevante, al incidir en la salud de la comunidad, por las descargas que se hacían en la tierra, en el agua y la atmósfera.

Debido a ello todas las comunidades tuvieron que emprender obras que hoy caen dentro de lo que llamamos ingeniería sanitaria o ambiental, como cloacas, basureros municipales, acueductos, etcétera.

Hoy en día el fenómeno de la contaminación y de la destrucción acelerada de la Naturaleza ha hecho que todas las naciones presten atención a las medidas que prevengan esto y que disminuyan los efectos dañinos que esto ocasiona a todos los habitantes de la Tierra.

Y es que el hombre por primera vez se ha dado cuenta que vive en un entorno cerrado, nuestra Tierra es finita y tiene una capacidad limitada para absorber contaminantes y desechos, más allá de este límite surge la acumulación de productos tóxicos y con ello las expectativas de una hecatombe mundial , tal y como lo indican los efectos de los gases de invernadero (bióxido de carbono, metano, óxidos de nitrógeno, agua, etc.) que están provocando un calentamiento a nivel mundial y que afectará al clima de todos los países a menos que se tomen medidas para evitar el aumento del  $CO<sub>2</sub>$  en la atmósfera terrestre.

Esto nos indica que hoy en día en el frente de batalla contra la contaminación se encuentran tanto científicos como legisladores, políticos, economistas y tecnólogos, pues estos problemas suelen tener múltiples facetas, de los cuales el más simple es en muchas ocasiones es el problema científico y técnico.

Conscientes de nuestra responsabilidad; de los conocimientos; de las habilidades y la creatividad que tienen los ingenieros químicos, en la mayoría de las instituciones de enseñanza de la ingeniería química, se han incluido Planes y Programas de Estudio sobre la llamada *Ingeniería Ambiental*, que es el estudio sistemático de las formas en que se puede atacar y controlar los problemas de contaminación de suelos, aguas y aires. Además algunas instituciones presentan planes de estudio sobre Ingeniería Ambiental. Y en ciertas instituciones se ofrecen maestrías y doctorados sobre estos temas, para formar a los futuros científicos que estudiarán los nuevos problemas y sus soluciones.

La ingeniería de los productos químicos<sup>[8]</sup>La ingeniería química tiene una larga tradición y una metodología probadas en el diseño de procesos con énfasis en la producción de las llamadas commodity chemicals (grandes cantidades, producción y bajo valor agregado a las moléculas). Sin embargo , las industrias químicas actuales se están involucrando en los llamados specialty chemicals (pequeñas cantidades, producción por lotes, alto valor agregado) como a la formulación de productos (mezclas complejas diseñadas para conferir propiedades finales específicas). Además al diseño de los procesos y la optimización que son la mayor preocupación en la producción de los commodities, los productos especialmente diseñados y las formulaciones se encaran ahora con nuevas técnicas así como a desafíos en los cambios de mercado (tiempos para aparecer en los mercados, diseño de productos inteligentes, formas de adaptación al mercado, plantas versátiles, etc.).Aun más, en lugar de las operaciones unitarias clásicas encontradas en la producción de los commodities (destilación, absorción, extracción, etc.), se requiere ahora de operaciones más exóticas como las de emulsificación, enfriamiento por aspersión, extrusión, recubrimiento y granulación que son necesarias para elaborar el producto formulado. Esta situación ha requerido el examen de las limitaciones de la metodología actual de la ingeniería química en relación a la producción de nuevos productos, de aquí que se hable ahora de la llamada *Ingeniería de los productos químicos* desde el punto de vista de la investigación y la enseñanza.

Los nuevos productos químicos han sido creados por una combinación de conocimientos de los productos existentes mezclada con la experimentación científica. Debido a una explosión en las opciones y combinaciones posibles se han limitado las técnicas experimentales y por ello es preferible minimizar la experimentación a través de una sistemática revisión de las formulaciones de los productos antes de proceder a la experimentación. Esta es la esencia de la ingeniería de los productos.

### **3. Conclusiones**

Los conocimientos y metodologías aplicados porla ingeniería química se han extendido a otras ramas de la ingeniería y hoy en día los ingenieros químicos trabajan en los niveles micro, medio y macro, lo que les permite tratar con procesos de nanotecnología, el diseño de nuevos productos y los procesos ambientales. En ciertos casos esos conocimientos han permitido la creación de nuevas carreras y en otros han permitido la especialización a nivel de posgrado.[6]

En la actualidad los nuevos paradigmas , que no han sido totalmente aceptados, dan motivo para discusiones y también para la implementación de nuevas tecnologías y modelos de enseñanza.[9,10]

#### **4.-Bibliografía**

1.- Valiente ,Antonio y RudiStivalet. *El ingeniero químico ¿Qué* hace? México, Alhambra, 1980. 2.-ValienteBarderas Antonio,-Paradigms in Chemical Engineering-The International Journal of Engineering and Science-Vol.4,Issue 9-pp. 70-74-November 2015.

3-Little, A.D. *Reportto the corporation of M.I.T. Silver Anniversary* Volume-A.I.C.H.E., 1993.

4,-O.A. Hougen, *Seven decades of chemícal engineering- Chemical Engineering Progress,* enero 1977.

5.-Coeuret, F. *Elements the genie electrochimique*, Paris, Ed. Lavoisier, 1993.

6.-Herberto Tapias Gracía-Ingeniería Química y dos nuevos paradigmas- Ciencia y Tecnología.Vol.16,No. 2, pág: 25-36,1998.

7.-M.C. Flemings.-What next for departments of material science and engineering?- Annu.Rev.Mater.Sci.1999,29:1-23.

8.-Costa,R.G.,D.Moggridge,P.M.Soraiva-Chemical Product Engineering.An Emerging Paradigm.- AIChe Journal, 52(6)pp 1976-1980, 2006.

9.-Valiente ,Antonio y Stivalet, Rudi. El poder de la transformación. La ingeniería Química-México-Fac. De Química. UNAM- 2011.

10.-Valiente Barderas Antonio,-Models and Curricula in Chemistry-TheinternationalJournal of Engineering and Science-Vol.4,Issue 1,pp.27-30-2015.

### **Numerical determination of voltage potential inside 2D anisotropic media using variational methods**

Brilla, I., Janíček, F.

<sup>1</sup> Department of Mathematics, Faculty of Electrical Engineering and Information Technology, Slovak University of Technology, Ilkovičova 3, Bratislava, Slovakia. 2

<sup>2</sup> Institute of Power and Applied Electrical Engineering, Faculty of Electrical Engineering and Information Technology, Slovak University of Technology,

Ilkovičova 3, Bratislava, Slovakia.

e-mail: igor.brilla@stuba.sk, frantisek.janicek@stuba.sk

#### **1. Abstract**

We deal with anumerical determination of a voltage potential inside two dimensional anisotropic media using values of the voltage potential on a boundary of the media. We derive convenient form of variational formulation of a problem. Numerical solutions we obtain by a method of local variations.

#### **2. Introduction**

We deal with the numerical determination of the voltage potential inside two dimensional anisotropic media using values of the voltage potential on the boundary of the media. We use the model described by the potential equation for the anisotropic media with appropriate boundary conditions. We derive convenient form of variational formulation of the problem. For numerical analysis of the problem we apply discrete methods. They are very convenient because in the case of practical problems we have to measure input data in discrete points. The numerical solution of the problem we obtain by the method of local variations for two dimensional problems. This approach is generalization of the method for numerical determination of voltage potential inside one and two dimensional

nonhomogeneous media using values of the voltage potential on the boundary of the media derived in[1], [2]. We prove the convergence of the method of local variations for the problem. We deal with numerical experiments from a mathematical point of view. The numerical solutions are computed for different values of electrical conductivities of the media and for different values of the voltage potential on the boundary of the media. From computed examples we can see that we obtain good accuracy of the computation and the error of computed solutions depend on the discretization error**.**

#### **3. Formulation of the problem**

We consider the following two dimensional potential equation

$$
- (c_{ij} u_{ij})_{ij} = 0 \text{ in } \Omega, \qquad (1)
$$

where  $c_{ij}$  is a tensor of an electrical conductivity of the medium,  $u$  is a voltage potential. We apply the summation and differentiation rule with respect to indices. We assume that  $\Omega$  is a two dimensional domainof following form

$$
\Omega = \{(x, y) \in R^2 : 0 < x < a, 0 < y < b \}.
$$

Equation (1) for two dimensional case can be written in the following form

$$
(Au_{,x})_{,x} + (Cu_{,y})_{,x} + (Cu_{,x})_{,y} + (Bu_{,y})_{,y} = 0 \text{ in } \Omega, \qquad (2)
$$

where we have denoted  $c_{11} = A$ ,  $c_{22} = B$ ,  $c_{12} = c_{21} = C$ . We consider following Dirichlet boundary condition for the voltage potential

$$
u(s) = f(s) , s \in \partial \Omega . (3)
$$

**Similarly as in[3]we derive the convenient form of variational formulation of the problem (2), (3) as the following functional**

$$
J(w) = \iint_{\Omega} [A w_{,x}^{2} + B w_{,y}^{2} + 2 A w_{,x} v_{,x} + 2 B w_{,y} v_{,y} ++ 2 C w_{,x} w_{,y} + 2 C w_{,y} v_{,x} + 2 C w_{,x} v_{,y}] dx dy ,
$$
 (4)

**where**

$$
u = w + v \text{ in } \Omega \quad , \qquad v(s) = u(s) \quad , \qquad s \in \partial \Omega \ . (5)
$$

It means that  $\vee$  is arbitrary function having the same values on the boundary like  $\vee$ **and** *w* **is fulfilling homogeneous boundary condition**

$$
w(s) = 0 , \qquad s \in \partial \Omega . \qquad (6)
$$

**It is possible to show[3] that the solution of the problem (2), (3) may be characterized as stationary point** *w* **of the functional (4)with respect to (5) and (6).**

#### **4. Results and discussion**

For numerical analysis we can apply discrete methods. They are very convenient because in the case of practical problems we have to measure input states in discrete points. We assume on the domain  $\Omega$ uniform grid  $(m+1)$  *h*  $\times$   $(n+1)$  *h*, *h*  $> 0$ . Then the functional *J* assume following discrete form

$$
J \approx I = h^2 \sum_{i=0}^{m} \sum_{k=0}^{n} I_{i,k} \qquad , (7)
$$

where

$$
I_{i;k} = A_{i;k}^{*} \left[ \left( w_{,x} \right)_{i;k}^{*} \right]^{2} + B_{i;k}^{*} \left[ \left( w_{,y} \right)_{i;k}^{*} \right]^{2} + 2 A_{i;k}^{*} \left( w_{,x} \right)_{i;k}^{*} \left( v_{,x} \right)_{i;k}^{*} + 2 B_{i;k}^{*} \left( w_{,y} \right)_{i;k}^{*} \left( v_{,y} \right)_{i;k}^{*} + 2 C_{i;k}^{*} \left( w_{,x} \right)_{i;k}^{*} \left( v_{,y} \right)_{i;k}^{*} + 2 C_{i;k}^{*} \left( w_{,y} \right)_{i;k}^{*} \left( v_{,x} \right)_{i;k}^{*} + 2 C_{i;k}^{*} \left( w_{,x} \right)_{i;k}^{*} \left( w_{,y} \right)_{i;k}^{*}
$$

and

$$
A_{i,k}^{*} = [A_{i,k} + A_{i+1,k} + A_{i,k+1} + A_{i+1,k+1}] / 4, B_{i,k}^{*} = [B_{i,k} + B_{i+1,k} + B_{i,k+1} + B_{i+1,k+1}] / 4,
$$
  
\n
$$
C_{i,k}^{*} = [C_{i,k} + C_{i+1,k} + C_{i,k+1} + C_{i+1,k+1}] / 4, W_{i,k}^{*} = [W_{i,k} + W_{i+1,k} + W_{i,k+1} + W_{i+1,k+1}] / 4,
$$
  
\n
$$
(W_{,x})_{i,k}^{*} = [W_{i+1,k+1} + W_{i+1,k} - W_{i,k} - W_{i,k+1}] / 2 h,
$$
  
\n
$$
(W_{,y})_{i,k}^{*} = [W_{i+1,k+1} + W_{i,k+1} - W_{i,k} - W_{i+1,k}] / 2 h,
$$
  
\n
$$
(V_{,x})_{i,k}^{*} = [V_{i+1,k+1} + V_{i+1,k} - V_{i,k} - V_{i,k+1}] / 2 h, (V_{,y})_{i,k}^{*} = [V_{i+1,k+1} + V_{i,k+1} - V_{i,k} - V_{i+1,k}] / 2 h
$$

**with the following discrete form of boundary conditions (6) and (5)**

$$
w_{0;k} = w_{m+1;k} = 0, v_{0;k} = u_{0;k}, v_{m+1;k} = u_{m+1;k}, k = 0,1, ..., n+1,
$$
  

$$
w_{i;0} = w_{i;n+1} = 0, v_{i;0} = u_{i;0}, v_{i;n+1} = u_{i;n+1}, i = 0,1, ..., m+1.
$$
 (8)

**Instead of finding the minimum of the functional** *J* **we have now the problem of**  finding values  $w_{i:k}$  which fulfil the boundary conditions (8) and such that (7) is **minimal. We find the minimum of (7) using the method of local variations[4] . The algorithm of this method is given by a sequence of iterations. We have to start the**  algorithm with determination of some initial approximation of the values  $W_{i,k}$ ,  $i = 0, 1, \ldots, m+1$ ,  $k = 0, 1, \ldots, n+1$  such that the boundary conditions (8) are fulfilled. The **iterative solution we obtain in such a way, that the iteration from the previous step is considered as the initial approximation, and then we go through all interior grid points**  in arbitrary order. At each grid point  $(i h; k h) i = 1, 2, ..., m$ ,  $k = 1, 2, ..., n$  we compute the **value**

$$
\Phi_{i;k} = h^2 \sum_{i=0}^m \sum_{k=0}^n X_{i;k} I_{i;k} , \qquad (9)
$$

**where**

$$
X_{i;k} = \begin{cases} 1, & I_{i;k} = I_{i;k} (w_{i;k}) \\ 0, & I_{i;k} \neq I_{i;k} (w_{i;k}) \end{cases}
$$

which is the collection of such  $I_{ik}$  from (7) which depends on the value  $W_{i:k}$ . Then we change a little the value  $W_{i:k}$  to the values  $W_{i:k} \pm p$ , where  $p > 0$  is the given step and we compute three corresponding values  $\Phi_{i,k} (w_{i,k})$  ,  $\Phi_{i,k}^+ (w_{i,k} + p)$  ,  $\Phi_{i:k}^-(w_{i:k}-p)$ . The new value of the solution at grid point  $(ih; kh)$  is chosen from the values  $w_{i;k}$ ,  $w_{i;k} \pm p$  and it is this which correspond to the minimum value of  $\Phi_{i;k}(\mathbf{w}_{i;k})$  ,  $\Phi_{i;k}^+(\mathbf{w}_{i;k}+p)$  ,  $\Phi_{i;k}^-(\mathbf{w}_{i;k}-p)$  . The iteration is finished after we have gone **through all interior grid points. Then the value of** *I* **is calculated for such solution and the process is repeated until the value of** *I* **is decreasing. Then it is possible to continue by dividing the step.** 

We can prove similarly to<sup>[1], [2]</sup>the following important theorem: **THEOREM. Let the electrical conductivities are piecewise smooth functions. Then the method of local variations is convergentfor the problem (2), (3).**

We elaborate the program realization of the method of local variations for our problem in the programming language Fortran 77.

We deal with numerical experiments from a mathematical point of view. This means that we construct the problem with the exact solution, afterwards we compute the numerical solution of this problem using the method of local variations and in the end we compare it with the exact one. The numerical solutions were computed for different values of electrical conductivities of the media and for different values of the voltage potential on the boundary of the media. We consider the following domain  $\Omega = \langle 0, 2 \rangle \times \langle 0, 1 \rangle$ . For the following voltage potential and electrical conductivities

 $u = (x + 1) + (y + 1)$ ,(10)

$$
A = 5, \quad B = 3, \quad C = 2 \tag{11}
$$

using (11) and the boundary conditions constructed from (10), using the method of local variations in the Table 1 we are able to see the percentage of errors in the computed solutions in the second column with respect to the exact solutions of the meshes given in the first column. In the third column we report the numbers of iterations after which we obtain the numerical solution on the given mesh. We can see from the results that we obtain very small errorsfor a course mesh and when the number of grid points increases, errors also increase slightly but are still small.

| Mesh          | Error $(\%)$     | Number of iterations |
|---------------|------------------|----------------------|
| $8 \times 4$  | 1.3 $10^{-6}$    | 170                  |
| $12 \times 6$ | $1.2 \, 10^{-6}$ | 235                  |
| $16 \times 8$ | 1.6 $10^{-6}$    | 418                  |

*Table 1. Numerical results for the problem (10), (11)* 

For another voltage potential and electrical conductivities

$$
u = e^{-x-y} \quad , \tag{12}
$$

$$
A = 5e^{x}, B = 3e^{y}, C = e^{x+y}
$$
 (13)

we obtain similar results as it is shown in the Table 2

| Mesh          | Error $(\%)$     | Number of iterations |
|---------------|------------------|----------------------|
| 8 x 4         | 4.5 $10^{-7}$    | 156                  |
| $12 \times 6$ | $1.2 \, 10^{-6}$ | 233                  |

*Table 2. Numerical results for the problem (12), (13)* 

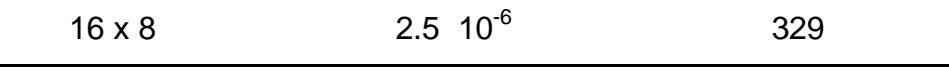

For the following voltage potential and electrical conductivities

$$
u = (x + 1)^{2} + (y + 1)^{2}
$$
  
\n
$$
A = (y + 1)/(x + 1), B = (x + 1)/(y + 1), C = 1
$$
\n(15)

| Mesh          | Error $(\%)$        | Number of iterations |
|---------------|---------------------|----------------------|
| $8 \times 4$  | $1.8 \, 10^{-1}$    | 317                  |
| $12 \times 6$ | $8.1 \cdot 10^{-2}$ | 384                  |
| $16 \times 8$ | 4.5 $10^{-2}$       | 489                  |

*Table 3. Numerical results for the problem (14), (15)* 

as it is obvious from the Table 3 the accuracy of computation is not so good. This fact is caused by the discretization error, which is in this case rather greater than in previous cases.From Table 3 we can see that when the number of grid points increases, errorsdecrease. Oneway howto obtainbetter results inthis case is make computations formore grid points. Obtained results we can see in the Table 4. From the Table 4 we can see that the errorsdecrease, however the number of iterations rapidly increase. Second way how to obtain better results is to use better discretization scheme.

| Mesh            | Error $(\%)$        | Number of iterations |
|-----------------|---------------------|----------------------|
| $32 \times 16$  | 1.2 $10^{-2}$       | 945                  |
| 64 x 32         | 3.1 $10^{-3}$       | 2272                 |
| $128 \times 64$ | $2.4 \cdot 10^{-3}$ | 7236                 |

*Table 4. Numerical results for the problem (14), (15)* 

#### **We also deal with the case when the electricalconductivities are discontinuous**

 $A = 2$ ,  $B = 3$ ,  $C = 1$ ,  $x \le 2/3$ ,  $A = 1.875$ ,  $B = 2.8$ ,  $C = 1.5$ ,  $x \nvert 2/3$ .(16)

Then for the voltage potential

$$
u = (x + 1) + (y + 1), \quad x \le 2/3,u = 0.8(x + 1) + (y + 1) + 1/3, \quad x \ge 2/3.
$$
 (17)

as it is obvious from the Table 5 the accuracy of computation is also now not so good. This fact is also now caused by the discretization error, which is in this case rather greater than in previous cases.

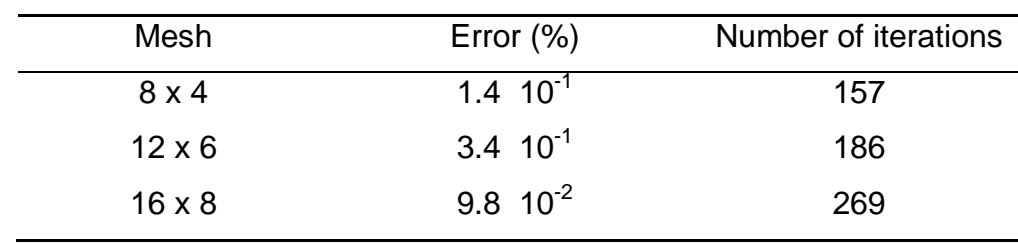

*Table 5. Numerical results for the problem (16), (17)* 

From Table 5 we can see that when the number of grid points increases, errors decrease. One way how to obtain better results also in this case is make computations for more grid points. Obtained results we can see in the Table 6. Also now from the Table 6 we can see that the errorsdecrease, however the number of iterations rapidly increase. Also now second way how to obtain better results is to use better discretization scheme.

Mesh Error (%) Number of iterations  $32 \times 16$  4.4  $10^{-2}$  709  $64 \times 32$  2.7  $10^{-2}$  2388  $128 \times 64$  1.2  $10^{2}$  7537

*Table 6. Numerical results for the problem (16), (17)* 

#### **5. Conclusion**

In this paper we have dealt with the numerical determination of voltage potential inside two dimensional anisotropic media using values of the voltage potential on the boundary of the media. We have used the model described by the potential equation for the anisotropic media with appropriate boundary conditions. We derived the convenient form of variational formulation of the problem. The numerical solution we obtained by the method of local variations. We proved the convergence of the method of local variations for the problem. We elaborated the program realization of the method of local variations in the programming language Fortran 77. We dealt with numerical experiments from a mathematical point of view. The numerical solutions were computed for different values of electrical conductivities of the media and for different values of the voltage potential on the boundary of the media. We have also dealt with the case when the electrical conductivities were discontinuous. From computed examples we can see that the errors of computed solutions depend on the discretization errors. If we want to obtain better results we have to make computations for more grid points or use better discretization scheme.This approach is possible to generalize to three dimensional orthotropic and anisotropic problems.

#### Acknowledgements

This work was supported by the Slovak Research and Development Agency under the contract No. APVV-15-0326.

#### **6. References**

- 1. Brilla, I., "Numerical Determination of Voltage Potential Inside Orthotropic Media Using Variational Methods", Proceedings of the 11th International Scientific Conference Energy-Ecology-Economy 2012, 15-17 May 2012, Tatranské Matliare, Slovakia, pp. 1- 6 on USB key, (2012).
- 2. Brilla, I., "Numerical Determination of Voltage Potential Inside Nonhomogeneous Media ", Proceedings of the 14th International Scientific Conference on Electric Power Engineering 2013, 28-30 May 2013, Kouty nad Desnou, Czech Republic, pp. 1-6, (2013).
- 3. Rektorys, K., "Variační metody v inženýrských problémech a v problémech matematické fyziky", SNTL, Praha (1974).
- 4. Černousko, F.L., Baničuk N.V., "Variacionnye zadači mechaniki i upravlenija", Izdateľstvo Nauka, Moskva (1973).

### **Predicción del sexo del gorrión chapulín utilizando funciones discriminantes.**

Sierra Franco, D., <sup>1</sup> Martínez Guerrero, J.H., <sup>1</sup> Ruvalcaba Ortega Irene., <sup>2</sup> Pereda Solís, M.E.<sup>1</sup> <sup>1</sup>Facultad de Medicina Veterinaria y Zootecnia, Universidad Juárez del Estado de Durango <sup>2</sup>Facultad de Ciencias Biológicas, Universidad Autónoma de Nuevo León.

> e-mail de todos los autores [dan\\_1015@hotmail.com](mailto:dan_1015@hotmail.com) [i.ruvalcaba.o@gmail.com](mailto:i.ruvalcaba.o@gmail.com) [che\\_hugo1@hotmail.com](mailto:che_hugo1@hotmail.com) [conplandg@hotmail.com](mailto:conplandg@hotmail.com)

#### **1. Resumen**

Los gorriones de pastizal por lo general presentan un color parduzco y muchos de ellos presentan un plumaje monomórfico por lo que resulta difícil la determinación del sexo de estas aves y aún más en temporada invernal, tal es el caso del gorrión chapulín (*Ammodramus savannarum)*. En este trabajo presentamos un método de sexado empleando el análisis de funciones discriminantes, utilizando medidas morfométricas y el sexado molecular. El método se desarrolló a partir de medidas zoometríacas obtenidas de 196 aves capturadas en dos áreas de invernada durante los inviernos 2013-14 y 2014-15. Encontramos diferencias significativas en machos y hembras, en cuerda alar, cola y peso. Nuestra función discriminante clasificó correctamente 70.9%, usando el peso, cuerda alar y cola como variables predictoras. El uso de medidas relacionadas con el tamaño estructural de las aves, es un método rápido, económico y eficiente que se puede aplicar en estudios de campo en especies de aves crípticamente monomórficas.

#### **2. Introducción**

El gorrión chapulín (*Ammodramus savannarum*) es una especie migratoria que realiza estancias invernales en varias regiones del Desierto Chihuahuense<sup>[1]</sup>. Esta especie presenta una tasa de crecimiento negativa durante el periodo 1966-2011, alrededor de -2.83 % por año <sup>[2]; [3]</sup>. Posee un plumaje monomórfico y su sexo no se puede determinar a través de su color u otras características observables [4]. La determinación del sexo de las aves es crucial en los estudios sobre dinámica poblacional ya que ayudan a evaluar el efecto de este factor en la sobrevivencia o distribución. También en el caso de especies amenazadas es importante conocer si existe un desequilibrio en las poblaciones hembra-macho, así mismo como las diferencias sexuales en el riesgo por depredación  $^{[5]}$ .

Existen métodos de sexado que se basan en análisis de hormonas, biología molecular (ADN) y laparotomía pero tienen la desventaja de ser invasivos, costosos y requieren de más tiempo [6].

El análisis de datos morfométricas mediante funciones discriminantes constituye un método rápido, económico y eficiente para determinar en campo el sexo de especies de aves monomórficas <sup>[7]</sup>. El sexado de las aves es crucial en estudios de dinámica poblacional

debido a que permite evaluar el efecto del sexo sobre la sobrevivencia o dispersión, también identifica algunas amenazas a las poblaciones cuando se detecta un desequilibrio en la proporción de machos y hembras <sup>[6]</sup>.

El objetivo de este trabajo fue predecir el sexo del gorrión chapulín mediante la aplicación del análisis de funciones discriminantes y verificar su identificación utilizando una técnica de sexado molecular (ADN).

### **3. Condiciones experimentales**

### 38. Materiales y métodos

El estudio se llevó a cabo en dos áreas del desierto Chihuahuense (Figura 1); el primero en el rancho Santa Teresa ubicado en el noroeste del Estado de Durango en la región de Cuchillas de la Zarca. El segundo sitio se localiza en la reserva ecológica "El Uno" ubicada al noroeste del municipio de Janos, Chihuahua, ambos sitios pertenecen al Área Prioritaria para la Conservación de Pastizales (GPCA) [1], [8].

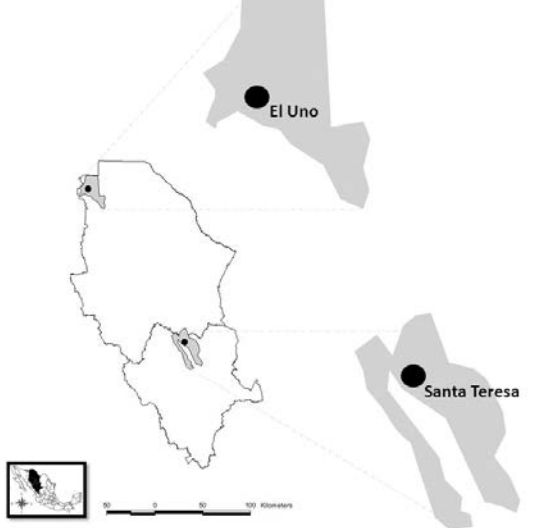

*Figura 1. Localización de las áreas de estudio: rancho Santa Teresa y Reserva ecológico "El Uno".* Para la captura de aves se utilizaron de 4 a 5 redes de niebla fabricadas de poliéster negro modelo KTX de Avian Research Supplies, AFO, de 36 mm de malla, 2.6 m de alto por 12 m de largo y cuatro bolsas, participando grupos de 10 personas y se utilizó el método de arreo de las aves hacia las redes <sup>[9]</sup>.

A cada ave capturada se le colocó un anillo metálico #1 del Servicio Geológico de los Estados Unidos (USGS) y se registraron las medidas morfométricas de peso (g), cuerda alar (mm), longitud de cola (mm), culmen (mm), ancho del pico (mm) y profundidad del pico (mm). Para determinar el peso de las aves se utilizó una báscula OHAUS® (Mod. CS 2000, capacidad de 2000g y un 0.1g de precisión), para medir la cuerda alar y longitud de cola se utilizó una regla metálica para ala de 150 mm WING15ECO de AVINET®, para las medidas del pico se empleó un calibrador vernier modelo SPI 150 mm de AVINET®. Una vez registrados los datos, los individuos se liberaron en el mismo lugar de captura.

Se colectó una pluma por individuo (cuarta rectriz derecha), la cual se almacenó en un sobre de papel a temperatura ambiente; posteriormente las plumas se enviaron a la Universidad Autónoma de Nuevo León para su análisis. El ADN genómico se obtuvo utilizando el KIT "DNaeasyTissue Kit" siguiendo el protocolo de la casa comercial (Qiagen, Valencia, CA, USA). Para el sexado molecular se utilizaron los primers 2550F/2718R<sup>[10]</sup>.

Se utilizó el AFD método por inclusión por pasos para determinar cuáles de las variables morfométricas observadas tuvieron mayor valor predictivo para identificar el sexo de los gorriones. Los análisis se realizaron con el programa SPSS para Windows, versión 14.0<sup>[11]</sup>.

#### **4. Resultados y Discusión**

Durante los inviernos 2013-2014 y 2014-2015 se capturaron 196 individuos de la especie *A. savannarum* (permiso de colecta SEMARNAT SPGA/DGVS/13360/14). Se registraron sus medidas y se colectó una pluma por individuo para el análisis de ADN.

La función discriminante se aplicó a cinco variables zoometrías (variable independiente) y el sexo como variable dependiente. Las variables predictivas seleccionadas por el análisis fueron peso, longitud de la cola y cuerda alar, de esta manera la ecuación se define como:

$$
Sexo = -36.048 + Peso * 0.498 + Ala * 0.270 + Cola * 0.239
$$

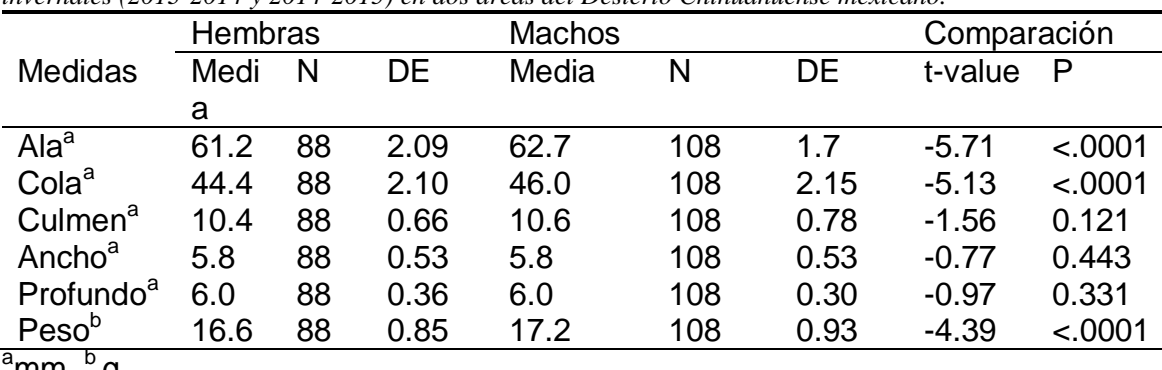

*Tabla 1. Variables morfométricas de hembras y machos de la especie Ammodramus savannarum durante dos temporadas invernales (2013-2014 y 2014-2015) en dos áreas del Desierto Chihuahuense mexicano.*

'mm, <sup>∝</sup> g

Esta función clasifica de manera correcta el 70.9% de los 196 individuos de *A. savannarum*  cuyo sexo se determinó también mediante su análisis molecular. Esta ecuación asume *a priori* que un individuo tiene 45% de probabilidad de ser hembra y 45% de ser macho (calculado a partir de los tamaños de grupo). En la Tabla 2 se puede observar que la Función obtenida explica el 47% de la variabilidad de los datos y fue estadísticamente significativa (p≤0.05).

*Tabla 2. Parámetros de las funciones discriminantes desarrolladas para identificar el sexo del gorrión de Baird y gorrión chapulín.* 

| Función | Correlación | ∟ambda de |  | . ا( ، | onstante |
|---------|-------------|-----------|--|--------|----------|
|         |             |           |  |        |          |

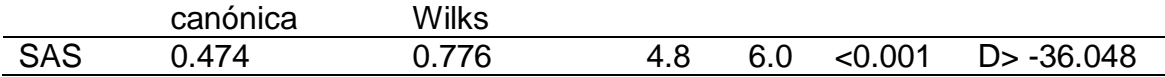

Uno de los trabajos más interesantes sobre la aplicación de este tipo de funciones, son los realizados por Gallar y colaboradores <sup>[12]</sup> quienes aplicaron el análisis discriminante para determinar el sexo de 25 especies de aves paseriformes basados en variables morfométricas como cuerda alar, peso, longitud del tarso, longitud del pico, longitud de la cola entre otras medidas y observo una precisión de va desde el 57.9% hasta el 99.4% según las diferentes especies.

#### **5. Conclusiones**

El análisis discriminante fue útil al generar una función que permite predecir el sexo de las aves de la especie *A. savannarum* con bajos valores de error (70%). El empleo de esta técnica para determinar el sexo de las aves constituye una herramienta simple, no invasiva y económica en comparación con otras técnicas de sexado. En estudios futuros sería útil incorporar otras variables zoométricas, como longitud de tarso, y longitud corporal, para encontrar una función más robusta en la determinación del sexo de estas especies.

### **Agradecimientos**

Este trabajo se realizó gracias al apoyo técnico y financiero del Bird Conservancy of the Rockies de Fort Collins, CO a través del proyecto "I- SURVIVAL-NEOTROP-13-UJED-1 I-MXPLAT-CEC-12-UJED-1". Se agradece también al Consejo Nacional de Ciencia y Tecnología (CONACYT) el apoyo financiero otorgado al becario.

### **6. Bibliografía**

- 11.CEC. 2013. Where do grassland birds winter? Density, abundance and distribution of wintering grassland passerines in the Chihuahuan Desert. Montreal, Canada. Commission for Environmental Cooperation. 30pp.
- 12.North American Bird Conservation Initiative, U.S. Committee. (NABCI) 2014. The State of the Birds 2014 Report. U.S. Department of Interior, Washington, D.C. 16 pages
- 13.Sauer, J. R., J. E. Hines, J. E. Fallon, K. L. Pardieck, D. J. Ziolkowski, Jr., and W. A. Link. 2014. The North American Breeding Bird Survey, Results and Analysis 1966 - 2013. Version 01.30.2015 USGS Patuxent Wildlife Research Center, Laurel, MD.
- 14.Pyle, P. 1997. Identification Guide to North American Birds. Part 1. Slate Creek Press, Bolinas, CA. 742 pp.
- 15.Mougeot, F. and Bretagnolle V. 2000. Predation risk and moonlight avoidance in nocturnal seabirds *Journal of Avian Biology* 31: 3. 376-386.
- 16.Bourgeois, S.R., Vazquez, M, and K. Brsky. 2007. Comination Therapy Reduces Selfinjurious Behavior in a Chimpanzee (*Pan Troglodytes Troglodytes*): A Case Report. Journal of Applied Animal Welfare Science, 10(2), 123-140.
- 17.Dechaume-Moncharmont, F-X., Monceau, K. and Cezilly, F. 2011. Sexing birds using discriminant function analysis: a critical appraisal. Auk 128(1): 78–86.

- 18.Macias-Duarte, A., A. O. Panjabi, D. Pool, Erin Youngberg and Greg Levandoski. 2011. Wintering Grassland Bird Density in Chihuahuan Desert Grassland Priority Conservation Areas, 2007-2011. Rocky Mountain Bird Observatory, Brighton, CO, RMBO Technical Report INEOTROP-MXPLAT-10-2. 164 pp.
- 19.Panjabi, A. and L. Beyer. 2010. Desert Grassland Bird Conservation: Is low winter survival driving population declines? Phase I. Rocky Mountain Bird Observatory, Brighton, CO, Final report I-MXPLAT-NPS-08-02. 10 pp.
- 20.Fridollson, A. y Ellegren H. 1999. A simple and universal method for molecular sexing of nonratite birds. Journal of Avian Biology 30: 116-121.
- 21.SPSS, Inc. (2010). *IBM* SPSS statistics 19 algorithms. Chicago, IL: Author.
- 22.Guallar S., J. Quesada, G. Gargallo, S. Herrando & J.M. Romero. 2010. Use of discriminant analysis in the sex determination of passerines breeding in the western Mediterranean. Revista Catalana d'Ornitologia 26:38-50, 2010.

### **Preparación de nanocompuestos poliméricos acrílicos con incorporación de SiO2 y Al2O3 vía polimerización en emulsión por radicales libres.**

Fuentes-Miranda, A.<sup>1,2</sup>, Hernández-Vargas, M. L.<sup>1,2</sup>, Castillo-Pérez, R.<sup>1,2</sup>, Hernández-Guerrero, O.<sup>1,3</sup>, Campillo-Illanes, B. F.<sup>1,2</sup>

- <sup>1</sup>Instituto de Ciencias Físicas, Universidad Nacional Autónoma de México, Cuernavaca, Mor. 62210, MÉXICO.
	- <sup>2</sup>Departamento de Ingeniería Química Metalúrgica, Facultad de Química, Universidad Nacional Autónoma de México, CDMX. 04510, MÉXICO.
	- ${}^{3}$ Centro de Investigación en Ingeniería y Ciencias Aplicadas, Universidad Autónoma del Estado de Morelos, Av. Universidad 1001, Cuernavaca, Mor. 62209, MÉXICO.

[adanfuen12@hotmail.com,](mailto:adanfuen12@hotmail.com) [chispa\\_5\\_5@hotmail.com,](mailto:chispa_5_5@hotmail.com) [kstper@hotmail.com,](mailto:kstper@hotmail.com) [ohdez\\_13@hotmail.com,](mailto:ohdez_13@hotmail.com) [bci@fis.unam.mx](mailto:bci@fis.unam.mx)

### **1. Resumen**

Se realizó la síntesis de nanocompuestos poliméricos acrílicos utilizando el método de polimerización en emulsión por radicales libres en modo semicontinuo; para sintetizar la matriz polimérica se utilizaron los monómeros acrilato de butilo, metacrilato de metilo y ácido acrílico, y como agente de relleno se adicionaron in-situ a la reacción nanopartículas de  $SiO<sub>2</sub>$ (7 nm) y  $Al_2O_3$  (20-100 nm), al 1% en peso en relación a los monómeros.

Los nanocompuestos resultantes presentaron una ligera disminución en la conversión monomérica y un aumento en la coagulación respecto al polímero acrílico puro. Las películas gruesas presentaron excelente transparencia óptica. Así mismo, se presentó un incremento en la temperatura de transición vítrea  $T_qy$  el módulo de Young con ambas nanopartículas, pero un decremento en la estabilidad térmica cuando se adicionó  $Al_2O_3$ .

#### **2. Introducción**

Los nanocompuestos poliméricos tienen gran potencial como una clase de materiales que muestran comportamientos térmicos y mecánicos únicos que no exhiben los sistemas con rellenos micrométricos. Uno de los aspectos clave de las nanopartículas como relleno, es su gran relación de superficie a volumen<sup>[1]</sup>. Estos materiales pueden tener amplias aplicaciones en los campos de los recubrimientos, cosméticos, catálisis, celdas solares y biologí $a^{[2,3]}$ .

Hay varias formas de preparación de nanocompuestos: mezclado en solución, mezclado en fundido, y polimerización in-situ del polímero y/o fases inorgánicas. Los resultados de investigaciones previas mostraron que con la polimerización in-situ, en relación con los otros procesos de preparación, se logró una mejor distribución y dispersión del relleno en la matriz polimérica. Se ha reportado que el grado de dispersión de los nanorellenos en la matriz polimérica tiene efectos significantes en las propiedades mecánicas de estos nanocompuestos $[4,5]$ .

#### **3. Condiciones Experimentales**

#### *3.1 Síntesis química*

Los monómeros acrilato de butilo (BA), metacrilato de metilo (MMA) y ácido acrílico (AA) fueron purificados utilizando removedor de inhibidor, para remover hidroquinona y monometil éter hidroquinona antes de empezar los experimentos de polimerización. Se utilizó un surfactante aniónico, el cual fue una sal etoxilada de nonilfenol sulfato de amonio (marca Surfacpol 9010-S, 30% contenido de sólidos en agua). Como agente de relleno se utilizaron nanopartículas de SiO<sub>2</sub> (7 nm) y Al<sub>2</sub>O<sub>3</sub> (20-100 nm) sin tratamiento de modificación de superficie. Se utilizó como iniciador el persulfato de amonio (PSA) y agua desionizada en todos los experimentos.

Con el fin de investigar el efecto de las nanopartículas de SiO<sub>2</sub> y Al<sub>2</sub>O<sub>3</sub>incorporadas a una matriz polimérica, la cantidad de monómeros se fijó como BA:MMA:AA, 56:42:2 en relación de masa; la emulsión fue diseñada en 50 % de sólidos , el iniciador (PSA) se mantuvo a 0.53 %, el tensoactivo en 5.2 % y las nanopartículas al 1% basado en el peso total de monómeros. La síntesis de los nanocompuestos se llevó a cabo mediante polimerización en emulsión utilizando un sistema semicontinuo, las nanoparticulas se incorporaron de forma in-situ a la reacción.

Para un experimento típico, se mezclaron vigorosamente BA, MMA, AA, surfactante, agua desionizada y nanopartícula en un vaso de precipitados para formar la pre-emulsion. El iniciador (PSA) se disolvió en una cantidad definida de agua desionizada. Otra porción de nanopartícula y surfactante fue dispersada en agua desionizada e introducida al reactor con una velocidad de agitación de 300 rpm y una temperatura de 80°C. Después 3% de la preemulsión y 1/3 de la solución de PSA fueron añadidas simultáneamente al reactor y se mantuvieron por 15 min para la etapa de semilleo.

Después de la etapa de semilleo, el resto de la pre-emulsión y la solución de iniciador se dosificaron al reactor gota a gota por 120 min y posteriormente el contenido se agitó por otros 30 min. Finalmente, el reactor fue enfriado a temperatura ambiente y el látex se filtró para eliminar cualquier coágulo. Como post aditivo se utilizó hidróxido de amonio para fijar el pH del látex a 8-9.

Se prepararon películas gruesas para evaluar las propiedades de los nanocompuestos. Para esto se vertió una cantidad fija de látex sobre charolas Petri de Teflón™ y se dejaron secar por 3 días a temperatura ambiente, para posteriormente secarlas en horno de vacío a 90°C por 3.5 h. La conversión de monómero a polímero fue determinada gravimétricamente mediante la relación del peso seco con respecto al peso original de polímero basado en el porcentaje de sólidos.

Las fracciones de coagulación se determinaron gravimétricamente recogiendo el residuo formado en el tamiz del filtro, de la pared del reactor y el agitador. El peso del residuo seco dividido por el peso de alimentación de monómero se definió como coágulo.

#### *3.2 Propiedades termomecánicas*

La temperatura de transición vítrea fue determinada por calorimetría diferencial de barrido (DSC) utilizando un calorímetro DSC6000<sup>™</sup> manufacturado por Perkin Elmer (Waltham MA, USA). Las transiciones térmicas fueron determinadas a una velocidad de calentamiento de 5 °C/min bajo atmósfera de nitrógeno y se reportan las trazas del segundo calentamiento.

La temperatura de degradación térmica se determinó mediante análisis termogravimétrico (TGA), bajo atmósfera de nitrógeno y una velocidad de calentamiento de 10 °C/min, utilizando el TGA Q500 manufacturado por TA Instruments (New Castle DE, USA).

Se realizaron ensayos de tensión uniaxial a temperatura ambiente en un equipo TST-350 manufacturado por Linkam Ltd. (UK) con una velocidad de deformación de 5 mm/min. Los ensayos de tensión se hicieron en triplicado y se reportó un promedio, las pruebas se llevaron a cabo utilizando una muestra nueva en cada ocasión.

#### **4. Resultados y discusión.**

#### *4.1 Síntesis química*

Se realizaron películas gruesas de aproximadamente 600 μm de espesor a partir de las emulsiones, estas se secaron a temperatura ambiente por 3 días y después en horno de vacío a 90 °C durante 3.5 h como se describe en la sección experimental. Las películas gruesas exhibieron excelente transparencia óptica sin evidencia de macroagregados, lo que sugiere una buena dispersión de la nanopartícula en la matriz polimérica (figura 1).

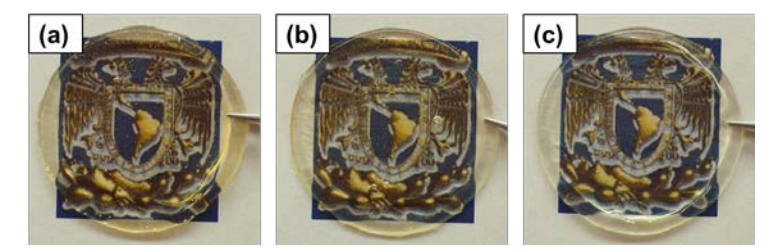

*Figura 1. Películas de látex poliacrílico secas, (a) Pol-neat, (b) Pol-SiO<sub>2</sub>, (c) Pol-Al<sub>2</sub>O<sub>3</sub>* 

Se determinó gravimétricamente la conversión monómero-polímero. Los valores de conversión fueron 91.7%, 88% y 89.2% para los nanocompuestos poliméricos Pol-neat, Pol-

 $SiO<sub>2</sub>$  y Pol-Al<sub>2</sub>O<sub>3</sub> respectivamente. La adición de nanopartículas de SiO<sub>2</sub> y Al<sub>2</sub>O<sub>3</sub> redujo ligeramente la conversión, lo que sugiere que las nanopartículas obstaculizan el contacto de los radicales libres y por lo tanto reducen la velocidad de la reacción de polimerización. La desaceleración de la cinética de la reacción se ha reportado para emulsiones de (MMA-BA)-  $\text{SiO}_2^{[6]}$ .

Al igual que la conversión, las fracciones de coagulación se determinaron gravimétricamente. Los valores fueron 0.2%, 0.3% y 2.0% para los nanocompuestos poliméricos Pol-neat, Pol-SiO<sub>2</sub> y Pol-Al<sub>2</sub>O<sub>3</sub> respectivamente. La adición de Al<sub>2</sub>O<sub>3</sub> produjo un notable aumento en la coagulación, debido a que usualmente presenta incompatibilidad con matrices orgánicas si no se somete a un tratamiento previo de modificación de superficie, restringiendo su uso eficientemente<sup>[7]</sup>.

#### *4.2 Propiedades termomecánicas*

Las transiciones térmicas y la pérdida de masa como función de la temperatura se determinaron mediante DSC y TGA respectivamente (figura 2). La temperatura de transición vítrea  $T_q$  se determinó de las trazas de segundo calentamiento, mientras que la temperatura de degradación se determinó correspondiente al 5% de pérdida de masa.

De acuerdo con los resultados de DSC, la adición de nanopartículas dentro del poliacrílico incrementaron la  $T<sub>g</sub>$ , posiblemente asignado a la restricción del movimiento de las cadenas poliméricas en presencia de los nanorellenos, siendo Al<sub>2</sub>O<sub>3</sub>la que produjo un  $\Delta T_{q}$ = 12.9 °C contra un  $\Delta T_{q}$ = 4.1 °C para el SiO<sub>2</sub>.

El nanocompuesto con  $SiO<sub>2</sub>$  exhibió mayor estabilidad térmica que el acrilato puro, mientras que el nanocompuesto con  $Al_2O_3$ obtuvo menor estabilidad como se muestra en el gráfico de pérdida de masa. A 400 °C la mayor parte del polímero se funde. Esta temperatura de descomposición es típica de polímeros acrílicos<sup>[8]</sup>, (figura 2).

Con solo 1 wt% de concentración de nanopartícula de  $SiO<sub>2</sub>$ , la temperatura de degradación aumentó a 325.7 °C, un incremento de 8.6 °C respecto polímero puro, ver tabla 1.

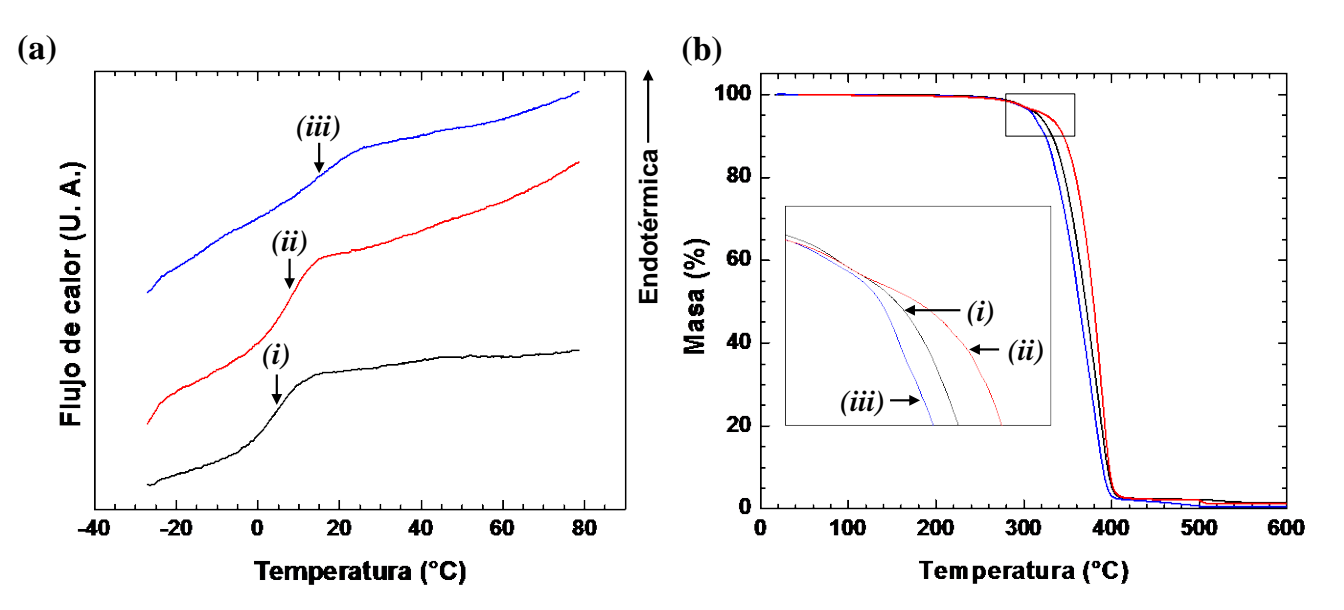

*Figura 2. (a)Gráfico de trazas de segundo calentamiento DSC, (b) Gráfico de pérdida de masa como*  función de la temperatura TGA, de nanocompuestos poliméricos acrílicos, (i) Pol-neat, (ii) Pol-SiO<sub>2</sub>, (iii) *Pol-Al2O3*

Las pruebas de tensión uniaxial a temperatura ambiente develaron que la adición de nanopartículas reforzaron mecánicamente el poliacrílico como se muestra en el diagrama de esfuerzo-deformación (figura 3). El aumento en la pendiente de las curvas está ligado al incremento del módulo de elasticidad longitudinal o módulo de Young. Las trazas exhiben deformación elástica, típico de los materiales elastoméricos.

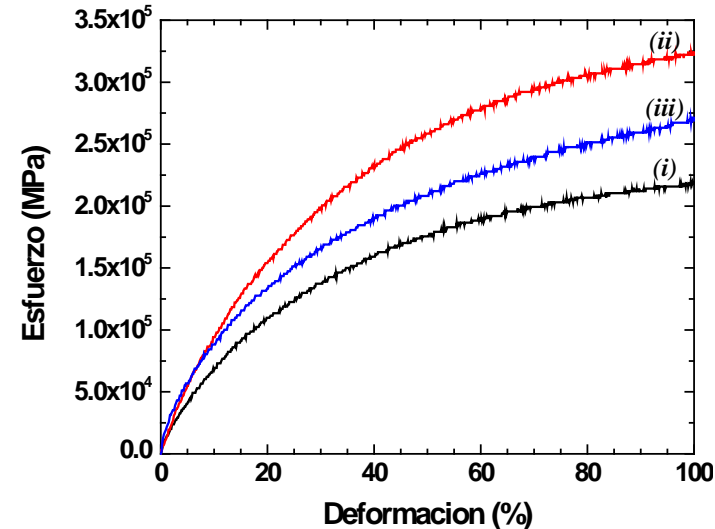

*Figura 3. Curvas esfuerzo-deformación de nanocompuestos poliméricos acrílicos, (i) Pol-neat, (ii) Pol-SiO2, (iii) Pol-Al2O3*

Los resultados muestran que la adición de SiO<sub>2</sub> indujo un aumento del 157% en el módulo mecánico, mientras que el  $Al_2O_3$  solo 136%, a pesar de que ambos se adicionaron al 1 wt% a la matriz polimérica. Una posible explicación es que el diámetro del  $SiO<sub>2</sub>$  es de solo 7 nm en comparación con el  $A<sub>2</sub>O<sub>3</sub>(20-100 nm)$ , esto permite una mayor afinidad de la superficie de la nanopartícula con las cadenas poliméricas, restringiendo su movimiento debido a la alta relación superficie-volumen, reflejándose en un aumento de reforzamiento mecánico, ver tabla 1.

|                                         |    |       |       | Muestra $T_q$ (°C) Cp (J/g°C) $T_{Deq}$ (°C) Módulo de Young (MPa) |
|-----------------------------------------|----|-------|-------|--------------------------------------------------------------------|
| Pol-neat                                | 46 | 0.270 | 317.1 | 0.63                                                               |
| Pol-SiO <sub>2</sub> 8.7                |    | 0.226 | 325.7 | 0.99                                                               |
| Pol-Al <sub>2</sub> O <sub>3</sub> 17.5 |    | 0.118 | 311.1 | 0.86                                                               |

*Tabla 1. Propiedades termomecánicas de nanocompuestos poliméricos acrílicos*

#### **5. Conclusiones**

Los resultados mostraron que se obtuvieron emulsiones estables, además de que las películas hechas a partir del látex exhibieron excelente transparencia óptica. Hubo un incremento significante en la temperatura de transición vítrea,  $\Delta T_{g}$ = 12.9 °C cuando se incorporó  $Al_2O_3$ , mientras que el aumento de la temperatura de degradación se vio favorecida con SiO<sub>2</sub>,  $\Delta T_{\text{Deq}}$ = 8.6 °C. Además, el módulo de Young de las películas de látex nanoestructuradas incrementó alrededor de 157% cuando se incorporó  $SiO<sub>2</sub>$  al poliacrílico denotando así un efecto de refuerzo de las nanopartículas.

Agradecimientos: Fuentes-Miranda A., Hernández-Vargas M. L., Castillo-Pérez R. y Hernández-Guerrero O., agradecen el apoyo de la beca de posgrado del Consejo Nacional de Ciencia y Tecnología (CONACyT), al Instituto de Ciencias Físicas de la UNAM Campus Morelos y al Posgrado en Ingeniería de la Facultad de Química de la UNAM. Gracias además, al proyecto PAPIIT UNAM, número 115616.

### **6. Bibliografía.**

- 1. Ash B. , Rogers D., Wiegand C., Schadler L., Siegel R., Benicewicz B., Apple T., "Mechanical Properties of  $Al_2O_3$  Polymethylmethacrylate Nanocomposites", Polymer Composites, Vol. 23, No. 6 (2002).
- 2. Kango S., Kalia S., Celli A., Njuguna J., Habibi Y., Kumar R., "Surface modification of inorganic nanoparticles for development of organic–inorganic nanocomposites"—a review. Progr Polym Sci 38:1232–1261 (2013).
- 3. Vallet-Regí M., Colilla M., González B., "Medical applications of organic–inorganic hybrid materials within the field of silica-based bioceramics", Chem Soc Rev 40:596– 607 (2011).
- 4. Saric M., Dietsch H., Schurtenberger P., "Colloids Surfaces A Physicochem. Eng. Aspect", 291, 110 (2006).
- 5. Kashiwagi T., Morgan A.B., Antonucci J.M., VanLandingham M.R., Harris R.H., Awad W.H., Shields J.R., "J. Appl. Polym. Sci.", 89, 2072 (2003).
- 6. Qi D., Liu C., Chen Z., Dong G., Cao Z., "In situ emulsion copolymerization of methyl methacrylate and butyl acrylate in the presence of  $SiO<sub>2</sub>$  with various surface coupling densities", Colloid Polym. Sci. 293 463–471 (2015).
- 7. Hui L., Hongqi Y., Tianquan L., Tao Z., "Synthesis and characterization of  $PMMA/Al<sub>2</sub>O<sub>3</sub>$  composite particles by in situ emulsion polymerization", Particuology 6 207–213 (2008).
- 8. Özlem S., Hacaloglu J., "Thermal degradation of poly(n-butyl methacrylate), poly(nbutylacrylate) and poly(t-butyl acrylate), J. Anal. Appl. Pyrolysis 104 161–169 (2013).

### **Probabilidad De Derrames De Hidrocarburos En El Archipielago Canario Procedentes Del Tráfico Marítimo**

García-Lebrero, P.,<sup>1</sup>Gómez, J.I.,<sup>1</sup>Padrón-Martín, F.,<sup>1</sup> González-Almeida, J.A.,<sup>1</sup>Calvilla-Quintero, J.M.,<sup>1</sup>Bergueiro-López, J.R.<sup>2</sup> <sup>1</sup>Universidad de La Laguna - ULL. <sup>2</sup>AUniversidad de las Islas Baleares - UIB. jagonal@ull.edu.es<sup>1</sup>:

#### **1. Resumen**

En este trabajo se da a conocer, las diferentes peculiaridades que presenta el archipiélago canario con respecto al tráfico marítimo y las cantidades de hidrocarburos que atraviesan sus aguas. Factores clave, para analizar cuál es la probabilidad de que pueda ocurrir un incidente que conlleve un vertido de hidrocarburos involuntario. Imprescindible revisar desde una perspectiva internacional cual es la tendencia sobre los vertidos de hidrocarburos accidentales, así como los diferentes accidentes marítimos ocurridos en las proximidades de Canarias.

#### **2. Introducción**

La posibilidad de que pueda darse un vertido en Canarias procedente de diversas fuentes, es una cuestión que preocupa y que ha despertado a un sector de la sociedad canaria. Los movimientos sociales de este sector han sido ocasionados por acontecimientos como la realización de sondeos petrolíferos, vertidos de origen desconocido en los últimos años, o accidentes marítimos recientes como el del pesquero ruso Oleg Naydenov.

El riesgo asociado al transporte de petróleo evidentemente y la conciencia ambiental que la sociedad poco a poco ha ido adquiriendo en los últimos años, ha obligado a las diferentes compañías petrolíferas, armadores y a los gobiernos a ver la necesidad de tener capacidad de gestionar y ser eficaces durante un posible derrame. Ello ha derivado en que se haga imprescindible la planificación de las acciones a tomar en tal caso.

Aunque las cantidades transportadas vayan variando, se puede decir que las principales rutas mundiales de transporte de petróleo ya se encuentran establecidas. Estos senderos marítimos son recorridos por los buques petroleros, iniciando su travesía en los principales centros de producción mundiales, destacando en las tres primeras posiciones como productores desde hace muchos años, Estados Unidos, Arabia Saudí y Rusia, realizándose exportación vía marítima hasta los diferentes mercados de consumo.(1)

#### *2.1. La evolución en los derrames a nivel internacional.*

Uno de los objetivos más importantes de la Organización Marítima Internacional (IMO), ha sido y sigue siendo la prevención de la contaminación marina. Podemos decir si volvemos la vista atrás, desde un plano internacional que se han dado pasos notables en materia de contaminación por hidrocarburos. Prueba de ello es que se ha conseguido que el promedio anual de derrames de hidrocarburos haya descendido en una proporción superior a diez veces el máximo que se alcanzaba a mediados de los años setenta. Y esta notable reducción se debe en gran parte a los diferentes convenios internacionales adoptados hasta la fecha, siendo sin duda el más importante el Convenio internacional para prevenir la contaminación por los buques 1973, en su forma modificada por el correspondiente Protocolo de 1978 (MARPOL 73/78).(2) Que junto a los controles en los buques en materia de seguridad y

medidas como la retirada progresiva en pocos años de los buques tanques monocasco del tráfico marítimo, han logrado la obtención de estos resultados.

El número de derrames accidentales de hidrocarburos que se han producido a nivel mundial, procedentes no sólo de buques tanques sino también de otros como buques de carga combinados y garrafas, presenta una tendencia clara a la disminución si observamos las cifras. En los años 1970-1979 partíamos de la cifra promedio de 24,5 derrames al año, si miramos la cifra promedio del 2000- 2009 esta se encuentra en 3,4 derrames al año y el último periodo registrado entre 2010-2014 es de 1,8 derrames por año. (3)

Cuando en cada uno de los sucesos se analizan las causas que originaron el derrame así como las operaciones que se encontraba realizando el buque cuando tuvo lugar el incidente, veremos que es frecuente que se realice la diferenciación entre los diferentes tipos de derrames atendiendo a la cantidad derramada. En base a ello podemos distinguir tres tipos de derrames de hidrocarburos, aquellos en los que la cantidad es inferior a 7 toneladas, los que su cantidad se encuentra comprendida entre 7 - 700 toneladas y los denominados de grandes dimensiones es decir los que son mayores de 700 toneladas.

Según los registros de la International Tanker Owners Pollution Federation (ITOPF) de los derrames acontecidos entre 1970-2014, 95% del total fueron incidentes que ocasionaron derrames de hidrocarburos iguales o menores 700 toneladas. Hay que destacar por su gran porcentaje entre las operaciones que se llevaban a cabo cuando se produjeron los derrames, la carga y descarga que normalmente tiene lugar en los puertos, terminales de petróleo o monoboyas, así como el desconocimiento de la actividad que se realizaba. Concretamente en el caso de los derrames menores de 7 toneladas ocurridos en el periodo mencionado, en un 40% de las ocasiones se estaba efectuando la carga o descarga de hidrocarburos y en un 36% se desconoce la operación. Respecto a los derrames de entre 7 y 700 toneladas la carga y descarga es la segunda operación con mayor porcentaje con un 29%, y las operaciones desconocidas la primera con 56%. En relación a las causas, ambos tipos de derrames presentan la similitud de que en la mayor parte de los casos son desconocidas, con un 64% en los menores de 7 toneladas y con un 28% en los de 7 a 700 toneladas. La segunda causa para los derrames menores de 7 toneladas son fallos en los equipos con un 21%, sin embargo en el otro tipo de derrame aparece el fallo en los equipos con la cuarta posición con un 15%, destacando por delante otras causas como colisiones o abordajes con 26% y varadas con un 20%.

Hay que ser prudente con la lectura que se hace de los datos registrados, puesto que aunque en número los derrames mayores de 700 toneladas sólo representan un 5% del total de incidentes acontecidos entre 1970-2014, y aunque la tendencia en el periodo del número de derrames es claramente a la disminución. Cuando se observan la cifras correspondientes a la cantidad de hidrocarburo total vertida en cada año dentro del periodo, podemos ver que un solo incidente produce un aumento enorme en relación a los años próximos. Ello advierte de la importancia de estar alerta con respecto a los derrames mayores de 700 toneladas. Durante el periodo el 50% de estos derrames tuvieron lugar cuando el buque se encontraba navegando en aguas abiertas y las principales causas que los generó en 59% fueron un abordaje, colisión o varada. Es importante resaltar que estas mismas causas contribuyeron a que ocurriera el derrame en un 99% cuando el buque se encontraba navegando en aguas restringidas. Con independencia de la operación que realizaba el buque, las principales

causas están representadas en estos derrames por la varada con un 33%, la colisión o abordaje con 30%, seguida de los fallos del casco con un 13% y fuegos y explosiones con un 11%.

#### . *2.2.Derrames accidentales proximos al archipielago.*

Afortunadamente, Canarias no se encuentran entre las regiones españolas con mayor número de accidentes con vertidos de hidrocarburos de grandes dimensiones registrados en sus costas. Ni ha tenido que hacer frente una marea negra, como la ocasionada por el Prestige, con los impactos ambientales y socioeconómicos que se derivan de un hecho de esta índole. Aun así, si hiciéramos un análisis general de los diferentes accidentes marítimos que tienen como resultado vertidos de hidrocarburos, en esta al igual que en otras zonas, nos percataríamos que en muchos de los casos siempre aparecen uno o varios de los siguientes factores de riesgo (4): Corredores marítimos con importante tráfico de hidrocarburos. Costas sometidas a temporales frecuentes e intensos. Proximidad de centros de producción, transformación o consumo. O buques que navegan envejecidos y sin las adecuadas condiciones de seguridad.

En la imagen 1 se muestra diferentes accidentes marítimos de buques tanques que aunque ocurrieron en alguno de los casos a bastantes millas del archipiélago canario, las predicciones no descartaban el posible impacto en la región debido a la combinación tanto de los factores ambientales de corrientes y vientos reinantes, como las cantidades que se derramaron al mar. (5)

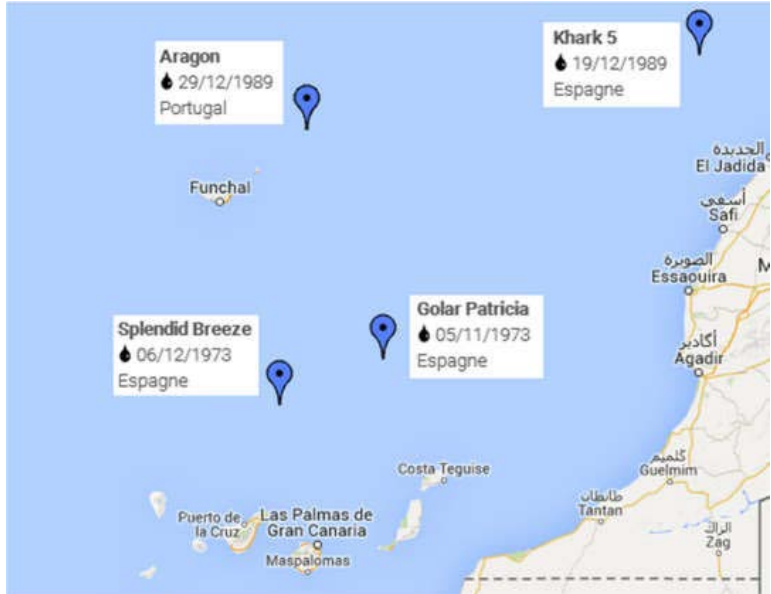

*Imagen 1: Accidentes de buques tanques. Fuente: CEDRE*

#### *2.3. Accidentes de buques tanques.*

A continuación se recogen brevemente los acontecimientos acaecidos en los accidentes marítimos con vertidos de hidrocarburos que se recogen en los diferentes registros consultados, dando a conocer las diversas causas que desencadenaron el vertido en cada caso.

- x Golar Patricia, 05 de noviembre de 1973. El petrolero de matrícula liberiana viajaba de Gran Bretaña a Bahréin, sufrió tres explosiones partiéndose el buque en dos estos hechos provocaron un derrame de unas 10.000 toneladas de hidrocarburos a 130 millas náuticas al Norte de Canarias. Sólo uno de los 43 miembros de la tripulación murió en el hundimiento del buque.
- Splendid Breeze, 06 de diciembre de 1973. Un error durante la navegación propició que el petrolero encallara. Cuatro días más tarde del suceso, el buque se partió en dos y se hundió con 2.000 toneladas de combustible que posteriormente fueron vertidas al mar entre Canarias y Madeira. La tripulación formada por 36 personas, fue rescatada y trasladada a Santa Cruz de Tenerife.
- Angela Pando, 14 de julio de 1986. Este granelero reforzado para transportar mineral antes llamado Solares, cuando se encontraba cargado con 64.000 toneladas de hierro en polvo su frio una emergencia. Un fallo eléctrico generó la caída de la planta, que fue el desencadenante de la posterior varada en una roca, tan sólo a media hora de la salida del puerto de La Luz y de Las Palmas. El buque causó un vertido en la zona de La Isleta en Gran Canaria de unas 50 toneladas de fuel y aceite, por una vía abierta en la popa. La carga se quedó depositada con el visto bueno de las autoridades y científicos en el litoral de la Isleta. (6)
- Khark V, 19 de diciembre de 1989. El petrolero tipo Very Large Crude Carriers (VLCC), se encontraba realizando la ruta Kharg Island- Rotterdam. Atrapado por una tormenta en la costa de Safi a 400 millas al Norte de Gran Canaria, sufrió una fuerte explosión seguida de un incendio el cual fue controlado con rapidez. Cargaba unas 225.000 toneladas de crudo iraní, de las cuales más de una cuarta parte unas 70.000 toneladas fueron vertidas al mar, debido a que cuatro tanques fueron dañados. El buque fue alejado de la costa de Marruecos, y durante varias semanas se intentaba asignar un puerto de refugio pero ningún país lo aceptó, mientras tanto las fugas se estimaban en 200 t/h. (5) Un tercio de la composición de este crudo estaba formada por compuestos aromáticos, lo que facilitó la evaporación y dispersión en el agua. Sus características ayudaron a su rápida dispersión en el océano sin llegar afortunadamente afectar a las costas. (7)
- Aragón, 29 de diciembre de 1989. Debido al mal tiempo el petrolero portugués llamado Aragón, sufrió una serie de dificultades por daños en el equipo de propulsión. Nadie esperaba lo que ocurrió tres días más tarde, a 33 millas al Sur de Madeira una fisura en el casco a la altura del tanque nº1 ocasionaba el vertido de 25.000 toneladas de crudo, de las 235.000 toneladas que transportaba. Después del sellado por buzos, fue remolcado hasta Tenerife donde se procedió a la extracción de la carga restante. Pasadas tres semanas del incidente, llegó a la isla de Porto Santo la contaminación afectando a una playa popular muy turística. Ante tales hechos Portugal solicitó ayuda a la organización

anticontaminación europea formada por expertos (1987). En costa se recuperóun volumen aproximado de 10.000 m<sup>3</sup> de crudo, pero no se pudo tomar ninguna medida en mar abierto por las malas condiciones meteorológicas. (8)

- x CGM Ronsard, 14 de junio de 1990. Tras una colisión en el muelle santacrucero, el buque francés derramó unas 34 toneladas de combustible. Las causas del incidente siguen siendo desconocidas.
- Silver Laayoune, 26 de diciembre de 2013. El buque tenía como destino estación térmica situada en Tan- Tan con una carga de 5.000 toneladas de combustible cuando varó en litoral marroquí próximo a su destino, en un banco de arena según las fuentes por las malas condiciones meteorológicas, produciendo vertidos de cantidades desconocidas. Los remolcadores se desplazaron hasta la zona, y un equipo de expertos holandeses en asistencia técnica y en la gestión de estas circunstancias. (9) Debido a las dificultades de acceso al derrame, no se realizó ninguna operación de respuesta, por lo que el área fue limpiada de forma natural y sin rastro de derrame tras una semana. Diez días después del incidente, la carga fue bombeada y el buque se puso a flote con éxito. (10)
- x Oleg Naydenov, 14 de abril del 2015. Días antes del hundimiento el buque pesquero arribó al Puerto de la Luz y de las Palmas en la isla de Gran Canaria para aprovisionarse, cuando tuvo lugar un incendio a bordo. Dada las circunstancias del mismo, la Capitanía Marítima de Las Palmas tomó la decisión de remolcar el buque fuera de puerto. Tras conseguir extinguir el incendio, este queda a la deriva desplazándose por las corrientes y vientos reinantes al Sur de la isla de Gran Canaria. Aún se valoraba la decisión de remolcarlo a puerto de nuevo, cuando se produjo el hundimiento en un punto al Sur de Mapalomas, con una profundidad de 2.400m en una zona propuesta como ampliación de zona protegida. (11) Se realizaron los seguimientos oportunos establecidos por Salvamento Marítimo para verificar si había vertido y en tal caso actuar, y aunque en un primer momento no se apreció contaminación en la zona se movilizaron los medios de lucha contra la contaminación. (12) Posteriormente con el trascurso de las horas se comenzaron a registrar fauna afectada y manchas aisladas que llegaban a diferentes puntos del SW de la isla de Gran Canaria. Ante los vertidos claros de combustible del pesquero tras su hundimiento, se sellaron fugas pasados los días. Este incidente ha puesto en tela de juicio, si realmente estamos preparados en Canarias para hacer frente a un vertido de grandes dimensiones.

#### **3. Condiciones Experimentales**

#### *3.1. Distribucion del tráfico marítimo en canarias.*

Por su posición estratégica Canarias se encuentra en el paso de muchas rutas de tráfico marítimo a nivel internacional. Por lo que se convierte en un punto de paso o de avituallamiento en muchos de los casos, en el camino hacia puertos de Europa, América Central, América del Sur y África Occidental. (13)

Desde el 22 de julio de 2005 el archipiélago canario fue designado como Zona Marina Especialmente Sensible (ZMES), por el Marine Environment Protection Committee (MEPC) de la Organización Marítima Internacional (OMI). Posteriormente en mayo de 2006, Maritime

Safety Committee (MSC) de la Organización Marítima Internacional, adoptó una serie de medidas de protección en la zona. Las cuales entraron en vigor y fueron implantadas por la Administración Marítima el día 1 de diciembre de 2006. Estas medidas de protección consistieron en: (14)

- Cinco zonas a evitar por los buques en tránsito por las islas Canarias. Con el fin de prevenir los riesgos de contaminación y daños posibles al medio ambiente, por los buques tanque y los buques con más de 500 toneladas de arqueo bruto que transporten cargamentos de hidrocarburos o cargas peligrosas a granel los cuales deberán evitar estas zonas.
- Se establecieron dos rutas obligatorias de navegación para los buques en tránsito por la Zona Marina Especialmente Sensible, una occidental que se entra entre la isla de Tenerife y Gran Canaria y otra oriental ubicada entre la isla de Gran Canaria y Fuerteventura. Por lo tanto todos aquellos buques que no tengan previsto en su derrota los puertos canarios como punto de origen o destino, atravesaran el archipiélago por uno de los dos Dispositivos de Separación de Tráfico (DST).

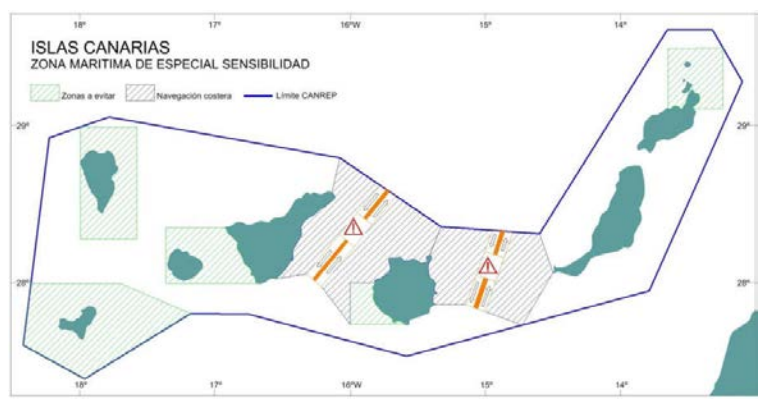

Imagen 2: Mapa de la ZMES de Canarias con los DST. Fuente: Dirección General de la Marina Mercante.

• Un sistema de notificación obligatoria CANREP (Mandatoty Ship Reporting System for the Canary Islands). La notificación es obligatoria para buques tanque de peso muerto igual o superior a 600 que transporten una carga de hidrocarburos pesados. Realizaran esta cuando entre en zona delimitada exteriormente por la línea poligonal que une los extremos del límite exterior del mar territorial que rodea al archipiélago, inmediatamente después de salir de un puerto terminal o fondeadero, cuando se desvíen de la ruta prevista, o cuando abandonen la zona de notificación, entonces deberán comunicar a los Centros de Coordinación de Salvamento (CCS) de Las Palmas o Santa Cruz de Tenerife.

Un gran paso en lucha contra la contaminación marina por hidrocarburos en Canarias, supuso la designación del archipiélago como ZMES, y las medidas de protección adoptadas. Puesto que dotó de una mayor capacidad de reacción en el caso de un accidente o episodio de contaminación marina, y

proporcionó una mayor seguridad de navegación. La nueva distribución del tráfico, aumentó la densidad de este en ciertas zonas. En la imagen 3 se identifican en color rojo las zonas con mayor densidad tráfico global en el periodo 2013-2014, gracias a la recepción de la señal del Automatic Identification System (AIS) de los buques, con independencia del tipo de buque. Apreciándose con claridad los dos dispositivos de separación de tráfico (DST), así como las diferentes derrotas seguidas por el tráfico interinsular existente dentro del archipiélago y los puertos insulares con mayor tráfico marítimo. (15)

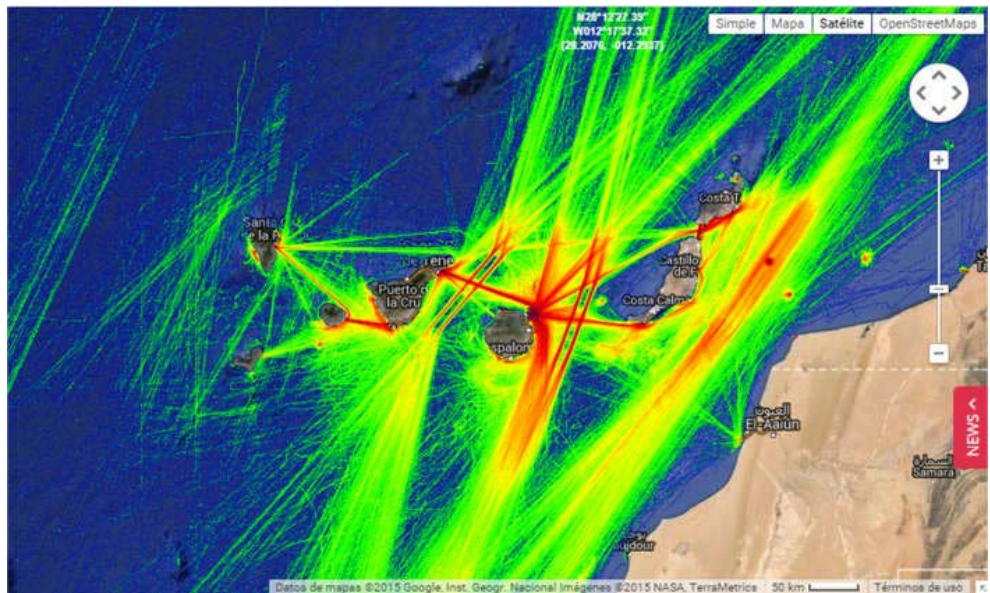

Imagen 3: Densidad de tráfico Canarias 2013-2014. Fuente: Marinetraffic.com.

### *3.2. El movimiento de los hidrocarburos por el archipielago.*

Muchas informaciones son las que apuntan, que aunque Canarias no es un punto de estrangulamiento en las rutas del petróleo, el paso de los buques tanques es habitual. En el 2013 más de 1.300 buques con más de 600 toneladas de hidrocarburos pesados a granel, pasaron por Canarias. Estos formaban parte de los 6.000 buques que según fuentes periodísticas navegaron durante ese año por los dispositivos de separación de tráfico (DST) de Canarias. (16) Aludiendo a otras fuentes podemos citar a la ITOPF, que con base de datos proporcionados sobre el flujo petrolero en el 2011 por Lloyd's MIU, informaba que durante ese año atravesaron las aguas del archipiélago un máximo 10 millones de toneladas de hidrocarburos procedente de buques con rutas que tuvieron como origen o destino un puerto canario y los buques en tránsito movieron entre 50-100 millones de toneladas. (17)

Dentro del archipiélago el punto de abastecimiento principal, y por tanto punto de partida de los buques que transportan los productos derivados del petróleo a las restantes islas, se encuentra en el Puerto de la Hondura ubicado junto a la refinería de la compañía Cepsa en Santa Cruz de Tenerife, capital de Tenerife. En Canarias se consumen aproximadamente unos siete millones de toneladas de productos petrolíferos de los cuales en torno a 2,8 millones de toneladas, son combustible para buques. (18) Por lo que se puede asegurar que el tráfico marítimo es uno de los principales consumidores de hidrocarburos en las islas. Y prueba de ello es que fue uno de los motivos de la instalación la

refinería en el archipiélago en su momento, debido a su posición estratégica dentro de las rutas marítimas.

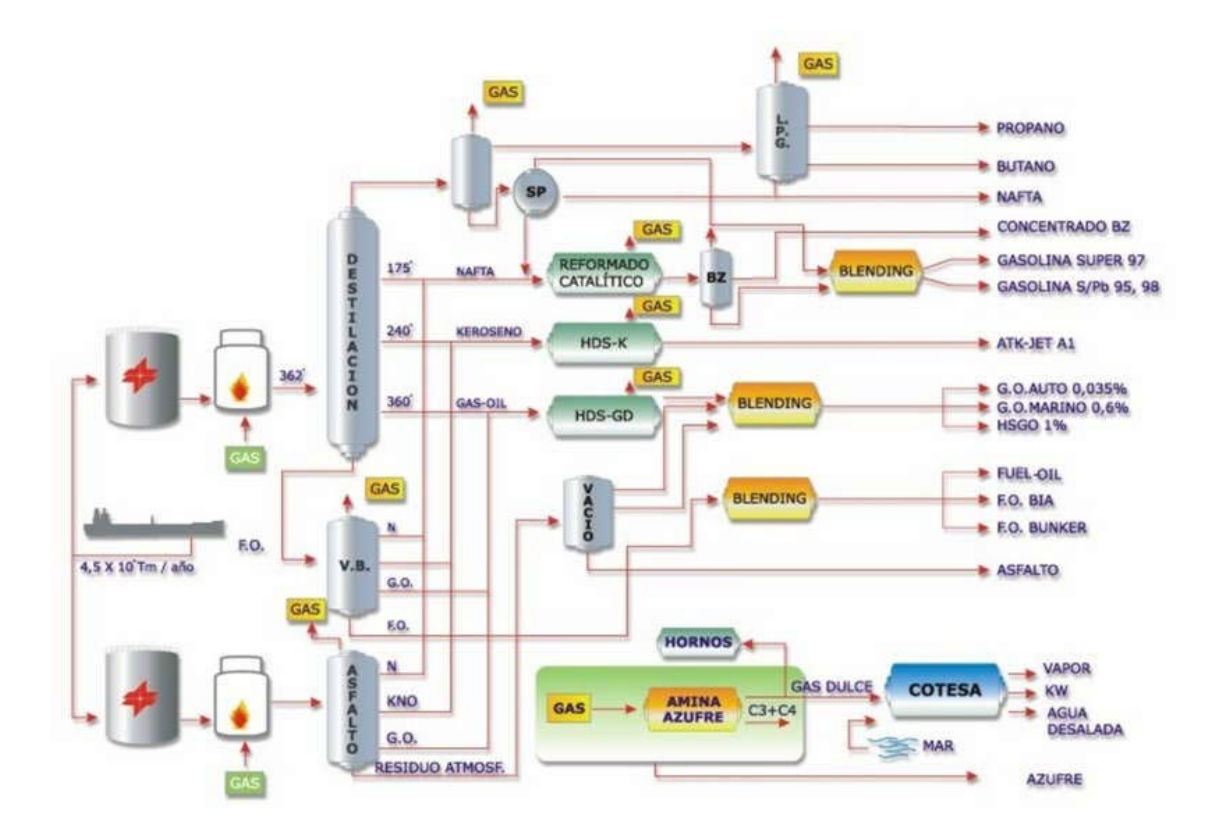

Imagen 4: Productos refinería CEPSA de Santa Cruz de Tenerife Fuente:www.cepsa.com

Es de interés el conocer, cuál es el movimiento de hidrocarburos que surcan por el archipiélago, y distinguir entre dos tipos de transportes que pueden ser cativos o no. El transporte insular de hidrocarburos, y aquel que conecta puertos internacionales o nacionales. En este último transporte Canarias, puede aparecer en la ruta como punto de origen o llegada establecido, o como un punto de tránsito en la travesía, pudiendo según convenga o no realizarse escala en él. De las diferentes rutas de transito hay que prestar especial atención al pasillo comprendido entre la costa africana y Canarias, este ha sido calificado en más de un informe como una de las tres vías más transitadas por buques tanque. (19) Y hay que tener en cuenta que estos buques escapan del control de las Capitanías Marítimas de Santa Cruz de Tenerife y Las Palmas.

Las cifras de cantidades de hidrocarburos movidas dentro del archipiélago que se presentan en la gráfica XX, fueron extraídas de los registros de reportes obligatorios pertenecientes al sistema CANREP de Canarias desde enero 2010 hasta junio del 2015, de los buques que transportaban hidrocarburos pesados los cuales notificaron a los Centros de Control y Salvamento (CCS) de Las Palmas o de Santa Cruz de Tenerife, de la Sociedad Estatal de Salvamento Marítimo y Seguridad (SASEMAR). (20)

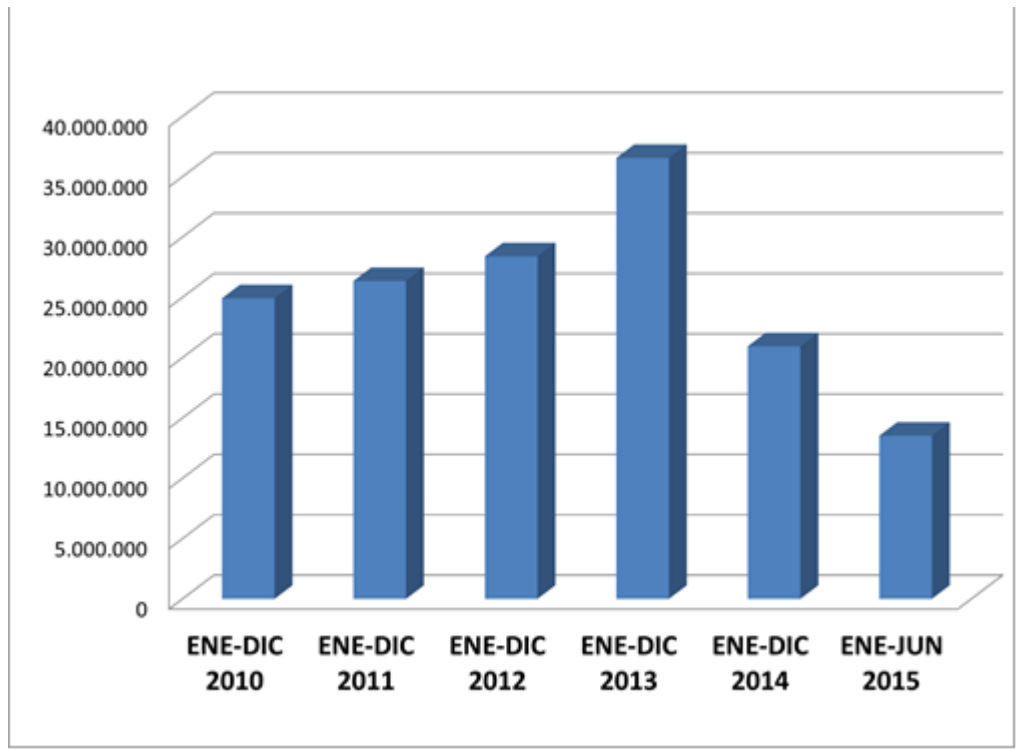

Imagen 5: Toneladas de hidrocarburos pesados en movimiento por las Canarias. Fuente: Elaboración propia.

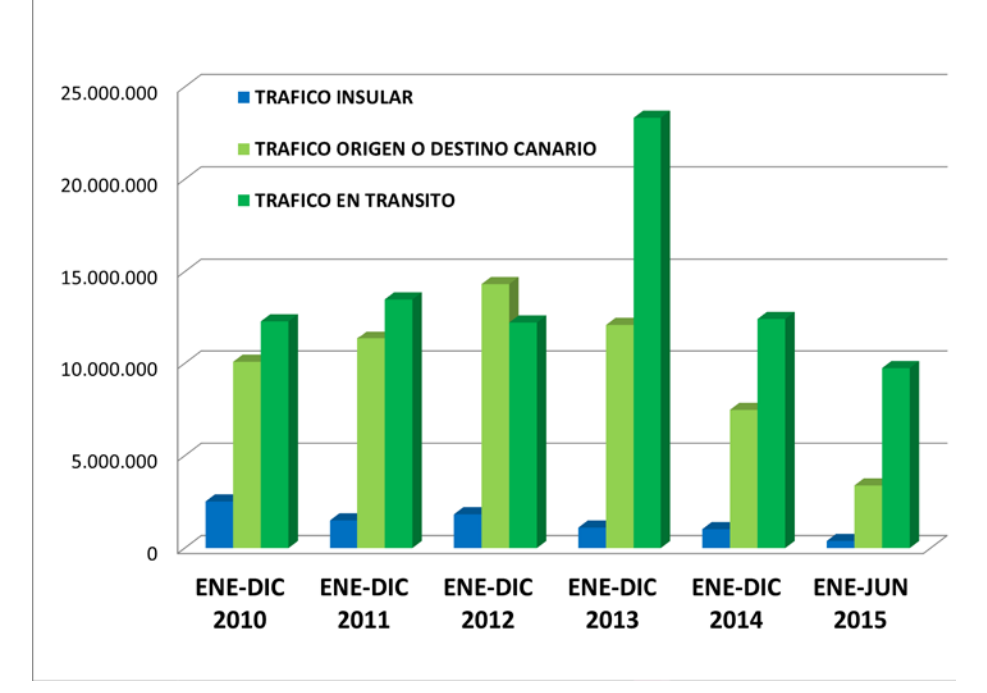

Imagen 6: Toneladas de hidrocarburos pesados en movimiento por las Canarias por cada tipo de tráfico. Fuente: Elaboración Propia

Además de los reportes utilizados para la cuantificación, existen notificaciones de otros buques que aunque no están obligados a su realización lo hacen voluntariamente. Es importante recordar que la obligación de reporte es para los buques que transporten hidrocarburos con las siguientes características: crudos pesados con una densidad a 15°C superior a 900 kg/m3, fueloil pesado con una densidad a 15°C superior a 900 kg/m3 o una viscosidad cinemática a 50°C superior a 180 mm2/s, y asfalto, alquitrán y sus emulsiones. Esto significa que todos los productos como el crudo que procede del África Occidental u otros lugares con densidades menores no son recogidos en los reportes, y por lo tanto a no ser que voluntariamente notifiquen su paso se escapan del control. Sobre este último punto es importante incidir puesto que existe una gran variedad de crudos que proceden de África occidental, que cuentan con densidad menor a la establecida en la notificación y que por su cercanía al archipiélago pasan este. Entre otros argumentos que confirma el transito del crudo Africano por Canarias, encontramos la afirmación del director de la refinería que en el 2012 confirmaba que el crudo que llegaba a esta era entre un 70% u 80% de África occidental. (18) Así como la promoción por parte del gobierno canario en más de una ocasión del archipiélago como plataforma tricontinental, para las petroleras que operan en el Golfo de Guinea. (21)

#### **4. Resultados y discusión.**

Las características físico químicas del producto vertido, están directamente relacionadas en caso de los hidrocarburos con el tiempo que tarde el medio marino en asimilar finalmente ese derrame y con los diferentes procesos que tengan lugar. Algunos de los cambios que sufren facilitan su desaparición de la superficie, sin embargo otros hacen que persistan. (22)

Entre los principales factores que influyen en el comportamiento del vertido están: Las características físicas de estos como son la densidad, la viscosidad y la gama de ebullición. La composición y las características químicas. Y las condiciones meteorológicas del lugar donde se produce, temperatura del aire de la zona, luz solar y estado de la mar. Así como las características de las aguas donde se produce el derrame concretamente, su temperatura, densidad, si existen bacterias presentes, sólidos en suspensión, oxígeno o nutrientes disueltos. (2)

Los procesos de envejecimiento ocurren una vez que los hidrocarburos son derramados en el mar. A diferencia de lo que se pudiera pensar, los procesos de evaporación, dispersión, emulsionado, disolución, oxidación, sedimentación y biodegradación, actúan de forma conjunta para provocar el envejecimiento de los hidrocarburos derramados. Estos procesos tienen cada uno de ellos una importancia relativa que varía con el tiempo, cuestión que es importante dominar para la respuesta en caso de emergencia.

La herramienta informática Automated Data Inquiry for Oil Spills (ADIOS) de la National Oceanic and Atmospheric Administration (NOAA). Cuenta con una base con más de mil crudos y refinados. Y permite evaluar los cambios que sufren las características de un determinado producto petrolífero cuando se produce su derrame en el medio marino. Mostrando diferentes procesos como la evaporación, la dispersión y la cantidad remanente.

La aplicación ADIOS, fue utilizada para comparar el comportamiento en las mismas condiciones ambientales, viento NNE de 10m/s y corriente SW de 30 cm/s, de dos crudos procedentes de Nigeria, uno con densidad mayor a 900 kg/m3 por lo tanto obligado a

notificar y otro con densidad menor a 900 kg/m3 exento de reportar. A continuación se muestran datos de los derrames simulados así como los resultados obtenidos en ambos casos en la imagen6. (23)

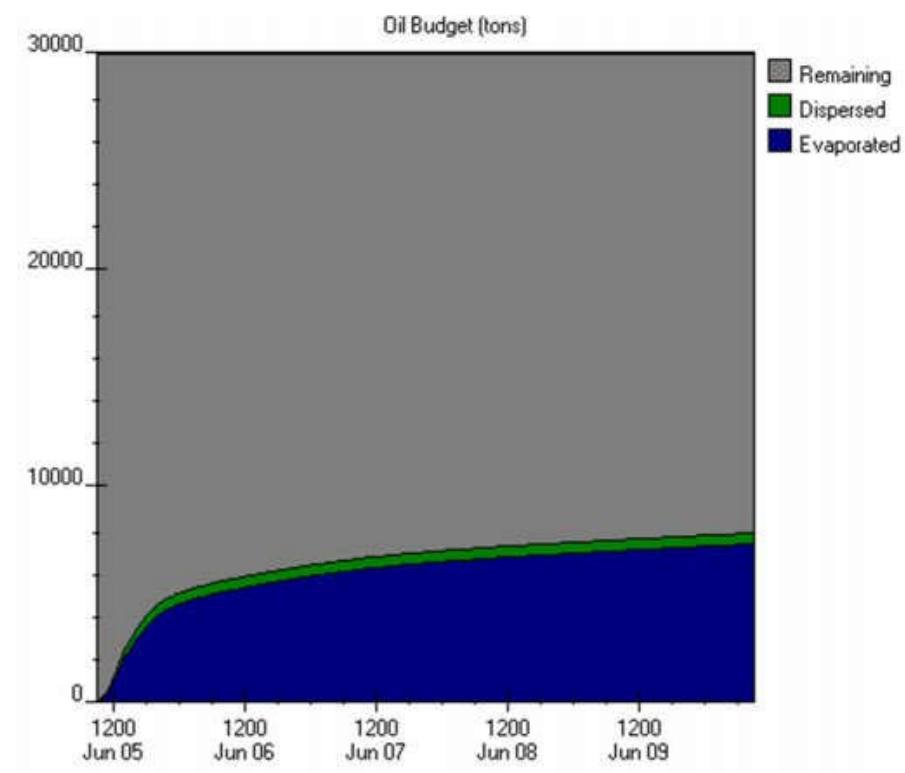

Imagen 6: Simulaciones ADIOS 2 obteniendo vertido remanente. Fuente: Elaboración propia.

En el caso del vertido de crudo con densidad mayor de 900 kg/m3, se escogió el crudo Bonny Medium, grupo nº 3. API 25,2. Viscosidad 12,10 cSt (38ºC) y punto de fluido - 27 ºC. Compuesto por níquel 1ppm y vanadio 7 ppm. Tras la simulación del derrame de 30.000 toneladas pasados los 5 primeros días, 22.152 toneladas un 74% permanecía en el mar, 7.347 toneladas sufrieron evaporación un 24% y 502 toneladas una cantidad muy pequeña sólo un 2% sufrió dispersión.

El vertido de 30.000 toneladas de Bonny Light. Crudo de densidad menor de 900 kg/m3, grupo nº 2. API 36,7. Viscosidad 3,47 cSt (38ºC). Compuesto por níquel 2 ppm y vanadio 3 ppm. Presento una gráfica muy similar a la anterior, aunque registrándose un aumento claro en el porcentaje evaporado. A los cinco días del vertido la evaporación había llegado a un 38% es decir unas 11.506 toneladas, las toneladas que sufrieron dispersión fueron entorno al 2% unas 647 y aunque el proceso de evaporación fue mayor hay que resaltar que aún existía un remanente de 17.847 toneladas equivalente a un 59%.

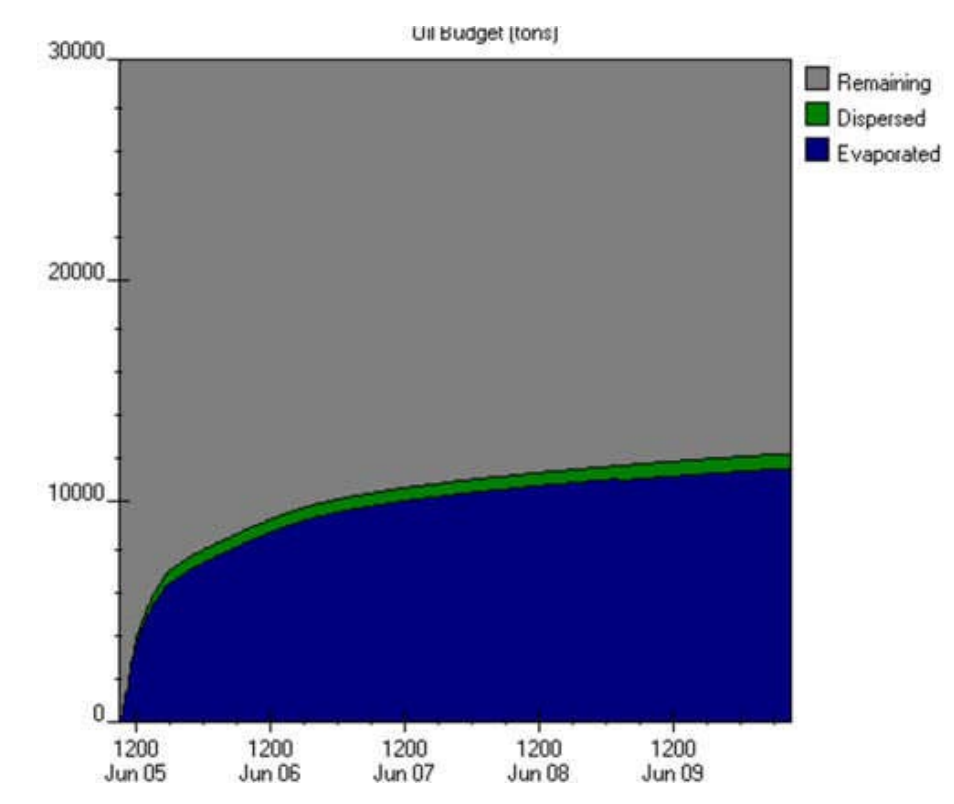

Imagen 7: Simulaciones ADIOS 2 obteniendo vertido remanente. Fuente: Elaboración propia.

#### **5. Conclusiones**

El número de derrames ha disminuido a los largo de los años, pero un solo error sigue produciendo el vertido de miles de toneladas al mar. Por lo que las medidas de prevención y actuaciones rápidas y bien meditadas en caso de un derrame son la clave para el control de la emergencia.

Es necesario que cada cierto tiempo se realice la evaluación de los planes de contingencia. El Plan Específico de Contingencias por Contaminación Marina Accidental de Canarias (PECMAR), el cual trata de cubrir los riesgos derivados del importante tráfico de buques con mercancía peligrosas en las cercanías de la costa canaria, sufrió su última revisión en junio del 2006, no existiendo hasta la fecha publicada ninguna modificación.

Las cifras mostradas de movimientos de hidrocarburos en las proximidades del archiélago, hacen más que probable que se pueda dar un episodio de contaminación involuntaria. A esto hay que añadir el peligro que puede suponer el no controlar todos los hidrocarburos no pesados que pasan por nuestras aguas. Suponiendo un riesgo y pérdida de tiempo a la hora de actuar en su posible derrame.

La economía del archipiélago depende directamente del negocio marítimo, a esto hay que añadirle el uso ocioso del medio marino y su explotación, todo ello hace indispensable asumir, minimizar y controlar los riesgos que se dan de sufrir un derrame de hidrocarburos en Canarias.

### **6. Bibliografía.**

- 1. International Petroleum Industry Environmental Conservation Association (IPIECA). "A Guide to Contingency Planning for Oil Spills on Water".IPIECA Report Series. Volumen 2. [En línea] 2000 Reino Unido.
- 2. Organización Marítima Internacional (OMI). "Manual sobre la Contaminación Ocasionada por Hidrocarburos. Parte IV. Lucha Contra los Derrames de Hidrocarburos". Reino Unido: Print Ltd, Northampton, 2005. pág. 236. ISBN: 978- 92-801-0082-2.
- 3. International Tanker Owners Pollution Federation Limited, (ITOPF). "Oil Tanker Spill Statistics 2014". JANUARY de 2015.
- 4. Novoa Rodriguez, X. "Vulnerabilidade da Costa Fronte aos Verquidos Marítimos.Procedementos de loita contra a contaminacion". Xornada sobre Vulnerabilidade da Costa frente aos Verquidos Maritimos. [En línea] A Coruña, 26/27-10-06. Xefe da Division de Estudios e Planificacion CEPRECO.
- 5. Centre de documentation, de recherche et d'expérimentations sur les pollutions accidentelles des eaux (CEDRE). Base de datos de accidentes con vertidos de hidrocarburos, CEDRE.
- 6. Grandio de Fraga, E. "El Pecio Angela Pando". Pecios de Gran Canaria.
- 7. Fundación Alternativas. "Libro blanco sobre el Prestige. Primera Parte: La Seguridad Marítima, el Salvamento y la Lucha Contra la Contaminación del Medio Marino". s.l. Gobierno del Principado de Asturias, 2003. pág. 369. SIG.: 001163.
- 8. NOAA's Office of Response and Restoration (National Oceanic and Atmospheric Administration). "Base de datos de vertidos de hidrocarburos".Oficina de la NOAA de Respuesta y Restauración.
- 9. Perera, B. "El encallamiento del petrolero MV Silver y la seguridad petrolífera del mar canario". Crónicas de Lanzarote. 27 de Diciembre de 2013.
- 10.International tankers owners pollution federation limited (ITOPF). "Base de datos de vertidos de hidrocarburos". Mapa de accidentes buques tanques y no tanques.
- 11.Grupo de Rescate de Fauna y apoyo al Voluntariado. "Memoria Final, Unidos Contra el Fuel". Del 20 de abril al 11 de mayo de 2015.
- 12.Ministerio de Fomento. Sociedad de Salvamento Marítimo. Noticias de Salvamento Marítimo sobre buque Oleg Naydenov.
- 13.Gobierno de Canarias. Dirección General de Seguridad y Emergencias. "Plan Específico de Contaminación Marina 2006, en revisión (PECMAR)".
- 14.RESOLUCIÓN MEPC, 134(53). "Designación de las islas canarias como zona marina especialmente sensible". 22 de Julio de 2005.
- 15.Marine traffic. Mapa en vivo de situación y tráfico marítimo de barcos con AIS.
- 16.González, O. "Más de 1.300 barcos con petróleo navegaron por las Islas en 2013". El Día. 09/03/2014.
- 17.International tankers owners pollution federation limited (ITOPF). Mapa Online. "Movimiento de Millones de Toneladas de Petroleo. Datos de incidentes de buques petroleros y no petroleros".

- 18.Martínez A., García, S.: "El gas no es una necesidad para Canarias". La Opinión de Tenerife. 26/02/2012.
- 19.WWF/España, "Operativo ERGOS Grupo de Respuesta Ambiental para Mareas Negras. Programa de Lucha Contra la Contaminación Marina por Hidrocarburos".
- 20.Sociedad Estatal de Salvamento y Seguridad Marítima (SASEMAR). "Base de datos de sistema CANREP. Notificaciones registradas en ZMES Canarias. 2010- 2015". Registros facilitados bajo solicitud por SASEMAR.
- 21.Sosa Troya, M. El País. "Los riesgos del petróleo ya habitan en las aguas de Canarias". 07 de Diciembre de 2013.
- 22.Centro para la Prevención y Lucha Contra la Contaminación Marina y de Litoral (CEPRECO). "Actuaciones a desarrollar en caso de un vertido de hidrocarburos". CEPRECO: Serie Técnica. Madrid: Ministerio de la Presidencia. Secretaría General Técnica., 2006. pág. 206. 84-7471-133-9.
- 23.National Oceanic and Atmospheric Administration (NOAA), Office of Response and Restoration. Software de descarga libre, ADIOS2.

### **Procesos electroquímicos asistidos con energía renovable y sostenible para el tratamiento de aguas residuales**

 $\frac{GilPavas^1*}{S}$ . E., Gómez, C., Medina, J., Arbelaéz, P., Dobrosz-Gómez, I<sup>2</sup>., Gómez, M.A<sup>2</sup>

<sup>1</sup>GIPAB: Grupo de Investigación en Procesos Ambientales. Ingeniería de Procesos. Universidad EAFIT, Cr 49 # 7 Sur 50, Medellín-Colombia.

<sup>2</sup>Grupo de Investigación en Procesos Reactivos Intensificados con Separación y Materiales Avanzados - PRISMA. Universidad Nacional de Colombia, Sede Manizales-Caldas, Colombia. [\\*egil@eafit.edu.co](mailto:*egil@eafit.edu.co)

#### **1. Resumen**

El objetivo de la investigación fue evaluar la viabilidad tecnológica de un proceso integrado y autosostenible de Electro-Oxidación asistido por energía solar(solar foto-electro-oxidación (SPEO), solar foto-electro-Fenton, SPEF), determinando las condiciones óptimas de operación; pH (3-6.7), conductividad (4560-6440 µs/cm), densidad de corriente (10-40 mA/cm2) y concentración de Fe2+(0- 0.6 mM) , para el tratamiento de aguas las residuales de la industria textil de una empresa de Medellín-Colombia. Se empleó la Metodología de Superficie de Respuesta acoplada a un diseño de experimentos Box-Behnken, cuyo análisis estadístico estableció que las condiciones óptimas fueron: pH=4, conductividad de 5768 μS/cm,  $J = 40$  mA/cm2 y Fe2+ 0.3 mM, alcanzando un 75 %DCOT y 90%DDQO en 15 minutos de electrólisis y decoloración total en 10 minutos, para los procesos SPEO y SPEF, respectivamente. El resumen debe ser explícito con un máximo de 150 palabras, y contener una descripción de los puntos más importantes del trabajo escrito a espacio sencillo en letra Arial 12.

#### **2. Introducción**

Se han investigado diferentes maneras de tratar aguas residuales de la industria textil, destacando que son alternativos a los convencionales biológicos, procesos de coagulación, floculación, sedimentación y adsorción, además de otros medios. Uno de los inconvenientes de estos procesos es que transfieren el contaminante del estado líquido al sólido, sin remediar en realidad el problema y tal vez incurriendo en mayores costos. Entre las características de los colorantes textiles está el hecho de que son resistentes química y térmicamente, lo cual se requiere para su desempeño en el producto final, pero esto a la vez dificulta el tratamiento de los residuos generados, tanto desde el punto de vista ambiental como tecnológico, además del económico[1,2] puesto que se convierte en un reto el aplicar tratamientos alternativos a los biológicos, que por lo general son más costosos, además las empresas no cuentan con este tipo de espacios, y de igual manera requiere una inversión, que exige al sistema una alta eficiencia. Estos contaminantes implican un riesgo para los seres vivos, y el tratamiento de este tipo de aguas residuales es inminente, siendo uno de los desafíos el hacer que procesos como la oxidación electro-química sea viable desde el punto de vista económico, puesto que estos métodos pueden ser bastante eficientes para acondicionar el agua antes de ser descargada, sin embargo, el mayor inconveniente radica en que son más costosos que los procesos biológicos. No obstante, de acuerdo a la necesidad de tratar el agua, una manera de hacer estos métodos más atractivos industrialmente, es mediante la utilización de energías renovables, como la solar que fue la utilizada en esta investigación. Adicionalmente, la energía solar se utiliza también con el propósito de mejorar el desempeño del tratamiento, al acoplarlo al sistema e incrementar la eficiencia en la degradación de la materia orgánica, lo que reduciría el tiempo de operación.

El agua residual textil contiene alta cantidad de materia orgánica, colorantes, surfactantes y sales inorgánicas[3,4] y se tiene estimado que aproximadamente el 90% de las aguas residuales de los países en desarrollo son descargadas directamente en los ríos, lagos y océanos, lo que puede ser riesgoso para los organismos acuáticos y los seres humanos[5]. Una de las razones por las cuales estas aguas son vertidas sin previo tratamiento es por las legislaciones que se tienen, por ejemplo en Colombia son poco exigentes con este tipo de descargas, adicional a que sería en la actualidad más costoso implementar un sistema de tratamiento con métodos alternativos a los biológicos, que son los necesarios para degradar estas sustancias contaminantes[6]

Por lo tanto, es urgente el desarrollo de tecnologías sostenibles, de bajo costo, y eficientes para la eliminación de estos contaminantes. El uso de estas tecnologías es indispensable para avanzar hacia una mayor cobertura mundial, desde la captación de agua, su tratamiento y el reuso. Se han evaluado varios tipos de tratamientos, siendo los más prometedores los Procesos Avanzados de Oxidación (PAO's)[7]. De las investigaciones consultadas, la mayoría de los trabajos utilizan muestras preparadas con colorantes aislados. Sin embargo, en muchos casos, estos no muestran lo que sucede industrialmente debido a que los colorantes vienen acompañados de diversas sustancias y mezclas de colorantes. Además, muy pocos utilizan diseño de experimentos para optimizar las condiciones de operación.

#### **3. Condiciones Experimentales**

*3.1 Agua residual*
El agua residual empleada en el estudio se recolectó del efluente resultante del proceso productivo de una industria del sector textil, caracterizada por una coloración azul, debido a la presencia del colorante índigo. La muestra fue refrigerada a 4 ˚C durante el desarrollo de los experimentos para su conservación. El agua residual presentaba una elevada carga orgánica y una relación DBO5/DQO de 0,15, lo que indica que no es biodegradable. En la Tabla 1 se presenta la caracterización con los parámetros fisicoquímicos más representativos.

| <b>Parametro</b>                        | Valor  | <b>Valor Permisible</b> |
|-----------------------------------------|--------|-------------------------|
|                                         |        | legislación             |
| pH                                      | 9.3    | $6-9$                   |
| Conductividad $(\mu S/cm)$              | 2750   |                         |
| Turbidez (NTU)                          | 166    |                         |
| DOO                                     | 720    | 400                     |
| COT (mg C/L)                            | 164    |                         |
| DBO <sub>5</sub> (mg O <sub>2</sub> /L) | 118    | 200                     |
| DBO <sub>5</sub> /DQO                   | 0.1639 | 0.5                     |
| Cloruros $(mg/L)$                       | 2026   |                         |
| $ST$ (mg/L)                             | 2384   | 50                      |
| (mg Pt/L)<br>AC.                        | 1310   |                         |

Tabla 1. Características del agua residual

#### *3.2 Celda Electroquímica*

Para los ensayos en el laboratorio se empleó un foto-reactor a escala de laboratorio con capacidad para 80 mL, de forma cilíndrica construido en cuarzo, para mejorar el aprovechamiento de los rayos solares, en busca de mejorar la eficiencia en la oxidación de la materia orgánica. Se emplearon electrodos de DDB y titanio, puesto que como ánodo el DDB ha demostrado ser de los más eficientes, y el otro también ha generado buenos resultados y tiene un costo mucho menor. Se mantuvo una permanente agitación de la muestra a ser tratada con un agitador magnético, y la energía fue regulada con una fuente de poder. El suministro del sistema fue a cargo de un panel solar (Atersa, China), con una potencia máxima de 20 W, que estaba conectado a una batería que se recarga durante el proceso de tratamiento por la exposición al sol, y permite almacenar energía para los momentos en que pasan las nubes. Adicionalmente, la radiación se registró mediante un foto-radiómetro, como referencia de que las condiciones en cada uno de los experimentos fueran similares, y también por esta razón siempre las pruebas se realizaron entre las 9:00 am y las 11:00 am en días de baja nubosidad. El esquema del montaje empleado se presenta en la figura 1.

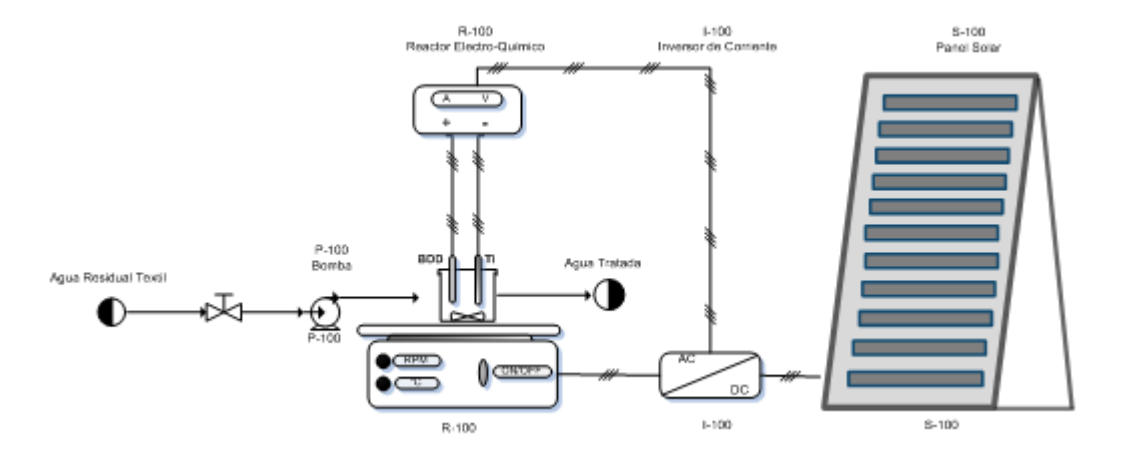

Figura 1. Montaje para el tratamiento de agua residual textil mediante oxidación electro-química.

#### *3.3 Métodos analíticos*

Para el seguimiento de la degradación del colorante y materia orgánica, se utilizó la técnica de espectroscopía (Espectrofotómetro, Spectronics Genesys 2PC). Las concentraciones se determinaron a partir de sus características de absorbancia en el UV-Vis (200-700 nm) con una celda de 1 cm de paso óptico; y se midieron basados en la curva de calibración construida a la longitud de onda de máxima absorbancia (660 nm). El procedimiento empleado para medir la DQO fue el método estándar de reflujo cerrado, (método 5220D, Kit test 0-26, DQO 160, Macherey-Nagel). La medición del COT fue realizada usando el método estándar de oxidación húmeda con medición colorimétrica (método 5310D, Kit test 0-94, COT 60, Macherey-Nagel). Para la medición de la Demanda Biológica de Oxígeno (DBO5), se empleó el método estándar respirométrico 5210D[8]. Para estos procedimientos se empleó un Termoreactor Spectrocuant TR 420 Merck y el equipo Nanocolor 500D Macherey-Nagel. El pH y la conductividad de cada una de las muestras fueron determinadas mediante el equipo multiparamétrico (pHmetro y coductímetro) Thermo Scientific orion 5 star.

#### *3.4 Diseño estadístico de experimentos*

El objetivo del diseño estadístico de experimentos es encontrar las condiciones de operación que minimizan los costos, mientras se mantiene la calidad del tratamiento. Con el fin de lograr este objetivo la MSR fue empleado para evaluar y determinar las condiciones óptimas de operación que minimizan los costos de operación, considerando todos los efectos y las interacciones de las variables presentadas en la Tabla 1. Los factores evaluados fueron: pH, conductividad (Cd) y densidad de corriente (j) y  $[Fe2+]$ .

Tabla 1. Factores evaluados con sus respectivos niveles

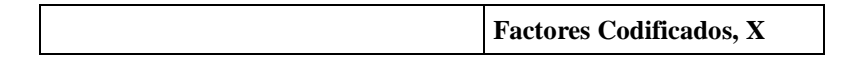

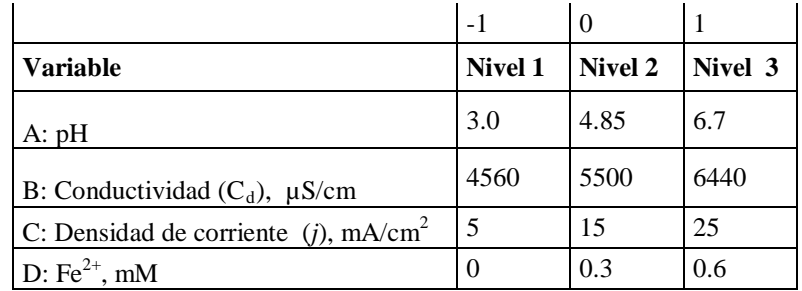

La MSR se desarrolló acoplado al DBB, método especial para analizar procesos con varios factores cuya principal ventaja es que son rotables y reducen el número de pruebas experimentales para realizar la optimización[9-11]. La programación de los experimentos y análisis estadístico de los datos se realizó con ayuda del software estadístico Statgraphics Centurion XVI. El DBB consta de 29 experimentos, que fueron efectuados de manera aleatoria y con réplica con el fin de evitar algún sesgo sistemático. Este modelo evalúa cada una de las variables a 3 niveles y los resultados obtenidos se ajustan a un polinomio de regresión de segundo orden, ecuación 1, donde β0, βi, βii, βij son los coeficientes de regresión para el intercepto, el término lineal, cuadrático y de las interacciones respectivamente y Xi y Xj son las variables independientes[6-8].

$$
Y_i = \beta_0 + \sum_{1}^{3} \beta_i x_i + \sum_{1}^{3} \beta_{ii} x_{ii}^2 + \sum_{1}^{3} \sum_{1}^{3} \beta_{ij} x_i x_j
$$
 (1)

Las variables de respuesta para cada uno de los experimentos fueron el porcentaje de degradación de DQO (%RDQO) y porcentaje de degradación de color (%RC), calculados de acuerdo a la ecuación 2, donde C0 representa la concentración inicial de estos parámetros y C la concentración al final del experimento.

$$
\%D = \frac{C_0 - C}{C_0} * 100\tag{2}
$$

#### *3.6 Se pueden escribir sub-secciones*

Las figuras deberán incluirse (centradas) lo más cercano posible del texto en que son citadas y numeradas consecutivamente en el orden que sean referidas (Figura 1). Las figuras tendrán una separación de 1 renglón de cualquier texto adyacente. El pie de figura deberá ir seguido de la figura y deberá estar escrito en Arial 10 cursiva espacio sencillo, tipo oración y centrado. Es muy importante que las figuras se incluyan como IMAGEN, para evitar problemas de EDICIÓN, verifique que la figura se haya incluido adecuadamente. Utilice un formato de imagen "en línea con el texto".

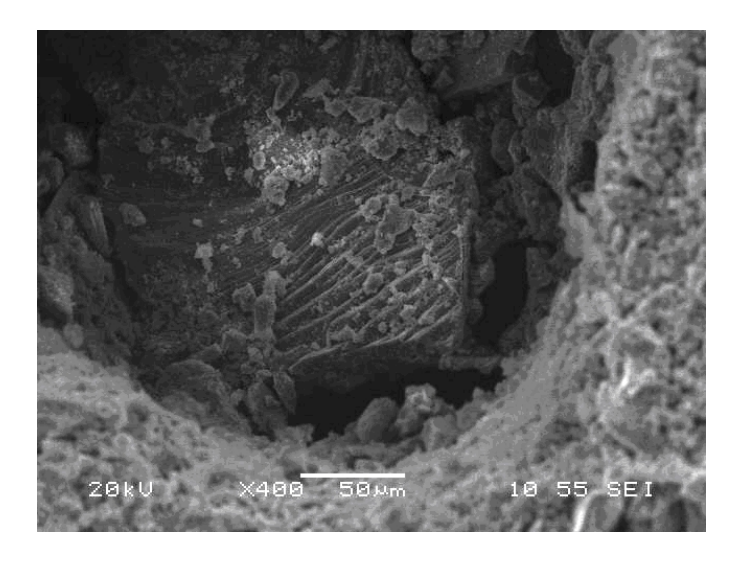

Figura 1. El pie de figura deberá ir un renglón después de una figura y deberá estar escrito en Arial 10 cursiva espacio sencillo, tipo oración centrado

Las Tablas deberán incluirse (centradas), lo más cercano posible del texto en que son citadas y numeradas consecutivamente en el orden que sean referidas. Tendrán una separación de un renglón de cualquier texto adyacente. El encabezado de la tabla deberá ir sin espacio antes de la tabla y estar escrito en Times New Roman 10 cursiva a espacio sencillo, tipo oración y justificado. Las tablas deben editarse en estilo básico, ver Tabla 1.

#### **4. Resultados Y Discusión.**

Para examinar el efecto combinado de las 4 variables independientes del proceso (pH, j, [Fe2+] y Cd) sobre la eficiencia de la decoloración y degradación de materia orgánica, se realizaron 29 experimentos con réplica, se obtuvieron buenos resultados y reproducibles. El diseño experimental se muestra en la Tabla 2.

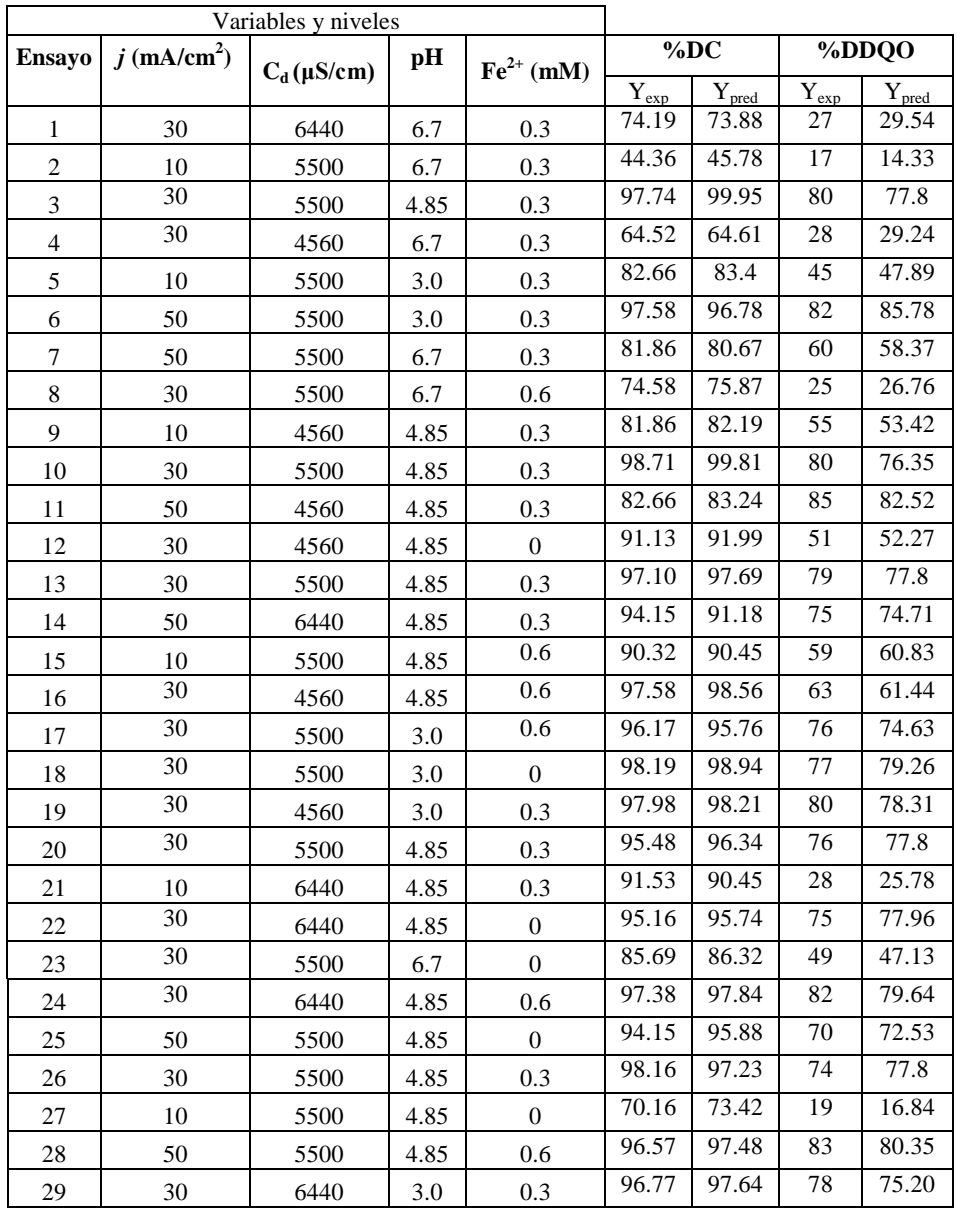

Mediante el análisis de Metodología de Superficie de Respuesta acoplada a un diseño de experimentos Box-Behnken, se determinó que las condiciones óptimas fueron: pH=4, conductividad de 5768 μS/cm,  $J = 40 \text{ mA/cm}^2 \text{y Fe}^{2+}$  0.3 mM, alcanzando un 75 %DCOT y 90%DDQO en 15 minutos de electrólisis y decoloración total en 10 minutos, para los procesos SPEO y SPEF, respectivamente. En la figura 2 se observa la cinética de degradación de la materia orgánica.

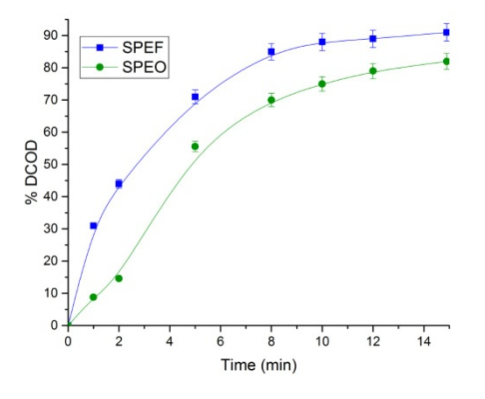

*Figura 2. Cinética de degradación de la materia (COD) procesos SPEO y SPEF*

#### **5. Conclusiones**

La degradación electroquímica de aguas residuales de la industria textil fue realizado escala de laboratorio en proceso batch, empleando un electrodo de diamante dopado con boro como ánodo y un electrodo de titanio como cátodo. Las condiciones óptimas de operación para el proceso se determinaron mediante un diseño estadístico de experimentos de superficie de respuesta Box-Behnken, con el que se obtuvo un pH de 4, densidad de corriente de 40 mA/cm<sup>2</sup>, conductividad de 5768  $\mu$ S/cm, y  $Fe<sup>2+</sup> 0.3$  mM. Mediante la cinética de degradación se obtuvo que al final de 15 minutos de electrólisis la degradación del colorante fue del 100%DC, % DDQO entre 75-90% (SPEO-SPEF) y %DCOT entre 62-74% (SPEO-SPEF). El análisis estadístico reportó que la variable de mayor relevancia sobre el la eficiencia del proceso fue la densidad de corriente con un efecto directamente proporcional sobre la variable respuesta (DQO), seguida por el pH con un efecto inversamente proporcional.

#### **6. Bibliografía.**

- 1. Brillas, E., Martínez-Huitle, C.A. (2015). Decontamination of wastewaters containing synthetic organic dyes by electrochemical methods. An updated review. Applied Catalysis B: Environmental, 166–167, 603–643.
- 2. Agathokleous, R.A., Kalogirou, S.A. (2016). Double skin facades (DSF) and building integrated photovoltaics (BIPV): A review of configurations and heat transfer characteristics. Renewable Energy, 89, 743-756.
- 3. Alvarez-Guerra, E., Dominguez-Ramos, A., Irabien, A. (2011). Design of the Photovoltaic Solar Electro-Oxidation (PSEO) process for wastewater treatment. Chem. Eng. Res. and Design, 8 9, 2679–2685.
- 4. Aquino, J.M., Rocha-filho, R.C., Ruotolo, L.A.M., Bocchi, N., Biaggio, S.R. (2014). Electrochemical degradation of a real textile wastewater using *β*-PbO<sub>2</sub> and DSA anodes, Chem. Eng. J. 251 138–145.

- 5. Cabrera-Tobar, A., Bullich-Massagué, E., Aragüés-Peñalba, M., Gomis-Bellmunt, O. (2016). Topologies for large scale photovoltaic power plants. Renew. Sustain. Energy Rev. 59, 309–319.
- 6. Garcia-Segura, S., Brillas, E. (2016). Combustion of textile monoazo, diazo and triazo dyes by solarphotoelectro-Fenton: Decolorization, kinetics and degradation routes. Applied Catalysis B: Environmental, 181, 681–691.
- 7. GilPavas, E., Dobrosz-Gómez I., Gómez-García M.Á. (2012). Decolorization and mineralization of Diarylide Yellow 12 (PY12) by photo-Fenton process: the Response Surface Methodology as the optimization tool. Water Sci. Technol., 65,10, 1795.
- 8. Eaton, A., Clesceri, L., Rice, E. y Greenberg, A. (2005). Standard Methods for the Examination of Water and Wastewater. 20ª Edition. Centennial edition. Washington: American Public Health Association (APHA).
- 9. El-Ghenymy, A., Garcia-Segura, S., Rodríguez, R.M., Brillas E., El Begranib M., Abdelouahid, B. (2012). Optimization of the electro-Fenton and solar photoelectro-Fenton treatments of sulfanilic acid solutions using a pre-pilot flow plant by response surface methodology. J. Hazard. Mater. 221–222, 288–297.
- 10. GilPavas, E., Medina, J., Dobrosz-Gómez, I., Gómez-García M.Á. (2014). Statistical optimization of industrial textile wastewater treatment by electrochemical methods. J. Appl. Electroch., 44, 1421 – 1430.
- 11. GilPavas Edison, Gómez Carlos, Gómez-García Miguel Ángel, Dobrosz-Gómez Izabela. (2015). Decolorization and mineralization of Yellow 5 (E102) by UV/Fe<sup>2+</sup>/H<sub>2</sub>O<sub>2</sub> process. Optimization of the operational conditions by Response Surface Methodology. Comptes Rendus Chimie, 18, (10), 1152-1160.

### **Producción de leche con desperdicios orgánicos en el valle de México**

Vargas, J.M.<sup>1</sup>, Luna, L.<sup>1</sup>, Losada, H.R.<sup>1</sup>, <u>Ruano, A.A<sup>1</sup>,</u> Cortes, J.<sup>1</sup>, Del Pilar, L.E.<sup>1</sup>.<br><sup>1</sup>Área de Sistemas de Producción Agropocuarios, Departamento de Biología de la Área de Sistemas de Producción Agropecuarios. Departamento de Biología de la Reproducción. División de Ciencias Biológicas y de la Salud. Universidad Autónoma Metropolitana.

[jmvr@xanum.uam.mx,](mailto:jmvr@xanum.uam.mx) [llunaro@xanum.uam.mx,](mailto:llunaro@xanum.uam.mx) [hrlc@xanum.uam.mx,](mailto:hrlc@xanum.uam.mx)[aars@xanum.uam.mxjocz@xanum.uam.mx,](mailto:aars@xanum.uam.mx) delpilar.gomez.08@gmail.com

#### **1. Resumen**

El objetivo fue evaluar el efecto de alimentos no convencionales sobre las variables productivas y reproductivas en unidades de producción (ganadería lechera familiar) Se utilizaron 32 vacas de la raza Holstein con un peso vivo promedio de 538 Kg, mantenidas en 8 producciones (4 vacas por productor). Se utilizaron dos dieta: 1) desperdicios orgánicos y alimento balanceado comercial y; 2) alimento concentrado comercial. La alimentación no tuvo influencia en la producción láctea, ni en los parámetros reproductivos (parto-primer calor). La sustitución de los alimentos balanceados comerciales por desperdicios orgánicos (lechuga,

col, coliflor y hojas de elote) de la Central de Abasto de la Cuidad de México, no afectalas variables productivas y es una buena alternativa de reciclaje de desperdicio orgánico. Por esta razón surge la posibilidad de que los productores de leche de Iztapalapa sustituyan el alimento concentrado al incorporar desperdicios orgánicos.

#### **2. Introducción**

El sistema lechero mexicano es heterogéneo, es decir, las unidades de producción no son iguales y la producción leche depende de factores como la tecnología, número de vientres, técnicas y procedimientos reproductivos utilizados, manejo y alimentación (calidad de los forrajes); así como mecanismos de comercialización y de aprovechamiento de los recursos disponibles  $[1]$ .

En este sistema lechero se encuentra la ganadería lechera familiar del Valle de México el cual tiene importancia por la ocupación de la fuerza de trabajo, los ingresos, el abastecimiento local, cultural y por vinculación con otras cadenas productivas; además por los recursos disponibles de uso potencial para la alimentación (480 toneladas diarias de desperdicio orgánico que genera la Central de Abastos de la Cuidad de México (CEDACMX))<sup>[2]</sup>. Entonces es imperativo el uso de este desperdicio orgánico en la producción de alimentos; al mismo tiempo se presenta la posibilidad de concienciar con prácticas de responsabilidad social y compromiso en este sector;ya que la armonización entre la producción y la protección ambiental es una condición necesaria que favorece el desarrollo sostenible de una urbe con características territoriales, ambientales y sociopolíticas únicas como la ciudad de México.

Por lo tanto, es necesario comparar las variables productivas de los sistemas de alimentación convencional y de los productores que reciclan desperdicios orgánicos; con el objetivo de analizar los efectos de la inclusión de desperdicios orgánicos en la alimentación de vacas lecheras sobre la producción láctea.

#### **3. Condiciones experimentales**

El estudio se realizó en establos ubicados en la Delegación Iztapalapa(en los establos ubicados en los pueblos originarios (hoy en día colonias) y sus alrededores), al oriente de la Ciudad de México. El clima es  $C(w_2)(w)$  y BS<sub>1</sub>k que corresponden a un templado subhúmedo y semiseco respectivamente, con una temperatura media anual de 17 °C <sup>[3]</sup>.

Se realizó inicialmente un diagnóstico estático referente a la producción láctea que desarrollan los productores de la zona de estudio, el cual demostró algunas variables productivas, económicas y sociales de las producciones, que a su vez permitió poder evaluar la situación que presentaba cada uno de estos sistemas lecheros.

Posteriormente se seleccionaronocho unidades de producción, las cuales fueron consideradas por su semejanza en el manejo e instalaciones (zonas de sol y sombra; libre acceso al agua) proporcionaron cuatro vacas cada uno (en cada una de las producciones había una vaca de primer parto, una de segundo, una de tercero).

En la Tabla 1 se muestra la composición de las dos dietas ofrecidas a las vacas en este estudio. Una de ellas utilizó insumos tradicionales y se consideró como Alimentación

Convencional (AC); la otra, sustituyó parte del alimento balanceado convencional con desperdicios orgánicos provenientes de la Central de Abasto de la Ciudad de México.

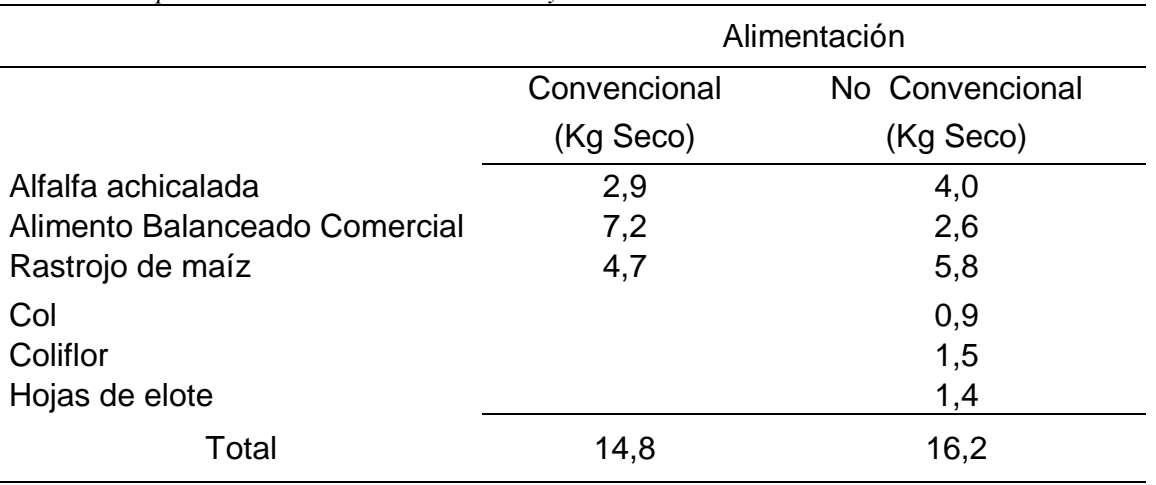

*Tabla 1: Composición de las dietas Convencional y No Convencional*

Se obtuvieron datos de 32 vacas con un peso vivo (PV) de 538 Kg  $\pm$  65 y ocho meses de gestación. Durante 90 d se determinaron las siguientes variables: condición corporal, Kg de PV al parto, Kg de PV después del parto, número de parto, tipo de parto, producción de leche semanal y número de días transcurridos del parto al próximo calor.

#### **4. Resultados y Discusión**

La pérdida de PV al momento de presentar el primer calor post parto; no fue diferente entre tratamientos (p 0.071); por lo cual se considera que el tipo de alimentación no afecta esta variable.No se encontró diferencia significativa en el intervalo parto-calor (p 0.125) al considerar el tipo de alimentación; sin embargo, existió diferencia en este intervalo considerando el número de parto de la vaca (p 0.038). El número del parto influyó en el intervalo parto-calor y en las vacas de primer parto el intervalo fue mayor. El inicio de la función ovárica posparto fue tardío en las vacas primerizas (6.75 semanas) y la producción de leche acumulada fue menor en las vacas con menor número de partos. Además,no hubo correlación significativa entre producción de leche y el reinicio de la actividad ovárica (p<0.05). La máxima producción de leche se presentó entre los 30 y 45 d de lactación con una media de 18 L, la cual es baja para la raza Holstein. Las vacas con disponibilidad de materia seca en niveles de 3% o más de su peso corporal, podrían cubrir los requerimientos de producción de hasta 20 L d<sup>-1</sup>, sin necesidad de alimentase con concentrados (Tabla 1).

Resultados similares se encontró que las vacas con mayor número de partos produjeron un 24 % más de leche durante los primeros 100 días de lactación que las de menor edad, no se observó una correlación significativa entre la producción de leche y los intervalos reproductivos, no tuvo efecto sobre el inicio de la actividad posparto <sup>[4]</sup>.

*Tabla 1.Cambios en el peso vivo, producción de leche e intervalo parto-estro en vacas Holstein.* 

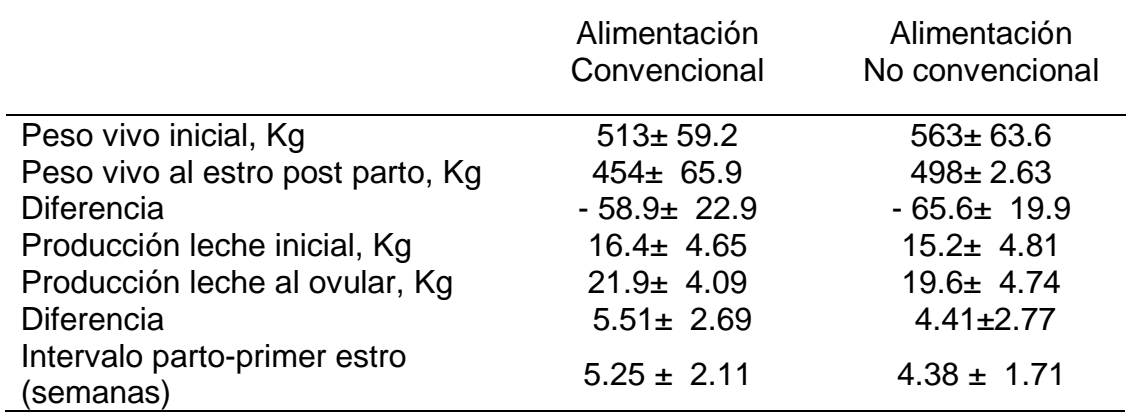

Por otro lado, para mitigar el problema de los residuos orgánicos y darle un valor agregado es primordiallapráctica de gestión; la cual se fundamenta en conjuntos de competencias que no forman parte explícitamente de la actividad agropecuaria moderna. Entre dichas competencias esta la determinación y la aplicación de medidas orientadas a mejorar las funciones biológicas que sostienen la producción. La gestión adecuada de un ecosistema y sus servicios tiene repercusiones en los ecosistemas circundantes; sin embargo, rara vez se reconoce el valor económico que la buena gestión de un sistema otorga a los ecosistemas adyacentes.

En la presente estudio no se incluye el análisis de la rentabilidad de los sistemas de producción con diferentes tipos de alimentación (convencional y no convencional); pero cabe señalar que los costos del alimento no convencional incluyen solo el combustible para el traslado de los residuos orgánicos de la CEDACMX a la unidad de producción y que esto evidentemente reduce los costos. La sostenibilidad de estaganadería radica en el menor uso posible de insumos externos de la región en términos generales.

#### **5. Conclusiones**

La alimentación con desperdicio orgánico de la CEDACMX (sistemas no convencionales) representa una alternativa de alimentación en los sistemas de producción lechero que se encuentran en la zona y de sus alrededores, ya que esta alimentación no altera los parámetros productivos de las vacas en las producciones lecheras y además existen beneficios ambientales.

La producción sostenible en áreas suburbanas y peri-urbana mediante el desarrollo de estos sistemas de alimentación podría satisfacer la demanda de los consumidores urbanos; aun cuando actualmente la relación entre la seguridad alimentaria, la agricultura y la urbanización a menudo no se reconoce suficientemente.

#### **6. Bibliografía**

1. Villamar Ángulo Luis y Enrique Olivera Cazares, Situación actual y perspectiva de la producción de leche de bovino en México 2005, Coordinación General de Ganadería SAGARPA. México 2005

- 2. J. P. Pérez, Gavilán, E. y Lucero Sánchez\* BIOTECNOLOGÍA 2001 Vol. 5 No. 3. Estudio sobre la composición de los desechos generados en la Central de Abasto de la Ciudad de México
- 3. [Enriqueta García1](https://www.google.com.mx/search?hl=es&tbo=p&tbm=bks&q=inauthor:%22Enriqueta+Garc%C3%ADa%22)973 Modificaciones al sistema de clasificación climática de Köppen. Segunda edición. Universidad Nacional Autónoma de México, Instituto de Geografía, 246 páginas
- 4. Grohn Y. and Rajala-Schultz P. 2000. Epidemiology of reproductive performance in dairy cows. Animal ReproductionScience, 60: 605-614.

### **Propuesta de un tren de tratamiento de agua congénita en EOR para la disminución de sales disueltas**

Espinosa P. C.J., Gutiérrez L. Ma.R., López R. S.;Barragán A. J.F. Depto. de Ingeniería Química, Facultad de Química Universidad Nacional Autónoma de México.

[rafaelag@unam.mx,](mailto:rafaelag@unam.mx) [claudiajep@gmail.com,](mailto:claudiajep@gmail.com) [slr@unam.mx,](mailto:slr@unam.mx) [jbfa@unam.mx](mailto:jbfa@unam.mx)

### **1. Resumen**

En este trabajo se presenta una propuesta de un tren de tratamiento con procesos fisicoquímicos, cuyo objetivo es la disminución de sólidos suspendidos y disueltos por medio de un proceso de coagulación-floculación, acoplado a un proceso de intercambio iónico. Los sólidos disueltos de mayor interés son los asociado a los iones calcio ( $Ca^{2+}$ ) y magnesio  $(Mq^{2+})$  va que se ha encontrado información la cual indica que son estos iones los que afectan en los procesos de recuperación mejorada cuando se trata de inyección de químicos para modificar las propiedades de tensión interfacial y flujo. Dentro de esta propuesta de tratamiento se estudiaron dos procesos fisicoquímicos que se llevaron a cabo de manera sucesiva en la muestra.

#### **2. Introducción**

El agua es un recurso valioso en el ámbito de la Recuperación Mejorada de petróleo (EOR, por sus siglas en inglés), por lo que es necesario proponer diversos tipos de tratamientos para tener un consumo y reúso eficiente. El agua congénita se obtiene como residuo peligroso en la extracción de crudo de yacimientos petrolíferos (baterías de deshidratación), que tiene dos posibles orígenes: el agua asociada al yacimiento y el agua de inyección usada en la recuperación secundaria o terciaria; y que por sus propiedades fisicoquímicas no puede ser descargada al ambiente o en cuerpos receptores debido al contenido elevado de sales disueltas (>100,000 ppm), metales pesados, grasas y aceites <sup>[1]</sup>. En las prácticas de EOR es común que el agua congénita sea reinyectada en el yacimiento porque no se debe utilizar agua de primer uso (pozo, río, etc.) y se necesitan grandes cantidades de este recurso (miles de barriles por día). Una de las funciones principales a considerar en la propuesta de trenes de tratamiento es la disminución de sales disueltas y suspendidas, ya que son compuestos indeseables que contribuyen al deterioro de los

sistemas de inyección y producción, generando incrustaciones, taponamientos y daños en la formación geológica [2][3].

En este trabajo se presenta una propuesta de un tren de tratamiento con procesos fisicoquímicos, cuyo objetivo es la disminución de sólidos suspendidos y disueltos representados como turbidez y dureza total y de calcio, mediante un proceso de coagulaciónfloculación, acoplado a un proceso de intercambio iónico.

#### **3. Condiciones Experimentales**

La experimentación relacionada al desarrollo de la propuesta del tren de tratamiento se llevó a cabo en dos etapas, la primera relacionada a la caracterización de la muestra y la segunda a la implementación y optimización de los procesos de tratamiento.

#### *3.1. Metodología Experimental*

Primera etapa:

• Selección de parámetros fisicoquímicos y caracterización de muestra. Se identificaron los parámetros requeridos para la caracterización de la muestra antes y después del tren de tratamiento con lo que se adaptaron las técnicas tomando como referencia los métodos de prueba establecidos en las normas mexicanas (Tabla 1).

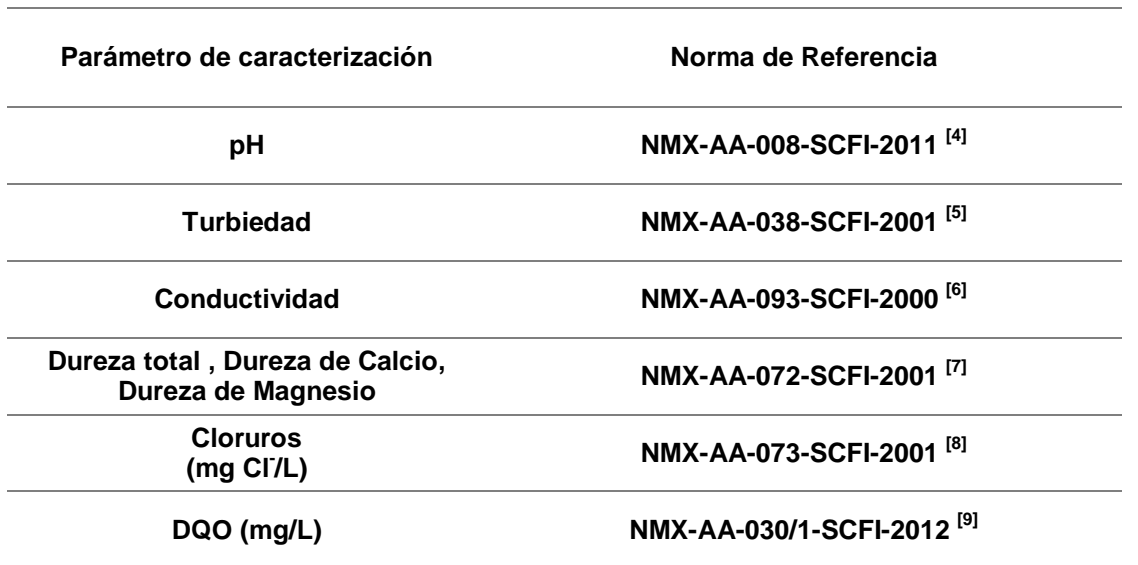

*Tabla 1.Parámetros de Caracterización de la muestra de agua congénita cruda y tratada.*

Segunda Etapa:

Pruebas de tratabilidad.

Tratamiento de coagulación y floculación<sup>[10][11][12]</sup>.

- Adicionar 600mL de agua congénita (por lo menos a 3 jarras).
- Adicionar policloruro de aluminio (PCA), en sus distintas concentraciones y volúmenes para la determinación de la mejor dosis y la mejor concentración, una vez obtenida se adiciona ese volumen en las jarras a emplear.
- Programar las RPM (rápida) a 150 RPM durante 3 minutos.
- Programar las RPM (lenta) a 25 RPM durante 25 minutos.
- Acabado el proceso apagar el equipo y retirar los agitadores.
- Esperar de 25 a 30 minutos para que sedimenten los sólidos suspendidos que se han aglomerado en la coagulación y la floculación.
- Realizar los parámetros de caracterización correspondientes.

Tratamiento de intercambio iónico<sup>[13][14][16][16][17]</sup>.

- x Determinar la capacidad de intercambio iónico de la resina.
	- $\triangleright$  Pesar 1 gramo de resina R-H+.
	- $\triangleright$  Suministrar una corriente de agua desionizada de 20mL, con el fin de remover las impurezas que pudieran estar impregnadas.
	- $\triangleright$  Preparar una solución de sulfato de sodio pesando 21.3 g de Na<sub>2</sub>SO<sub>4</sub> anhidro y disolverlos en 280mL de agua desionizada.
	- Añadir porciones de 5mL de la solución a la torre y recolectarlos para posteriormente titularlos con NaOH 1N.
	- $\triangleright$  Con la ecuación (1) determinar la capacidad de intercambio de la resina

= ∗( ) . …………………. (1)

- Hacer pasar la cantidad de agua congénita (pre tratada o sin tratamiento) adecuada a la capacidad de la resina, con un flujo de 3mL/min.
- $\triangleright$  Realizar un segundo ciclo en una columna con resina limpia.
- Determinar los parámetros de caracterización correspondientes.

#### **4. Resultados y discusión.**

Caracterización inicial de la muestra de agua congénita se realizó con base a las técnicas antes citadas obteniendo los resultados mostrados en la Tabla 2.

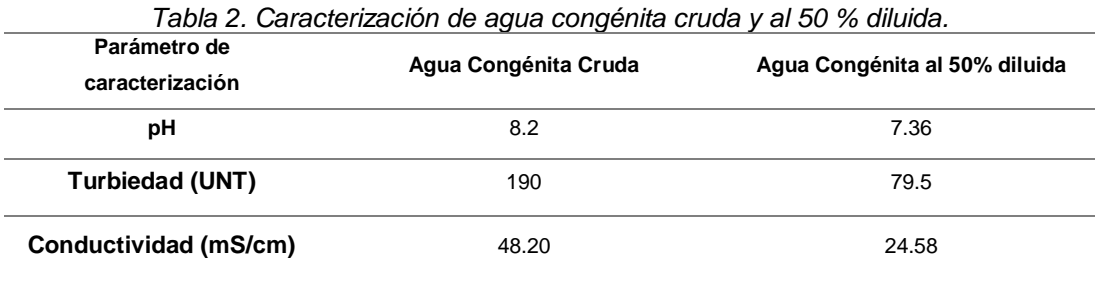

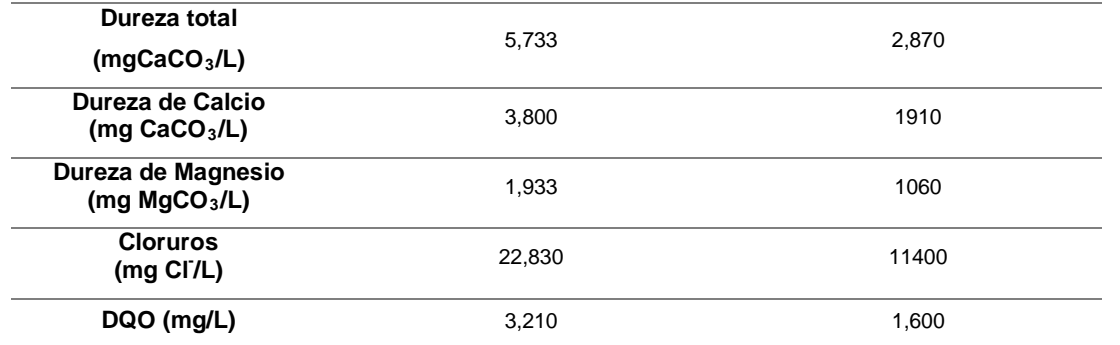

Al aplicar el proceso de coagulación-floculación, utilizando policloruro de aluminio (PCA) al 25% m/m, se pueden observar cambios importantes en la apariencia del agua congénita, principalmente en turbidez y color como se muestra en la Figura 1.

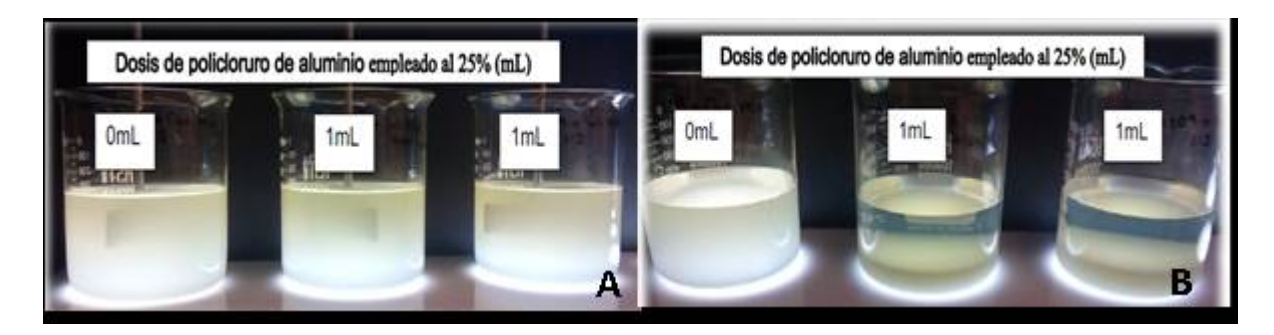

*Figura1. Muestra de agua congénita M109 al 50% antes del tratamiento con coagulación - floculación(A) y post-tratamiento. (B).*

Estos cambios evidentes se confirman a través de la caracterización fisicoquímica de la muestra después de realizar el proceso de intercambio iónico, para la cual se obtuvieron los resultados, presentados en la Tabla 3.

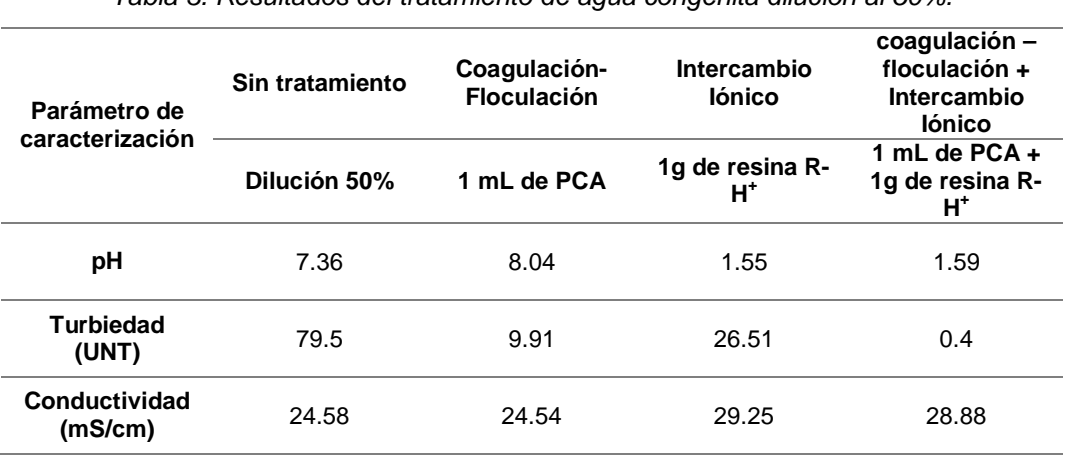

*Tabla 3. Resultados del tratamiento de agua congénita dilución al 50%.*

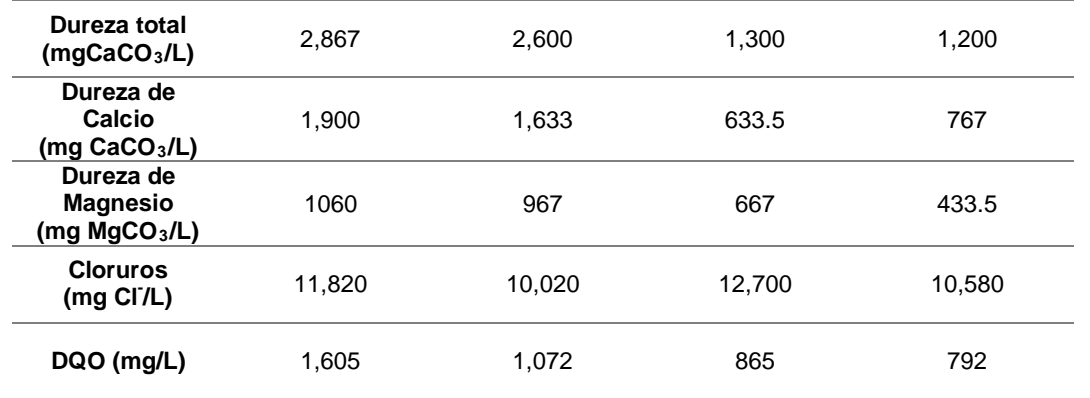

Los resultados indican que la mejor opción es aplicar un proceso combinado de coagulación-floculación más un proceso de intercambio iónico, ya que es cuando mejores remociones de sales disueltas se obtienen, dadas las disminuciones principalmente de los iones calcio y magnesio equivalentes, este resultado no se confirma con la conductividad ya que por efecto del intercambio iónico, esta incrementa. En la Figura 2 muestra la propuesta del tren de tratamiento para disminuir la cantidad de solidos suspendidos y disueltos que contiene una agua congénita procedente de un pozo petrolero mexicano.

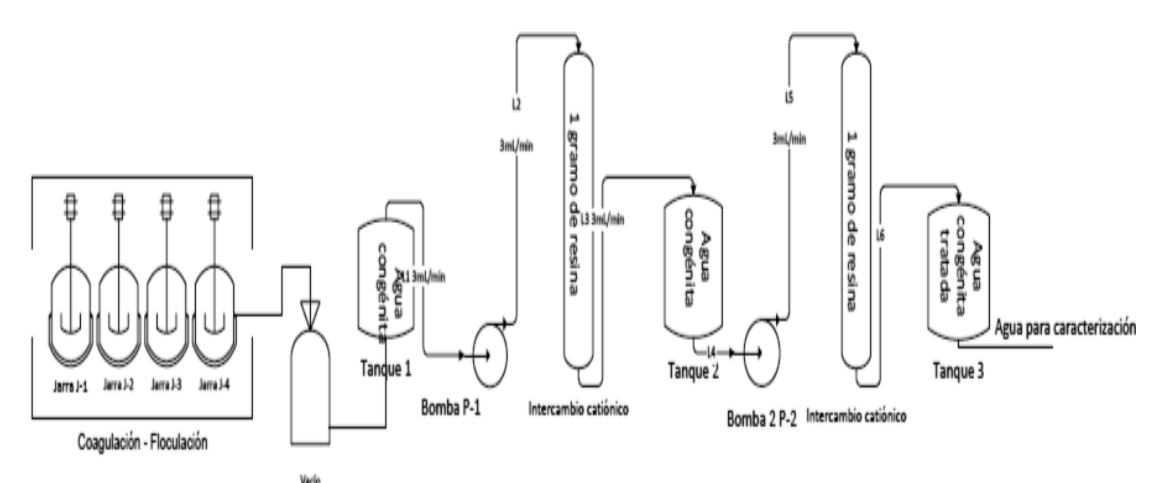

*Figura 2.Propuesta final del tren de tratamiento para la disminución de dureza total como sales disueltas con en un agua de tipo congénita*

#### **5. Conclusiones**

Se ha encontrado que el proceso más efectivo para la remoción de sólidos y sales disueltas de mayor interés en este caso particular, representada como turbidez, Dureza total y de Calcio se logra con un tratamiento de procesos acoplados: un proceso inicial de coagulaciónfloculación con PCA al 25% con dosis de 1mL/500 mL, seguido de un proceso de intercambio iónico (resina de protón) con dos ciclos a flujo de 3 mL/min, con el cual se obtiene una remoción de 99.5% para turbidez, 58% para Dureza total y 59% para Dureza de Calcio.

Cuando se analizan los procesos de manera individual las remociones son menores en prácticamente todos los casos.

Coagulación-Floculación: remoción de 87% para turbidez, 9% para Dureza total, 14% para Dureza de Calcio.

Intercambio Iónico: remoción de 67% para turbidez, 54% Dureza total, 67% para Dureza de Calcio.

### **6. Bibliografía.**

- 1. Norma Oficial Mexicana, NOM-143-SEMARNAT-2003, DOF 03 marzo, 2005.
- 2. Duhon, H., (2012). Produced Water Treatment : Yesterday, Today and Tomorrow. Oil and Gas Facilities, pp.29–31.
- 3. Younker M., Walsh Jessica Margaret E., (2014). Bench-scale investigation of an integrated adsorption-coagulation-dissolved air flotation process for produced water treatment. Journal of Environmental Chemical Engineering, pp.692–697. [Consultado: 20 de octubre de 2014]. Disponible en:http://dx.doi.org/10.1016/j.jece.2013.11.009
- 4. Norma Mexicana, NMX-AA-008-SCFI-2011-Determinación de pH- Método de prueba.
- 5. Norma Mexicana, NMX-AA-038-SCFI-2001-Determinación de turbiedad en aguas naturales, residuales y residuales tratadas.- Método de prueba.
- 6. NMX-AA-093-SCFI-2000-Determinación de la conductividad electrolítica.-Método de prueba.
- 7. Norma Mexicana, NMX-AA-072-SCFI-2001.-Determinación de dureza total en aguas naturales, residuales y residuales tratadas.-Método de prueba.
- 8. Norma Mexicana, NMX-AA-073-SCFI-2001.-Determinación de cloruros totales en aguas naturales, residuales y residuales tratadas.-Método de prueba.
- 9. Norma Mexicana, NMX-AA-030/1-SCFI-2012.-Determinación de la demanda química de oxígeno, en aguas naturales, residuales y residuales tratadas.
- 10.Andia Yolanda, SEDAPAL (2000).Tratamiento de agua coagulación floculación. [Fecha de consulta: 19 de Mayo de 2016].Disponible en [http://www.sedapal.com.pe/biblioteca-virtual.](http://www.sedapal.com.pe/biblioteca-virtual)
- 11.Cardoso C., Filho F., Mahmoudkhani A., De Caprio A., Costa M., Nair M., (2012). Facilitating treatment of produced water from offshore platforms by an oxidation/coagulation/flocculation approach. Paper SPE 153643. [Consultado: 2 de junio de 2016]. Disponible en: http://www.scopus.com/inward/record .url?Eid=2-s2.0- 84864678191&partnerid=tzotx3y1. pp.1-7.
- 12.Cogollo J. y Rhenals A., (2003). Clarificación de aguas usando coagulantes polimerizados: caso del policloruro de aluminio. Optimización del proceso de clarificación en la planta de tratamiento de Córdoba. Universidad de Córdoba, 2003. Papel DYNA, Vol.78. No. 165. [Fecha de consulta: 3 de marzo de 2016]. Disponible en: http://www.revistas.unal.edu.co/index.php/dyna/rt/printerFriendly/25636/39133
- 13.Brown Craig, Sheedy Michael and Eng P. (2002). A new ion exchange process for softening high TDS produced water. Paper SPE(78941). pp.1-9.
- 14.Dennis, R.S., (2007). Continuous ion exchange for wyoming CBM produced water purification, Paper SPE 106820, pp.1-4.
- 15.Griffith David T., (1978). Application of the ion exchange process to reservoir

preflushes. Paper SPE, 7587, pp.1-16.

- 16.Shaabani, A., Rahmati, A. & Naderi, S., (2007). Ion Exchange Resin. Synthetic Communications. pp.4035–4042.
- 17.Wheaton R. M., Lefevre L.J. Fundamentals of ion exchange. DOWEX. Ion exchange resin. [Fecha de consulta: 28 de mayo de 2015]. Disponible en http://www.dow.com/en-us/search#q=ion%20exchange&t=All.

### **Reflexiones sobre el problema de inmersión de espacios Riemannianos**

Ladino-Luna, D. Universidad Autónoma Metropolitana-Azcapotzalco Área de Física de Procesos Irreversibles, Dpto. Ciencias Básicas Av. San Pablo 180, Col. Reynosa, 02200, Azcapotzalco, D. F. [dll@correo.azc.uam.mx](mailto:dll@correo.azc.uam.mx)

#### **1. Resumen**

En el presente trabajo se hace un análisis del problema de inmersión de espacios Riemannianos *R4*en espacios Euclidianos *EN*, vistos como variedades Riemannianas.Se discuten algunas de las condiciones de inmersión para el espcio-tiempo, a partir de la forma que tiene el tensor métrico para ciertos casos particulares. Se muestran además algunas inmersiones explícitas de modelos de universo que pueden sumergirse en un espacio Euclidiano de dimensión *N > 4*.

#### **2. Introducción.**

La idea de que nuestro espacio-tiempo es un espacio cuatro-dimensional sumergido en un espacio plano multi-dimensional es una idea vieja y recursiva, como se sugiere en diversos trabajos, por ejemplo Randal y Sumdrum (1999)[1,2]. Suponiendo el universo como un espacio Riemanniano de dimensión *4*, la idea es representarlo como un espacio cualquiera  $R_n$  dentro de algún espacio plano  $E_{N}$ , lo que es equivalente a tratar de "ver" cómo es desde afuera nuestro espacio-tiempo.

El concepto de variedad Riemanniana es el resultado de una evolución en los postulados de la matemática misma. Así, Gauss escribió un interesante trabajo sobre superficies curvadas inmersas en un espacio Euclidiano plano<sup>[3]</sup>. El concepto de una variedad Riemanniana abstracta fue formulado por primera vez por Riemann<sup>[4]</sup>. Posteriormente se planteó la existencia de relaciones entre una variedad Riemanniana como una sub-variedad de un espacio Euclidiano de mayor número de dimensiones, de manera que dicha variedad definida intrínsecamente pueda ser isometricamente sumergida, local y globalmente, en un espacio Euclidiano de dimensión y signatura apropiadas.

El problema de inmersión fue primeramente considerado por Schläffi<sup>[5]</sup>que discutió la forma local del problema de inmersión y conjeturó que una variedad Riemanniana con métrica positiva definida y métrica analítica puede ser local e isometricamente sumergida

como una sub-variedad de un espacio Euclidiano  $E_N$ , con  $N = n(n+1)/2$ *.* Janet<sup>[6]</sup> describió un método de prueba basado en el desarrollo de una serie de potencias; limitado a tener una métrica analítica. Resolvió el problema local para variedades dos-dimensionales con métrica analítica. Posteriormente Cartan<sup>[7]</sup> extendió la prueba de Janet a variedades *n*-dimensionales, tratándolas como una aplicación de su teoría de las formas Pfaffianas. La dimensionalidad requerida fue  $N = n(n+1)/2$  como conjeturó Schläffi.Burstin<sup>[8]</sup> completó la prueba de Janet y la extendió al caso en que el espacio sumergido es una variedad Riemanniana dada $V_n$  con métrica analítica positiva definida. Leichtweiss<sup>[9]</sup> propuso una nueva prueba basada más substancialmente en las ecuaciones de Gauss-Codazzi-Ricci, y Friedman<sup>[10]</sup> extendió el teorema de las variedades Riemannianas con métrica no definida, tales como el espaciotiempo, para métricas semi-positivas. El primer teorema global de inmersión isométrica de un  $V_n$  en un  $E_N$ fue establecido por Nash<sup>[11]</sup>, que depende esencialmente de la compacidad de  $V_n$ . Para un  $V_n$ compacto obtuvo  $N=n(3n+11)/2$ ; para no compactas  $N=n(n+1)(3n+11)/2$ . Un resultado global sobre métricas no definidas lo obtuvieron Clarke<sup>[12]</sup> y Greene<sup>[13]</sup>. Finalmente, un mejor desarrollo del teorema de Nash lo presentó Gunther<sup>[14]</sup>.

Se puede concluir que una variedad Riemanniana definida intrínsecamente tiene una inmersión local y una inmersión global, la inmersión isométrica en algunos espacios Euclidianos. Entonces uno puede considerar las dos aproximaciones, intrínseca y extrínseca, como completamente equivalentes para la geometría Riemanniana, que es una herramienta para construir y clasificar soluciones de la Relatividad General.

En el presente trabajo se hace un análisis del problema de inmersión de espacios Riemannianos *R4*en espacios Euclidianos *EN*, vistos como variedades Riemannianas, a través del uso de las condiciones de inmersión para espacios de clase de inmersión uno y dos, que son las conocidas ecuaciones de Gauss, Codazzi y Ricci, discutiendo la manera de mostrar cuando un modelo de espacio puede o no ser inmerso en algún espacio euclidiano 5-dimensional ó 6-dimensional.Se muestra la transformación de coordenadas adecuada que exhibe la inmersión explícita antes dicha, a partir de la forma que tiene el tensor métrico, en particular para ciertas métricas inmersas en un espacio 6-dimensional.

#### **3. Condiciones experimentales**

Existen en general dos tipos de espacio: los espacios curvos y los espacios planos. La característica fundamental de un espacio curvo es que la distancia más corta entre dos puntos no es una recta; a diferencia de lo que sucede en un espacio plano, en donde siempre se cumple este postulado. La trayectoria que seguiría un rayo de luz para unir dos puntos cualesquiera en un espacio curvo se llama geodésica, como se aprecia en la Figura 1. La ecuación que describe tal geodésica se llama la métrica del espacio, que en general es de la forma

$$
ds^{2} = \sum_{i=1, j=1}^{n} f_{ij}(x^{1}, x^{2}, \cdots, x^{n}) dx^{i} dx^{j}.
$$
 (1)

Un espacio es seudo-euclidiano cuando  $ds^2$  se puede simplificar a la forma,

$$
ds^{2} = \sum_{i=1}^{N} \varepsilon_{r} (dx^{i})^{2}, \quad \varepsilon_{r} = \pm 1, \quad r = 1, 2.
$$
 (2)

Un *Rn*Riemanniano está sumergido en un *EN (n < N)*seudo-euclidiano, si existen *N* funciones $y^i = y^i(x^j)$ , donde $y^i$  son las coordenadas de  $E_Ny$  *x*<sup>*j*</sup> son las coordenadas de  $R_n$ . Los espacios *Rn* que se pueden sumergir en *EN* se clasifican de acuerdo al criterio siguiente: si *N*   $- n = k \geq 1$ ,  $R_n$ es de clase $k$ , siendo  $N$  el menor número de dimensiones necesarias del espacio seudo-euclidiano. Un 4-espacio de Riemann, *R4*, es de clase uno si se puede sumergir en un  $E_5$ , de clase dos si se puede sumergir en un  $E_6$ , etc. Sumergir un  $R_n$ en un  $E_N$ significa que, dado un evento *Pj* en *Rn*, podemos escoger un sistema anclado en el evento, el cual tendrá vectores tangentes y normales a la hiper-superficie *Rn*(figura 2).

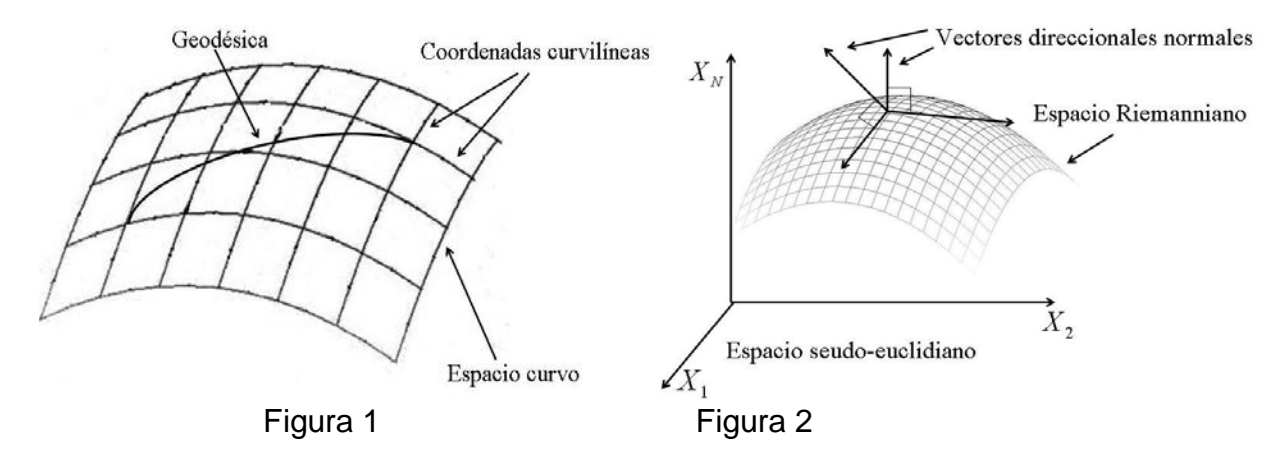

La curvatura de un espacio  $R_n$  puede ser producida por diversas causas. En el caso del espacio-tiempo en que vivimos, que es un 4-espacio Riemanniano, el problema es a partir de la geodésica que lo describe, hallar el cambio de coordenadas adecuado para "verlo" desde afuera, esto es escribir la forma de la geodésica en el espacio recipiente. Entonces es necesario analizar las condiciones de inmersión que ha de cumplir nuestro espacio.

#### *3.1 Condiciones de inmersión*

En el problema de inmersión, la geometría intrínseca del espacio-tiempo, determinada por el tensor métrico  $g_{\alpha ij}$ , *i*, *j* = 1,2,3,4, es un dato; lo que debe determinarse es la geometría externa de  $R_4$ , que es el encadenamiento con el espacio  $E_N$  recipiente. En particular para los espacios  $R_4$  de clase uno y clase dos han de cumplirse las ecuaciones de Gauss-Codazzi y Gauss-Codazzi y Ricci, respectivamente, y para cada uno de ellos existen condiciones para la inmersión en espacios seudo-euclidianos  $E_5$  ó  $E_6$ , según sea el caso. En adelante, todos los sub-índices y super-índices de las cantidades tensoriales tienen valor 1,2,3,4, a menos que se diga lo contrario.

3.2  $R_4$  *inmerso en*  $E_5$ 

Se sabe que el espacio-tiempo es de clase uno cuando existe el tensor llamado segunda forma fundamental  $b_{ij} = b_{ji}$ , y se cumplen las ecuaciones de Gauss-Codazzi,

$$
R_{ijkl} = \varepsilon (b_{ik} b_{jl} - b_{jk}) \, \mathbf{y} \, b_{ij;k} = b_{ik;j}, \tag{3}
$$

en donde se denota la derivada covariante con ";"  $\varepsilon = \pm 1$  es el indicador de la normal a  $R_4$ , y *Rijkl* es el tensor de de curvatura del espacio-tiempo. Así, dada la geometría intrínseca de *R*<sup>4</sup> vía el tensor métrico  $g_{ij}$ , se construye la segunda forma  $b_{ij}$  que proporciona la geometría extrínseca de  $R_4$  respecto de  $E_5$ . Se ha encontrado además para este caso la expresión<sup>[15,16]</sup>

$$
pb_{ij} = \frac{K_2}{48} g_{ij} - \frac{1}{2} R_{ikjl} G^{kl} , \qquad (4)
$$

donde  $K_2=$   $^*R^*{}_{ijkl}R^{ijkl}$  es el conocido invariante de Lanczos,  $^*R^*{}_{ijkl}=\frac{1}{4}\eta_{ijqt}R^{qtrs}\eta_{rskl}$  es el doble dual del tensor de Riemann, siendo  $\eta_{ijqt} = -\sqrt{-g} \varepsilon_{ijqt}$  el tensor de Levi-Civita, con  $g = \det(g_{ij})$ , y $G<sup>kl</sup>$  es el tensor de Einstein. Se ha encontrado también que<sup>[17]</sup>,

$$
p^2 = -\frac{\varepsilon}{2} \left( \frac{RK_2}{24} + R_{imnj} G^{mn} \right) \ge 0 \,. \tag{5}
$$

La expresión (5) fija el signo de  $\varepsilon$  si  $p \neq 0$ , y muestra que el valor de  $p$  es sólo función de la geometría intrínseca de *R*<sup>4</sup> . Para este caso, a partir de (4), se obtiene que para alguna geometría dada, el tensor segunda forma calculado a partir de (4) no satisface la ecuación de Codazzi (segunda expresión en (3)), de donde  $R_4$  no acepta inmersión en  $E_5$ . Consecuentemente, si  $R_4$  es de clase uno (acepta inmersión en  $E_5$ ) y  $b_{ij}$  no satisface la ecuación de Codazzi,  $p = 0$ . Por el contrario, si  $R_4$  inmerso en  $E_5$  tiene rigidez intrínseca  $(p \neq 0)$  y  $b_{ii}$  a partir de (4) satisface las ecuaciones de Codazzi. Se tiene, para los parámetros constantes  $K \vee Q^{[18]}$ ,

$$
b_{ij} = KR_{ij} - \frac{1}{6}(KR + 2Q)g_{ij}, \ \ y \ \ b = \frac{1}{3}(KR - 4Q). \tag{6}
$$

#### $3.3 R<sub>4</sub>$  *inmerso en*  $E<sub>6</sub>$

Las ecuaciones que gobiernan el proceso de inmersión del espacio-tiempo en un E<sub>6</sub>, son las conocidas ecuaciones de Gauss-Codazzi-Ricci,

$$
R_{acpq} = \sum_{r=1}^{2} \varepsilon_r (b_{ap} b_{cq} - b_{aq} b_{cp}),
$$
 Gauss,

$$
b_{ac;p}^{r} - b_{ap;c}^{r} = \begin{cases} \frac{2}{\varepsilon_2 (A_c b_{ap} - A_p b_{ac})} & r = 1,2, \text{ Codazzi} \\ -\varepsilon_1 (A_c b_{ap} - A_p b_{ac}) & \end{cases}
$$
(7)

 $F_{jk} \equiv A_{k,j} - A_{j,k} = b_j^c \tilde{b}_{ck} - b_k^c \tilde{b}_{cj}$  $1 \t2 \t1 \t2$  $\equiv A_{k, j} - A_{j, k} = b_j^c b_{ck} - b_k^c b_{cj}$ , Ricci.

La coma en el sub-índice indica derivada parcial y el punto-coma indica derivada covariante.

Se ha demostrado<sup>[19]</sup> que cuando  $\det(b_{ap}) \neq 0$  la segunda ecuación de Codazzi yla ecuación de Ricci son consecuencia de las ecuaciones de Gauss y primera de Codazzi. Existen diversas condiciones de inmersión de un espacio-tiempo en un  $E_6$ , ampliamente discutidas en diversos trabajos<sup>[20]</sup>.

#### **4. Resultados y discusión**

Se sabe que las únicas soluciones de las ecuaciones de Einstein con materia incoherente y de clase uno son los modelos de Friedmann y que ninguna solución para fluido perfecto con materia en rotación puede sumergirse en  $E_5$ . Un caso interesante es el modelo cosmológico de Gödel, que es un de universo con comportamiento de fluido perfecto, incoherente (presión cero), con rotación, cuya métrica está dada por,

$$
ds^{2} = -(dx^{1})^{2} - 2e^{x^{4}} dx^{1} dx^{2} - \frac{1}{2}e^{2x^{4}} (dx^{2})^{2} + (dx^{4})^{2} + (dx^{3})^{2},
$$
\n(8)

que en la clasificación de Petrov es tipo *D*, y satisface las ecuaciones de Einstein, con constante cosmológica  $\Lambda$ , a saber,

$$
G_{ac} + Ag_{ac} = \rho V_a V_c, \quad V_a V^a = -1,\tag{9}
$$

donde  $A = \frac{1}{2}$ ,  $\rho = 1$  (densidad),  $V_a = (-1, -e^{x^4}, 0, 0)$ , siendo  $V^a$  la 4-velocidad del fluido y vector de Killing ( $V_{ac} + V_{ca} = 0$ ) no ortogonal a una superficie. Este modelo de  $R_4$  no es de clase uno, lo que no es fácil de demostrar, peroexiste una prueba simple a partir de (4) y (5), que no impide su inmersión en espacios con  $N > 5$  (ver referencia [16]).

Por otro lado, una vez que se cumplen las condiciones de inmersión para espacios de clase dos, el problema es hallar el cambio de coordenadas adecuado, para poder escribir la inmersión explícita. Los siguientes son dos ejemplos interesantes<sup>[19]</sup>.

Métrica de Schwarzschild, tipo Petrov *D*:

$$
ds^{2} = r^{2}(d\theta^{2} + \operatorname{sen}^{2}\theta d\phi^{2}) + (1 - \frac{2m}{r})^{-1}dr^{2} - (1 - \frac{2m}{r})dt.
$$
 (10)

Inmersión explícita en  $E_6$ , siendo  $z^k$ , con  $k = 1,2,3,4,5,6$ , las nuevas coordenadas,

$$
z^{1} = \left(\frac{r-2m}{r}\right)^{1/2} \cos t, \quad z^{2} = \left(\frac{r-2m}{r}\right)^{1/2} \sin t, \quad z^{3} = f(r), \quad z^{4} = r \sin \theta \cos \varphi,
$$
 (11)

 $z^5 =$ sen  $\theta$  sen  $\varphi$ ,  $z^6 = r \cos \theta$ ; con  $\frac{df}{dr} = \frac{1}{r-2m}(\frac{m^2}{r^3} + 2m)$  $\frac{1}{2m}(\frac{m^2}{r^3}+2m)$  $\frac{df}{dr} = \frac{1}{r-2m}(\frac{m^2}{r^3} + 2m)$ .

Resulta sencillo verificar que la nueva métrica cumple  $ds^{2} = -(dz^{1})^{2} + (dz^{2})^{2} + (dz^{3})^{2} - (dz^{4})^{2} - (dz^{5})^{2} + (dz^{6})^{2}.$  (12)

Métrica de Petrov, tipo Petrov *N*:

 $ds^{2} = f^{2}((dx^{1})^{2} - (dx^{4})^{2}) + f(dx^{2})^{2} + f^{-1}(dx^{3})^{2};$   $f = Kx^{3} + 1.$ 

Tiene las coordenadas en  $E_6$ ,

$$
z^{1} = \frac{f}{2}((x^{1})^{2} - (x^{4})^{2} + 1), \qquad z^{2} = \frac{f}{2}((x^{1})^{2} - (x^{4})^{2} - 1), \qquad z^{3} = x^{1}f
$$
  

$$
z^{4} = x^{4}f, \qquad z^{5} = \frac{1}{2}\int_{0}^{1} (x^{1})^{2} - (x^{4})^{2} - 1 dx
$$

 $z^4 = x^4 f$ ,  $z^5 = \frac{2}{K} f^{\frac{1}{2}} \text{sen} \frac{Kx^2}{2}$ ,  $z^6 = \frac{2}{K} f^{\frac{1}{2}} \text{cos} \frac{Kx^2}{2}$ ,

de donde,

 $ds^{2} = -(dz^{1})^{2} + (dz^{2})^{2} + (dz^{3})^{2} - (dz^{4})^{2} + (dz^{5})^{2} + (dz^{6})^{2}$ .

#### **5. Conclusiones**

En el presente trabajo se ha mostrado un panorama aunque breve del problema de inmersión de espacios Riemannianos de clase uno y dos, haciendo hincapié en las condiciones generales que debe de cumplir cualquier modelo de universo (espacio-tiempo), visto como una variedad 4-dimensional. La discusión se observa breve, más bien por razones de espacio. Existen muchos más resultados y ejemplos de espacios inmersos no solo en espacios seudo-euclidianos de 5 y 6 dimensiones, sino también de 7, 9, 10 y 11 dimensiones. Sin embargo se espera que el material aquí expuesto sirva de motivación para quienes se interesen en los aspectos geométricos de la Relatividad general. Por razones de espacio se han escrito las referencias en forma condensada.

#### *Agradecimientos*

Agradezco el total apoyo de la Universidad Autónoma Metropolitana-A (México)

#### **6. Bibliografía**

- 1. Randall L. y Sumdrum R., *Phys. Rev. Lett.* **83** (1999) 3370.
- 2. Randall L. y Sumdrum R., *Phys. Rev. Lett.***83** (1999) 4690.
- 3. Gauss K.F., *Disquisitiones Generales circa superficies curvas* (1827)
- 4. Riemann B., *Uber die Hypothesen welche der Geometrie zu Grande liegen* (1854).
- 5. Schläffi L., *Ann. Di Mat.,* **2<sup>e</sup> serie** (1871) 170.
- 6. Janet M., *Ann. Soc. Polon. Math.,* **5** (1926) 38.
- 7. Cartan E., *Ann. Soc. Polon. Math.,* **6** (1927) 1.
- 8. Burstin C., *Rec. Math. Moscou (Math. Sbornik),* **38** (1931) 74.
- 9. Leichtweiss K., *Math. Ann.,* **130** (1956) 442.
- 10. Friedman A., *J. Math. Mech.,***10** (1961) 625.

- 11. Nash J., *Ann. Math*., **63** (1956) 20.
- 12. Clarke C.J., *Proc. Roy. Soc. London A,* **314** (1970) 417*.*
- **13. Green R.E.,** *Mem. Am. Math. Soc. n,* **(1970) 97.**
- 14. Gunther M., *Math. Nachr.,* **144** (1989) 165.
- 15. López-Bonilla J.L., *Reporte de Investigación***66** DCBI-UAM-A, México (1982).
- 16. Becerril-Bárcenas R. y López-Bonilla J.L., *Bol. Dpto. Fis.***3** ESFM-IPN, México (1983) 99.
- 17. Ladino-Luna D., López-Bonilla J.L., Morales-Rivas J., Ovando-Zúñiga G., *Rev. Mex. Fis.*, **36**, (1990) 354.
- 18. Fuentes-Villaseñor R., López-Bonilla J.L.., Ovando-Zúñiga G., Matos-ChassinT., *GRG***21** (1989) 777.
- 19. Gupta Y.K, Goel P., *GRG***6** (1975) 499.
- 20. Fernández-Chapou J.L., López-Bonilla, J.L., Ladino-Luna D., Navarrete-González D., Rev. Mex. Fís. 37 (1991) 56.

### **Silica-supported Pickering styrene emulsion polymerization: Understanding kinetic mechanistic events**

<u>A</u>Fouconnier B.,<sup>1</sup>López-Serrano, F.<sup>2</sup>

<sup>1</sup> Facultad de Ciencias Químicas, Universidad Veracruzana, Av. Universidad Km 7.5, Col. Santa Isabel, Coatzacoalcos, Veracruz, C. P. 96535, MÉXICO. <sup>2</sup> Departamento de Ingeniería Química. Facultad de Química. Universidad Nacional Autónoma de México. Ciudad Universitaria, Cd. Mx., 04510, MÉXICO. [lopezserrano@unam.mx](mailto:lopezserrano@unam.mx)

#### **1. Abstract**

Some mechanistic events occurring in the styrene Pickering emulsion, using a SiO2 dispersion, areevidenced. Polymerizations at 80°C at three levels of a water soluble initiator were performed. Conversions close to 90% were obtained in emulsions with polymer content ca. 15%. With conversion and particle size measurements, the particle density was estimated for bare and surface modified  $SiO<sub>2</sub>$  particles. The average number of radicals per particle was inferred, yielding a pseudo-bulk type polymerization. Bare  $SiO<sub>2</sub>$  nanoparticles (bSP) do not participate in the nucleation mechanism; however, they promote an increased oligomer coagulation. The hexadecyltrimethylammonium bromide (CTAB) modified  $SiO<sub>2</sub>$  particles (mSP) do participate in the nucleation and coagulation mechanisms, yielding more stable and smaller, poorly-covered, polymer particles. Some events such as: particle nucleation, radical entry to particles, particle density, coagulation and vitreous and geleffects were untangled in this work.

#### **2. Introduction**

Recent developments in nanocomposite materials use fine solids as stabilizers instead of surfactants.<sup>[1,2]</sup> Solid nanoparticles act as surfactants -due to their adsorption at the water-oil

interface- to stabilize the finely divided droplets, where the polymerization takes place. These dispersed surfactant-free systems are called Pickering emulsions, differing from conventional emulsions due to their higher stability against coalescence. Thus, Pickering emulsion polymerizations are used in the core-shell nanocomposite particles' synthesis. Their preparation is simple, complicated instrumentation is not required, commercial solid dispersions or solutions can be used without further treatments, and the produced latexes are surfactant-free. It is usually believed that the kinetics follow the traditional emulsionpolymerization-process. However, several articles show that this is not the case. Due to this process importance, a step is taken here towards the understanding of some kinetic mechanistic events, analyzing non-treated and surface-treated  $SiO<sub>2</sub>$  colloidal (Bindzil 830)nanoparticles.

#### **3. Experimental conditions**

Styrene 99% was washed to remove the inhibitor.Hexadecyltrimethylammonium bromide  $(CTAB)$  (Sigma–Aldrich Quimica), sodium chloride (NaCl,  $\geq$ 98% purity) and ammonium persulfate (APS,  $\geq$ 98% purity) (J. T. Baker, S.A. de C.V.) were used as received. Bindzil 830, the colloidal dispersion of silica nanoparticles (SiO<sub>2</sub>; 30% w/w; Bindzil 830 (d = 10 nm, pH = 10.5, specific surface area = 305 m<sup>2</sup>/g and bulk density = 1.2 g/cm<sup>3</sup>), was kindly provided by Silicatos y Derivados, S.A. de C.V. Deionized water (W) was used in all the experiments.

#### *3.1 Preparation of the emulsions*

In the modified silica particles (mSP), the dispersion was prepared by pouring in a volumetric flask the requisite amounts of Bindzil, CTAB and NaCl in water to obtain the required composition reported by Fouconnier et al.<sup>[3]</sup> This dispersion was then mixed during 5 h and sonicated in an ultrasonic bath (Branson 5510), during 15 min before its use for the emulsion formulation. The amounts charged for the bSP experiments are presented the ones used by Fouconnier et al.<sup>[3]</sup>Coarse emulsions with dispersed phase mass fraction of 0.15 were obtained by dripping the requisite amount of St (previously washed with a 10 wt% NaOH aqueous solution) onto a dispersion of silica-CTAB-NaCl containing 2.1 wt% of silica particles and mixed with the help of an Ultra-Turrax T25 (IKA®-WERKE Works Inc., Wilmington, NC, USA) at 20,000 rpm for 10 min.

#### *3.2 Particle synthesis*

The batch polymerization reactions were carried out at 80ºC in a 0.5 L double-walled reactor, equipped with an external circulating heating bath (PolyScience), a condenser and a threebladed metal overhead turbine stirrer fitted from the four-necked reactor vessel running at 250 rpm. In experiments using the non-modified silica particles (bSP) solely, water, silica colloid dispersion (Bindzil 830) and St were introduced into the reactor and stirred. Then the suspension was heated to 80ºC and purged with nitrogen during 15 min. When the suspension reached a stable temperature of 80ºC, the polymerization was initiated by the addition of APS, previously dissolved in few ml of water, in the reaction medium at different concentrations (i.e.: 0.5, 1 and 2 wt% relative to St). In the polymerizations, using mSP, the protocol was similar. St/W emulsions were introduced in the reactor and heated to 80ºC and degassed with nitrogen. When the dispersed systems reached 80ºC, the emulsion polymerization was initiated by adding APS at the same concentrations as in the bSP

experiments. All reactions were monitored by withdrawing samples at regular time intervals to determine the solid content and the polystyrene nanoparticle size  $(D<sub>n</sub>)$ . In emulsion polymerizations, the solid contents were both determined by gravimetry and Raman spectroscopy, but solely by gravimetry in processes involving bSP due to inhomogeneity of the suspension and immediate separation of the organic phase from the water phase, especially at the beginning of the reaction, which led to imprecision in the intensity of the absorbance peaks.

#### *3.3 Particle Characterization*

The average polystyrene nanoparticle size was determined by dynamic light scattering at 25ºC, using a Zetasizer Nano-ZS2000 (Malvern Instruments Ltd., Malvern, Worcestershire, UK) with a refractive index of 1.330.

#### **4. Results and Discussion**

The experimental procedure is reported elsewhere.<sup>[3]</sup>To describe the Pickering emulsion polymerization it is assumed that this process proceeds as emulsion polymerization, with some subtle differences. The classic equation for emulsion polymerizationis:

$$
\frac{dx}{dt} = \frac{k_p M_p n N_t}{M_0 N_{av}} \tag{1}
$$

In eq. (1), x is the fractional conversion,  $k_p$  the propagation rate constant (mol L<sup>-1</sup> s<sup>-1</sup>),  $M_p$  the monomer concentration inside the particles (mol  $L^{-1}$ ), *n* the average number of radicals per particle,  $N_{p}$  the particle density (L<sup>-1</sup>)  $M_{0}$  (mol) denotes the moles of monomer charged to the reactor and  $N_{av}$  is Avogadro's number (mol<sup>-1</sup>). One of the objectives is to gather as much information as possible.

#### *4.1 Monomer mass balance*

To perform the monomer balance, the following simplifying assumptions are applied: (i) monomer solubility in the water phase is negligible for consumption via polymerization, (ii) monomer swelling in polymer particles is similar to the one achieved in conventional emulsion polymerization, (iii) all polymer particles have a very similar size, and (iv) the polymerization is isothermal, implying that kp is constant.

The monomer mass balance is:

$$
m_0 = m_p + m_s + m_d \tag{2}
$$

*m0*,*mp*,*ms*,*md,*are the monomer charged to the reactor, converted to polymer, swelling the polymer particles and located in droplets, respectively. Equation 2 can be rewritten as:

$$
m_0 = m_0 x + (\rho_m m_0 x \Phi_m) / \rho_p (1 - \Phi_m) + m_d,
$$
 (3)

where,  $\Phi_m$  is the volume fraction of monomer swelling the polymer particles ( $\Phi_m = V_m/(V_m)$  $+V_p$ ,  $\rho$  is the density and *V* is the volume, the subscripts *m* and *p* refer to monomer and polymer, respectively.

The total particle volume  $v_p$  (L) can be obtained assuming volume additivity as:

$$
v_p = m_s/\rho_m + m_p/\rho_p
$$
. (4)  
When the monomer droplets disappear (see Eq. 2), the mass of monomer inside the particles  
(ms) becomes:

 $m_s = m_0 (1-x)$  . (5)

The monomer concentration inside the particles is given by:

 $M_p = (m_s/M_w)/v_p.$  (6)

Here,  $M_w$  is the monomer molecular weight.

The number of polymer particles  $(N_p)$  is given by the total polymer mass (mp) divided by the mass of one particle (m1p), yielding:

$$
N_p = m_p / m_{1p} = (6 \times m_0) / (\pi \rho_p D_p^3).
$$
 (7)

Here,  $D_p$  is the particle diameter. The reader should be aware that in Eq. 7,  $N_p$  is undetermined when the particle diameter is close to zero and will yield very high values at small particle diameters. As will be shown later, smoothing the disperse data allows a better description of the data trajectories and trends.

#### *4.2 Inferring n*

One of the objectives is to gather as much information as possible. Eq. 1 can be rewritten as follows:34 (López-Serrano et al., 2008)

$$
n_e = \frac{M_0 N_{av} \frac{dx}{dt}}{k_p M_p N_p} \tag{8}
$$

Here, ne is the estimated number of radicals. As can be seen in Eq. 8, all the terms in the RHS are known. The conversion derivative is obtained using an auxiliary function to fit the conversion data (Eq. S.1 in the Supporting material) and the Np are obtained fitting the particle diameter with another simple function (Eq. S.2 in the Supporting material). Table 3 lists the parameters used for the calculations.

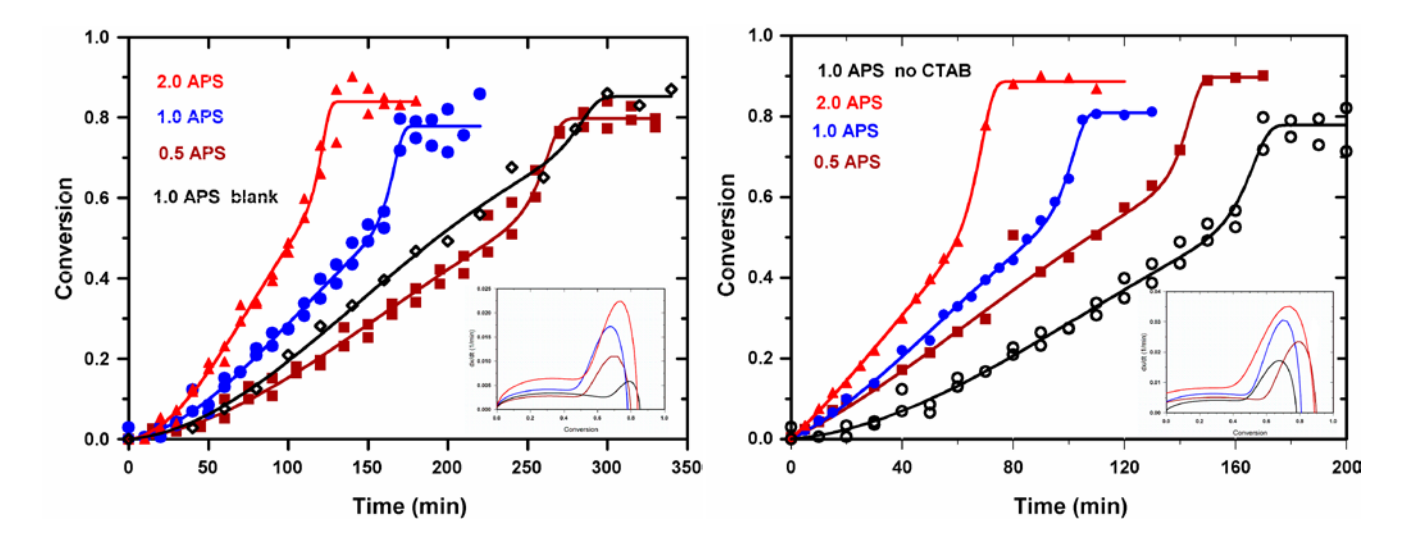

427

*Figure 1. Conversion (x) against reaction time (t) for different ammonium persulfate (APS) concentrations. The inset shows the conversion rate against conversion. Non-treated (Left:) and treated (Right) SiO<sub>2</sub> nanoparticles.* 

Figure 1 shows that, for treated or non-treated particles, the higher the initiator concentration the higher the reaction rate, as expected. The non-modified  $SiO<sub>2</sub>$  nanoparticles (left) show a slower conversion rate, as compared with the surface-modified (right) ones. Figure 1 left shows, that for the same ammonium persulfate (1.0 APS) concentration the nonmodified  $SiO<sub>2</sub>$  nanoparticles (blue circles)react faster than a blank (black diamonds). Thus, the un-modified  $SiO<sub>2</sub>$  particles do promote nucleation yielding a faster reaction rate (blue circles). This figure also depicts that around 60% conversion an auto-acceleration (Trommsdorf) effect is present, in all experiments containing  $SiO<sub>2</sub>$ nanoparticles. This is due to the lack of radicals' termination inside the reacting particles. The insets in figures 1 show a long nucleation period for the non-modified (left), and a fast one for the surface modified (right)  $SiO<sub>2</sub>$  nanoparticles. Therefore, the nucleation mechanism is different as compared with traditional emulsion polymerization, where the emulsifier forms micelles, these being the polymerization loci.

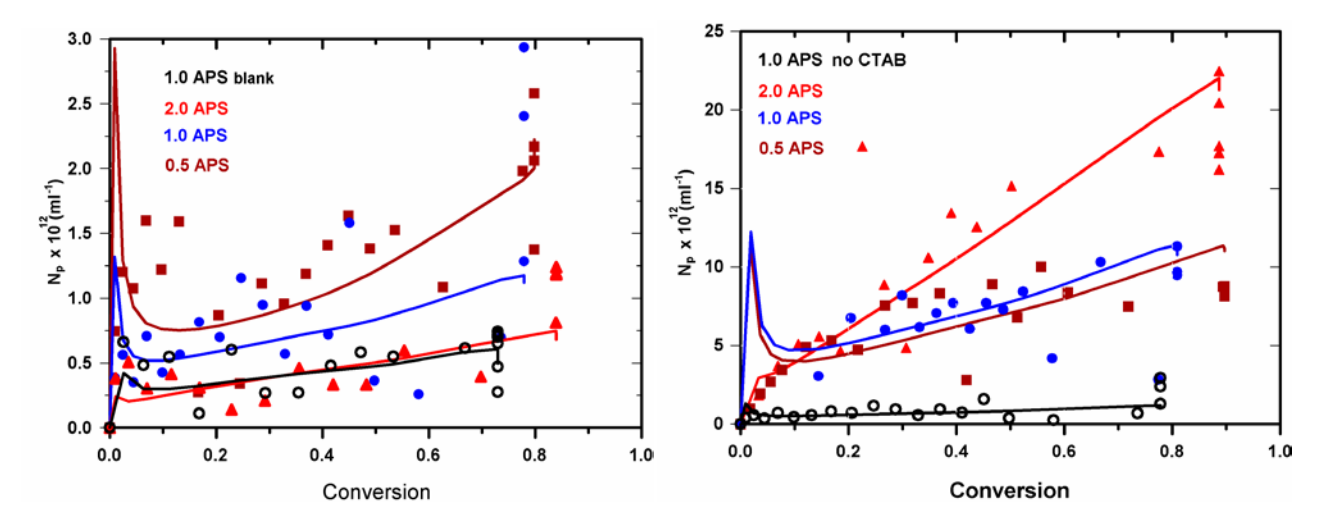

*Figure 2.Particle density(Np) against conversion for different ammonium persulfate (APS) concentrations. Nontreated (Left:) and treated (Right) SiO<sub>2</sub> nanoparticles.* 

Figure 2 depicts de particle density against conversion for the bPS (left) and mSP (right). It is evident that surface modified silica particles generate more particles. It is interesting to realize that in the case of bSP the higher the initiator content the smaller the particles, this is opposed to what occurs with mSP. Figure 2 contradict Figure 1 because the higher the initiator concentration the higher the reaction rate. The explanation is given when the average radical number per particle (*ne*) is calculated with Eq. 8. From 0.5 to 2% APS content, a 7 foldincrease in *ne*appears going from 45 to ca. 380 radicals perparticle (at the highest point), respectively. The average radicals per particle number (*ne*) for theblank is lower (ca. 75) than the corresponding experiment(ca. 110). This explains the behavior of a slower reaction inthe blank. It must be pointed out that this high amount ofinitiator content is sufficient to impart stability to the emulsiondue to the presence of  $SiO<sub>2</sub>$ groups, from the initiator, surrounding the latex particles.

#### **5. Conclusions**

Modifying the colloidal  $SiO<sub>2</sub>$  surface drastically affects the reaction rate and nucleation mechanisms. Even though, Pickering emulsion polymerization has been treated so far as a traditional emulsion polymerization, in this work it has been shown that Pickering nanoparticles do participate in the nucleation mechanisms as opposed to the role of an emulsifier in traditional emulsion polymerization.

#### **Acknowledgments**

This work was financially supported by DGAPA-PAPIIT project IN113215, Consejo Nacional de Ciencia y Tecnología de México (CONACyT) grant CB-2014-240160, PRODEP project UV-PTC-227 and PROFOCIE project 30MSU0940B. Bindzil® was kindly supplied by Silicatos y Derivados S.A. de C.V. México.

#### **6. Bibliografy**

.

- 1. Yamamoto, Y.; Fujii, S.; Shitajima, K.; Fujiwara, K.; Hikasa, S.; Nakamura, Y. Soft Polymer-Silica Nanocomposite Particles as Filler for Pressure-Sensitive Adhesive. Polymer 70, 77– 87.(2015,)
- 2. Yilmaz, O. A Hybrid Polyacrylate/OMMT Nanocomposite Latex: Synthesis, Characterization and its Application as a Coating Binder. Progr. Org. Coat. 77, 110–117. (2014),
- 3. Fouconnier B, Romero A, López-Serrano F. Pickering emulsion polymerization kinetics of styrene: Comparison of bare and surface modified SiO2 nanoparticles. J. Macromol. Sci, PA: Pure & Appl. Chem. 53, 7, 403–412, (2016),
- 4. López-Serrano, F.; López-Aguilar, J. E.; Mendizábal, E.; Puig, J. E.; Álvarez, J. Modeling Assessment of Microemulsion Polymerization. Ind. Eng. Chem. Res. 47, 5924–5933. (2008),

### **Simulación de fluidos complejos utilizando una red transitoria de microestados**

Ferrer, V.H.,<sup>1</sup> Mil, R.,<sup>1</sup> Gómez, A.,<sup>2</sup> López, A.,<sup>3</sup> Vargas, R.O.<sup>3</sup>

<sup>1</sup>ESIME Zacatenco, Instituto Politécnico Nacional, Ciudad de México 07738, México.<br><sup>2</sup>Escultad de Instituto Linius sidad Nacional Autónoma de Máxico Giudad de Máxico 04  $^{2}$ Facultad de Ingeniería, Universidad Nacional Autónoma de México. Ciudad de México 04510,

México.<br><sup>3</sup> ESIME Azcapotzalco, Instituto Politécnico Nacional, Av. de las Granjas 682, Col. Santa Catarina, Del. Azcapotzalco, Ciudad de México 02250, México rvargasa@ipn.mx $^3$ 

#### **1. Resumen**

En este trabajo se acopla el modelo de mancuernas no lineales de extensión finita (FENE) con un modelo de evolución de microestados (red transitoria). A través de una cinética que considera la microestructura, se modifica el modelo FENE para que tenga una longitud de cadena máxima variable dependiendo de la energía disponible en el sistema [5]. Se analizan tres casos: i) el flujo cortante simple, ii) el flujo inducido por un gradiente de presión constante, y iii) el flujo inducido por un gradiente de presión pulsátil. Para validar el modelo se comparan los modelos equivalentes de Oldroyd-B (nivel macroscópico) con el modelo FENE con longitud de cadena muy grande (modelo de Hooke a nivel microscópico) y posteriormente para simular el flujo a través de una contracción.

#### **2. Introducción**

El modelo de redes transitorias fue originalmente propuesto por Green y Tobolsky<sup>[1]</sup>, modificado porLodge<sup>[2]</sup> y Yamamoto<sup>[3]</sup>. En este modelo se considera al espacio como una red formada por puntos distribuidos de forma homogénea. Estos puntos están unidos por moléculas largas y poseer o no entrecruzamientos, y las uniones o choques coinciden con los puntos de la red. Chilcott<sup>[4]</sup> utilizó el modelo de redes para describir el comportamiento reológico de fluidos en solución. Rincón et al.<sup>[5]</sup> propone utilizar una longitud máxima variable de los segmentos entre nodos, basado en la hipótesis de tener cinco estados básicos diferentes, los cuales se generan o destruyen dependiendo de la energía disponible del sistema. Por otro lado, entre las técnicas numéricas utilizadas para fluidos complejos se encuentran la de multiescalas, una de las que ha destacado en las últimas décadas es la aproximación micro-macro, que se basa en la teoría cinética (micro) y la mecánica del medio continuo (macro)<sup>[6]</sup>. Esta aproximación consiste en calcular de manera desacoplada la contribución no newtoniana del tensor de esfuerzos total.

En este trabajo, se analiza a través de simulaciones numéricas la evolución de los microestados, utilizando una cinética reversible de construcción-destrucción que relaciona a la microestructura con el trabajo que ejerce el fluido.

#### **3. Descripción del modelo**

Se utilizan las siguientes escalas características en las ecuaciones de conservación de masa y de cantidad de movimiento, donde *t*, **x**, **v**, *P* y*τ*son el tiempo, posición, velocidad, presión y el tensor de esfuerzos, respectivamente. Las variables*λ, L, U* y *η0*son el tiempo de relajación de Maxwell, longitud característica, velocidad característica y viscosidad a corte cero, respectivamente.

$$
t = \frac{t^*}{\lambda}, \quad \mathbf{x} = \frac{\mathbf{x}^*}{L}, \quad \mathbf{v} = \frac{\mathbf{v}^* L}{U}, \quad P = \frac{P^* L}{\eta_0 U}, \quad \tau = \frac{\tau^* \lambda}{\eta_0}, \tag{1}
$$

$$
\text{Re} = \frac{\rho U L}{\eta_0}, \quad \text{Wi} = \frac{\lambda U}{L}, \quad \beta = \frac{\eta_s}{\eta_0}, \tag{2}
$$

Las ecuaciones adimensionales de conservación de masa y cantidad de movimiento son:

$$
\nabla \cdot \mathbf{v} = 0,\tag{3}
$$

$$
\frac{\partial \mathbf{v}}{\partial t} + \text{Rev} \cdot \nabla \mathbf{v} = \frac{\text{Wi}}{\text{Re}} \left( \beta \nabla^2 \mathbf{v} - \nabla P \right) + \frac{1}{\text{Re}} \nabla \cdot \boldsymbol{\tau}_p, \tag{4}
$$

donde**τ**<sup>p</sup> representa la contribución no newtoniana al tensor de esfuerzos total. En este trabajo, **τ**<sup>p</sup> a partir del modelo FENE o del Maxwell convectivo como se describe a continuación:

$$
\boldsymbol{\tau} + \frac{\partial \boldsymbol{\tau}}{\partial t} + \text{Wi} \left[ \mathbf{v} \cdot \nabla \boldsymbol{\tau} - (\nabla \mathbf{v})^{\dagger} \cdot \boldsymbol{\tau} - \boldsymbol{\tau} \cdot (\nabla \mathbf{v}) \right] = 2 \text{Wi} (1 - \beta) \mathbf{d}, \qquad (5)
$$

donde

$$
\mathbf{d} = \frac{1}{2} \left[ \nabla \mathbf{v} + (\nabla \mathbf{v})^{\dagger} \right]. \tag{6}
$$

Las Ecs. (7) y (8) definen a la fuerza elástica Warner y a la expresión de Kramers, respectivamente. Para el modelo de mancuernas FENE se define como:

$$
\mathbf{F}(\mathbf{Q}) = \frac{\mathbf{Q}}{1 - \mathbf{Q} \cdot \mathbf{Q}/(Q_0)^2},
$$
(7)  

$$
\boldsymbol{\tau}_p = (1 - \beta)(\langle \mathbf{Q} \otimes \mathbf{F}(\mathbf{Q}) - \mathbf{I} \rangle),
$$
(8)

donde *Q* es el vector conector que refiere a la posición relativa entre las cuentas de cada mancuerna, *Q0*es la extensión máxima de las mancuernas e**I**es la matriz identidad.Para más detalles de procesos estocásticos aplicados a fluidos complejos ver [6-8].

A continuación, se define el gradiente de presión para los casos analizados en este trabajo: i) cero para el flujo cortante simple, ii) flujo inducido a presión constante y iii) a través de una serie de Fourier para el flujo pulsátil. Los tres casos se definen de la siguiente forma:

$$
\frac{dP}{dZ} = \begin{cases} 0 & \text{if } \frac{1}{\pi} = \frac{1}{2} \text{sin} \omega + t - \sum_{j=2}^{\infty} \left[ \frac{1 + \cos(\pi j)}{\pi (j^2 - 1)} \cos(j\pi) \right] \end{cases} \tag{9}
$$

donde *Amp* esla amplitud del gradiente de presión y ωla frecuencia.

#### *Cinética de Microestados*

Se consideran tres microestados como se describe en el siguiente sistema de ecuaciones:

$$
\frac{\mathrm{d}C_0}{\mathrm{d}t} = B \boldsymbol{\tau} : \mathbf{d}\left(C_1\right) - A\left(C_0^2\right),\tag{10}
$$

$$
\frac{dC_1}{dt} = B \tau : \mathbf{d} \left( -C_1 + C_2 \right) + A \left( C_0^2 - C_1^3 \right),\tag{11}
$$

$$
\frac{\mathrm{d}C_2}{\mathrm{d}t} = B \,\boldsymbol{\tau} : \mathbf{d}(-C_2) + A\left(C_1^3\right),\tag{12}
$$

*donde C0, C1 yC2* representan las concentraciones de cada uno de los microestados, *C1*y *C2*  tienden a destruirse bajo flujo debido a la energía disponible del sistema (disipación viscosa). *C0* es el microestado más simple que se puede representar en el modelo. La extensión máxima dependiente de la evolución de los microestados  $Q_0(t)$  se calcula de acuerdo a la siguiente expresión.

$$
Q_0(t) = \frac{C_0 + 2C_1 + 3C_2}{C_0 + 4C_1 + 7C_2}.
$$
\n(13)

#### **4. Resultados y discusión**

A continuación, se presenta las simulaciones numéricas para los casos: i) flujo cortante simple, ii) flujo en un tubo con gradiente de presión contante y iii) flujo en un tubo con gradiente de presión pulsátil. Para el tercer caso se considera también el caso que el tubo tiene una contracción.

El sistema de ecuaciones descrito en la sección anterior, se resolvió utilizando diferencias finitas con el método Crank-Nicolson. La simulación numérica se validó comparando el modelo de Oldroyd-B con el modelo FENE utilizando una longitud de cadena muy grande (equivalente al modelo de Hooke) para el flujo cortante simple y para el flujo inducido por un gradiente de presión, ver Figura 1. En esta figura se muestra la evolución de la velocidad y del tensor de esfuerzos cortante τ*xy*. Se puede observar la equivalencia de ambos modelos con  $Q_0$ =20 en el modelo FENE.

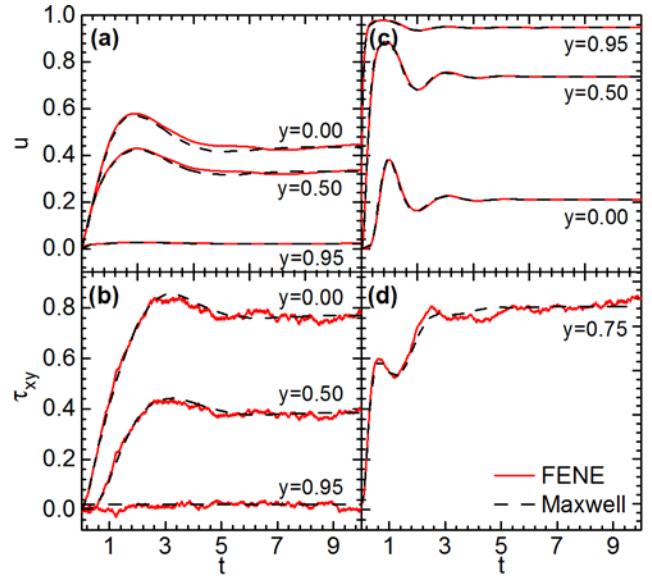

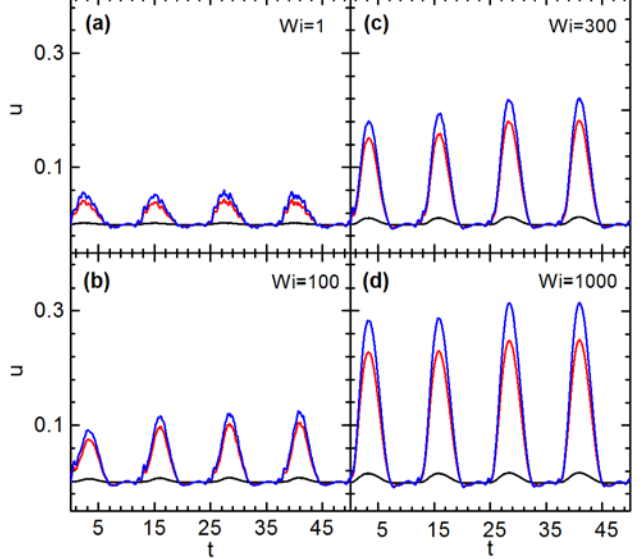

Figura 1. a) Evolución de la velocidad *u* y de la b) contribución no newtoniana del tensor de esfuerzos cortante τ*xy* para tres diferentes alturas de *y*, (a) y (b) corresponden al flujo con un gradiente de presión constante y (c) y (d) al flujo cortante simple. N=3000, *Q*0*=*20, Wi=1 y Re=1.

Figura 2. Evolución de la velocidad utilizando un gradiente de presión pulsátil a diferentes niveles de viscoelasticidad Wi. N=3000, ω=1 y *Amp*=1.

Para simular el caso del flujo en un tubo con un gradiente de presión pulsátil, se utilizó una serie de Fourier descrita en la sección anterior. En las Figuras 2 y 3 muestran la evolución de la velocidad y del esfuerzo cortante τ*xy*, como se observa al aumentar el nivel de elasticidad hay una mayor acumulación de energía en el sistema la cual magnifica el comportamiento de ambas variables. En las Figura 4 se muestra la variación de la concentración de los microestados en función del tiempo, aquí se observa que los microestados oscilan respondiendo a la frecuencia del gradiente de presión pulsátil. Las líneas punteadas indican el valor límite de  $C_0$  pero este no es un valor estacionario. En la Figura 5 se muestra la distribución de la concentración  $C_0$  para el flujo a través de una contracción para diferentes amplitudes, en donde se identifican las regiones de mayor y menor estructuración del sistema.

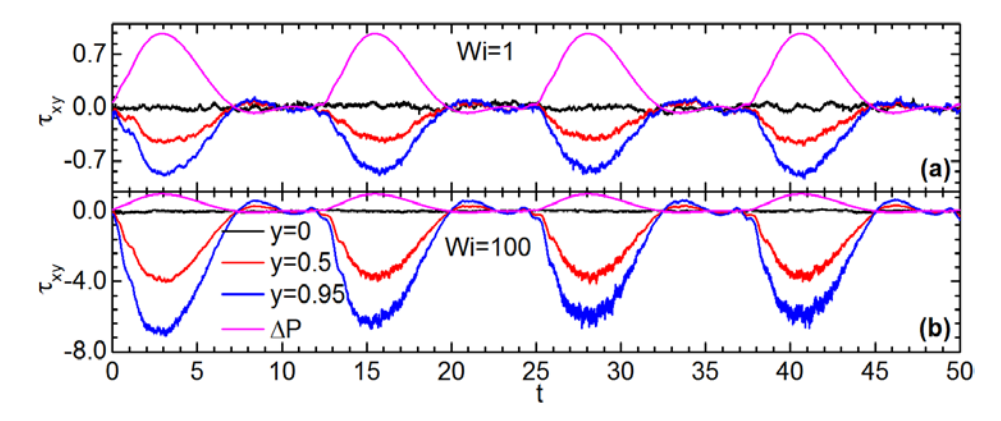

Figura 3. Evolución de la contribución no newtoniana<br>del tensor de esfuerzos de esfuerzos cortante utilizando un gradiente de presión pulsátil a<br>diferentes niveles de diferentes niveles de viscoelasticidad Wi. N=3000, ω=1 y *Amp*=1

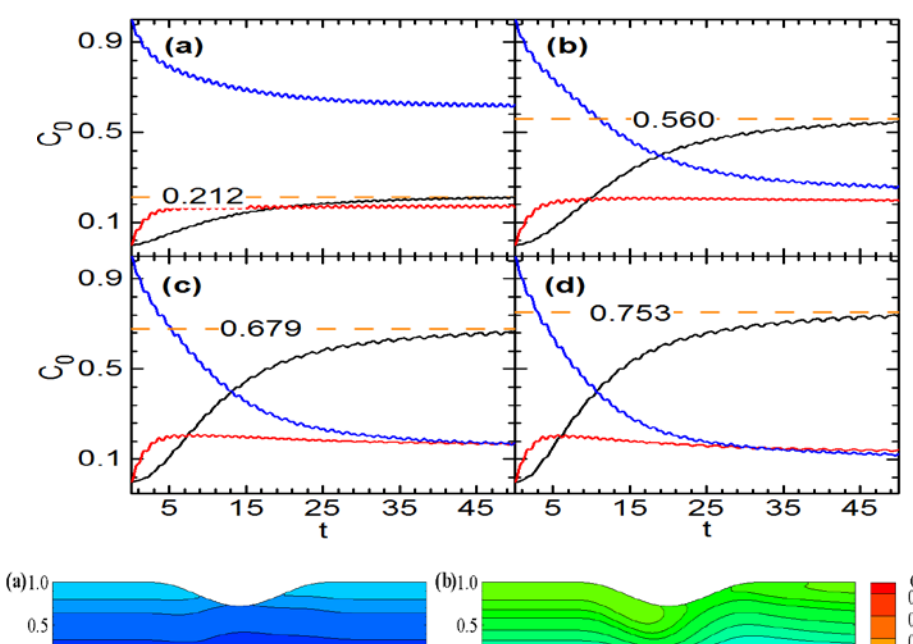

Figura 4. Evolución de los microestados presentes en el sistema a diferentes amplitudes para el gradiente de presión pulsátil donde *β*=0.01, N=3000, Wi=1 y Re=10, (a) *Amp*=0.01, (b) *Amp*=0.1, (c) *Amp*=0.15, (c) *Amp*=0.2. La línea punteada indica el valor límite de la concentración largos.

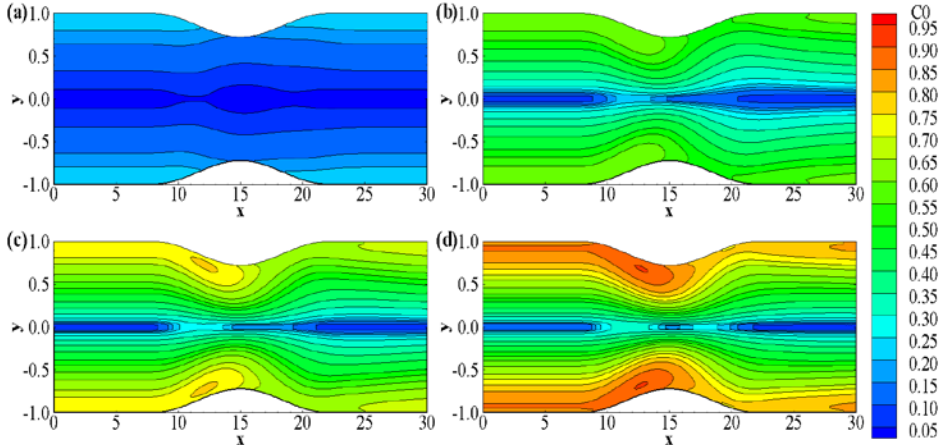

Figura 5. Concentración C<sub>o</sub> a *t*=100 para una solución<br>diluida donde β=0.01, donde *β*=0.01, N=3000, Wi=1 y Re=10, (a) *Amp=*0.01, (b) *Amp*=0.1, (c) *Amp*=0.15, (d) *Amp*=0.2.

#### **5. Conclusiones**

A través de simulaciones numéricas se utilizó un modelo de redes transitorias para analizar la construcción-destrucción de estructuras de fluidos complejos bajo flujo, para validar el código numérico se compararon los modelos equivalentes de Oldroyd-B y FENE con extensión de cadena grande, para el flujo cortante simple y el flujo inducido por un gradiente de presión constante, obteniéndose el mismo comportamiento. En el caso del flujo inducido por un gradiente de presión pulsátil a través de una contracción se analizan la distribución de los microestados alcanzando un régimen periódico. La versatilidad de este modelo se puede aplicar a diferentes situaciones de flujo como el caso del flujo sanguíneo con diferentes patologías.

### **6. Bibliografía**

- 1. Green M.S. and Tobolsky A., A new approach to the theory of relaxing polymeric media. J. Chemical Physics. 14, 80-89 (1946)
- 2. Lodge A.S., A network theory of flow birefringence and stress in concentrated polymer solutions. Trans. Faraday Soc. 52, 120 (1956)
- 3. Yamamoto M., The visco-elastic properties of network structure I.general formalism J. Phys. Soc. Jpn. 11, 413 (1956)
- 4. Chilcott M.D., creeping flow of dilute solution past cylinder and sphere J. Non-Newt. Fluid Mech., 29, 381-432 (1988)
- 5. Rincón E., Chávez A., Herrera R., Manero O., Rheological modelling of complex fluids: A transient network model with microstates. J. Non-Newt. Fluid Mech. 131, 64-77 (2005)
- 6. Öttinger, H.: Stochastic Processes in Polymeric Fluids: Tools and examples for Developing Simulation Algorithms. Springer-Verlag, Berlin (1996)
- 7. P.G. Ciarlet, R. Glowinski,J. Xu (Editors), Numerical methods for non-Newtonian fluids, Handbook of numerical analysis, Elsevier B.V., XVI (2011).
- 8. R.B. Bird, C.F. Curtiss, R.C. Armstrong, O. Hassager, Dynamics of polymeric fluids, Volume 2 Knetic theory, John Wiley & Sons, Inc., Second ed. (1987).
- 9. Md.A. Ikbal, S. Chakravarty, Kelvin K.L. Wong, J. Mazumdar, P.K. Mandal, Unsteady response of non-Newtonian blood flow through a stenosed artery in magnetic field, Journal of Computational and Applied Mathematics, 230 (2009) 243–259.

### **Simulación numérica basada en el método de elemento finito del perfil de temperatura para un tubo Pitot aeronáutico en condiciones de vuelo**

Jäckel, R.<sup>1</sup>, <u>De La Concha, A.</u><sup>2</sup>, Ramírez-Muñoz, J.<sup>2</sup>

<sup>1</sup>CIEP, Universidad Autónoma de San Luis Potosí, Av. Dr. Manuel Nava #8, Nvo Edificio P, Zona Universitaria, 78290, San Luis Potosí, S.L.P. México.

<sup>2</sup>Departamento de Energía, Universidad Autónoma Metropolitana-Azcapotzalco. Av. San Pablo 180, Col. Reynosa Tamaulipas, Azcapotzalco, CDMX, 02200, México. e-mail: robert.jaeckel@hotmail.com, adelaconcha@gmail.com

#### **1. Resumen**

Se obtuvo un modelo en estado estacionario para simular las condiciones térmicas en un tubo Pitot aeronáutico, el cual se basa en las condiciones climáticas existentes en altura de vuelos comerciales. El modelo considera elsuministro de calor al tubo Pitot mediante el empleo de resistencias calefactoras, esto para mantener la superficie del tubo por encima de la temperatura crítica bajo la cual puede ocurrir crecimiento de cristales de hielo. La ecuación de la Laplace (2D en coordenadas cartesianas), que describe la difusión de calor en un sólido fue resuelta numéricamente mediante el método de Elemento Finito. El mallado y las condiciones de frontera fueron exportados de Ansys APDL y en base a éste se programó un algoritmo en Matlab® para obtener la solución aproximada para el campo de temperaturas en el tubo. Se encontró que la temperatura mínima de las resistencias debe ser de 950°C para que la temperatura se mantenga por arriba de la temperatura crítica de 0°C.

#### **2. Introducción**

En la aviación comercial, entre las fallas más graves se encuentran las del sistema Pitot-estático, que provee al piloto/autopiloto con la información vital sobre la velocidad, altitud y variación de altitud del avión. En caso de una falla de los tubos Pitot, dicha indicación ya no estará disponible, lo que podría conllevar a una pérdida de control sobre la aeronave con consecuencias catastróficas. Para evitar el congelamiento, en la aeronáutica se usan sistemas de calefacción termoeléctricos en los tubos de Pitot, sin embargo, ocurren fallas en estos sistemas con alta frecuencia  $[1]$ . Por esta razón, por cuestiones de seguridad, las aeronaves comerciales de mayor tamaño suelen tener más de un tubo de Pitot. Pero incluso estas medidas de precaución pueden resultar insuficientes, como se pudoconstatar en el caso del vuelo AF447, donde todos los tubos de Pitot se congelaron al entrar a una zona de turbulencia <sup>[2]</sup>. El congelamiento de las superficies de un avión puede ocurriren condiciones meteorológicas conocidas, en particular, se reconoce el riesgo de volar dentro de formaciones de nubes estratiformes y cumuliformes, donde se encuentra agua en forma de gotas subenfriadas.

Debido a que se congelan al contacto con la superficie del avión, las gotas subenfriadas de agua conllevan un alto potencial de riesgo respecto a la acumulación de hielo en los tubos Pitot<sup>[3]</sup>. En este trabajo, se propone un modelo en estado estacionario para simular las condiciones térmicas en un tubo Pitot aeronáutico, el cual está basado en las condiciones climáticas existentes a la altura de vuelos comerciales. El modelo incluye el intercambio de calor con resistencias calefactoras para mantener la superficie del tubo Pitot encima de la temperatura crítica de congelamiento, en la cual puede ocurrir crecimiento de cristales de hielo. La ecuación de la Laplace, que describe la difusión de calor en un sólido se resuelve numéricamente mediante el método de Elemento Finito.Primero, el problema se simuló en Ansys APDL y después se exporto el mallado y las condiciones de frontera hacia Matlab, en base a estos se programó el método de elemento finito para la obtención del campo de temperaturas en el tubo Pitot.

#### **3. Condiciones Experimentales**

#### *3.1 Planteamiento del Problema*

Se requiere obtener la temperatura mínima de lasresistencias calefactoras para mantener la temperatura superficial del tubo Pitot por encima de la temperatura crítica a la cual ocurre crecimiento de cristales de hielo (0°C). Por tal motivo, se supondrá que las superficies exteriores del tubo Pitot se encuentran a convección forzada en la superficie externa y a 0°C en la superficie de montaje. En el caso de la convección forzada se asume una temperatura ambiental de -40°C y un coeficiente convectivo de 250 W·m<sup>-2</sup>°C<sup>-1</sup> debido a un número de Reynolds elevado.

Para averiguar la temperatura mínima a la que deben trabajar las resistencias calefactoras, en Ansys APDL se llevaron a cabo varias simulaciones aumentando en cada caso la temperatura de las resistencias, hasta que la temperatura en el nodo más frío del tubo Pitot se encontraba por encima de 0ºC. Se encontró que el valor mínimo al que deben trabajar las resistencias es de 950ºC. Como material de fabricación del del tubo Pitot se consideró acero inoxidable con una conductividad térmica de 18 W·m<sup>-1</sup>°C<sup>-1</sup>. Una representación gráfica de las condiciones de frontera aplicadas sobre la geometría en Ansys APDL se encuentra en la figura 1, mientras que la tabla 1 muestra los nodos correspondientes.

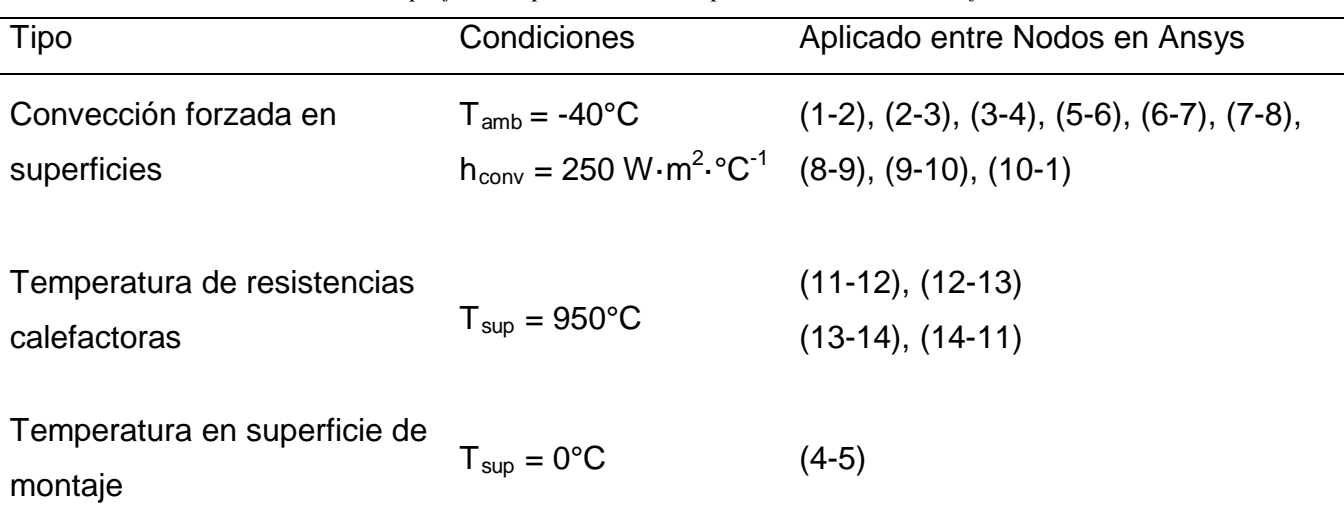

*Tabla 1. Superficies expuestas a sus respectivas condiciones de frontera*
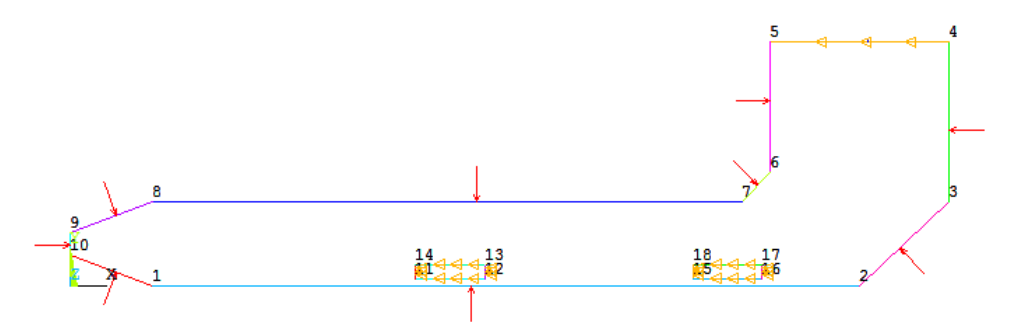

*Figura 1. Condiciones de frontera sobre la geometría en Ansys APDL*

### *3.2 Formulación matemática e implementación computacional*

La ecuación gobernante es la ecuación de difusión de calor sin generación ni acumulación de energía, también es conocida como la ecuación de Laplace y tiene la forma:

$$
-k\nabla^2 T = 0 \tag{1}
$$

Donde *k* y *T* representan la conductividad térmica y la temperatura del sólido, respectivamente. En coordenadas cartesianas el operador  $\nabla^2$ dela ecuación (1) toma la siguiente forma:

$$
-k \left[ \frac{\partial^2 T}{\partial x^2} + \frac{\partial^2 T}{\partial y^2} \right] = 0
$$
 (2)

Como se supone estado estacionario, los flujos que entran a una frontera por conducción deben de ser igual a los que salen por convección, de tal forma que la condición de frontera por convección para las superficies externas está dada por la siguiente ecuación:

$$
-k\left[\frac{\partial^2 T}{\partial x^2} + \frac{\partial^2 T}{\partial y^2}\right] = h\left(T_{\text{sup}} - T_{\text{amb}}\right)
$$
 (3)

Para obtener una función aproximada del fenómeno, se tiene la integral del residuo ponderado sobre un elemento  $\Omega$  con la forma:

$$
\int_{\Omega} \omega R \ d\Omega = 0 \tag{4}
$$

donde R es el residuo y  $\omega$  representa las funciones de interpolación lineales. Aplicando a la ecuación (3) los teoremas de integración por partes y de gradiente, se obtiene la formulación débil [4]:

$$
\int_{\Omega} \nabla \omega \cdot k \nabla T_{app} d\Omega - \iint_{\zeta} \hat{n} \cdot \omega(k \nabla T_{app}) d\zeta = 0
$$
\n(5)

438

la cual incluye la integración sobre las fronteras  $\zeta$  del elemento. En forma de matrices elementales, la ecuación (4) se puede expresar como el modelo del elemento finito que representa el problema físico:

$$
\left\{ \left[K\right]^{e} + \left[H\right]^{e} \right\} \left[T\right]^{e} = \left[P\right]^{e} \tag{6}
$$

donde se tienen las matrices contribuidas [4]:

$$
\begin{bmatrix} K \end{bmatrix}^e = \int_{\Omega} \left\langle \frac{\delta \phi}{\delta x} \frac{\delta \phi}{\delta y} \right\rangle \begin{bmatrix} k & 0 \\ 0 & k \end{bmatrix} \begin{bmatrix} \frac{\delta \phi}{\delta x} \\ \frac{\delta \phi}{\delta y} \end{bmatrix} d\Omega \qquad \qquad [H]^e = h L_{ij} \begin{bmatrix} 2 & 1 & 0 \\ 1 & 2 & 0 \\ 0 & 0 & 0 \end{bmatrix} + h L_{jk} \begin{bmatrix} 0 & 0 & 0 \\ 0 & 2 & 1 \\ 0 & 1 & 2 \end{bmatrix} + h L_{ki} \begin{bmatrix} 2 & 0 & 1 \\ 0 & 0 & 0 \\ 1 & 0 & 2 \end{bmatrix} \qquad (7a,b)
$$

$$
\begin{bmatrix} P \end{bmatrix}^e = h L_{ij} T_{amb} \begin{bmatrix} 0.5 \\ 0.5 \\ 0 \end{bmatrix} + h L_{jk} T_{amb} \begin{bmatrix} 0 \\ 0.5 \\ 0.5 \end{bmatrix} + h L_{kl} T_{amb} \begin{bmatrix} 0.5 \\ 0 \\ 0.5 \end{bmatrix} \qquad \qquad \begin{bmatrix} T \end{bmatrix}^e = \begin{bmatrix} T_i \\ T_j \\ T_k \end{bmatrix} \qquad (8a,b)
$$

donde L representa el lado entre los nodos del elemento y los subíndices i, j y k representan los nodos.Las matrices elementales son la base para el ensamble de las matrices globales  $K^G$ , H<sup>G</sup>& P<sup>G</sup>, a partir de las cuales se podrá obtener el vector global de las temperaturas T<sup>G</sup>. En Ansys APDL se modeló y malló la geometría del tubo de Pitot. Debido una cantidad de 828 elementos triangulares lineales unidos por 499 nodos se tuvo que importar los nodos de temperaturas fijas y los elementos a cargas de Ansys a Matlab mediante archivos \*.txt generados por Ansys. El mallado se puede observar en la figura 2a. En Matlab, se programó un algoritmo que obtiene las matrices elementales K<sup>e</sup>, H<sup>e</sup>& P<sup>e</sup> para cada elemento de la geometría mallada. De esta manera se obtienen las matrices elementales para obtener las matrices globales  $K^G,H^G\&P^G$  que representan la geometría completa.

Adicionalmente, el código inserta las temperaturas nodales conocidas por las condiciones de frontera en el vector global de temperaturas.Finalmente, el algoritmo resuelve el sistema de ecuaciones resultante para obtener las temperaturas nodales desconocidas.

### **4. Resultados y discusión.**

La figura 2a. muestra el perfil de temperaturas obtenido por el algoritmo desarrollado en Matlab, empleando una malla de 828 elementos triangulares lineales unidos por 499 nodos. Con fines de validación, la figura 2b muestra el resultado que se obtuvo conAnsys APDL, basado en el mismo mallado. En ambos casos, el fenómeno físico se modeló con superficies exteriores del tubo de Pitot expuestas a convección forzada y con temperaturas de 0°C y 950°Cen la superficie de montaje y de las resistencias calefactoras, respectivamente. En el caso de la convección forzada se supone una temperatura ambiental de -40°C y un coeficiente convectivo de 250 W $\cdot$ m<sup>-2</sup> $\cdot$ °C<sup>-1</sup> debido a un número de Reynolds elevado.

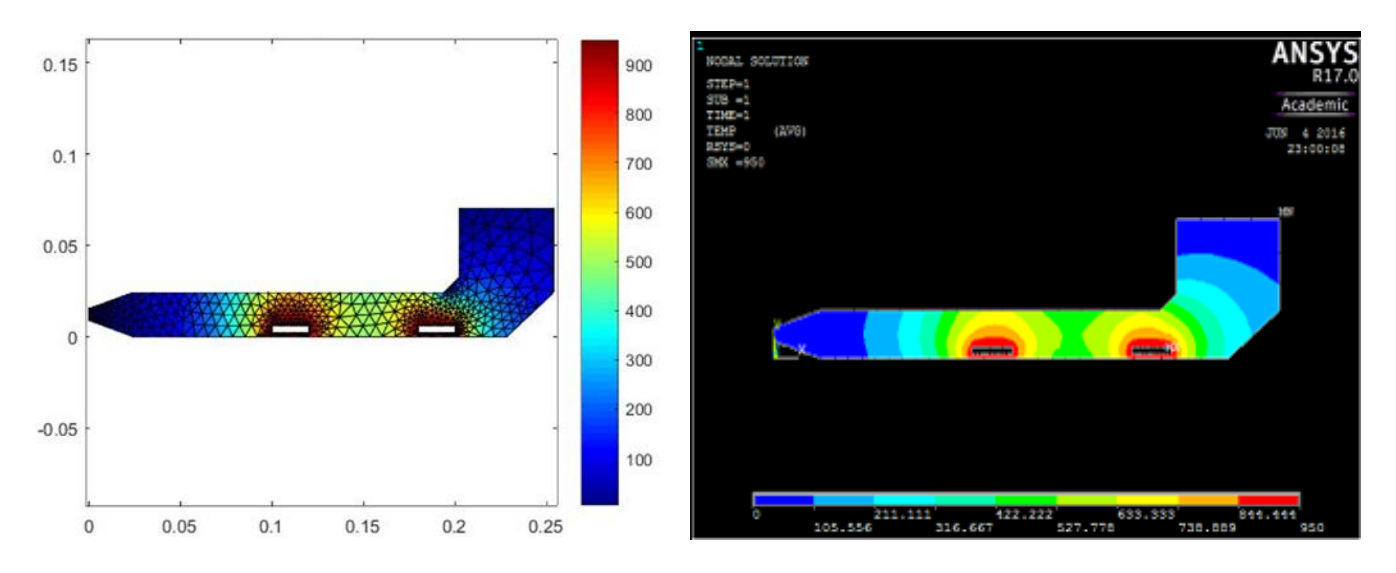

*Figura 2. Campo de temperatura obtenido con(a) Matlab y (b)Ansys APDL*.

Los resultados de ambas simulaciones concuerdan con la física y las condiciones del problema. La Tabla 2 muestra los resultados para las temperaturas de 5 nodos aleatorios obtenidos en Ansys APDL y Matlab con los errores absolutos y relativos correspondientes:

| <b>Nodo</b>   | Solución<br>Ansys | Solución<br>Matlab | Error<br>abs. | Error rel.<br>$\%$ |
|---------------|-------------------|--------------------|---------------|--------------------|
| $\mathcal{P}$ | 4.49              | 3.97               | 0.52          | 11.58              |
| 212           | 575.49            | 567.05             | 8.44          | 1.47               |
| 457           | 523.69            | 511.11             | 12.58         | 2.4                |
| 139           | 906.18            | 886.29             | 19.89         | 2.19               |
| 234           | 90.574            | 89.6               | 0.974         | 1.08               |

*Tabla 2.Comparación deresultados para las temperaturas de 5 nodos aleatorios.*

### **5. Conclusiones**

En este trabajo se desarrolló un algoritmo en Matlab basado en el método del elemento finito para resolver numéricamente la ecuación de la Laplace para una geometría específica. Como un problema real, se realizó la simulación de las temperaturas en un tubo Pitot en condiciones de vuelo con el fin de obtener la temperatura mínima de las resistencias calefactoras para que su temperatura superficial se mantenga a una temperatura encima de 0°C para evitar congelamiento.

De la tabla 2se puede observar que las simulaciones en Matlab y Ansys obtuvieron resultados semejantes. En ambas simulaciones la temperatura más fría en la superficie fue en el nodo 2que se encuentra en la superficie de la boquilla del tubo. De tal forma las simulaciones dieron el resultado que una temperatura de las resistencias calefactoras de 950°C es justamente suficiente para que el nodo 2 se mantiene encima de 0°C (3.98°C & 4.49°C para Matlab y Ansys, respectivamente).

### **5. Bibliografía.**

- 1. Croft J.,"Boing adresses pitot tube anomaly on its 737s." http://aviationweek.com/awin/boeingaddresses-pitot-tube-anomalyits-737s, (2014) [accesso 30-Abril-2016].
- 2. Bureau d'Enquetes et d'Analyses pour la securie de l'aviation civile, "Final report on the accident on 1st june 2009 to the airbus a330-203 registered f-gzcp operated by air france flight af 447 rio de janeiro - paris.", Final Report (2012).
- 3. Cooper W. A.,Politovich M. K.,Sand W. R., Veal D. L., "Icing conditions encountered by a research aircraft.", Journal of climate and applied meteorology, 23(10), 1427-1440 (1984).
- 4. Reddy, J. N., "An Introduction to the finite element method", Chapter 8, 2<sup>nd</sup> Edition, McGraw-Hill (1984).

## **Síntesis Y Caracterización De Monómeros Y Oligómeros Acrilados Para Ser Usados En Formulaciones De Barnices Curables Por Uv**

Valencia-May, E. G<sup>1</sup>., Gámez-Galicia T<sup>1</sup>., Martínez-González Y. M<sup>2</sup>., Cruz-Gómez M.J<sup>1</sup>.<br>JDepartamente de Ingeniería Química, Facultad de Química <sup>1</sup>Departamento de Ingeniería Química, Facultad de Química, <sup>2</sup> Facultad de Estudios Superiores Zaragoza. Universidad Nacional Autónoma de México (UNAM), Ciudad Universitaria, 04510 Ciudad de México,México. E-mails: egvalencia91@gmail.com, gamez\_tania@hotmail.com, magy\_cema28@hotmail.com y mjcg@unam.mx

### **1. Resumen**

Los barnices que se curan por métodos convencionales, emiten al ambiente compuestos orgánicos volátiles (COV´s) que van a la atmosfera generando gases de efecto invernadero que dañan la capa de ozono y generan contaminación en el aire y por ende daña a la salud humana [1]. Los componentes principales de una formulación de barnices que curan por UV son una mezcla de monómeros y oligómeros funcionales y aditivos <sup>[3]</sup>. En el presente artículo se presenta una ruta de síntesis para obtener diacrilato de dietilenglicol

(DADEG) y diglicidiletér de bisfenol A acrilado. La síntesis catalizada del (DADEG), se lleva a cabo mediante una reacción de esterificación entre el dietilenglicol y el ácido acrílico y, la de la resina epóxica acrilada líquida (LER) se lleva a cabo mediante la apertura del anillo epóxico y la adición del ácido acrílico en la resina epóxica de bisfenol A.

## **2. Introducción**

En México los recubrimientos UV son utilizados principalmente por el sector maderero y de artes gráficas, la mayoría de estos compuestos son importados a México de países como Estados Unidos o China. El desarrollo de un proceso para producir una resina epóxica acrilada resulta atractivo porque los prepolímeros epóxicos acrilados son ampliamente utilizados en el mercado de los recubrimientos UV, también por que la industria de curados ha tenido un gran crecimiento debido a que es considerada una tecnología limpia que tiene una enorme gama de aplicaciones <sup>[2]</sup>. Los dos principales componentes de un recubrimiento de curado ultravioleta son: a). Los oligómeros que determinan las propiedades finales del recubrimiento, como son flexibilidad, resistencia y brillo, entre los oligómeros más utilizados se encuentran las resinas epóxicas acriladas a base de Bisfenol A, Bisfenol F y Novolac <sup>[1]</sup> y b).Los monómeros que actúan como un solvente reactivo, puesto que disminuyen la viscosidad de la formulación, y tienen la función de ajustar la rapidez de curado, la adhesión, la flexibilidad, y la estabilidad del color de la película formada. Entre los monómeros más utilizados en formulaciones UV, se encuentran el diacrilato de hexanodiol (DAHD), el diacrilato de tripropilenglicol (DATPG) y el triacrilato de trimetilolpropano (TATMP) <sup>[3]</sup>. Con base a lo anterior este trabajo se centró en llevar a cabo la síntesis de un monómero y un oligómero ambos acrilados,para que puedan ser utilizados en formulaciones de barnices que curan por energía UV, estos productos son el, diacrilato de dietilenglicol (DADEG) y una resina epóxica acrilada líquida (LER) <sup>[4]</sup>. La resina epóxica acrilada se sintetizó mediante la reacción de adición entre una resina epóxica de bisfenol A y el ácido acrílico, mientras que para sintetizar el diacrilato de dietilenglicol se esterificó el dietilenglicol con ácido acrílico. Al realizar ambas reacciones se corre el riesgo de que la masa reactante se polimerice, a través de los grupos vinilos presentes en el sistema reaccionante, por eso fue importante determinar un catalizador que favorezca la reacción de esterificación y no la de la polimerización. Además de que, en ambas reacciones se requirió de un inhibidor de polimerización del vinilo del grupo acrílico. Tanto el monómero como el oligómero se han obtenido con características adecuadas para que pueda emplearse en la producción de barnices y recubrimientos curables por UV.

## **3. Condiciones experimentales**

## *3.1 Materiales y Reactivos*

Para llevar la síntesis del diglicidiletér de bisfenol A, se partió de una resina epóxica líquida EPON 828 con un peso molecular de 380 g/mol, y ácido acrílico grado industrial, se utilizó trietilamina como catalizador de la reacción, marca (Aldrich) y monometil éter de hidroquinona (MEHQ) como inhibidor de la polimerización. Para la síntesis del diacrilato de dietilenglicol se utilizó dietilenglicol y acido acrílico, ambos grado industrial, el catalizador utilizado para la reacción fue Amberlyts-15 marca (Aldrich) y (MEHQ) como inhibidor de la polimerización.

### *3.2 Equipos*

El sistema que se utilizó para la reacción de adición fue un reactor de vidrio de tres bocas en V. En la boca central se introdujo un agitador mecánico. En una de las bocas laterales se colocó un termómetro (que llegue al fondo del reactor) y un tubo de vidrio para suministrar un flujo de aire, que actúa como activador del inhibidor; en la boca lateral restante se colocó un condensador de reflujo en espiral. Se usó un reóstato que permitiera la manipulación del calentamiento de la mantilla, y un gato mecánico.

En la reacción de esterificación se utilizó un matraz de tres bocas, equipado con un agitador mecánico, en la boca izquierda del reactor se colocó un termómetro, para la activación del inhibidor se introdujo un tubo de vidrio para suministrar un flujo de aire, y en la boca restante se colocó un conector T, en donde se colocó un termómetro y un condensador recto con agua de recirculación. Para completar el sistema de reacción se colocó sobre una mantilla de calentamiento conectadaa un reóstato para el control del calentamiento de la mantilla.

### *3.3 Procedimiento de reacción*

*Reacción de adición*. En el reactor se cargó 67.80 % p/p de resina epóxica líquida, 27.75 % p/p de ácido acrílico y 2.55 % p/p de inhibidor. La temperatura del sistema se incrementó desde ambiente hasta 45 °C, a partir de ese momento se agregó 1.9 % p/p de catalizador. La temperatura de reacción deseada se obtuvo aproximadamente en 30 minutos 100 ± 5 °C y así se mantuvo. El mecanismo que siguió la reacción fue por apertura de anillo del grupo oxirano y la adición del ion acrilato. Durante el tiempo de reacción se tomaron muestras para determinar el índice de oxirano, parando la reacción cuando se alcanzó un valor < 0.1. El producto obtenido se diluyo con dos monómeros de bajas viscosidades: el triacrilato de trimetilolpropano (TATMP) monómero comercial y diacrilato de dietilenglicol (DADEG), (este monómero fue el sintetizado en este mismo trabajo), para alcanzar una viscosidad similar a la de una resina comercial. Normalmente éstas están cortadas con un 20 % p/p de (TATMP). Finalmente se evaluó su desempeño en la formulación de barnices curados por UV.

*Reacción de esterificación*.Teniendo instalado el sistema para esta reacción, se cargó al reactor 32.10 % p/p de dietilenglicol, 65.40 % p/p de ácido acrílico y 0.045 % p/p de inhibidor. Se inició el calentamiento del sistema hasta 60 °C, a esas condiciones se agregó 2.5 % p/p de catalizador incrementado la temperatura del sistema hasta 100  $\pm$  5 °C, se mantuvo constante durante un tiempo de 6 horas, transcurrido el tiempo se retiró el catalizador de la reacción. Después en una segunda parte, al producto obtenido de la reacción se le realizó una destilación a vacío para retirar el ácido acrílico en exceso, manteniendo una temperatura constante de 100  $\pm$  5 °C por 5 horas, hasta obtener un producto sin olor a acido acrílico. Estese dejó durante 24 horas con carbón activado en relación 1% p/p, enseguida se removió el carbón activado mediante una filtración. Al producto final obtenido se le realizaron pruebas de viscosidad, color y olor, para luego evaluar su desempeño en la formulación de barnices curados por UV.

### *3.4 Caracterización del oligómero y monómero*

Los productos obtenidos se analizaron por espectrometría de infrarrojo por transformada de Fourier (FT-IR), cromatografía de gases acoplado a masas (GC-MS) y

cromatografía de líquidos de alto rendimiento (HPLC). También se determinaron sus propiedades fisicoquímicas como: viscosidad, densidad, color y olor. Una vez caracterizados se les evaluó su desempeño como componentes de una formulación de barnices curada por UV, sustituyendo el oligómero y monómero comercial por los productos sintetizados.

### **4. Resultados y discusión**

### *4.1. Síntesis del oligómero*

Se determinó la cantidad de reactivo de acuerdo a su número equivalente epóxico por lo tanto la reacción que se llevó a cabo se puede apreciar en la figura 1.

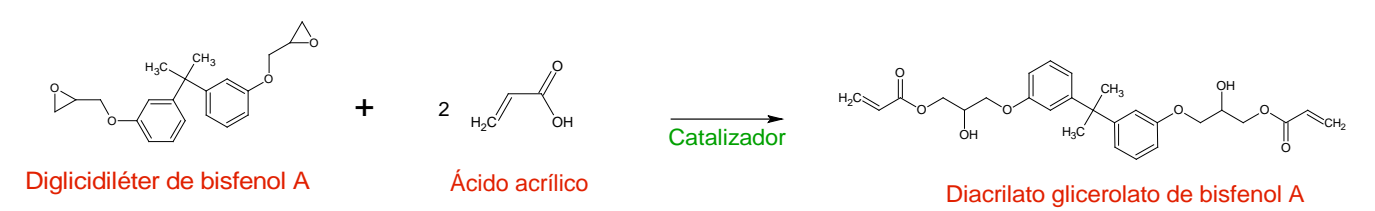

*Figura 1. Reacción de adición entre una resina epóxica y ácido acrílico.*

### *4.1.1 Tiempo de reacción*

La determinación del tiempo de reacción estuvo en función del índice de oxirano. La temperatura, cantidad de catalizador e inhibidor se ajustaron para lograr un menor tiempo de reacción. En la figura 2 se observa el avance de la reacción en diferentes tiempos.

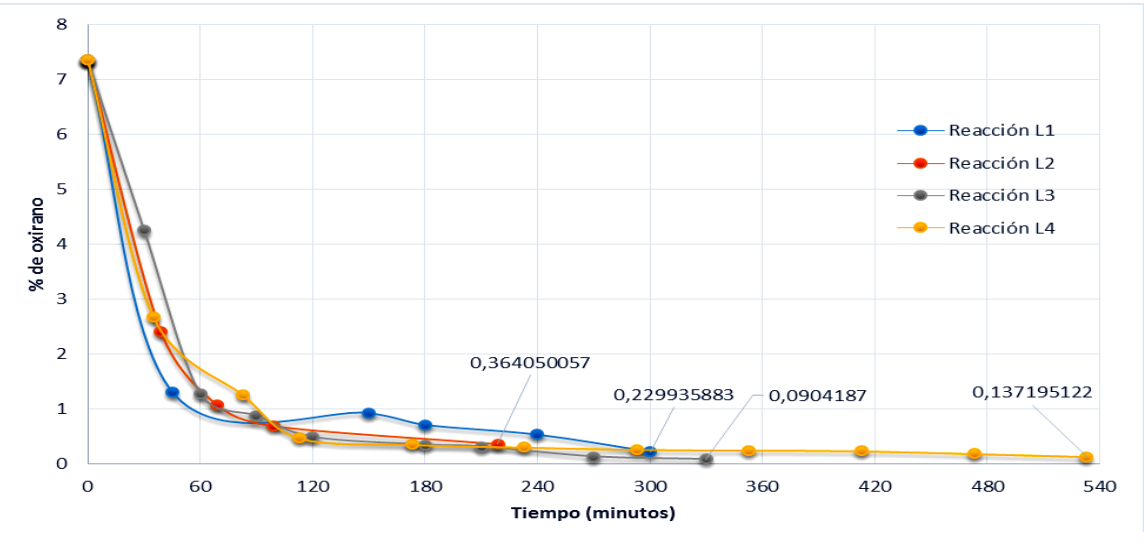

*Figura 2. Avance de reacción vs índice de oxirano.*

La reacción L1 alcanzo un tiempo de reacción 220 min con el porcentaje de oxirano de 0.364, la reacción L2 un tiempo de 300 min el oxirano alcanzado fue 0.22, para la reacción L3 tuvo un tiempo de 340 min alcanzando un oxirano de 0.09 mientras que la reacción L4 obtuvo 0.13 de oxirano en un tiempo de 540 min. Se tomó como referencia la norma ASTM D1652 – 04, como método de prueba estándar para contenido de oxirano en resinas epoxi.

## *4.1.2 Dilución con los monómeros*

La resina epóxica acrilada sintetizada se diluyó con dos monómeros de bajas viscosidades como son, el (TATMP) grado industrial y (DADEG) monómero sintetizado. La mezcla fue comparada con la viscosidad de una resina comercial que contiene 20 % peso de su masa total (p/p) de (TATMP). En la tabla 1 se muestra el porcentaje utilizado de los monómeros en las resinas sintetizada.

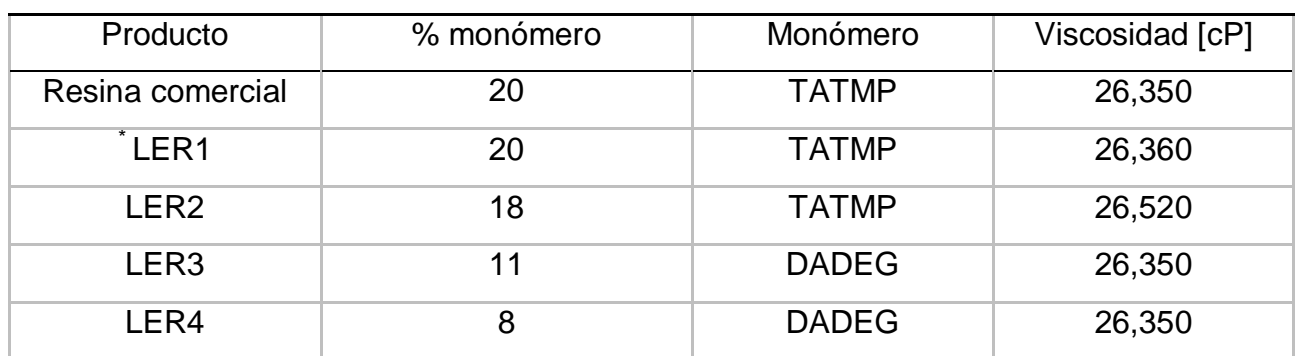

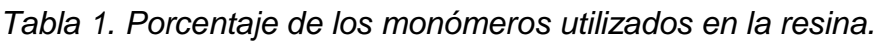

\*. Resina epóxica acrilada líquida 1.

## *4.2. Síntesis del monómero*

La síntesis del monómero se realizó mediante la esterificación de dietilenglicol con acido acrílico para obtener diacrilato de dietilenglicol (DADEG). De acuerdo a la reacción de la Figura 3.

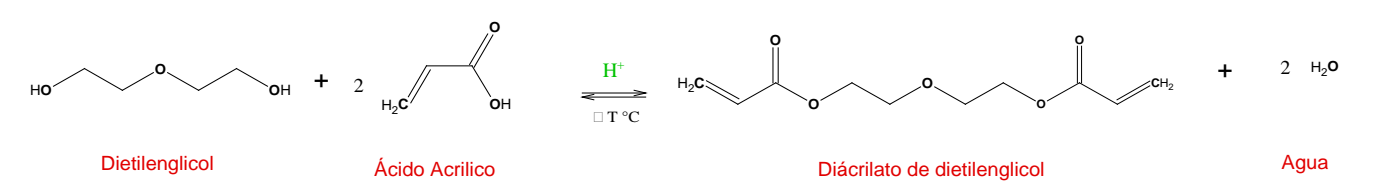

*Figura 3. Reacción de esterificación para la obtención del diacrilato de dietilenglicol.*

## *4.2.1 Seguimiento de la reacción y destilación a vació*

El avance de la reacción fue monitoreado por cromatografía de gases, en la figura 4, se observa el tiempo de retención y abundancia de los picos donde se aprecia en el tiempo 7.2 el pico formado del DADEG, y en el 2.2 se observa muy poca presencia del ácido acrílico lo cual nos garantiza que el producto no tiene olor a ácido.

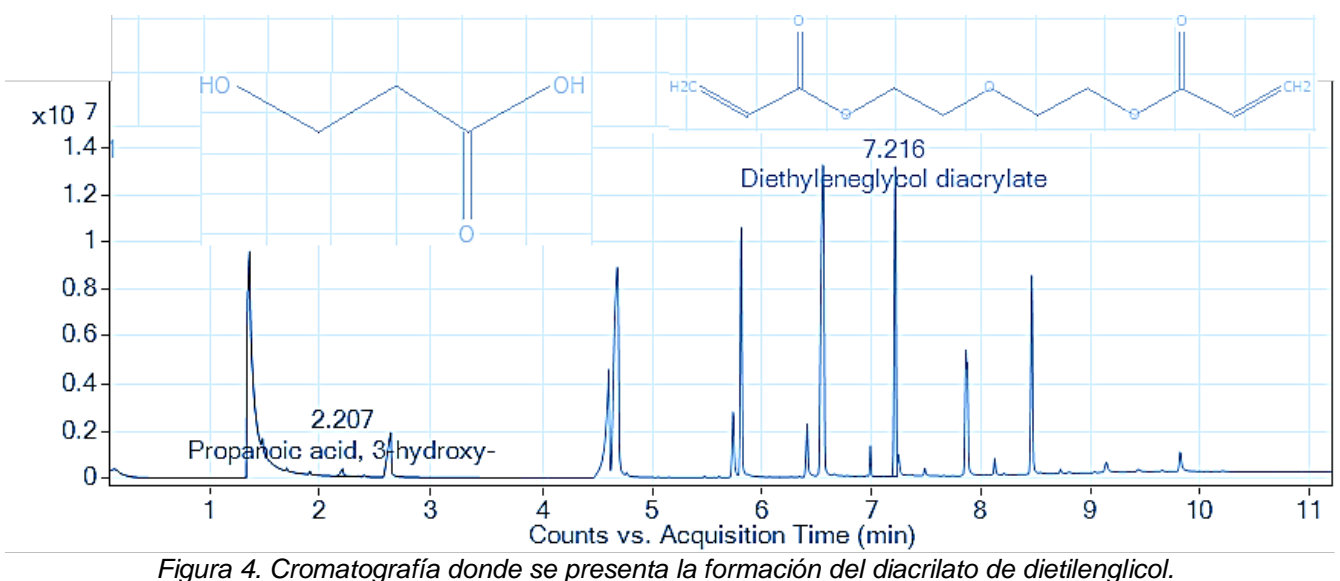

*4.3. Evaluación y desempeño en los barnices curados por UV*

Los productos sintetizados se probaron en las formulaciones del barniz teniendo propiedades y características muy similares, al de la formulación comercial como son: curado, brillo, color, y olor, entre otros. En la tabla 2, se muestran las propiedades evaluadas en los barnices curados por UV. El DADEG sintetizado se sustituyó por un monómero trifuncional en este caso el triacrilato de trimetilol propano (TATMP) monómero comercial.

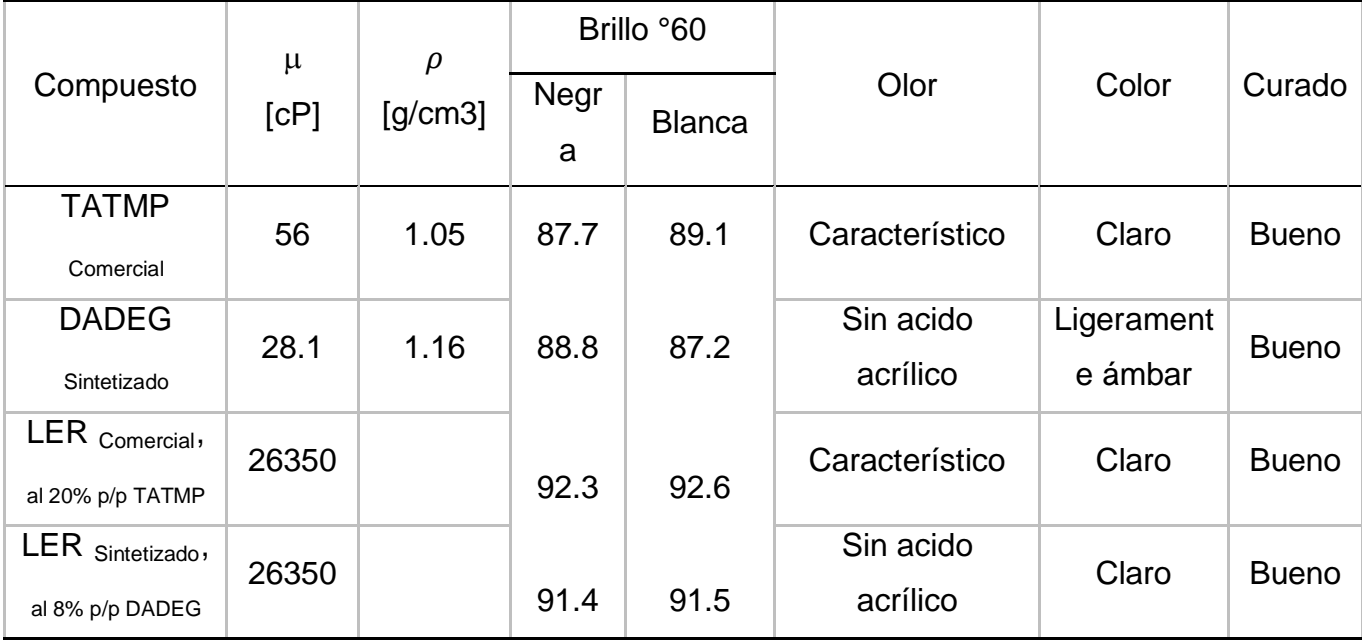

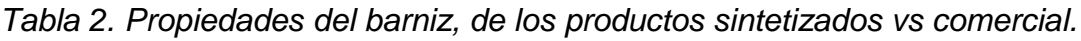

### **5. Conclusiones**

Se logró obtener un monómero (DADEG) y un oligómero (LER) con las condiciones adecuadas de reacción a nivel laboratorio, como son relación molar, temperatura, tiempo, cantidad de catalizador e inhibidor, con características adecuadas para que puedan ser usados en barnices para recubrimientos curados por UV. Se estableció una metodología para llevar a cabo ambas reacciones lo cual se tiene planeado escalar a nivel piloto.

## *5.1 Agradecimientos*

Investigación realizada gracias al Programa de Apoyo a Proyectos de Investigación e Innovación Tecnológica (PAPIIT) de la UNAM con clave IT102016, titulado Desarrollo y Síntesis de monómeros acrilados y de resinas epóxicas acriladas para ser utilizados en la formulación de barnices que curan con luz ultravioleta.

## **6. Bibliografía**

- 1. Kumar, V.; Kumar, Y.; Sabharwal, S. (2006). Coating characteristics of electron beam cured bisphenol A diglycidyl ether diaclrylate resin containing 1, 6-hexanediol diacrylate on wood surface. Progress in Organic Coatings. 55: 316-323.
- 2. Oprea, S.; Vlad, S.; Stanciu, A.; Macoveanu, M. (1998). Epoxy urethane acrylate. European Polymer Journal. 36: 373-378.
- 3. Martínez. González Yaret Montserrat. (2015) "Determinación de las condiciones de reacción para la síntesis del diacrilato de dietilenglicol, monómero utilizado en la formulación de recubrimientos UV", Tesis de licenciatura, UNAM.
- 4. Gámez Galicia Tania (2016). "Determinación de las condiciones de reacción para la acrilación de una resina epóxica", Tesis de licenciatura, UNAM.
- 5. ASTM D-1652-97. "Standart Test Methods for Epoxi Content of Epoxi Resins", *ASTM International,* West Conshohocken, PA, DOI: 10.1520/D1652.97, www.astm.org

## **Síntesis y Estudio de la Sal de Chevreul**

Chávez Martínez M. $^1$ , Salcedo Luna M. C.<sup>2</sup>, Hernández Martínez L.<sup>1</sup>, Ávila JiménezM.<sup>1</sup>, Cruz Colín M. R, Goñi Cedeño H.<sup>1</sup>Soto Téllez M. L. 1

1 Universidad Autónoma Metropolitana Azcapotzalco, Área de Química, Av. San Pablo No. 180, Col. Reynosa Tamps. Ciudad de México; <sup>2</sup>Universidad Nacional Autónoma de México, Facultad de Química, USAI, Laboratorio de Rayos-X, Ciudad Universitaria, Ciudad de México. cmm@azc.uam.mx, cecy1269@yahoo.com.mx, hml@azc.uam.mx miaj@azc.uam.mx, ccmr@azc.uam.mx, mlst@azc.uam.mx

### **1. Resumen**

El presente trabajo muestra la síntesis y estudio un compuesto químico de coordinación, o complejo con dos estados de oxidación diferentes para el mismo metal denominado sal de Chevreul [Cu<sup>1+</sup><sub>2</sub>SO<sub>3</sub>**·**Cu<sup>2+</sup>SO<sub>3</sub>·2H<sub>2</sub>O]. La síntesis fue a partir de una solución de sulfato de cobre (II) 5N, saturado con gas de dióxido de azufre  $SO_2$ , a temperatura ambiente, hasta pH = 1. Por Espectroscopía de Reflectancia Difusa fue posible identificar los dos estados de oxidación del cobre:  $Cu^{1+}$  y  $Cu^{2+}$ , en donde la trasferencia de carga ocurrió a 425 nm. La banda de intervalencia debida a transferencia adicional, responsable de la armonía de colores fue asociada a  $Cu<sup>1+</sup>$  y  $Cu<sup>2+</sup>$ , dando como resultado los colores verde y azul respectivamente. Otras dos transiciones campo de los ligantes en 785 y 1000 nm demostraron que se trataba de un desdoblamiento de los niveles de energía del Cu(II) provocados por la presencia del efecto Jahn-Teller. Por Difracción de Rayos-X de Monocristal se determinó una estructura monoclínica con parámetros de red de a = 5.7156 Å,  $b$  = 7.8102 Å, *c* = 8.4001 Å;  $\beta$  = 85.5613; Grupo espacial  $P_2/n$ ; V =366.5 Å y D<sub>calc</sub> = 1.6 gcm<sup>3</sup>.

### **2. Introducción**

Chevreul, químico francés (1786-1889) famoso por el proceso de obtención de la margarina. Profesor de Química Orgánica y Director de tinteros en la manufactura de gobelinos. Es más conocido por sus teorías sobre los colores en la que se inspiraron los pintores neoimpresionistas, debido a la armonía de sus colores. Ganó la medalla Copley en 1857, ya que gracias a la aplicación de su teoría logró reducir el número de tintas necesarias para los tapices en un 52%. Michel Eugène Chevreul es uno de los 72 nombres de científicos  $inscritos$  en la torre Eiffel<sup>[1]</sup>. Precisamente algunos elementos químicos de transición presentan armonía de colores dependiendo del estado de oxidación en el que se encuentren. Por ejemplo, el Cobre puede estar como  $Cu^{1+}$  de color verde y  $Cu^{2+}$  de color azul. En la naturaleza existen dos minerales que contienen cobre en forma de carbonatos: Malaquita y Azurita, en ellos está presente el cobre en estos dos estados de oxidación, la Malaquita es más verde que azul y la Azurita es más azul que verde<sup>[2]</sup>. El primer complejo conocido de valencia mixta metálica fue el  $\text{[Cu]}^{\text{1+}}_{\text{2}}\text{SO}_3\text{\cdot}\text{Cu}^{\text{2+}}\text{SO}_3\text{\cdot}2\text{H}_2\text{O}$ ], llamado sulfito doble de cobre, fue sintetizado por Chevreulen 1812<sup>[3]</sup>, en seguida se le llamó Sal de Chevreul. Hasta 1965 su

estructura cristalina se describía en términos de poliedros de coordinación por Kierkegaard y Nyberg<sup>[4]</sup>, que consta de pirámides trigonales de dobles de [SO<sub>3</sub>], tetraedros de [Cu<sup>1+</sup>SO<sub>3</sub>] y octaedros de  $\left[\text{Cu}^{2+}\text{O}_4(\text{H}_2\text{O})_2\right]$  unidos entre sí, dando una red tridimensional de Cu2SO3**·**CuSO3**·**2H2O.

El presente trabajo muestra la síntesis y estudio de la Sal de Chevreul, sustancia química que contiene cobre en dos estados de oxidación diferente,  $Cu^{1+}$  y  $Cu^{2+}$ . La síntesis de la sal de Chevreul se realizó con soluciones de sulfitos. Además de un estudio sobre la trasferencia de carga mediante el espectro electrónico asociado a estos cromóforos. Así mismo se estudió la distorsión de Jahn Teller de Cu(II). Otra comprobación de que la sal de Chevreul contiene los dos estados de oxidación del  $Cu<sup>1+</sup>$  y Cu<sup>2+</sup> fue por Difracción de Rayos-X de monocristal con una nueva dilucidación estructural.

### **3. Condiciones experimentales**

La síntesis de la sal de Cheveul, se preparó a partir 250 mL de una solución de sulfato de cobre (II) pentahidratado 5N, el CuSO<sub>4</sub>.5H<sub>2</sub>O. La solución preparada fue a temperatura ambiente, posteriormente se aciduló hasta obtener  $pH = 1$ , saturándolo con  $SO_2$ . El dióxido de azufre es un gas poco reactivo y muy estable en ausencia de humedad y a temperatura ambiente, es incoloro e irritante y olor penetrante, es un agente reductor que decolora los pigmentos orgánicos con facilidad. El SO<sub>2</sub> se obtuvo de sulfito de sodio Na<sub>2</sub>SO<sub>3</sub> y ácido clorhídrico concentrado HCl<sup>[5]</sup>. En la secuencia de reacciones primero se obtiene ácido sulfuroso  $H_2SO_3$  el cual es inestable y se descompone, dando un equilibrio entre el SO<sub>2</sub> y H<sub>2</sub>O. Así en la reacción de sulfuración del sulfato de cobre pentahidratado queda representado por la reacción 3.

$$
Na2SO3 + 2HCl \rightarrow H2SO3 + 2NaCl
$$
 *reac.* (1)

$$
H_2SO_3 \rightarrow SO_2 + H_2O \qquad \qquad \text{reac. (2)}
$$

$$
2CuSO4·5H2O + 3SO2 + O2 \rightarrow [Cu1+2SO3·Cu2+SO3·2H2O] + 3H2SO4 +
$$
 *reac.* (4)

Después de la sulfuración, la solución fue calentada a 75°C, bajo agitación magnética en una parrilla CIMAREC muy lenta durante 10 minutos. Luego se dejó enfriar, y se fue adicionando una solución de carbonato de sodio  $Na<sub>2</sub>CO<sub>3</sub>$  al 20% gota a gota hasta obtener un precipitado. El pH de precipitación fue de 3 a 3.5. Posteriormente se filtró en un embudo buchner de porcelana LUZEREN de 70 mm de diámetro y matraz kitazato de 500 mL PYREX, con papel filtro WHATMAN No. 41. Se lavó con agua desionizada, se enjuagó con etanol y se secó al aire. Todos los reactivos utilizados fueron marca Aldrich de grado analítico con 99.99% de pureza.Para pesar las sustancias químicas se utilizó una balanza analítica OHAUS PIONEER con capacidad máxima de 200g.

De los cristales obtenidos en la síntesis se seleccionaron monocristales con características bien definidas libre de tweens, es decir, no cristales gemelos pegados para el estudio de Difracción de Rayos-X de Monocristal, con el cual se dilucidó el arreglo atómico de la muestra sintetizada. El equipo utilizado fue un difractómetro GEMINI, con radiación de molibdeno, con detector Atlas de 135 mm de área activa, equipado con un sistema de baja temperatura Cryojet y colimador de 0.3 mm. La cantidad mínima para realizar el análisis fue

de 10 cristalitos homogéneos de un tamaño aproximado de 0.1 a 0.5 mm a lo largo de las tres dimensiones, de formas regulares, con caras brillantes y bordes definidos, estables en condiciones normales, libres de disolventes, además de conocer los elementos químicos que contiene. Las muestras fueron impactadas con una radiación de longitud de onda de 0.71073Å. El análisis de las intensidades de difracción *hkl* permitió construir un mapa de densidades para lograr dilucidar la estructura cristalina. Para el montaje del cristal en la cabeza del goniómetro se utilizó aceite mineral. La colección de datos permitió determinar la celda unitaria, así mismo la colección de datos *hkl* sirvió para la resolución y refinamiento de la estructura química. Para la validación de los datos de refinamiento se utilizó un Checkcif.

Las mediciones de los espectros electrónicos de Cu<sup>1+</sup><sub>2</sub>SO<sub>3</sub>**·**Cu<sup>2+</sup>SO<sub>3</sub>·2H<sub>2</sub>O se registraron en un espectrofotómetro de Onda Guiada, modelo 260, equipado con una sonda de haz de Wand en mediciones de reflectancia. Los contenidos totales se determinaron utilizando un equipo AES ARL ICP, modelo 3410.Los cálculos teóricos se lograron bajo un modelado de  $[Cu^{2+}(SO_3)_2(SO_3)_2]^{6}$ . Los cálculos de modelado molecular se llevaron a cabo para el dímero  $\text{[Cu}^{\text{1+}}_{2}\text{(SO}_{3})_{2}\text{(SO}_{3})_{2}\text{]}^{6}$ como molécula central, unida a dos moléculas laterales de  $[Cu^{2+}(H_2O)_2(SO_3)_2]^2$ . A partir de las distancias de enlace cristalográficas se logró simular el grupo  $\{Cu^{1+}e(SO_3)e[Cu^{2+}(H_2O)_2(SO_3)e]_2\}$ <sup>6-</sup> y repetirlo tridimensionalmente. Es decir, las simulaciones espectrales se llevaron a cabo por separado.Para el  $[(SO_3)_2(SO_3)_2Cu^{1+}{}_2]^{6-}$ como molécula central, pero manteniendo la misma geometría previamente optimizada para el grupo {Cu<sup>1+</sup><sub>2</sub>(SO<sub>3</sub>)<sub>2</sub>[Cu<sup>2+</sup>(H<sub>2</sub>O)<sub>2</sub>(SO<sub>3</sub>)<sub>2</sub>]<sub>2</sub>}<sup>6</sup>.

### **4. Resultados y Discusión**

### 4.1. Difracción de Rayos-X de Monocristal

La estructura de la celda unitaria obtenida para Cu<sub>2</sub><sup>1+</sup>(SO<sub>3</sub>)<sub>2</sub>[Cu<sup>2+</sup>(H<sub>2</sub>O)<sub>2</sub>(SO<sub>3</sub>)<sub>2</sub>]<sub>2</sub>, se exhibe en la figura 2. con parámetros de red: fueron *a* = 5.7156 Å,*b =* 7.8102 Å, *c* = 8.4001 Å; y ángulo característico $\beta$ = 85.5613; Grupo espacial $P_2/n$ ;  $V = 366.5$  Å, D<sub>calc</sub>= 1.86 gcm<sup>3[6]</sup>. En la estructura se observa al átomo de  $Cu^{1+}$  en coordinación tetraédrica, con dos átomos de oxígeno en negro que pertenecen a moléculas de agua, y dos oxígenos en morado de la molécula de  $SO_3$ . En tanto, los iones de Cu<sup>2+</sup> están en coordinación octaédrica con 2 oxígenos de moléculas de agua y cuatro oxígenos de moléculas de  $SO<sub>3</sub>$ . Los átomos de Cu<sup>2+</sup> se encuentran en los vértices de la celda unitaria monoclínica; que a su vez se encuentran en el centro de esta misma estructura, que al prolongarse y repetirse en tres dimensiones ahora serán los vértices de la celda unitaria siguiente. La tabla No 1 muestra los datos cristalográficos y refinamiento de la estructura<sup>[7,8]</sup> de la sal de valencia mixtade Chevreul  $Cu_2$ <sup>1+</sup>(SO<sub>3</sub>)<sub>2</sub>[Cu<sup>2+</sup>(H<sub>2</sub>O)<sub>2</sub>(SO<sub>3</sub>)<sub>2</sub>]<sub>2</sub>obtenidos por DR-X de Monocristal.

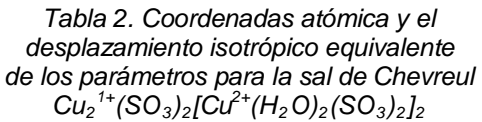

*U(eq) x y z* U(eq) O(1) 476(6) 1764(3) 6148(3) 29(1) O(2) 3713(5) 671(2) 7193(3) 26(1)  $-316(7)$ O(3) 2167(7) 777(3) 4534(3) 38(1)

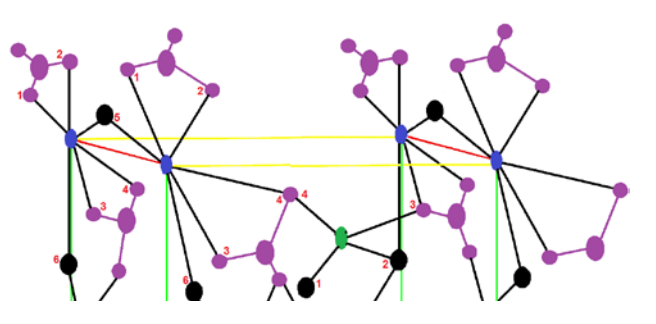

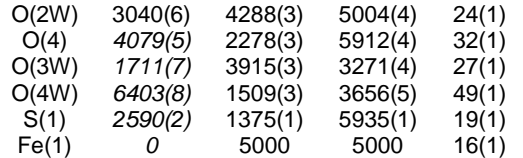

Tabla No. 3 Algunas distancias de enlace y ángulos para *para la sal de Chevreul* 

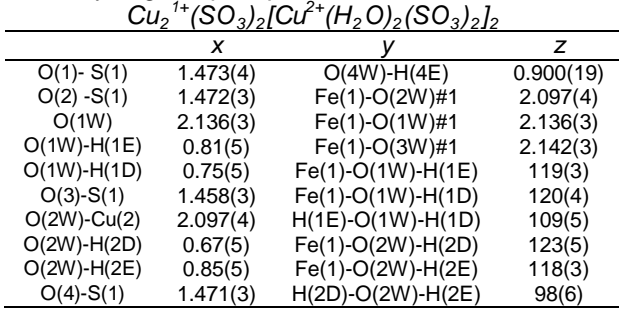

### *4.2. Espectroscopía de Reflectancia Difusa*

De los estudios del modelado molecular que se llevaron a cabo para el dímero  $\left[\text{Cu}^{1+}_{2}\text{(SO}_3)\right]_2\left[\text{SO}_3\right]_2\right]^6$  como molécula central, unida a dos moléculas laterales de  $[Cu^{2+}(H<sub>2</sub>O)<sub>2</sub>(SO<sub>3</sub>)<sub>2</sub>]<sup>2</sup>$ , se logró obtener la estructura molecular que se muestra en la figura 1. El espectro electrónico de reflectancia difusa de sal del Chevreul se muestra en la figura 2. La optimización de la geometría se realizó utilizando los métodos de los programas ZINDO/1 y ZINDO/S; ambos son métodos de química cuántica *semi-empírica*. Así fue posible el cálculo de propiedades del estado fundamental: distancias y ángulos de enlace, y por lo tanto proporcionó los coeficientes de orbitales moleculares del estado de referencia. Además en el programa se incluyó un pequeño conjunto de excitaciones de electrones individuales dentro de un espacio activo seleccionado, que fueron tres orbitales frontera HUMO (orbitales moleculares ocupados de alta energía) y tres orbitales frontera LUMO (orbitales moleculares no ocupados de más baja energía). Con el programa HyperChem ORCA, de *ab initio*, se logró dilucidar estructura electrónica. Con la  $[\overline{\text{Cu}}^{1+}{}_{2}(\text{SO}_3)_{2}(\text{SO}_3)_{2}]^{6}$  se simularon propiedades electrónicas, manteniendo la estructura original de la sal de Chevreul.

*Figura 3. Estructura monoclínica determinada por DRX de Monocristal para la sal de Chevreul*   $Cu_2$ <sup>1+</sup>(SO<sub>3</sub>)<sub>2</sub>[Cu<sup>2+</sup>(H<sub>2</sub>O)<sub>2</sub>(SO<sub>3</sub>)<sub>2</sub>]<sub>2</sub>

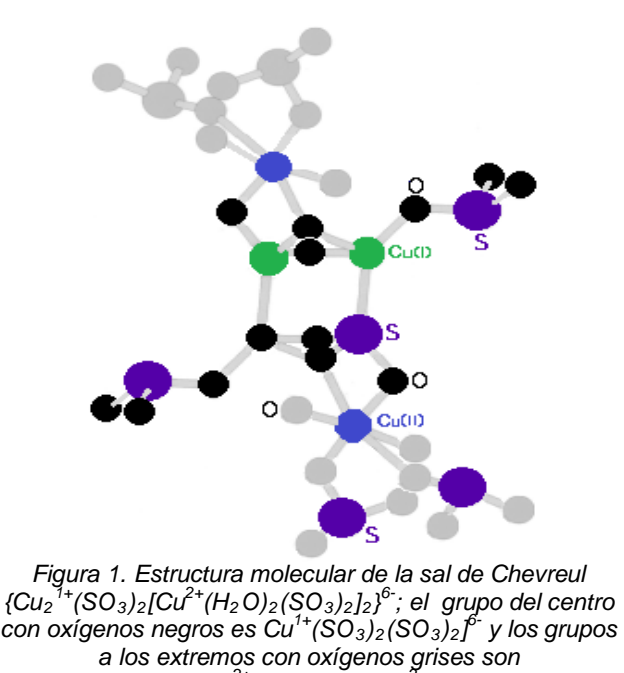

*[Cu2+(H2O)2(SO3)2]*

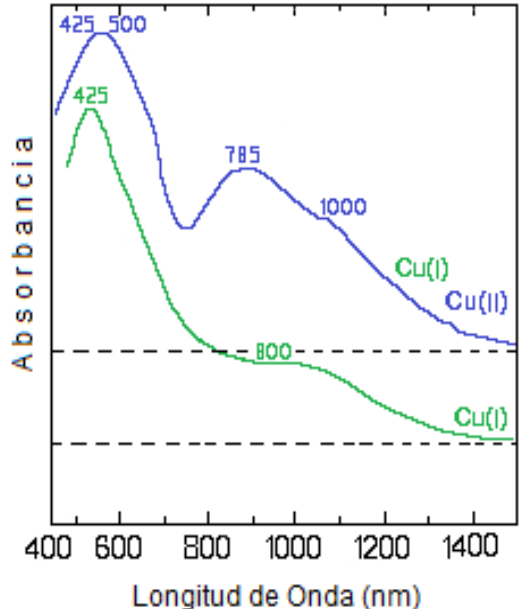

*2- Figura 2. Espectro de Reflectancia Difusa que muestra los dos estados de oxidación del cobre: Cu1+ y Cu2+*

Esta molécula central llevó a orbitales HOMO y LUMO involucrados en las transiciones electrónicas. La Tabla 1, indica los tres orbitales HOMO 58, 59 y 60 en el que predomina el carácter del Cu (I), con contribución de los átomos de azufre de los  $SO_3$ . El orbital LUMO 61manifestó carácter iónico S-sulfito ligado fuertemente en 80%, con menor contribución del ión Cu (I). El orbital LUMO 62 fue predominantemente iónico S-sulfito ligado al ion sulfito en un 60%. El orbital LUMO 63fue una mezcla casi equivalente de Cu (I) y los iones sulfito-S.

| Orbital<br>Molecular | Composición:<br>$SO_3^2$ = Enlaces dobles del azufre<br>$\overline{SO_3}^2$ = Enlaces dobles del oxígeno    | Orbital<br>Molecular | Composición:<br>$SO_3^2$ = Enlaces dobles del azufre<br>$SO_3^2$ = Enlaces dobles del oxígeno               |
|----------------------|----------------------------------------------------------------------------------------------------|----------------------|----------------------------------------------------------------------------------------------------|
| HOMO 58              | $0.626$ (Cu <sup>1+</sup> ) + 0.254 (SO <sub>3</sub> <sup>2</sup> ) + 0.120 (SO <sub>3</sub> <sup>2</sup> ) | HOMO 58              | $0.545$ (Cu <sup>1+</sup> ) + 0.426 (SO <sub>3</sub> <sup>2</sup> ) + 0.029 (SO <sub>3</sub> <sup>2</sup> ) |
| HOMO 59              | $0.590$ (Cu <sup>1+</sup> ) + 0.380 (SO <sub>3</sub> <sup>2</sup> ) + 0.030 (SO <sub>3</sub> <sup>2</sup> ) | HOMO 59              | $0.543$ (Cu <sup>1+</sup> ) + 0.430 (SO <sub>3</sub> <sup>2</sup> ) + 0.027 (SO <sub>3</sub> <sup>2</sup> ) |
| HOMO 60              | $0.546$ (Cu <sup>1+</sup> ) + 0.424 (SO <sub>3</sub> <sup>2</sup> ) + 0.030 (SO <sub>3</sub> <sup>2</sup> ) | HOMO 60              | $0.139$ (Cu <sup>1+</sup> ) + 0.830 (SO <sub>3</sub> <sup>2</sup> ) + 0.031 (SO <sub>3</sub> <sup>2</sup> ) |

*Tabla 1. Composición HOMO y LUMO para la fracción molecular central de Cu1+ 2(SO3)2(SO3)2en la Sal de Chevreul*

La intensidad de transición electrónica más baja de spin permitido se produjo a 425 nm con fuerza oscilante f =  $0.033$  y 800 nm con f =  $0.078$ , que implico la excitación del nivel HOMO 59 al nivel LUMO 61, y de una combinación de los niveles HOMO 58 y 59, a un nivel combinado LUMO 60 y 61, respectivamente. Por tanto, el nivel LUMO para  $\lbrack Cu^{1+}(SO_3)_2 \rbrack$ (SO3)2] se esperaba la carga de 6**- ,** por lo que exhibió dos bandas de absorción en la región visible atribuidas a las transiciones de orbitales moleculares que mostraron el carácter sustancial de transferencia de carga  $Cu^{1+}-SO^{2}$ , que se dedujeron de las composicionesHOMO y LUMO. La siguiente transición teóricamente permitida se produjo de 425 a 500 nm con f = 0,098, lo que correspondió a la excitación de los niveles HOMO 58 a 61 del Cu(II). En tanto, los sitios octaédricos del Cu (II) estuvieron unidos a seis oxígenos: dos y

cuatro de las moléculas de H<sub>2</sub>O y SO<sub>3</sub> respectivamente. La banda de 785 nm fue asociada a una transición de campo ligando en el cobre  $(II)^{[9]}$ . En realidad, el ion metálico se une a dos oxígenos de moléculas de agua cuyas distancias interatómicas son d = 1.94 Å y dos pares de oxígenos de los iones sulfito, con distancias interatómicas de d = 2.05 y 2.51 Å. Estas distancias interatómicas grandes mostraron la existencia de distorsión Jahn-Teller asociado con orbitales  $d^{9[9]}$ . Una de las consecuencias del efecto Jahn-Teller es la división de las bandas de campo ligando en los iones de cobre (II) y que este efecto es provocado por los iones  $Cu^{2+}$  y que se manifestó por la presencia de la banda a 785nm principalmente y 1000nm. Se puede asumir que los tetraedros de  $\lbrack Cu^{1+}/(SO_3)_2 \rbrack (SO_3)_2 \rbrack^6$  y los octaedros de  $[Cu^{2+}(H<sub>2</sub>O)<sub>2</sub>(SO<sub>3</sub>)<sub>4</sub>]$  exhibieron bandas electrónicas alrededor de 500 nm. Lo cual puede ser atribuido a una transición de transferencia de intervalencia de los iones tetraédricos Cu (I) para el nivel  $3dx^2y^2$  posiblemente, asociada a la simetría octaédrica de los iones de Cu (II).

### **5. Conclusiones**

Por DR-X fue posible dilucidar la estructura de la sal de Chevreul con simetría monoclínica, *a* = 5.7156 Å, *b* = 7.8102 Å, *c* = 8.4001 Å;  $\beta$  = 85.5613; Grupo espacial  $P_2/n$ ; V =366.5 Å, D<sub>calc</sub> = 1.6 gcm<sup>3</sup>. El espectro electrónico de sal del Chevreul obtenido en este trabajo, mostró una banda de transferencia de carga en torno a 425 nm, asociado con [Cu<sup>1+</sup><sub>2</sub> (SO<sub>3</sub>)<sub>2</sub>(SO<sub>3</sub>)<sub>2</sub>]<sup>6-</sup> . Otras dos transiciones campo de los ligantes en 785 y 1000 nm demostró que se trataba de un desdoblamiento de los niveles de energía del Cu (II) provocados por la presencia del efecto Jahn-Teller. También se manifestó una banda de intervalencia debida a transferencia adicional, responsable de la armonía de colores debida a Cu<sup>1+</sup> y Cu<sup>2+</sup>, dando como resultado los colores verde y azul respectivamente. A partir de este estudio podrían ser estudiadas otras sustancias complejas que contengan valencia mixta metálica.

### **6. Bibliografía**

- 1. Birre, F.; M. E Chevreul The principles of harmony and contrast of colors ISBN 0-4- 442-21212-7, (1981)
- 2. Chávez, M. M., Salcedo, L. C., Ávila J. M., Cruz C. R, Hernández, M. L.Goñi, C. H. Meiijueiro, M. M., Estudio de Azuritas y Malaquitas de la mina Milpillllas, Cuitaca, Santa Cruz, Sonora, México, *Memorias del III Congreso Internacional de Mujeres en las Ciencias, las humanidades y todas las disciplinas*, UAM Xochimilco, Ciudad de México (2013).
- 3. Chevreul, Michel Eugène; The la loi du contraste simultané des couleurs, *Annuaire Chimie*, **83,** 181-182, (1812).
- 4. Kierkegaard Peder and Nyberg Birgit; The Crystal Structure of Cu2SO3**·**CuSO3**·**2H2O, *Acta ChemicaScandinavica*, **19**, 2189-2199, (1965).
- 5. Dawson, J. W. Manual de laboratorio de Química, 4ª edición,. Ed. Interamericana, México (2001),
- 6. Tablas internacionales de cristalografía, publicadas por la Uion Internacional de Cristalografía, IUCr, 2010.
- 7. CSD (Cambridge Structural Database, versión 5.36 Mayo 2015)
- 8. International Centre for Diffraction Data (ICDD), with Powder Diffraction File (PDF).

(1997 – 2013). 12 Campus Blvd., Newton Square, P. A. 19073-3273, USA.

9. Huheey, J. E., Keiter, E. A., Inorganic Chemistry: Principles of Structure and Reactivity, 4a.ed., Harla, (2000)

## **Software para la Evaluación de Rasgos de Personalidad Agresiva, Mediante Redes Neuronales**

**Ana Abigail Ramos Soto<sup>1</sup></u>,Gaby Yolanda Vega Cano<sup>1</sup>,Ernesto Bolaños Rodríguez<sup>1</sup><br>1Eccuela Superior de Tizovucal Iniversidad Autónema del Estado de Hidalgo, Km 2,5 Carro** Escuela Superior de TizayucaUniversidad Autónoma del Estado de Hidalgo, Km 2.5 Carretera Federal Tizayuca-Pachuca, C.P. 43800, Tizayuca, Hidalgo. México e-mail autor principal<sup>1</sup>: <u>gaby\_yolanda@hotmail.com</u>

### **1. Resumen**

El análisis de la personalidad y la evaluación de agresividad, resulta un área de estudio actual, se han desarrollado diferentes técnicas que permiten identificar los rasgos que denotan la ofuscación en los individuos. En este trabajo se realiza una plataforma que ofrezca una alternativa atractiva para ser aplicada al área psicológica, en poblaciones escolares con violencia escolar y así prevenir los problemas sociales donde permita tomar decisiones para realizar cambios significativos en cada escuela, esto mediante la utilización de redes neuronales.

Tal como las neuronas biológicas llevan un proceso de potencial de activación, en las redes artificiales se modela este comportamiento mediante una función de activación donde se definen entradas y salidas. Se toma la funcionalidad del perceptrón con el fin de poder entender el proceso en donde los patrones serán ponderados. El sistema evaluará tres parámetros (extraversión, ámbito familiar y psicotisismo) para determinar los rasgos de agresividad en niños entre 8 y 12 años de edad.

### **2. Introducción**

Desde comienzos de los años setenta la violencia escolar ha sido objeto de diversos estudios en el campo internacional y recientemente en el nacional. El primero en emprender las investigaciones sobre dicho estudio fue Olweus. Pero fue hasta 1983 donde aparecen los primeros informes sobre violencia escolar en los que Olweus y Roland dan cuenta de esas investigaciones realizadas durante el año de 1978<sup>[1]</sup>.

Esta investigación radica en niños entre los 8 y 12 años de edad en donde se puede determinar los rasgos de agresividad con un grado de error menor, ya que en este periodo hay una transparencia natural en la discusión de sus respuestas, dando un estudio más eficiente y verídico.

Una de las primeras aportaciones y explicaciones teóricas sobre el cerebro y el pensamiento se encuentran enunciadas por Platón, Aristóteles, Descartes y los filósofos empiristas del siglo XVIII sin embargo esta no fue la primera aportación antigua sobre redes neuronales fue en el siglo 100 a C por Herón <sup>[2]</sup>.

Las Redes Neuronales Artificiales (RNA) proporcionan un modelo matemático obtenido del comportamiento biológico de las neuronas y de la estructura del cerebro, resolviendo una gran gama de tareas <sup>[3]</sup>.

Una RNA es un sistema de computación distribuida que se caracteriza por:

- 1. Un conjunto de unidades elementales que poseen bajas capacidades de procesamiento.
- 2. Una densa estructura interconectada usando enlaces ponderados.
- 3. Parámetros libres ajustados para satisfacer los requerimientos de desempeño. Y
- 4. Un alto grado de paralelismo.

El aprendizaje supervisado reside en entrenar la red a partir de datos o patrones de entrenamiento compuesto por modelos de entrada y salida <sup>[4]</sup>.

### **3. Condiciones experimentales**

De acuerdo a la literatura los rasgos de personalidad agresiva se extraerán de una serie de preguntas para que la red neuronal la evalúe, las diferentes secciones se dividirán en 6 bloques, uno de los bloques será el ámbito familiar que consta de 105 preguntas, donde se indicará si el individuo presenta actitudes dentro del ambiente familiar agresivo. Para la elaboración de los cuestionarios se tomará como base de apoyo los siguientes test: Evaluativo multifuncional infantil Tamai, escala de satisfacción familiar, Cuestionario de personalidad para niños CPQ, donde permite obtener puntuaciones en 14 dimensiones de la personalidad dentro de ellas se obtienen 3 dimensiones globales, conocida también como "factores de segundo orden" las cuales se obtienen los *rasgos* de: ansiedad, extraversión y excitabilidad/dureza, dentro del software se determinaran las escalas entre alto y bajo para facilitar la interpretación de la prueba.

La recolección de los datos de las encuestas se realizará mediante la herramienta de excell, con el objeto de obtener la fase del diseño del código binario como se muestra en la Figura 1.

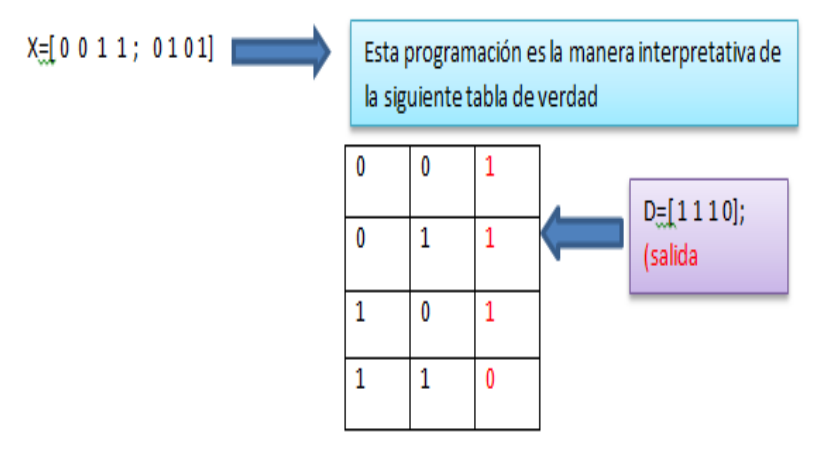

*Figura 9 Fase de diseño binario*

La fase de diseño del perceptrón simple de la red neuronal se programa mediante el código mostrado en la Figura 2.

#### Fase de diseño

Programación de perceptron simple

red=newp([0 1;0 1],1); newp= librería usada para la creación de una red neuronal. [0 1;0 1]= rango de valor de la entrada de la red neuronal red.iw{1,1}=[1 1]; generalización de peso iniciales del perceptron con una superficie de separación desconocida red.b{1}=0.5; pesos=red.iw{1,1}; conexion=red.b{1};

Figura 10 Programación del perceptrón simple

Dentro de la programación para la dimensión del factor de segundo orden de los rasgos de extraversión se muestra en la Figura 3.

| <b>EPublic Class extra</b>                                                                                     |
|----------------------------------------------------------------------------------------------------|
| Private Property resultado As Integer                                                                          |
| Private Sub Button1 Click(sender As Object, e As EventArgs) Handles Button1.Click                              |
| If RadioButton1. Checked = True Then resultado = resultado + 1                                                 |
| If RadioButton3. Checked = True Then resultado = resultado + 1                                                 |
| If RadioButton5. Checked = True Then resultado = resultado + 1                                                 |
| If RadioButton7. Checked = True Then resultado = resultado + 1                                                 |
| If RadioButton9. Checked = True Then resultado = resultado + 1                                                 |
| If RadioButton11. Checked = True Then resultado = resultado + 1                                                |
| If RadioButton13. Checked = True Then resultado = resultado + 1                                                |
| If RadioButton15. Checked = True Then resultado = resultado + 1                                                |
| If RadioButton17. Checked = True Then resultado = resultado + 1                                                |
| If RadioButton19. Checked = True Then resultado = resultado + 1                                                |
| If RadioButton21. Checked = True Then resultado = resultado + 1                                                |
| If RadioButton23.Checked = True Then resultado = resultado + 1                                                 |
| If RadioButton25. Checked = True Then resultado = resultado + 1                                                |
| If RadioButton27. Checked = True Then resultado = resultado + 1                                                |
| If RadioButton29. Checked = True Then resultado = resultado + 1                                                |
| If resultado >= 7 Then MsgBox("El resultado es: " + Str(resultado)) Else MsgBox("No existe extravercc          |
| <b>End Sub</b>                                                                                                 |
| Private Sub Button2 Click(sender As Object, e As EventArgs) Handles Button2.Click<br>Me.Hide()<br>test2.Show() |
| End Sub                                                                                                    |
| Private Sub extra Load(sender As Object, e As EventArgs) Handles MyBase.Load                                   |
| End Sub                                                                                                    |
| End Class                                                                                                    |
|                                                                                                    |

*Figura 11 Programa de extraversión*

Otro de los puntos que se tiene que evaluar es la dimensión de psicoticismo en donde interviene la vulnerabilidad a la conducta impulsiva y agresiva, en este sentido la programación se realiza como lo muestra la Figura 4.

|  | Private Sub Label6 Click(sender As Object, e As EventArgs)                                                                   |  |  |  |  |
|--|----------------------------------------------------------------------------------------------------|--|--|--|--|
|  |                                                                                                    |  |  |  |  |
|  | End Sub                                                                                                    |  |  |  |  |
|  | Private Sub Button1 Click(sender As Object, e As EventArgs) Handles Button1.Click                                            |  |  |  |  |
|  | $resultado = 0$                                                                                                    |  |  |  |  |
|  | If RadioButton1. Checked = True Then resultado = resultado + 1                                                               |  |  |  |  |
|  | If RadioButton3. Checked = True Then resultado = resultado + 1                                                               |  |  |  |  |
|  | If RadioButton5. Checked = True Then resultado = resultado + 1                                                               |  |  |  |  |
|  | If RadioButton7. Checked = True Then resultado = resultado + 1                                                               |  |  |  |  |
|  | If RadioButton9. Checked = True Then resultado = resultado + 1                                                               |  |  |  |  |
|  | If RadioButton11. Checked = True Then resultado = resultado + 1                                                              |  |  |  |  |
|  | If RadioButton13. Checked = True Then resultado = resultado + 1                                                              |  |  |  |  |
|  | If RadioButton15. Checked = True Then resultado = resultado + 1                                                              |  |  |  |  |
|  | If RadioButton17. Checked = True Then resultado = resultado + 1                                                              |  |  |  |  |
|  | If RadioButton19. Checked = True Then resultado = resultado + 1                                                              |  |  |  |  |
|  | If RadioButton21. Checked = True Then resultado = resultado + 1                                                              |  |  |  |  |
|  | If RadioButton24. Checked = True Then resultado = resultado + 1                                                              |  |  |  |  |
|  | If RadioButton26.Checked = True Then resultado = resultado + 1                                                               |  |  |  |  |
|  | If RadioButton28. Checked = True Then resultado = resultado + 1                                                              |  |  |  |  |
|  | If RadioButton30. Checked = True Then resultado = resultado + 1                                                              |  |  |  |  |
|  | If RadioButton31. Checked = True Then resultado = resultado + 1                                                              |  |  |  |  |
|  | If RadioButton34. Checked = True Then resultado = resultado + 1                                                              |  |  |  |  |
|  | If RadioButton36. Checked = True Then resultado = resultado + 1                                                              |  |  |  |  |
|  | If resultado >= 9 Then MsgBox("El resultado es: " + Str(resultado)) Else MsgBox("No existe psicotisismo: " + Str(resultado)) |  |  |  |  |
|  | End Sub                                                                                                    |  |  |  |  |
|  | Private Sub Button2 Click(sender As Object, e As EventArgs) Handles Button2.Click                                            |  |  |  |  |
|  | Me.Hide()                                                                                                    |  |  |  |  |
|  | test3.Show()                                                                                                    |  |  |  |  |
|  | End Sub                                                                                                    |  |  |  |  |

*Figura 12 Programación para psicotisismo.*

Un punto importante para la evaluación de la conducta de agresión, es el ámbito familiar del niño, donde se puede desarrollar con mayor frecuencia y aprender la conducta impulsiva, es por ello que la programación donde se determina mediante el test se muestra en la Figura 5.

| Private Sub Label6 Click(sender As Object, e As EventArgs) |                                                                                                    |  |  |
|------------------------------------------------------------|----------------------------------------------------------------------------------------------------|--|--|
|                                                            | End Sub                                                                                                    |  |  |
|                                                            | Private Sub Button1 Click(sender As Object, e As EventArgs) Handles Button1.Click                                            |  |  |
|                                                            | $resultado = 0$                                                                                                    |  |  |
|                                                            | If RadioButton1. Checked = True Then resultado = resultado + 1                                                               |  |  |
|                                                            | If RadioButton3. Checked = True Then resultado = resultado + 1                                                               |  |  |
|                                                            | If RadioButton5. Checked = True Then resultado = resultado + 1                                                               |  |  |
|                                                            | If RadioButton7. Checked = True Then resultado = resultado + 1                                                               |  |  |
|                                                            | If RadioButton9. Checked = True Then resultado = resultado + 1                                                               |  |  |
|                                                            | If RadioButton11. Checked = True Then resultado = resultado + 1                                                              |  |  |
|                                                            | If RadioButton13. Checked = True Then resultado = resultado + 1                                                              |  |  |
|                                                            | If RadioButton15. Checked = True Then resultado = resultado + 1                                                              |  |  |
|                                                            | If RadioButton17.Checked = True Then resultado = resultado + 1                                                               |  |  |
|                                                            | If RadioButton19. Checked = True Then resultado = resultado + 1                                                              |  |  |
|                                                            | If RadioButton21. Checked = True Then resultado = resultado + 1                                                              |  |  |
|                                                            | If RadioButton24.Checked = True Then resultado = resultado + 1                                                               |  |  |
|                                                            | If RadioButton26.Checked = True Then resultado = resultado + 1                                                               |  |  |
|                                                            | If RadioButton28.Checked = True Then resultado = resultado + 1                                                               |  |  |
|                                                            | If RadioButton30. Checked = True Then resultado = resultado + 1                                                              |  |  |
|                                                            | If RadioButton31. Checked = True Then resultado = resultado + 1                                                              |  |  |
|                                                            | If RadioButton34. Checked = True Then resultado = resultado + 1                                                              |  |  |
|                                                            | If RadioButton36.Checked = True Then resultado = resultado + 1                                                               |  |  |
|                                                            | If resultado >= 9 Then MsgBox("El resultado es: " + Str(resultado)) Else MsgBox("No existe psicotisismo: " + Str(resultado)) |  |  |
|                                                            | End Sub                                                                                                    |  |  |
|                                                            |                                                                                                    |  |  |
|                                                            | Private Sub Button2 Click(sender As Object, e As EventArgs) Handles Button2.Click                                            |  |  |
|                                                            | Me.Hide()                                                                                                    |  |  |
|                                                            | test3.Show()                                                                                                    |  |  |
|                                                            | End Sub                                                                                                    |  |  |

*Figura 13 Programación del ámbito familiar*

### **4. Resultados y Discusión**

Los datos binarios que se obtienen de los test, corresponde a un patrón de entrada conformado para cada una de las preguntas realizadas para la estructura del primer test de psicoticismo la muestra se realizó con las primeras 6 preguntas quedando la tabla 1 de combinaciones de la siguiente manera.

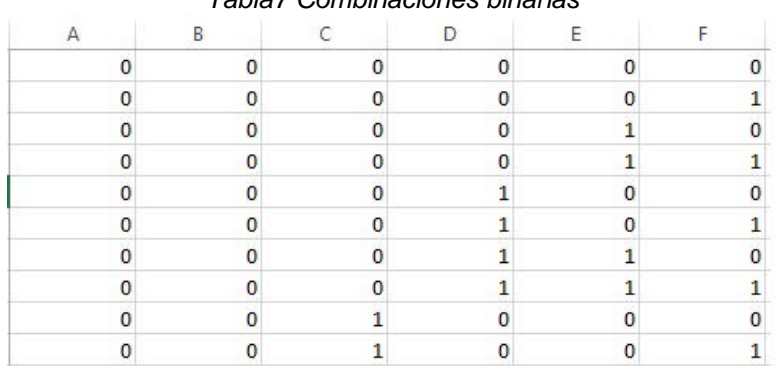

## *Tabla7 Combinaciones binarias*

Con el conjunto de resultados obtenidos en la Tabla 1 se desarrollará el entrenamiento de la red neuronal mediante los patrones correspondientes mostrados en la Tabla 2 siguiente.

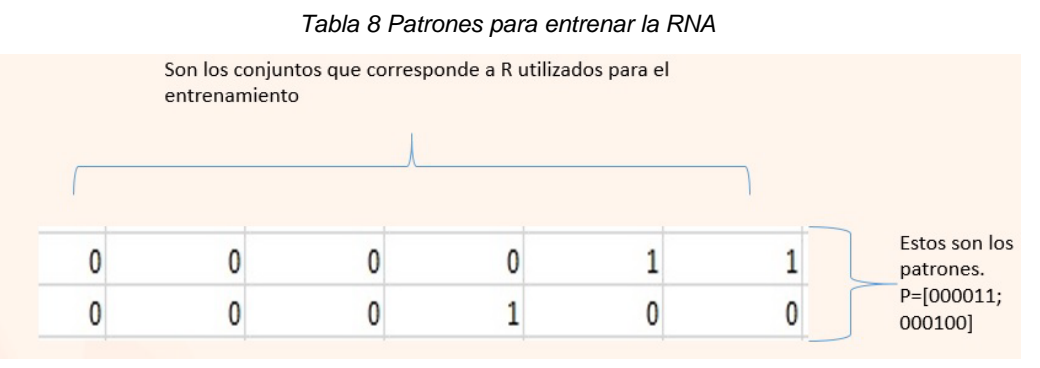

*Figura 14 Resultados del test de psicotisismo*

*Para concluir se tiene que en* la Figura 6 se muestra el resultado obtenido en el test de extraversión cubriendo el puntaje estimado en donde dio como resultado para este niño que no existía esa dimensión, por lo que no se consideraba un niño potencialmente agresivo.

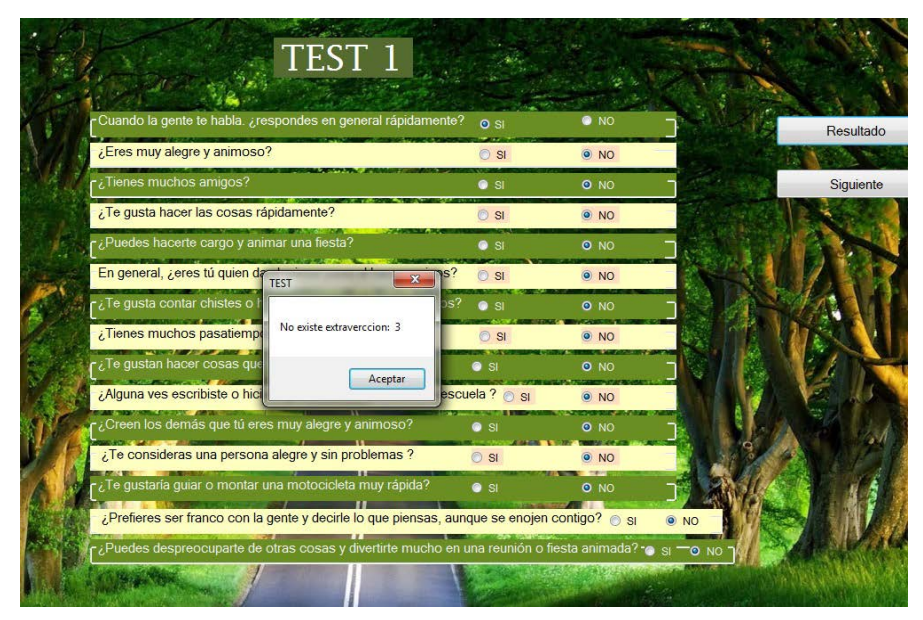

*Figura 6 Resultado de extraversión*

## **5. Conclusiones**

La plataforma está orientada para ofrecer una alternativa que pueda ser aplicada al área psicológica, así como también en instituciones de educación primaria para prevenir problemas sociales, entre individuos de 5 a 12 años de edad, dicha aplicación se basa en pruebas previas, esto para brindar un entorno atractivo a los niños, sin que considere algo formal, relacionándolo a sus actividades cotidianas con el medio electrónico, favoreciendo un ambiente cálido a los niños que se encuentran bajo análisis; con la finalidad de detectar conductas agresivas y evitar con ello el bullying que se presenta tan frecuentemente en las instituciones y en la sociedad. Coadyuvando con ello a los especialistas en el área y a los profesores que se encuentran en contacto con los niños.

## **6. Bibliografía**

[1] Castillo (2010), "Cultura escolar y Bullying: hipótesis sobre la relación" En: Colombia Educación y Ciudad. ed: Idep Alcaldia Mayor De Bogota v.18 fasc.N/A p.145 - 157 ,2010 [2] La túnica de Neso. (2015). Inventos griegos: Los autómatas de Herón. [https://latunicadeneso.wordpress.com/2015/07/07/inventos-griegos-los-automatas-de](https://latunicadeneso.wordpress.com/2015/07/07/inventos-griegos-los-automatas-de-heron)[heron.](https://latunicadeneso.wordpress.com/2015/07/07/inventos-griegos-los-automatas-de-heron) Consultada el 1 abril 2016.

[3] Salas, R. (2004). Redes Neuronales Artificiales. Universidad de Valparaiso. Departamento de Computación

[4] Tablada, C. J., & Torres, G. A. (2009). Redes Neuronales Artificiales. Revista de Educación Matemática, 24(3).

## **Tratamiento de aguas residuales de la industria textil mediante electrocoagulación**

GilPavas<sup>1</sup>\*, E., Gómez, C., Medina, J., Arbelaéz, P., Dobrosz-Gómez, I<sup>2</sup>., Gómez, M.A<sup>2</sup>

<sup>1</sup>GIPAB: Grupo de Investigación en Procesos Ambientales. Ingeniería de Procesos. Universidad EAFIT, Cr 49 # 7 Sur 50, Medellín-Colombia.

<sup>2</sup>Grupo de Investigación en Procesos Reactivos Intensificados con Separación y Materiales Avanzados - PRISMA. Universidad Nacional de Colombia, Sede Manizales-Caldas, Colombia. [\\*egil@eafit.edu.co](mailto:*egil@eafit.edu.co)

### **1. Resumen**

En el presente trabajo, se investigó el tratamiento de las aguas residuales (ARI) mediante electrocoagulación (EC). Su funcionamiento fue evaluado utilizando la metodología de superficie de respuesta (MSR) acoplado a un diseño experimental estadístico de Box-Behnken (DBB). Por lo tanto, el objetivo de esta investigación fue evaluar la viabilidad tecnológica, determinando las condiciones óptimas de operación; pH (3-9), tiempo EC (5-10 min) y densidad de corriente (5-15 mA/cm<sup>2</sup>). Se encontró que las condiciones óptimas de operación fueron: pH original (9), 15 mA/m<sup>2</sup>, y 20 min de tiempo EC y se obtuvo una eficiencia de remoción de color, DQO, COT y la turbidez (100%, 74,4%, 55 % y 95,2%), respectivamente. Además, los costos de operación fueron evaluados en el presente estudio; respectivamento. Addition, los socios es spectes.<br>costo energético del proceso de EC y el coste del ánodo consumido, tratamiento y disposición de lodos. Los costos de operación variaron entre  $0.2218-3.7011$  \$USD/m<sup>3</sup> empleando una densidad de corriente entre 2-25 mA/cm<sup>2</sup> y 10-20 min, respectivamente.

### **2. Introducción**

Uno de los sectores que más utiliza agua es el textil, el cual está conformado por un conjunto de pequeñas y medianas empresas dedicadas a la fabricación de fibras, teñidos, lavado y elaboración de producto final. Por lo tanto, los productos y las problemáticas ambientales de cada tipo de empresa de este sector son variables, pero algo en común que tienen es que las materias primas se someten a una serie de tratamientos con productos químicos dispersados en agua, haciendo que las principales problemáticas ambientales asociadas sean el consumo y posterior vertimiento del recurso hídrico $[1,2]$ .

Aproximadamente se necesitan 125 m<sup>3</sup> de agua por tonelada de producto elaborado, las cuales poseen las siguientes características<sup>[3,4]</sup>:

1. Variabilidad de caudal y carga contaminante, usualmente el doble de las aguas residuales urbanas debido a su alto contenido de grasas, detergentes, surfactantes, entre otros.

2. Concentración alta de contaminantes solubles (suspensiones coloidales).

Además los colorantes empleados en la industria textil tienen una baja eficiencia de fijación, que está entre el 60-90% lo cual indica que el resto termina en las aguas residuales, estos compuestos son perjudiciales para la salud humana y para la vida acuática<sup>[5]</sup>. Otro problema adicional es que los colorantes no son susceptibles de ser reutilizados, debido a que al ser empleados, la mayoría se hidrolizan volviéndose muy estables, lo cual evita que reaccionen con las fibras<sup>[6-8]</sup>. Para tratar el agua del sector textil, se han desarrollado algunas

tecnologías como la filtración con membranas selectivas o la adsorción con carbón activado, pero algunas son costosas o poco atractivas comercialmente, debido a procesos posteriores que debe sufrir el agua tratada bajo estos métodos.

El principal problema de la coagulación es el uso de coagulantes, los cuales son muy sensibles a condiciones de pH y temperatura, y suelen ser costosos. En consecuencia, se ha comenzado a utilizar la electricidad como medio para generarlos con la ayuda de electrodos de hierro o aluminio como medios conductores, esta última tecnología tiene las ventajas de un mejor control de reactivos, requieren equipos simples, los lodos generados son más compactos y en menor cantidad; no se requieren reactivos químicos, como el  $Al_2(SO_4)_{3}$ ; ahorro en los costos de operación y generación de gases que favorecen la mezcla de la solución propiciando fenómenos de electro-floculación y electro-flotación<sup>[1,2]</sup>. El objetivo de este trabajo fue evaluar la viabilidad tecnológica determinando las condiciones óptimas de operación, tales como pH, tiempo, densidad y conductividad eléctrica para el tratamiento de aguas residuales del sector textil con el fin de obtener un efluente con unas condiciones que pueda ser reutilizado o vertido de acuerdo a lo establecido en la regulación ambiental colombiana, mediante los procesos de electro-coagulación.

### **3. Condiciones Experimentales**

### *3.1 Agua residual*

El agua residual empleada en el estudio se recolectó del efluente resultante del proceso productivo de una industria del sector textil, caracterizada por una coloración azul, debido a la presencia del colorante índigo. La muestra fue refrigerada a 4 ˚C durante el desarrollo de los experimentos para su conservación. El agua residual presentaba una elevada carga orgánica y una relación DBO<sub>5</sub>/DQO de 0,15, lo que indica que no es biodegradable. En la Tabla 1 se presenta la caracterización con los parámetros fisicoquímicos más representativos.

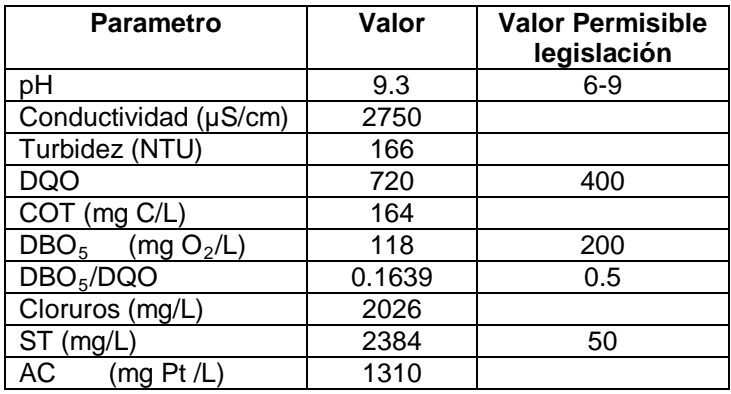

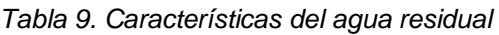

### *3.2 Celda Electroquímica*

Los ensayos fueron llevados a cabo en un reactor de acrílico continuamente agitado (240 rpm) de 80 mL de capacidad, con dos electrodos ubicados en forma vertical, ánodo rectangular de Aluminio y hierro como cátodo con 1 cm de separación entre ellos. Las dimensiones de los electrodos varían de acuerdo al diseño de experimentos. El montaje para el proceso EO se muestra en la [Figura 15](#page-492-0). El agua residual, se le adiciona NaCl hasta alcanzar la conductividad requerida según lo planteado en el diseño de experimentos, posteriormente, se lleva a la celda electrolítica y se hace pasar una corriente eléctrica por los electrodos para obtener el agua tratada.

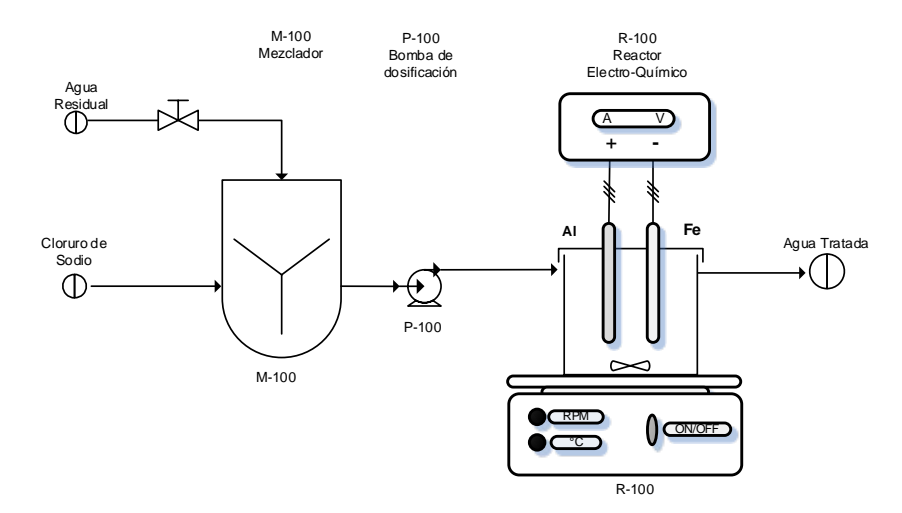

*Figura 15. Celda Electroquímica*

### <span id="page-492-0"></span>3.3 *Métodos analíticos*

Para el seguimiento de la degradación del colorante y materia orgánica, se utilizó la técnica de espectroscopía (Espectrofotómetro, Spectronics Genesys 2PC). Las concentraciones se determinaron a partir de sus características de absorbancia en el UV-Vis (200-700 nm) con una celda de 1 cm de paso óptico; y se midieron basados en la curva de calibración construida a la longitud de onda de máxima absorbancia (660 nm). El procedimiento empleado para medir la DQO fue el método estándar de reflujo cerrado, (método 5220D, Kit test 0-26, DQO 160, Macherey-Nagel). La medición del COT fue realizada usando el método estándar de oxidación húmeda con medición colorimétrica (método 5310D, Kit test 0-94, COT 60, Macherey-Nagel). Para la medición de la Demanda Biológica de Oxígeno (DBO $_5$ ), se empleó el método estándar respirométrico 5210D<sup>[9]</sup>. Para estos procedimientos se empleó un Termoreactor Spectrocuant TR 420 Merck y el equipo Nanocolor 500D Macherey-Nagel. El pH y la conductividad de cada una de las muestras fueron determinadas mediante el equipo multiparamétrico (pHmetro y coductímetro) Thermo Scientific orion 5 star.

## 3.4 Diseño estadístico de experimentos

El objetivo del diseño estadístico de experimentos es encontrar las condiciones de operación que minimizan los costos, mientras se mantiene la calidad del tratamiento. Con el fin de lograr este objetivo la MSR fue empleado para evaluar y determinar las condiciones óptimas de operación que minimizan los costos de operación, considerando todos los efectos y las interacciones de las variables presentadas en la Tabla 1. Los factores evaluados fueron: la densidad de corriente (*j*), pH y tiempo de electrólisis.

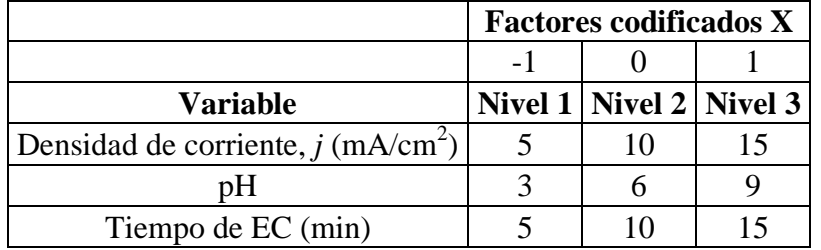

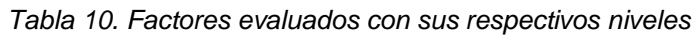

La MSR se desarrolló acoplado al DBB, método especial para analizar procesos con varios factores cuya principal ventaja es que son rotables y reducen el número de pruebas  $experiments$  para realizar la optimización $[6-8]$ . La programación de los experimentos y análisis estadístico de los datos se realizó con ayuda del software estadístico Statgraphics Centurion XVI. El DBB consta de 15 experimentos, que fueron efectuados de manera aleatoria y con réplica con el fin de evitar algún sesgo sistemático. Este modelo evalúa cada una de las variables a 3 niveles y los resultados obtenidos se ajustan a un polinomio de regresión de segundo orden, ecuación 1, donde *β0, βi, βii, βij* son los coeficientes de regresión para el intercepto, el término lineal, cuadrático y de las interacciones respectivamente y  $X_i$  y  $X_i$  son las variables independientes<sup>[6-8]</sup>.

$$
Y_i = \beta_0 + \sum_{1}^{3} \beta_i x_i + \sum_{1}^{3} \beta_{ii} x_{ii}^2 + \sum_{1}^{3} \sum_{1}^{3} \beta_{ij} x_i x_j
$$
 (1)

Las variables de respuesta para cada uno de los experimentos fueron el porcentaje de degradación de DQO (%RDQO) y porcentaje de degradación de color (%RC), calculados de acuerdo a la ecuación 2, donde  $C_0$  representa la concentración inicial de estos parámetros y C la concentración al final del experimento.

$$
\%D = \frac{C_0 - C}{C_0} \times 100\tag{2}
$$

### **4. Resultados y discusión.**

Este estudio se centró principalmente en el tratamiento de aguas de la industria textil, y se determinaron los efectos de las condiciones de operación sobre la eficiencia del proceso, %RC, %RDQO, turbidez, COT y el costo de funcionamiento (consumo de electrodos y consumo de energía (CE)). Se investigaron el pH inicial, la densidad de corriente y el tiempo de EC con el fin de determinar las condiciones óptimas de funcionamiento. La programación de cada uno de los experimentos del DBB se presenta en la tabla 2, donde se observa que los valores de remoción de colorante, DQO y CE oscilan entre 6.5 y 96%, 11 y 54% y 0.23 y 5.4 kW-h, respectivamente.

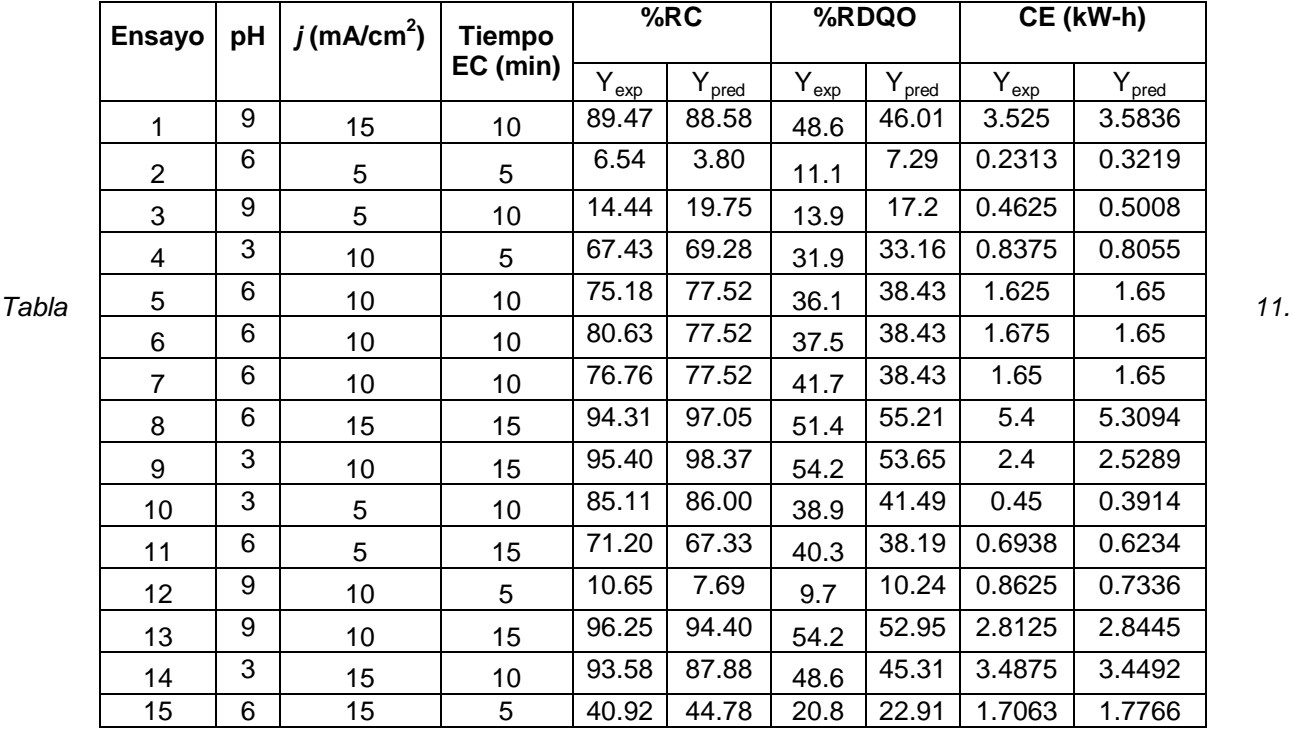

*Resultados experimentales DBB*

Por lo tanto, las condiciones de funcionamiento que maximizan el %RCy el%RDQO corresponden a:  $pH = 3$ ,  $j = 10$  mA/cm<sup>2</sup> y el tiempo de EC = 15 min. Sin embargo, con el fin de evaluar simultáneamente la influencia de cada variable, así como las interacciones entre ellos, se requiere un análisis estadístico más profundo, por lo tanto, un análisis de regresión estadístico se realizó con el fin de determinar las condiciones operativas que permitan obtener el mayor%RC y%RDQO.

Después del análisis estadístico, se encontró que las condiciones óptimas de operación fueron: pH original (9), 15 mA/m<sup>2</sup>, y 20 min de tiempo EC y se obtuvo una eficiencia de remoción de color, DQO, COT y la turbidez (100%, 74,4%, 55 % y 95,2%), respectivamente. Además, los costos de operación fueron evaluados en el presente estudio; costo energético del proceso de CE y el coste del ánodo consumido, tratamiento y disposición de lodos. Los costos de operación variaron entre 0.2218-3.7011 \$USD/m<sup>3</sup> empleando una densidad de corriente entre 2-25 mA/cm<sup>2</sup> y 10-20 min, respectivamente. En figura 2 se muestran los resultados obtenidos para cada uno de los ensayos, en función de las variables de respuesta, degradación de materia orgánica (DQO) y costos de operación del proceso.

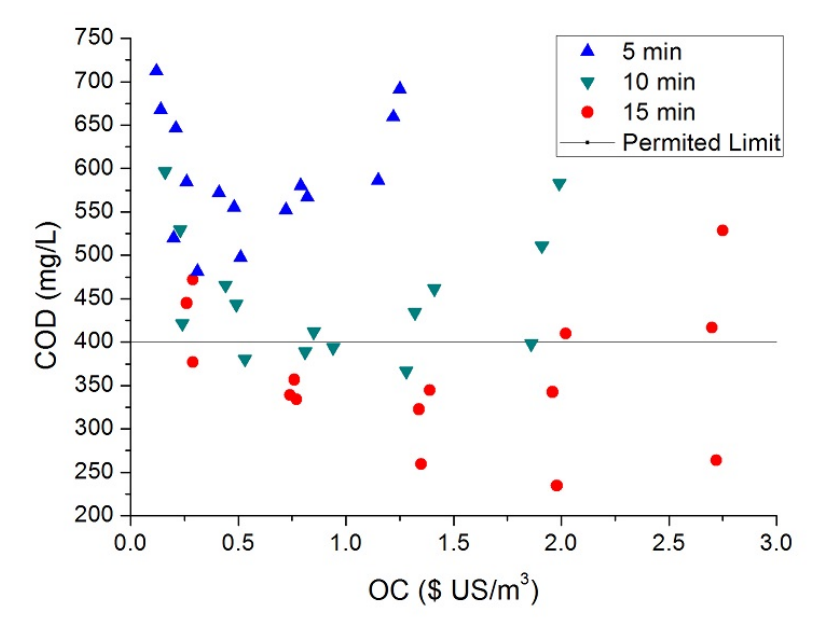

*Figura 2. Degradación de la materia (COD) en función de los costos de operación*

En la figura se muestra que los ensayos que aparecen por debajo de la línea horizontal (400 ppm de DQO) son los que cumplen con la exigencia de la legislación ambiental colombiana, con base en estos resultado el problema es optimizar (minimizar) los OC.

### **5. Conclusiones**

El tratamiento electroquímico de aguas residuales de la industria textil se realizó a escala de laboratorio, empleando Al como ánodo y Fe como cátodo. Las condiciones óptimas de operación para el proceso se determinaron mediante un diseño estadístico Box-Behnken, con el que se obtuvo un pH de 9,  $j = 10$  mA/cm<sup>2</sup> y tiempo EC de 15 min. Bajo estas condiciones se obtuvo un 95% RC, 52 %RCOD (345 ppm COD), 49 %COT y 84 %R de la turbidez y unos costos de operación de 0,29 USD/m $^3$ .

### **6. Bibliografía.**

- 1. Mollah, M.Y., Schennach R., Parga J. P., Cocke D. L. (2001). Electrocoagulation (EC)-Science and Applications. J. Hazard. Mater. B. 84, 29.
- 2. Daneshvar N., Khatae A. R., Amani-Ghadim A. R., Rasoulifard M. H. (2007). Decolorization of C.I. Acid Yellow 23 Solution by Electrocoagulation Process; Investigation of Operational Parameters and Evaluation of Specific Electrical Energy Consumption (SEEC). J. Hazard. Mater. 148, 566.
- 3. Brillas, E., Martínez-Huitle, C.A. (2015). Decontamination of wastewaters containing synthetic organic dyes by electrochemical methods. An updated review. Applied Catalysis B: Environmental, 166–167, 603–643.
- 4. El-Ghenymy, A., Garcia-Segura, S., Rodríguez, R.M., Brillas E., El Begranib M., Abdelouahid, B. (2012). Optimization of the electro-Fenton and solar photoelectro-Fenton treatments of sulfanilic acid solutions using a pre-pilot flow plant by response surface methodology. J. Hazard. Mater., 221–222, 288–297.
- 5. Gajera, H.P., Bambharolia, R.P., Hirpara, D.G., Patel, S.V., Golakiya, B.A. (2015). Molecular identification and characterization of novel Hypocrea koningii associated with azo dyes decolorization and biodegradation of textile dye effluents. Process Safety and Environmental Protection, 9 8, 406–416.
- 6. GilPavas, E., Dobrosz-Gómez I., Gómez-García M. Á. (2012). Decolorization and mineralization of Diarylide Yellow 12 (PY12) by photo-Fenton process: the Response Surface Methodology as the optimization tool. Water Sci. Technol., 65, 10, 1795.
- 7. GilPavas, E., Medina, J., Dobrosz-Gómez, I., Gómez-García M. Á. (2014). Statistical optimization of industrial textile wastewater treatment by electrochemical methods. J. Appl. Electroch., 44, 1421–1430.

- 8. GilPavas, E., Gómez C.M., Rynkowski, J.M., Dobrosz-Gómez, I., Gómez-García M.Á. (2015). Decolorization and mineralization of yellow 5 (E102) by UV/Fe2+/H2O2 process. Optimization of the operational conditions by response surface methodology. Comptes Rendus Chimie, 18, 1152–1160.
- 9. Eaton, A., Clesceri, L., Rice, E. y Greenberg, A. (2005). Standard Methods for the Examination of Water and Wastewater. 20ª Edición. Centenial edition. Washington: American Public Health Association (APHA).

## **Tratamiento de efluentes de la industria alimentaria utilizando coagulantes y floculantes de última generación**

<u>Ávila, J.M.<sup>1</sup>.</u>Raymundo, H.J., Meléndez, E.J. <sup>2</sup>, Cruz, C.M.R.<sup>1</sup>, Castañeda, B.M.T.<sup>1</sup> y Chávez,  $M.M.$ 

1 Área de Química, Departamento de Ciencias Básicas. Universidad Autónoma Metropolitana, Unidad Azcapotzalco.

2 Sección de Estudios de Posgrado e Investigación. Área Interdisciplinaria en Ingeniería Ambiental. Escuela Superior de Ingeniería y Arquitectura. Instituto Politécnico Nacional.

[miaj@correo.azc.uam.mx;](mailto:miaj@correo.azc.uam.mx) [jhoce.rh1808@gmail.com;](mailto:jhoce.rh1808@gmail.com); [jmelende31@hotmail.com;](mailto:jmelende31@hotmail.com) [ccmr@correo.azc.uam.mx;](mailto:ccmr@correo.azc.uam.mx)[tcb@correo.azc.uam.mx](mailto:tcb@correo.azc.uam.mx) y [cmm@correo.azc.uam.mx](mailto:cmm@correo.azc.uam.mx)

## **1. Resumen**

En este proyecto, se evaluó el funcionamiento y eficiencia de seis coagulantes y un floculante, del tipo *polielectrolitos,* aplicándolos a una muestra de agua residual tratada proveniente de una industria procesadora de granos de café mediante la técnica de la "prueba de jarras". Los *polielectrolitos*, son coagulantes orgánicos sintéticos, de naturaleza no iónica, aniónica o catiónica. El intervalo de concentración utilizado para los coagulantes fue de 0.010 a 1.000 gramos y el del floculante fue de 0.010 a 0.150 gramos.El mayor porcentaje de eficiencia se presentó al agregar la mezcla del coagulante 1650 (0.250 g) y el floculante 4332 (0.01 g) a una muestra de agua con pH de 6, disminuyéndose la cantidad de Sólidos Suspendidos Totales (SST) en un 62.5 % y la turbiedad en un 64.39 %. Después del tratamiento fisicoquímico aplicado, los valores de los parámetros de SST, temperatura, pH y Grasas y Aceites, cumplieron con lo especificado en la NOM-001-SEMARNAT-1996.

## **2. Introducción**

Los procesos de coagulación y floculación, son básicos para la eliminación de partículas en las aguas residuales. Los coagulantes orgánicos son polímeros de elevado peso molecular tanto de origen natural como sintético. Los coagulantes orgánicos sintéticos, conocidos como "*polielectrolitos"*, consisten en cadenas largas de unidades monoméricas, que pueden contener un solo tipo de monómero o dos o tres tipos de subunidades diferentes. Un uso

importante de estos polímeros orgánicos en el tratamiento de aguas, es usarlos como coadyuvantes de la coagulación, con la finalidad de mantener las partículas coaguladas que se forman cuando el coagulante primario utilizado es una sal de aluminio o de hierro. La elección del *polielectrolito* más adecuado para cada situación depende tanto del tipo de partícula a ser eliminada, como de las características químicas de las aguas residuales<sup>[1]</sup>.

## **3. Condiciones Experimentales**

*3.1 Caracterización físico-química del efluente*

La caracterización físico-química del efluente se realizó de acuerdo a las técnicas descritas por las normas de referencia, como sigue: Demanda Química de Oxígeno (DQO), Demanda Bioquímica de Oxígeno (DBO $_5$ ), turbiedad, temperatura, pH y conductividad se determinaron según la norma NOM-001-SEMARNAT-1996<sup>[2]</sup>; Sólidos Sedimentables (SS), de acuerdo a la NMX-AA-004-SCFI-2013[3];Sólidos Suspendidos Totales (SST), de acuerdo a la NMX-AA-034-SCFI-2001<sup>[4]</sup>y finalmente Grasas y Aceites (GyA) de acuerdo a la NMX-AA-005-SCFI- $2013^{[5]}$ .

## *3.2 Realización de la Pruebas de Jarras*

La nomenclatura dada a los coagulantes y al floculante utilizados, se hizo de acuerdo al número de lote en el que fueron preparados, de la siguiente manera (Tabla 1):

| <b>COAGULANTES</b> | LOTE.   | <b>COAGULANTES</b> | LOTE    | <b>FLOCULANTE</b> | LOTE |
|--------------------|---------|--------------------|---------|-------------------|------|
| Coaquiante         | 1850    | Coagulante         | 1005/60 | Floculante        | 4332 |
| Coagulante         | 1650    | Coagulante         | 6020    |                   |      |
| Coaquiante         | 1005/50 | Coagulante         | 6010    |                   |      |

*Tabla 1 Nomenclatura de los coagulantes y floculantes probados*

Para determinar la cantidad a probar de cada coagulante y del floculante, se utilizó la metodología descrita por Martínez <sup>[6]</sup>. En cada prueba se obtuvo un porcentaje de disminución de turbidez y con la dosis añadida de coagulante óptimo resultante, se realizó la prueba de variación de floculante, respetándose tanto la velocidad de agitación como los tiempos de contacto. Todas las pruebas se hicieron por duplicado.

Para la determinación de la mezcla óptima se decidió que las cantidades óptimas de coagulantes y floculante serían definidas por el mayor porcentaje en disminución de la turbiedad, debido a que está directamente relacionada con la cantidad de SST. Para lo cual, se prepararon seis mezclas de resultados diferentes de optimización del efluente con los coagulantes y el floculante probados. La eliminación de turbiedad se calculó aplicando la siguiente fórmula:

Eliminación de turbiedad (%) =  $\frac{turbuedad~incial - turbedad~final}{turbiedad~incial} \times 100$ 

Las diferentes concentraciones empleadas para los 6 coagulantes estuvieron en función de los resultados obtenidos en el trabajo de García<sup>[7]</sup>siendo las siguientes: 10, 30, 50, 80 y 100 mg/L. Se manejaron seis mezclas de resultados diferentes de optimización del efluente con los coagulantes y el floculante probados, siendo una de ellas la que presentó una mejor remoción de turbiedad, por lo quefue definida como la mejor opción del tratamiento.Además, se determinó la relación entre los valores de  $DBO<sub>5</sub> / DQO$  para conocer la biodegradabilidad del agua residual tratada de la industria procesadora de granos de café, antes de aplicar el tratamiento con los coagulantes y floculante, que de acuerdo a  $Tchobanoglous<sup>[8]</sup>$ , se tiene que, los valores típicos para la relación de DBO/DQO de las aguas residuales municipales sin tratar están en el rango desde 0.3 a 0.8. Si la relación DBO/DQO para aguas residuales no tratadas es 0.5 o mayor, los residuos se consideran que son fácilmente tratables por medios biológicos. Si la relación es inferior o aproximadamente 0.3, los residuos pueden tener algunos componentes tóxicos o microorganismos aclimatados y puede ser necesaria su estabilización, de lo contrario, la descarga de aguas residuales con elevada DBO y DQO en el entorno acuático puede llevar al agotamiento de los recursos naturales de oxígeno y al desarrollo de condiciones sépticas.

### **4. Resultados y discusión**

Con respecto a SST, al utilizar coagulante 1650 junto con el floculante 4332, la muestra presentó una disminución importante de este parámetro, mostrando un resultado de 35 mg/L con respecto a la concentración inicial del blanco que fue de 106 mg/L. Asimismo, los resultados con ésta mezcla, mostraron el mayor porcentaje de remoción de turbiedad, con un 57% con respecto a las demás pruebas.

Una vez definido que el coagulante 1650 actuómás activamente en la remoción de turbiedad en conjunto con el floculante 4332, nuevamente se realizaron ensayos de pruebas de jarras para conseguir la mezcla óptima, variando las cantidades del coagulante 1650 y con 10 mg/L del floculante 4332. En la tabla 2, se muestran los resultados de la caracterización fisicoquímica del efluente después de recibir el tratamiento con el coagulante 1650 y el floculante 4332 en las dosis que dieron el mayor porcentaje de eliminación de turbiedad, es decir, 0.250 g del primero y 0.01 g del segundo.

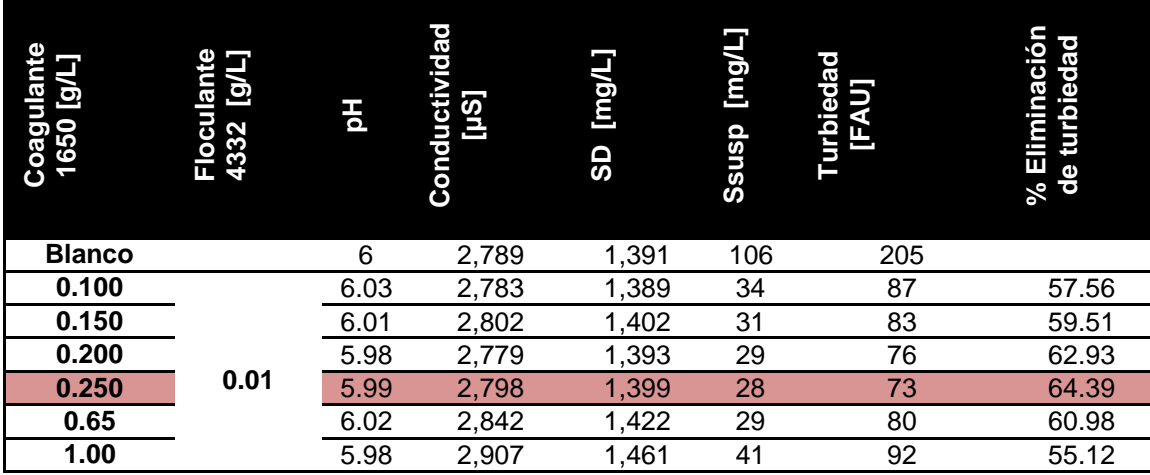

En la tabla 3se presentan los resultados de la caracterización de la muestra de agua residual antes y después de aplicar el tratamiento con el coagulante 1650 y el floculante 4332 y su cumplimiento con la normatividad.

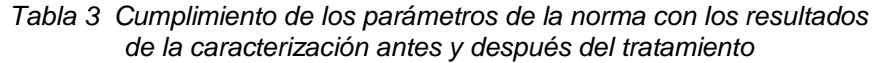

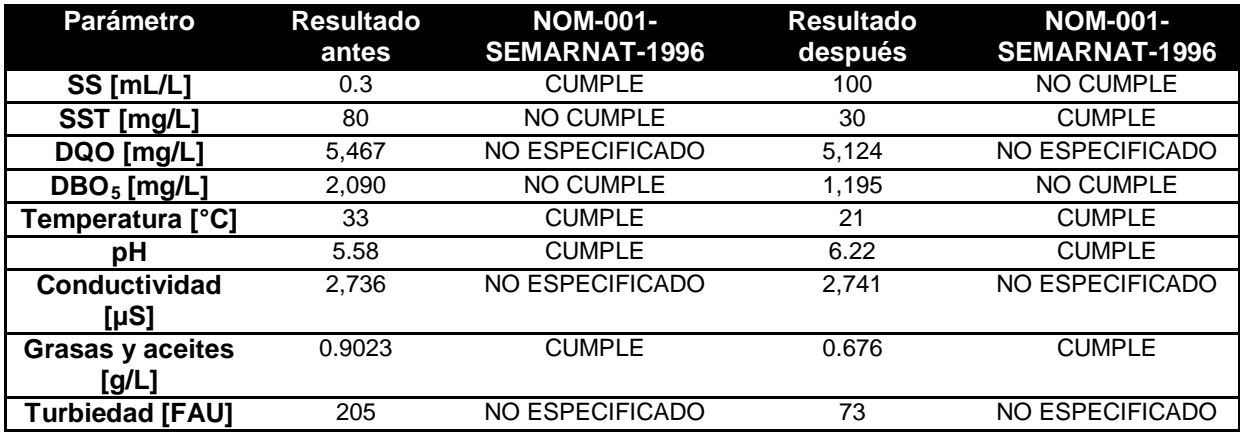

Finalmente en la tabla 4, se muestran las eficiencias de remoción para cada parámetro probado de acuerdo a los resultados obtenidos.

| Parámetro | Resultados de la caracterización | ∣ % Eficiencia de |          |
|-----------|----------------------------------|-------------------|----------|
|           | Inicial                          | Final             | remoción |
| SS [ml/L] | 0.3                              | 100               | N.E.     |

*Tabla 4 Eficiencias de remoción de acuerdo a los resultados de la caracterización*

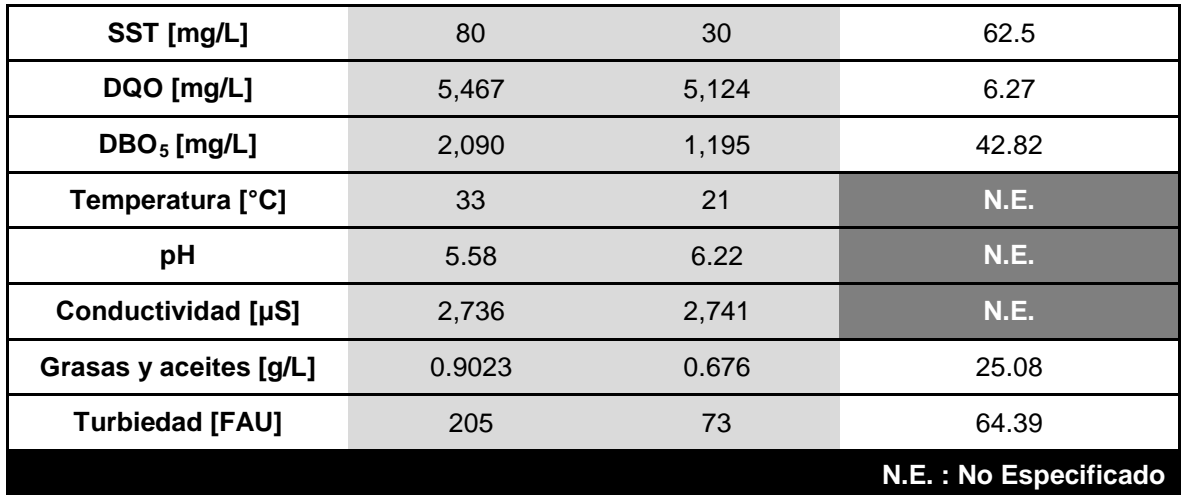

Como se ve la eficiencia de remoción del 62.5 % en los SST con solo 30 mg/L, hace que éste parámetro quede dentro de la NOM-001-SEMARNAT-1996. La eficiencia de remoción de DQO del 6.27 %, fue aceptable, dentro de las condiciones de trabajo y el tipo de químicos utilizados. Por otra parte, comparando el resultado de eficiencia de remoción obtenida para la  $DBO<sub>5</sub>$  del 42.82 %, por Aguilar<sup>[9]</sup>, donde se utilizaronsulfato de aluminio como coagulante y una poliacrilamida aniónica como coadyuvante, obteniéndose un porcentaje de remoción de DBO<sub>5</sub> del 89.0 %, la eficiencia obtenida en este proyecto fue menor, lo cual puede deberse a que esos autores agregaron 0.075 g/L de poliacrilamida aniónica, mientras que en este proyecto solo se añadieron 0. 25 g/L de coagulante 1650 y 0.01 g/L de floculante 4332. Además, otro factor de importancia, es que el agua utilizada en este proyecto, fue pre tratada por lo que estuvo saturada de reactivos químicos, lo cual pudo dificultar su tratamiento.

## **5. Conclusiones**

El mayor porcentaje de eficiencia de remoción de turbiedad (64.39 %) se presentó al agregar la mezcla del coagulante 1650 (0.25 g) y el floculante 4332 (0.01 g) a una muestra con pH de 6.

El efluente una vez que se sometió al tratamiento fisicoquímico con la mezcla óptima, cumpliócon la NOM-001-SEMARNAT-1996 para los parámetros de SST, temperatura, pH y G y A.

La relación DBO<sub>5</sub>/DQO obtenida indica que no es factible aplicar tratamientos biológicos al afluente, antes de ser estabilizado, debido a que la baja eficiencia de remoción para DQO se atribuye al pre-tratamiento con sales metálicas.

El pH del efluente resultante (6.22) indica la estabilización de la muestra, indicando una disminución en los iones  $H^{[+]}$  libres en la muestra, que pudieron ser ocupados por el coagulante 1650 y el floculante 4332.

Los resultados obtenidos, hacen pensar que los coagulantes y floculantes tipo polielectrolitos orgánicos, constituyen una buena opción para el tratamiento fisicoquímico de las aguas residuales de la industria alimenticia.

## **6. Bibliografía**

- 1. Bolto B. y Gregory J. (2007). Review: Organic polyelectrolytes in water treatment. ELSEVIER. Science Direct, Water Research. **41**:2301-2324.
- 2. NOM-001-SEMARNAT-1996. Que establece los límites máximos permisibles de los contaminantes en las descargas de aguas residuales en aguas y bienes nacionales, Secretaría del Medio Ambiente y Recursos Naturales.
- 3. NOM-AA-004-SCFI-2013. Determinación de sólidos sedimentables en aguas residuales. Método del cono Imhoff.
- 4. NOM-AA-034-SCFI-2001. Determinación de sólidos en agua Método gravimétrico.
- 5. NOM-AA-005-SCFI-2013. Determinación de grasas y aceites Método de extracción Soxhlet.
- 6. Martínez S. (1999). Parámetros de diseño de sistemas de Tratamiento de Aguas Residuales. Métodos experimentales. Material de Apoyo a la Docencia. Teoría y Prácticas de Laboratorio. Universidad Autónoma Metropolitana, Unidad Azcapotzalco. 1ª Edición. Página 77.
- 7. García S, A. (2016). Propuesta de tratamiento de agua residual de la Central Termoeléctrica Valle de México para uso en calderas y generación de vapor. Tesis de Maestría. Instituto Politécnico Nacional. México. Página 151.
- 8. Tchobanoglous G., Burton F.L. y Stensel H.D. (2002). Wastewater engineering: treatment and reuse. Metcalf & Eddy. Inc. Fourth Edition. United States of America. McGraw Hill. ISBN 978-0071241403.
- 9. Aguilar M., Sáez J., Lloréns M., Soler A., y Ortuño J. (2005). Improvement of coagulationflocculation process using anionic polyacrylamide as coagulant aid. ELSEVIER. Chemosphere. **58**: 47-56.

## **Una práctica de enfriamiento y humidificación competencias buscadas**

Antonio Valiente Barderas 1. Departamento de Ingeniería Química. Facultad de Química Universidad Autónoma de México (UNAM), México*,* e-mail: [faty\\_avb@yahoo.com](mailto:faty_avb@yahoo.com)

## **1. Resumen**

La UNESCO define competencia como el conjunto de comportamientos socio-afectivos y habilidades cognoscitivas, psicológicas, sensoriales y motoras que permiten llevar a cabo adecuadamente un desempeño, una función, una actividad o una tarea.En esta propuesta se analiza el caso de las competencias básicas que se buscan identificar en una práctica de evaporación.Las experiencias se efectuaron con alumnos del 5° semestre que cursaban la carrera de Ing. Química en la Facultad de química de la UNAM. Al analizar el comportamiento de los estudiantes se llegaron a las siguientes conclusiones:

Calificando del 1 al 5 (de mayor uso a menor), de las competencias básicas que emplearon los estudiantes se tiene que: competencia en comunicación lingüística 3; competencia matemática 4; competencia en el conocimiento y la interacción con el mundo físico 4; competencia social y ciudadana 3; competencia cultural y artística 0; competencia para aprender a aprender 4; tratamiento de la información y competencia computacional 5; autonomía e iniciativa personal 3.

## **2. Introducción**

Actualmente la educación por competencias es claramente una tendencia en todo el mundo, la cual se extiende a la mayoría de los centros educativos. Su presencia en la educación requiere ser estudiada para conocerla y comprenderla, además de identificar las opciones que hay para su implementación y para elegir la que pueda adecuarse a las características históricas de la institución<sup>[1]</sup>. La UNESCO define competencia como el conjunto de comportamientos socio-afectivos y habilidades cognoscitivas, psicológicas, sensoriales y motoras que permiten llevar a cabo adecuadamente un desempeño, una función, una actividad o una tarea<sup>[2]</sup>.

El modelo de competencias profesionales establece tres niveles<sup>[3]</sup>:

Las competencias básicas, las genéricas y las específicas o técnicas, cuyo rango de generalidad va de lo amplio a lo particular.

La competencia se puede definir entonces, como " La capacidad de un profesional para tomar decisiones, con base en los conocimientos, habilidades y actitudes asociadas a la profesión, para solucionar los problemas" .

La UNESCO<sup>[2]</sup> define la *competencia clave o básica*, como una combinación de destrezas, conocimientosy actitudes adaptadas a los diferentes contextos. Las competencias clave o básicas son las que todas las personas precisan para su desarrollo personal, así como para ser ciudadanos activos e integrados en la sociedad. Las competenciasbásicas son las capacidades intelectuales indispensables para el aprendizaje de una profesión; en ellas se encuentran las competencias cognitivas, técnicas y metodológicas, muchas de las cuales son adquiridas en los niveles educativos previos (por ejemplo el uso adecuado de los lenguajes oral, escrito y matemático).

Las competencias básicas deben haber sido alcanzadas al final de la etapa obligatoria de enseñanza de forma que la persona esté preparada para su vida adulta pero también deben seguir perfeccionándose a través de las nuevas experiencias. Por ello, la vida se entiende como un proceso de aprendizaje continuo. Las competencias básicas, integradas a las laborales o profesionales, definen el perfil de competencias individuales que las personas adultas tendrán a lo largo de sus vidas. Por ello, las competencias básicas revisten una enorme importancia en la política educativa. Debemos trabajar las competencias básicas para conseguir que los alumnos desarrollen procedimientos y actitudes y a la vez desarrollen la capacidad de adaptarse y afrontar de forma positiva a nuevas situaciones. La capacidad de asociación y generalización de los aprendizajes y la adecuación de los mismos a diferentes contextos es un objetivo fundamental del proceso educativo.La incorporación de las competencias básicas al currículo exige, que nos planteemos cuales son los aprendizajes
fundamentales que debe adquirir todo el alumnado en cada una de las etapas, áreas y materias y establecer las prioridades necesarias entre ellos.

Se han establecido como competencias básicas las ocho siguientes<sup>[3]</sup>:

*COMPETENCIA EN COMUNICACIÓN LINGÜÍSTICA***.** Uso del lenguaje oral y escrito como vehículo de aprendizaje y expresión y control de conductas y emociones. Esta competencia está asociada a la capacidad de las personas para comunicarse efectivamente, como variable dependiente del conocimiento individual que cada individuo tiene del lenguaje.

*COMPETENCIA MATEMÁTICA*. Utilización de los números, operaciones básicas, símbolos, formas de expresión y razonamiento matemático para la creación, interpretación y comprensión de la realidad.

*COMPETENCIA EN EL CONOCIMIENTO Y LA INTERACCIÓN CON EL MUNDO FÍSICO.*Competencia que permite interactuar con el entorno para predecir consecuencias. Mostrar cuidado y respeto por el mismo para procurar su mejora y preservación como forma de mejorar las condiciones de vida propia y de los demás y del resto de los seres vivos.

*COMPETENCIA SOCIAL Y CIUDADANA***.** Para ser capaces de ponerse en el lugar del otro, respetar las diferencias de creencias, culturas, religiosas,… Respetar los principios democráticos, fomentar el conocimiento del estado democrático, los deberes cívicos y la participación que constituyen la ciudadanía activa. Es una competencia fundamental que prepara al individuo para convivir aceptando valores y derechos humanos, constitucionales y democráticos.

*COMPETENCIA CULTURAL Y ARTÍSTICA***.** Aprender a apreciar y respetar las diferentes manifestaciones culturales y artísticas.

*COMPETENCIA PARA APRENDER A APRENDER***.** Entender que el aprendizaje es una necesidad constante a lo largo de la vida. Aprender a enfrentarse a los problemas y buscar las soluciones más adecuadas en cada momento.

*TRATAMIENTO DE LA INFORMACIÓN Y COMPETENCIA DIGITAL***.** Habilidades para buscar y transmitir la información y transformarla en conocimiento. Acceso a la información, uso y transmisión, así como el acceso a las tecnologías de la información y la comunicación.

*AUTONOMÍA E INICIATIVA PERSONAL***.** Capacidad de elegir la propia opción y tomar iniciativas responsables tanto en el plano personal como en el social o laboral. Supone trabajar valores personales como la dignidad, la libertad, la autoestima, y la capacidad para enfrentarse a los problemas.<sup>[4]</sup>Estas competencias básicas no son independientes unas de otras, sino que están íntimamente relacionadas entre sí. Estas competencias básicas no son independientes unas de otras, sino que están íntimamente relacionadas entre sí.

### **3. Condiciones experimentales**

En esta ponencia se analiza el caso de las competencias básicas asociadas con la ejecución de una práctica de enfriamiento y humidificación de aire. Está práctica la llevan a cabo los estudiantes de quinto semestre que cursan la carrera de ingeniería Química en la Facultad de química de la Universidad Autónoma de México (UNAM). La práctica se efectúa en un dispositivo parecido al siguiente (Fig. 1, y Fig 2).

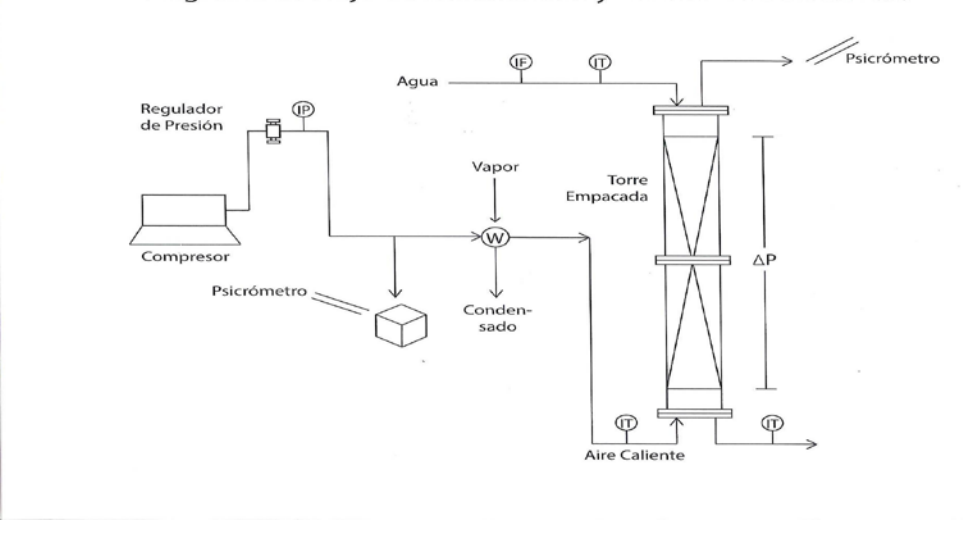

Diagrama de Flujo de Enfriamiento y Humidificación de Aire

*Figura 1. Esquema del equipo empleado con datos experimentales.*

.

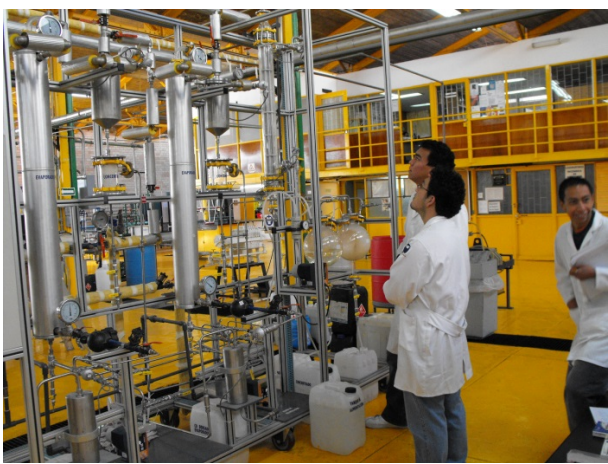

*Fig.2.- Equipo real utilizado en la práctica.*

La humidificación y el enfriamiento de aireson operaciones unitarias que se encuentran frecuentemente en la industria y que pertenecen a las llamadas Operaciones Unitarias de transferencia simultánea de Calor y de Masa. En el laboratorio esta operación se lleva a cabo en una torre empacada con anillos Rasching a la que se introduce agua por arriba y aire caliente por debajo. La operación y manejo de ese equipo requieren habilidades tales como trabajo en equipo, coordinación, análisis visual, manejo de equipos accesorios (psicrómetros, densímetros, cronómetros, anemómetros, probetas, termómetros, etc.). Los experimentos, sencillos se pueden manejar desde el punto de vista de la transferencia de calor y de masa o desde el punto de vista de los balances de materia y energía.

Los resultados obtenidos experimentalmente concuerdan muy bien con las predicciones teóricas, por lo que se recomienda hacer estos experimentos para que los estudiantes entiendan los fenómenos que se están analizando. Desde luego las ecuaciones teóricas introducen un porcentaje de error más grande que las ecuaciones de ajuste experimental al comportamiento de fenómeno, pero tienen la ventaja de que son universales y que pueden por ello aplicarse a una gran cantidad de casos sin que se tenga que recurrir a la experimentación.

A los estudiantes se les muestra el equipo y se les indica cómo funciona y como pueden obtener datos, luego se les indica que tienen que llevar a cabo una serie de experimentos sobre la humidificación, primero sin calentar el aire y luego calentándolo de manera que puedan presentar un modelo que ejemplifique el comportamiento observado. El número de experimentos y la forma de cómo hacerlos se les deja a los estudiantes. Los estudiantes antes de hacer las experiencias deberán ponerse de acuerdo en cómo y que van a hacer, una vez que estén listos, deberán informar en forma oral al profesor el tipo de experimentos, el número de ellos y el porqué de los mismos. Posteriormente el profesor les permitirá efectuar las experiencias. Con los datos obtenidos los estudiantes deberán entregar un informe conjunto con los datos experimentales, el tratamiento de los mismos y las conclusiones a las que llegaron.

El maestro mientras tanto toma nota de lo sucedido, observa el comportamiento de los estudiantes y saca conclusiones sobre las competencias básicas empleadas.

El tema de la evaluación del aprendizaje, ha sido un tema importante para evaluar la calidad de la enseñanza. ¿Qué tanto aprenden nuestros alumnos?, ¿qué tanto comprenden lo que han aprendido? Estas son algunas preguntas obligatorias para los docentes. Dada importancia de la evaluación del aprendizaje generada alrededor de formas para evaluar qué es lo que los estudiantes aprenden, surge la necesidad de evaluar la comprensión y calidad de lo aprendido; pero la forma de evaluar no puede ser estática como lo proponen las pruebas de aprovechamiento, ni fundamentada en evaluar la memoria.Una de las contribuciones más valiosas a este campo de la evaluación dinámica ha sido hecha por Reuven Feuerstein y sus colegas<sup>[5,6,7,8]</sup> quienes desarrollaron el Instrumento de Asesoría del Potencial de Aprendizaje, (IAPA), el cual es un instrumento de evaluación dinámica caracterizado por asesorar el potencial de los niños, adolescentes y adultos en el desarrollo de procesos cognoscitivos específicos.La propuesta de evaluación dinámica de los aprendizajes abre una posibilidad justa de evaluar a los alumnos a niveles más profundos, sobre su desempeño real y futuro, de manera integral, y no solo como una evaluación mecánica y estática de lo que queda en la memoria a corto plazo. Estas son algunas de las razones y decisiones que los docentes deben considerar a la hora de planear sus clases, diseñar sus actividades y para determinar la forma de evaluar.

### **4. Resultados y discusión**

A los estudiantes se les muestra el equipo y se les indica cómo funciona y como pueden obtener datos, luego se les indica que tienen que llevar a cabo una serie de experimentos

sobre el enfriamiento y humidificación de aire. El número de experimentos y la forma de cómo hacerlos se les deja a los estudiantes. Los estudiantes antes de hacer las experiencias deberán ponerse de acuerdo en cómo y que van a hacer, una vez que estén listos , deberán informar en forma oral al profesor el tipo de experimentos , el número de ellos y el porqué de los mismos. Posteriormente el profesor les permitirá efectuar las experiencias. Con los datos obtenidos los estudiantes deberán entregar un informe conjunto con los datos experimentales, el tratamiento de los mismos y las conclusiones a las que llegaron.

El maestro mientras tanto toma nota de lo sucedido, observa el comportamiento de los estudiantes y saca conclusiones sobre las competencias básicas empleadas.

Los resultados obtenidos experimentalmente concuerdan muy bien con las predicciones teóricas, por lo que se recomienda hacer estos experimentos para que los estudiantes entiendan los fenómenos que se están analizando, razón por la que los alumnos salen contentos de la práctica.

Después de evaluar el desarrollo de la práctica y el comportamiento de los alumnos de 5 muy bien a 0 muy mal $^{[4]}$ , los resultados obtenidos fueron: Competencia en comunicación lingüística 3 Competencia matemática 4 Competencia en el conocimiento y la interacción con el mundo físico 4 Competencia social y ciudadana 3 Competencia cultural y artística 0 Competencia para aprender a aprender 4 Tratamiento de la información y competencia computacional 5 Autonomía e iniciativa personal 3

### **5. Conclusiones**

Las competencias son parte de la enunciación del perfil general de un programa más exclusivo, como podría ser el plan de estudios de toda una carrera, por lo tanto es necesario identificar el nexo del curso particular con el perfil general, por lo cual habría que preguntarse:

¿Cuáles son las competencias de ese perfil general, que el curso o asignatura pretende cubrir o con las cuáles contribuye?

Para diseñar un perfil es necesario enunciar las tareas que el sujeto tendría que ser capaz de desempeñar y a continuación para cada tarea, considerar los conocimientos, habilidades, actitudes y valores que la tarea requiere para ser llevada a cabo.

Al trabajar considerando perfiles por competencias, es evidente que los conocimientos, considerados como saberes o información básica respecto a un objeto, no son sino una parte de la competencia, y que ésta sólo se integra con las habilidades, las actitudes y los valores, que son indispensables para la ejecución que resuelve el problema de referencia. Una conclusión muy importante que se obtiene de las encuestas y estudios efectuados sobre las capacidades y competencias de los egresados de la química es que estos están bien

capacitados en lo que se refiere a las competencias específicas, pero tienen fallas en lo referente a sus capacidades genéricas ( idiomas, presentación, relaciones interpersonales, expresión verbal y escrita , etc.) por lo que las instituciones de enseñanza deberían hacer más énfasis en estas capacidades ya sea a través de cursos especiales , del currículo transversal o del currículo oculto. Al efectuarse prácticas de laboratorio bajo la filosofía de las competencias los alumnos son guiados y evaluados para obtener la competencias pertinentes<sup>[9]</sup>. La propuesta de evaluación dinámica del aprendizaje abre una posibilidad justa de evaluar a los alumnos a niveles más profundos, sobre su desempeño real y futuro, de manera integral, y no sólo como una evaluación mecánica y estática de lo que queda en la memoria a corto plazo<sup>[10],[11]</sup>. Estas son algunas de las razones y decisiones que los docentes hemos considerado a la hora de planear nuestras clases, diseñar las actividades y determinar la forma de evaluar.

Desde luego que al evaluar no se tiene la certeza de si las competencias evaluadas ya las poseían o no los estudiantes aunque estamos seguros que se ejercitan y desarrollan a través de la práctica que es lo que se pretendía. Cabe resaltar que la práctica propuesta solamente ha sido ensayada con grupos piloto, por lo que todavía está sujeta a modificaciones y por ello estamos abiertos a sugerencias que puedan mejorar la actividad docente.

### **6. Bibliografía**

1.- Argudín Y, *Educación basada en competencias*- Trillas-2007- México.

2.-Tunning*, Reflexiones y perspectivas de la Educación superior en América Latina. Informe final. Proyecto Tunning-*América Latina - Universidad de Deusto, Universidad de Groningen – 2007.

3.-Valiente , Antonio; Galdeano, Carlos- Competencias profesionales- Revista de educación Química- Vol.21,No.1, 2010.

4.- Yaniz Concepción , *Las competencias en el curriculo universitario*, Revista de la Red Estatal de Docencia Universitaria. Vol 4, No 2. (2005).

5.-Feuerstein, R., Rand, Y., Haywood, H. C., Hoffman, M., & Jensen, M (1985*). The learning potential testing device (LPAD). Examiners´Manual*. Hadassah-Wizo-Canada Research Institute, Jerusalem, Israel.

6.-Feuerstein, R. Rand, Y., &Hoffman, M. B. (1979). *The Dynamic Assessment of Retarded Performers :The Learning Potential Assessment Device Theory, Instruments, and Techniques.* Baltimore, MD: University Park Press.

7.-Feuerstein, R., Rand, Y., Hoffman, M. B., & Miller, R. (1980). *Instrumental enrichment.* Baltimore: University Park Press.

8.- Feuerstein, R., Rand, Y., Jensen, M. R., Kaniel, S., & Tzuriel, D. (1987). *Prerequisites for testing of learning potential: The LPAD model.* In C. S. Lidz (Ed.) *Dynamic assessment: an interactional approach to evaluating learning potential* (pp. 35-51). New York: The Guilford Press

9.- Valiente Barderas,Antonio-Una práctica de evaporación.Competencias buscadas. II Congreso multidisciplinario de ciencias aplicadas en Latinoamérica-COMCAPLA 2014- Guatemala.. pp. 138-143.

- 10.- Valiente Barderas Antonio,Carlos Galdeano Bienzobas.- Competencias profesionales-Revista Ed.Química-Vol Vol.21-No.1-21010-pp.14-28.
- 11.-Valiente Barderas Antonio,Galdeano Bienzobas carlos-Competencias en Ing.Química-Rev.Educación química-Vol. 21.No 3-Julio 21010 –pp 260-264-.

### **Uso de desperdicios orgánicos en la producción de Opuntia ficus indica en la Ciudad de México**

Losada, H.R.<sup>1</sup>, <u>Ruano, A.A.<sup>1</sup>,</u> VargasJ. M.<sup>1</sup>, Luna, L.<sup>1</sup>, Alemán, V.<sup>1</sup>, Vieyra, J. E.<sup>1</sup>, Cortes, J.<sup>1</sup> 1 Área de Sistemas de Producción Agropecuarios. Departamento de Biología de la Reproducción. División de Ciencias Biológicas y de la Salud. Universidad Autónoma Metropolitana.

[hrlc@xanum.uam.mx,](mailto:hrlc@xanum.uam.mx)[aars@xanum.uam.mx,](mailto:aars@xanum.uam.mx) [jmvr@xanum.uam.mx,](mailto:jmvr@xanum.uam.mx) [llunaro@xanum.uam.mx,](mailto:llunaro@xanum.uam.mx) [alv@xaum.uam.mx,](mailto:alv@xaum.uam.mx) [vdje@xanum.uam.mx,](mailto:vdje@xanum.uam.mx) [jocz@xanum.uam.mx](mailto:jocz@xanum.uam.mx)

### **1. Resumen**

El objetivo fue analizar la sostenibilidad del modelo de producción de *Opuntia Ficus indica* en Milpa Alta, como punto de partida de propuestas para el desarrollo agrícola con sistemas adaptados a las condiciones locales, que permitansu manejo en ambientes hostiles

y satisfacer las necesidades de subsistencia. El estudio se realizó en la localidad de San Juan Tepenáhuac, se seleccionaron 30 unidades de producción. La evaluación de la sostenibilidad se realizó para tres universos social, económico y ambiental; con cinco indicadores cada uno. Los indicadores sociales obtuvieron un mayor puntaje, ya que el existe mayor beneficio social y se refleja la cohesión de la comunidad en las diferentes formas de organización para la solución colectiva de los problemas.La asociación entre el sistema de producción de leche de la cuenca del Valle de México y la producción de nopal-verdura constituye un modelo de producción deseado para los centros urbanos.

### **2. Introducción**

La dinámica del proceso urbano de la Ciudad de México y de la ZMCM (Zona Metropolitana de la Ciudad de México) es característica y en consecuencia existe una interface urbano-rural en la que no se consolida el proceso urbano y se tienen funciones económicas de producción de alimentos. En el caso de la zona de Milpa Alta de la Ciudad de México,la presencia de actividades agrícolas permanece. En esta conurbación abundan los cultivos *Opuntia Ficus indica* (Nopal-verdura), tanto intercalados entre las casas, en las calles, como en las pendientes de terrenos circundantes y donde se siembra en terrazas de origen prehispánico. El nopal-verdura se considera como el cultivo perenne más importante de la zona, con una superficie sembrada de 4159 has y una producción superior a las 200,000 toneladas. El 75% de la producción es consumida en la Ciudad de México; el resto en los estadosPuebla, Hidalgo, México y Querétaro;y un excedente minoritario es exportadoa USA y Japón. Una vía de utilización de desechos sólidos que se generan en las áreas periurbanas es incorporarlos a la producción de cultivos para el consumo local. Los sistemas de producción de leche dentro de la cuenca del Valle de México utilizan los desechos de fruta y verdura, provenientes de la Central de Abasto de la Ciudad de México y estos a su vez generan residuos sólidos (excretas de ganado vacuno) que son utilizados en actividades agrícolas. Este modelo de producción (sistema cerrado de uso de recursos) es ideal para llevarse a cabo en los entornos urbanos, con el propósito de reducir el uso de insumos externos e incentivar políticas de reciclaje de desechos [1].

El objetivo del presente trabajo fue analizar la sostenibilidad del modelo de producción de *Opuntia Ficus indica* en la delegación Milpa Alta como punto de partida de la elaboración de propuestas para el desarrollo agrícola con sistemas adaptados a las condiciones locales, que permitan el manejo sostenible de ambientes hostiles y satisfacer las necesidades de subsistencia<sup>[2]</sup>.

### **3. Metodología**

El estudio se realizó en la localidad de San Juan Tepenáhuac, delegación Milpa Alta, Distrito Federal, México, ubicada entre 19.18803 latitud norte y 98.9948 longitud oeste, 2 200 a 3 000 msnm. Se seleccionó 30 unidades de producción, los criterios para la selección de las parcelas fueron: sistemas de producción nopal y diferentes unidades de capacidad de uso de la tierra. Se realizó y aplicó una encuesta a cada productor de la muestra seleccionada

donde se recopiló la información sobre: años de cultivar la tierra, sistemas de producción, producción, costos de producción, ingresos por venta del producto e información

La evaluación de la sostenibilidad se realizó en tres universos social, económico y ambiental; con cinco indicadores cada uno (social: homogeneidad, oferta de empleo, superficie del sistema de producción, conocimiento del medio ambiente y organización; económico: empleo, flujo de capital anual, flujo de capital de temporada, flujo de capital por superficie y comercialización; y ambiental: producción del sistema, herramientas, fertilización, control de plagas y diversidad biológica). Cada indicador con un valor máximo de 20 puntos y para cuantificar 100 puntos máximo por universo.

#### **4. Resultados y Discusión**

Los valores altos corresponden a los indicadores sociales, ya que el nopal constituye un cultivo que han mantenido a la población de las periferias de las milpa Alta trabajando en sus campos, lo que inhibe la expansión urbana causada por el abandono de la agricultura como ha ocurrido en otras zonas. El cultivo de nopal durante todo el año ha proporcionado empleos temporales, fortaleciendo los lazos sociales de la comunidad local. Con respecto al tamaño del campo, la amplia gama de espacios plantado con nopal establece una distribución equitativa de los medios de producción en beneficio de amplios sectores de la población que, junto con el conocimiento detallado de la cosecha y, por tanto, de la naturaleza, funciona como un elemento que anclas de la actividad de los agricultores locales. Por último, la cohesión de la comunidad se refleja en las diferentes formas de organización para la solución colectiva de los problemas.

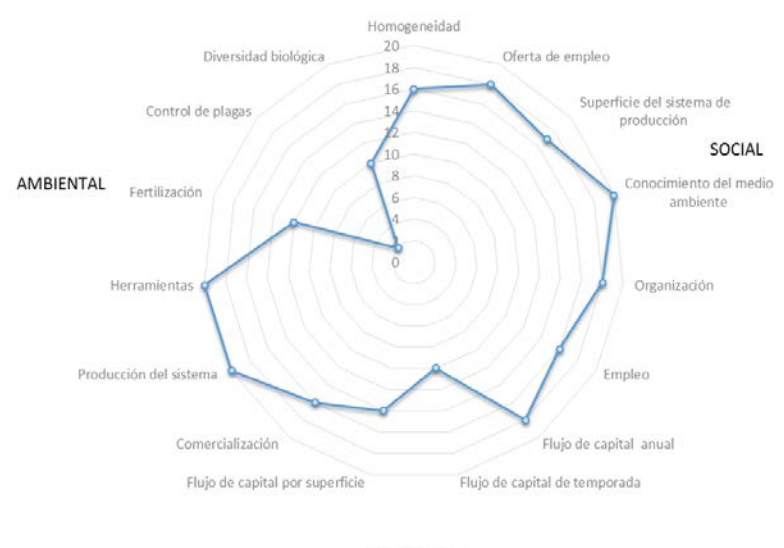

ECONOMICO

*Figura 1. Cuantificación de la sostenibilidad a través de indicadores de los universos sociales, económicos y ambientales de las plantaciones de nopal de Milpa Alta.*

La tendencia de los indicadores asociados a la preservación del ambiente son extremos; ya que se realiza la producción de forma tradicional, lo que hace factible el uso racional del suelo y de la tecnología (uso de herramientas manuales locales). Pero, por otro lado, se hace uso de fertilizantes inorgánicos y pesticidas que contaminan el medio ambiente.

El uso de abono orgánico representa un elemento de ambigüedad, ya que suministra macronutrientes (NPK) de origen orgánico. Estas unidades de producción de nopal-verdura utilizan excreta de ganado bovino como fuente de materia orgánica; esto implica, la incorporación de nutrientes al sueloen forma de estiércol; cuanto menores sean las pérdidas de nutrientes,menores serán las aportaciones que se requerirán del exterior para llegar al equilibrio del sistema. Con respecto al modelo de producción de Opuntia Ficus indica, al aportar un valor medio de 600 toneladas de excreta fresca por ha al año, el cultivo se beneficiade manera directa con la producción de hojas (cladodios) a través del año, además que el uso de fertilizantes inorgánicos se restringe [Urea (46-0-0), triple 17 (17-17-17)y Sulfato de amonio (20.5-0-0)], porque los macronutrientes requeridos en el suelo del cultivo de nopal-verdura son aportados por los desechos orgánicos (excretas de ganado vacuno), mismos que se muestran en la tabla 1.

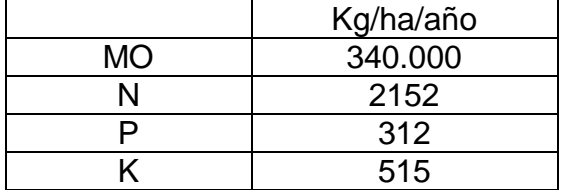

Tabla 1. Reciclaje de macronutrientes (N, P, K) y la materia orgánica (MO), kg/ha/año

### **5. Conclusiones**

La estrecha asociación que existe entre el sistema de producción de leche dentro de la cuenca del Valle de México y la producción de nopal-verdura constituye sin duda un modelo de producción que tiene potencial de ser ajustado a las condiciones de sostenibilidad deseados para los grandes centros urbanos.

### **6. Bibliografía**

- 1. Stein-Bachinger K., Reckling M., Bachinger J., Hufnagel J., Koker W. and Granstedt A. 2015. Ecological Recycling Agriculture to Enhance Agro-Ecosystem Services in the Baltic Sea Region: Guidelines for Implementation. Land, 4, 737-753;
- 2. Altieri M. A. 2004. Linking ecologists and traditional farmers in the search for sustainable agriculture Front Ecol Environ 2(1): 35–42.

## **Uso de telemetría para la ubicación de sitios de hibernación de Aspidoscelis en una zona del centro de México.**

Mundo-Hernández V,<sup>1</sup> Haro M,<sup>1</sup> Balderas Plata M. A,<sup>2</sup> Xanat Antonio Némiga,<sup>2</sup> Manjarrez,

 $J<sup>3</sup>$ 

<sup>1</sup> Posgrado en Ciencias Ambientales, UAEMEX.<sup>2</sup><br><sup>2</sup> Poperatorio de Suelos, Escultad de Geografía, UAEN <sup>2</sup> Laboratorio de Suelos, Facultad de Geografía, UAEMEX. <sup>3</sup> Laboratorio de Biología Evolutiva, Centro de Investigación en Recursos Bióticos, UAEMEX. e-mail autor principal<sup>1</sup>:victormundoh@gmail.com

### **1. Resumen**

Se utilizó telemetría VHF para realizar el seguimiento de 4 adultos de *Aspidoscelis* a sus sitios de hibernación y refugio en una zona centro de México. La señal se recibió a 270 m. de distancia y a una profundidad de 30 cm. de la superficie del suelo. En este estudio se presentaron ventajas en comparación con otras técnicas de seguimiento o detección de individuos; entre ellas podemos citar la capacidad de determinar la posición de individuos con una perturbación mínima, la posibilidad de seguimiento intensivo de cada individuo en un tiempo corto y la obtención de un mayor número de ubicaciones para cada individuo.

### **2. Introducción**

La telemetría en VHF ha sido utilizada desde los años 70's y a la fecha está ampliamente aceptada como herramienta esencial para la investigación de vida silvestre. En los últimos años se ha incrementado el uso de la telemetría en el estudio de la ecología delagartijas. Usando el método de telemetría se incrementa la posibilidad y número de localizaciones aún si los individuos no están visibles.<sup>[1]</sup> En vertebrados terrestres la telemetría se ha utilizado como herramienta principalmente para estudiar ámbito hogareño, patrones de movimiento, áreas de actividad, uso del hábitat y conducta <sup>[2,3]</sup>, entre otros aspectos. La telemetría es una herramienta importante en la investigación de la ecología del comportamiento, aportando información en la conservación de las especies en las que es utilizada.<sup>[4]</sup> Es una técnica ampliamente utilizada que se ha aplicado a muchas especies de animales para adquirir información de ellos, como el uso de hábitats, movimientos, migraciones, áreas de distribución entre otros comportamientos. Sin embargo, estudios de telemetría han reportado los problemas que pueden presentarse al realizar las triangulaciones de ubicación.<sup>[5]</sup>Por lo que se presenta información de un rastreador de tamaño pequeño y con batería de mayor duración y mejor calidad de recepción-ubicación, lo que mejorará la amplitud de aplicaciones de los transmisores VHF y ofrecerá una visión más amplia en procesos de ecosistemas en animales de difícil rastreo.El estudio se realizó en el Municipio de Tonatico, ubicado en la parte Sur del Estado de México, el cual se encuentra en una región de considerable diversidad biológica, su ubicación geográfica, fisiográfica y clima favorecen el establecimiento de comunidades animales y vegetales en sitios que muestran potencial para su manejo y protección. Las lagartijas que habitan en sitios donde las temperaturas descienden considerablemente, requieren de sitios donde refugiarse durante

estos periodos para poder sobrevivir. En esos espacios la disponibilidad de sitios de hibernación se considera un aspecto de suma importancia para la ocurrencia de estas especies.<sup>[6]</sup> Por este motivo es importante conocer las características de los sitios de hibernación en el subsuelo, sin embargo, existen pocos estudios formales, probablemente por la dificultad de la ubicación de los organismos. Existen en la literatura algunos datos que describen espacios de hibernación (*Cnemidophorus neomexicanus y Cnemidophorus inornatus*) [7,6] y de sitios de agregación (*Cnemidophorus tigris*).[8] En algunos estudios más específicos se han realizado excavaciones detalladas en sitios utilizados por los organismos durante la temporada activa. [9,10] No obstante, a pesar de que existen estas observaciones y descripciones sobre los lugares de hibernación de las lagartijas, se debe considerar que el objetivo no ha sido el de describir puntualmente dichos sitios, por lo que el ubicar con exactitud estos espacios proporciona información valiosa sobre la selección de los mismos por los individuos de la población. Son pocos los estudios en los que el objetivo fue conocer los sitios de hibernación individuales en una población seleccionada.[11,12]*Aspidoscelis* se distribuye en la mayor parte de América del Norte (excepto Canadá), llegando a las costas este y oeste de Estados Unidos, dirigiéndose al sur atravesando todo México hasta América Central. Su límite de distribución al sur se localiza en el extremo noroeste de Costa Rica.<sup>[13]</sup> Es una lagartija que presenta movimientos rápidos, es terrestre, y presenta un ciclo anual de actividad de temperatura alta, este ciclo se considera más corto que los ciclos de lagartijas más tolerantes a temperaturas más bajas. [14]

### **3. Condiciones experimentales**

Área de estudio: Se ubicó en la comunidad deLa Audiencia (18°48´53.20´´ N y 99°37´06.16´´O) (Figura 1), perteneciente al Municipio de Tonatico, Estado de México, a una altitud de 1,700m. El clima es semicálido subhúmedo con abundantes lluvias en verano con un porcentaje de precipitación anual entre los 1000 y 1100 mm y una temperatura media anual de 28°C. El tipo de vegetación es Selva Baja Caducifolia con vegetación secundaria arbustiva, existiendo también áreas agrícolas de temporal.<sup>[15]</sup>

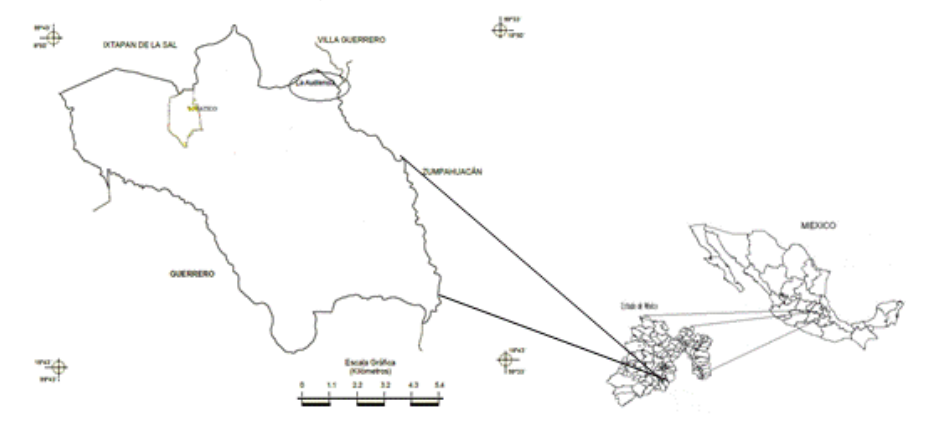

*Figura 1: Localización de la comunidad de La Audiencia, Tonatico Estado de México* 

Los sitios de hibernación fueron localizados mediante el seguimiento de los organismos a través del uso de telemetría en 4 lagartijas adultas, 3 machos y 1 hembra. Los individuos fueron capturados en el mes de septiembre de 2015 con una trampa de malla en búsquedas realizadas en senderos establecidos por la mañana de las 10:00 a 15:00 hrs. Tras la captura se les tomó el peso con una Pesola® 100g x 1 g. precisión ± 0.3%. Sus pesos variaron de 27 g a 54 g y se les midió la longitud hocico cloaca (LHC) con una variación de 110.45 mm a 122.77 mm utilizando un vernier digital (Mitutoyo $\mathrm{O}$ ±0.001"/0.02 mm). Se utilizaron transmisores de radio (Modelo TCX-007BR Telenax®) los cuales funcionan a frecuencias de 216 MHz y tuvieron un peso de 2.6 g a 2.8 g. Los transmisores fueron colocados mediante el uso de venda flexible adhesiva de color opaco y en esta se adhirió el transmisor con un pegamento de secado rápido. Previo a la liberación del individuo se verificó que el transmisor emitiera señal y se tomó el punto con un GPS (Modelo: Etrex 30 Garmin®). El proceso de toma de datos desde la captura a la liberación llevó en promedio 10 minutos. El peso del transmisor en conjunto con la venda tuvo un peso promedio de 3.1 g lo que no superó el 10% del límite sugerido en relación a la masa corporal de los individuos (media 2.6  $\pm$  3%). Se hizo el seguimiento de los individuos para verificar que no se desprendiera el equipo, por tres días consecutivos durante su periodo de actividad y a la vez se observó que no se presentara incomodidad o cambios negativos en su comportamiento. Posterior a esto se hizo el rastreo una vez por semana para su reubicación, utilizando un receptor de mano Modelo RX-TLNX (Telenax<sup>®</sup>) y una antena Yagi plegable de tres elementos (Telenax®). Al realizar un avistamiento, se registró su ubicación mediante un GPS (Etrex 10 Garmin®) con una media de error estimada de 3 m. Respecto a los sitios de hibernación estos se ubicaron mediante el registro de la señal y las coordenadas en un sitio especifico en más de una ocasión durante dos o más visitas, en conjunto con ubicaciones de refugios temporales. Al continuar con el monitoreo y observar que la señal se mantuvo fija se uso el receptor con la antena monopolar para verificar la intensidad de la señal, los sitios fueron marcados con cinta Flagging. Estos sitios no fueron perturbados (excavados) para evitar interferir en el reposo de las lagartijas y comprometer su supervivencia.

### **4. Resultados y discusión**

Se rastrearon cuatro individuos machos de *Aspidoscelis,* estos entraron a los sitios de hibernación en agosto del 2015.Cerca de Tonatico, Estado de México, la masa corporal promedio fue de 43.8 g y una longitud media de hocico cloaca (LHC) de 118.4 mm.El radiotransmisor (Telenax, modelo TCX-007BR, duración de la batería 5 meses, masa +- 2g, frecuencia 216mHz) se colocó de manera que la antena corría a lo largo del cuerpo por la parte superior (Figura 2). Posterior a liberar a los organismos se les dio seguimiento diario y durante 7 días consecutivos, durante intervalos de una hora de observación. Al mismo tiempo, estas observaciones sirvieron para ubicar sus sitios de refugio, al ubicar estos sitios, el rastreo telemétrico se hizo semanal durante 4 semanas.

Las cavidades se inspeccionaron en su interior con la ayuda de un Boroscopio (Modelo: EPC\_EGS\_0156), y se observó que los organismos bloquean el acceso del mismo con suelo a una distancia que es variable entre los 5 cm y 13 cm desde la entrada a la ubicación del material, para quedar aislados durante la hibernación. La señal se recibió a una

distancia de 270 metros, utilizando en el receptor la antena Yagi de tres elementos (Telenax®), los sitios se ubicaron a una profundidad de 30 cm en línea recta de la superficie del suelo. Respecto a la entrada de la madriguera la distancia fue de 28 cm. Sobre la superficie se verifico la señal con la antena monopolo. Los individuos a los que se les colocaron los radiotransmisores exhibieron conductas habituales, tanto de escape como de búsqueda de alimento y refugio. Con la técnica utilizada se logró ubicar cuatro sitios de hibernación. Por lo que la propuesta del radiotransmisor podría utilizarse para otros fines donde se involucre la telemetría, a la vez que el diseño puede ser fácilmente adaptable para otras especies de lagartijas que podrían ser muy diferentes a *Aspidocelis*, en cuanto al tamaño corporal, hábitos y ecología.

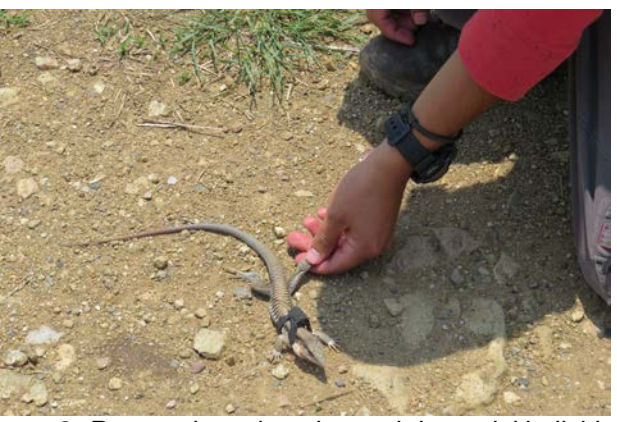

*Figura 2: Rastreador colocado en el dorso del individuo.*

En este estudio se presentaron ventajas en comparación con otras técnicas de seguimiento o detección de individuos; entre ellas podemos citar la capacidad de determinar la posición de individuos con una perturbación mínima, la posibilidad de seguimiento intensivo de cada individuo en un tiempo corto y la obtención de un mayor número de ubicaciones para cada individuo.[16,17,18,19,20]En todos los casos fue relativamente fácil determinar la posición exacta de cada lagartija. La señal de los transmisores fue muy clara y pudo ser captada a poco más de 250 metros de distancia, aunque no fue probado a distancias mayores que 300 metros ya que no hemos necesitado buscarla a mayores distancias. La señal fue recibida aún cuando algún individuo estaba enterrado o dentro de una cueva. La utilización de estos transmisores no solo nos permitió localizar espacialmente los individuos, sino también obtener datos sobre su comportamiento y el uso del microhábitat.Cabe destacar que los sitios donde se ubicaron los refugios sufren constantes cambios por presión humana ya que son lugares donde se desarrolla cultivo intensivo, estos cambios generan que los sitios de refugio se vean destruidos o modificados. En este estudio se representan sitios comúnmente utilizados (para crías, jóvenes y adultos de observan sitios que representan lugares adecuados para la anidación.<sup>[21]</sup> Todo ello hace que constituyan espacios imprescindibles para los organismos estudiados, ya que su uso repercute directamente en su adecuación. [22,23,24]

### **5. Conclusiones**

Se ubicaron con más facilidad los sitios de hibernación y refugio. La señal de telemetría se recibió a mayor distancia que otros estudios. El equipo no afectó la conducta de los organismos que se rastrearon. Los individuos utilizan diversos refugios y sitios de resguardo.

### **6. Bibliografía**

1. Germano, J. M. 2007. Movements, home ranges, and capture effect of the endangered Otago skink (*Oligosoma otagense*). J. Herpetol. 41:179-186. Goodman, R. M.

2. Díaz J. A., C. Monasterio, and A. Salvador, 2006. Abundance, microhabitat selection and conservation of eyed lizards (*Lacerta lépida*): a radiotelemetric study. Journal of Zoology 268: 295-301.

3. Dillon, A., and M. J. Kelly. 2008. Ocelot home range, overlap and density: comparing radio telemetry with camera trapping. Journal of Zoology 2008: 1469-7998.

4. Goodman R. M., Knapp C. R.,Bradley K. A.,Gerber G. P. and Alberts A. C. 2009. Review of radio transmitter attachment methods or West Indian rock iguanas (genus Cyclura). Applied Herpetology 6, 151-170.

5. Townsend, D.E., II, Ditchkoff, S.S. and Fuhlendorf, S.D. 2007: Transmitter height influences error of ground-based radio-telemetry. Wildl. Biol. 13:98-101.

6. Mathies, Tom and Martin, Daniel J., "Overwintering Site Selection by Short-Horned Lizards (*Phrynosoma hernandesi*) in Northeastern Colorado" (2008). USDA National Wildlife Research Center-Staff Publications. Paper 786.

7. Christiansen, J. L. 1969. Notes on hibernation of *Cnemidophorus neomexicanus* and *C. inornatus* (Sauria: Teiidae). Journal of Herpetology 3:99-100.

8. McCoy C. J. 1974. Communal hibernation of the lizard *Cnemidophorus tigris* (Teiidae) in Colorado. Southwestern Naturalist 19:218.

9. Bostic, D. L. 1966. Thermoregulation and hibernation of the lizard *Cnemidophorus hyperythrus beldingi* (Sauria, Teiidae). Southwestern Naturalist 11: 275-289.

10. Eheridge, K., L. C. Wit, and J. C. Sellers. 1983. Hibernation in the lizard *Cnemidophorus Sexlineatus* (Lacertila: Teiidae). Copeia 1983:206–214.

11. Grenot, C., and B. Heulin. 1988. Emploi de radioisotopes pour la localization de Lacerta vivipara et l'e´tude de son me´tabolisme au cours de l'hivernage. Comptes rendus de l'Acade´mie des sciences. Se´rie III 307:305–310.

12. Rutherford, P. L., and P. T. Gregory. 2003. How age, sex, and reproductive condition affect retreat-site selection and emergence patterns in a temperatezone lizard, Elgaria coerulea. Ecoscience 10:24–32.

13.Reeder T. W., C. J. Cole y H. C. Dessauer. 2002. Phylogenetic Relationships of Whiptail Lizards of the Genus *Cnemidophorus* (Squamata: Teiidae): A Test of Monophyly, Reevaluation of Karyotypic Evolution, and Review of Hybrid Origins. American Museum. Novitates 3365: 1-61.

14. Lemos Espinal, J. A., 2006. Anfibios y reptiles del este/noreste del estado de Sonora. Universidad Nacional Autónoma de México. Informe final SNIB-CONABIO proyecto No. BE002. México.

15. INEGI (Instituto Nacional de Estadística y Geografía). (2009). <http://www.inegi.gob.mx/geo/default.aspx?c=124&e=15> (Accesado en junio, 2016).

16. Goodman, R.M. 2005. Attachment of radio transmitters in a rock iguana, *Cyclura lewisi*. Herpetol. Rev. 36: 150-152.

17. Warner, D. A., Thomas, J. and Shine, R. 2006. A simple and reliable method for attaching radio-transmitters to lizards. Herpetological Conservation and Biology1(2): 129–131.

18. Goodman, R.M. , C. R. Knapp, K. A. Bradley, G. P. Gerber, and A. C. Alberts. 2009. Review of radio transmitter attachment methods for West Indian rock iguanas (genus *Cyclura*). Appl. Herpetol. 2009:151–170.

19. Price-Rees, S. J. and R. Shine*.* 2011.A backpack method for attaching GPS transmitters to bluetongue lizards (*Tiliqua*, Scincidae)Herpetological Conservation and Biology 6(1):142−148.

20. García-Bastida, M. C., A. Madrid-Sotelo, and D. Lazcano. 2012. Evaluation of a Simple Method of Externally Attaching Radio-transmitters to the Texas Alligator Lizard, *Gerrhonotus infernalis.* Herpetological Review, 43(3), 410–412.

21. Flores-Santin, J. R. (2010) Descripción ecológica de los sitios de anidación de *Aspidoscelis costata costata* (Squamata: Teiidae)en Tonatico Estado de México. Tesis de Licenciatura. Universidad Autónoma del Estado de México, México.

22. Whiting, M. J., P.S. Lailvaux, L.T. Reaney y M. Wymann, (2003) "To run or hide? Agedependent escape behaviour in the common flat lizard (*Platysaurus intermedius wilhelmi*)" J. Zool., Lond. 260, 123-128.

23. Amo, L., P. López, y J. Martín, (2005) "Flexibility in antipredatory behavior allows wall lizards to cope with multiple types of predators". Ann. Zool. Fennici 42: 109–121.

24. Punzo, F. (2007) "Sprint speed and degree of wariness in two populations of whiptail lizards (*Aspidoscelis tesselata*) (Squamata Teiidae)." Ethology Ecology and Evolution 19: 159-169.

## **Variación de la concentración de carbono para especies forestales mexicanas: Una base de datosnacional.**

Pompa-García, M<sup>1</sup>, González-Cásares, M<sup>1</sup>, Sigala, JÁ<sup>2</sup>.<br><sup>1</sup> Facultad de Ciencias Ferestales de la Universidad Juárez del Estado. <sup>1</sup> Facultad de Ciencias Forestales de la Universidad Juárez del Estado de Durango, Río Papaloapan y Blvd. Durango S/N Col. Valle del Sur CP 34120, Durango, México. 2 <sup>2</sup>Instituto Nacional de Investigaciones Forestales, Agrícolas y Pecuarias, Carretera Durango-Mezquital Km 4.5 CP 34170, Durango, México. e-mail autor principal<sup>1</sup>:mpgarcia@ujed.mx

magonzalez@ujed.mx

asigalar@hotmail.com

### **1.Resumen**

En la actualidad,la concentración de carbono (C) en madera se considera convencionalmente con un valor de 50% como un dato genérico aceptable<sup>[1]</sup>. Sin embargo, recientes estudios indican que este supuesto no es preciso, con substanciales diferencias de

C entre individuos y tejidos<sup>[2]</sup>. El objetivo de este trabajo fue investigar las variaciones de Centre especies forestales mexicanas, incluyendo su diferenciación entre componentes. A partir de muestreos no destructivos con apoyo de procedimientos dendrocronológicos y análisis químicos bajo protocolos establecidos para tal fin, se muestrearon las especies de mayor peso ecológico distribuidas en los ecosistemas de la República Mexicana<sup>[3]</sup>, con sus respectivos componentes: Fruto o semilla, tallo, hojas, yemas, raíces, ramas, ramillas y corteza. Los resultados consisten en una base de datos sistematizada y de fácil acceso que contribuya al conocimiento del tema y sirva de apoyo a los científicos interesados en éste ámbito de investigación.

### **2. Introducción**

El conocimiento de la variabilidad del contenido de C en ecosistemas forestales, puede servir como estrategia para obtener información sobre el comportamiento del cambio climático e identificar las acciones que se deben realizar para mitigarlo. El cambio climático es ocasionado principalmente por la emisión de gases de efecto invernadero (GEI), especialmente el dióxido de carbono  $(CO<sub>2</sub>)<sup>[4]</sup>$ .

A través de la fotosíntesis, la respiración y la declinación, los ecosistemas forestales capturan, almacenan y liberan C. Los ecosistemas terrestres son considerados grandes sumideros, responsables de la mayor parte del ciclo biogeoquímico del C<sup>[5]</sup>.

Actualmente el valor más ampliamente aceptado y utilizado para la concentración del C en la biomasa (B) de los árboles es el  $50\%^{[6,7]}$ . Aceptar este valor es asumir unaconcentración de C constante entre especies y entre componentes arbóreos, lo cual de acuerdo a recientes estudios<sup>[2]</sup>, no es preciso.A nuestro conocimiento, la determinación de concentraciones de C en los ecosistemas forestales de México, es aun limitada a pesar de la gran diversidad florística <sup>[3]</sup>. Por lo tanto, es importante contar con una base de datos sistematizada que contenga las variaciones de la concentración de C de las principales especies forestales mexicanas y sus componentes.Este conocimiento contribuye a resolver las inconsistencias encontradas, mejorando la precisión de la estimación de carbono almacenado en los ecosistemas forestales ante los cambios climáticos que se pronostican.

### **3. Condiciones experimentales**

Se realizó un muestreo de las especies de mayor peso ecológico distribuidas en los ecosistemas de la República Mexicana<sup>[3]</sup>, el cual fue dirigido y no destructivo. Se colectaron muestras de al menos 50 gr en peso verde de los siguientes componentesarbóreos (disponibles según el estado fenológico al momento del muestreo):hojas, yemas, frutos, ramas, residuos de ramas, ramillas, residuos de ramillas tallo, corteza,raíz y residuos de raíz de cada individuo muestreado.

En laboratorio, las muestras fueron secadas al ambiente para evitar pérdida de volátiles<sup>[8]</sup>. Se pulverizaron hasta obtener fracciones menores de 10 μm<sup>[9]</sup>, con el fin de mejorar las estimaciones de C<sup>[10]</sup>. Utilizando el equipo Solids TOC Analyzer (1020A de O I Analytical, USA) se determinó la concentración de C total en los componentes arbóreos. Dicho equipo analiza muestras sólidas (5 mg) mediante combustión completa, a una temperatura de 900 °C<sup>[11]</sup>.

Cada muestra y su valor de concentración de carbono fue registrada en una base de datos diseñada en Microsoft Access 2010, misma que se compiló para su acceso en un portal de internet

#### **4. Resultados y Discusión**

De manera resumida se cuenta con casi 200 especies, en 113 géneros y 51 familias botánicas distribuidas en 17 estados de la república mexicana, en rangos de altitud que oscilan desde los 0 a los 2840 m. Cada registro fue reclasificado asignando un campo de grupo taxonómico con dos valores (coníferas, latifoliadas) y otros campos relacionados con la región climática, tipo de ecosistema y región geográfica.

Este es el primer reporte a nivel nacional que presenta una base de datos a nivel de detalle que contiene los valores de concentración de carbono para cada uno de sus componentes (ver Tabla 1, y listado completo en [http://forestales.ujed.mx/ext/Base\\_de\\_Datos\\_published.xlsx\)](http://forestales.ujed.mx/ext/Base_de_Datos_published.xlsx). La mayoría de las muestras proceden de ecosistemas de coníferas. El segundo ecosistema corresponde a bosques tropicales perennifolios. Las familias más frecuentemente analizadas son Pinaceae, Fabaceae y Fagaceae. Por otra parte, los géneros de mayor frecuencia fueron *Pinus* (Pinaceae), *Acacia* (Fabaceae) y *Quercus* (Fagaceae).

Geográficamente, el mayor número de muestras corresponde a comunidades vegetales de bosques tropicales caducifolios y bosques mesófilos de montaña, sin descuidar el matorral espinoso Tamaulipeco.

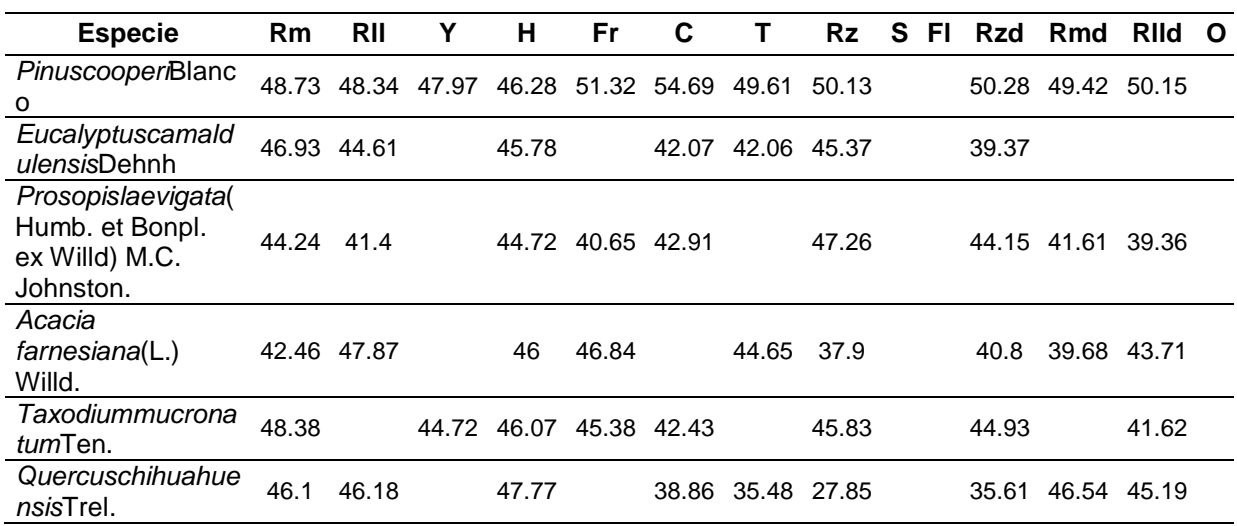

*Tabla 1. Ejemplo de base de datos que muestra la concentración de carbono (%) por especie y componente.*

*Abreviaturas Tabla 1: Rama (Rm), Ramilla (Rll), Yema (Y), Hoja (H), Fruto (Fr), Corteza (C), Tallo (T), Raíz (Rz), Semilla (S), Flor (F), Raíz desecho (Rzd), Rama desecho (Rmd). Ramilla desecho (Rlld), Otros (O), como Espinas, zarcillos*

Para el conjunto de datos analizados se encontró un promedio general de 44.7% de carbono en los diferentes compartimentos del árbol. Se encontraron diferencias significativas entre grupos taxonómicos (F=58.6, p<0.0001), con mayor concentración de carbono en coníferas (47.6%) en comparación con las especies latifoliadas (44.3%). Estas diferencias son atribuidas principalmente a la composición química de la biomasa entre grupos taxonómicos.

En cuanto a la concentración de carbono a nivel de compartimento, el análisis por cada grupo taxonómico indica diferencias significativas tanto para coníferas (F=2.01, p=0.0358) como para latifoliadas (F=12.3, p<0.0001). De los resultados para las coníferas, resaltan el fruto, la yema y la corteza como los compartimentos de mayor concentración de carbono, con valores cercanos al 50%, aunque con diferencias significativas solamente sobre los tejidos muertos (desechos de raíz, rama y ramilla) cuya concentración de C fluctuó entre 44.8 y 45.3%, Estos resultados coinciden con un estudio realizado para *Pinuscembroides*Zucc[12], que reporta la yema y la corteza como dos de los componentes con mayor concentración de C. Por otra parte, la concentración de carbono determinada en latifoliadas fue de 41.5 a 45.1%, con el mayor valor en tallo y hojas, igualmente mostrando diferencias significativas en comparación con los tejidos muertos, así como la yema, corteza y ramillas. En muchos de los casos los valores obtenidos para concentración de C en los componentes se aproximan al valor más comúnmente utilizado (50%), sin embargo se observa claramente que asumir este valor ocasiona sobrestimación de hasta 8.5% en latifoliadas y 5.2 en coníferas, o subestimación documentada en estudios recientes<sup>[12]</sup>.

El presente estudio provee la primera descripción de las variaciones de la concentración del carbono para diversas especies mexicanas. Con esta síntesis se contribuye al entendimiento del papel que juegan diferentes ecosistemas forestales como reservorios de carbono, así como las opciones de manejo que contribuyen a una mayor captura y almacenamiento de carbono. Ello potencia su inclusión en el mercado de bonos de carbono mediante la creación de incentivos económicos, calculados a partir de datos realistas y viables, con repercusiones directas en el bienestar social.

Serán en definitiva las oportunidades y principalmente los intereses económicos los que moverán a los gobiernos, los mercados y las empresas hacia la incorporación del tema de captura de carbono en los bosques mexicanos, sin desconocer otros aspectos que tienen que ver con la conciencia de la población o los problemas de salud ligados a la degradación ambiental.

### **5.Conclusiones**

En México, la mayoría de los trabajos para estimar carbono en biomasa aérea, se basan en concentraciones de carbono genéricas (50%) sin diferenciar entre especies ni en componentes. Este reporte es el primer esfuerzo que ofrece una perspectiva sobre la concentración de carbono para las especies forestales mexicanas y sus componentescon parámetros cuantitativos. En esta investigación se identifica la necesidad de estudios de carbono más extensos a nivel de ecosistema, particularmente en bosques tropicales, los

cuales muestran una gran diversidad de especies lo que repercute en un mayor potencial sobre las existencias de carbono reportadas. Con esta síntesis se contribuye al entendimiento del papel que juegan diferentes ecosistemas forestales como reservorios de carbono, así como las opciones de manejo que contribuyen a una mayor captura y almacenamiento de carbono.

### **Agradecimientos.**

Se agradece el financiamiento del proyecto CONACYTCB-2013/222522.

### **6.Bibliografía**

- 12.Ravindranath NH, Ostwald M (2008). Carbon inventory methods: Handbook for greenhouse gas.Carbon Mitigation and Roundwood Production Projects. Springer, New York, pp. 305.
- 13.Martin AR, Thomas SC (2011). A reassessment of carbon content in tropical trees. PLoS One 6: e23533. doi:10.1371/journal.pone.0023533.
- 14.Sarukhán J, Koleff P, Carabias J, Soberón J, Dirzo R, Llorente-Bousquets J, De la Maza J (2009). Capital natural de México: conocimiento actual, evaluación y perspectivas de sustentabilidad. Síntesis. México, D.F.: Comisión Nacional para el Conocimiento y Uso de la Biodiversidad.
- 15.Valdés Ramírez M(2011). El cambio climático y el estado simbiótico de los árboles del bosque. Rev. Mex. de Cienc. Forestales 2(5):05-13.
- 16.Tipper R (1998). Update on carbon offsets. Tropical ForestUpdate 8(1):2-5
- 17.Lamlom SH, Savidge RA (2006). Carbon content variation in boles of mature sugar maple and giant sequoia. TreePhysiology 26(4):459-468.
- 18.YerenaYamallel JI, Jiménez PJ, Aguirre C OA, Treviño G. EJ, Alanís R E(2012). Concentración de carbono en el fuste de 21 especies de coníferas del noreste de México. Rev. Mex. Cien. For. 3(13):49-56.
- 19.Avendaño D, Acosta M, Carrillo F, Etchevers J(2009). Estimación de biomasa y carbono en un bosque de Abies religiosa. Fitotecnia Mexicana 32:233–238.
- 20.Yerena I, Jiménez J,Aguirre O, Treviño J(2011). Concentración de carbono en la biomasa aérea del matorral espinoso tamaulipeco. Revista Chapingo Serie Ciencias Forestales y del Ambiente, 17(2); 283–291. En: Pompa-García, M., y Yerena-Yamallel I. 2014. Concentración de carbono en PinuscembroidesZucc: fuente potencial de mitigación del calentamiento global. Revista Chapingo Serie Ciencias Forestales y del Ambiente 20: 169-175.
- 21.Lamlom H,Savidge A (2003). A reassessment of carbon content in wood: Variation within and between 41 North American species. Biomass and Bioenergy, 25(4), 381–388. *En*: Pompa-García, M., y Yerena-Yamallel J. 2014. Concentración de carbono en *Pinuscembroides*Zucc: fuente potencial de mitigación del calentamiento global. Revista Chapingo Serie Ciencias Forestales y del Ambiente 20: 169-175.
- 22.Monreal M, Etchevers J, Acosta M, Hidalgo C, Padilla R, López M, Velásquez, A(2005). A method for measuring above-and below-ground C reservas in hillside landscapes. Canadian Journal of SoilScience, 85, 523–530. *En*: Pompa-García, M., y Yerena-Yamallel J. 2014. Concentración de carbono en *Pinuscembroides*Zucc: fuente potencial de

mitigación del calentamiento global. Revista Chapingo Serie Ciencias Forestales y del Ambiente 20: 169-175.

23.Pompa-García, M., y Yerena-Yamallel J. (2014). Concentración de carbono en *Pinuscembroides*Zucc: fuente potencial de mitigación del calentamiento global. Revista Chapingo Serie Ciencias Forestales y del Ambiente 20: 169-175.

## **Vulnerabilidades, fortalezas y debilidades de los modelos criptográficos para la protección de plantillas de minucias de huellas dactilares.**

Santana Fernández, RSF Ramón, <sup>1</sup> Machado Cento, ABMC Adrian Alberto, <sup>1</sup> GutiérrezCuza, AGC Anais<sup>1</sup>.

. <sup>1</sup> Centro de Identificación y Seguridad Digital, Universidad de las Ciencias Informáticas. rsfernandez@uci.cu

### **1. Resumen**

La privacidad de los datos biométricos utilizados para la autenticación de personas en sistemas informáticos, ha generado gran preocupación debido a las vulnerabilidades detectadas en la arquitectura de un sistema biométrico. La realización de ataques específicos explotando estas vulnerabilidades podrían revelar las plantillas de minucias si se encuentran en texto claro. Para mitigar estos problemas de seguridad se han propuesto tres modelos de protección de plantillas de minucias de huellas dactilares denominados bóveda difusa, plantillas cancelablesy hash biométrico. Con el objetivo de realizar la protección de los datos biométricos de manera eficiente es necesario cumplir tres requisitos fundamentales: seguridad criptográfica, revocabilidad y rendimiento, sin embargo, estos modelos fallan en esta tarea. Realizar un análisis comparativo sobre los modelos de protección de plantillas de minucias de huellas dactilares, sus principales fortalezas, debilidades y vulnerabilidades es el objetivo de este trabajo.

### **2. Introducción**

El avance de las tecnologías de reconocimiento biométrico demanda mejoras en los procesos de reconocimiento de personas. En la actualidad el uso de claves personales o de atributos de identificación como las tarjetas inteligentes garantizan altos niveles de seguridad; sin embargo, están sujetas a pérdidas y robos que comprometen la seguridad y confidencialidad de los datos protegidos. La biometría, específicamente el reconocimiento biométrico mediante huellas dactilares, ha sido aplicada con éxito para la identificación personal durante décadas en sistemas gubernamentales y criminales; permitiendo la identificación de personas con gran nivel de aceptación, en redes privadas y ambientes controlados.

Desde la perspectiva de los usuarios<sup>[1]</sup>un sistema biométrico debe cumplir dos características fundamentales; solo usuarios legítimos deben tener acceso a recursos lógicos o físicos protegidos y tanto el sistema biométrico como los datos personales almacenados deben ser usados con el fin de controlar el acceso a los recursos protegidos. Para realizar la protección de los datos biométricos y la formulación de un modelo de protección de plantillas de minucias<sup>[1]</sup> se han definido tres principios fundamentales:

- 1. *Seguridad criptográfica*: consiste en la dificultad computacional de obtener el conjunto de datos biométricos originales a partir del conjunto de datos biométricos protegidos.
- 2. *Revocabilidad*: consiste en la posibilidad de obtener múltiples plantillas biométricas seguras a partir de los mismos datos biométricos originales.
- 3. *Rendimiento biométrico*: Consiste en la capacidad del modelo de mantener el rendimiento del proceso de reconocimiento en términos de tasas de falsos aceptados y tasas de falsos rechazos.

Para garantizar el principio de seguridad criptográfica los modelos de protección de plantillas de minucias pueden realizar el cifrado de los datos de tres maneras diferentes:

- 1. Cifrando directamente el conjunto desordenado de minucias.
- 2. Cifrando el conjunto de características biométricas desordenadas derivadas del conjunto de características originales.
- 3. Cifrando un vector de longitud fija derivado de las características originales.

Diferentes análisis realizados a la arquitectura general de un sistema biométrico<sup>[2], [3]</sup>han detectado ocho puntos de vulnerabilidad mediante los cuales es posible obtener la plantilla de minucias de huellas dactilares. Para explotar estos puntos de vulnerabilidad y obtener las plantillas de minucias en<sup>[4]-[7]</sup> se describen diferentes tipos ataques. Entre los ataques descritos se encuentran los ataques de privacidad, ataques subversivos, ataques de contaminación, ataques por envío de rasgos sintetizados y ataques de enmascaramiento. Los ataques de contaminación, y ataques subversivos los cuales permiten al atacante ganar acceso ilegitimo a los datos biométricos de una persona.

En el epígrafe condiciones experimentales se describen los ataques que pueden ejecutarse a los modelos de bóveda difusa y plantillas cancelables y en el epígrafe de resultados y discusión se analiza la seguridad de los modelos de protección.

### **3. Condiciones Experimentales**

Para analizar las vulnerabilidades de los modelos se realiza una revisión bibliográfica y se analizan los ataques que comprometen la seguridad de los datos biométricos. En la presente investigación se analiza la seguridad criptográfica de los modelos y su vulnerabilidad a los ataques de multiplicidad de valores y fuerza bruta. En este epígrafe se describen las bases teóricas para realizar un análisis de la seguridad criptográfica y la fortaleza de los modelos de cifrado de plantillas de minucias denominados bóveda difusa, plantillas cancelables y hash biométrico. Se presentan además las expresiones necesarias para realizar el cálculo de la probabilidad y la cantidad de operaciones necesarias para obtener el conjunto de datos en texto claro a partir de una plantilla de minucias cifrada.

En la tabla 1 se muestra un resumen de los ataques, descritos en la bibliografía, que afectan cada modelo de protección de plantillas de minucias de huellas dactilares de manera general.

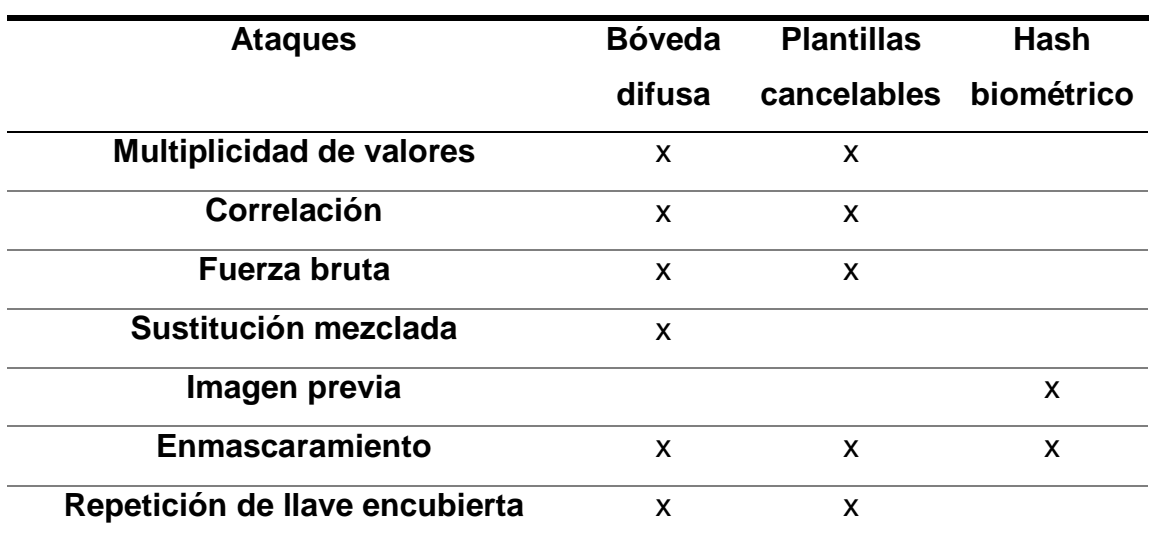

*Tabla1: Resumen de los ataques que afectan a cada modelo de protección.*

Para analizar la seguridad criptográfica del modelo de bóveda difusa los autores de este modelo de protección<sup>[8]</sup> proponen que el método tiene un nivel de seguridad de 85 bits para un sistema con fuerte entropía personal. Para validar este nivel de seguridad se basan en que: para desbloquear una bóveda difusa es necesario responder correctamente 29 preguntas de las 32 que fueron aseguradas originalmente. Esto en términos biométricos sería que de 32 minucias que estén en el conjunto original 29 tienen que comparar positivamente con el conjunto de muestra, lo que representa un 90.6 por ciento de las características originales.

En el caso de las plantillas cancelables el análisis que se toma como punto de comparación en la presente investigación es el realizado para las transformaciones funcionales debido a que son las más parecidas al modelo de bóveda difusa. De esta manera se facilita la comparación entre modelos, sin embargo, los resultados pueden ser generalizados a las transformaciones cartesianas y polares de la misma manera. Para el análisis se tiene en cuenta que se codifican 8 bits por minucia, la cantidad mínima de minucias a comparar de manera positiva es 15 y la cantidad total de minucias es 35. En este análisis se asumen que las plantillas de minucias ya han sido alineadas, factor que mejora los resultados del modelo de bóveda difusa, pero dista de la realidad. Para calcular la fortaleza del método se utiliza la expresión1

$$
p = 8m - \log_2 {N \choose m}
$$
 (1)

En el caso del modelo de hash biométrico contiene diferencias significativas en cuanto a los modelos de bóveda difusa y plantillas cancelables debido a que codifica una cadena binaria de tamaño fijo y utiliza como método de extracción de la información el *FingerCode* extraído de la imagen de la huella dactilar. En el caso de la bóveda difusa y las plantillas cancelables la entrada del modelo es la plantilla de minucias en texto claro.

En el análisis realizado por los autores del modelo hash biométrico no se expone de manera textual la expresión utilizada para calcular la seguridad criptográfica, se analiza el modelo y se asegura que tiene 384 bits de seguridad.

En<sup>[9]</sup> se realiza una implementación del modelo bóveda difusa y se calcula su seguridad criptográfica utilizando una clave de 144 bits, de ellos 128 son utilizados para el cifrado y 16 para el código de corrección de errores. Para ello calculan la combinación de la cantidad de elementos que son reales en la bóveda con la cantidad de combinaciones de los elementos como se muestra en la expresión 2:

( , ) (2)

Este ataque tiene como objetivo identificar los puntos genuinos y los puntos basura dentro de la bóveda para encontrar un polinomio de interpolación que permita obtener los datos originales.

En el caso del modelo de plantillas cancelables se analiza solo las transformaciones funcionales. La cantidad mínima de minucias a comparar de manera positiva es 15 y la cantidad total de minucias es 35, lo que sustituido en la expresión 3.2 da como resultado aproximadamente  $3 \times 10^9$  intentos. Analizando lo expresado en<sup>[10]</sup> sobre los métodos de comparación a utilizar se estima que la probabilidad de realizar un ataque de fuerza bruta exitosamente puede calcularse mediante la expresión 3:

$$
G=\frac{N}{K\times d}\qquad \qquad (3)
$$

Donde  $N$  representa la cantidad de minucias que tiene la plantilla,  $K y d$  representan los valores posibles que pueden tomar las coordenadas y la orientación.

### **4. Resultados y discusión.**

La seguridad de los sistemas informáticos es considerada un aspecto clave para mantener la privacidad e integridad de la información. Diferentes tipos de identificadores han sido utilizados para conceder acceso a la información. La huella dactilar, el iris, el rostro, la voz entre otras características anatómicas están siendo utilizadas en la actualidad para realizar el proceso de autenticación de personas. En un sistema de autenticación biométrico han sido detectadas ocho vulnerabilidades que ponen en riesgo la seguridad y privacidad de los datos.

Para la protección de plantillas de minucias de huellas dactilares se analizan los modelos bóveda difusa, plantillas cancelables y hash biométrico. Estos modelos presentan un conjunto de vulnerabilidades que posibilitan la obtención de las minucias en texto claro mediante diferentes ataques descritos en la bibliografía. La selección de los parámetros para la comparación está basada en la revisión realizada donde pudo constatarse que son las vulnerabilidades y ataques más exitosos que han sido registrados. Como resultado del análisis de la seguridad criptográfica de los modelos de manera teórica se elabora la tabla resumen 2.

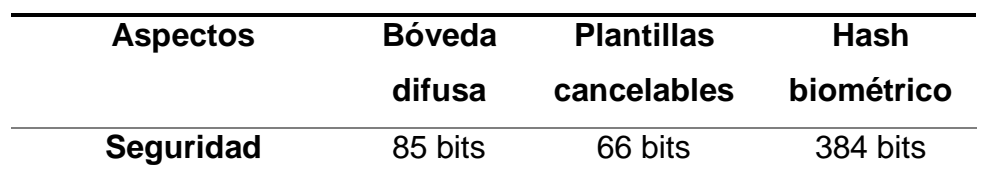

*Tabla 2. Ataques a modelos de protección de plantillas de minucias de huellas dactilares.*

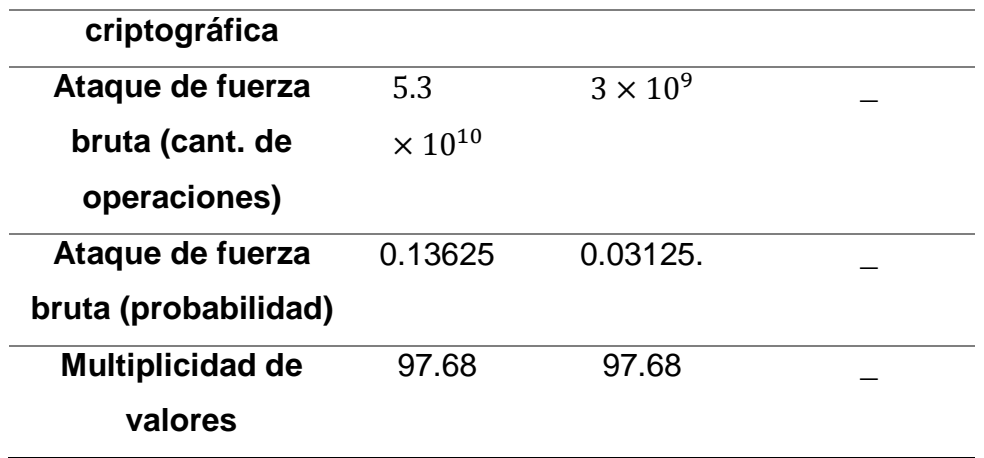

Como puede apreciarse por los resultados de la tabla los modelos de bóveda difusa y plantillas cancelables presentan vulnerabilidades que posibilitan la obtención de los datos biométricos en texto claro. En el caso del hash biométrico los parámetros analizados no aplican debido a su mecanismo de cifrado, sin embargo, otras vulnerabilidades han sido descritas en la bibliografía que permiten la obtención del FingerCode. Esto permite la obtención de los datos originales y la generación de un hash biométrico falso que permite la autenticación ilegitima de usuarios.

### **5. Conclusiones**

El uso de los rasgos biométricos provee un nuevo enfoque que mejora los niveles de seguridad en los sistemas de autenticación de personas. El análisis realizado demuestra que la privacidad, seguridad e integridad de los datos biométricos constituye una problemática actual. Los modelos de protección de plantillas de minucias de huellas dactilares analizados presentan un conjunto de vulnerabilidades que facilitan la obtención de las minucias en texto claro.Los conjuntos de ataques diseñado para explotar las vulnerabilidades de los modelos de cifrado dan como resultado la obtención parcial o total de la plantilla de minucias, así como el acceso a personal no autorizado a recursos protegidos.

### **6. Bibliografía.**

- 1. A. K. Jain, K. Nandakumar, and A. Nagar, "Fingerprint Template Protection : From Theory to Practice," Secur. Priv. Biometrics, pp. 187–214, 2013.
- 2. B. B. Tams, "Cryptanalysis of the Fuzzy Vault for Fingerprints : Vulnerabilities and Countermeasures," 2012.
- 3. C. Technologies and N. Dahiya, "Biometrics Security Concerns," in 2012 Second International Conference on Advanced Computing & Communication Technologies Biometrics, 2012, pp. 299–304.
- 4. A. K. Jain, K. Nandakumar, and A. Nagar, "Biometric Template Security," EURASIP J. Adv. Signal Process., vol. 2008, pp. 1–17, 2008.
- 5. P. S. Prasad, "Vulnerabilities of Biometric System," Int. J. Sci. Eng. Res., vol. 4, no. 6, pp. 1126–1129, 2013.

- 6. R. Kumar, "Vulnerability to Fingerprint Biometric Systems- An Overview," IJCSC, vol. 5, no. 1, pp. 109–115, 2014.
- 7. A. Jindal, D. Pal, N. Bhardwaj, and A. Panwar, "A Survey on Biometric Security Threats and Countermeasure," Int. J. Eng. Res. Technol., vol. 2, no. 12, pp. 659–664, 2013.
- 8. A. Juels and M. Sudan, "A Fuzzy Vault Scheme," in International Symposium on Information Theory, 2002, p. 408.
- 9. U. Uludag, S. Pankanti, and A. K. Jain, "Fuzzy Vault for Fingerprints," pp. 310–319, 2005.
- 10. R. M. Bolle, N. K. Ratha, and J. H. Connell, "Enhancing security and privacy in biometricsbased authentication systems," IBM Syst. J., vol. 40, no. 3, 2001.